# **MSO4000 and DPO4000 Series Digital Phosphor Oscilloscopes**

**Programmer Manual**

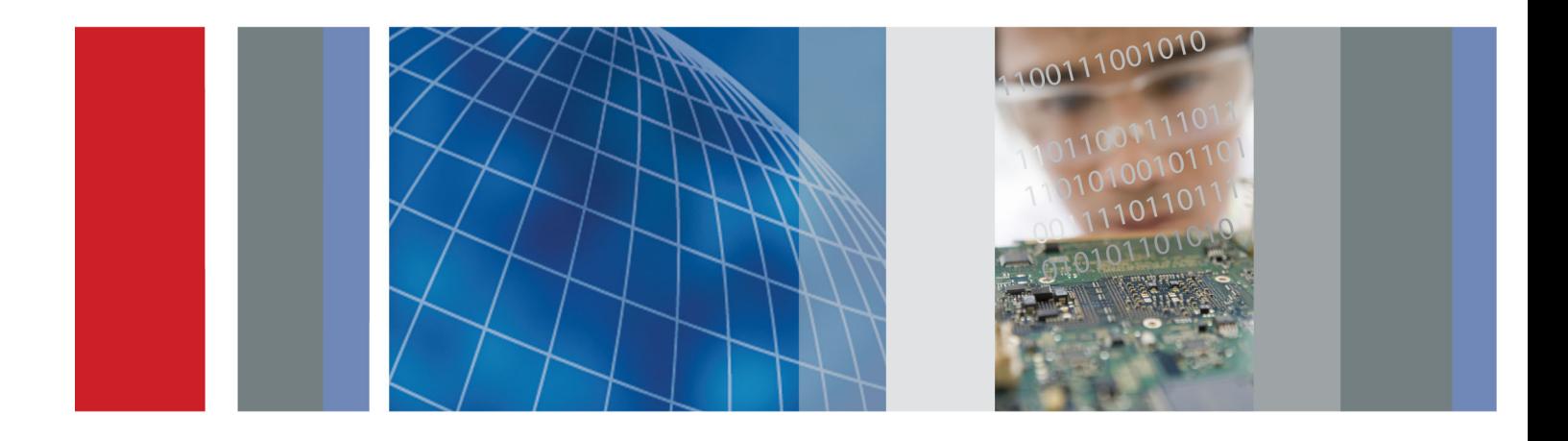

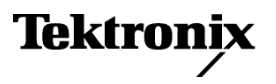

\*P077024801\* 077-0248-01

## **MSO4000 and DPO4000 Series Digital Phosphor Oscilloscopes**

**Programmer Manual**

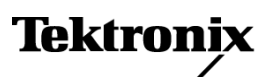

**www.tektronix.com** 077-0248-01

Copyright © Tektronix. All rights reserved. Licensed software products are owned by Tektronix or its subsidiaries or suppliers, and are protected by national copyright laws and international treaty provisions.

Tektronix products are covered by U.S. and foreign patents, issued and pending. Information in this publication supersedes that in all previously published material. Specifications and price change privileges reserved.

TEKTRONIX and TEK are registered trademarks of Tektronix, Inc.

#### **Contacting Tektronix**

Tektronix, Inc. 14200 SW Karl Braun Drive P.O. Box 500 Beaverton, OR 97077 USA

For product information, sales, service, and technical support:

- $\blacksquare$  In North America, call 1-800-833-9200.
- Worldwide, visit [www.tektronix.com](http://www.tektronix.com/contact) to find contacts in your area.

## **Table of Contents**

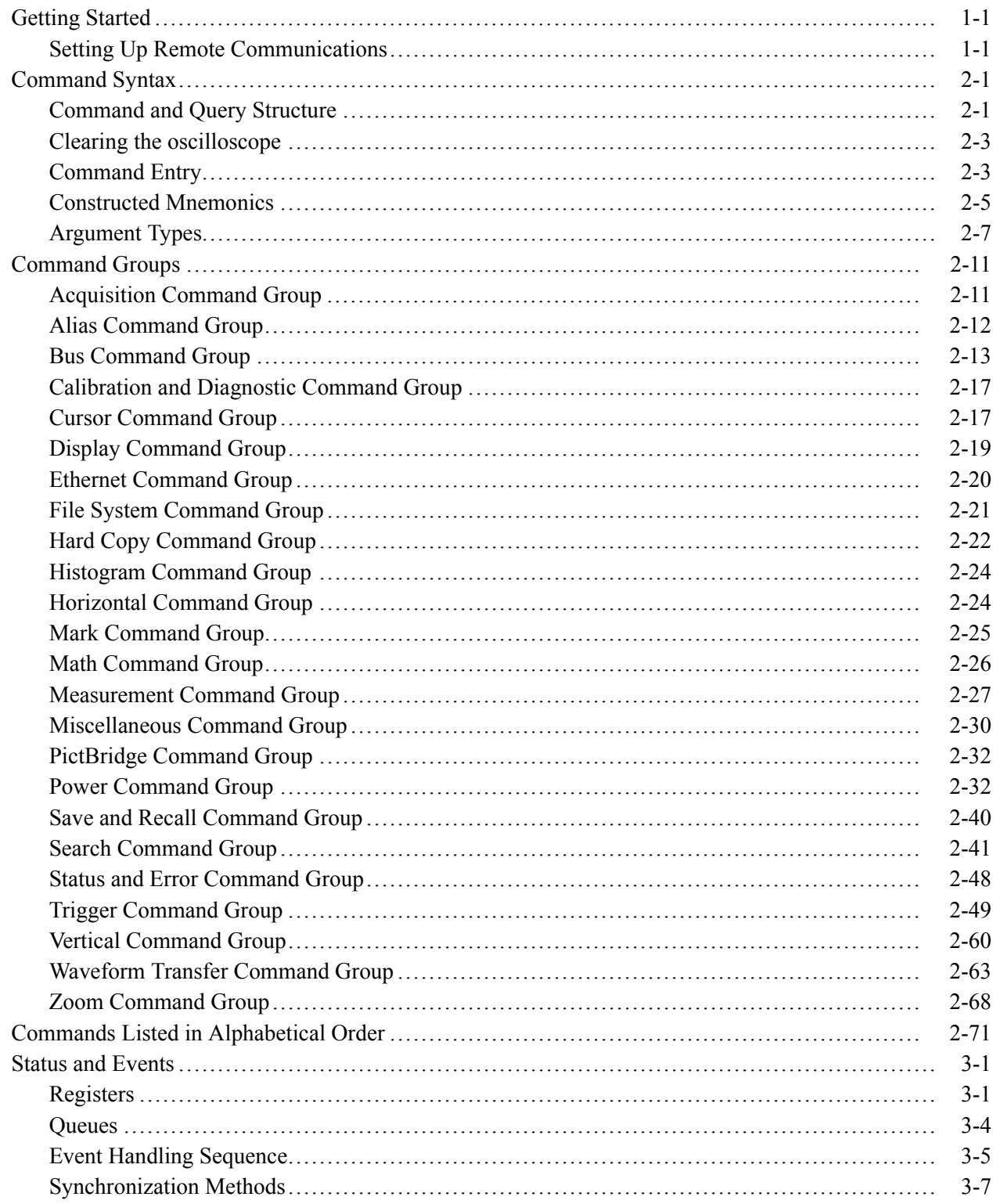

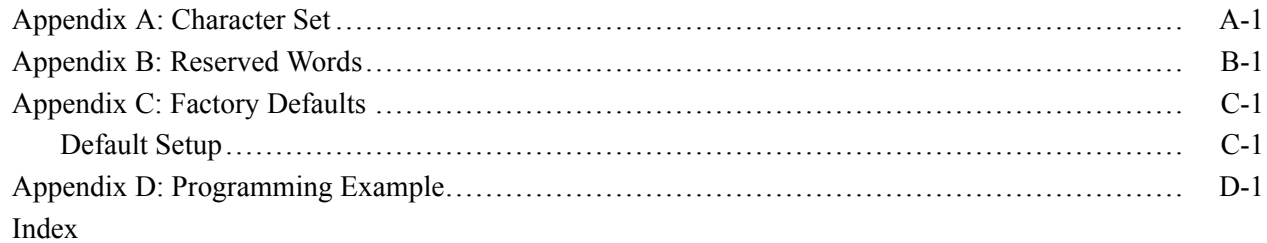

# **List of Figures**

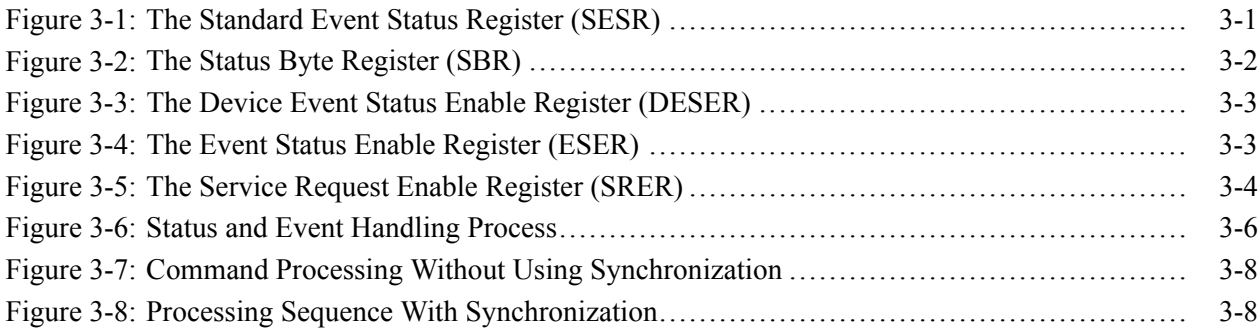

## **List of Tables**

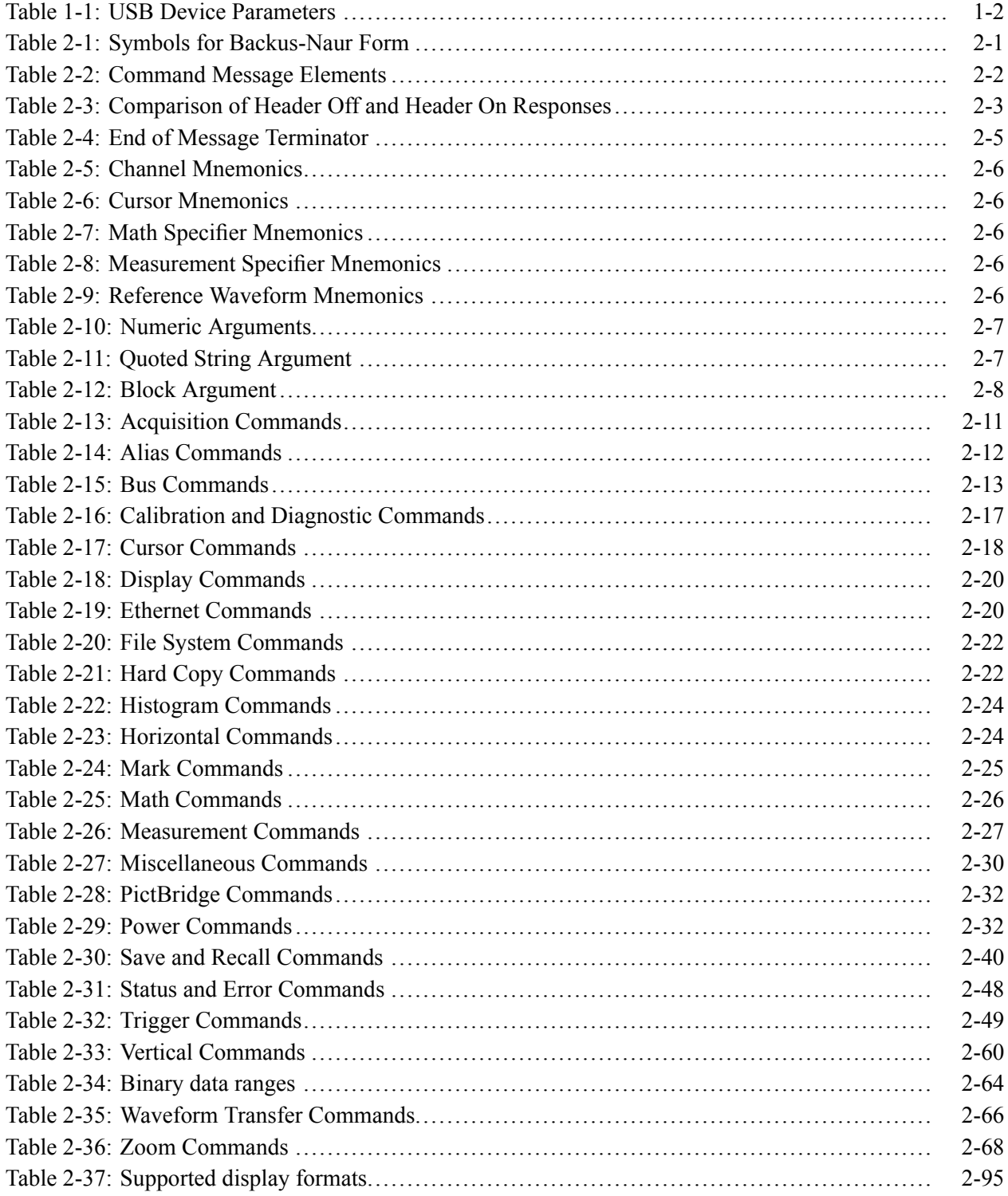

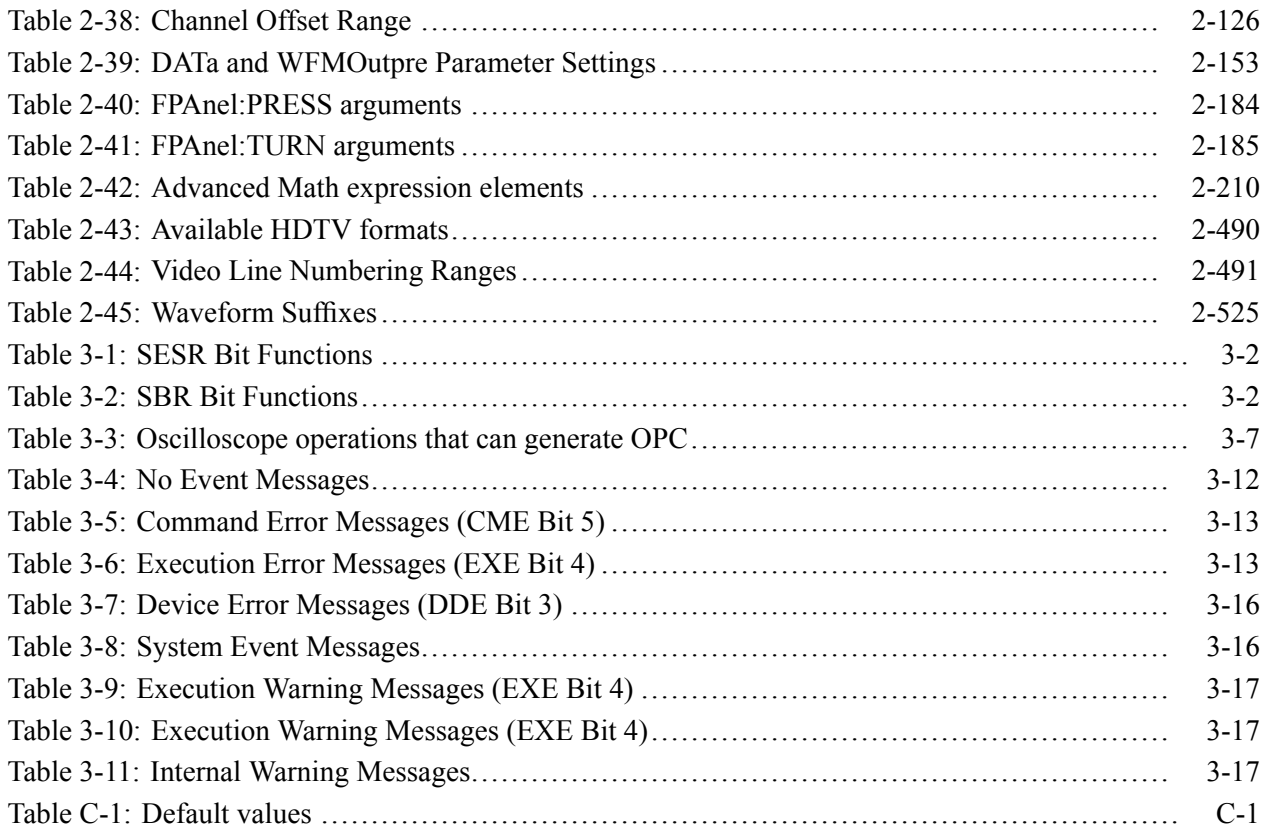

## <span id="page-10-0"></span>**Getting Started**

This manual explains the use of commands for remotely controlling your oscilloscope. With this information, you can write computer programs to perform functions, such as setting the front-panel controls, taking measurements, performing statistical calculations, and exporting data for use in other programs.

## **Setting Up Remote Communications**

You can remotely communicate between your oscilloscope and PC via the Ethernet, USB, and, GPIB using the TEK-USB-488 Adapter.

**Ethernet** If you are using Ethernet, start by connecting an appropriate Ethernet cable to the Ethernet port (RJ-45 connector) on the rear panel of your oscilloscope. This connects the oscilloscope to a 10/100 Base-T local area network.

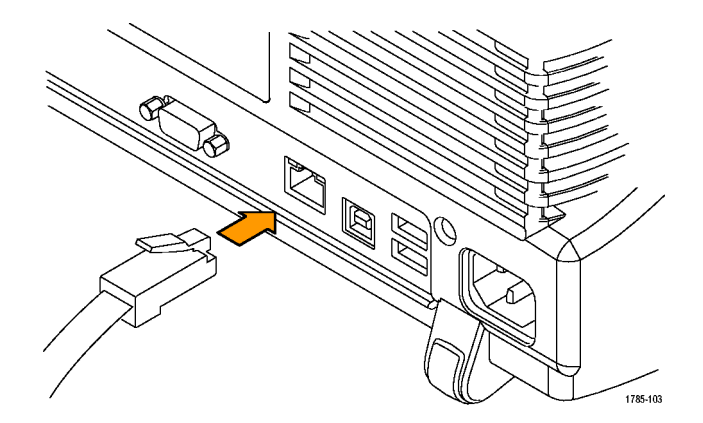

To change the Ethernet settings on your oscilloscope, do the following:

- **1.** On the front panel, push **Utility**.
- **2.** Push **Utility Page**.
- **3.** Select **I/O** with the Multipurpose knob.
- **4.** Push **Ethernet Network Settings**.
- **5.** On the side-bezel menu, if you are on a DHCP Ethernet network and using a through cable, set DHCP/BOOTP to **On**.
- **6.** If you are using a cross-over cable, set DHCP/BOOTP to **Off**, and set a hard coded TCPIP address.
- **USB** If you are using USB, start by connecting an appropriate USB cable to the USB 2.0 high-speed device port on the rear panel of your oscilloscope.

<span id="page-11-0"></span>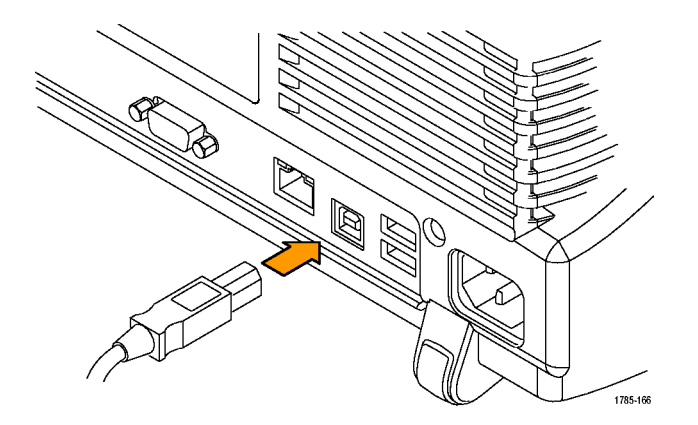

With USB, the system automatically configures itself. To verify that the USB is enabled:

- **1.** On the front panel, push **Utility**.
- **2.** Push **Utility Page**.
- **3.** Select **I/O** with the Multipurpose knob.
- **4.** Push **USB**, and verify that USB is enabled.
- **5.** If USB is disabled, push **Connect to computer** on the side-bezel menu.

After connection, the host, with appropriate software, can list the oscilloscope as a USB device with the following parameters. (See Table 1-1.)

#### **Table 1-1: USB Device Parameters**

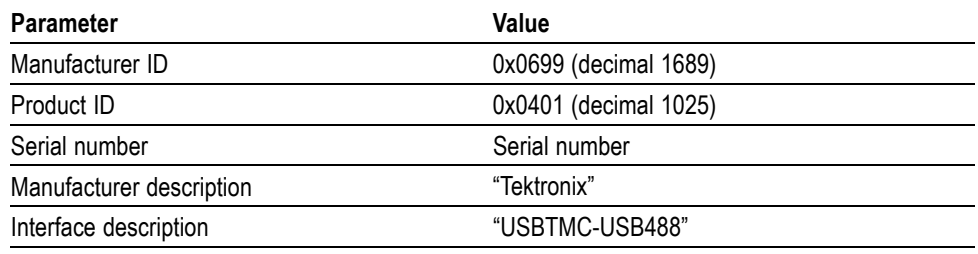

**GPIB** To use GPIB, start by connecting an appropriate USB cable to the USB 2.0 high speed device port on the rear panel of your oscilloscope. Connect the other end to the TEK-USB-488 Adapter host port. Then connect a GPIB cable from the TEK-USB-488 Adapter to your PC.

Supply power to the Adapter in either of these two ways:

- **1.** Use the optional 5  $V_{DC}$  power adapter connected to the 5  $V_{DC}$  power input on the Adapter.
- **2.** Use an appropriate USB cable connected to a powered USB host port on your PC and the Device port on the TEK-USB-488 Adapter.

The oscilloscope has a USB 2.0 High speed device port to control the oscilloscope through USBTMC or GPIB with a TEK-USB-488 Adapter. The USBTMC protocol allows USB devices to communicate using IEEE488 style messages. This lets you run your GPIB software applications on USB hardware.

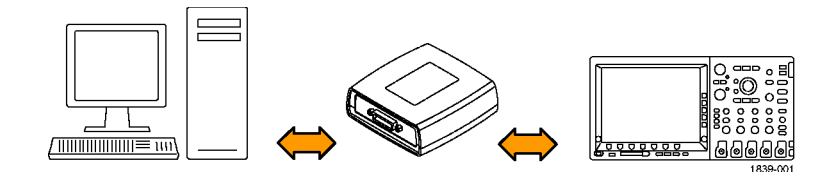

Before setting up the oscilloscope for remote communication using the electronic (physical) GPIB interface, you should familiarize yourself with the following GPIB requirements:

- A unique device address must be assigned to each device on the bus. No two  $\mathcal{C}$ devices can share the same device address.
- $\mathcal{L}_{\mathcal{A}}$ No than 15 devices can be connected to any one line.
- $\mathcal{L}_{\mathcal{A}}$ One device should be connected for every 6 feet (2 meters) of cable used.
- $\blacksquare$  No than 65 feet (20 meters) of cable should be used to connect devices to a bus.
- $\blacksquare$  At least two-thirds of the devices on the network should be powered on while using the network.
- $\overline{\phantom{a}}$ Connect the devices on the network in a star or linear configuration. Do not use loop or parallel configurations.

To function correctly, your oscilloscope must have a unique device address. The default setting for the GPIB configuration is GPIB Address 1.

To change the GPIB address settings, do the following:

- **1.** On the front panel, push **Utility**.
- **2.** Push **Utility Page**.
- **3.** Select **I/O** with the Multipurpose knob.
- **4.** Push **GPIB**.
- **5.** Enter the GPIB address on the side-bezel menu, using the multipurpose knob. This will set the GPIB address on an attached TEK-USB-488 Adapter

The oscilloscope is now set up for bidirectional communication with your controller.

**Documentation** The following documents are available for download on the Manuals Finder Web site at *www.tektronix.com*:

> *MSO4000 and DPO4000 Series Digital Phosphor Oscilloscopes User Manual*. Information about installing and operating the oscilloscope.

*Getting Started with OpenChoice ™ Solutions Manual*. Options for getting data from your oscilloscope into any one of several available analysis tools.

*MSO4000 and DPO4000 Series Digital Phosphor Oscilloscopes Technical Reference*. Oscilloscope specifications and a performance verification procedure.

*TekVISA Programmer Manual*. Description of TekVISA, the Tektronix implementation of the VISA Application Programming Interface (API). TekVISA is industry-compliant software for writing interoperable oscilloscope drivers in a variety of Application Development Environments (ADEs).

## <span id="page-14-0"></span>**Command Syntax**

You can control the operations and functions of the oscilloscope through the Ethernet port or the USB 2.0 device port using commands and queries. The related topics listed below describe the syntax of these commands and queries. The topics also describe the conventions that the oscilloscope uses to process them. See the *Command Groups* topic in the table of contents for a listing of the commands by command group, or use the index to locate a specific command.

#### **Backus-Naur Form Notation** This documentation describes the commands and queries using Backus-Naur Form (BNF) notation. Refer to the following table for the symbols that are used.

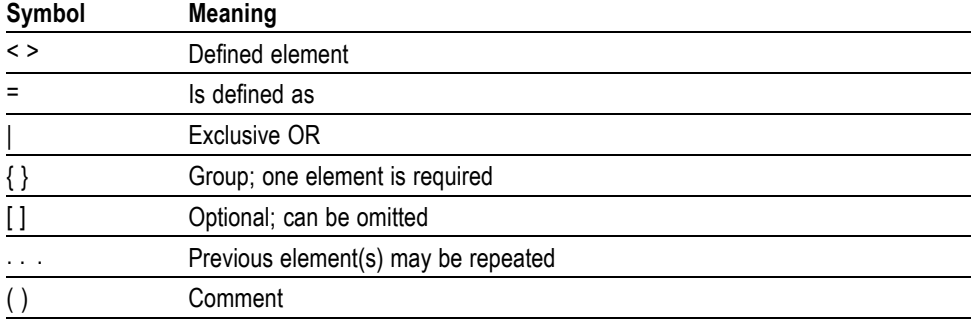

#### **Table 2-1: Symbols for Backus-Naur Form**

## **Command and Query Structure**

Commands consist of set commands and query commands (usually called commands and queries). Commands modify oscilloscope settings or tell the oscilloscope to perform a specific action. Queries cause the oscilloscope to return data and status information.

Most commands have both a set form and a query form. The query form of the command differs from the set form by its question mark at the end. For example, the set command ACQuire: MODe has a query form ACQuire: MODe?. Not all commands have both a set and a query form. Some commands have set only and some have query only.

**Messages** A command message is a command or query name followed by any information the oscilloscope needs to execute the command or query. Command messages may contain five element types, defined in the following table.

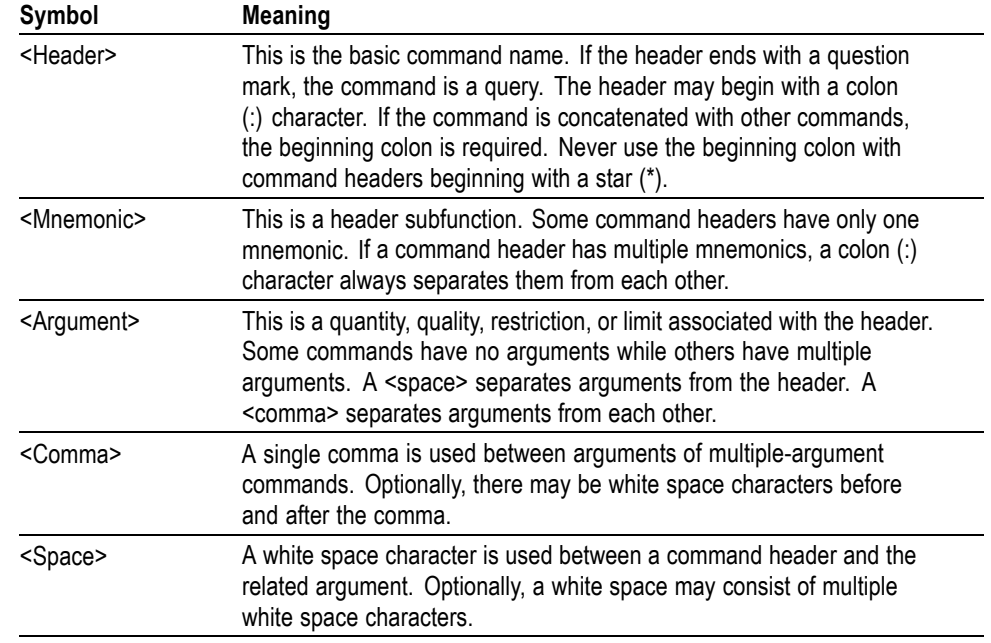

#### <span id="page-15-0"></span>**Table 2-2: Command Message Elements**

**Commands** Commands cause the oscilloscope to perform a specific function or change one of the settings. Commands have the structure:

[:]<Header>[<Space><Argument>[<Comma> <Argument>]...]

A command header consists of one or more mnemonics arranged in a hierarchical or tree structure. The first mnemonic is the base or root of the tree and each subsequent mnemonic is a level or branch off the previous one. Commands at a higher level in the tree may affect those at a lower level. The leading colon (:) always returns you to the base of the command tree.

<span id="page-16-0"></span>**Queries** Queries cause the oscilloscope to return status or setting information. Queries have the structure:

- n. [:]<Header>
- [:]<Header>[<Space><Argument> [<Comma><Argument>]...]  $\overline{\phantom{a}}$

You can specify a query command at any level within the command tree unless otherwise noted. These branch queries return information about all the mnemonics below the specified branch or level.

**Headers** Use the HEADer command to control whether the oscilloscope returns headers as part of the query response. If header is on, the query response returns command headers, then formats itself as a valid set command. When header is off, the response includes only the values. This may make it easier to parse and extract the information from the response. The table below shows the difference in responses.

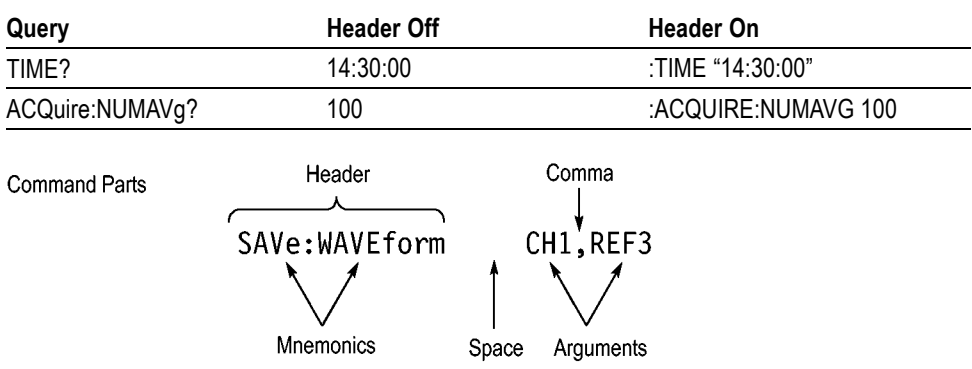

#### **Table 2-3: Comparison of Header Off and Header On Responses**

### **Clearing the oscilloscope**

You can clear the Output Queue and reset the oscilloscope to accept a new command or query by using the selected Device Clear (DCL) function.

## **Command Entry**

The following rules apply when entering commands:

- $\overline{\phantom{a}}$ You can enter commands in upper or lower case.
- You can precede any command with white space characters. White space п characters include any combination of the ASCII control characters 00 through 09 and 0B through 20 hexadecimal (0 through 9 and 11 through 32 decimal).
- The oscilloscope ignores commands consisting of any combination of white space characters and line feeds.

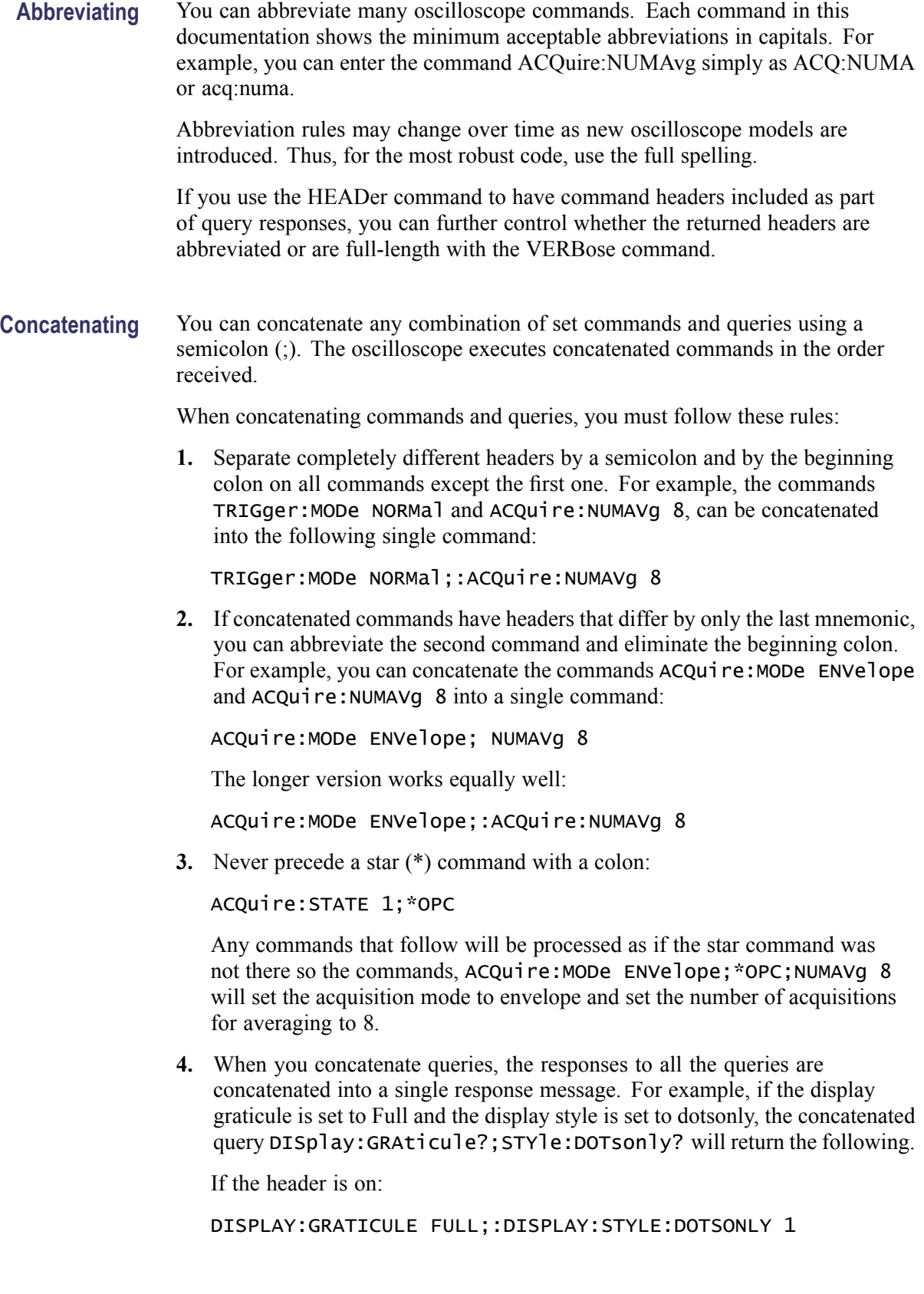

<span id="page-18-0"></span>If the header is off:

FULL;1

**5.** Set commands and queries may be concatenated in the same message. For example,

ACQuire:MODe SAMple;NUMAVg?;STATE?

is a valid message that sets the acquisition mode to sample. The message then queries the number of acquisitions for averaging and the acquisition state. Concatenated commands and queries are executed in the order received.

Here are some invalid concatenations:

DISPlay:STYle:NORMal;ACQuire:NUMAVg 8 (no colon before ACQuire)

DISPlay:GRAticule FULL;:DOTSONLY OFF (extra colon before DOTSonly. You could use DISPlay:DOTsonly OFF instead)

DISPlay:GRAticule FULL;:\*TRG (colon before a star (\*) command)

MATH:HORizontal:SCAle 1.0e-1;HORizontal:POSition 5.0el (levels of the mnemonics are different; either remove the second use of HORizontal: or place :MATH in front of HORizontal:POSition)

**Terminating** This documentation uses <**EOM>** (End of Message) to represent a message terminator.

#### **Table 2-4: End of Message Terminator**

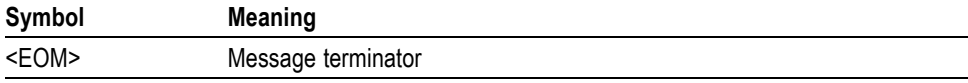

The end-of-message terminator must be the END message (EOI asserted concurrently with the last data byte). The last data byte may be an ASCII line feed (LF) character.

This oscilloscope does not support ASCII LF only message termination. The oscilloscope always terminates outgoing messages with LF and EOI.

### **Constructed Mnemonics**

Some header mnemonics specify one of a range of mnemonics. For example, a channel mnemonic can be CH1, CH2, CH3, or CH4. You use these mnemonics in the command just as you do any other mnemonic. For example, there is a CH1:POSition command, and there is also a CH2:POSition command. In the command descriptions, this list of choices is abbreviated as  $CH < x$ .

#### <span id="page-19-0"></span>**Cursor Position Mnemonics**

When cursors are displayed, commands may specify which cursor of the pair to use.

#### **Table 2-5: Channel Mnemonics**

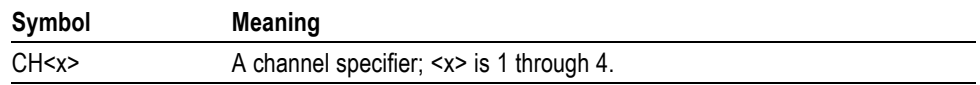

#### **Table 2-6: Cursor Mnemonics**

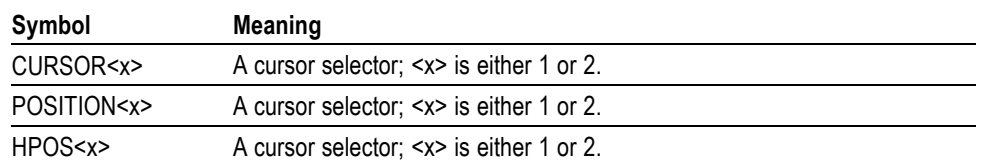

**Math Specifier Mnemonics** Commands can specify the mathematical waveform to use as a mnemonic in the header.

#### **Table 2-7: Math Specifier Mnemonics**

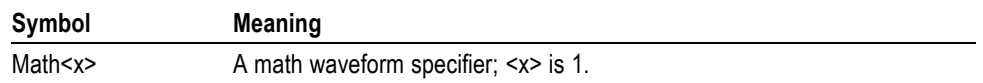

#### **Measurement Specifier Mnemonics** Commands can specify which measurement to set or query as a mnemonic in the header. Up to eight automated measurements may be displayed.

#### **Table 2-8: Measurement Specifier Mnemonics**

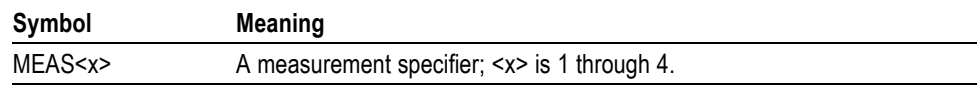

**Channel Mnemonics** Commands specify the channel to use as a mnemonic in the header.

**Reference Waveform Mnemonics** Commands can specify the reference waveform to use as a mnemonic in the header.

#### **Table 2-9: Reference Waveform Mnemonics**

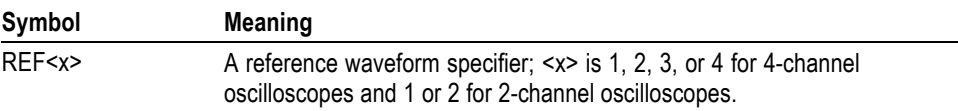

## <span id="page-20-0"></span>**Argument Types**

Commands use arguments such as enumeration, numeric, quoted string and block. Each of these arguments are listed in detail below.

**Enumeration** Enter these arguments as unquoted text words. Like key words, enumeration arguments follow the same convention where the portion indicated in uppercase is required and that in lowercase is optional.

For example: SAVe:WAVEform:FILEFormat INTERNal

**Numeric** Many oscilloscope commands require numeric arguments. The syntax shows the format that the oscilloscope returns in response to a query. This is also the preferred format when sending the command to the oscilloscope though any of the formats will be accepted. This documentation represents these arguments as described below.

#### **Table 2-10: Numeric Arguments**

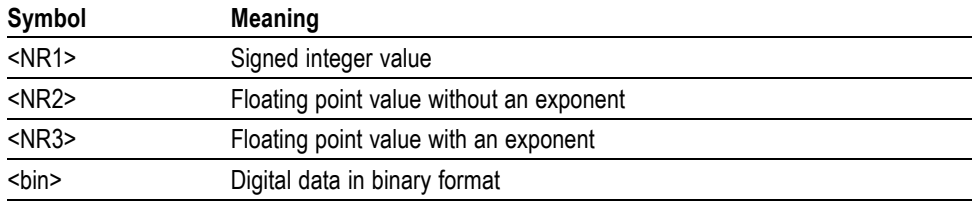

Most numeric arguments will be automatically forced to a valid setting, by either rounding or truncating,, when an invalid number is input, unless otherwise noted in the command description.

**Quoted String** Some commands accept or return data in the form of a quoted string, which is simply a group of ASCII characters enclosed by a single quote (') or double quote ("). The following is an example of a quoted string: "This is a quoted string". This documentation represents these arguments as follows:

#### **Table 2-11: Quoted String Argument**

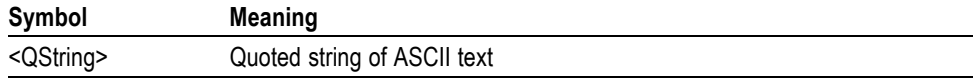

<span id="page-21-0"></span>A quoted string can include any character defined in the 7-bit ASCII character set. Follow these rules when you use quoted strings:

- **1.** Use the same type of quote character to open and close the string. For example: "this is a valid string".
- **2.** You can mix quotation marks within a string as long as you follow the previous rule. For example: "this is an 'acceptable' string".
- **3.** You can include a quote character within a string by repeating the quote. For example: "here is a "" mark".
- **4.** Strings can have upper or lower case characters.
- **5.** If you use a GPIB network, you cannot terminate a quoted string with the END message before the closing delimiter.
- **6.** A carriage return or line feed embedded in a quoted string does not terminate the string. The return is treated as another character in the string.
- **7.** The maximum length of a quoted string returned from a query is 1000 characters.

Here are some invalid strings:

- "Invalid string argument' (quotes are not of the same type)  $\mathbb{R}^2$
- $\overline{\phantom{a}}$ "test<EOI>" (termination character is embedded in the string)
- **Block** Several oscilloscope commands use a block argument form, as defined in the table below.

#### **Table 2-12: Block Argument**

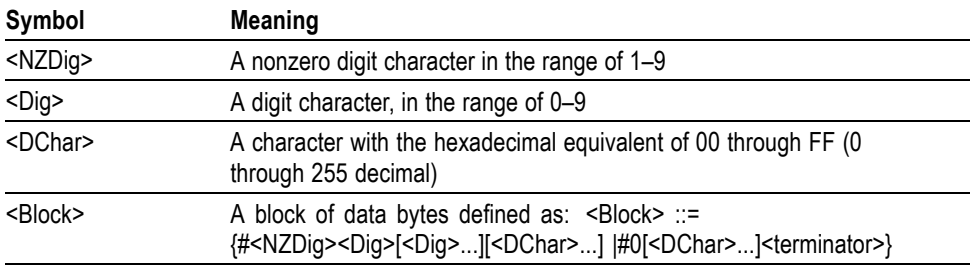

<NZDig> specifies the number of <Dig> elements that follow. Taken together, the <NZDig> and <Dig> elements form a decimal integer that specifies how many <DChar> elements follow.

**Block Argument** ALIas:DEFINE "SETUp1", #231AUTOSet EXECute; : SELect:REF1 ON Specifies Data Length **Block Header** Specifies Number of<br>Length Digits that Follow

## <span id="page-24-0"></span>**Command Groups**

This manual lists the MSO4000 and DPO4000 Series IEEE488.2 commands in two ways. First, it presents them by functional groups. Then, it lists them alphabetically. The functional group list starts below. The alphabetical list provides detail on each command. (See page 2[-71](#page-84-0), *[Commands Listed in](#page-84-0) [Alphabetical Order](#page-84-0)*.)

## **Acquisition Command Group**

Use the commands in the Acquisition Command Group to set up the modes and functions that control how the oscilloscope acquires signals input to the channels, and processes them into waveforms.

Using the commands in this group, you can do the following:

- $\overline{\phantom{a}}$ Start and stop acquisitions.
- Control whether each waveform is simply acquired, averaged, or enveloped over successive acquisitions of that waveform.
- $\mathcal{L}_{\mathcal{A}}$ Set the controls or conditions that start and stop acquisitions.
- Control acquisition of channel waveforms.  $\overline{\phantom{a}}$
- L. Set acquisition parameters.

#### **Table 2-13: Acquisition Commands**

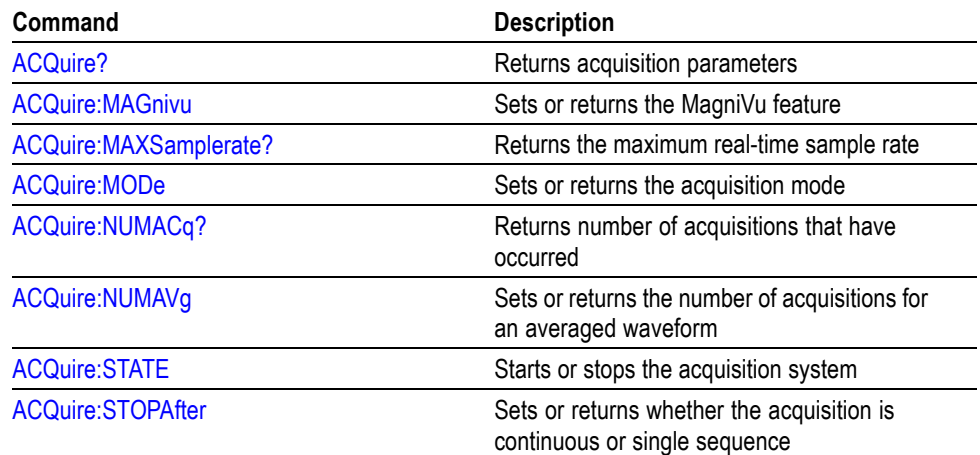

## <span id="page-25-0"></span>**Alias Command Group**

Use the Alias commands to define new commands as a sequence of standard commands. You may find this useful when repeatedly using the same commands to perform certain tasks like setting up measurements.

Aliases are similar to macros but do not include the capability to substitute parameters into alias bodies. The alias mechanism obeys the following rules:

- $\overline{\phantom{a}}$ The alias name must consist of a valid IEEE488.2 message unit, which may not appear in a message preceded by a colon, comma, or a command or query program header.
- The alias name may not appear in a message followed by a colon, comma, or question mark.
- An alias name must be distinct from any keyword or keyword short form.  $\mathcal{L}_{\rm{max}}$
- $\mathcal{L}_{\mathcal{A}}$ An alias name cannot be redefined without first being deleted using one of the alias deletion functions.
- Alias names do not appear in response messages.  $\mathcal{L}_{\mathcal{A}}$

#### **Table 2-14: Alias Commands**

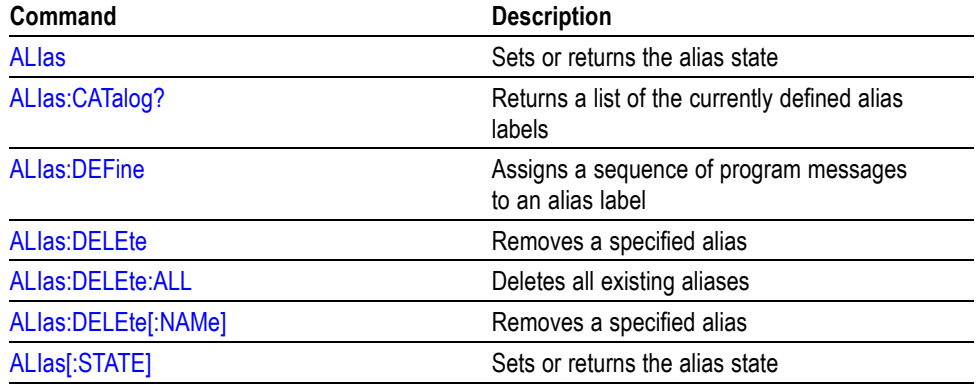

## <span id="page-26-0"></span>**Bus Command Group**

Use the Bus commands when working with serial or parallel bus measurements.

- $\mathcal{L}_{\mathcal{A}}$ Install the DPOEMBD application module when working with I<sup>2</sup>C or SPI bus signals.
- Install the DPO4COMP module when working with RS-232, RS-422, RS-485, or UART bus signals.
- Install the DPO4AUDIO module when working with I2S, Left Justified (LJ),  $\mathcal{C}$ Right Justified (RJ), or TDM bus signals.
- Install the DPO4AUTO or DPO4AUTOMAX module when working with n. CAN or LIN bus signals.
- $\mathcal{L}_{\mathcal{A}}$ Install the DPO4AUTOMAX module when working with FlexRay bus signals.

*NOTE. LIN and FlexRay work on DPO4000s with serial numbers greater than C020000 and on all MSO4000s.*

*NOTE. The parallel bus commands work with MSO4000 Series oscilloscopes only.*

*NOTE. The Search Command Group and the Trigger Command Group also contain bus-related commands.*

#### **Table 2-15: Bus Commands**

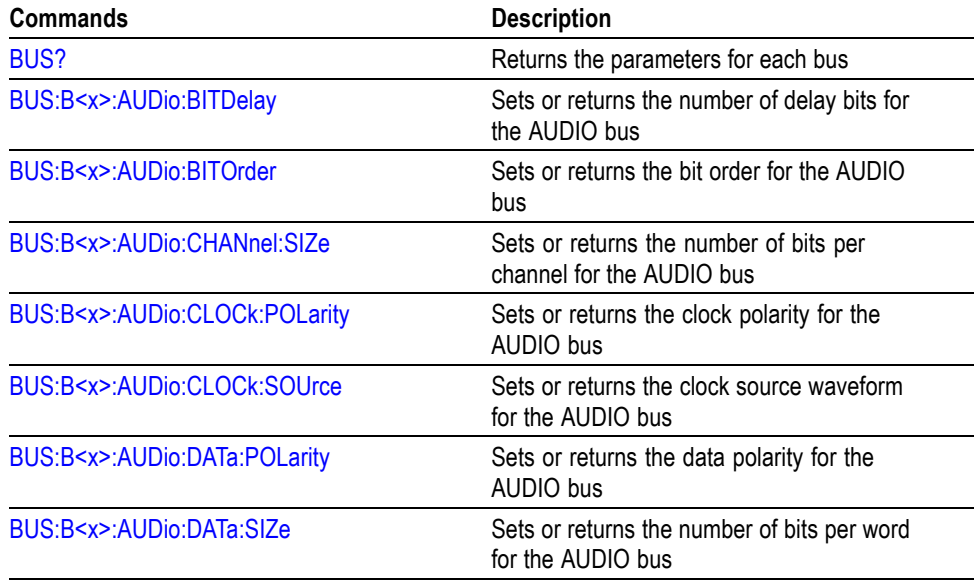

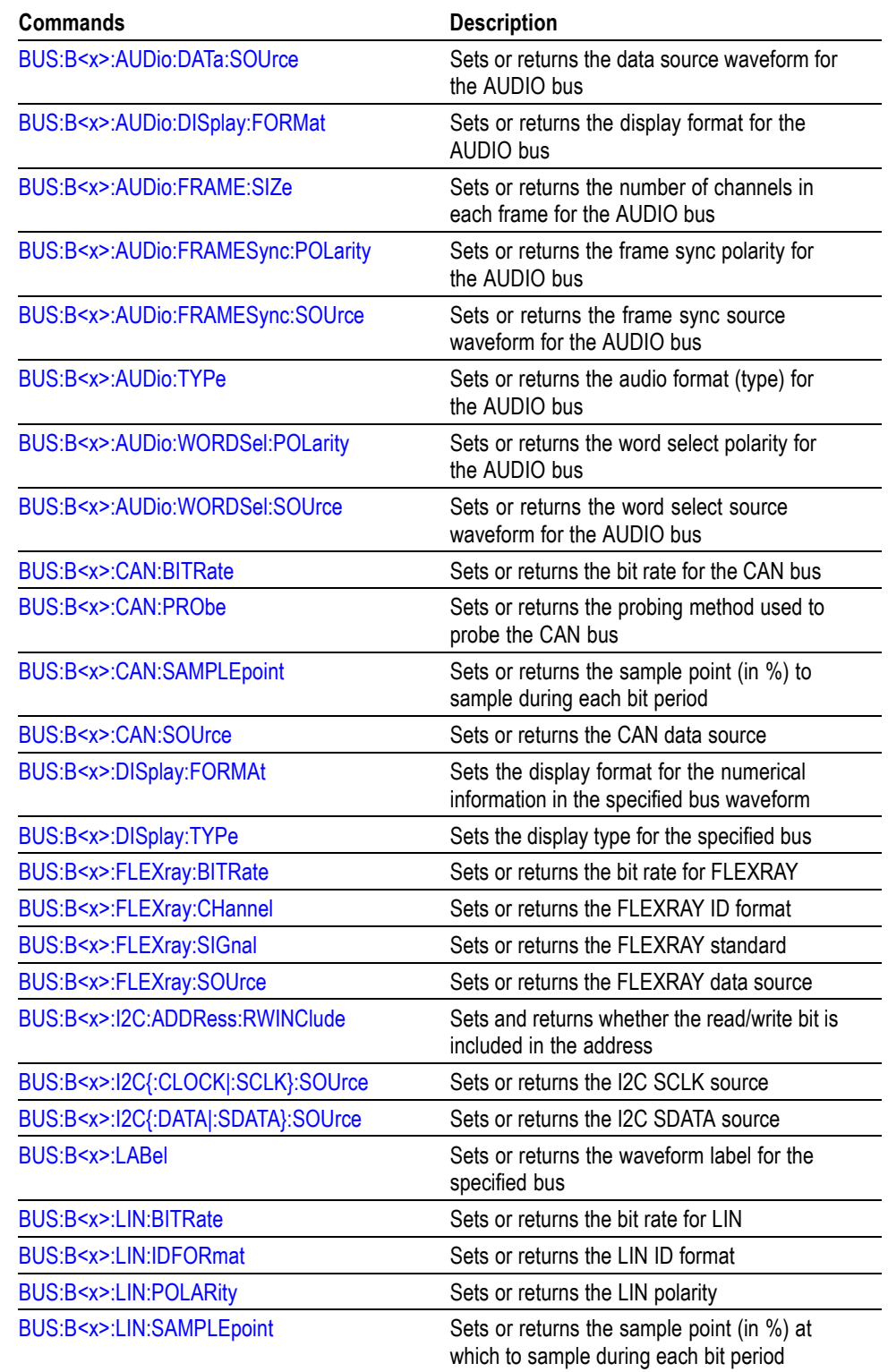

### **Table 2-15: Bus Commands (cont.)**

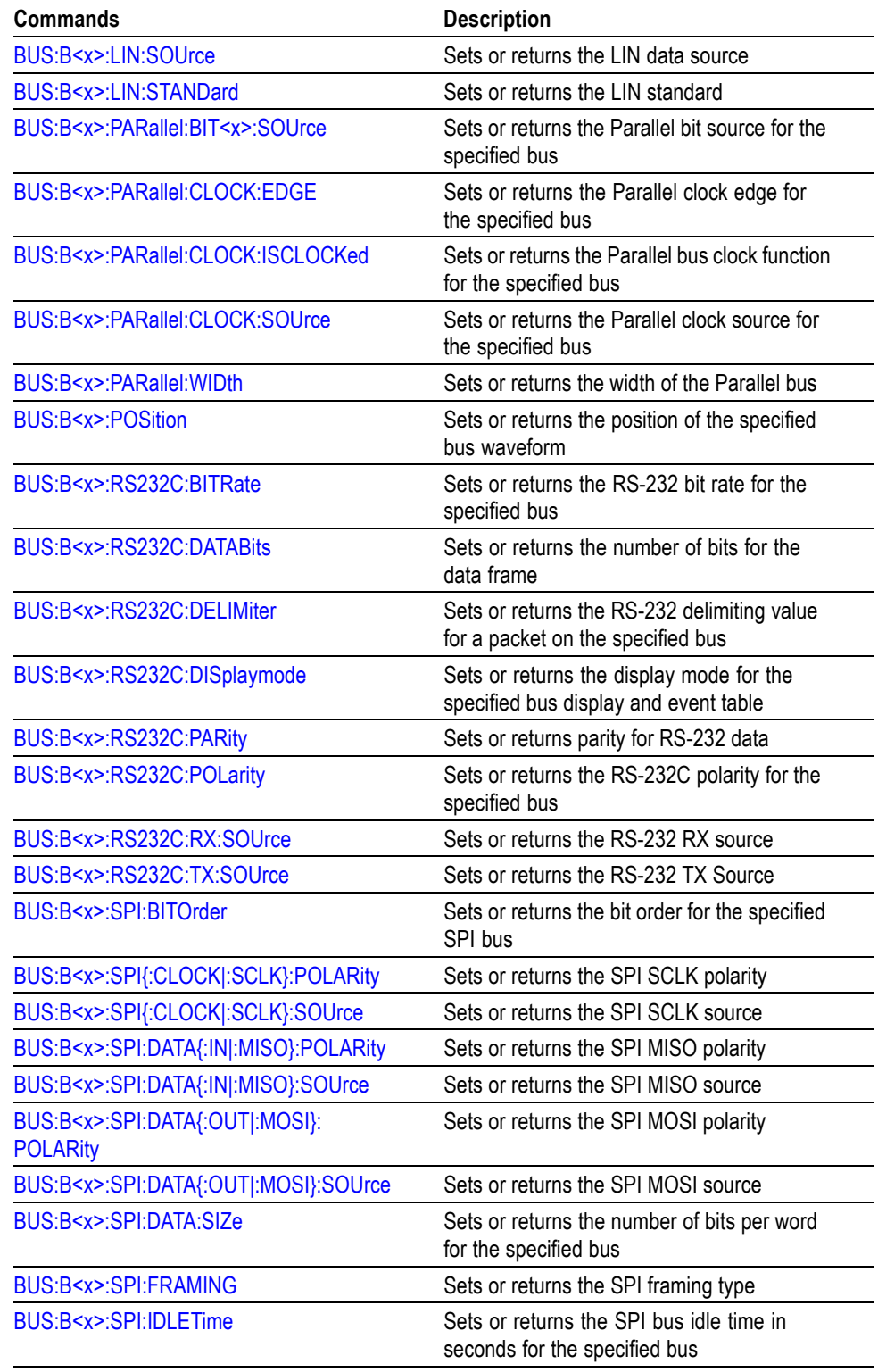

### **Table 2-15: Bus Commands (cont.)**

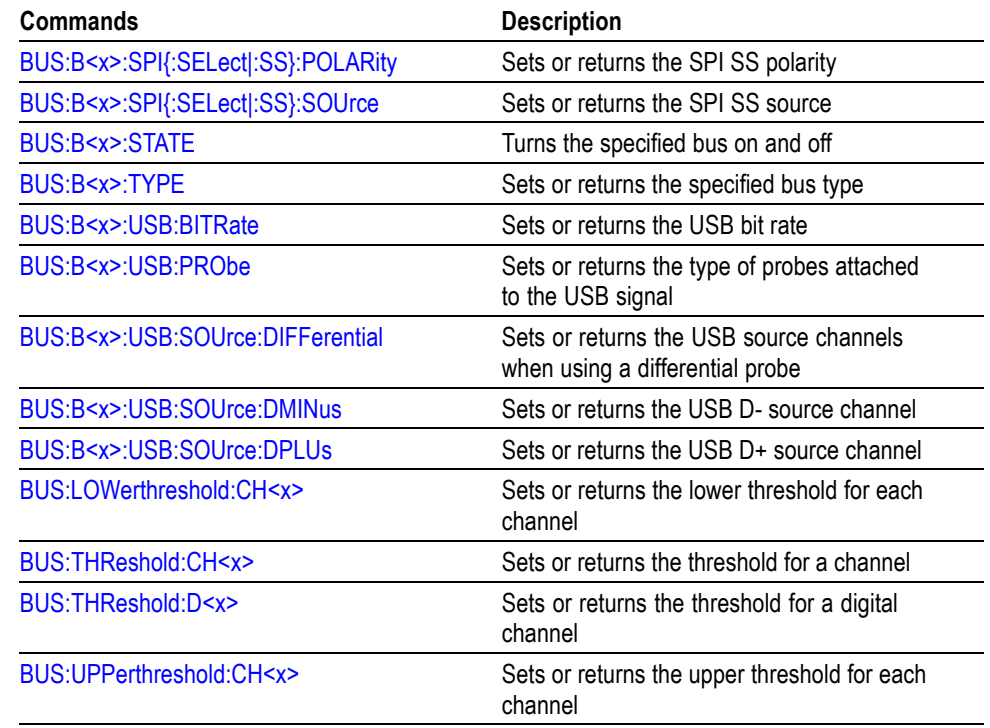

### **Table 2-15: Bus Commands (cont.)**

## <span id="page-30-0"></span>**Calibration and Diagnostic Command Group**

The Calibration and Diagnostic commands provide information about the current state of oscilloscope calibration. They also initiate internal signal path calibration (SPC) or execute diagnostic tests. Commands that are specific to factory calibration are not described in this manual. They are described in the Service manual, located on the DPO4000 Documentation CD-ROM in PDF format. You can also order a printed copy.

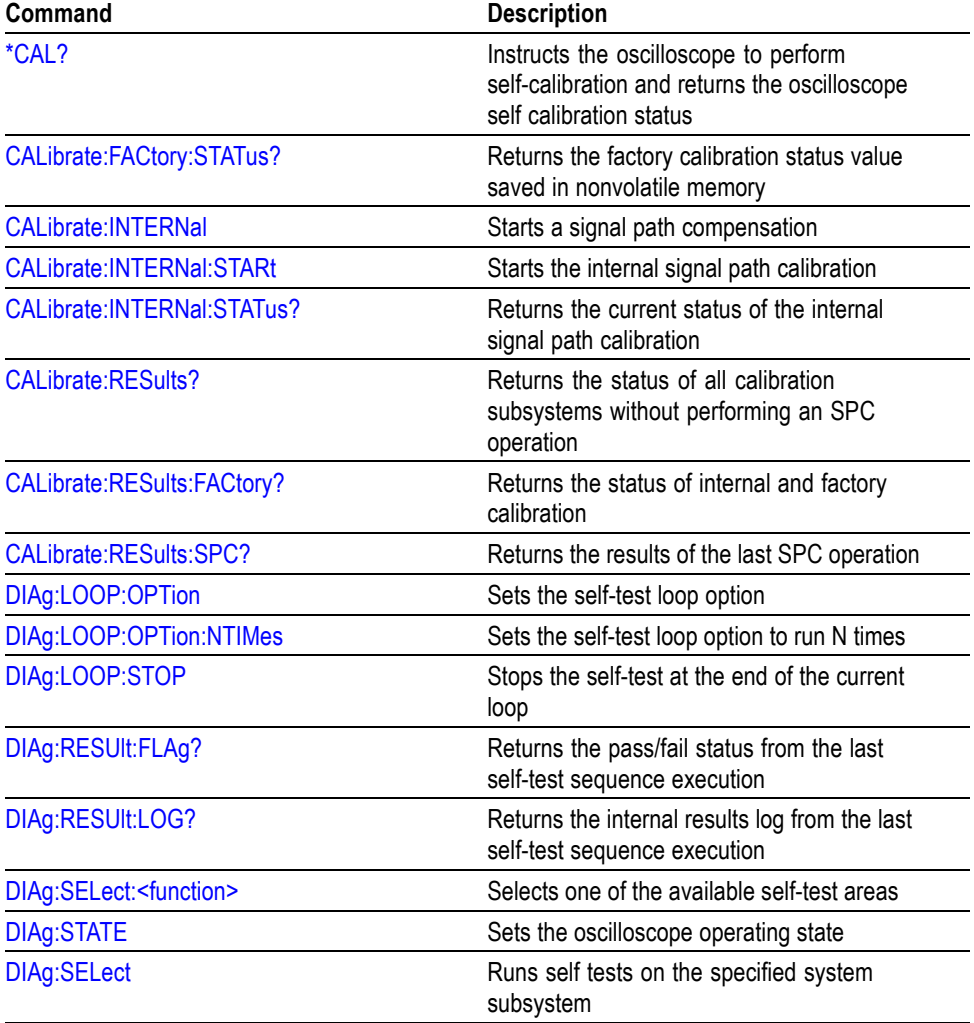

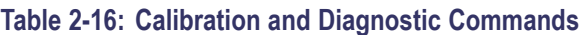

## **Cursor Command Group**

Use the commands in the Cursor Command Group to control the cursor display and readout. You can use these commands to control the setups for cursor 1 and cursor 2, such as cursor position.

<span id="page-31-0"></span>You can also use the commands to select one of the following cursor functions:

- $\overline{\phantom{a}}$ Off. Turns off the display of all cursors.
- Waveform Cursors. Consists of two cursors. Waveform cursors enable you to  $\Box$ conveniently measure waveform amplitude and time.
- $\Box$  . Screen Cursors. Consists of two pairs of independent horizontal and vertical cursors. You can use these cursors to indicate an arbitrary position within the waveform display area.

### **Table 2-17: Cursor Commands**

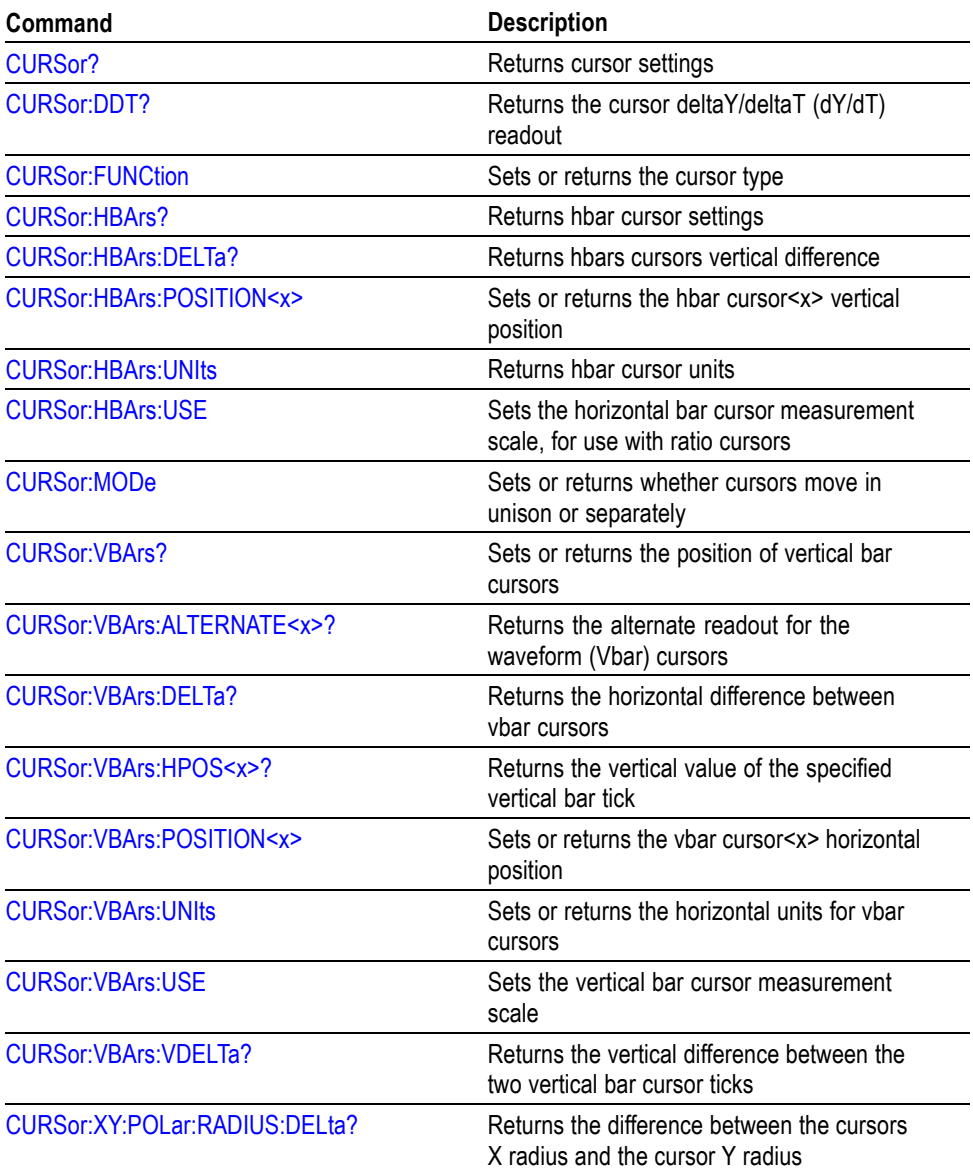

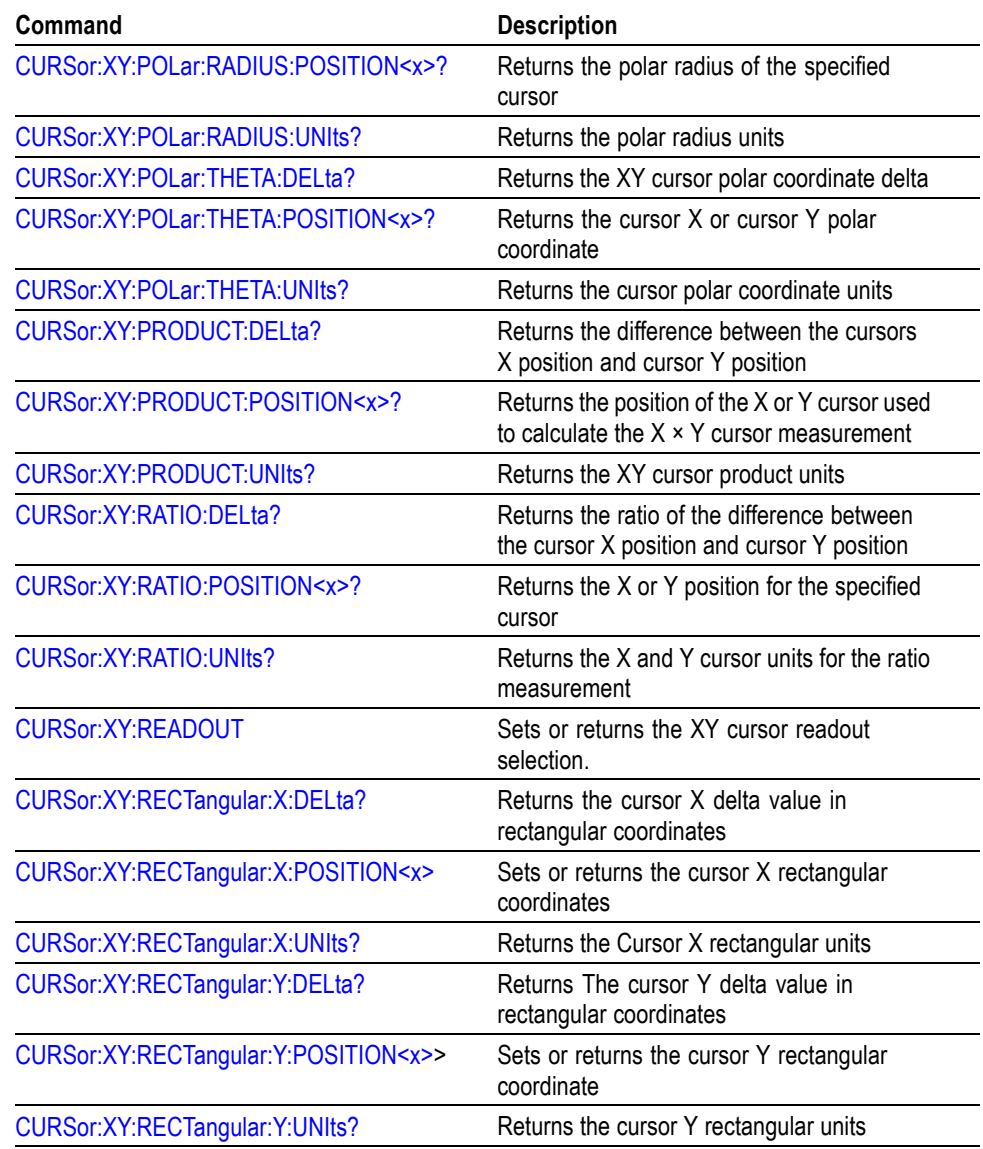

#### <span id="page-32-0"></span>**Table 2-17: Cursor Commands (cont.)**

## **Display Command Group**

Use the commands in the Display Command Group to change the graticule style, the display intensities, and to set the characteristics of the waveform display.

*NOTE. Your settings globally affect all displayed waveforms.*

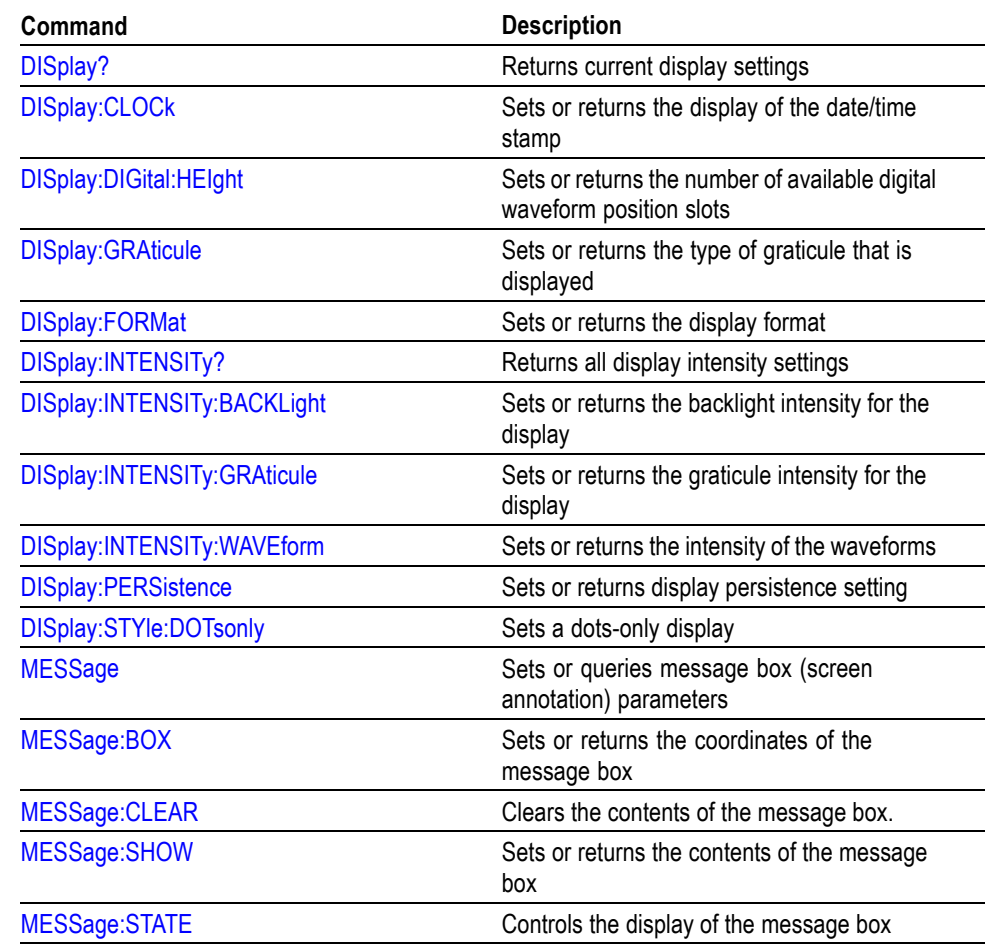

### <span id="page-33-0"></span>**Table 2-18: Display Commands**

## **Ethernet Command Group**

Use the commands in the Ethernet Command Group to set up the Ethernet remote interface.

#### **Table 2-19: Ethernet Commands**

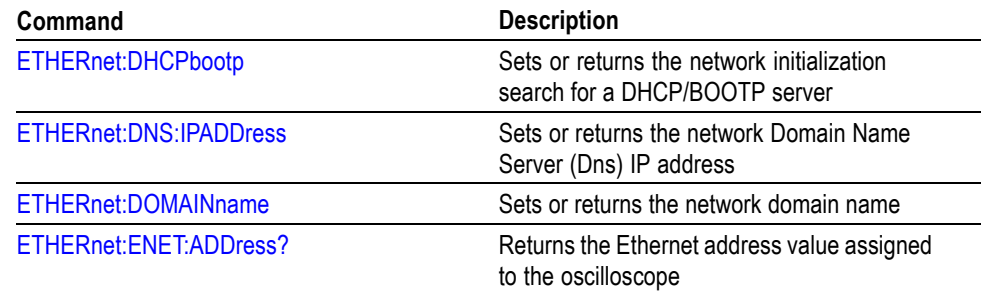

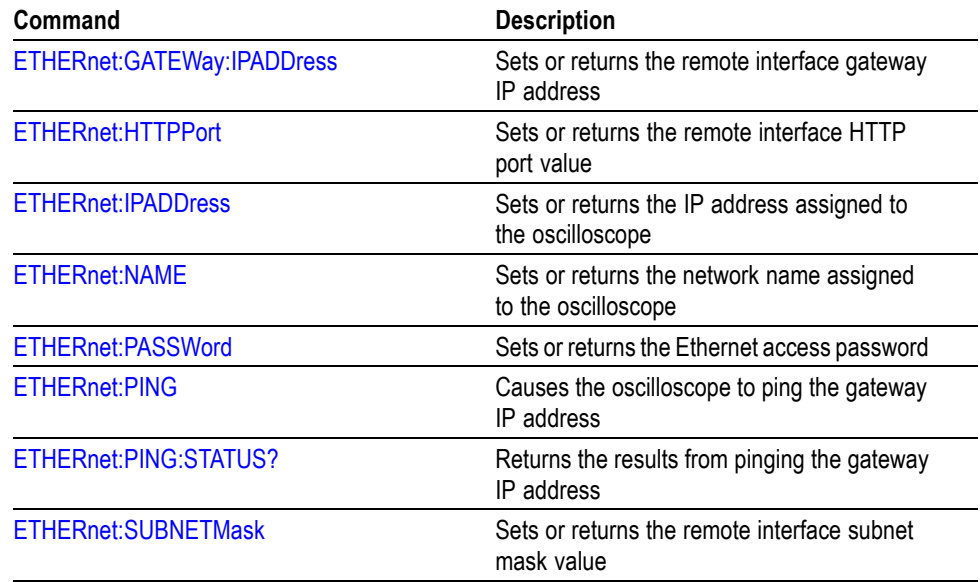

#### <span id="page-34-0"></span>**Table 2-19: Ethernet Commands (cont.)**

## **File System Command Group**

Use the commands in the File System Command Group to help you use CompactFlash and USB media. You can use the commands to do the following:

- List the contents of a directory  $\overline{\phantom{a}}$
- $\overline{\phantom{a}}$ Create and delete directories
- Create, read, rename, or delete a file  $\overline{\phantom{a}}$
- $\mathcal{L}_{\mathcal{A}}$ Format media

When using these commands, keep the following points in mind:

- File arguments are always enclosed within double quotes: "D:/MYDIR/TEK00001.SET"
- File names follow the non-case sensitive, MSDOS format: [DRIVE:][\PATH\]filename
- $\overline{\phantom{a}}$ Path separators may be either forward slashes  $($  $)$  or back slashes  $($  $)$

<span id="page-35-0"></span>*NOTE. Using back slash as a path separator may produce some unexpected results, depending on how your application treats escaped characters. Many applications recognize the sequence of back slash followed by an alphabetic character as an escaped character, and, as such, interpret that alphabetic character as a control character. For example, the sequence "\n" may be interpreted as a newline character; "\t" may be interpreted as a tab character. To ensure that this interpretation does not occur, you can use double back slashes. For example, "D:\\testfile.txt".*

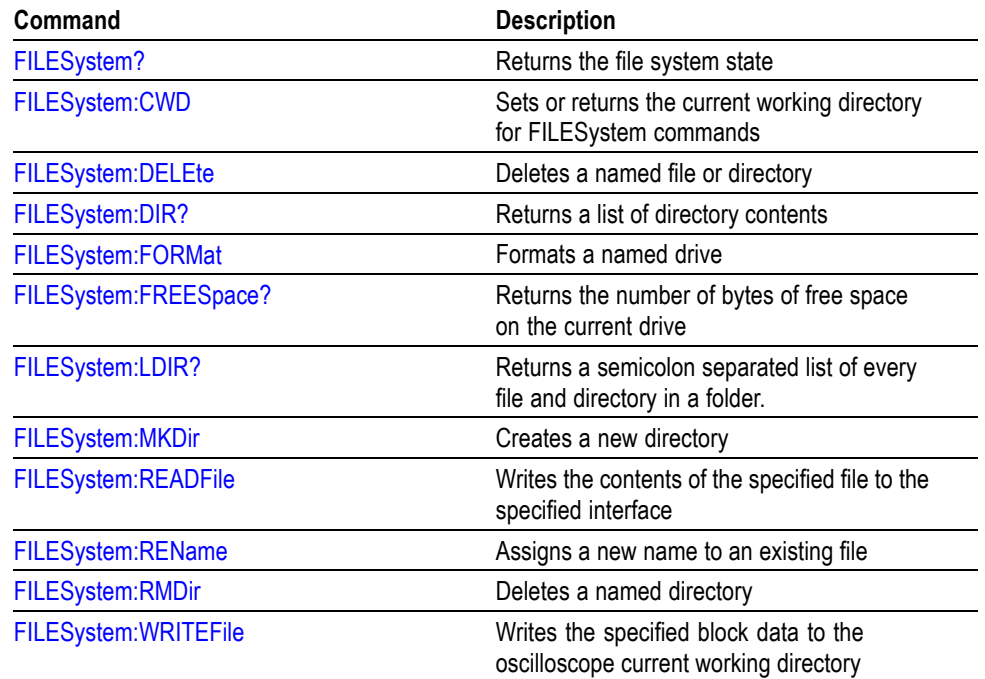

#### **Table 2-20: File System Commands**

## **Hard Copy Command Group**

Use the commands in the Hard Copy Command Group to make hard copies. PictBridge commands belong to a separate group. (See page 2-[32,](#page-45-0) *[PictBridge](#page-45-0) [Command Group](#page-45-0)*.)

#### **Table 2-21: Hard Copy Commands**

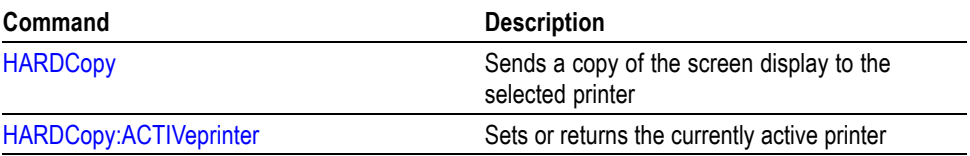
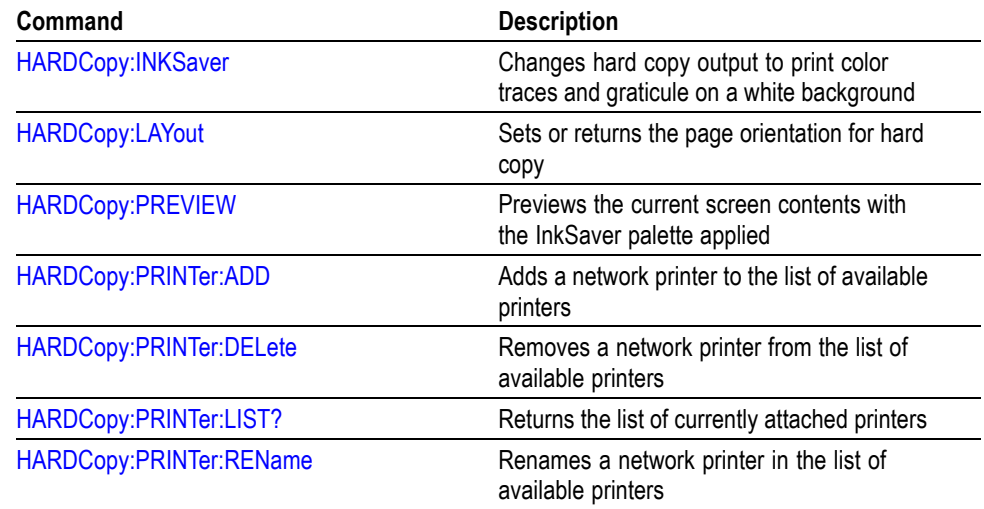

## **Table 2-21: Hard Copy Commands (cont.)**

# **Histogram Command Group**

Use the commands in the Histogram Command Group to set up a histogram for measurements.

**Table 2-22: Histogram Commands**

| Command            | <b>Description</b>                                                   |
|--------------------|----------------------------------------------------------------------|
| HIStogram?         | Returns all histogram parameters                                     |
| HIStogram:BOX      | Sets or returns the histogram box coordinates                        |
| HIStogram:COUNt    | Clears the histogram count and statistics                            |
| HIStogram: DATa?   | Returns the histogram data                                           |
| HIStogram: DISplay | Sets or returns the scaling of the histogram<br>display              |
| HIStogram: END?    | Returns the time of the last bin of the<br>histogram                 |
| HIStogram:MODe     | Sets or returns the type of the histogram,<br>vertical or horizontal |
| HIStogram: SOUrce  | Sets or queries the source used to create the<br>histogram           |
| HIStogram: STARt?  | Returns the time of the first bin of the<br>histogram                |

# **Horizontal Command Group**

Use the commands in the Horizontal Command Group to control the oscilloscope horizontal parameters.

### **Table 2-23: Horizontal Commands**

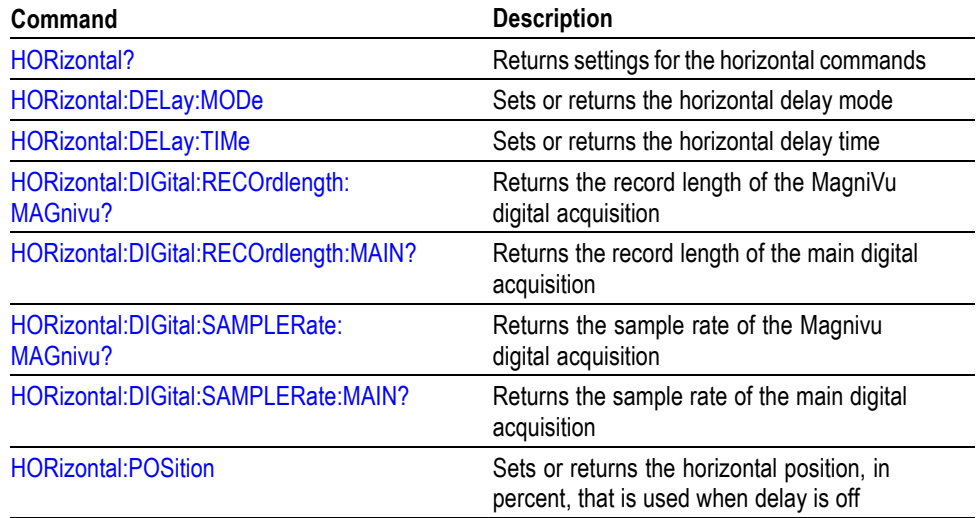

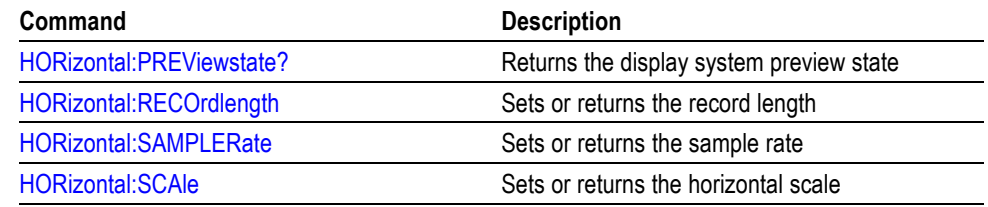

### **Table 2-23: Horizontal Commands (cont.)**

# **Mark Command Group**

Use the commands in the Mark Command Group to identify areas of the acquired waveform that warrant further investigation.

### **Table 2-24: Mark Commands**

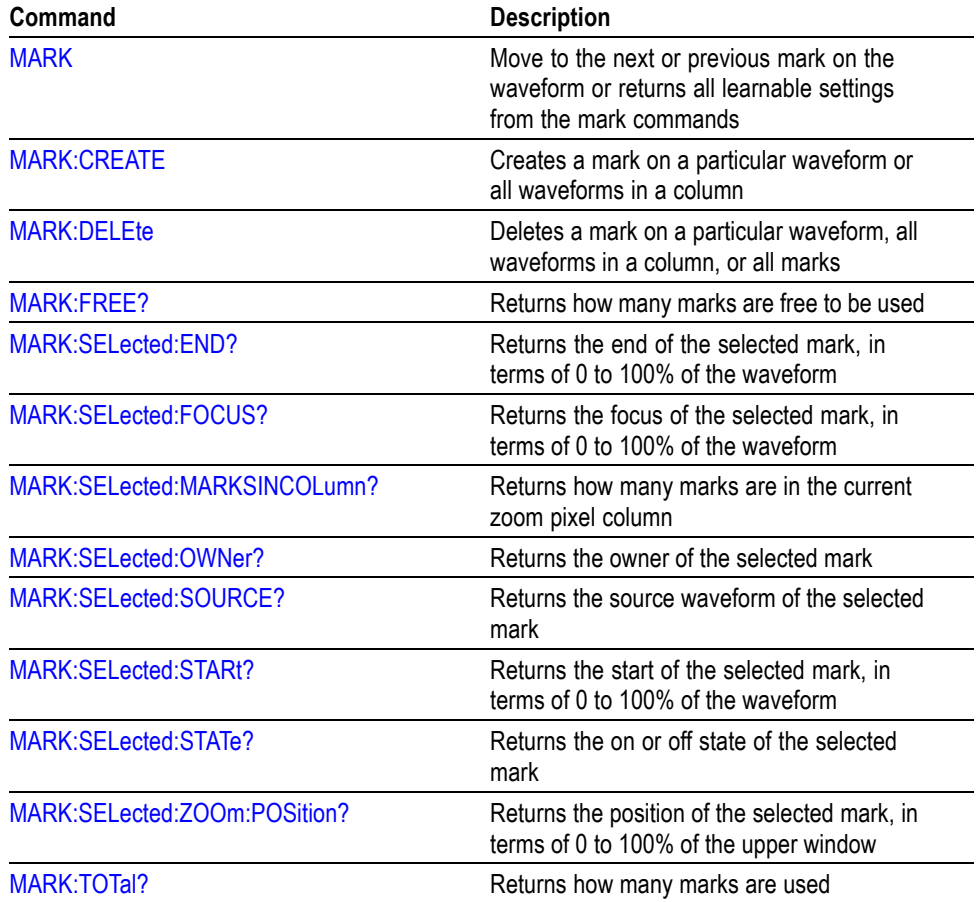

# **Math Command Group**

Use the commands in the Math Command Group to create and define a math waveform. Use the available math functions to define your math waveform.

The math waveform you create depends on sources listed in the math expression. If you change these sources, the math waveform you previously defined will be affected.

Math expressions can be simple, containing no mathematical computation, such as CH1, which specifies that a waveform shows the signal source of Channel 1. Math expressions can also be complex, consisting of up to 128 characters and comprising many sources, functions, and operands.

When a live waveform is updated or a reference waveform is altered, math waveforms containing those waveforms as sources are also updated to reflect the changes. Remember that sources must exist, but do not need to be displayed, to be used in and to update math waveforms.

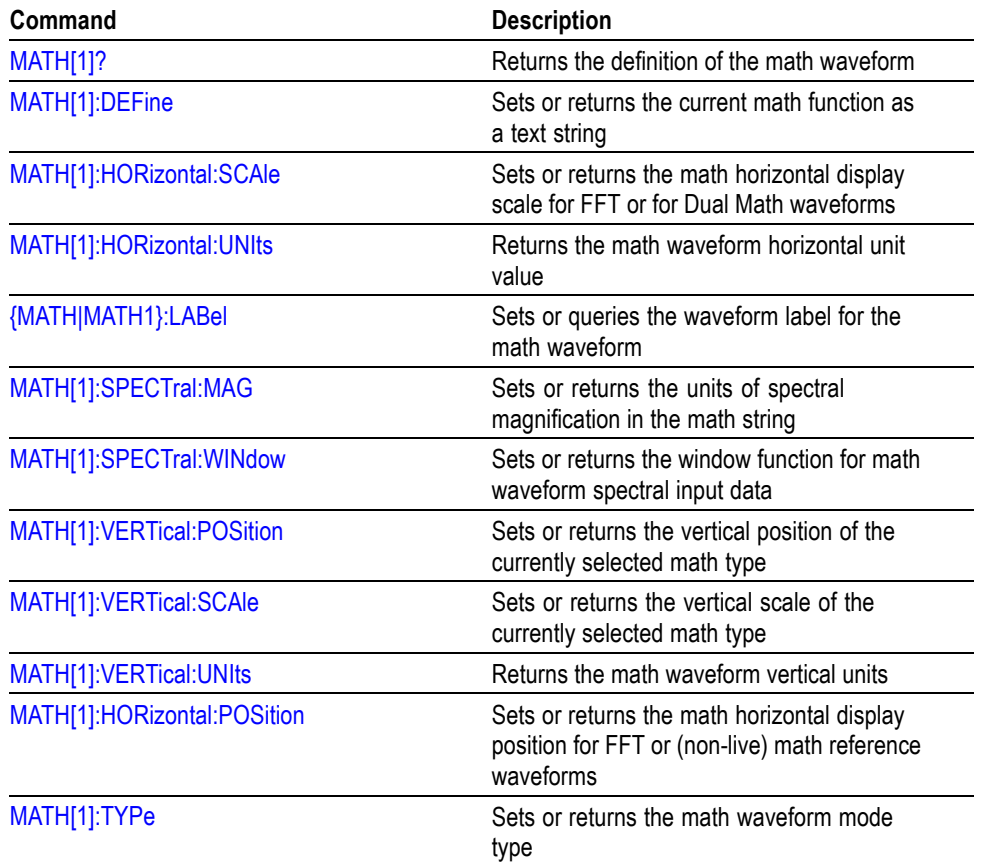

#### **Table 2-25: Math Commands**

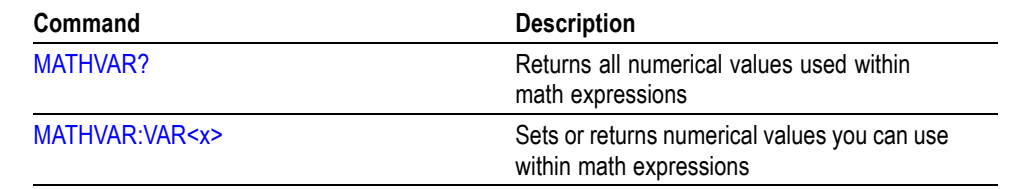

#### **Table 2-25: Math Commands (cont.)**

# **Measurement Command Group**

Use the commands in the Measurement Command Group to control the automated measurement system.

Up to four automated measurements can be displayed on the screen. In the commands, these measurement readouts are named MEAS $\langle x \rangle$ , where  $\langle x \rangle$  is the measurement number.

In addition to the four displayed measurements, the measurement commands let you specify an additional measurement, IMMed. The immediate measurement has no front-panel equivalent. Immediate measurements are never displayed. Because they are computed only when needed, immediate measurements slow the waveform update rate less than displayed measurements.

Whether you use displayed or immediate measurements, use the VALue query to obtain measurement results.

Measurement commands can set and query measurement parameters. You can assign some parameters, such as waveform sources, differently for each measurement. Other parameters, such as reference levels, have only one value, which applies to all measurements.

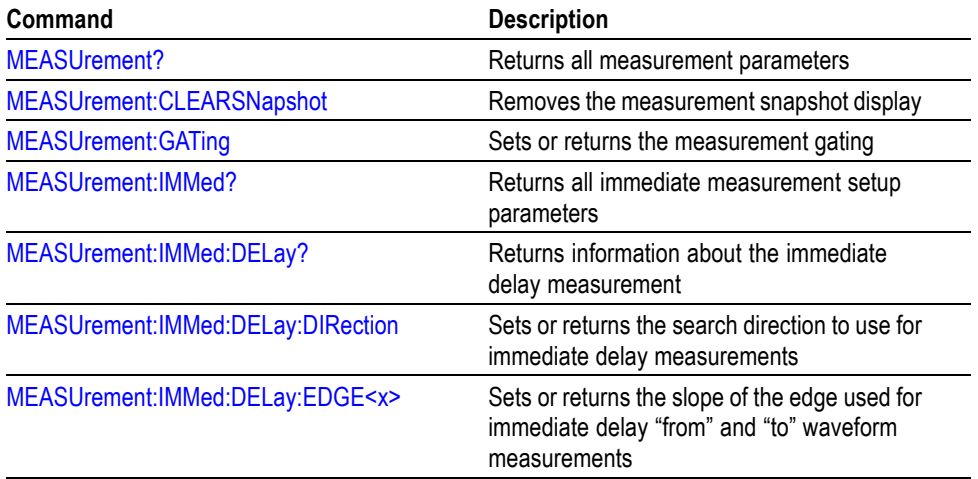

#### **Table 2-26: Measurement Commands**

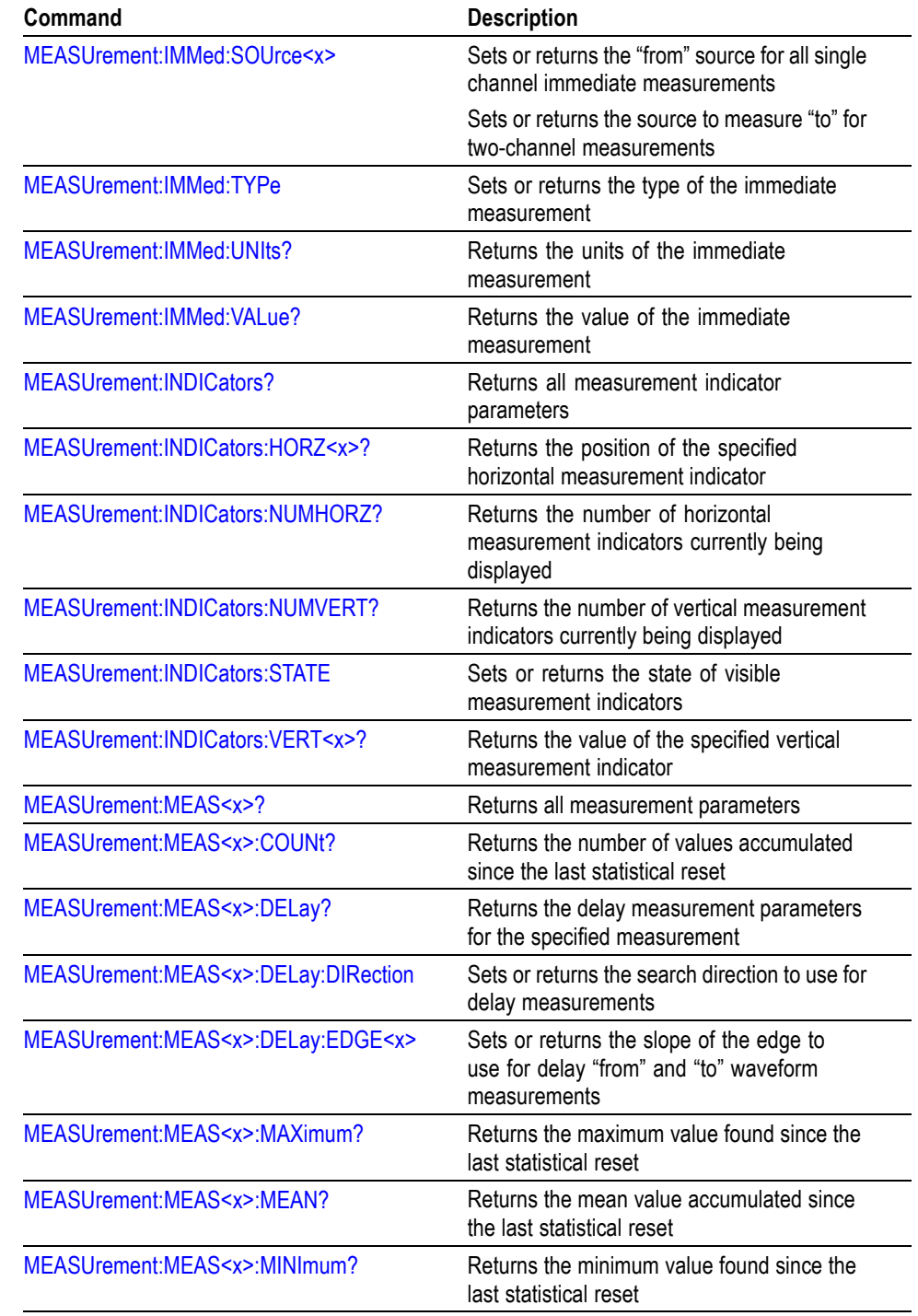

### **Table 2-26: Measurement Commands (cont.)**

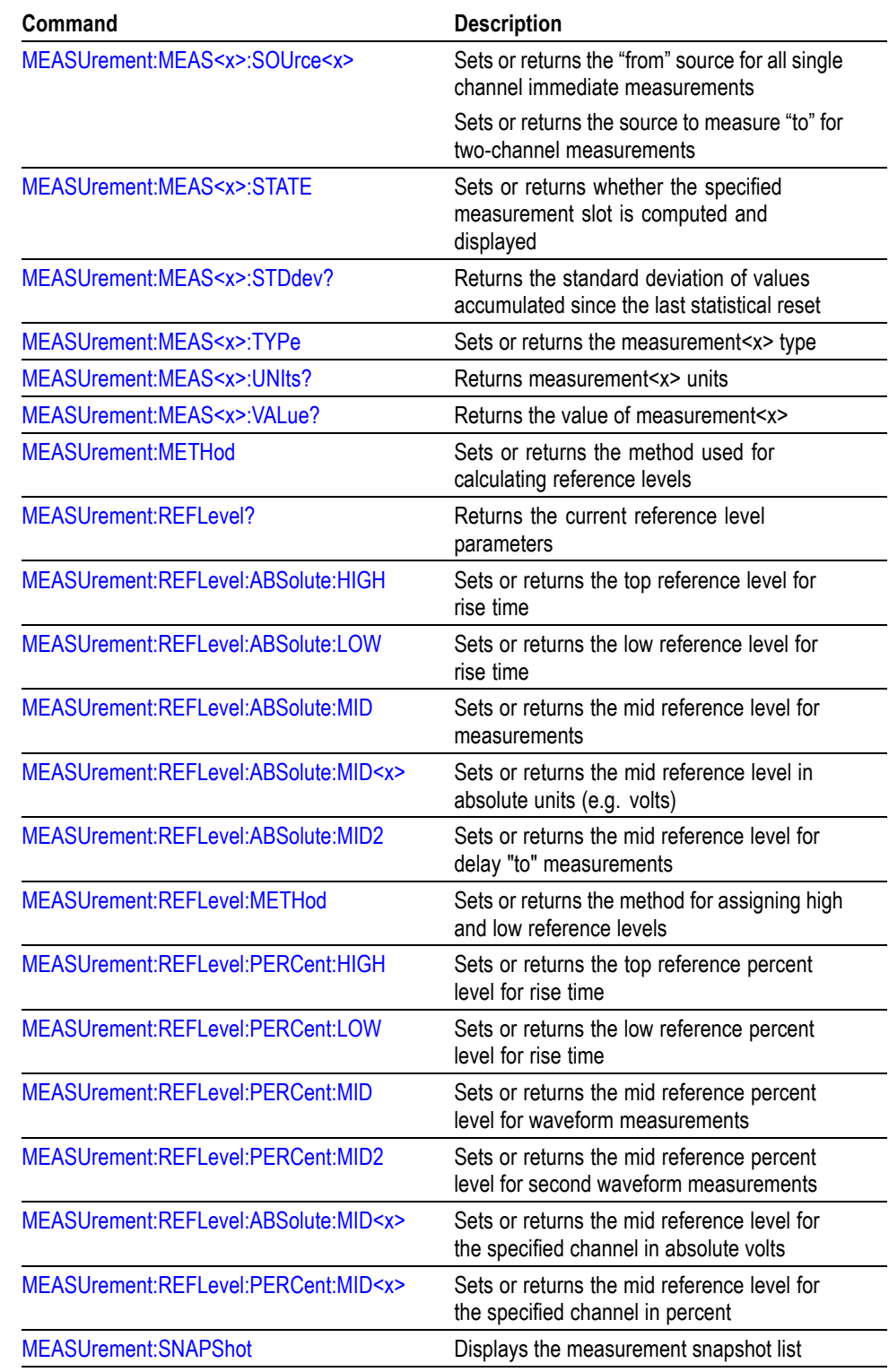

## **Table 2-26: Measurement Commands (cont.)**

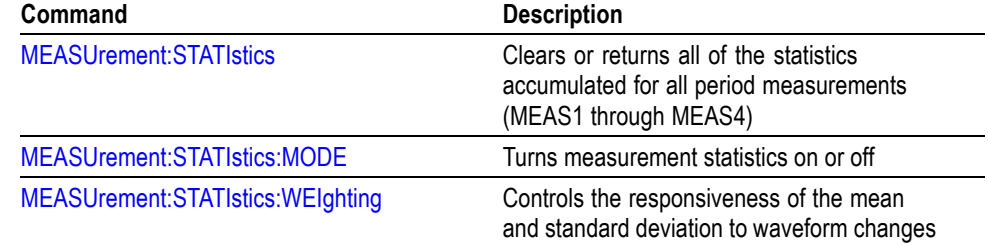

#### **Table 2-26: Measurement Commands (cont.)**

# **Miscellaneous Command Group**

Use the commands in the Miscellaneous Command Group to perform actions that do not fit into other categories.

Several commands and queries are common to all 488.2-1987 devices. The 488.2-1987 standard defines these commands. The common commands begin with an asterisk (\*) character.

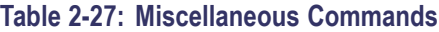

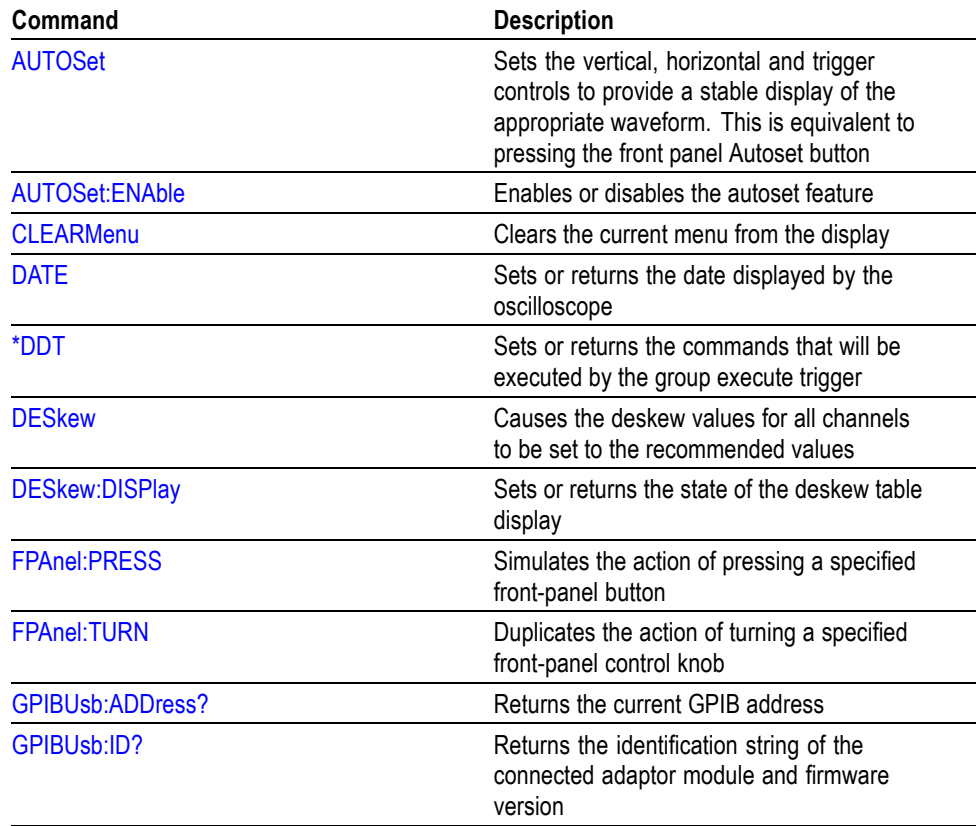

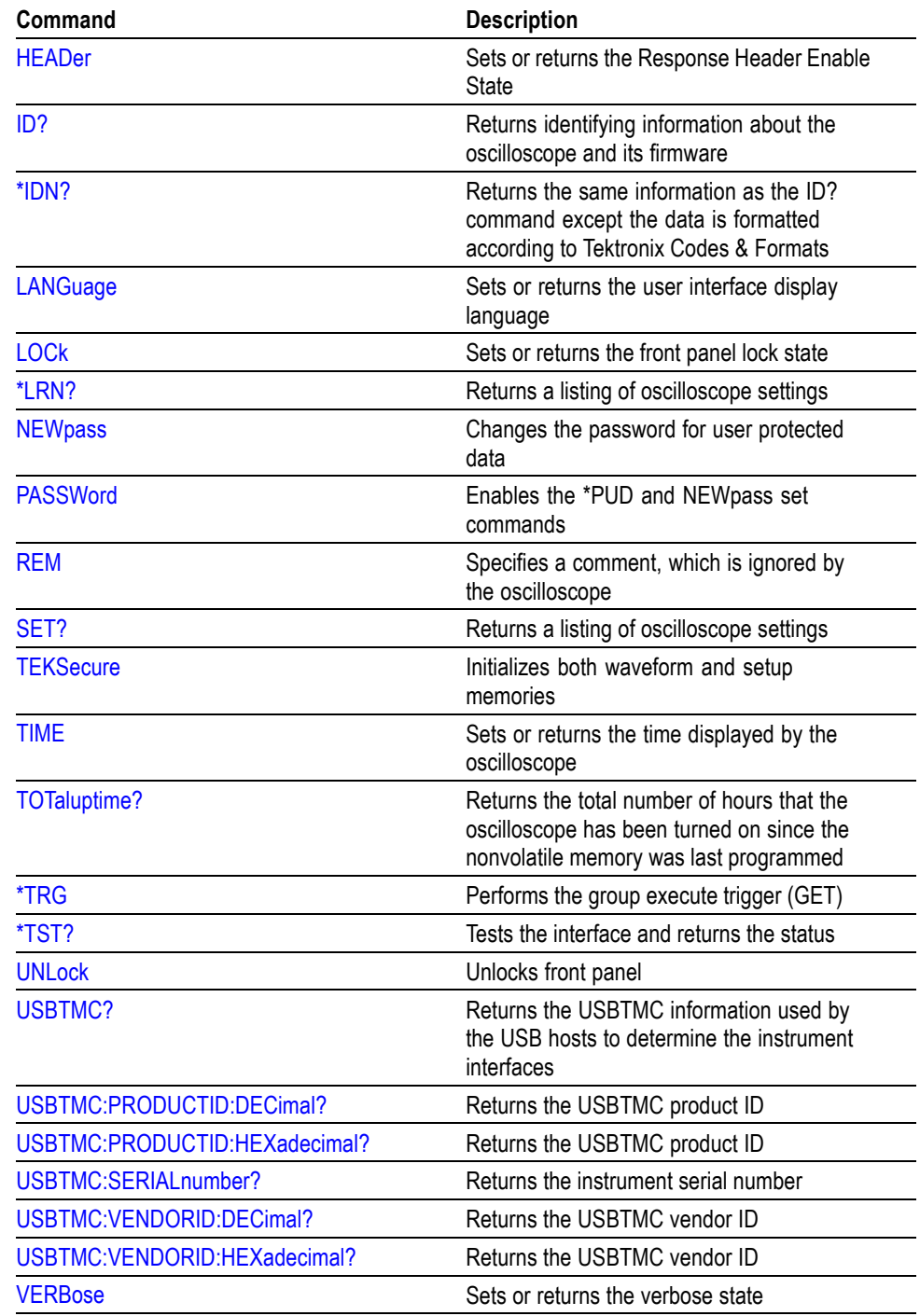

## **Table 2-27: Miscellaneous Commands (cont.)**

# **PictBridge Command Group**

Use the commands in the PictBridge Command Group to store printer settings.

**Table 2-28: PictBridge Commands**

| Command                    | <b>Description</b>                                                                           |
|----------------------------|----------------------------------------------------------------------------------------------|
| PICTBridge:DATEPrint       | Enables or disables printing the date on the<br>print output                                 |
| PICTBridge:DEFault         | Sets the arguments for all PICTBridge<br>commands to their default values                    |
| PICTBridge: IDPrint        | Enables or disables printing the oscilloscope<br>model and serial number on the print output |
| PICTBridge: IMAGESize      | Sets or returns the image print size                                                         |
| PICTBridge:PAPERSize       | Sets the output print paper size                                                             |
| PICTBridge:PAPERType       | Sets or returns the paper type                                                               |
| PICTBridge:PRINTQual       | Sets or returns the output print quality                                                     |
| <b>USBDevice:CONFigure</b> | Enables or disables the rear USB port for<br>use with Pictbridge printers                    |

# **Power Command Group**

Use the commands in the Power Command Group for power analysis. The power measurements include:

- Power quality  $\overline{\phantom{a}}$
- $\mathcal{L}_{\mathcal{A}}$ Switching loss
- Safe operating area  $\mathcal{L}_{\mathcal{A}}$
- $\Box$ **Harmonics**
- $\overline{\phantom{a}}$ Ripple
- Modulation analysis  $\Box$

This command group is available when the DPO4PWR application module is installed.

### **Table 2-29: Power Commands**

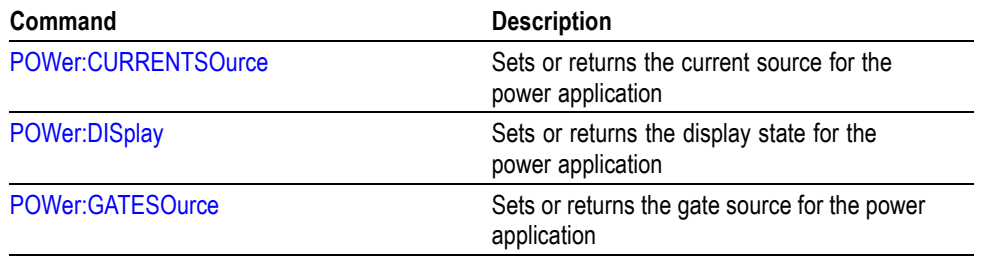

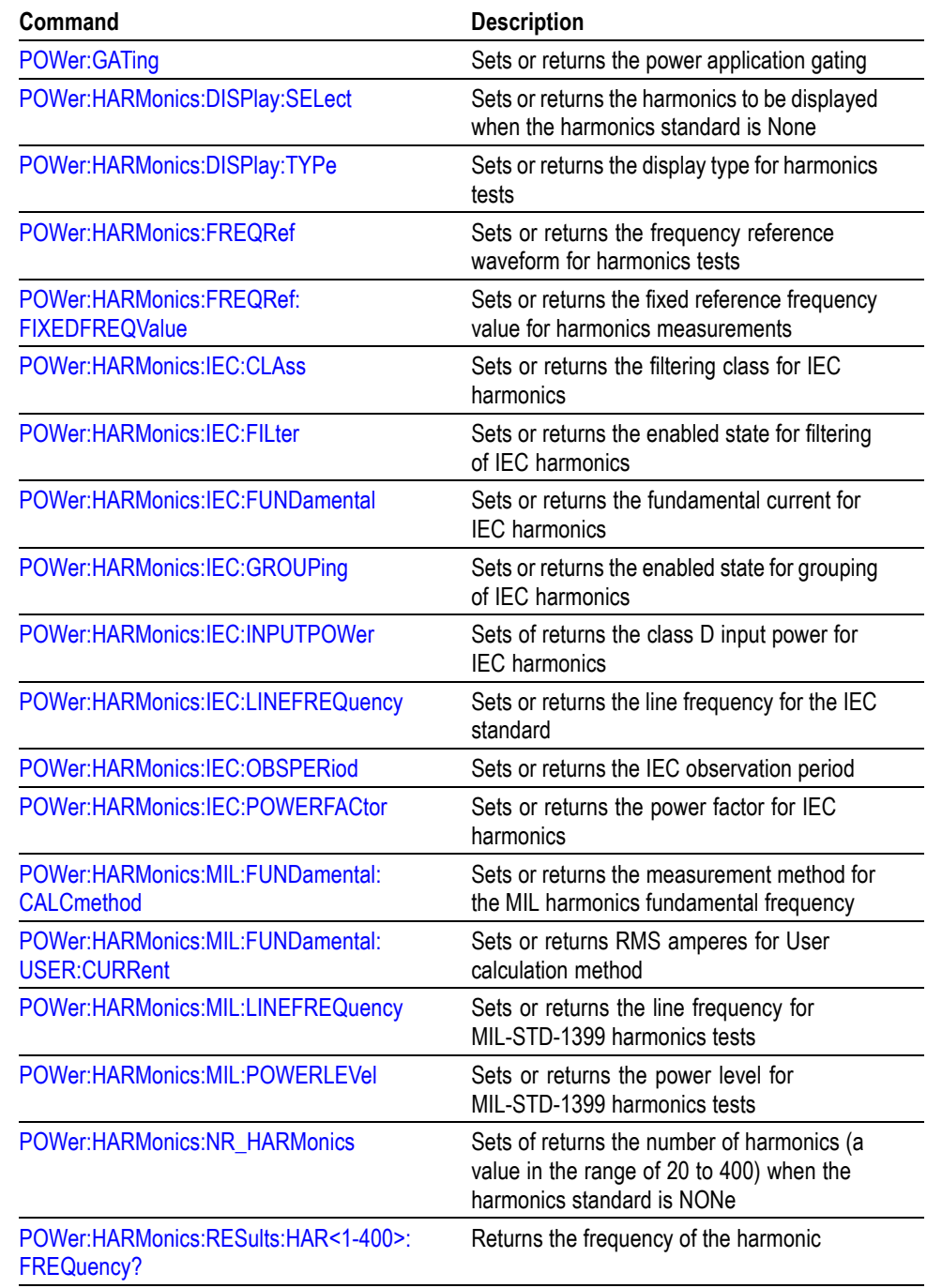

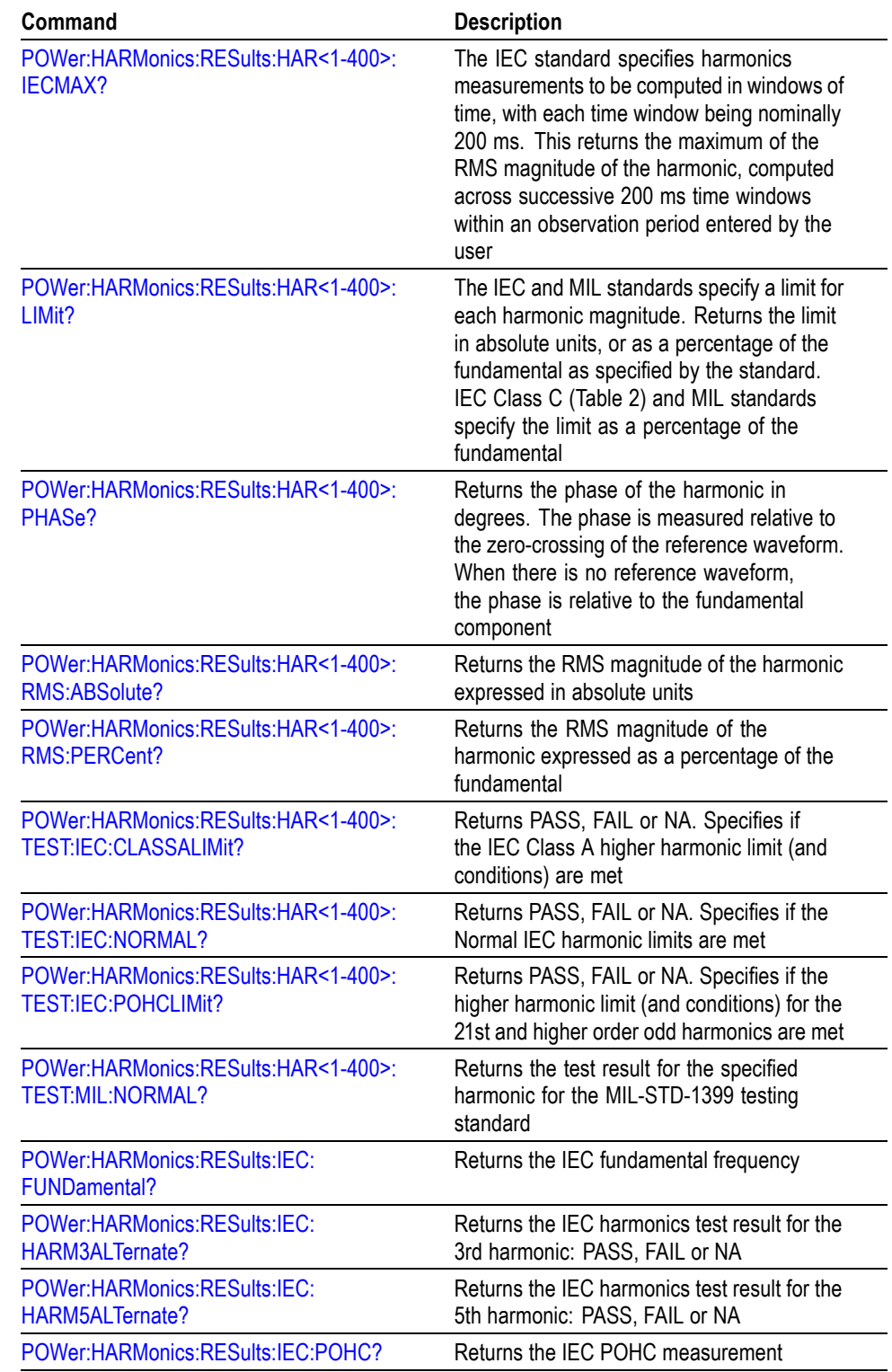

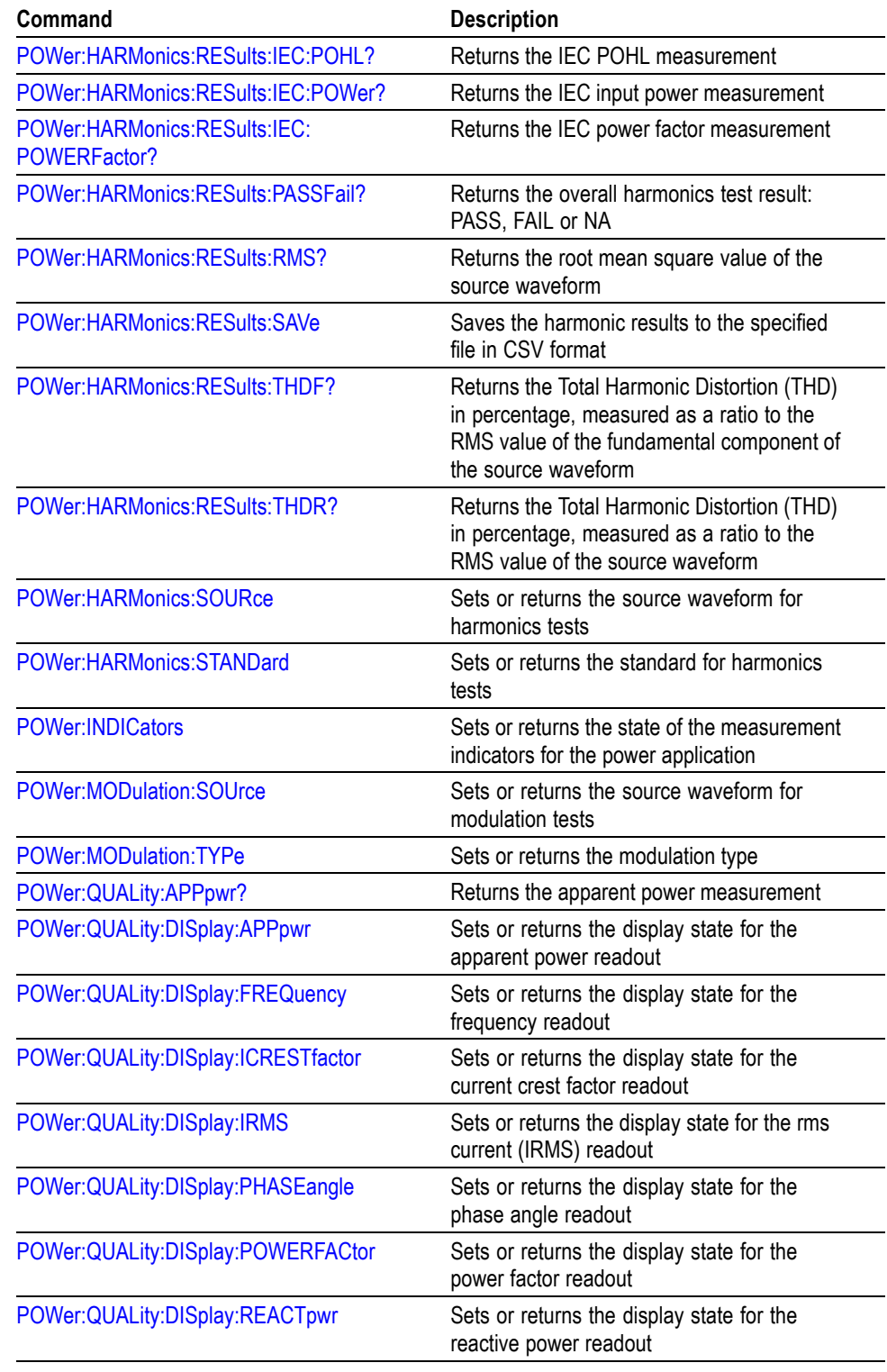

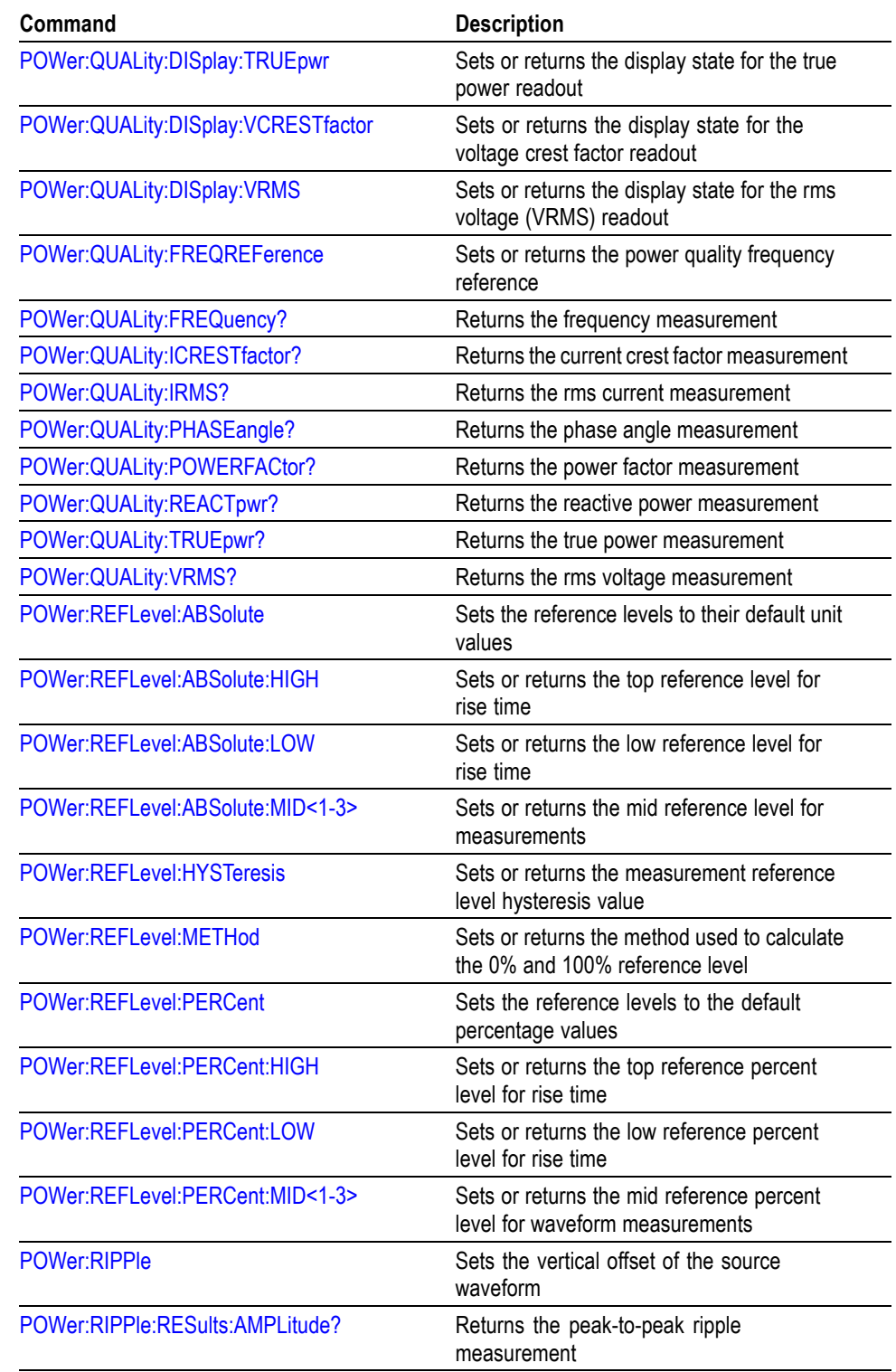

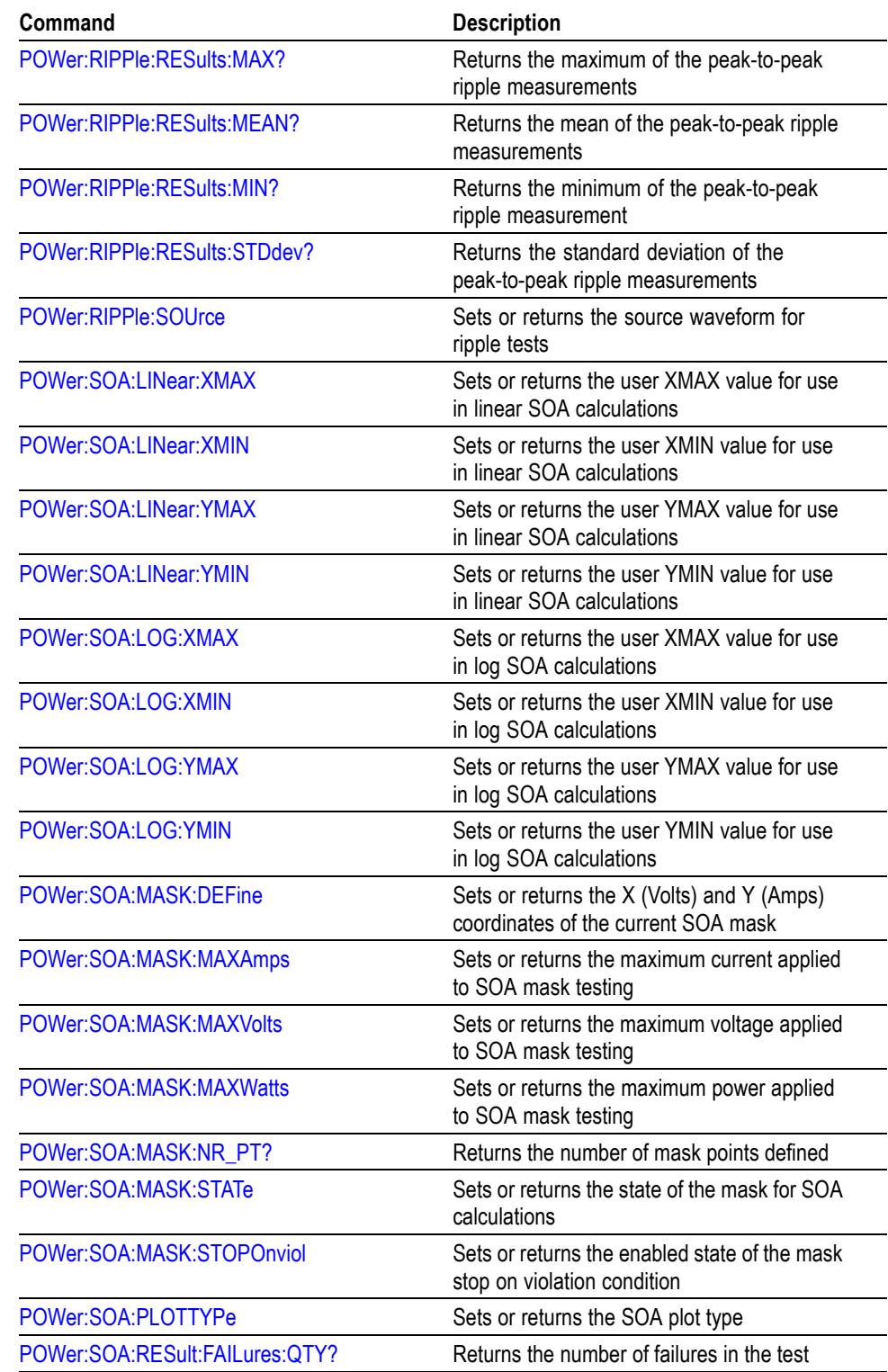

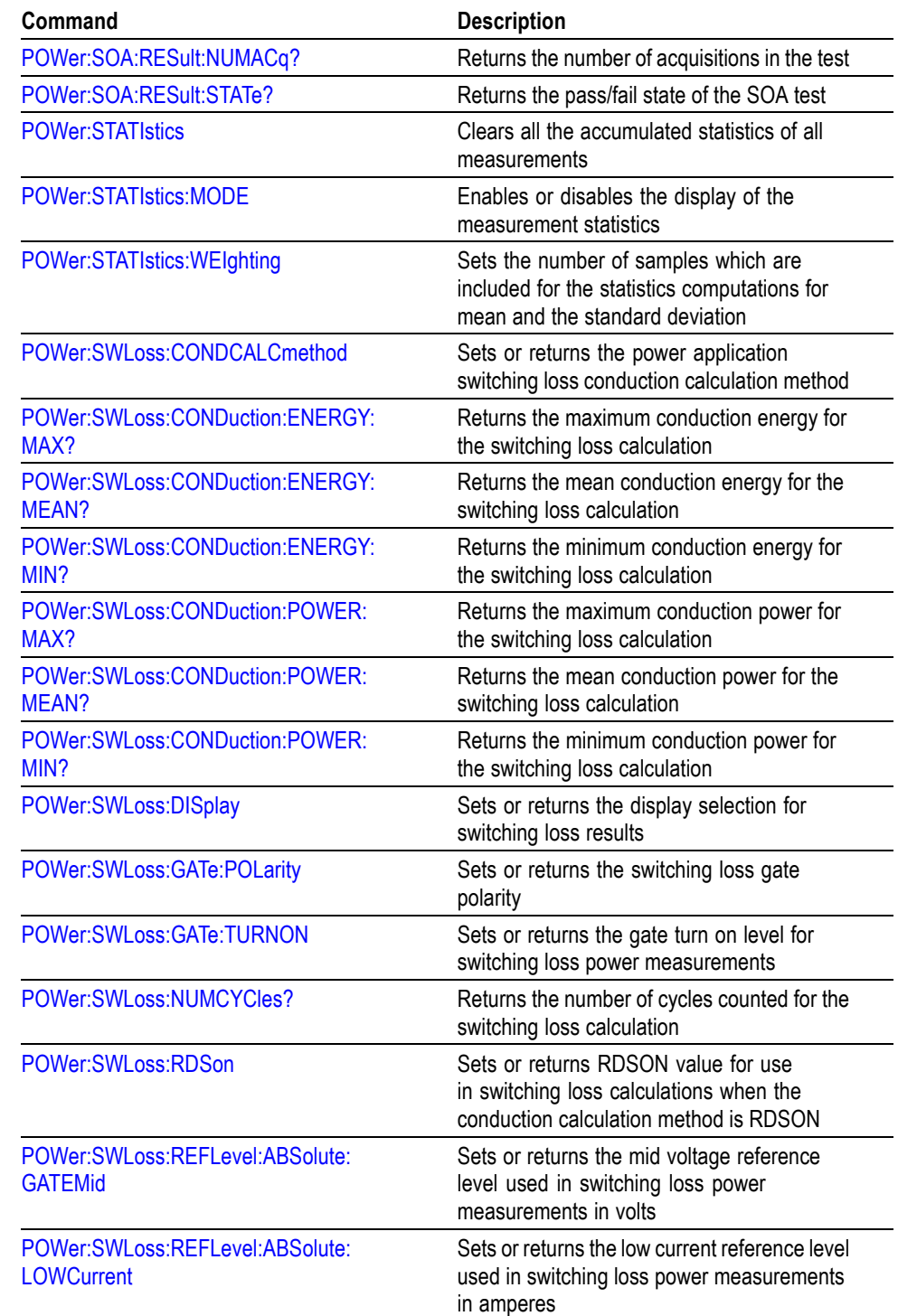

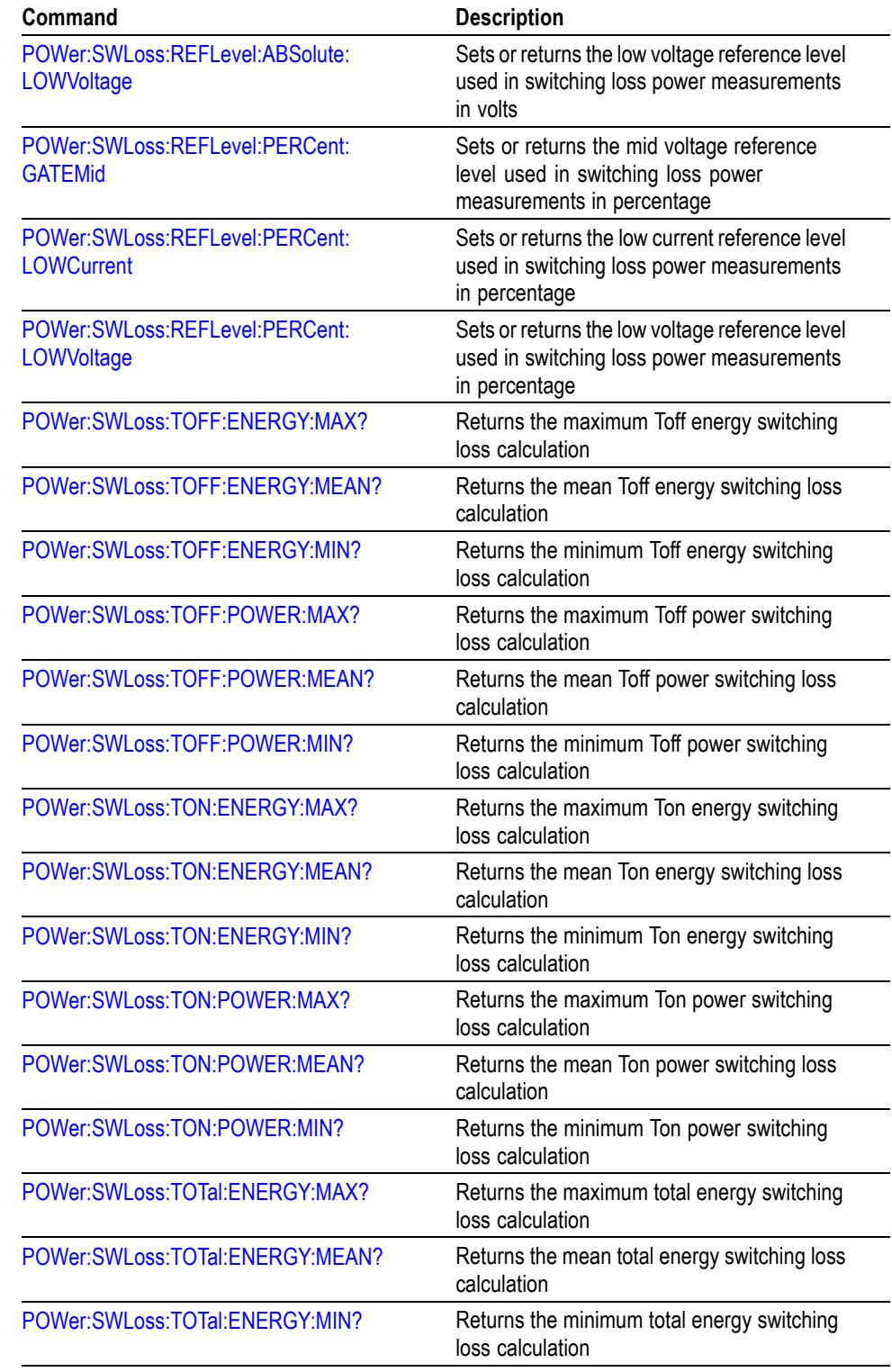

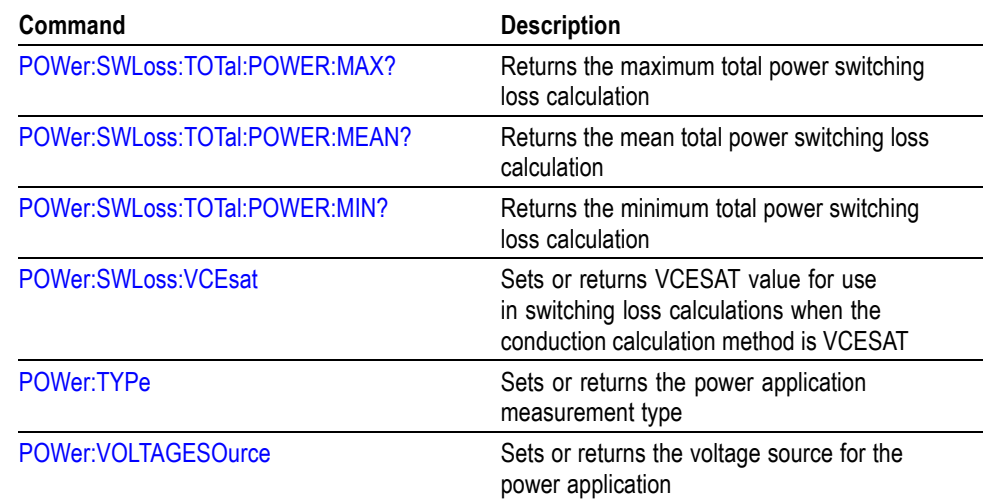

# **Save and Recall Command Group**

Use the commands in the Save and Recall Command Group to store and retrieve waveforms and settings. When you save a setup, you save all the settings of the oscilloscope. When you recall a setup, the oscilloscope restores itself to the state it was in when you originally saved the setting.

#### **Table 2-30: Save and Recall Commands**

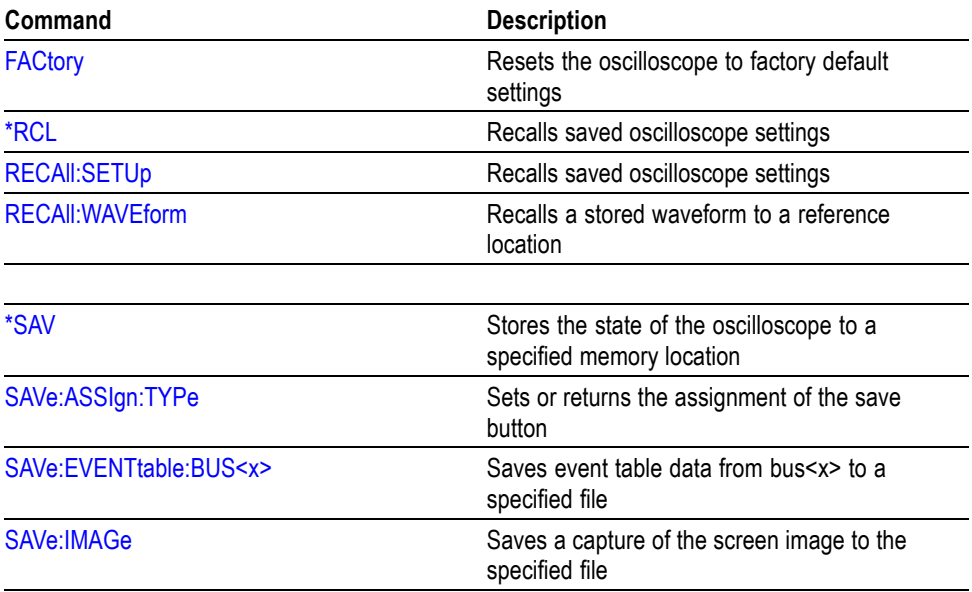

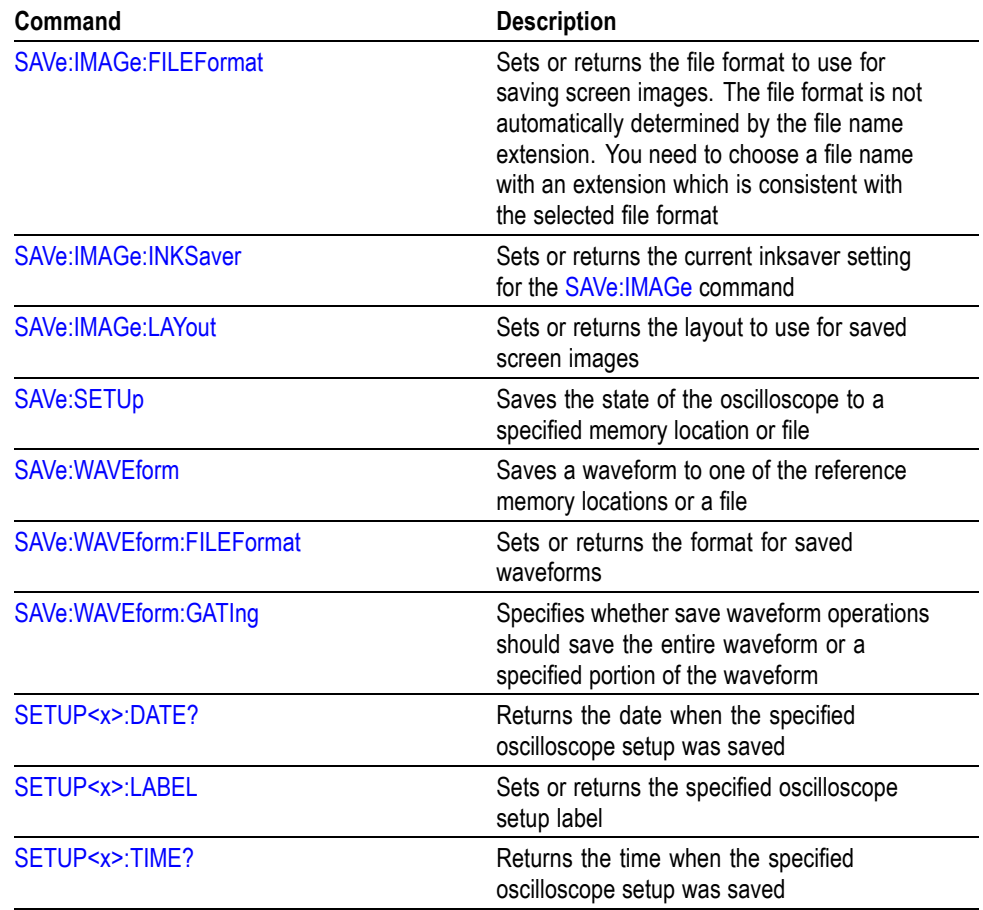

### **Table 2-30: Save and Recall Commands (cont.)**

# **Search Command Group**

Use the commands in the Search Commands Group to seek out information in waveform records.

#### **Search Commands**

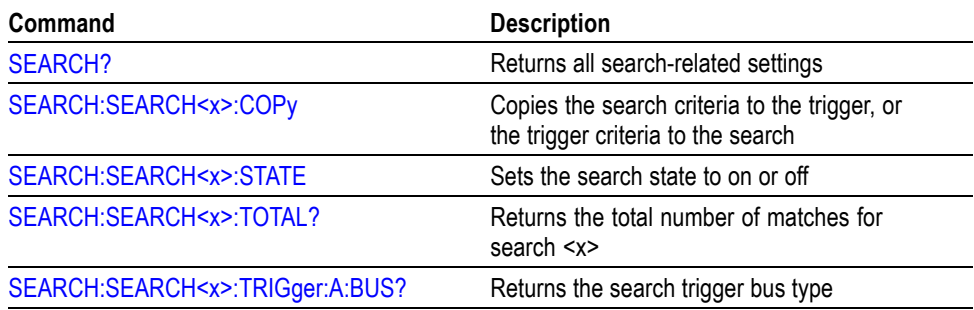

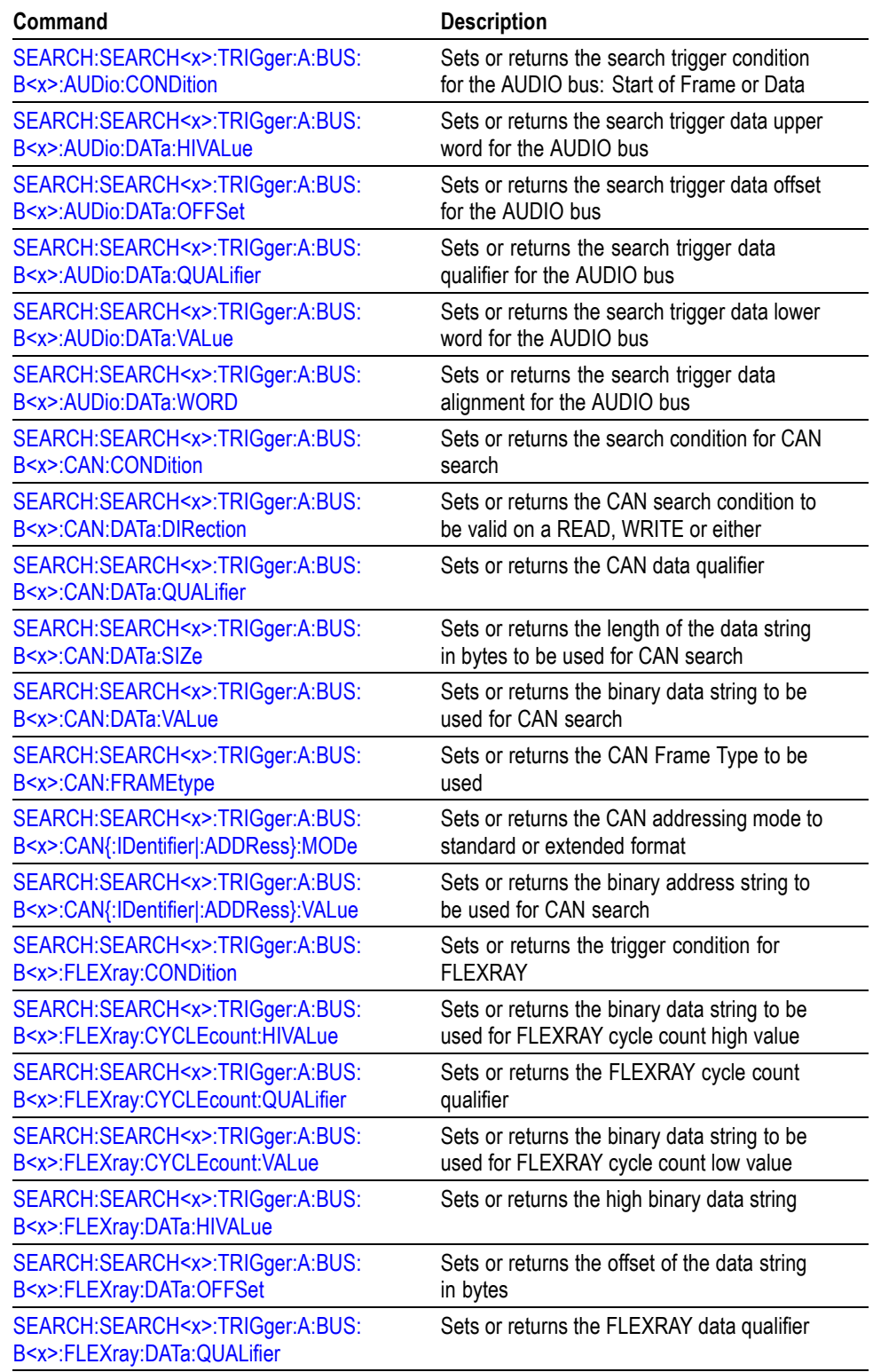

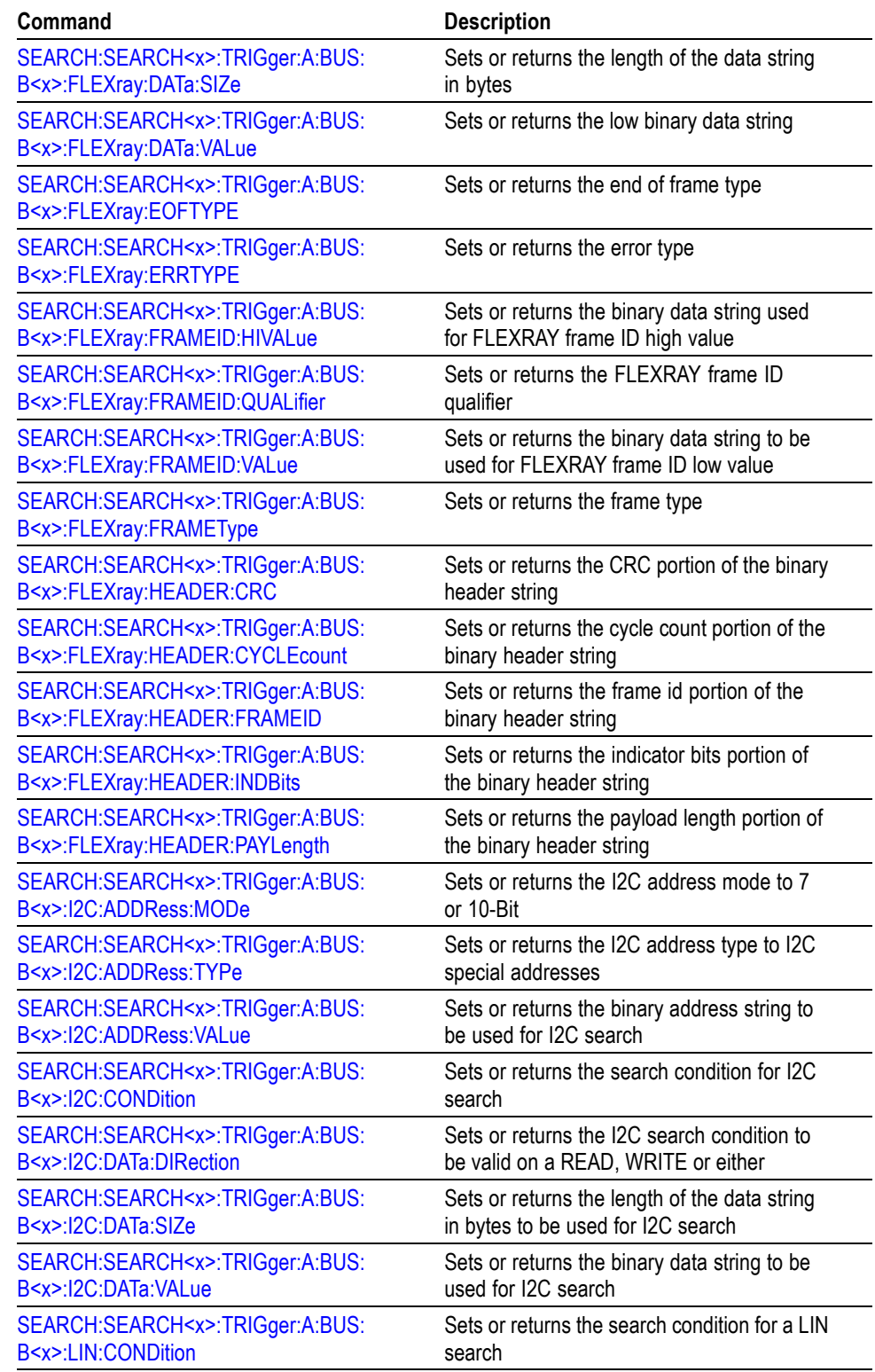

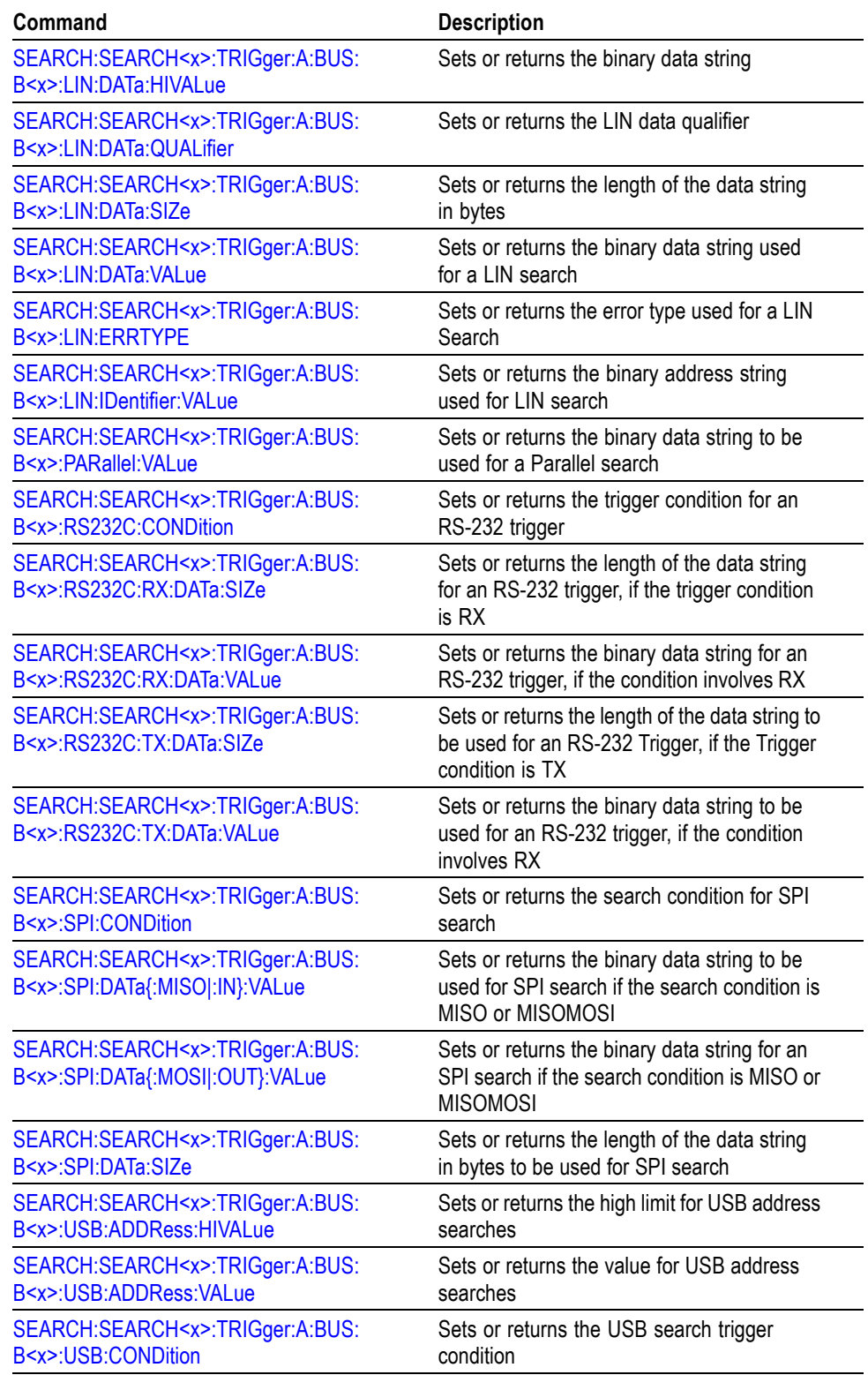

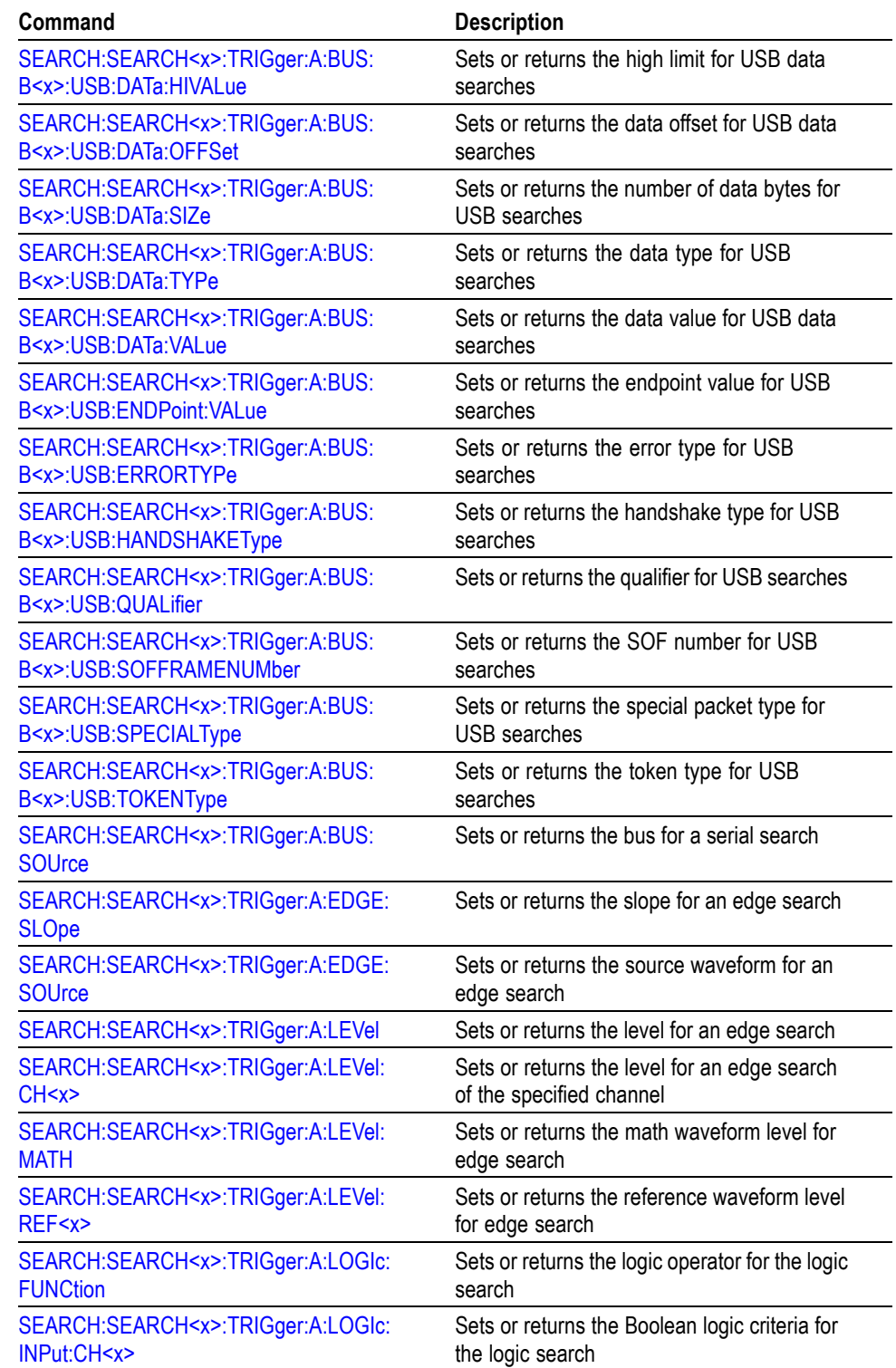

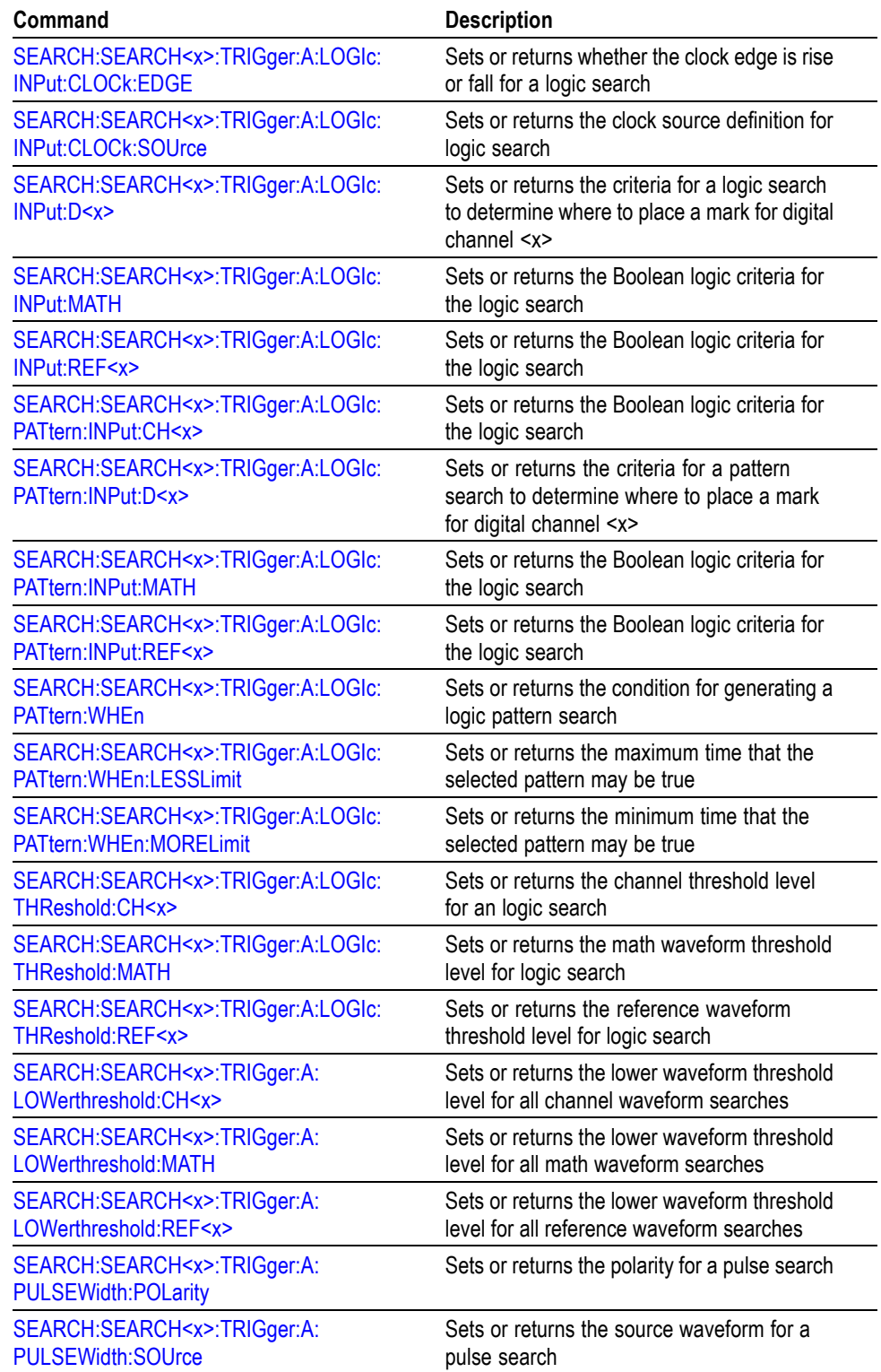

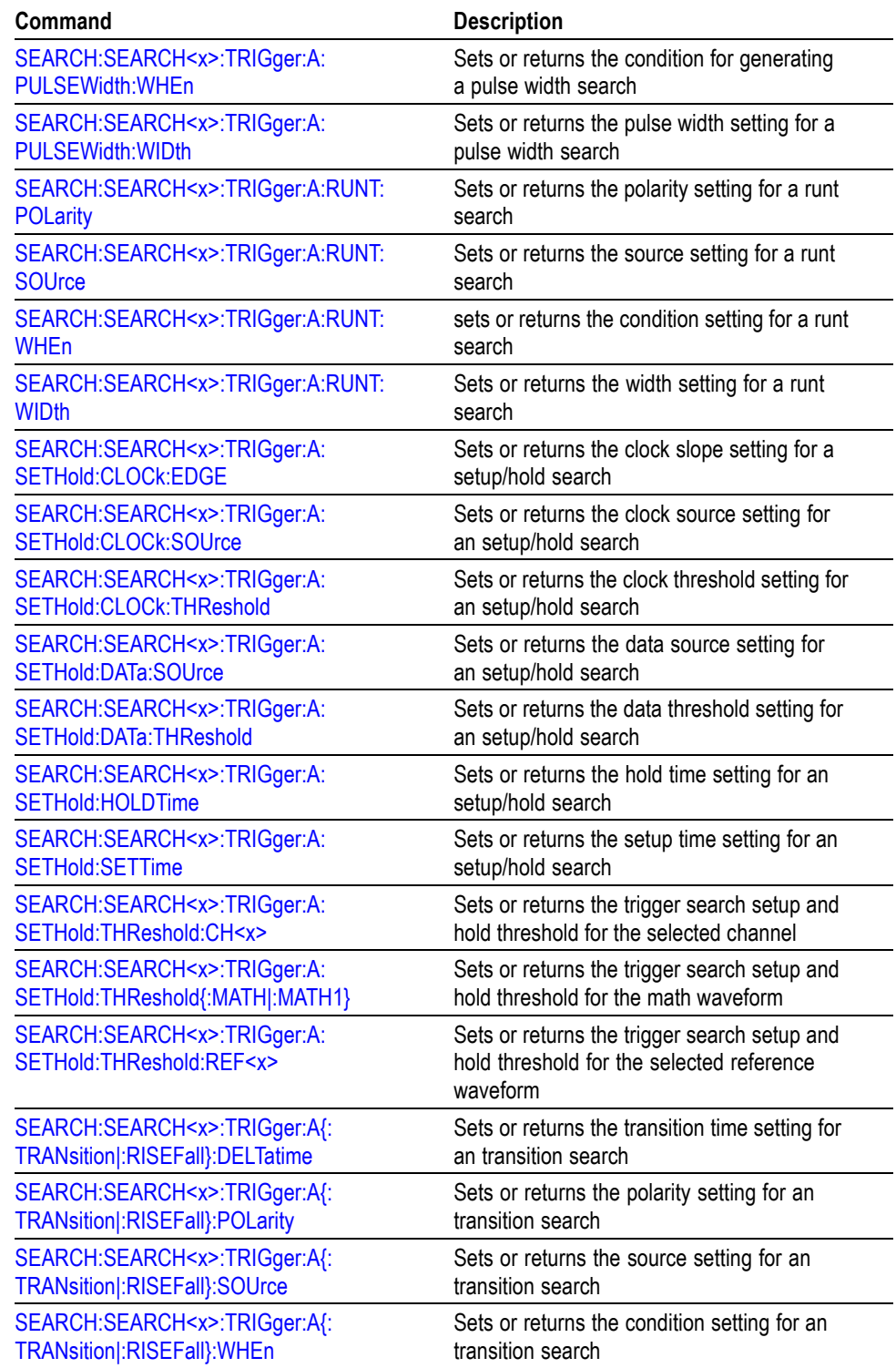

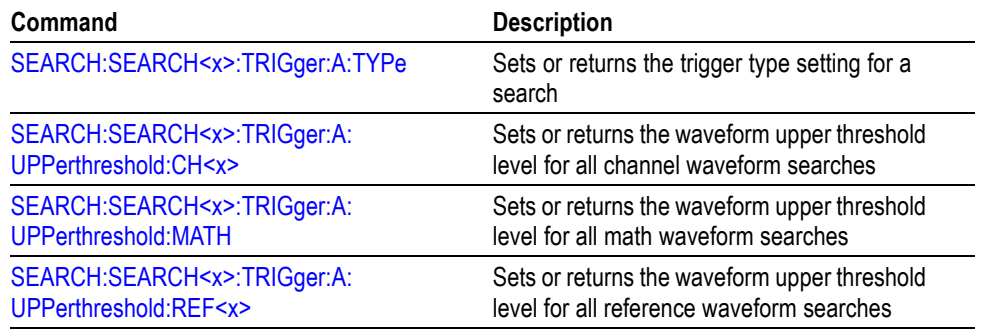

# **Status and Error Command Group**

Use the commands in the Status and Error Command Group to determine the status of the oscilloscope and control events.

Several commands and queries used with the oscilloscope are common to all IEEE488.2 compliant devices. The IEEE Std 488.2-1987 defines these commands and queries. The common commands begin with an asterisk (\*) character.

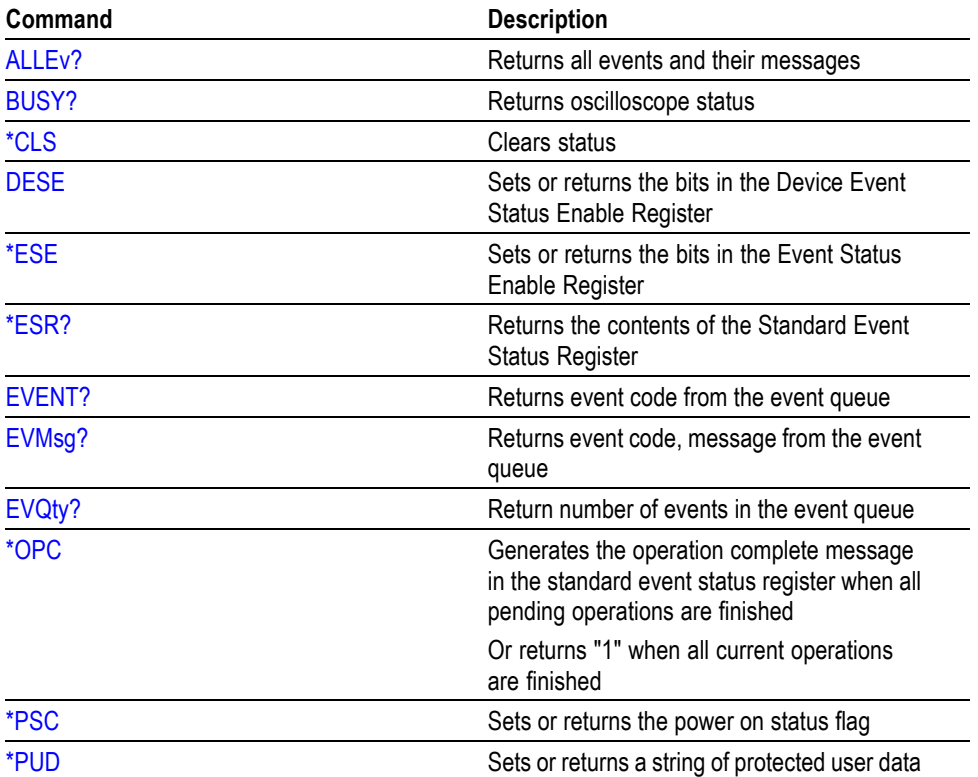

#### **Table 2-31: Status and Error Commands**

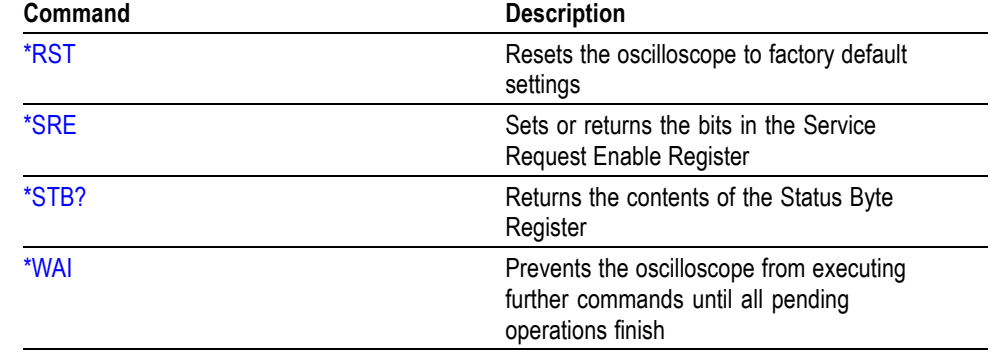

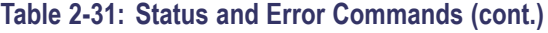

# **Trigger Command Group**

Use the commands in the Trigger Command Group to control all aspects of triggering for the oscilloscope.

There are two triggers: A and B. Where appropriate, this command set has parallel construction between triggers.

You can set the A or B triggers to edge mode. Edge triggering lets you display a waveform at or near the point where the signal passes through a voltage level of your choosing.

You can also set A triggers to pulse, logic, or video modes. With pulse triggering, the oscilloscope triggers whenever it detects a pulse of a certain width or height. Logic triggering lets you logically combine the signals on one or channels. The oscilloscope then triggers when it detects a certain combination of signal levels. Video triggering enables you to trigger on the most common Standard Definition video standards.

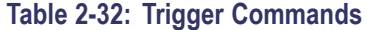

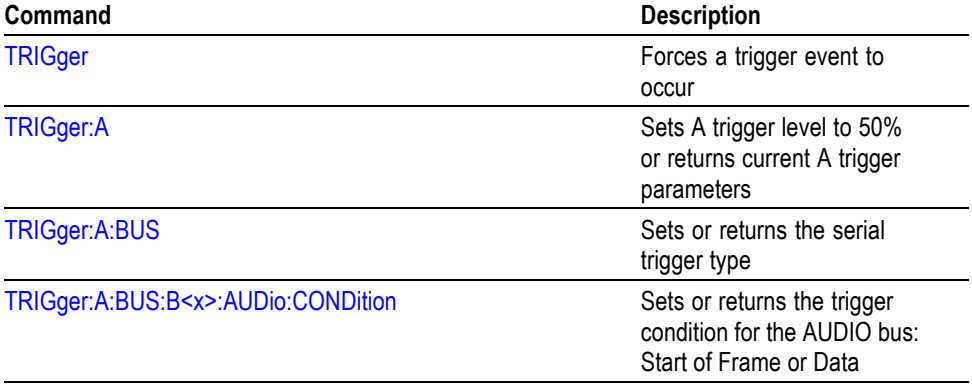

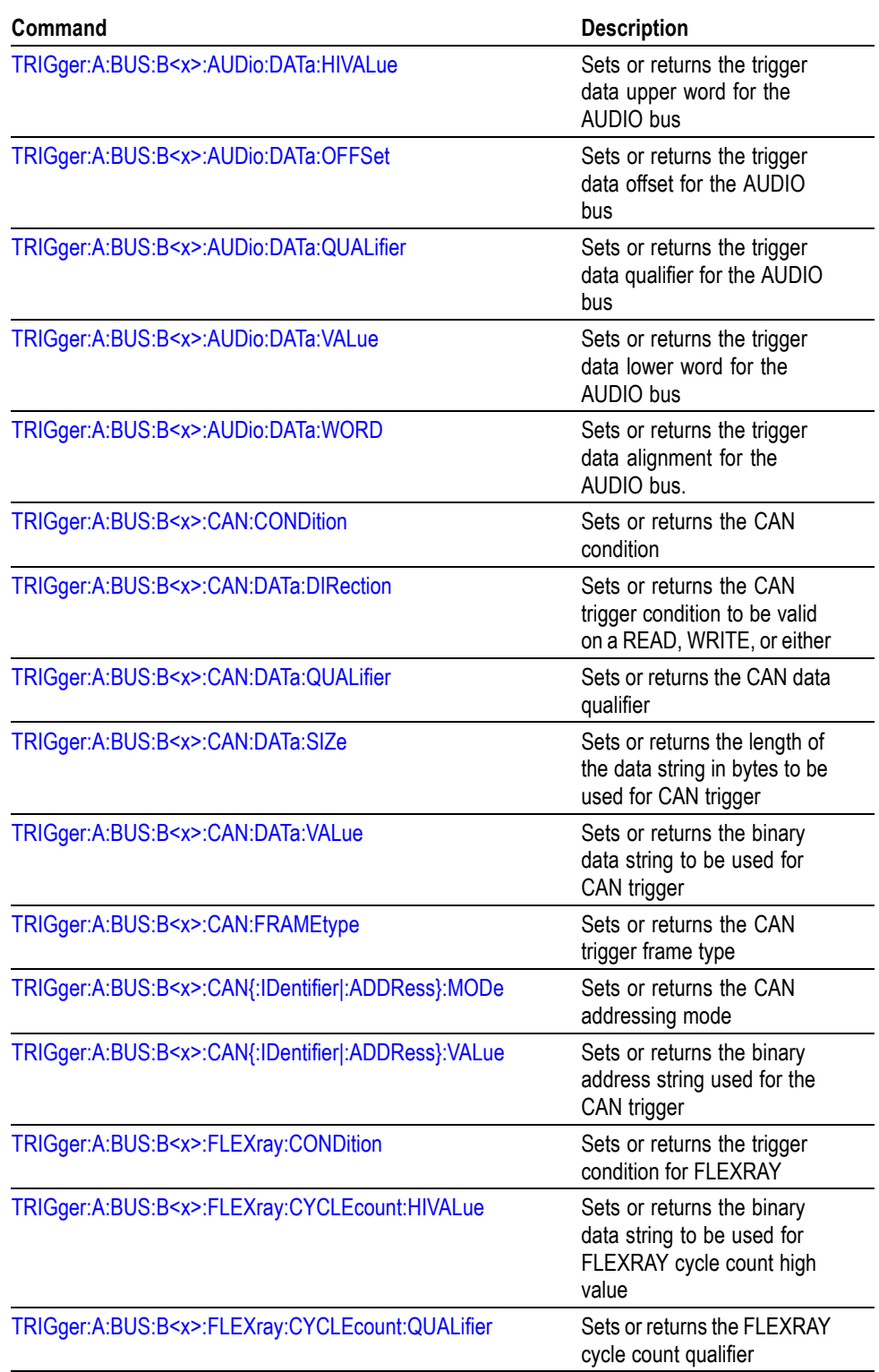

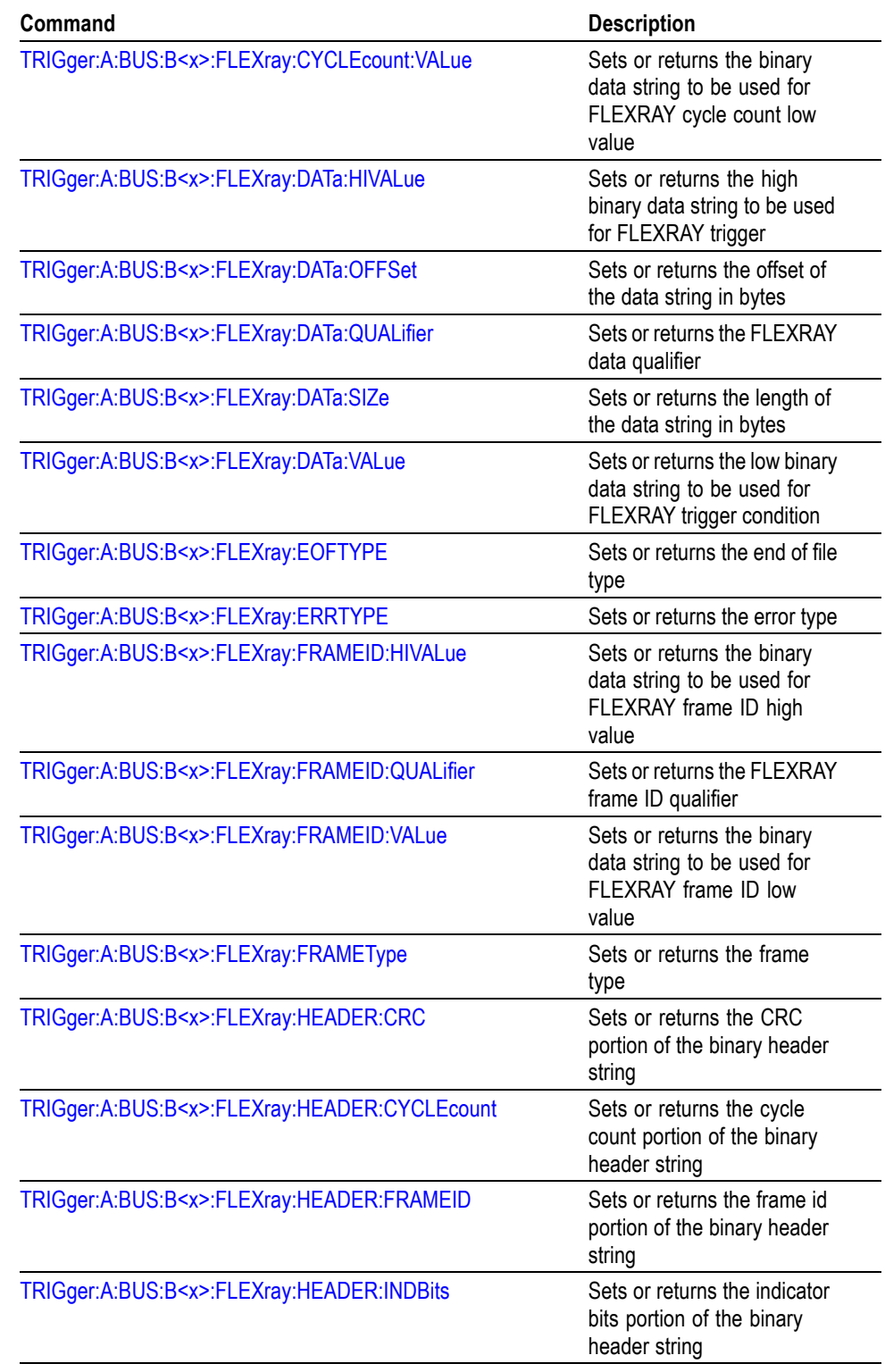

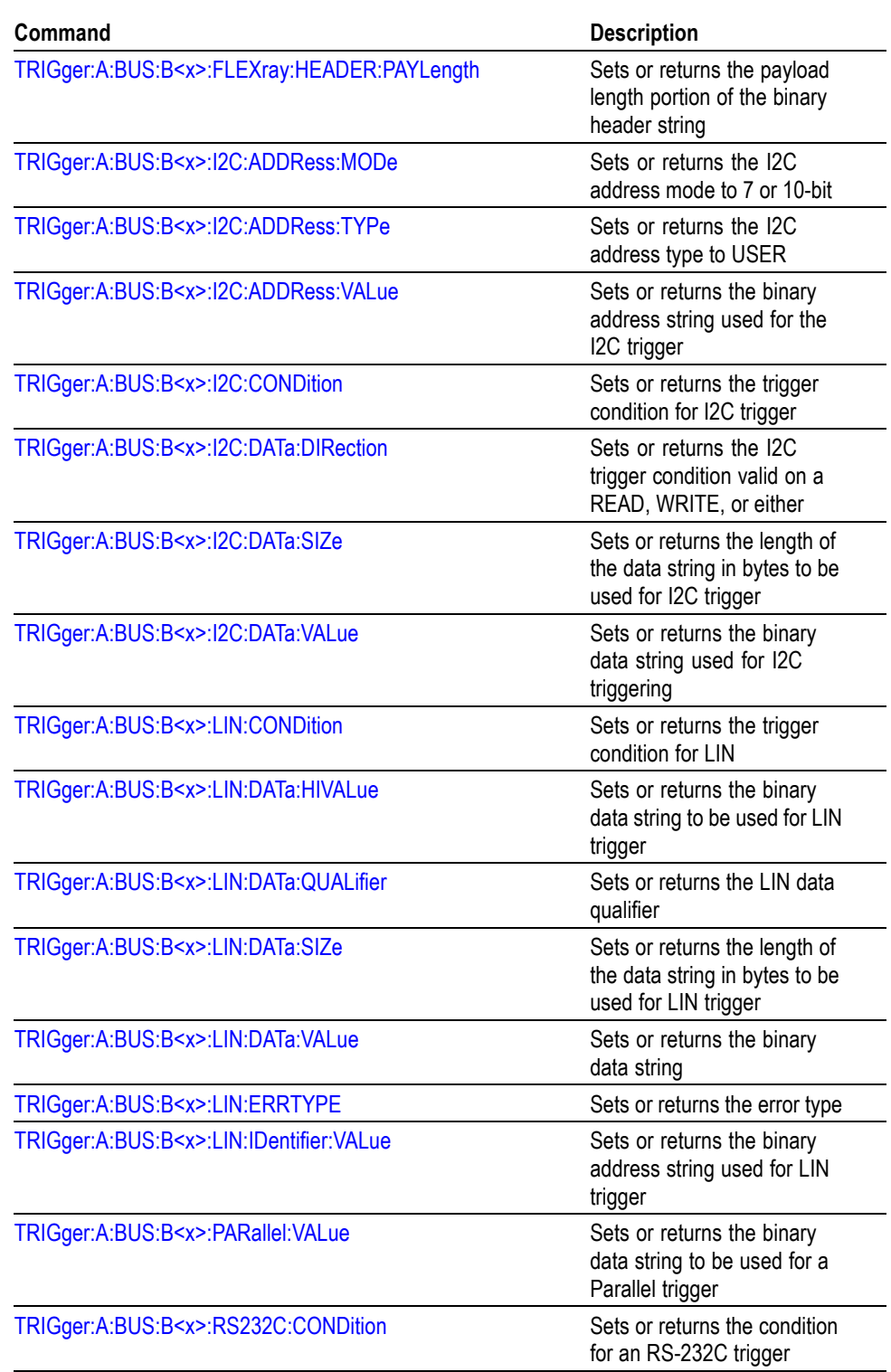

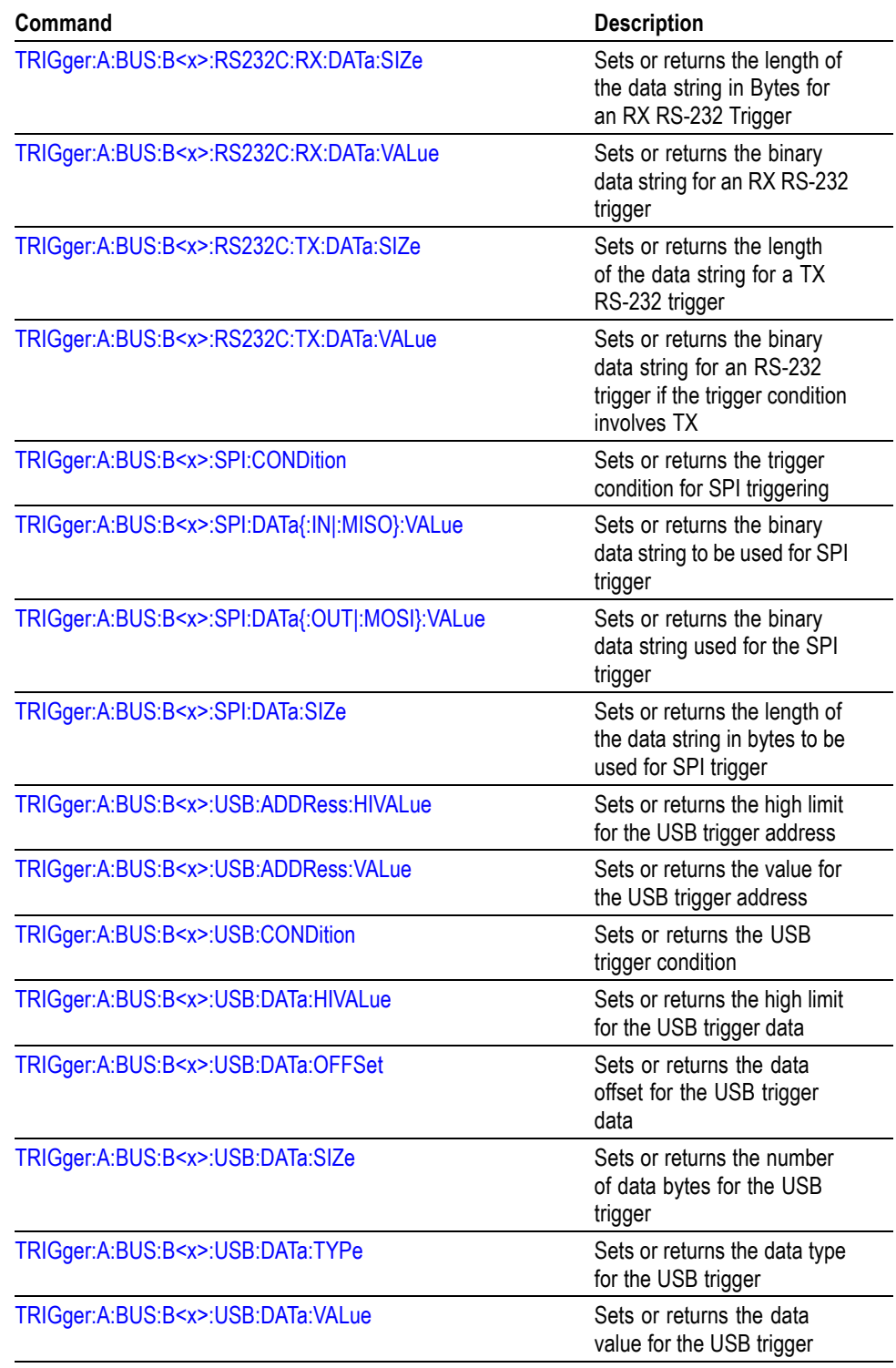

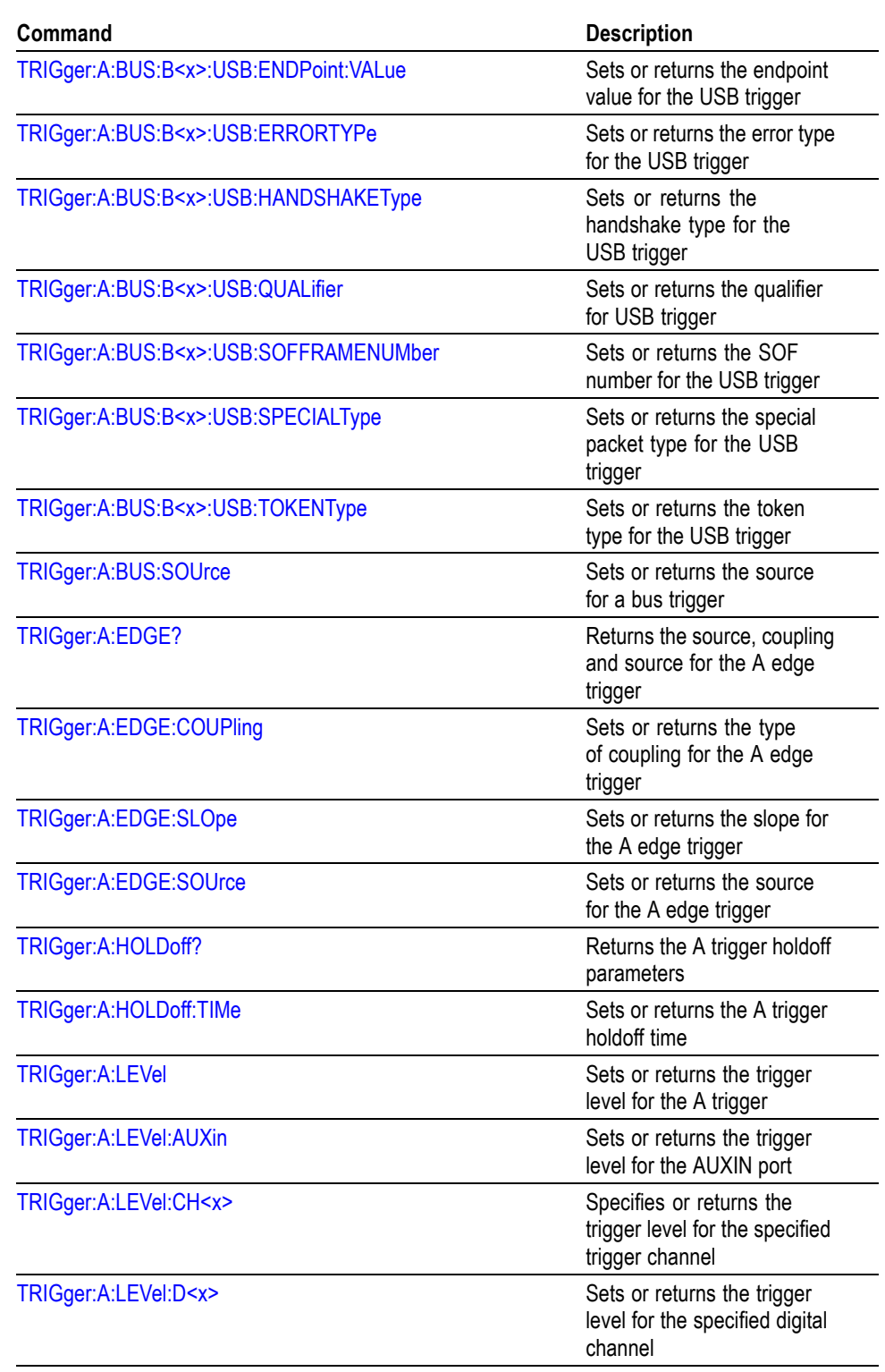

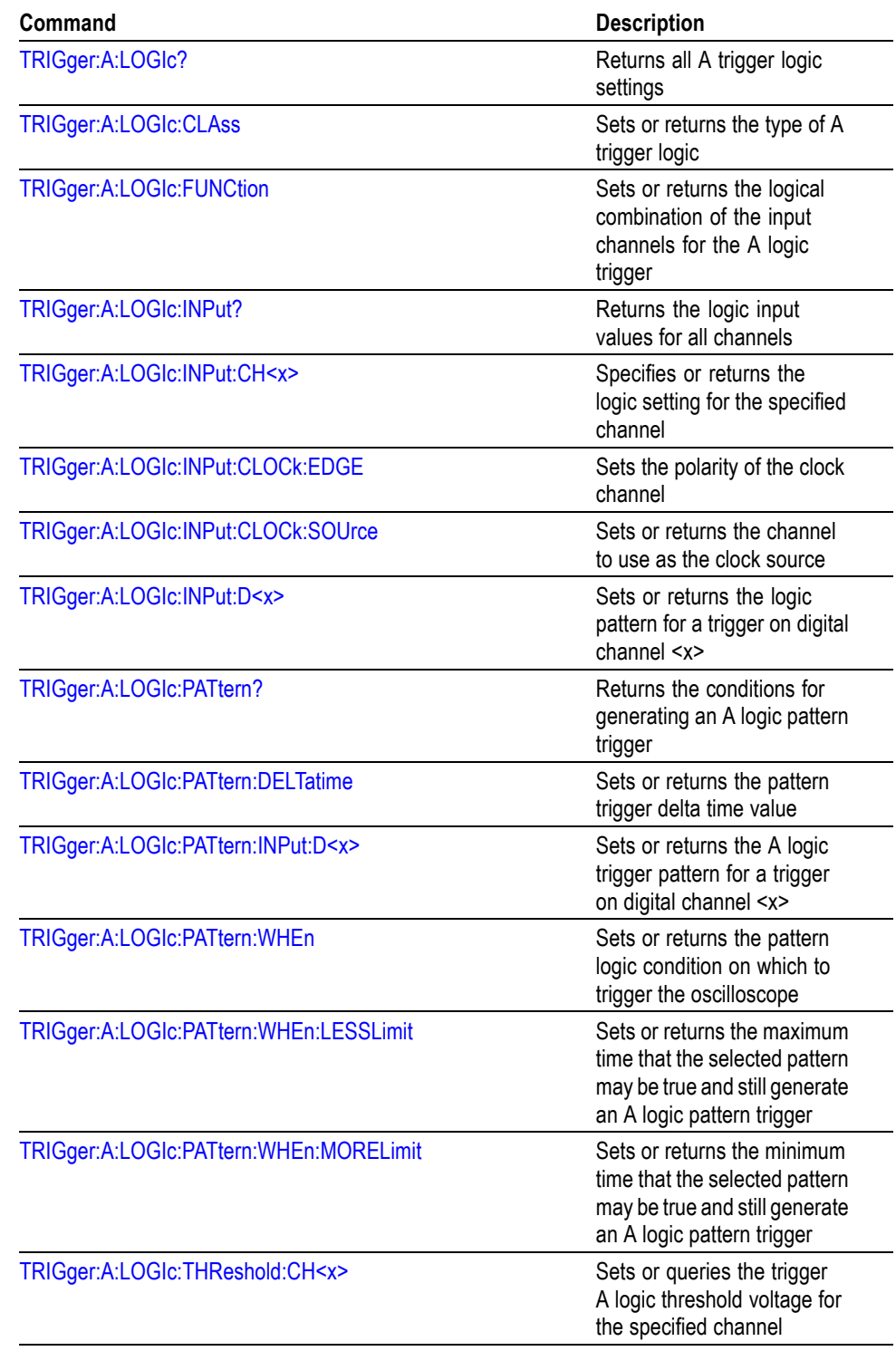

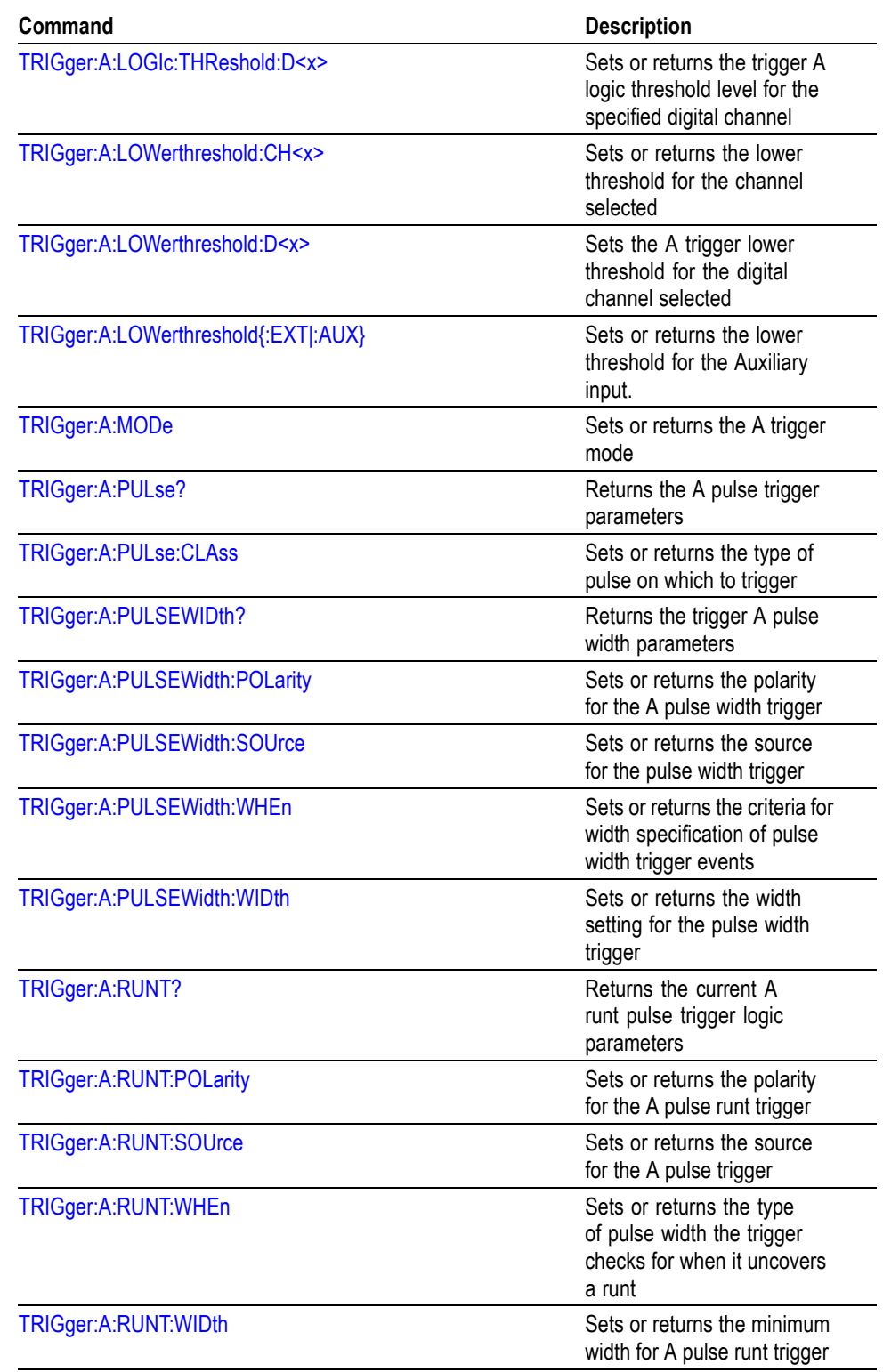

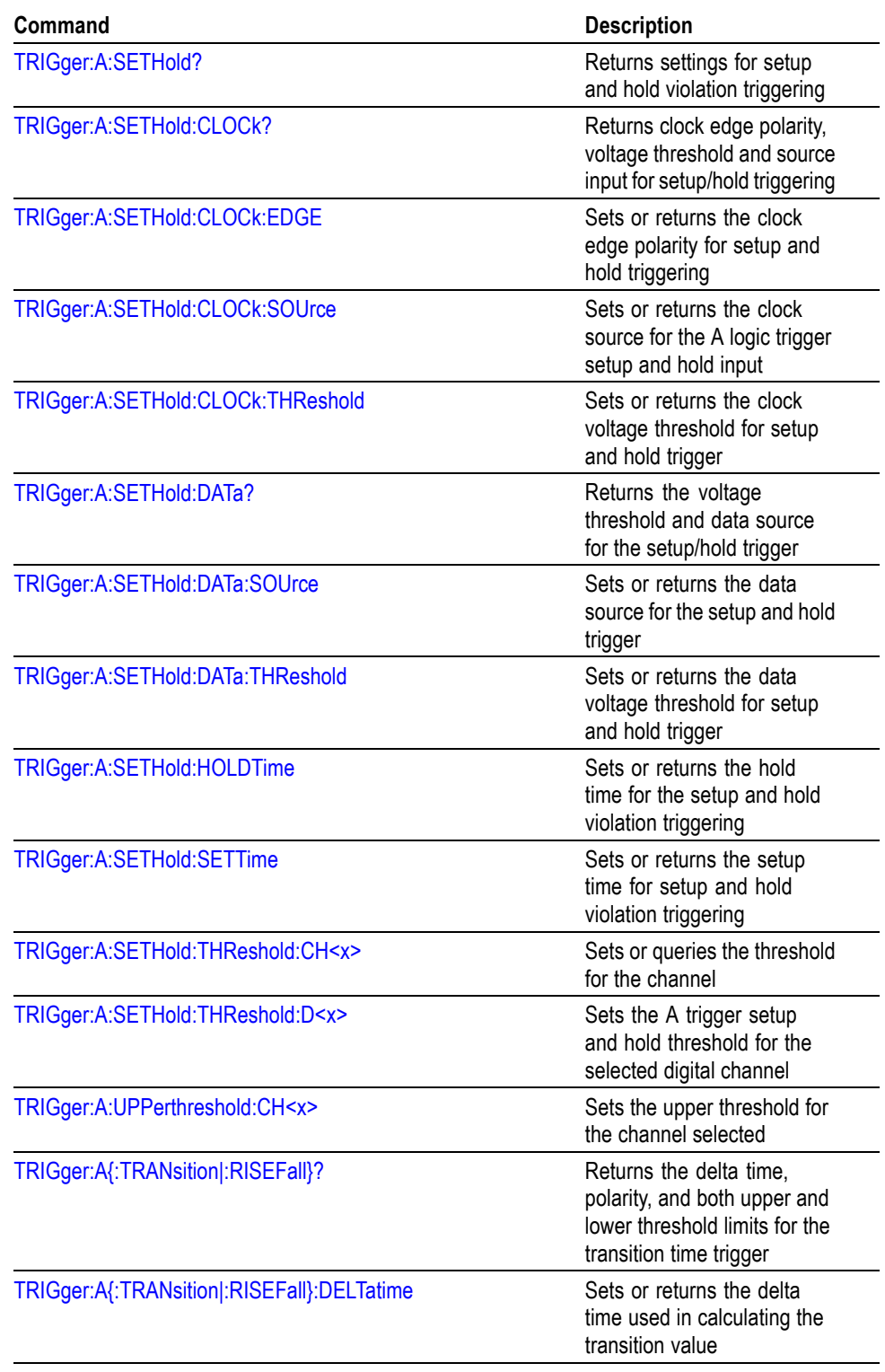

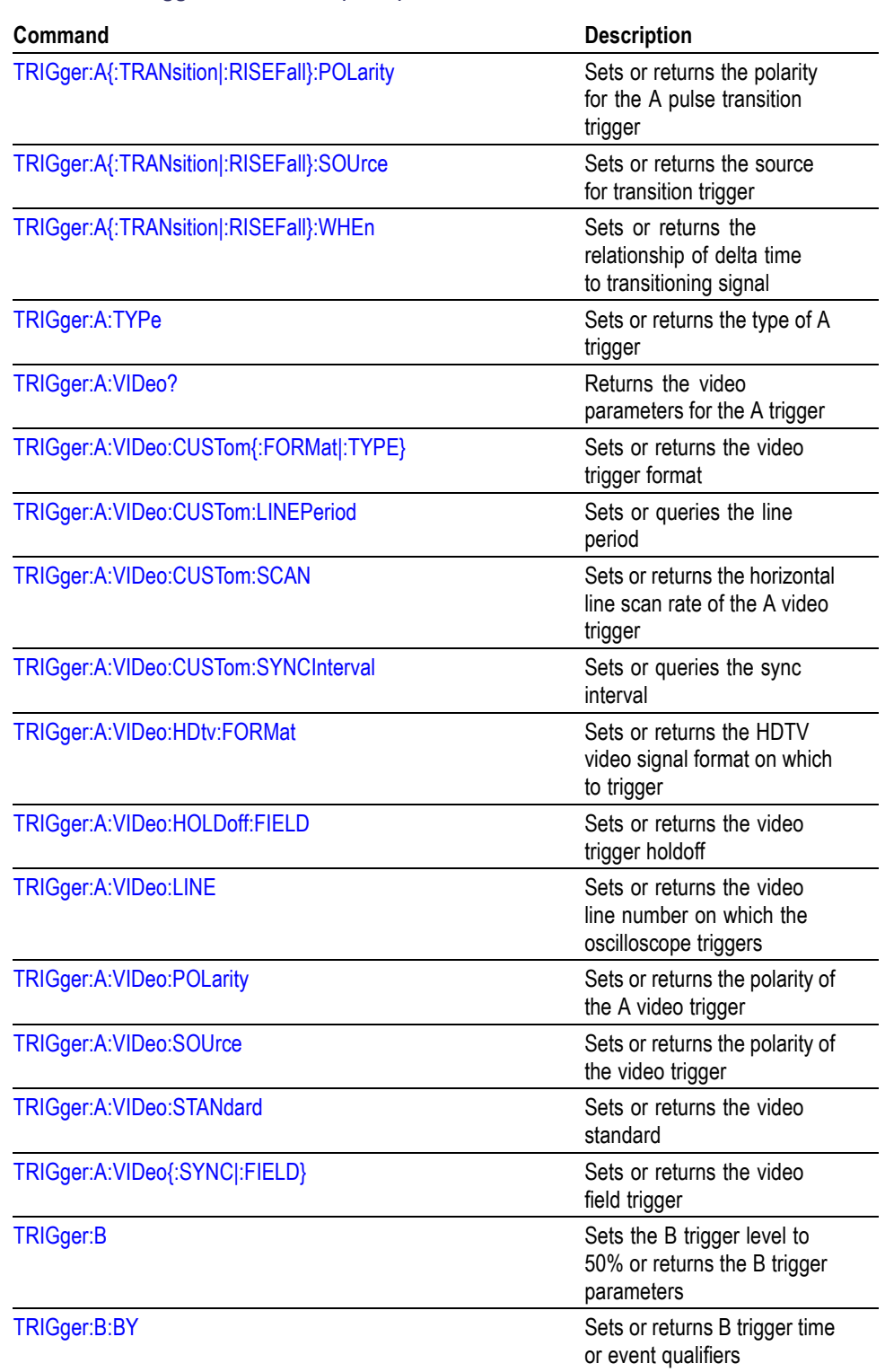
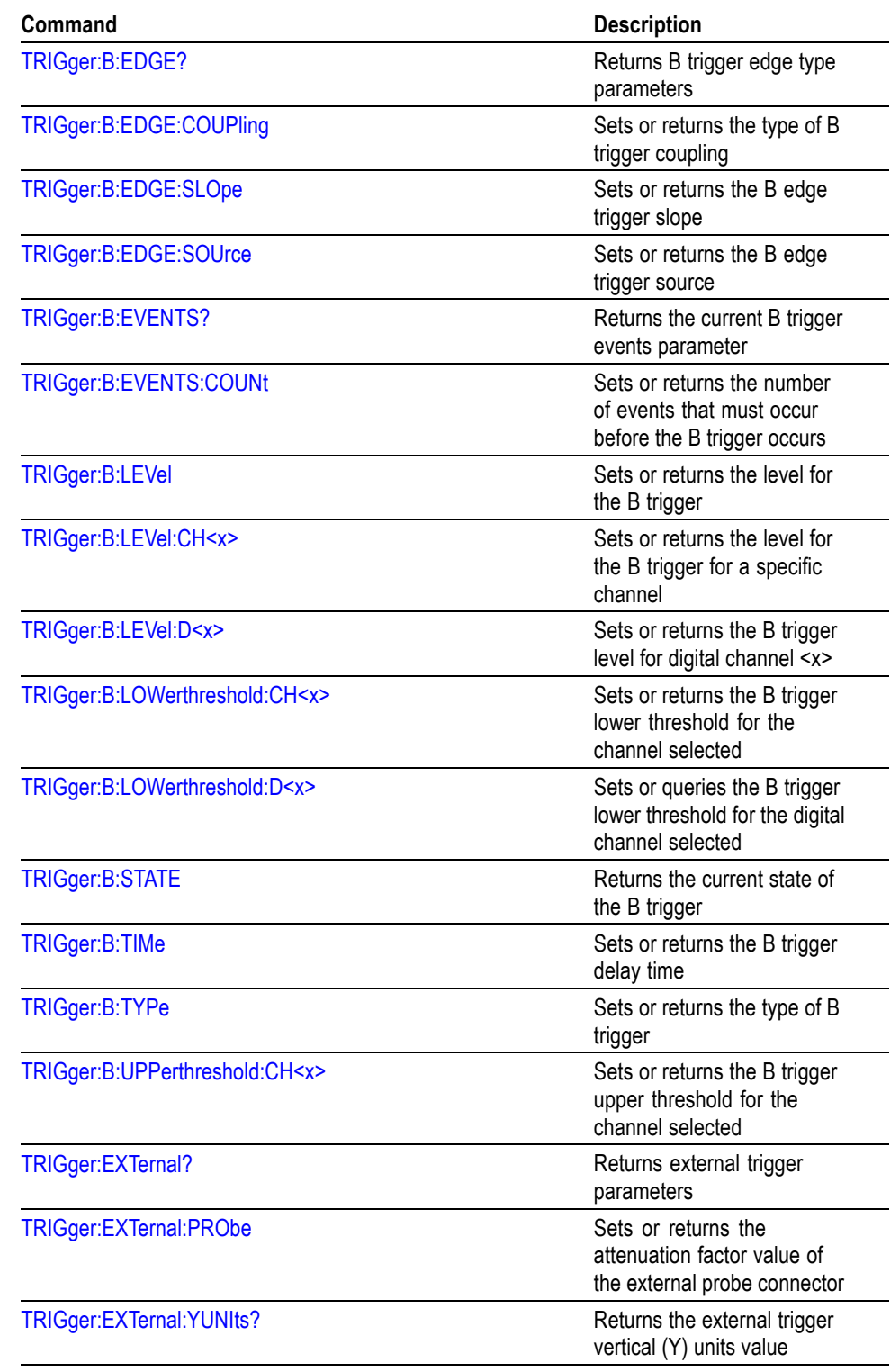

#### **Table 2-32: Trigger Commands (cont.)**

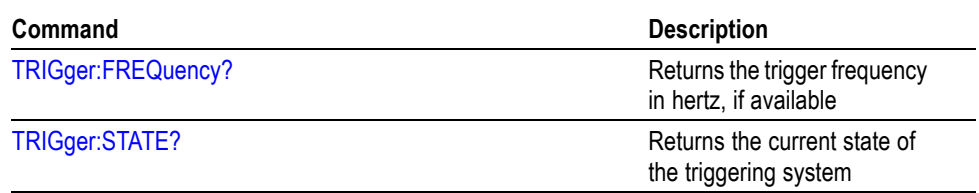

#### **Table 2-32: Trigger Commands (cont.)**

## **Vertical Command Group**

Use the commands in the Vertical Command Group to control the vertical setup of all live (channel) waveforms for acquisition and display of channel, reference, and math waveforms.

#### **Table 2-33: Vertical Commands**

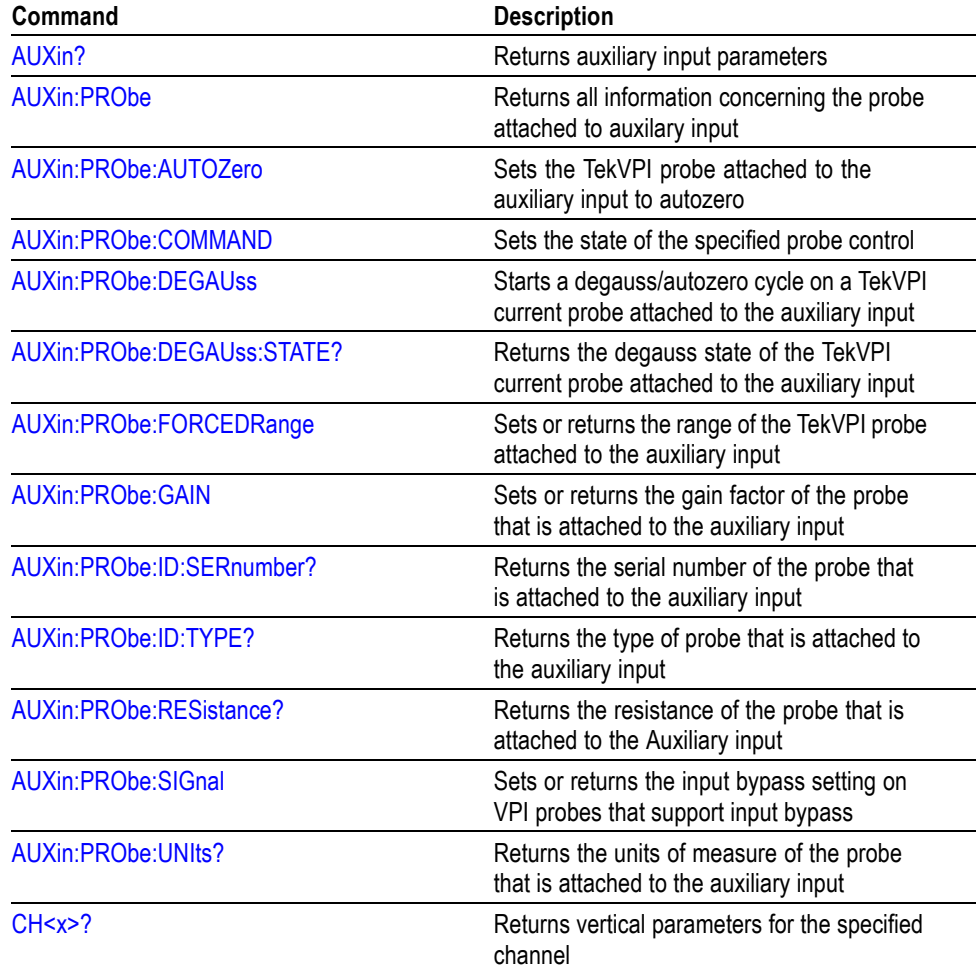

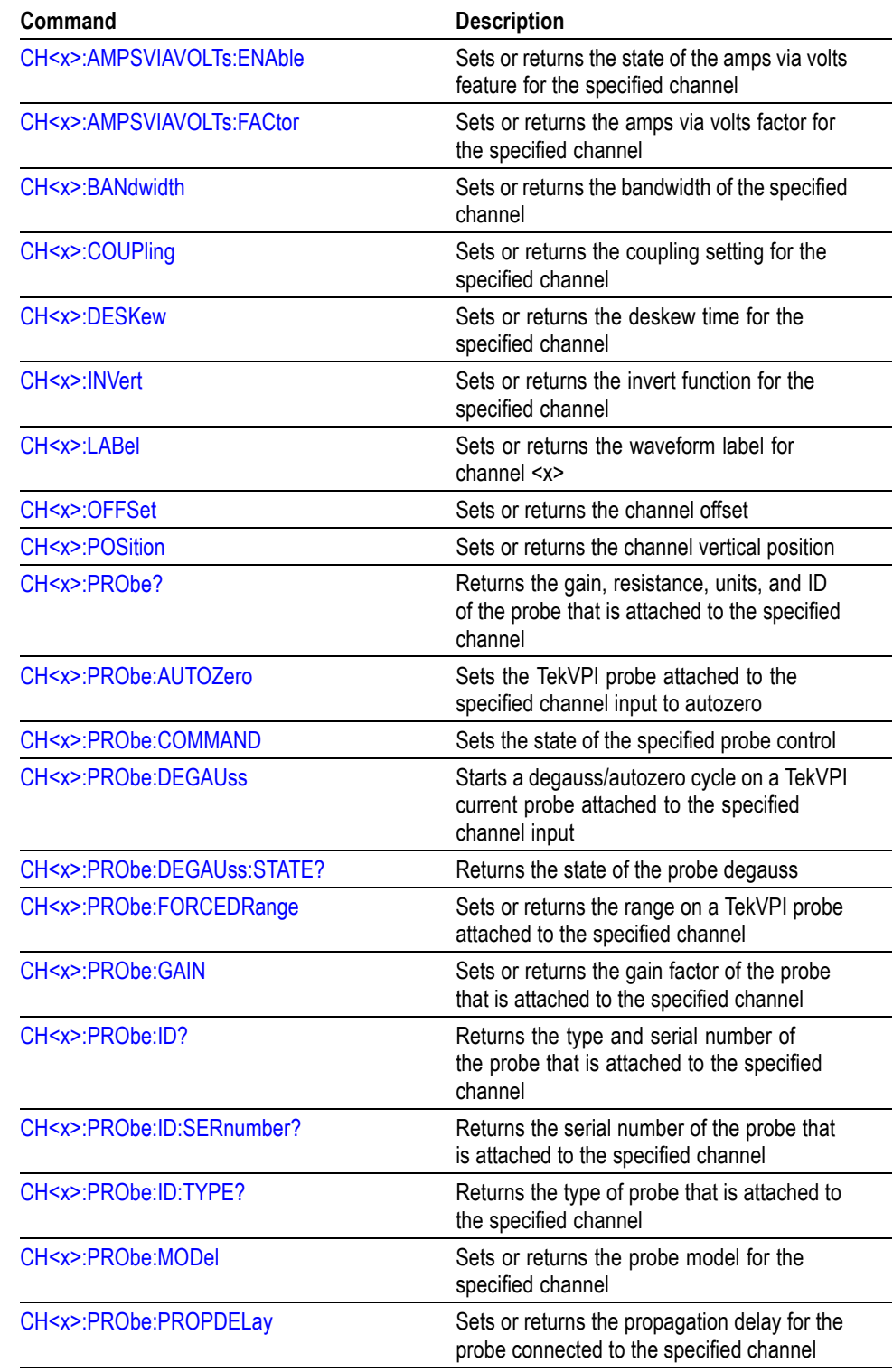

## **Table 2-33: Vertical Commands (cont.)**

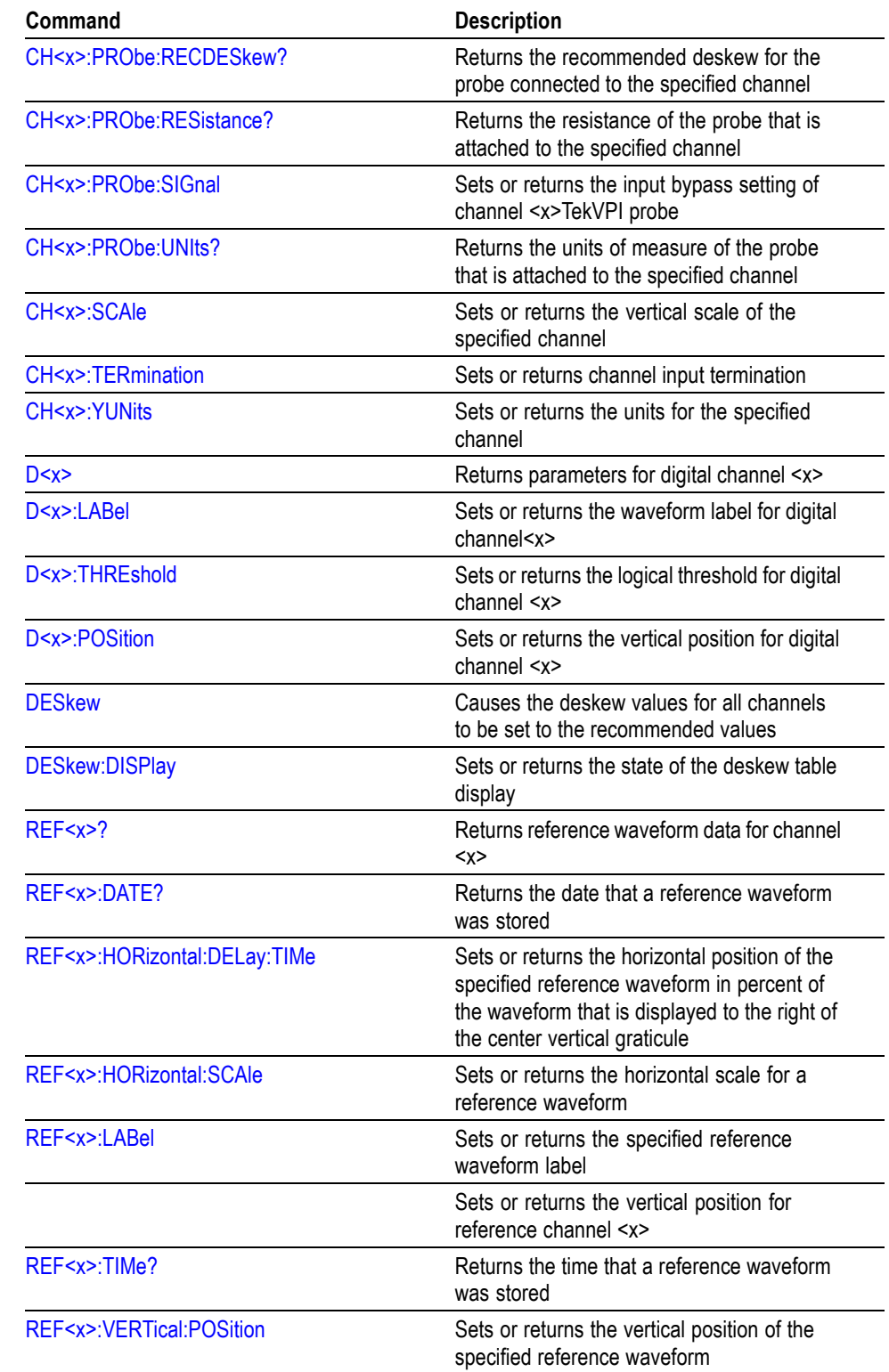

## **Table 2-33: Vertical Commands (cont.)**

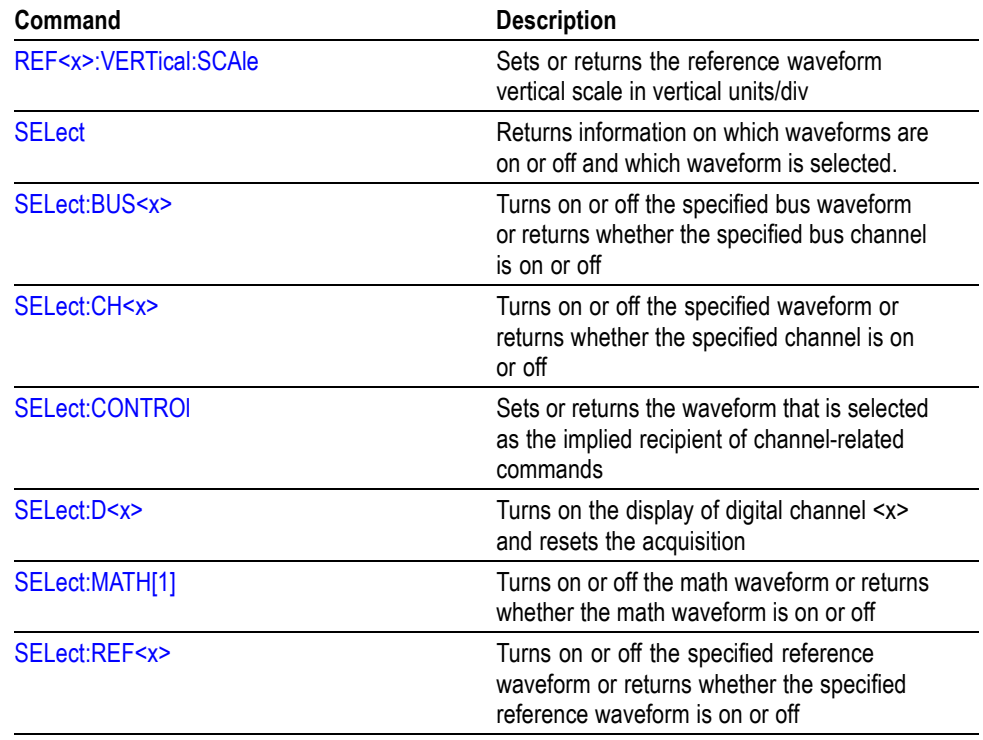

#### **Table 2-33: Vertical Commands (cont.)**

#### **Waveform Transfer Command Group**

Use the commands in the Waveform Transfer Command Group to transfer waveform data points to and from the oscilloscope. Waveform data points are a collection of values that define a waveform. One data value usually represents one data point in the waveform record. When working with envelope waveforms, each data value is either the minimum or maximum of a min/max pair.

Before you transfer waveform data, you must specify the data format, record length, and waveform source or destination.

**Data Formats** All data points for DPO and MSO models are signed integer format only. Valid data widths for CH1-CH4, MATH, REF1-REF4 and D0-D15 are 1 and 2-byte widths. The valid data widths for the digital collection is either 4 or 8-byte widths.

> The oscilloscope can transfer waveform data in either ASCII or binary format. You specify the format with the DATa:ENCdg command.

**ASCII Data.** ASCII data is represented by signed integer values. The range of the values depends on the byte width specified. One byte wide data ranges from -128 to 127. Two byte wide data ranges from -32768 to 32767.

Each data value requires two to seven characters. This includes one to five characters to represent the value, another character, if the value is negative, to represent a minus sign, and a comma to separate the data points.

An example ASCII waveform data string may look like this:

CURVE<space>-110,-109,-110,-110,-109,-107,-109,-107,-106, -105,-103,-100,-97,-90,-84,-80

*NOTE. You can use ASCII to obtain a readable and easier to format output than binary. However, the oscilloscope may require bytes to send the same values with ASCII than with binary, reducing transmission speed.*

*The use of ASCII for waveform data transfer is inefficient. ASCII-formatted Waveform (WAVFRM?) and Curve (CURVE?) queries, exceeding 1 M points, are not supported.*

**Binary Data.** Binary data is represented by signed integer or positive integer values. The range of the values depends on the byte width specified. When the byte width is one, signed integer data ranges from -128 to 127, and positive integer values range from 0 to 255. When the byte width is two, the values range from -32768 to 32767. and positive integer values range from 0 to 65,535.

#### **Table 2-34: Binary data ranges**

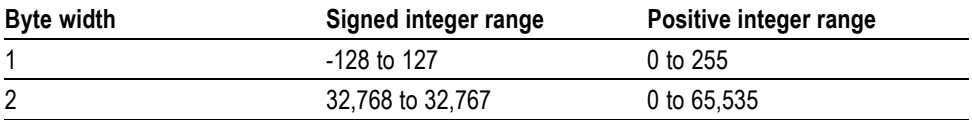

The defined binary formats also specify the order in which the bytes are transferred. The four binary formats are RIBinary, RPBinary, SRIbinary, and SRPbinary.

RIBinary is signed integer where the most significant byte is transferred first, and RPBinary is positive integer where the most significant byte is transferred first. SRIbinary and SRPbinary correspond to RIBinary and RPBinary respectively but use a swapped byte order where the least significant byte is transferred first. The byte order is ignored when DATa:WIDth is set to 1.

#### **Waveform Data and Record Lengths**

You can transfer multiple points for each waveform record. You can transfer a portion of the waveform or you can transfer the entire record. You can use the DATa:STARt and DATa:STOP commands to specify the first and last data points of the waveform record.

When transferring data into the oscilloscope, you must first specify the record length of the destination waveform record. You do this with the WFMInpre:NR\_Pt

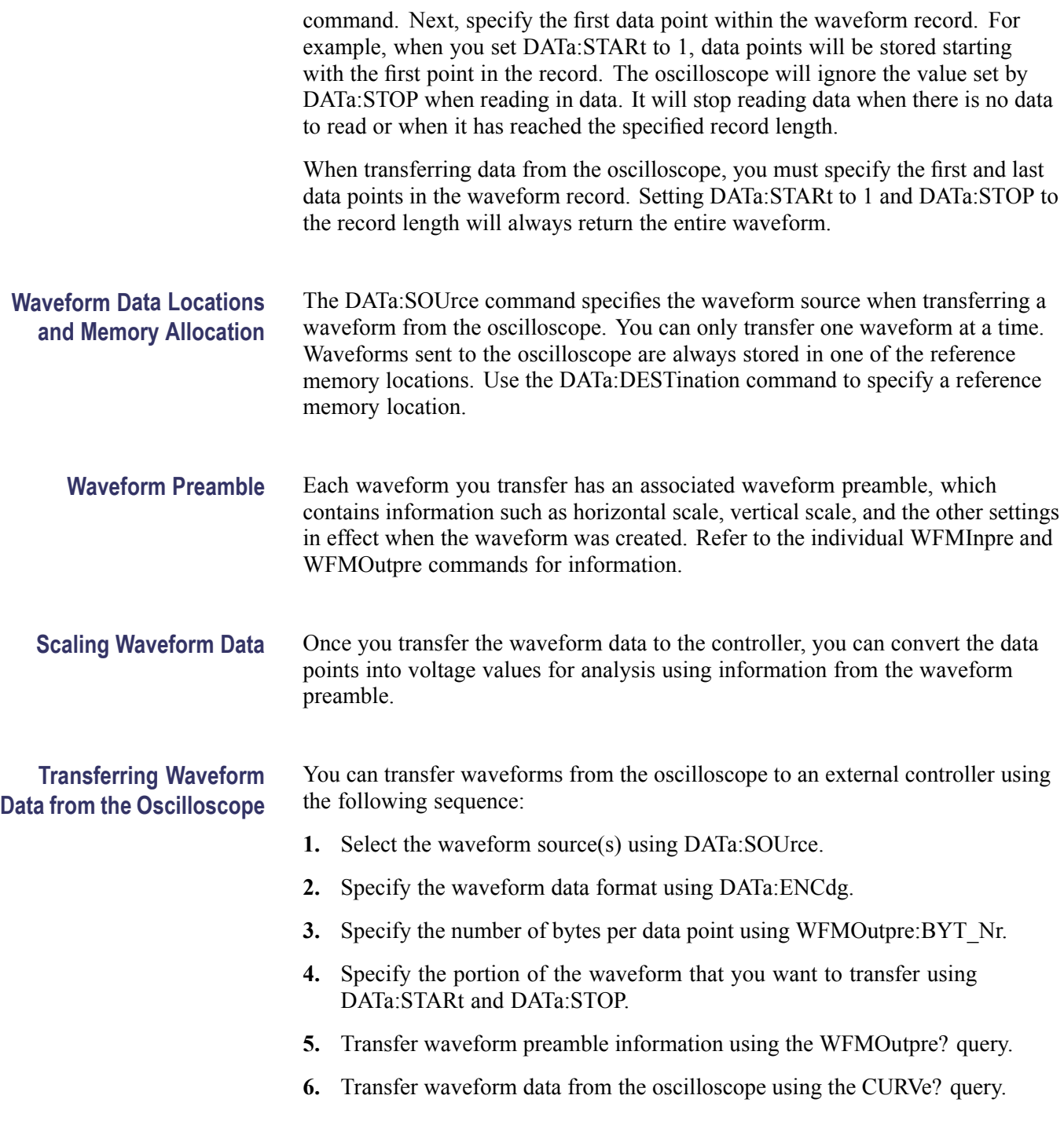

#### **Transferring Waveform Data to the Oscilloscope**

You can transfer waveforms to the oscilloscope from an external controller using the following sequence:

- **1.** Specify the reference waveform using DATa:DESTination.
- **2.** Specify the record length of the reference waveform using WFMPre:NR\_Pt.
- **3.** Specify the waveform data format using WFMInpre:ENCdg.
- **4.** Specify the number of bytes per data point using WFMInpre:BYT\_Nr.
- **5.** Specify first data point in the waveform record using DATa:STARt.
- **6.** Transfer waveform preamble information using WFMInpre.
- **7.** Transfer waveform data to the oscilloscope using CURVe.

#### **Table 2-35: Waveform Transfer Commands**

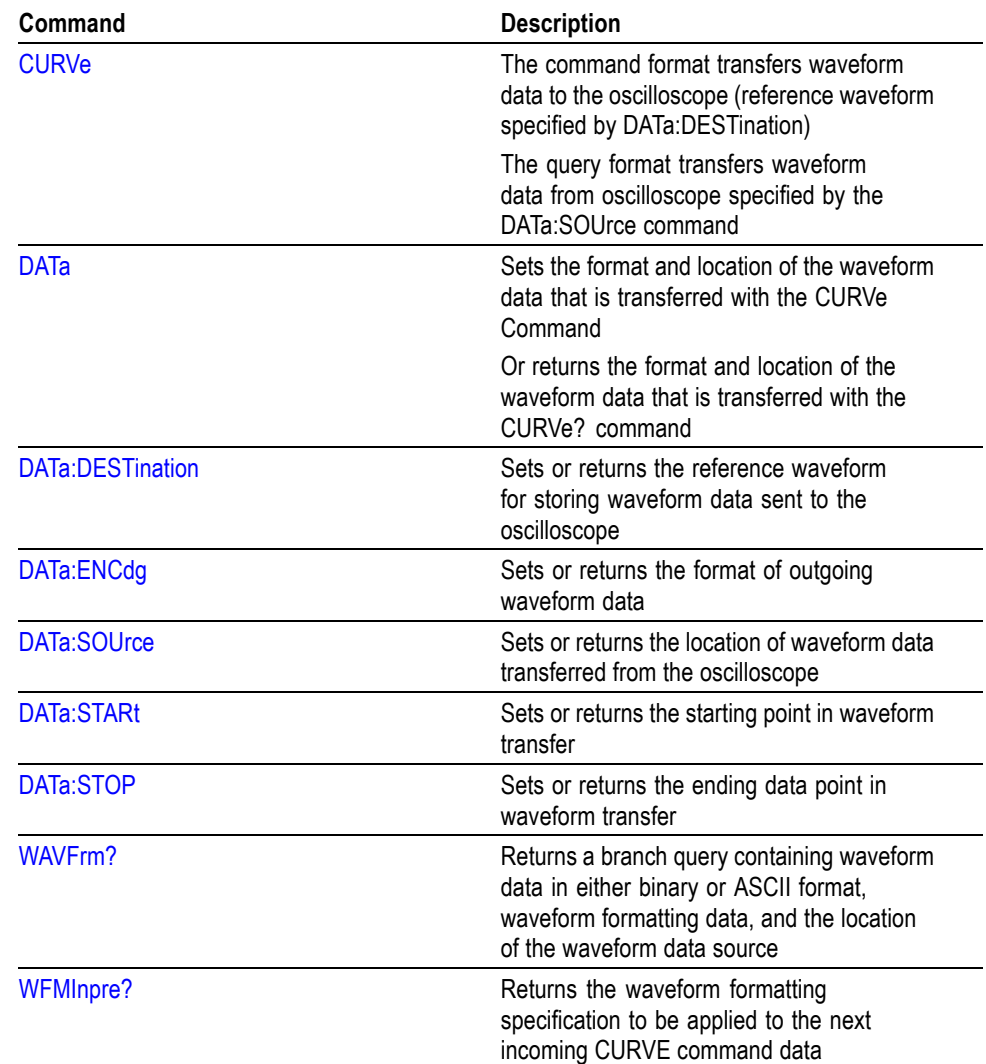

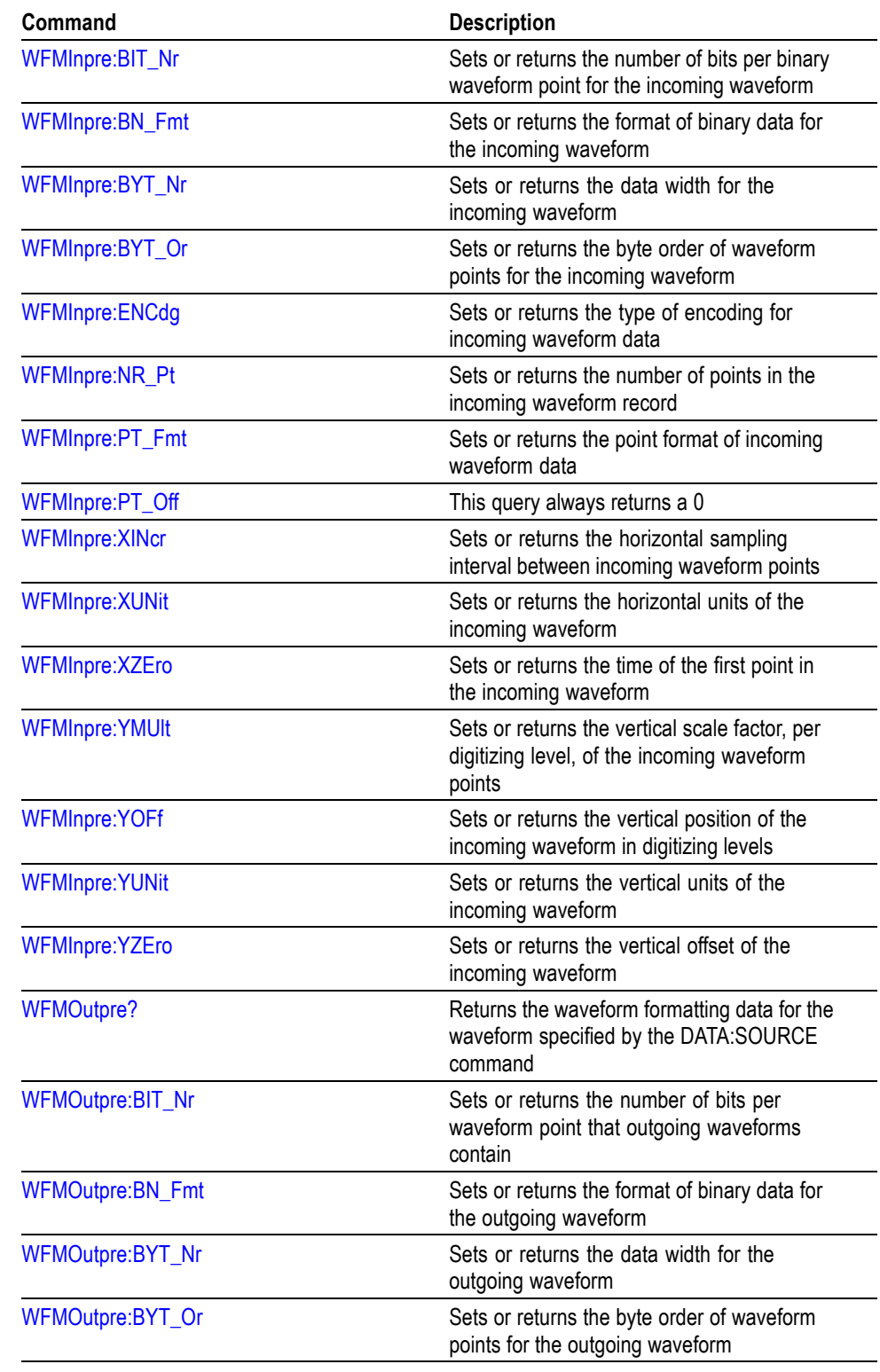

#### **Table 2-35: Waveform Transfer Commands (cont.)**

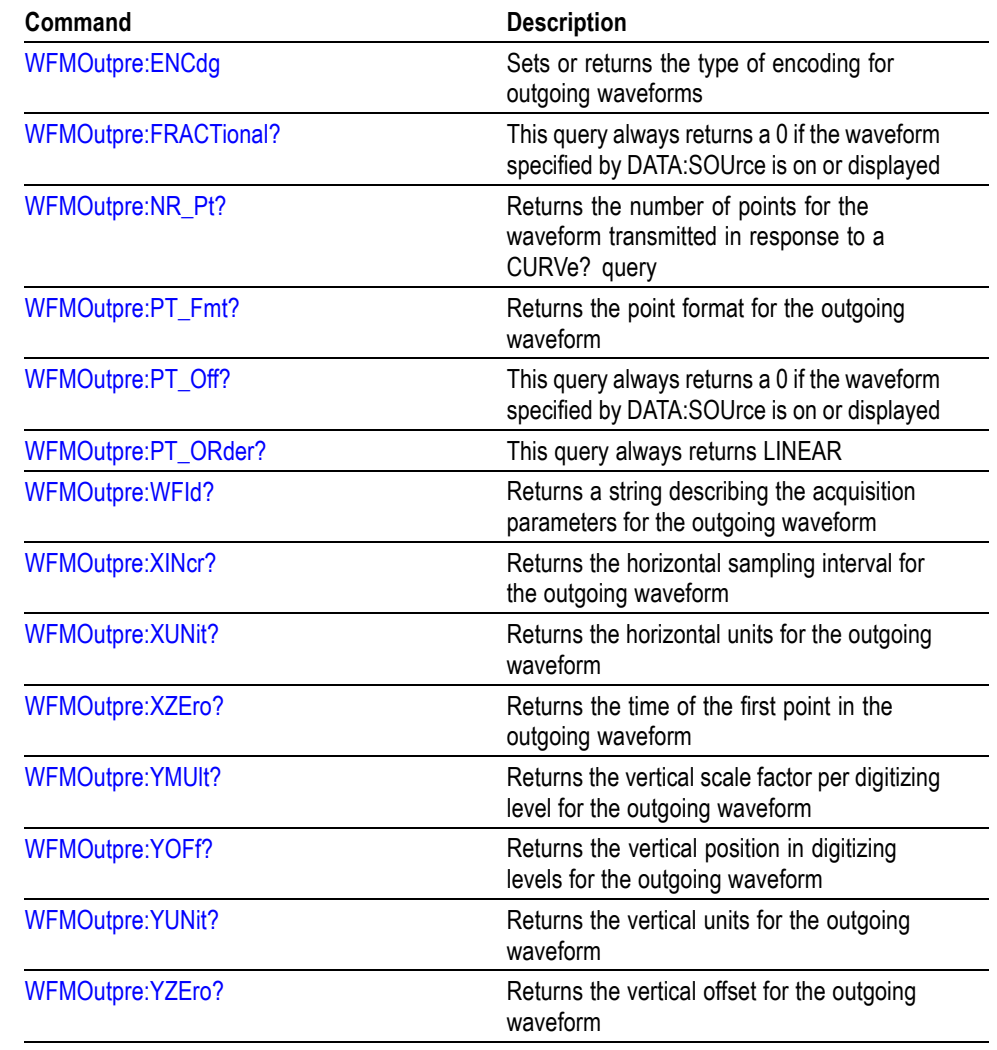

#### **Table 2-35: Waveform Transfer Commands (cont.)**

## **Zoom Command Group**

Use the commands in the Zoom Command Group to expand and position the waveform display horizontally, without changing the time base settings.

#### **Table 2-36: Zoom Commands**

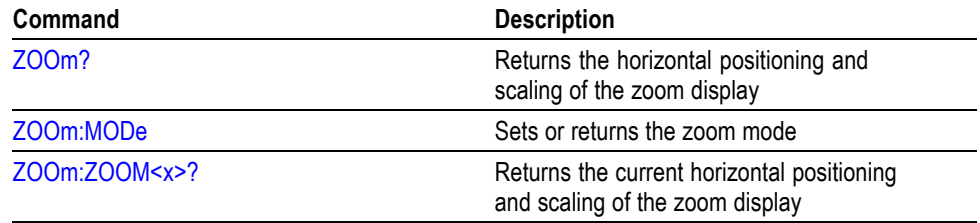

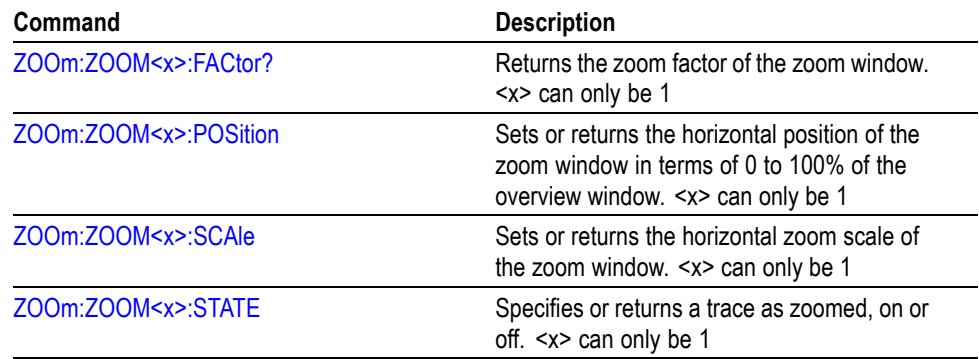

#### **Table 2-36: Zoom Commands (cont.)**

# **Commands Listed in Alphabetical Order**

## **ACQuire? (Query Only)**

Returns the following current acquisition parameters:

- $\overline{\phantom{a}}$ Stop after
- Acquisition state  $\overline{\phantom{a}}$
- Mode m.
- $\overline{\Box}$ Number of averages
- L. Sampling mode

**Group** Acquisition

**Syntax** ACQuire?

**Related Commands** [ACQuire:MODe,](#page-85-0) [ACQuire:NUMACq?](#page-86-0), [ACQuire:NUMAVg,](#page-86-0) [ACQuire:STOPAfter](#page-88-0)

## **ACQuire:MAGnivu**

Sets or returns the MagniVu feature, which provides up to 32 times signal detail for fast viewing of short events. This feature is not recommended for slow data formats such as RS-232.

*NOTE. MagniVu channel sampling is available on MSO oscilloscopes only.*

**Group** Acquisition

**Syntax** ACQuire:MAGnivu {<NR1>|OFF|ON} ACQuire: MAGnivu?

**Arguments** <NR1> = 0 disables the MagniVu feature; any other value turns this feature on. ON enables the MagniVu feature. OFF disables the MagniVu feature.

## <span id="page-85-0"></span>**ACQuire:MAXSamplerate? (Query Only)**

Returns the maximum real-time sample rate, which varies from model to model.

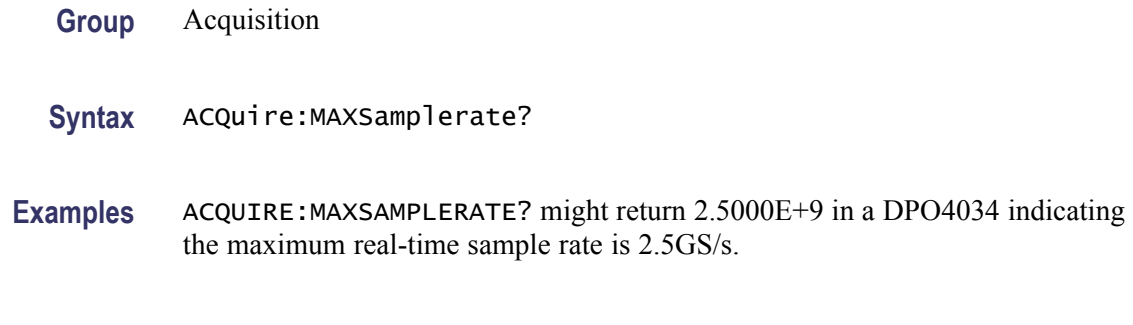

## **ACQuire:MODe**

Sets or returns the acquisition mode of the oscilloscope for all live waveforms.

Waveforms are the displayed data point values taken from acquisition intervals. Each acquisition interval represents a time duration set by the horizontal scale (time per division). The oscilloscope sampling system always samples at the maximum rate, so the acquisition interval may include than one sample.

The acquisition mode (which you set using this ACQuire:MODe command) determines how the final value of the acquisition interval is generated from the many data samples.

- **Group** Acquisition
- **Syntax** ACQuire:MODe {SAMple|PEAKdetect|HIRes|AVErage|ENVelope} ACQuire:MODe?

#### **Related Commands** [ACQuire:NUMAVg](#page-86-0), [CURVe](#page-162-0)

**Arguments** SAMple specifies that the displayed data point value is the first sampled value that is taken during the acquisition interval. In sample mode, all waveform data has 8 bits of precision. You can request 16 bit data with a [CURVe](#page-162-0) query but the lower-order 8 bits of data will be zero. SAMple is the default mode.

> PEAKdetect specifies the display of high-low range of the samples taken from a single waveform acquisition. The high-low range is displayed as a vertical column that extends from the highest to the lowest value sampled during the acquisition interval. PEAKdetect mode can reveal the presence of aliasing or narrow spikes.

HIRes specifies Hi Res mode where the displayed data point value is the average of all the samples taken during the acquisition interval. This is a form

<span id="page-86-0"></span>of averaging, where the average comes from a single waveform acquisition. The number of samples taken during the acquisition interval determines the number of data values that compose the average.

AVErage specifies averaging mode, in which the resulting waveform shows an average of SAMple data points from several separate waveform acquisitions. The oscilloscope processes the number of waveforms you specify into the acquired waveform, creating a running exponential average of the input signal. The number of waveform acquisitions that go into making up the average waveform is set or queried using the ACQuire:NUMAVg command.

ENVelope specifies envelope mode, where the resulting waveform shows the PEAKdetect range of data points from every waveform acquisition.

**Examples** ACQUIRE: MODE ENVELOPE sets the acquisition mode to display a waveform that is an envelope of many individual waveform acquisitions.

> ACQUIRE:MODE? might return:ACQuire:MODe AVERAGE indicating that the displayed waveform is the average of the specified number of waveform acquisitions.

## **ACQuire:NUMACq? (Query Only)**

Returns the number of waveform acquisitions that have occurred since starting acquisition with the [ACQuire:STATE:](#page-87-0)RUN command. This value is reset to zero when any acquisition, horizontal, or vertical arguments that affect the waveform are changed. The maximum number of acquisitions that can be counted is 232 1.

- **Group** Acquisition
- **Syntax** ACQuire:NUMACq?

#### **Related Commands** [ACQuire:STATE](#page-87-0)

**Returns** ACQuire:NUMACq? might return :ACQUIRE:NUMACQ 350 indicating that 350 acquisitions have occurred since executing an ACQuire:STATE RUN command.

### **ACQuire:NUMAVg**

Sets or returns the number of waveform acquisitions that make up an averaged waveform. Use the [ACQuire:MODe](#page-85-0) command to enable the Average mode. Sending this command is equivalent to turning a multipurpose knob to enter the number of waveform acquisitions to average.

<span id="page-87-0"></span>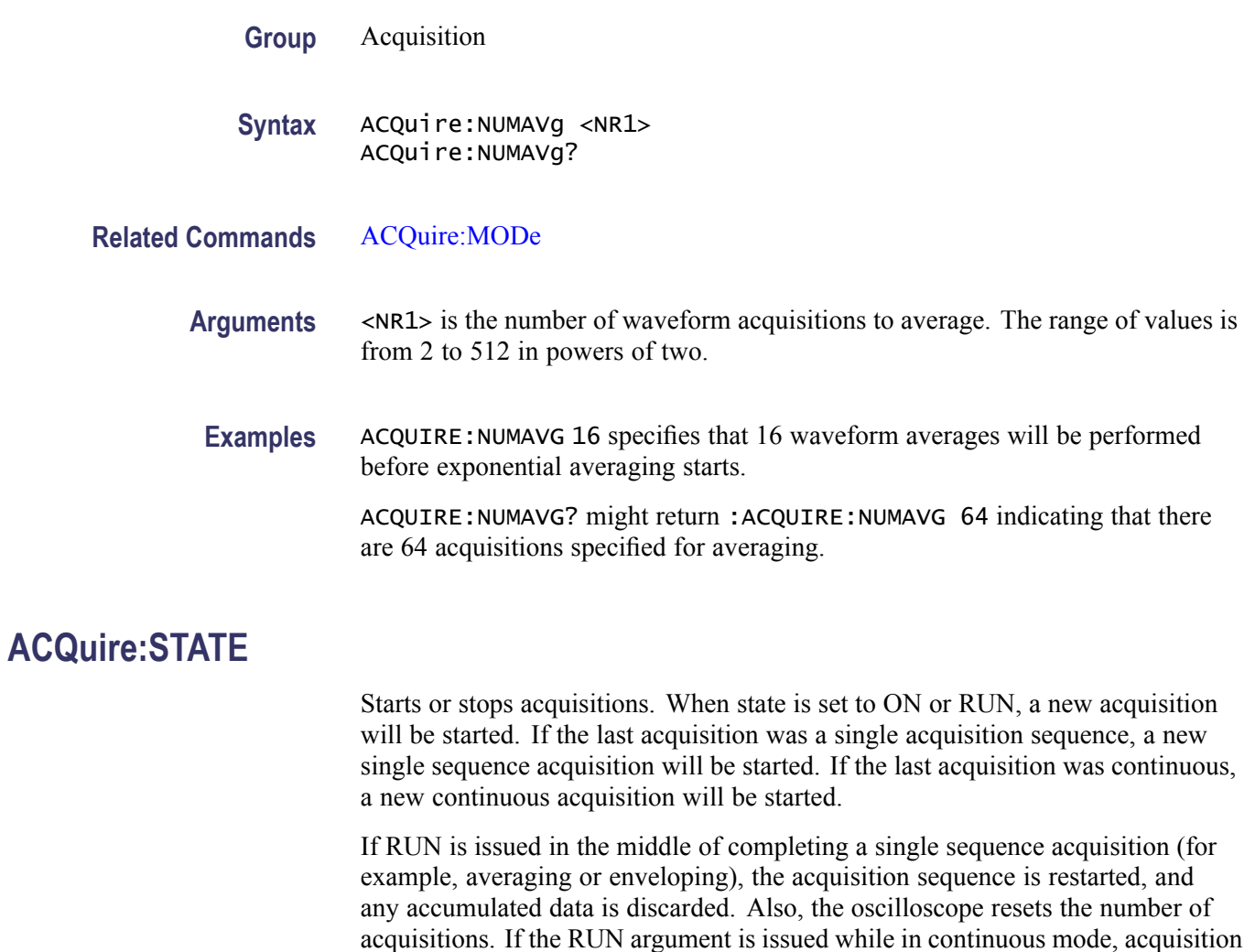

**Group** Acquisition

continues.

- **Syntax** ACQuire:STATE {OFF|ON|RUN|STOP|<NR1>} ACQuire:STATE?
- **Related Commands** [ACQuire:STOPAfter](#page-88-0)
	- **Arguments** OFF stops acquisitions.

STOP stops acquisitions.

ON starts acquisitions.

RUN starts acquisitions.

 $\langle NRL \rangle = 0$  stops acquisitions; any other value starts acquisitions.

<span id="page-88-0"></span>**Examples** ACQUIRE: STATE RUN starts the acquisition of waveform data and resets the count of the number of acquisitions.

> ACQUIRE:STATE? might return:ACQUIRE:STATE 0 indicating that the acquisition is stopped.

## **ACQuire:STOPAfter**

Sets or returns whether the oscilloscope continually acquires acquisitions or acquires a single sequence.

- **Group** Acquisition
- **Syntax** ACQuire:STOPAfter {RUNSTop|SEQuence} ACQuire: STOPAfter?
- **Related Commands** [ACQuire:STATE](#page-87-0)

**Arguments** RUNSTop specifies that the oscilloscope will continually acquire data, if [ACQuire:STATE](#page-87-0) is turned on.

SEQuence specifies that the next acquisition will be a single-sequence acquisition.

**Examples** ACQUIRE:STOPAFTER RUnsTOP sets the oscilloscope to continually acquire data.

ACQUIRE:STOPAFTER? might return:ACQUIRE:STOPAFTER SEQUENCE indicating that the next acquisition the oscilloscope makes will be of the single-sequence type.

#### **ALIas**

Sets or returns the state of alias functionality. Use Alias commands to define new commands as a sequence of standard commands. You may find this useful when repeatedly using the same commands to perform certain tasks like setting up measurements. Aliases are similar to macros but do not include the capability to substitute parameters into alias bodies.

To use Alias commands, first define the alias, then turn on the alias state.

**Group** Alias

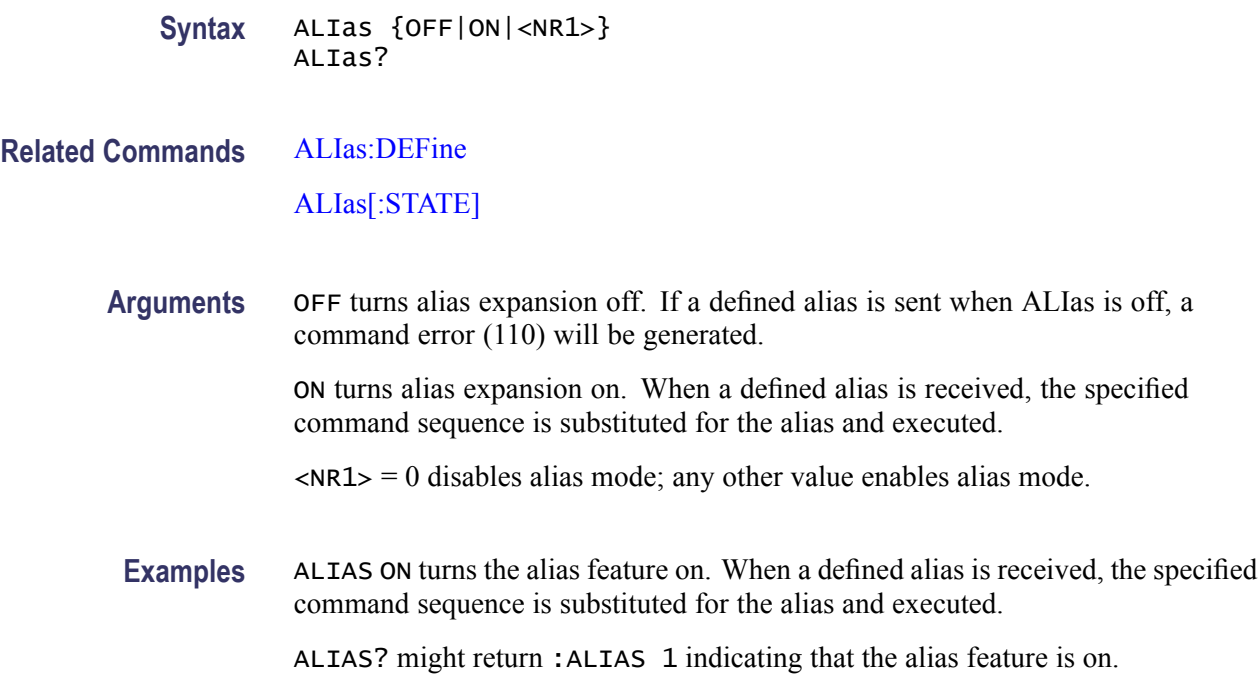

## **ALIas:CATalog? (Query Only)**

Returns a list of the currently defined alias labels, separated by commas. If no aliases are defined, the query returns the string "".

**Group** Alias

**Syntax** ALIas:CATalog?

**Examples** ALIAS:CATALOG? might return the string :ALIAS:CATALOG "SETUP1","TESTMENU1","DEFAULT" showing that there are three aliases named SETUP1, TESTMENU1, and DEFAULT.

## **ALIas:DEFine**

Assigns a sequence of program messages to an alias label. These messages are then substituted for the alias whenever it is received as a command or query, provided that ALIas:STATE has been turned on. The query form of this command returns the definitions of a selected alias.

*NOTE. Attempting to give two aliases the same name causes an error. To give a new alias the name of an existing alias, the existing alias must first be deleted.*

<span id="page-90-0"></span>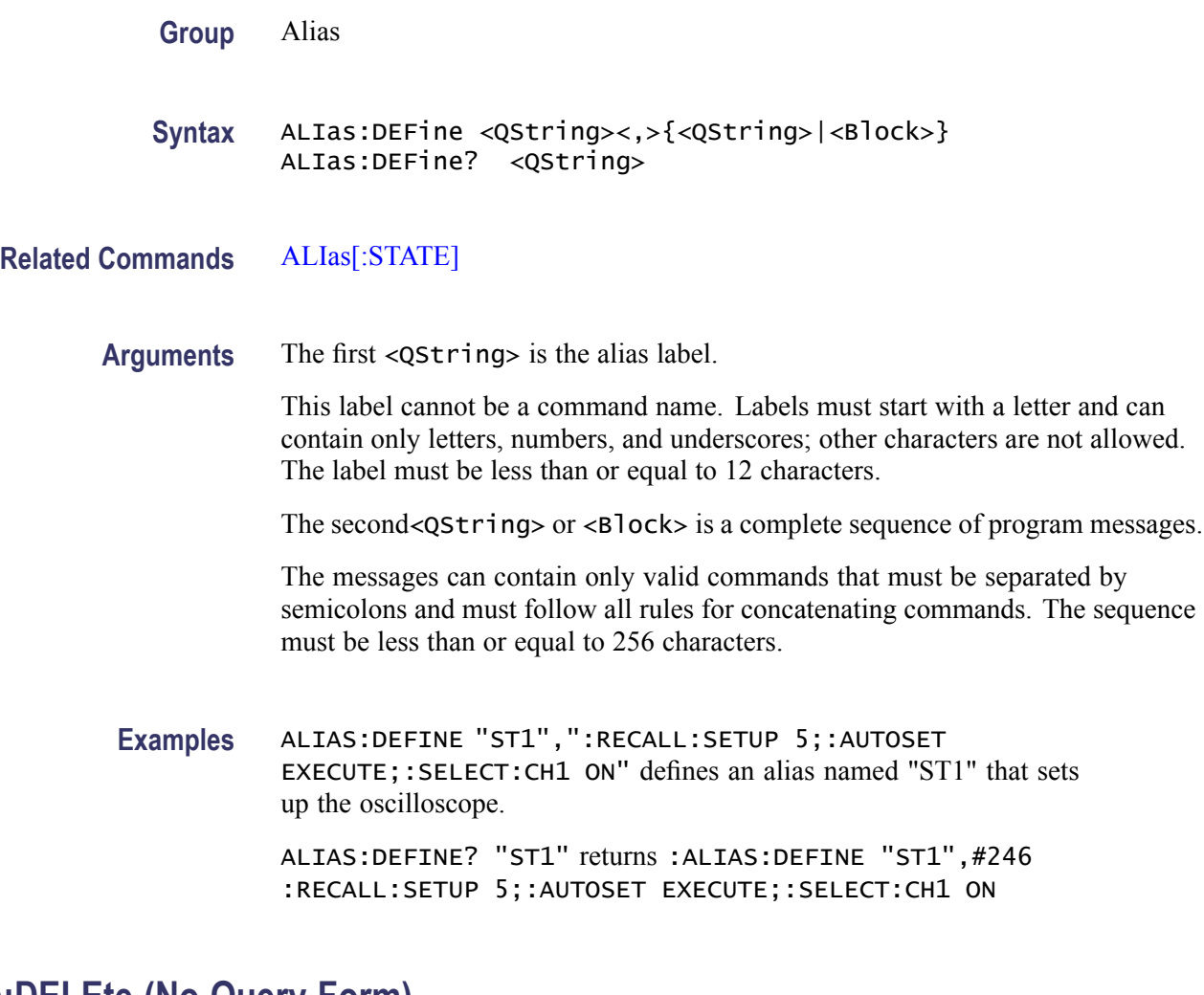

## **ALIas:DELEte (No Query Form)**

Removes a specified alias and is identical to ALIas:DELEte:NAMe. An error message is generated if the named alias does not exist.

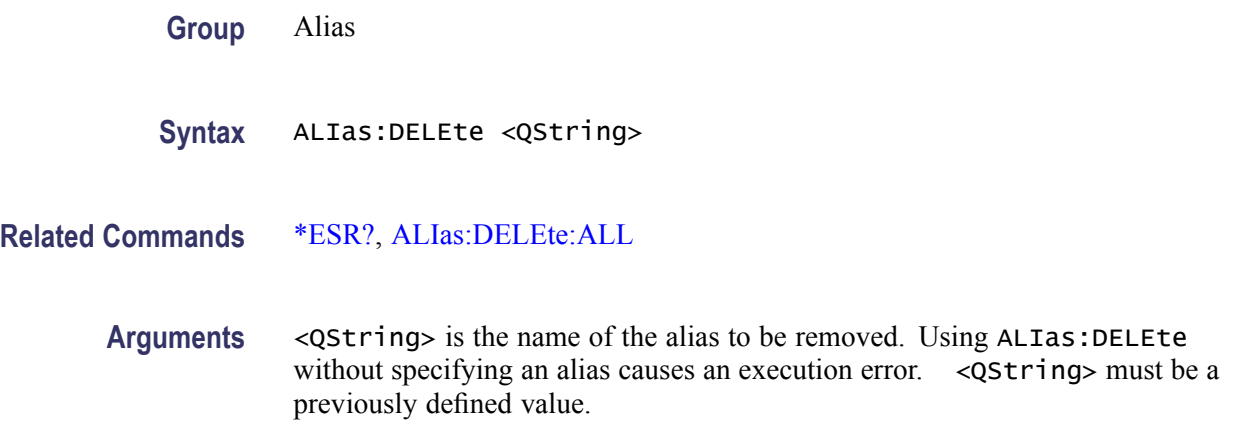

**Examples** ALIAS:DELETE "SETUP1" deletes the alias named SETUP1.

## <span id="page-91-0"></span>**ALIas:DELEte:ALL (No Query Form)**

Deletes all existing aliases.

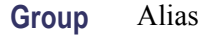

**Syntax** ALIas:DELEte:ALL

- **Related Commands** [ALIas:DELEte,](#page-90-0) ALIas:DELEte[:NAMe]
	- **Examples** ALIAS:DELETE:ALL deletes all existing aliases.

## **ALIas:DELEte[:NAMe] (No Query Form)**

Removes a specified alias. This command is identical to [ALIas:DELEte](#page-90-0)

- **Group** Alias
- **Syntax** ALIas:DELEte[:NAMe] <QString>
- **Arguments** <QString> is the name of the alias to remove. Using ALIas:DELEte[:NAMe] without specifying an alias causes an execution error. < $QString$ > must be an existing alias.
- **Examples** ALIAS:DELETE[:NAME] "STARTUP" deletes the alias named STARTUP.

## **ALIas[:STATE]**

Turns aliases on or off. This command is identical to the [ALIas](#page-88-0) command.

- **Group** Alias
- **Syntax** ALIas[:STATE] {<NR1>|OFF|ON} ALIas[:STATE]?

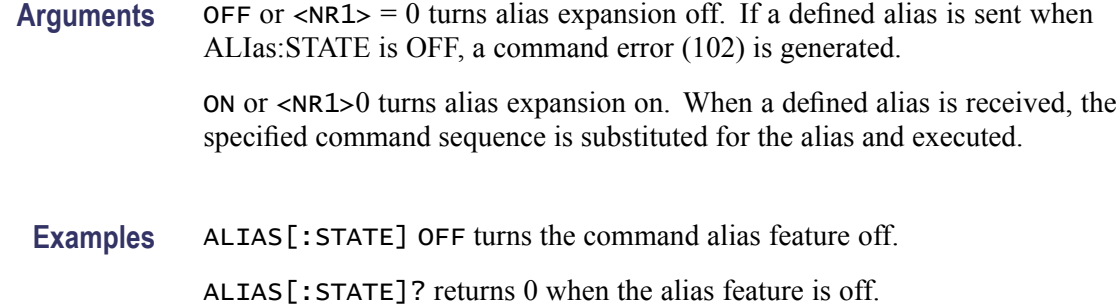

## **ALLEv? (Query Only)**

Prompts the oscilloscope to return all events and their messages (delimited by commas), and removes the returned events from the Event Queue. Use the \*ESR? query to enable the events to be returned. This command is similar to repeatedly sending \*EVMsg? queries to the oscilloscope.

- **Group** Status and Error
- **Syntax** ALLEv?
- **Related Commands** [\\*ESR?](#page-182-0), [EVMsg?](#page-188-0)
	- **Examples** ALLEV? might return :ALLEV 2225,"Measurement error, No waveform to measure; "420,"Query UNTERMINATED;"

### **AUTOSet (No Query Form)**

Sets the vertical, horizontal, and trigger controls of the oscilloscope to automatically acquire and display the selected waveform.

- **Group** Miscellaneous
- **Syntax** AUTOSet {EXECute|UNDo}

**Arguments** EXECute autosets the displayed waveform.

UNDo restores the oscilloscope settings to those present prior to the autoset execution.

<span id="page-93-0"></span>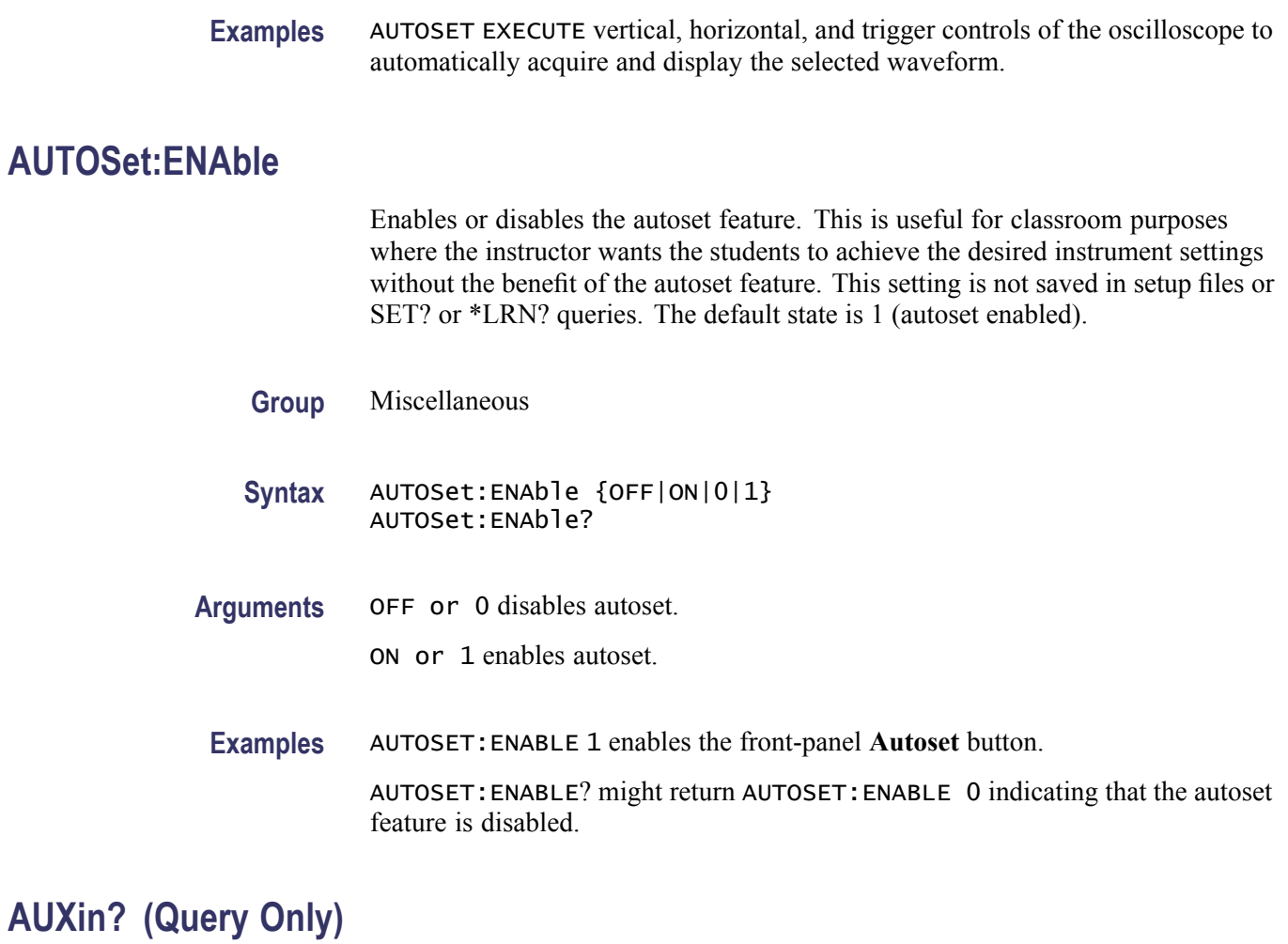

Returns all auxiliary input parameters.

**Group** Vertical

**Syntax** AUXin?

## **AUXin:PRObe**

Returns all information concerning the probe attached to auxilary input.

**Group** Vertical

**Syntax** AUXin:PRObe AUXin:PRObe? **Examples** AUXIN:PROBE? might return AUXIN:PROBE:ID:TYPE "No Probe Detected";SERNUMBER "";:AUXIN:PROBE:UNITS "";RESISTANCE 1.0000E+6 giving information about the probe attached to the AUX In input.

## <span id="page-94-0"></span>**AUXin:PRObe:AUTOZero (No Query Form)**

Sets the TekVPI probe attached to the Aux In input to autozero. The oscilloscope will ignore this command if the Auxiliary input does not have a TekVPI probe connected to it.

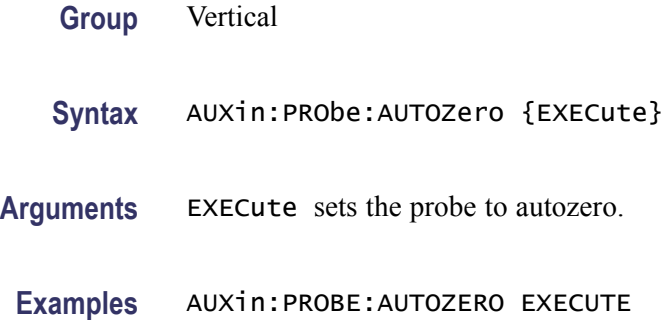

## **AUXin:PRObe:COMMAND (No Query Form)**

Sets the state of the probe control specified with the first argument to the state specified with the second argument. The commands and states are unique to the attached probe type. Only certain VPI probes support this command. See the probe documentation for how to set these string arguments.

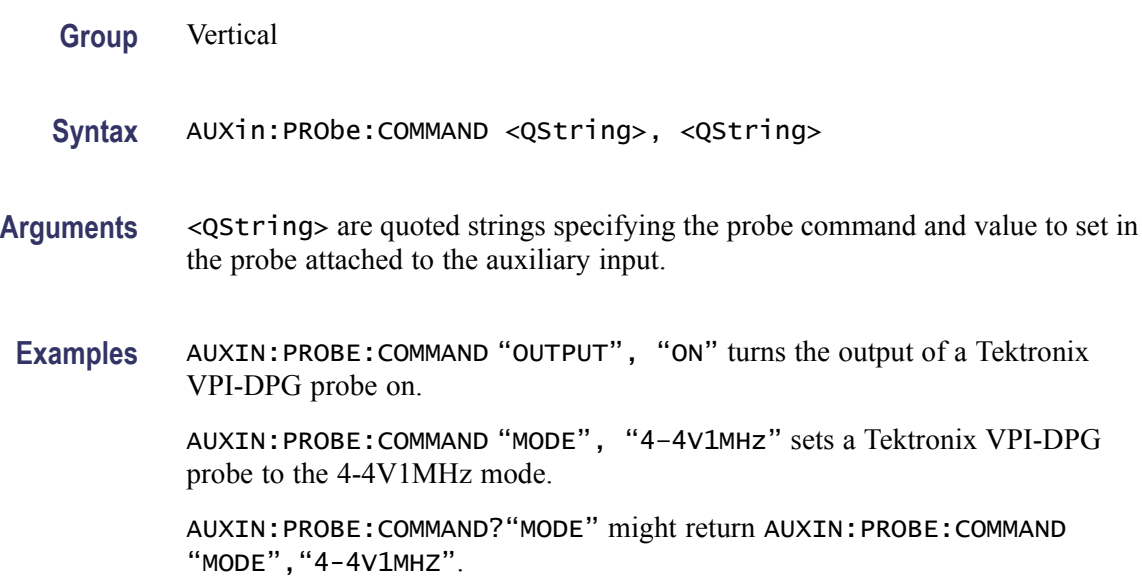

## <span id="page-95-0"></span>**AUXin:PRObe:DEGAUss (No Query Form)**

Starts a degauss/autozero cycle on a TekVPI current probe attached to the Aux In input. If you send this command to a probe that does not support this function, it is ignored

**Group** Vertical

**Syntax** AUXin:PRObe:DEGAUss {EXECute}

**Arguments** EXECute starts a probe degauss cycle.

**Examples** AUXin: PROBE: DEGAUSS EXECUTE degausses the probe attached to the Aux In input.

## **AUXin:PRObe:DEGAUss:STATE? (Query Only)**

Returns the state of the probe degauss (NEEDED, RECOMMENDED, PASSED, FAILED, RUNNING). The command will return PASSED for probes that do not support degauss operations.

- **Group** Vertical
- **Syntax** AUXin:PRObe:DEGAUss:STATE?
- **Examples** AUXin:PROBE:DEGAUSS:STATE? might return: AUXin:PROBE:DEGAUSS:STATE PASSED indicating that the probe has been degaussed.

#### **AUXin:PRObe:FORCEDRange**

Changes or returns the range on a TekVPI probe attached to the Aux In input.

**Group** Vertical

**Syntax** AUXin:PRObe:FORCEDRange <NR3> AUXin:PRObe:FORCEDRange?

**Arguments** <NR3> is the probe range, which is probe dependent.

### <span id="page-96-0"></span>**AUXin:PRObe:GAIN**

Sets or returns the gain factor of a probe that is attached to the Aux In input.

- **Group** Vertical
- **Syntax** AUXin:PRObe:GAIN <NR3> AUXin:PRObe:GAIN?
- **Arguments** <NR3> is the probe gain, which is probe dependent.
	- **Examples** AUXin:PROBE:GAIN? might return :AUXin:PROBE:GAIN 100.0000E-3 indicating that the attached 10x probe delivers 0.1 V to the Aux In BNC for every 1.0 V applied to the probe input.

## **AUXin:PRObe:ID:SERnumber? (Query Only)**

Returns the serial number of the probe that is attached to the auxiliary input.

**Group** Vertical

**Syntax** AUXin:PRObe:ID:SERnumber?

## **AUXin:PRObe:ID:TYPE? (Query Only)**

Returns the type of probe that is attached to the auxiliary input.

- **Group** Vertical
- **Syntax** AUXin:PRObe:ID:TYPE?

## **AUXin:PRObe:RESistance? (Query Only)**

Returns the resistance of the probe attached to the front panel Aux In connector.

<span id="page-97-0"></span>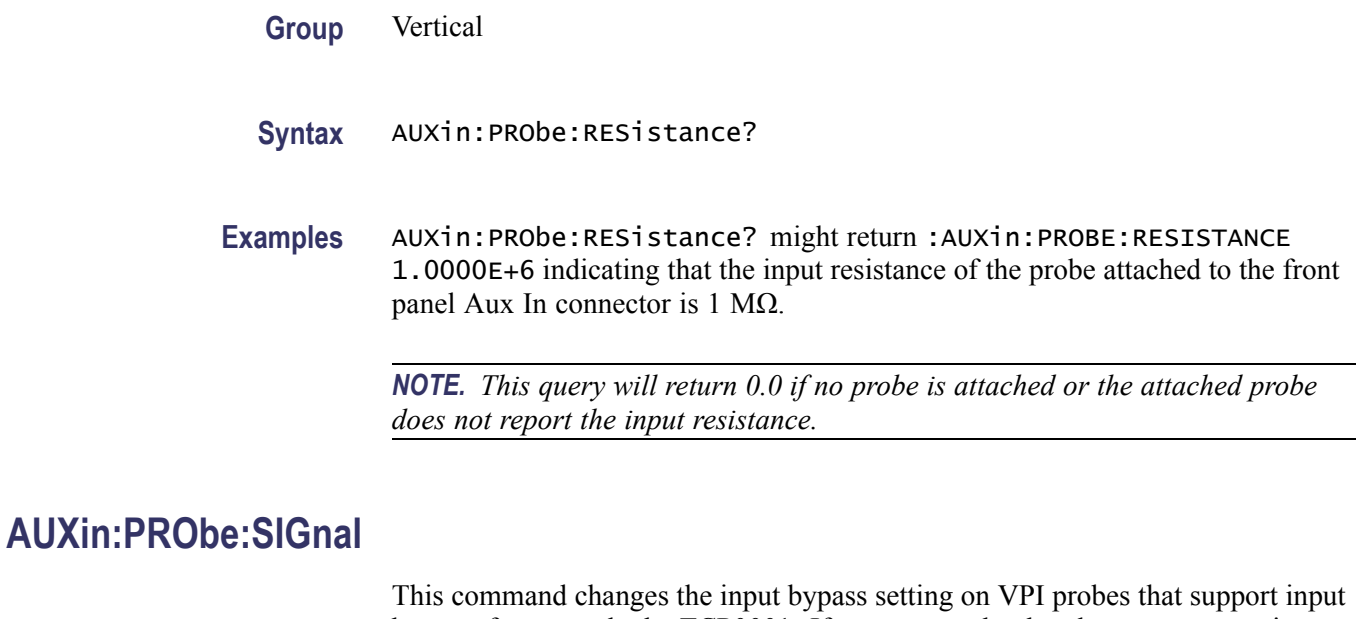

bypass, for example the TCP0001. If sent to a probe that does not support input bypass, it is ignored.

**Group** Vertical

**Syntax** AUXin:PRObe:SIGnal {BYPass|PASS} AUXin:PRObe:SIGnal?

**Arguments** ByPass sets the probe to Bypass mode.

PASS sets the probe to Pass mode.

## **AUXin:PRObe:UNIts? (Query Only)**

Returns a string describing the units of measure of the probe attached to the Aux In input.

- **Group** Vertical
- **Syntax** AUXin:PRObe:UNIts?
- **Examples** AUXin:PROBE:UNITS? might return: :AUXin:PROBE:UNITS "V" indicating that the units of measure for the attached probe are volts.

## **BUS? (Query Only)**

Returns the parameters for each bus. These parameters affect either the Serial Trigger Setup or the Bus Display.

**Conditions** This command requires a serial bus analysis module.

**Group** Bus

**Syntax** BUS?

### **BUS:B<x>:AUDio:BITDelay**

Sets or returns the number of delay bits for the AUDIO bus.

*NOTE. This command is applicable only for TDM audio bus type (*BUS:B<x>AUDio:TYPe TDM*)* **Conditions** This command requires DPO4AUDIO application module. **Group** Bus **Syntax** BUS:B<x>:AUDio:BITDelay <NR1> BUS:B<x>:AUDio:BITDelay? **Arguments** <NR1> specifies the number of delay bits. **Examples** BUS:B1:AUDIO:BITDELAY 2 sets the bit delay to 2. BUS:B1:AUDIO:BITDELAY? might return :BUS:B1:AUDIO:BITDELAY 1 indicating that the number of delay bits is 1.

### **BUS:B<x>:AUDio:BITOrder**

Sets or returns the bit order for the AUDIO bus.

**Conditions** This command requires DPO4AUDIO application module.

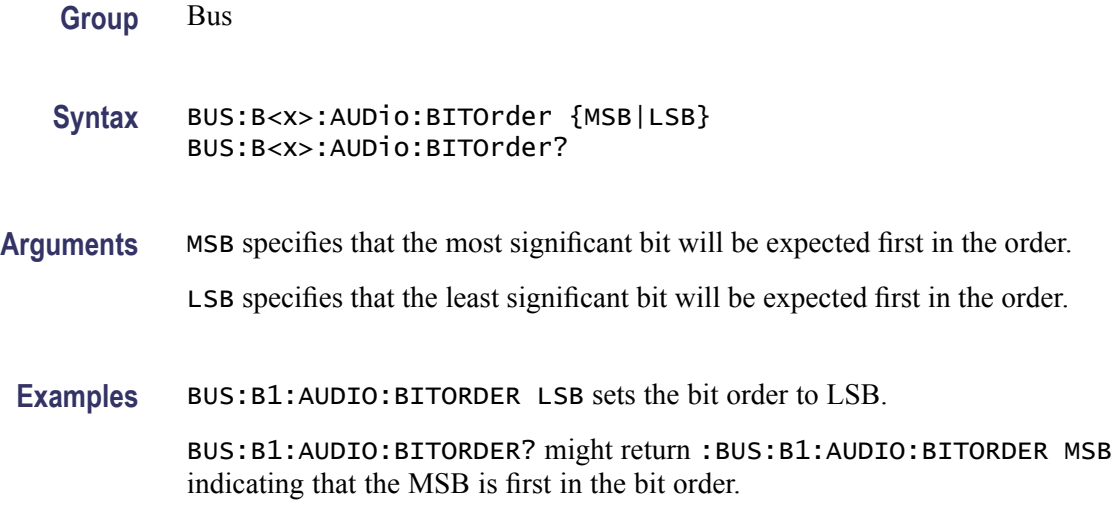

## **BUS:B<x>:AUDio:CHANnel:SIZe**

Sets or returns the number of bits per channel for the AUDIO bus.

*NOTE. This command is applicable only for TDM audio bus type (*BUS:B<x>AUDio:TYPe TDM*)*

- **Conditions** This command requires DPO4AUDIO application module.
	- **Group** Bus
	- **Syntax** BUS:B<x>:AUDio:CHANnel:SIZe <NR1> BUS:B<x>:AUDio:CHANnel:SIZe?
- **Arguments** <NR1> specifies the number of bits per channel.
- **Examples** BUS:B1:AUDIO:CHANNEL:SIZE 8 sets the number of bits per channel to 8.

BUS:B1:AUDIO:CHANNEL:SIZE? might return :BUS:B1:AUDIO:CHANNEL:SIZe 24 indicating that the number of bits per channel is 24.

### **BUS:B<x>:AUDio:CLOCk:POLarity**

Sets or returns the clock polarity for the AUDIO bus.

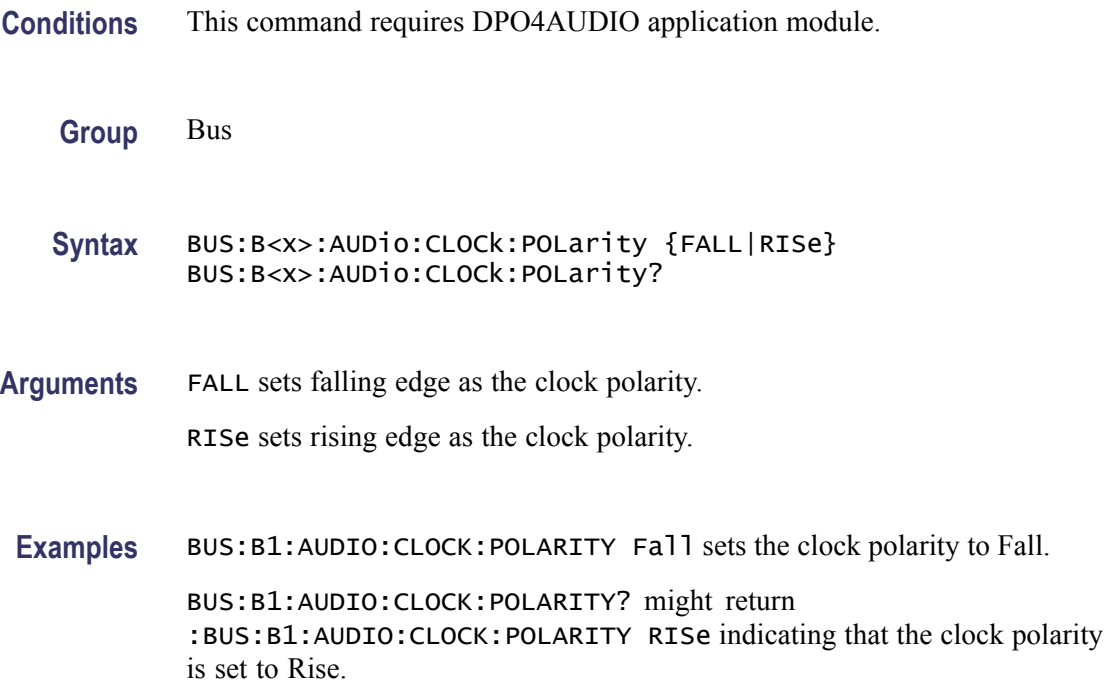

## **BUS:B<x>:AUDio:CLOCk:SOUrce**

Sets or returns the clock source waveform for the AUDIO bus.

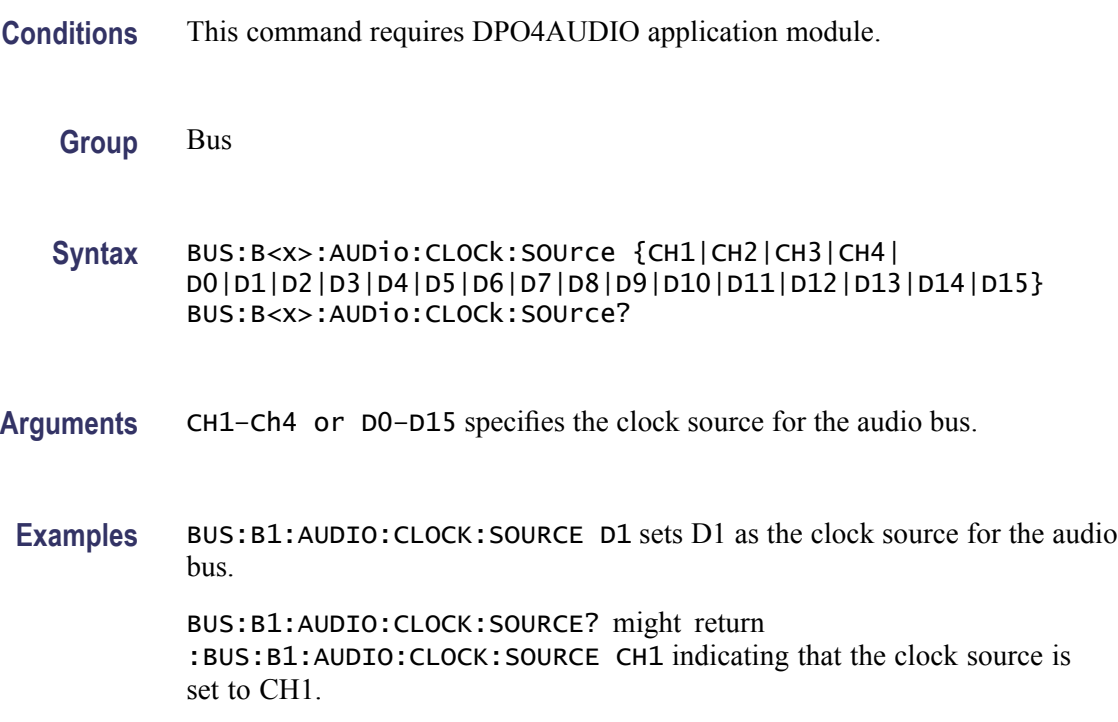

## **BUS:B<x>:AUDio:DATa:POLarity**

Sets or returns the data polarity for the AUDIO bus.

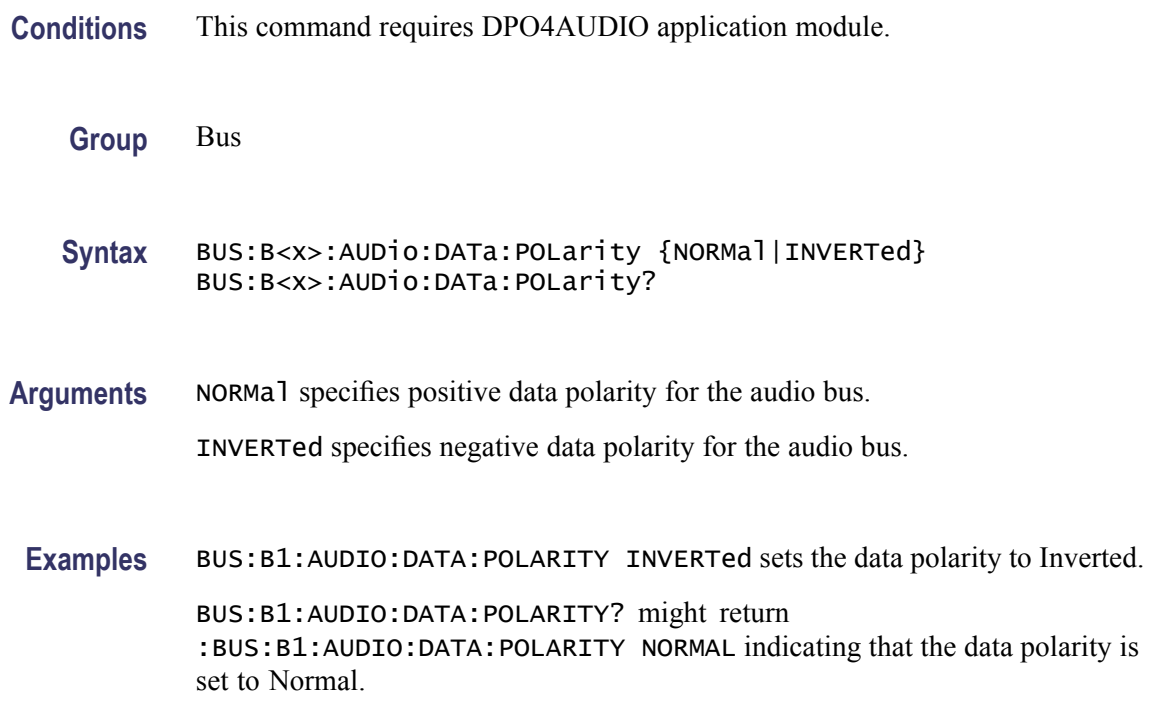

### **BUS:B<x>:AUDio:DATa:SIZe**

Sets or returns the number of bits per word for the AUDIO bus.

*NOTE. The number of bits specified for this command must be always less than or equal to the number of bits per channel (BUS:B<x>:AUDio:CHANnel:SIZe)*

- **Conditions** This command requires DPO4AUDIO application module.
	- **Group** Bus
	- **Syntax** BUS:B<x>:AUDio:DATa:SIZe <NR1> BUS:B<x>:AUDio:DATa:SIZe?
- **Arguments** NR1 specifies the number of bits per word.

**Examples** BUS:B1:AUDIO:DATA:SIZE 8 sets the number of bits per word to 8.

BUS:B1:AUDIO:DATA:SIZE? might return :BUS:B1:AUDIO:DATA:SIZE 24 indicating that the number of bits per word is set to 24.

## **BUS:B<x>:AUDio:DATa:SOUrce**

Sets or returns the data source waveform for the AUDIO bus.

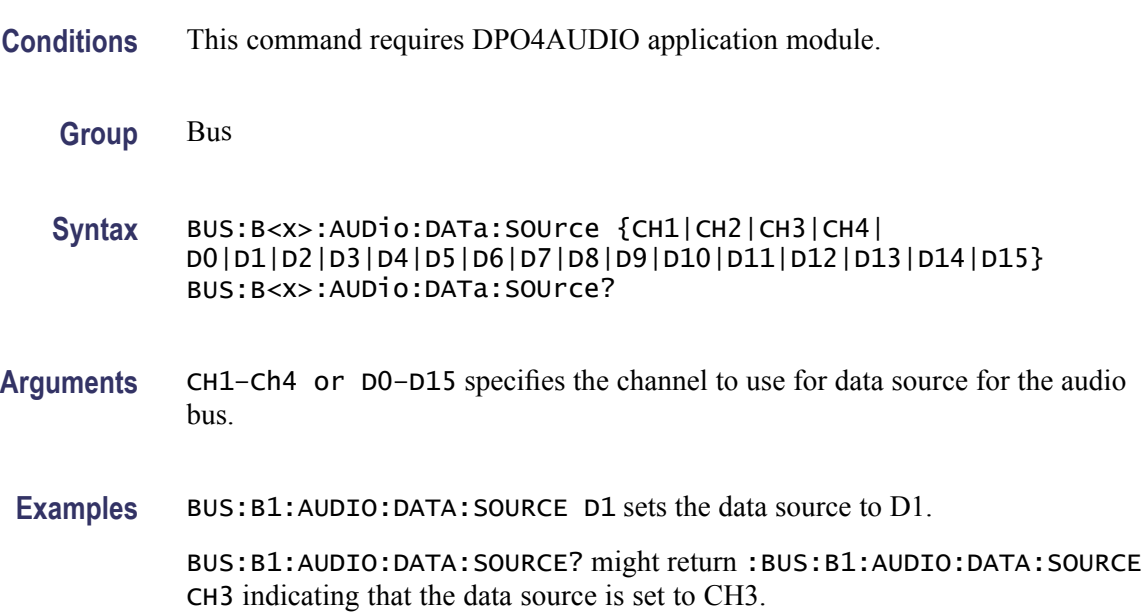

## **BUS:B<x>:AUDio:DISplay:FORMat**

Sets or returns the display format for the AUDIO bus. **Conditions** This command requires DPO4AUDIO application module. **Group** Bus **Syntax** BUS:B<x>:AUDio:DISplay:FORMat {BINary|HEXadecimal|SIGNEDDECimal} BUS:B<x>:AUDio:DISplay:FORMat? **Arguments** BINary specifies a binary data display. HEXadecimal specifies a hexadecimal data display.

SIGNEDDECimal specifies a signed decimal data display.

**Examples** BUS:B1:AUDIO:DISPLAY:FORMAT BINARY sets the display format to Binary.

BUS:B1:AUDIO:DISPLAY:FORMAT? might return :BUS:B1:AUDIO:DISPLAY:FORMAT SIGNEDDECIMAL indicating that the display format is set to signed decimal.

#### **BUS:B<x>:AUDio:FRAME:SIZe**

Sets or returns the number of channels in each frame for the AUDIO bus.

*NOTE. This command is applicable only for TDM audio bus type (*BUS:B<x>AUDio:TYPe TDM*)*

- **Conditions** This command requires DPO4AUDIO application module.
	- **Group** Bus
	- **Syntax** BUS:B<x>:AUDio:FRAME:SIZe <NR1> BUS:B<x>:AUDio:FRAME:SIZe?
- **Arguments** <NR1> specifies the number of channels in each frame.
	- **Examples** BUS:B1:AUDIO:FRAME:SIZE 2 sets the frame size to 2.

BUS:B1:AUDIO:FRAME:SIZE? might return :BUS:B1:AUDIO:FRAME:SIZE 8 indicating that the number of channels in each frame is set to 8.

### **BUS:B<x>:AUDio:FRAMESync:POLarity**

Sets or returns the frame sync polarity for the AUDIO bus.

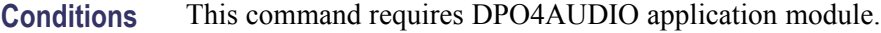

- **Group** Bus
- **Syntax** BUS:B<x>:AUDio:FRAMESync:POLarity {FALL|RISe} BUS:B<x>:AUDio:FRAMESync:POLarity?

**Arguments** FALL specifies the falling edge as the frame sync polarity.

RISe specifies the rising edge as the frame sync polarity.

**Examples** BUS:B1:AUDIO:FRAMESYNC:POLARITY FALL sets the falling edge for frame sync polarity. BUS:B1:AUDIO:FRAMESYNC:POLARITY? might return :BUS:B1:AUDIO:FRAMESYNC:POLARITY RISe indicating that the polarity is set to Rise.

## **BUS:B<x>:AUDio:FRAMESync:SOUrce**

Sets or returns the frame sync source waveform for the AUDIO bus.

**Conditions** This command requires DPO4AUDIO application module.

**Group** Bus

**Syntax** BUS:B<x>:AUDio:FRAMESync:SOUrce {CH1|CH2|CH3|CH4| D0|D1|D2|D3|D4|D5|D6|D7|D8|D9|D10|D11|D12|D13|D14|D15} BUS:B<x>:AUDio:FRAMESync:SOUrce?

**Arguments** CH1–CH4 or D0–D15 specifies the channel to use as the frame sync source.

**Examples** BUS:B1:AUDIO:FRAMESYNC:SOURCE CH1 sets CH1 as the frame sync source. BUS:B1:AUDIO:FRAMESYNC:SOURCE? might return :BUS:B1:AUDIO:FRAMESYNC:SOURCE Ch2 indicating that the source is set to Ch2.

### **BUS:B<x>:AUDio:TYPe**

Sets or returns the audio format (type) for the AUDIO bus.

**Conditions** This command requires DPO4AUDIO application module.

**Group** Bus

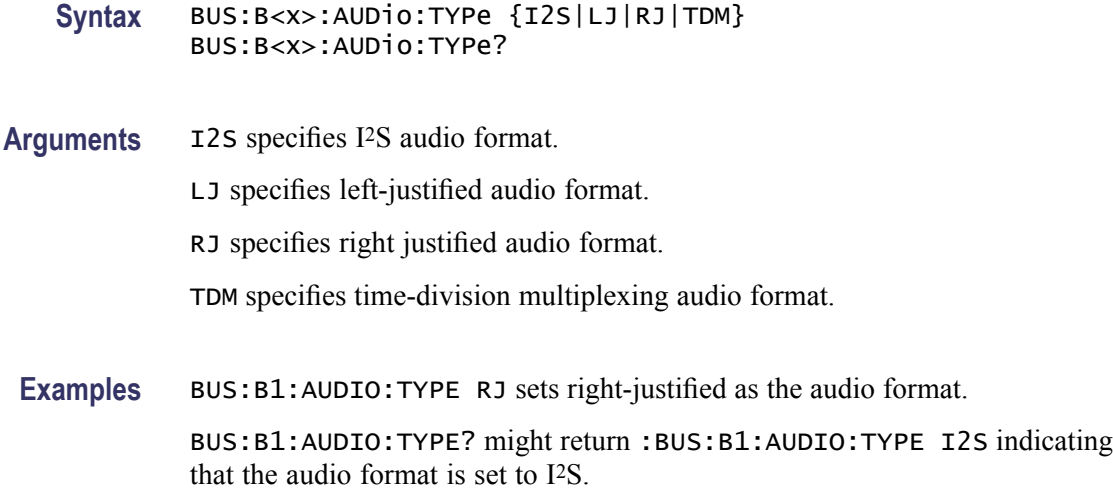

## **BUS:B<x>:AUDio:WORDSel:POLarity**

Sets or returns the word select polarity for the AUDIO bus.

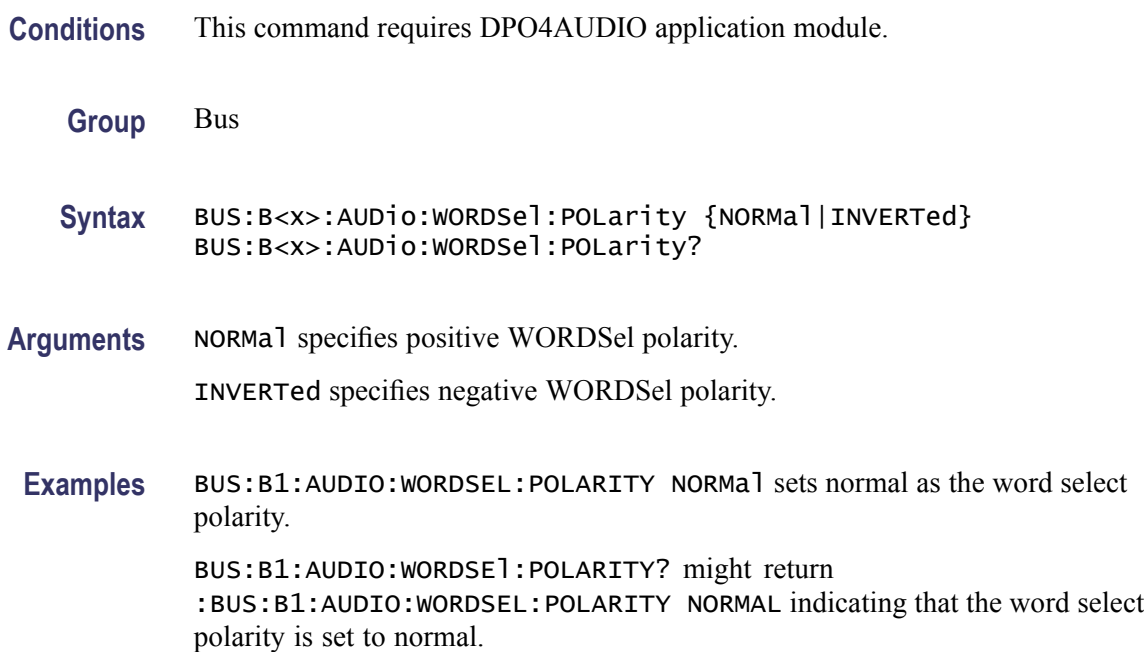

## **BUS:B<x>:AUDio:WORDSel:SOUrce**

Sets or returns the word select source waveform for the AUDIO bus.

**Conditions** This command requires DPO4AUDIO application module.

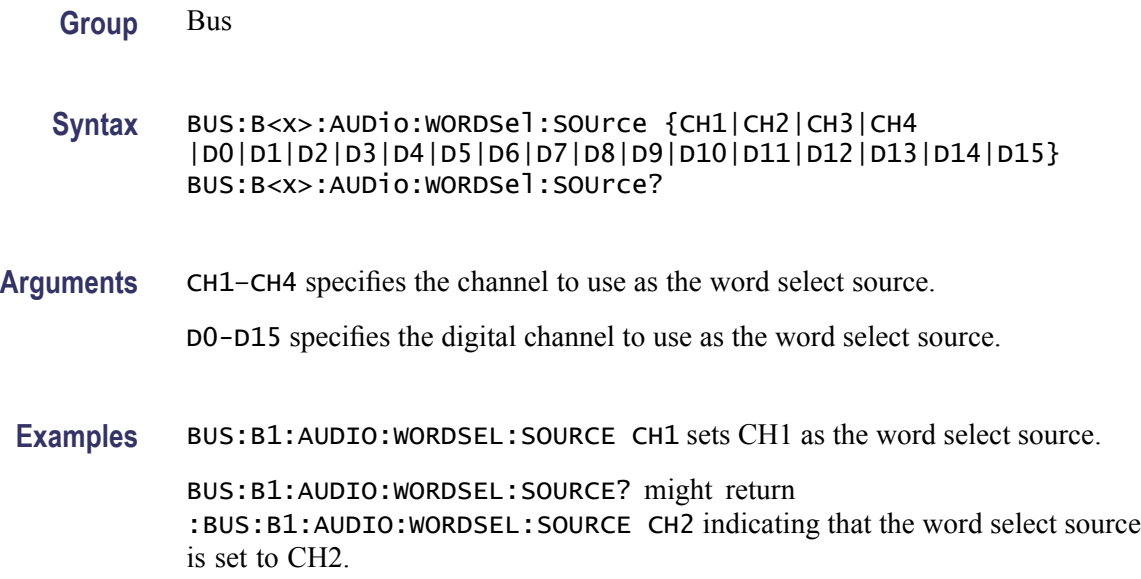

## **BUS:B<x>:CAN:BITRate**

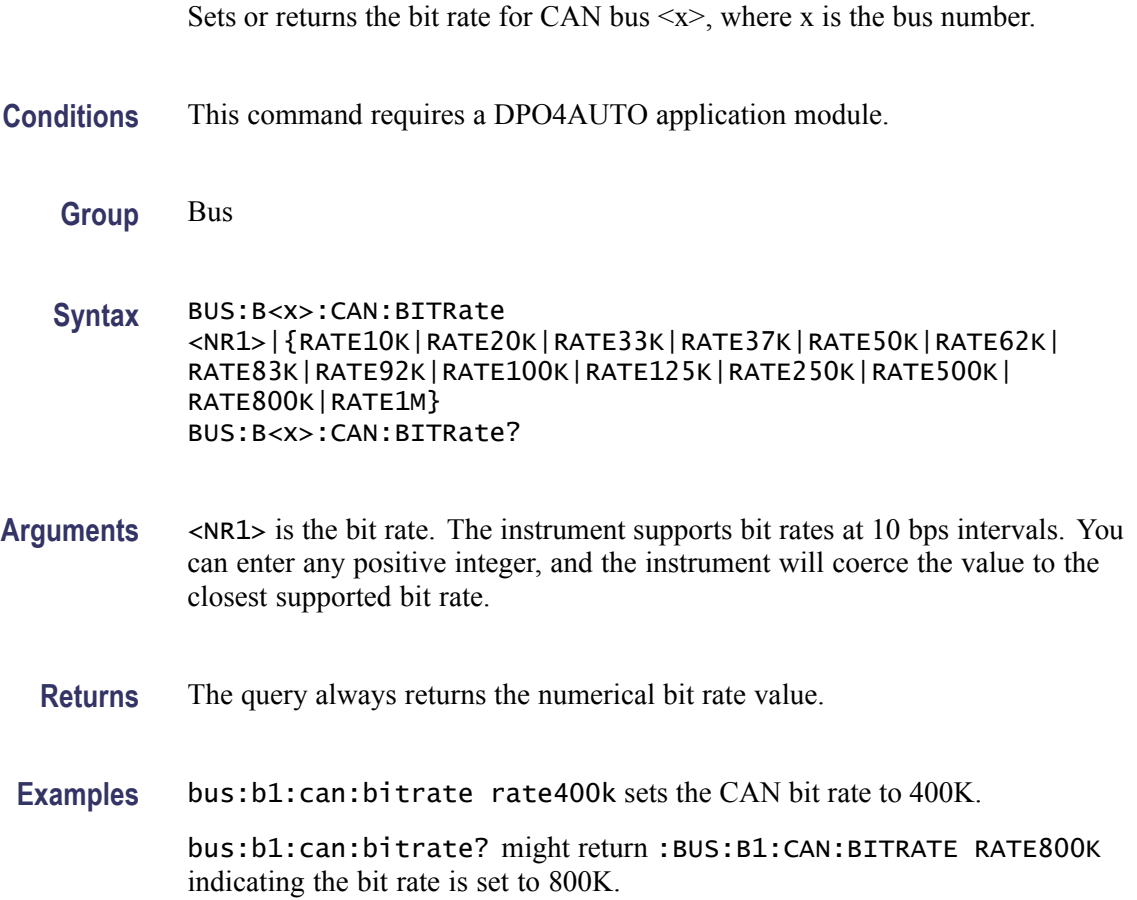

## **BUS:B<x>:CAN:PRObe**

Sets or returns the probing method to probe CAN bus  $\langle x \rangle$ , where x is the bus number.

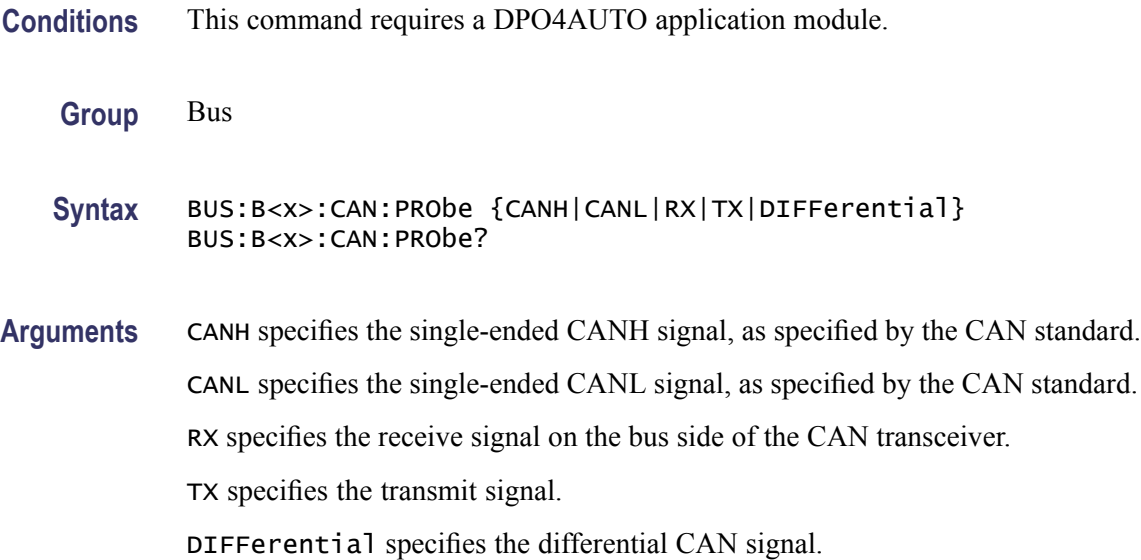

## **BUS:B<x>:CAN:SAMPLEpoint**

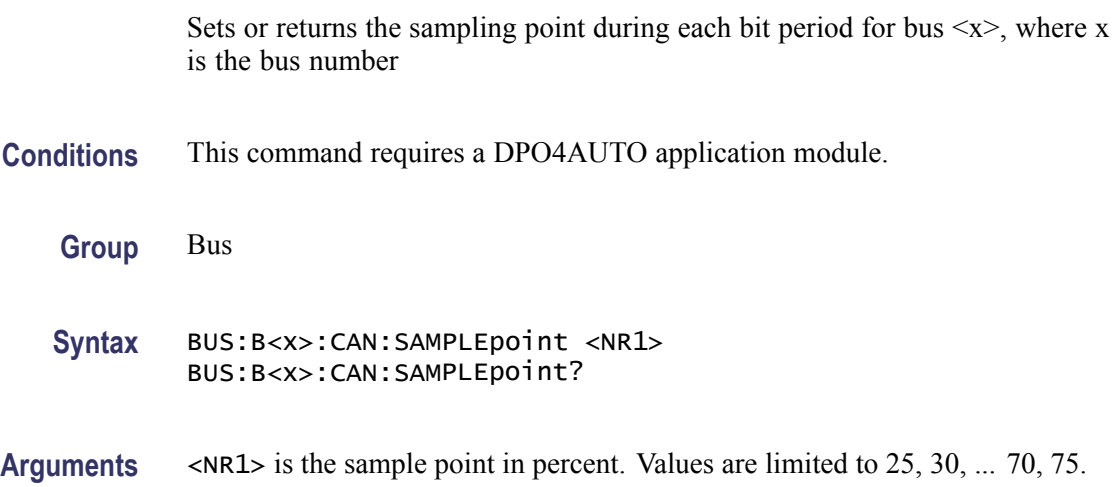

## **BUS:B<x>:CAN:SOUrce**

Sets or returns the CAN bus data source for bus  $\langle x \rangle$ , where x is the bus number.

**Conditions** This command requires a DPO4AUTO application module.
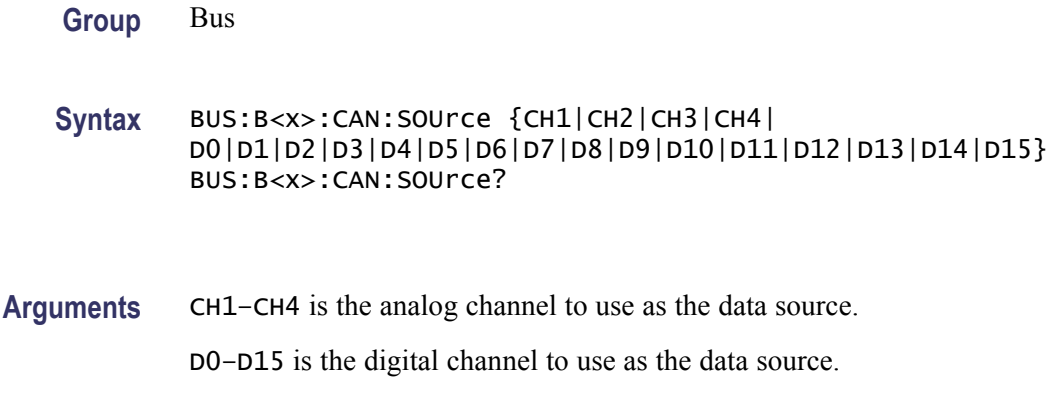

### **BUS:B<x>:DISplay:FORMAt**

Sets or returns the display format for the numerical information in the bus waveform, where  $\langle x \rangle$  is the bus number. The display formats supported depend on the [BUS:B<x>:TYPE.](#page-126-0)

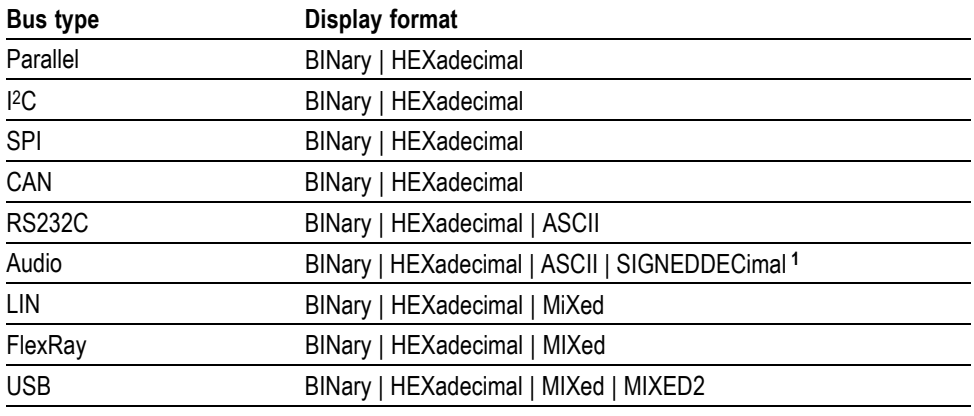

#### **Table 2-37: Supported display formats**

**1** SIGNEDDECimal is set using the audio application [BUS:B<x>:AUDio:DISplay:FORMat](#page-102-0) command.

**Conditions** This command requires a serial bus analysis module.

**Group** Bus

**Syntax** BUS:B<x>:DISplay:FORMAt {BINary|HEXadecimal|ASCII|MIXed|MIXED2} BUS:B<x>:DISplay:FORMAt?

**Related Commands** [BUS:B<x>:TYPE](#page-126-0)

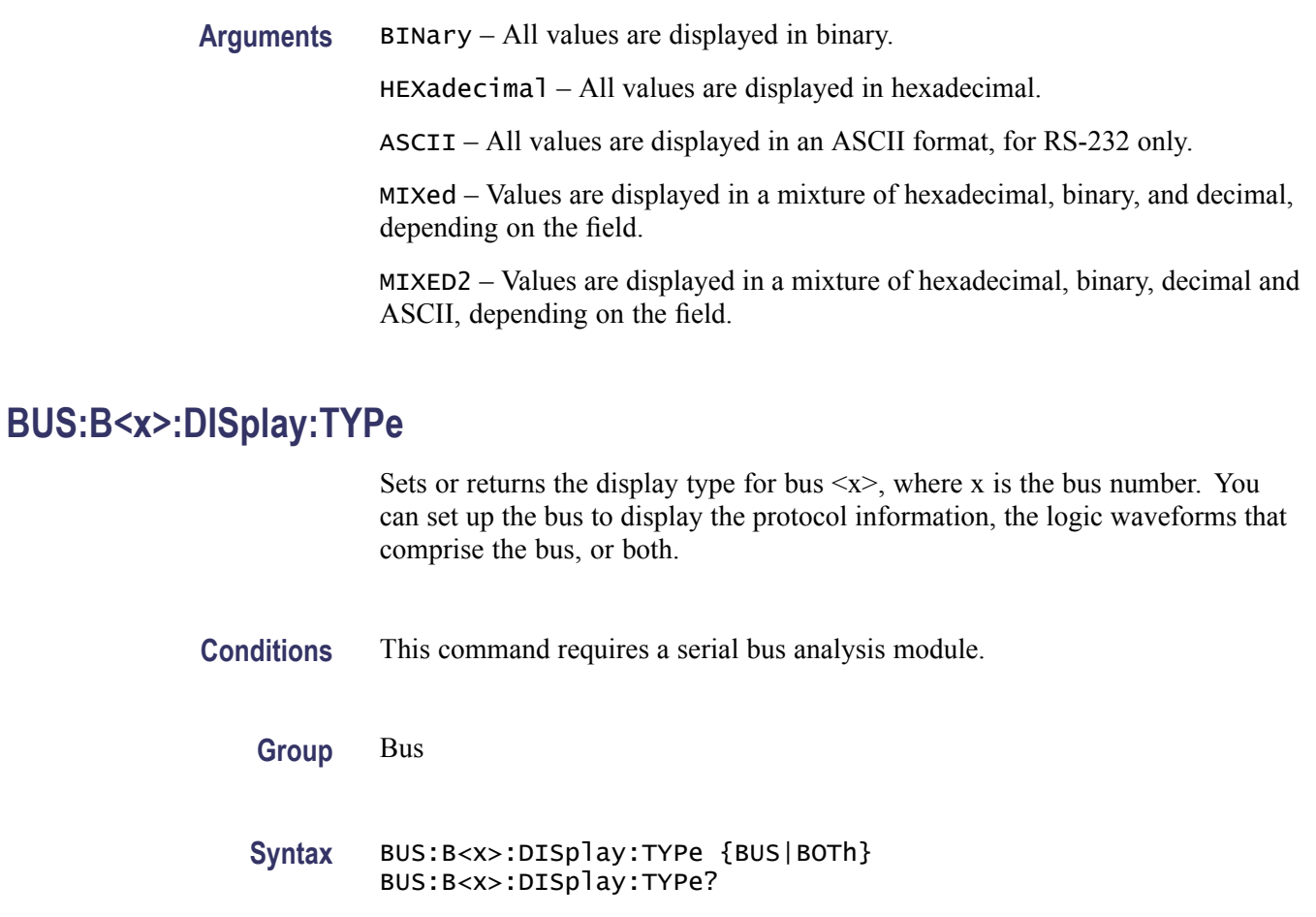

**Arguments** BUS displays the bus waveforms only. BOTh displays both the bus and logic waveforms.

# **BUS:B<x>:FLEXray:BITRate**

Sets or returns the bit rate for FLEXRAY.

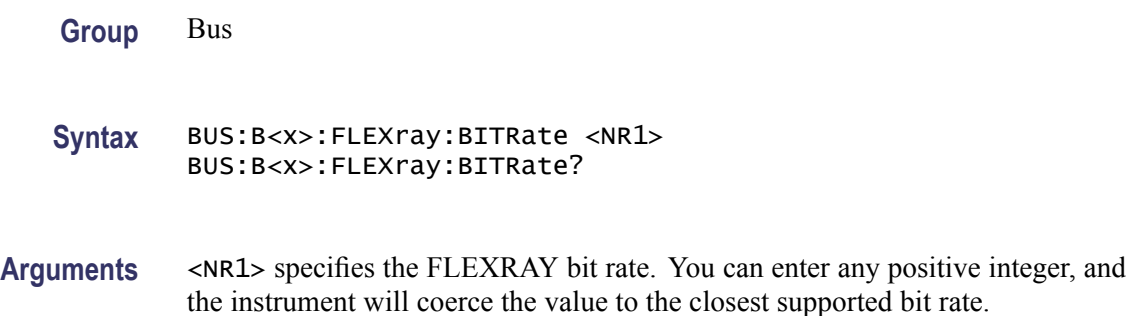

**Examples** BUS:B1:FLEXRAY:BITRATE 9600 sets the FLEXRAY bit rate to 9600 bits per second.

> BUS:B1:FLEXRAY:BITRATE? might return BUS:B1:FLEXRAY:BITRATE 10000000 indicating the FLEXRAY bit rate is 10,000,000 bits per second.

## **BUS:B<x>:FLEXray:CHannel**

Sets or returns the FLEXRAY ID format.

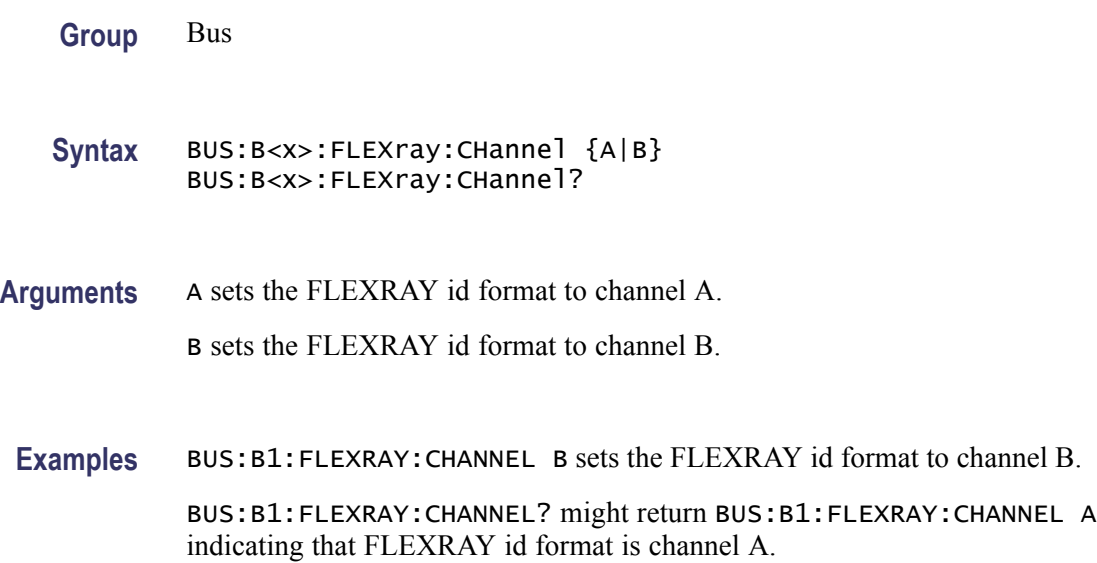

## **BUS:B<x>:FLEXray:SIGnal**

Sets or returns the FLEXRAY standard.

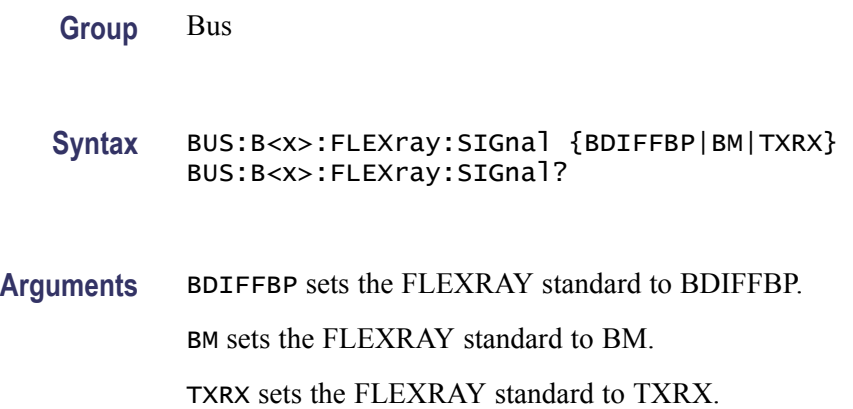

**Examples** BUS:B1:FLEXRAY:SIGNAL BM sets the FLEXRAY standard is BM.

BUS:B1:FLEXRAY:SIGNAL? might return BUS:B1:FLEXRAY:SIGNAL BDIFFBP indicating the FLEXRAY standard is BDIFFBP.

### **BUS:B<x>:FLEXray:SOUrce**

Sets or returns the FLEXRAY data source.

- **Group** Bus
- **Syntax** BUS:B<x>:FLEXray:SOUrce {CH1|CH2|CH3|CH4|D0|D1|D2|D3|D4|D5|D6|D7|D8|D9|D10|D11|D12|D13|D14|D15} BUS:B<x>:FLEXray:SOUrce?
- **Arguments** CH<x> sets the FLEXRAY source to channel x, where x is 1 to 4.

D<x> sets the FLEXRAY source to digital channel x, where x is 1 to 16.

**Examples** BUS:B1:FLEXRAY:SOURCE CH4 sets the FLEXRAY source to channel 4. BUS:B1:FLEXRAY:SOURCE? might return BUS:B1:FLEXRAY:SOURCE CH1 indicating the FLEXRAY source is channel 1.

### **BUS:B<x>:I2C:ADDRess:RWINClude**

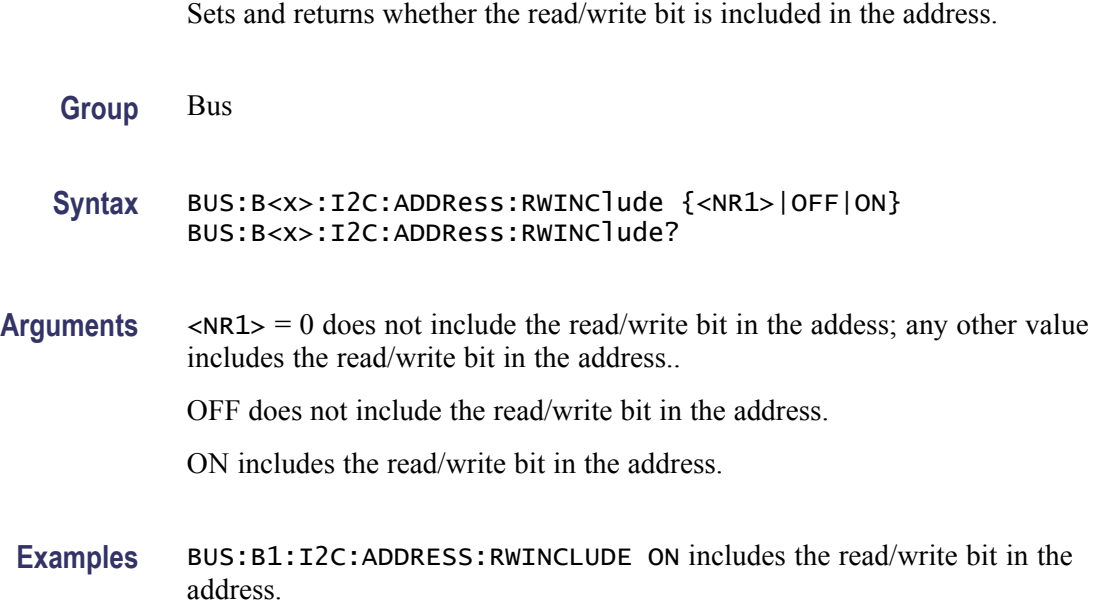

BUS:B1:I2C:ADDRESS:RWINCLUDE? might return BUS:B1:I2C:ADDRESS:RWINCLUDE 0 indicating the read/write bit is not included in the address.

## **BUS:B<x>:I2C{:CLOCK|:SCLK}:SOUrce**

Sets or returns the I2C SCLK source for bus  $\langle x \rangle$ , where x is the bus number.

**Conditions** This command requires a DPO4EMBD or DPO4COMP application module.

- **Group** Bus
- **Syntax** BUS:B<x>:I2C{:CLOCK|:SCLK}:SOUrce {CH1|CH2|CH3|CH4| D0|D1|D2|D3|D4|D5|D6|D7|D8|D9|D10|D11|D12|D13|D14|D15} BUS:B<x>:I2C{:CLOCK|:SCLK}:SOUrce?
- **Arguments** CH1–CH4 specifies the analog channel to use as the I2C SCLK source. D0–D15 specifies the digital channel to use as the I2C SCLK source.

## **BUS:B<x>:I2C{:DATA|:SDATA}:SOUrce**

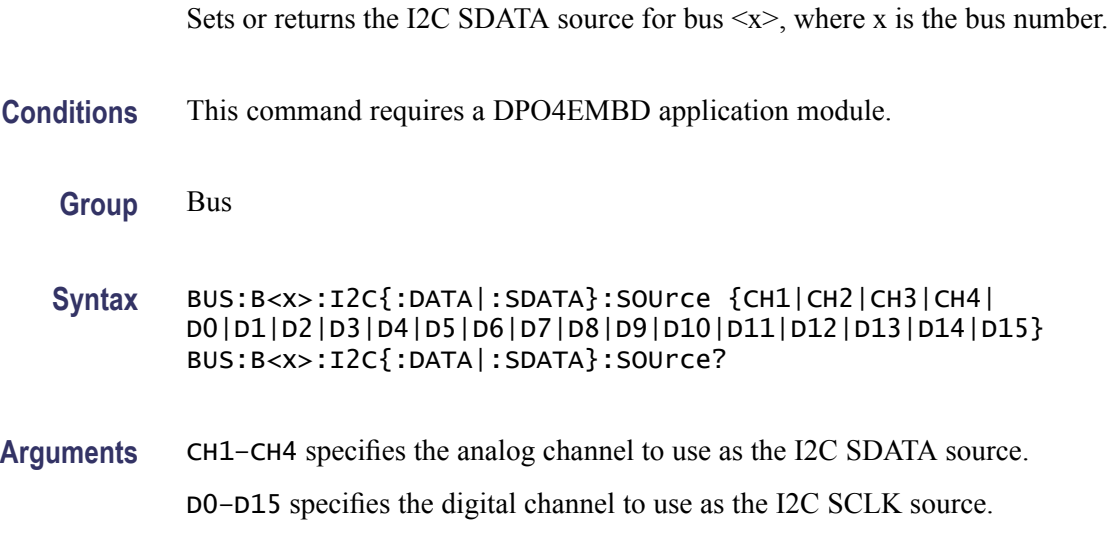

## **BUS:B<x>:LABel**

Sets or returns the waveform label for bus  $\langle x \rangle$ , where x is the bus number 1 through 4.

**Group** Bus

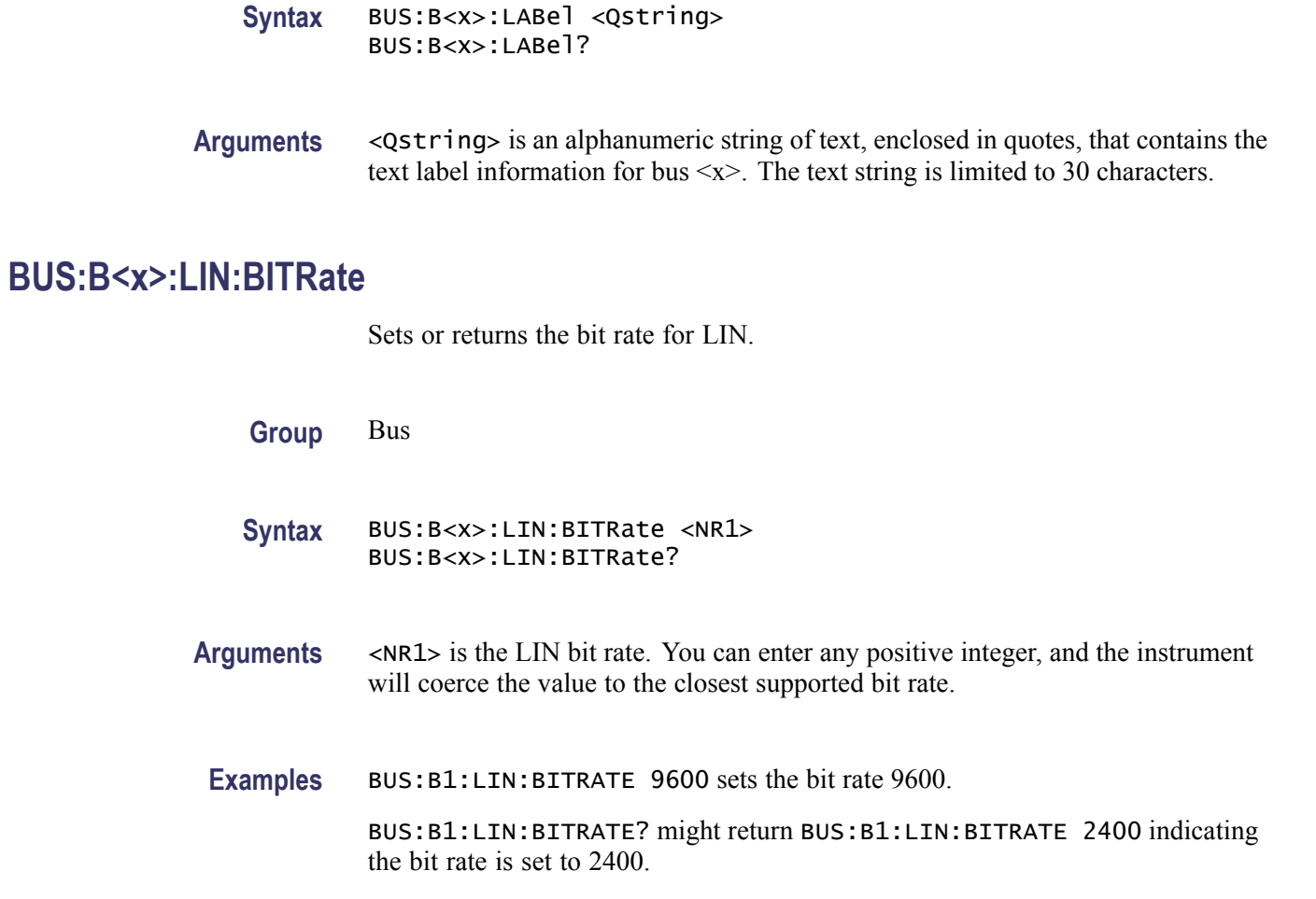

## **BUS:B<x>:LIN:IDFORmat**

Sets or returns the LIN ID format.

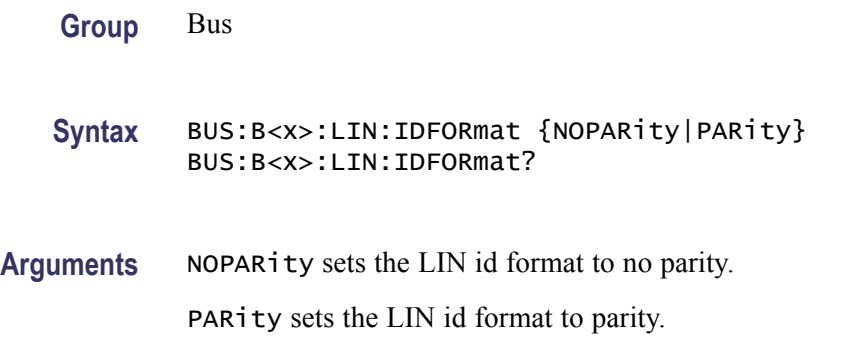

**Examples** BUS:B1:LIN:IDFORMAT PARITY sets the LIN id format to parity.

BUS:B1:LIN:IDFORMAT? might return BUS:B1:LIN:IDFORMAT NOPARITY indicating the LIN id format is no parity.

## **BUS:B<x>:LIN:POLARity**

Sets or returns the LIN polarity.

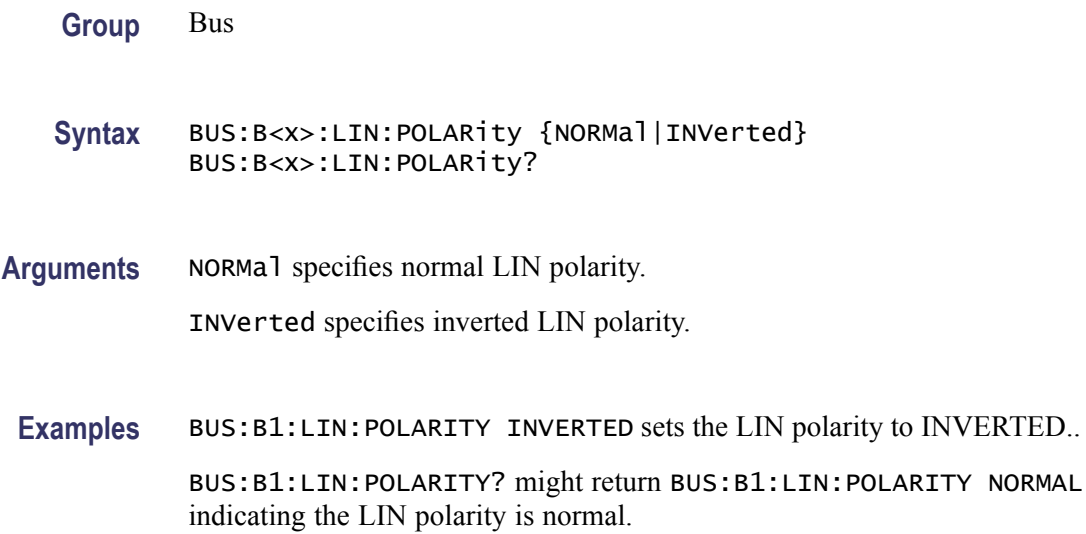

## **BUS:B<x>:LIN:SAMPLEpoint**

Sets or returns the sample point (in %) at which to sample during each bit period.

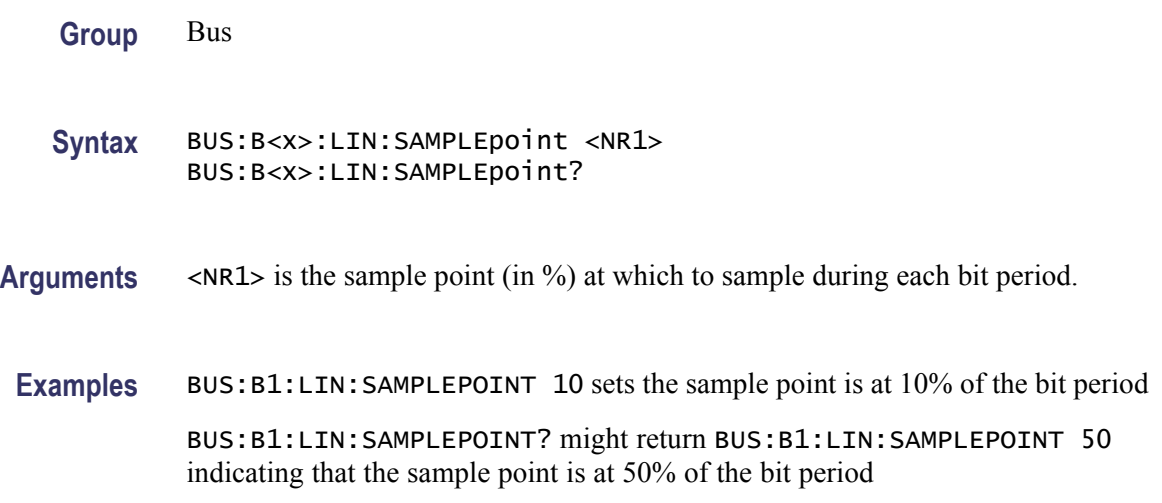

### **BUS:B<x>:LIN:SOUrce**

Sets or returns the LIN data source.

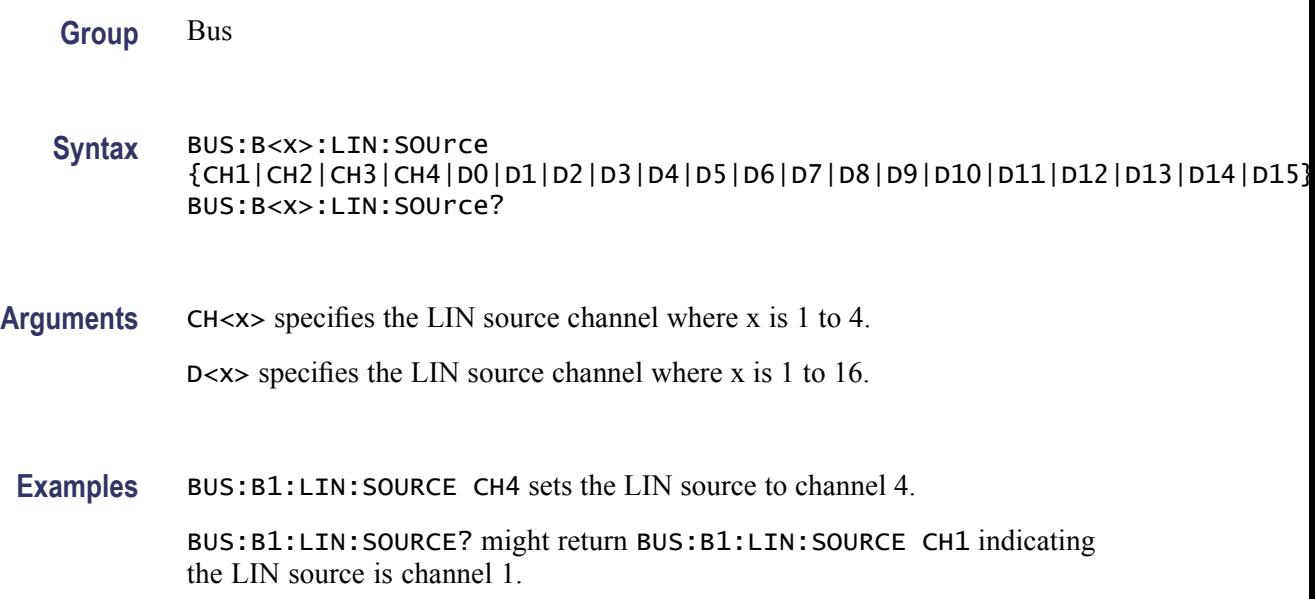

### **BUS:B<x>:LIN:STANDard**

Sets or returns the LIN standard.

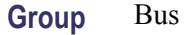

**Syntax** BUS:B<x>:LIN:STANDard {V1X|V2X|MIXed} BUS:B<x>:LIN:STANDard?

**Arguments** V1X sets the LIN standard to V1X.

V2X sets the LIN standard to V2X

MIXed sets the LIN standard to MIXED.

**Examples** BUS:B1:LIN:STANDARD V1X sets the LIN standard is V1X. BUS:B1:LIN:STANDARD? might return BUS:B1:LIN:STANDARD V2X indicating the LIN standard is V2X.

### **BUS:B<x>:PARallel:BIT<x>:SOUrce**

Sets or returns the parallel bit source for  $B \le x$ , where x is the bus number and  $Bit < x >$  is the bit number.

**Group** Bus

**Syntax** BUS:B<x>:PARallel:BIT<x>:SOUrce {CH1|CH2|CH3|CH4| D0|D1|D2|D3|D4|D5|D6|D7|D8|D9|D10|D11|D12|D13|D14|D15} BUS:B<x>:PARallel:BIT<x>:SOUrce?

**Arguments** CH<sub>1</sub>–CH<sub>4</sub> or D<sub>0</sub>–D<sub>15</sub> specifies the bit source B $\langle x \rangle$ . BIT $\langle x \rangle$  specifies the bit number.

### **BUS:B<x>:PARallel:CLOCK:EDGE**

Sets or returns the parallel clock edge for bus  $\langle x \rangle$ , where x is the bus number.

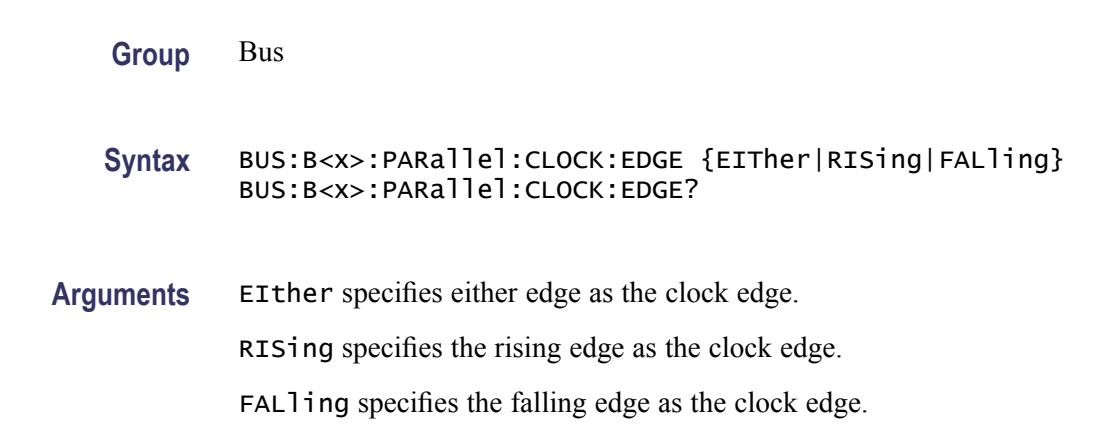

### **BUS:B<x>:PARallel:CLOCK:ISCLOCKed**

Sets or returns the parallel bus clock function for bus  $\langle x \rangle$ , where x is the bus number.

**Group** Bus

**Syntax** BUS:B<x>:PARallel:CLOCK:ISCLOCKed {YES|NO} BUS:B<x>:PARallel:CLOCK:ISCLOCKed?

**Arguments** YES specifes that the Parallel bus is clocked.

NO specifes that the Parallel bus is not clocked.

### **BUS:B<x>:PARallel:CLOCK:SOUrce**

Sets or returns the Parallel bus source  $\langle x \rangle$ , where x is the bus number.

**Group** Bus

**Syntax** BUS:B<x>:PARallel:CLOCK:SOUrce {CH1|CH2|CH3|CH4| D0|D1|D2|D3|D4|D5|D6|D7|D8|D9|D10|D11|D12|D13|D14|D15} BUS:B<x>:PARallel:CLOCK:SOUrce?

**Arguments** CH1–CH4 or D0–D15 specifies the channel to use as the Parallel bit source.

#### **BUS:B<x>:PARallel:WIDth**

Sets or returns the number of bits used for the width of the Parallel bus  $\langle x \rangle$ , where x is the bus number.

**Group** Bus

**Syntax** BUS:B<x>:PARallel:WIDth <NR1> BUS:B<x>:PARallel:WIDth?

**Arguments** <NR1> is the number of bits.

#### **BUS:B<x>:POSition**

Sets or returns the position of the bus  $\langle x \rangle$  waveform on the display, where x is the bus number 1 through 4.

**Conditions** This command requires a serial bus analysis module.

**Group** Bus

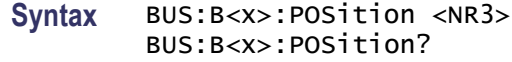

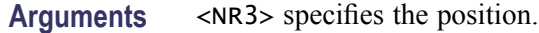

### **BUS:B<x>:RS232C:BITRate**

Sets or returns the RS-232 bit rate for bus  $\langle x \rangle$ , where x is the bus number.

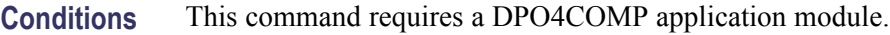

**Group** Bus

- **Syntax** BUS:B<x>:RS232C:BITRate <NR1> BUS:B<x>:RS232C:BITRate?
- **Arguments** <NR1> is the bit rate in bits-per-second. You can enter any positive integer, and the instrument will coerce the value to the closest supported bit rate.

### **BUS:B<x>:RS232C:DATABits**

Sets or returns the number of RS-232 data bits for bus  $\langle x \rangle$ , where x is the bus number.

**Conditions** This command requires a DPO4COMP application module.

**Group** Bus

**Syntax** BUS:B<x>:RS232C:DATABits {7|8} BUS:B<x>:RS232C:DATABits?

**Arguments** 7 specifies seven bits in the RS-232 data frame. 8 specifies eight bits in the RS-232 data frame.

### **BUS:B<x>:RS232C:DELIMiter**

Sets or returns the RS-232 delimiting value for a packet on bus  $\langle x \rangle$ , where x is the bus number.

- **Conditions** This command requires a DPO4COMP application module.
	- **Group** Bus
	- **Syntax** BUS:B<x>:RS232C:DELIMiter {NULl|LF|CR|SPace|XFF} BUS:B<x>:RS232C:DELIMiter?
- **Arguments** NULl specifies 0x00.
	- LF specifies 0x0A.
	- CR specifies 0x0D.
	- XFF specifies 0xFF.

#### **BUS:B<x>:RS232C:DISplaymode**

Sets or returns the display mode for the bus  $\langle x \rangle$  display and event table, where x is the bus number.

- **Conditions** This command requires a DPO4COMP application module.
	- **Group** Bus
	- **Syntax** BUS:B<x>:RS232C:DISplaymode {FRAme|PACKET} BUS:B<x>:RS232C:DISplaymode?
- **Arguments** FRAme displays each frame as a single entity.

PACKET displays a group of frames terminated with a single frame defined by the BUS:B<x>:RS232C:DELImiter command or the front panel.

#### **BUS:B<x>:RS232C:PARity**

Sets or returns the RS-232C parity for bus  $\langle x \rangle$ , where x is the bus number.

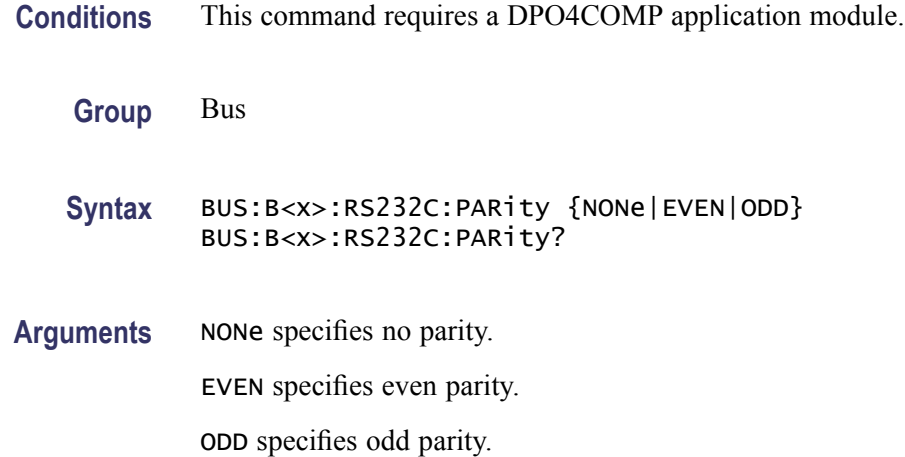

# **BUS:B<x>:RS232C:POLarity**

Sets or returns the RS-232C polarity for bus  $\langle x \rangle$ , where x is the bus number.

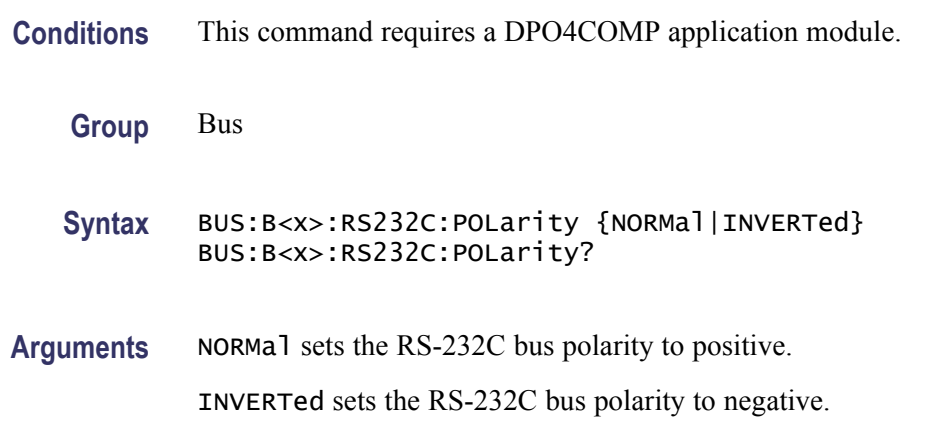

## **BUS:B<x>:RS232C:RX:SOUrce**

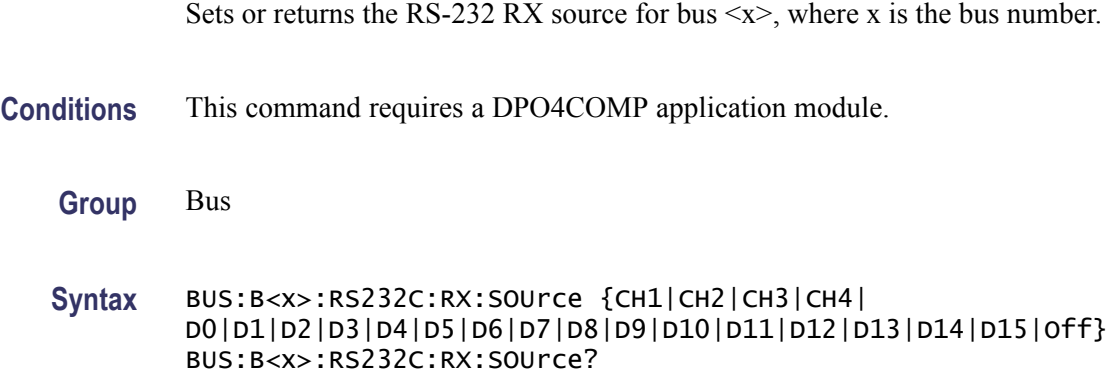

**Arguments** CH1–CH4 or D0–D15 specifies the channel to use for the RS-232 RX source. Off sets the specified bus input to off.

### **BUS:B<x>:RS232C:TX:SOUrce**

Sets or returns the RS-232 TX Source for bus  $\langle x \rangle$ , where x is the bus number.

- **Conditions** This command requires a DPO4COMP application module.
	- **Group** Bus
	- **Syntax** BUS:B<x>:RS232C:TX:SOUrce {CH1|CH2|CH3|CH4| D0|D1|D2|D3|D4|D5|D6|D7|D8|D9|D10|D11|D12|D13|D14|D15|Off} BUS:B<x>:RS232C:TX:SOUrce?
- **Arguments** CH1–CH4 or D0–D15 specifies the channel to use as the RS-232 TX source.

Off sets the specified bus input to off.

#### **BUS:B<x>:SPI:BITOrder**

Sets or returns the bit order for the specified SPI bus. LSB is least significant bit first; MSB is most significant bit first.

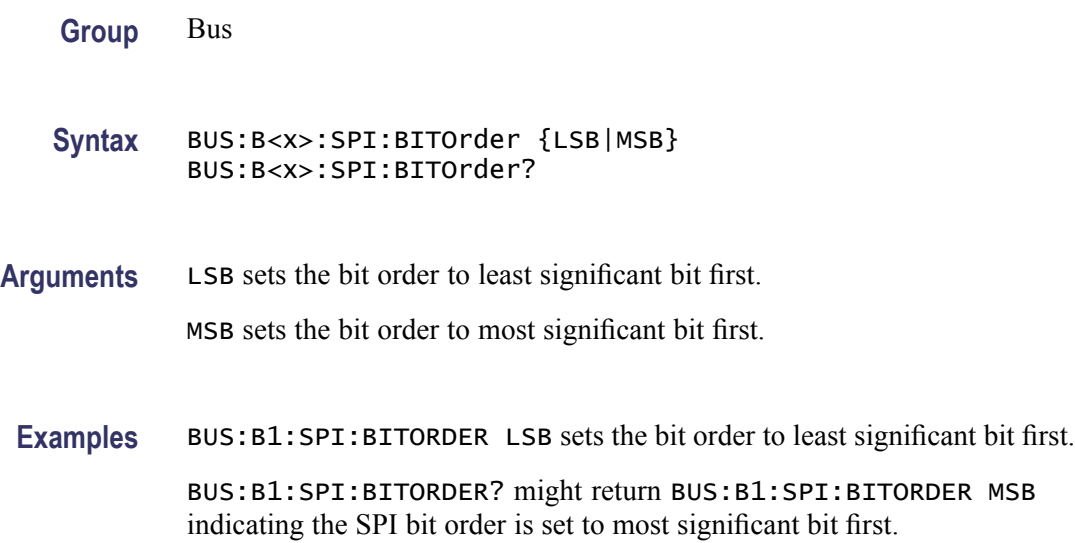

## **BUS:B<x>:SPI{:CLOCK|:SCLK}:POLARity**

Sets or returns the SPI SCLK polarity for bus  $\langle x \rangle$ , where x is the bus number.

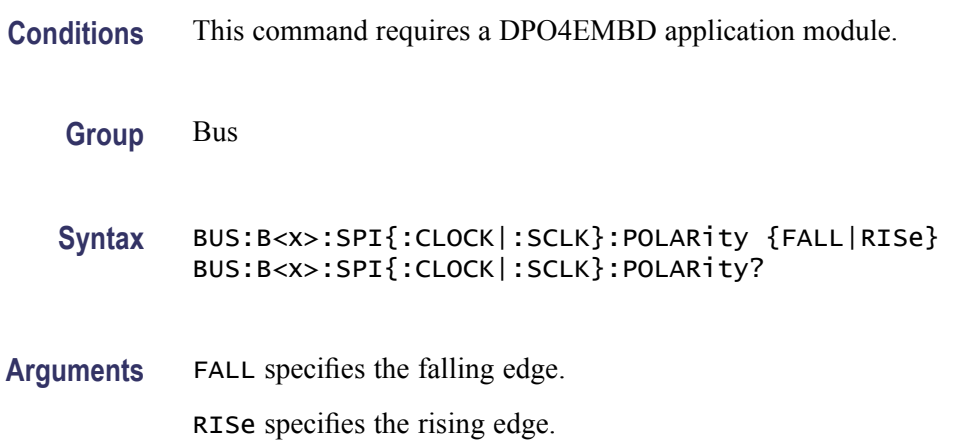

## **BUS:B<x>:SPI{:CLOCK|:SCLK}:SOUrce**

Sets or returns the SPI SCLK source for bus  $\langle x \rangle$ , where x is the bus number.

**Conditions** This command requires a DPO4EMBD application module.

**Group** Bus

**Syntax** BUS:B<x>:SPI{:CLOCK|:SCLK}:SOUrce {CH1|CH2|CH3|CH4| D0|D1|D2|D3|D4|D5|D6|D7|D8|D9|D10|D11|D12|D13|D14|D15} BUS:B<x>:SPI{:CLOCK|:SCLK}:SOUrce?

**Arguments** CH1-CH4 or D0-D15 is the channel to use as the SPI SCLK source.

## **BUS:B<x>:SPI:DATA{:IN|:MISO}:POLARity**

Sets or returns the SPI MISO polarity for bus  $\langle x \rangle$ , where x is the bus number.

**Conditions** This command requires a DPO4EMBD application module.

**Group** Bus

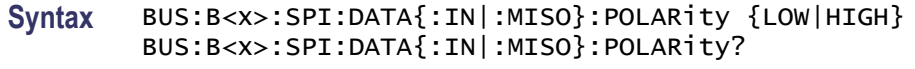

**Arguments** LOW specifies an active low polarity. HIGH specifies an active high polarity.

#### **BUS:B<x>:SPI:DATA{:IN|:MISO}:SOUrce**

Sets or returns the SPI MISO source for bus  $\leq x$ , where x is the bus number.

- **Conditions** This command requires a DPO4EMBD application module.
	- **Group** Bus
	- **Syntax** BUS:B<x>:SPI:DATA{:IN|:MISO}:SOUrce {CH1|CH2|CH3|CH4| D0|D1|D2|D3|D4|D5|D6|D7|D8|D9|D10|D11|D12|D13|D14|D15} BUS:B<x>:SPI:DATA{:IN|:MISO}:SOUrce?
- **Arguments** CH1-CH4 or D0-D15 is the channel to use as the SPI MISO source.

## **BUS:B<x>:SPI:DATA{:OUT|:MOSI}:POLARity**

Sets or returns the SPI MOSI polarity for bus  $\langle x \rangle$ , where x is the bus number.

- **Conditions** This command requires a DPO4EMBD application module.
	- **Group** Bus
	- **Syntax** BUS:B<x>:SPI:DATA{:OUT|:MOSI}:POLARity {LOW|HIGH} BUS:B<x>:SPI:DATA{:OUT|:MOSI}:POLARity?
- **Arguments** LOW specifies the active low polarity.

HIGH specifies the active high polarity.

### **BUS:B<x>:SPI:DATA{:OUT|:MOSI}:SOUrce**

Sets or returns the SPI MOSI source for bus  $\langle x, \rangle$  where x is the bus number.

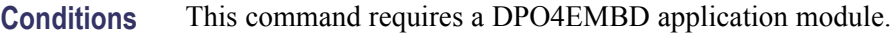

**Group** Bus

**Syntax** BUS:B<x>:SPI:DATA{:OUT|:MOSI}:SOUrce {CH1|CH2|CH3|CH4| D0|D1|D2|D3|D4|D5|D6|D7|D8|D9|D10|D11|D12|D13|D14|D15} BUS:B<x>:SPI:DATA{:OUT|:MOSI}:SOUrce?

**Arguments** CH1-CH4 or D0-D15 is the channel to use as the SPI MISO source.

### **BUS:B<x>:SPI:DATA:SIZe**

Sets or returns the number of bits per word for the specified SPI bus.

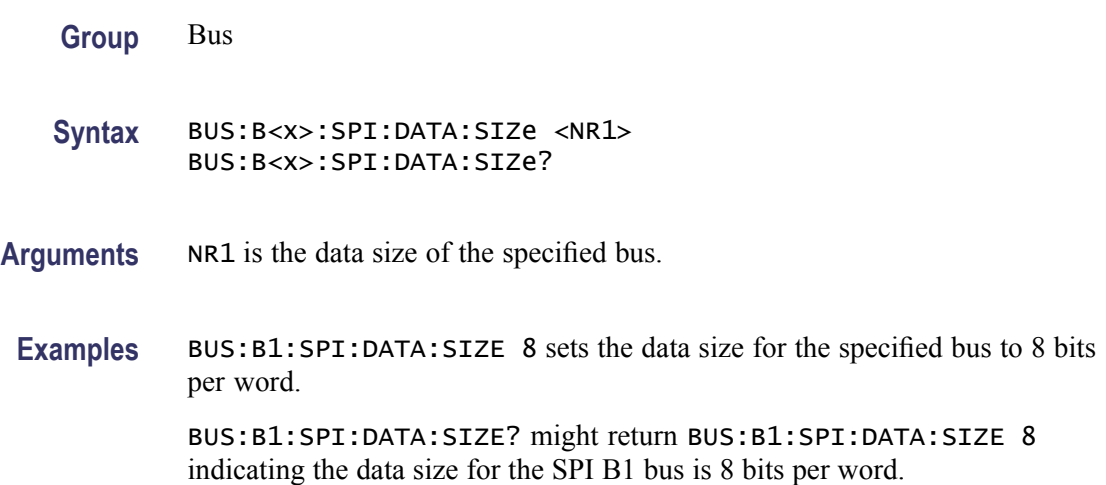

### **BUS:B<x>:SPI:FRAMING**

Sets or returns the type of SPI framing.

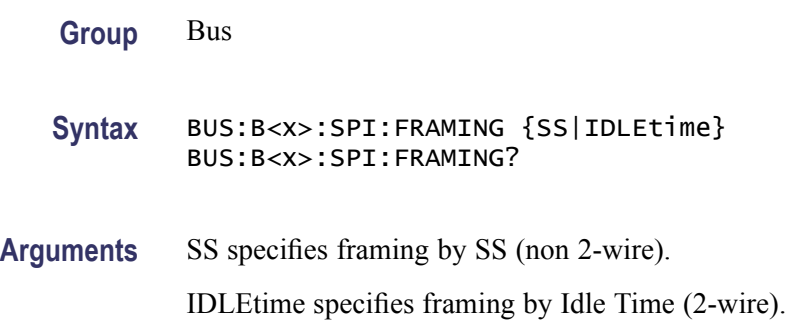

**Examples** BUS:B1:SPI:FRAMING SS sets the SPI framing type to SS.

BUS:B1:SPI:FRAMING IDELTIME might return BUS:B1:SPI:FRAMING IDELTIME indicating the SPI framing type is set to IDLETIME.

### **BUS:B<x>:SPI:IDLETime**

Sets or returns the SPI bus idle time in seconds for the specified bus.

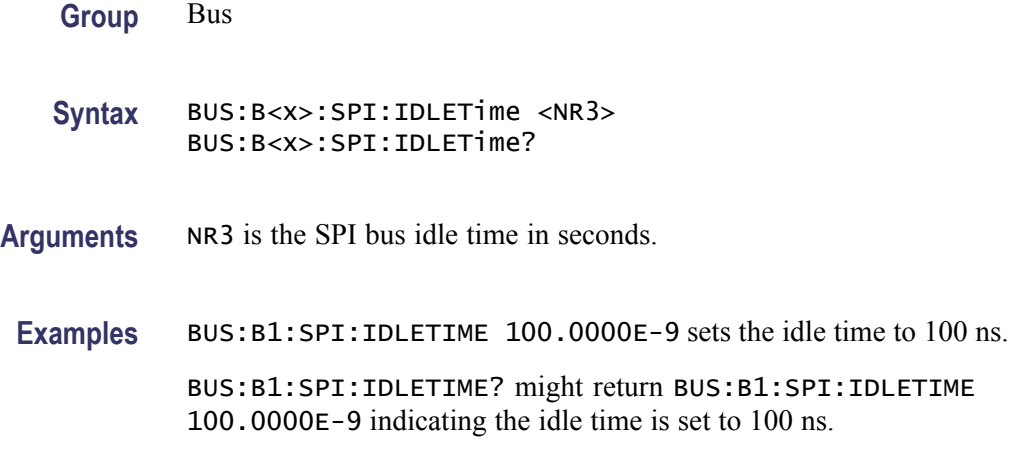

## **BUS:B<x>:SPI{:SELect|:SS}:POLARity**

Sets or returns the SPI SS polarity for bus  $\langle x \rangle$ , where x is the bus number.

**Conditions** This command requires a DPO4EMBD application module.

- **Group** Bus
- **Syntax** BUS:B<x>:SPI{:SELect|:SS}:POLARity {LOW|HIGH} BUS:B<x>:SPI{:SELect|:SS}:POLARity?
- **Arguments** LOW specifies an active low polarity. HIGH specifies an active high polarity.

# **BUS:B<x>:SPI{:SELect|:SS}:SOUrce**

Sets or returns the SPI SS source for bus  $\langle x \rangle$ , where x is the bus number.

<span id="page-126-0"></span>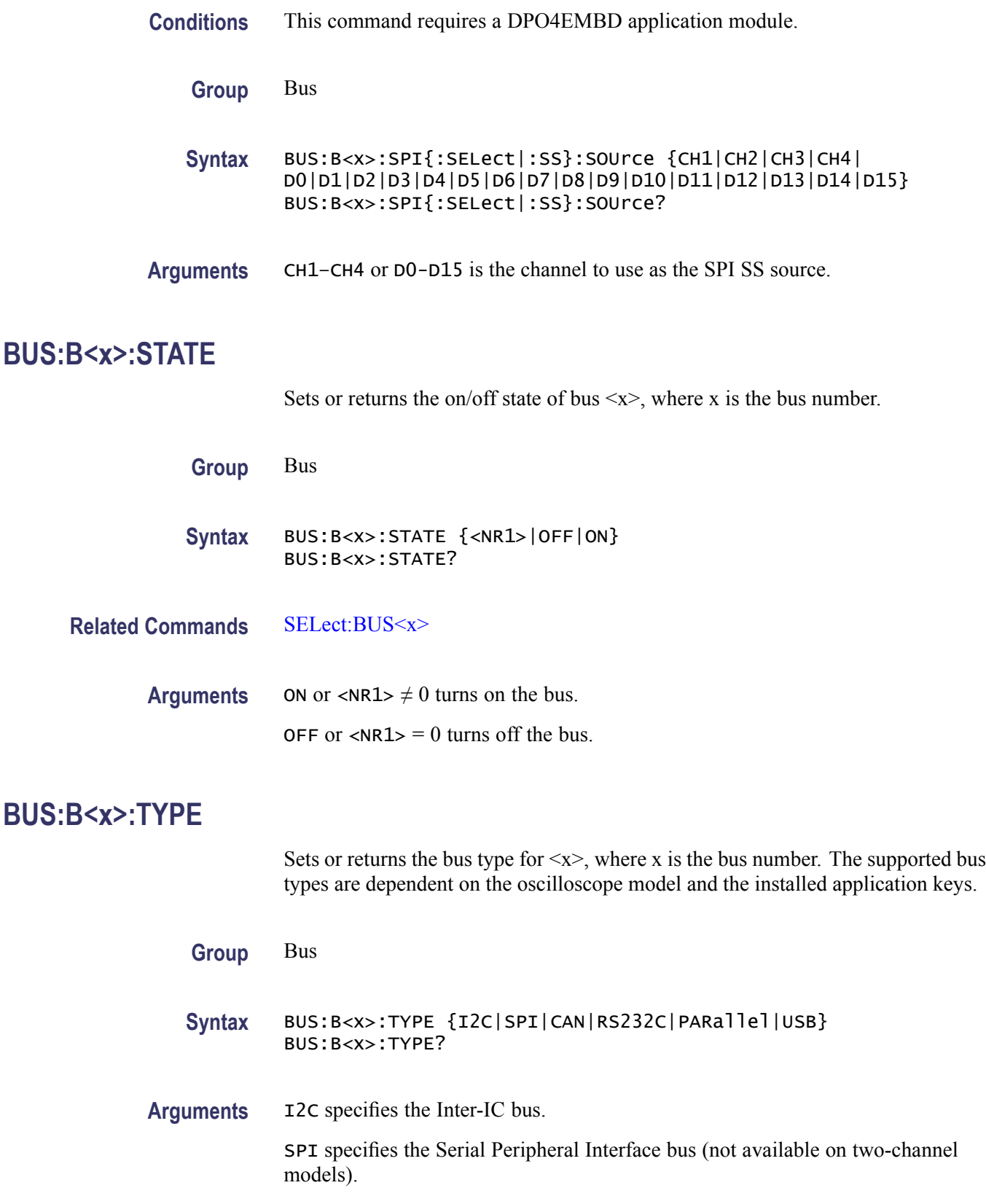

CAN specifies the Controller Area Network bus.

RS232C specifies the RS-232C bus.

PARallel specifies the Parallel bus.

USB specifies the USB bus.

## **BUS:B<x>:USB:BITRate**

Sets or returns the bit rate for the USB signal.

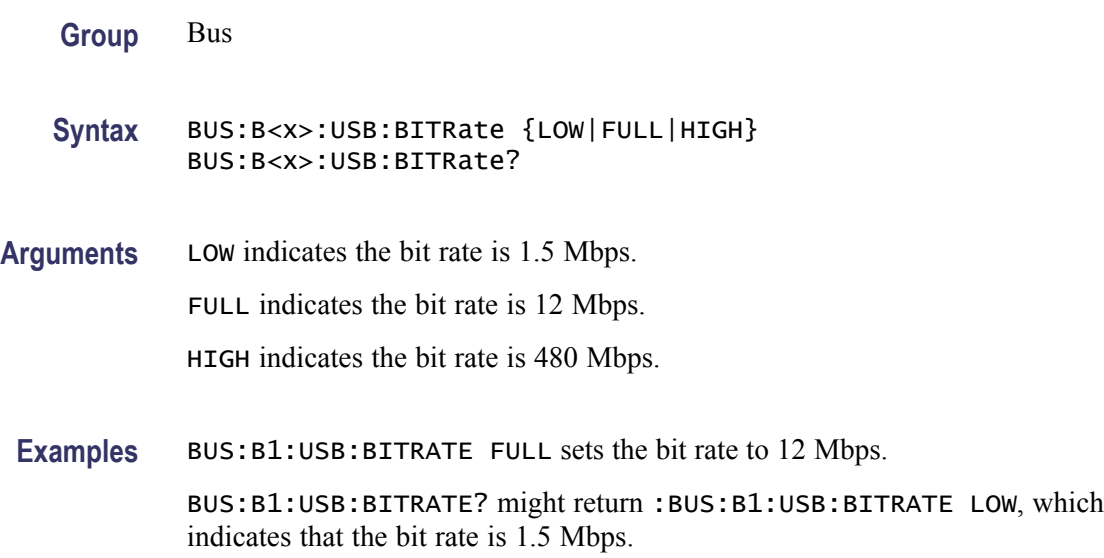

## **BUS:B<x>:USB:PRObe**

Sets or returns the type of probe connected to the USB signal.

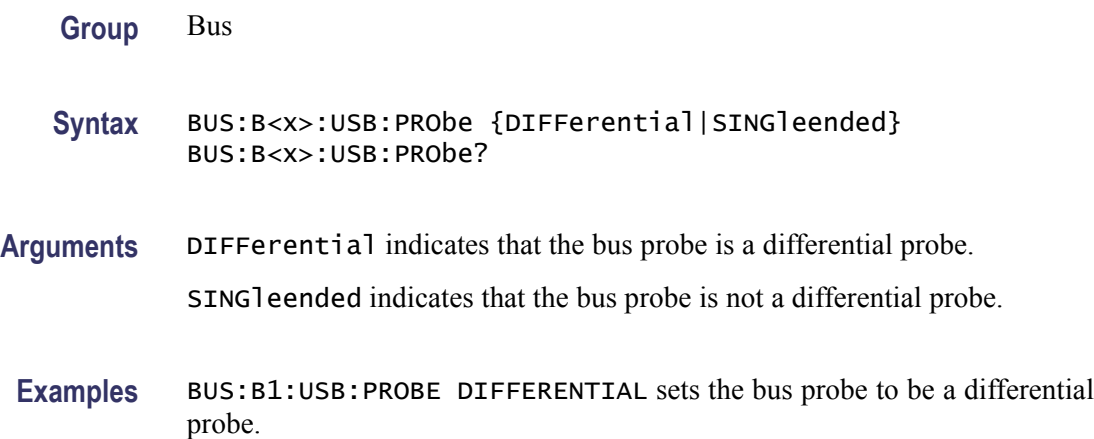

BUS:B1:USB:PROBE? might return :BUS:B1:USB:PROBE SINGLEENDED, which indicates that the bus probe is not a differential probe.

## **BUS:B<x>:USB:SOUrce:DIFFerential**

Sets or returns the USB Data Source when using a differential probe.

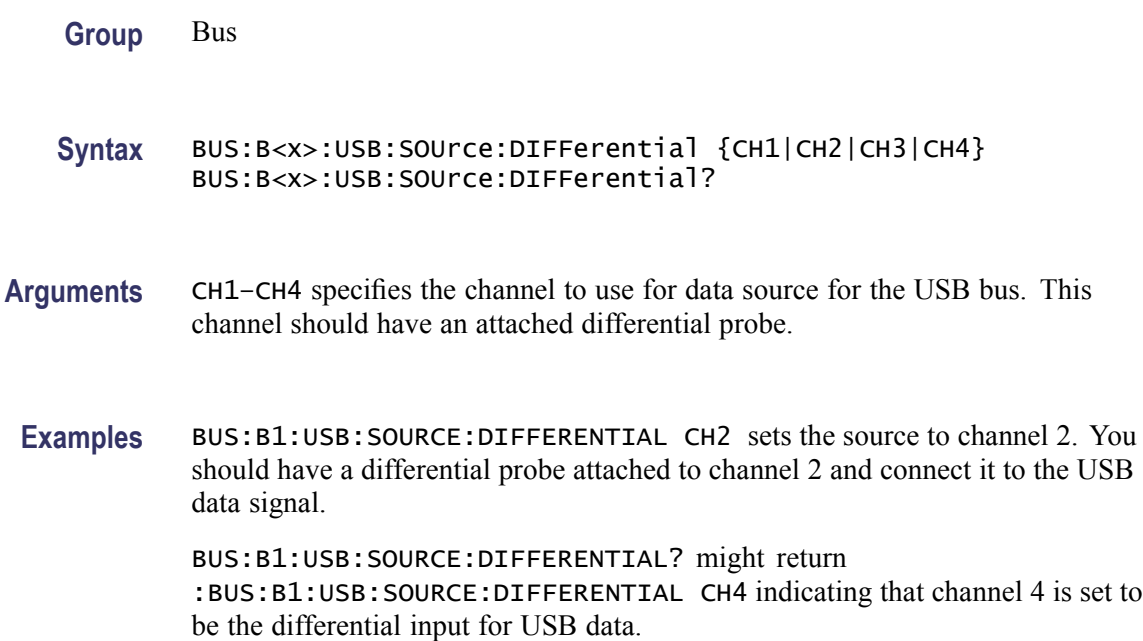

#### **BUS:B<x>:USB:SOUrce:DMINus**

Sets or returns the USB Data Source for D- input. If you are using single-ended probes, you need to set the sources for both the D+ and D- inputs.

**Group** Bus

**Syntax** BUS:B<x>:USB:SOUrce:DMINus {CH1|CH2|CH3|CH4|D0|D1|D2|D3|D4|D5|D6|D7|D8 |D9|D10|D11|D12|D13|D14|D15} BUS:B<x>:USB:SOUrce:DMINus?

**Arguments** CH1–Ch4 or D0–D15 specifies the channel to use for D- data source for the USB bus.

**Examples** BUS:B1:USB:SOURCE:DMINUS CH2 sets the D-source to channel 2.

BUS:B1:USB:SOURCE:DMINUS? might return :BUS:B1:USB:SOURCE:DMINUS CH4 indicating that channel 4 is set to be the D- input for USB data.

### **BUS:B<x>:USB:SOUrce:DPLUs**

Sets or returns the USB Data Source for D+ input. If you are using single-ended probes, you need to set the sources for both the D+ and D- inputs.

**Group** Bus

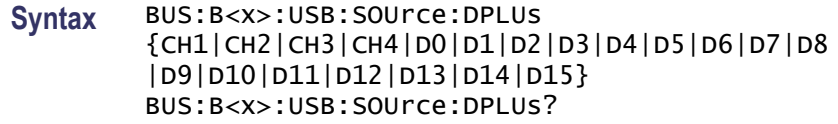

- **Arguments** CH1–Ch4 or D0–D15 specifies the channel to use for D+ data source for the USB bus.
- **Examples** BUS:B1:USB:SOURCE:DPLUS CH1 sets the D+ source to channel 1. BUS:B1:USB:SOURCE:DPLUS? might return :BUS:B1:USB:SOURCE:DPLUS CH3 indicating that channel 3 is set to be the D+ input for USB data.

#### **BUS:LOWerthreshold:CH<x>**

Sets the lower threshold for each channel. This applies to all search and trigger types that use the channel. This command supersedes the :BUS:THReshold:CH<x> above.

**Group** Bus

- **Syntax** BUS:LOWerthreshold:CH<x> {<NR3>|ECL|TTL} BUS:LOWerthreshold:CH<x>?
- Arguments <NR3> specifies the threshold in volts.

ECL specifies a preset ECL high level of -1.3V.

TTL specifies a preset TTL high level of 1.4V.

**Examples** BUS:LOWERTHRESHOLD:CH1 TTL sets the CH1 lower threshold to 800mV.

BUS:LOWERTHRESHOLD:CH1? might return :BUS:LOWERTHRESHOLD:CH1 -800.0000E-3 indicating the CH1 lower threshold is -800 mV.

## **BUS:THReshold:CH<x>**

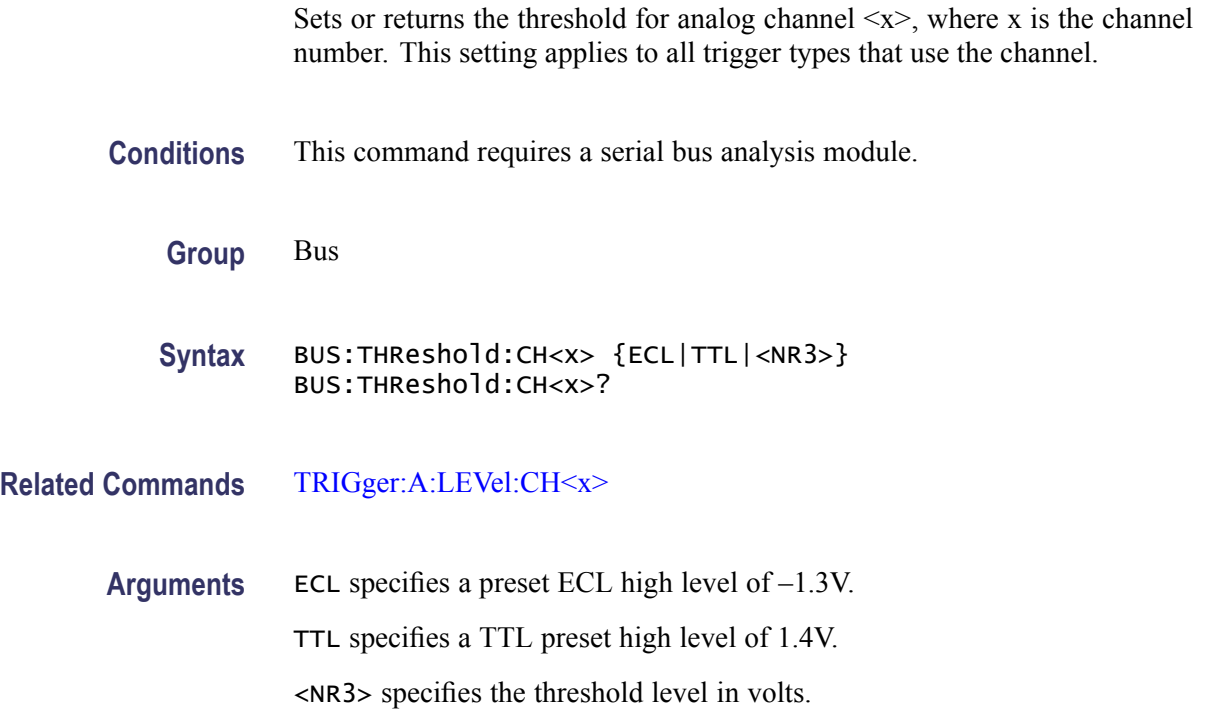

## **BUS:THReshold:D<x>**

Sets or returns the threshold for digital channel  $\langle x \rangle$ , where x is the digital channel number. This will apply to all Search and Trigger Types that use the channel.

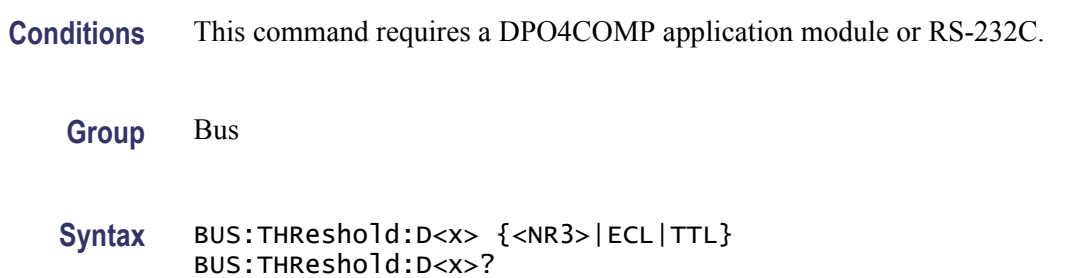

**Related Commands** [TRIGger:A:LEVel:D<x>](#page-474-0)

**Arguments** ECL specifies a preset ECL high level of -1.3V. TTL specifies a preset TTL high level of 1.4V. <NR3> specifies the threshold level in volts.

## **BUS:UPPerthreshold:CH<x>**

Sets the upper threshold for each channel. This applies to all search and trigger types that use the channel.

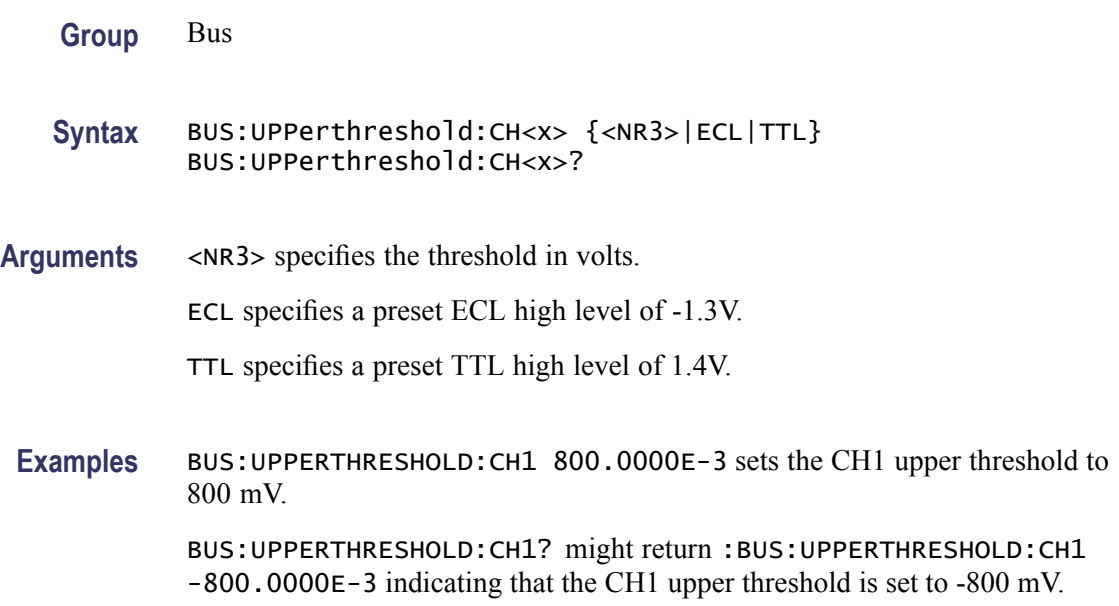

## **BUSY? (Query Only)**

Returns the status of the oscilloscope. This command allows you to synchronize the operation of the oscilloscope with your application program. (See page 3[-7,](#page-552-0) *[Synchronization Methods](#page-552-0)*.)

Certain oscilloscope operations can affect the BUSY? response. [\(See Table 3-3](#page-552-0) on page 3-[7.\)](#page-552-0)

**Group** Status and Error

**Syntax** BUSY?

**Related Commands** [\\*OPC](#page-266-0), [\\*WAI](#page-521-0)

<span id="page-132-0"></span>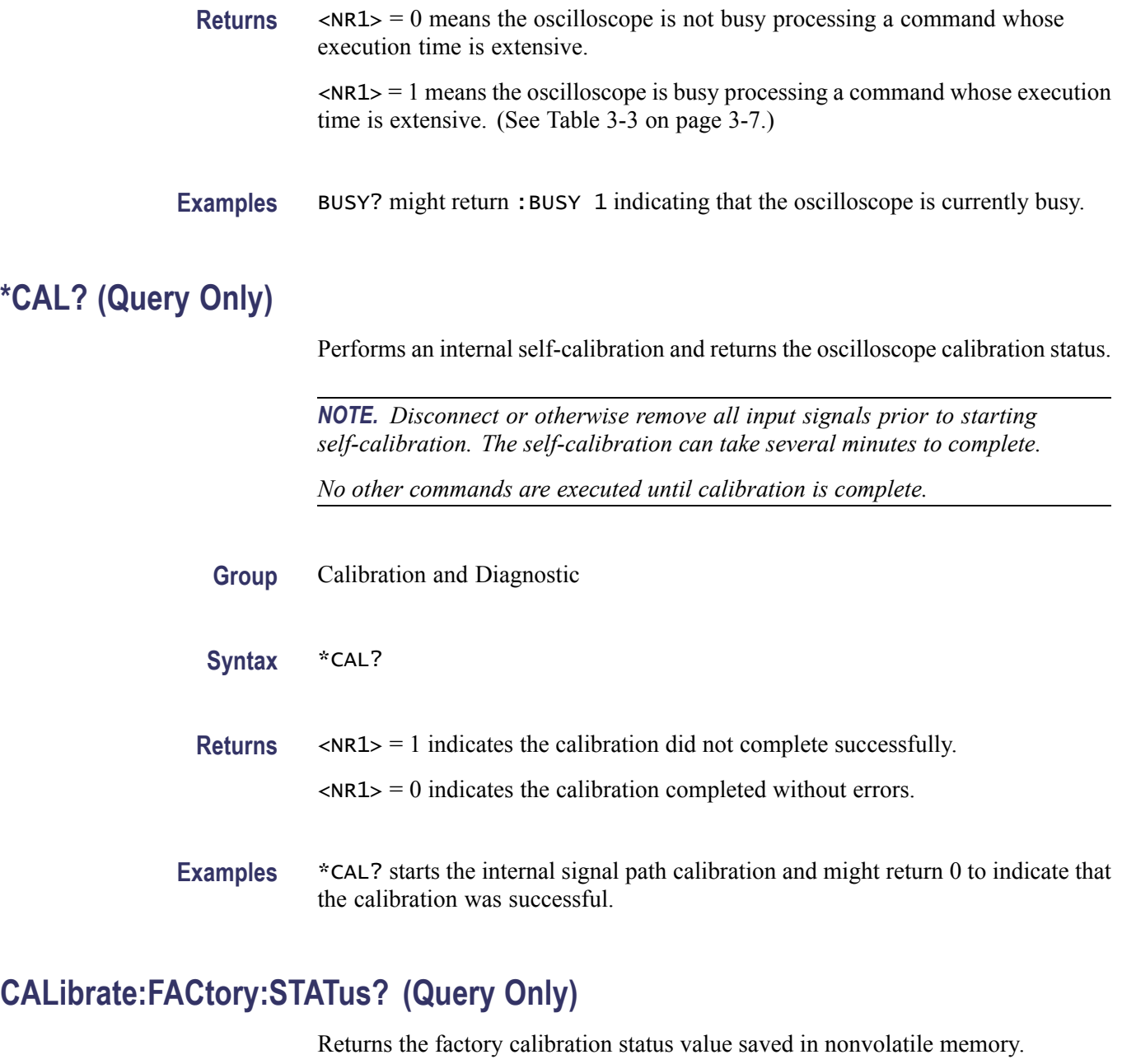

- **Group** Calibration and Diagnostic
- **Syntax** CALibrate:FACtory:STATus?
- **Examples** CALIBRATE:FACTORY:STATUS? might return CALIBRATE:FACTORY:STATUS PASS indicating that factory calibration passed.

# **CALibrate:INTERNal (No Query Form)**

This command starts a signal path compensation.

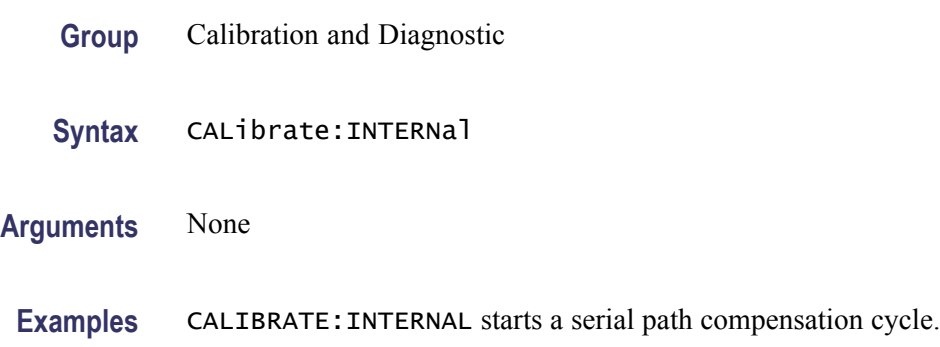

## **CALibrate:INTERNal:STARt (No Query Form)**

Starts the internal signal path calibration (SPC) of the oscilloscope. You can use the CALibrate:INTERNal:STATus? query to return the current status of the internal signal path calibration of the oscilloscope.

- **Group** Calibration and Diagnostic
- **Syntax** CALibrate:INTERNal:STARt
- **Related Commands** [CALibrate:RESults:SPC?](#page-135-0)
	- **Examples** CALIBRATE:INTERNAL:START initiates the internal signal path calibration of the oscilloscope.

## **CALibrate:INTERNal:STATus? (Query Only)**

Returns the current status of the oscilloscope internal signal path calibration for the last SPC operation.

- **Group** Calibration and Diagnostic
- **Syntax** CALibrate:INTERNal:STATus?

**Related Commands** [\\*CAL?](#page-132-0)

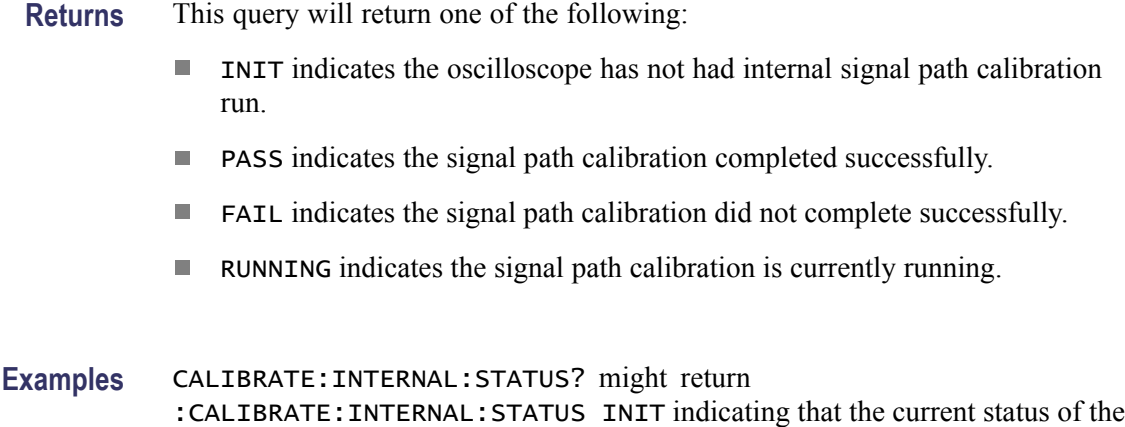

internal signal path calibration is that it has not been run.

## **CALibrate:RESults? (Query Only)**

Returns the status of internal and factory calibrations, without performing any calibration operations. The results returned do not include the calibration status of attached probes. The CALibrate:RESults? query is intended to support GO/NoGO testing of the oscilloscope calibration readiness: all returned results should indicate PASS status if the oscilloscope is "fit for duty". It is quite common, however, to use uncalibrated probes (particularly when the oscilloscope inputs are connected into a test system with coaxial cables).

- **Group** Calibration and Diagnostic
- **Syntax** CALibrate:RESults?

**Related Commands** [\\*CAL?](#page-132-0)

## **CALibrate:RESults:FACtory? (Query Only)**

Returns the status of internal and factory calibration, without performing any calibration operations.

- **Group** Calibration and Diagnostic
- **Syntax** CALibrate:RESults:FACtory?

# <span id="page-135-0"></span>**CALibrate:RESults:SPC? (Query Only)**

Returns the status of the SPC operation. This query does not initiate a SPC.

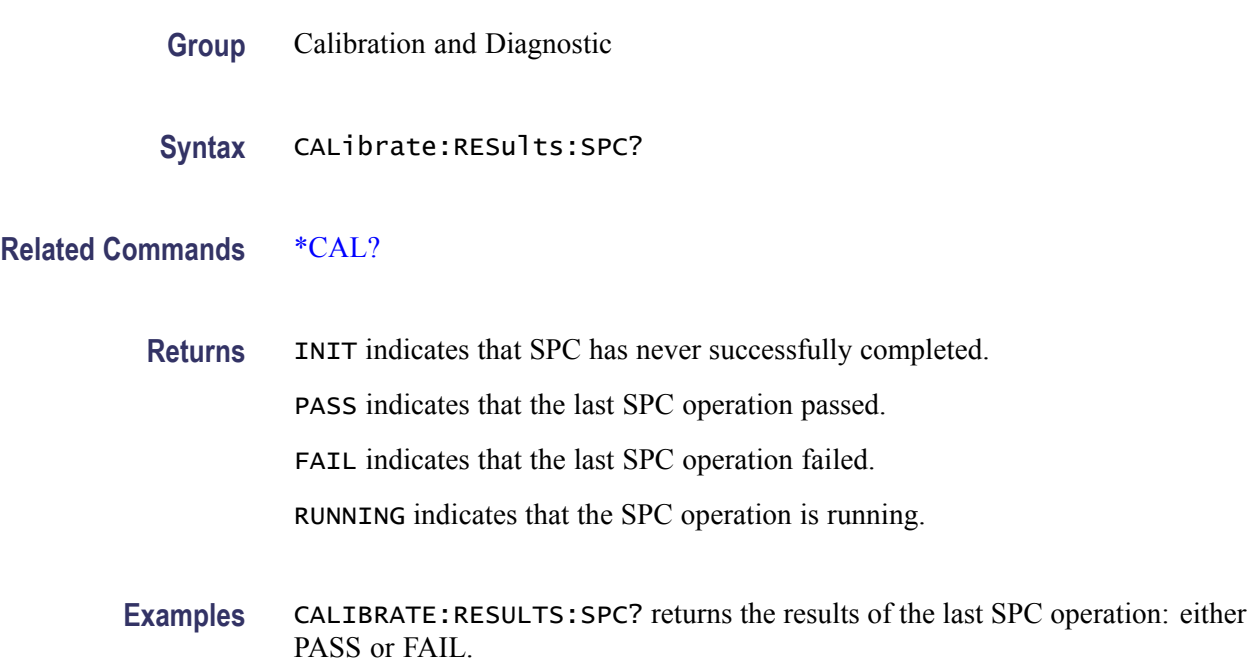

## **CH<x>? (Query Only)**

Returns the vertical parameters for channel  $\langle x \rangle$ , where x is the channel number.

**Group** Vertical

**Syntax** CH<x>?

### **CH<x>:AMPSVIAVOLTs:ENAble**

Sets or returns the state of the amps via volts feature for the specified channel. This feature supports measuring current via the voltage drop across a resistor.

**Group** Vertical

**Syntax** CH<x>:AMPSVIAVOLTs:ENAble {<NR1>|OFF|ON} CH<x>:AMPSVIAVOLTs:ENAble?

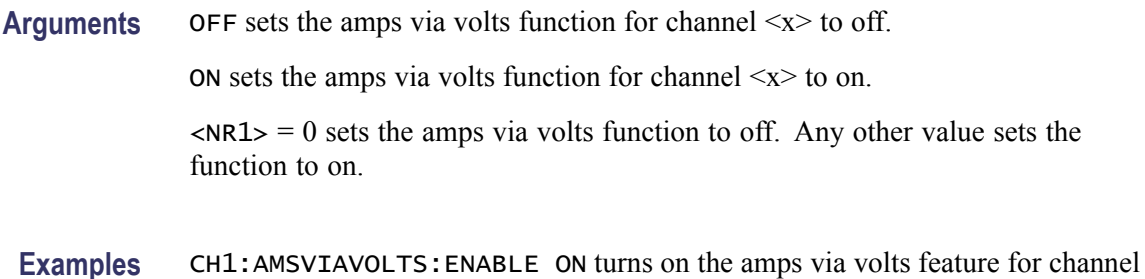

## **CH<x>:AMPSVIAVOLTs:FACtor**

1.

Sets or returns the amps via volts factor for the specified channel.

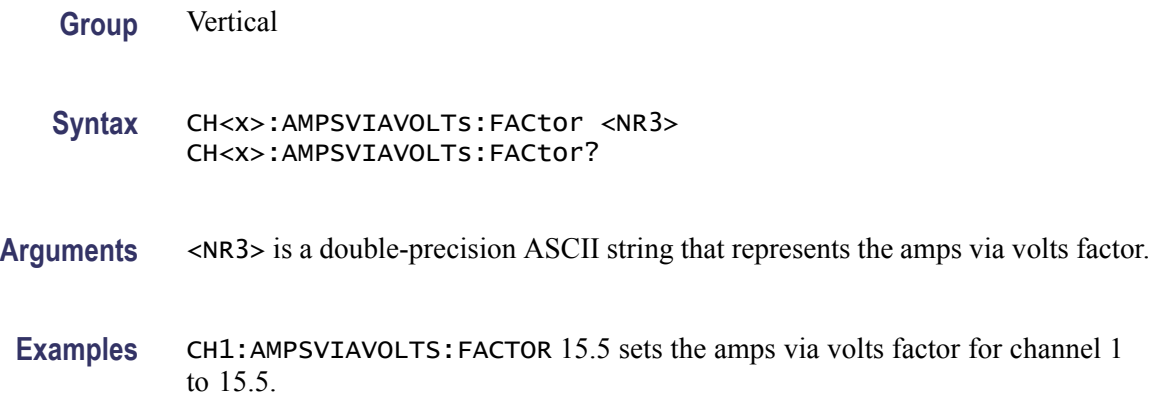

## **CH<x>:BANdwidth**

Sets or returns the selectable low-pass bandwidth limit filter for channel  $\langle x \rangle$ , where x is the channel number.

- **Group** Vertical
- **Syntax** CH<x>:BANdwidth {TWEnty|TWOfifty|FULl|<NR3>} CH<x>:BANdwidth?
- **Arguments** TWEnty sets the upper bandwidth limit of channel <x> to 20 MHz. Two fifty sets the upper bandwidth limit of channel  $\langle x \rangle$  to 250 MHz. FULl disables any optional bandwidth limiting. The specified channel operates at its maximum attainable bandwidth.

<NR3> is a double-precision ASCII string. The oscilloscope rounds this value to an available bandwidth using geometric rounding, and then uses this value to set the upper bandwidth limit.

*NOTE. Other values may be possible depending on the attached probes.*

**Examples** CH1:BANDWIDTH TWENTY sets the bandwidth of channel 1 to 20 MHz.

### **CH<x>:COUPling**

Sets or returns the input attenuator coupling setting for channel  $\langle x \rangle$ , where x is the channel number.

**Group** Vertical

- **Syntax** CH<x>:COUPling {AC|DC|GND} CH<x>:COUPling?
- **Arguments** AC sets channel  $\langle x \rangle$  to AC coupling.

DC sets channel  $\langle x \rangle$  to DC coupling.

GND sets channel $\langle x \rangle$  to ground. Only a flat, ground-level waveform will be displayed.

**Examples** CH2:COUPLING GND sets channel 2 to ground.

CH3:COUPling? might return :CH3:COUPling DC indicating that channel 3 is set to DC coupling.

## **CH<x>:DESKew**

Sets or returns the deskew time for channel  $\langle x \rangle$ , where x is the channel number. You can adjust the deskew time to add an independent, channel-based delay time to the delay (set by the horizontal position control and common to all channels) from the common trigger point to first sample taken for each channel. This lets you compensate individual channels for different delays introduced by their individual input hook ups.

**Group** Vertical

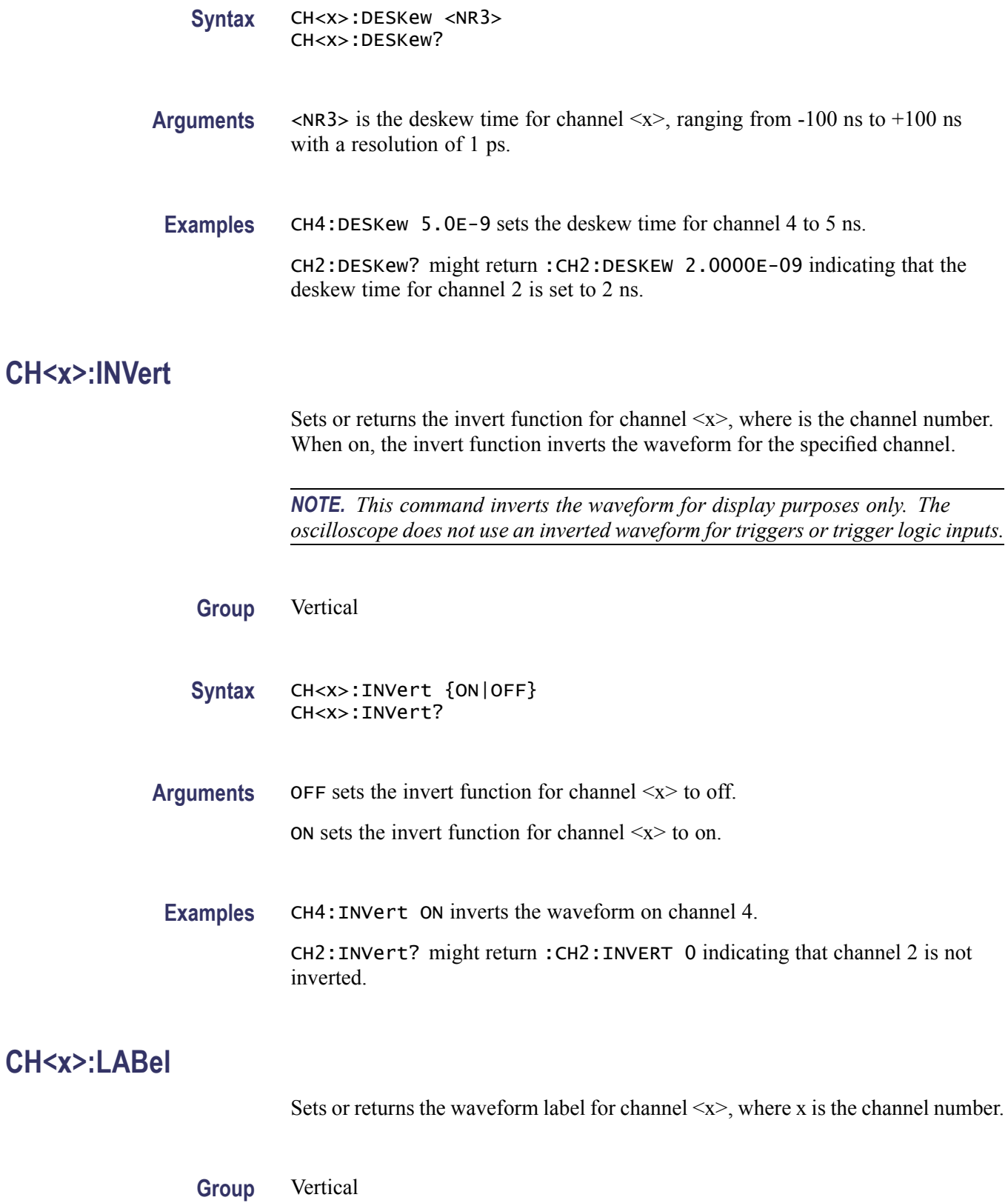

<span id="page-139-0"></span>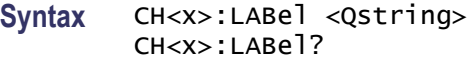

**Arguments** <Qstring> is an alphanumeric string of text, enclosed in quotes, that contains the text label information for the channel <x> waveform. The text string is limited to 30 characters.

## **CH<x>:OFFSet**

Sets or returns the vertical offset for channel  $\langle x \rangle$ , where x is the channel number.

This command offsets the vertical acquisition window (moves the level at the vertical center of the acquisition window) for the specified channel. Visualize offset as scrolling the acquisition window towards the top of a large signal for increased offset values, and scrolling towards the bottom for decreased offset values. The resolution of the vertical window sets the offset increment for this control.

Offset adjusts only the vertical center of the acquisition window for channel waveforms to help determine what data is acquired. The oscilloscope always displays the input signal minus the offset value.

The channel offset range depends on the vertical scale factor.

#### **Table 2-38: Channel Offset Range**

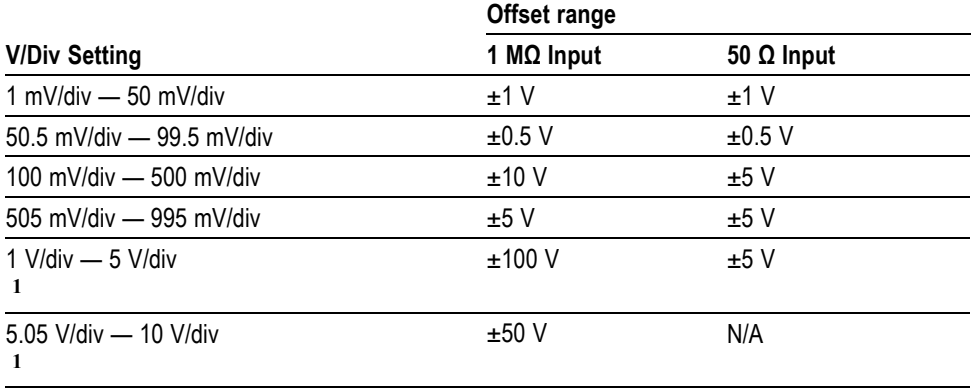

**1** For 50  $\Omega$  input, 1 V/div is the maximum setting.

*NOTE. The above table describes oscilloscope behavior only when no probe is attached, and when the external attenuation factor is 1.0.*

**Group** Vertical

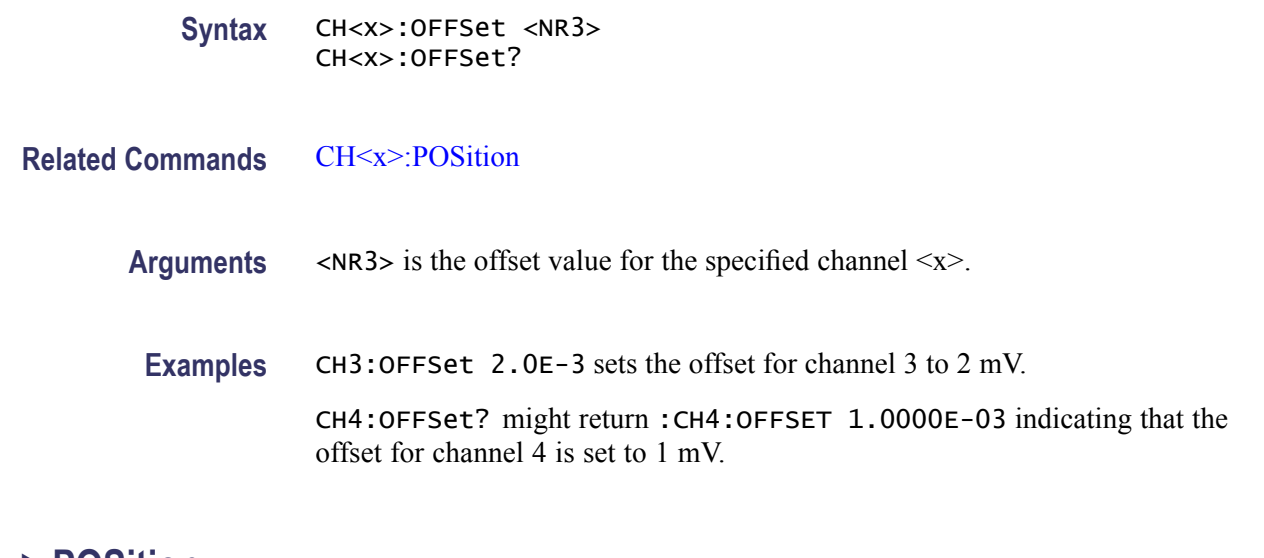

### **CH<x>:POSition**

Sets or returns the vertical position of channel  $\langle x \rangle$ , where x is the channel number. The position value is applied to the signal before it is digitized.

Increasing the position value of a waveform causes the waveform to move up. Decreasing the position value causes the waveform to move down. The position value determines the vertical graticule coordinate at which input signal values, minus the present offset setting for that channel, are displayed. For example, if the position for Channel 3 is set to 2.0 and the offset is set to 3.0, then input signals equal to 3.0 units are displayed 2.0 divisions above the center of the screen  $(at 1 V/div)$ .

**Group** Vertical

**Syntax** CH<x>:POSition <NR3> CH<x>:POSition?

**Related Commands** [CH<x>:OFFSet](#page-139-0), [REF<x>:VERTical:POSition,](#page-345-0) [MATH\[1\]:VERTical:POSition](#page-226-0)

- **Arguments** <NR3> is the position value for channel  $\langle x \rangle$ , in divisions, from the center graticule. The range is 8 to -8 divisions.
	- **Examples** CH2:POSition 1.3 positions the Channel 2 input signal 1.3 divisions above the center graticule.

CH1:POSition? might return :CH1:POSITION -1.3000 indicating that the current position of Channel 1 is 1.3 divisions below the center graticule.

## **CH<x>:PRObe? (Query Only)**

Returns all information concerning the probe attached to channel  $\langle x \rangle$ , where x is the channel number.

**Group** Vertical

**Syntax** CH<x>:PRObe?

## **CH<x>:PRObe:AUTOZero (No Query Form)**

Sets the TekVPI probe attached to channel  $\langle x \rangle$  to zero, where x is the channel number

**Group** Vertical

**Syntax** CH<x>:PRObe:AUTOZero EXECute

**Arguments** Execute auto zeros the probe.

## **CH<x>:PRObe:COMMAND (No Query Form)**

Sets the state of the probe control specified with the first argument to the state specified with the second argument. The commands and states are unique to the attached probe type. Only certain VPI probes support this command. See the probe documentation for how to set these string arguments.

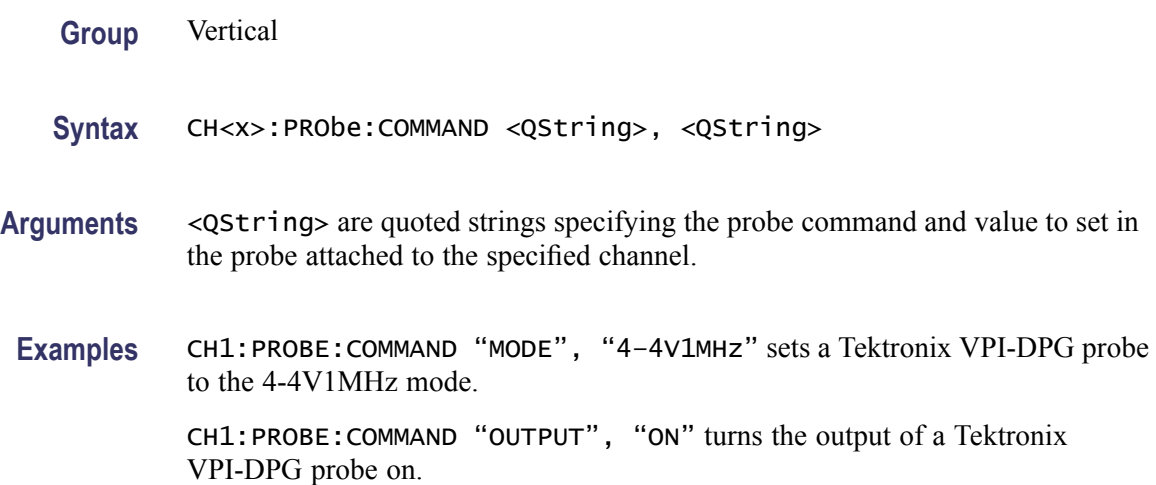

CH1:PROBE:COMMAND?"MODE" might return CH1:PROBE:COMMAND "MODE", "4-4V1MHZ".

### **CH<x>:PRObe:DEGAUss (No Query Form)**

Starts a degauss auto-zero cycle on a TekVPI current probe attached to the input channel specified by  $\langle x \rangle$ , where x is the channel number.

**Group** Vertical

**Syntax** CH<x>:PRObe:DEGAUss EXECute

**Arguments** EXECute initiates the degauss operation.

## **CH<x>:PRObe:DEGAUss:STATE? (Query Only)**

Returns the state of the probe degauss for the channel specified by  $\langle x \rangle$ , where is x is the channel number.

*NOTE. This command will return* PASSED *for probes that do not support degauss operations.*

**Group** Vertical **Syntax** CH<x>:PRObe:DEGAUss:STATE? **Returns** NEEDED indicates the probe should be degaussed before taking measurements. RECOMMENDED indicates the measurement accuracy might be improved by degaussing the probe. PASSED indicates the probe is degaussed.

FAILED indicates the degauss operation failed.

RUNNING indicates the probe degauss operation is currently in progress.

### **CH<x>:PRObe:FORCEDRange**

Sets or returns the range of a TekVPI probe attached to the channel specified by  $\langle x \rangle$ , where x is the channel number.

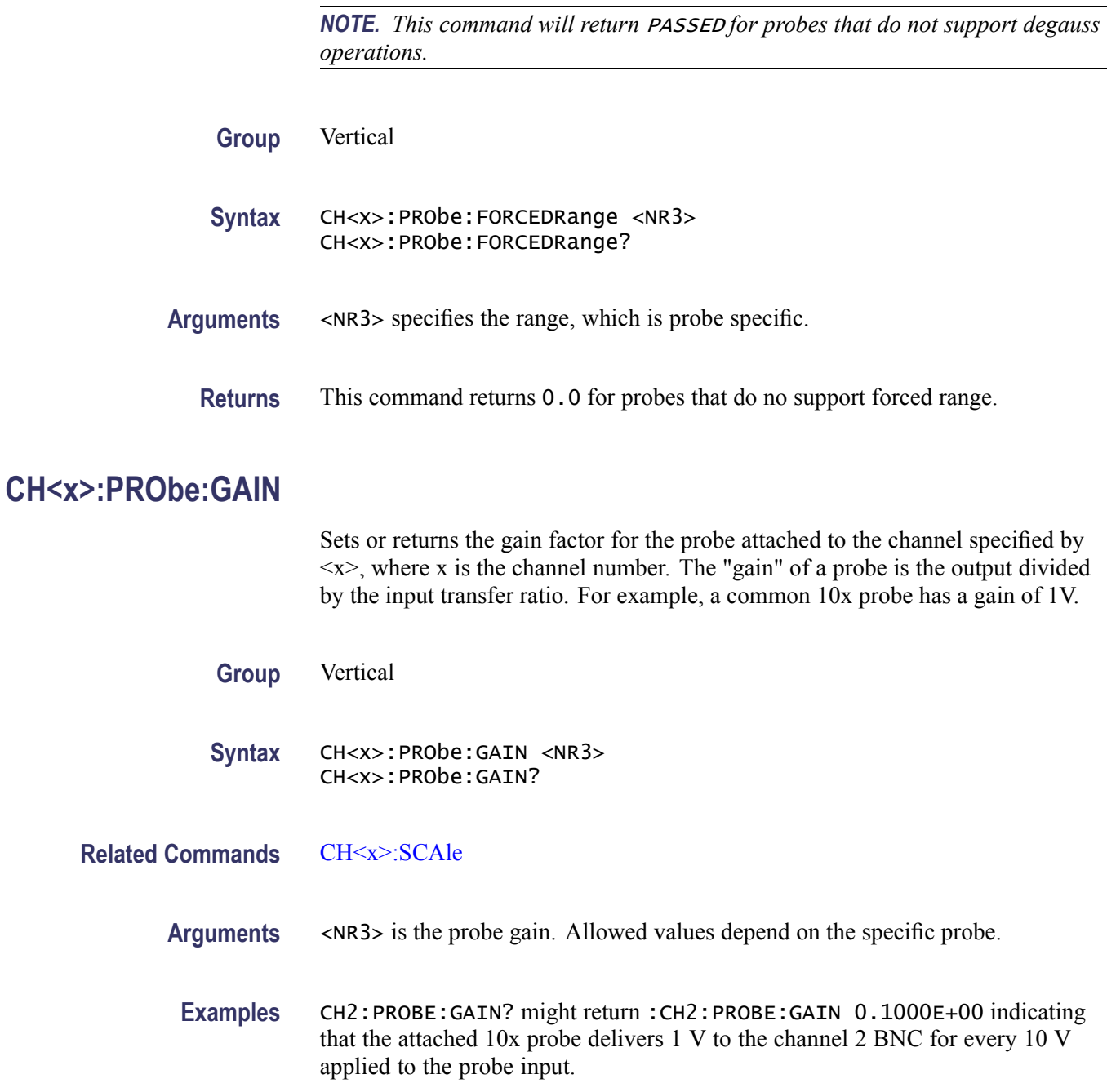

# **CH<x>:PRObe:ID? (Query Only)**

Returns the type and serial number of the probe attached to channel  $\langle x \rangle$ , where x is the channel number.

**Group** Vertical
**Syntax** CH<x>:PRObe:ID?

**Examples** CH2:PROBE:ID? might return :CH2:PROBE:ID:TYPE "10X";SERNUMBER "N/A" indicating that a passive 10x probe of unknown serial number is attached to channel 2.

### **CH<x>:PRObe:ID:SERnumber? (Query Only)**

Returns the serial number of the probe attached to channel  $\langle x \rangle$ , where x is the channel number.

*NOTE. For Level 0 and 1 probes, the serial number will be "".*

**Group** Vertical

**Syntax** CH<x>:PRObe:ID:SERnumber?

**Examples** CH1:PROBE:ID:SERNUMBER? might return :CH1:PROBE:ID:SERNUMBER "B010289" indicating that the serial number of the probe attached to channel 1 is B010289.

#### **CH<x>:PRObe:ID:TYPE? (Query Only)**

Returns the type of probe attached to the channel specified by  $\langle x \rangle$ , where x is the channel number. Level 2 (or higher) probes supply their exact product nomenclature; for Level 0 or 1 probes, a generic *"No Probe Detected* message is returned.

**Group** Vertical

**Syntax** CH<x>:PRObe:ID:TYPE?

**Examples** CH1:PROBE:ID:TYPE? might return :CH1:PROBE:ID:TYPE "P6203" indicating that P6203-type probe is attached to channel 1.

### **CH<x>:PRObe:MODel**

Sets or returns the probe model for the specified channel. If a coded probe is attached or the specified model is not recognized, an error event is set. The argument must be a supported probe.

To find the list of supported probes, push the front-panel channel **1**, **2**, **3**, or **4** button, then push the lower-menu **More** item as many times as needed to select **Deskew**. Push **Probe Model** on the side menu and turn knob **a** to help you read from the resulting list. Alternatively, you can push **Test** > **Analysis** > **Deskew** > **Configure** > **Probe Model** and read from the resulting list.

**Group** Vertical

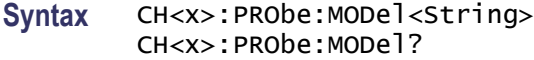

#### **CH<x>:PRObe:PROPDELay**

Sets or returns the propagation delay for the probe connected to the specified channel.

**Group** Vertical

**Syntax** CH<x>:PRObe:PROPDELay<NR3> CH<x>:PRObe:PROPDELay?

- **Arguments** <NR3> specifies the propagation time delay for the connected probe.
- **Examples** CH1:PROBE:PROPDELAY 100E-12 sets the CH1 propagation delay to 100 ps. CH1:PROBE:PROPDELAY? might return :CH1:PROBE:PROPDELAY 1.1E-9 indicating that the CH1 propagation delay is set to 1.1 ns.

#### **CH<x>:PRObe:RECDESkew? (Query Only)**

Returns the recommended deskew for the probe connected to the specified channel.

**Group** Vertical

**Syntax** CH<x>:PRObe:RECDESkew?

#### **CH<x>:PRObe:RESistance? (Query Only)**

Returns the resistance factor of the probe attached to channel  $\langle x \rangle$ , where x is the channel number.

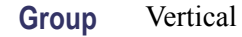

**Syntax** CH<x>:PRObe:RESistance?

**Examples** CH2:PRObe:RESistance? might return :CH2:PROBE:RESISTANCE 10.0000E+6 indicating that the input resistance of the probe attached to Channel 2 is 1 M $\Omega$ .

> *NOTE. This query will return 0.0 if no probe is attached or the attached probe does not report the input resistance.*

#### **CH<x>:PRObe:SIGnal**

Sets or returns the input bypass setting of a TekVPI probe attached to channel  $\langle x \rangle$ , where x is the channel number. The probe must support input bypass, for example TCP0001. This command is ignored if sent to an unsupported probe.

- **Group** Vertical
- **Syntax** CH<x>:PRObe:SIGnal {BYPass|PASS} CH<x>:PRObe:SIGnal?

**Arguments** BYPass sets the probe to Bypass mode. PASS sets the probe to Pass mode.

## **CH<x>:PRObe:UNIts? (Query Only)**

Returns a string describing the units of measure for the probe attached to channel  $\langle x \rangle$ , where x is the channel number.

**Group** Vertical

#### **Syntax** CH<x>:PRObe:UNIts?

**Examples** CH4:PROBE:UNITS? might return :CH4:PROBE:UNITS "V" indicating that the units of measure for the probe attached to channel 4 are volts.

### **CH<x>:SCAle**

Sets or returns the vertical scale for the channel specified by  $\langle x \rangle$ , where x is the channel number.

Each waveform has a vertical scale parameter. For a signal with constant amplitude, increasing the Scale causes the waveform to be displayed smaller. Decreasing the scale causes the waveform to be displayed larger.

Scale affects all waveforms, but affects channel waveforms differently from other waveforms:

- For channel waveforms, this setting controls the vertical size of the acquisition  $\Box$ window as well as the display scale. The range and resolution of scale values depends on the probe attached and any other external factors you have specified.
- **The Common** For reference and math waveforms, this setting controls the display only, graphically scaling these waveforms and having no affect on the acquisition hardware.
- **Group** Vertical
- **Syntax** CH<x>:SCAle <NR3> CH<x>:SCAle?
- **Related Commands** [CH<x>:OFFSet,](#page-139-0) [CH<x>:POSition](#page-140-0), [REF<x>:VERTical:SCAle,](#page-346-0) [MATH\[1\]:VERTical:SCAle](#page-227-0)
	- **Arguments** <NR3> is the vertical channel scale in units-per-division. The value entered here is truncated to three significant digits.
		- **Examples** CH4: SCALE 100E-03 sets the channel 4 scale to 100 mV per division.

CH2:SCALE? might return :CH2:SCALE 1.0000 indicating that the current scale setting of channel 2 is 1 V per division.

### **CH<x>:TERmination**

Sets the connected-disconnected status of a 50  $\Omega$  resistor, which may be connected between the specified channel's coupled input and oscilloscope ground. The channel is specified by  $\langle x \rangle$ . There is also a corresponding query that requests the termination parameter and translates this enumeration into one of the two float values.

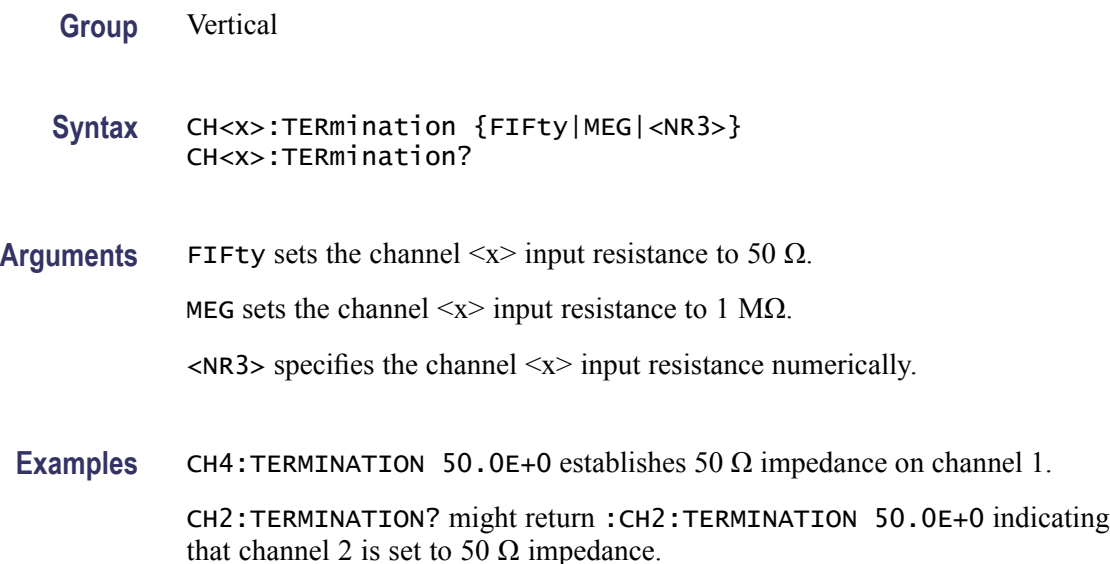

## **CH<x>:YUNits**

Sets or returns the units for the channel specified by  $\langle x \rangle$ , where x is the channel number. String arguments are case insensitive and any unsupported units will generate an error.

Supported units are: %, /Hz, A, A/A, A/V, A/W, A/dB, A/s, AA, AW, AdB, As, B, Hz, IRE, S/s, V, V/A, V/V, V/W, V/dB, V/s, VV, VW, VdB, Volts, Vs, W, W/A, W/V, W/W, W/dB, W/s, WA, WV, WW, WdB, Ws, dB, dB/A, dB/V, dB/W, dB/dB, dBA, dBV, dBW, dBdB, day, degrees, div, hr, min, ohms, percent, s

**Group** Vertical

**Syntax** CH<x>:YUNits <QString> CH<x>:YUNits?

**Arguments** QString is a string of text surrounded by quotes, specifying the supported units.

### <span id="page-149-0"></span>**CLEARMenu (No Query Form)**

Clears the current menu from the display. This command is equivalent to pressing the front panel Menu off.

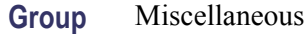

**Syntax** CLEARMenu

## **\*CLS (No Query Form)**

Clears the following:

- Event Queue
- $\overline{\phantom{a}}$ Standard Event Status Register
- Status Byte Register (except the MAV bit)  $\overline{\phantom{a}}$

If the \*CLS command immediately follows an  $\leq$ EOI>, the Output Queue and MAV bit (Status Byte Register bit 4) are also cleared. The MAV bit indicates that information is in the output queue. The device clear (DCL) GPIB control message will clear the output queue and thus MAV. \*CLS does not clear the output queue or MAV.

\*CLS can suppress a Service Request that is to be generated by an \*OPC. This will happen if a single sequence acquisition operation is still being processed when the \*CLS command is executed.

**Group** Status and Error

**Syntax** \*CLS

- **Related Commands** [DESE,](#page-170-0) [\\*ESE](#page-182-0), [\\*ESR?,](#page-182-0) [EVENT?](#page-187-0), [EVMsg?](#page-188-0), [\\*SRE,](#page-424-0) [\\*STB?](#page-424-0)
	- **Examples** \* CLS clears the oscilloscope status data structures.

#### **CURSor?**

Returns all of the current cursor settings.

**Group** Cursor

<span id="page-150-0"></span>**Syntax** CURSor?

**Examples** CURSOR? might return the following as the current cursor settings: :CURSOR:FUNCTION SCREEN;HBARS:POSITION1 0.0000;POSITION2 0.0000;UNITS BASE;:CURSOR:MODE INDEPENDENT;VBARS:POSITION1 -19.0006E-6;POSITION2 -18.9994E-6;UNITS SECONDS

# **CURSor:DDT? (Query Only)**

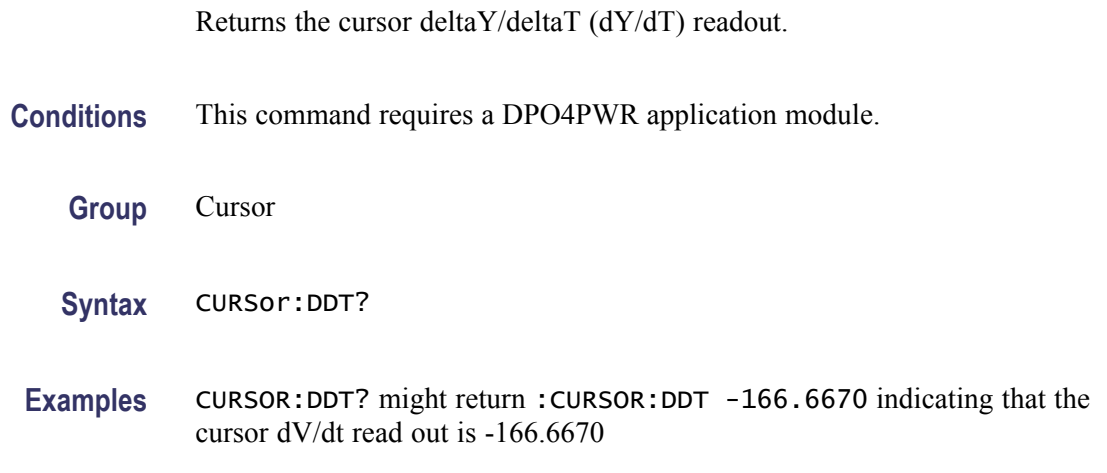

## **CURSor:FUNCtion**

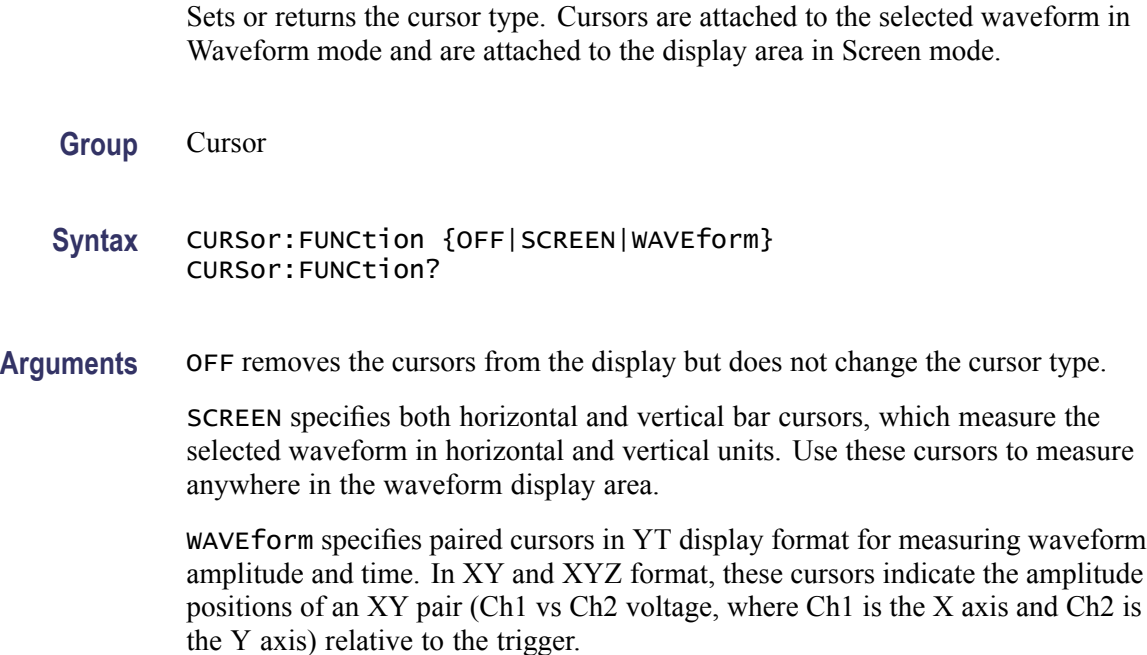

**Examples** CURSOR:FUNCTION WAVEFORM selects the paired cursors for measuring waveform amplitude and time.

> CURSOR:FUNCTION? might return :CURSor:FUNCtion SCREEN indicating that the screen cursors are currently selected.

## **CURSor:HBArs? (Query Only)**

Returns the current settings for the horizontal bar cursors.

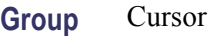

**Syntax** CURSor:HBArs?

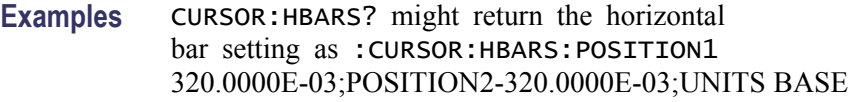

# **CURSor:HBArs:DELTa? (Query Only)**

Returns the vertical difference between the two horizontal bar cursors.

- **Group** Cursor
- **Syntax** CURSor:HBArs:DELTa?
- **Related Commands** [CURSor:HBArs:UNIts](#page-152-0)
	- **Returns** A floating point value with an exponent.
	- **Examples** CURSOR:HBARS:DELTA? might return :CURSOR:HBARS:DELTA 5.0800E+00 indicating that the difference between the two cursors is 5.08.

### **CURSor:HBArs:POSITION<x>**

Sets or returns the horizontal bar cursor position relative to ground, which is expressed in vertical units (usually volts). The cursor is specified by x, which can be 1 or 2.

<span id="page-152-0"></span>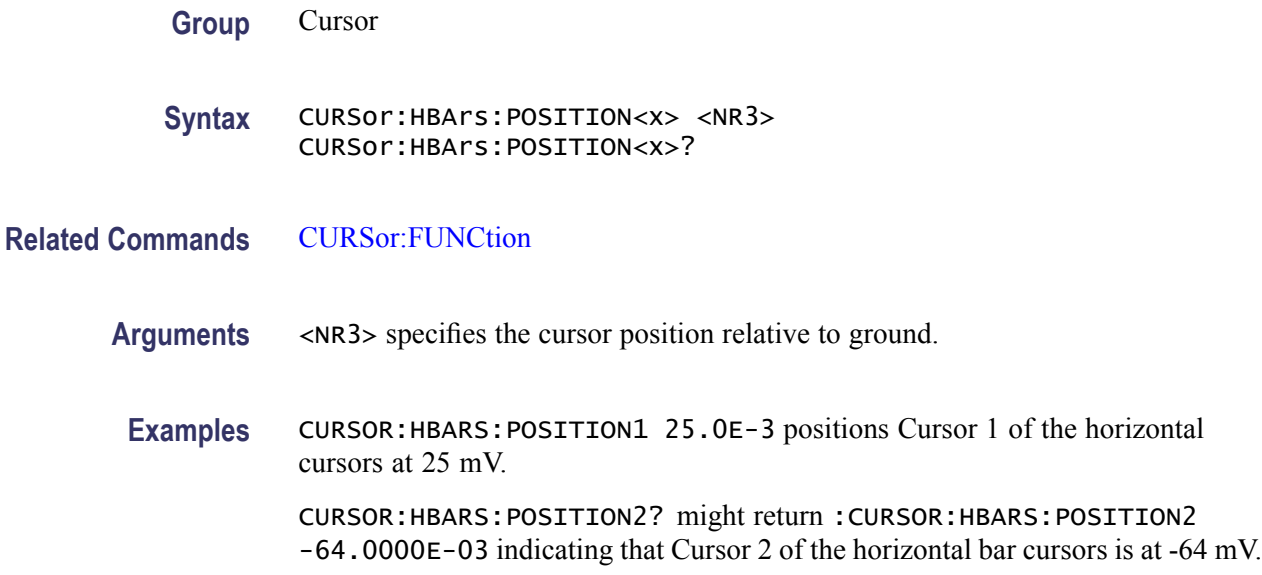

## **CURSor:HBArs:UNIts**

Sets or returns the units for the horizontal bar cursors.

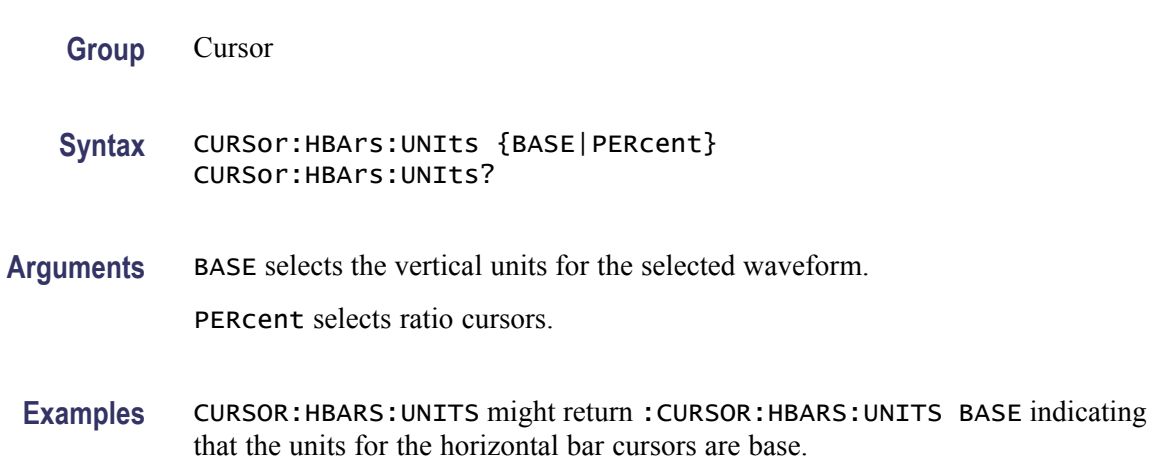

## **CURSor:HBArs:USE (No Query Form)**

Sets the horizontal bar cursor measurement scale. This command is only applicable when ratio cursors are on. **Group** Cursor **Syntax** CURSor:HBArs:USE {CURrent|HALFgrat}

#### **Related Commands** [CURSor:HBArs:UNIts](#page-152-0)

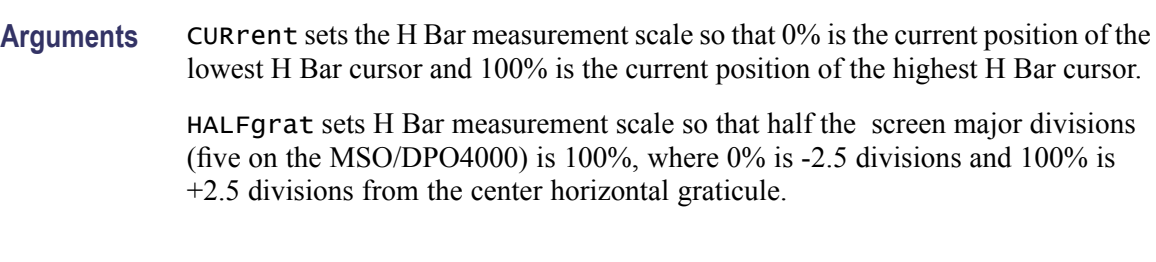

**Examples** CURSOR:HBARS:USE HALFGRAT sets the H Bar measurement scale so that five screen major divisions equals 100%.

#### **CURSor:MODe**

Sets or returns whether the two cursors move linked together in unison or separately. This command is equivalent to setting Linked to On or Off in the Cursor menu.

- **Group** Cursor
- **Syntax** CURSor:MODe {TRACk|INDependent} CURSor:MODe?
- **Arguments** TRACk ties the navigational functionality of the two cursors together. For cursor 1 adjustments, this ties the movement of the two cursors together; however, cursor 2 continues to move independently of cursor 1. This mode only applies when the [DISplay:FORMat](#page-176-0) is set to YT.

INDependent allows independent adjustment of the two cursors.

**Examples** CURSOR: MODE TRACK specifies that the cursor positions move in unison.

CURSOR:MODE? might return :CURSOR:MODE TRACK indicating that the two cursors move in unison.

#### **CURSor:VBArs? (Query Only)**

Returns the current settings for the vertical bar cursors.

**Group** Cursor

**Syntax** CURSor:VBArs?

**Examples** CURSOR:VBARS? might return the following vertical bar settings :CURSOR:VBARS:UNITS SECONDS;POSITION1 1.0000E-06;POSITION2 9.0000E-06

### **CURSor:VBArs:ALTERNATE<x>? (Query Only)**

Returns the alternate readout for the waveform (Vbar) cursors specified by  $\langle x \rangle$ . This alternate readout is in effect when the selected waveform is a bus or digital channel.

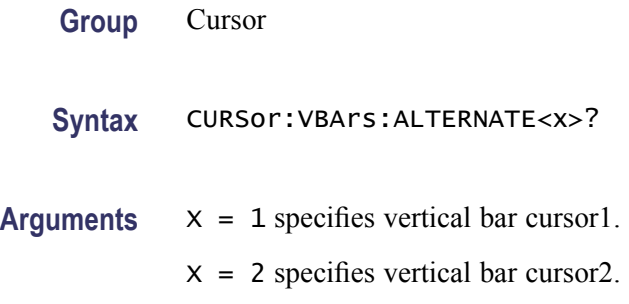

## **CURSor:VBArs:DELTa? (Query Only)**

Returns the horizontal difference between the two vertical bar cursors. The units are specified by the CURSor:VBArs:UNIts command.

This is equivalent to watching the cursor readout in the display while using the appropriate cursor mode.

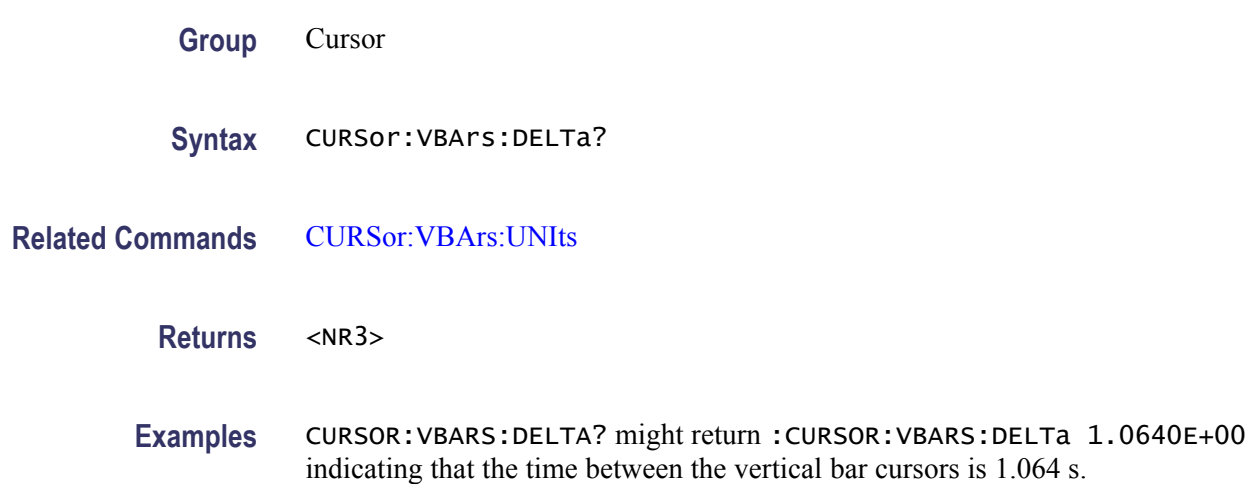

## **CURSor:VBArs:HPOS<x>? (Query Only)**

Returns the vertical value of the specified vertical bar ticks for cursor  $\langle x \rangle$ .

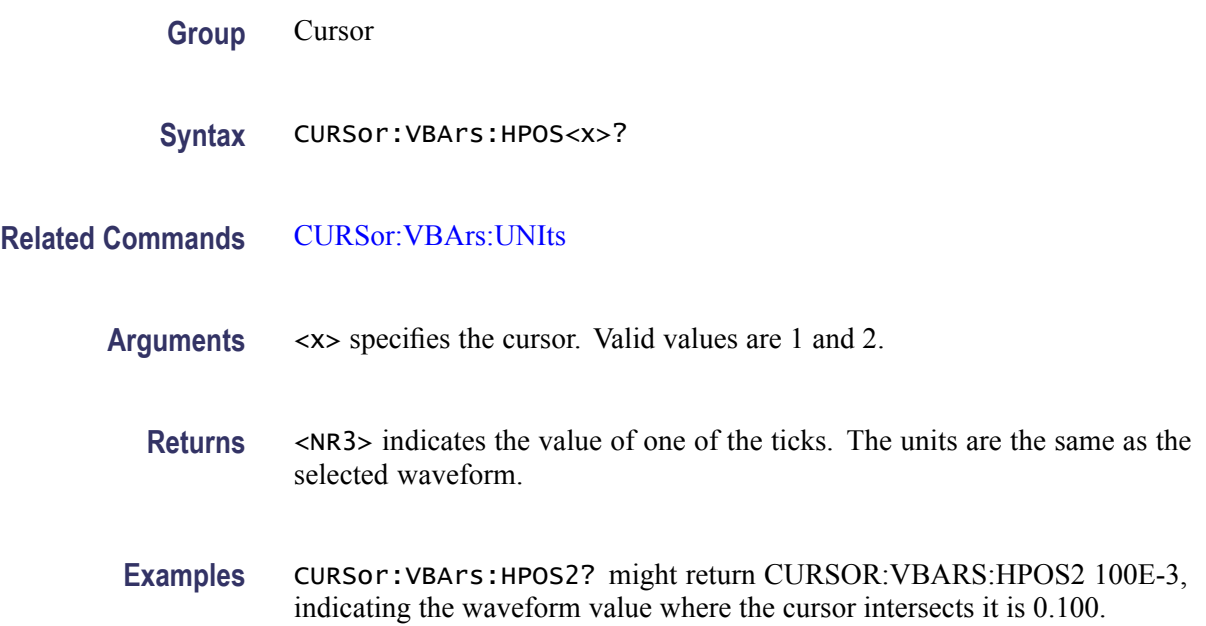

## **CURSor:VBArs:POSITION<x>**

Sets or returns the horizontal position for the specified vertical bar cursor. The cursor is specified by  $\langle x \rangle$ , which can be 1 or 2. Values are with respect to trigger position or the zero reference point for the designated waveform (if horizontal units are not set to time). Use the CURSor:VBArs:UNIts command to specify units.

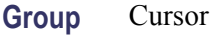

**Syntax** CURSor:VBArs:POSITION<x> <NR3> CURSor:VBArs:POSITION<x>?

- **Related Commands** [CURSor:VBArs:UNIts](#page-156-0)
	- **Arguments** <NR3> specifies the cursor position.
		- **Returns** A floating point value with an exponent.

<span id="page-156-0"></span>**Examples** CURSor:VBArs:POSITION2 9.00E-6 positions the cursor2 vertical bar cursor at 9 ms.

> CURSor:VBArs:POSITION1? this command might return :CURSOR:VBARS:POSITION1 1.0000E-06 indicating that the cursor1 vertical bar is positioned at 1 μs.

#### **CURSor:VBArs:UNIts**

Sets or returns the units for the vertical bar cursors.

- **Group** Cursor
- **Syntax** CURSor:VBArs:UNIts {SEConds|HERtz|DEGrees|PERcent} CURSor:VBArs:UNIts?
- **Arguments** SEConds sets the units of the vertical bar cursors for the time domain (seconds). HERtz sets the units of the vertical bar cursors for the frequency domain (Hertz). DEGrees sets the units to degrees for measuring phase. PERcent sets the units to percent for use with ratio cursors.
	- **Returns** SECONDS, HERTZ, DEGREES, or PERCENT, depending on the current vertical bar cursor units.
- **Examples** CURSOR:VBARS:UNITS HERtz sets the units of the VBArs cursors to 1/seconds. CURSOR:VBARS:UNITS? might return :CURSOR:VBARS:UNITS SECONDS indicating that the units for the vertical bar cursor are currently set to seconds.

#### **CURSor:VBArs:USE (No Query Form)**

Sets the vertical bar cursor measurement scale.

**Conditions** This command is only applicable when ratio cursors are on. **Group** Cursor **Syntax** CURSor:VBArs:USE {CURrent|HALFgrat|FIVEdivs}

#### **Related Commands** [CURSor:VBArs:UNIts](#page-156-0)

**Arguments** CURrent sets the V Bar measurement scale so that 0% is the current position of the left-most V Bar cursor and 100% is the current position of the right-most V Bar cursor. HALFgrat resets the ratio range to the default positions on the screen, half of the number of horizontal divisions (five on the MSO/DPO4000), from 25% to 75% of the screen.

> FIVEdivs sets V Bar measurement scale so that 5 screen major divisions is 100%, where 0% is -2.5 divisions and 100% is +2.5 divisions from the center vertical graticule.

**Examples** CURSOR:VBARS:USE CURRENT sets the V Bar measurement scale to use the current cursor positions as 0% and 100% of scale if units are set to %.

## **CURSor:VBArs:VDELTa? (Query Only)**

Returns the vertical difference between the two vertical bar cursor ticks.

- **Group** Cursor
	- **Syntax** CURSor:VBArs:VDELTa?
- **Related Commands** [CURSor:HBArs:UNIts](#page-152-0)
	- **Returns** <NR3> indicates the vertical difference between the two vertical bar cursors' ticks.
	- **Examples** CURSOR:VBARS:VDELTA? might return CURSOR:VBARS:VDELTA 1.064E+0, indicating that the vertical difference between the vertical bar cursors ticks is 1.064 units.

### **CURSor:XY:POLar:RADIUS:DELta? (Query Only)**

Returns the difference between the cursors X radius and the cursor Y radius ( $\Delta Y$ )  $\Delta$ X). The ratio is calculated as (cursor 2 Y - cursor 1 Y) ÷ (cursor 2 X - cursor 1 X).

**Group** Cursor

**Syntax** CURSor:XY:POLar:RADIUS:DELta?

### **CURSor:XY:POLar:RADIUS:POSITION<x>? (Query Only)**

Returns the polar radius for the specified cursor, where x can be either 1 or 2.

**Group** Cursor

**Syntax** CURSor:XY:POLar:RADIUS:POSITION<x>?

#### **CURSor:XY:POLar:RADIUS:UNIts? (Query Only)**

Returns the polar radius units.

**Group** Cursor

**Syntax** CURSor:XY:POLar:RADIUS:UNIts?

## **CURSor:XY:POLar:THETA:DELta? (Query Only)**

Returns the XY cursor polar angle delta.

**Group** Cursor

**Syntax** CURSor:XY:POLar:THETA:DELta?

## **CURSor:XY:POLar:THETA:POSITION<x>? (Query Only)**

Returns the cursor X or cursor Y polar coordinate, where x is either 1 or 2.

**Group** Cursor

**Syntax** CURSor:XY:POLar:THETA:POSITION<x>?

## **CURSor:XY:POLar:THETA:UNIts? (Query Only)**

Returns the cursor coordinate units.

**Group** Cursor

**Syntax** CURSor:XY:POLar:THETA:UNIts?

## **CURSor:XY:PRODUCT:DELta? (Query Only)**

Returns the difference between the cursors X position and cursor Y position. The  $\Delta$ X ×  $\Delta$ Y value is calculated as (X2 - X1) × (Y2 - Y1).

**Group** Cursor

**Syntax** CURSor:XY:PRODUCT:DELta?

## **CURSor:XY:PRODUCT:POSITION<x>? (Query Only)**

Returns the position of the X or Y cursor used to calculate the  $X \times Y$  cursor measurement, Position  $1 = (X1 \times Y1)$ ; Position  $2 = (X2 \times Y2)$ . The cursor is specified by x, which can be 1 or 2.

**Group** Cursor

**Syntax** CURSor:XY:PRODUCT:POSITION<x>?

## **CURSor:XY:PRODUCT:UNIts? (Query Only)**

Returns the XY cursor product units.

**Group** Cursor

**Syntax** CURSor:XY:PRODUCT:UNIts?

# **CURSor:XY:RATIO:DELta? (Query Only)**

Returns the ratio of the difference between the cursors X position and cursor Y position ( $\Delta Y$ ,  $\Delta X$ ). The ratio is calculated as (Y2 - Y1) / (X2 - X1).

**Group** Cursor

**Syntax** CURSor:XY:RATIO:DELta?

## **CURSor:XY:RATIO:POSITION<x>? (Query Only)**

Returns the X (horizontal) or Y (vertical) position for the specified cursor, which can be 1 (X) or 2 (Y). The ratio is calculated as Position  $1 = (Y1/X1)$ ; Position  $2 = (Y2/X2)$ .

**Group** Cursor

**Syntax** CURSor:XY:RATIO:POSITION<x>?

## **CURSor:XY:RATIO:UNIts? (Query Only)**

Returns the cursor X and cursor Y units for the ratio measurement.

**Group** Cursor

**Syntax** CURSor:XY:RATIO:UNIts?

## **CURSor:XY:READOUT**

Sets or returns the XY cursor readout selection. This command is useful for oscilloscope models with limited display room. Oscilloscopes with sufficient display, such as the MSO4000 and DPO4000 series, show all the readouts simultaneously.

**Group** Cursor

**Syntax** CURSor:XY:READOUT {RECTangular|POLARCord|PRODuct|RATio} CURSor:XY:READOUT?

**Arguments** RECTangular specifies the XY readout as rectangular coordinates. POLARCord specifies the XY readout as polar coordinates. PRODuct specifies the XY readout in  $X^*Y$  format. RATio specifies the XY readout in X:Y format.

## **CURSor:XY:RECTangular:X:DELta? (Query Only)**

Returns the cursor X delta value in rectangular coordinates.

**Group** Cursor

**Syntax** CURSor:XY:RECTangular:X:DELta?

#### **CURSor:XY:RECTangular:X:POSITION<x>**

Sets or returns the X rectangular coordinate for cursor 1 or cursor 2. The cursor is specified by x and can be either 1 or 2.

**Group** Cursor

**Syntax** CURSor:XY:RECTangular:X:POSITION<x> <NR3> CURSor:XY:RECTangular:X:POSITION<x>?

**Arguments** <NR3> is the coordinate in volts.

# **CURSor:XY:RECTangular:X:UNIts? (Query Only)**

Returns the cursor X rectangular units.

**Group** Cursor

**Syntax** CURSor:XY:RECTangular:X:UNIts?

#### **CURSor:XY:RECTangular:Y:DELta? (Query Only)**

Returns The cursor Y delta value in rectangular coordinates.

<span id="page-162-0"></span>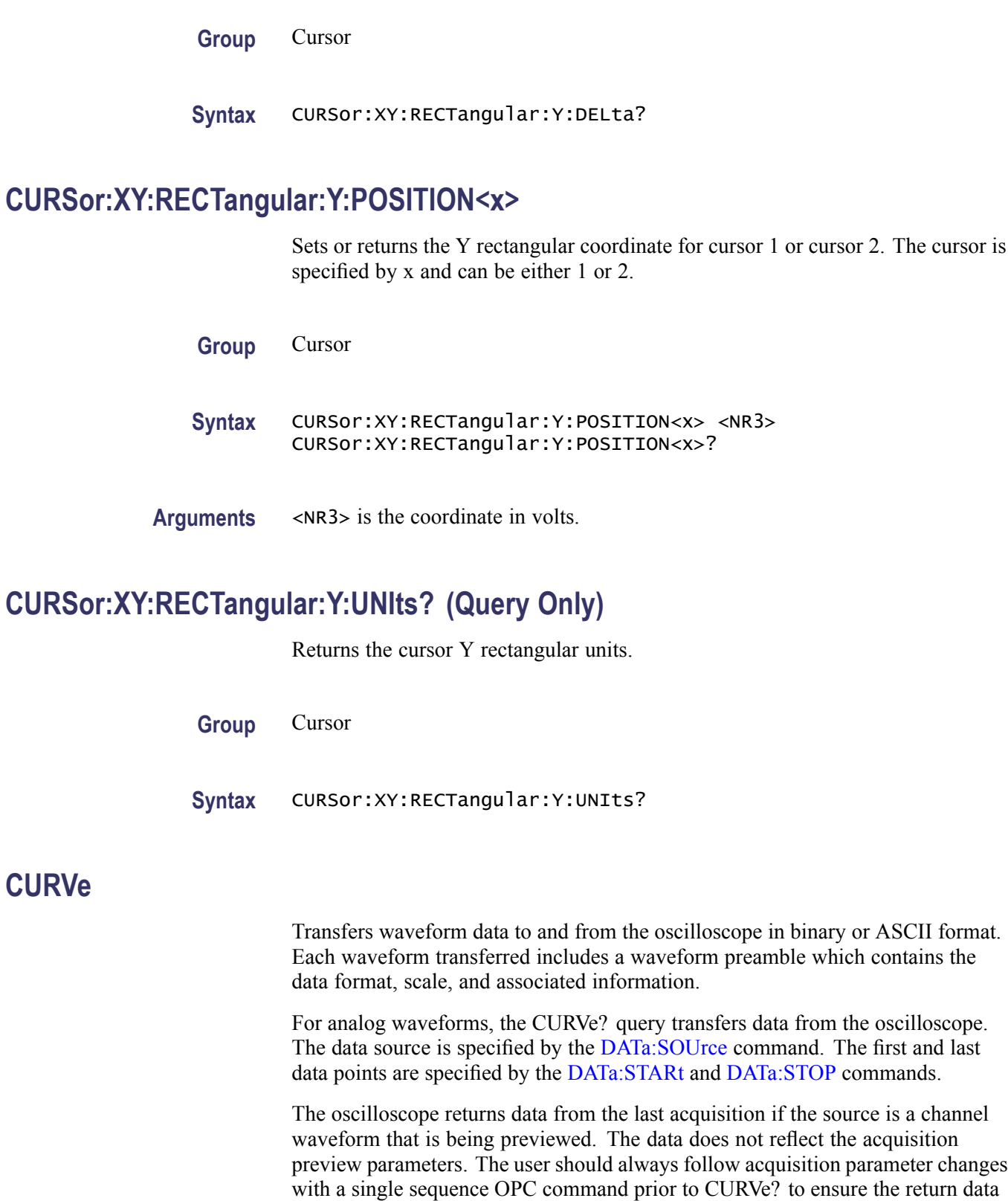

reflects the new acquisition parameters.

The CURVe command transfers waveform data to the oscilloscope. The data is stored in the reference memory location specified by [DATa:DESTination,](#page-164-0) starting with the data point specified by [DATa:STARt.](#page-167-0) Only one waveform can be transferred at a time. The waveform will only be displayed if the reference is displayed.

*NOTE. Transferring large volumes of data to or from the oscilloscope takes time. ASCII waveform transfer is very inefficient.*

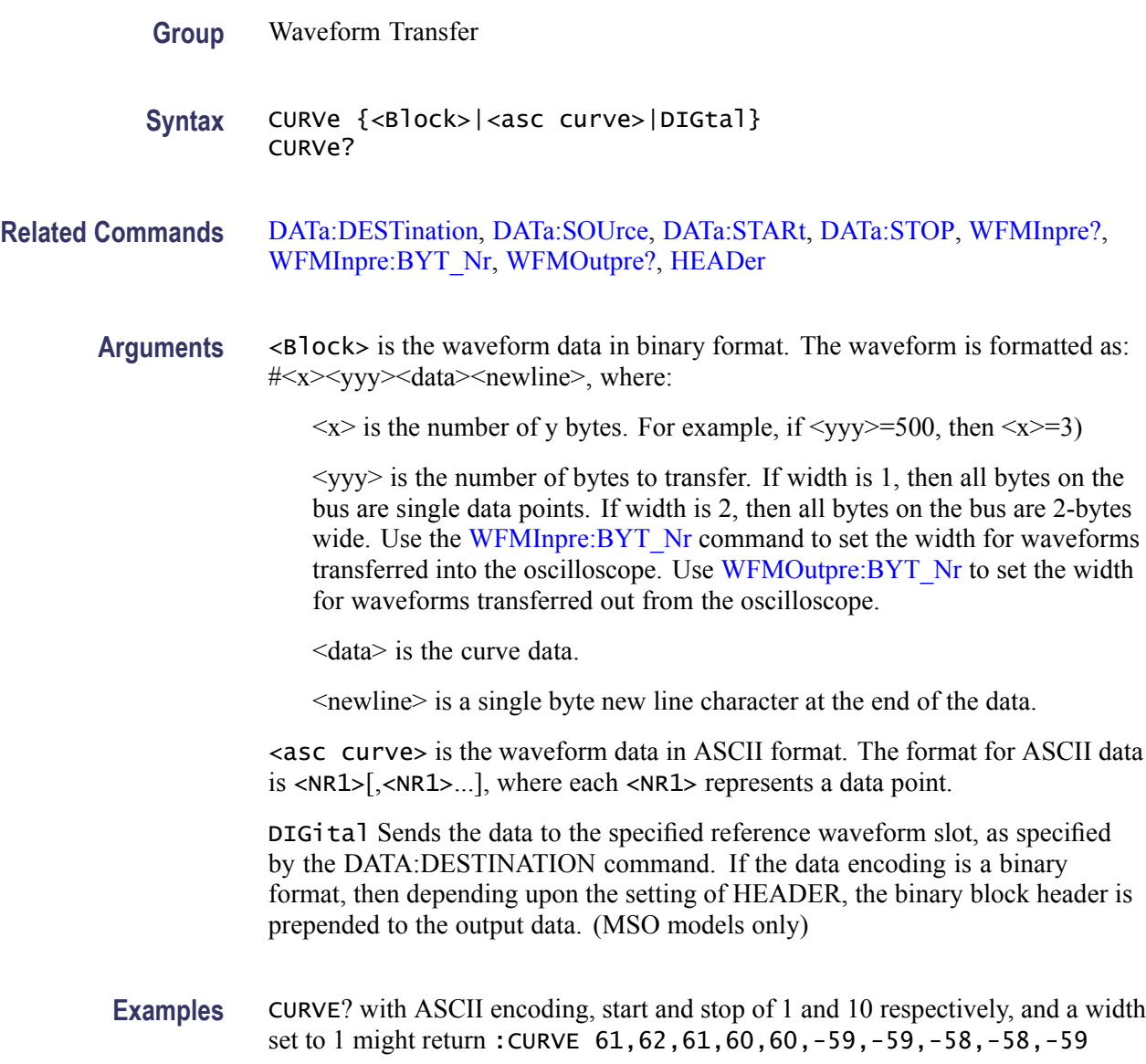

<span id="page-164-0"></span>*NOTE. Curve data is transferred from the oscilloscope asynchronously, depending on the length of the curve record. Such transfers may require several seconds to complete. During this period, the oscilloscope will not respond to the user controls. You can interrupt these asynchronous data transfers by sending a device clear message to the oscilloscope or by interrupting the query with another command or query. In order to verify that curve data has been completely transferred, it is recommended that you follow such queries with an [\\*ESR?](#page-182-0) query to verify there are no error bits set. You can also check the event queue to determine the cause of the error. If the error was caused by an interrupted query, then the asynchronous data transfer was not complete when the [\\*ESR?](#page-182-0) query was sent. In such cases, it may be necessary to increase the program's time-out value to ensure that all data is transferred and read.*

**DATa**

Sets or returns the format and location of waveform data transferred with the [CURVe](#page-162-0)? query or [CURVe](#page-162-0) command.

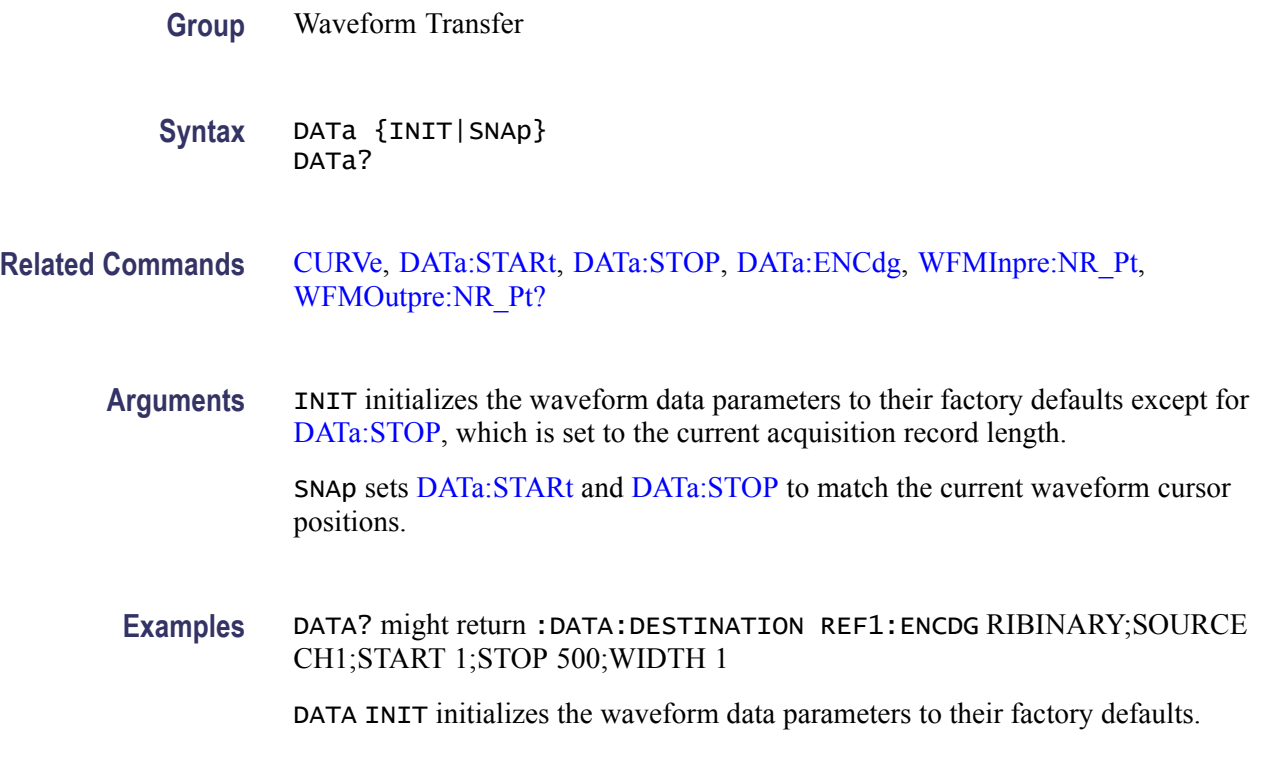

## **DATa:DESTination**

Sets or returns the reference memory location for storing waveform data transferred into the oscilloscope by the [CURVe](#page-162-0) command.

<span id="page-165-0"></span>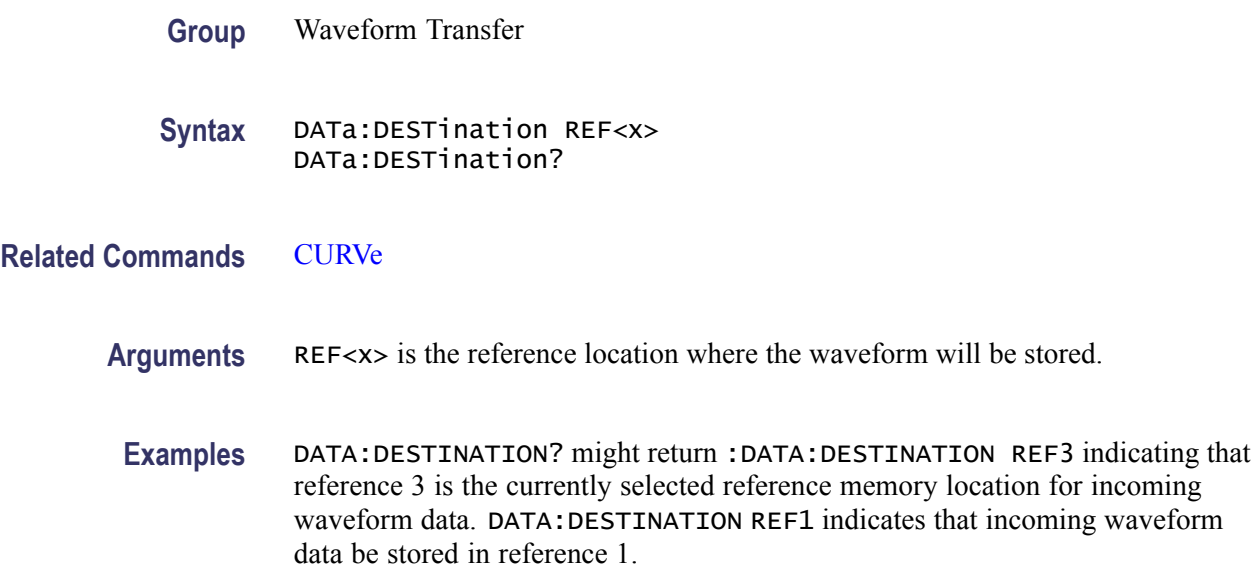

# **DATa:ENCdg**

Sets or returns the format of outgoing waveform data. This command is equivalent to setting [WFMOutpre:ENCdg](#page-534-0), [WFMOutpre:BN\\_Fmt,](#page-533-0) and[WFMOutpre:BYT\\_Or.](#page-534-0) Setting the DATa:ENGdg value causes the corresponding WFMOutpre values to be updated and conversley.

*NOTE. This command and query does not apply to incoming waveform data.*

**Group** Waveform Transfer

**Syntax** DATa:ENCdg {ASCIi|FAStest|RIBinary|RPBinary|SRIbinary|SRPbinary} DATa:ENCdg?

**Related Commands** [WFMOutpre:ENCdg](#page-534-0), [WFMOutpre:BN\\_Fmt](#page-533-0), [WFMOutpre:BYT\\_Or](#page-534-0)

**Arguments** ASCIi specifies the ASCII representation for waveform data points. If ASCII is the value, then :BN\_Fmt and :BYT\_Or are ignored.

> FAStest specifies that the data be sent in the fastest possible manner consistent with maintaining accuracy and is interpreted with respect to the waveform specified by [DATa:SOUrce.](#page-166-0)

RIBINARY specifies signed integer data point representation with the most significant byte transferred first.

<span id="page-166-0"></span>When :BYT Nr is 1, the range is from -128 through 127. When :BYT Nr is 2, the range is from -32,768 through 32,767. Center screen is 0 (zero). The upper limit is the top of the screen and the lower limit is the bottom of the screen. This is the default argument.

RPBinary specifies the positive integer data-point representation, with the most significant byte transferred first.

When :BYT Nr is 1, the range from 0 through 255. When :BYT Nr is 2, the range is from 0 to 65,535. The center of the screen is 127. The upper limit is the top of the screen and the lower limit is the bottom of the screen.

SRIbinary is the same as RIBinary except that the byte order is swapped, meaning that the least significant byte is transferred first. This format is useful when transferring data to IBM compatible PCs.

SRPbinary is the same as RPBinary except that the byte order is swapped, meaning that the least significant byte is transferred first. This format is useful when transferring data to PCs.

#### **Table 2-39: DATa and WFMOutpre Parameter Settings**

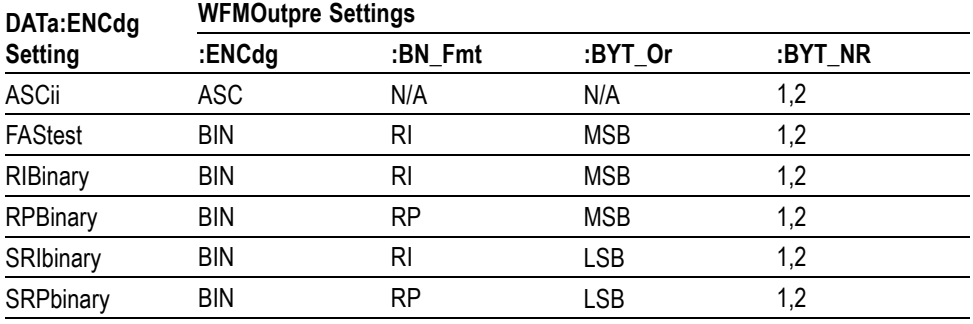

**Examples** DATA:ENCDG? might return :DATa:ENCDG SRPBINARY for the format of the outgoing waveform data.

> DATA:ENCDG RPBinary sets the data encoding format to be a positive integer where the most significant byte is transferred first.

## **DATa:SOUrce**

Sets or returns the location of the waveform data transferred from the oscilloscope by the [CURVe?](#page-162-0) query.

**Group** Waveform Transfer

<span id="page-167-0"></span>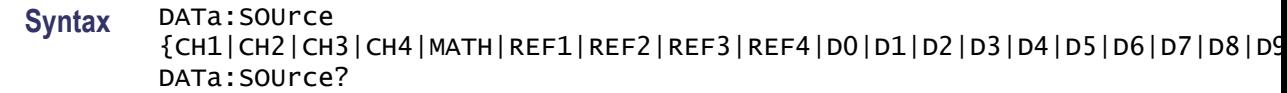

#### **Related Commands** [CURVe](#page-162-0)

**Arguments** CH1–CH4 specifies which analog channel data will be transferred from the oscilloscope to the controller, channels 1 through 4.

> MATH specifies that the Math waveform data will be transferred from the oscilloscope to the controller.

REF1–REF4 specifies which Reference waveform data will be transferred from the oscilloscope to the controller, waveforms, 1 through 4.

D0–D15 specifies which digital channel data will be transferred from the oscilloscope to the controller, channels 0 through 15. (MSO models only)

DIGital specifies that the Digital waveform data will be transferred from the oscilloscope to the controller. (MSO models only)

**Examples** DATA:SOURCE? might return :DATA:SOURCE REF3 indicating that the source for the waveform data which is transferred using a CURVe? query is reference 3.

> DATA:SOURCE CH1 specifies that the CH1 waveform will be transferred in the next CURVe? query.

### **DATa:STARt**

Sets or returns the starting data point for incoming or outgoing waveform transfer. This command allows for the transfer of partial waveforms to and from the oscilloscope.

**Group** Waveform Transfer

**Syntax** DATa:STARt <NR1> DATa:STARt?

**Related Commands** [CURVe,](#page-162-0) [DATa,](#page-164-0) [DATa:STOP,](#page-168-0) [WFMInpre:NR\\_Pt,](#page-525-0) [WFMOutpre:NR\\_Pt?](#page-535-0)

**Arguments** <NR1> is the first data point that will be transferred, which ranges from 1 to the record length. Data will be transferred from <NR1> to DATa:STOP or the record length, whichever is less. If <NR1> is greater than the record length, the last data point in the record is transferred.

DATa:STARt and DATa:STOP are order independent. When DATa:STOP is greater than DATa:STARt, the values will be swapped internally for the CURVE? query.

<span id="page-168-0"></span>**Examples** DATA:START? might return :DATA:START 214 indicating that data point 214 is the first waveform data point that will be transferred.

DATA:START 10 specifies that the waveform transfer will begin with data point 10.

## **DATa:STOP**

Sets or returns the last data point that will be transferred when using the [CURVe?](#page-162-0) query. This command allows for the transfer of partial waveforms from the oscilloscope.

Changes to the record length value are not automatically reflected in the DATa:STOP value. As record length is varied, the DATa:STOP value must be explicitly changed to ensure the entire record is transmitted. In other words, curve results will not automatically and correctly reflect increases in record length if the distance from [DATa:STARt](#page-167-0) to DATa:STOP stays smaller than the increased record length.

**Group** Waveform Transfer

**Syntax** DATa:STOP <NR1> DATa:STOP?

**Related Commands** [CURVe](#page-162-0), [DATa](#page-164-0), [DATa:STARt,](#page-167-0) [WFMInpre:NR\\_Pt,](#page-525-0) [WFMOutpre:NR\\_Pt?](#page-535-0)

**Arguments** <NR1> is the last data point that will be transferred, which ranges from 1 to the record length. If <NR1> is greater than the record length, then data will be transferred up to the record length. If both DATa:STARt and DATa:STOP are greater than the record length, the last data point in the record is returned.

> DATa:STARt and DATa:STOP are order independent. When DATa:STOP is less than DATa:STARt, the values will be swapped internally for the CURVE? query.

If you always want to transfer complete waveforms, set DATa:STARt to 1 and DATa:STOP to the maximum record length, or larger.

**Examples** DATA: STOP? might return : DATA: STOP 14900 indicating that 14900 is the last waveform data point that will be transferred.

DATA:STOP 15000 specifies that the waveform transfer will stop at data point 15000.

## <span id="page-169-0"></span>**DATE**

Sets or returns the date the oscilloscope displays.

**Group** Miscellaneous

**Syntax** DATE <QString> DATE?

#### **Related Commands** [TIME](#page-426-0)

**Arguments** <QString> is a date in the form "yyyy-mm-dd" where yyyy refers to a four-digit year number, mm refers to a two-digit month number from 01 to 12, and dd refers to a two-digit day number in the month.

**Examples** DATE "2006-01-24" specifies that the date is set to January 24, 2006. DATE? might return :DATE 2006-01-24 indicating the current date is set to

## **\*DDT**

Allows you to specify a command or a list of commands that execute when the oscilloscope receives a [\\*TRG](#page-427-0) command or the GET IEEE488.2 interface message. Define Device Trigger (\*DDT) is a special alias that the \*TRG command uses.

**Group** Miscellaneous

**Syntax** \*DDT {<Block>|<QString>} \*DDT?

January 24, 2006.

**Related Commands** [ALIas,](#page-88-0) [\\*TRG](#page-427-0)

**Arguments** <Block> is a complete sequence of program messages. The messages can contain only valid commands that must be separated by semicolons and must follow all

<span id="page-170-0"></span>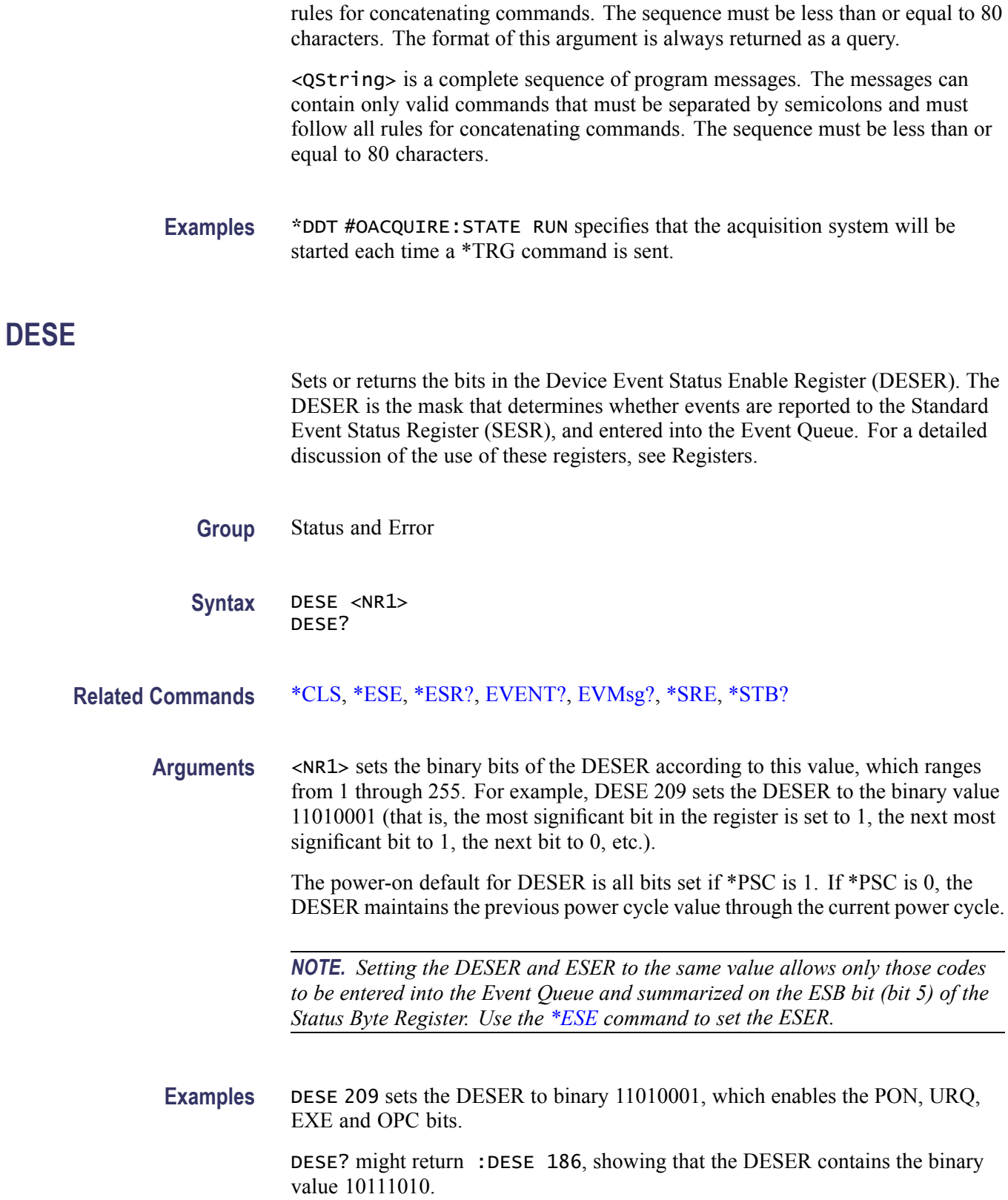

## **DESkew (No Query Form)**

Causes the deskew values for all channels to be set to the recommended values. Equivalent to pressing the "Set all deskews to recommended values" button in the application UI.

*NOTE. The actual deskew values for each channel can be set or queried using the [CH<x>:DESKew](#page-137-0) command.*

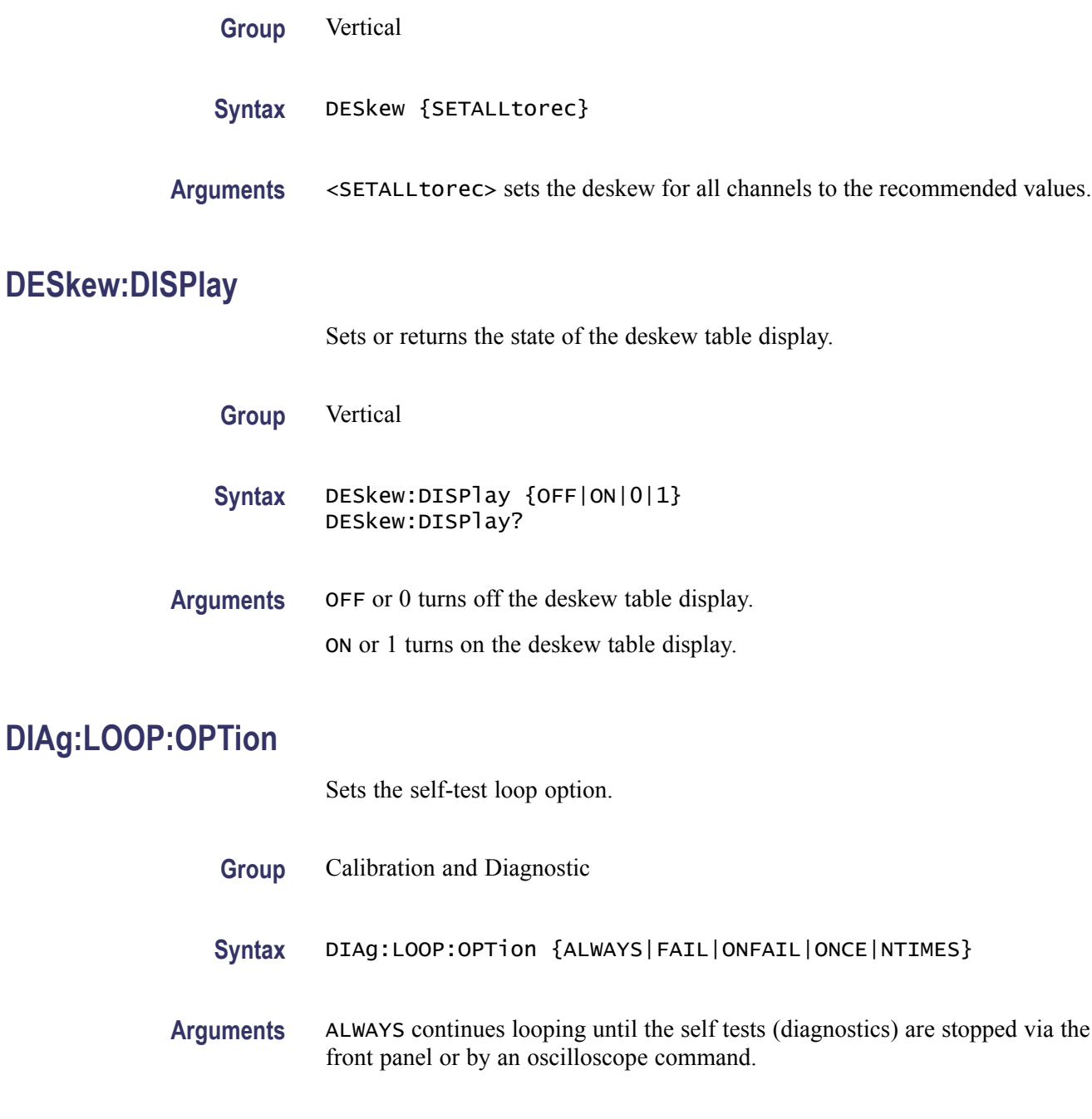

FAIL causes looping until the first self test (diagnostic) failure or until self tests (diagnostics) are stopped.

ONFAIL causes looping on a specific test group as long as a FAIL status is returned from the test.

ONCE executes self test (diagnostics test) sequence once.

NTIMES runs "n" number of loops.

**Examples** DIAG:LOOP:OPTION ONCE runs one loop of self tests.

#### **DIAg:LOOP:OPTion:NTIMes**

Sets the self-test loop option to run N times.

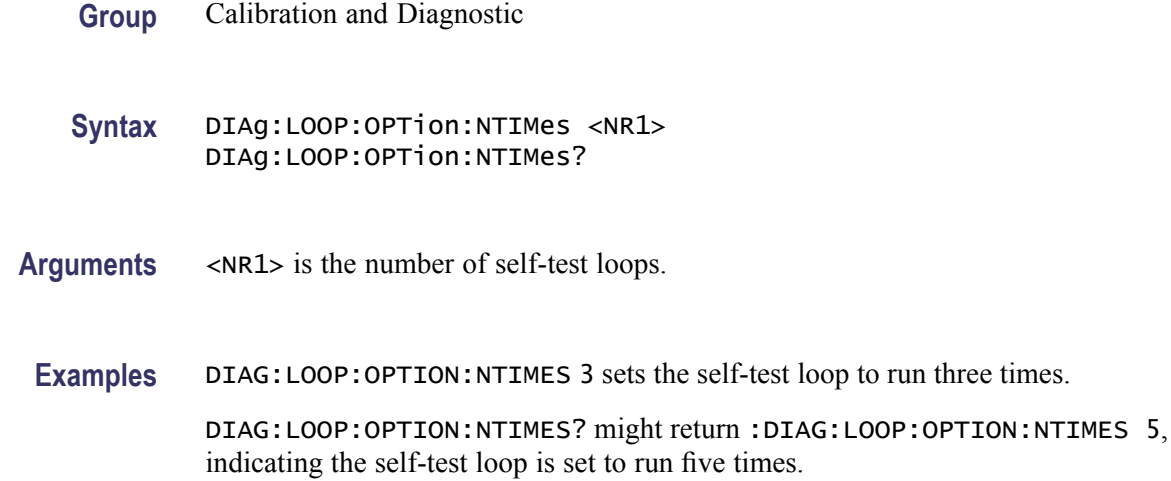

### **DIAg:LOOP:STOP (No Query Form)**

Stops the self-test at the end of the current loop.

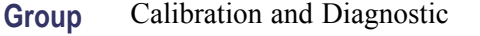

- **Syntax** DIAg:LOOP:STOP
- **Examples** DIAG: LOOP: STOP stops the self test at the end of the current loop.

## **DIAg:RESUlt:FLAg? (Query Only)**

Returns the pass/fail status from the last self-test sequence execution. Use this query to determine which test(s) has failed.

- **Group** Calibration and Diagnostic
- **Syntax** DIAg:RESUlt:FLAg?
- **Related Commands** DIAg:RESUlt:LOG?

**Returns** PASS indicates that all of the selected self (diagnostic) tests have passed.

FAIL indicates that at least one of the selected self (diagnostic) tests has failed.

IN PROGRESS indicates that at least one of the selected self (diagnostic) tests is ongoing.

NOT RUN indicates that the selected diagnostic test suite has not been run since the instrument was powered on.

**Examples** DIAG:RESULT:FLAG? might return DIAG:RESULT:FLAG PASS.

#### **DIAg:RESUlt:LOG? (Query Only)**

Returns the internal results log from the last self-test sequence execution. The list contains all modules and module interfaces that were tested along with the pass/fail status of each.

- **Group** Calibration and Diagnostic
- **Syntax** DIAg:RESUlt:LOG?

**Related Commands** DIAg:RESUlt:FLAg?

**Returns** <QString> in the following format:

<Status>--<Module name>[,<Status>--<Module name>...]

**Examples** DIAG:RESULT:LOG? might return :DIAG:RESULT:LOG "NOT RUN--CPU,NOT RUN--DISPLAY,NOT RUN--FPANEL,NOT RUN--IO,NOT RUN--ACQ,NOT RUN--RO M,NOT RUN--APPKEY"

## **DIAg:SELect (No Query Form)**

Sets the type of diagnostics grouping.

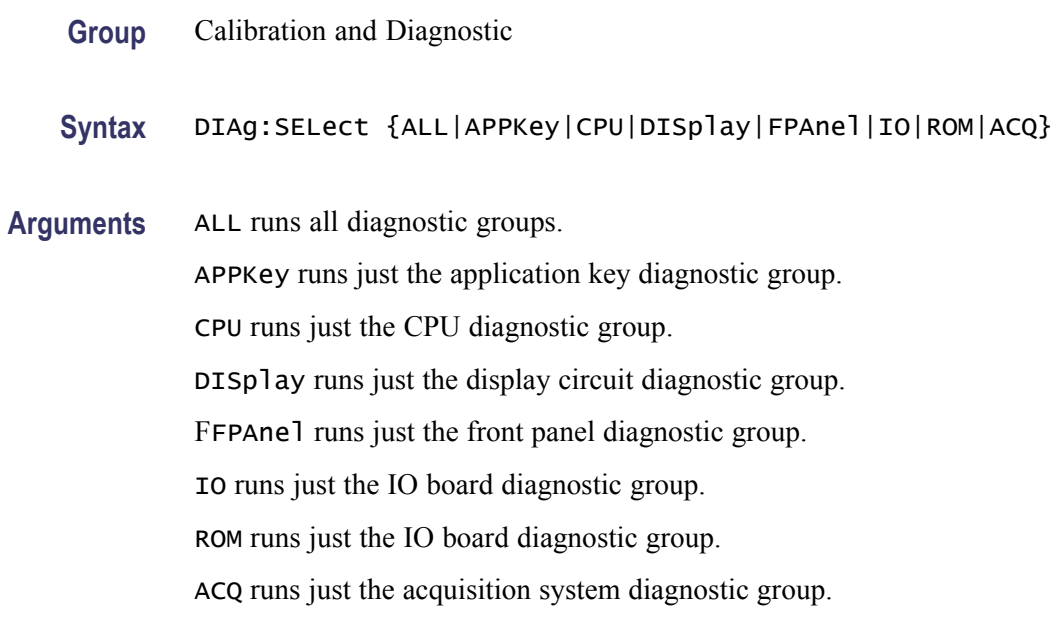

## **DIAg:SELect:<function> (No Query Form)**

Runs self-tests on the specified system subsystem.

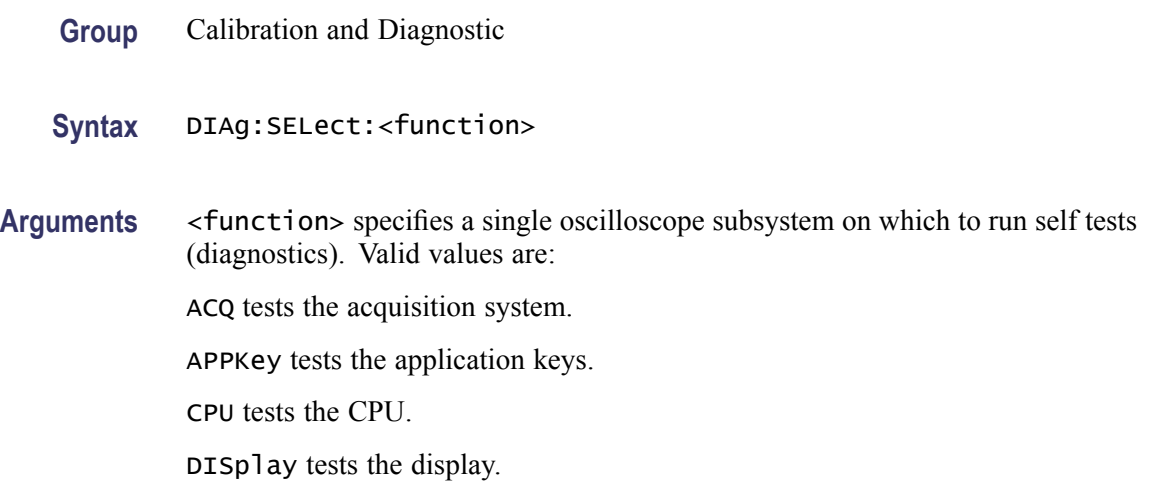

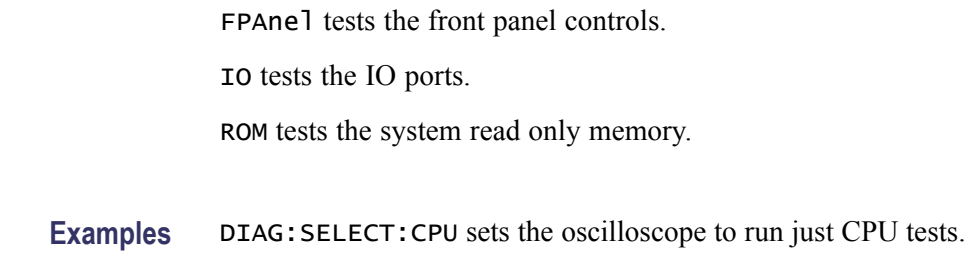

## **DIAg:STATE (No Query Form)**

This command starts or stops the oscilloscope self-test. Depending on the argument, self-test capabilities are either turned on or off.

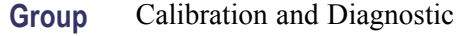

- **Syntax** DIAg:STATE {EXECute|ABORt}
- **Arguments** EXECute starts diagnostics. ABORt stops diagnostics at the end of the current loop.
	- **Examples** DIAG:STATE EXECute starts diagnostics.

## **DISplay? (Query Only)**

Returns the current display settings.

**Group** Display

**Syntax** DISplay?

## **DISplay:CLOCk**

Sets or returns whether the oscilloscope displays the date and time. The query form of this command returns an ON (1) or an OFF (0).

<span id="page-176-0"></span>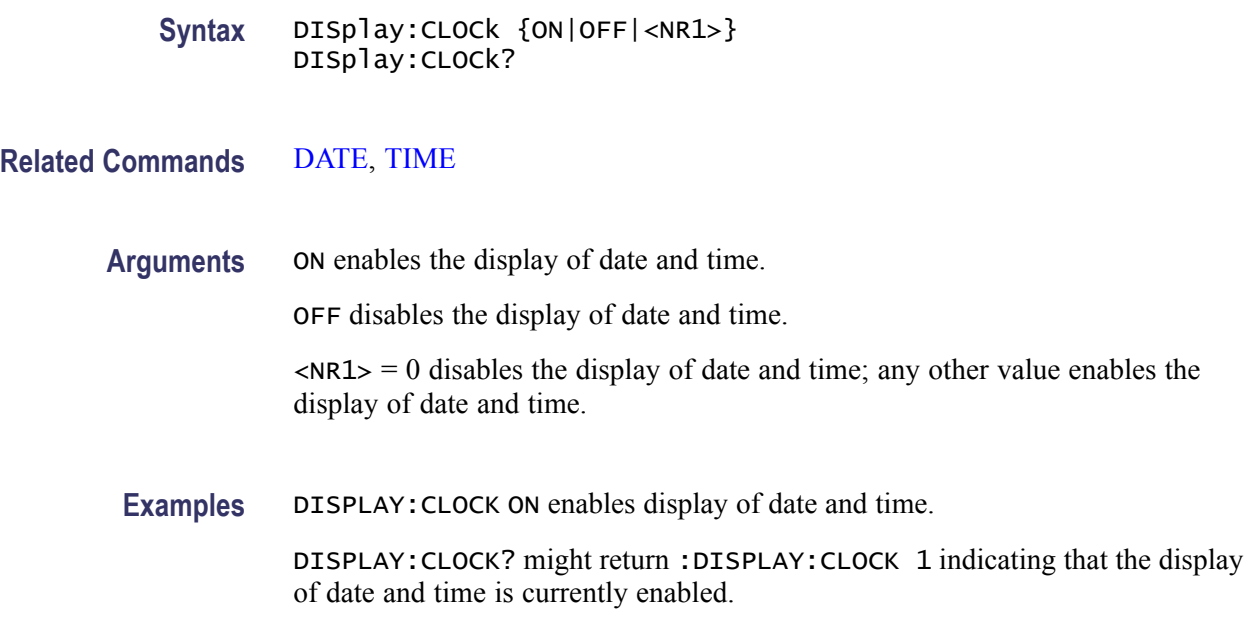

## **DISplay:DIGital:HEIght**

Sets or returns the number of available digital waveform position slots.

*NOTE. If the number of live digital channels exceeds the number of slots, their height is reduced to a smaller size, allowing all digital channels to be displayed.*

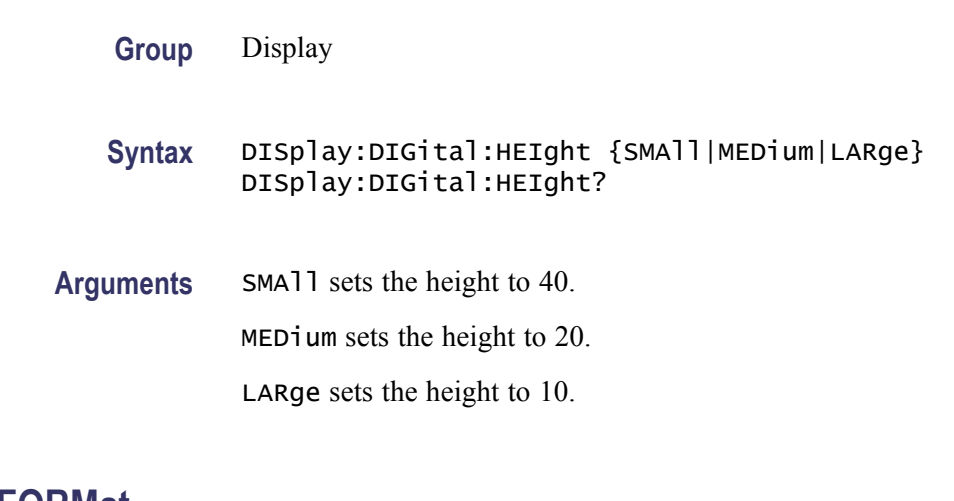

# **DISplay:FORMat**

Sets or returns the display format.

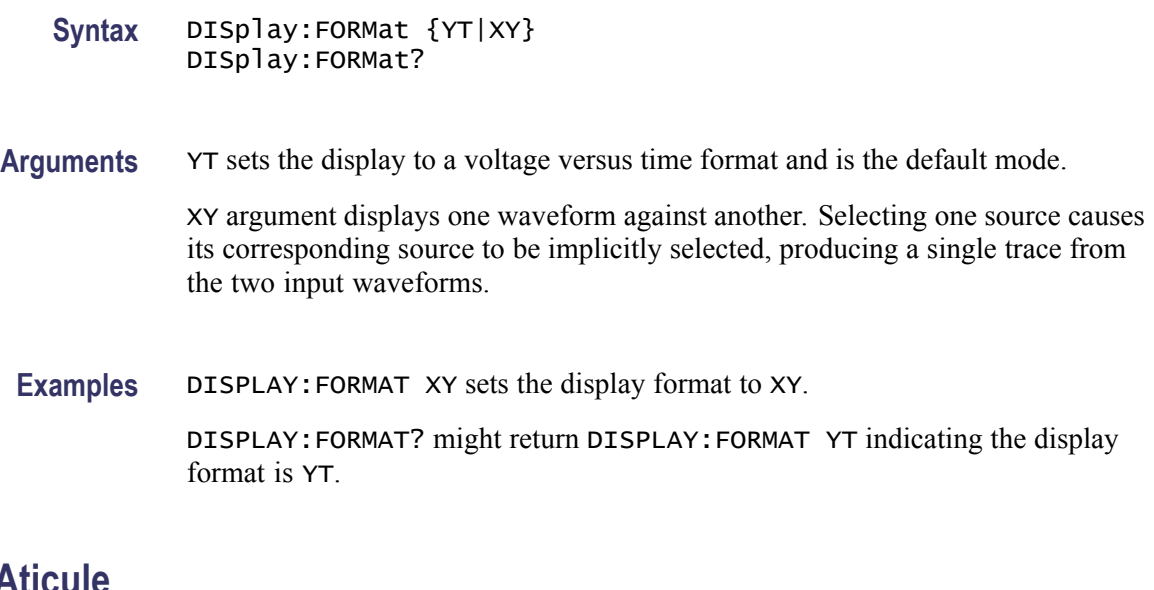

# **DISplay:GRAticule**

Selects or queries the type of graticule the oscilloscope displays.

- **Group** Display
- **Syntax** DISplay:GRAticule {CROSSHair|FRAme|FULl|GRId} DISplay:GRAticule?
- **Arguments** CROSSHair specifies a frame and cross hairs.

FRAme specifies a frame only.

FULl specifies a frame, a grid and cross hairs.

GRId specifies a frame and grid only.

**Examples** DISPLAY:GRATICULE FRAme sets the graticule type to display the frame only.

DISPLAY:GRATICULE? might return :DISPLAY:GRATICULE FULL indicating that all graticule elements are selected.

## **DISplay:INTENSITy? (Query Only)**

Returns the display intensity settings.

**Syntax** DISplay:INTENSITy?

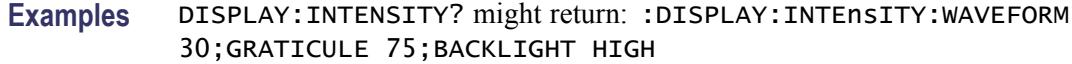

# **DISplay:INTENSITy:BACKLight**

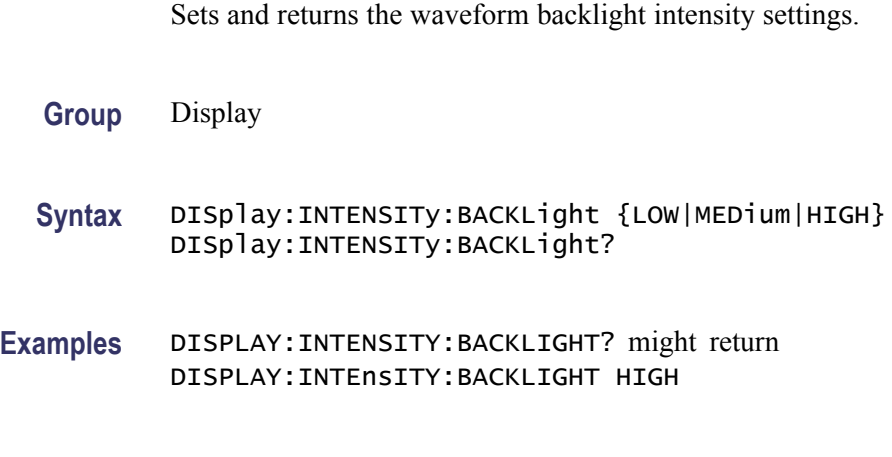

## **DISplay:INTENSITy:GRAticule**

Sets and returns the display graticule intensity settings.

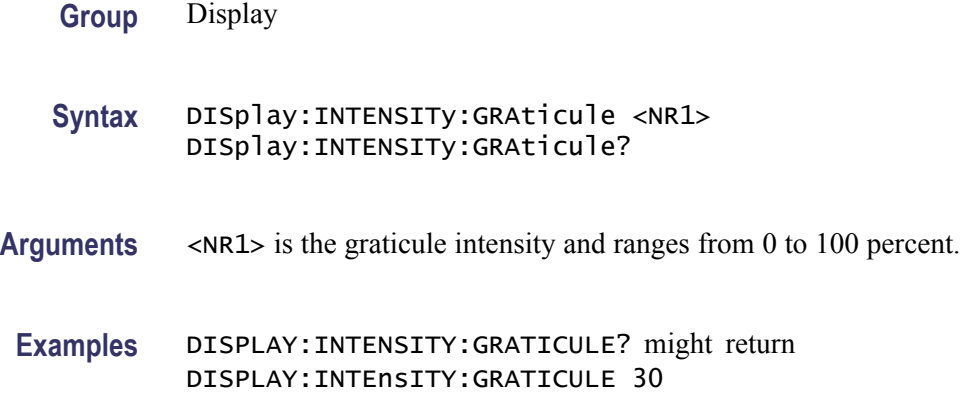

## **DISplay:INTENSITy:WAVEform**

Sets and returns the display waveform intensity settings.

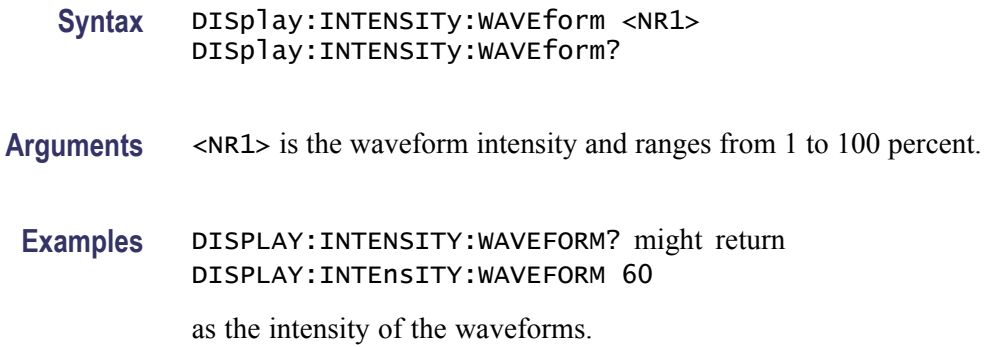

#### **DISplay:PERSistence**

Sets or returns the display persistence. This affects the display only.

*NOTE. When Persistence is set to Infinite, it does not mean that the brightness of any pixel should never decrease. The brightness of a pixel is proportionally dependent on the ratio between its intensity (which does NOT decrease at Infinite Persistence) and the maximum value of intensity of any pixel on the screen. If a particular pixel get hit less often than others, its brightness will decrease over time. It will become less bright relative to the pixels that get hit often.*

**Group** Display

**Syntax** DISplay:PERSistence {<NR3>|CLEAR|AUTO|MINImum|INFInite} DISplay:PERSistence?

**Arguments** <NR3> specifies the time of the persistence.

CLEAR resets the persist time count down and clears the display of acquired points.

INFInite displays waveform points until a control change resets the acquisition system. When persistence is set to infinite, it does not mean that the brightness of any pixel should never decrease. The brightness of a pixel is proportionally dependent on the ratio between its intensity, which does NOT decrease at infinite persistence, and the maximum value of intensity of any pixel on the screen. Thus, if a particular pixel gets hit less often than others, its brightness will decrease over time. It will become less bright relative to the pixels that get hit often.

AUTO specifies that the oscilloscope automatically determines the best waveform persistence based on the value of waveform intensity (DISPLAY:INTEnsITY:WAVEFORM)

MINImum specifies that the waveform persistence is set to the minimum value of 0.0E0.
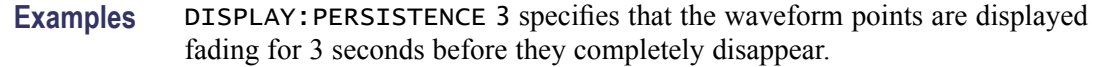

# **DISplay:STYle:DOTsonly**

Turns on or off the dots-only mode for the waveform display.

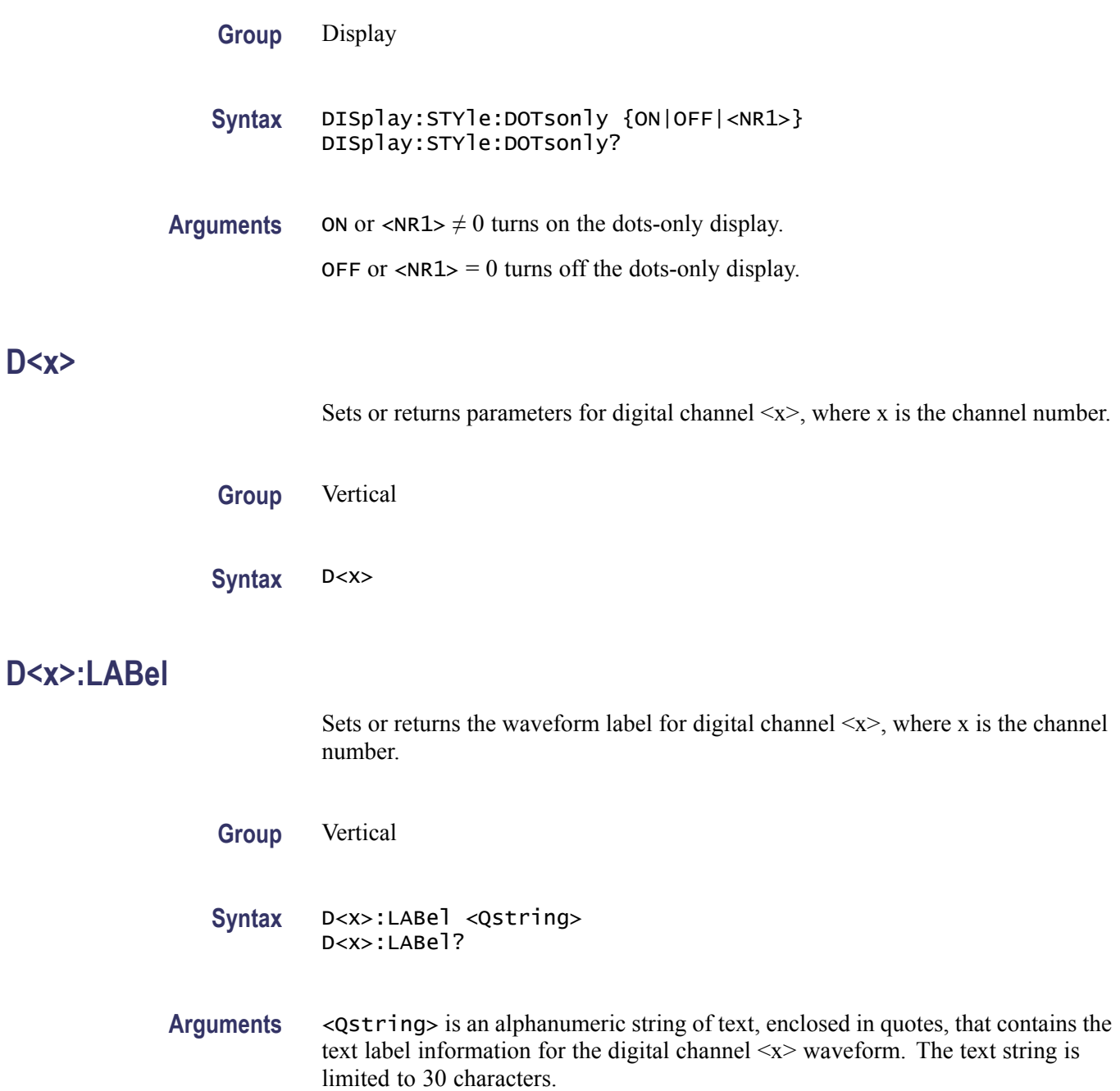

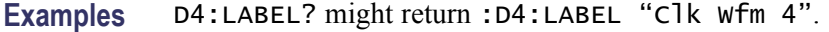

### **D<x>:POSition**

Sets or returns the vertical position for digital channel  $\langle x \rangle$ , where x is the channel number.

*NOTE. Unlike analog channels, which use the center baseline as the zero point, digital channels use the bottom logic level as the zero point. Because of the slot model used to describe digital channel position, the oscilloscope rounds off divisions to the nearest slot.*

**Group** Vertical

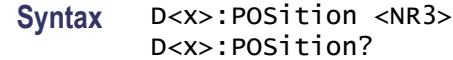

**Arguments** <NR3> is the position of the digital channel in slot units. Use the oscilloscope front-panel controls to place the channel; then query the channel to obtain an exact value for the position.

### **D<x>:THREshold**

Sets or returns the logical threshold for digital channel  $\langle x \rangle$ , where x is the channel number.

- **Group** Vertical
- **Syntax** D<x>:THREshold {ECL|TTL|<NR3>} D<x>:THREshold?

**Arguments** ECL sets the digital threshold for channel  $\langle x \rangle$  to a preset ECL high level of  $-1.3V$ . TTL sets the digital threshold for channel  $\langle x \rangle$  to a preset TTL high level of 1.4V.  $\langle$ NR3> specifies the digital threshold for channel  $\langle x \rangle$  in volts.

**Examples** D5:THRESHOLD ECL sets the threshold for D5 digital channel to ECL levels. D14:threshold? might return :D14:THRESHOLD 1.2500 indicating that the threshold level for the D14 digital channel is 1.25 volts.

## <span id="page-182-0"></span>**\*ESE**

Sets and queries the bits in the Event Status Enable Register (ESER). The ESER prevents events from being reported to the Status Byte Register (STB). For a detailed discussion on how to use registers, see Registers. **Group** Status and Error

**Syntax** \*ESE <NR1> \*ESE?

**Related Commands** [\\*CLS](#page-149-0), [DESE,](#page-170-0) \*ESR?, [EVENT?](#page-187-0), [EVMsg?](#page-188-0), [\\*SRE,](#page-424-0) [\\*STB?](#page-424-0)

**Arguments** <NR1> specifies the binary bits of the ESER according to this value, which ranges from 0 through 255.

> The power-on default for the ESER is 0 if \*PSC is 1. If \*PSC is 0, the ESER maintains the previous power cycle value through the current power cycle.

*NOTE. Setting the DESER and the ESER to the same values allows only those codes to be entered into the Event Queue and summarized on the ESB bit (bit 5) of the Status Byte Register. Use the DESE command to set the DESER.*

**Examples** \* ESE 209 sets the ESER to binary 11010001, which enables the PON, URQ, EXE, and OPC bits.

\*ESE? might return 186, showing that the ESER contains the binary value 10111010.

# **\*ESR? (Query Only)**

Returns the contents of the Standard Event Status Register (SESR). \*ESR? also clears the SESR (reading the SESR clears it). For a detailed discussion on how to use registers, see Registers.

**Group** Status and Error

**Syntax** \*ESR?

**Related Commands** [ALLEv?](#page-92-0), [\\*CLS,](#page-149-0) [DESE,](#page-170-0) \*ESE, [EVENT?,](#page-187-0) [EVMsg?,](#page-188-0) [\\*SRE,](#page-424-0) [\\*STB?](#page-424-0)

**Examples** \* ESR? might return 213, showing that the SESR contains the binary value 11010101.

#### **ETHERnet:DHCPbootp**

Sets or returns the network initialization search for a DHCP/BOOTP server.

**Group** Ethernet

**Syntax** ETHERnet:DHCPbootp {ON|OFF} ETHERnet:DHCPbootp?

**Arguments** ON enables the oscilloscope to search the network for a DHCP or BOOTP server in order to automatically assign a dynamic IP address to the oscilloscope.

> *NOTE. Do not use DHCP/BOOTP searching if your oscilloscope has been assigned a static address on a network. If you set this command to ON, the DHCP/BOOTP search will delete or change your static IP address information.*

OFF disables the oscilloscope to search the network for a DHCP or BOOTP server.

**Examples** ETHERNET:DHCPBOOTP ON sets the oscilloscope to search for a DHCP or BOOTP server and assign a dynamic IP address to the oscilloscope.

#### **ETHERnet:DNS:IPADDress**

Sets or returns the network Domain Name Server (Dns) IP address.

- **Group** Ethernet
- **Syntax** ETHERnet:DNS:IPADDress <QString> ETHERnet:DNS:IPADDress?
- **Arguments** <QString> is a standard IP address value, enclosed in quotes.
- **Examples** ETHERNET:DNS:IPADDRESS "128.196.13.352" sets the Dns IP address that the oscilloscope uses to communicate with the network.

### **ETHERnet:DOMAINname**

Sets or returns the network domain name.

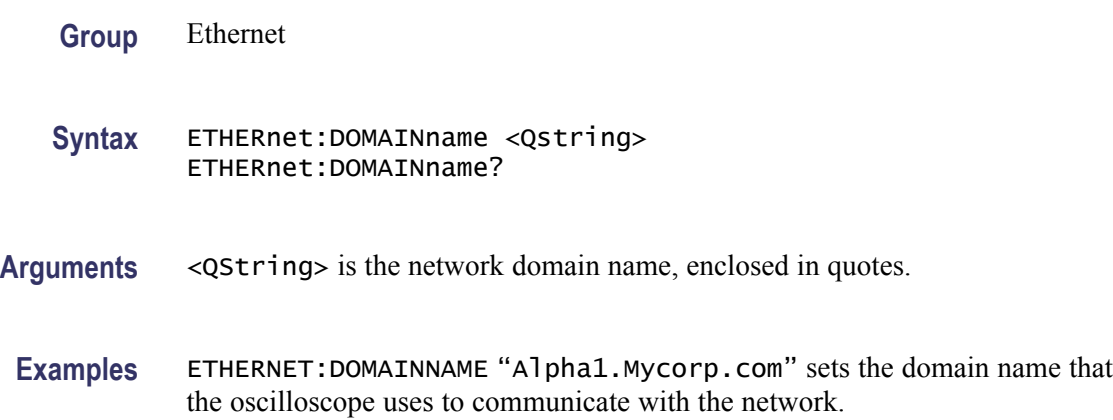

# **ETHERnet:ENET:ADDress? (Query Only)**

Returns the Ethernet address value assigned to the oscilloscope. This is assigned at the factory and can not be changed.

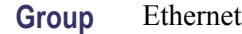

**Syntax** ETHERnet:ENET:ADDress?

**Examples** ETHERNET:ENET:ADDRESS? returns an Ethernet address such as 08:00:11:01:02:03

### **ETHERnet:GATEWay:IPADDress**

Sets or returns the remote interface gateway IP address.

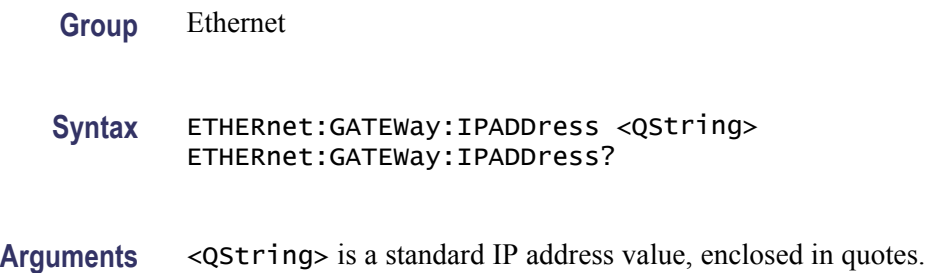

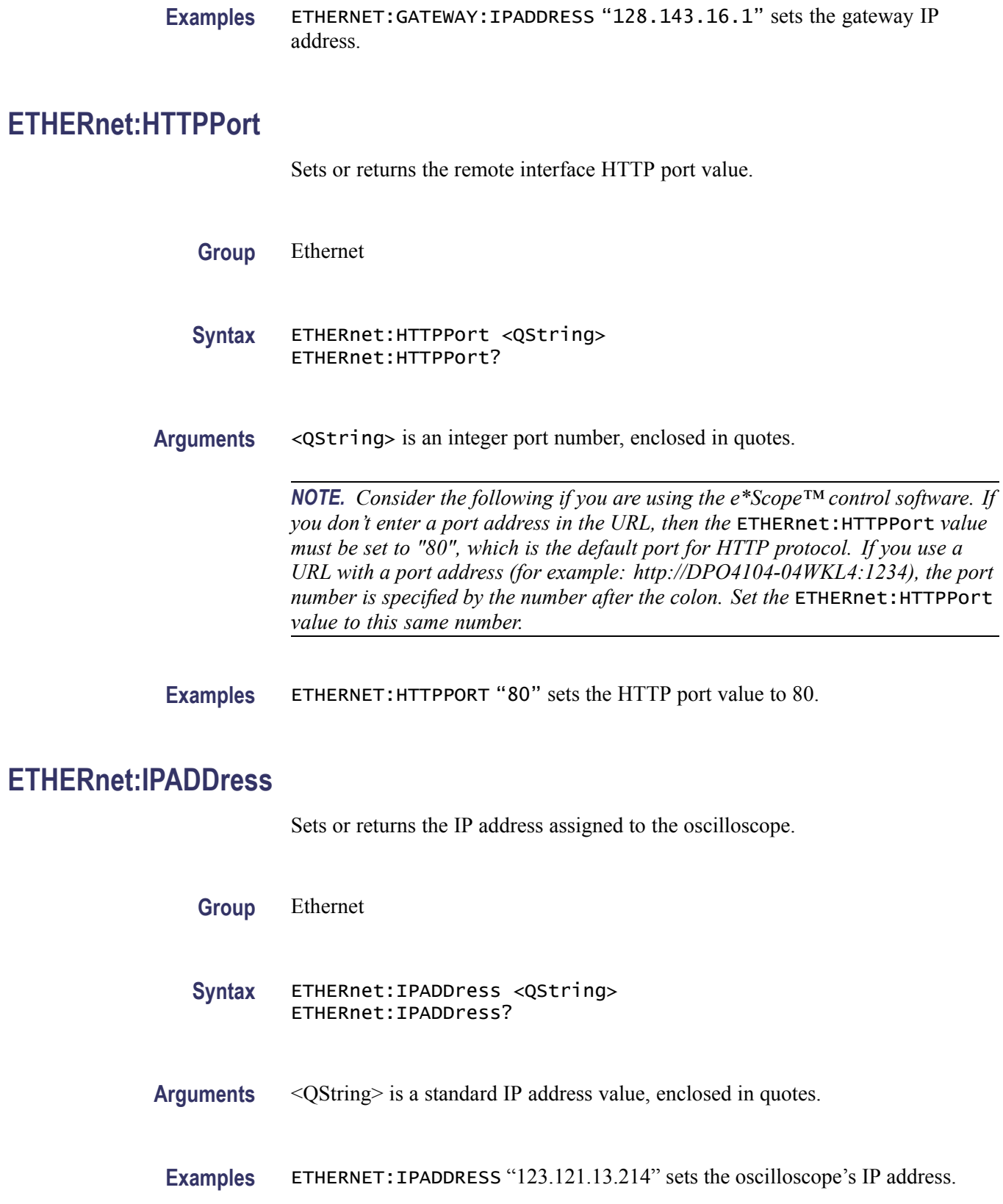

## <span id="page-186-0"></span>**ETHERnet:NAME**

Sets or returns the network name assigned to the oscilloscope.

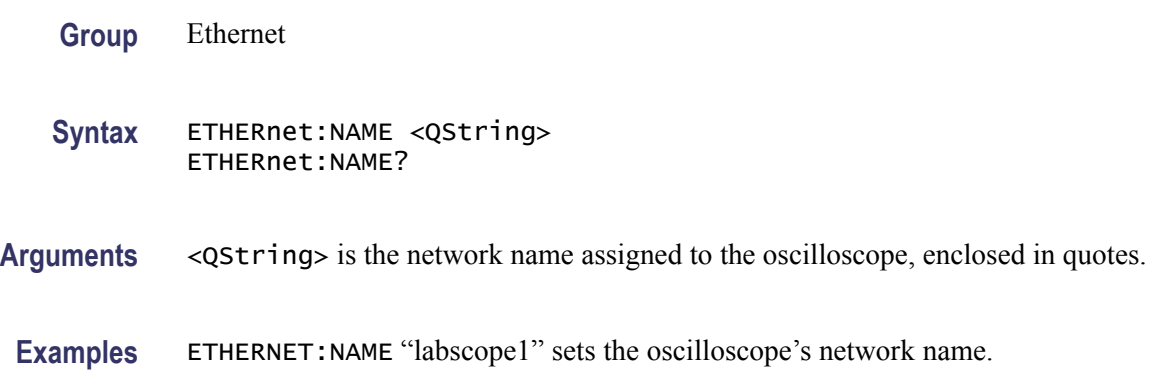

## **ETHERnet:PASSWord**

Sets or returns the HTTP Ethernet access password. If a password is set, the user must enter the password before the user's Web browser can access the oscilloscope.

- **Group** Ethernet
- **Syntax** ETHERnet:PASSWord <new> ETHERnet:PASSWord?
- Arguments <new> is a new password, enclosed in quotes.
	- **Examples** ETHERNET:PASSWORD "ZEN53" replaces the current Ethernet password with the new password ZEN53.
		- ETHERNET:PASSWORD? might return :ETHERNET:PASSWORD "ZEN53".

### **ETHERnet:PING (No Query Form)**

Causes the oscilloscope to ping the gateway IP address.

- **Group** Ethernet
- **Syntax** ETHERnet:PING EXECute

**Examples** ETHERNET:PING EXECUTE causes the oscilloscope to ping the gateway IP address.

## <span id="page-187-0"></span>**ETHERnet:PING:STATUS? (Query Only)**

Returns the results from sending the [ETHERnet:PING](#page-186-0) command to ping the gateway IP address.

- **Group** Ethernet
- **Syntax** ETHERnet:PING:STATUS?
- **Returns** OK is returned if the computer at the gateway IP address answers. NORESPOnsE is returned if the computer at the gateway IP address does not answer. INPROGRESS is returned if the ping operation is still executing.

#### **ETHERnet:SUBNETMask**

Sets or returns the remote interface subnet mask value.

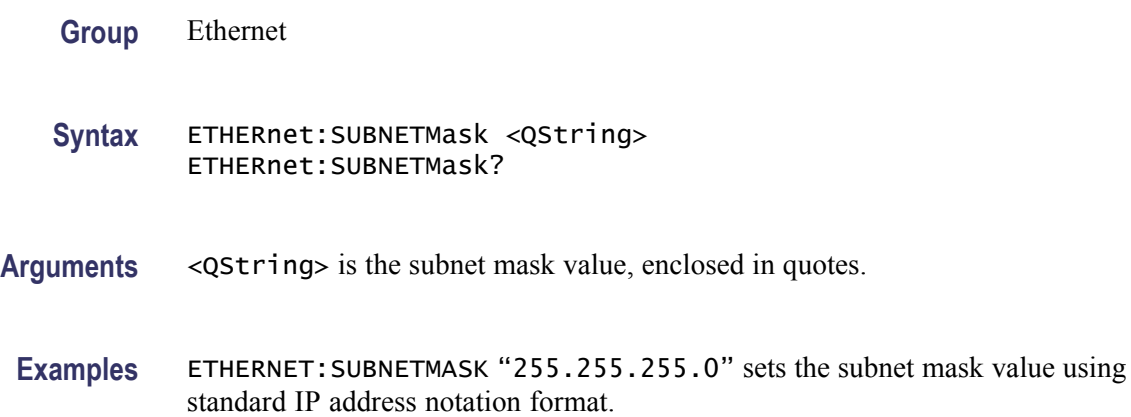

### **EVENT? (Query Only)**

Returns an event code from the Event Queue that provides information about the results of the last [\\*ESR?](#page-182-0) read. EVENT? also removes the returned value from the Event Queue.

<span id="page-188-0"></span>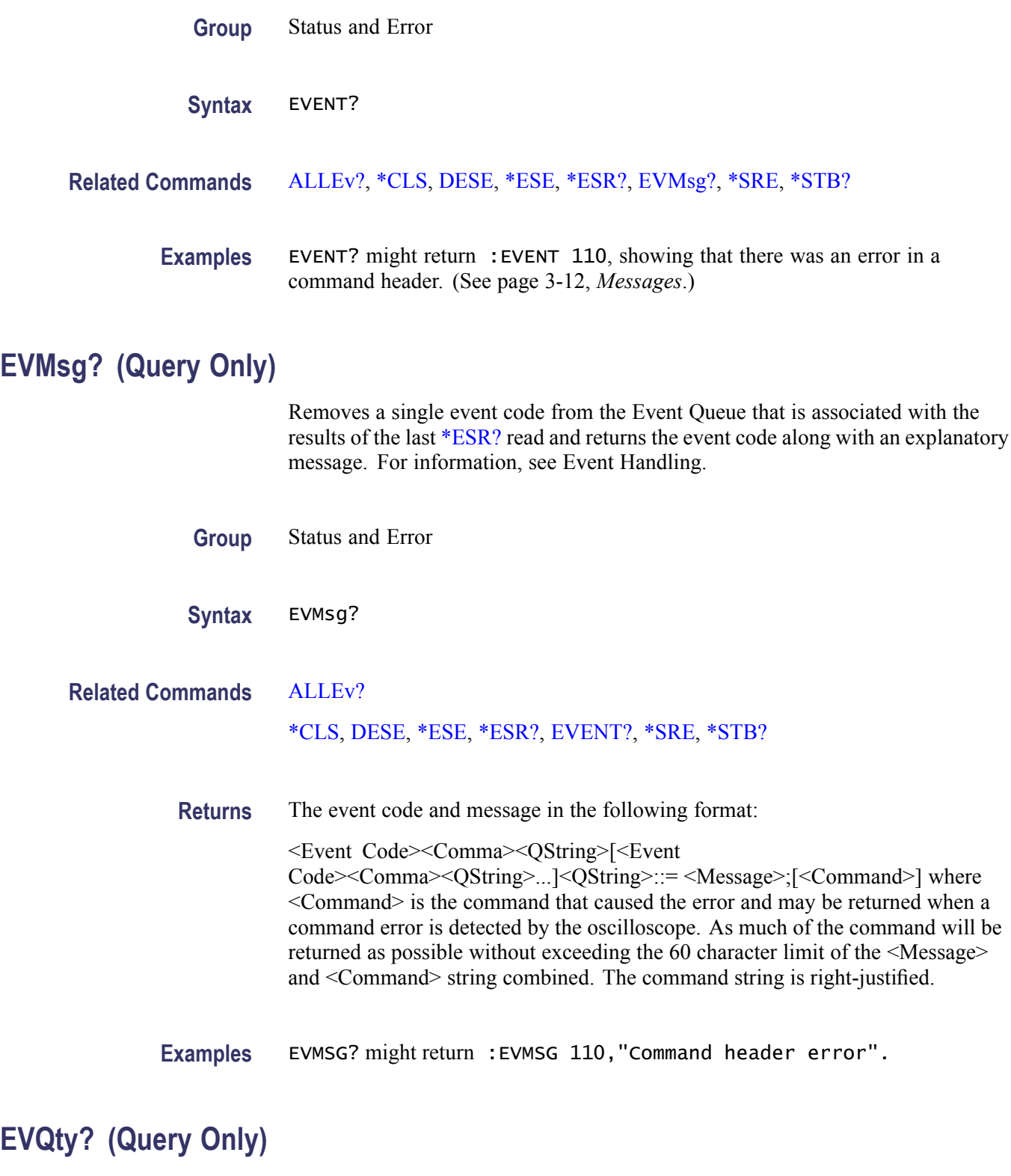

Returns the number of event codes in the Event Queue. This is useful when using the [ALLEv?](#page-92-0) query, which returns the exact number of events.

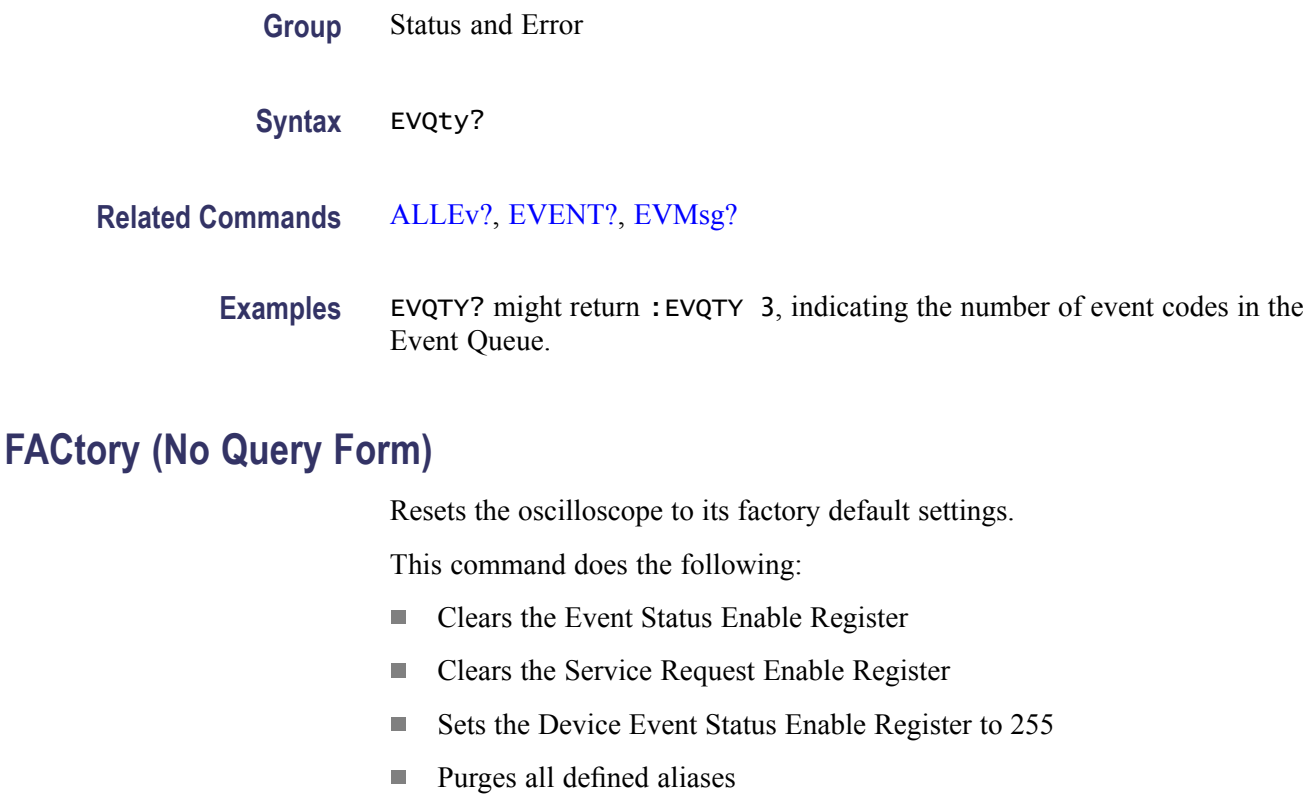

- Enables all Command Headers  $\mathcal{L}_{\mathcal{A}}$
- Sets the macro defined by \*DDT to a "zero-length field"  $\mathcal{L}_{\mathcal{A}}$
- Clears the pending operation flag and associated operations  $\mathcal{L}_{\mathcal{A}}$

This command does not reset the following:

- Communication settings  $\mathcal{L}_{\mathcal{A}}$
- $\overline{\phantom{a}}$ Selected GPIB address.
- Sate of the VXI-11 (Ethernet IEEE Std 488.2) interface.  $\mathcal{L}_{\mathcal{A}}$
- Calibration data that affects device specifications  $\mathcal{L}_{\mathcal{A}}$
- $\overline{\phantom{a}}$ Protected user data
- $\overline{\phantom{a}}$ Stored settings
- Power On Status Clear Flag  $\overline{\phantom{a}}$
- Oscilloscope password  $\mathcal{L}_{\mathcal{A}}$

**Group** Save and Recall

**Syntax** FACtory

<span id="page-190-0"></span>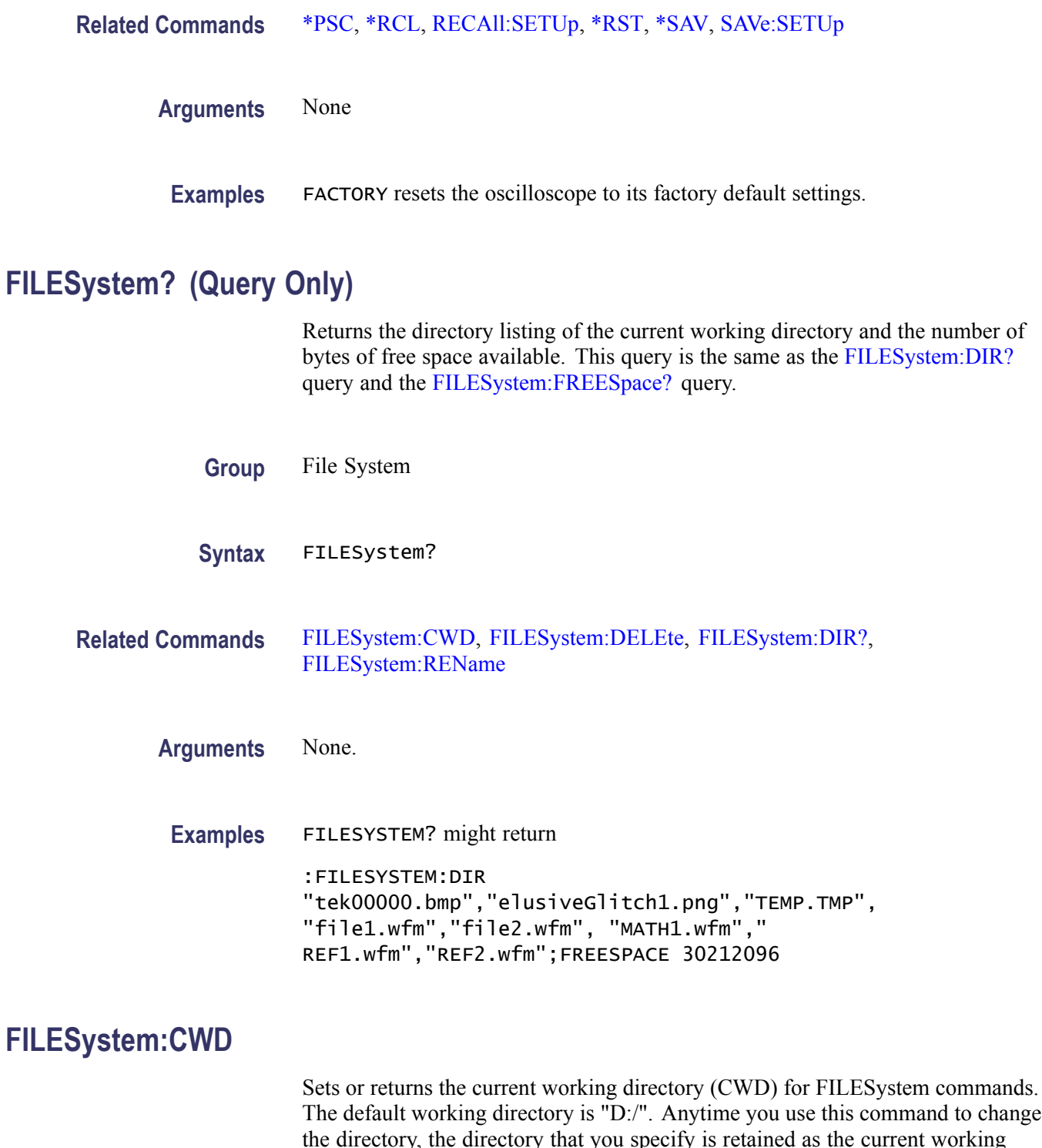

the directory, the directory that you specify is retained as the current working directory until you either change the directory or you delete the directory. If you delete the current working directory, the oscilloscope resets current working directory to the default directory (D:) the next time the oscilloscope is powered on or the next time you execute a file system command.

<span id="page-191-0"></span>This command supports the permutations of file and directory names supported by Microsoft Windows:

- П Relative path names; for example, "./Temp"
- Absolute path names; for example, "D:/MyWaveform"  $\overline{\phantom{a}}$
- П Implied relative path names; for example "newfile.txt" becomes "D:/TekScope/newfile.txt" if the current working directory is "D:/TekScope"
- **Group** File System
- **Syntax** FILESystem:CWD {<new working directory path>}
- **Arguments** <new working directory path> is a quoted string that defines the current working; a directory name can be up to 128 characters.
- **Examples** FILESYSTEM:CWD "D:/TekScope/images" sets the current working directory to images.

FILESYSTEM:CWD? might return

:FILESYSTEM:CWD "D:/TekScope/Waveforms" indicating that the current working directory is set to Waveforms.

### **FILESystem:DELEte (No Query Form)**

This command deletes a named file. If you specify a directory name, it will delete the directory and all of its contents, the same as the RMDir command. You can also specify the filename as \*.\* to delete all of the files in the current or specified directory.

- **Group** File System
- **Syntax** FILESystem:DELEte <file path>
- **Related Commands** [FILESystem:CWD](#page-190-0)

[FILESystem:RMDir](#page-195-0)

**Arguments** <file path> is a quoted string that defines the file name and path. If the file path is within the current working directory, you need only specify the file name.

The argument \*.\* will delete all files and subdirectories within the current working directory.

<span id="page-192-0"></span>**Examples** FILESYSTEM:DELETE "NOT\_MINE.SET" deletes the file named NOT MINE.SET from the current working directory.

#### **FILESystem:DIR? (Query Only)**

Returns a list of quoted strings. Each string contains the name of a file or directory in the current working directory.

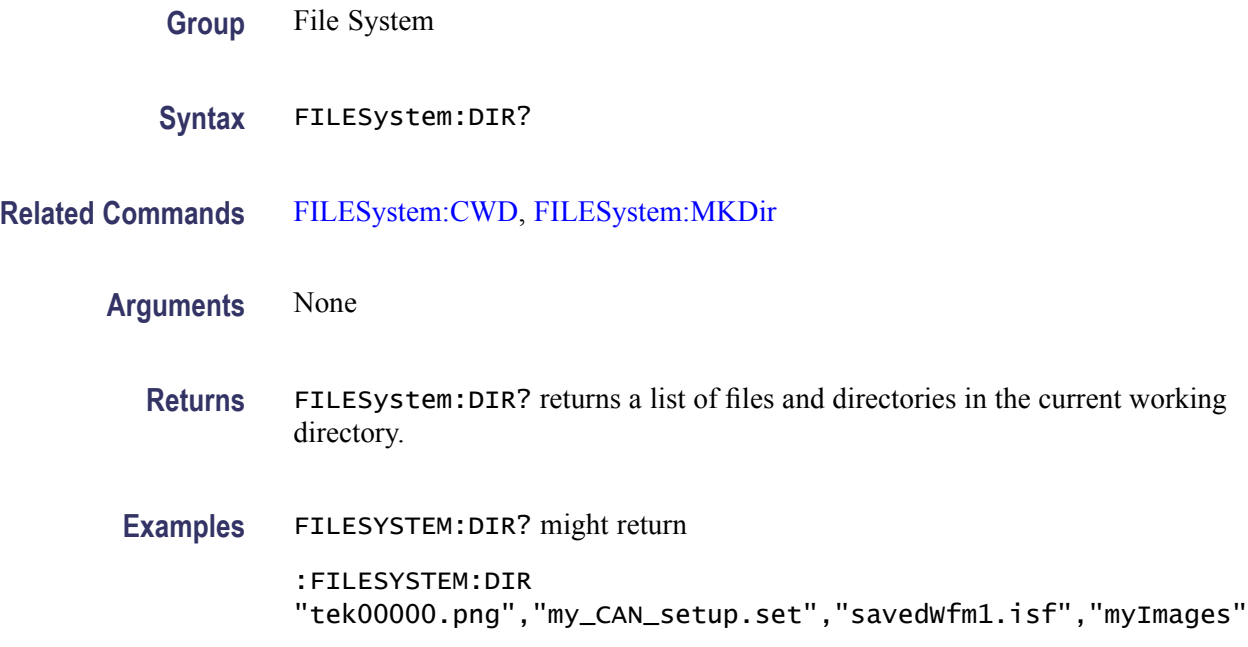

### **FILESystem:FORMat (No Query Form)**

Formats a mass storage device. This command should be used with extreme caution as it causes all data on the specified mass storage device to be lost. Drive letters (e.g., E:) are case sensitive and must be upper case. For all other FILESYSTEM commands, drives letters are not case sensitive. Example: FILES:FORMAT "E:/" Formats the USB flash drive installed in the oscilloscope's front panel USB port.

**Group** File System

**Syntax** FILESystem:FORMat

<span id="page-193-0"></span>Arguments <br>  $\leq$  drive name> is a quoted string that defines the disk drive to format.

**Examples** FILESYSTEM:FORMAT "E:/"

Formats the USB flash drive installed in the oscilloscope's front panel USB port.

### **FILESystem:FREESpace? (Query Only)**

Returns the number of bytes of free space on the current drive.

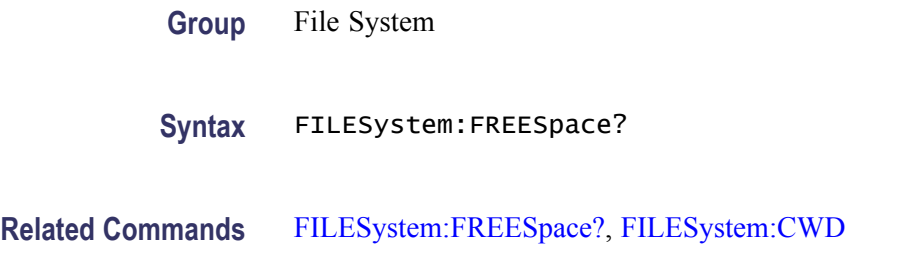

### **FILESystem:LDIR? (Query Only)**

Returns a semicolon separated list of every file and directory in the folder referred to by the [FILESystem:CWD](#page-190-0) command. This is different than the FILESystem: DIR? query in that it provides a long output format with the file size, type, and modification date/time. Each entry is a semicolon separated list:

<file name>;<type DIR or FILE>;<size in bytes>;<date>;<time>

- **Group** File System
- **Syntax** FILESystem:LDIR?
- **Related Commands** [FILESystem:CWD,](#page-190-0) [FILESystem:DIR?](#page-192-0)
	- **Returns** A string of the form: <file name>;<type DIR or FILE>;<size in bytes>;<date>;<time>

**Examples** FILESYSTEM:LDIR? might return :FILESYSTEM:LDIR "..;DIR;4096;2007-06-22;14:13:43";"tek0000CH1.isf;FILE; 20342;2009-05-21;13:58:24";"TEMP;DIR;4096;2009-09-15;06:20:44"

# <span id="page-194-0"></span>**FILESystem:MKDir (No Query Form)**

Creates a new folder.

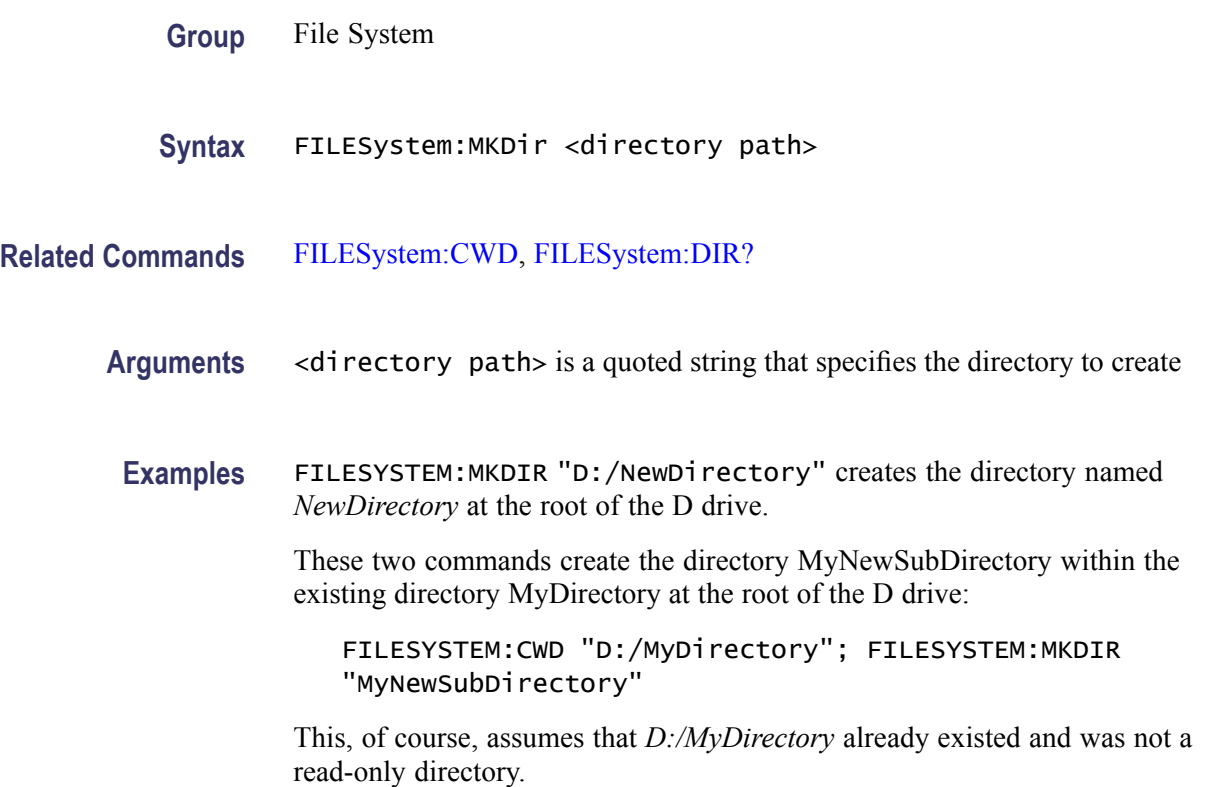

# **FILESystem:READFile (No Query Form)**

Writes the contents of the specified file to the specified interface. If the specified file does not exist or is not readable, an appropriate error event is posted.

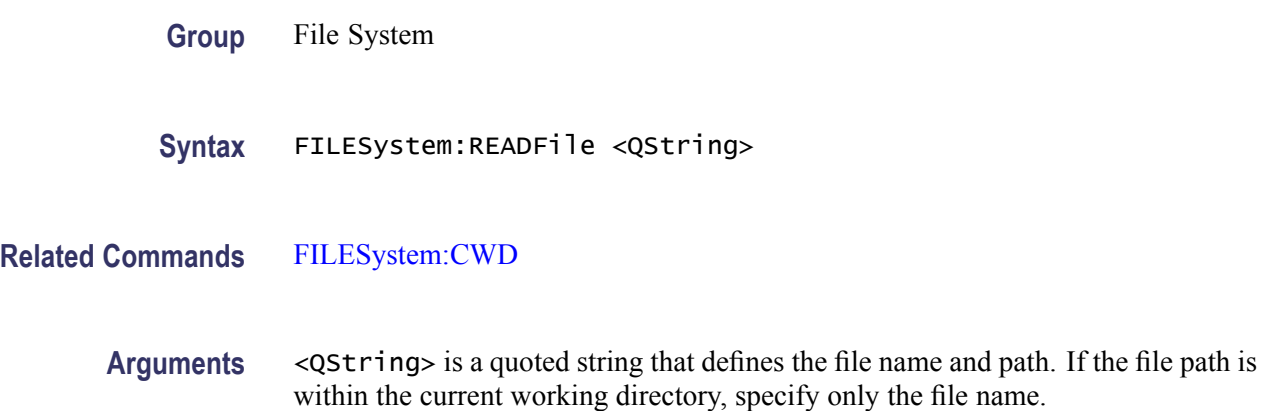

<span id="page-195-0"></span>**Examples** FILESYSTEM:READFILE "D:/test\_data/tek00016CH1.csv" reads the content of the specified file, if the file exists and is readable, and sends the content of the file to the current interface.

### **FILESystem:REName (No Query Form)**

Assigns a new name to an existing file.

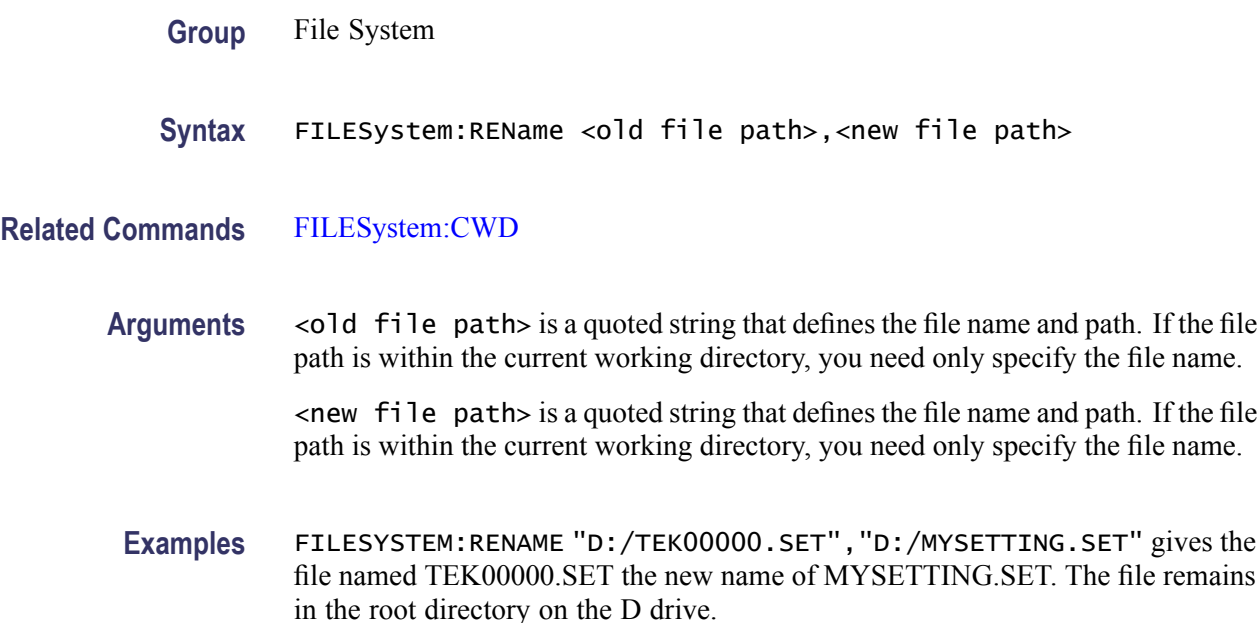

### **FILESystem:RMDir (No Query Form)**

Deletes a named directory. This command deletes the specified directory and all of its contents. The directory must not be a read-only directory.

**Group** File System **Syntax** FILESystem:RMDir <directory path> **Related Commands** [FILESystem:CWD](#page-190-0) **Arguments** <directory path> is a quoted string that defines the directory name and path. If the file path is within the current working directory, you need only specify the file name.

**Examples** FILESYSTEM:RMDIR "D:/OldDirectory" removes the directory named OldDirectory from the root of the D drive.

# <span id="page-196-0"></span>**FILESystem:WRITEFile (No Query Form)**

Writes the specified block data to a file in the oscilloscope current working directory. If the specified file does not exist or is not readable, an appropriate error event is posted.

- **Group** File System
- **Syntax** FILESystem:WRITEFile <file path>, <data>
- **Related Commands** [FILESystem:CWD](#page-190-0)
	- Arguments <file path> is the quoted string that defines the file name and path. If the path is within the current working directory, specify the file name only.

<data> can be either DEFINITE LENGTH encoding or INDEFINITE LENGTH ARBITRARY BLOCK PROGRAM DATA encoding as described in IEEE488.2.

### **FPAnel:PRESS (No Query Form)**

Simulates the action of pressing a specified front-panel button.

When the front panel is locked, the front-panel button and multipurpose knob operations are suspended. The FPAnel:PRESS and the [FPAnel:TURN](#page-198-0) commands will also not work. You can work around this by using the appropriate programmatic interface commands, instead of the front-panel commands.

- **Group** Miscellaneous
- Syntax FPAnel: PRESS <button>
- **Arguments**  $\leq$ button> is the name of a front-panel button. Most of the argument names associate directly with their front panel buttons. For example, AUTOSet is for the Autoset button. The few commands that do not have obvious associations are listed below.

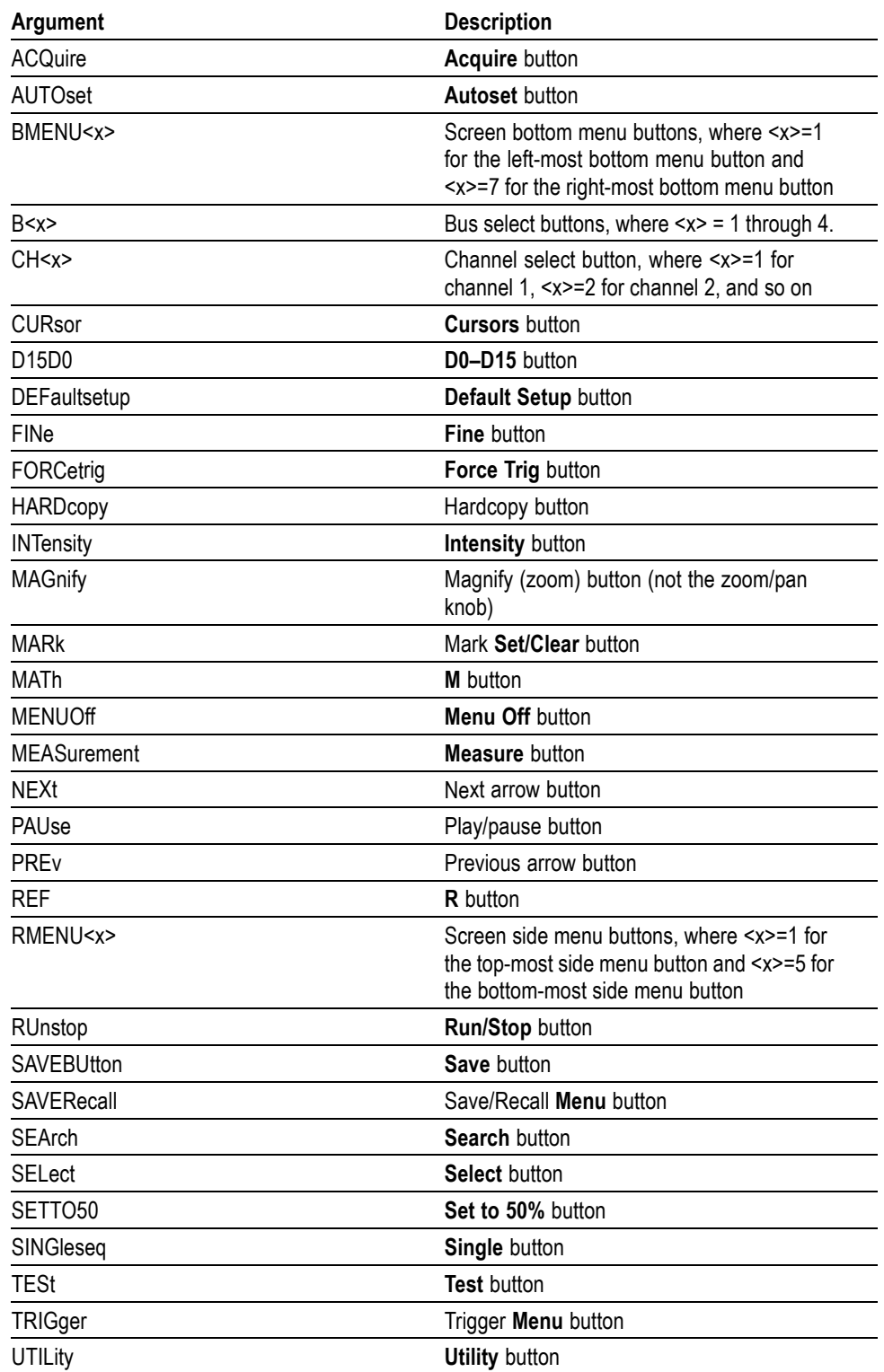

#### **Table 2-40: FPAnel:PRESS arguments**

**Examples** FPANEL:PRESS AUTOSET executes the oscilloscope Autoset function.

### <span id="page-198-0"></span>**FPAnel:TURN (No Query Form)**

Simulates the action of turning a specified front-panel control knob.

When the front panel is locked, the front-panel button and multipurpose knob operations are suspended. The [FPAnel:PRESS](#page-196-0) and FPAnel:TURN commands will also not work, and, they will not generate an error. You can work around this by using the appropriate programmatic interface commands, instead of the front-panel commands. For example, to set the trigger level to 50%, you could use TRIGger:A SETLevel. To force a trigger, you could use TRIGger FORCe.

- **Group** Miscellaneous
- Syntax FPAnel:TURN <knob>, <n>
- **Arguments** <knob> is the name of a rotating control.

A comma (,) separates the control knob argument from the numeric rotation value argument. You do not need a white space between the arguments and the comma.

<n> represents the rotation direction and magnitude of rotation. Negative values represent a counterclockwise knob rotation, and positive values represent a clockwise rotation. The magnitude of  $\leq n$  specifies the amount of the turn, where  $\langle n \rangle = 1$  represents turning the knob one unit,  $\langle n \rangle = 2$  represents turning the knob two units,  $\langle n \rangle = 4$  represents turning the knob four units, and so on. The range of units depends on which front panel knob is specified.

#### **Table 2-41: FPAnel:TURN arguments**

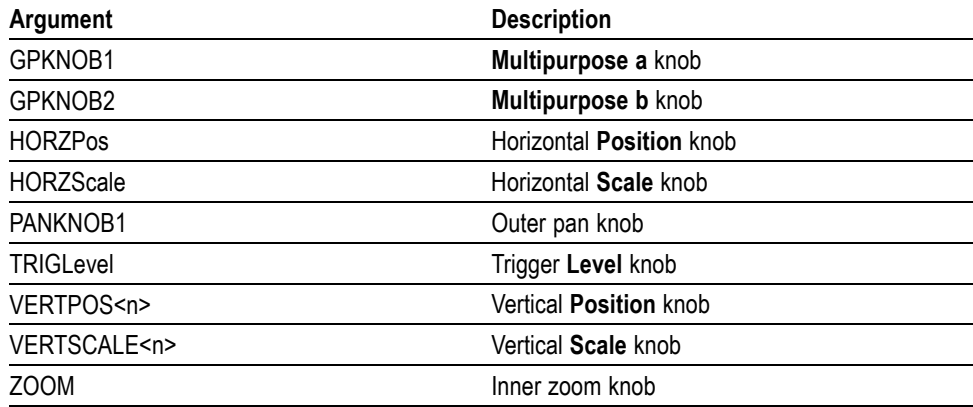

**Examples** FPANEL:TURN TRIGLEVEL,10 duplicates turning the front-panel Trigger Level knob clockwise by 10 units.

### **GPIBUsb:ADDress? (Query Only)**

Returns the current GPIB address setting for a connected TEK-USB-488 adaptor module.

**Group** Miscellaneous

**Syntax** GPIBUsb:ADDress?

### **GPIBUsb:ID? (Query Only)**

Returns the identification string of the connected TEK-USB-488 adaptor module and firmware version. If a TEK-USB-488.2 module is not connected, the system returns "Not detected".

**Group** Miscellaneous

**Syntax** GPIBUsb:ID?

### **HARDCopy (No Query Form)**

Sends a hard copy of the screen display to the currently active printer using the current palette and layout settings.

**Group** Hard Copy

**Syntax** HARDCopy {START} HARDCopy?

**Related Commands** [\\*WAI,](#page-521-0) [\\*CLS](#page-149-0)

**Arguments** START sends a block of data representing the current screen image to the requested port. The data sent is in the image format specified by the [SAVe:IMAGe:FILEFormat](#page-350-0) command and the compression level is controlled by the selected format (BMP and TIFF are uncompressed where as PNG is

compressed). The [SAVe:IMAGe:INKSaver](#page-350-0) determines whether the data sent is in InkSaver mode.

*NOTE. The Hardcopy command with no arguments is equivalent to pressing the "HardCopy" button on the front panel, when the data is sent to the printer. As there is no front panel equivalent of the HARDCOPY START, you can choose to save the images to a different location using the "SAVE" button.*

**Examples** HARDCOPY initiates a screen copy to the active printer.

#### **HARDCopy:ACTIVeprinter**

Sets or returns the currently active printer. When a hard copy operation is performed, the output will be sent to this printer. One of two methods of specifying the printer can be used: specifying an index value obtained from looking at the list of attached printers or by specifying the printer name.

**Group** Hard Copy

**Syntax** HARDCopy:ACTIVeprinter {<NR1>|<name>} HARDCopy:ACTIVeprinter?

**Arguments** <NR1> is the index of the desired printer as returned from [HARDCopy:PRINTer:](#page-202-0) [LIST?](#page-202-0)

> <name> is the name of the printer as specified in the printer list. This name is case sensitive and must be entered exactly as shown in the list.

#### **HARDCopy:INKSaver**

Changes hard copy output to print traces and graticule on a white background while retaining waveform color information (except for channel 1, which prints as dark blue because yellow does not show up well and is difficult to see on a white background). This option can significantly reduce print time and quantities of ink required compared with WYSIWYG dark background images.

**Group** Hard Copy

**Syntax** HARDCopy:INKSaver?

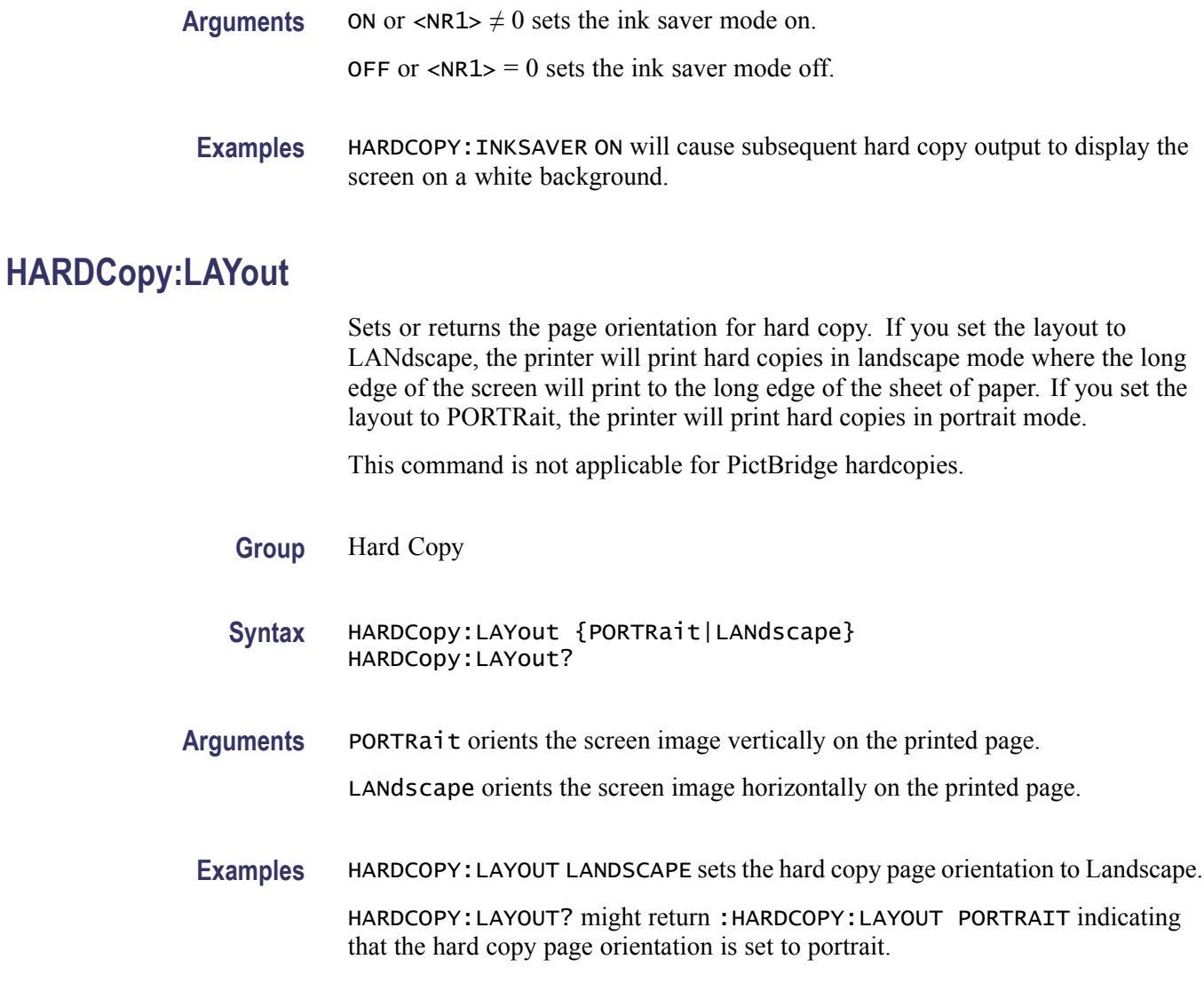

# **HARDCopy:PREVIEW (No Query Form)**

Displays a preview of the current screen contents with the InkSaver palette applied.

- **Group** Hard Copy
- **Syntax** HARDCopy:PREVIEW {ON|OFF|<NR1>}
- **Arguments** ON or <NR1>  $\neq$  0 turns preview mode on.

OFF or  $\langle NRL \rangle = 0$  turns preview mode off.

### <span id="page-202-0"></span>**HARDCopy:PRINTer:ADD (No Query Form)**

Adds a network printer to the list of available printers. All three arguments must be present, but only one of server name or server IP address may be specified. An empty string can be used for blank arguments.

**Group** Hard Copy

Syntax HARDCopy:PRINTer:ADD <name>,<server>,<address>

**Arguments** <name> is the name of the network printer queue.

<server> is the host name of the print (LPR) server.

<address> is the IP address of the print server.

## **HARDCopy:PRINTer:DELete (No Query Form)**

Removes a network printer from the list of available printers. The printer name is case sensitive.

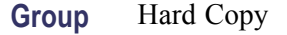

**Syntax** HARDCopy:PRINTer:DELete <name>

Arguments <name> is the name of the printer to be deleted.

### **HARDCopy:PRINTer:LIST? (Query Only)**

Returns a list of currently attached printers.

**Group** Hard Copy

**Syntax** HARDCopy:PRINTer:LIST?

### **HARDCopy:PRINTer:REName (No Query Form)**

Renames a network printer on the list of available printers, replacing the currently stored settings with the settings specified in this command. Four arguments must

be present, but the arguments may be empty strings if the value for a field is to be deleted.

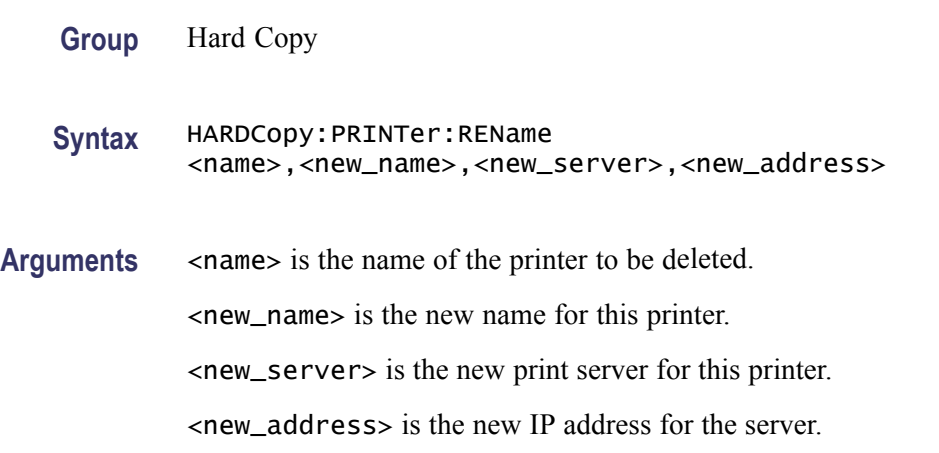

### **HEADer**

Sets or returns the Response Header Enable State that causes the oscilloscope to either include or omit headers on query responses.

*NOTE. This command does not affect IEEE Std 488.2-1987 Common Commands (those starting with an asterisk); these commands never return headers. This command does affect the Response Header Enable State of both the USBTMC and VXI-11 interfaces. Refer to the Introduction for additional information.*

**Group** Miscellaneous

**Syntax** HEADer {OFF|ON|<NR1>} HEADer?

#### **Related Commands** [VERBose](#page-520-0)

**Arguments** OFF sets the Response Header Enable State to false. This causes the oscilloscope to omit headers on query responses, so that only the argument is returned.

> ON sets the Response Header Enable State to true. This causes the oscilloscope to include headers on applicable query responses. You can then use the query response as a command.

> $\langle NRL \rangle = 0$  sets the Response Header Enable State to false; any other value sets this state to true.

<span id="page-204-0"></span>**Examples** HEADER OFF specifies that the oscilloscope omits headers on query responses, so that only the argument is returned.

> HEADER? might return :HEADER 1 indicating that the oscilloscope is including headers on applicable query responses.

### **HIStogram? (Query Only)**

This query-only command returns all histogram parameters; it queries the state of all histogram parameters that the user can set. This command is equivalent to selecting Waveform Histograms from the Measure menu.

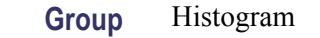

**Syntax** HIStogram?

#### **Related Commands** [MEASUrement:METHod](#page-252-0)

**Examples** HISTOGRAM? might return the histogram parameters as :HISTOGRAM: BOXPCNT 30.0000,25.1000,70.0000,75.2000;DISPLAY LINEAR;STATE 1;FUNCTION VERTICAL;SIZE 2.0000;SOURCE CH1.

### **HIStogram:BOX**

This command sets or returns the histogram box coordinates in terms of source waveform vertical and horizontal units.

- **Group** Histogram
- **Syntax** HIStogram:BOX <NR3>, <NR3>, <NR3>, <NR3> HIStogram:BOX?
- **Related Commands** HIStogram:BOXPcnt
	- **Arguments** <NR3> specifies the left position of the histogram box in source waveform horizontal units. <NR3> specifies the top position of the histogram box in source waveform

vertical units.

<span id="page-205-0"></span><NR3> specifies the right position of the histogram box in source waveform horizontal units.

 $\langle NR3 \rangle$  specifies the bottom position of the histogram box in source waveform vertical units.

**Examples** HISTOGRAM:BOX 1E-9, 0.250, 2E-9, 0.500 defines the coordinates of the histogram box in source waveform coordinates.

> HISTOGRAM:BOX? might return :HISTOGRAM:BOX 1.0000E-09, 0.2500, 2.0000E-09, 0.5000, which identifies the coordinates of the histogram box in source waveform coordinates.

### **HIStogram:BOXPcnt**

This command sets or returns the histogram box coordinates in terms of percentages of the full screen extents of the source waveform. The arguments refer to the left (percent of the horizontal screen extent), top (percent of the vertical screen extent), right (percent of the horizontal screen extent), bottom (percent of the vertical screen extent). The valid range for these values is 0.0 to 100.0.

- **Group** Hisstogram
- **Syntax** HIStogram:BOXPcnt <NR2>, <NR2>, <NR2>, <NR2> HIStogram:BOXPcnt?
- **Related Commands** HIStogram:BOX
	- **Arguments** <NR3> specifies the left position of the histogram box in percentage coordinates. The default value is 20%

<NR3> specifies the top position of the histogram box in percentage coordinates. The default value is 80%

<NR3> specifies the right position of the histogram box in percentage coordinates. The default value is 80%

<NR3> specifies the bottom position of the histogram box in percentage coordinates. The default value is 20%

**Examples** HISTOGRAM:BOXPCNT 30.0,25.0,70.0,75.0 sets the left boundary of the histogram box to 30% of the graticule (3 divisions from the left edge); the top boundary to 25% of the graticule (0.25  $\times$  10 = 2.5 divisions from the top edge); the right boundary to 70% of the graticule (7 divisions from the left edge); and

the bottom boundary to 75% of the graticule (0.75  $\times$  10 = 7.5 divisions from the top edge).

HISTOGRAM:BOXPCNT? might return :HISTOGRAM:BOXPCNT 30.0000,25.1000,70.0000,75.2000.

# <span id="page-206-0"></span>**HIStogram:COUNt (No Query Form)**

This command (no query form) clears the count and statistics for the histogram and the histogram source data. If the histogram is on, then counting restarts.

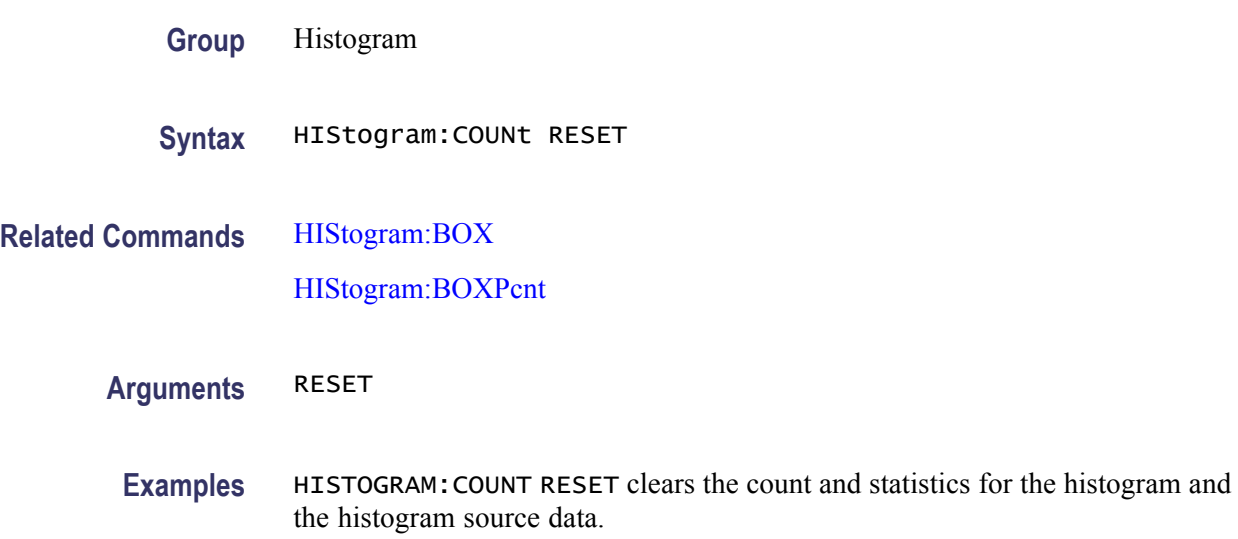

# **HIStogram:DATa? (Query Only)**

This query returns the histogram data when the :HIStogram:MODe is HORizontal or VERTical. If the mode is OFF, then no data is returned and an error event is set.

The data values returned for this query represent the number of times the histogram source waveform samples were coincident with a particular histogram bin.

For vertical histograms, this query returns 256 values, representing the number of times the histogram source waveform samples were coincident with each of the 256 digitizing levels. Of these 256 values, the first 2 and last 3 are always 0, as they represent digitizing levels that fall above and beneath the waveform graticule, respectively.

For horizontal histograms, this query returns 1000 values, representing the number of times the histogram source waveform samples were coincident with each horizontal pixel column. The time of occurrence for each of the horizontal bins can be derived using the [HIStogram:STARt?](#page-210-0) and [HIStogram:END?](#page-208-0) queries.

<span id="page-207-0"></span>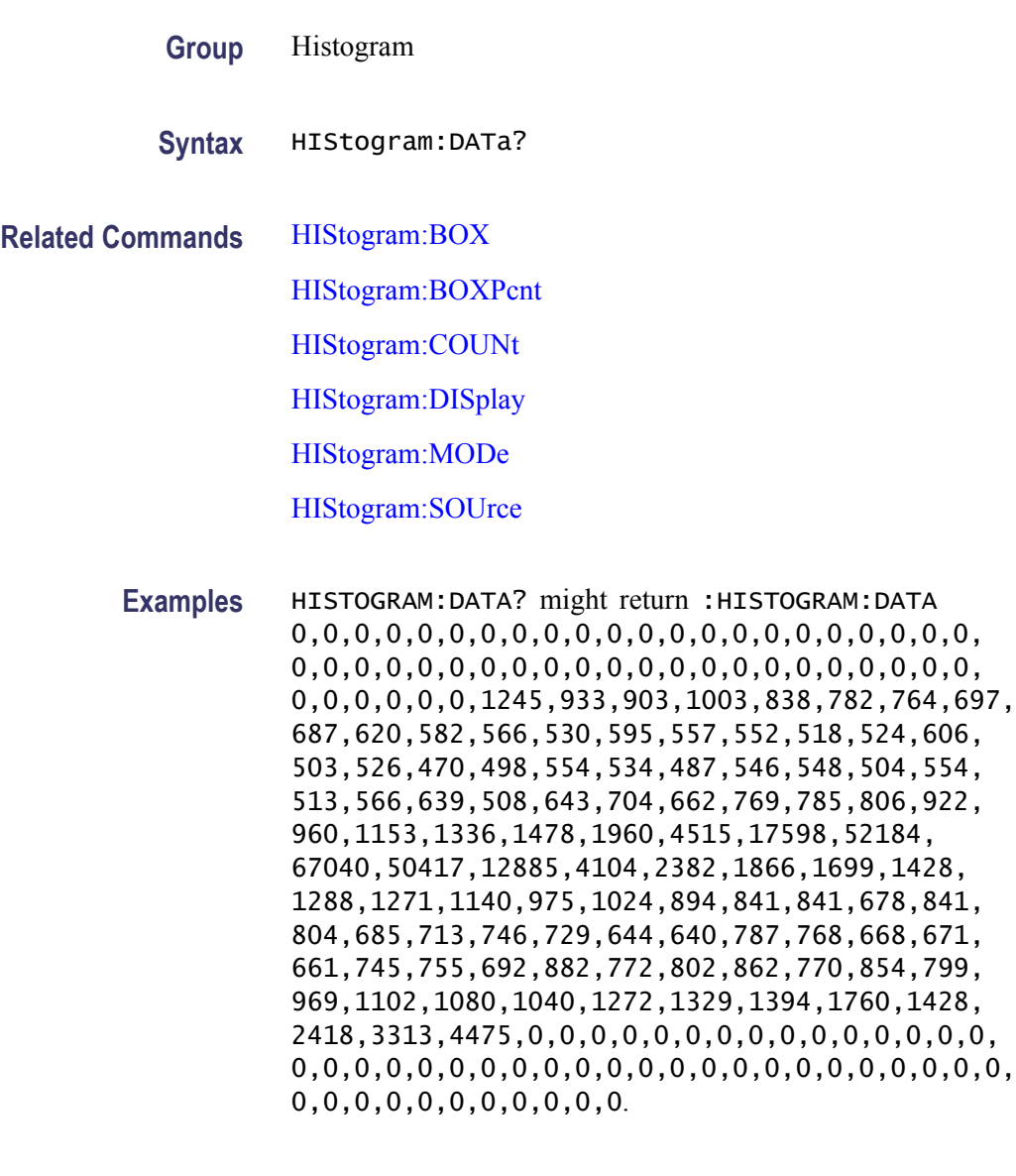

# **HIStogram:DISplay**

This command sets the scaling of the histogram data display to be the count of each histogram bin or the log of that count. The default scaling is linear.

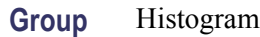

**Syntax** HIStogram:DISplay {OFF|LOG|LINEAr} HIStogram:DISplay?

**Related Commands** [HIStogram:MODe](#page-208-0)

<span id="page-208-0"></span>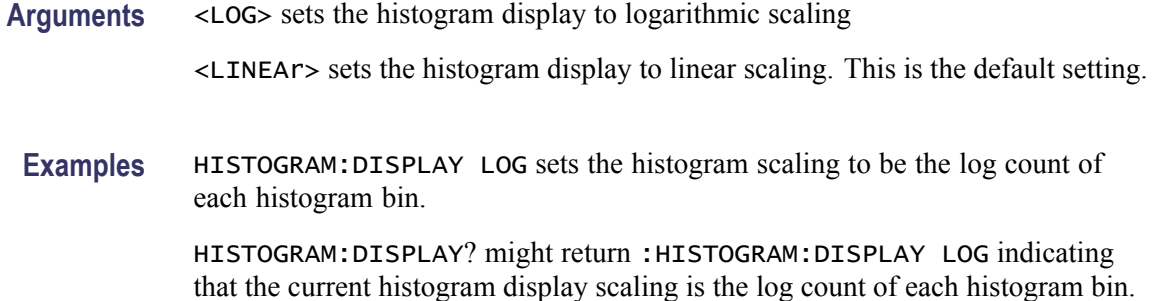

## **HIStogram:END? (Query Only)**

Returns the time (horizontal) or vertical units value (vertical) of the last bin where the histogram data ends. The HIStogram:MODe must be either HORizontal or VERTical for a value to be returned. If the mode is OFF, an error event is set and nothing is returned.

If the HIStogram:MODe is HORizontal, the value returned is the time of the right bin. If the HIStogram:MODe is VERTical the value returned is the vertical units value of the bottom bin. The returned value is an <NR3>.

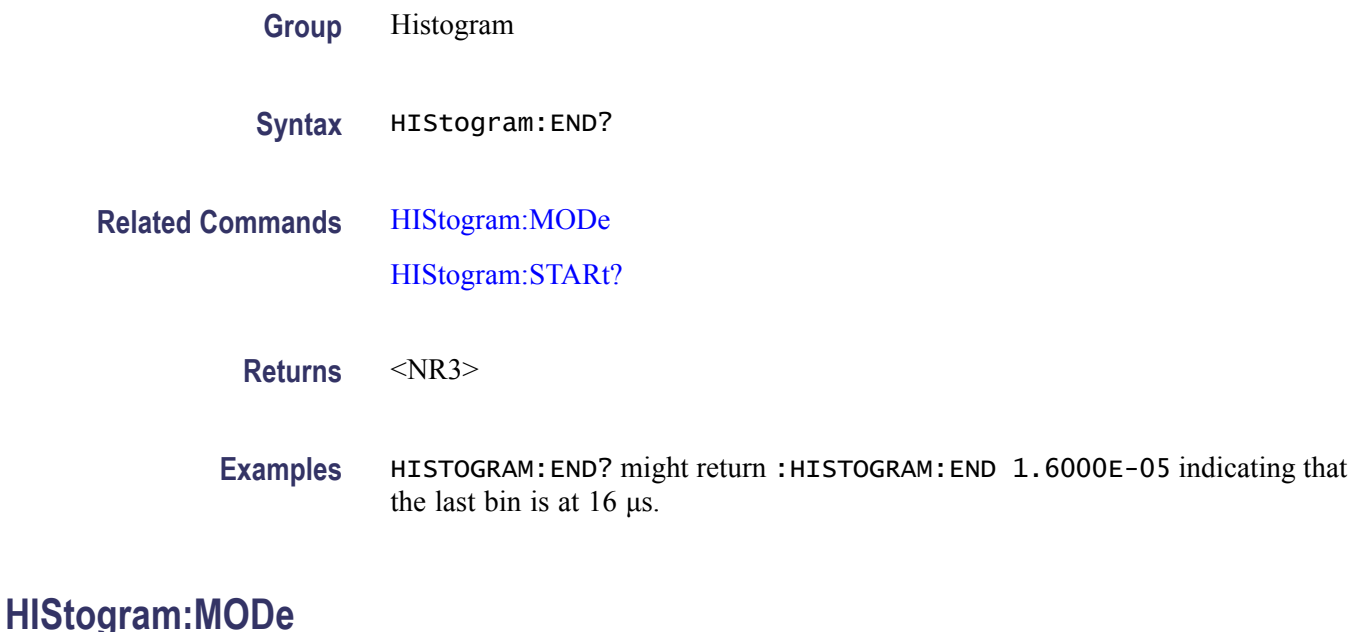

This command selects the type of histogram to create or disables the histogram display. The query form either returns the current histogram type or that the histogram display is disabled.

**Group** Histogram

<span id="page-209-0"></span>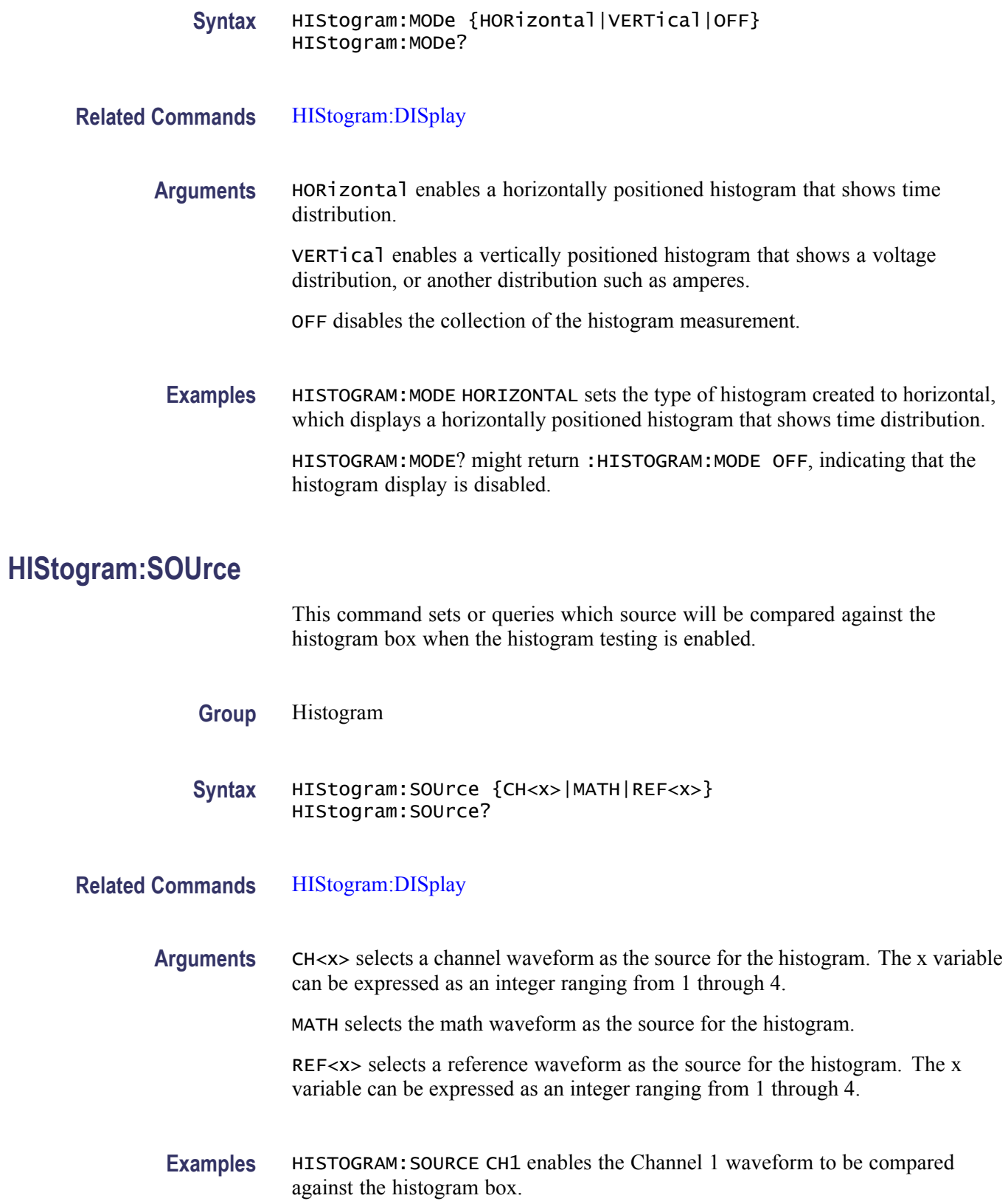

HISTOGRAM:SOURCE? might return :HISTOGRAM:SOURCE CH1, indicating that the waveform for Channel 1 is the source for the histogram.

### <span id="page-210-0"></span>**HIStogram:STARt? (Query Only)**

Returns the time (horizontal) or vertical units value (vertical) of the first bin where the histogram data starts. The HIStogram: MODe must be either HORizontal or VERTical for a value to be returned. If the mode is OFF, an error event is set and nothing is returned.

If the [HIStogram:MODe](#page-208-0) is HORizontal, the value returned is the time of the left bin. If the HIStogram: MODe is VERTical the value returned is the vertical units value of the top bin. The returned value is an <NR3>.

- **Group** Histogram
- **Syntax** HIStogram:STARt?
- **Related Commands** [HIStogram:END?](#page-208-0)

[HIStogram:MODe](#page-208-0)

**Returns** <NR3> showing the returned value.

**Examples** HISTOGRAM:START? might return :HISTOGRAM:START 2.0000E-06 indicating that the first bin is at 2 μs.

### **HORizontal? (Query Only)**

Returns all settings for the horizontal commands.

- **Group** Horizontal
- **Syntax** HORizontal?
- **Examples** HORIZONTAL? might return the following horizontal settings :HORIZONTAL:DELAY:MODE 1;TIME 0.0000;:HORIZONTAL:MAIN:SCALE 20.0000E-9;SAMPLERATE 5.0000E+9;UNITS "s";UNITS:STRING "s";:HORIZONTAL:SAMPLERATE 5.0000E+9;RECORDLENGTH 1000000

# **HORizontal:DELay:MODe**

Sets or returns the horizontal delay mode.

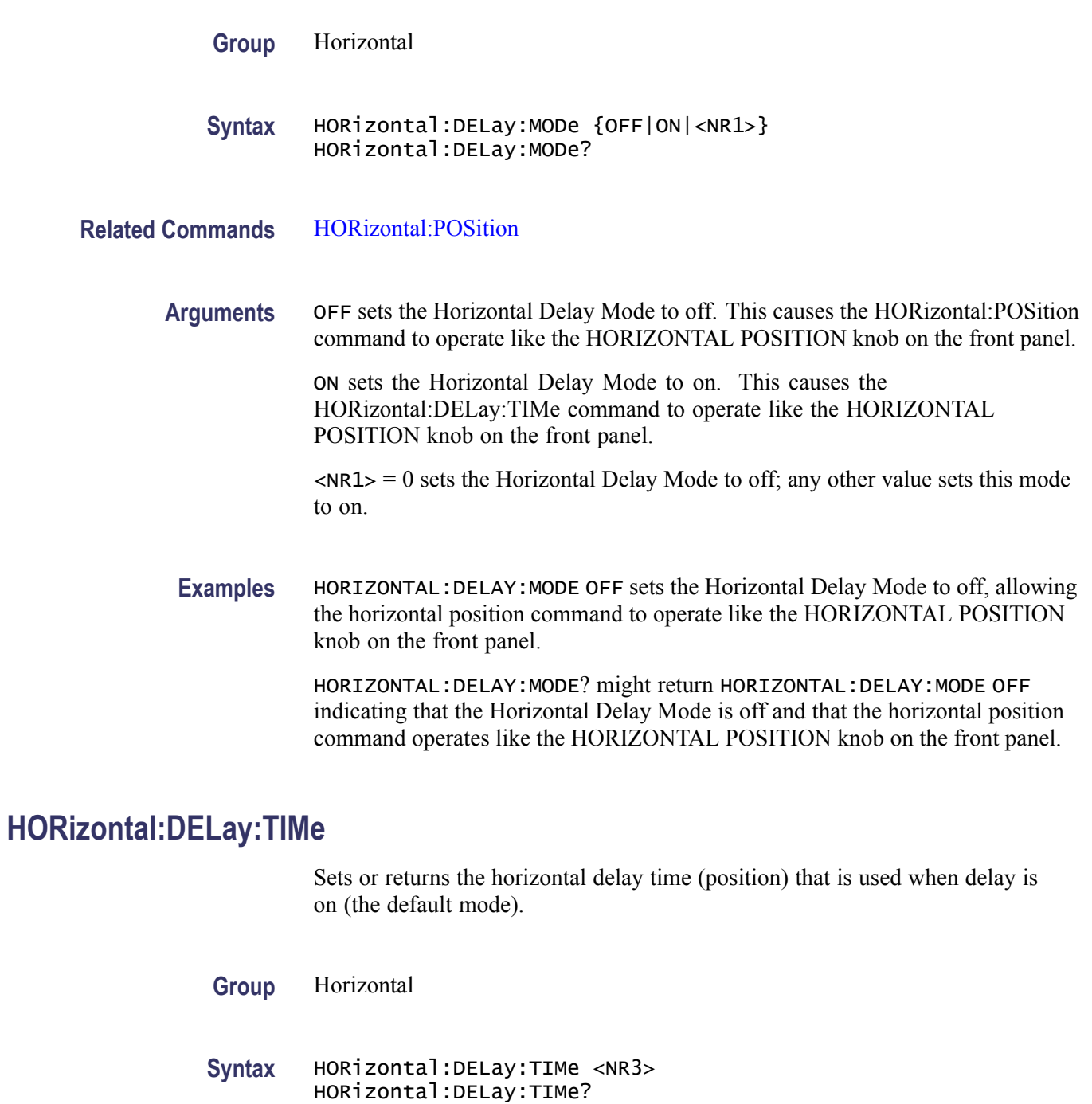

**Related Commands** HORizontal:POSition

**Arguments** NR3 is the delay in seconds.

**Examples** HORizontal:DELay:TIME 0.3 sets the delay of acquisition data so that the resulting waveform is centered 300 ms after the trigger occurs.

### **HORizontal:DIGital:RECOrdlength:MAGnivu? (Query Only)**

Returns the record length of the MagniVu digital acquisition.

- **Group** Horizontal
- **Syntax** HORizontal:DIGital:RECOrdlength:MAGnivu?

### **HORizontal:DIGital:RECOrdlength:MAIN? (Query Only)**

Returns the record length of the main digital acquisition.

**Group** Horizontal

**Syntax** HORizontal:DIGital:RECOrdlength:MAIN?

### **HORizontal:DIGital:SAMPLERate:MAGnivu? (Query Only)**

Returns the sample rate of the MagniVu digital acquisition.

- **Group** Horizontal
- **Syntax** HORizontal:DIGital:SAMPLERate:MAGnivu?

#### **HORizontal:DIGital:SAMPLERate:MAIN? (Query Only)**

Returns the sample rate of the main digital acquisition.

**Group** Horizontal

**Syntax** HORizontal:DIGital:SAMPLERate:MAIN?

## <span id="page-213-0"></span>**HORizontal:POSition**

Sets or returns the horizontal position, in percent, that is used when delay if off. If Horizontal Delay Mode is turned off, this command is equivalent to adjusting the HORIZONTAL POSITION knob on the front panel. When Horizontal Delay Mode is on, this command stores a new horizontal position that is used when Horizontal Delay Mode is turned off.

- **Group** Horizontal
- **Syntax** HORizontal:POSition <NR3> HORizontal:POSition?
- **Related Commands** HORizontal:DELay:TIMe
	- **Arguments** <NR3> is the horizontal position expressed as the percentage of the waveform acquired before the trigger.

**Examples** HORIZONTAL: POSITION 50 sets the horizontal position to 50%.

HORIZONTAL:POSITION? might return :HORIZONTAL:POSITION 100 indicating that the horizontal position is set to 100%.

# **HORizontal:PREViewstate? (Query Only)**

Returns a boolean value to indicate whether the display system is in the preview state.

- **Group** Horizontal
- **Syntax** HORizontal:PREViewstate?
- **Returns**  $\langle NR1 \rangle = 1$  if the display system is in the preview state.  $\langle NRL \rangle = 0$  if the display system is not in the preview state.

### **HORizontal:RECOrdlength**

Sets the horizontal record length. The query form of this command returns the current horizontal record length.

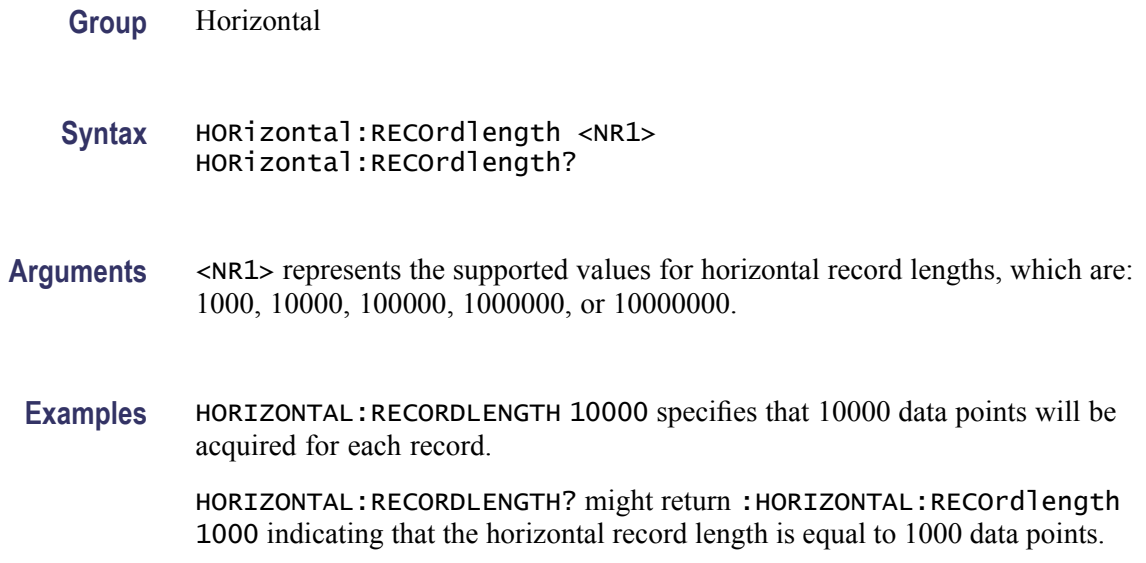

## **HORizontal:SAMPLERate**

Sets or returns the current horizontal sample rate.

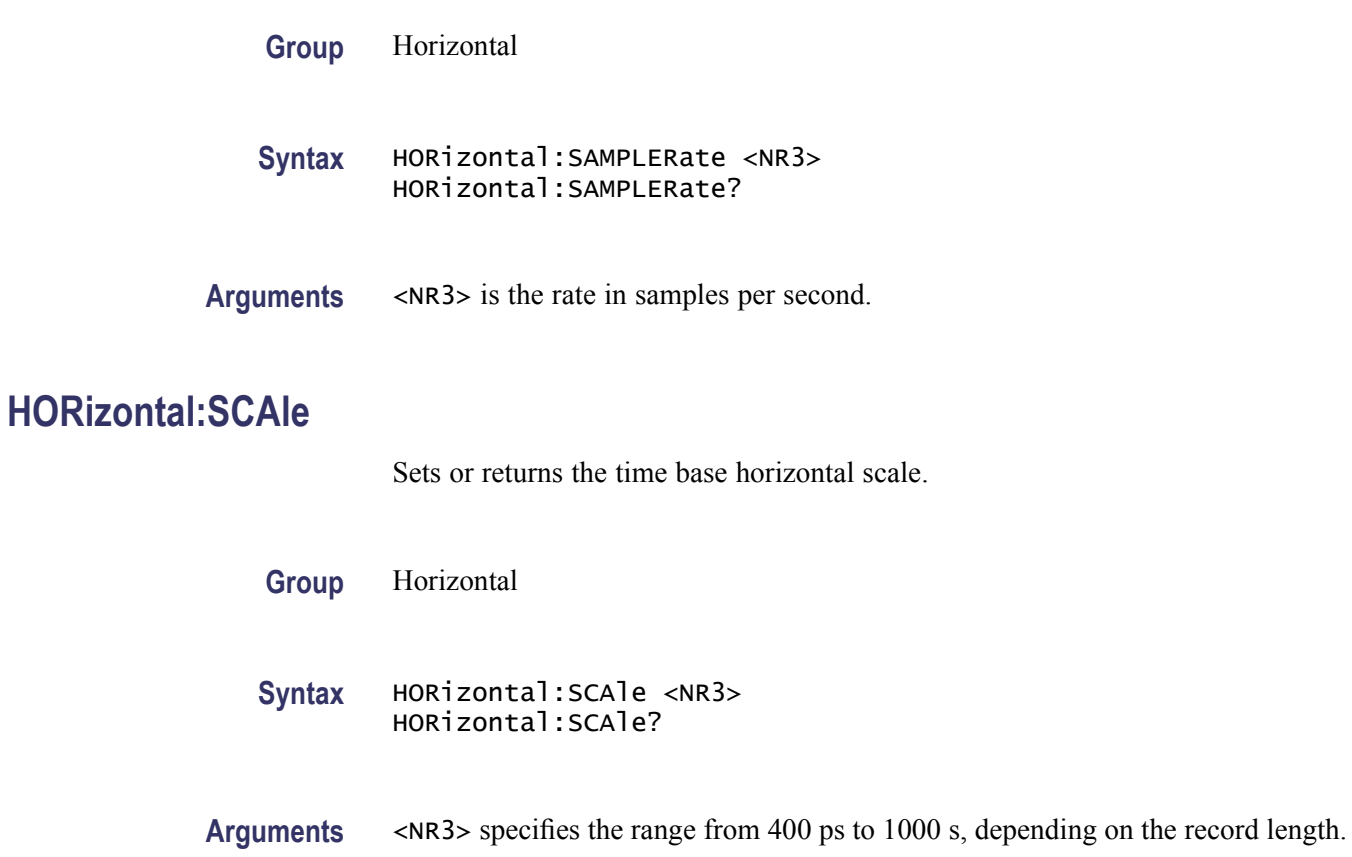

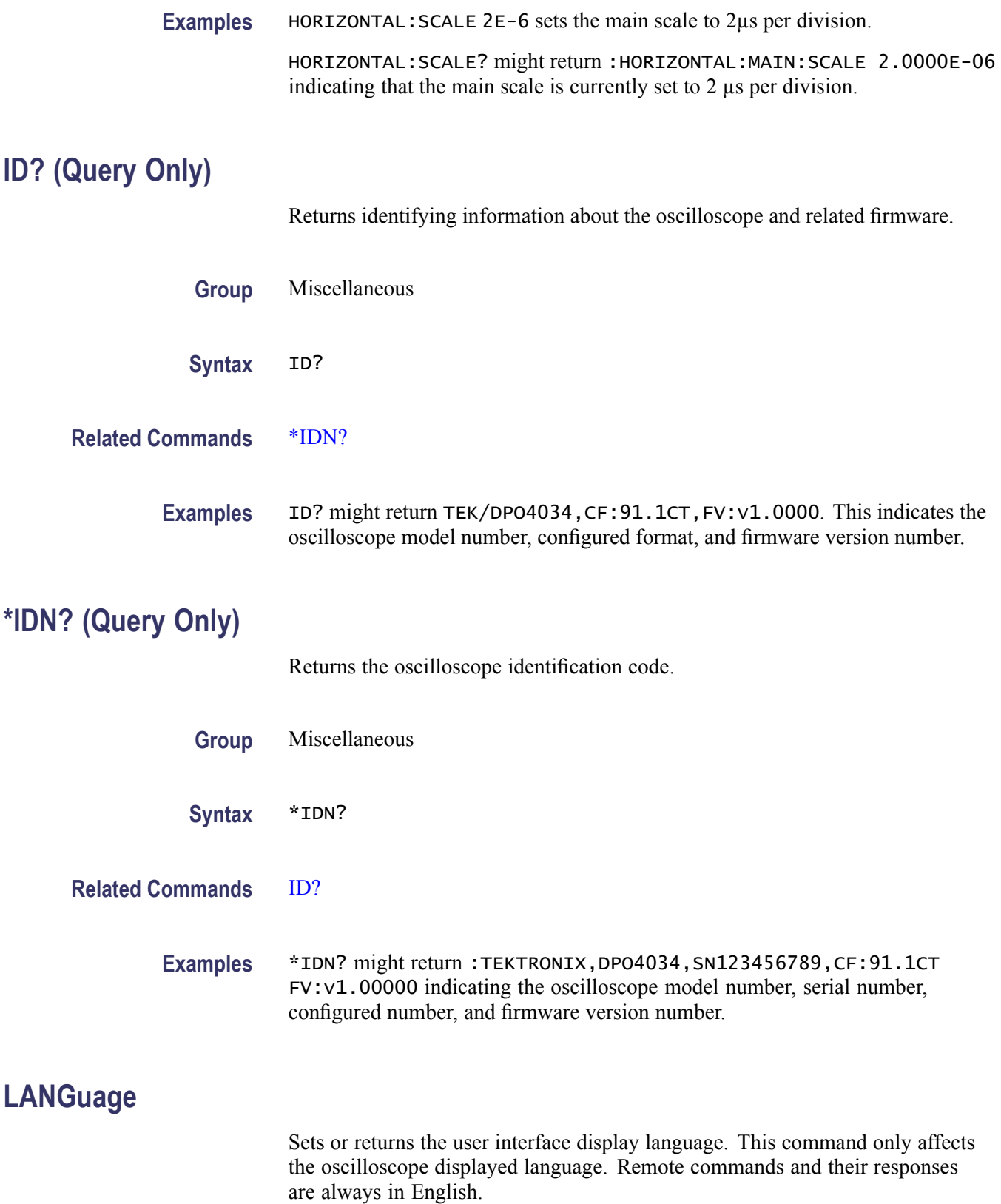
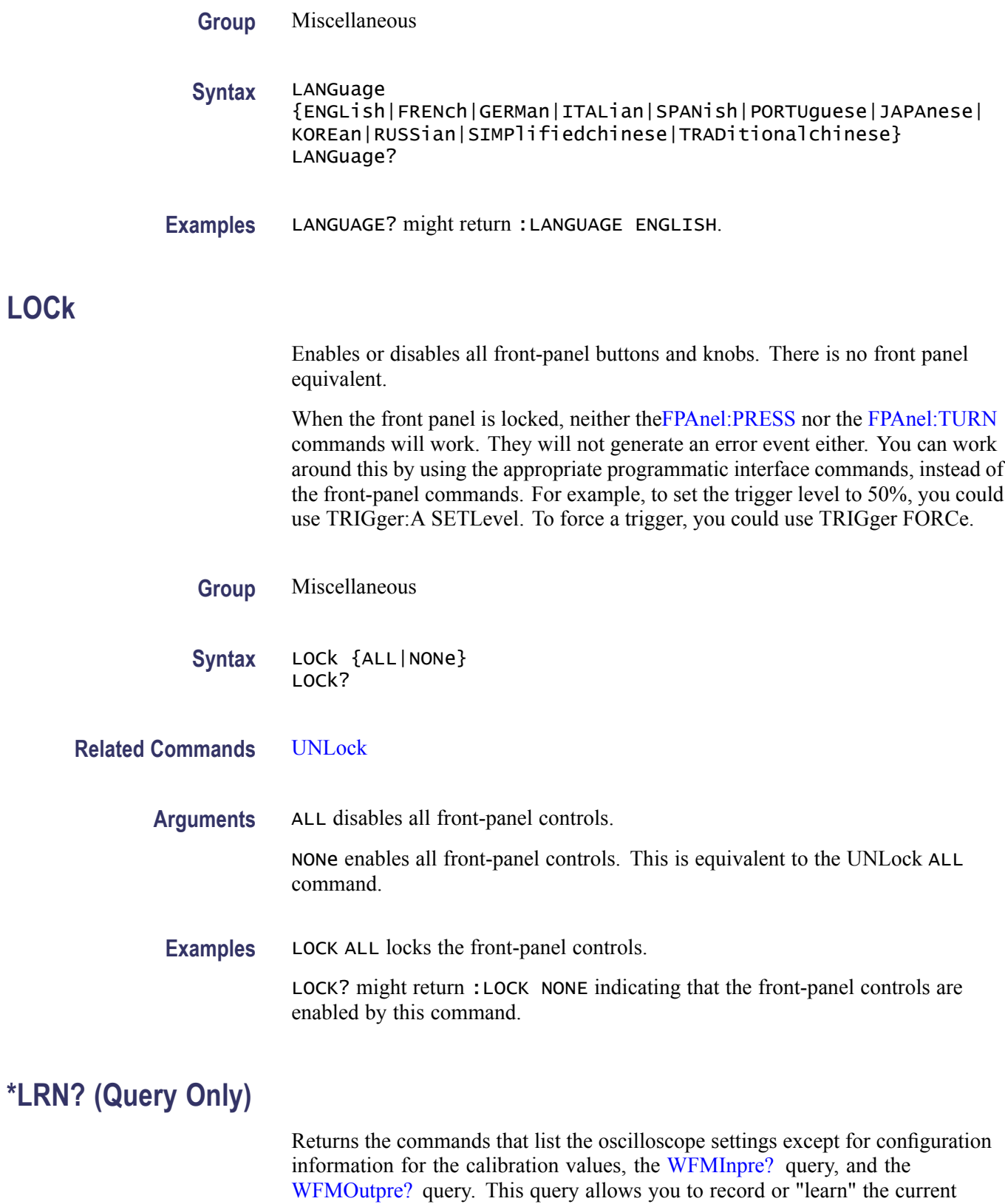

oscilloscope settings. You can use these commands to return the oscilloscope to the state it was in when you made the \*LRN? query. This command is identical to the [SET?](#page-422-0) Command.

**Group** Miscellaneous

...

**Syntax** \*LRN?

**Related Commands** [SET?](#page-422-0)

**Examples** \*LRN? might return a long response, part of which could be as follows: :ACQUIRE:STOPAFTER RUnsTOP;STATE 1;MODE SAMPLE;NUMENV INFINITE;NUMAVG 16;SAMPLINGMODE RT;:HEADER 1;:LOCK NONE;:LANGUAGE ENGLISH;:VERBOSE 1;:ALIAS:STATE 0;:DISPLAY:COLOR:PALETTE NORMAL;:DISPLAY:STYLE:DOTSONLY 0;:DISPLAY:PERSISTENCE 0.0000;CLOCK 1;GRATICULE FULL;INTEnsITY:WAVEFORM 30;GRATICULE 75;BACKLIGHT HIGH;:HARDCOPY :INKSAVER OFF;LAYOUT LANDSCAPE;PREVIEW 0;:SAVE:IMAGE:FILEFORMAT BMP;:SAVE:WAVEFORM:FILEFORMAT INTERNAL;:SAVE:ASSIGN:TYPE SETUP;:TRIGGER:A:MODE AUTO;TYPE EDGE;LE VEL 20.0000E-3;LEVEL:CH1 20.0000E-3;CH2 0.0000;CH3 0.0000;CH4 0.0000;:TRIGGER:A: UPPERTHRESHOLD:CH1 1.4000;CH2 800.0000E-3;CH3 800.0000E-3;CH4 800.0000E-3;:TRIGG ER:A:LOWERTHRESHOLD:CH1 20.0000E-3;CH2 0.0000;CH3 0.0000;CH4 0.0000;:TRIGGER:A:H OLDOFF:TIME 20.0000E-9;:TRIGGER:A:EDGE:SOURCE CH1;COUPLING DC;SLOPE RISE;:TRIGGER:A:LOGIC:CLASS SETHOLD;FUNCTION AND;THRESHOLD:CH1 20.0000E-3;CH2 0.0000;CH3 0.0 000;CH4 0.0000;:TRIGGER:A:LOGIC:INPUT:CH1 X;CH2 X;CH3 X;CH4 X;CLOCK:SOURCE NONE; EDGE RISE;:TRIGGER:A:LOGIC:PATTERN:INPUT:CH1 X;CH2 X;CH3 X;CH4 X;:TRIGGER:A:LOGIC:PATTERN:WHEN TRUE;WHEN:LESSLIMIT 4.0000E-9;LIMIT 4.0000E-9;:TRIGGER:A:SETHOLD:CLOCK:SOURCE CH1;EDGE RISE;THRESHOLD 20.0000E-3;:TRIGGER:A:SETHOLD:DATA:SOURCE CH2;THRESHOLD 0.0000;:TRIGGER:A:SETHOLD:HOLDTIME 4.0000E-9;SETTIME 4.0000E-9; :TRIGGER:A:PULSE:CLASS TRANSITION;:TRIGGER:A:PULSEWIDTH:SOURCE CH1;POLARITY POSITIVE;WHEN LESSTHAN;WIDTH 4.0000E-9;:TRIGGER:A:RUNT:SOURCE CH1;POLARITY POSITIVE; WHEN OCCURS;WIDTH 4.0000E-9;:TRIGGER:A:TRANSITION:SOURCE CH1

# **MARK**

Moves to the next or previous reference mark on the waveform. Returns the current mark position.

**Group** Mark

**Syntax** MARK {NEXT|PREVious} MARK?

**Arguments** NEXT moves to the next reference mark on the right. PREVious moves to the next reference mark on the left.

# **MARK:CREATE (No Query Form)**

Creates a mark on a specified waveform or all waveforms in a column.

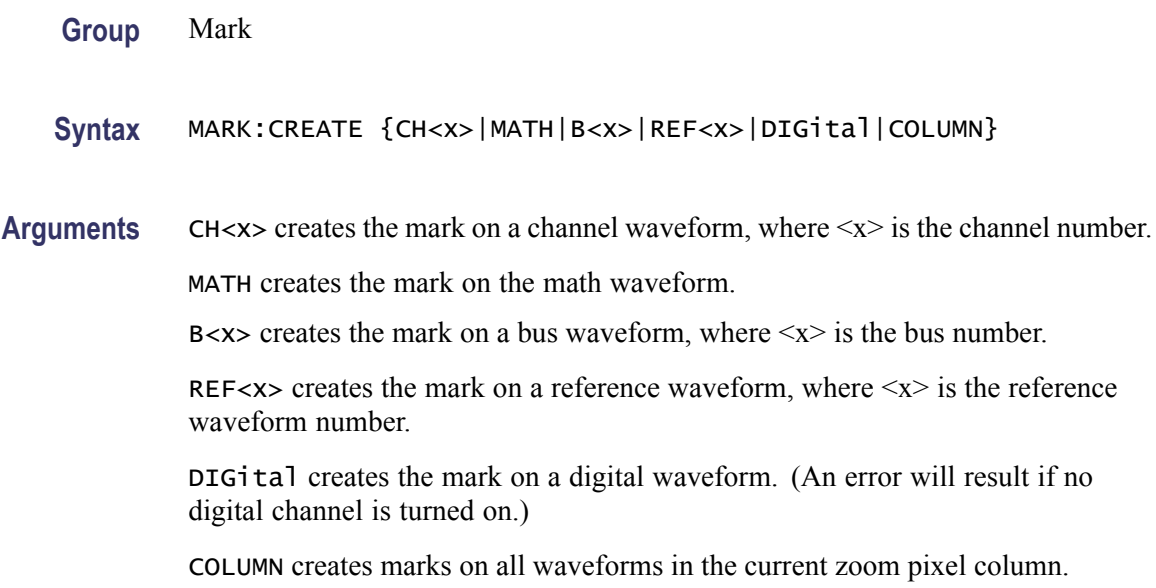

# **MARK:DELEte (No Query Form)**

Deletes a mark on a particular waveform, all waveforms in a column, the selected mark, or all marks.

**Group** Mark

- **Syntax** MARK:DELEte {CH<x>|MATH|B<x>|REF<x>|DIGital|COLUMN}
- **Arguments** CH $\ltimes$ x deletes the mark on a channel waveform, where  $\ltimes$ x is the channel number.

MATH deletes the mark on the math waveform.

B $\langle x \rangle$  deletes the mark on a bus waveform, where  $\langle x \rangle$  is the bus number.

REF< $x$ > deletes the mark on a reference waveform, where  $\langle x \rangle$  is the reference waveform number.

DIGital deletes all marks on all digital channels.

COLUMN deletes marks on all waveforms in the current zoom pixel column.

# **MARK:FREE? (Query Only)**

Returns how many marks are available for use.

**Group** Mark

**Syntax** MARK:FREE?

# **MARK:SELected:END? (Query Only)**

Returns the end of the selected mark, 0 to 100% of the waveform.

**Group** Mark

**Syntax** MARK:SELected:END?

# **MARK:SELected:FOCUS? (Query Only)**

Returns the focus of the selected mark, 0 to 100% of the waveform.

**Group** Mark

**Syntax** MARK:SELected:FOCUS?

# **MARK:SELected:MARKSINCOLumn? (Query Only)**

Returns the number of marks in the current zoom pixel column.

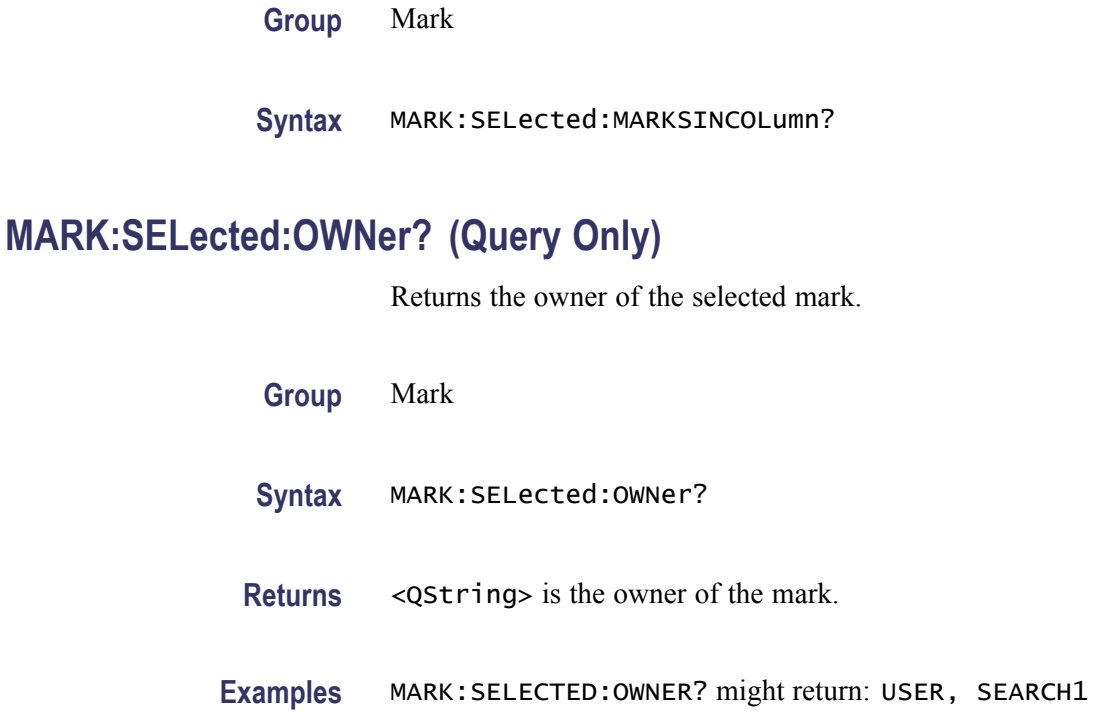

# **MARK:SELected:SOURCE? (Query Only)**

Returns the source waveform for the selected mark.

**Group** Mark

**Syntax** MARK:SELected:SOURCE?

# **MARK:SELected:STARt? (Query Only)**

Returns the starting point of the selected mark, 0 to 100% of the waveform.

**Group** Mark

**Syntax** MARK:SELected:STARt?

# **MARK:SELected:STATe? (Query Only)**

Returns the on or off state of the selected mark. The selected mark is at or near the center of the screen. If you press the front-panel Set/Clear button, this mark will disappear.

**Group** Mark

**Syntax** MARK:SELected:STATe?

# **MARK:SELected:ZOOm:POSition? (Query Only)**

Returns the position of the selected mark, 0 to 100% of the zoom overview window.

**Group** Mark

**Syntax** MARK:SELected:ZOOm:POSition?

### **MARK:TOTal? (Query Only)**

Returns how many marks are currently in use.

- **Group** Mark
- **Syntax** MARK:TOTal?

#### **{MATH|MATH1}:LABel**

Sets or queries the waveform label for the math waveform.

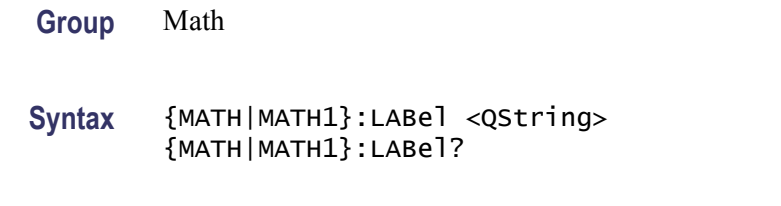

**Arguments** <QString> is the quoted string used as the label for the math waveform.

<span id="page-222-0"></span>**Examples** MATH:LABEL "Output" sets the label for the math waveform to Output.

MATH:LABEL? might return MATH:LABEL "Sum of channel 1 and channel 2" indicating the current label for the math waveform.

# **MATH[1]? (Query Only)**

Returns the definition of the math waveform. The returned data depends on the setting of the [MATH\[1\]:TYPe](#page-226-0) command.

**Group** Math

**Syntax** MATH[1]?

**Related Commands** [MATH\[1\]:TYPe](#page-226-0)

**Examples** MATH? or MATH1? might return :MATH:TYPE DUAL;DEFINE "CH1+CH2";VERTICAL:SCALE 100.0000E-3;POSITION 0.0000;UNITS "V";:MATH:HORIZONTAL:SCALE 4.0000E-6;POSITION 50.0000;UNITS "s";:MATH:SPECTRAL:MAG DB;WINDOW HANNING

# **MATH[1]:DEFine**

Sets or returns the current math function as a text string.

Dual math is defined if the string is of the form <wfm> <operation> <wfm>, where the  $\leq$ wfm $\geq$ s are any combination of live channels or reference waveforms,  $\leq$  operation  $\geq$  is any of  $+$ ,  $-$ ,  $\ast$  or  $\ell$ , and the MATH[1]: TYPe is DUAL.

FFT math is defined if the string is in the form  $FFT(), where  $\ll wfm$  is any$ live channel or reference waveform, and th[eMATH\[1\]:TYPe](#page-226-0) is FFT.

Advanced math is defined if the contents of the string can be parsed by the advanced math parser without errors and the [MATH\[1\]:TYPe](#page-226-0) is ADVanced.

On the front panel, the Dual Wfm Math, FFT and Advanced Math menus contain controls that allow building equivalent math expressions to those described above.

**Group** Math

**Syntax** MATH[1]:DEFine <QString> MATH[1]:DEFine?

#### **Related Commands** [MATHVAR:VAR<x>](#page-228-0), [MATH\[1\]:TYPe](#page-226-0)

**Arguments** <QString> quoted string argument is the mathematical expression that defines the waveform.

#### **Table 2-42: Advanced Math expression elements**

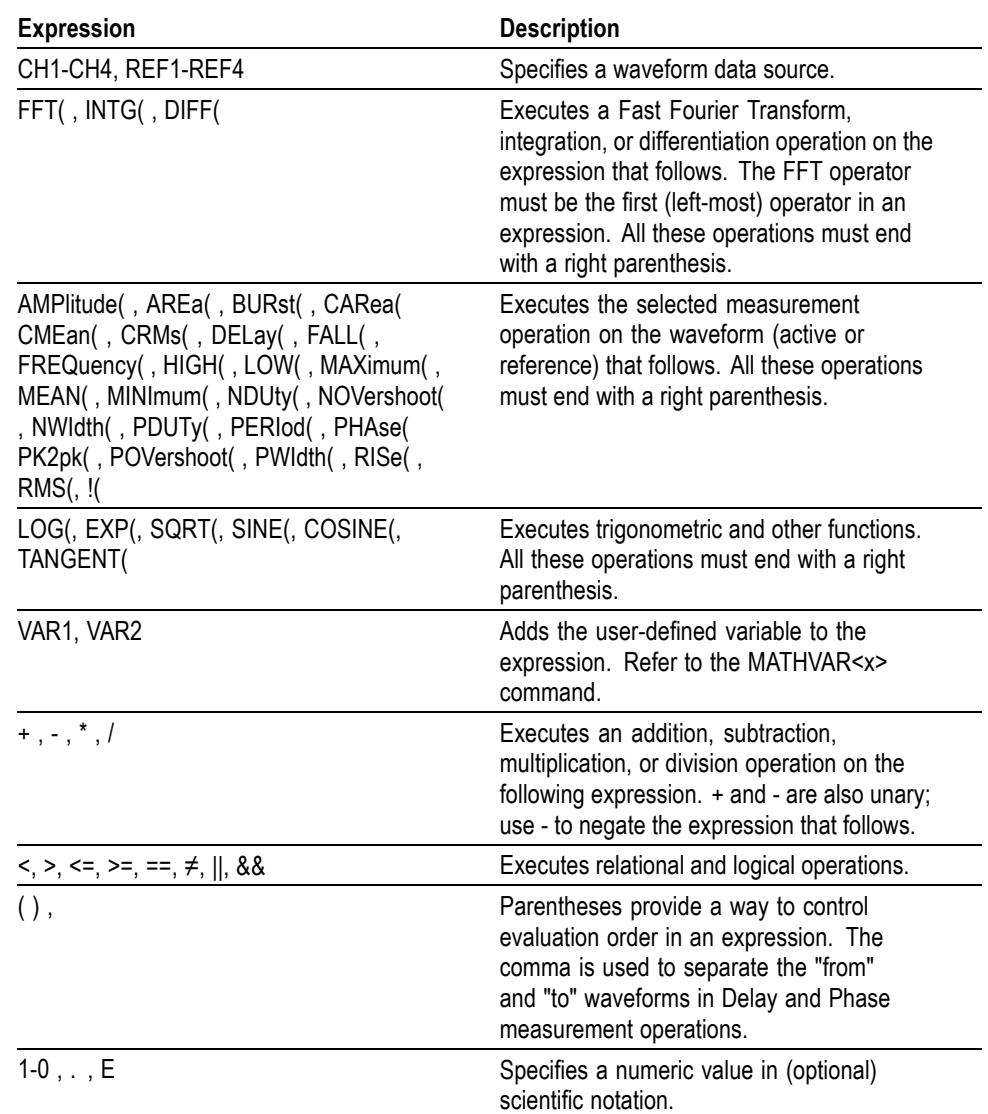

**Examples** MATH1:DEFINE" CH1+CH2" adds the Ch 1 waveform and Ch 2 waveform, storing the results in Math 1.

> MATH:DEFINE? might return :MATH1:DEFINE "CH2\*REF2" as the expression that defines Math 1.

# **MATH[1]:HORizontal:POSition**

Sets or returns the math horizontal display position for FFT or (non-live) math reference waveforms.

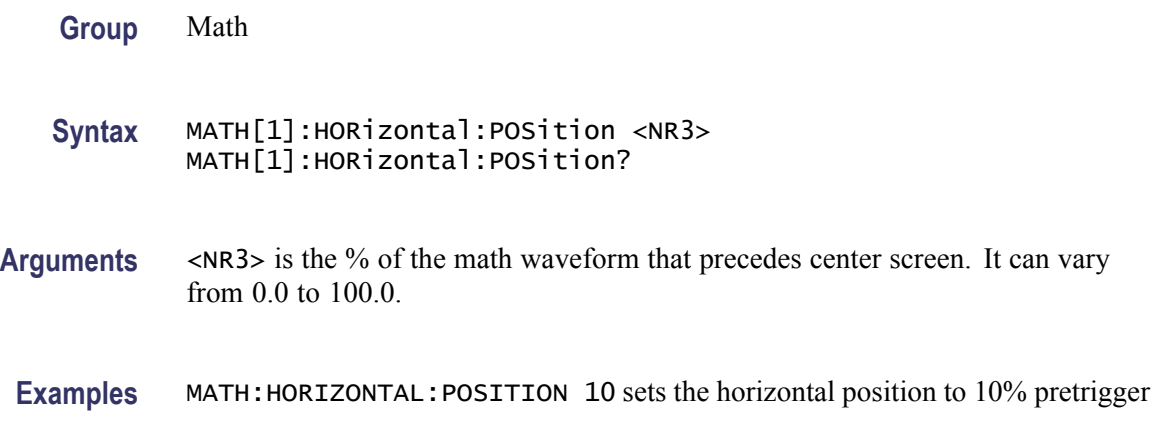

# **MATH[1]:HORizontal:SCAle**

Sets or returns the math horizontal display scale for FFT or for dual math waveforms that have source waveforms that are reference waveforms. The horizontal scale of a dual math waveform with a channel source waveform is set through the HORizontal:SCAle command.

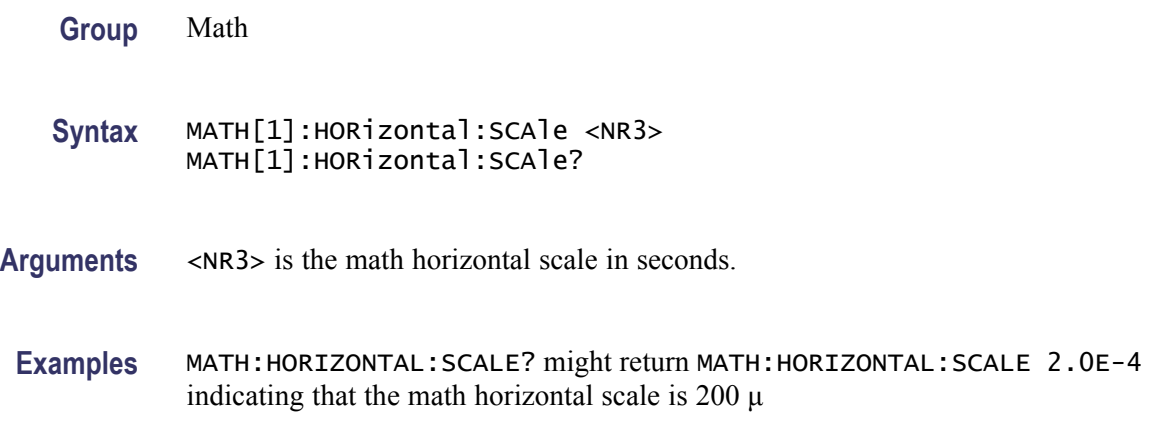

# **MATH[1]:HORizontal:UNIts**

Returns the math waveform horizontal measurement unit value.

**Group** Math

#### **Syntax** MATH[1]:HORizontal:UNIts?

**Examples** MATH:HORIZONTAL:UNITS? might return MATH:HORIZONTAL:UNITS "?" indicating that the math horizontal unit label for unknown values is the default question mark unit.

#### **MATH[1]:SPECTral:MAG**

Sets or returns the units of the Spectral Magnification function in the math string. **Group** Math **Syntax** MATH[1]:SPECTral:MAG {LINEAr|DB} MATH[1]:SPECTral:MAG? **Arguments** LINEAR sets the SpectralMag units to linear. DB sets the SpectralMag units to decibels. **Examples** MATH1:SPECTRAL:MAG DB sets the SpectralMag units for Math1 to decibels. MATH1:SPECTRAL:MAG? might return :MATH1:SPECTRAL:MAG DB indicating that the SpectralMag units for Math1 are set to decibels.

#### **MATH[1]:SPECTral:WINdow**

Sets or returns the window function for the spectral analyzer input data for the specified math waveform. A spectral window determines what the filter shape of the spectral analyzer will be in the frequency domain. It can be described by a mathematical function that is multiplied point-by-point times the input data to the spectral analyzer.

**Group** Math

**Syntax** MATH[1]:SPECTral:WINdow {RECTangular|HAMming|HANning|BLAckmanharris} MATH[1]:SPECTral:WINdow?

<span id="page-226-0"></span>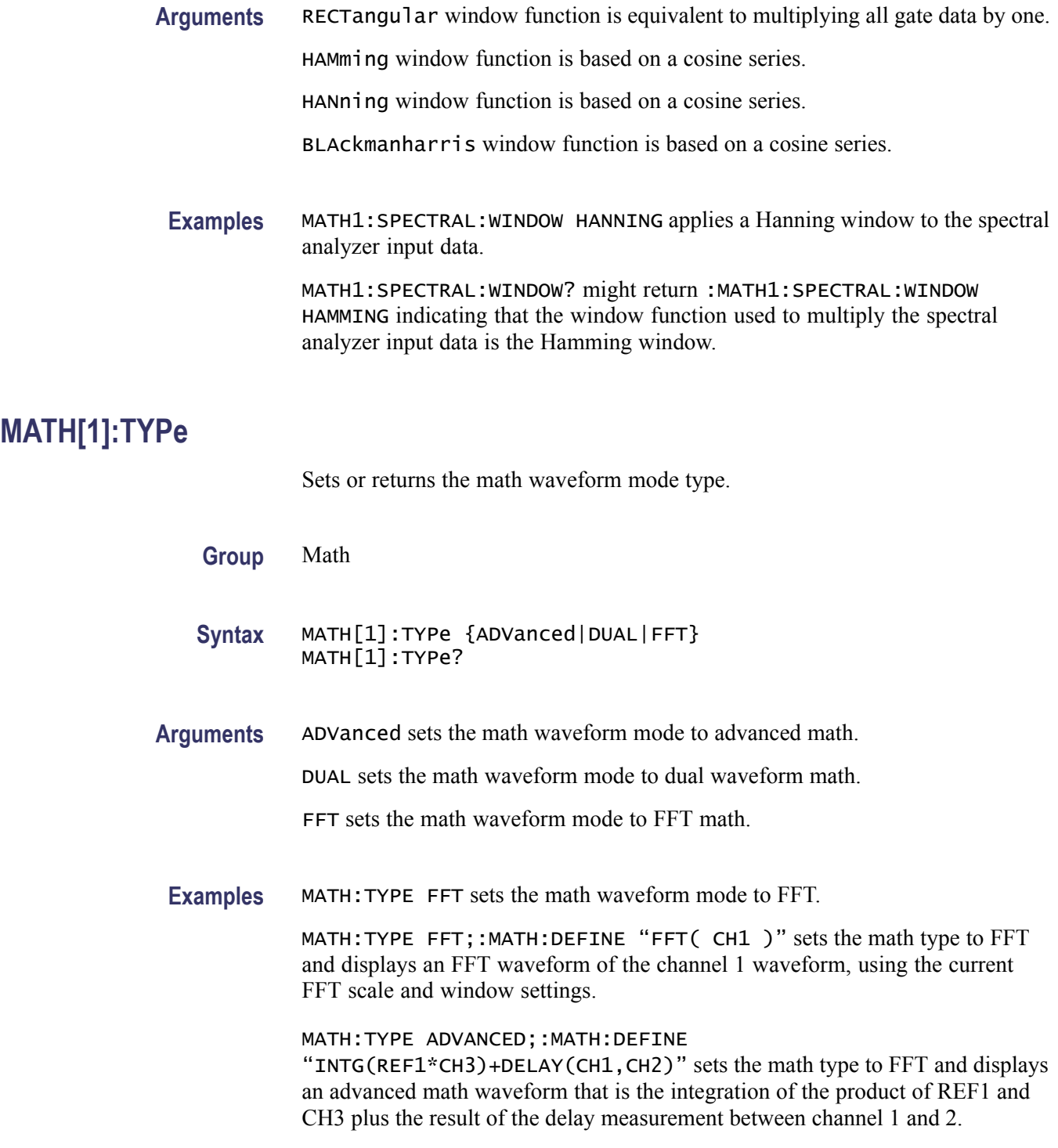

# **MATH[1]:VERTical:POSition**

Sets or returns the vertical position of the currently selected math type.

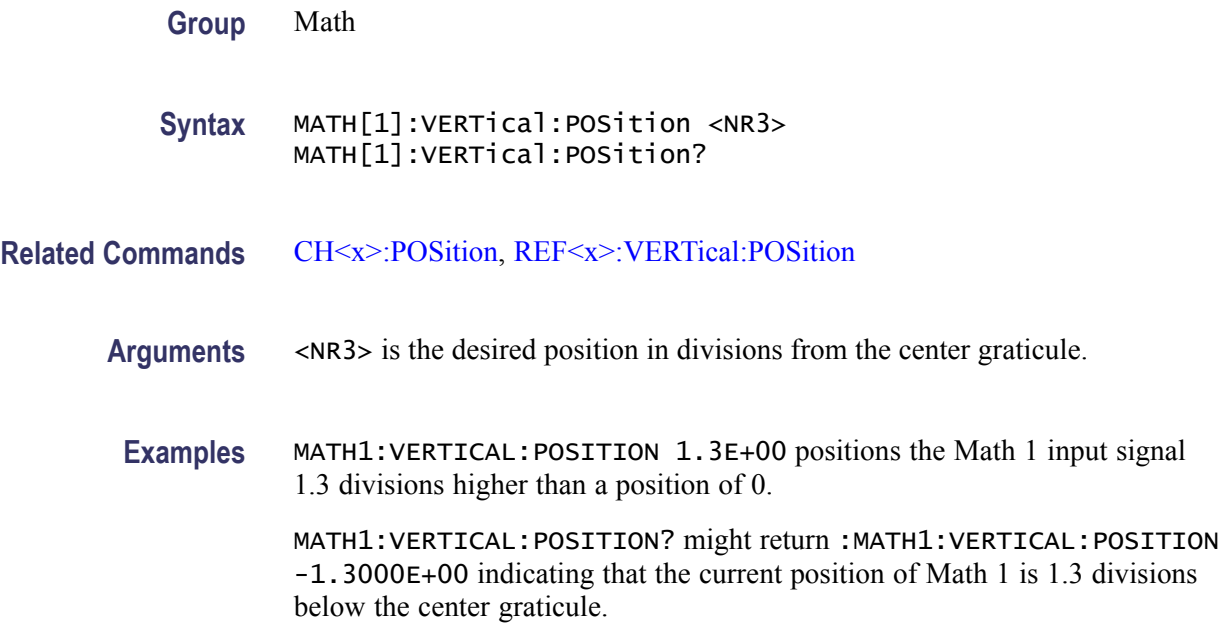

# **MATH[1]:VERTical:SCAle**

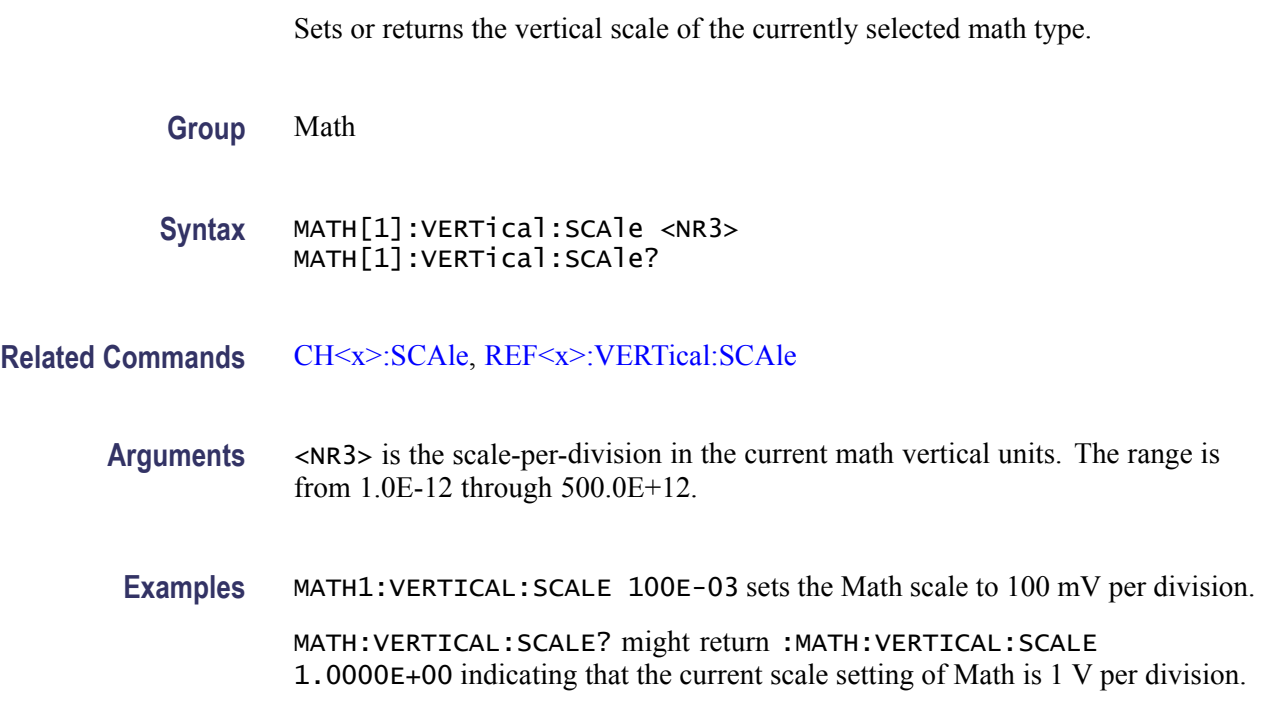

# **MATH[1]:VERTical:UNIts**

Returns the math waveform vertical measurement unit value.

<span id="page-228-0"></span>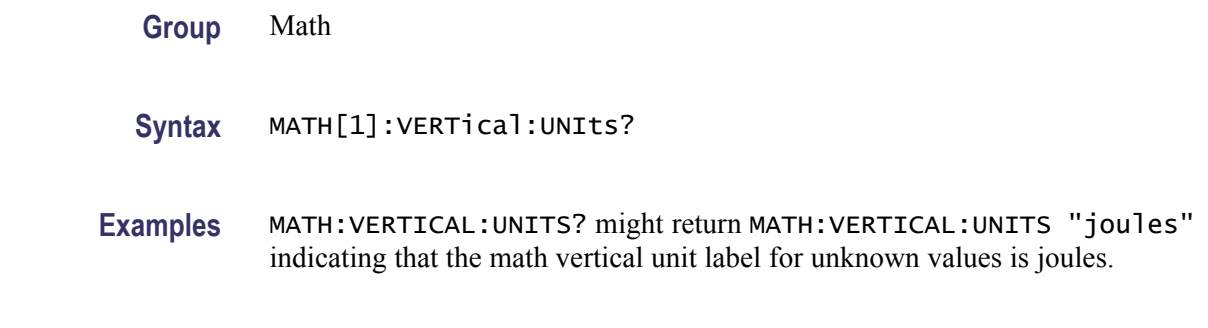

### **MATHVAR? (Query Only)**

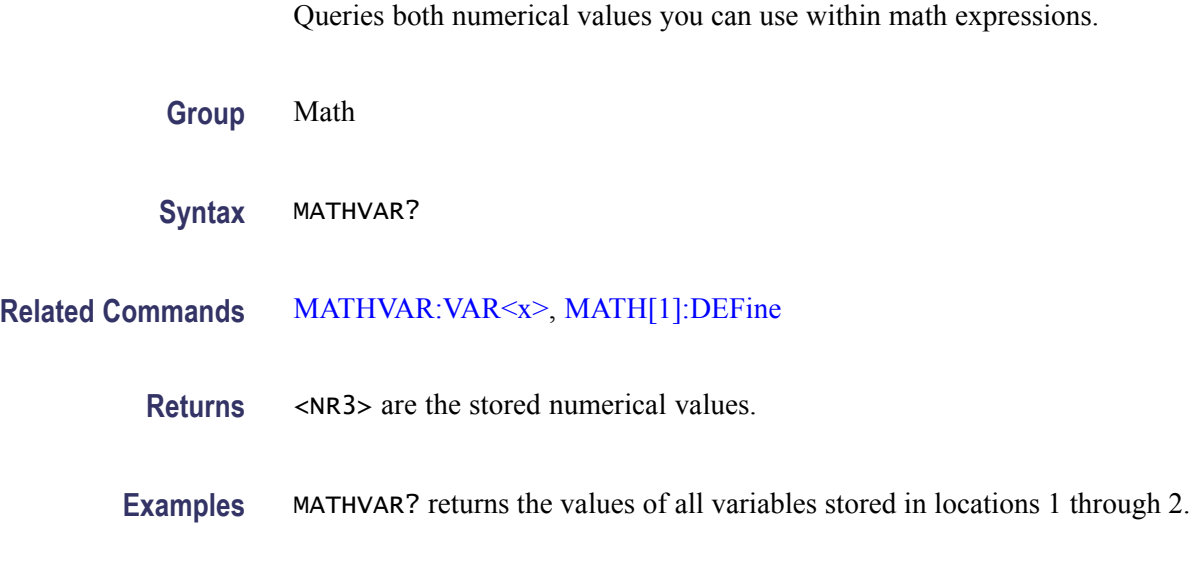

### **MATHVAR:VAR<x>**

Sets or returns one of two different numerical values you can use within math expressions. These values can range from -10.0e-18 to 1.0e+15; the default values are  $0.0. \le x$  specifies the location, 1 or 2, in which you can store values. Stored math variables can be referenced within math expressions as VAR1 and VAR2.

For example, the following command defines MATH1 as the product of Channel 1 and math variable 1: MATH1:DEFINE "CH1 \* VAR1".

**Group** Math

**Syntax** MATHVAR:VAR<x> <NR3> MATHVAR:VAR<x>?

**Related Commands** MATHVAR:VAR<x>, [MATH\[1\]:DEFine](#page-222-0)

**Arguments** <NR3> specifies the numerical value to be stored in location  $x \le 1$  through 2>.

**Examples** MATHVAR: VAR2 -2.43E-5 stores the value -2.43e-5 in the second math variable location.

> MATHVAR:VAR2? might return :MATHVAR:VAR2 24.3000E-6 for the expression stored in location 2.

### **MEASUrement? (Query Only)**

Returns all measurement parameters.

**Group** Measurement

**Syntax** MEASUrement?

**Examples** MEASUREMENT? might return :MEASUREMENT:IMMED:DELAY:DIRECTION FORWARDS;EDGE1 RISE;EDGE2 RISE;:MEASUREMENT:IMMED:TYPE PERIOD;UNITS "s";SOURCE1 CH1;SOURCE2 CH2;:MEASUREMENT:MEAS1:DELAY:DIRECTION FORWARDS;EDGE1 RISE;EDGE2 RISE;:MEASUREMENT:MEAS1:STATE 1;TYPE FREQUENCY;UNITS "Hz";SOURCE1 CH1;SOURCE2 CH2;COUNT 0;MAXIMUM 0.0000;MEAN 0.0000;MINIMUM 0.0 000;STDDEV 0.0000;:MEASUREMENT:MEAS2:DELAY:DIRECTION FORWARDS;EDGE1 RISE;EDGE2 RISE;:MEASUREMENT:MEAS2:STATE 1;TYPE PERIOD;UNITS "s";SOURCE1 CH1;SOURCE2 CH2;COUNT 0;MAXIMUM 0.0000;MEAN 0.0000;MINIMUM 0.0000;STDDEV 0.0000;:MEASUREMENT:MEAS3: DELAY:DIRECTION FORWARDS;EDGE1 RISE;EDGE2 RISE;:MEASUREMENT:MEAS3:STATE 1;TYPE PK2PK;UNITS "V";SOURCE1 CH1;SOURCE2 CH2;COUNT 0;MAXIMUM 0.0000;MEAN 0.0000;MINIMUM 0.0000;STDDEV 0.0000;:MEASUREMENT:MEAS4:DELAY:DIRECTION FORWARDS;EDGE1 RISE;EDGE2 RISE;:MEASUREMENT:MEAS4:STATE 0;TYPE PERIOD;UNITS "s";SOURCE1 CH1;SOURCE2 CH2;COUNT 0;MAXIMUM 0.0000;MEAN 0.0000;MINIMUM 0.0000;STDDEV 0.0000;:MEASUREMENT:METHOD AUTO;REFLEVEL:METHOD PERCENT;ABSOLUTE:HIGH 0.0000;LOW 0.0000;MID1 0.0000;MID2 0.0000;:MEASUREMENT:REFLEVEL:PERCENT:HIGH 90.0000;LOW 10.0000;MID1 50.0000;MID2 50.0000;:MEASUREMENT:INDICATORS:STATE OFF;NUMHORZ 0;NUMVERT 0;HORZ1 99.0000E +36;HORZ2 99.0000E+36;HORZ3 99.0000E+36;HORZ4 99.0000E+36;VERT1 99.0000E+36;VERT2 99.0000E+36;VERT3 99.0000E+36;VERT4 99.0000E+36;:MEASUREMENT:STATISTICS:MODE OFF;WEIGHTING 32;:MEASUREMENT:GATING SCREEN.

# **MEASUrement:CLEARSNapshot (No Query Form)**

Removes the measurement snapshot display.

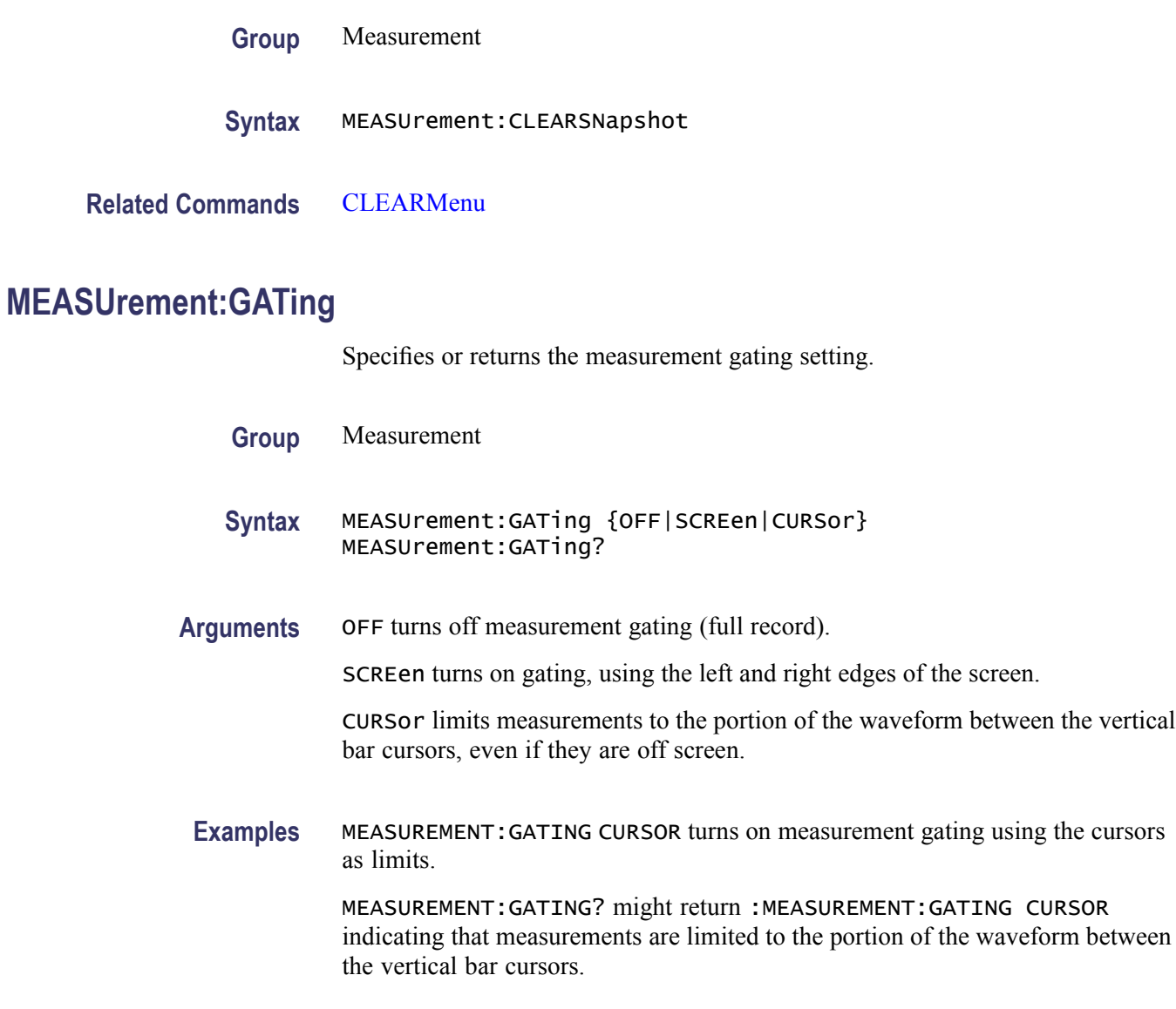

# **MEASUrement:IMMed? (Query Only)**

Returns all immediate measurement setup parameters.

**Group** Measurement

**Syntax** MEASUrement:IMMed?

**Examples** MEASUREMENT:IMMED? might return :MEASUREMENT:IMMED:DELAY:DIRECTION FORWARDS;EDGE1 RISE;EDGE2 RISE;:MEASUREMENT:IMMED:TYPE PERIOD;UNITS "s";SOURCE1 CH1;SOURCE2 CH2

## **MEASUrement:IMMed:DELay? (Query Only)**

Returns information about the immediate delay measurement. This command is equivalent to viewing the delay measurement settings on the measurement readout.

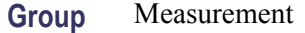

**Syntax** MEASUrement:IMMed:DELay?

**Examples** MEASUREMENT:IMMED:DELAY? might return :MEASUREMENT:IMMED:DELAY:DIRECTION FORWARDS; EDGE1 RISE;EDGE2 RISE

#### **MEASUrement:IMMed:DELay:DIRection**

Sets or returns the starting point and direction that determines the delay "to" edge when taking an immediate delay measurement.

*NOTE. Use the [MEASUrement:IMMed:SOUrce<x>](#page-232-0) command to specify the delay "to" waveform.*

**Group** Measurement

**Syntax** MEASUrement:IMMed:DELay:DIRection {BACKWards|FORWards} MEASUrement:IMMed:DELay:DIRection?

- **Related Commands** [MEASUrement:IMMed:SOUrce<x>](#page-232-0)
	- **Arguments** BACKWards starts the search at the end of the waveform and looks for the last rising or falling edge in the waveform.

FORWards starts the search at the beginning of the waveform and looks for the first rising or falling edge in the waveform.

<span id="page-232-0"></span>**Examples** MEASUREMENT:IMMED:DELAY:DIRECTION FORWARDS starts searching from the beginning of the waveform record and looks for the first rising or falling edge.

> MEASUREMENT:IMMED:DELAY:DIRECTION? might return :MEASUREMENT:IMMED:DELAY:DIRECTION BACKWARDS indicating that searching begins at the end of the waveform record and looks for the last rising or falling edge.

### **MEASUrement:IMMed:DELay:EDGE<x>**

Sets or returns the slope of the edge the oscilloscope uses for the delay "from" or "to" waveform when taking an immediate delay measurement.

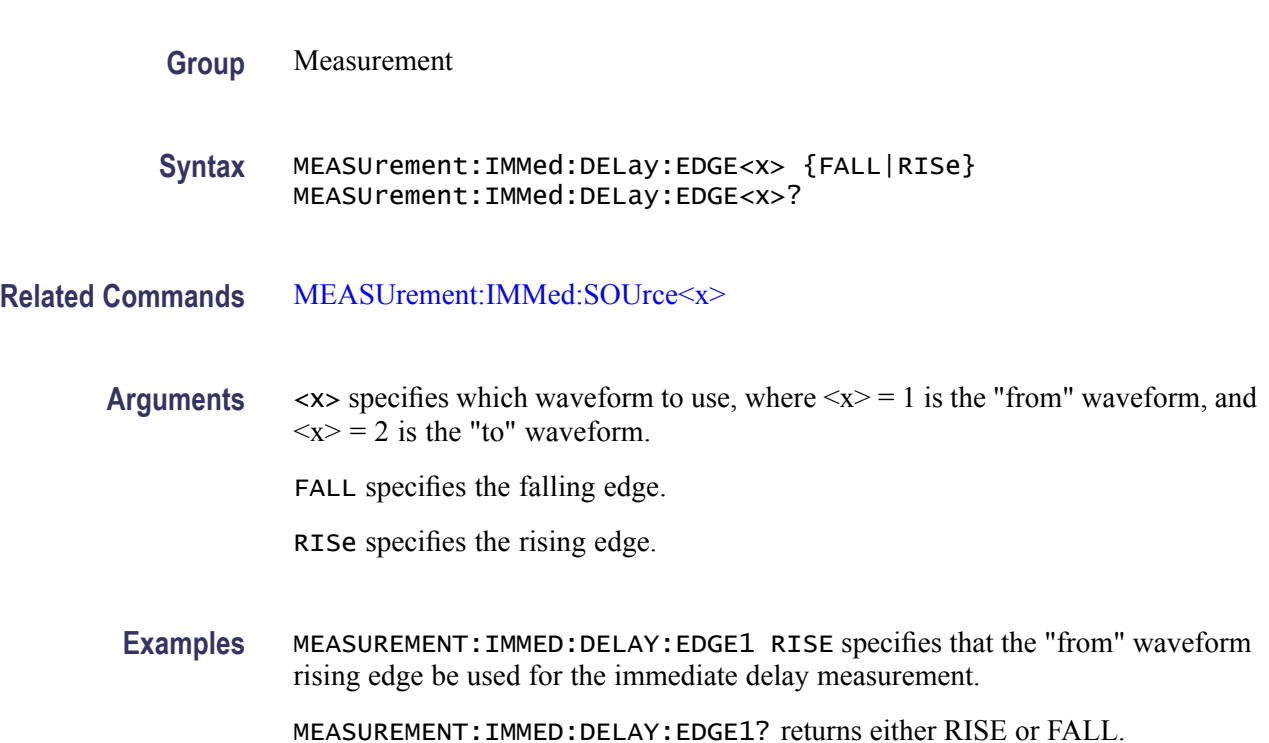

#### **MEASUrement:IMMed:SOUrce<x>**

For SOURce1: Sets or returns the source for all single channel measurements. For delay or phase measurements, sets or returns the waveform to measure "from".

For SOUrce2: Sets or returns the waveform to measure "to" when taking a delay measurement or phase measurement.

*NOTE. If you do not specify a numerical suffix, the source is assumed to be SOUrce1.*

<span id="page-233-0"></span>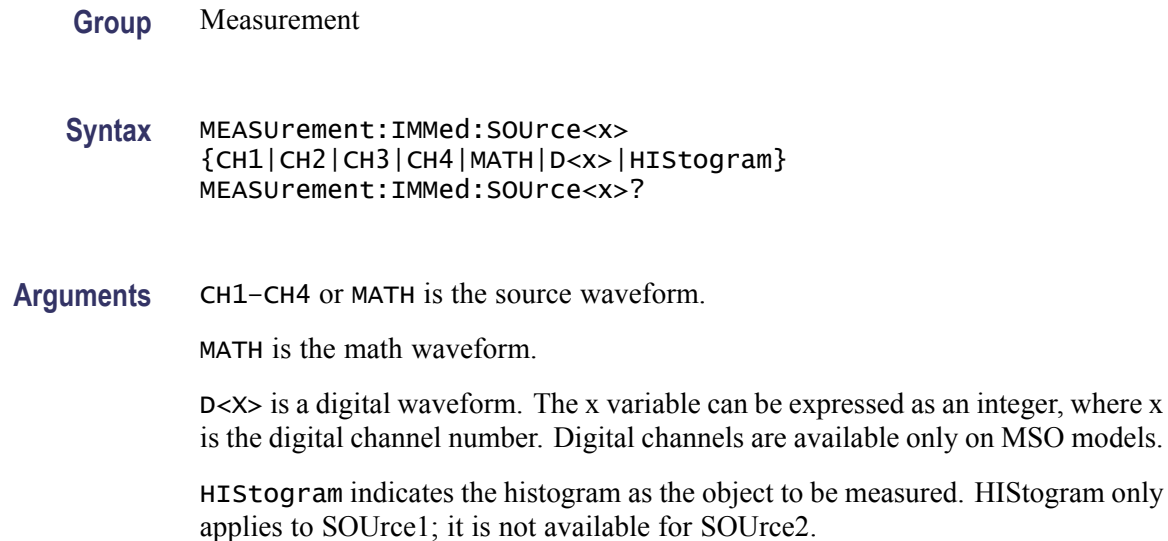

#### **MEASUrement:IMMed:TYPe**

Sets or returns the immediate measurement type.

Digital channel measurements do not have a user-settable midRef threshold. If you specify a digital channel measurement that is not available on MSO models, measurement error 2200: measurement system error occurs and 9.9e37 is returned.

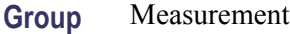

**Syntax** MEASUrement:IMMed:TYPe {AMPlitude|AREa|BURst|CARea|CMEan|CRMs|DELay|FALL|FREQuency |HIGH|HITS|LOW|MAXimum|MEAN|MEDian|MINImum|NDUty|NEDGECount|NOVershoot |NPULSECount|NWIdth|PEAKHits|PEDGECount|PDUty |PERIod|PHAse|PK2Pk|POVershoot|PPULSECount|PWIdth|RISe|RMS |SIGMA1|SIGMA2|SIGMA3|STDdev|WAVEFORMS} MEASUrement:IMMed:TYPe?

**Arguments** AMPlitude measures the amplitude of the selected waveform. In other words, it measures the high value less the low value measured over the entire waveform or gated region. This measurement is applicable only to the analog channels.

*Amplitude = High - Low*

AREa measures the voltage over time. The area is over the entire waveform or gated region and is measured in volt-seconds. The area measured above the ground is positive, while the area below ground is negative. This measurement is applicable only to the analog channels.

BURst measures the duration of a burst. The measurement is made over the entire waveform or gated region.

CARea (cycle area) measures the voltage over time. In other words, it measures, in volt-seconds, the area over the first cycle in the waveform or the first cycle in the gated region. The area measured above the common reference point is positive, while the area below the common reference point is negative. This measurement is applicable only to the analog channels.

CMEan (cycle mean) measures the arithmetic mean over the first cycle in the waveform or the first cycle in the gated region. This measurement is applicable only to the analog channels.

CRMs (cycle rms) measures the true Root Mean Square voltage over the first cycle in the waveform or the first cycle in the gated region. This measurement is applicable only to the analog channels.

DELay measures the time between the middle reference (default  $=$  50%) amplitude point of the source waveform and the destination waveform.

FALL measures the time taken for the falling edge of the first pulse in the waveform or gated region to fall from a high reference value (default is 90%) to a low reference value (default is 10%). This measurement is applicable only to the analog channels.

FREQuency measures the first cycle in the waveform or gated region. Frequency is the reciprocal of the period and is measured in hertz (Hz), where  $1 Hz = 1$ cycle per second.

HIGH measures the High reference (100% level, sometimes called Topline) of a waveform. This measurement is applicable only to the analog channels.

HITS (histogram hits) measures the number of points in or on the histogram box.

LOW measures the Low reference (0% level, sometimes called Baseline) of a waveform. This measurement is applicable only to the analog channels.

MAXimum finds the maximum amplitude. This value is the most positive peak voltage found. It is measured over the entire waveform or gated region. This measurement is applicable only to the analog channels.

MEAN amplitude measurement finds the arithmetic mean over the entire waveform or gated region. This measurement is applicable only to the analog channels.

MEDian (histogram measurement) measures the middle point of the histogram box. Half of all acquired points within or on the histogram box are less than this value and half are greater than this value.

MINImum finds the minimum amplitude. This value is typically the most negative peak voltage. It is measured over the entire waveform or gated region. This measurement is applicable only to the analog channels.

NDUty (negative duty cycle) is the ratio of the negative pulse width to the signal period, expressed as a percentage. The duty cycle is measured on the first cycle in the waveform or gated region.

*Negative Duty Cycle = ((Negative Width) / Period) × 100%*

NEDGECount is the count of falling edges.

NOVershoot (negative overshoot) finds the negative overshoot value over the entire waveform or gated region. This measurement is applicable only to the analog channels.

*Negative Overshoot = ((Low - Minimum) / Amplitude) × 100%)*

NPULSECount is the count of negative pulses.

NWIdth (negative width) measurement is the distance (time) between the middle reference (default  $= 50\%$ ) amplitude points of a negative pulse. The measurement is made on the first pulse in the waveform or gated region.

PEAKHits measures the number of points in the largest bin of the histogram.

PDUty (positive duty cycle) is the ratio of the positive pulse width to the signal period, expressed as a percentage. It is measured on the first cycle in the waveform or gated region.

*Positive Duty Cycle = ((Positive Width)/Period) × 100%*

PEDGECount is the count of rising edges.

PERIod is the time required to complete the first cycle in a waveform or gated region. Period is the reciprocal of frequency and is measured in seconds.

PHAse measures the phase difference (amount of time a waveform leads or lags the reference waveform) between two waveforms. The measurement is made between the middle reference points of the two waveforms and is expressed in degrees, where 360° represents one waveform cycle.

PK2Pk (peak-to-peak) finds the absolute difference between the maximum and minimum amplitude in the entire waveform or gated region. This measurement is applicable only to the analog channels.

POVershoot is the positive overshoot value over the entire waveform or gated region. This measurement is applicable only to the analog channels.

*Positive Overshoot = ((Maximum - High) / Amplitude) ×100%*

PPULSECount is the count of positive pulses.

PWIdth (positive width) is the distance (time) between the middle reference  $(detault = 50%)$  amplitude points of a positive pulse. The measurement is made on the first pulse in the waveform or gated region.

RISe timing measurement finds the rise time of the waveform. The rise time is the time it takes for the leading edge of the first pulse encountered to rise from a

low reference value (default is 10%) to a high reference value (default is 90%). This measurement is applicable only to the analog channels.

RMS amplitude measurement finds the true Root Mean Square voltage in the entire waveform or gated region. This measurement is applicable only to the analog channels.

SIGMA1 (histogram measurement) measures the percentage of points in the histogram that are within one standard deviation of the histogram mean.

SIGMA2 (histogram measurement) measures the percentage of points in the histogram that are within two standard deviations of the histogram mean.

SIGMA3 (histogram measurement) measures the percentage of points in the histogram that are within three standard deviations of the histogram mean.

STDdev measures the standard deviation (Root Mean Square (RMS) deviation) of all acquired points within or on the histogram box.

WAVEFORMS (waveform count) measures the number of waveforms used to calculate the histogram.

**Examples** MEASUREMENT:IMMED:TYPE FREQUENCY defines the immediate measurement to be a frequency measurement.

> MEASUREMENT:IMMED:TYPE? might return :MEASUREMENT:IMMED:TYPe RMS indicating that the immediate measurement is the true Root Mean Square voltage.

# **MEASUrement:IMMed:UNIts? (Query Only)**

Returns a string containing the units of the immediate measurement.

**Group** Measurement

**Syntax** MEASUrement:IMMed:UNIts?

**Returns** This query returns one of the following strings.

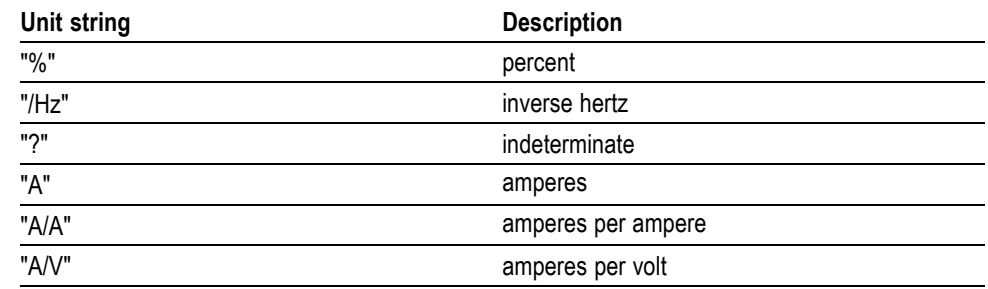

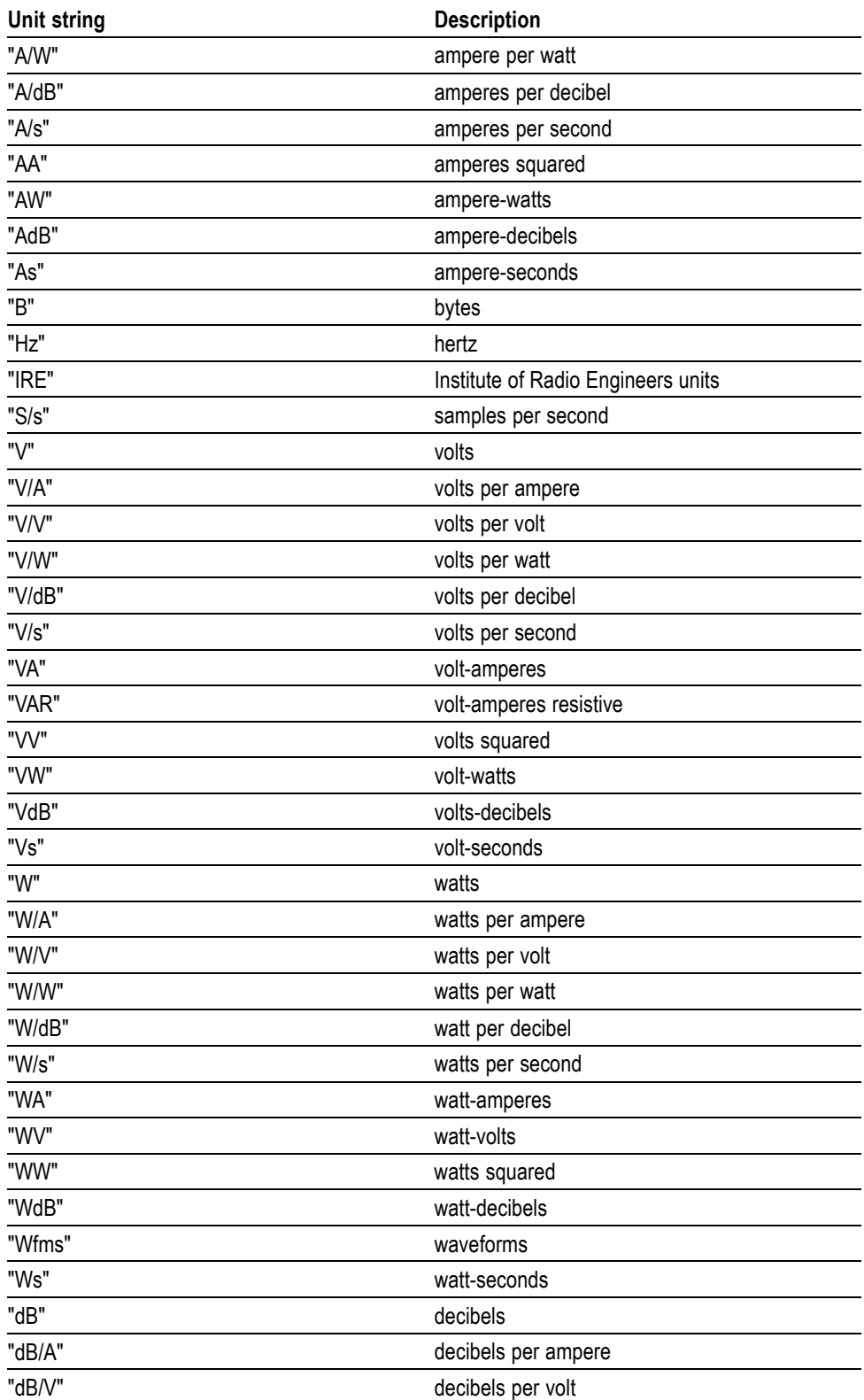

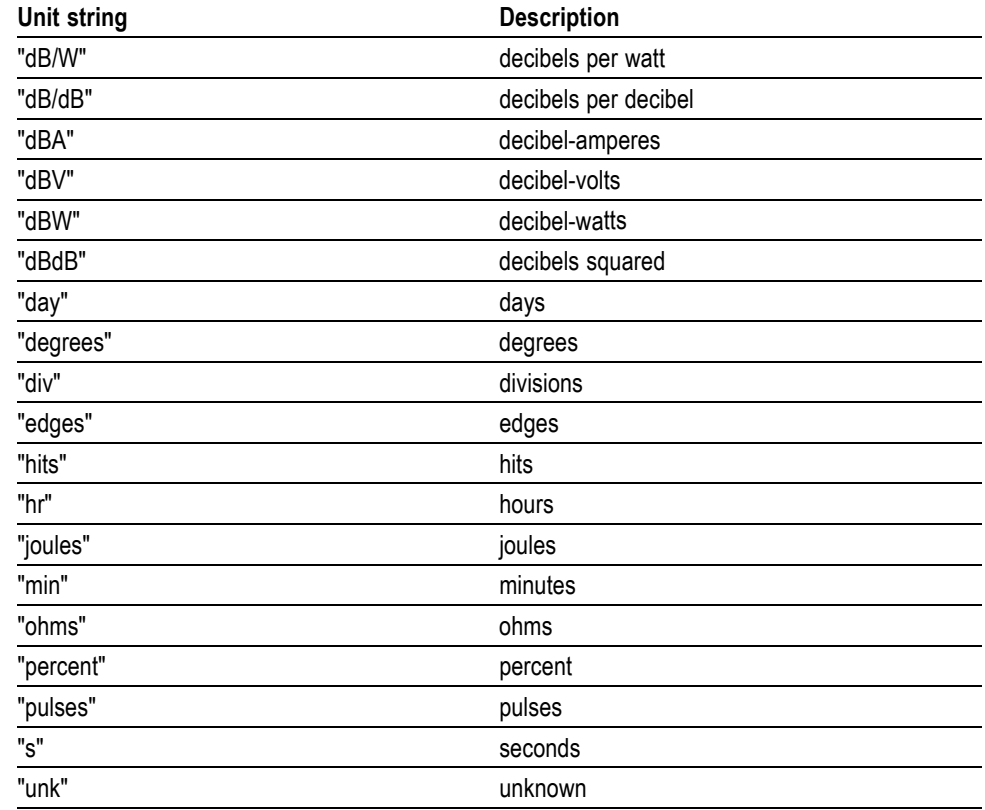

#### **Examples** MEASUREMENT:IMMED:UNITS? might return

:MEASUREMENT:IMMED:UNIts "s"

indicating that units for the immediate measurement are in seconds.

# **MEASUrement:IMMed:VALue? (Query Only)**

Returns the value of the measurement specified by the [MEASUrement:IMMed:](#page-233-0) [TYPe](#page-233-0) command. The measurement is immediately taken on the source(s) specified by a [MEASUrement:IMMed:SOUrce<x>](#page-232-0) command.

*NOTE. A change to HORizontal:MAIn:SCALe or CH<x>:SCALe will not necessarily have taken affect if immediately followed by this command.*

**Group** Measurement

**Syntax** MEASUrement:IMMed:VALue?

**Related Commands** [MEASUrement:IMMed:TYPe,](#page-233-0) [MEASUrement:IMMed:SOUrce<x>,](#page-232-0) [\\*ESR?](#page-182-0), [ALLEv?](#page-92-0)

Examples MEASUREMENT: IMMED: VALUE? might return : MEASUREMENT: IMMED: VALUE 9.9000E+37. If the measurement has an error or warning associated with it, then an item is added to the error queue. The error can be checked for with the [\\*ESR?](#page-182-0) and [ALLEv?](#page-92-0) commands.

### **MEASUrement:INDICators? (Query Only)**

Returns all measurement indicator parameters.

**Group** Measurement

- **Syntax** MEASUrement:INDICators?
- **Examples** MEASUREMENT:INDICATORS? might return MEASUREMENT:INDICATORS:STATE MEAS1;NUMHORZ 0;NUMVERT 4;HORZ1 7.5E0;HORZ2 -3.400000095367E0;HORZ3 0.0E0;HORZ4 0.0E0;VERT1 -6.351123E-6;VERT2 -3.179753E-6;VERT3 -6.40943E-6;VERT4  $-6.403E-6$

#### **MEASUrement:INDICators:HORZ<x>? (Query Only)**

Returns the position of the specified horizontal measurement indicator  $\langle x \rangle$ , where  $\langle x \rangle$  can be 1, 2, 3, or 4.

**Group** Measurement

**Syntax** MEASUrement:INDICators:HORZ<x>?

**Examples** MEASUREMENT:INDICATORS:HORZ1? might return MEASUREMENT: INDICATORS: HORZ1 -2.0E-3 indicating that horizontal indicator1 has a value of -2mV.

# **MEASUrement:INDICators:NUMHORZ? (Query Only)**

Returns the number of horizontal measurement indicators currently being displayed.

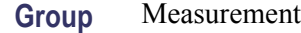

**Syntax** MEASUrement:INDICators:NUMHORZ?

**Examples** MEASUREMENT:INDICATORS:NUMHORZ? might return MEASUREMENT:INDICATORS:NUMHORZ 2 indicating there are currently 2 horizontal lines drawn on the graticule. The indicators show where the measurement specified by MEASUrement:INDICators:STATE is being performed.

#### **MEASUrement:INDICators:NUMVERT? (Query Only)**

Returns the number of vertical measurement indicators currently being displayed.

- **Group** Measurement
- **Syntax** MEASUrement:INDICators:NUMVERT?
- **Examples** MEASUREMENT:INDICATORS:NUMVERT? might return MEASUREMENT:INDICATORS:NUMVERT 2 indicating there are currently 2 vertical lines drawn on the graticule. The indicators show where the measurement specified by MEASUrement:INDICators:STATE is being performed.

# **MEASUrement:INDICators:STATE**

Sets or returns the state of visible measurement indicators.

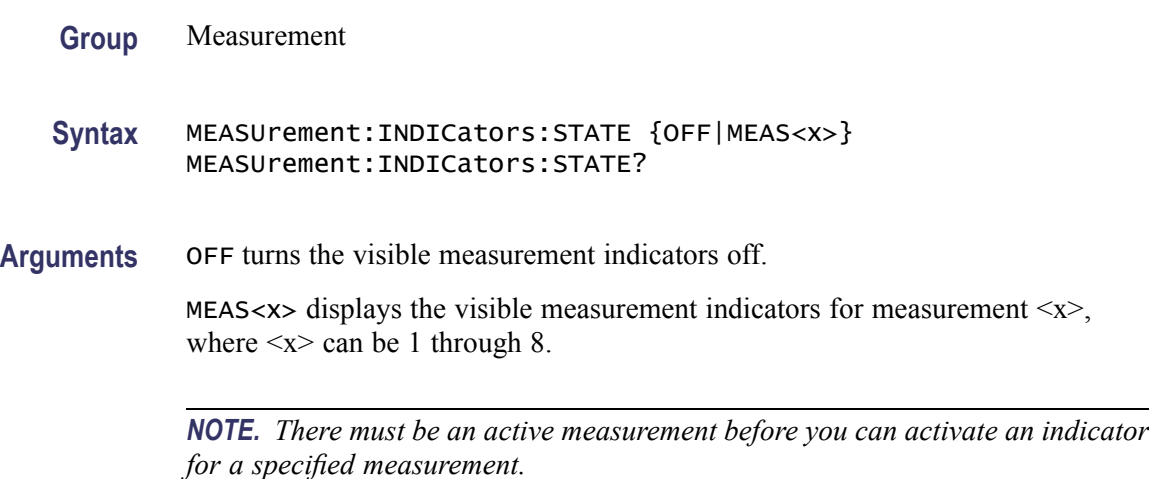

**Examples** MEASUREMENT:INDICATORS:STATE MEAS2 turns on the display of visible measurement indicators for measurement 2.

> MEASUREMENT:INDICATORS:STATE? might return MEASUREMENT:INDICATORS:STATE OFF indicating that no measurement indicators are active.

# **MEASUrement:INDICators:VERT<x>? (Query Only)**

Returns the value of the specified vertical measurement indicator  $\langle x \rangle$  from the trigger point, where  $\langle x \rangle$  can be 1 through 8. A negative value means that the indicator is positioned earlier in the waveform record than the trigger point.

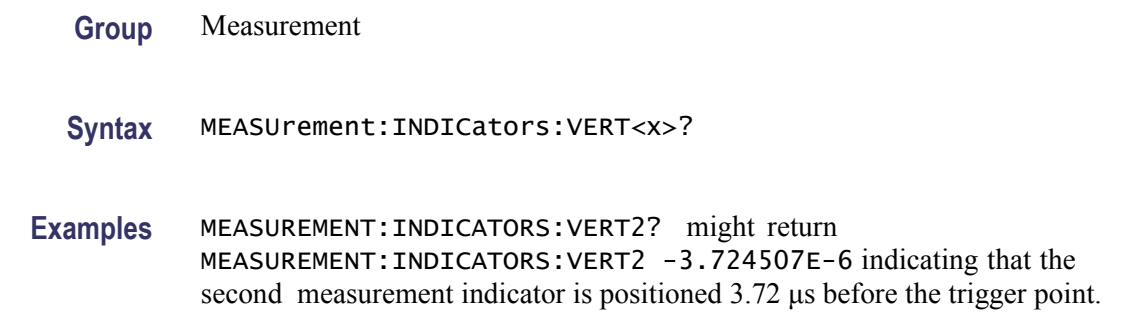

# **MEASUrement:MEAS<x>? (Query Only)**

Returns all measurement parameters for the specified active measurement <x>.

**Group** Measurement

**Syntax** MEASUrement:MEAS<x>?

# **MEASUrement:MEAS<x>:COUNt? (Query Only)**

Returns the number of values accumulated for this measurement since the last statistical reset. Values may be ignored if they generated an error. Measurements are specified by x, which ranges from 1 through 8.

**Group** Measurement

**Syntax** MEASUrement:MEAS<x>:COUNt?

**Examples** MEASUREMENT:MEAS3:COUNT? might return :MEASUREMENT:MEAS3:COUNT 3247.

# **MEASUrement:MEAS<x>:DELay? (Query Only)**

Returns the delay measurement parameters for the measurement specified by  $\langle x \rangle$ , which ranges from 1 through 8.

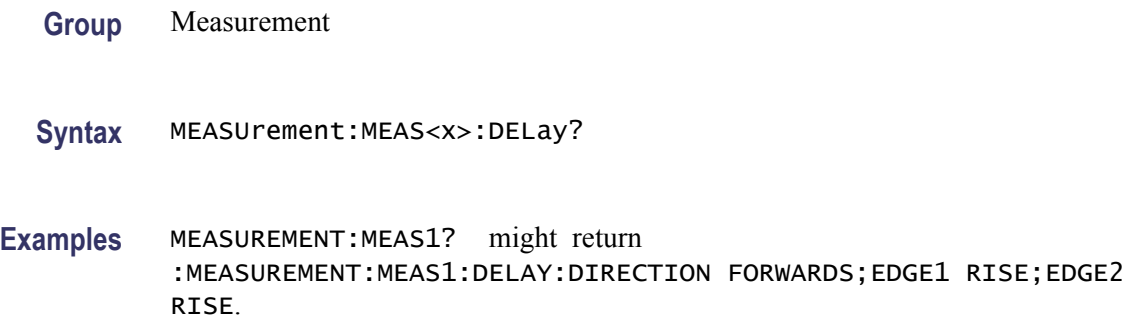

#### **MEASUrement:MEAS<x>:DELay:DIRection**

Sets or returns the starting point and direction that determines the delay "to" edge when taking a delay measurement. Use the [MEASUrement:MEAS<x>:](#page-244-0) [SOUrce<x>](#page-244-0) command to specify the waveform.

**Group** Measurement

**Syntax** MEASUrement:MEAS<x>:DELay:DIRection {BACKWards|FORWards} MEASUrement:MEAS<x>:DELay:DIRection?

**Related Commands** [MEASUrement:MEAS<x>:SOUrce<x>](#page-244-0)

**Arguments** BACKWards means the search starts at the end of the waveform and looks for the last rising or falling edge in the waveform. Use the [MEASUrement:MEAS<x>:DELay:EDGE<x>](#page-243-0) command to specify the slope of the edge.

> FORWards means the search starts at the beginning of the waveform and looks for the first rising or falling edge in the waveform. Use the [MEASUrement:MEAS<x>:DELay:EDGE<x>](#page-243-0) command to specify the slope of the edge.

<span id="page-243-0"></span>**Examples** MEASUREMENT:MEAS3:DELAY:DIRECTION BACKWARDS starts searching from the end of the waveform record.

> MEASUREMENT:MEAS3:DELAY:DIRECTION? might return :MEASUREMENT:MEAS3:DELAY:DIRECTION BACKWARDS indicating that the current search direction is backwards.

#### **MEASUrement:MEAS<x>:DELay:EDGE<x>**

Sets or returns the slope of the edge used for the delay "from" or "to" waveform when taking an immediate delay measurement. The waveform is specified by [MEASUrement:MEAS<x>:SOUrce<x>](#page-244-0).

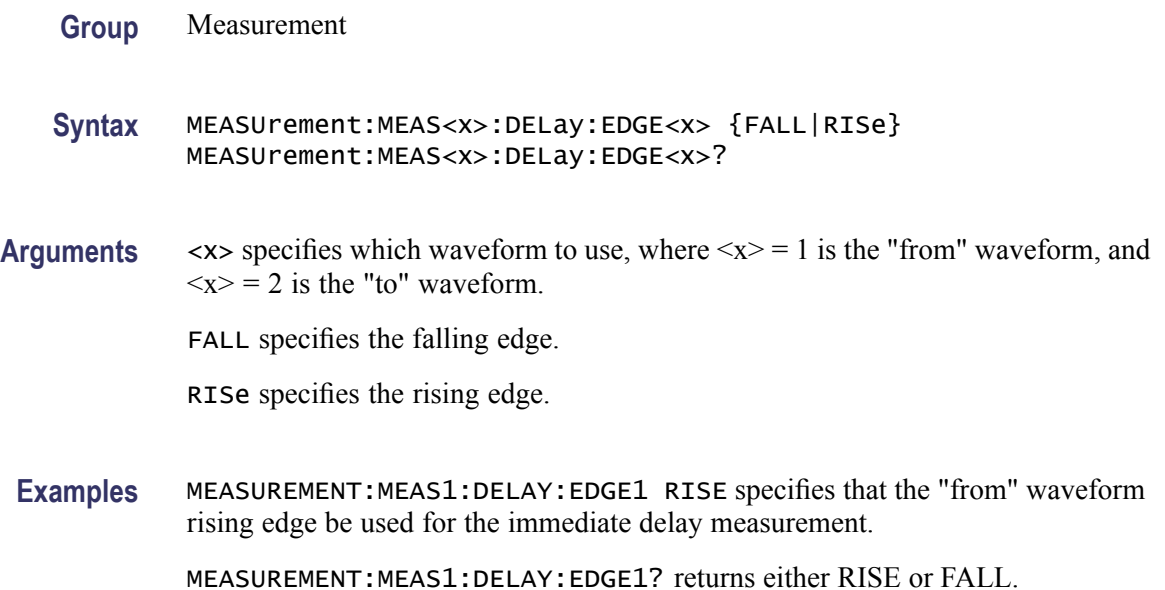

# **MEASUrement:MEAS<x>:MAXimum? (Query Only)**

Returns the maximum value found for this measurement since the last statistical reset. Measurements are specified by x, which ranges from 1 through 8.

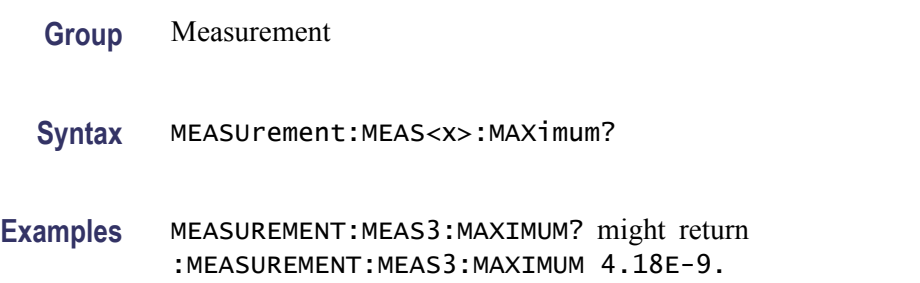

# <span id="page-244-0"></span>**MEASUrement:MEAS<x>:MEAN? (Query Only)**

Returns the mean value accumulated for this measurement since the last statistical reset. Measurements are specified by x, which ranges from 1 through 8.

- **Group** Measurement
- **Syntax** MEASUrement:MEAS<x>:MEAN?
- **Examples** MEASUREMENT:MEAS1:MEAN? might return :MEASUREMENT:MEAS1:MEAN 514.71E-09.

# **MEASUrement:MEAS<x>:MINImum? (Query Only)**

Returns the minimum value for this measurement since the last statistical reset. Measurements are specified by  $\langle x \rangle$ , which ranges from 1 through 8.

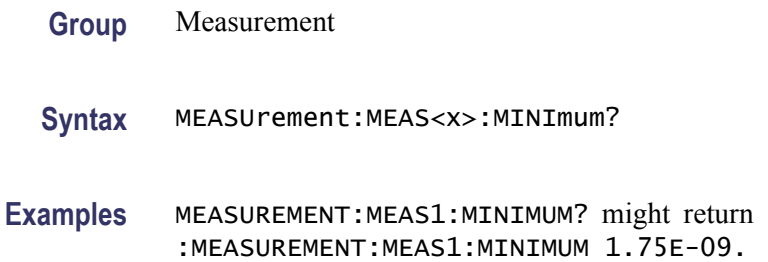

#### **MEASUrement:MEAS<x>:SOUrce<x>**

For SOURce1: Sets or returns the source for all single channel measurements. For delay or phase measurements, sets or returns the waveform to measure "from".

For SOUrce2: Sets or returns the waveform to measure "to" when taking a delay measurement or phase measurement.

Measurements are specified by  $\langle x \rangle$ , which ranges from 1 to 8.

*NOTE. If you do not specify a numeric suffix, the source is assumed to be SOUrce1.*

**Group** Measurement

**Syntax** MEASUrement:MEAS<x>:SOUrce<x> {CH<x>|MATH|D<x>|HIStogram} MEASUrement:MEAS<x>:SOUrce<x>?

#### **Related Commands** [MEASUrement:MEAS<x>:TYPe](#page-246-0)

**Arguments** CH<x> is an input channel waveform, where x is the channel number. MATH is the math waveform. REF<x> is a reference waveform, where x is the reference channel number. D<x> is a digital waveform, where x is the digital channel number. Digital channels are available only on MSO models. HIStogram indicates the histogram is the object to be measured. HIStogram only applies to SOUrce1; it is not allowed on SOUrce2. **Examples** MEASUREMENT:MEAS4:SOURCE2 CH1 specifies CH1 as the delay "to" source when making delay measurement. MEASUREMENT:MEAS2:SOURCE2? might return :MEASUREMENT:MEAS2:SOURCE2 MATH1 indicating that Math 1 is the measurement 2 source.

#### **MEASUrement:MEAS<x>:STATE**

Sets or returns whether the specified measurement slot is computed and displayed. The measurement slot is specified by  $\langle x \rangle$ , which ranges from 1 through 8.

For a measurement to display, you must have selected a source waveform and defined the measurement you want to take and display. You select the measurement using the [MEASUrement:MEAS<x>:SOUrce<x>](#page-244-0) command. You define the measurement type using the [MEASUrement:MEAS<x>:TYPe](#page-246-0) command.

- **Group** Measurement
- **Syntax** MEASUrement:MEAS<x>:STATE {OFF|ON|<NR1>} MEASUrement:MEAS<x>:STATE?
- **Related Commands** [MEASUrement:MEAS<x>:SOUrce<x>](#page-244-0), [MEASUrement:MEAS<x>:TYPe](#page-246-0)

**Arguments** OFF disables calculation and display of the specified measurement slot.

ON enables calculation and display of the specified measurement slot.

 $\langle NRL \rangle = 0$  disables calculation and display of the specified measurement slot; any other value enables calculation and display of the specified measurement slot.

<span id="page-246-0"></span>**Examples** MEASUREMENT:MEAS2:STATE ON computes and displays the measurement defined as measurement 2.

> MEASUREMENT:MEAS1:STATE? might return :MEASUREMENT:MEAS1:STATE 0 indicating that measurement defined for measurement slot 1 is disabled.

## **MEASUrement:MEAS<x>:STDdev? (Query Only)**

Returns the standard deviation of values accumulated for this measurement since the last statistical reset. Measurements are specified by  $\langle x \rangle$ , the measurement slots, from 1 through 8.

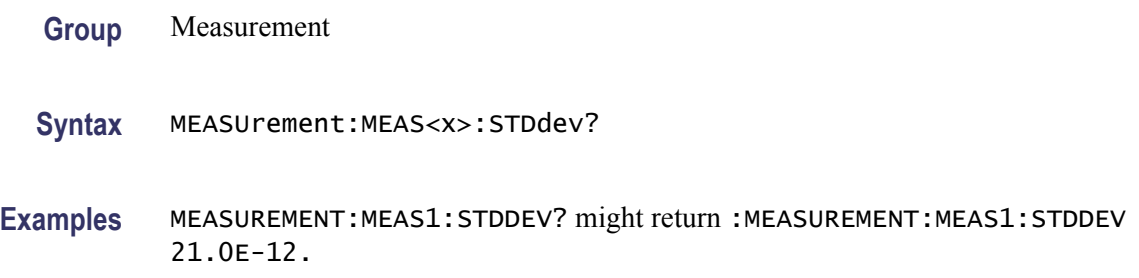

#### **MEASUrement:MEAS<x>:TYPe**

Sets or returns the measurement type defined for the specified measurement slot. The measurement slot is specified by  $\langle x \rangle$ , which ranges from 1 through 8.

Digital channel measurements do not have a user-settable midRef threshold. If you specify a digital channel measurement that is not available on MSO models, measurement error 2200: measurement system error occurs and 9.9e37 is returned.

**Group** Measurement

**Syntax** MEASUrement:MEAS<x>:TYPe {AMPlitude|AREa|BURst|CARea|CMEan|CRMs|DELay|FALL|FREQuency |HIGH|HITS|LOW|MAXimum|MEAN|MEDian|MINImum|NDUty|NEDGECount|NOVershoo |NPULSECount|NWIdth|PEAKHits|PDUty|PEDGECount|PERIod|PHAse|PK2Pk |POVershoot|PPULSECount|PWIdth|RISe|RMS |SIGMA1|SIGMA2|SIGMA3|STDdev|WAVEFORMS} MEASUrement:MEAS<x>:TYPe?

**Arguments** AMPlitude measures the amplitude of the selected waveform. In other words, it measures the high value less the low value measured over the entire waveform or gated region. This measurement is applicable only to the analog channels.

*Amplitude = High - Low*

AREa measures the voltage over time. The area is over the entire waveform or gated region and is measured in volt-seconds. The area measured above the ground is positive, while the area below ground is negative. This measurement is applicable only to the analog channels.

BURst measures the duration of a burst. The measurement is made over the entire waveform or gated region.

CARea (cycle area) measures the voltage over time. In other words, it measures, in volt-seconds, the area over the first cycle in the waveform or the first cycle in the gated region. The area measured above the common reference point is positive, while the area below the common reference point is negative. This measurement is applicable only to the analog channels.

CMEan (cycle mean) measures the arithmetic mean over the first cycle in the waveform or the first cycle in the gated region. This measurement is applicable only to the analog channels.

CRMs (cycle rms) measures the true Root Mean Square voltage over the first cycle in the waveform or the first cycle in the gated region. This measurement is applicable only to the analog channels.

DELay measures the time between the middle reference (default  $=$  50%) amplitude point of the source waveform and the destination waveform. This measurement is applicable only to the analog channels.

FALL measures the time taken for the falling edge of the first pulse in the waveform or gated region to fall from a high reference value (default is 90%) to a low reference value (default is 10%). This measurement is applicable only to the analog channels.

FREQuency measures the first cycle in the waveform or gated region. Frequency is the reciprocal of the period and is measured in hertz (Hz), where  $1 \text{ Hz} = 1$ cycle per second.

HIGH measures the High reference (100% level, sometimes called Topline) of a waveform. This measurement is applicable only to the analog channels.

HITS (histogram hits) measures the number of points in or on the histogram box.

LOW measures the Low reference (0% level, sometimes called Baseline) of a waveform. This measurement is applicable only to the analog channels.

MAXimum finds the maximum amplitude. This value is the most positive peak voltage found. It is measured over the entire waveform or gated region. This measurement is applicable only to the analog channels.

MEAN amplitude measurement finds the arithmetic mean over the entire waveform or gated region. This measurement is applicable only to the analog channels.

MEDian (histogram measurement) measures the middle point of the histogram box. Half of all acquired points within or on the histogram box are less than this value and half are greater than this value.

MINImum finds the minimum amplitude. This value is typically the most negative peak voltage. It is measured over the entire waveform or gated region. This measurement is applicable only to the analog channels.

NDUty (negative duty cycle) is the ratio of the negative pulse width to the signal period, expressed as a percentage. The duty cycle is measured on the first cycle in the waveform or gated region.

*Negative Duty Cycle = ((Negative Width) / Period) × 100%*

NEDGECount is the count of negative edges.

NOVershoot (negative overshoot) finds the negative overshoot value over the entire waveform or gated region. This measurement is applicable only to the analog channels.

*Negative Overshoot = ((Low - Minimum) / Amplitude) × 100%)*

NPULSECount is the count of negative pulses.

NWIdth (negative width) measurement is the distance (time) between the middle reference (default  $= 50\%$ ) amplitude points of a negative pulse. The measurement is made on the first pulse in the waveform or gated region.

PEAKH<sub>its</sub> measures the number of points in the largest bin of the histogram.

PDUty (positive duty cycle) is the ratio of the positive pulse width to the signal period, expressed as a percentage. It is measured on the first cycle in the waveform or gated region.

*Positive Duty Cycle = ((Positive Width)/Period) × 100%*

PEDGECount is the count of positive edges.

PERIod is the time required to complete the first cycle in a waveform or gated region. Period is the reciprocal of frequency and is measured in seconds.

PHAse measures the phase difference (amount of time a waveform leads or lags the reference waveform) between two waveforms. The measurement is made between the middle reference points of the two waveforms and is expressed in degrees, where 360° represents one waveform cycle.

PK2Pk (peak-to-peak) finds the absolute difference between the maximum and minimum amplitude in the entire waveform or gated region. This measurement is applicable only to the analog channels.

POVershoot is the positive overshoot value over the entire waveform or gated region. This measurement is applicable only to the analog channels.

*Positive Overshoot = ((Maximum - High) / Amplitude) ×100%*

PPULSECount is the count of positive pulses.

PWIdth (positive width) is the distance (time) between the middle reference  $(detault = 50%)$  amplitude points of a positive pulse. The measurement is made on the first pulse in the waveform or gated region.

RISe timing measurement finds the rise time of the waveform. The rise time is the time it takes for the leading edge of the first pulse encountered to rise from a low reference value (default is 10%) to a high reference value (default is 90%). This measurement is applicable only to the analog channels.

RMS amplitude measurement finds the true Root Mean Square voltage in the entire waveform or gated region. This measurement is applicable only to the analog channels.

SIGMA1 (histogram measurement) measures the percentage of points in the histogram that are within one standard deviation of the histogram mean.

SIGMA2 (histogram measurement) measures the percentage of points in the histogram that are within two standard deviations of the histogram mean.

SIGMA3 (histogram measurement) measures the percentage of points in the histogram that are within three standard deviations of the histogram mean.

STDdev measures the standard deviation (Root Mean Square (RMS) deviation) of all acquired points within or on the histogram box.

WAVEFORMS (waveform count) measures the number of waveforms used to calculate the histogram.

**Examples** MEASUREMENT:MEAS2:TYPE FREQUENCY defines measurement 2 as a measurement of the frequency of a waveform.

> MEASUREMENT:MEAS1:TYPE? might return :MEASUREMENT:MEAS1:TYPE RMS indicating that measurement 1 is defined to measure the RMS value of a waveform.

# **MEASUrement:MEAS<x>:UNIts? (Query Only)**

Returns the units associated with the specified measurement. The measurement slots are specified by  $\langle x \rangle$ , which ranges from 1 through 8.

- **Group** Measurement
- **Syntax** MEASUrement:MEAS<x>:UNIts?

**Related Commands** [MEASUrement:MEAS<x>:TYPe](#page-246-0)

**Returns** This query returns one of the following strings.

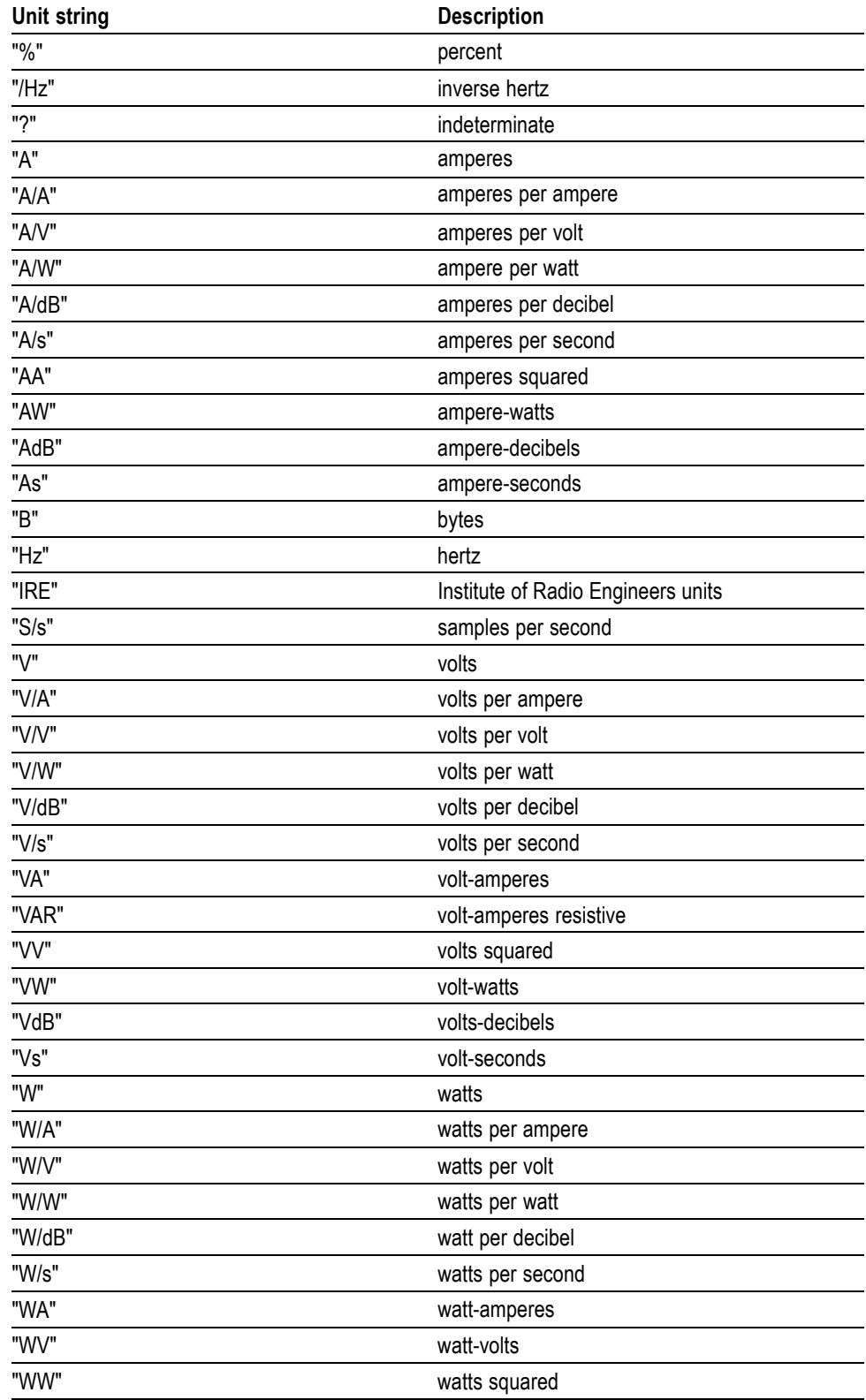

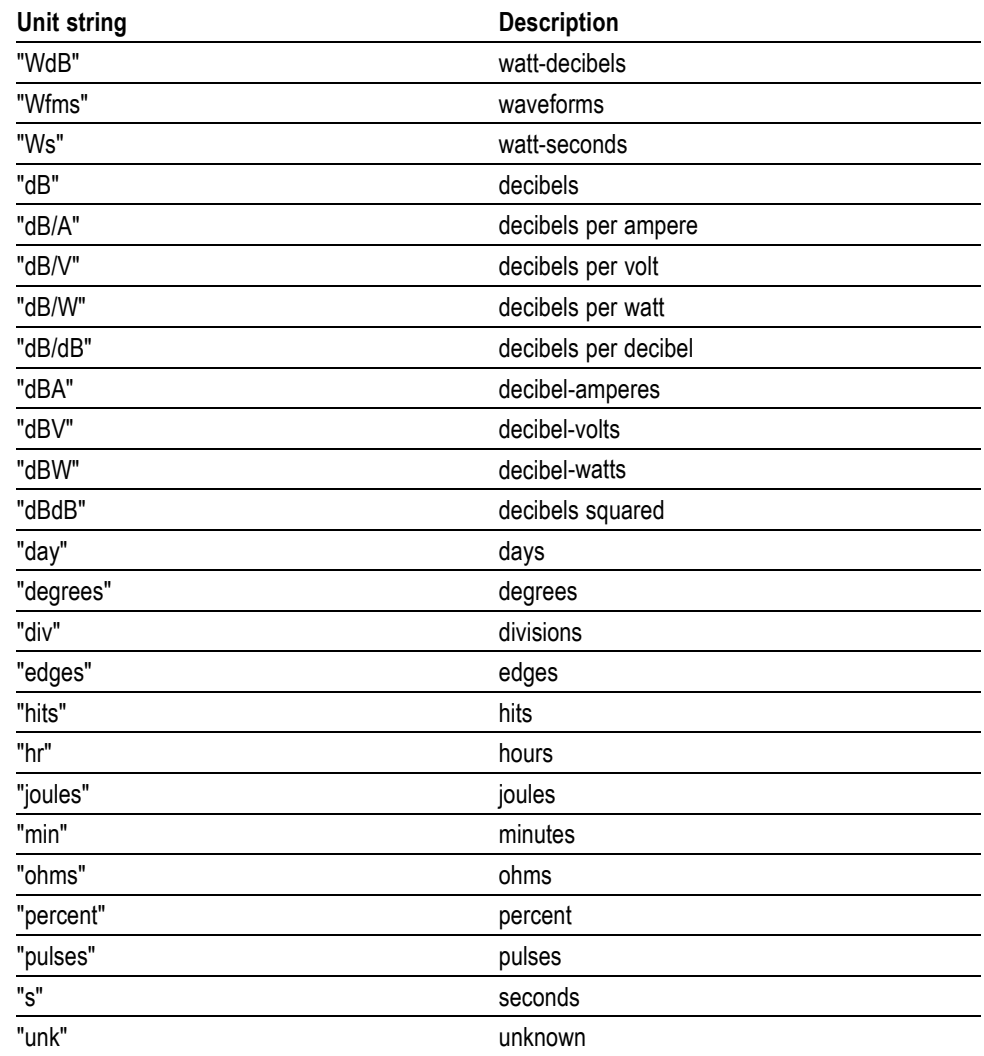

**Examples** MEASUREMENT:MEAS1:UNITS? might return :MEASUREMENT:MEAS1:UNIts % indicating units for measurement 1 are set to percent.

# **MEASUrement:MEAS<x>:VALue? (Query Only)**

Returns a calculate value for the measurement specified by  $\langle x \rangle$ , which ranges from 1 through 8.

*NOTE. This is the same value as displayed on-screen. If measurement statistics are enabled, a new value is calculated with every waveform. In addition, this value is updated approximately every 1/3 second. If you are acquiring a long acquisition record, the oscilloscope may take longer to update.*
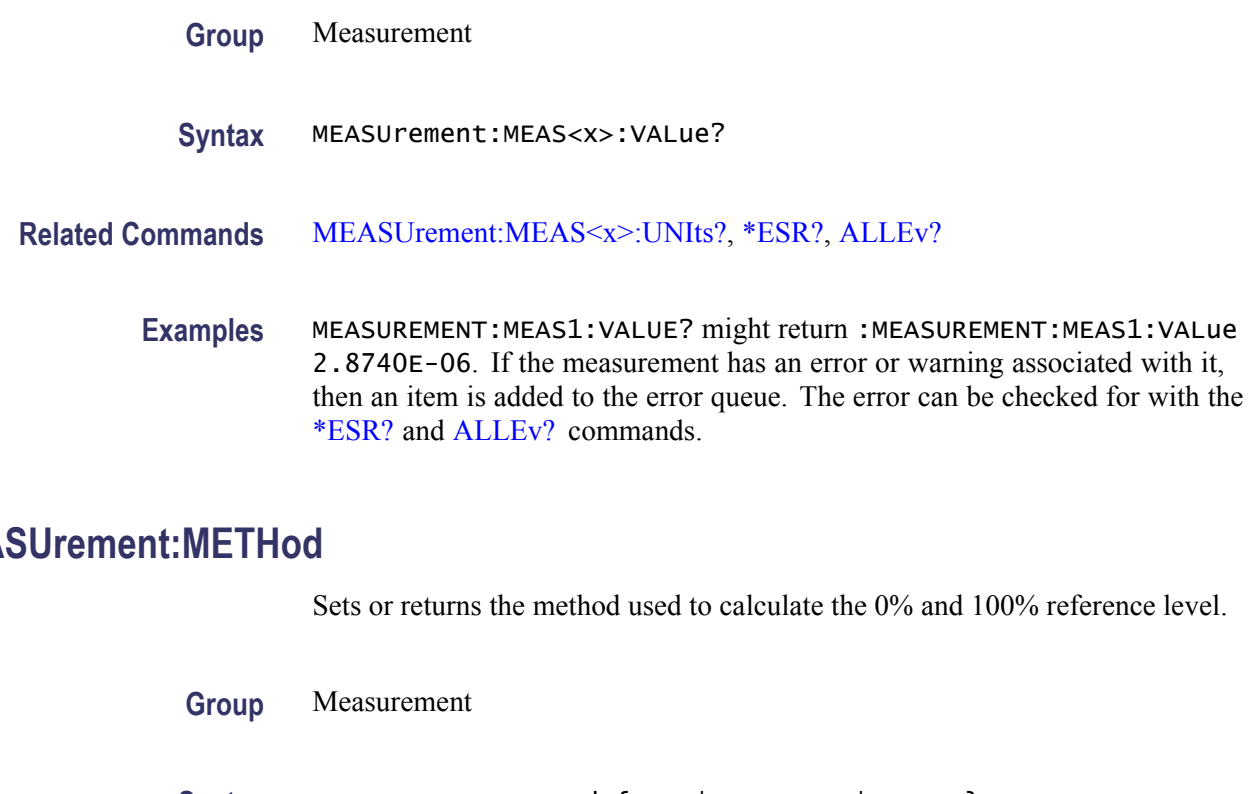

# **MEA**

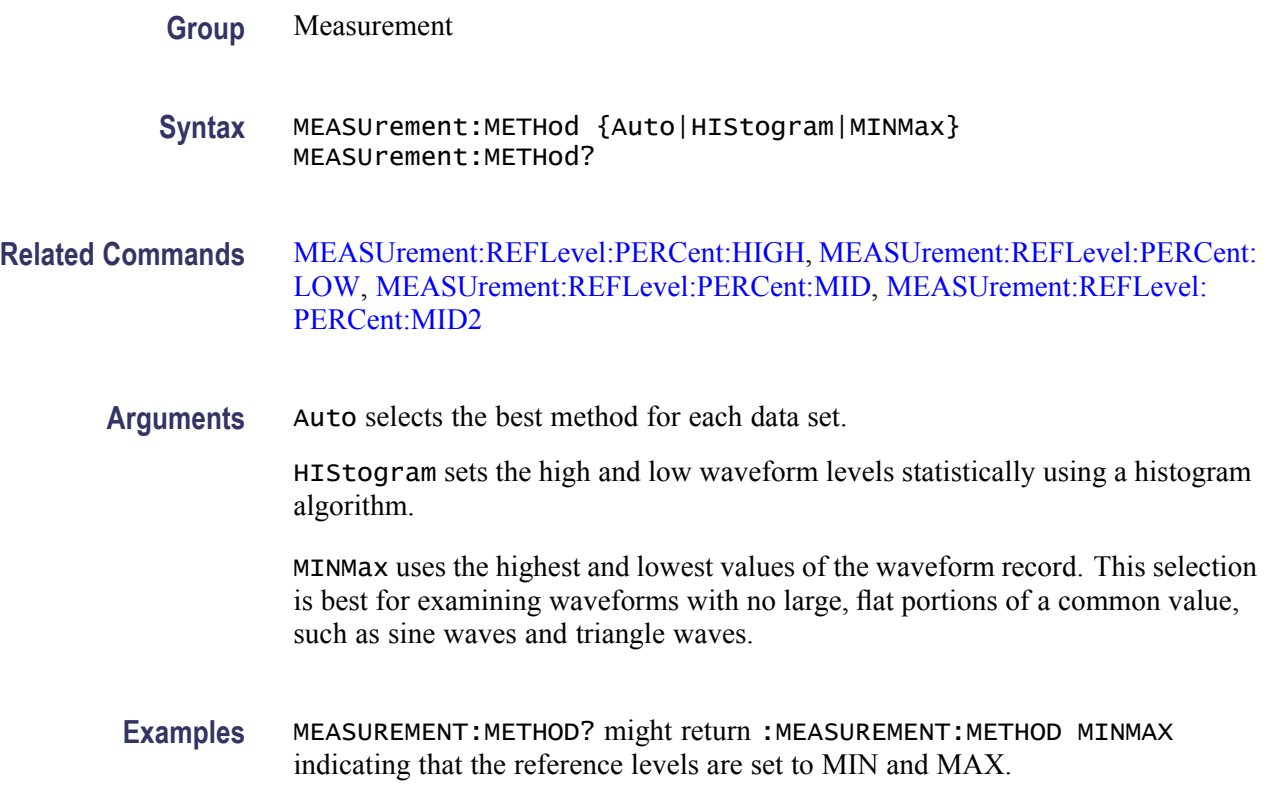

# **MEASUrement:REFLevel? (Query Only)**

Returns the current reference level parameters.

- **Group** Measurement
- **Syntax** MEASUrement:REFLevel?
- **Examples** MEASUREMENT:REFLEVEL? might return these reference level settings :MEASUREMENT:REFLEVEL:METHOD PERCENT;ABSOLUTE:HIGH 0.0000;LOW 0.0000;MID1 0.0000 ;MID2 0.0000;:MEASUREMENT:REFLEVEL:PERCENT:HIGH 90.0000;LOW 10.0000;MID1 50.0000 ;MID2 50.0000

#### **MEASUrement:REFLevel:ABSolute:HIGH**

Sets or returns the high reference level, and is the upper reference level when [MEASUrement:REFLevel:METHod](#page-256-0) is set to Absolute. This command affects the results of rise and fall measurements.

*NOTE. this command affects the associated reference level parameter for all MEASurements:IMMed and the four periodic measurements.*

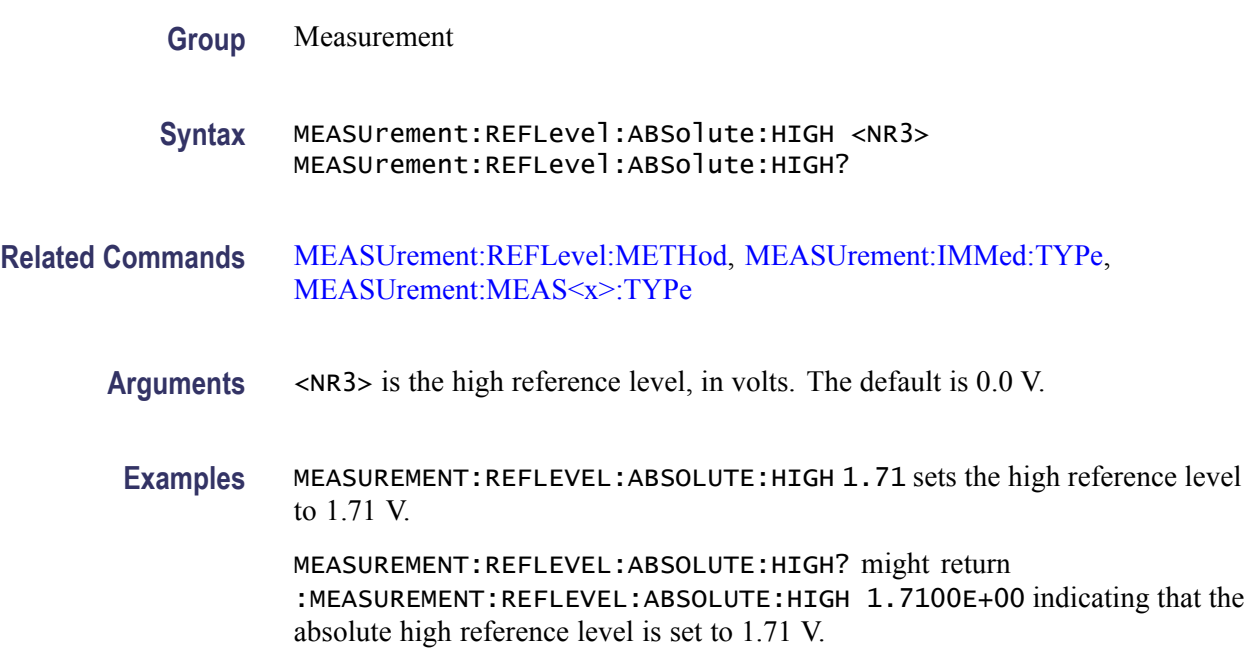

### **MEASUrement:REFLevel:ABSolute:LOW**

Sets or returns the low reference level, and is the lower reference level when [MEASUrement:REFLevel:METHod](#page-256-0) is set to Absolute.

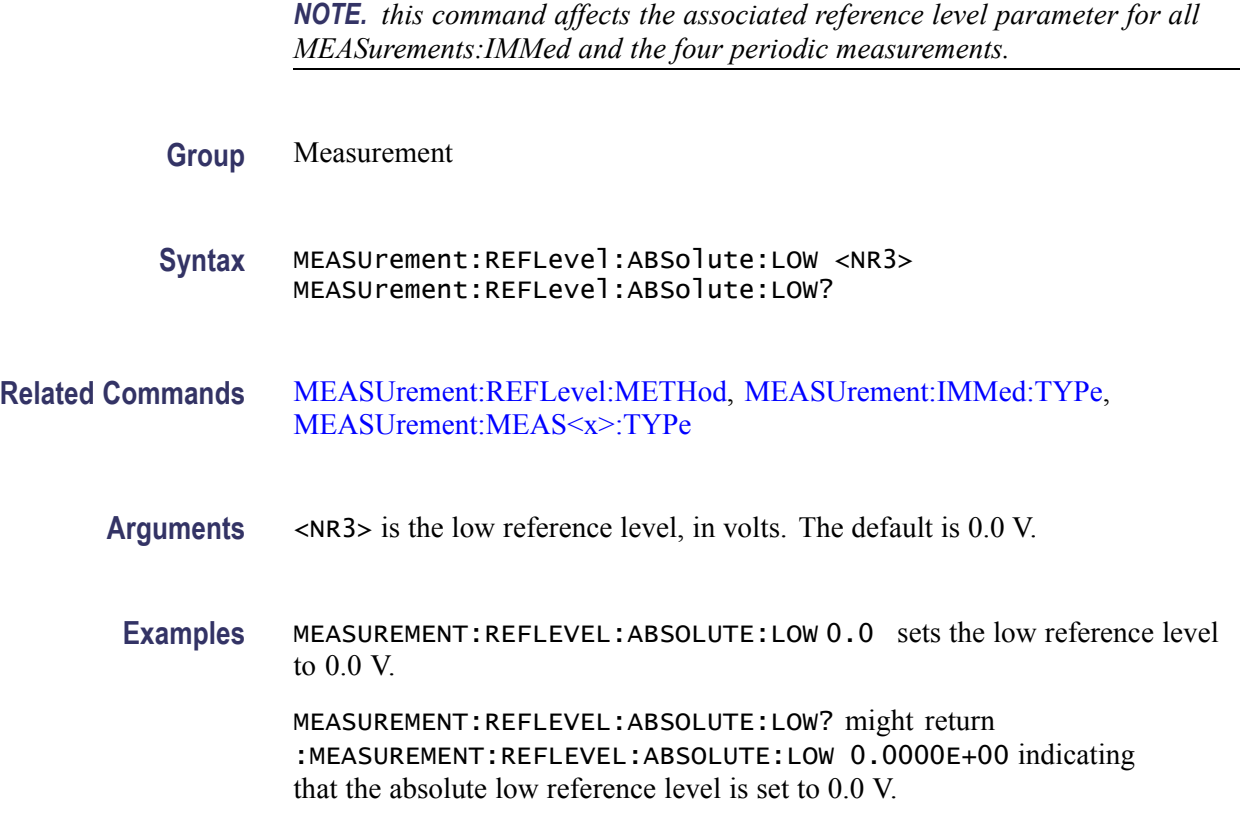

# **MEASUrement:REFLevel:ABSolute:MID[1]**

Sets or returns the mid reference level, and is the 50% reference level when [MEASUrement:REFLevel:METHod](#page-256-0) is set to Absolute. This command affects the results of period, frequency, delay, and all cyclic measurements.

*NOTE. this command affects the associated reference level parameter for all MEASurements:IMMed and the four periodic measurements.*

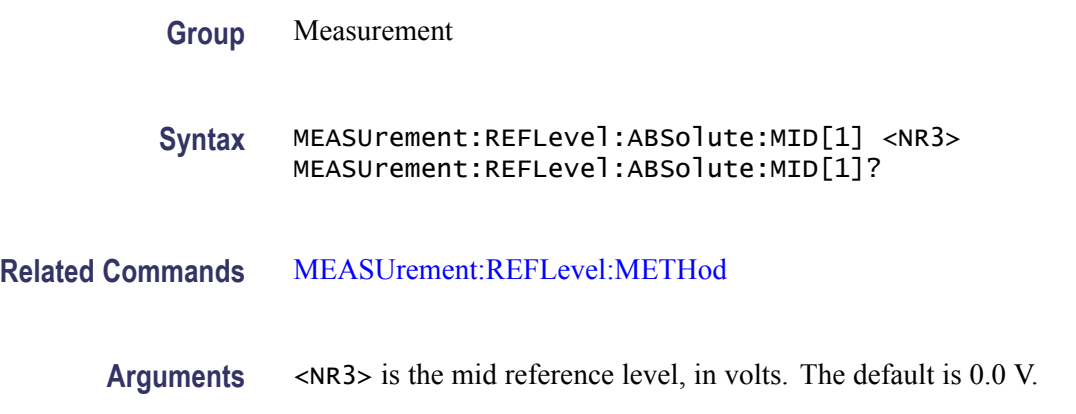

**Examples** MEASUREMENT:REFLEVEL:ABSOLUTE:MID 1 .71 sets the mid reference level to .71 V.

> MEASUREMENT:REFLEVEL:ABSOLUTE:MID? might return :MEASUREMENT:REFLEVEL:ABSOLUTE:MID 0.7100E+00 indicating that the absolute mid1 reference level is set to .71 V.

#### **MEASUrement:REFLevel:ABSolute:MID2**

Sets or returns the mid reference level for the "to" waveform when taking a delay measurement, and is the 50% reference level when [MEASUrement:REFLevel:METHod](#page-256-0) is set to Absolute. This command affects the results of delay measurements.

*NOTE. this command affects the associated reference level parameter for all MEASurements:IMMed and the four periodic measurements.*

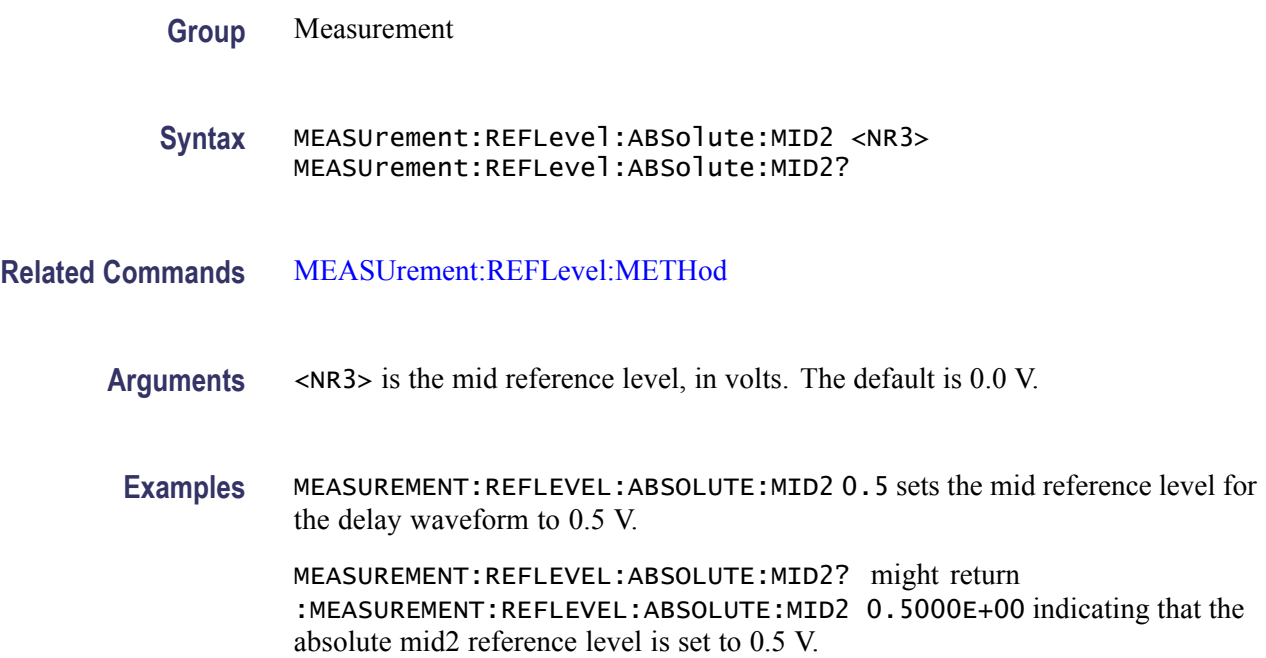

### **MEASUrement:REFLevel:ABSolute:MID<x>**

Sets or returns the mid reference level for channel  $\langle x \rangle$ , where x is the measurement channel.

**Group** Measurement

<span id="page-256-0"></span>**Syntax** MEASUrement:REFLevel:ABSolute:MID<x> <NR3> MEASUrement:REFLevel:ABSolute:MID<x>?

**Arguments** <NR3> is the mid reference level in volts.

#### **MEASUrement:REFLevel:METHod**

Specifies or returns the reference level units used for measurement calculations.

*NOTE. this command affects the associated reference level parameter for all MEASurements:IMMed and the eight periodic measurements. To change the parameter for individual measurements, use the MEASUrement:MEAS<x>:REFLevel commands.*

- **Group** Measurement
- **Syntax** MEASUrement:REFLevel:METHod {ABSolute|PERCent} MEASUrement:REFLevel:METHod?

**Arguments** ABSolute specifies that the reference levels are set explicitly using the MEASUrement:REFLevel:ABSolute commands. This method is useful when precise values are required (for example, when designing to published interface specifications, such as RS-232-C).

> PERCent specifies that the reference levels are calculated as a percent relative to HIGH and LOW. The percentages are defined using the MEASUrement:REFLevel:PERCent commands.

**Examples** MEASUREMENT:REFLEVEL:METHOD ABSOLUTE specifies that explicit user-defined values are used for the reference levels.

> MEASUREMENT:REFLEVEL:METHOD? might return :MEASUREMENT:REFLEVEL:METHOD PERCENT indicating that the reference level units used are calculated as a percent relative to HIGH and LOW.

## **MEASUrement:REFLevel:PERCent:HIGH**

Sets or returns the percent (where 100% is equal to HIGH) used to calculate the high reference level when MEASUrement:REFLevel:METHod is set to Percent. This command affects the results of rise and fall measurements.

<span id="page-257-0"></span>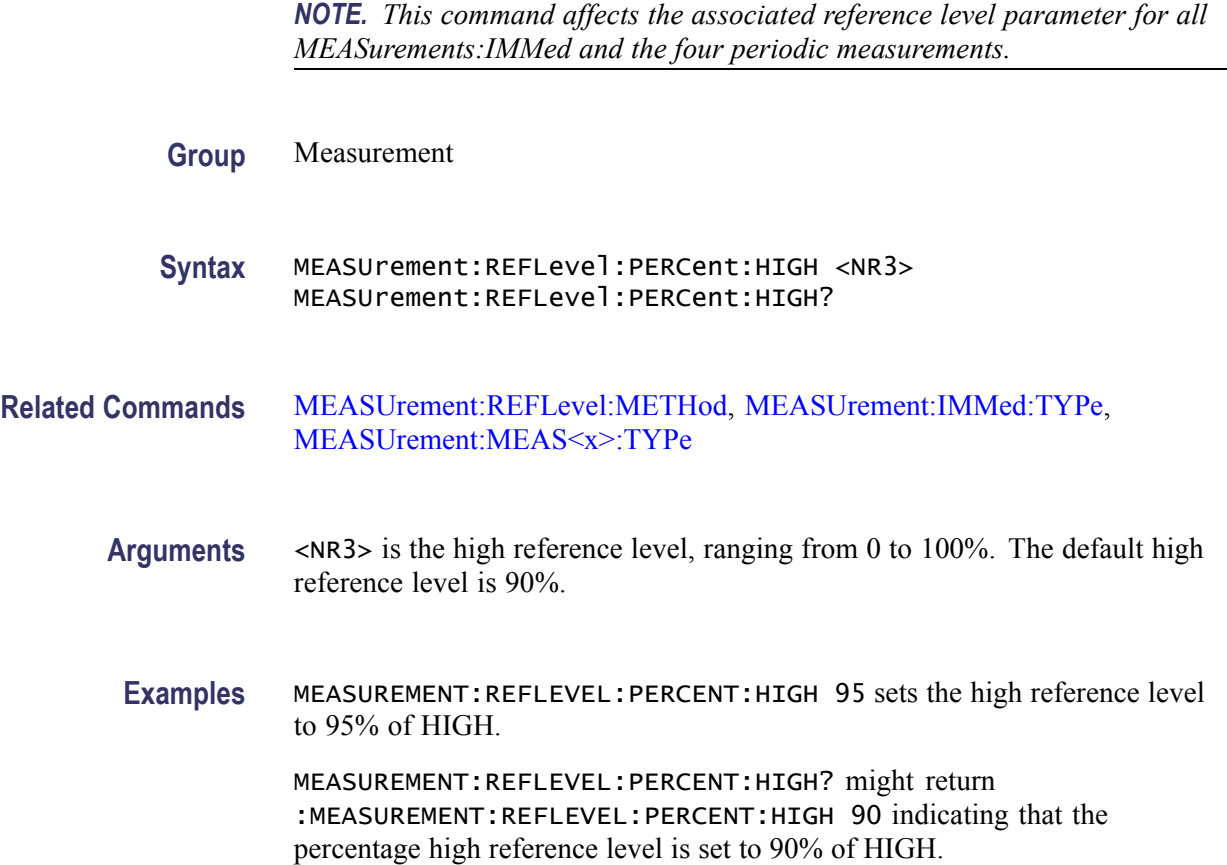

# **MEASUrement:REFLevel:PERCent:LOW**

Sets or returns the percent (where 100% is equal to HIGH) used to calculate the low reference level when [MEASUrement:REFLevel:METHod](#page-256-0) is set to Percent. This command affects the results of rise and fall measurements.

*NOTE. this command affects the associated reference level parameter for all MEASurements:IMMed and the four periodic measurements.*

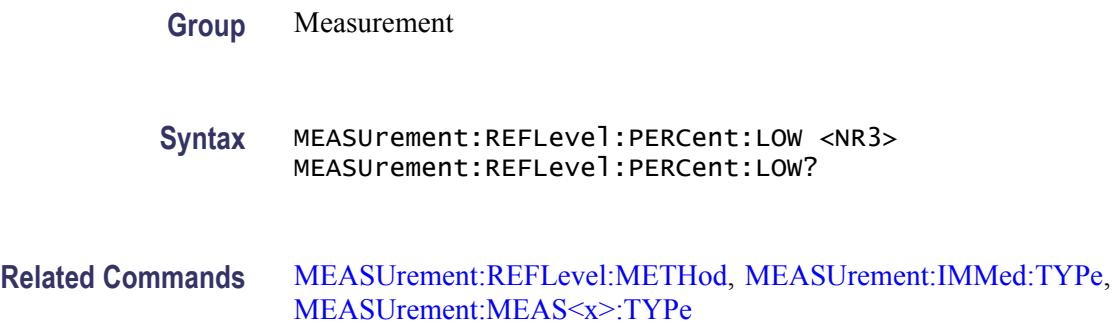

- <span id="page-258-0"></span>**Arguments** <NR3> is the low reference level, ranging from 0 to 100%. The default low reference level is 10%.
	- **Examples** MEASUREMENT:REFLEVEL:PERCENT:LOW 15 sets the high reference level to 15% of HIGH.

MEASUREMENT:REFLEVEL:PERCENT:LOW? might return :MEASUREMENT:REFLEVEL:PERCENT:LOW 10 indicating that the percentage high reference level is set to 10% of HIGH.

# **MEASUrement:REFLevel:PERCent:MID[1]**

Sets or returns the percent (where 100% is equal to HIGH) that is used to calculate the mid reference level when MEASUrement:REFLevel:METHod is set to Percent. This command affects the results of period, frequency, delay, and all cyclic measurements.

*NOTE. this command affects the associated reference level parameter for all MEASurements:IMMed and the four periodic measurements.*

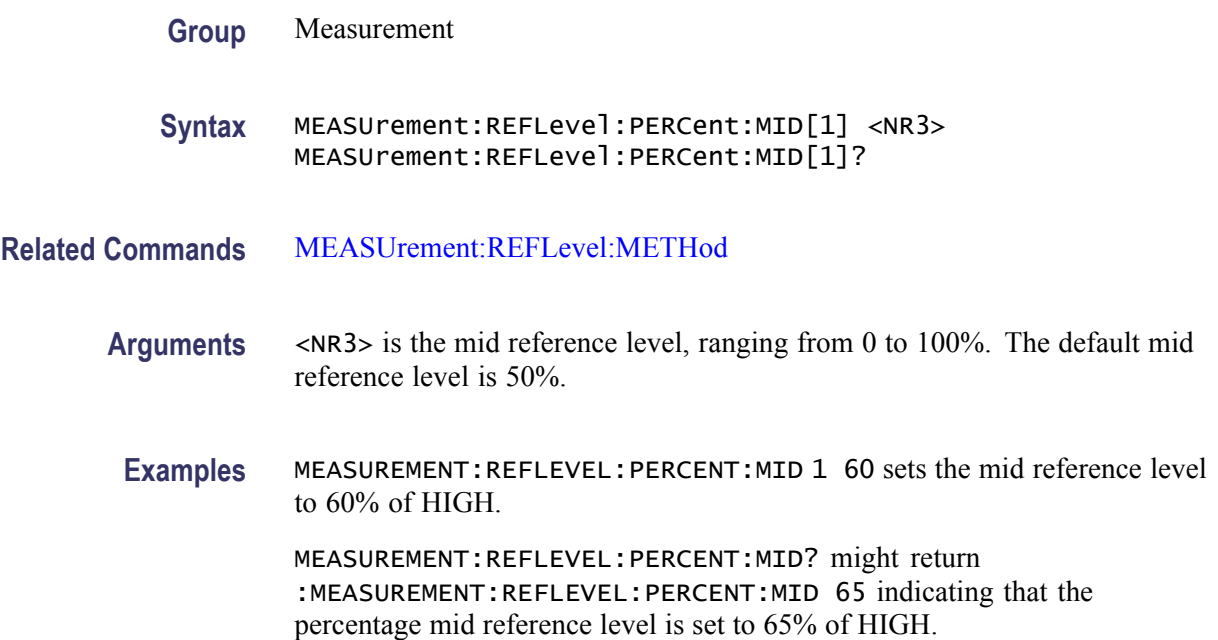

# **MEASUrement:REFLevel:PERCent:MID2**

Sets or returns the percent (where 100% is equal to HIGH) that is used to calculate the mid reference level for the second waveform specified when [MEASUrement:REFLevel:METHod](#page-256-0) is set to Percent. This command affects the results of delay measurements.

*NOTE. this command affects the associated reference level parameter for all MEASurements:IMMed and the four periodic measurements.*

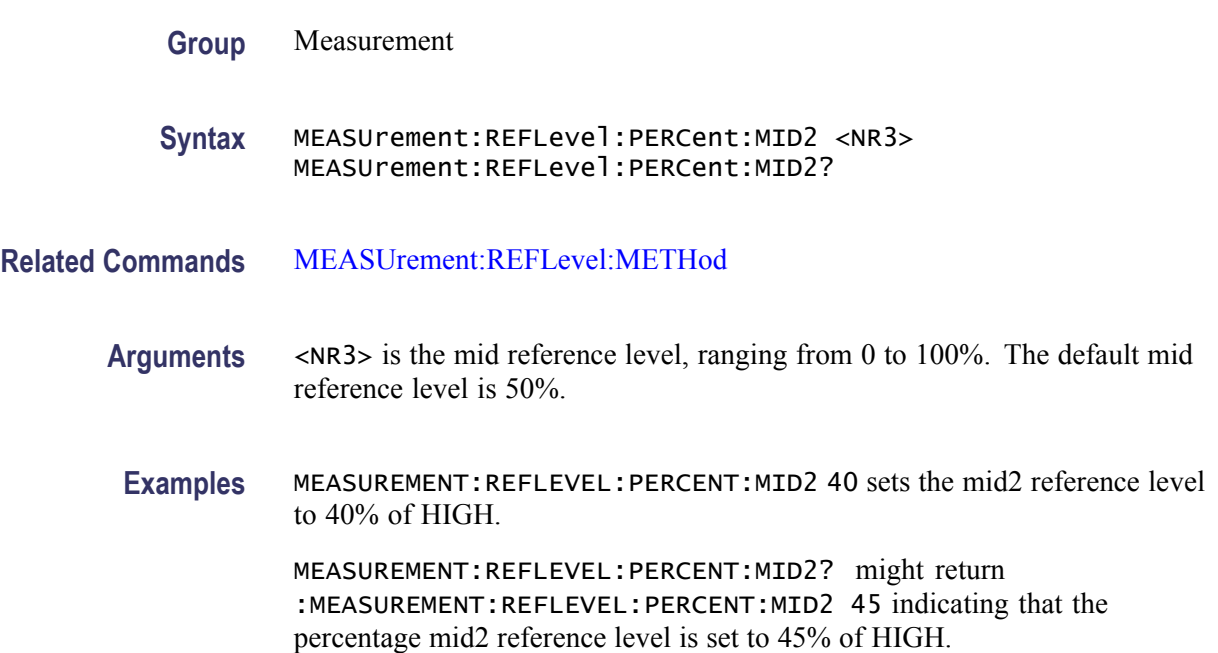

# **MEASUrement:REFLevel:PERCent:MID<x>**

Sets or returns the mid reference level for channel  $\langle x \rangle$ , where x is the measurement channel.

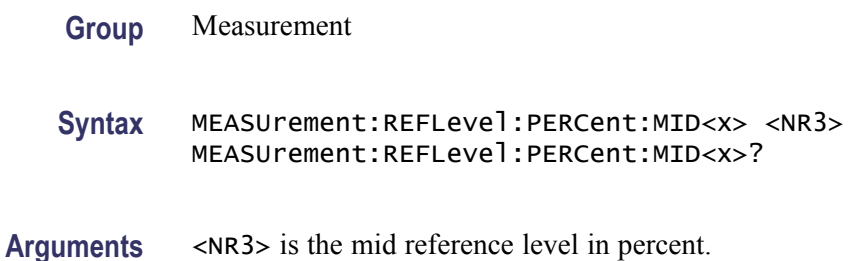

# **MEASUrement:SNAPShot (No Query Form)**

Displays the measurement snapshot list on the oscilloscope screen. The list contains the immediate values for all available measurements of the active signal.

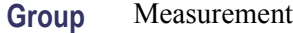

**Syntax** MEASUrement:SNAPShot

# <span id="page-260-0"></span>**MEASUrement:STATIstics (No Query Form)**

Clears all of the statistics accumulated for all periodic measurements (MEAS1 through MEAS4).

The query form returns statistic settings.

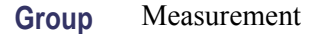

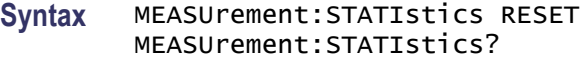

**Arguments** RESET clears the measurements.

### **MEASUrement:STATIstics:MODE**

Controls the operation and display of management statistics.

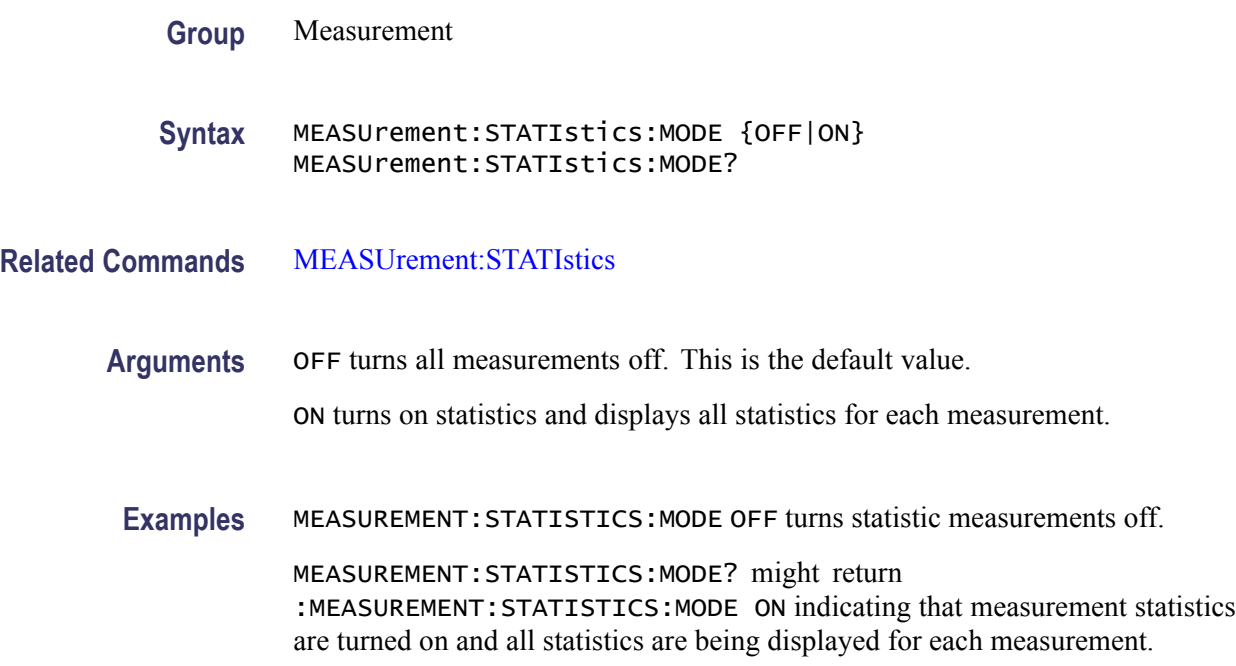

# <span id="page-261-0"></span>**MEASUrement:STATIstics:WEIghting**

Sets or returns the time constant for mean and standard deviation statistical accumulations.

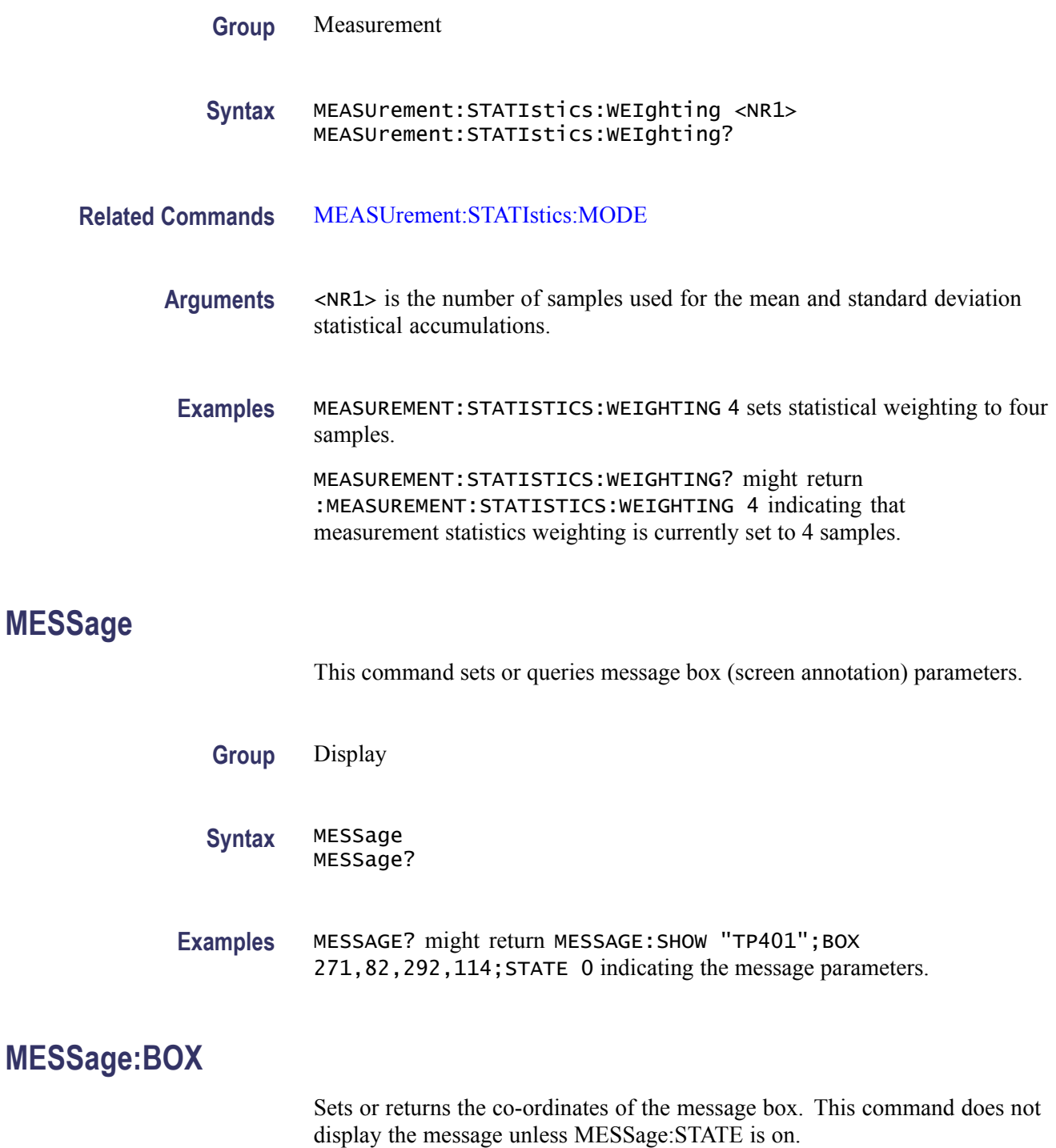

<span id="page-262-0"></span>X1 and Y1 are the screen coordinates of the top left corner of the message box. X2 and Y2 are the screen coordinates of the bottom right corner of the message box. All four coordinates are returned by the query.

Changing the text in the message box, using the MESSAGE:SHOW command, automatically resizes the message box. If you want a custom message box size, send the MESSAGE:BOX command after changing the text using the MESSAGE:SHOW command.

Message box settings and data are saved and restored in saved setups.

- **Group** Display
- **Syntax** MESSage:BOX <X1>,<Y1>[,<X2>,<Y2>] MESSage:BOX?
- **Related Commands** [MESSage:STATE,](#page-265-0) [MESSage:SHOW](#page-263-0), MESSage:CLEAR
	- **Arguments**  $\langle x1 \rangle$  and  $\langle x2 \rangle = 0$  to 1023, and are pixel positions along the horizontal axis. <X1> defines the left and <X2> defines the right side of the window.

 $\langle Y1 \rangle$  and  $\langle Y2 \rangle = 0$  to 767, and are pixel positions along the vertical axis.  $\langle Y1 \rangle$ defines the top and <Y2> defines the bottom of the window. The reserved height of all characters is 16 pixels so the window must be at least that high to fully display characters. <X2> and <Y2> are optional because the MESSAGE:SHOW command automatically sizes the box to fit the message. All four values are returned in a query.

#### **MESSage:CLEAR (No Query Form)**

Clears the contents of the message box.

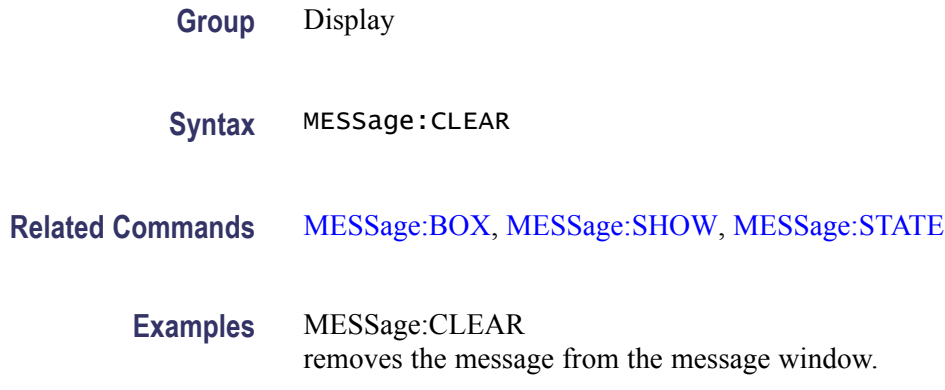

### <span id="page-263-0"></span>**MESSage:SHOW**

Sets or returns the contents of the message box. MESSage:SHOW <Qstring> defines the content of the message box. Change in string length causes automatic resize of the message box to fit the text. The box may be resized using the [MESSage:BOX](#page-261-0) command. The [MESSage:STATE](#page-265-0) command is used to turn on and off the message box display.

**Group** Display

**Syntax** MESSage:SHOW <QString> MESSage:SHOW?

**Related Commands** [MESSage:BOX,](#page-261-0) [MESSage:CLEAR](#page-262-0), [MESSage:STATE](#page-265-0)

**Arguments** <QString> is the message and can include any of the characters shown in the Character Set, Appendix A. The maximum length of the message is 1000 characters; the instrument ignores longer strings.

> The message box size is set to fit the message. You can also set the message area height and width using the MESSage: BOX command. The length of the message that fits in the message area depends on the contents of the message because the width of characters varies.

> If the message exceeds the limits of the message box, either horizontally or vertically, the portion of the message that exceeds the limits will not be displayed. The message string itself is not altered. The entire message can be returned as a query response regardless of what is displayed in the message box.

The message is left-justified, and is displayed on a single line starting with the top most line in the window. A new line character can be embedded in the string to position the message on multiple lines. You can also use white space and tab characters to position the message within a line. Text which does not fit within the message box is truncated. Defining a message box text string erases any previously displayed text within the message box.

You can send a tab by transmitting a tab character ( $\text{tr} \propto \text{V}(9)$ ) followed characters representing the most significant eight bits followed by significant eight bits of a 16-bit number. The number specifies the position relative to the left margin of the message area. For example, to tab send TAB ( $\text{tr}$  or  $\text{xd9}$ ), NUL (decimal 0), and CR (decimal 13).

For example, using hexadecimal escape sequences, MESSAGE:SHOW  $\langle x09 \rangle x01 \rangle x17$ Hello' when sent as a command would cause the 'Hello' to be displayed starting at pixel position 279 relative to the left margin set by the MESSAGE:BOX command. If you want to display characters starting at position 279, then  $279 = 0x0117$ ; split the hexadecimal number into two characters  $0x01$ and  $0x17$  and send  $x09x01x17$ .

Special characters which control decoration are two character sequences where the first character is an escape (0x1b) and the second character is as described below.

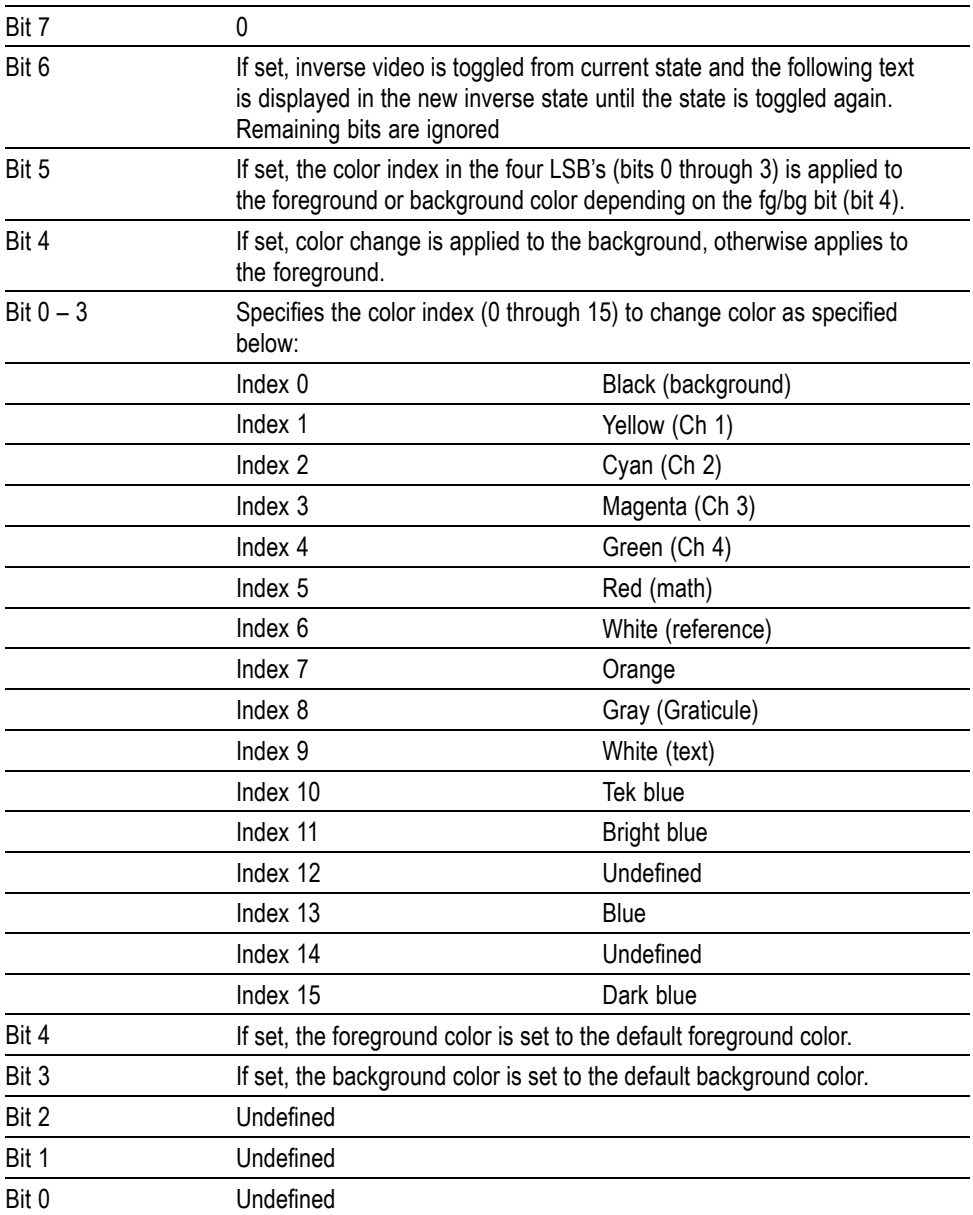

The ESC (escape) character followed by the  $\omega$  character turns inverse video on or off and can be embedded in the message string. Example: "abcESC@defESC@ ghi" specifies the string "abcdefghi" where the "def" portion is displayed in inverse video.

<span id="page-265-0"></span>Example: "abcESC#defESC)ESC@ghi" specifies the string "abcdefghi" where the "def" portion appears in the channel 3 color (magenta) and the "ghi" portion appears in the normal text color except it's in inverse video.

An alternate way to enter characters is octal escape sequences. This consists of a backslash followed by numerals in the standard C language printf fashion.

Another way to enter characters is \xnn where the nn is the hexadecimal value of the character to display.

An advantage of these methods is that any controller program can be used. Another advantage is it's easy to access characters with the high bit set, that is, those characters with a decimal value greater than 127.

An alternate way to enter certain characters is with a backslash followed by a single character (following "standard" Unix) as described in the table below.

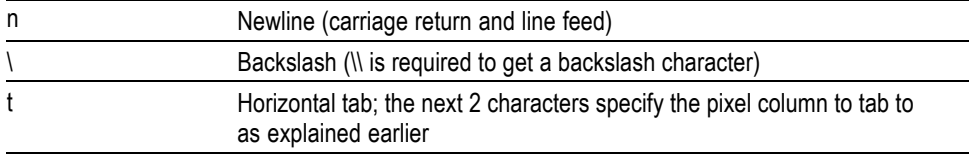

If a backslash is followed by an undefined special character, the backslash is ignored and the character following it is accepted as is.

*NOTE. The use of any escape codes other than those described above may produce unpredictable results.*

**Examples** MESSage:SHOW "Hello World" displays "Hello world" in the upper left corner of the box (you can define the box size with the MESSAGE BOX command).

> MESSage:SHOW " $\bigoplus$ @Hello World $\bigoplus$  ... hello" displays "Hello world ... hello" in the upper left corner of the box and the word "world" is displayed in inverse video. In this example,  $\blacktriangle$  stands for the escape character. The escape character may appear differently for you depending on your controller program.

# **MESSage:STATE**

Controls the display of the message box.

**Group** Display

**Syntax** MESSage:STATE {OFF|ON|<NR1>} MESSage:STATE?

<span id="page-266-0"></span>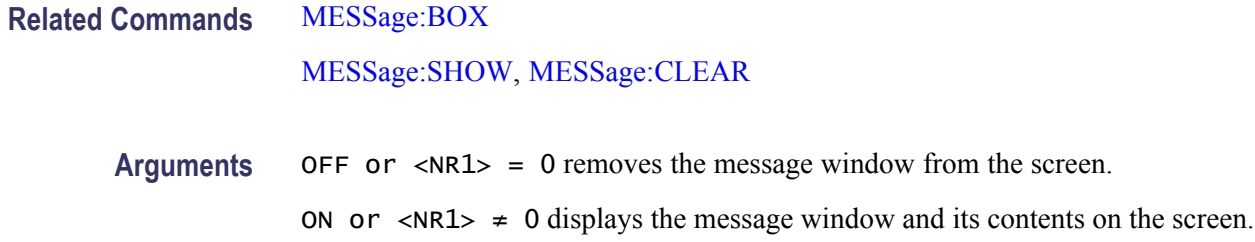

# **NEWpass (No Query Form)**

This command changes the password that enables access to password protected data. The PASSWord command must be successfully executed before using this command or an execution error will be generated.

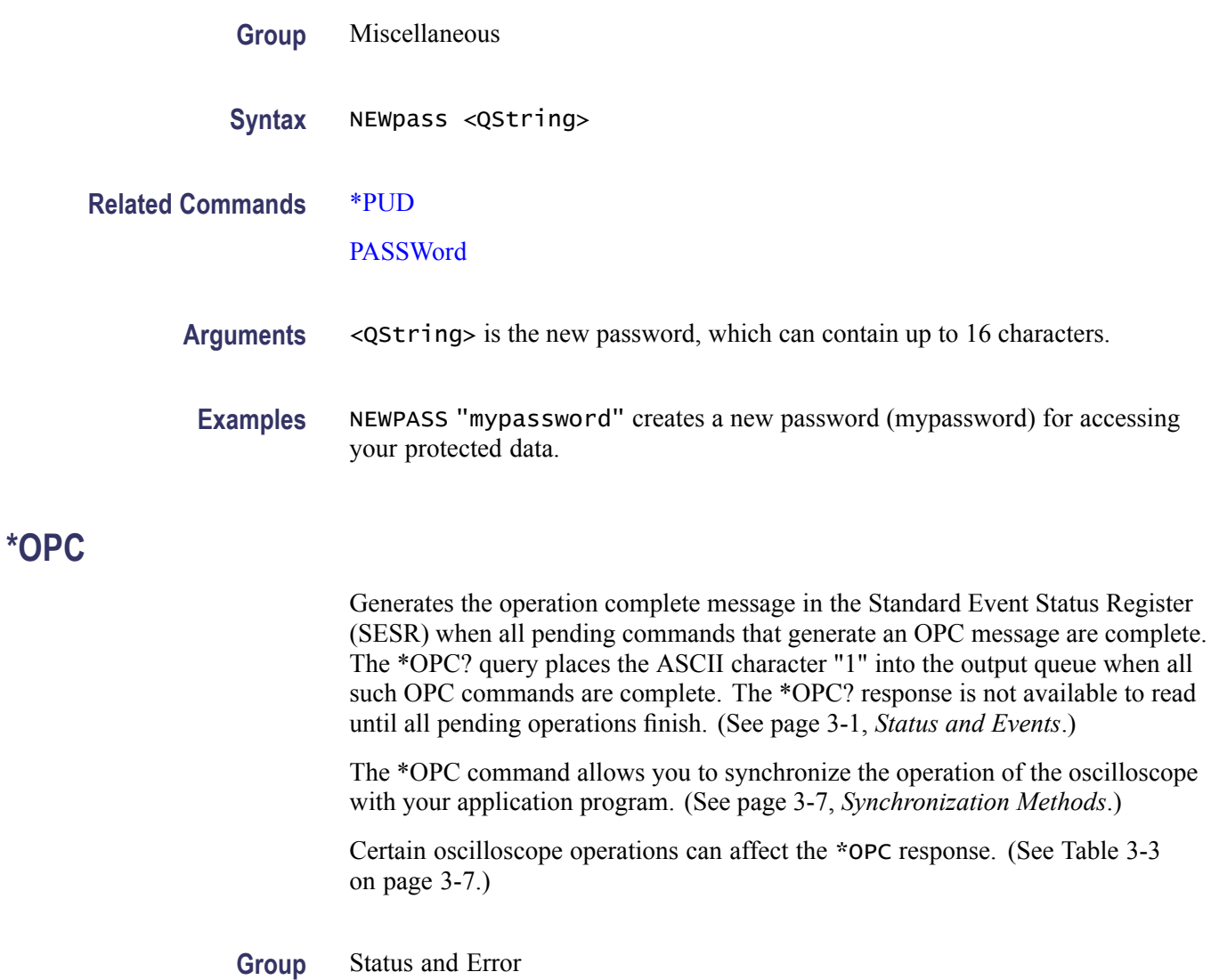

<span id="page-267-0"></span>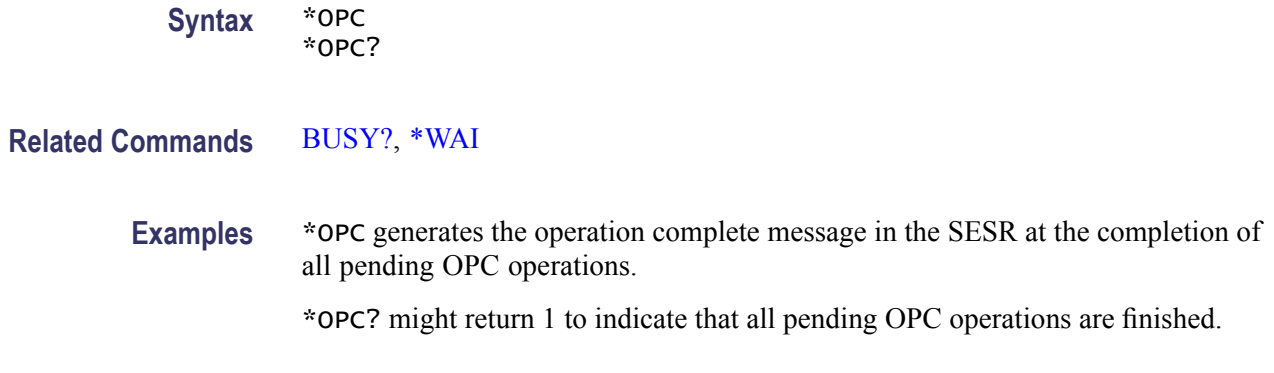

### **PASSWord(No Query Form)**

Enables the \*PUD and NEWpass set commands. Sending PASSWord without any arguments disables these same commands. Once the password is successfully entered, the \*PUD and NEWpass commands are enabled until the oscilloscope is powered off, or until the FACtory command or the PASSWord command with no arguments is issued.

To change the password, you must first enter the valid password with the PASSWord command and then change to your new password with the NEWpass command. Remember that the password is case sensitive.

- **Group** Miscellaneous
- **Syntax** PASSWord <QString>
- **Related Commands** [NEWpass](#page-266-0), [\\*PUD](#page-341-0)
	- **Arguments** <QString> is the password and can include up to 10 characters. The factory default password is "XYZZY" and is always valid.
		- **Examples** PASSWORD "XYZZY" enables the \*PUD and NEWpass set commands.

PASSWORD disables the \*PUB and NEWpass set commands. You can still use the query version of \*PUD.

### **PICTBridge:DATEPrint**

Enables or disables printing the date on the print output

**Group** PictBridge

#### **Syntax** PICTBridge:DATEPrint {DEFLT|OFF|ON}

**Arguments** DEFLT is the default setting of the printer.

ON enables the date print on the print output.

OFF disables the date print on the print output.

**Examples** PICTBRIDGE: DATEPRINT ON enables the date print on the print output.

PICTBRIDGE:DATEPRINT? might return PICTBRIDGE:DATEPRINT DEFLT indicating the default setting of the printer.

### **PICTBridge:DEFault (No Query Form)**

Sets the arguments for all PictBridge commands to their default values. The default values are same as printer default settings.

- **Group** PictBridge
- **Syntax** PICTBridge:DEFault
- **Examples** PICTBRIDGE:DEFAULT sets all PICTBridge commands to their default values.

#### **PICTBridge:IDPrint**

Enables or disables printing the oscilloscope model and serial number on the print output.

**Group** PictBridge

**Syntax** PICTBridge:IDPrint {DEFLT|OFF|ON}

#### **Related Commands**

**Arguments** DEFLT is the default setting of the printer. ON enables the oscilloscope model and serial number print on the print output. OFF disables the oscilloscope model and serial number print on the print output. **Examples** PICTBRIDGE: IDPRINT ON enables the printing of oscilloscope model and serial number on the print output.

> PICTBRIDGE:IDPRINT? might return PICTBRIDGE:IDPRINT OFF indicating that the ID print is disabled on the print output.

#### **PICTBridge:IMAGESize**

Sets or returns the image print size. **Group** PictBridge **Syntax** PICTBridge:IMAGESize {DEFLT|IN2P5BY3P25|L|IN4BY6|L2|IN8BY10|L4|E|CARD|HAGAKIPcard|CM6BY8|CM7 A4|LETTER} **Arguments** DEFLT for a default image print size. IN2P5BY3P25 for a 2\_5\*3\_25 image print size. L for a 3 $5*5$  image print size. IN4BY6 for a 4\*6 image print size. L<sub>2</sub> for a 5<sup>\*7</sup> image print size. IN8BY10 for a 8\*10 image print size. L4 for a 254 MM\*178 MM image print size. E for a 110 MM\*74 MM image print size. CARD for a 89 MM\*55 MM image print size. HAGAKIPcard for a 100 MM\*148 MM image print size. CM6BY8 for a 6 CM\*8 CM image print size. CM7BY10 for a 7 CM\*10 CM image print size. CM9BY13 for a 9 CM\*13 CM image print size. CM10BY15 for a 10 CM\*15 CM image print size. CM13BY18 or a 13 CM\*18 CM image print size.

CM15BY21 for a 15 CM\*21 CM image print size.

CM18BY24 for a 18 CM\*24 CM image print size.

A4 for a A4 image print size.

LETTER for a Letter image print size.

**Examples** PICTBRIDGE:IMAGESIZE CARD sets the image print size to 89 MM\* 55 MM.

PICTBRIDGE:IMAGESIZE? might return PICTBRIDGE:IMAGESIZE DEFLT indicating the default image print size.

# **PICTBridge:PAPERSize**

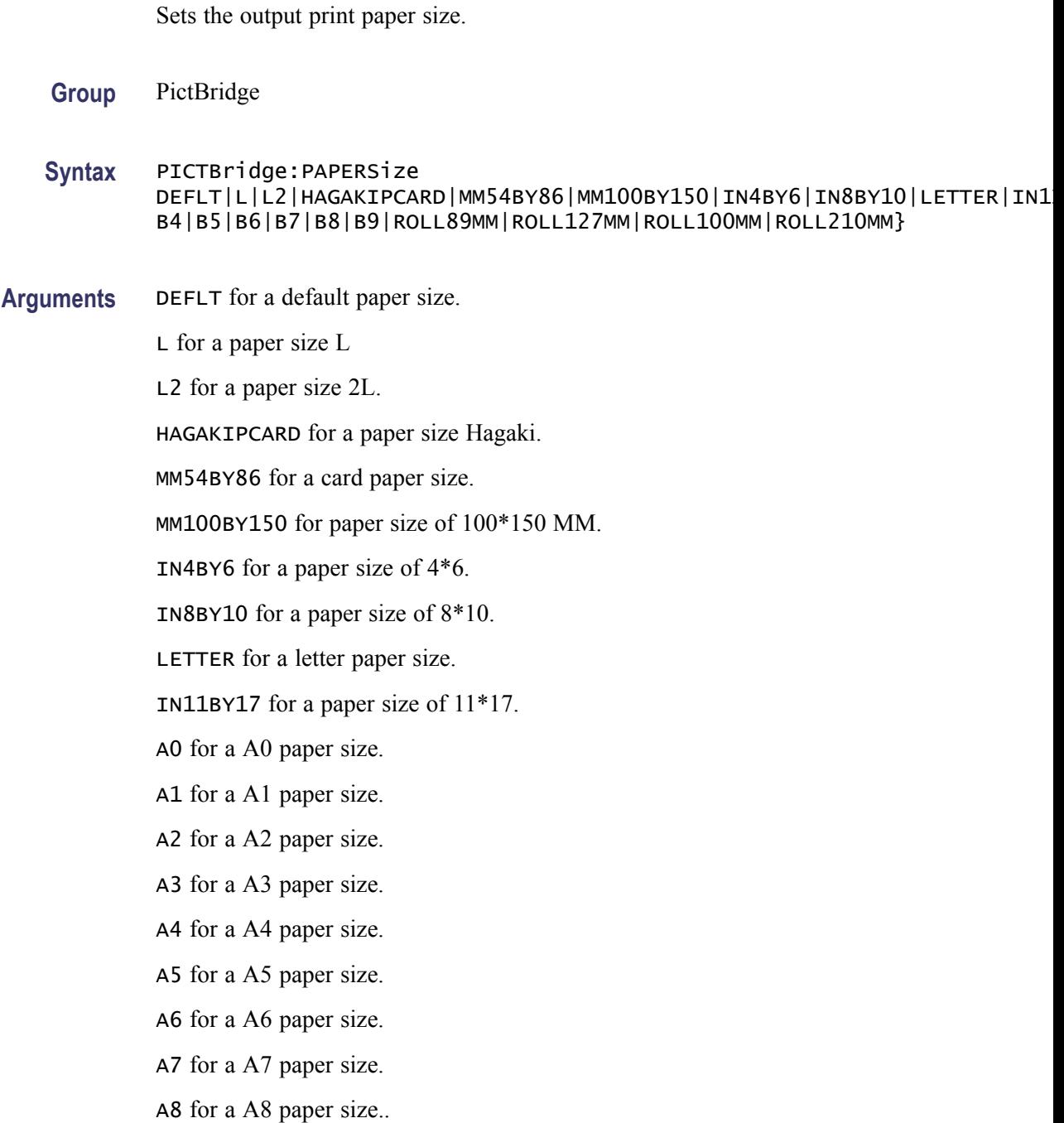

A9 for a A9 paper size.

B0 for a B0 paper size.

B1 for a B1 paper size.

B2 for a B2 paper size.

B3 for a B3 paper size.

B4 for a B4 paper size.

B5 for a B5 paper size.

B6 for a B6 paper size.

B7 for a B7 paper size.

B8 for a B8 paper size.

B9 for a B9 paper size.

ROLL89MM for a 89 MM Roll paper size.

ROLL127MM for a 127 MM Roll paper size.

ROLL100MM for a 100 MM Roll paper size.

ROLL210MM for a 210 MM Roll paper size.

**Examples** PICTBRIDGE:PAPERSIZEL sets the paper size to L.

PICTBRIDGE:PAPERSIZE? might return PICTBRIDGE:PAPERSIZE DEFLT indicating the paper size is set to Default.

### **PICTBridge:PAPERType**

Sets or returns the paper type.

**Group** PictBridge

**Syntax** PICTBridge:PAPERType {DEFLT|PLAIN|PHOTO|FASTPHOTO}

**Arguments** DEFLT for a default print paper type.

PLAIN for a plain print paper type.

PHOTO for a photo print paper type.

FASTPHOTO for a fastphoto print paper type.

**Examples** PICTBRIDGE:PAPERTYPE PLAIN sets the paper type to Plain.

PICTBRIDGE:PAPERTYPE? might return PICTBRIDGE:PAPERTYPE DEFLT indicating the default paper type.

### **PICTBridge:PRINTQual**

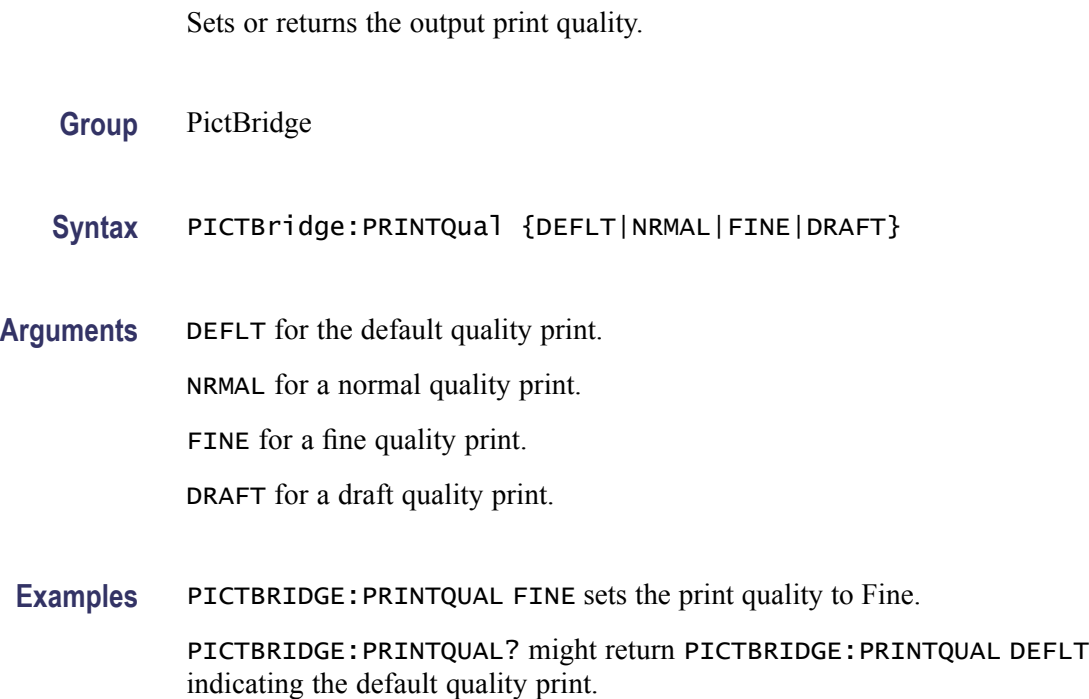

### **POWer:CURRENTSOurce**

Sets or returns the current source for the power application.

- **Conditions** This command requires a DPO4PWR application module.
	- **Group** Power
	- **Syntax** POWer:CURRENTSOurce {CH1|CH2|CH3|CH4|REF1|REF2|REF3|REF4} POWer:CURRENTSOurce?
- **Arguments** CH1–CH4 sets an analog channel as the current source. REF1–REF4 sets a reference as the current source.

**Examples** POWER:CURRENTSOURCE CH1 sets the current source as CH1.

POWER:CURRENTSOURCE? might return POWER:CURRENTSOURCE CH2 indicating that CH2 is the current source.

# **POWer:DISplay**

Sets or returns the display state for the power application. This is the equivalent to pressing the **Test** button and then selecting the power application. The same control is provided for each application.

- **Conditions** This command requires a DPO4PWR application module.
	- **Group** Power
	- **Syntax** POWer:DISplay {OFF|ON|0|1} POWer:DISplay?
- **Arguments** OFF or 0 turns off the display settings. ON or 1 turns on the display settings.
	- **Examples** POWER:DISPLAY 1 turns on the display. POWER:DISPLAY? might return :POWER:DISPLAY 0 indicating that the display is off.

# **POWer:GATESOurce**

Sets or returns the gate source for the power application.

- **Conditions** This command requires a DPO4PWR application module.
	- **Group** Power
	- **Syntax** POWer:GATESOurce {CH1|CH2|CH3|CH4|REF1|REF2|REF3|REF4|NONe} POWer:GATESOurce?
- **Arguments** CH1–CH4 sets an analog channel as the gate source. REF1–REF4 sets a reference as the gate source.

NONe is set when the gate source is not used in the application.

**Examples** POWER:GATESOURCE CH1 sets the gated source as CH1.

POWER:GATESOURCE? might return POWER:GATESOURCE CH2 indicating that CH2 is the gated source.

#### **POWer:GATing**

Sets or returns the power application gating.

- **Conditions** This command requires a DPO4PWR application module.
	- **Group** Power
	- **Syntax** POWer:GATing {OFF|SCREen|CURSor} POWer:GATing?
- **Arguments** OFF turns off measurement gating (full record). SCREen turns on gating, using the left and right edges of the screen. CURSor limits measurements to the portion of the waveform between the vertical bar cursors, even if they are off screen.
	- **Examples** POWER: GATING CURSOR sets cursor gating on the oscilloscope. POWER:GATING? might return POWER:GATING OFF indicating that gating is turned off on the oscilloscope.

#### **POWer:HARMonics:DISPlay:SELect**

Sets or returns the harmonics to be displayed when the harmonics standard is NONe.

- **Conditions** This command requires a DPO4PWR application module.
	- **Group** Power
	- **Syntax** POWer:HARMonics:DISPlay:SELect {ODD|EVEN|ALL} POWer:HARMonics:DISPlay:SELect?

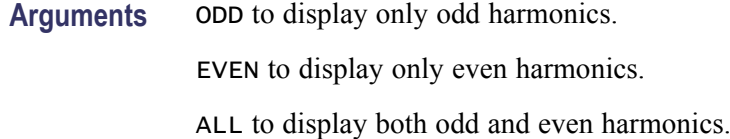

**Examples** POWER:HARMONICS:DISPLAY:SELECT EVEN displays only even harmonics. POWER:HARMONICS:DISPLAY:SELECT? might return :POWER:HARMONICS:DISPLAY:SELECT ALL indicating that both odd and even harmonics are displayed.

### **POWer:HARMonics:DISPlay:TYPe**

Sets or returns the display type for harmonics tests.

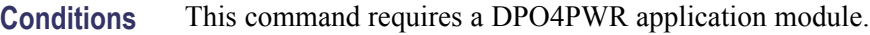

- **Group** Power
- **Syntax** POWer:HARMonics:DISPlay:TYPe {GRAph|TABle} POWer:HARMonics:DISPlay:TYPe?
- **Arguments** GRAph displays harmonic tests results in graphical format.

TABle displays harmonic tests results in tabular format.

**Examples** POWER:HARMONICS:DISPLAY:TYPE GRAph sets the display type to graphical.

POWER:HARMONICS:DISPLAY:TYPE? might return :POWER:HARMONICS:DISPLAY:TYPE TAB indicating that the display type is set to tabular.

#### **POWer:HARMonics:FREQRef**

Sets or returns the frequency reference used when the harmonic standard is None.

**Conditions** This command requires a DPO4PWR application module.

**Group** Power

- **Syntax** POWer:HARMonics:FREQRef {VOLTage|CURRent|HARMSOURce|FIXEDFREQuency} POWer:HARMonics:FREQRef?
- **Arguments** VOLTage to use a voltage waveform as the frequency reference.

CURRent to use a current waveform as the frequency reference.

HARMSOURce to use a harmonic source waveform as the frequency reference.

FIXEDFREQuency to use a fixed frequency value instead of a waveform for the frequency reference.

**Examples** POWER: HARMONICS: FREQREF VOLTage sets voltage source as the frequency reference.

> POWER:HARMONICS:FREQREF? might return :POWER:HARMONICS:FREQREF FIXEDFREQ indicating that the frequency reference is a fixed value.

### **POWer:HARMonics:FREQRef:FIXEDFREQValue**

Sets or returns the frequency value when the :FREQRef selection is FIXEDFREQuency.

- **Conditions** This command requires a DPO4PWR application module.
	- **Group** Power
	- **Syntax** POWer:HARMonics:FREQRef:FIXEDFREQValue <NR3> POWer:HARMonics:FREQRef:FIXEDFREQValue?
- **Arguments** <NR3> is the fixed frequency value.
	- **Examples** POWER:HARMONICS:FREQREF:FIXEDFREQVALUE 100 sets the frequency to 100 Hz.

POWER:HARMONICS:FREQREF:FIXEDFREQVALUE? might return :POWer:HARMonics:FREQREF:FIXEDFREQVALUE 60 indicating that the fixed frequency value is set to 60 Hz.

### **POWer:HARMonics:IEC:CLAss**

Sets or returns the equipment class for IEC harmonics.

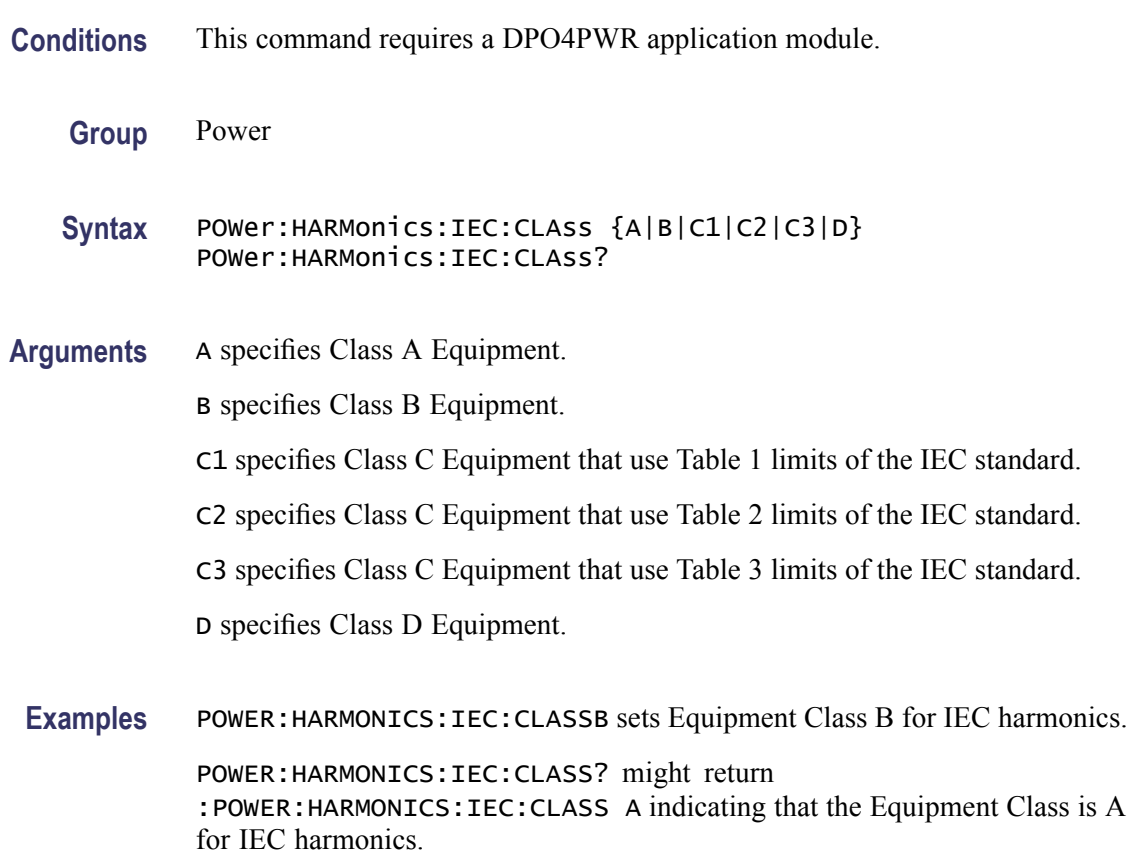

### **POWer:HARMonics:IEC:FILter**

Sets or returns the enabled state for filtering of IEC harmonics.

- **Conditions** This command requires a DPO4PWR application module.
	- **Group** Power
	- **Syntax** POWer:HARMonics:IEC:FILter {OFF|ON|0|1} POWer:HARMonics:IEC:FILter?
- **Arguments** ON or 1 enables filtering of IEC harmonics. OFF or 0 disables filtering of IEC harmonics.

**Examples** POWER:HARMONICS:IEC:FILTER OFF disables filtering of IEC harmonics.

POWER:HARMONICS:IEC:FILTER? might return :POWER:HARMONICS:IEC:FILTER 1 indicating that the IEC harmonics are filtered.

# **POWer:HARMonics:IEC:FUNDamental**

Sets or returns the rated fundamental current for IEC harmonics. Valid values ranges from 0 to 16 in increments of 0.1. The unit is ampere.

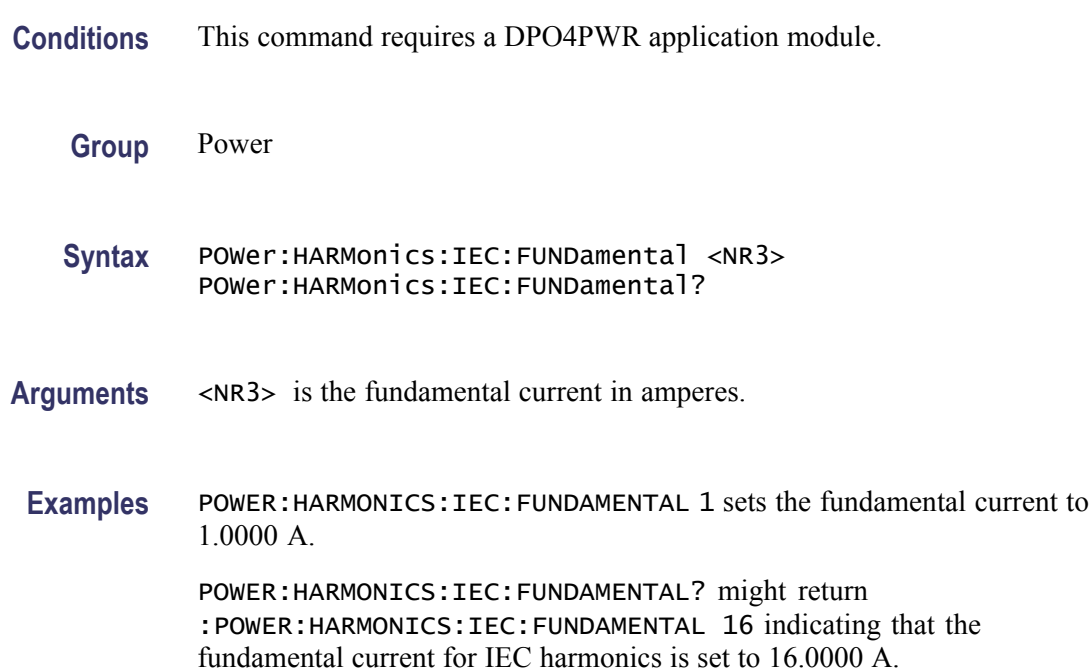

# **POWer:HARMonics:IEC:GROUPing**

Sets or returns the enabled state for grouping of IEC harmonics.

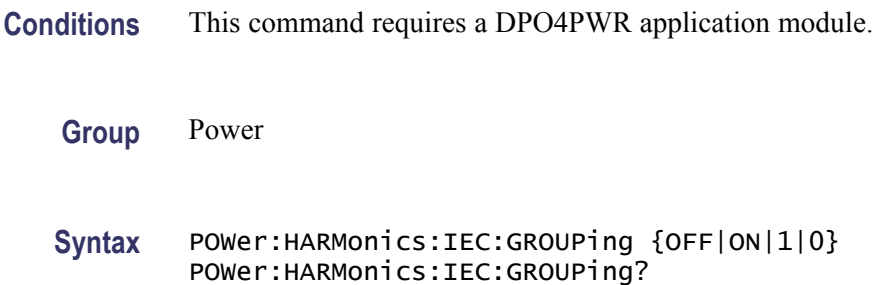

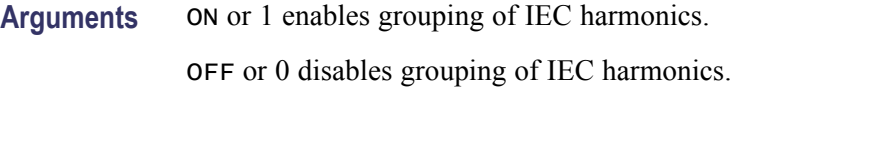

**Examples** POWER:HARMONICS:IEC:GROUPING OFF disables grouping of IEC harmonics. POWER:HARMONICS:IEC:GROUPING? might return :POWER:HARMONICS:IEC:GROUPING 1 indicating that the grouping is enabled for IEC harmonics.

#### **POWer:HARMonics:IEC:INPUTPOWer**

Sets or returns the class D rated input power for IEC harmonics.

- **Conditions** This command requires a DPO4PWR application module.
	- **Group** Power
	- **Syntax** POWer:HARMonics:IEC:INPUTPOWer <NR3> POWer:HARMonics:IEC:INPUTPOWer?
- **Arguments** <NR3> is the class D input power. Valid values ranges from 0 to 600 in increments of 10. The unit of measure is watt.
- **Examples** POWER: HARMONICS: IEC: INPUTPOWER 600 sets the class D input power to 600 W. POWER:HARMONICS:IEC:INPUTPOWER? might return :POWER:HARMONICS:IEC:INPUTPOWER 100 indicating that the class D input power is set to 100 W.

# **POWer:HARMonics:IEC:LINEFREQuency**

Sets or returns the line frequency for the IEC standard.

- **Conditions** This command requires a DPO4PWR application module.
	- **Group** Power

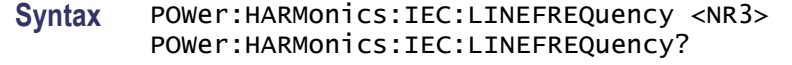

- **Arguments** <NR3> is the line frequency. The valid values are 50 and 60.
- **Examples** POWER:HARMONICS:IEC:LINEFREQUENCY 50 sets the line frequency to 50 Hz. POWER:HARMONICS:IEC:LINEFREQUENCY? might return :POWER:HARMONICS:IEC:LINEFREQUENCY 60 indicating that the line frequency value is set to 60 Hz.

#### **POWer:HARMonics:IEC:OBSPERiod**

Sets or returns the IEC observation period.

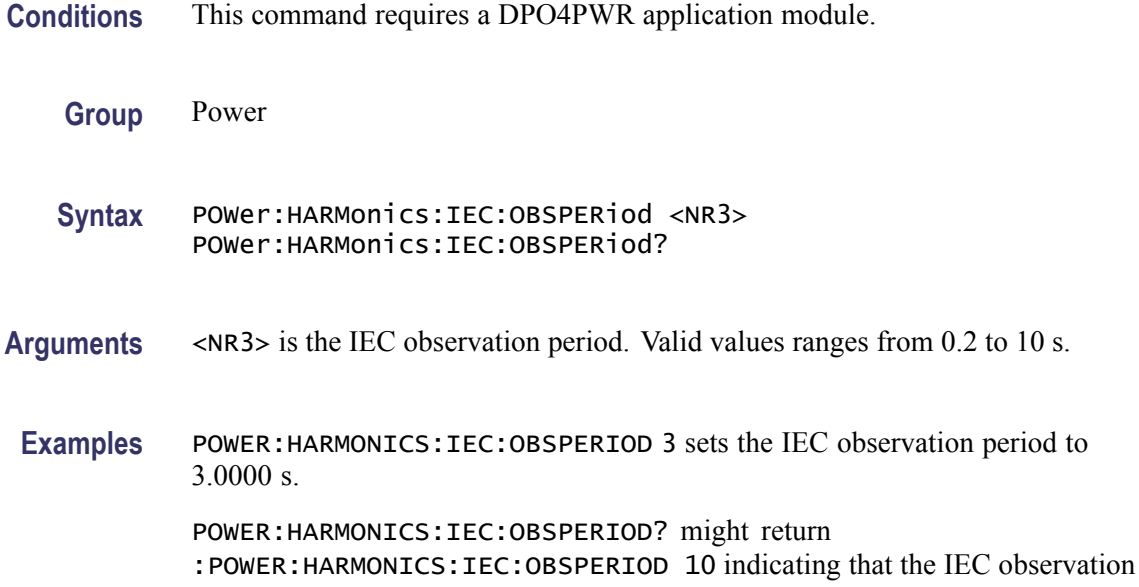

### **POWer:HARMonics:IEC:POWERFACtor**

Sets or returns the rated power factor for IEC harmonics.

**Conditions** This command requires a DPO4PWR application module.

period is set to 10 s.

**Group** Power

#### **Syntax** POWer:HARMonics:IEC:POWERFACtor <NR3> POWer:HARMonics:IEC:POWERFACtor?

- **Arguments** <NR3> is the power factor. Valid values ranges from 0 to 1 in increments of 0.1.
- Examples POWER: HARMONICS: IEC: POWERFACTOR 1 sets the power factor to 1.0000.

POWER:HARMONICS:IEC:POWERFACTOR? might return :POWER:HARMONICS:IEC:POWERFACTOR 900.0000E-03 indicating that the power factor is set to 0.9.

#### **POWer:HARMonics:MIL:FUNDamental:CALCmethod**

Sets or returns the measurement method for the MIL harmonics fundamental current for use in calculating limits.

- **Conditions** This command requires a DPO4PWR application module.
	- **Group** Power

**Syntax** POWer:HARMonics:MIL:FUNDamental:CALCmethod {MEAS|USER} POWer:HARMonics:MIL:FUNDamental:CALCmethod?

**Arguments** MEAS specifies that the value of the fundamental current used in calculating limits is measured.

> USER specifies that the value of the fundamental current used in calculated limits is user defined.

**Examples** POWER:HARMONICS:MIL:FUNDAMENTAL:CALCMETHOD USER sets the measurement method to User.

> POWER:HARMONICS:MIL:FUNDAMENTAL:CALCMETHOD? might return :POWER:HARMONICS:MIL:FUNDAMENTAL:CALCMETHOD MEAS indicating that the measurement method is set to Meas.

#### **POWer:HARMonics:MIL:FUNDamental:USER:CURRent**

Sets or returns RMS amperes for USER CALCmethod.

**Conditions** This command requires a DPO4PWR application module.

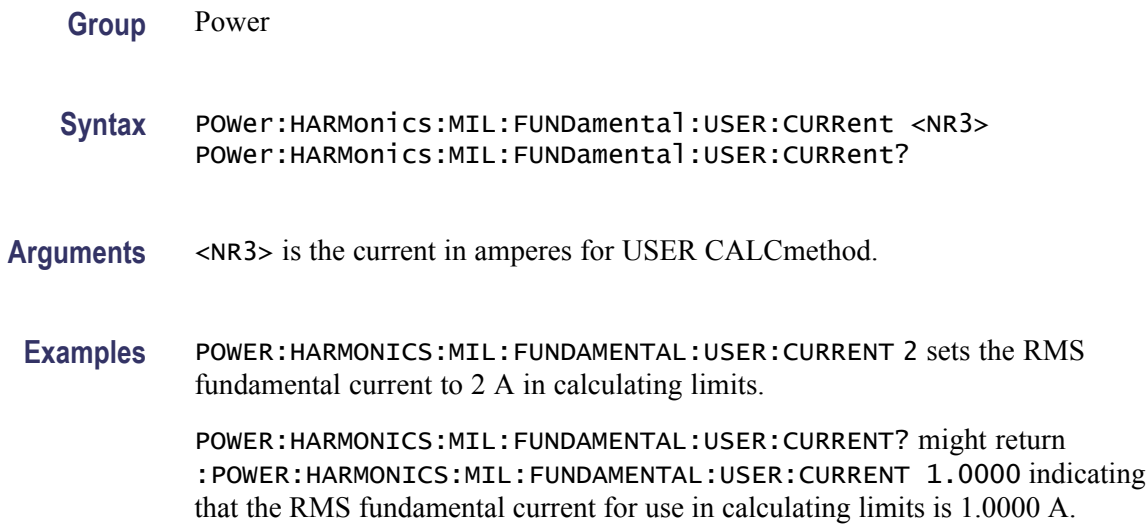

# **POWer:HARMonics:MIL:LINEFREQuency**

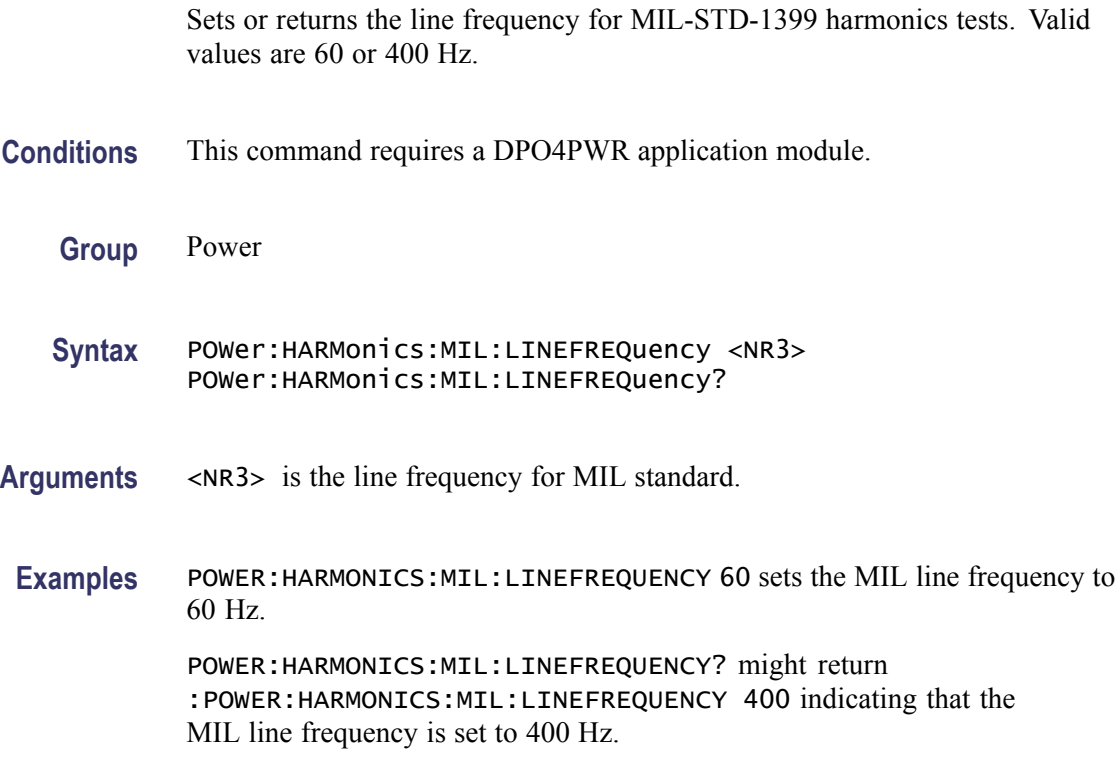

# **POWer:HARMonics:MIL:POWERLEVel**

Sets or returns the power level for calculating limits for MIL-STD-1399 harmonics tests.

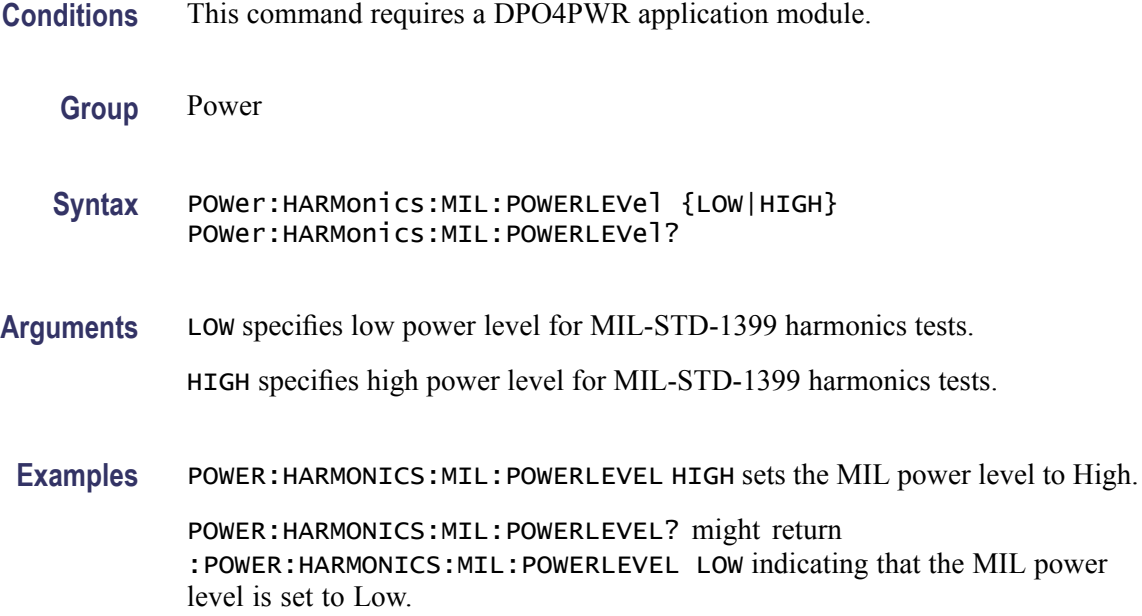

# **POWer:HARMonics:NR\_HARMonics**

Sets or returns the number of harmonics (value ranging from 20 to 400) when the harmonics standard is NONe.

- **Conditions** This command requires a DPO4PWR application module.
	- **Group** Power
	- **Syntax** POWer:HARMonics:NR\_HARMonics <NR3> POWer:HARMonics:NR\_HARMonics?
- **Arguments** <NR3> is the number of harmonics.
- **Examples** POWER:HARMONICS:NR\_HARMONICS 100 sets the number of harmonics to 100.

POWER:HARMONICS:NR\_HARMONICS? might return :POWer:HARMonics:NR\_HARMONICS 40 indicating that the number of harmonics is set to 40.

# **POWer:HARMonics:RESults:HAR<1-400>:FREQuency? (Query Only)**

Returns the frequency of the harmonic.

*NOTE. The command returns NA, if the current harmonic standard is set to a new standard other than the returned query.*

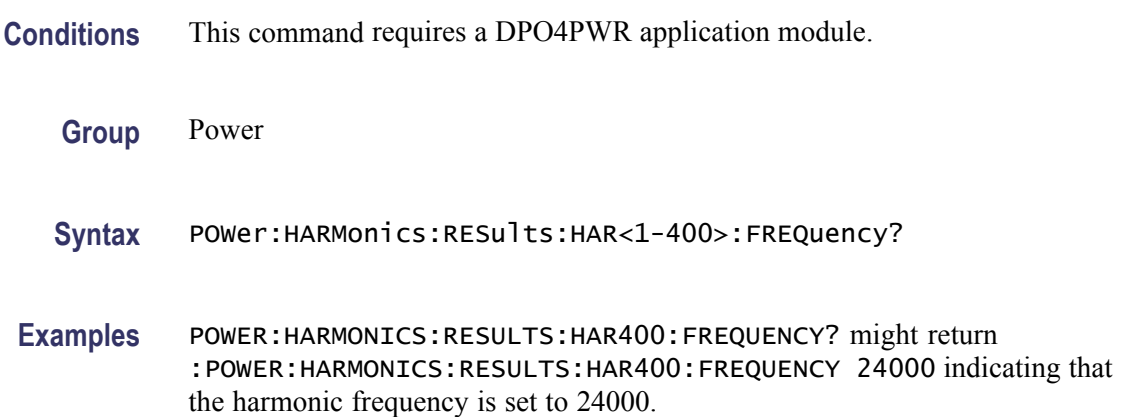

### **POWer:HARMonics:RESults:HAR<1-400>:IECMAX? (Query Only)**

The IEC Standard specifies harmonics measurements to be computed in time windows, with each time window being nominally 200 ms. This returns the maximum of the RMS magnitude of the harmonic, computed across successive 200 ms time windows within an observation period entered by the user.

*NOTE. The command returns NA, if the current harmonic standard is set to a new standard other than the returned query.*

- **Conditions** This command requires a DPO4PWR application module.
	- **Group** Power
	- **Syntax** POWer:HARMonics:RESults:HAR<1-400>:IECMAX?
- **Examples** POWER:HARMONICS:RESULTS:HAR400:IECMAX? might return :POWER:HARMONICS:RESULTS:HAR400:IECMAX 1.0 indicating that the maximum value is 1.0 A for the 400th harmonic.

### **POWer:HARMonics:RESults:HAR<1-400>:LIMit? (Query Only)**

The IEC and MIL standards specify a limit for each harmonic magnitude. Returns the limit in absolute units, or as a percentage of the fundamental as specified by

the standard. IEC Class C (Table 2) and MIL standards specify the limit as a percentage of the fundamental.

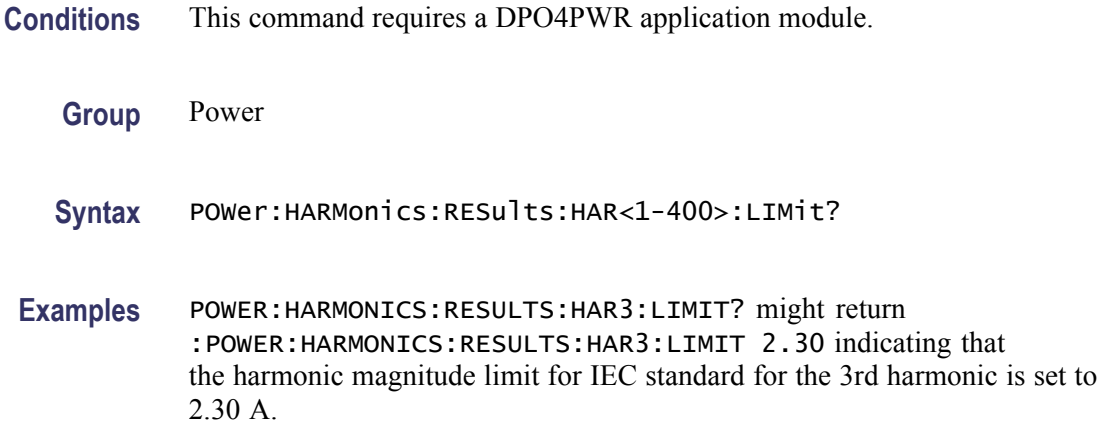

### **POWer:HARMonics:RESults:HAR<1-400>:PHASe? (Query Only)**

Returns the phase of the harmonic in degrees. The phase is measured relative to the zero-crossing of the reference waveform. When there is no reference waveform, the phase is relative to the fundamental component.

- **Conditions** This command requires a DPO4PWR application module.
	- **Group** Power
	- **Syntax** POWer:HARMonics:RESults:HAR<1-400>:PHASe?
- **Examples** POWER:HARMONICS:RESULTS:HAR400:PHASE? might return :POWER:HARMONICS:RESULTS:HAR400:PHASE 0 indicating that the harmonic phase is set to 0 in degrees.

#### **POWer:HARMonics:RESults:HAR<1-400>:RMS:ABSolute? (Query Only)**

Returns the RMS magnitude of the harmonic in absolute units.

- **Conditions** This command requires a DPO4PWR application module.
	- **Group** Power
- **Syntax** POWer:HARMonics:RESults:HAR<1-400>:RMS:ABSolute?
- **Examples** POWER:HARMONICS:RESULTS:HAR400:RMS:ABSOLUTE? might return :POWER:HARMONICS:RESULTS:HAR400:RMS:ABSOLUTE 1.0 indicating that the RMS magnitude of the harmonic is set to 1.0 A.

#### **POWer:HARMonics:RESults:HAR<1-400>:RMS:PERCent? (Query Only)**

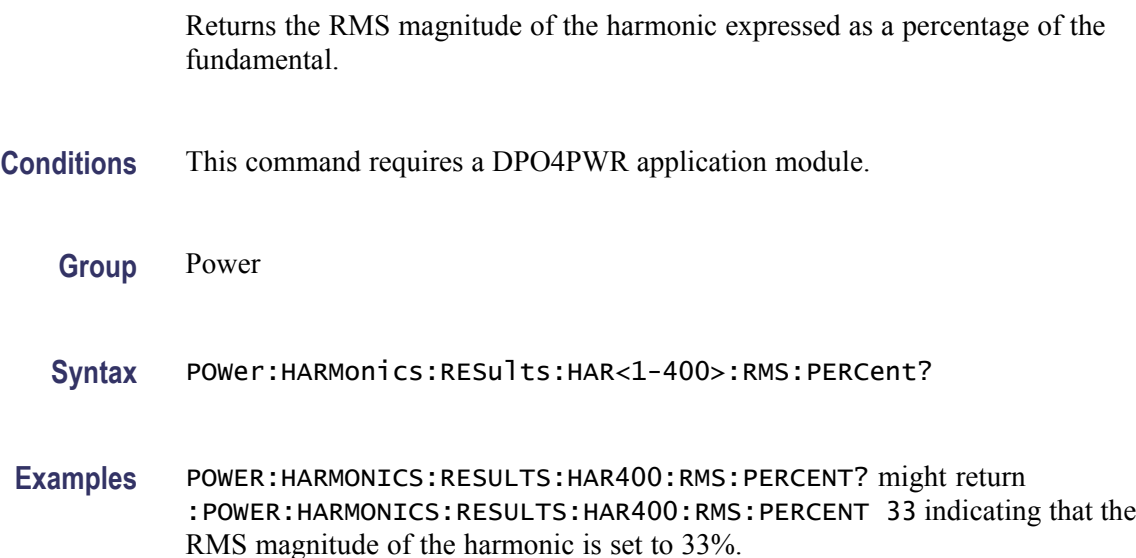

# **POWer:HARMonics:RESults:HAR<1-400>:TEST:IEC:CLASSALIMit? (Query Only)**

Specifies if the IEC Class A higher harmonic limit (and conditions) are met.

*NOTE. The command returns NA if the standard does not specify a limit or the equipment is not class A.*

- **Conditions** This command requires a DPO4PWR application module.
	- **Group** Power

**Syntax** POWer:HARMonics:RESults:HAR<1-400>:TEST:IEC:CLASSALIMit?

**Returns** PASS, FAIL, or NA.

# **POWer:HARMonics:RESults:HAR<1-400>:TEST:IEC:NORMAL? (Query Only)**

Specifies if the Normal IEC harmonic limits are met.

*NOTE. The command returns NA if the standard does not specify a limit.*

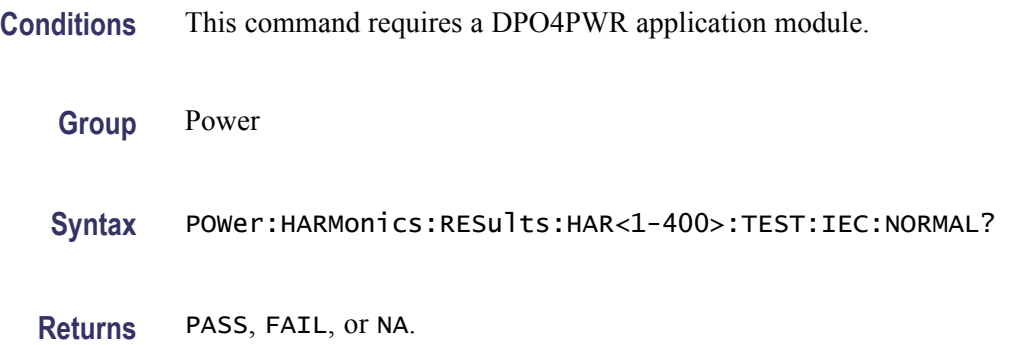

# **POWer:HARMonics:RESults:HAR<1-400>:TEST:IEC:POHCLIMit? (Query Only)**

Specifies if the higher harmonic limit (and conditions) for the 21st and higher order odd harmonics are met.

*NOTE. The command returns NA if the limit does not apply for a specific harmonic.*

**Conditions** This command requires a DPO4PWR application module.

**Group** Power

**Syntax** POWer:HARMonics:RESults:HAR<1-400>:TEST:IEC:POHCLIMit?

**Returns** PASS, FAIL, or NA.

# **POWer:HARMonics:RESults:HAR<1-400>:TEST:MIL:NORMAL? (Query Only)**

Returns the test result for the specified harmonic for the MIL-STD-1399 testing standard.

This query is analogous to that for the IEC 61000-3-2 standard POWer:HARMonics:RESults:HAR<1-400>:TEST:IEC:NORMAL? command.
*NOTE. The command returns NA if the standard does not specify a limit for the specific harmonic.*

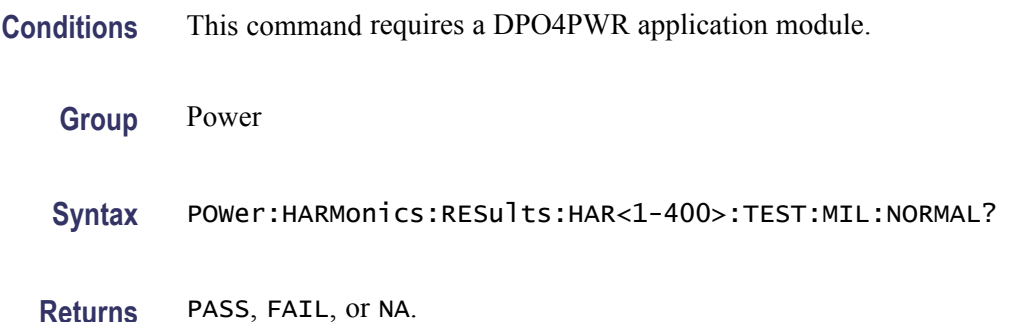

#### **POWer:HARMonics:RESults:IEC:FUNDamental? (Query Only)**

Returns the IEC fundamental current used in calculating limits.

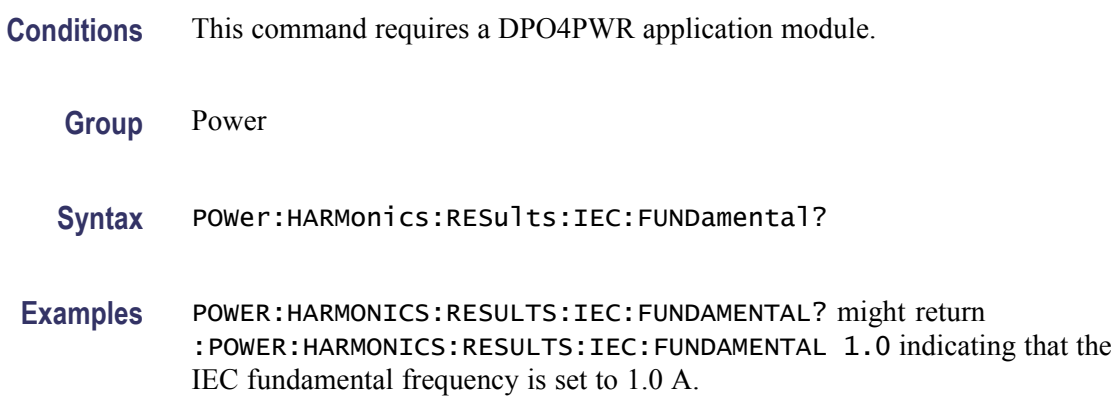

### **POWer:HARMonics:RESults:IEC:HARM3ALTernate? (Query Only)**

Returns the IEC harmonics test result for the 3rd harmonic.

*NOTE. The command returns NA if the limit does not apply.*

- **Conditions** This command requires a DPO4PWR application module.
	- **Group** Power
	- **Syntax** POWer:HARMonics:RESults:IEC:HARM3ALTernate?

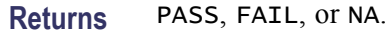

**Examples** POWER:HARMONICS:RESULTS:IEC:HARM3ALTERNATE? might return POWER:HARMONICS:RESULTS:IEC:HARM3ALTERNATE PASS indicating the test result.

#### **POWer:HARMonics:RESults:IEC:HARM5ALTernate? (Query Only)**

Returns the overall harmonics test result for the 5th harmonic.

*NOTE. The command returns NA the harmonic limit does not apply.*

- **Conditions** This command requires a DPO4PWR application module.
	- **Group** Power
	- **Syntax** POWer:HARMonics:RESults:IEC:HARM5ALTernate?
	- **Returns** PASS, FAIL, or NA.
- **Examples** POWER:HARMONICS:RESULTS:IEC:HARM5ALTERNATE? might return POWER:HARMONICS:RESULTS:IEC:HARM5ALTERNATE PASS indicating the test result.

#### **POWer:HARMonics:RESults:IEC:POHC? (Query Only)**

Returns the IEC POHC measurement.

- **Conditions** This command requires a DPO4PWR application module.
	- **Group** Power
	- **Syntax** POWer:HARMonics:RESults:IEC:POHC?
- **Examples** POWER:HARMONICS:RESULTS:IEC:POHC? might return :POWER:HARMONICS:RESULTS:IEC:POHC 0.5 indicating that the IEC POHC is set to 0.5 A.

## **POWer:HARMonics:RESults:IEC:POHL? (Query Only)**

Returns the IEC POHL measurement.

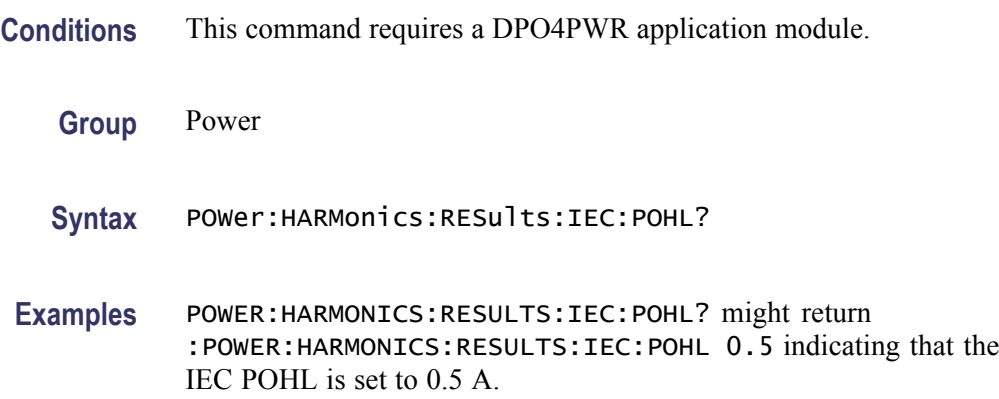

### **POWer:HARMonics:RESults:IEC:POWer? (Query Only)**

Returns the IEC input power that is used to calculate limits.

- **Conditions** This command requires a DPO4PWR application module.
	- **Group** Power
	- **Syntax** POWer:HARMonics:RESults:IEC:POWer?
- **Examples** POWER:HARMONICS:RESULTS:IEC:POWER? might return :POWER:HARMONICS:RESULTS:IEC:POWER 5 indicating that the IEC power is set to 5 W.

# **POWer:HARMonics:RESults:IEC:POWERFactor? (Query Only)**

Returns the IEC power factor measurement.

- **Conditions** This command requires a DPO4PWR application module.
	- **Group** Power
	- **Syntax** POWer:HARMonics:RESults:IEC:POWERFactor?

**Examples** POWER:HARMONICS:RESULTS:IEC:POWERFACTOR? might return :POWER:HARMONICS:RESULTS:IEC:POWERFACTOR 9.1900E+37 indicating that the IEC power factor is set to 9.1900E+37.

## **POWer:HARMonics:RESults:PASSFail? (Query Only)**

Returns the overall harmonics test result: PASS, FAIL or NA.

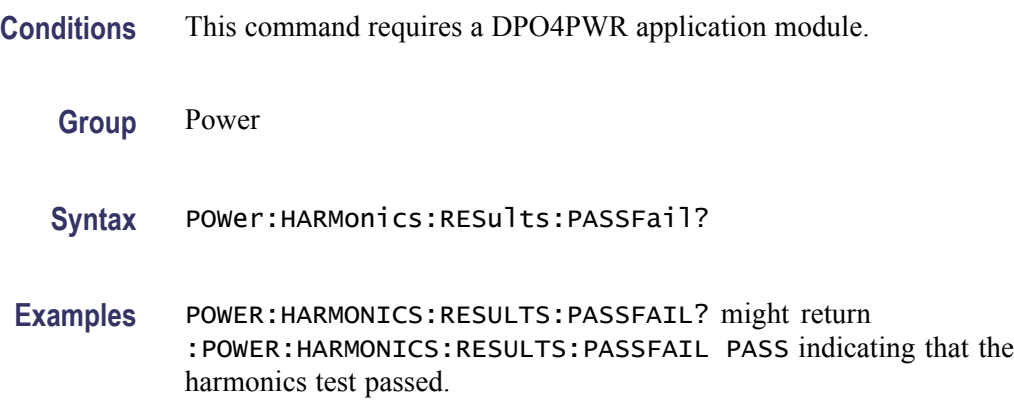

#### **POWer:HARMonics:RESults:RMS? (Query Only)**

Returns the root mean square value of the harmonics source waveform.

- **Conditions** This command requires a DPO4PWR application module.
	- **Group** Power

**Syntax** POWer:HARMonics:RESults:RMS?

**Examples** POWER:HARMONICS:RESULTS:RMS? might return :POWER:HARMONICS:RESULTS:RMS 1.0 indicating that the harmonics source waveform RMS is set to 1.0.

#### **POWer:HARMonics:RESults:SAVe (No Query Form)**

Saves the harmonic results to the specified file in CSV format.

**Conditions** This command requires a DPO4PWR application module.

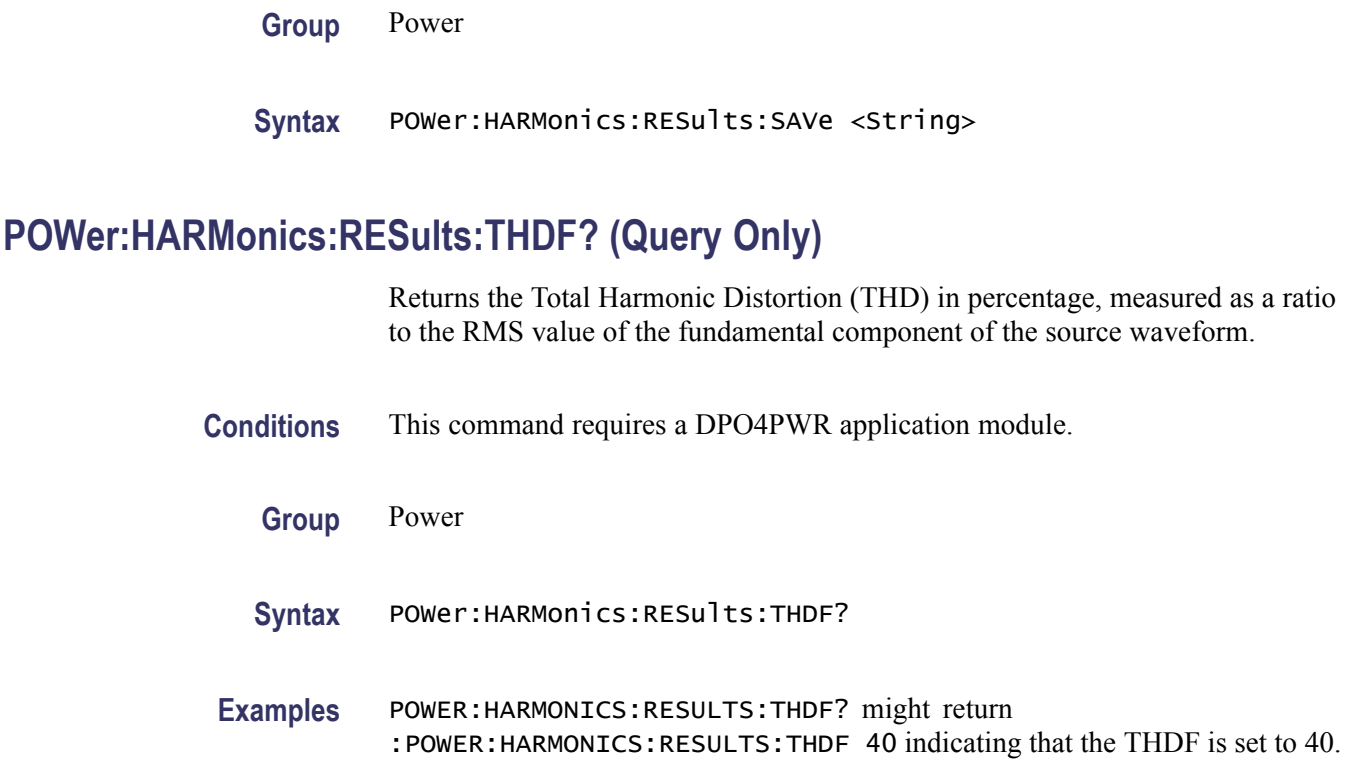

# **POWer:HARMonics:RESults:THDR? (Query Only)**

Returns the Total Harmonic Distortion (THD) in percentage, measured as a ratio to the RMS value of the source waveform.

- **Conditions** This command requires a DPO4PWR application module.
	- **Group** Power
	- **Syntax** POWer:HARMonics:RESults:THDR?
- **Examples** POWER:HARMONICS:RESULTS:THDR? might return :POWER:HARMONICS:RESULTS:THDR 40 indicating that the THDR is set to 40.

### **POWer:HARMonics:SOURce**

Sets or returns the source waveform for harmonics tests. The voltage source waveform is specified using the [POWer:VOLTAGESOurce](#page-340-0) command and the current waveform is specified using the [POWer:CURRENTSOurce](#page-272-0) command.

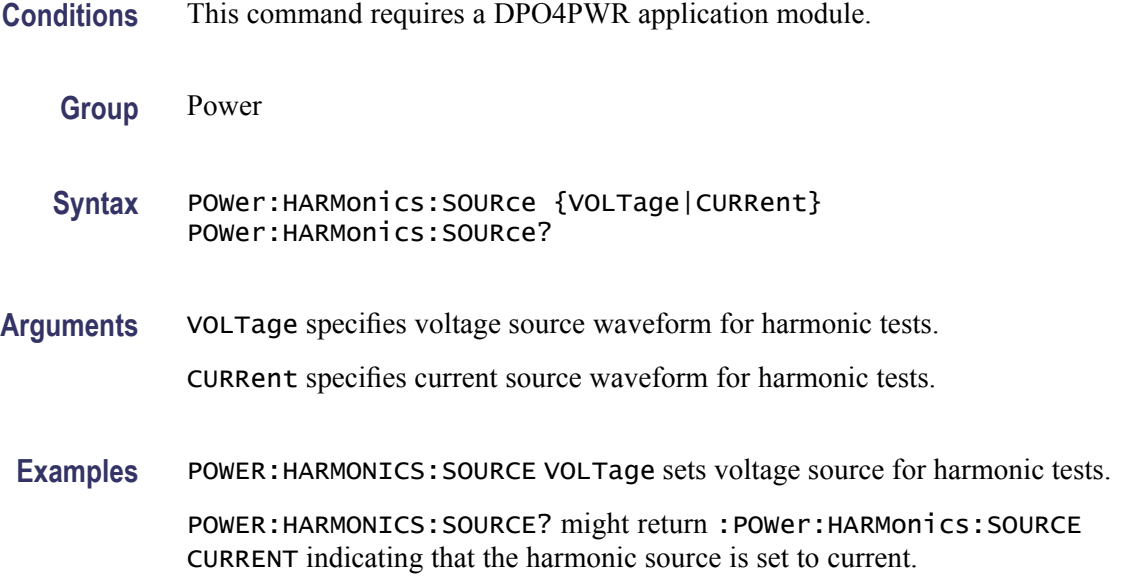

# **POWer:HARMonics:STANDard**

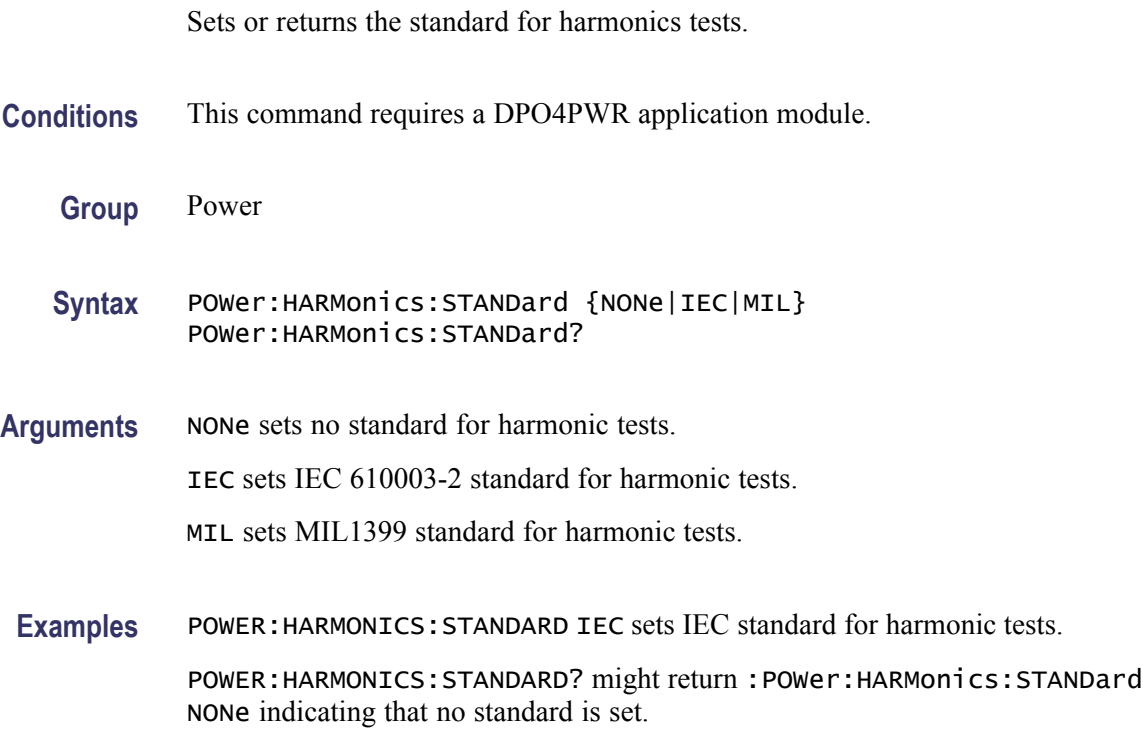

# **POWer:INDICators**

Sets or returns the state of the measurement indicators for the power application.

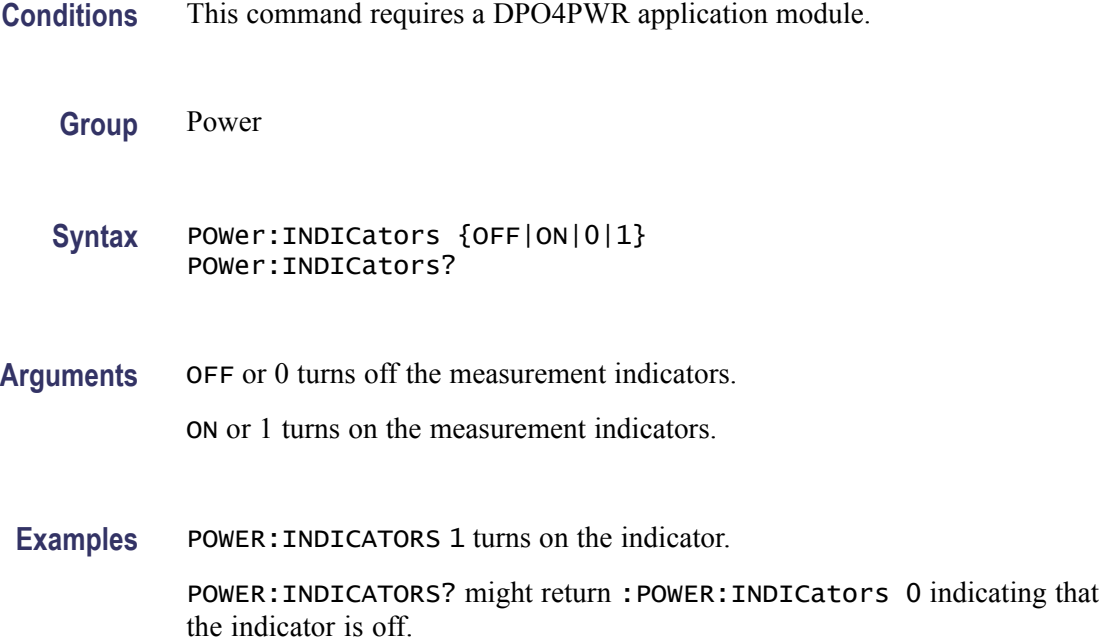

### **POWer:MODulation:SOUrce**

Sets or returns the source waveform for modulation tests. The voltage source waveform is specified using the [POWer:VOLTAGESOurce](#page-340-0) command and the current waveform is specified using the [POWer:CURRENTSOurce](#page-272-0) command.

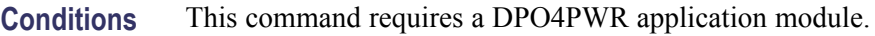

**Group** Power

**Syntax** POWer:MODulation:SOUrce {VOLTage|CURRent} POWer:MODulation:SOUrce?

**Arguments** VOLTage specifies voltage source waveform for modulation tests.

CURRent specifies current source waveform for modulation tests.

**Examples** POWER:MODULATION:SOURCE CURRent sets the modulation source to Current. POWER:MODULATION:SOURCE? might return :POWER:MODULATION:SOURCE VOLT indicating that the modulation source is set to Voltage.

# **POWer:MODulation:TYPe**

Sets or returns the modulation type.

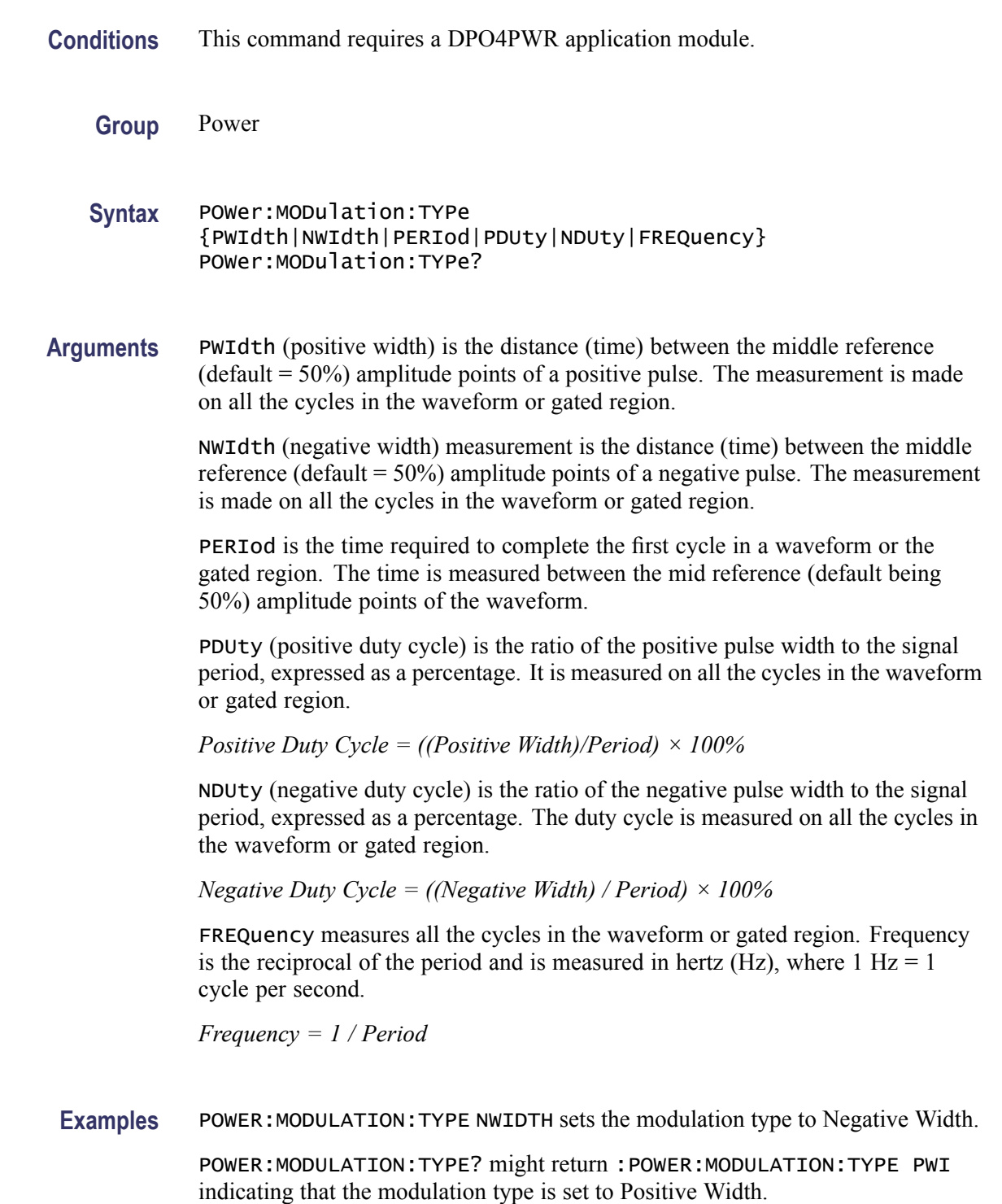

# **POWer:QUALity:APPpwr? (Query Only)**

Returns the apparent power measurement.

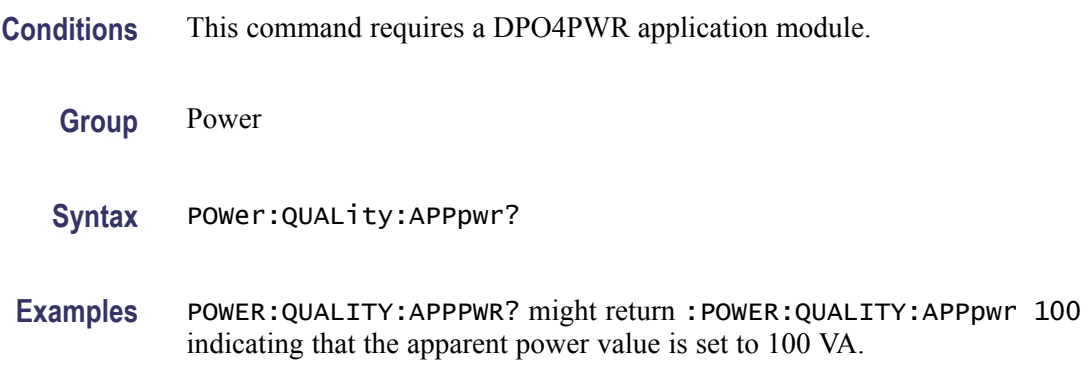

### **POWer:QUALity:DISplay:APPpwr**

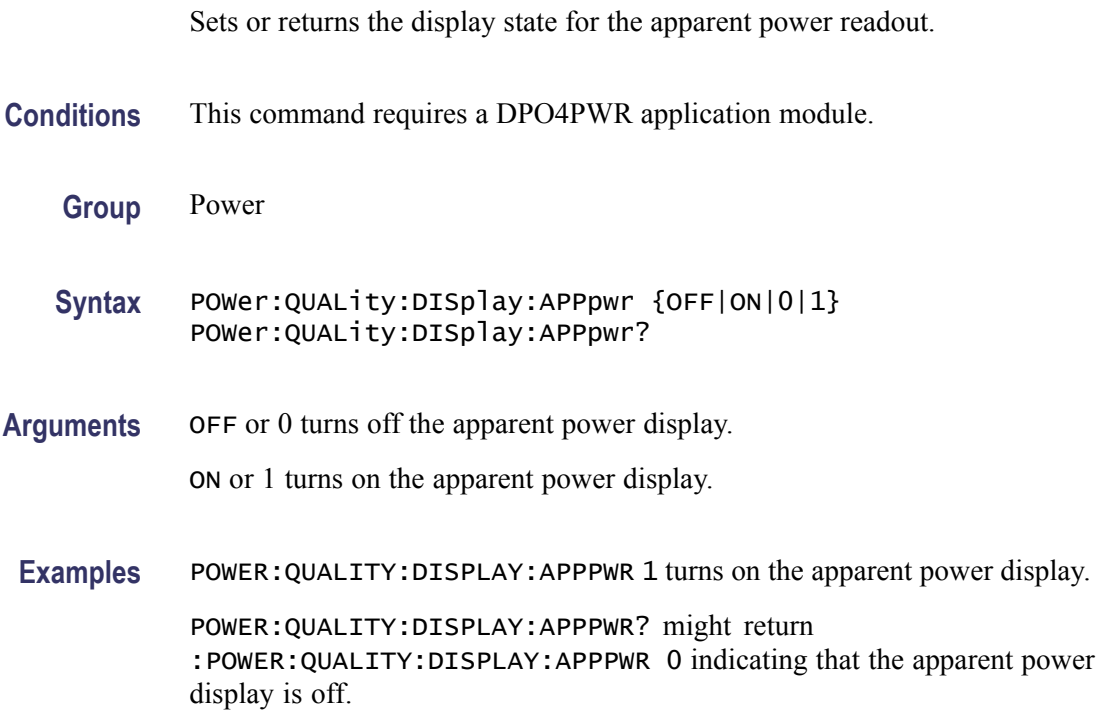

# **POWer:QUALity:DISplay:FREQuency**

Sets or returns the display state for the frequency readout.

**Conditions** This command requires a DPO4PWR application module.

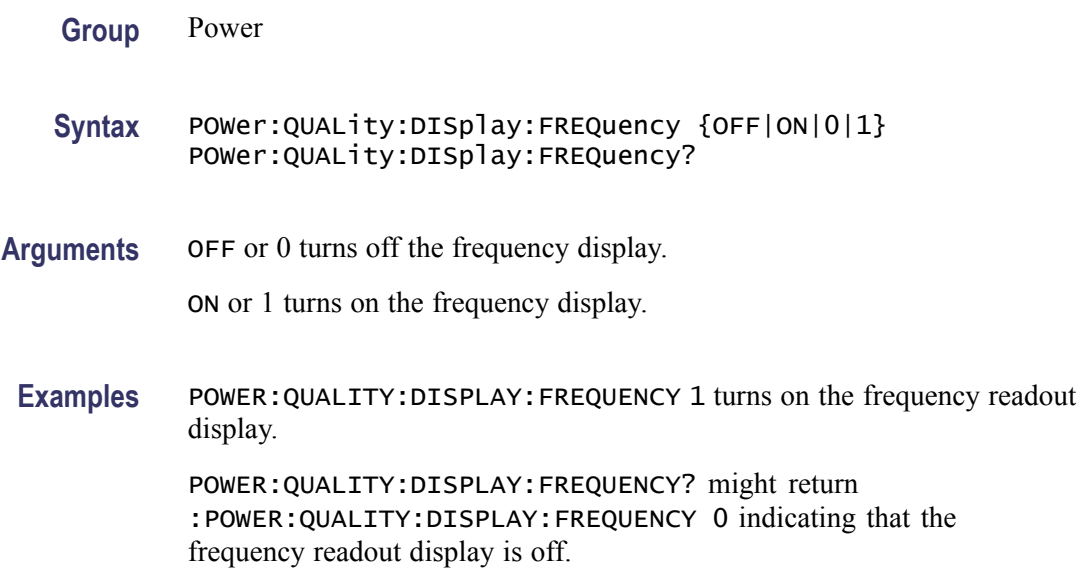

# **POWer:QUALity:DISplay:ICRESTfactor**

Sets or returns the display state for the current crest factor readout.

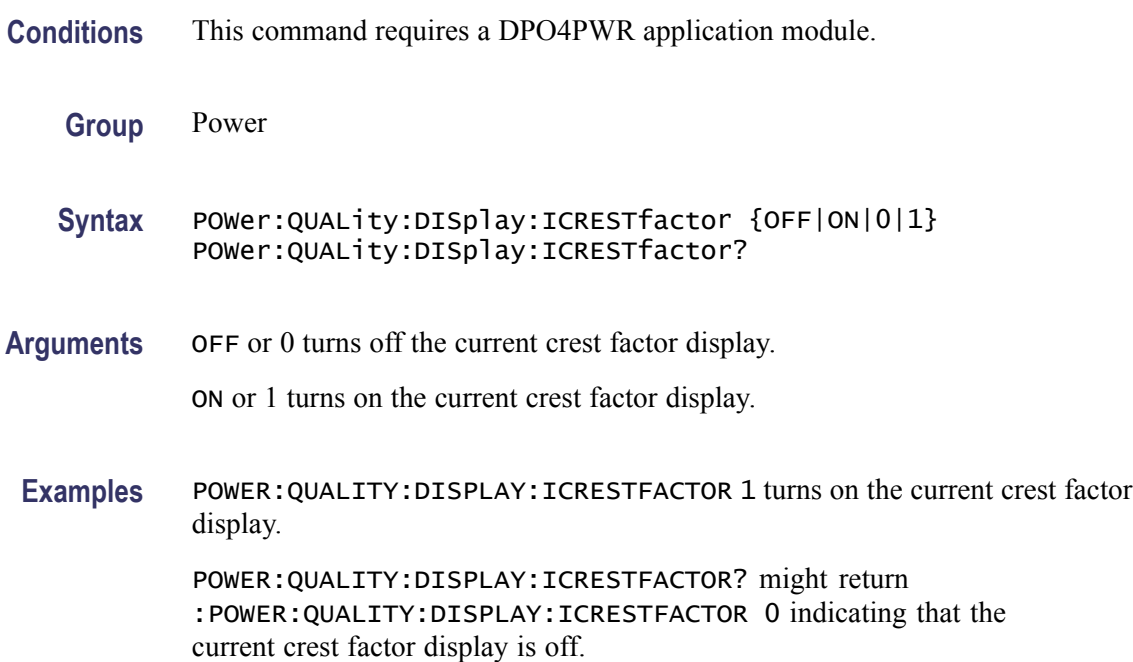

# **POWer:QUALity:DISplay:IRMS**

Sets or returns the display state for the rms current readout.

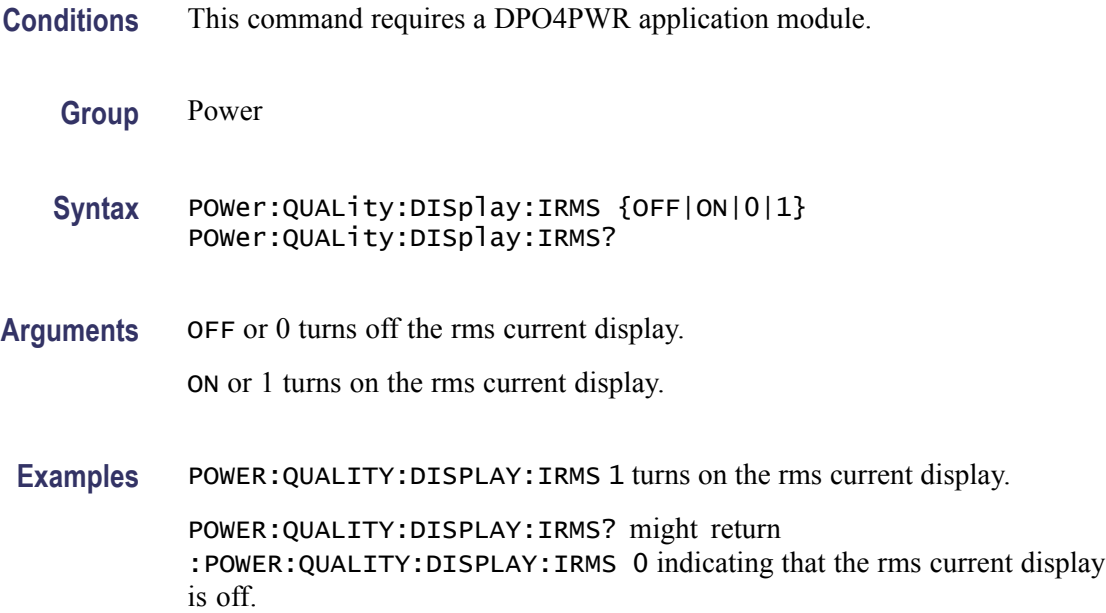

# **POWer:QUALity:DISplay:PHASEangle**

Sets or returns the display state for the phase angle readout.

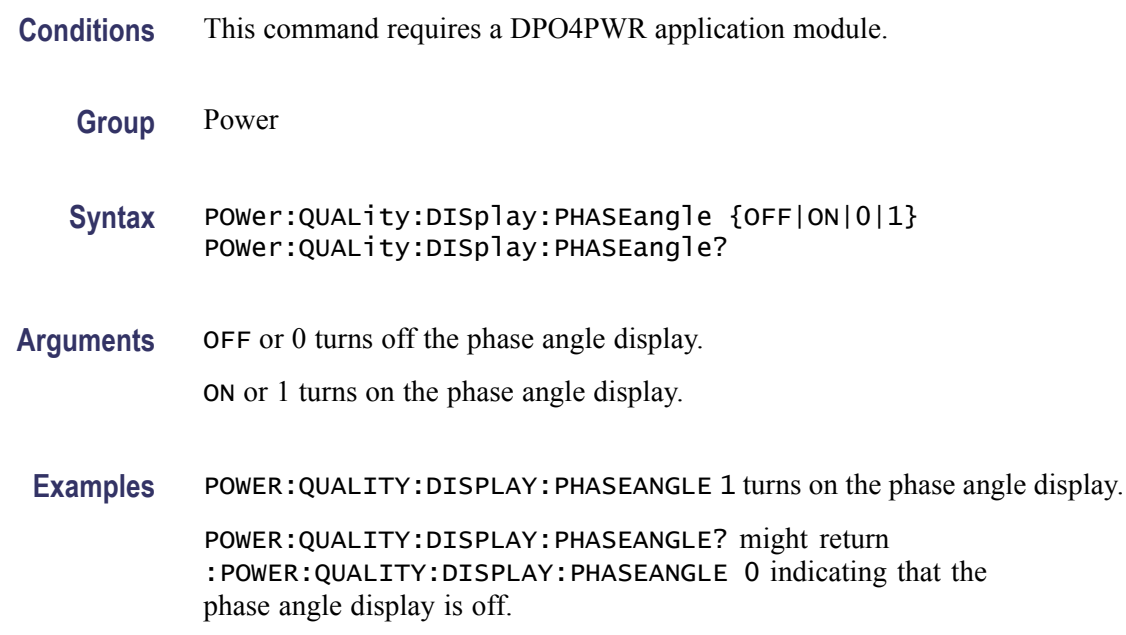

# **POWer:QUALity:DISplay:POWERFACtor**

Sets or returns the display state for the power factor readout.

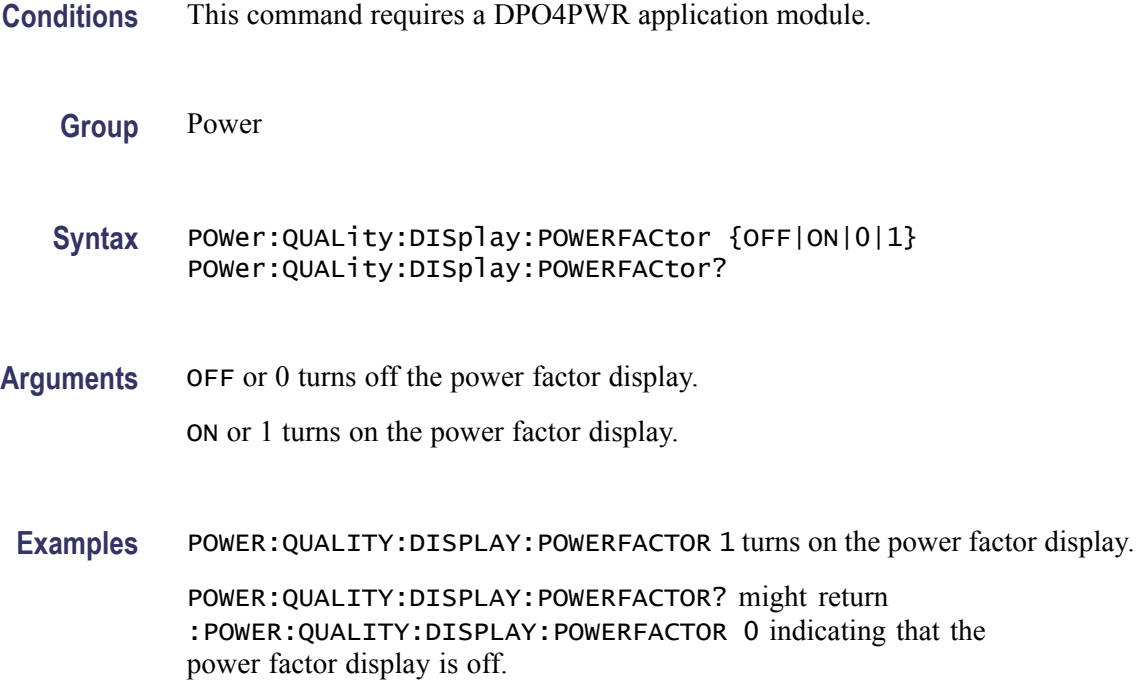

## **POWer:QUALity:DISplay:REACTpwr**

Sets or returns the display state for the reactor power readout.

- **Conditions** This command requires a DPO4PWR application module.
	- **Group** Power

**Syntax** POWer:QUALity:DISplay:REACTpwr {OFF|ON|0|1} POWer:QUALity:DISplay:REACTpwr?

**Arguments** OFF or 0 turns off the reactor power display.

ON or 1 turns on the reactor power display.

**Examples** POWER:QUALITY:DISPLAY:REACTPWR 1 turns on the reactor power display. POWER:QUALITY:DISPLAY:REACTPWR? might return :POWER:QUALITY:DISPLAY:REACTPWR 0 indicating that the reactor power display is off.

# **POWer:QUALity:DISplay:TRUEpwr**

Sets or returns the display state for the true power readout.

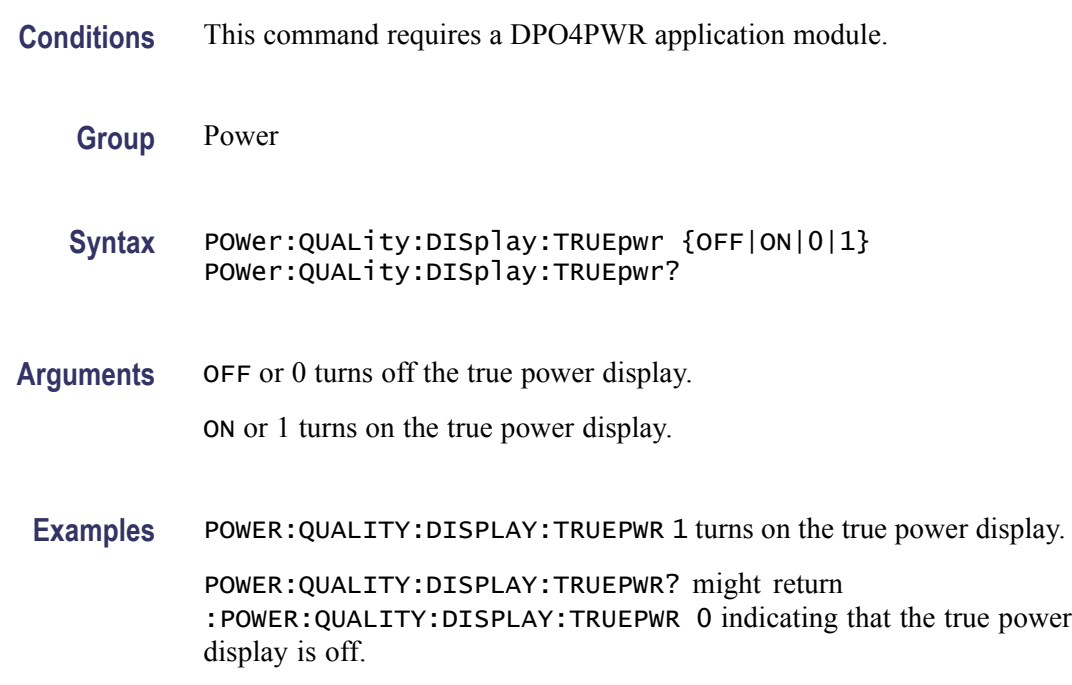

# **POWer:QUALity:DISplay:VCRESTfactor**

Sets or returns the display state for the voltage crest factor readout.

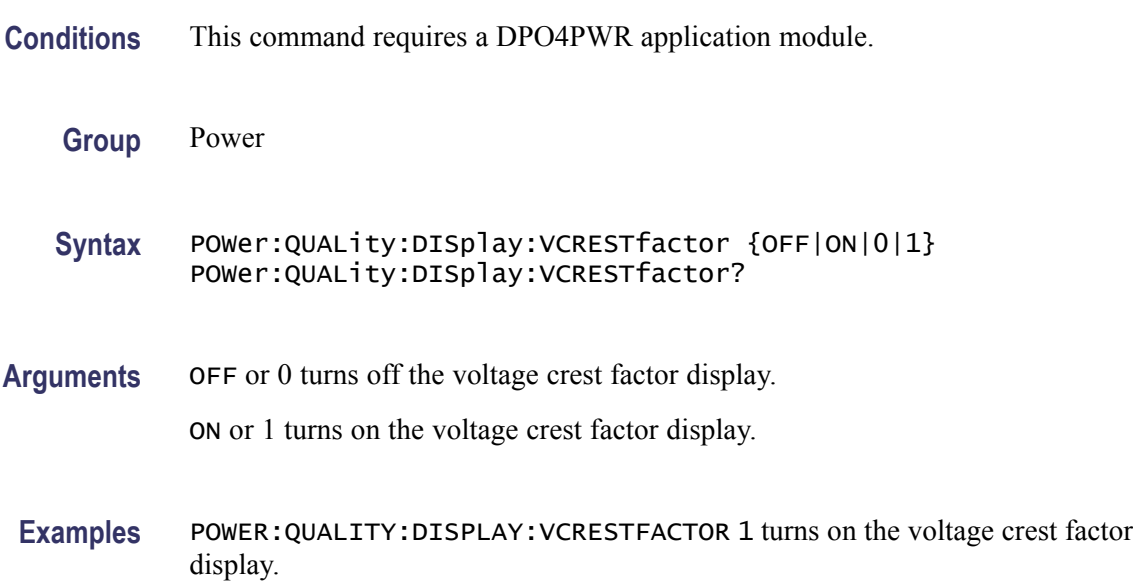

POWER:QUALITY:DISPLAY:VCRESTFACTOR? might return :POWER:QUALITY:DISPLAY:VCRESTFACTOR 0 indicating that the voltage crest factor display is off.

# **POWer:QUALity:DISplay:VRMS**

Sets or returns the display state for the rms voltage readout.

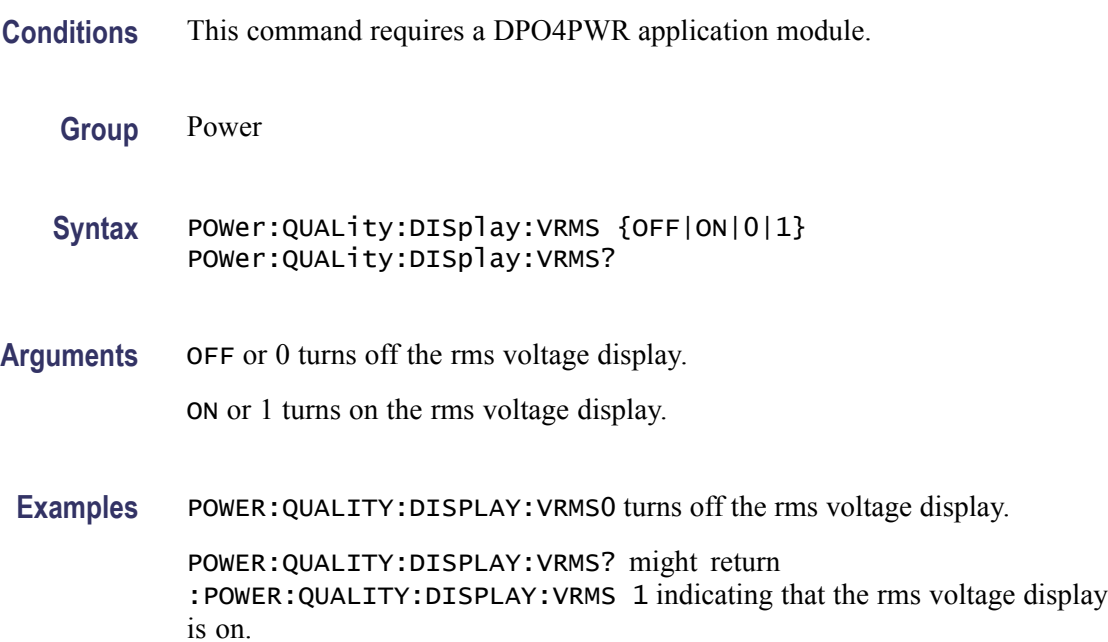

#### **POWer:QUALity:FREQREFerence**

Sets or returns the power quality frequency reference.

- **Conditions** This command requires a DPO4PWR application module.
	- **Group** Power
	- **Syntax** POWer:QUALity:FREQREFerence {VOLTage|CURRent} POWer:QUALity:FREQREFerence?
- **Arguments** VOLTage sets voltage as the power quality frequency reference source. CURRent sets current as the power quality frequency reference source.

**Examples** POWER: QUALITY: FREQREFERENCE CURRent sets current as the power quality frequency reference source.

> POWER:QUALITY:FREQREFERENCE? might return :POWER:QUALITY:FREQREFERENCE VOLTAGE indicating that the power quality frequency reference source is set to Voltage.

# **POWer:QUALity:FREQuency? (Query Only)**

Returns the frequency measurement.

- **Conditions** This command requires a DPO4PWR application module.
	- **Group** Power
	- **Syntax** POWer:QUALity:FREQuency?
- **Examples** POWER:QUALITY:FREQUENCY? might return :POWER:QUALITY:FREQUENCY 60 indicating that the frequency is set to 60 Hz.

#### **POWer:QUALity:ICRESTfactor? (Query Only)**

Returns the current crest factor measurement.

- **Conditions** This command requires a DPO4PWR application module.
	- **Group** Power
	- **Syntax** POWer:QUALity:ICRESTfactor?
- **Examples** POWER:QUALITY:ICRESTFACTOR? might return :POWER:QUALITY:ICRESTfactor 1.4 indicating that the current crest factor value is set to 1.4.

### **POWer:QUALity:IRMS? (Query Only)**

Returns the RMS current measurement.

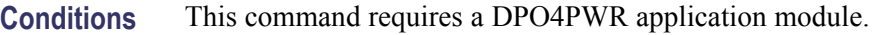

**Group** Power

**Syntax** POWer:QUALity:IRMS?

**Examples** POWER:QUALITY:IRMS? might return :POWER:QUALITY:IRMS 1.00 indicating that the RMS current value is set to 1.00 A.

# **POWer:QUALity:PHASEangle? (Query Only)**

Returns the phase angle measurement.

**Conditions** This command requires a DPO4PWR application module.

**Group** Power

- **Syntax** POWer:QUALity:PHASEangle?
- **Examples** POWER:QUALITY:PHASEANGLE? might return :POWER:QUALITY:PHASEANGLE 0 indicating that the phase angle is set to 0.

### **POWer:QUALity:POWERFACtor? (Query Only)**

Returns the power factor measurement.

- **Conditions** This command requires a DPO4PWR application module.
	- **Group** Power
	- **Syntax** POWer:QUALity:POWERFACtor?
- **Examples** POWER:QUALITY:POWERFACTOR? might return :POWER:QUALITY:POWERFACTOR 1.0 indicating that the power factor is set to 1.0.

## **POWer:QUALity:REACTpwr? (Query Only)**

Returns the reactive power measurement.

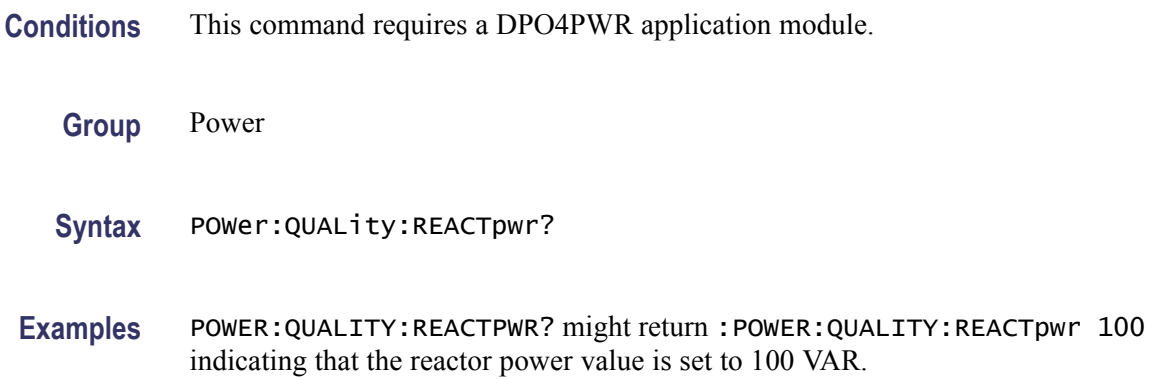

# **POWer:QUALity:TRUEpwr? (Query Only)**

Returns the true power measurement.

**Conditions** This command requires a DPO4PWR application module.

- **Group** Power
- **Syntax** POWer:QUALity:TRUEpwr?
- **Examples** POWER:QUALITY:TRUEPWR? might return :POWER:QUALITY:TRUEpwr 1000 W indicating that the true power value is set to 1000 W.

### **POWer:QUALity:VRMS? (Query Only)**

Returns the RMS voltage measurement.

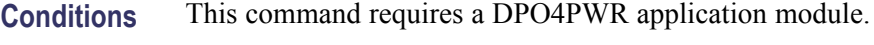

**Group** Power

**Syntax** POWer:QUALity:VRMS?

**Examples** POWER:QUALITY:VRMS? might return :POWER:QUALITY:VRMS 115 indicating that the rms voltage value is set to 115 V.

### **POWer:REFLevel:ABSolute (No Query Form)**

Sets the reference levels to their default unit values.

**Conditions** This command requires a DPO4PWR application module.

**Group** Power

**Syntax** POWer:REFLevel:ABSolute {SETTODEFaults}

Arguments SETTODEFaults sets the reference levels to their default values.

#### **POWer:REFLevel:ABSolute:HIGH**

Sets or returns the top reference level for power measurements.

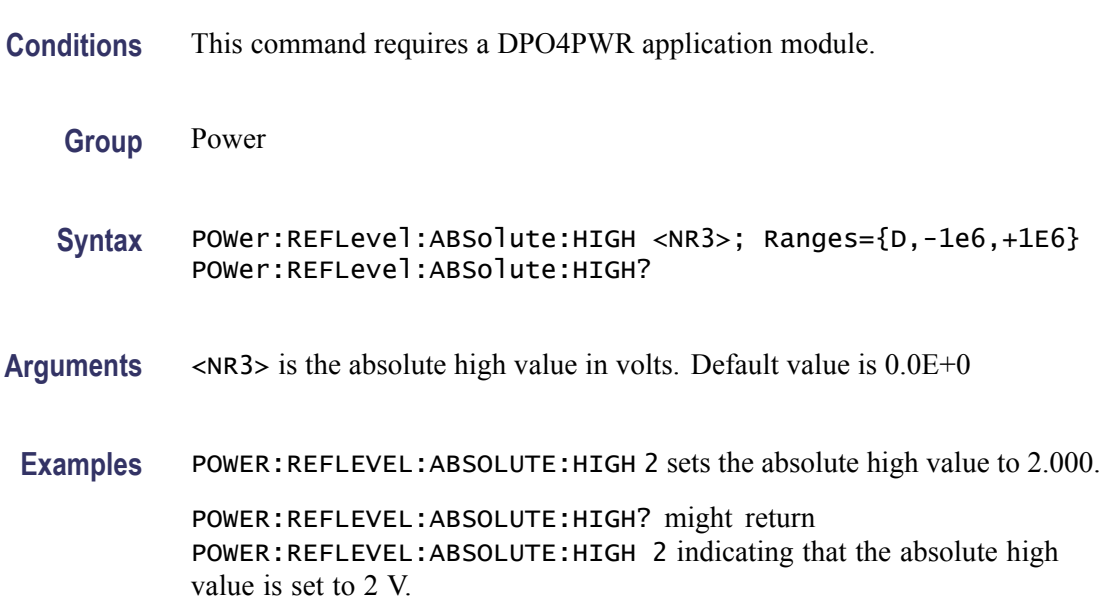

### **POWer:REFLevel:ABSolute:LOW**

Sets or returns the low reference level for power measurements.

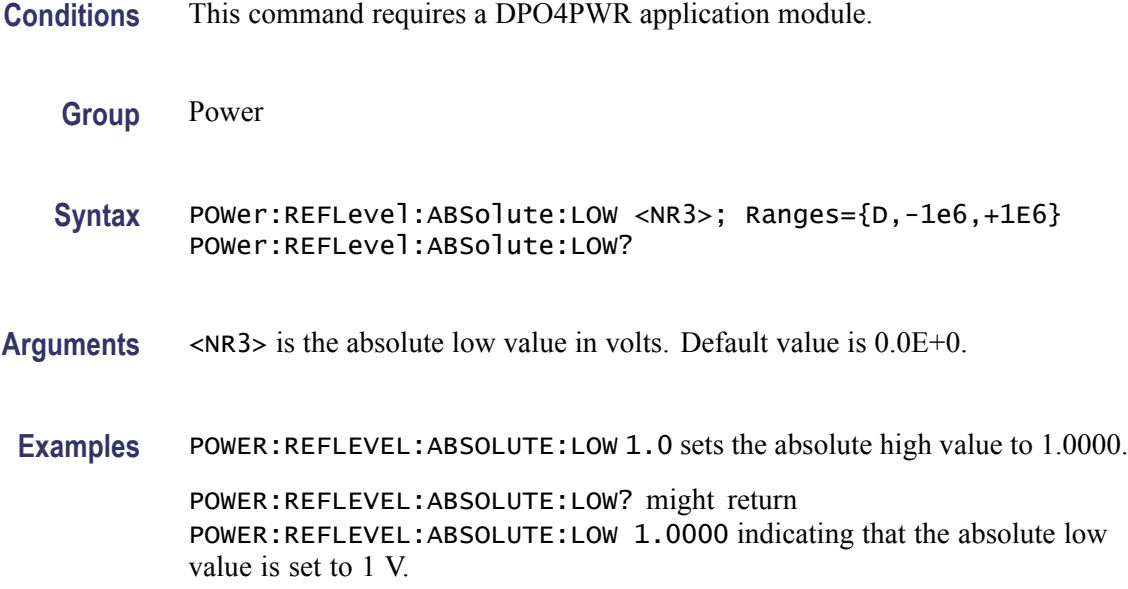

#### **POWer:REFLevel:ABSolute:MID<1-3>**

Sets or returns the mid reference level for measurements. MID3 is specific to the power application.

- **Conditions** This command requires a DPO4PWR application module.
	- **Group** Power
	- **Syntax** POWer:REFLevel:ABSolute:MID<1-3> <NR3>; Ranges={D,-1e6,+1E6} POWer:REFLevel:ABSolute:MID<1-3>?
- **Arguments** <NR3> is the absolute mid reference value.
- **Examples** POWER:REFLEVEL:ABSOLUTE:MID1 1 sets the mid reference voltage to 1V. POWER:REFLEVEL:ABSOLUTE:MID1? might return POWER:REFLEVEL:ABSOLUTE:MID1 0.0E+0 indicating that the absolute reference voltage level is set to 0.0E+0 V.

### **POWer:REFLevel:HYSTeresis**

Sets or returns the measurement reference level hysteresis value.

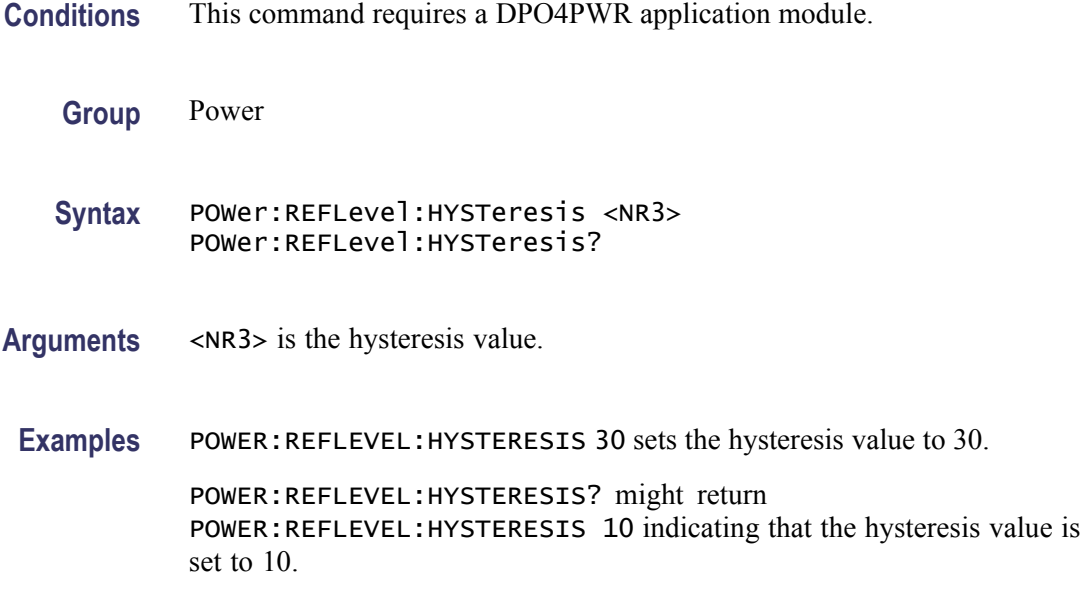

# **POWer:REFLevel:METHod**

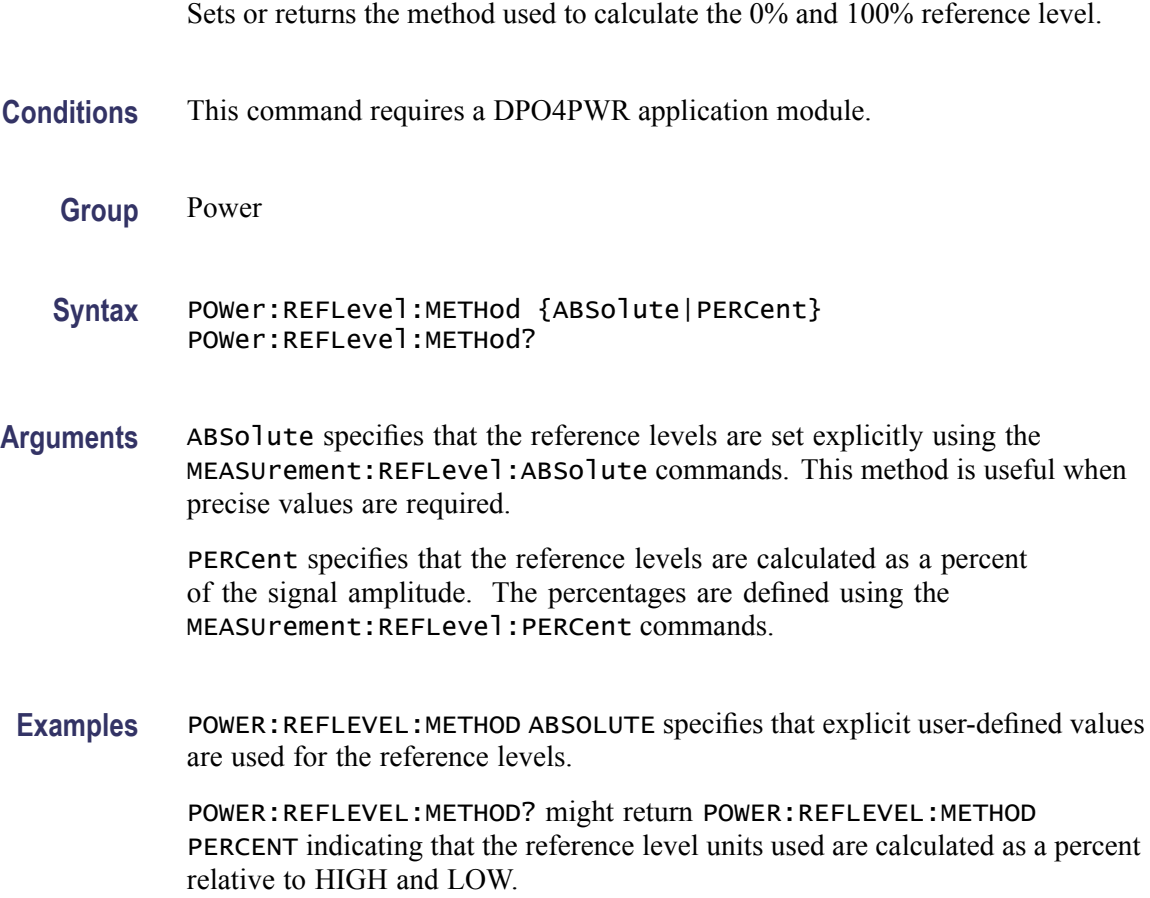

### **POWer:REFLevel:PERCent (No Query Form)**

Sets the reference levels to the default percentage values.

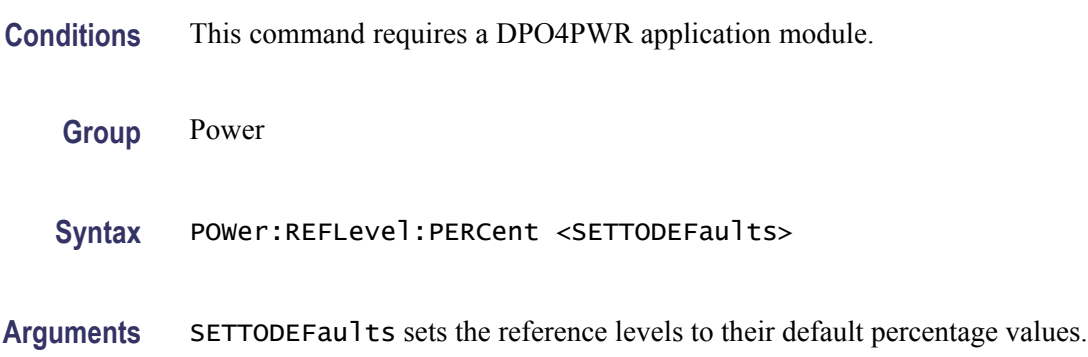

### **POWer:REFLevel:PERCent:HIGH**

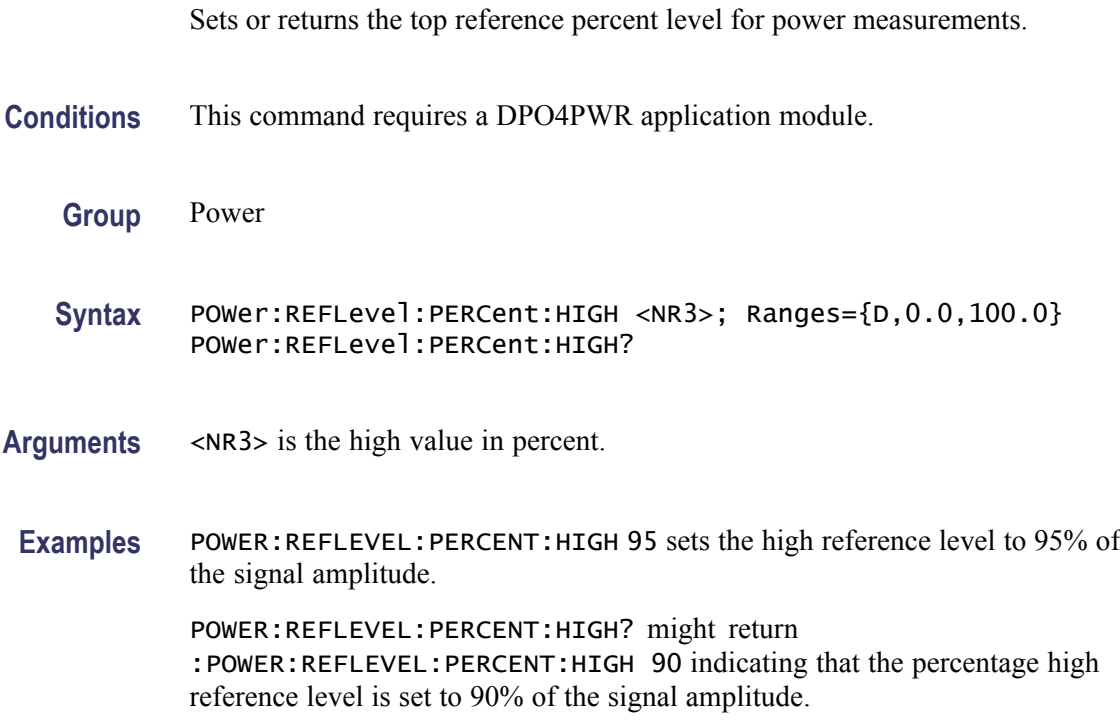

### **POWer:REFLevel:PERCent:LOW**

Sets or returns the low reference percent level for power measurements.

**Conditions** This command requires a DPO4PWR application module.

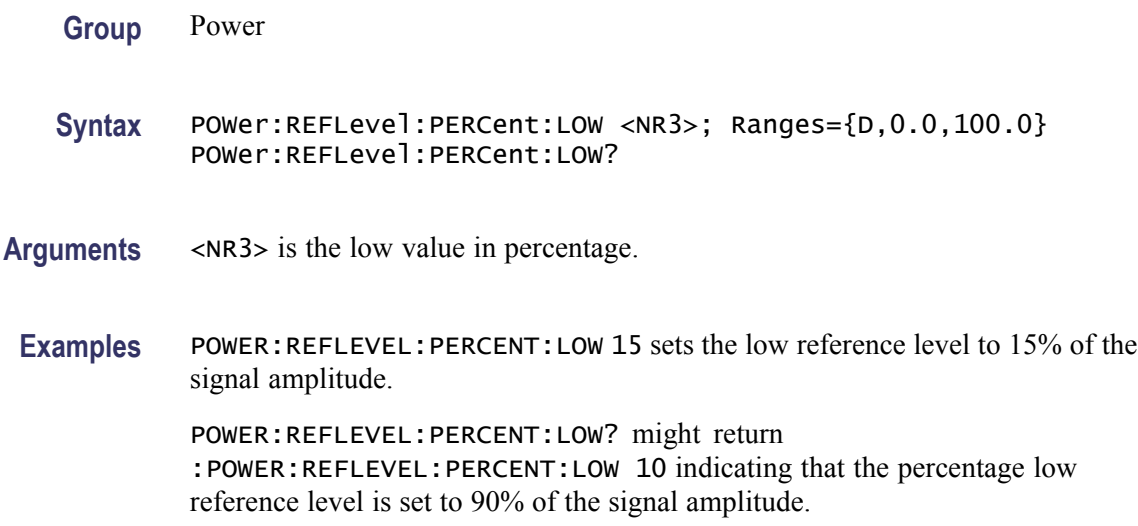

#### **POWer:REFLevel:PERCent:MID<1-3>**

Sets or returns the mid reference percent level for waveform measurements. Mid3 is specific to the power application.

- **Conditions** This command requires a DPO4PWR application module.
	- **Group** Power
	- **Syntax** POWer:REFLevel:PERCent:MID<1-3> <NR3>; Ranges={D,0.0,100.0} POWer:REFLevel:PERCent:MID<1-3>?
- **Arguments** <NR3> is the mid value in percentage.

**Examples** POWER:REFLEVEL:PERCENT:MID1 25 sets the mid reference voltage to 25%.

POWER:REFLEVEL:PERCENT:MID1? might return POWER:REFLEVEL:PERCENT:MID1 50.0000 indicating that the mid reference voltage level is set to 50%.

#### **POWer:RIPPle (No Query Form)**

Does a vertical autoset for ripple measurements or sets the vertical offset to 0.

**Conditions** This command requires a DPO4PWR application module.

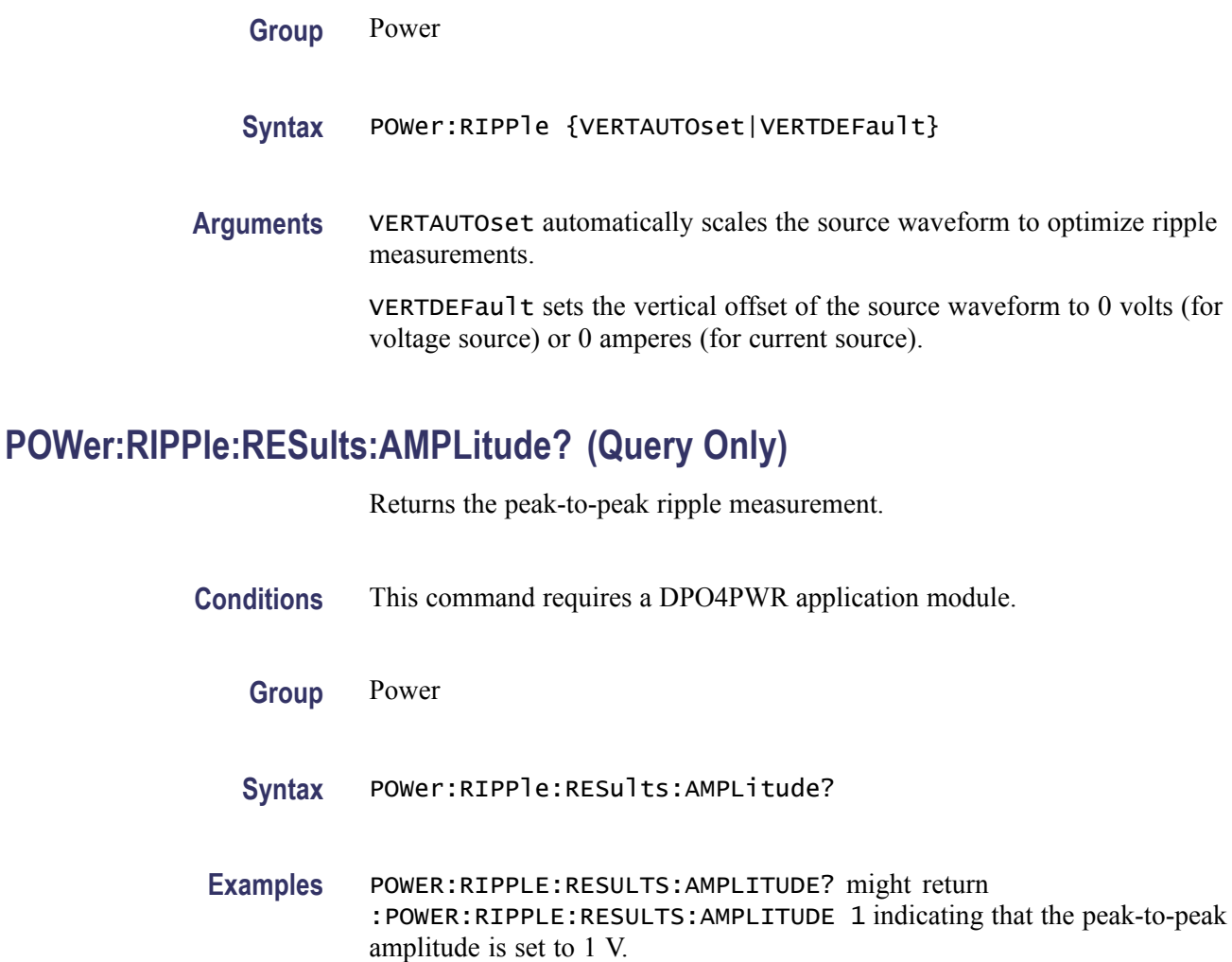

# **POWer:RIPPle:RESults:MAX? (Query Only)**

Returns the maximum of the peak-to-peak ripple measurements.

- **Conditions** This command requires a DPO4PWR application module.
	- **Group** Power
	- **Syntax** POWer:RIPPle:RESults:MAX?

#### **Examples** POWER:RIPPLE:RESULTS:MAX? might return :POWER:RIPPLE:RESULTS:MAX 1.1 indicating that the maximum peak-to-peak amplitude is set to 1.1 V.

### **POWer:RIPPle:RESults:MEAN? (Query Only)**

Returns the mean of the peak-to-peak ripple measurements.

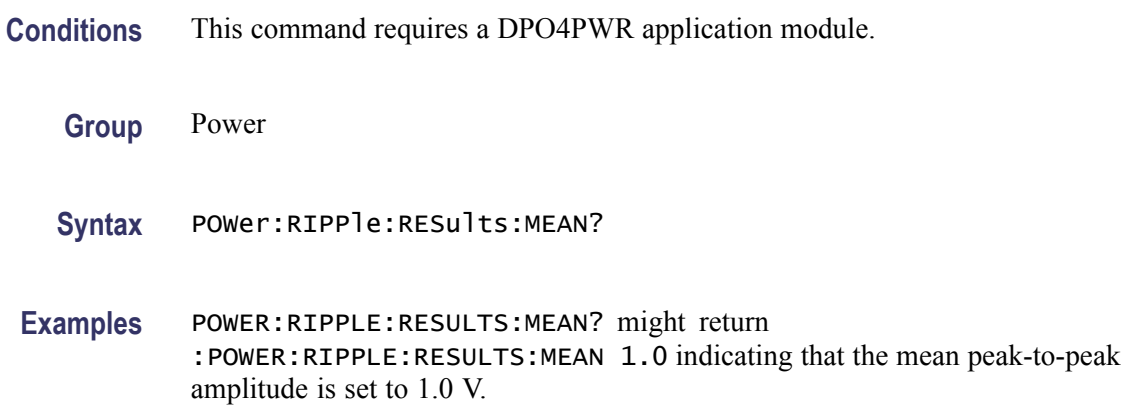

### **POWer:RIPPle:RESults:MIN? (Query Only)**

Returns the minimum of the peak-to-peak ripple measurement.

- **Conditions** This command requires a DPO4PWR application module.
	- **Group** Power
	- **Syntax** POWer:RIPPle:RESults:MIN?
- **Examples** POWER:RIPPLE:RESULTS:MIN? might return :POWER:RIPPLE:RESULTS:MIN 0.9 indicating that the minimum peak-to-peak amplitude is set to 0.9 V.

### **POWer:RIPPle:RESults:STDdev? (Query Only)**

Returns the standard deviation of the peak-to-peak ripple measurements.

**Conditions** This command requires a DPO4PWR application module.

- **Group** Power
- **Syntax** POWer:RIPPle:RESults:STDdev?

**Examples** POWER:RIPPLE:RESULTS:STDDEV? might return :POWER:RIPPLE:RESULTS:STDDEV 0.14 indicating that the standard deviation of the peak-to-peak amplitude is set to 0.14.

#### **POWer:RIPPle:SOUrce**

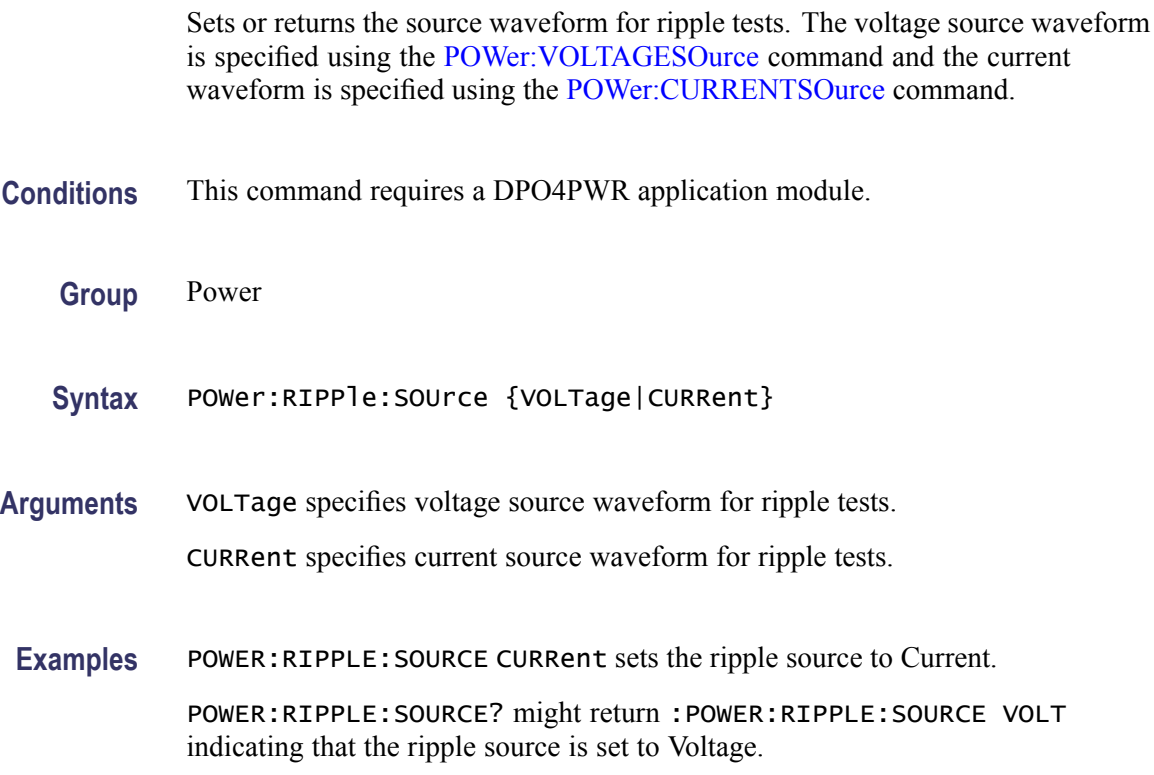

### **POWer:SOA:LINear:XMAX**

Sets or returns the user XMAX value for use in linear SOA calculations.

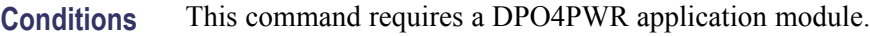

- **Group** Power
- **Syntax** POWer:SOA:LINear:XMAX <NR3> POWer:SOA:LINear:XMAX?
- **Arguments** <NR3> is the XMAX value used for linear SOA calculations.

**Examples** POWER:SOA:LINEAR:XMAX 700 sets the XMAX value to 700.0000.

POWER:SOA:LINEAR:XMAX ? might return :POWER:SOA:LINear:XMAX 500.0000 indicating that the XMAX value for linear plot type is set to 500.0000.

### **POWer:SOA:LINear:XMIN**

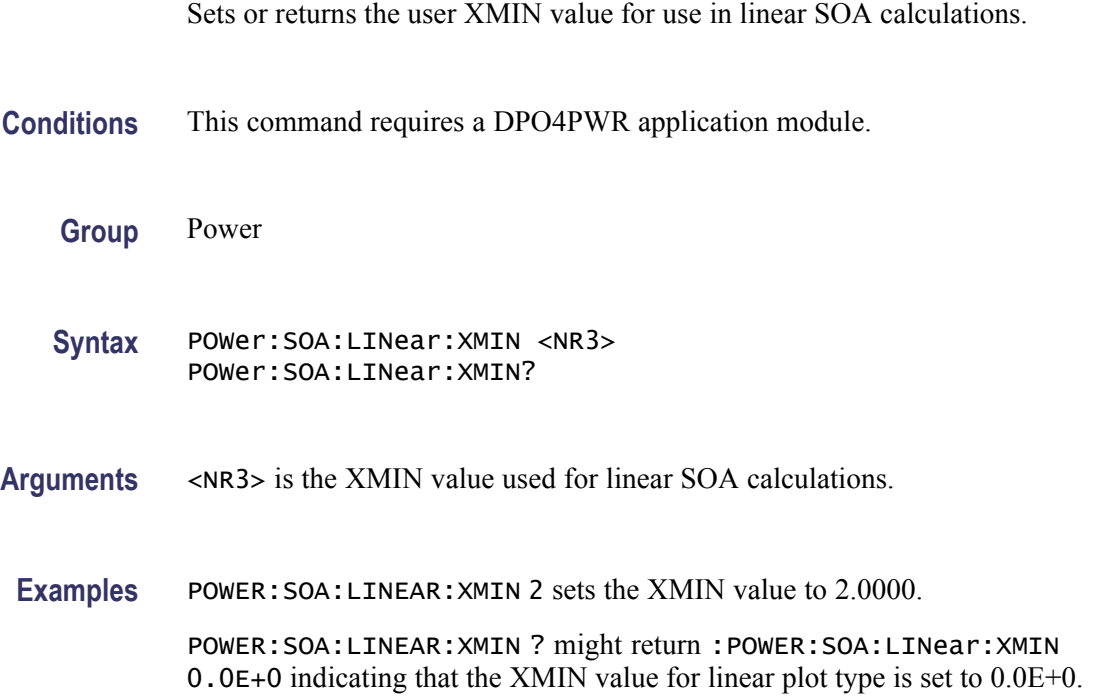

### **POWer:SOA:LINear:YMAX**

Sets or returns the user YMAX value for use in linear SOA calculations.

- **Conditions** This command requires a DPO4PWR application module.
	- **Group** Power
	- **Syntax** POWer:SOA:LINear:YMAX <NR3> POWer:SOA:LINear:YMAX?
- **Arguments** <NR3> is the YMAX value used for linear SOA calculations.

**Examples** POWER:SOA:LINEAR:YMAX 700 sets the YMAX value to 700.0000.

POWER:SOA:LINEAR:YMAX ? might return :POWER:SOA:LINear:YMAX 50.0000 indicating that the YMAX value for linear plot type is set to 50.0000.

#### **POWer:SOA:LINear:YMIN**

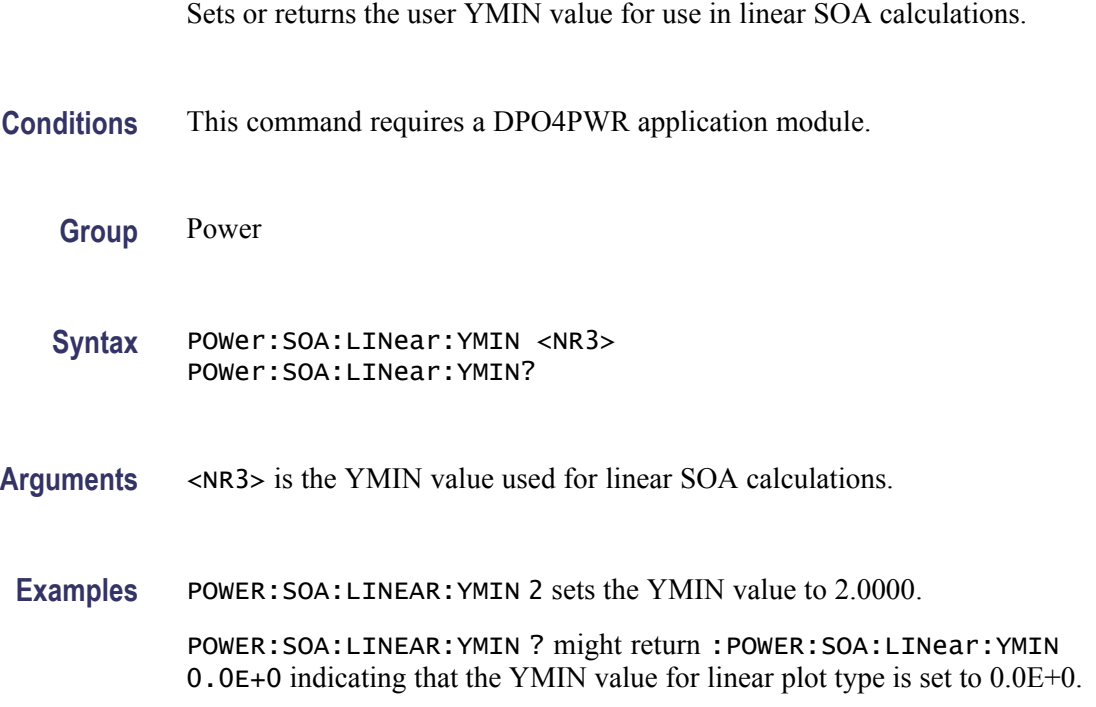

### **POWer:SOA:LOG:XMAX**

Sets or returns the user XMAX value for use in Log SOA calculations. **Conditions** This command requires a DPO4PWR application module. **Group** Power **Syntax** POWer:SOA:LOG:XMAX <NR3> POWer:SOA:LOG:XMAX? **Arguments** <NR3> is the XMAX value used for log SOA calculations.

**Examples** POWER:SOA:LOG:XMAX 1 sets the XMAX value to 1.0000.

POWER:SOA:LOG:XMAX ? might return :POWER:SOA:LOG:XMAX 1.0000E+3 indicating that the XMAX value for log plot type is set to 1.0000E+3.

#### **POWer:SOA:LOG:XMIN**

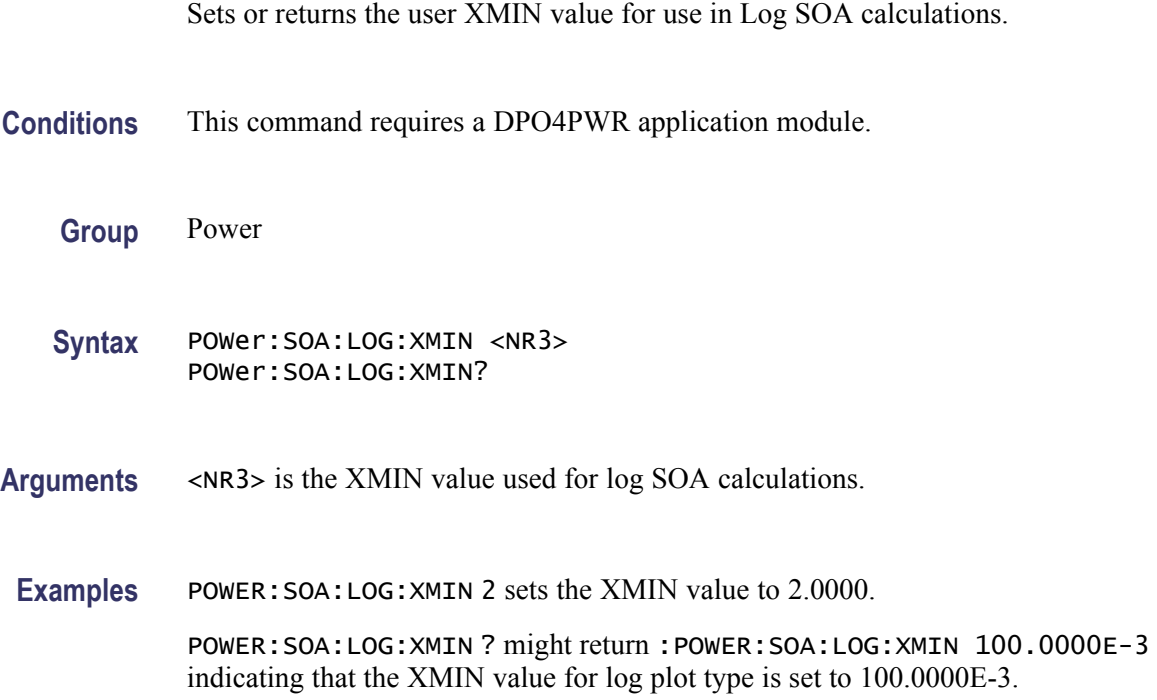

### **POWer:SOA:LOG:YMAX**

Sets or returns the user YMAX value for use in Log SOA calculations.

- **Conditions** This command requires a DPO4PWR application module.
	- **Group** Power
	- **Syntax** POWer:SOA:LOG:YMAX <NR3> POWer:SOA:LOG:YMAX?
- **Arguments** <NR3> is the YMAX value used for log SOA calculations.

**Examples** POWER:SOA:LOG:YMAX 10 sets the YMAX value to 10.0000.

POWER:SOA:LOG:YMAX ? might return :POWER:SOA:LOG:YMAX 100.0000 indicating that the YMAX value for log plot type is set to 100.0000.

#### **POWer:SOA:LOG:YMIN**

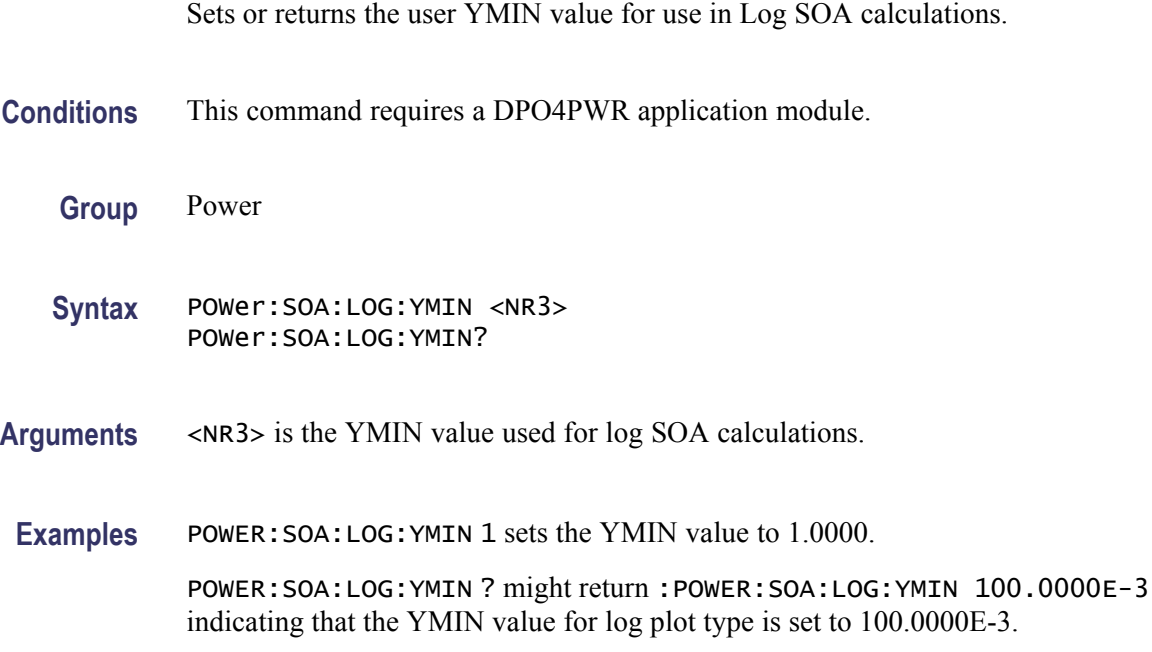

### **POWer:SOA:MASK:DEFine**

Sets or returns the X (Volts) and Y (Amps) coordinates of the current SOA mask. You can specify the number of points from 2 to 10, minimum being 2. Successive X values must be  $\geq$  the preceding X values. The number of XY points sent determines the value of NR\_PT.

- **Conditions** This command requires a DPO4PWR application module.
	- **Group** Power
	- **Syntax** POWer:SOA:MASK:DEFine <NR3> POWer:SOA:MASK:DEFine?
- **Arguments** <NR3> represents SOA mask coordinates.

<span id="page-317-0"></span>**Examples** POWER:SOA:MASK:DEFINE 10 specifies the SOA mask coordinates as 0.0E+0,0.0E+0,0.0E+0,0.0E+0,0.0E+0,30.0000,25.0000,30.0000,300.0000,2.5000,300.0000,2.

> POWER:SOA:MASK:DEFINE ? might return :POWER:SOA:MASK:DEFINE 0.0E+0,30.0000,25.0000,30.0000,300.0000,2.5000,300.0000,0.0E+0 indicating that the SOA mask coordinates are set to 0.0E+0,30.0000,25.0000,30.0000,300.0000,2.5000,300.0000,0.0E+0.

#### **POWer:SOA:MASK:MAXAmps**

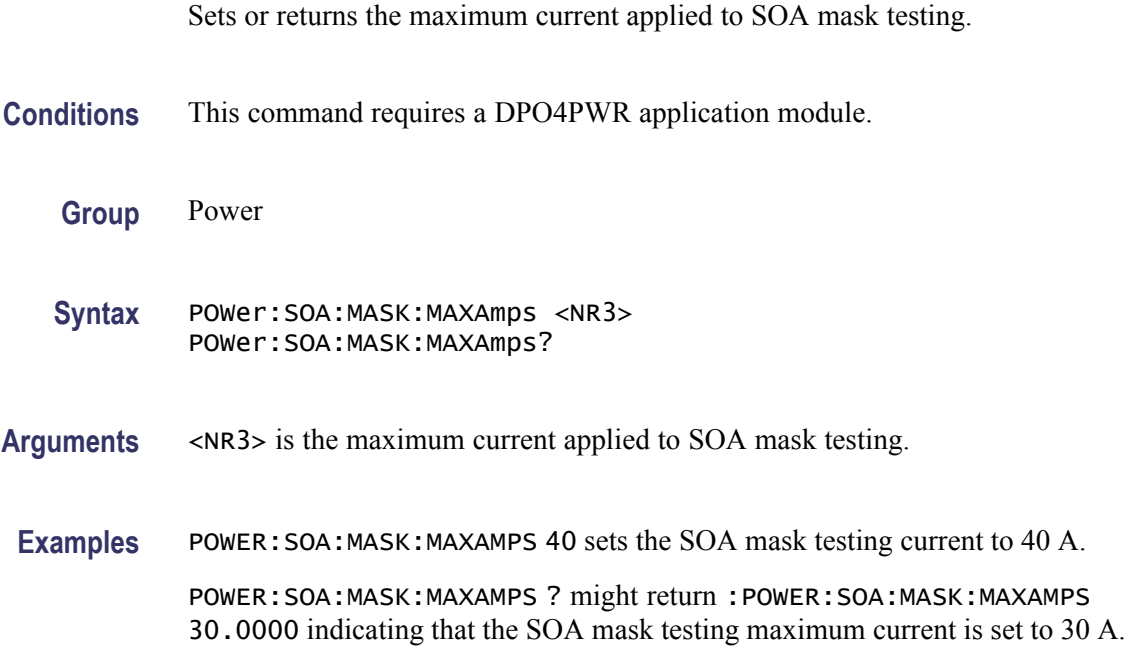

#### **POWer:SOA:MASK:MAXVolts**

Sets or returns the maximum voltage applied to SOA mask testing.

- **Conditions** This command requires a DPO4PWR application module.
	- **Group** Power
	- Syntax POWer:SOA:MASK:MAXVolts <NR3> POWer:SOA:MASK:MAXVolts?
- **Arguments** <NR3> is the maximum voltage applied to SOA mask testing.

<span id="page-318-0"></span>Examples POWER: SOA: MASK: MAXVOLTS 200 sets the SOA mask testing voltage to 200 V.

POWER:SOA:MASK:MAXVOLTS ? might return :POWER:SOA:MASK:MAXVOLTS 300.0000 indicating that the SOA mask testing maximum voltage is set to 300 V.

#### **POWer:SOA:MASK:MAXWatts**

Sets or returns the maximum power applied to SOA mask testing.

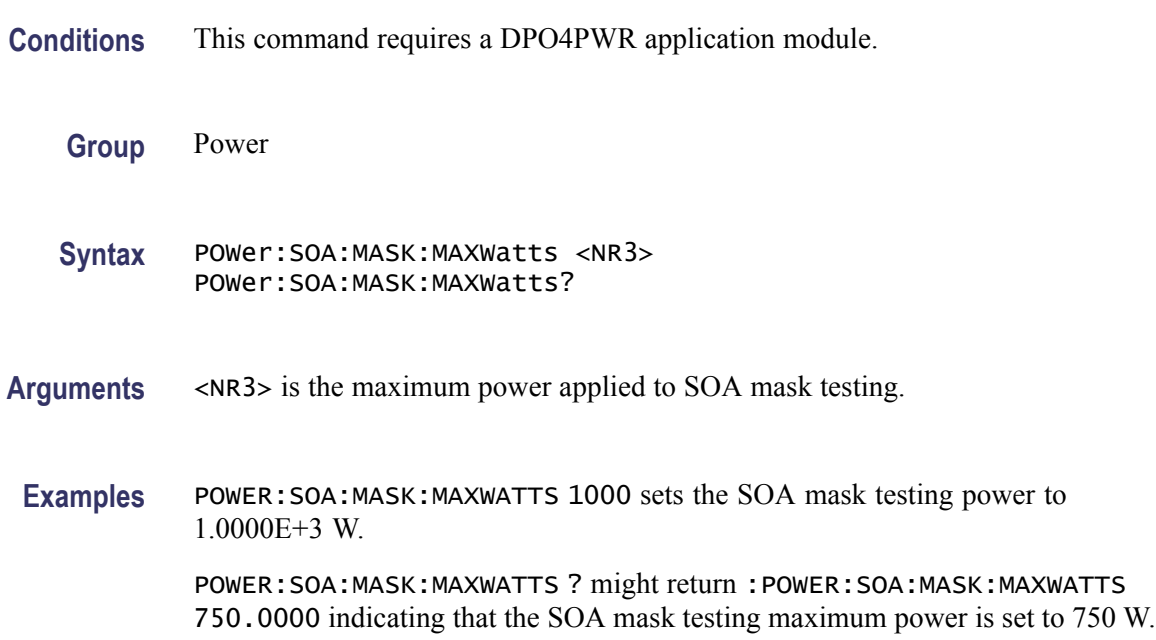

# **POWer:SOA:MASK:NR\_PT? (Query Only)**

Returns the number of mask points defined.

- **Conditions** This command requires a DPO4PWR application module.
	- **Group** Power
	- **Syntax** POWer:SOA:MASK:NR\_PT?
- **Examples** POWER:SOA:MASK:NR\_PT? might return :POWER:SOA:MASK:NR\_PT 4 indicating that the number of mask points defined is 4.

### **POWer:SOA:MASK:STATe**

Sets or returns the state of the mask for SOA calculations.

**Conditions** This command requires a DPO4PWR application module.

- **Group** Power
- **Syntax** POWer:SOA:MASK:STATe {OFF|LIMITS|POINTS} POWer:SOA:MASK:STATe?
- **Arguments** OFF disables mask testing. LIMITS enables mask testing based on limits specified using [POWer:SOA:MASK:MAXAmps](#page-317-0), [POWer:SOA:MASK:MAXVolts,](#page-317-0) and [POWer:SOA:MASK:MAXWatts](#page-318-0) commands POINTS enables mask testing based on masks points defined.
	- **Examples** POWER:SOA:MASK:STATEPOINTS enables mask testing power based on points defined.

POWER:SOA:MASK:STATE? might return :POWER:SOA:MASK:STATE LIMITS indicating that the mask testing is enabled based on limits.

### **POWer:SOA:MASK:STOPOnviol**

Sets or returns the enabled state of the mask stop on violation condition.

**Conditions** This command requires a DPO4PWR application module.

**Group** Power

**Syntax** POWer:SOA:MASK:STOPOnviol {OFF|ON|0|1} POWer:SOA:MASK:STOPOnviol?

**Arguments** OFF or 0 enables mask stop on violations.

ON or 1 disables mask stop on violations.

**Examples** POWER:SOA:MASK:STOPONVIOL 1 disables the state of the mask stop on violation condition.

> POWER:SOA:MASK:STOPONVIOL ? might return :POWER:SOA:MASK:STOPONVIOL 0 indicating that the mask stop is enabled.

### **POWer:SOA:PLOTTYPe**

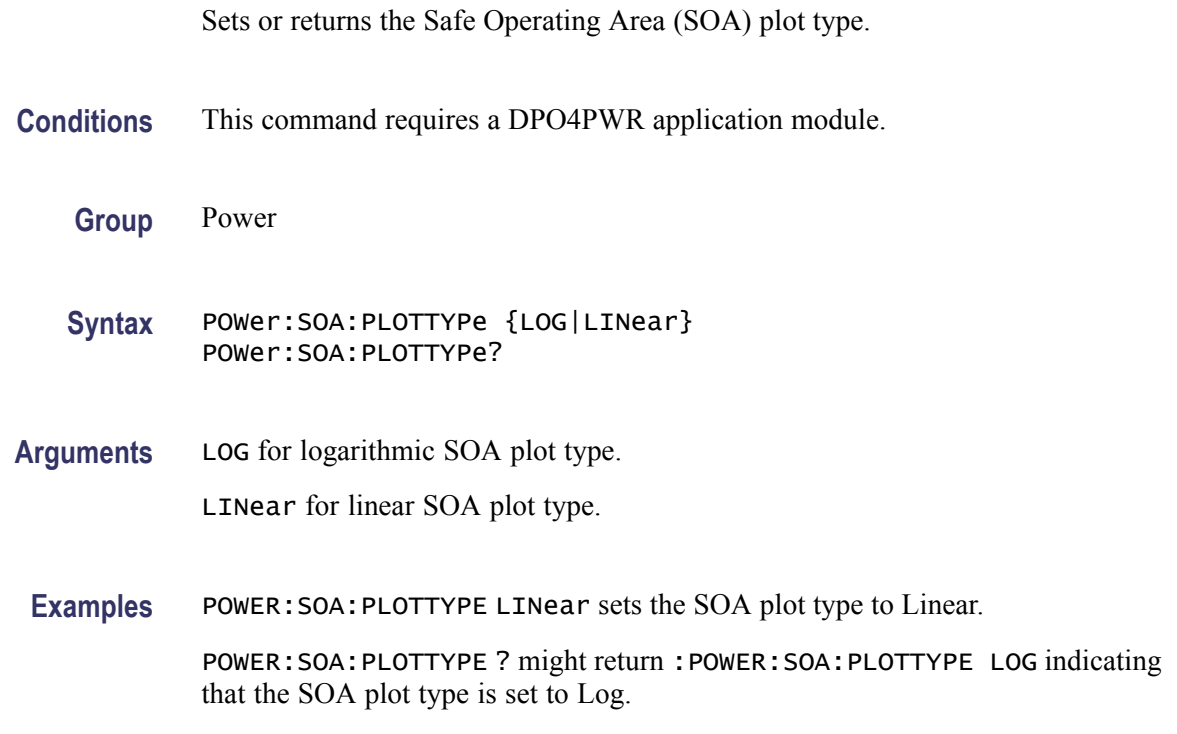

# **POWer:SOA:RESult:FAILures:QTY? (Query Only)**

Returns the number of failures in the test.

- **Conditions** This command requires a DPO4PWR application module.
	- **Group** Power
	- **Syntax** POWer:SOA:RESult:FAILures:QTY?
- **Examples** POWER:SOA:RESULT:FAILURES:QTY? might return :POWER:SOA:RESULT:FAILURES 0 indicating that the number of failures is 0.

# **POWer:SOA:RESult:NUMACq? (Query Only)**

Returns the number of acquisitions in the test.

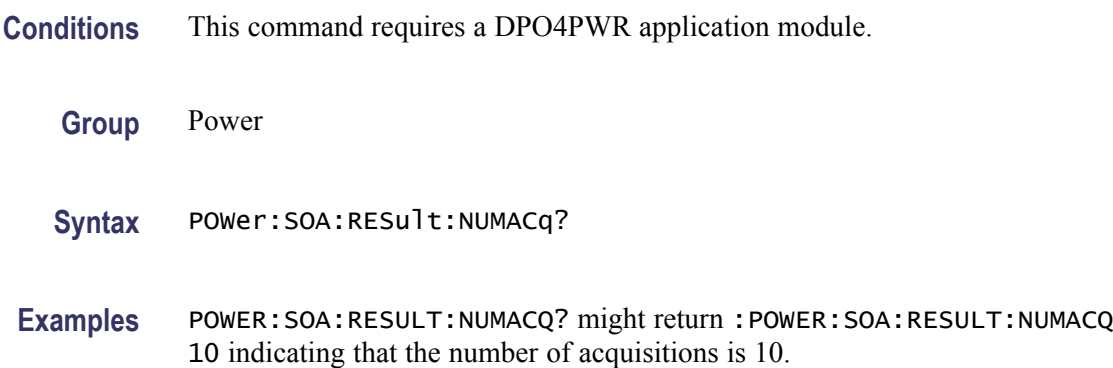

# **POWer:SOA:RESult:STATe? (Query Only)**

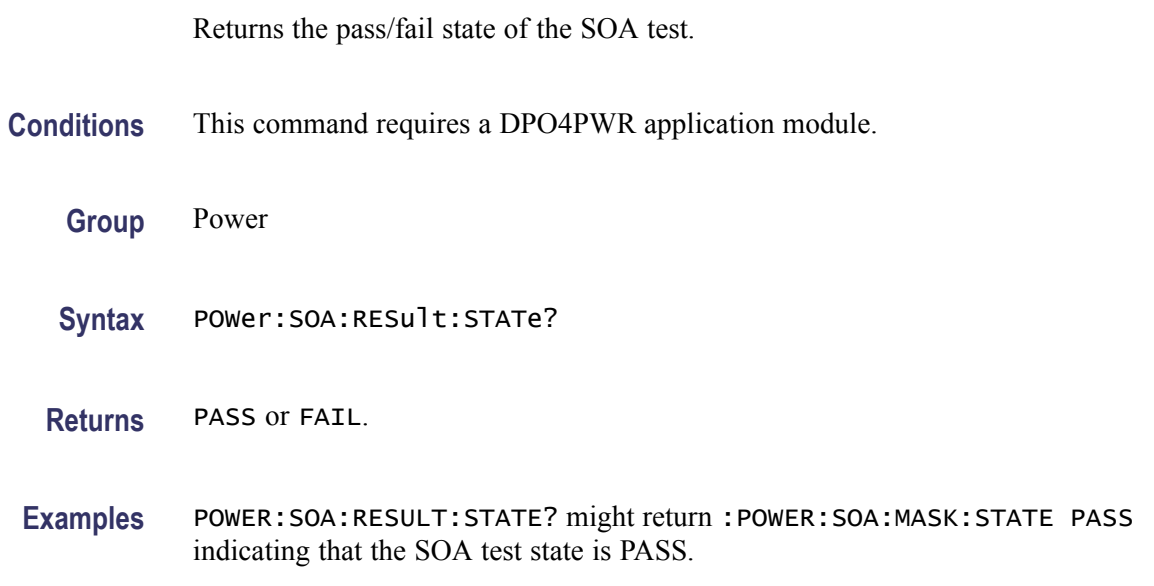

# **POWer:STATIstics (No Query Form)**

Clears all the accumulated statistics of all measurements. Performs the same function as the [MEASUrement:STATIstics](#page-260-0) command.

- **Conditions** This command requires a DPO4PWR application module.
	- **Group** Power

**Syntax** POWer:STATIstics {RESET}

**Arguments** RESET clears the measurement statistics.

#### **POWer:STATIstics:MODE**

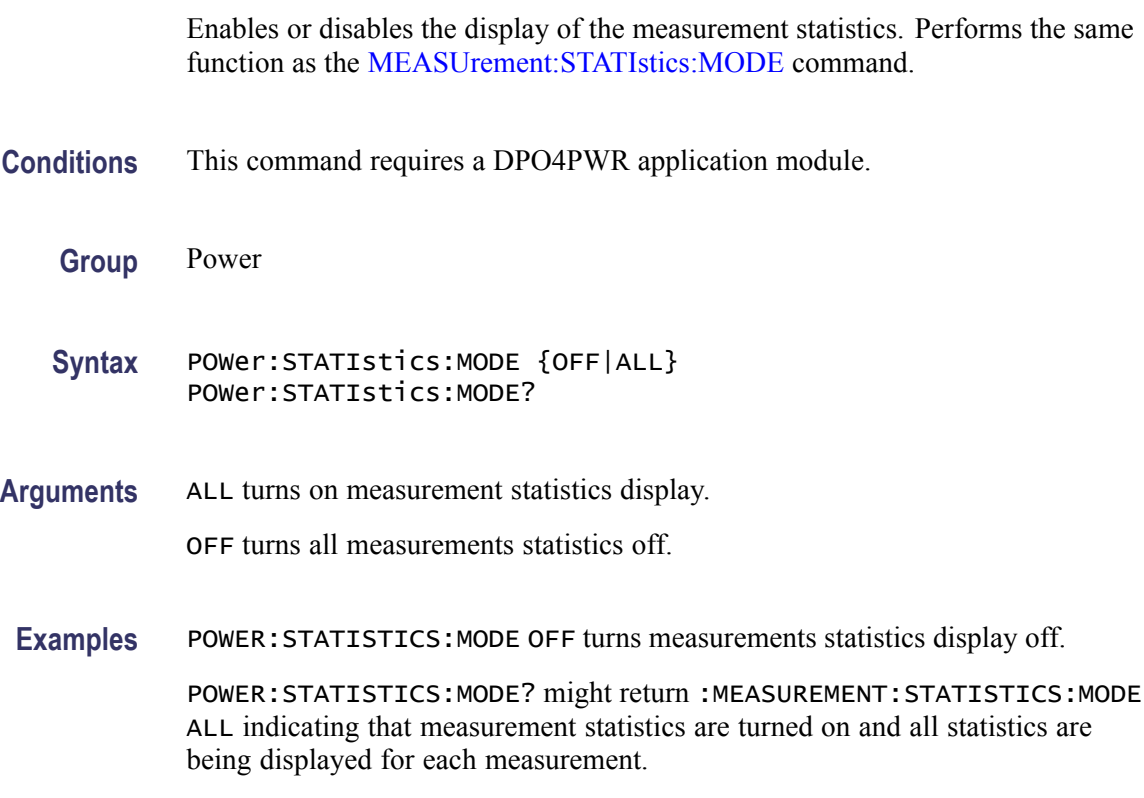

#### **POWer:STATIstics:WEIghting**

Sets the number of samples which are included for the statistics computations for mean and the standard deviation. Performs the same function as the [MEASUrement:STATIstics:WEIghting](#page-261-0) command.

- **Conditions** This command requires a DPO4PWR application module.
	- **Group** Power
	- **Syntax** POWer:STATIstics:WEIghting <NR1>;Ranges {L,2,1000} POWer:STATIstics:WEIghting?

**Arguments** <NR1> is the number of samples used for the mean and standard deviation statistical accumulations

**Examples** POWER: STATISTICS: WEIGHTING 4 sets statistical weighting to four samples.

POWER:STATISTICS:WEIGHTING ? might return :POWER:STATISTICS:WEIGHTING 4 indicating that statistics weighting is currently set to 4 samples.

### **POWer:SWLoss:CONDCALCmethod**

Sets or returns the power application switching loss conduction calculation method.

- **Conditions** This command requires a DPO4PWR application module.
	- **Group** Power
	- **Syntax** POWer:SWLoss:CONDCALCmethod {VOLTage|RDSon|VCEsat} POWer:SWLoss:CONDCALCmethod?
- **Arguments** VOLTage sets voltage as the conduction calculation method.

RDSon sets RDSon as the conduction calculation method.

VCEsat sets VCEsat as the conduction calculation method.

**Examples** POWER:SWLOSS:CONDCALCMETHOD RDSon sets the conduction calculation method to RDSon.

> POWER:SWLOSS:CONDCALCMETHOD ? might return :POWER:SWLOSS:CONDCALCMETHOD VOLT indicating that the conduction calculation method is set to Voltage.

### **POWer:SWLoss:CONDuction:ENERGY:MAX? (Query Only)**

Returns the maximum conduction energy for switching loss calculation.

- **Conditions** This command requires a DPO4PWR application module.
	- **Group** Power
**Syntax** POWer:SWLoss:CONDuction:ENERGY:MAX?

**Examples** POWER:SWLOSS:CONDUCTION:ENERGY:MAX? might return :POWER:SWLOSS:CONDUCTION:ENERGY:MAX 1 indicating that the maximum conduction energy switching loss calculation is set to 1 J.

#### **POWer:SWLoss:CONDuction:ENERGY:MEAN? (Query Only)**

Returns the mean conduction energy in the conduction period for the switching loss calculation.

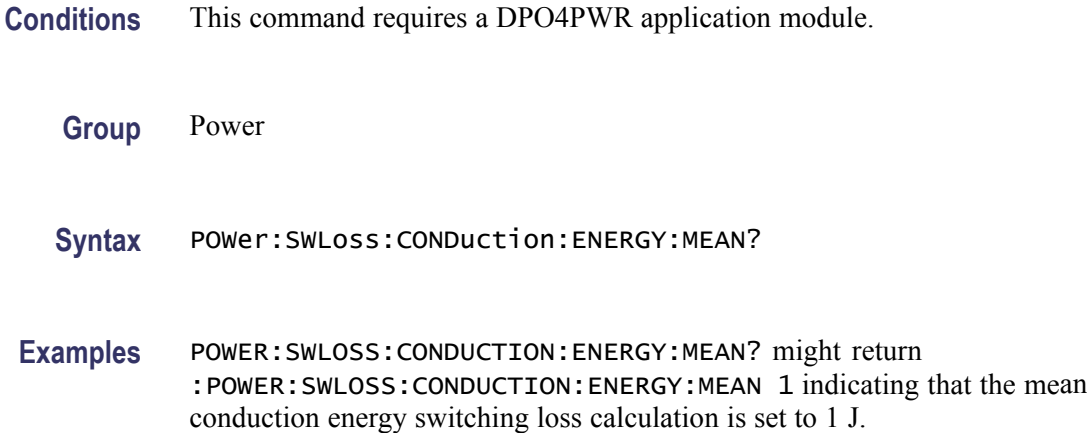

### **POWer:SWLoss:CONDuction:ENERGY:MIN? (Query Only)**

Returns the minimum conduction energy for the switching loss calculation.

**Conditions** This command requires a DPO4PWR application module.

**Group** Power

**Syntax** POWer:SWLoss:CONDuction:ENERGY:MIN?

**Examples** POWER:SWLOSS:CONDUCTION:ENERGY:MIN? might return :POWER:SWLOSS:CONDUCTION:ENERGY:MIN 1 indicating that the minimum conduction energy switching loss calculation is set to 1 J.

# **POWer:SWLoss:CONDuction:POWER:MAX? (Query Only)**

Returns the maximum conduction power for the switching loss calculation.

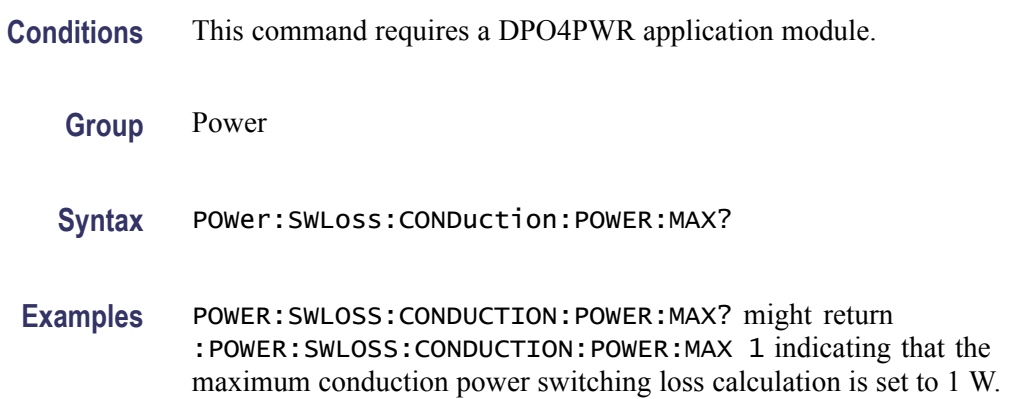

# **POWer:SWLoss:CONDuction:POWER:MEAN? (Query Only)**

Returns the mean conduction power for the switching loss calculation.

- **Conditions** This command requires a DPO4PWR application module.
	- **Group** Power
	- **Syntax** POWer:SWLoss:CONDuction:POWER:MEAN?
- **Examples** POWER:SWLOSS:CONDUCTION:POWER:MEAN? might return :POWER:SWLOSS:CONDUCTION:POWER:MEAN 1 indicating that the mean conduction power switching loss calculation is set to 1 W.

#### **POWer:SWLoss:CONDuction:POWER:MIN? (Query Only)**

Returns the minimum conduction power for the switching loss calculation.

- **Conditions** This command requires a DPO4PWR application module.
	- **Group** Power
	- **Syntax** POWer:SWLoss:CONDuction:POWER:MIN?

**Examples** POWER:SWLOSS:CONDUCTION:POWER:MIN? might return :POWER:SWLOSS:CONDUCTION:POWER:MIN 1 indicating that the minimum conduction power switching loss calculation is set to 1 W.

### **POWer:SWLoss:DISplay**

Sets or returns the display selection for switching loss results: All measurements, energy loss measurements or power loss measurements.

**Conditions** This command requires a DPO4PWR application module.

**Group** Power

- **Syntax** POWer:SWLoss:DISplay {ALL|ENERGYLoss|POWERLoss} POWer:SWLoss:DISplay?
- **Arguments** ALL displays both energy and power loss measurements in the results. ENERGYLoss displays only energy loss measurements in the results. POWERLoss displays only power loss measurements in the results.
- **Examples** POWER:SWLOSS:DISPLAY ENERGYLoss displays only energy loss measurements in the results. POWER:SWLOSS:DISPLAY ? might return :POWER:SWLOSS:DISPLAY ALL indicating that the results displays both energy and power loss measurements.

#### **POWer:SWLoss:GATe:POLarity**

Sets or returns the switching loss gate polarity.

**Conditions** This command requires a DPO4PWR application module. **Group** Power **Syntax** POWer:SWLoss:GATe:POLarity {FALL|RISe} POWer:SWLoss:GATe:POLarity?

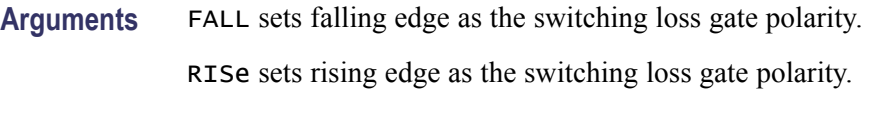

**Examples** POWER:SWLOSS:GATE:POLARITY FALL sets the gate polarity to Fall. POWER:SWLOSS:GATE:POLARITY ? might return :POWER:SWLOSS:GATE:POLARITY RISE indicating that the gate polarity is set to Rise.

### **POWer:SWLoss:GATe:TURNON**

Sets or returns the gate turn on level for switching loss power measurements.

- **Conditions** This command requires a DPO4PWR application module.
	- **Group** Power
	- **Syntax** POWer:SWLoss:GATe:TURNON <NR3> POWer:SWLoss:GATe:TURNON?
- **Examples** POWER: SWLOSS: GATE: TURNON 3.5 sets the gate turn on level to 3.5000.

POWER:SWLOSS:GATE:TURNON ? might return :POWER:SWLOSS:GATE:TURNON 1.5 indicating that the gating turn on level is set to 1.5.

# **POWer:SWLoss:NUMCYCles? (Query Only)**

Returns the number of cycles counted for the switching loss calculation.

- **Conditions** This command requires a DPO4PWR application module.
	- **Group** Power
	- **Syntax** POWer:SWLoss:NUMCYCles? <NR3>
- **Examples** POWER:SWLOSS:NUMCYCLES? might return the number of cycles for switching loss calculation, if the [POWer:TYPe](#page-339-0) is set to Switching Loss (POWer:TYPe:SWITCHingLoss). If the query times out with the Switching

Loss power enabled, it indicates the possibility of incorrect settings and might return the following :

\*ESR? 20 ALLEV? 2202,"Measurement error, No period found; :power:swloss:numcycles?",410,"Query INTERRUPTED"

#### **POWer:SWLoss:RDSon**

Sets or returns the user RDSON value for use in switching loss calculations when the conduction calculation method is RDSON.

**Conditions** This command requires a DPO4PWR application module.

- **Group** Power
- **Syntax** POWer:SWLoss:RDSon <NR3> POWer:SWLoss:RDSon?
- **Arguments** <NR3> is the RDSON switching loss calculation.
- **Examples** POWER:SWLOSS:RDSON 30 sets the RDSon value to 30.0000. POWER:SWLOSS:RDSON ? might return :POWER:SWLOSS:RDSon 20.0000E-3 indicating that the RDSon value is set to 20.0000E-3.

### **POWer:SWLoss:REFLevel:ABSolute:GATEMid**

Sets or returns the mid voltage reference level used in switching loss power measurements in volts.

- **Conditions** This command requires a DPO4PWR application module.
	- **Group** Power
	- **Syntax** POWer:SWLoss:REFLevel:ABSolute:GATEMid <NR3> POWer:SWLoss:REFLevel:ABSolute:GATEMid?

**Arguments** <NR3> is the mid voltage reference level in volts.

**Examples** POWER:SWLOSS:REFLEVEL:ABSOLUTE:GATEMID 100 sets the absolute gate mid reference voltage to 100.0000 V.

> POWER:SWLOSS:REFLEVEL:ABSOLUTE:GATEMID ? might return :POWER:SWLOSS:REFLEVEL:ABSOLUTE:GATEMID 50.0000 indicating that the gate mid reference voltage is set to 50.0000 V.

#### **POWer:SWLoss:REFLevel:ABSolute:LOWCurrent**

Sets or returns the low current reference level used in switching loss power measurements in amperes.

**Conditions** This command requires a DPO4PWR application module.

**Group** Power

**Syntax** POWer:SWLoss:REFLevel:ABSolute:LOWCurrent <NR3> POWer:SWLoss:REFLevel:ABSolute:LOWCurrent?

Arguments <NR3> is the low voltage current level in amperes.

**Examples** POWER:SWLOSS:REFLEVEL:ABSOLUTE:LOWCURRENT 2.8 sets the absolute reference low current to 2.8000 A.

> POWER:SWLOSS:REFLEVEL:ABSOLUTE:LOWCURRENT ? might return :POWER:SWLOSS:REFLEVEL:ABSOLUTE:LOWCURRENT 5.0000 indicating that the absolute reference low current is set to 5.0000 A.

#### **POWer:SWLoss:REFLevel:ABSolute:LOWVoltage**

Sets or returns the low voltage reference level used in switching loss power measurements in volts.

**Conditions** This command requires a DPO4PWR application module.

**Group** Power

- **Syntax** POWer:SWLoss:REFLevel:ABSolute:LOWVoltage <NR3> POWer:SWLoss:REFLevel:ABSolute:LOWVoltage?
- **Arguments** <NR3> is the low voltage reference level in volts.
	- **Examples** POWER:SWLOSS:REFLEVEL:ABSOLUTE:LOWVOLTAGE 2.5 sets the absolute reference low voltage to 2.5000 V.

POWER:SWLOSS:REFLEVEL:ABSOLUTE:LOWVOLTAGE ? might return :POWER:SWLOSS:REFLEVEL:ABSOLUTE:LOWVOLTAGE 5.0000 indicating that the absolute reference low voltage is set to 5.0000 V.

### **POWer:SWLoss:REFLevel:PERCent:GATEMid**

Sets or returns the mid voltage reference level used in switching loss power measurements in percent.

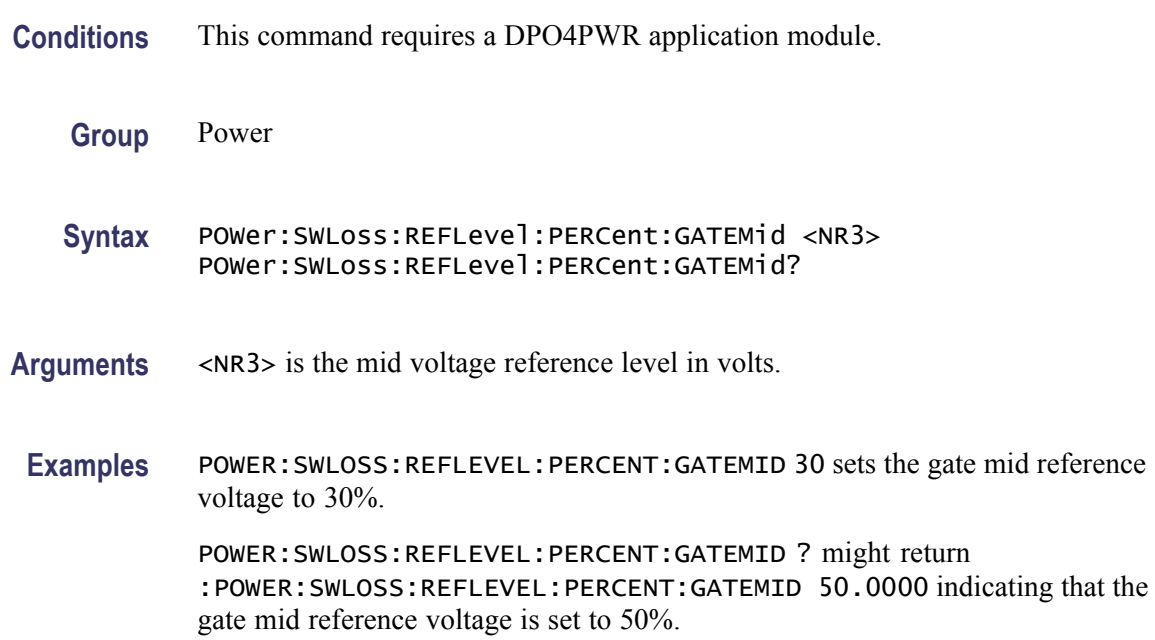

### **POWer:SWLoss:REFLevel:PERCent:LOWCurrent**

Sets or returns the low current reference level used in switching loss power measurements in percent.

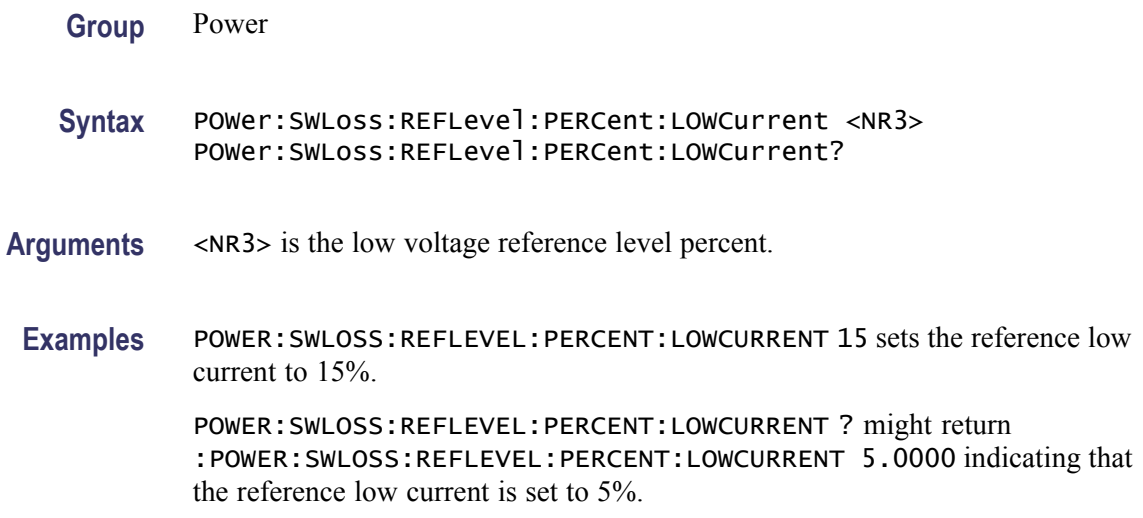

### **POWer:SWLoss:REFLevel:PERCent:LOWVoltage**

Sets or returns the low voltage reference level used in switching loss power measurements in percent.

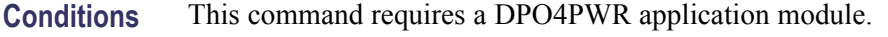

**Group** Power

**Syntax** POWer:SWLoss:REFLevel:PERCent:LOWVoltage <NR3> POWer:SWLoss:REFLevel:PERCent:LOWVoltage?

- **Arguments** <NR3> is the low voltage reference level in percent.
- **Examples** POWER:SWLOSS:REFLEVEL:PERCENT:LOWVOLTAGE 10 sets the reference low voltage to 10%.

POWER:SWLOSS:REFLEVEL:PERCENT:LOWVOLTAGE ? might return :POWER:SWLOSS:REFLEVEL:PERCENT:LOWVOLTAGE 5.0000 indicating that the reference low voltage is set to 5%.

### **POWer:SWLoss:TOFF:ENERGY:MAX? (Query Only)**

Returns the maximum Toff energy for the switching loss calculation.

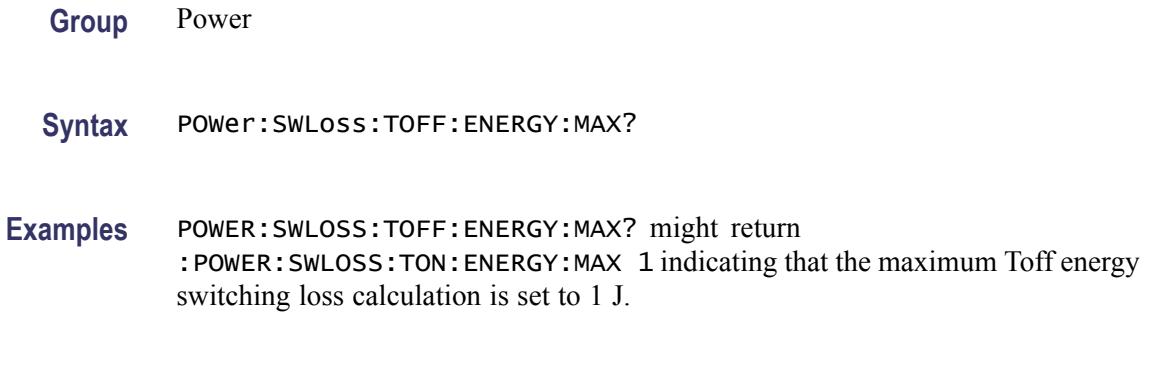

### **POWer:SWLoss:TOFF:ENERGY:MEAN? (Query Only)**

Returns the mean Toff energy for the switching loss calculation.

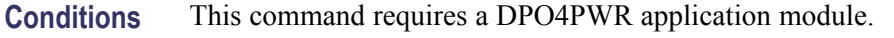

- **Group** Power
- **Syntax** POWer:SWLoss:TOFF:ENERGY:MEAN?
- **Examples** POWER:SWLOSS:TOFF:ENERGY:MEAN? might return :POWER:SWLOSS:TON:ENERGY:MEAN 1 indicating that the mean Toff energy switching loss calculation is set to 1 J.

# **POWer:SWLoss:TOFF:ENERGY:MIN? (Query Only)**

Returns the minimum Toff energy for the switching loss calculation.

- **Conditions** This command requires a DPO4PWR application module.
	- **Group** Power
	- **Syntax** POWer:SWLoss:TOFF:ENERGY:MIN?
- **Examples** POWER:SWLOSS:TOFF:ENERGY:MIN? might return :POWER:SWLOSS:TON:ENERGY:MIN 1 indicating that the minimum Toff energy switching loss calculation is set to 1 J.

# **POWer:SWLoss:TOFF:POWER:MAX? (Query Only)**

Returns the maximum Toff power for the switching loss calculation.

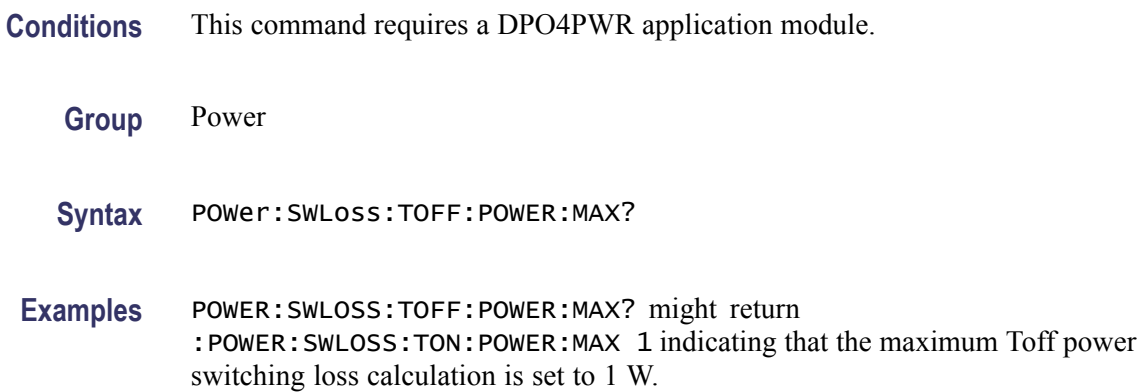

# **POWer:SWLoss:TOFF:POWER:MEAN? (Query Only)**

Returns the mean Toff power for the switching loss calculation.

- **Conditions** This command requires a DPO4PWR application module.
	- **Group** Power
	- **Syntax** POWer:SWLoss:TOFF:POWER:MEAN?
- **Examples** POWER:SWLOSS:TOFF:POWER:MEAN? might return :POWER:SWLOSS:TON:POWER:MEAN 1 indicating that the mean Toff power switching loss calculation is set to 1 W.

### **POWer:SWLoss:TOFF:POWER:MIN? (Query Only)**

Returns the minimum Toff power for the switching loss calculation.

- **Group** Power
- **Syntax** POWer:SWLoss:TOFF:POWER:MIN?

**Examples** POWER:SWLOSS:TOFF:POWER:MIN? might return :POWER:SWLOSS:TON:POWER:MIN 1 indicating that the minimum Toff power switching loss calculation is set to 1 W.

#### **POWer:SWLoss:TON:ENERGY:MAX? (Query Only)**

Returns the maximum Ton energy for the switching loss calculation.

- **Conditions** This command requires a DPO4PWR application module. **Group** Power
	- **Syntax** POWer:SWLoss:TON:ENERGY:MAX?
- **Examples** POWER:SWLOSS:TON:ENERGY:MAX? might return :POWER:SWLOSS:TON:ENERGY:MAX 1 indicating that the maximum Ton energy switching loss calculation is set to 1 J.

#### **POWer:SWLoss:TON:ENERGY:MEAN? (Query Only)**

Returns the mean Ton energy for the switching loss calculation.

- **Conditions** This command requires a DPO4PWR application module.
	- **Group** Power
	- **Syntax** POWer:SWLoss:TON:ENERGY:MEAN?
- **Examples** POWER:SWLOSS:TON:ENERGY:MEAN? might return :POWER:SWLOSS:TON:ENERGY:MEAN 1 indicating that the mean Ton energy switching loss calculation is set to 1 J.

#### **POWer:SWLoss:TON:ENERGY:MIN? (Query Only)**

Returns the minimum Ton energy for the switching loss calculation.

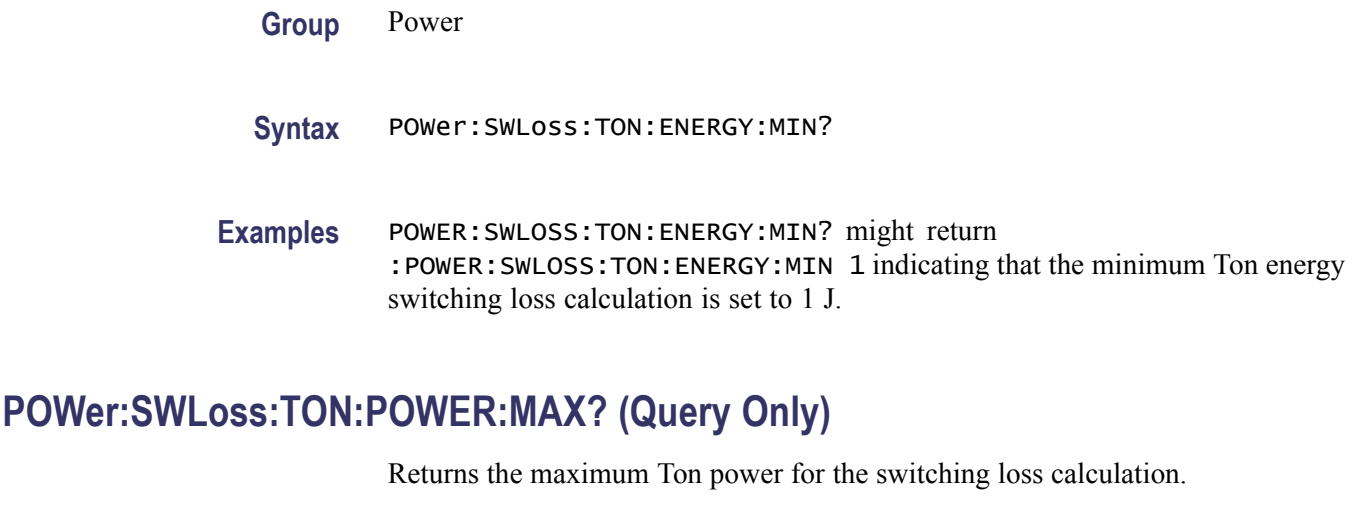

**Conditions** This command requires a DPO4PWR application module.

- **Group** Power
- **Syntax** POWer:SWLoss:TON:POWER:MAX?
- **Examples** POWER:SWLOSS:TON:POWER:MAX? might return :POWER:SWLOSS:TON:POWER:MAX 1 indicating that the maximum Ton power switching loss calculation is set to 1 W.

# **POWer:SWLoss:TON:POWER:MEAN? (Query Only)**

Returns the mean Ton power for the switching loss calculation.

- **Conditions** This command requires a DPO4PWR application module.
	- **Group** Power
	- **Syntax** POWer:SWLoss:TON:POWER:MEAN?
- **Examples** POWER:SWLOSS:TON:POWER:MEAN? might return :POWER:SWLOSS:TON:POWER:MEAN 1 indicating that the mean Ton power switching loss calculation is set to 1 W.

# **POWer:SWLoss:TON:POWER:MIN? (Query Only)**

Returns the minimum Ton power for the switching loss calculation.

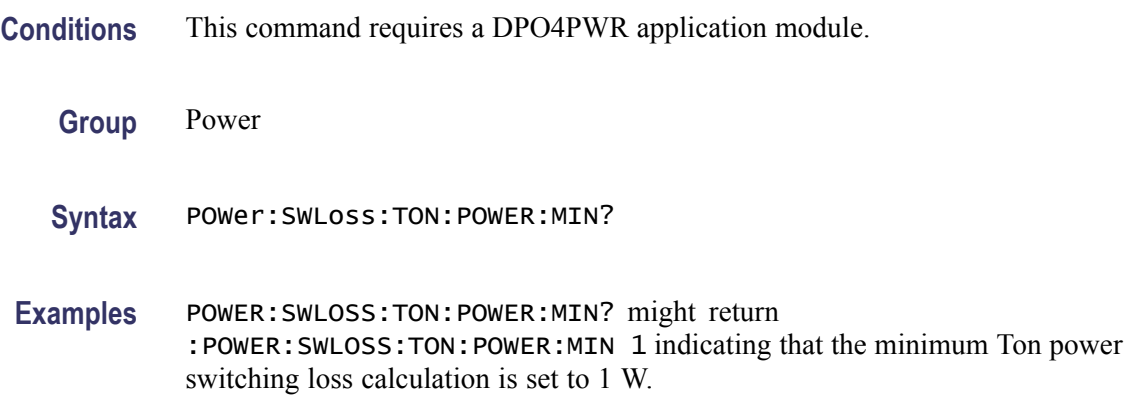

# **POWer:SWLoss:TOTal:ENERGY:MAX? (Query Only)**

Returns the maximum total energy for the switching loss calculation.

- **Conditions** This command requires a DPO4PWR application module.
	- **Group** Power
	- **Syntax** POWer:SWLoss:TOTal:ENERGY:MAX?
- **Examples** POWER:SWLOSS:TOTAL:ENERGY:MAX? might return :POWER:SWLOSS:TOTAL:ENERGY:MAX 1 indicating that the maximum conduction energy switching loss calculation is set to 1 J.

### **POWer:SWLoss:TOTal:ENERGY:MEAN? (Query Only)**

Returns the mean total energy for the switching loss calculation.

- **Group** Power
- **Syntax** POWer:SWLoss:TOTal:ENERGY:MEAN?

**Examples** POWER:SWLOSS:TOTAL:ENERGY:MEAN? might return :POWER:SWLOSS:TOTAL:ENERGY:MEAN 1 indicating that the mean conduction energy switching loss calculation is set to 1 J.

#### **POWer:SWLoss:TOTal:ENERGY:MIN? (Query Only)**

Returns the minimum total energy for the switching loss calculation.

- **Conditions** This command requires a DPO4PWR application module.
	- **Group** Power
	- **Syntax** POWer:SWLoss:TOTal:ENERGY:MIN?
- **Examples** POWER:SWLOSS:TOTAL:ENERGY:MIN? might return :POWER:SWLOSS:TOTAL:ENERGY:MIN 1 indicating that the minimum conduction energy switching loss calculation is set to 1 J.

#### **POWer:SWLoss:TOTal:POWER:MAX? (Query Only)**

Returns the maximum total power loss.

- **Conditions** This command requires a DPO4PWR application module.
	- **Group** Power

**Syntax** POWer:SWLoss:TOTal:POWER:MAX?

**Examples** POWER:SWLOSS:TOTAL:POWER:MAX? might return :POWER:SWLOSS:TOTAL:POWER:MAX 1 indicating that the maximum total power switching loss calculation is set to 1 W.

#### **POWer:SWLoss:TOTal:POWER:MEAN? (Query Only)**

Returns the mean total power loss.

**Group** Power

**Syntax** POWer:SWLoss:TOTal:POWER:MEAN?

**Examples** POWER:SWLOSS:TOTAL:POWER:MEAN? might return :POWER:SWLOSS:TOTAL:POWER:MEAN 1 indicating that the mean total power switching loss calculation is set to 1 W.

### **POWer:SWLoss:TOTal:POWER:MIN? (Query Only)**

Returns the minimum total power loss.

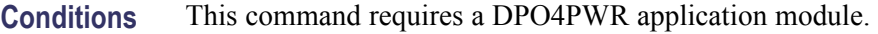

- **Group** Power
- **Syntax** POWer:SWLoss:TOTal:POWER:MIN?

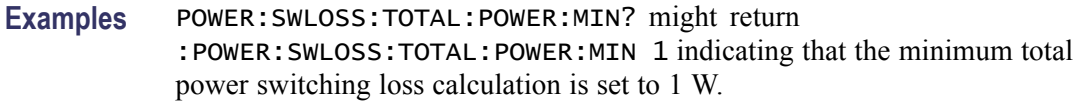

### **POWer:SWLoss:VCEsat**

Sets or returns VCESAT value for use in switching loss calculations when the conduction calculation method is VCESAT.

- **Group** Power
- **Syntax** POWer:SWLoss:VCEsat <NR3> POWer:SWLoss:VCEsat?
- **Arguments** <NR3> is the VCEsat switching loss calculation.

<span id="page-339-0"></span>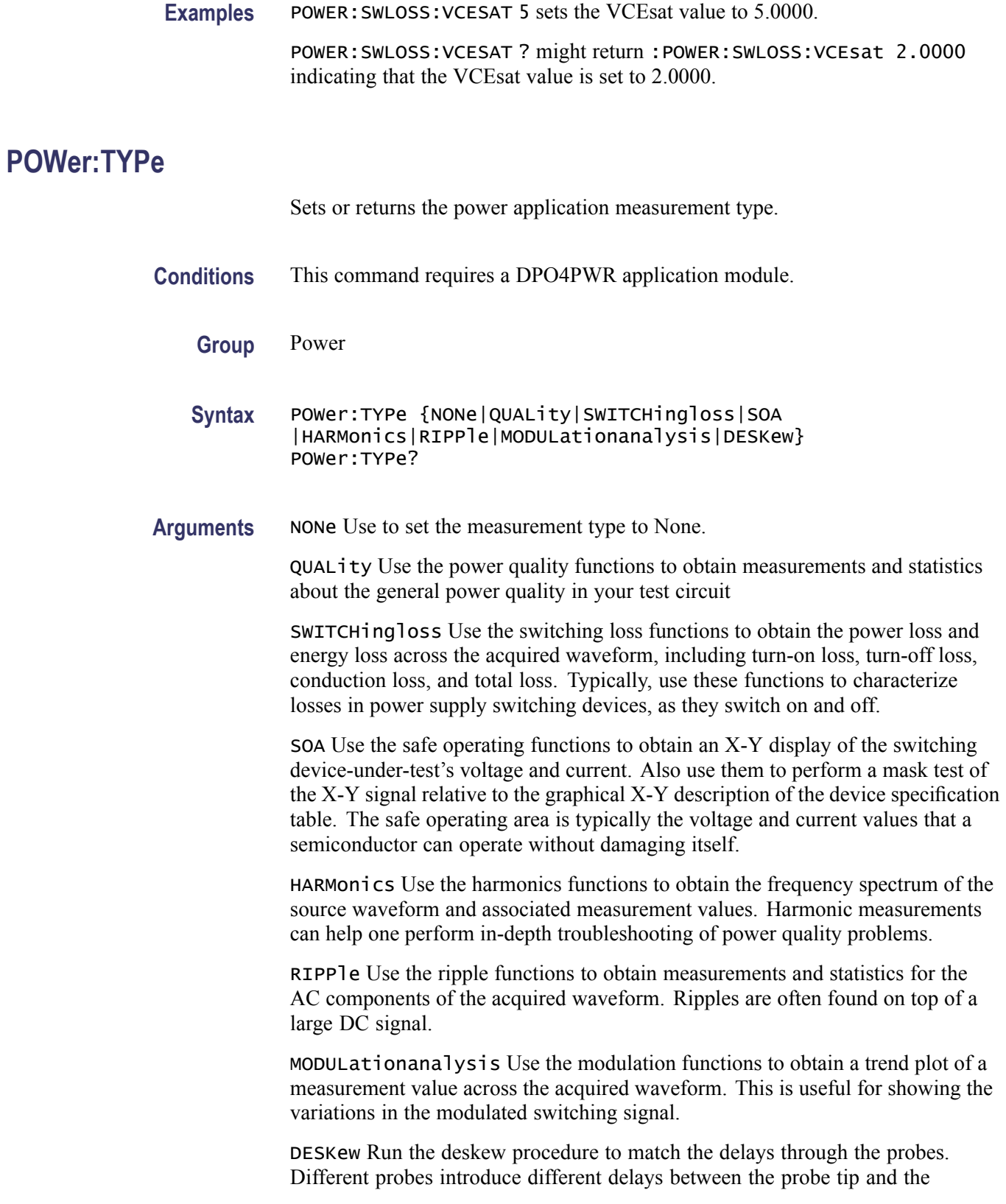

<span id="page-340-0"></span>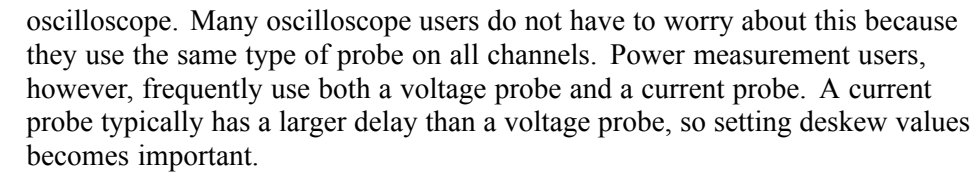

**Examples** POWER:TYPE HARMonics sets the measurement type to Harmonics.

POWER:TYPE? might return POWER:TYPE NON indicating that no measurement type is set.

#### **POWer:VOLTAGESOurce**

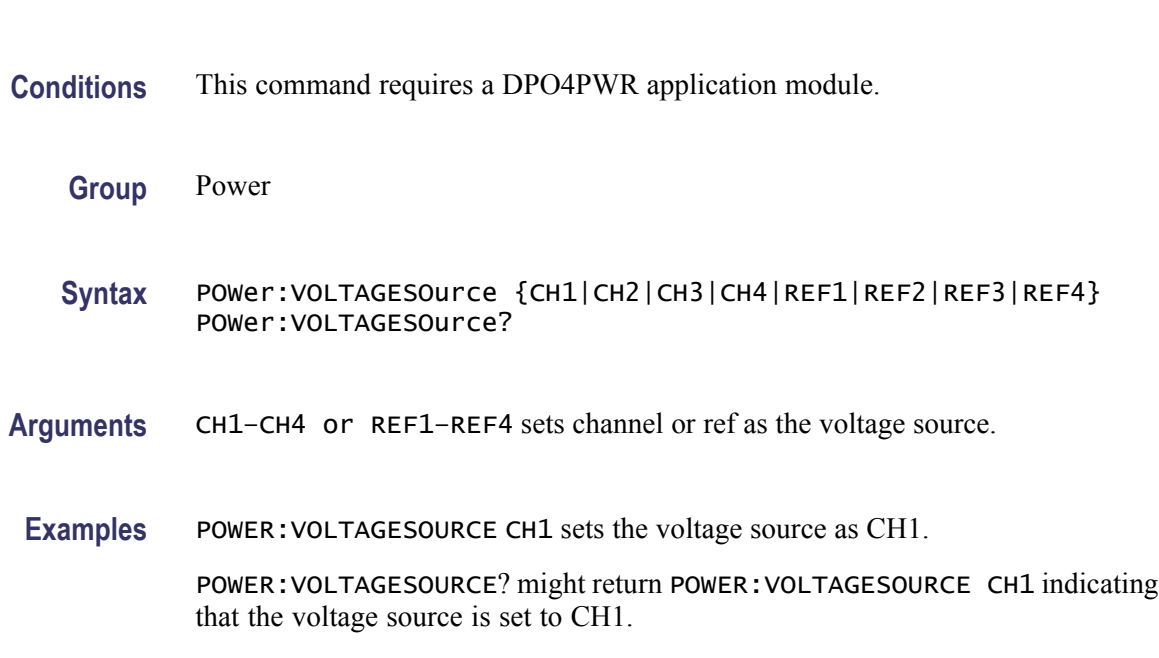

Sets or returns the voltage source for the power application.

# **\*PSC**

Sets or returns the power-on status flag that controls the automatic power-on handling of the DESER, SRER, and ESER registers. When \*PSC is true, the DESER register is set to 255 and the SRER and ESER registers are set to 0 at power-on. When \*PSC is false, the current values in the DESER, SRER, and ESER registers are preserved in nonvolatile memory when power is shut off and are restored at power-on.

**Group** Status and Error

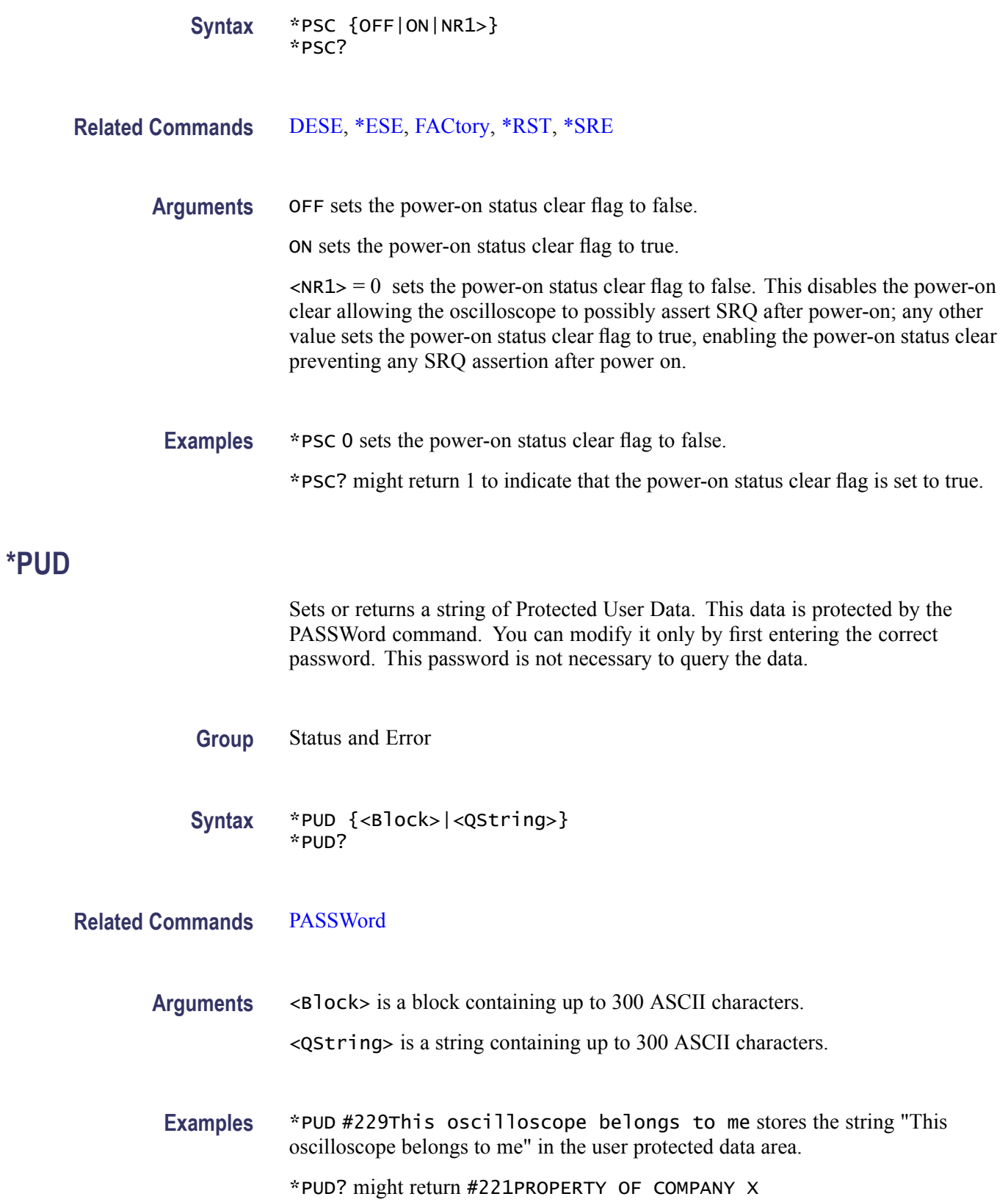

### <span id="page-342-0"></span>**\*RCL (No Query Form)**

This command restores the state of the oscilloscope from a copy of the settings stored in memory (The settings are stored using the \*SAV command).

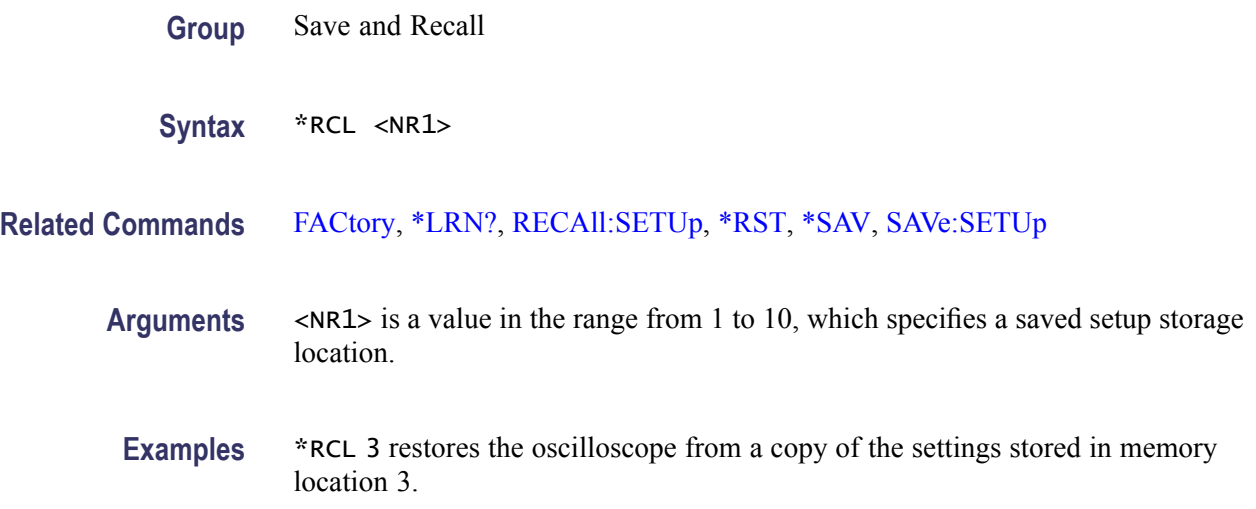

### **RECAll:SETUp (No Query Form)**

Restores the state of the oscilloscope from a copy of the settings stored in memory. The settings are stored using the \*SAV command.

- **Group** Save and Recall
- **Syntax** RECAll:SETUp {FACtory|<NR1>|<file path>}
- **Related Commands** [FACtory](#page-189-0), \*RCL, [\\*RST,](#page-347-0) [\\*SAV,](#page-348-0) [SAVe:SETUp,](#page-351-0) [FILESystem:CWD](#page-190-0)

**Arguments** FACtory restores the factory setup.

<NR1> is a value in the range from 1 to 10, which specifies a saved setup storage location.

<file path> specifies a location for an oscilloscope setup file. <file path> is a quoted string that defines the file name and path. Input the file path using the form <drive>:/<dir>/<filename>.<extension> and one or <dir>s are optional. If you do not specify them, the oscilloscope will read the file from the default directory (see [FILESystem:CWD\)](#page-190-0). <filename> stands for a filename; the use of wildcard characters in filenames is not supported. Filename extensions are not required, but highly recommended.

<span id="page-343-0"></span>**Examples** RECALL:SETUP FACTORY recalls (and makes current) the oscilloscope setup to its factory defaults.

RECALL:SETUP 2 recalls the oscilloscope setup from setup storage location 2.

RECALL:SETUP "TEK00000.SET" recalls the setup from the file TEK00000.SET in the current working directory.

### **RECAll:WAVEform (No Query Form)**

This command (no query form) recalls a stored waveform to a reference location.

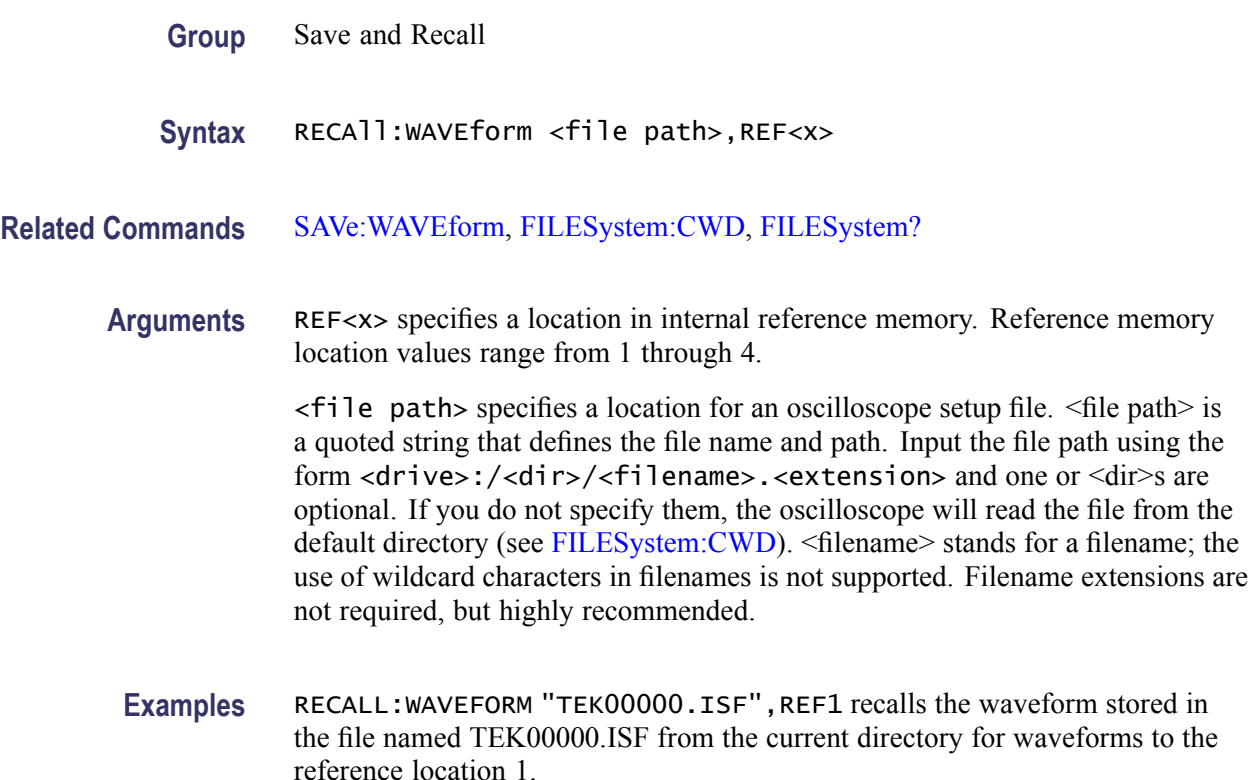

# **REF<x>? (Query Only)**

Returns reference waveform data for the channel specified by  $\langle x \rangle$ , where x is the reference channel number.

**Group** Vertical

**Syntax** REF<x>?

## **REF<x>:DATE? (Query Only)**

Returns the date that reference waveform data for channel <x> was copied into the internal reference memory, where x is the reference channel number.

**Group** Vertical

**Syntax** REF<x>:DATE?

#### **REF<x>:HORizontal:DELay:TIMe**

Sets or returns the horizontal delay time for reference waveform  $\langle x \rangle$ , where x is the reference channel number. The delay time is expressed in seconds and is limited to  $\pm$ 5 times the reference horizontal scale.

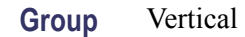

- **Syntax** REF<x>:HORizontal:DELay:TIMe <NR3> REF<x>:HORizontal:DELay:TIMe?
- **Arguments** <NR3> is the delay time in seconds.
	- **Examples** REF2:HORIZONTAL:DELAY:TIME 4.0E-6 sets the horizontal delay time for the REF2 waveform to 4 μs.

### **REF<x>:HORizontal:SCAle**

Sets or returns the horizontal scale for reference waveform  $\langle x \rangle$ , where x is the reference channel number.

- **Group** Vertical
- **Syntax** REF<x>:HORizontal:SCAle <NR3> REF<x>:HORizontal:SCAle?
- **Arguments** <NR3> is the horizontal scale in seconds.
- **Examples** REF1:HORIZONTAL:SCALE? might return REF1:HORIZONTAL:SCALE 4.0E-4.

### **REF<x>:LABel**

Sets or returns the reference waveform label for the channel specified by  $\langle x \rangle$ , where x is the reference channel number.

**Group** Vertical

- **Syntax** REF<x>:LABel <Qstring> REF<x>:LABel?
- **Arguments** <Qstring> is an alphanumeric string of text, enclosed in quotes, that contains the label text for the reference channel <x> waveform. The text string is limited to 30 characters.

**Examples** REF4:LABEL? might return :REF4:LABEL "Clk Wfm 2".

#### **REF<x>:TIMe? (Query Only)**

Returns the time that reference waveform data was copied into the internal reference memory for reference channel  $\langle x \rangle$ , where x is the reference channel number.

**Group** Vertical

**Syntax** REF<x>:TIMe?

**Examples** REF4:TIME? might return "16:54:05".

#### **REF<x>:VERTical:POSition**

Sets or returns the vertical position of the reference waveform specified by  $\langle x \rangle$ , where x is the reference channel number.

Increasing the position value of a waveform causes the waveform to move up, and decreasing the position value causes the waveform to move down. Position adjusts only the display position of a waveform. The position value determines the vertical graticule coordinate at which signal values are displayed. For example, if the position for Reference 3 is set to 2.0, the signal represented by that reference will be displayed at 2.0 divisions above the center of the screen.

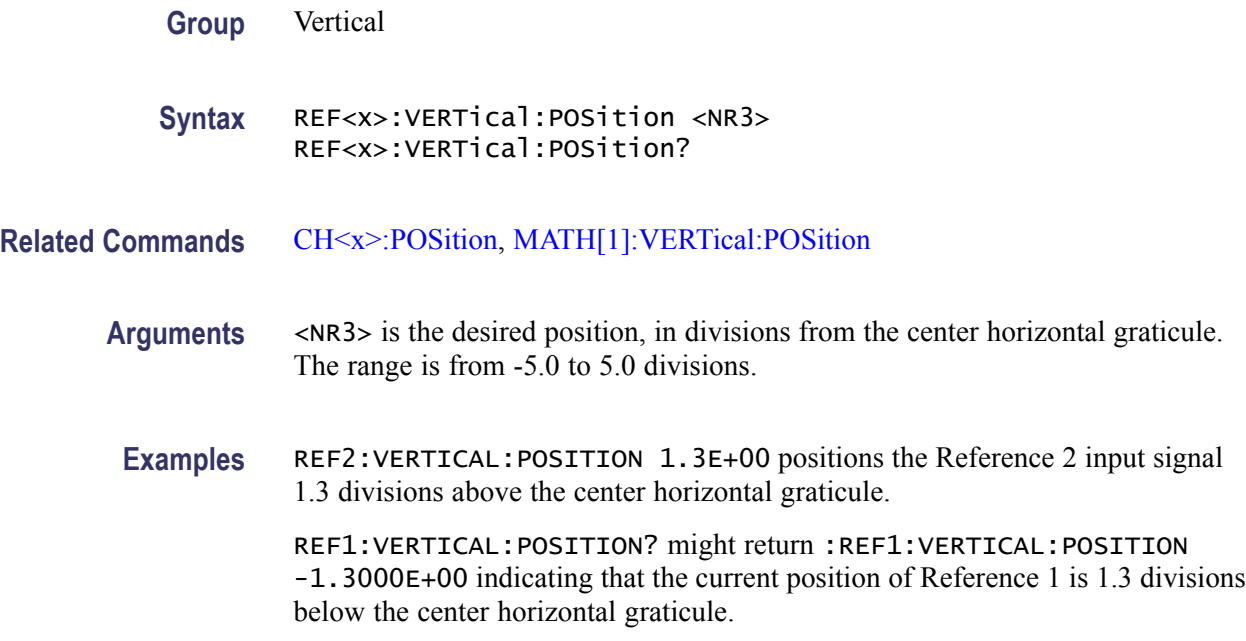

#### **REF<x>:VERTical:SCAle**

Sets or returns the vertical scale for the reference waveform specified by  $\langle x \rangle$ , where x is the reference channel number.

Each waveform has a vertical scale parameter. For a signal with constant amplitude, increasing the Scale causes the waveform to be displayed smaller. Decreasing the scale causes the waveform to be displayed larger.

Scale affects all waveforms, but affects reference and math waveforms differently from channel waveforms:

- $\overline{\phantom{a}}$ For reference and math waveforms, this setting controls the display only, graphically scaling these waveforms and having no affect on the acquisition hardware.
- $\mathcal{L}_{\mathcal{A}}$ For channel waveforms, this setting controls the vertical size of the acquisition window as well as the display scale. The range and resolution of scale values depends on the probe attached and any other external factors you have specified.
- **Group** Vertical
- **Syntax** REF<x>:VERTical:SCAle <NR3> REF<x>:VERTical:SCAle?

**Related Commands** [CH<x>:SCAle](#page-147-0), [MATH\[1\]:VERTical:SCAle](#page-227-0)

<span id="page-347-0"></span>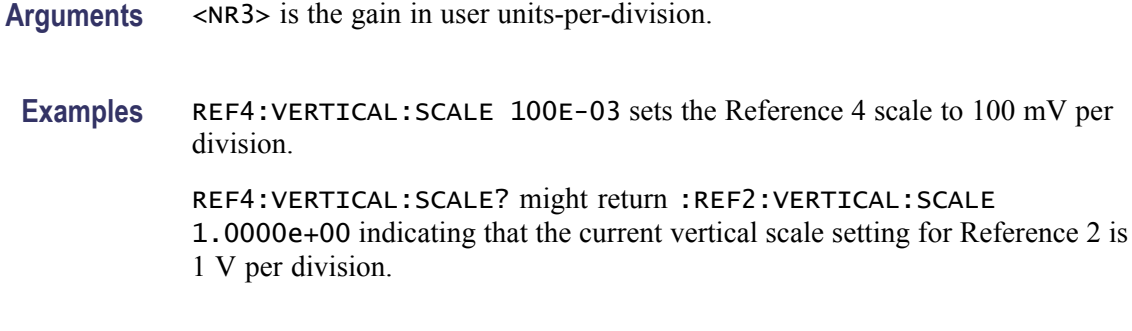

#### **REM (No Query Form)**

Embeds a comment within programs as a means of internally documenting the programs. The oscilloscope ignores these embedded comment lines.

- **Group** Miscellaneous
- **Syntax** REM <QString>
- **Arguments** <QString> is a string that can contain a maximum of 80 characters.
- **Examples** REM "This is a comment" is a comment string that the oscilloscope will ignore.

#### **\*RST (No Query Form)**

Resets the oscilloscope to the factory default settings. The \*RST command does not alter the following:

- Calibration data that affect device specifications  $\overline{\phantom{a}}$
- $\overline{\phantom{a}}$ The Output Queue
- $\mathcal{L}_{\mathcal{A}}$ The Service Request Enable Register setting
- $\mathcal{L}_{\mathcal{A}}$ The Power-on status clear flag setting
- Alias definitions  $\overline{\phantom{a}}$
- $\overline{\phantom{a}}$ Stored settings
- $\overline{\phantom{a}}$ The \*PUD? Response
- Any of the values associated with the DATA command.  $\overline{\phantom{a}}$
- $\overline{\phantom{a}}$ Oscilloscope password

<span id="page-348-0"></span>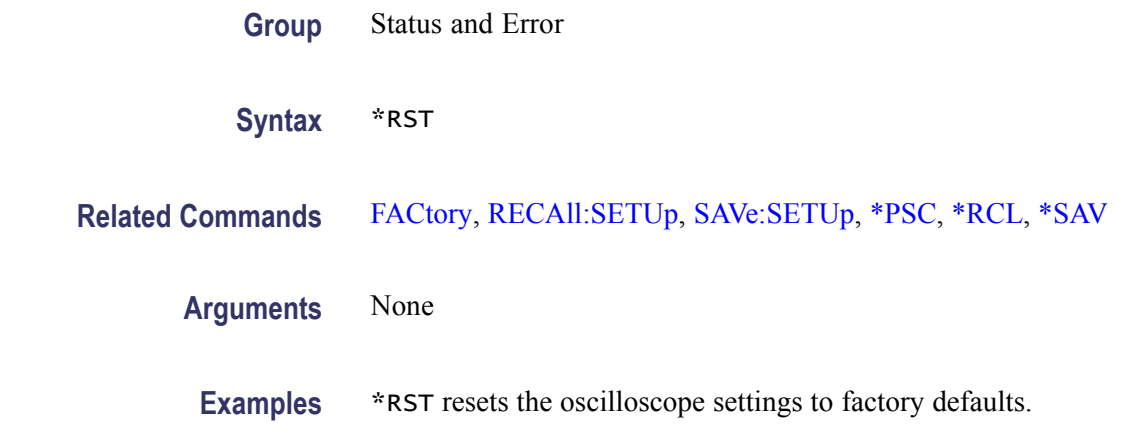

#### **\*SAV (No Query Form)**

Stores the state of the oscilloscope to a specified memory location. You can use the \*RCL command to restore the oscilloscope to this saved state at a later time.

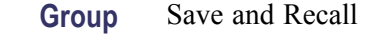

**Syntax** \*SAV <NR1>

#### **Related Commands** [\\*RCL,](#page-342-0) [RECAll:SETUp,](#page-342-0) [SAVe:SETUp](#page-351-0)

**Arguments** <NR1> specifies a location in which to save the state of the oscilloscope. Location values range from 1 through 10. Using an out-of-range location value causes an execution error. Any settings that have been stored previously at this location will be overwritten.

**Examples** \*SAV 2 saves the current oscilloscope state in memory location 2.

#### **SAVe:ASSIgn:TYPe**

Sets or returns the assignment of the data to be saved when the front-panel Save button is pressed.

**Group** Save and Recall

**Syntax** SAVe:ASSIgn:TYPe {IMAGe|WAVEform|SETUp} SAVe:ASSIgn:TYPe?

<span id="page-349-0"></span>**Arguments** IMAGe assigns the Save button to save screen images.

WAVEform assigns the Save button to save waveforms.

SETUp assigns the Save button to save setups.

# **SAVe:EVENTtable:BUS<x> (No Query Form)**

Saves the data from bus $\leq x$  to a specified file and location; where x is the bus number

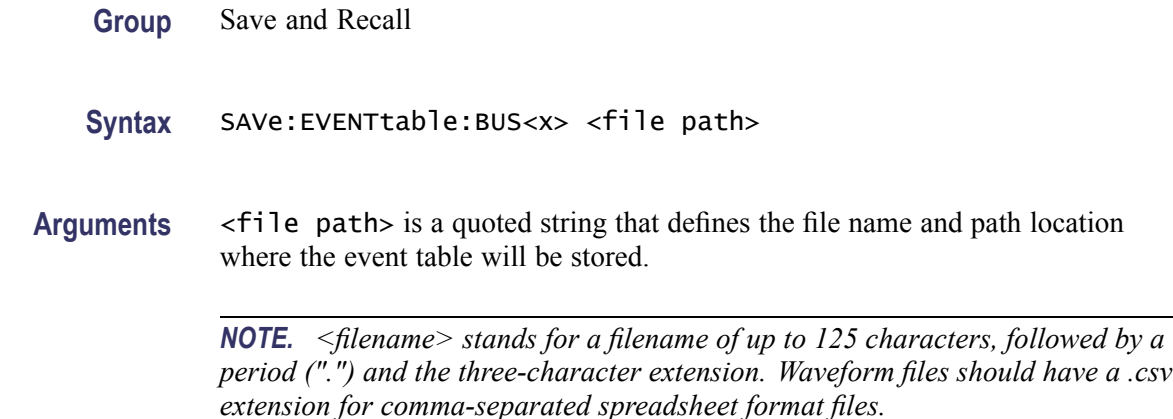

### **SAVe:IMAGe (No Query Form)**

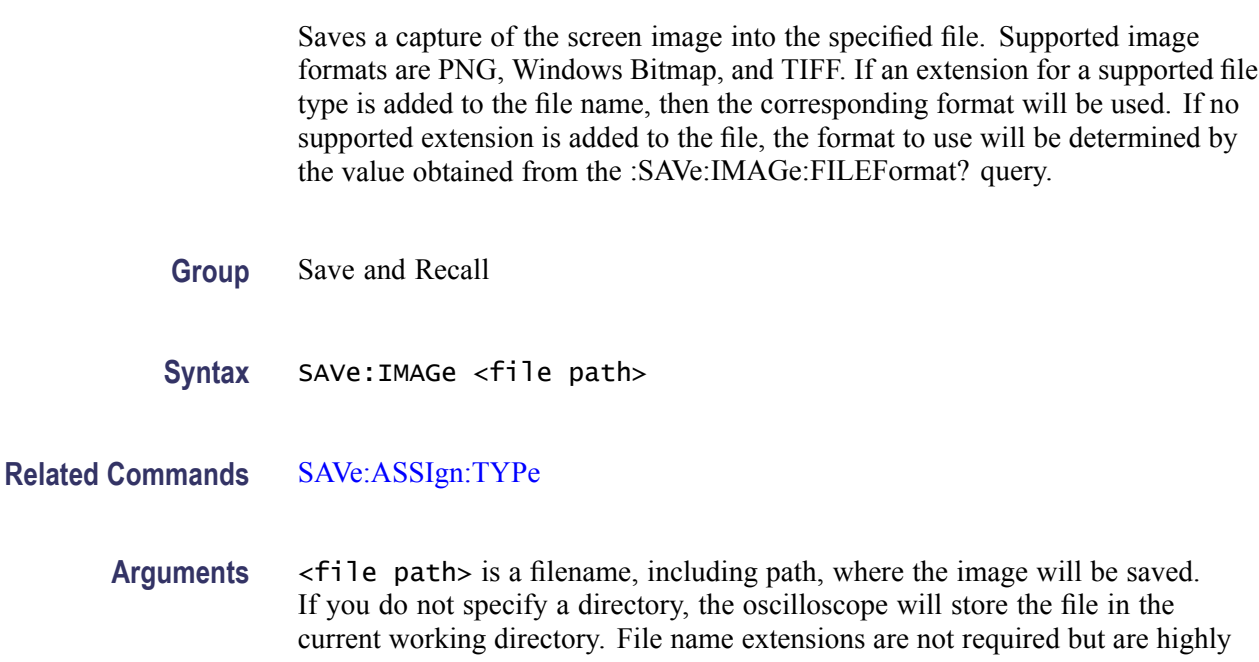

recommended. The path "D:/foo.png" will save an image to the file "foo.png" on the Compact Flash card.

#### **SAVe:IMAGe:FILEFormat**

Sets or returns the file format to use for saving screen images.

*NOTE. The file format is not automatically determined by the file name extension. You need to choose a file format with an extension which is consistent with the selected file format.*

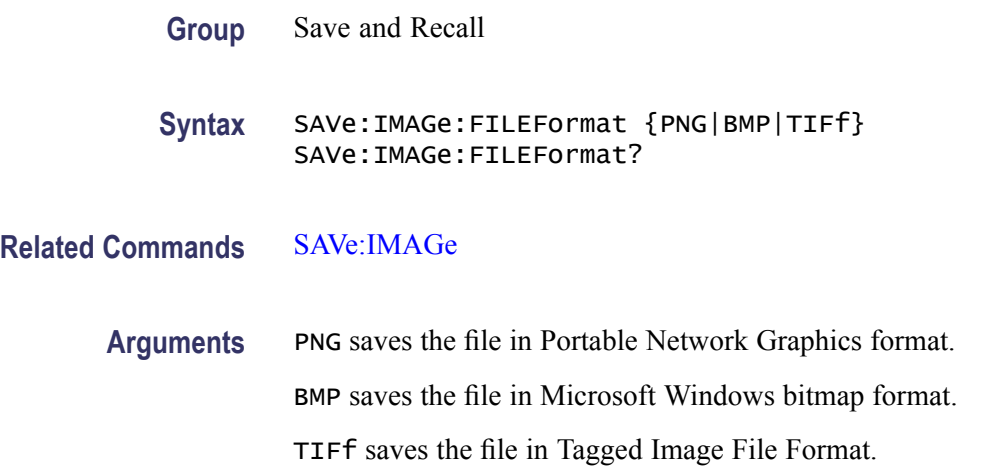

#### **SAVe:IMAGe:INKSaver**

Sets or returns the current ink saver setting for the [SAVe:IMAGe](#page-349-0) command. If set to "ON" or "1", images will be generated using the ink saver palette. If set to "OFF" or "0", images will be generated using the standard palette.

**Group** Save and Recall

**Syntax** SAVe:IMAGe:INKSaver {OFF|ON|0|1} SAVe:IMAGe:INKSaver?

**Related Commands** [SAVe:IMAGe](#page-349-0)

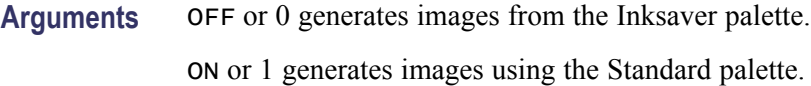

### <span id="page-351-0"></span>**SAVe:IMAGe:LAYout**

Sets or returns the layout to use for saved screen images.

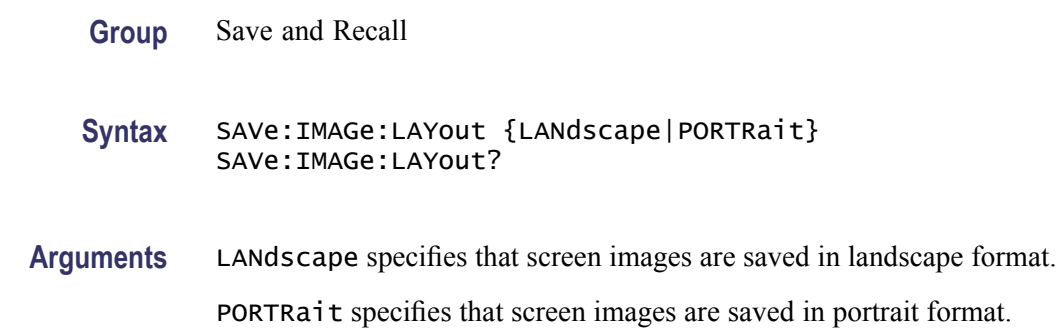

### **SAVe:SETUp (No Query Form)**

Stores the state of the oscilloscope to a specified memory location. You can later use the \*RCL command to restore the oscilloscope to this saved state.

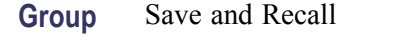

**Syntax** SAVe:SETUp {<file path>|<NR1>}

**Related Commands** [\\*RCL](#page-342-0), [RECAll:SETUp,](#page-342-0) [\\*SAV](#page-348-0)

**Arguments** <file path> is the target location for storing the setup file. <file path> is a quoted string that defines the file name and path. Input the file path using the form <drive>:<dir>/<filename>. <extension> and one or <dir>s are optional. If you do not specify them, the oscilloscope will store the file in the current working directory. <filename> stands for a filename. (Use of wildcard characters in filenames is not supported.) Filename extensions are not required but are highly recommended. For setups, use the extension ".SET".

> <NR1> specifies a location for saving the current front-panel setup. The front-panel setup value ranges from 1 to 10. Using an out-of-range value causes an execution error. Any settings that have been stored previously at this location will be overwritten.

**Examples** SAVE: SETUP 5 saves the current oscilloscope setup in memory location 5. SAVE:SETUP "TEK00000.SET" saves the current oscilloscope setup in the file

TEK00000.SET in the current working directory.

#### <span id="page-352-0"></span>**SAVe:WAVEform (No Query Form)**

This command saves a specified waveform or all displayed waveforms (excluding serial bus waveforms). Only individual analog waveforms (CH<x>, MATH and REF<x>) can be saved to reference memory locations.

You can save all displayed waveforms, excluding serial bus waveforms, to a single CSV file when the SAVE:WAVEFORM:FILEFORMAT is set to SPREADSHEET.

You can save all displayed waveforms, excluding serial bus waveforms and digital channels (MSO models) to consecutive ISF (internal save format) files when the SAVE:WAVEFORM:FILEFORMAT is set to INTERNAL.

- **Group** Save and Recall
- **Syntax** SAVe:WAVEform [<wfm>,{REF<x>}] | [<wfm>, <QString>] | [ALL, <QString>]

**Related Commands** [RECAll:WAVEform,](#page-343-0) [SAVe:WAVEform:FILEFormat](#page-353-0)

**Arguments** <wfm>, <REF<x>> saves the specified waveform to the specified reference memory location.  $\langle \text{wfm} \rangle$  can be any live analog channel (where  $\langle x \rangle$  is the channel number), the MATH1 waveform, or another reference waveform (such as REF1).

> <wfm>, <QString> saves the specified waveform to the file specified in the quoted string argument. Any live channel (such as CH1), the MATH1 waveform, any reference waveform, and, for MSO models, digital waveforms (such as D0) can be saved to a file. Digital waveforms can only be saved when the SAVE:WAVEFORM:FILEFORMAT is set to SPREADSHEET.

> ALL, <QString> saves all displayed waveforms, excluding serial bus waveforms, to a single CSV file specified by the quoted string argument when the SAVE:WAVEFORM:FILEFORMAT is set to SPREADSHEET, or saves all displayed waveforms, excluding serial bus waveforms and digital channel waveforms (MSO models), to individual ISF (internal save format) files with a file name prefix specified by the argument with an underscore () and the waveform ID (such as CH1, REF1, MATH) appended to the file name(s).

**Examples** SAVE:WAVEFORM CH1,REF1 saves the CH1 waveform in reference memory location 1. :SAVE:WAVEFORM:FILEFORMAT SPREADSHEET; :SAVE:WAVEFORM ALL,

"D:/test\_folder/test1\_all.csv" saves all displayed waveforms (excluding serial bus waveforms) to D:/test\_folder/test1\_all.csv.

:SAVe:WAVEform:FILEFormat INTERNal; :SAVe:WAVEform ALL, "D:/test\_folder/test1" saves all displayed waveforms (excluding serial bus waveforms and digital channels for MSO models) to individual files named D:/test\_folder/test1\_<wfm>.isf (for example test1\_CH1.isf).

# <span id="page-353-0"></span>**SAVe:WAVEform:FILEFormat**

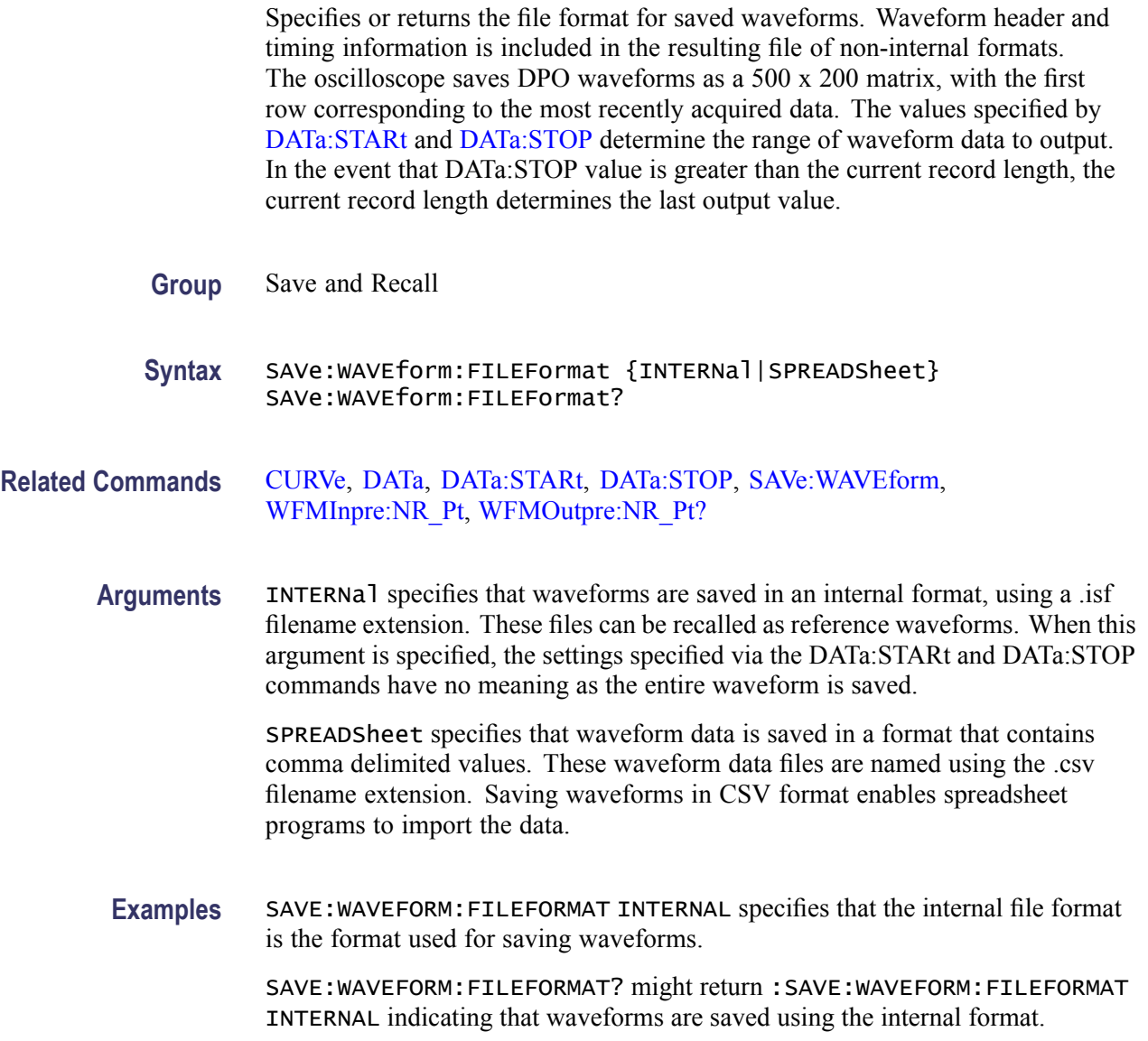

# **SAVe:WAVEform:GATIng**

Specifies whether save waveform operations should save the entire waveform (NONe) or a specified portion of the waveform.

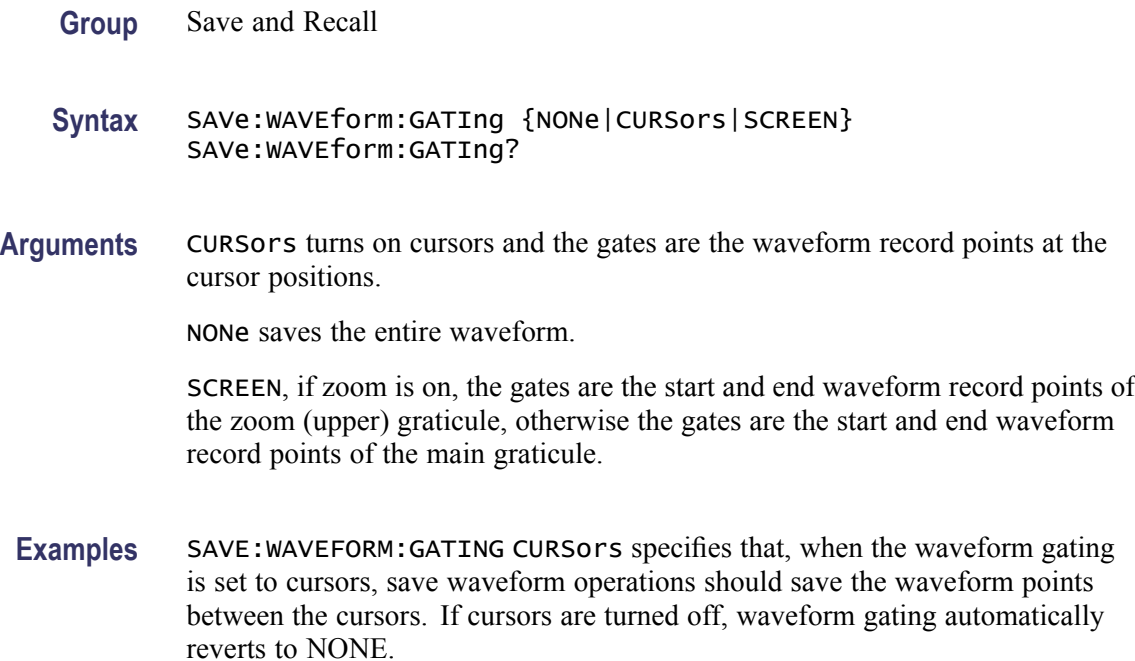

## **SEARCH? (Query Only)**

Returns all search-related settings.

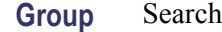

- **Syntax** SEARCH?
- **Examples** SEARCH? might return:

:SEARCH:SEARCH1:TRIG:A:BUS:B1:SPI:COND SS;DAT:MOSI:VAL "XXXXXXXX";:SEARCH:SEARCH1:TRIG:A:BUS:B1:SPI: DAT:MISO:VAL "XXXXXXXX";:SEARCH:SEARCH1:TRIG:A:BUS:B1:SPI:DAT:SIZ 1;:SEARCH:SEARCH1:TRIG:A:BUS:B1:I2C:COND STAR;DAT:VAL "XXXXXXXX";SIZ 1;DIR NOCARE;:SEARCH:SEARCH1:TRIG:A:BUS:B1:I2C:ADDR:MOD ADDR7;TYP USER;VAL "XXXXXXX";:SEARCH:SEARCH1:TRIG:A:BUS:B1:CAN:COND SOF;FRAME DATA;DAT:VAL "XXXXXXXX";SIZ 1;D IR NOCARE;QUAL EQU;:SEARCH:SEARCH1:TRIG:A:BUS:B1:CAN:ID:MOD ST;VAL "XXXXXXXXXXX";:SEARCH:SEARCH1:TRI G:A:BUS:B2:SPI:COND SS;DAT:MOSI:VAL "XXXXXXXX";:SEARCH:SEARCH1:TRIG:A:BUS:B2:SPI:DAT:MISO:VAL "XXXXX XXX";:SEARCH:SEARCH1:TRIG:A:BUS:B2:SPI:DAT:SIZ 1;:SEARCH:SEARCH1:TRIG:A:BUS:B2:I2C:COND

STAR;DAT:VAL "XXXXXXXX";SIZ 1;DIR NOCARE;:SEARCH:SEARCH1:TRIG:A:BUS:B2:I2C:ADDR:MOD ADDR7;TYP USER;VAL "XXXXXXX" ;:SEARCH:SEARCH1:TRIG:A:BUS:B2:CAN:COND SOF;FRAME DATA;DAT:VAL "XXXXXXXX";SIZ 1;DIR NOCARE;QUAL EQU; :SEARCH:SEARCH1:TRIG:A:BUS:B2:CAN:ID:MOD ST;VAL "XXXXXXXXXXX";:SEARCH:SEARCH1:TRIG:A:BUS:SOU B1;:SEA RCH:SEARCH1:TRIG:A:TYP EDG;LEV 0.0000;LEV:CH1 0.0000;CH2 0.0000;CH3 0.0000;CH4 0.0000;MATH 0.0000;RE F1 0.0000;REF2 0.0000;REF3 0.0000;REF4 0.0000;:SEARCH:SEARCH1:TRIG:A:UPP:CH1 800.0000E-3;CH2 800.000 0E-3;CH3 800.0000E-3;CH4 800.0000E-3;MATH 800.0000E-3;REF1 800.0000E-3;REF2 800.0000E-3;REF3 800.000 0E-3;REF4 800.0000E-3;:SEARCH:SEARCH1:TRIG:A:LOW:CH1 0.0000;CH2 0.0000;CH3 0.0000;CH4 0.0000;MATH 0. 0000;REF1 0.0000;REF2 0.0000;REF3 0.0000;REF4 0.0000;:SEARCH:SEARCH1:TRIG:A:EDGE:SOU CH1;SLO RIS;:SE ARCH:SEARCH1:TRIG:A:LOGI:FUNC AND;THR:CH1 0.0000;CH2 0.0000;CH3 0.0000;CH4 0.0000;MATH 0.0000;REF1 0 .0000;REF2 0.0000;REF3 0.0000;REF4 0.0000;:SEARCH:SEARCH1:TRIG:A:LOGI:INP:CH1 X;CH2 X;CH3 X;CH4 X;MA TH X;REF1 X;REF2 X;REF3 X;REF4 X;CLOC:SOU NONE;EDGE RIS;:SEARCH:SEARCH1:TRIG:A:LOGI:PAT:INP:CH1 X;CH 2 X;CH3 X;CH4 X;MATH X;REF1 X;REF2 X;REF3 X;REF4 X;:SEARCH:SEARCH1:TRIG:A:LOGI:PAT:WHE TRU;WHE:LESSL 8.0000E-9;L 8.0000E-9;:SEARCH:SEARCH1:TRIG:A:PULSEW:SOU CH1;POL POS;WHE LESS;WID 8.0000E-9;:SEA RCH:SEARCH1:TRIG:A:RUNT:SOU CH1;POL POS;WHE OCCURS;WID 8.0000E-9;:SEARCH:SEARCH1:TRIG:A:TRAN:SOU CH1 ;POL POS;WHE SLOW;DELT 8.0000E-9;:SEARCH:SEARCH1:TRIG:A:SETH:CLOC:SOU CH1;EDGE RIS;THR 0.0000;:SEARC H:SEARCH1:TRIG:A:SETH:DAT:SOU CH2;THR 0.0000;:SEARCH:SEARCH1:TRIG:A:SETH:HOLDT 8.0000E-9;SETT 8.0000 E-9;:SEARCH:SEARCH1:STATE 0

# **SEARCH:SEARCH<x>:COPy (No Query Form)**

Copies the search criteria to the trigger, or the trigger criteria to a search.  $\langle x \rangle$ is the search number.

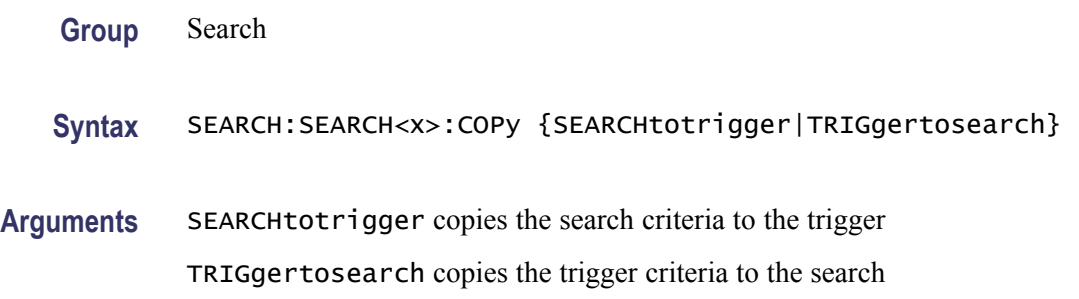

### **SEARCH:SEARCH<x>:STATE**

Sets the search state to on or off.  $\langle x \rangle$  is the search number, which is always 1. The query form returns the search state.

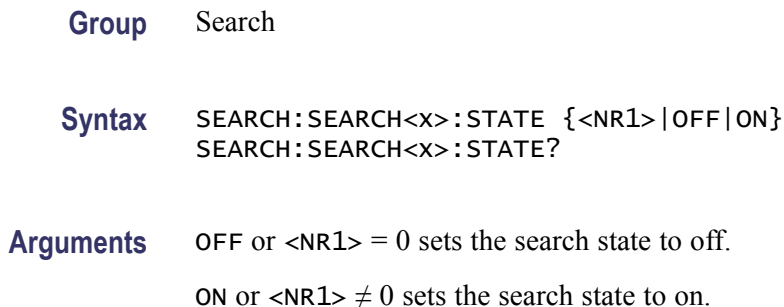

## **SEARCH:SEARCH<x>:TOTAL? (Query Only)**

Returns the total number of matches for the search. The total number of matches may be than the number of marks placed.  $\langle x \rangle$  is the search number, which is always 1.

**Group** Search

**Syntax** SEARCH:SEARCH<x>:TOTAL?

**Returns** <NR1> is the total number of matches.

### **SEARCH:SEARCH<x>:TRIGger:A:BUS? (Query Only)**

Returns the serial search type.  $\langle x \rangle$  is the search number, which is always 1. There are four serial buses, B1 through B4.

**Conditions** This command requires a DPO4AUTO or DPO4EMBD application module.

**Group** Search

**Syntax** SEARCH:SEARCH<x>:TRIGger:A:BUS?

**Returns** I2C specifies the Inter-IC bus.

SPI specifies the Serial Peripheral Interface bus.

CAN specifies the Controller Area Network bus.

**Examples** SEARCH:SEARCH1:TRIGGER:A:BUS? might return SEARCH:SEARCH1:TRIGGER:A:BUS:B1:SPI:CONDITION SS;:SEARCH:SEARCH1:TRIGGER:A:BUS:B2:SPI:CONDITION SS;:SEARCH:SEARCH1:TRIGGER:A:BUS:B3:SPI:CONDITION SS;:SEARCH:SEARCH1:TRIGGER:A:BUS:B4:SPI:CONDITION SS;:SEARCH:SEARCH1:TRIGGER:A:BUS:B1:SPI:DATA:MOSI:VALUE "XX".

### **SEARCH:SEARCH<x>:TRIGger:A:BUS:B<x>:AUDio:CONDition**

Sets or returns the search trigger condition for the AUDIO bus: Start of Frame or Data.

**Conditions** This command requires DPO4AUDIO application module.

- **Group** Search
- **Syntax** SEARCH:SEARCH<x>:TRIGger:A:BUS:B<x>:AUDio:CONDition {SOF|DATA} SEARCH:SEARCH<x>:TRIGger:A:BUS:B<x>:AUDio:CONDition?
- **Arguments** SOF enables triggering at the start of frame for the audio bus. DATA enables triggering on matching data for the audio bus.

#### **SEARCH:SEARCH<x>:TRIGger:A:BUS:B<x>:AUDio:DATa:HIVALue**

Sets or returns the search trigger data upper word for the AUDIO bus.

- **Conditions** This command requires DPO4AUDIO application module.
	- **Group** Search
	- **Syntax** SEARCH:SEARCH<x>:TRIGger:A:BUS:B<x>:AUDio:DATa:HIVALue <String> SEARCH:SEARCH<x>:TRIGger:A:BUS:B<x>:AUDio:DATa:HIVALue?

**Arguments** <String> specifies the search data trigger data upper word.

#### **SEARCH:SEARCH<x>:TRIGger:A:BUS:B<x>:AUDio:DATa:OFFSet**

Sets or returns the search trigger data offset for the AUDIO bus.

**Conditions** This command requires DPO4AUDIO application module.

**Group** Search

**Syntax** SEARCH:SEARCH<x>:TRIGger:A:BUS:B<x>:AUDio:DATa:OFFSet <NR1> SEARCH:SEARCH<x>:TRIGger:A:BUS:B<x>:AUDio:DATa:OFFSet?

**Arguments** <NR1> is the search trigger data offset value.

### **SEARCH:SEARCH<x>:TRIGger:A:BUS:B<x>:AUDio:DATa:QUALifier**

Sets or returns the search trigger data qualifier for the AUDIO bus.

- **Conditions** This command requires DPO4AUDIO application module.
	- **Group** Search

**Syntax** SEARCH:SEARCH<x>:TRIGger:A:BUS:B<x>:AUDio:DATa:QUALifier {LESSThan|MOREThan|EQUal|UNEQual|LESSEQual|MOREEQual|INrange|OUTrange SEARCH:SEARCH<x>:TRIGger:A:BUS:B<x>:AUDio:DATa:QUALifier?

**Arguments** LESSThan sets the search trigger data qualifier to less than.

MOREThan sets the search trigger data qualifier to greater than.

EQUal sets the search trigger data qualifier to equal.

UNEQual sets the search trigger data qualifier to not equal.

LESSEQual sets the search trigger data qualifier to less than or equal.

MOREEQual sets the search trigger data qualifier to greater than or equal.

INrange sets the search trigger data qualifier to in range.

OUTrange sets the search trigger data qualifier to out of range.

### **SEARCH:SEARCH<x>:TRIGger:A:BUS:B<x>:AUDio:DATa:VALue**

Sets or returns the search trigger data lower word for the AUDIO bus.

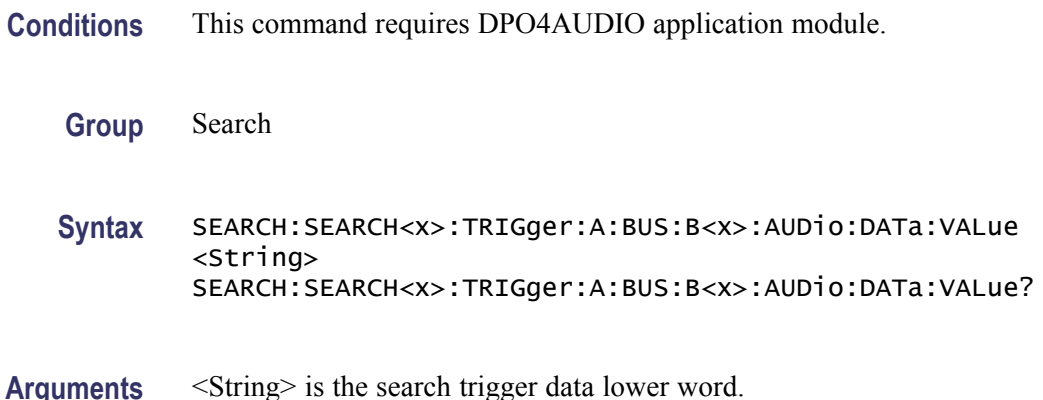

### **SEARCH:SEARCH<x>:TRIGger:A:BUS:B<x>:AUDio:DATa:WORD**

Sets or returns the search trigger data alignment for the AUDIO bus.

- **Conditions** This command requires DPO4AUDIO application module.
	- **Group** Search
	- **Syntax** SEARCH:SEARCH<x>:TRIGger:A:BUS:B<x>:AUDio:DATa:WORD {EITher|LEFt|RIGht} SEARCH:SEARCH<x>:TRIGger:A:BUS:B<x>:AUDio:DATa:WORD?
- **Arguments** EITher aligns the search trigger data to either left or right.

LEFt aligns the search trigger data to the left.

RIGht aligns the search trigger data to the right.

# **SEARCH:SEARCH<x>:TRIGger:A:BUS:B<x>:CAN:CONDition**

Sets or returns the search condition for a CAN trigger search. SEARCH<x> is the search number and B<x> is the bus number.
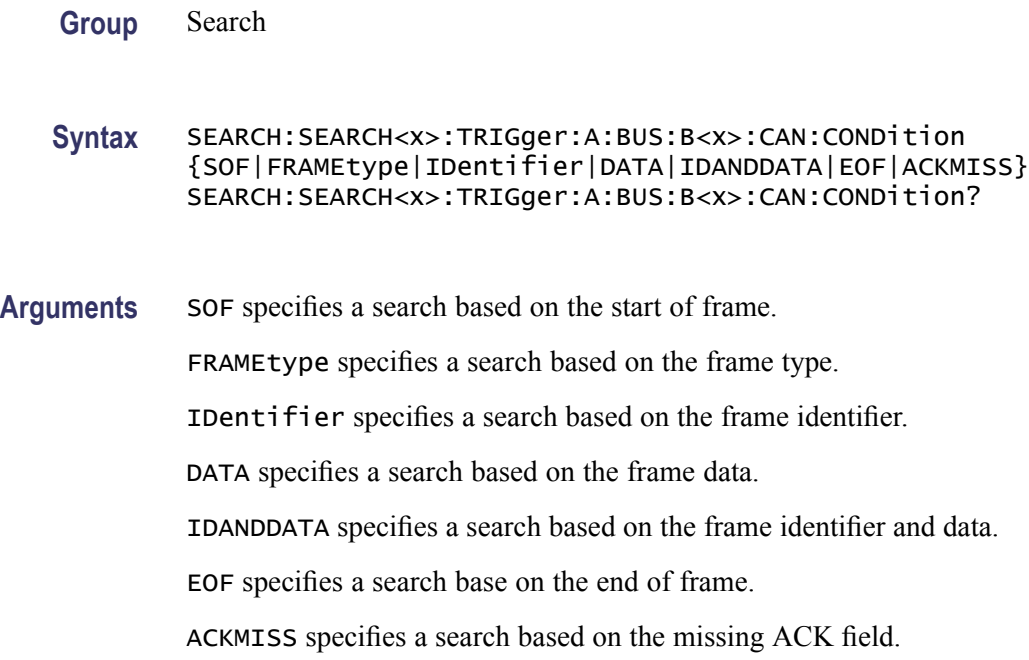

#### **SEARCH:SEARCH<x>:TRIGger:A:BUS:B<x>:CAN:DATa:DIRection**

Sets or returns the CAN search to be valid for Read, Write, or Either condition if the criteria is IDentifier.  $SEARCH < x>$  is the search number and  $B < x>$  is the bus number. This only applies if the search condition is IDentifier.

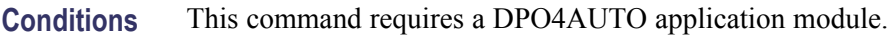

**Group** Search

**Syntax** SEARCH:SEARCH<x>:TRIGger:A:BUS:B<x>:CAN:DATa:DIRection {READ|WRITE|NOCARE} SEARCH:SEARCH<x>:TRIGger:A:BUS:B<x>:CAN:DATa:DIRection?

#### **Related Commands** [SEARCH:SEARCH<x>:TRIGger:A:BUS:B<x>:CAN:CONDition](#page-359-0)

**Arguments** READ specifies the read condition. WRITE specifies the write condition.

NOCARE specifies either a read or write condition.

# <span id="page-361-0"></span>**SEARCH:SEARCH<x>:TRIGger:A:BUS:B<x>:CAN:DATa:QUALifier**

Sets or returns the CAN data qualifier for a search. SEARCH<x> is the search number and  $B \ll x$  is the bus number. This only applies if the trigger condition is IDANDDATA or DATA.

- **Conditions** This command requires a DPO4AUTO application module.
	- **Group** Search

**Syntax** SEARCH:SEARCH<x>:TRIGger:A:BUS:B<x>:CAN:DATa:QUALifier {LESSThan|Than|EQUal|UNEQual|LESSEQual|EQual} SEARCH:SEARCH<x>:TRIGger:A:BUS:B<x>:CAN:DATa:QUALifier?

#### **Related Commands** [SEARCH:SEARCH<x>:TRIGger:A:BUS:B<x>:CAN:DATa:VALue](#page-362-0)

**Arguments** LESSThan searches for bus data less than the value specified by [SEARCH:SEARCH<x>:TRIGger:A:BUS:B<x>:CAN:DATa:VALue](#page-362-0).

> Than searches for bus data greater than the value specified by [SEARCH:SEARCH<x>:TRIGger:A:BUS:B<x>:CAN:DATa:VALue](#page-362-0).

EQUal searches for bus data equal to the value specified by [SEARCH:](#page-362-0) [SEARCH<x>:TRIGger:A:BUS:B<x>:CAN:DATa:VALue.](#page-362-0)

UNEQual searches for bus data not equal to the value specified by [SEARCH:SEARCH<x>:TRIGger:A:BUS:B<x>:CAN:DATa:VALue](#page-362-0).

LESSEQual searches for bus data less equal to the value specified by [SEARCH:SEARCH<x>:TRIGger:A:BUS:B<x>:CAN:DATa:VALue.](#page-362-0)

EQual searches for bus data equal to the value specified by **SEARCH**: [SEARCH<x>:TRIGger:A:BUS:B<x>:CAN:DATa:VALue.](#page-362-0)

#### **SEARCH:SEARCH<x>:TRIGger:A:BUS:B<x>:CAN:DATa:SIZe**

Sets or returns the length of the data string in bytes to be used for a CAN search if the search condition is DATA or IDANDDATA. SEARCH<x> is the search number and B<x> is the bus number.

**Conditions** This command requires a DPO4AUTO application module.

**Group** Search

<span id="page-362-0"></span>**Syntax** SEARCH:SEARCH<x>:TRIGger:A:BUS:B<x>:CAN:DATa:SIZe <NR1> SEARCH:SEARCH<x>:TRIGger:A:BUS:B<x>:CAN:DATa:SIZe?

**Arguments** <NR1> is the data string length in bytes.

## **SEARCH:SEARCH<x>:TRIGger:A:BUS:B<x>:CAN:DATa:VALue**

Sets or returns the binary data string to be used for a CAN search if the search condition is ID or IDANDDATA. SEARCH $\langle x \rangle$  is the search number and B $\langle x \rangle$ is the bus number.

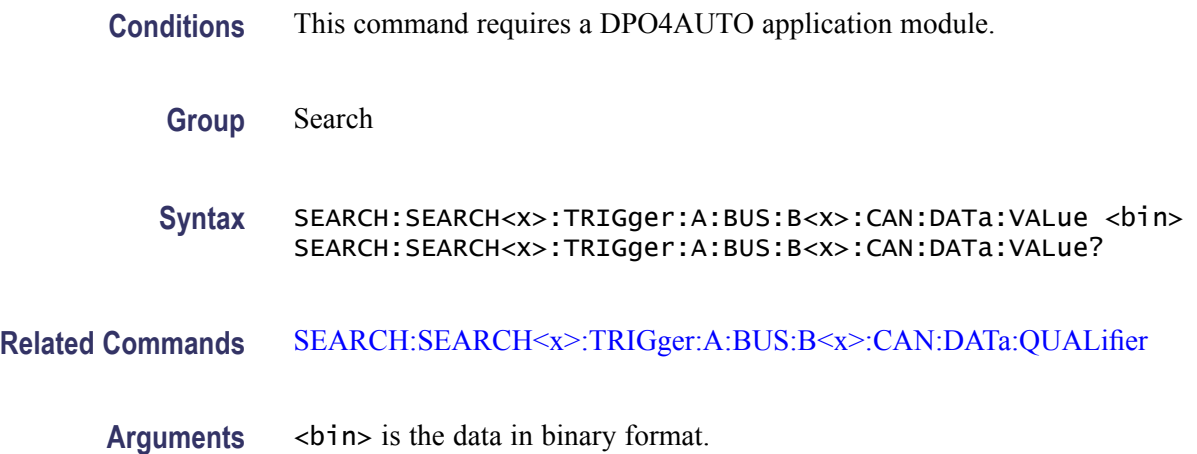

# **SEARCH:SEARCH<x>:TRIGger:A:BUS:B<x>:CAN:FRAMEtype**

Sets or returns the CAN Frame Type to be used if the trigger search condition is Frame Type. SEARCH<x> is the search number and  $B \lt x$  is the bus number.

- **Conditions** This command requires a DPO4AUTO application module.
	- **Group** Search
	- **Syntax** SEARCH:SEARCH<x>:TRIGger:A:BUS:B<x>:CAN:FRAMEtype {DATA|REMote|ERRor|OVERLoad} SEARCH:SEARCH<x>:TRIGger:A:BUS:B<x>:CAN:FRAMEtype?
- **Arguments** DATA specifies a data frame.

REMote specifies a remote frame.

ERRor specifies an error frame.

OVERLoad specifies an overload frame.

# **SEARCH:SEARCH<x>:TRIGger:A:BUS:B<x>:CAN{:IDentifier|:ADDRess}:MODe**

Sets or returns the CAN addressing mode for a trigger search to a standard or extended format. SEARCH $\langle x \rangle$  is the search number and  $B \langle x \rangle$  is the bus number.

- **Conditions** This command requires a DPO4AUTO application module.
	- **Group** Search
	- **Syntax** SEARCH:SEARCH<x>:TRIGger:A:BUS:B<x>:CAN{:IDentifier|: ADDRess}:MODe {STandard|EXTended} SEARCH:SEARCH<x>:TRIGger:A:BUS:B<x>:CAN{:IDentifier|: ADDRess}:MODe?
- **Arguments** STandard specifies an 11-bit identifier field.

EXTended specifies a 29-bit identifier field.

# **SEARCH:SEARCH<x>:TRIGger:A:BUS:B<x>:CAN{:IDentifier|:ADDRess}:VALue**

Sets or returns the binary address string to be used for a CAN trigger search if the search condition is ID or IDANDDATA. SEARCH<x> is the search number and B<x> is the bus number.

**Conditions** This command requires a DPO4AUTO application module.

**Group** Search

- **Syntax** SEARCH:SEARCH<x>:TRIGger:A:BUS:B<x>:CAN{:IDentifier|: ADDRess}:VALue <bin> SEARCH:SEARCH<x>:TRIGger:A:BUS:B<x>:CAN{:IDentifier|: ADDRess}:VALue?
- Arguments  $\leq$ bin> is the address in binary format.

# **SEARCH:SEARCH<x>:TRIGger:A:BUS:B<x>:FLEXray:CONDition**

Sets or returns the trigger condition for FLEXRAY.

**Group** Search **Syntax** SEARCH:SEARCH<x>:TRIGger:A:BUS:B<x>:FLEXray:CONDition {SOF|FRAMETypeid|CYCLEcount|HEADer|DATA|IDANDDATA|EOF|ERROR} SEARCH:SEARCH<x>:TRIGger:A:BUS:B<x>:FLEXray:CONDition? **Arguments** SOF sets the FLEXRAY trigger condition to start of frame. FRAMETypeid sets the FLEXRAY trigger condition to a frame type id. CYCLEcount sets the FLEXRAY trigger condition to cycle count. HEADer sets the FLEXRAY trigger condition to header. DATA sets the FLEXRAY trigger condition to data. IDANDDATA sets the FLEXRAY trigger condition to ID and data. EOF sets the FLEXRAY trigger condition to EOF. ERROR sets the FLEXRAY trigger condition to an error. **Examples** SEARCH:SEARCH1:TRIGGER:A:BUS:B1:FLEXRAY:CONDITION ERROR sets the FLEXRAY condition to ERROR SEARCH:SEARCH1:TRIGGER:A:BUS:B1:FLEXRAY:CONDITION? might return SEARCH:SEARCH1:TRIGGER:A:BUS:B1:FLEXRAY:CONDITION SOF

# **SEARCH:SEARCH<x>:TRIGger:A:BUS:B<x>:FLEXray:CYCLEcount:HIVALue**

indicating the FLEXRAY condition is start of frame.

Sets or returns the binary data string to be used for FLEXRAY cycle count high value.

**Group** Search

**Syntax** SEARCH:SEARCH<x>:TRIGger:A:BUS:B<x>:FLEXray:CYCLEcount: HIVALue <QString> SEARCH:SEARCH<x>:TRIGger:A:BUS:B<x>:FLEXray:CYCLEcount: HIVALue?

- **Arguments** <QString> is a quoted string that is the cycle count high value.
- **Examples** SEARCH:SEARCH1:TRIGGER:A:BUS:B1:FLEXRAY:CYCLECOUNT:HIVALUE "110010" sets the cycle count high value to 110010.

SEARCH:SEARCH1:TRIGGER:A:BUS:B1:FLEXRAY:CYCLECOUNT:HIVALUE? might return SEARCH:SEARCH1:TRIGGER:A:BUS:B1:FLEXRAY:CYCLECOUNT:HIVALUE "XXXXXX" indicating the cycle count high value is set to don't cares.

# **SEARCH:SEARCH<x>:TRIGger:A:BUS:B<x>:FLEXray:CYCLEcount:QUALifier**

Sets or returns the FLEXRAY cycle count qualifier.

**Group** Search

**Syntax** SEARCH:SEARCH<x>:TRIGger:A:BUS: B<x>:FLEXray:CYCLEcount:QUALifier {LESSThan|MOREThan|EQUal|UNEQual|LESSEQual|MOREEQual|INrange|OUTrange} SEARCH:SEARCH<x>:TRIGger:A:BUS:B<x>:FLEXray:CYCLEcount: QUALifier?

**Arguments** LESSThan sets the cycle count qualifier to less than.

MOREThan sets the cycle count qualifier to greater than.

EQUal sets the cycle count qualifier to equal.

UNEQual sets the cycle count qualifier to not equal.

LESSEQual sets the cycle count qualifier to less than or equal.

MOREEQual sets the cycle count qualifier to greater than or equal.

INrange sets the cycle count qualifier to in range.

OUTrange sets the cycle count qualifier to out of range.

**Examples** SEARCH:SEARCH1:TRIGGER:A:BUS:B1:FLEXRAY:CYCLECOUNT:QUALIFIER LESSTHANsets the cycle count qualifier to LESSTHAN.

> SEARCH:SEARCH1:TRIGGER:A:BUS:B1:FLEXRAY:CYCLECOUNT:QUALIFIER? might return SEARCH:SEARCH1:TRIGGER:A:BUS:B1:FLEXRAY:CYCLECOUNT:QUALIFIER EQUAL indicating the cycle count qualifier is set to EQUAL.

# **SEARCH:SEARCH<x>:TRIGger:A:BUS:B<x>:FLEXray:CYCLEcount:VALue**

Sets or returns the binary data string to be used for FLEXRAY cycle count low value.

**Group** Search

- **Syntax** SEARCH:SEARCH<x>:TRIGger:A:BUS:B<x>:FLEXray:CYCLEcount:VALue <QString> SEARCH:SEARCH<x>:TRIGger:A:BUS:B<x>:FLEXray:CYCLEcount: VALue?
- **Arguments** <QString> is a quoted string that is the binary cycle count value.
	- **Examples** SEARCH:SEARCH1:TRIGGER:A:BUS:B1:FLEXRAY:CYCLECOUNT:VALUE "110010" sets the cycle count value to 110010.

SEARCH:SEARCH1:TRIGGER:A:BUS:B1:FLEXRAY:CYCLECOUNT:VALUE? might return SEARCH:SEARCH1:TRIGGER:A:BUS:B1:FLEXRAY:CYCLECOUNT:VALUE "XXXXXX" indicating the cycle count value is don't cares.

## **SEARCH:SEARCH<x>:TRIGger:A:BUS:B<x>:FLEXray:DATa:HIVALue**

Sets or returns the high binary data string used for FLEXRAY trigger if trigger condition is ID or IDANDDATA.

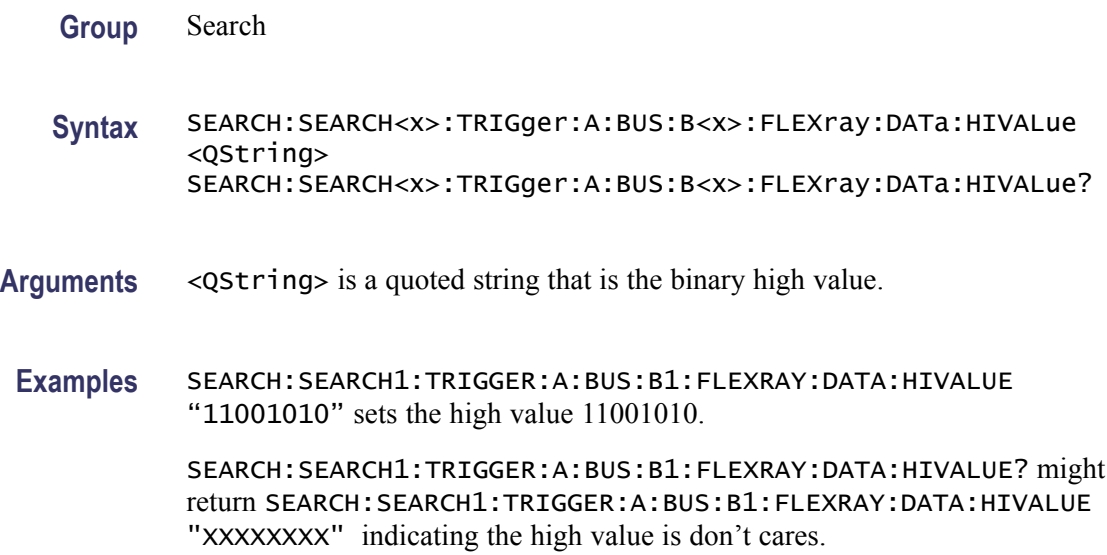

# **SEARCH:SEARCH<x>:TRIGger:A:BUS:B<x>:FLEXray:DATa:OFFSet**

Sets or returns the offset of the data string in bytes to be used for FLEXRAY trigger.

**Group** Search

- **Syntax** SEARCH:SEARCH<x>:TRIGger:A:BUS:B<x>:FLEXray:DATa:OFFSet  $<$ NR1 $>$ SEARCH:SEARCH<x>:TRIGger:A:BUS:B<x>:FLEXray:DATa:OFFSet?
- **Arguments** <NR1> is the FLEXRAY data offset in bytes. A byte offset of -1 signifies don't care, and no byte offset is used. The instrument will trigger or match any byte value that fits.
- **Examples** SEARCH:SEARCH1:TRIGGER:A:BUS:B1:FLEXRAY:DATA:OFFSET 10 sets the FLEXRAY data offset to 10 bytes.

SEARCH:SEARCH1:TRIGGER:A:BUS:B1:FLEXRAY:DATA:OFFSET? might return SEARCH:SEARCH1:TRIGGER:A:BUS:B1:FLEXRAY:DATA:OFFSET 0 indicating the offset is set to 0 bytes.

# **SEARCH:SEARCH<x>:TRIGger:A:BUS:B<x>:FLEXray:DATa:QUALifier**

Sets or returns the FLEXRAY data qualifier.

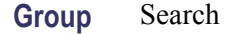

**Syntax** SEARCH:SEARCH<x>:TRIGger:A:BUS:B<x>:FLEXray:DATa:QUALifier {LESSThan|MOREThan|EQUal|UNEQual|LESSEQual|MOREEQual| INrange|OUTrange} SEARCH:SEARCH<x>:TRIGger:A:BUS:B<x>:FLEXray:DATa:QUALifier?

**Arguments** LESSThan sets the FLEXRAY data qualifier to less than.

MOREThan sets the FLEXRAY data qualifier to greater than.

EQUal sets the FLEXRAY data qualifier to equal.

UNEQual sets the FLEXRAY data qualifier to not equal.

LESSEQual sets the FLEXRAY data qualifier to less than or equal.

MOREEQual sets the FLEXRAY data qualifier to greater than or equal.

INrange sets the FLEXRAY data qualifier to in range.

OUTrange sets the FLEXRAY data qualifier to out of range.

**Examples** SEARCH:SEARCH1:TRIGGER:A:BUS:B1:FLEXRAY:DATA:QUALIFIER LESSTHAN sets the data qualifier to LESSTHAN.

> SEARCH:SEARCH1:TRIGGER:A:BUS:B1:FLEXRAY:DATA:QUALIFIER? might return SEARCH:SEARCH1:TRIGGER:A:BUS:B1:FLEXRAY:DATA:QUALIFIER EQUAL indicating the data qualifier is EQUAL.

## **SEARCH:SEARCH<x>:TRIGger:A:BUS:B<x>:FLEXray:DATa:SIZe**

Sets or returns the length of the data string in bytes to be used for FLEXRAY trigger.

**Group** Search

**Syntax** SEARCH:SEARCH<x>:TRIGger:A:BUS:B<x>:FLEXray:DATa:SIZe <NR1> SEARCH:SEARCH<x>:TRIGger:A:BUS:B<x>:FLEXray:DATa:SIZe?

- **Arguments** <NR1> is the length of the data string in bytes. Length range is 1 to 8.
- **Examples** SEARCH:SEARCH1:TRIGGER:A:BUS:B1:FLEXRAY:DATA:SIZE 8 sets the data size to 8 bytes.

SEARCH:SEARCH1:TRIGGER:A:BUS:B1:FLEXRAY:DATA:SIZE? might return SEARCH:SEARCH1:TRIGGER:A:BUS:B1:FLEXRAY:DATA:SIZE 1 indicating the data size is 1 byte.

#### **SEARCH:SEARCH<x>:TRIGger:A:BUS:B<x>:FLEXray:DATa:VALue**

Sets or returns the low binary data string used for FLEXRAY trigger condition if trigger condition is ID or IDANDDATA.

**Group** Search

**Syntax** SEARCH:SEARCH<x>:TRIGger:A:BUS:B<x>:FLEXray:DATa:VALue <QString> SEARCH:SEARCH<x>:TRIGger:A:BUS:B<x>:FLEXray:DATa:VALue?

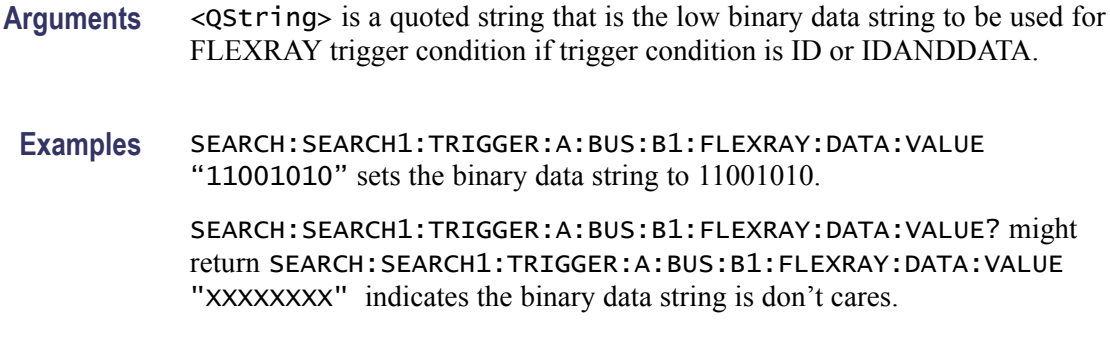

# **SEARCH:SEARCH<x>:TRIGger:A:BUS:B<x>:FLEXray:EOFTYPE**

Sets or returns the end of frame type used for FLEXRAY trigger.

- **Group** Search
- **Syntax** SEARCH:SEARCH<x>:TRIGger:A:BUS:B<x>:FLEXray:EOFTYPE {STATic|DYNAMic|ANY} SEARCH:SEARCH<x>:TRIGger:A:BUS:B<x>:FLEXray:EOFTYPE?
- **Arguments** STATic sets the FLEXRAY end of frame type to STATIC.

DYNAMic sets the FLEXRAY end of frame type to DYNAMIC.

ANY sets the FLEXRAY end of frame type to ANY type.

**Examples** SEARCH:SEARCH1:TRIGGER:A:BUS:B1:FLEXRAY:EOFTYPE ANY sets the FLEXRAY end of frame type to any type.

> SEARCH:SEARCH1:TRIGGER:A:BUS:B1:FLEXRAY:EOFTYPE? might return SEARCH:SEARCH1:TRIGGER:A:BUS:B1:FLEXRAY:EOFTYPE STATIC indicating the FLEXRAY end of frame type is static.

# **SEARCH:SEARCH<x>:TRIGger:A:BUS:B<x>:FLEXray:ERRTYPE**

Sets or returns the error type be used for FLEXRAY trigger.

**Group** Search

**Syntax** SEARCH:SEARCH<x>:TRIGger:A:BUS:B<x>:FLEXray:ERRTYPE {CRCHeader|CRCTrailer|SYNCFrame|STARTupnosync|NULLFRStatic| NULLFRDynamic} SEARCH:SEARCH<x>:TRIGger:A:BUS:B<x>:FLEXray:ERRTYPE?

**Arguments** CRCHeader sets the FLEXRAY error type to CRC header.

CRCTrailer sets the FLEXRAY error type to CRC trailer.

SYNCFrame sets the FLEXRAY error type to SYNC frame.

STARTupnosync sets the FLEXRAY error type to start up with no sync.

NULLFRStatic sets the FLEXRAY error type to null frame static.

NULLFRDynamic sets the FLEXRAY error type to null frame dynamic.

**Examples** SEARCH:SEARCH1:TRIGGER:A:BUS:B1:FLEXRAY:ERRTYPE SYNCFRAME sets the FLEXRAY error type SYNCFRAME

> SEARCH:SEARCH1:TRIGGER:A:BUS:B1:FLEXRAY:ERRTYPE? might return SEARCH:SEARCH1:TRIGGER:A:BUS:B1:FLEXRAY:ERRTYPE CRCHEADER indicating the FLEXRAY error type is CRCHEADER

#### **SEARCH:SEARCH<x>:TRIGger:A:BUS:B<x>:FLEXray:FRAMEID:HIVALue**

Sets or returns the binary data string used for FLEXRAY frame ID high value.

- **Group** Search
- **Syntax** SEARCH:SEARCH<x>:TRIGger:A:BUS:B<x>:FLEXray:FRAMEID:HIVALue <QString> SEARCH:SEARCH<x>:TRIGger:A:BUS:B<x>:FLEXray:FRAMEID:HIVALue?
- **Arguments** <QString> is a quoted string representing the binary data string used for FLEXRAY frame ID high value.
- **Examples** SEARCH:SEARCH1:TRIGGER:A:BUS:B1:FLEXRAY:FRAMEID:HIVALUE "00101100101" sets the frame id high value to 00101100101.

SEARCH:SEARCH1:TRIGGER:A:BUS:B1:FLEXRAY:FRAMEID:HIVALUE? might return SEARCH:SEARCH1:TRIGGER:A:BUS:B1:FLEXRAY:FRAMEID:HIVALUE "XXXXXXXXXXX" indicating the frame id high value is don't cares.

# **SEARCH:SEARCH<x>:TRIGger:A:BUS:B<x>:FLEXray:FRAMEID:QUALifier**

Sets or returns the FLEXRAY frame ID qualifier.

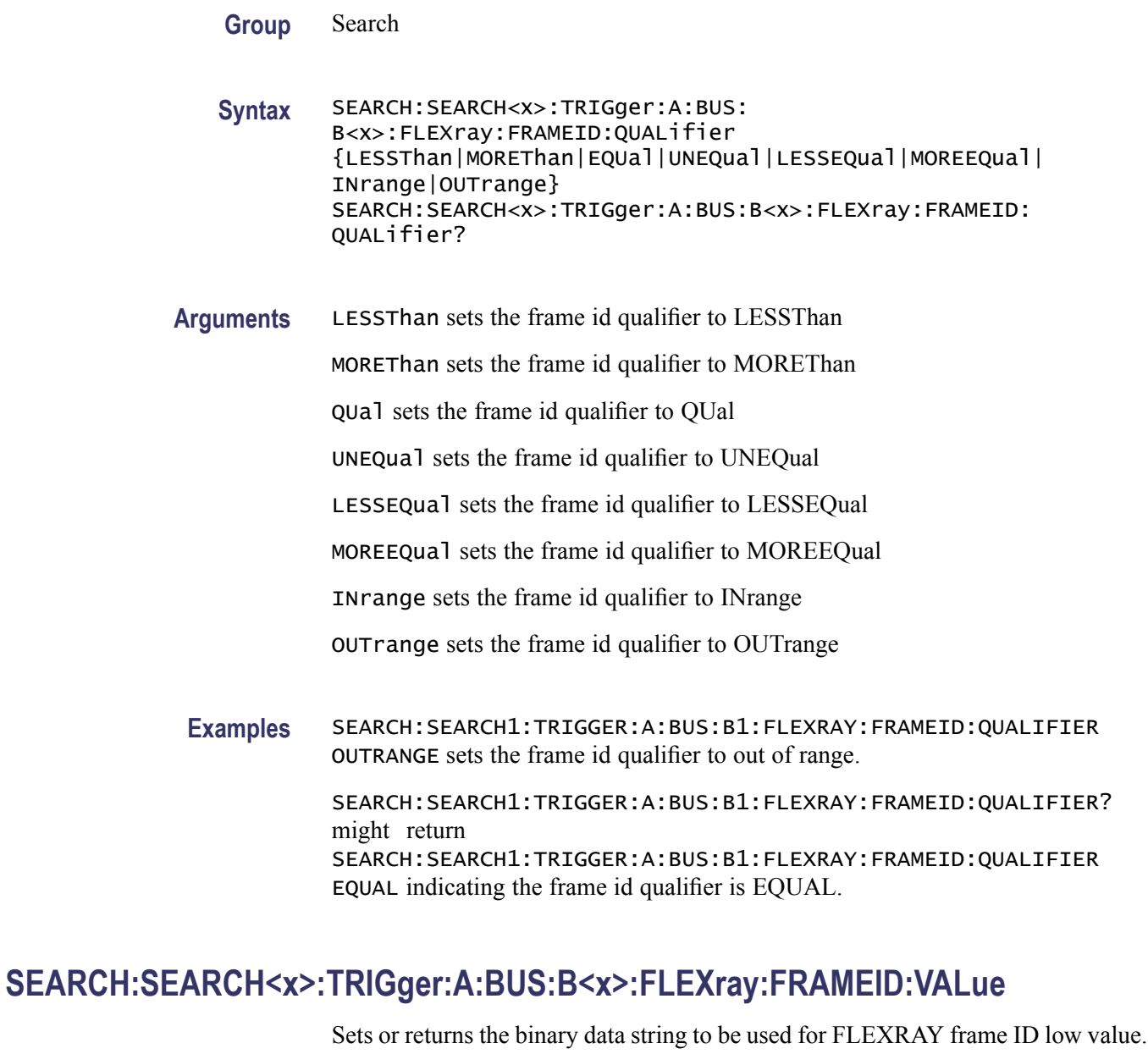

**Group** Search

**Syntax** SEARCH:SEARCH<x>:TRIGger:A:BUS:B<x>:FLEXray:FRAMEID:VALue <QString> SEARCH:SEARCH<x>:TRIGger:A:BUS:B<x>:FLEXray:FRAMEID:VALue?

**Arguments** <QString> is a quoted string representing the binary data string used for FLEXRAY frame ID low value.

**Examples** SEARCH:SEARCH1:TRIGGER:A:BUS:B1:FLEXRAY:FRAMEID:VALUE "11001101010" sets the value of the frame id is 11001101010.

> SEARCH:SEARCH1:TRIGGER:A:BUS:B1:FLEXRAY:FRAMEID:VALUE? might return SEARCH:SEARCH1:TRIGGER:A:BUS:B1:FLEXRAY:FRAMEID:VALUE "10110010101" indicating the value of the frame id is 10110010101.

# **SEARCH:SEARCH<x>:TRIGger:A:BUS:B<x>:FLEXray:FRAMEType**

Sets or returns the frame type for FLEXRAY.

**Group** Search

**Syntax** SEARCH:SEARCH<x>:TRIGger:A:BUS:B<x>:FLEXray:FRAMEType {NORMal|PAYLoad|NULL|SYNC|STARTup} SEARCH:SEARCH<x>:TRIGger:A:BUS:B<x>:FLEXray:FRAMEType?

**Arguments** NORMal sets the FLEXRAY frame type to normal.

PAYLoad sets the FLEXRAY frame type to payload.

NULL sets the FLEXRAY frame type to NULL.

SYNC sets the FLEXRAY frame type to sync.

STARTup sets the FLEXRAY frame type to start up.

**Examples** SEARCH:SEARCH1:TRIGGER:A:BUS:B1:FLEXRAY:FRAMETYPE STARTUP sets the flexray frame type to startup.

> SEARCH:SEARCH1:TRIGGER:A:BUS:B1:FLEXRAY:FRAMETYPE? might return SEARCH:SEARCH1:TRIGGER:A:BUS:B1:FLEXRAY:FRAMETYPE NORMAL indicating the flexray frame type is normal.

# **SEARCH:SEARCH<x>:TRIGger:A:BUS:B<x>:FLEXray:HEADER:CRC**

Sets or returns the CRC portion of the binary header string to be used for FLEXRAY trigger.

**Group** Search

**Syntax** SEARCH:SEARCH<x>:TRIGger:A:BUS:B<x>:FLEXray:HEADER:CRC <QString> SEARCH:SEARCH<x>:TRIGger:A:BUS:B<x>:FLEXray:HEADER:CRC?

- **Arguments** <QString> is a quoted string representing the CRC portion of the binary header string used for FLEXRAY trigger.
- **Examples** SEARCH:SEARCH1:TRIGGER:A:BUS:B1:FLEXRAY:HEADER:CRC "00110010101" sets the CRC protion of the binary header string 00110010101.

SEARCH:SEARCH1:TRIGGER:A:BUS:B1:FLEXRAY:HEADER:CRC? might return SEARCH:SEARCH1:TRIGGER:A:BUS:B1:FLEXRAY:HEADER:CRC "XXXXXXXXXXX" indicating the CRC protion of the binary header string is don't cares.

## **SEARCH:SEARCH<x>:TRIGger:A:BUS:B<x>:FLEXray:HEADER:CYCLEcount**

Sets or returns the cycle count portion of the binary header string used for FLEXRAY trigger.

**Group** Search

**Syntax** SEARCH:SEARCH<x>:TRIGger:A:BUS:B<x>:FLEXray:HEADER: CYCLEcount <QString> SEARCH:SEARCH<x>:TRIGger:A:BUS:B<x>:FLEXray:HEADER: CYCLEcount?

- **Arguments** <QString> is a quoted string representing the cycle count portion of the binary header String used for FLEXRAY trigger.
- **Examples** SEARCH:SEARCH1:TRIGGER:A:BUS:B1:FLEXRAY:HEADER:CYCLECOUNT "001101" sets the cycle count to 001101.

SEARCH:SEARCH1:TRIGGER:A:BUS:B1:FLEXRAY:HEADER:CYCLECOUNT? might return SEARCH:SEARCH1:TRIGGER:A:BUS:B1:FLEXRAY:HEADER:CYCLECOUNT "XXXXXX" indicating the cycle count is don't cares.

## **SEARCH:SEARCH<x>:TRIGger:A:BUS:B<x>:FLEXray:HEADER:FRAMEID**

Sets or returns the frame id portion of the binary header string used for FLEXRAY trigger.

**Group** Search

- **Syntax** SEARCH:SEARCH<x>:TRIGger:A:BUS:B<x>:FLEXray:HEADER:FRAMEID <QString> SEARCH:SEARCH<x>:TRIGger:A:BUS:B<x>:FLEXray:HEADER:FRAMEID? **Arguments** <QString> is a quoted string representing the frame id portion of the binary header string used for FLEXRAY trigger.
- **Examples** SEARCH:SEARCH1:TRIGGER:A:BUS:B1:FLEXRAY:HEADER:FRAMEID "10110010101" sets the frame id portion of the binary header string to 10110010101.

SEARCH:SEARCH1:TRIGGER:A:BUS:B1:FLEXRAY:HEADER:FRAMEID? might return SEARCH:SEARCH1:TRIGGER:A:BUS:B1:FLEXRAY:HEADER:FRAMEID "XXXXXXXXXXX" indicating the frame id portion of the binary header string is don't cares.

# **SEARCH:SEARCH<x>:TRIGger:A:BUS:B<x>:FLEXray:HEADER:INDBits**

Sets or returns the indicator bits portion of the binary header string used for FLEXRAY trigger.

- **Group** Search
- **Syntax** SEARCH:SEARCH<x>:TRIGger:A:BUS:B<x>:FLEXray:HEADER:INDBits <QString> SEARCH:SEARCH<x>:TRIGger:A:BUS:B<x>:FLEXray:HEADER:INDBits?
- **Arguments** <QString> is a quoted string representing the indicator bits portion of the binary header string used for FLEXRAY trigger.
- **Examples** SEARCH:SEARCH1:TRIGGER:A:BUS:B1:FLEXRAY:HEADER:INDBITS "10100" sets the indicator bits of the header to 10100.

SEARCH:SEARCH1:TRIGGER:A:BUS:B1:FLEXRAY:HEADER:INDBITS? might return SEARCH:SEARCH1:TRIGGER:A:BUS:B1:FLEXRAY:HEADER:INDBITS "XXXXX" indicating the indicator bits of the header are don't cares.

# **SEARCH:SEARCH<x>:TRIGger:A:BUS:B<x>:FLEXray:HEADER:PAYLength**

Sets or returns the payload length portion of the binary header string used for FLEXRAY trigger.

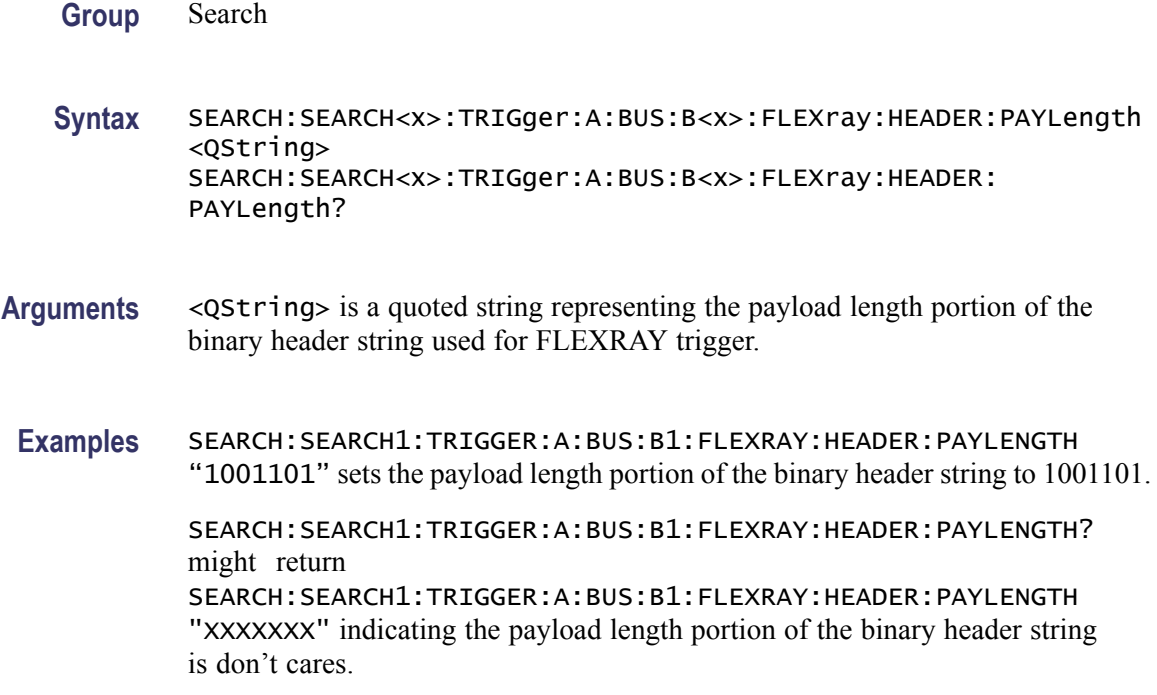

# **SEARCH:SEARCH<x>:TRIGger:A:BUS:B<x>:I2C:ADDRess:MODe**

Sets or returns the I2C address mode to 7 or 10-Bit. SEARCH<x> is the search number and B<x> is the bus number.

- **Conditions** This command requires a DPO4EMBD application module.
	- **Group** Search

**Syntax** SEARCH:SEARCH<x>:TRIGger:A:BUS:B<x>:I2C:ADDRess:MODe  ${ADDR7|ADDR10}$ SEARCH:SEARCH<x>:TRIGger:A:BUS:B<x>:I2C:ADDRess:MODe?

**Arguments** ADDR7 specifies 7-bit addresses.

ADDR10 specifies 10-bit addresses.

# **SEARCH:SEARCH<x>:TRIGger:A:BUS:B<x>:I2C:ADDRess:TYPe**

Sets or returns the I2C address type. SEARCH<x> is the search number and B<x> is the bus number.

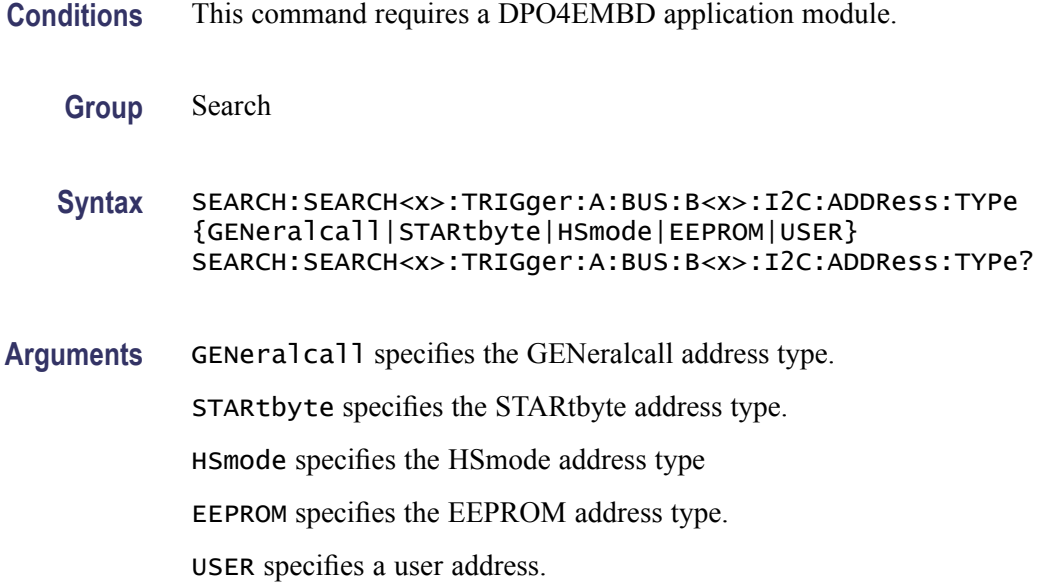

# **SEARCH:SEARCH<x>:TRIGger:A:BUS:B<x>:I2C:ADDRess:VALue**

Sets or returns the binary address string to be used for an I2C trigger search if the search condition is ADDR or ADDRANDDATA. SEARCH<x> is the search number and  $B \lt x$  is the bus number.

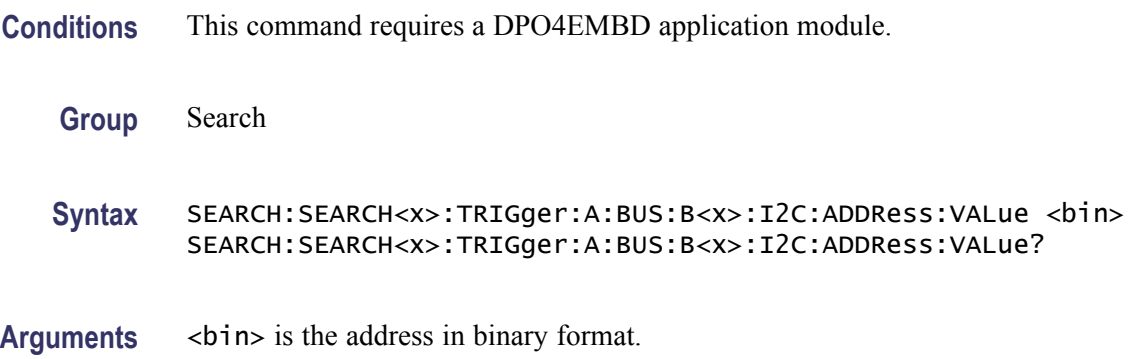

# **SEARCH:SEARCH<x>:TRIGger:A:BUS:B<x>:I2C:CONDition**

Sets or returns the search condition for an I2C trigger search. SEARCH< $x$ > is the search number and  $B < x >$  is the bus number.

- **Conditions** This command requires a DPO4EMBD application module.
	- **Group** Search

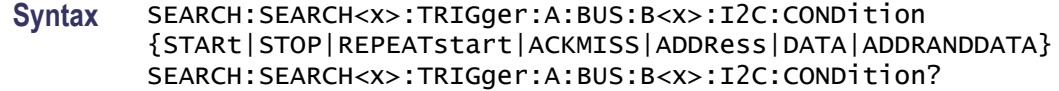

**Arguments** STARt specifies a search based on a start condition.

STOP specifies a search based on a stop condition.

REPEATstart specifies a search based on a repeat of start condition.

ACKMISS specifies a search based on a missing acknowledgement condition.

ADDRess specifies a search based on an address.

DATA specifies a search based on a data condition.

ADDRANDDATA specifies a search based on an address and data condition.

#### **SEARCH:SEARCH<x>:TRIGger:A:BUS:B<x>:I2C:DATa:DIRection**

Sets or returns the I2C search condition to be valid on a Read, Write, or Either condition. SEARCH $\langle x \rangle$  is the search number and  $B \langle x \rangle$  is the bus number.

- **Conditions** This command requires a DPO4EMBD application module.
	- **Group** Search
	- **Syntax** SEARCH:SEARCH<x>:TRIGger:A:BUS:B<x>:I2C:DATa:DIRection {READ|WRITE|NOCARE} SEARCH:SEARCH<x>:TRIGger:A:BUS:B<x>:I2C:DATa:DIRection?
- **Arguments** READ specifies a read condition.
	- WRITE specifies a write condition.

NOCARE specifies either a read or write condition.

#### **SEARCH:SEARCH<x>:TRIGger:A:BUS:B<x>:I2C:DATa:SIZe**

Sets or returns the length of the data string in bytes to be used for an I2C trigger search if the search condition is DATA or ADDRANDDATA. SEARCH<x> is the search number and B<x> is the bus number.

**Conditions** This command requires a DPO4EMBD application module.

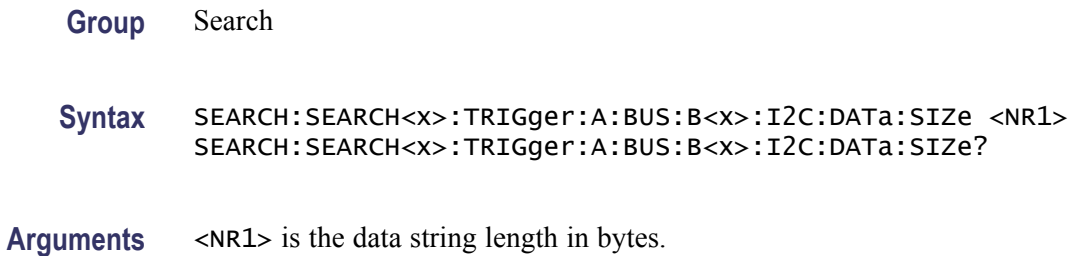

#### **SEARCH:SEARCH<x>:TRIGger:A:BUS:B<x>:I2C:DATa:VALue**

Sets or returns the binary data string to be used for an I2C trigger search if the search condition is DATA or ADDRANDDATA. SEARCH<x> is the search number and  $B < x >$  is the bus number.

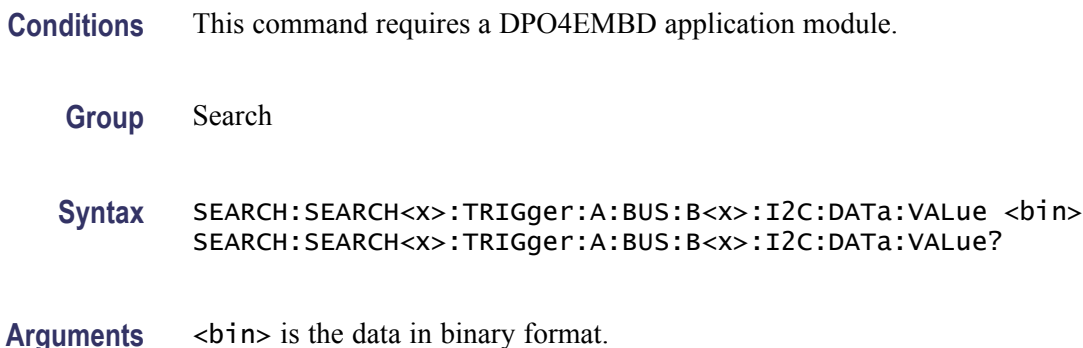

## **SEARCH:SEARCH<x>:TRIGger:A:BUS:B<x>:LIN:CONDition**

Sets or returns the search condition for a LIN search.

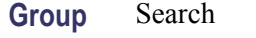

**Syntax** SEARCH:SEARCH<x>:TRIGger:A:BUS:B<x>:LIN:CONDition {SYNCField|IDentifier|DATA|IDANDDATA|WAKEup|SLEEP|ERROR} SEARCH:SEARCH<x>:TRIGger:A:BUS:B<x>:LIN:CONDition?

**Arguments** SYNCField specifies to search on the sync field.

IDentifier specifies to search on the identifier.

DATA specifies to search on the data.

IDANDDATA specifies to search on the identifier and the data.

WAKEup specifies to search on wake up.

SLEEP specifies to search on sleep.

ERROR specifies to search on errors.

**Examples** SEARCH:SEARCH1:TRIGGER:A:BUS:B1:LIN:CONDITION? might return SEARCH:SEARCH1:TRIGGER:A:BUS:B1:LIN:CONDITION SYNCFIELD indicating a search on the sync field.

# **SEARCH:SEARCH<x>:TRIGger:A:BUS:B<x>:LIN:DATa:HIVALue**

Sets or returns the binary data string to be used for LIN searches if the search condition is ID or IDANDDATA.

**Group** Search

- **Syntax** SEARCH:SEARCH<x>:TRIGger:A:BUS:B<x>:LIN:DATa:HIVALue <QString> SEARCH:SEARCH<x>:TRIGger:A:BUS:B<x>:LIN:DATa:HIVALue?
- **Arguments** <QString> is a quoted string of 1s, 0s, or Xs representing the binary data string to be used for LIN searches if the search condition is ID or IDANDDATA.
- **Examples** SEARCH:SEARCH1:TRIGGER:A:BUS:B1:LIN:DATA:HIVALUE? might return SEARCH:SEARCH1:TRIGGER:A:BUS:B1:LIN:DATA:HIVALUE "XXXXXXXXXXXXXXXXXXXXXXXXXXXXXXXXXXXXXXXXXXXXXXXXXXXX XXXXXXXXXXXX" indicating the high value is don't care.

# **SEARCH:SEARCH<x>:TRIGger:A:BUS:B<x>:LIN:DATa:QUALifier**

Sets or returns the LIN data qualifier. This only applies if the trigger condition is IDANDDATA or DATA.

**Group** Search

**Syntax** SEARCH:SEARCH<x>:TRIGger:A:BUS:B<x>:LIN:DATa:QUALifier {LESSThan|MOREThan|EQUal|UNEQual|LESSEQual|MOREEQual| INrange|OUTrange} SEARCH:SEARCH<x>:TRIGger:A:BUS:B<x>:LIN:DATa:QUALifier?

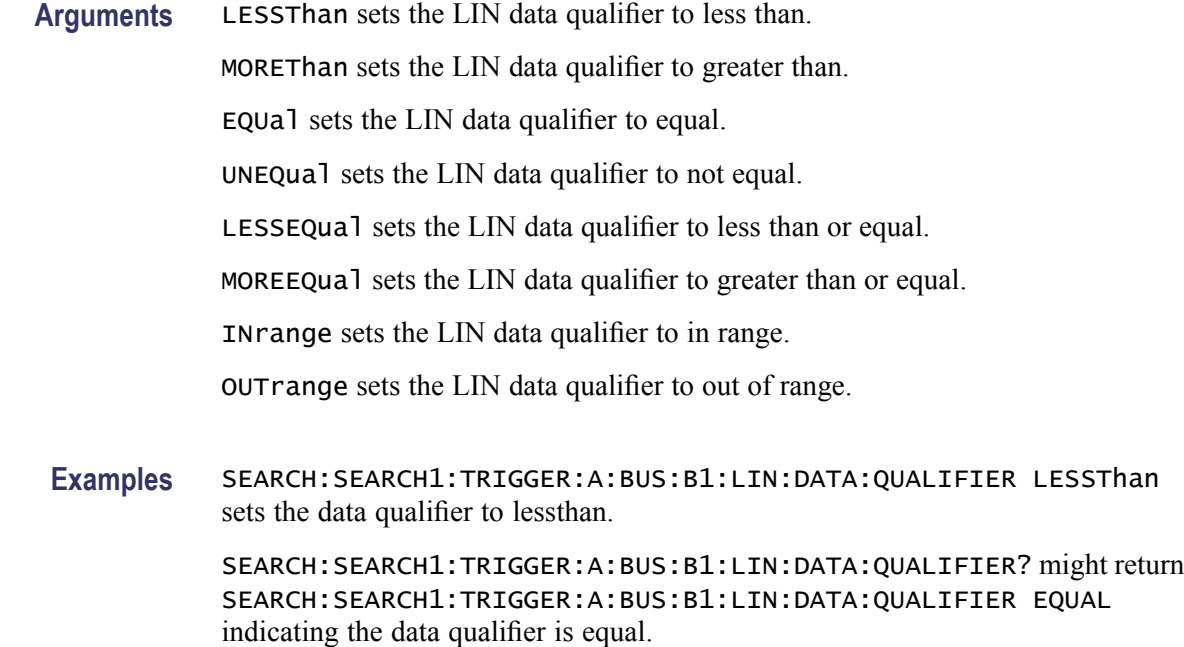

#### **SEARCH:SEARCH<x>:TRIGger:A:BUS:B<x>:LIN:DATa:SIZe**

Sets or returns the length of the data string in bytes to be used for LIN Search, if search condition is DATA or IDANDDATA.

- **Group** Search
- **Syntax** SEARCH:SEARCH<x>:TRIGger:A:BUS:B<x>:LIN:DATa:SIZe <NR1> SEARCH:SEARCH<x>:TRIGger:A:BUS:B<x>:LIN:DATa:SIZe?
- **Arguments** <NR1> is the length of the data in bytes.
- **Examples** SEARCH:SEARCH1:TRIGGER:A:BUS:B1:LIN:DATA:SIZE 8 sets the LIN data size is 8 bytes. SEARCH:SEARCH1:TRIGGER:A:BUS:B1:LIN:DATA:SIZE? might return

SEARCH:SEARCH1:TRIGGER:A:BUS:B1:LIN:DATA:SIZE 1 indicating that the LIN data size is 1 byte.

# **SEARCH:SEARCH<x>:TRIGger:A:BUS:B<x>:LIN:DATa:VALue**

Sets or returns the binary data string used for a LIN search if the search condition is ID or IDANDDATA.

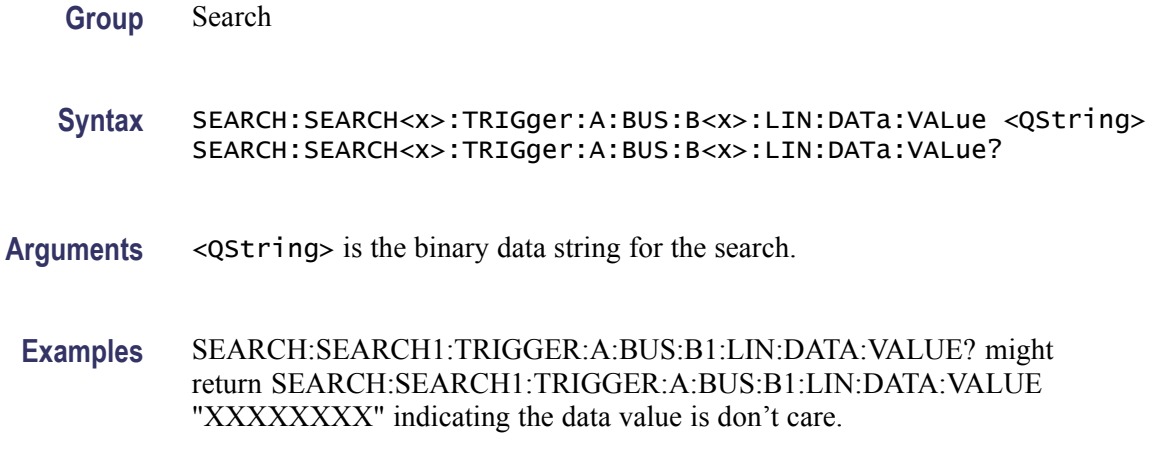

#### **SEARCH:SEARCH<x>:TRIGger:A:BUS:B<x>:LIN:ERRTYPE**

Sets or returns the error type used for a LIN Search.

**Group** Search

**Syntax** SEARCH:SEARCH<x>:TRIGger:A:BUS:B<x>:LIN:ERRTYPE {SYNC|PARity|CHecksum|HEADertime|RESPtime|FRAMetime} SEARCH:SEARCH<x>:TRIGger:A:BUS:B<x>:LIN:ERRTYPE?

**Arguments** SYNC specifies a sync error type.

PARity specifies a parity error type.

CHecksum specifies a checksum error type.

HEADertime specifies a header time error type.

RESPtime specifies a response time error type.

RAMetime specifies a frame time error type.

**Examples** SEARCH:SEARCH1:TRIGGER:A:BUS:B1:LIN:ERRTYPE? might return SEARCH:SEARCH1:TRIGGER:A:BUS:B1:LIN:ERRTYPE SYNC indicating a SYNC error type.

# **SEARCH:SEARCH<x>:TRIGger:A:BUS:B<x>:LIN:IDentifier:VALue**

Sets or returns the binary address string used for LIN search if search condition is ID or IDANDDATA.

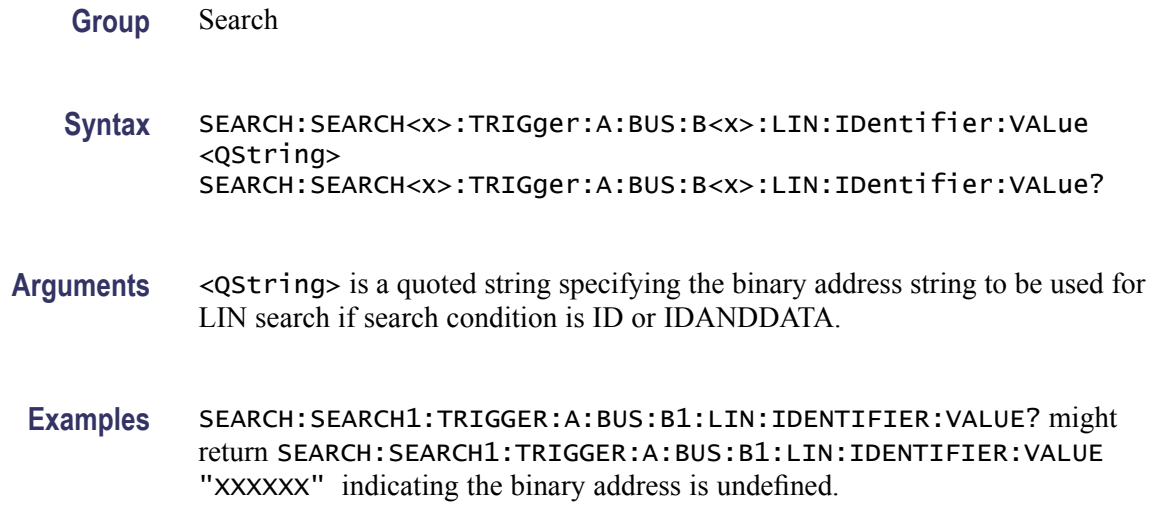

#### **SEARCH:SEARCH<x>:TRIGger:A:BUS:B<x>:PARallel:VALue**

Sets or returns the binary data string to be used for a Parallel trigger search. SEARCH<x> is the search number and B<x> is the bus number.

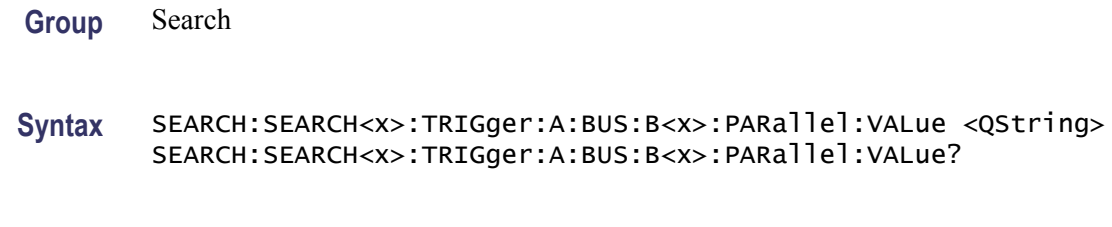

**Arguments** <QString> is the binary data string.

## **SEARCH:SEARCH<x>:TRIGger:A:BUS:B<x>:RS232C:CONDition**

Sets or returns the condition for an RS-232 trigger search. SEARCH<x> is the search number and B<x> is the bus number.

- **Conditions** This command requires a DPO4COMP application module.
	- **Group** Search
	- **Syntax** SEARCH:SEARCH<x>:TRIGger:A:BUS:B<x>:RS232C:CONDition {RXSTArt|RXDATA|RXENDPacket|TXSTArt|TXDATA|TXENDPacket} SEARCH:SEARCH<x>:TRIGger:A:BUS:B<x>:RS232C:CONDition?

**Arguments** RXSTArt specifies a search based on the RX Start Bit.

RXDATA specifies a search based on RX Data.

RXENDPacket specifies a search based on the RX End of Packet condition.

TXSTArt specifies a search base on the TX Start Bit.

TXDATA specifies a search based on TX Data.

TXENDPacket specifies a search based on the TX End of Packet condition.

#### **SEARCH:SEARCH<x>:TRIGger:A:BUS:B<x>:RS232C:RX:DATa:SIZe**

Sets or returns the length of the data string for an RS-232 trigger search if the trigger condition is RX. SEARCH $\langle x \rangle$  is the search number and B $\langle x \rangle$  is the bus number.

**Conditions** This command requires a DPO4COMP application module.

**Group** Search

**Syntax** SEARCH:SEARCH<x>:TRIGger:A:BUS:B<x>:RS232C:RX:DATa:SIZe SEARCH:SEARCH<x>:TRIGger:A:BUS:B<x>:RS232C:RX:DATa:SIZe?

**Arguments** <NR1> is the length of the data string in Bytes.

## **SEARCH:SEARCH<x>:TRIGger:A:BUS:B<x>:RS232C:RX:DATa:VALue**

Sets or returns the binary data string for an RS-232 trigger search if the condition involves RX. SEARCH $\langle x \rangle$  is the search number and B $\langle x \rangle$  is the bus number.

**Conditions** This command requires a DPO4COMP application module.

**Group** Search

**Syntax** SEARCH:SEARCH<x>:TRIGger:A:BUS:B<x>:RS232C:RX:DATa:VALue SEARCH:SEARCH<x>:TRIGger:A:BUS:B<x>:RS232C:RX:DATa:VALue?

## **SEARCH:SEARCH<x>:TRIGger:A:BUS:B<x>:RS232C:TX:DATa:SIZe**

Sets or returns the length of the data string to be used for an RS-232 trigger search if the Trigger condition is TX. SEARCH<x> is the search number and B<x> is the bus number.

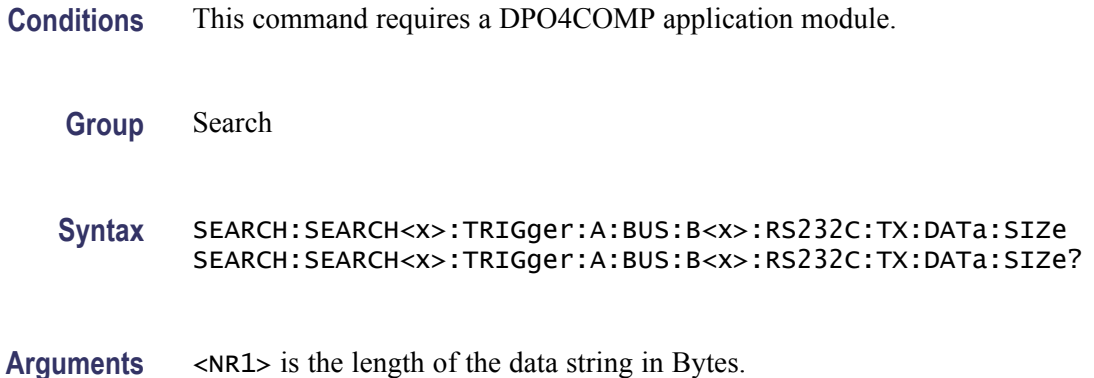

**SEARCH:SEARCH<x>:TRIGger:A:BUS:B<x>:RS232C:TX:DATa:VALue**

#### Sets or returns the binary data string to be used for an RS-232 trigger search if the condition involves RX. SEARCH $\langle x \rangle$  is the search number and B $\langle x \rangle$  is the bus number.

- **Conditions** This command requires a DPO4COMP application module.
	- **Group** Search
	- **Syntax** SEARCH:SEARCH<x>:TRIGger:A:BUS:B<x>:RS232C:TX:DATa:VALue SEARCH:SEARCH<x>:TRIGger:A:BUS:B<x>:RS232C:TX:DATa:VALue?

## **SEARCH:SEARCH<x>:TRIGger:A:BUS:B<x>:SPI:CONDition**

Sets or returns the search condition for a SPI trigger search. SEARCH<x> is the search number and B<x> is the bus number.

**Conditions** This command requires a DPO4EMBD application module.

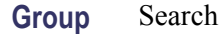

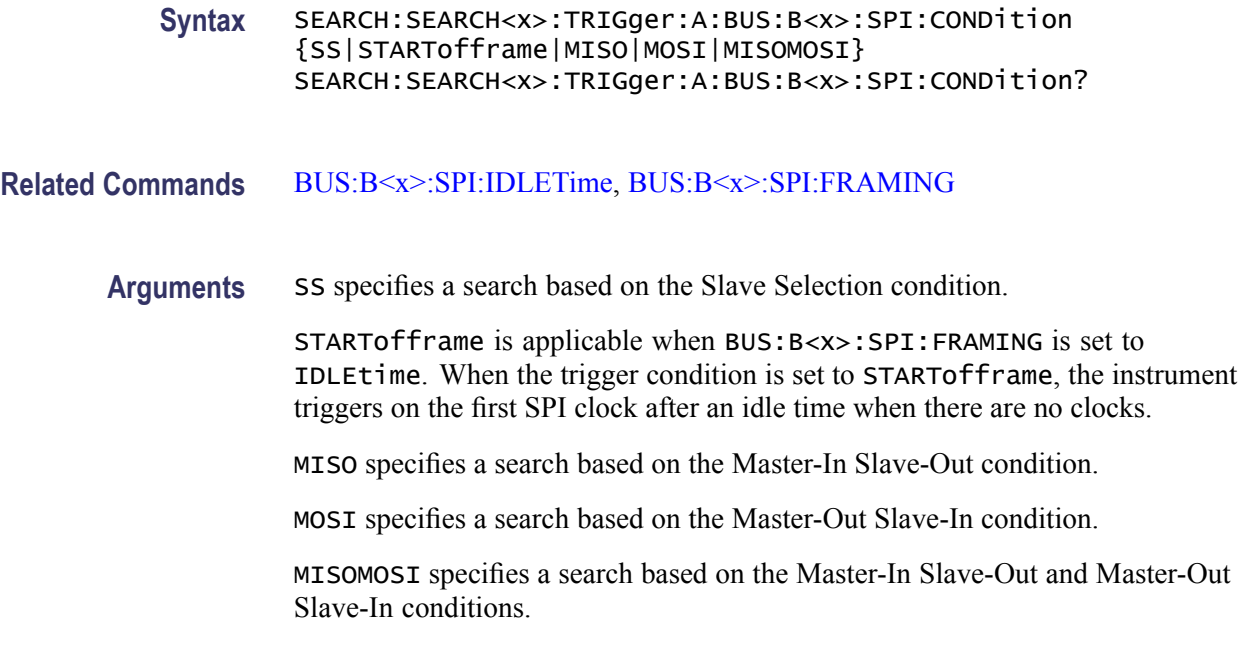

# **SEARCH:SEARCH<x>:TRIGger:A:BUS:B<x>:SPI:DATa{:MISO|:IN}:VALue**

Sets or returns the binary data string for an SPI trigger search if the search condition is MISO or MISOMOSI. SEARCH<x> is the search number and B<x> is the bus number.

- **Conditions** This command requires a DPO4EMBD application module.
	- **Group** Search

**Syntax** SEARCH:SEARCH<x>:TRIGger:A:BUS:B<x>:SPI:DATa{:MISO|:IN}: VALue <br/>  $<$ bin> SEARCH:SEARCH<x>:TRIGger:A:BUS:B<x>:SPI:DATa{:MISO|:IN}: VALue?

Arguments  $\leq$ bin> is the data string in binary format.

# **SEARCH:SEARCH<x>:TRIGger:A:BUS:B<x>:SPI:DATa{:MOSI|:OUT}:VALue**

Sets or returns the binary data string for an SPI trigger search if search the condition is MOSI, or MISOMOSI. SEARCH<x> is the search number and B<x> is the bus number.

**Conditions** This command requires a DPO4EMBD application module.

- **Group** Search
- **Syntax** SEARCH:SEARCH<x>:TRIGger:A:BUS:B<x>:SPI:DATa{:MOSI|:OUT}: VALue <br/>bin> SEARCH:SEARCH<x>:TRIGger:A:BUS:B<x>:SPI:DATa{:MOSI|:OUT}: VALue?

**Arguments** <bin> is the data in binary format.

#### **SEARCH:SEARCH<x>:TRIGger:A:BUS:B<x>:SPI:DATa:SIZe**

Sets or returns the length of the data string for an SPI trigger search if the search condition is MISO, MOSI, or MISOMOSI. SEARCH<x> is the search number and B<x> is the bus number.

- **Conditions** This command requires a DPO4EMBD application module.
	- **Group** Search
	- **Syntax** SEARCH:SEARCH<x>:TRIGger:A:BUS:B<x>:SPI:DATa:SIZe <NR1> SEARCH:SEARCH<x>:TRIGger:A:BUS:B<x>:SPI:DATa:SIZe?
- **Arguments** <NR1> is the data string length in bytes.

#### **SEARCH:SEARCH<x>:TRIGger:A:BUS:B<x>:USB:ADDRess:HIVALue**

Sets or returns the binary address string for the upper limit for inside-of-range and outside-of-range qualifiers for the USB search trigger. Use the command [SEARCH:SEARCH<x>:TRIGger:A:BUS:B<x>:USB:ADDRess:VALue](#page-387-0) to set the lower limit.

**Conditions** This command requires the DPO4USB application module.

**Group** Search

<span id="page-387-0"></span>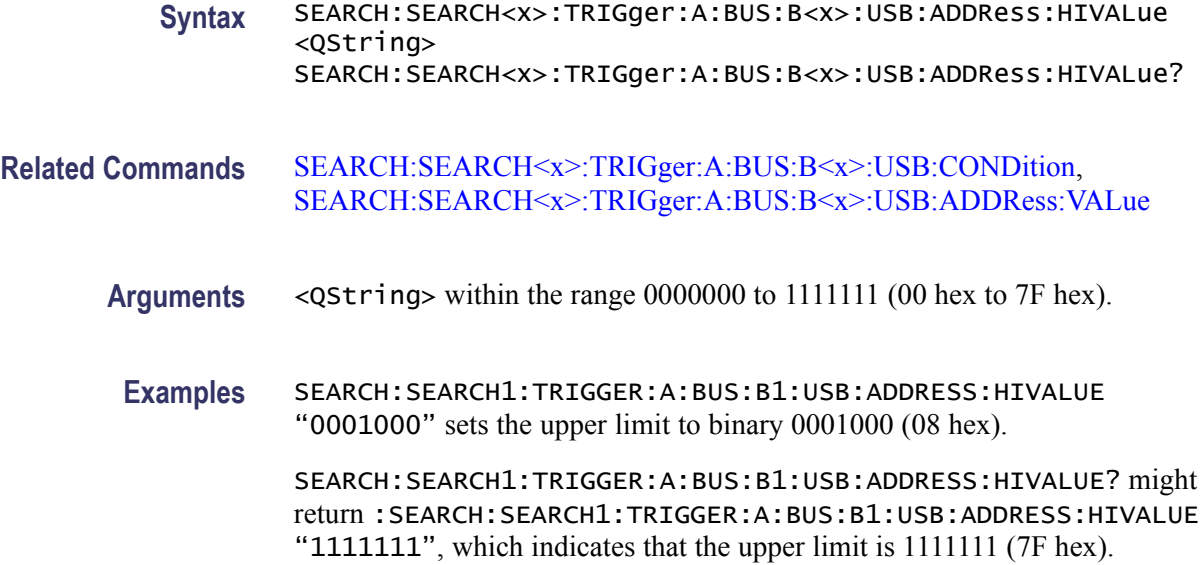

## **SEARCH:SEARCH<x>:TRIGger:A:BUS:B<x>:USB:ADDRess:VALue**

Sets or returns the binary address string to be used for the USB search trigger.

This command also sets or returns the binary address string for the lower limit for inside-of-range and outside-of-range qualifiers for the USB search trigger.

- **Conditions** This command requires the DPO4USB application module.
	- **Group** Search

**Syntax** SEARCH:SEARCH<x>:TRIGger:A:BUS:B<x>:USB:ADDRess:VALue <QString> SEARCH:SEARCH<x>:TRIGger:A:BUS:B<x>:USB:ADDRess:VALue?

#### **Related Commands** [SEARCH:SEARCH<x>:TRIGger:A:BUS:B<x>:USB:CONDition](#page-388-0)

**Arguments** <QString> within the range 0000000 to 1111111 (00 hex to 7F hex).

**Examples** SEARCH:SEARCH1:TRIGGER:A:BUS:B1:USB:ADDRESS:VALUE "0001000" sets the binary address to 0001000 (08 hex).

> SEARCH:SEARCH1:TRIGGER:A:BUS:B1:USB:ADDRESS:VALUE? might return :SEARCH:SEARCH1:TRIGGER:A:BUS:B1:USB:ADDRESS:VALUE "1000000", which indicates that the binary address is 100000 (40 hex).

# <span id="page-388-0"></span>**SEARCH:SEARCH<x>:TRIGger:A:BUS:B<x>:USB:CONDition**

Sets or returns the trigger condition for the USB search.

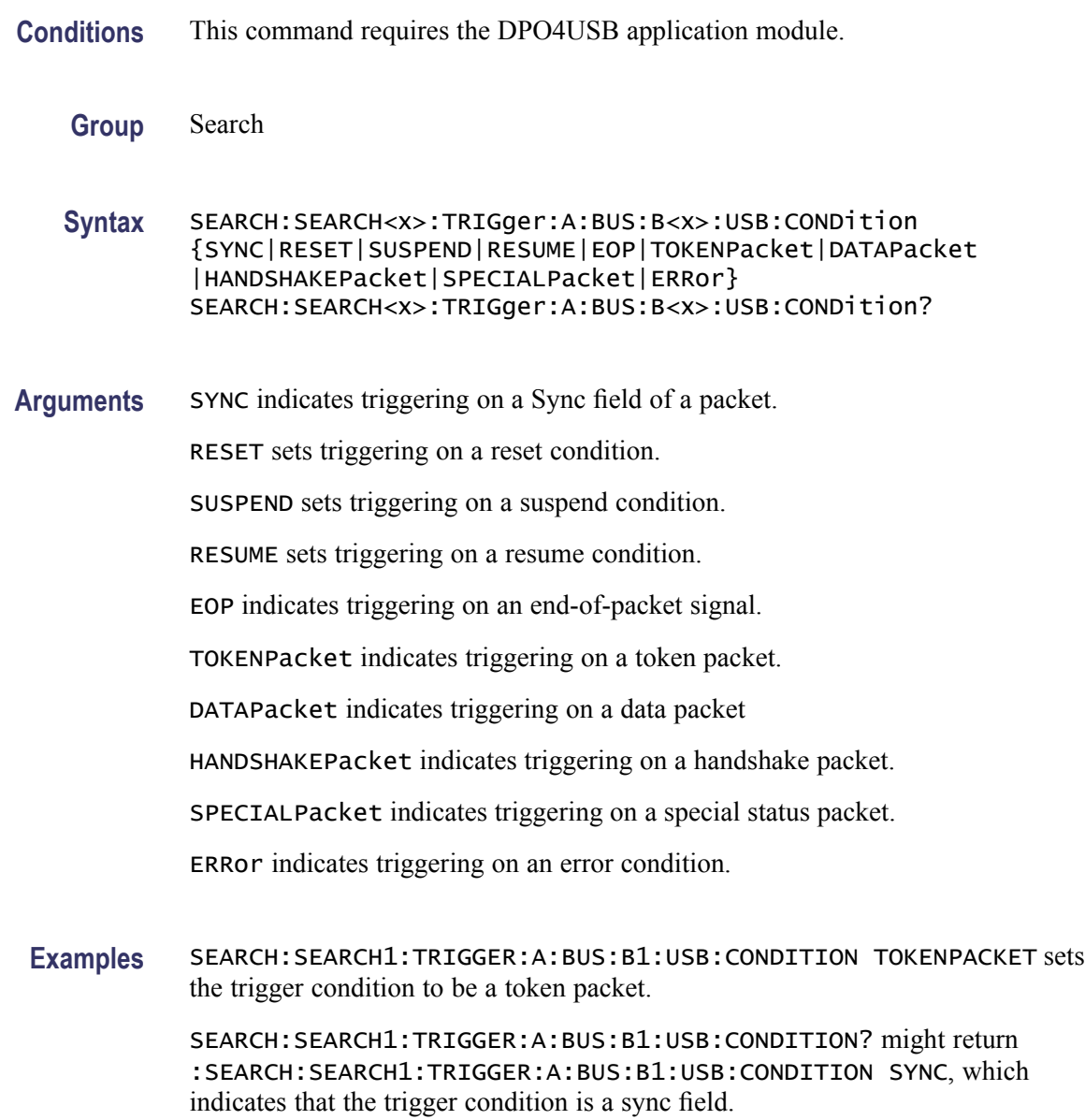

# **SEARCH:SEARCH<x>:TRIGger:A:BUS:B<x>:USB:DATa:HIVALue**

Sets or returns the binary data string for the upper limit for inside-of-range and outside-of-range qualifiers for the USB search trigger when trigger search condition is DATAPacket. Use the command [SEARCH:SEARCH<x>:TRIGger:](#page-391-0) [A:BUS:B<x>:USB:DATa:VALue](#page-391-0) to set the lower limit.

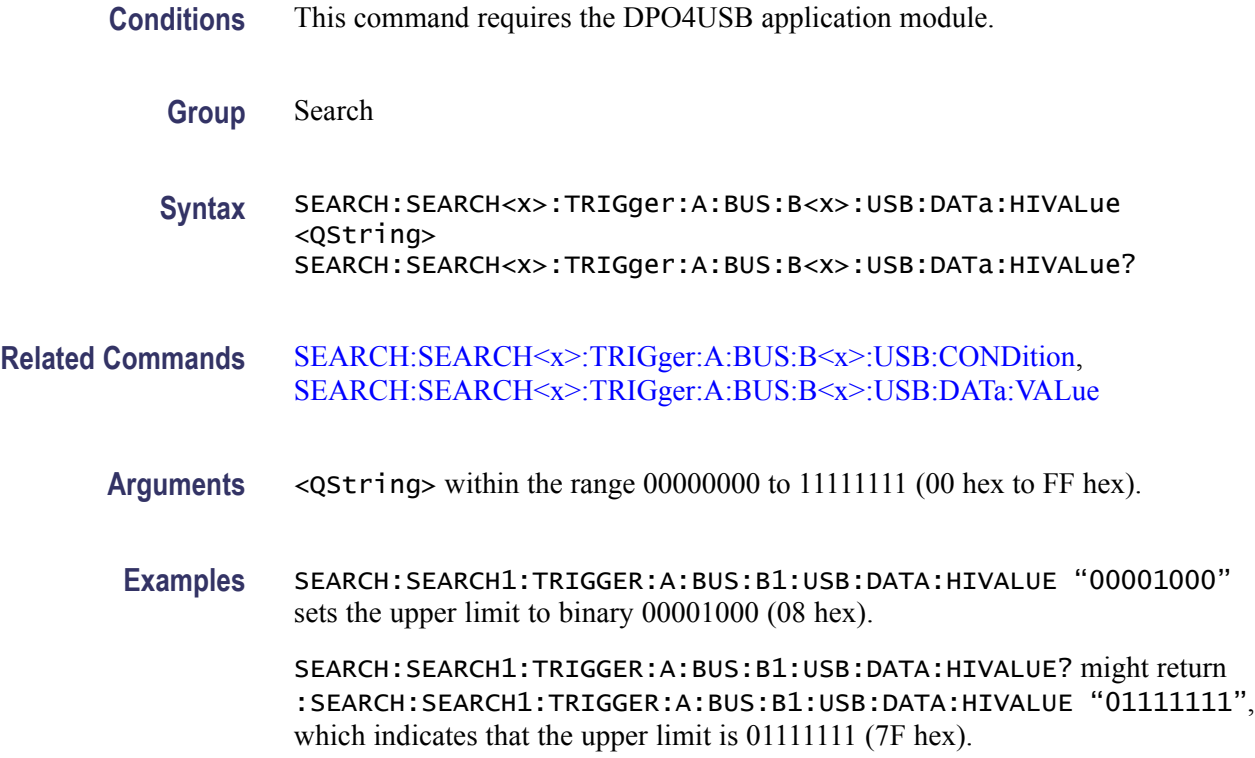

## **SEARCH:SEARCH<x>:TRIGger:A:BUS:B<x>:USB:DATa:OFFSet**

Sets or returns the data offset in bytes to trigger the search on. The minimum and default values are 0 and the maximum is 1024.

**Conditions** This command requires the DPO4USB application module.

**Group** Search

**Syntax** SEARCH:SEARCH<x>:TRIGger:A:BUS:B<x>:USB:DATa:OFFSet <NR1> SEARCH:SEARCH<x>:TRIGger:A:BUS:B<x>:USB:DATa:OFFSet?

**Arguments** <NR1> is number in the range 0 to 1024.

**Examples** SEARCH:SEARCH1:TRIGGER:A:BUS:B1:USB:DATA:OFFSET 36 sets the data offset to 36.

> SEARCH:SEARCH1:TRIGGER:A:BUS:B1:USB:DATA:OFFSET? might return :SEARCH:SEARCH1:TRIGGER:A:BUS:B1:USB:DATA:OFFSET 0, indicating that the data offset is the default value, 0.

# **SEARCH:SEARCH<x>:TRIGger:A:BUS:B<x>:USB:DATa:SIZe**

Sets or returns the number of contiguous data bytes to trigger the search on. The minimum and default values are 1 and the maximum value is 16.

- **Conditions** This command requires the DPO4USB application module.
	- **Group** Search
	- **Syntax** SEARCH:SEARCH<x>:TRIGger:A:BUS:B<x>:USB:DATa:SIZe <NR1> SEARCH:SEARCH<x>:TRIGger:A:BUS:B<x>:USB:DATa:SIZe?
- **Arguments** <NR1> is number in the range 1 to 16.
	- **Examples** SEARCH:SEARCH1:TRIGGER:A:BUS:B1:USB:DATA:SIZE 4 sets the oscilloscope to trigger on four contiguous data bytes.

SEARCH:SEARCH1:TRIGGER:A:BUS:B1:USB:DATA:SIZE? might return , :SEARCH:SEARCH1:TRIGGER:A:BUS:B1:USB:DATA:SIZE 6 indicating that the oscilloscope will trigger on 6 contiguous data bytes.

## **SEARCH:SEARCH<x>:TRIGger:A:BUS:B<x>:USB:DATa:TYPe**

Sets or returns the data type for the search trigger when the search trigger condition is set to DATAPacket.

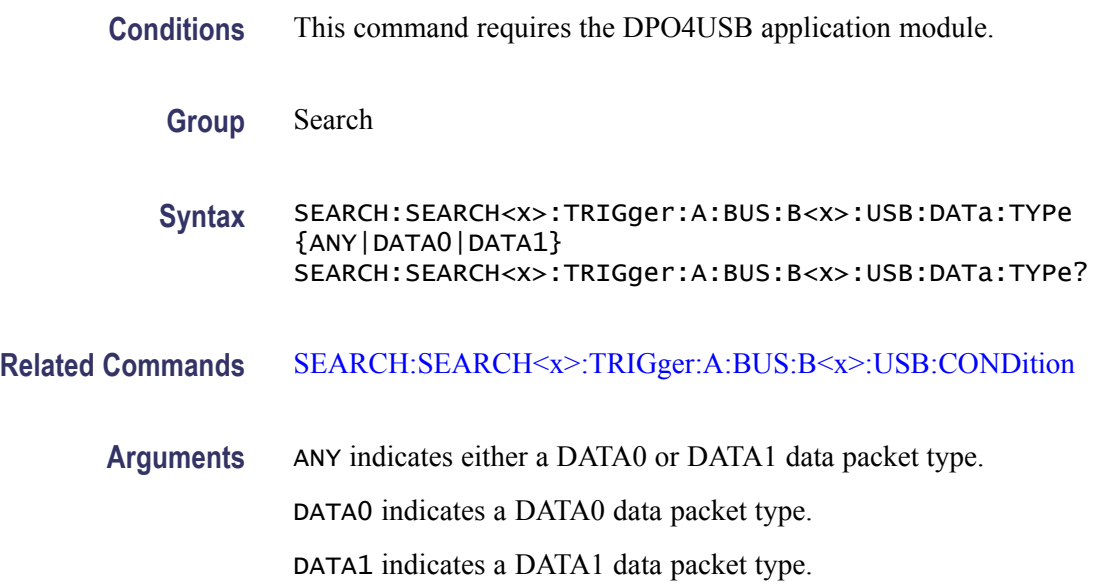

<span id="page-391-0"></span>**Examples** SEARCH:SEARCH1:TRIGGER:A:BUS:B1:USB:DATA:TYPE DATA0 sets the oscilloscope to trigger on a DATA0 data packet type.

> SEARCH:SEARCH1:TRIGGER:A:BUS:B1:USB:DATA:TYPE? might return :SEARCH:SEARCH1:TRIGGER:A:BUS:B1:USB:DATA:TYPE DATA1, indicating that the data packet type is set to DATA1.

# **SEARCH:SEARCH<x>:TRIGger:A:BUS:B<x>:USB:DATa:VALue**

Sets or returns the binary data string to be used for the USB search trigger when the search trigger condition is DATAPacket.

This command also sets or returns the binary data string for the lower limit for inside-of-range and outside-of-range qualifiers for USB search trigger when the trigger search condition is DATAPacket.

- **Conditions** This command requires the DPO4USB application module.
	- **Group** Search

**Syntax** SEARCH:SEARCH<x>:TRIGger:A:BUS:B<x>:USB:DATa:VALue <QString> SEARCH:SEARCH<x>:TRIGger:A:BUS:B<x>:USB:DATa:VALue?

- **Related Commands** [SEARCH:SEARCH<x>:TRIGger:A:BUS:B<x>:USB:CONDition](#page-388-0)
	- **Arguments** <QString> within the range 00000000 to 11111111 (00 hex to FF hex).
		- **Examples** SEARCH:SEARCH1:TRIGGER:A:BUS:B1:USB:DATA:VALUE "00001000" sets the binary address to 00001000 (08 hex).

SEARCH:SEARCH1:TRIGGER:A:BUS:B1:USB:DATA:VALUE? might return :SEARCH:SEARCH1:TRIGGER:A:BUS:B1:USB:DATA:VALUE "01000000", which indicates that the binary address is 0100000 (40 hex).

#### **SEARCH:SEARCH<x>:TRIGger:A:BUS:B<x>:USB:ENDPoint:VALue**

Sets or returns the binary endpoint string to be used for the USB search trigger.

- **Conditions** This command requires the DPO4USB application module.
	- **Group** Search

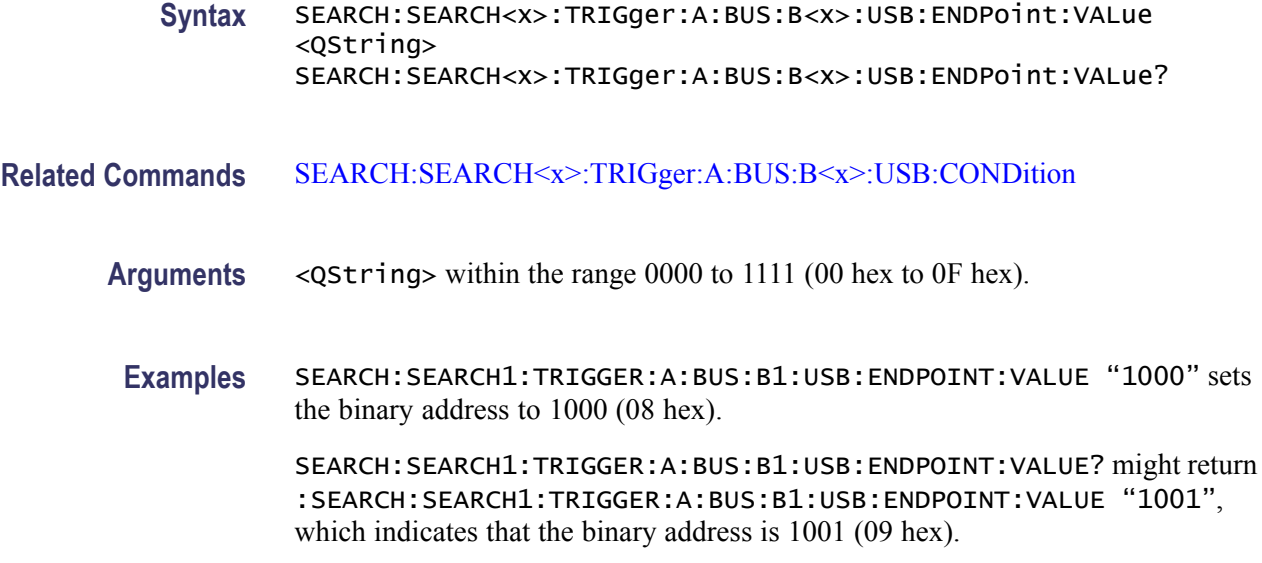

# **SEARCH:SEARCH<x>:TRIGger:A:BUS:B<x>:USB:ERRORTYPe**

Sets or returns the error type used when the search trigger condition is set to ERRor.

- **Conditions** This command requires the DPO4USB application module.
	- **Group** Search
	- **Syntax** SEARCH:SEARCH<x>:TRIGger:A:BUS:B<x>:USB:ERRORTYPe {PID|CRC5|CRC16|BITSTUFFing} SEARCH:SEARCH<x>:TRIGger:A:BUS:B<x>:USB:ERRORTYPe?
- **Related Commands** [SEARCH:SEARCH<x>:TRIGger:A:BUS:B<x>:USB:CONDition](#page-388-0)
	- **Arguments** PID indicates the error type is set to packet ID.

CRC5 indicates the error type is set to 5-bit CRC.

CRC16 indicates the error type is set to 16-bit CRC.

BITSTUFFing indicates the error type is set to bit stuffing.

**Examples** SEARCH:SEARCH1:TRIGGER:A:BUS:B1:USB:CONDITION PID sets the error trigger condition to packet ID.

SEARCH:SEARCH1:TRIGGER:A:BUS:B1:USB:CONDITION? might return :SEARCH:SEARCH1:TRIGGER:A:BUS:B1:USB:CONDITION PID, indicating the error trigger condition is packet ID.

# **SEARCH:SEARCH<x>:TRIGger:A:BUS:B<x>:USB:HANDSHAKEType**

Sets or returns the handshake type for the USB search trigger.

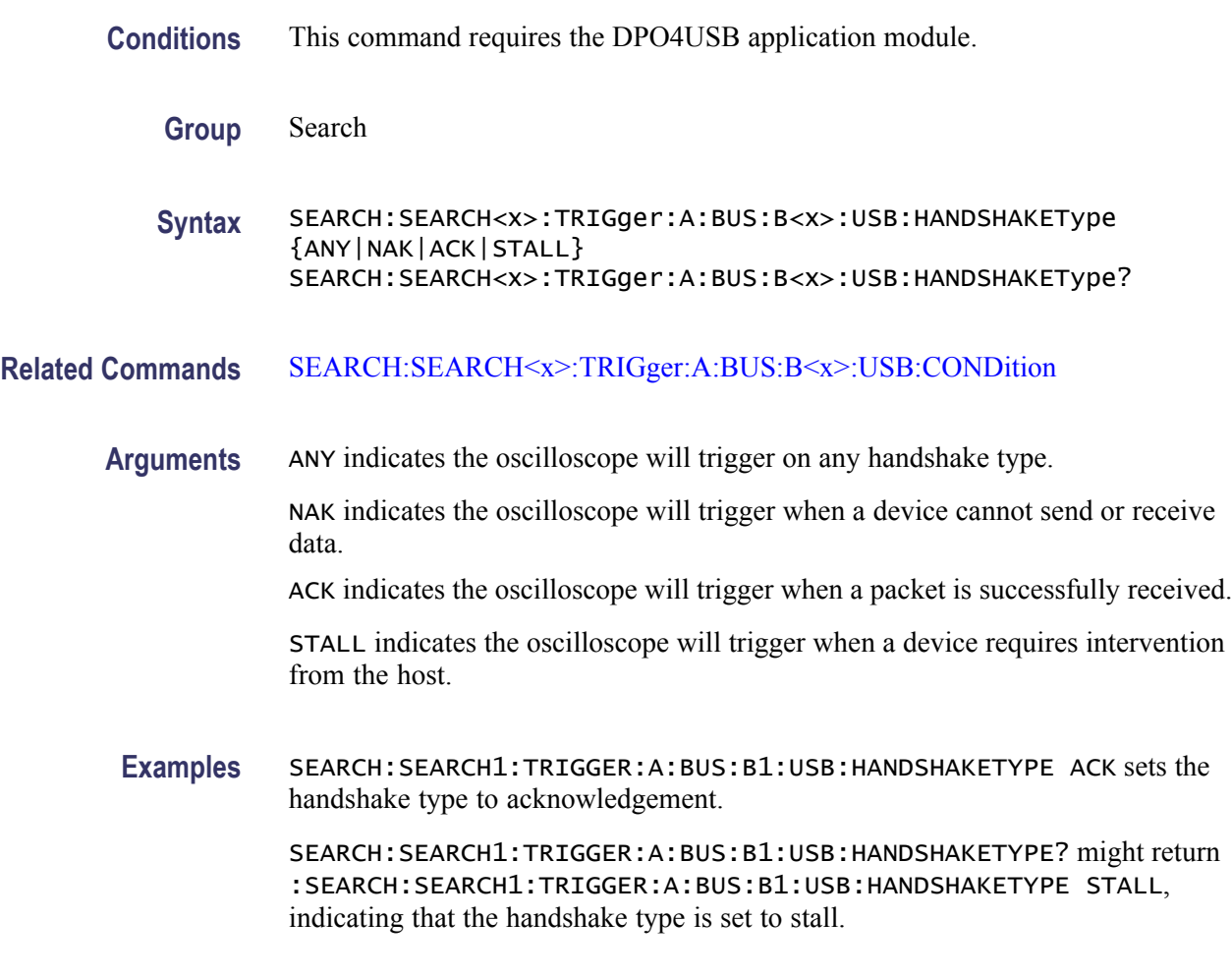

# **SEARCH:SEARCH<x>:TRIGger:A:BUS:B<x>:USB:QUALifier**

Sets or returns the USB search trigger qualifier for address, endpoint and data.

**Conditions** This command requires the DPO4USB application module.

**Group** Search

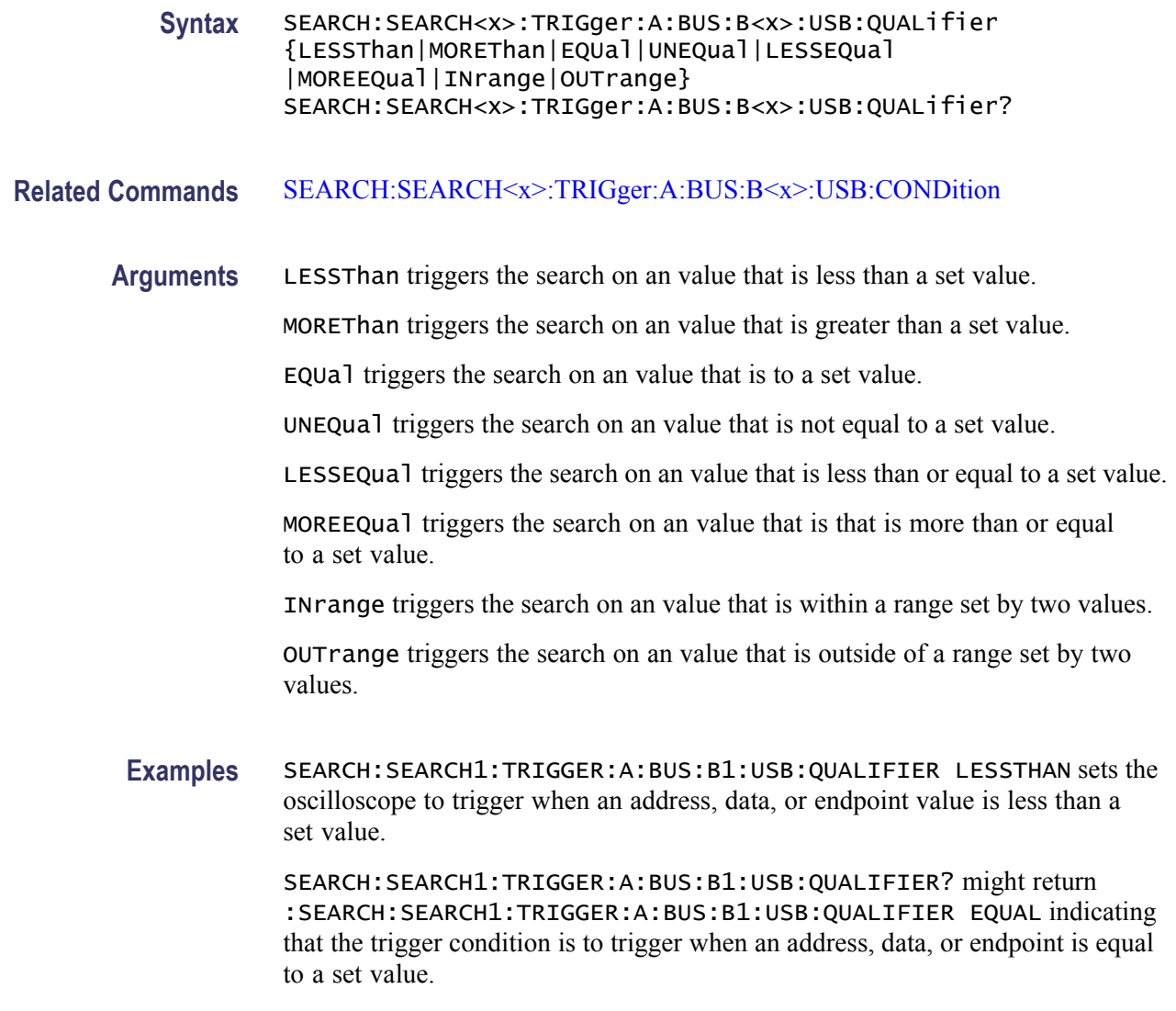

# **SEARCH:SEARCH<x>:TRIGger:A:BUS:B<x>:USB:SOFFRAMENUMber**

Sets or returns the binary data string to be used for start of frame number, when the search trigger condition is Token Packet and the token type is Start of Frame.

- **Conditions** This command requires the DPO4USB application module.
	- **Group** Search
	- **Syntax** SEARCH:SEARCH<x>:TRIGger:A:BUS:B<x>:USB:SOFFRAMENUMber <QString> SEARCH:SEARCH<x>:TRIGger:A:BUS:B<x>:USB:SOFFRAMENUMber?

#### **Related Commands** [SEARCH:SEARCH<x>:TRIGger:A:BUS:B<x>:USB:CONDition](#page-388-0)

- **Arguments** <QString> within the range 000 0000 0000 to 111 1111 1111 (000 hex to 7FF hex).
- **Examples** SEARCH:SEARCH1:TRIGGER:A:BUS:B1:USB:SOFFRAMENUMBER "00000001000" sets the start of frame number to 00000001000 (008 hex).

SEARCH:SEARCH1:TRIGGER:A:BUS:B1:USB:SOFFRAMENUMBER? might return :SEARCH:SEARCH1:TRIGGER:A:BUS:B1:USB:SOFFRAMENUMBER "00000001001", which indicates that the start of frame number is 00000001001 (009 hex).

## **SEARCH:SEARCH<x>:TRIGger:A:BUS:B<x>:USB:SPECIALType**

Sets or returns the packet ID (PID) for the special packet.

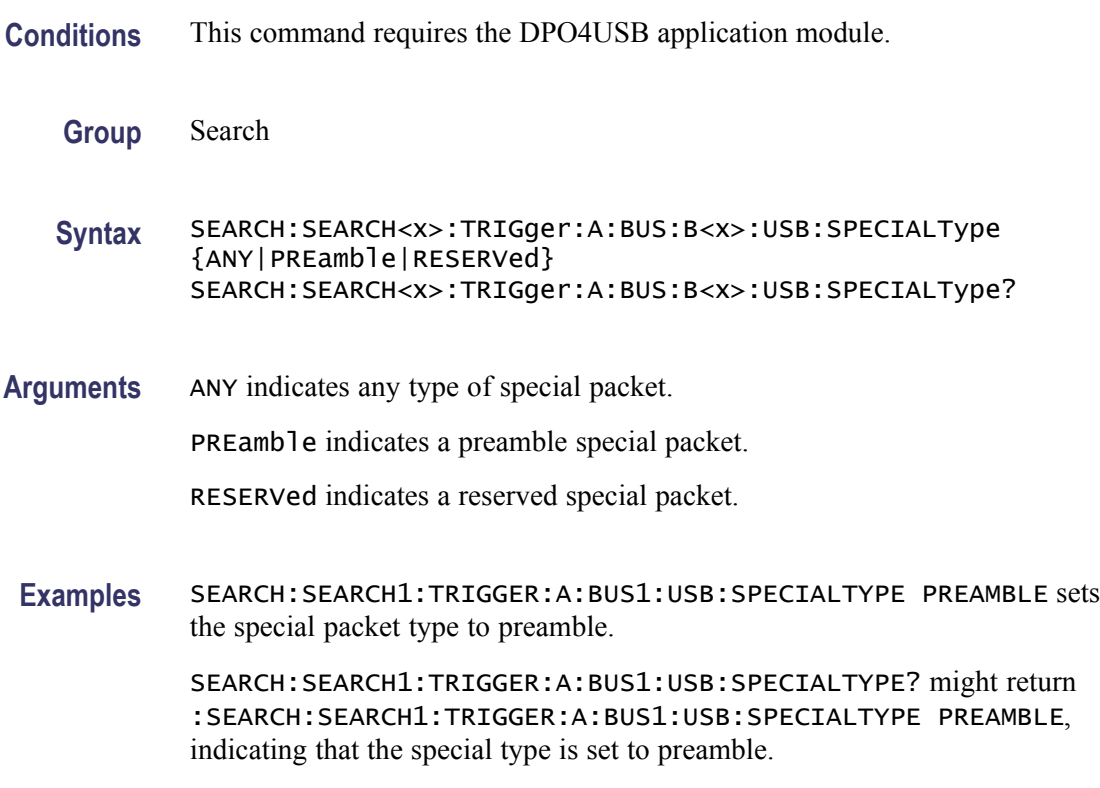

# **SEARCH:SEARCH<x>:TRIGger:A:BUS:B<x>:USB:TOKENType**

Sets or returns the token type for the USB search trigger.
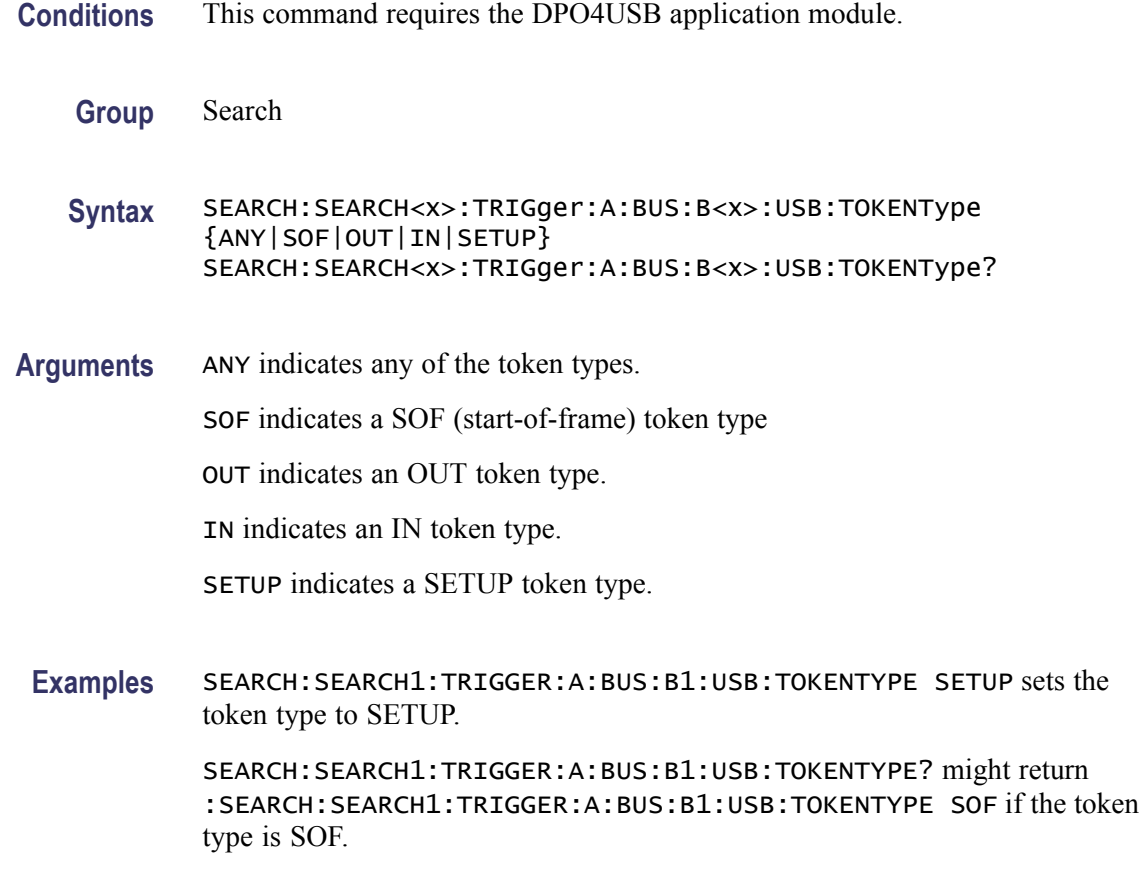

# **SEARCH:SEARCH<x>:TRIGger:A:BUS:SOUrce**

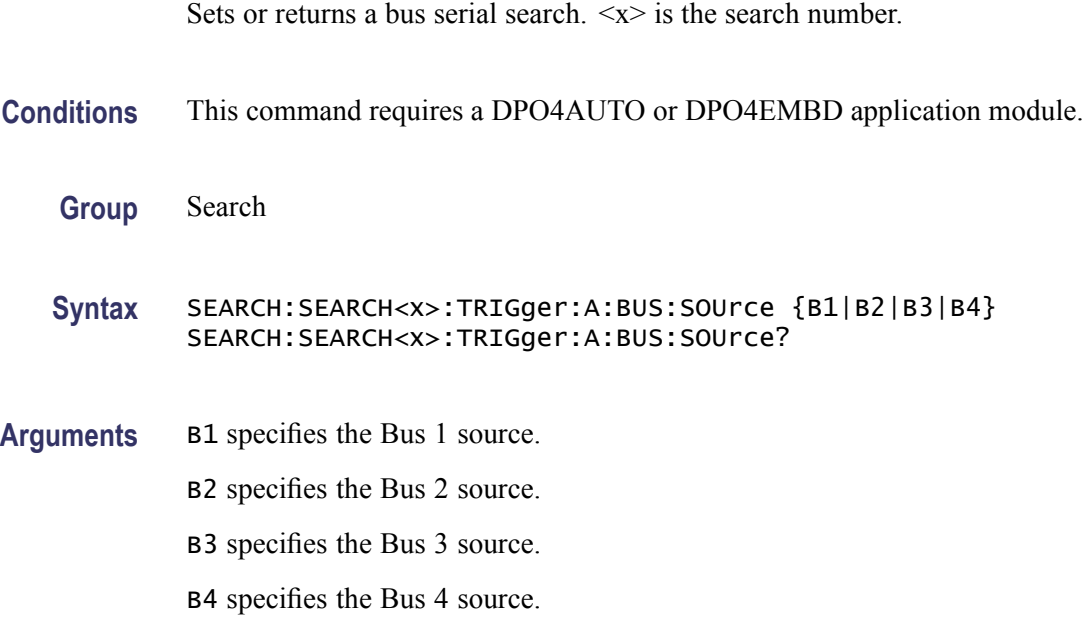

# **SEARCH:SEARCH<x>:TRIGger:A:EDGE:SLOpe**

Sets or returns the slope for an edge trigger search to determine where to place a mark.  $\langle x \rangle$  is the search number.

**Group** Search

**Syntax** SEARCH:SEARCH<x>:TRIGger:A:EDGE:SLOpe {RISe|FALL} SEARCH:SEARCH<x>:TRIGger:A:EDGE:SLOpe?

**Arguments** RISe specifies a rising edge.

FALL specifies a falling edge.

# **SEARCH:SEARCH<x>:TRIGger:A:EDGE:SOUrce**

Sets or returns the source waveform for an edge trigger search to determine where to place a mark.  $\langle x \rangle$  is the search number.

**Group** Search

**Syntax** SEARCH:SEARCH<x>:TRIGger:A:EDGE:SOUrce {CH1|CH2|CH3|CH4|MATH} SEARCH:SEARCH<x>:TRIGger:A:EDGE:SOUrce?

**Arguments** CH $\langle x \rangle$  specifies one input channel as the edge source, where  $\langle x \rangle$  is the channel number.

MATH specifies the math waveform as the search source.

### **SEARCH:SEARCH<x>:TRIGger:A:LEVel**

Sets or returns the level for an edge trigger search to determine where to place a mark.  $\langle x \rangle$  is the search number.

**Group** Search

**Syntax** SEARCH:SEARCH<x>:TRIGger:A:LEVel {<NR3>|TTL} SEARCH:SEARCH<x>:TRIGger:A:LEVel?

**Arguments** <NR3> specifies the trigger level, in volts.

TTL specifies a preset TTL high level of 1.4V.

### **SEARCH:SEARCH<x>:TRIGger:A:LEVel:CH<x>**

Sets or returns the level for an edge trigger search to determine where to place a mark. SEARCH< $x$ > is the search number and CH< $x$ > is the channel number. Each channel can have an independent level.

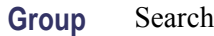

**Syntax** SEARCH:SEARCH<x>:TRIGger:A:LEVel:CH<x> {<NR3>|TTL} SEARCH:SEARCH<x>:TRIGger:A:LEVel:CH<x>?

**Arguments** <NR3> specifies the trigger level in volts. TTL specifies a preset TTL high level of 1.4 V.

### **SEARCH:SEARCH<x>:TRIGger:A:LEVel:MATH[1]**

Sets or returns the math waveform level for an edge trigger search to determine where to place a mark.  $\langle x \rangle$  is the search number. The value of MATH is 1 for all oscilloscopes.

**Group** Search

**Syntax** SEARCH:SEARCH<x>:TRIGger:A:LEVel:MATH {TTL} SEARCH:SEARCH<x>:TRIGger:A:LEVel:MATH?

**Arguments** TTL specifies a preset TTL high level of 1.4 V.

# **SEARCH:SEARCH<x>:TRIGger:A:LEVel:REF<x>**

Sets or returns the specified reference waveform level for an edge trigger search to determine where to place a mark. SEARCH<x> is the search number and REF<x> is the reference channel number.

**Group** Search

**Syntax** SEARCH:SEARCH<x>:TRIGger:A:LEVel:REF<x> {TTL} SEARCH:SEARCH<x>:TRIGger:A:LEVel:REF<x>?

**Arguments** TTL specifies a preset TTL high level of 1.4 V.

#### **SEARCH:SEARCH<x>:TRIGger:A:LOGIc:FUNCtion**

Sets or returns the logic operator for a logic trigger search to determine where to place a mark.  $\langle x \rangle$  is the search number.

**Group** Search

**Syntax** SEARCH:SEARCH<x>:TRIGger:A:LOGIc:FUNCtion {AND|NANd|NOR|OR} SEARCH:SEARCH<x>:TRIGger:A:LOGIc:FUNCtion?

**Arguments** AND places a mark if all conditions are true.

NANd places a mark if any of the conditions are false.

NOR places a mark if all conditions are false.

OR places a mark if any of the conditions are true.

#### **SEARCH:SEARCH<x>:TRIGger:A:LOGIc:INPut:CH<x>**

Sets or returns the Boolean logic criteria for a logic trigger search to determine where to place a mark. SEARCH $\langle x \rangle$  is the search number and CH $\langle x \rangle$  is the channel number.

- **Group** Search
- **Syntax** SEARCH:SEARCH<x>:TRIGger:A:LOGIc:INPut:CH<x> {HIGH|LOW|X} SEARCH:SEARCH<x>:TRIGger:A:LOGIc:INPut:CH<x>?
- **Arguments** HIGH specifies the logic high.

LOW specifies the logic low.

X specifies a "don't care" state.

# **SEARCH:SEARCH<x>:TRIGger:A:LOGIc:INPut:CLOCk:EDGE**

Sets or returns whether the clock edge is a rising or falling for a logic search to determine where to place a mark.  $\langle x \rangle$  is the search number.

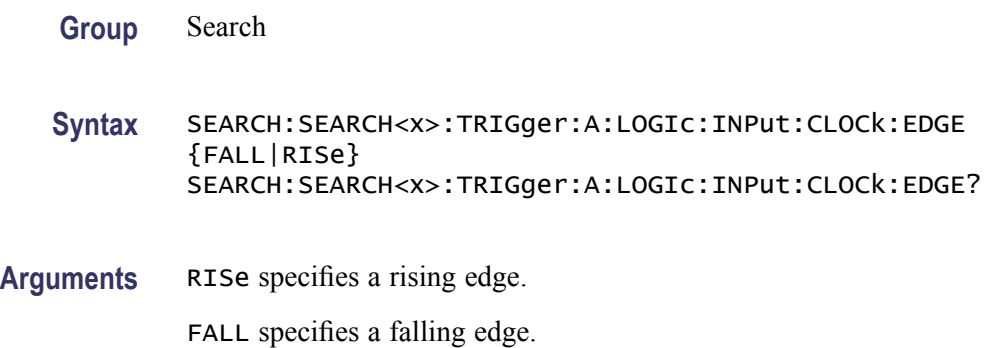

# **SEARCH:SEARCH<x>:TRIGger:A:LOGIc:INPut:CLOCk:SOUrce**

Sets or returns the clock source definition for a logic trigger search.  $\langle x \rangle$  is the search number. If a clock source is defined, then the logic search is determined by the state of the other inputs at the clock transition. If no clock source is defined, then the logic search is determined only by the state of the inputs.

- **Group** Search
- **Syntax** SEARCH:SEARCH<x>:TRIGger:A:LOGIc:INPut:CLOCk:SOUrce {CH1|CH2|CH3|CH4|MATH|REF|NONe} SEARCH:SEARCH<x>:TRIGger:A:LOGIc:INPut:CLOCk:SOUrce?
- **Arguments** CH $\langle x \rangle$  specifies a channel input as the clock source, where  $\langle x \rangle = 1, 2, 3$ , or 4. MATH specifies the math waveform as the clock source. REF specifies the reference waveform as the clock source. NONe specifies no clock source.

# **SEARCH:SEARCH<x>:TRIGger:A:LOGIc:INPut:D<x>**

Sets or returns the waveform logic criteria for a trigger search. SEARCH<x> is the search number and  $D \ll x > 1$  is the digital channel number.

**Group** Search

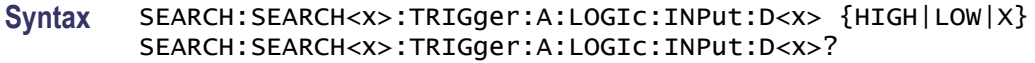

**Arguments** HIGH specifies a high logic level.

LOW specifies a low logic level.

X specifies a "don't care" condition.

### **SEARCH:SEARCH<x>:TRIGger:A:LOGIc:INPut:MATH**

Sets or returns the Boolean logic criteria for a logic trigger search to determine where to place a mark.  $\langle x \rangle$  is the search number.

- **Group** Search
- **Syntax** SEARCH:SEARCH<x>:TRIGger:A:LOGIc:INPut:MATH {HIGH|LOW|X} SEARCH:SEARCH<x>:TRIGger:A:LOGIc:INPut:MATH?
- **Arguments** HIGH specifies a high logic level.

LOW specifies a low logic level.

X specifies a "don't care" condition.

### **SEARCH:SEARCH<x>:TRIGger:A:LOGIc:INPut:REF<x>**

Sets or returns the Boolean logic criteria for a logic trigger search to determine where to place a mark. SEARCH<x> is the search number and REF<x> is the reference channel number.

- **Group** Search
- **Syntax** SEARCH:SEARCH<x>:TRIGger:A:LOGIc:INPut:REF<x> {HIGH|LOW|X} SEARCH:SEARCH<x>:TRIGger:A:LOGIc:INPut:REF<x>?
- **Arguments** HIGH specifies a high logic level.

LOW specifies a low logic level.

X specifies a "don't care" condition.

# **SEARCH:SEARCH<x>:TRIGger:A:LOGIc:PATtern:INPut:CH<x>**

Sets or returns the logic criteria for a logic pattern trigger search to determine where to place a mark. SEARCH<x> is the search number and CH<x> is the channel number.

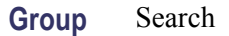

**Syntax** SEARCH:SEARCH<x>:TRIGger:A:LOGIc:PATtern:INPut:CH<x>  ${HIGH|LOW|X}$ SEARCH:SEARCH<x>:TRIGger:A:LOGIc:PATtern:INPut:CH<x>?

**Arguments** HIGH specifies a high logic level.

LOW specifies a low logic level.

X specifies a "don't care" condition.

# **SEARCH:SEARCH<x>:TRIGger:A:LOGIc:PATtern:INPut:D<x>**

Sets or returns the logic criteria for a logic pattern search to determine where to place a mark. SEARCH<x> is the search number and D<x> is the digital channel number.

**Group** Search

- **Syntax** SEARCH:SEARCH<x>:TRIGger:A:LOGIc:PATtern:INPut:D<x>  ${HIGH|LOW|X}$ SEARCH:SEARCH<x>:TRIGger:A:LOGIc:PATtern:INPut:D<x>?
- **Arguments** HIGH specifies a high logic level.

LOW specifies a low logic level.

X specifies a "don't care" condition.

# **SEARCH:SEARCH<x>:TRIGger:A:LOGIc:PATtern:INPut:MATH**

Sets or returns the Boolean logic criteria for a logic pattern trigger search to determine where to place a mark.  $\langle x \rangle$  is the search number.

**Group** Search

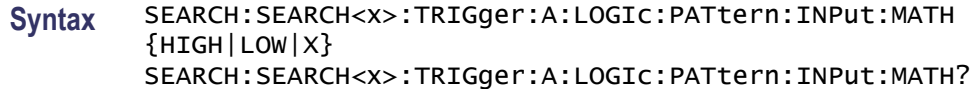

**Arguments** HIGH specifies a high logic level.

LOW specifies a low logic level.

X specifies a "don't care" condition.

#### **SEARCH:SEARCH<x>:TRIGger:A:LOGIc:PATtern:INPut:REF<x>**

Sets or returns the Boolean logic criteria for a pattern trigger search to determine where to place a mark. SEARCH<x> is the search number and REF<x> is the reference channel number.

**Group** Search

**Syntax** SEARCH:SEARCH<x>:TRIGger:A:LOGIc:PATtern:INPut:REF<x> {HIGH|LOW|X} SEARCH:SEARCH<x>:TRIGger:A:LOGIc:PATtern:INPut:REF<x>?

**Arguments** HIGH specifies a high logic level.

LOW specifies a low logic level.

X specifies a "don't care" condition.

#### **SEARCH:SEARCH<x>:TRIGger:A:LOGIc:PATtern:WHEn**

Sets or returns the condition for generating a logic pattern trigger search to determine where to place a mark.  $\langle x \rangle$  is the search number.

- **Group** Search
- **Syntax** SEARCH:SEARCH<x>:TRIGger:A:LOGIc:PATtern:WHEn {TRUe|FALSe|LESSThan|Than|EQUal|UNEQual} SEARCH:SEARCH<x>:TRIGger:A:LOGIc:PATtern:WHEn?
- **Arguments** TRUe places a mark when the pattern becomes true.

FALSe places a mark when the pattern becomes false.

<span id="page-404-0"></span>LESSThan places a mark if the specific pattern is true less than the time set by the SEARCH:SEARCH<x>:TRIGger:A:LOGIc:PATtern:WHEn:LESSLimit command.

Than places a mark if the specific pattern is true longer than the specified time set by the SEARCH:SEARCH<x>:TRIGger:A:LOGIc:PATtern:WHEn:MORELimit command.

EQUal places a mark if the specific pattern is true longer than the time set by the SEARCH:SEARCH<x>:TRIGger:A:LOGIc:PATtern:WHEn:LESSLimit command, but less than the specified time set by the SEARCH:SEARCH $\langle x \rangle$ : TRIGger:A:LOGIc:PATtern:WHEn:MORELimit command.

UNEQual places a mark if the specific pattern is true less than the time set by the SEARCH:SEARCH<x>:TRIGger:A:LOGIc:PATtern:WHEn:LESSLimit command, or longer than the specified time set by the SEARCH:SEARCH $\langle x \rangle$ : TRIGger:A:LOGIc:PATtern:WHEn:MORELimit command.

### **SEARCH:SEARCH<x>:TRIGger:A:LOGIc:PATtern:WHEn:LESSLimit**

Sets or returns the maximum time that the selected pattern may be true and still generate an A logic pattern search to place a mark.  $\langle x \rangle$  is the search number.

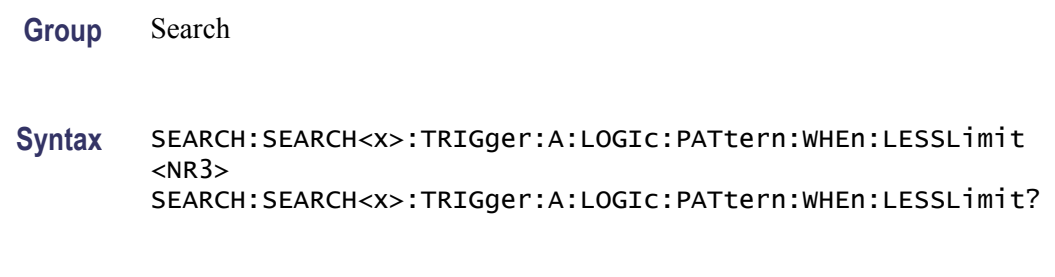

Arguments <NR3> specifies the maximum amount of time to hold the pattern true.

# **SEARCH:SEARCH<x>:TRIGger:A:LOGIc:PATtern:WHEn:MORELimit**

Sets or returns the minimum time that the selected pattern may be true and still generate an A logic pattern search to place a mark.  $\langle x \rangle$  is the search number.

**Group** Search

**Syntax** SEARCH:SEARCH<x>:TRIGger:A:LOGIc:PATtern:WHEn:MORELimit  $<$ NR $3$  $>$ SEARCH:SEARCH<x>:TRIGger:A:LOGIc:PATtern:WHEn:MORELimit? **Arguments** <NR3> specifies the minimum amount of time to hold the pattern true.

#### **SEARCH:SEARCH<x>:TRIGger:A:LOGIc:THReshold:CH<x>**

Sets or returns the channel threshold level for a logic trigger search to determine where to place a mark. SEARCH $\langle x \rangle$  is the search number and CH $\langle x \rangle$  is the channel number.

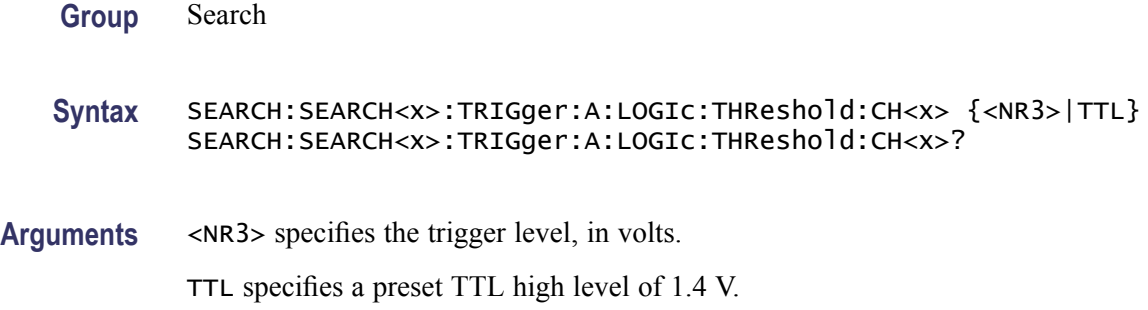

### **SEARCH:SEARCH<x>:TRIGger:A:LOGIc:THReshold:MATH**

Sets or returns the math waveform threshold level for a logic trigger search to determine where to place a mark.  $\langle x \rangle$  is the search number.

- **Group** Search
- **Syntax** SEARCH:SEARCH<x>:TRIGger:A:LOGIc:THReshold:MATH {TTL} SEARCH:SEARCH<x>:TRIGger:A:LOGIc:THReshold:MATH?
- **Arguments** TTL specifies a preset TTL high level of 1.4 V.

#### **SEARCH:SEARCH<x>:TRIGger:A:LOGIc:THReshold:REF<x>**

Sets or returns the reference waveform threshold level for a logic trigger search to determine where to place a mark. SEARCH<x> is the search number and REF<x> is the reference channel number.

- **Group** Search
- **Syntax** SEARCH:SEARCH<x>:TRIGger:A:LOGIc:THReshold:REF<x> {TTL} SEARCH:SEARCH<x>:TRIGger:A:LOGIc:THReshold:REF<x>?

**Arguments** TTL specifies a preset TTL high level of 1.4 V.

#### <span id="page-406-0"></span>**SEARCH:SEARCH<x>:TRIGger:A:LOWerthreshold:CH<x>**

Sets or returns the channel waveform lower threshold to determine where to place a mark. This setting is applied to all channel searches that use a lower threshold. SEARCH<x> is the search number and CH<x> is the channel number.

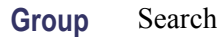

**Syntax** SEARCH:SEARCH<x>:TRIGger:A:LOWerthreshold:CH<x> {TTL} SEARCH:SEARCH<x>:TRIGger:A:LOWerthreshold:CH<x>?

**Arguments** TTL specifies a preset TTL high level of 1.4 V.

### **SEARCH:SEARCH<x>:TRIGger:A:LOWerthreshold:MATH**

Sets or returns the math waveform lower threshold to determine where to place a mark. This setting is applied to all math searches that use a lower threshold.  $\langle x \rangle$  is the search number.

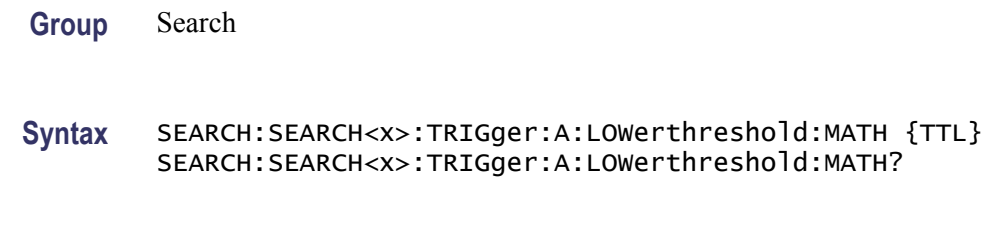

**Arguments** TTL specifies a preset TTL high level of 1.4 V.

### **SEARCH:SEARCH<x>:TRIGger:A:LOWerthreshold:REF<x>**

Sets or returns the reference waveform lower threshold to determine where to place a mark. This setting is applied to all reference searches that use a lower threshold.

SEARCH<x> is the search number and REF<x> is the reference channel number.

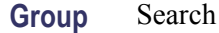

**Syntax** SEARCH:SEARCH<x>:TRIGger:A:LOWerthreshold:REF<x> {TTL} SEARCH:SEARCH<x>:TRIGger:A:LOWerthreshold:REF<x>?

**Arguments** TTL specifies a preset TTL high level of 1.4 V.

#### **SEARCH:SEARCH<x>:TRIGger:A:PULSEWidth:POLarity**

Sets or returns the polarity for a pulse trigger search to determine where to place a mark.  $\langle x \rangle$  is the search number.

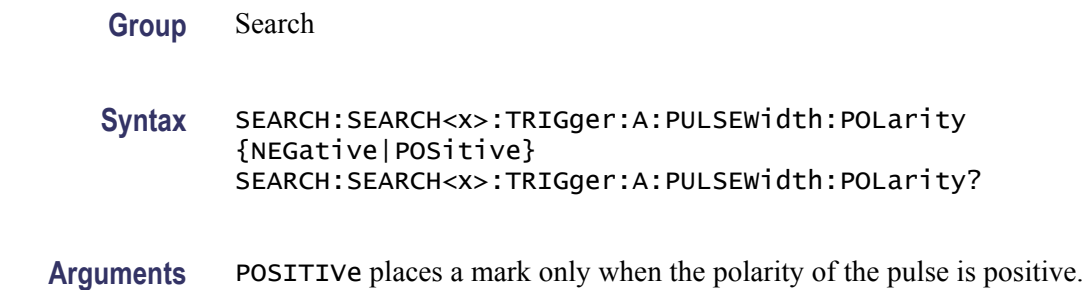

NEGative places a mark only when the polarity of the pulse is negative.

#### **SEARCH:SEARCH<x>:TRIGger:A:PULSEWidth:SOUrce**

Sets or returns the source waveform for a pulse trigger search to determine where to place a mark.  $\langle x \rangle$  is the search number.

**Group** Search

**Syntax** SEARCH:SEARCH<x>:TRIGger:A:PULSEWidth:SOUrce  ${CH1|CH2|CH3|CH4|MATH|REF}$ SEARCH:SEARCH<x>:TRIGger:A:PULSEWidth:SOUrce?

**Arguments** CH $\ltimes$ x specifies one input channel as the edge source, where  $\ltimes$ x = 1, 2, 3 or 4.

MATH specifies the math waveform as the search source.

REF specifies the reference waveform as the search source.

### **SEARCH:SEARCH<x>:TRIGger:A:PULSEWidth:WHEn**

Sets or returns the condition for generating a pulse width search to determine where to place a mark.  $\langle x \rangle$  is the search number.

<span id="page-408-0"></span>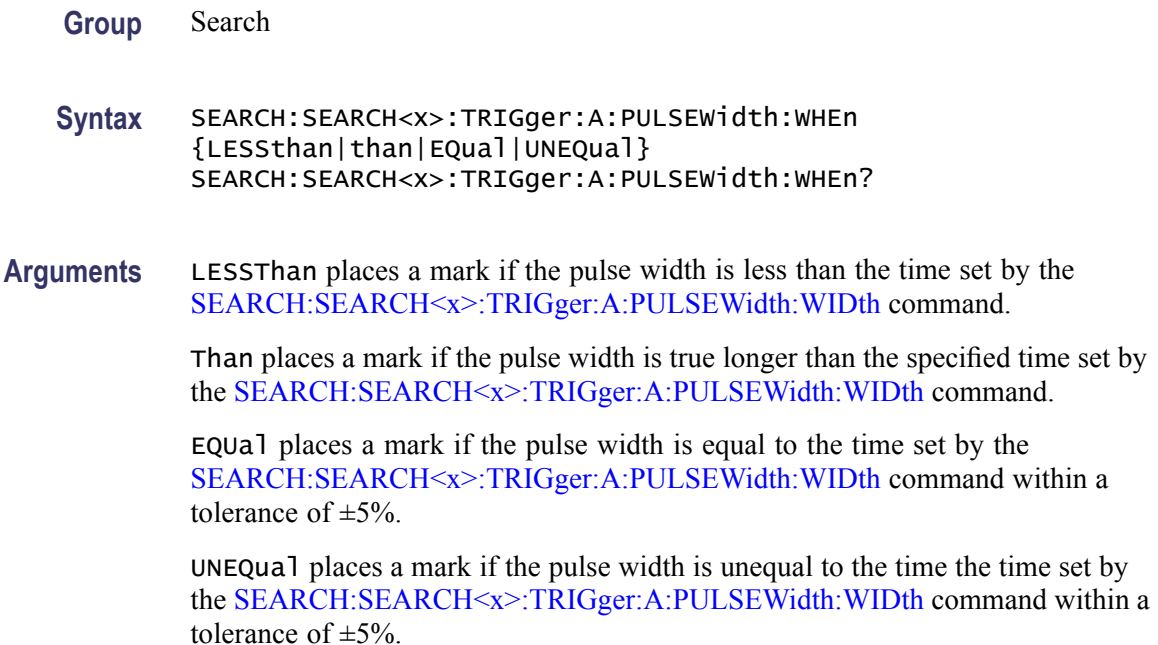

### **SEARCH:SEARCH<x>:TRIGger:A:PULSEWidth:WIDth**

Sets or returns the pulse width setting for a pulse width trigger search to determine where to place a mark.  $\langle x \rangle$  is the search number.

**Group** Search

**Syntax** SEARCH:SEARCH<x>:TRIGger:A:PULSEWidth:WIDth <NR3> SEARCH:SEARCH<x>:TRIGger:A:PULSEWidth:WIDth?

**Arguments** <NR3> is the pulse width.

#### **SEARCH:SEARCH<x>:TRIGger:A:RUNT:POLarity**

Sets or returns the polarity setting for a runt trigger search to determine where to place a mark.  $\langle x \rangle$  is the search number.

- **Group** Search
- **Syntax** SEARCH:SEARCH<x>:TRIGger:A:RUNT:POLarity {EITher|NEGative|POSitive} SEARCH:SEARCH<x>:TRIGger:A:RUNT:POLarity?

**Arguments** POSitive places a mark when the rising edge crosses the low threshold and the falling edge re-crosses the low threshold without either edge ever crossing the high threshold.

> NEGative places a mark when the falling edge crosses the high threshold and the rising edge re-crosses the high threshold without either edge ever crossing the low threshold.

EITher places a mark on a runt of either polarity.

### **SEARCH:SEARCH<x>:TRIGger:A:RUNT:SOUrce**

Sets or returns the source setting for a runt trigger search to determine where to place a mark.  $\langle x \rangle$  is the search number.

- **Group** Search
- **Syntax** SEARCH:SEARCH<x>:TRIGger:A:RUNT:SOUrce {CH1|CH2|CH3|CH4|MATH|REF} SEARCH:SEARCH<x>:TRIGger:A:RUNT:SOUrce?
- **Arguments** CH1–CH4 specifies an input channel as the edge source.

MATH specifies the math waveform as the search source.

REF specifies the reference waveform as the search source.

### **SEARCH:SEARCH<x>:TRIGger:A:RUNT:WHEn**

Sets or returns the condition setting for a runt trigger search to determine where to place a mark.  $\langle x \rangle$  is the search number.

- **Group** Search
- **Syntax** SEARCH:SEARCH<x>:TRIGger:A:RUNT:WHEn {LESSthan|than|EQual|UNEQual|OCCURS} SEARCH:SEARCH<x>:TRIGger:A:RUNT:WHEn?
- **Arguments** OCCURS argument specifies a trigger event if a runt of any detectable width occurs.

LESSthan argument sets the oscilloscope to trigger if the a runt pulse is detected with width less than the time set by the **SEARCH:SEARCH**<x>:TRIGger:A: [RUNT:WIDth](#page-410-0) command.

<span id="page-410-0"></span>than argument sets the oscilloscope to trigger if the a runt pulse is detected with width than the time set by the SEARCH:SEARCH<x>:TRIGger:A:RUNT:WIDth command.

EQUal argument sets the oscilloscope to trigger when the pattern is true for a time period equal to the time period specified in SEARCH:SEARCH<x>:TRIGger:A: RUNT: WIDth within a  $\pm$ 5% tolerance.

NOTEQual argument sets the oscilloscope to trigger when the pattern is true for a time period greater than or less than (but not equal) the time period specified in SEARCH:SEARCH<x>:TRIGger:A:RUNT:WIDth within a ±5% tolerance.

# **SEARCH:SEARCH<x>:TRIGger:A:RUNT:WIDth**

Sets or returns the width setting for a runt trigger search to determine where to place a mark.  $\langle x \rangle$  is the search number.

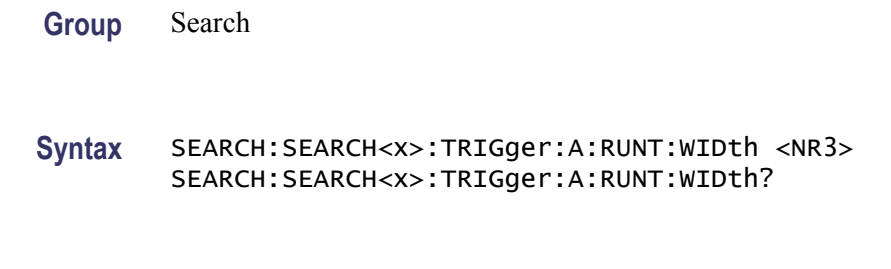

**Arguments** <NR3> specifies the minimum width, in seconds.

# **SEARCH:SEARCH<x>:TRIGger:A:SETHold:CLOCk:EDGE**

Sets or returns the clock slope setting for a setup/hold trigger search to determine where to place a mark.  $\langle x \rangle$  is the search number.

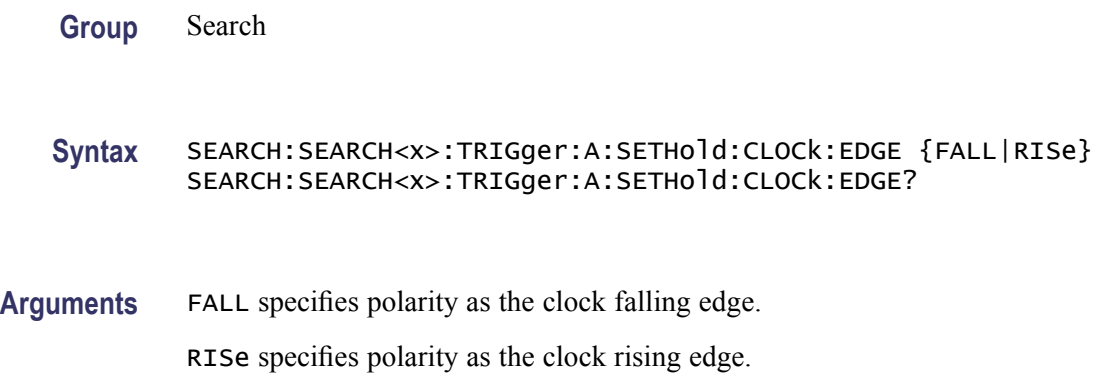

## <span id="page-411-0"></span>**SEARCH:SEARCH<x>:TRIGger:A:SETHold:CLOCk:SOUrce**

Sets or returns the clock source setting for an setup/hold trigger search to determine where to place a mark.  $\langle x \rangle$  is the search number.

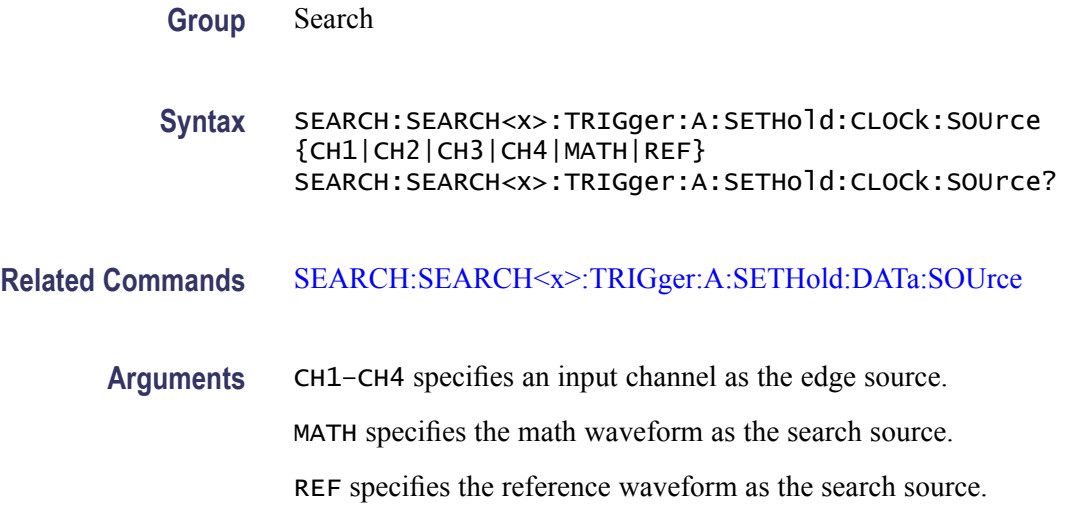

### **SEARCH:SEARCH<x>:TRIGger:A:SETHold:CLOCk:THReshold**

Sets or returns the clock threshold setting for an setup/hold trigger search to determine where to place a mark.  $\langle x \rangle$  is the search number.

**Group** Search

**Syntax** SEARCH:SEARCH<x>:TRIGger:A:SETHold:CLOCk:THReshold {<NR3>|TTL|ECL} SEARCH:SEARCH<x>:TRIGger:A:SETHold:CLOCk:THReshold?

**Arguments** TTL specifies a preset TTL high level of 1.4 V.

ECL specifies a preset ECL high level of -1.3V.

<NR3> is the clock level, in volts.

### **SEARCH:SEARCH<x>:TRIGger:A:SETHold:DATa:SOUrce**

Sets or returns the data source setting for an setup/hold trigger search to determine where to place a mark.  $\langle x \rangle$  is the search number. You cannot specify the same source for both clock and data.

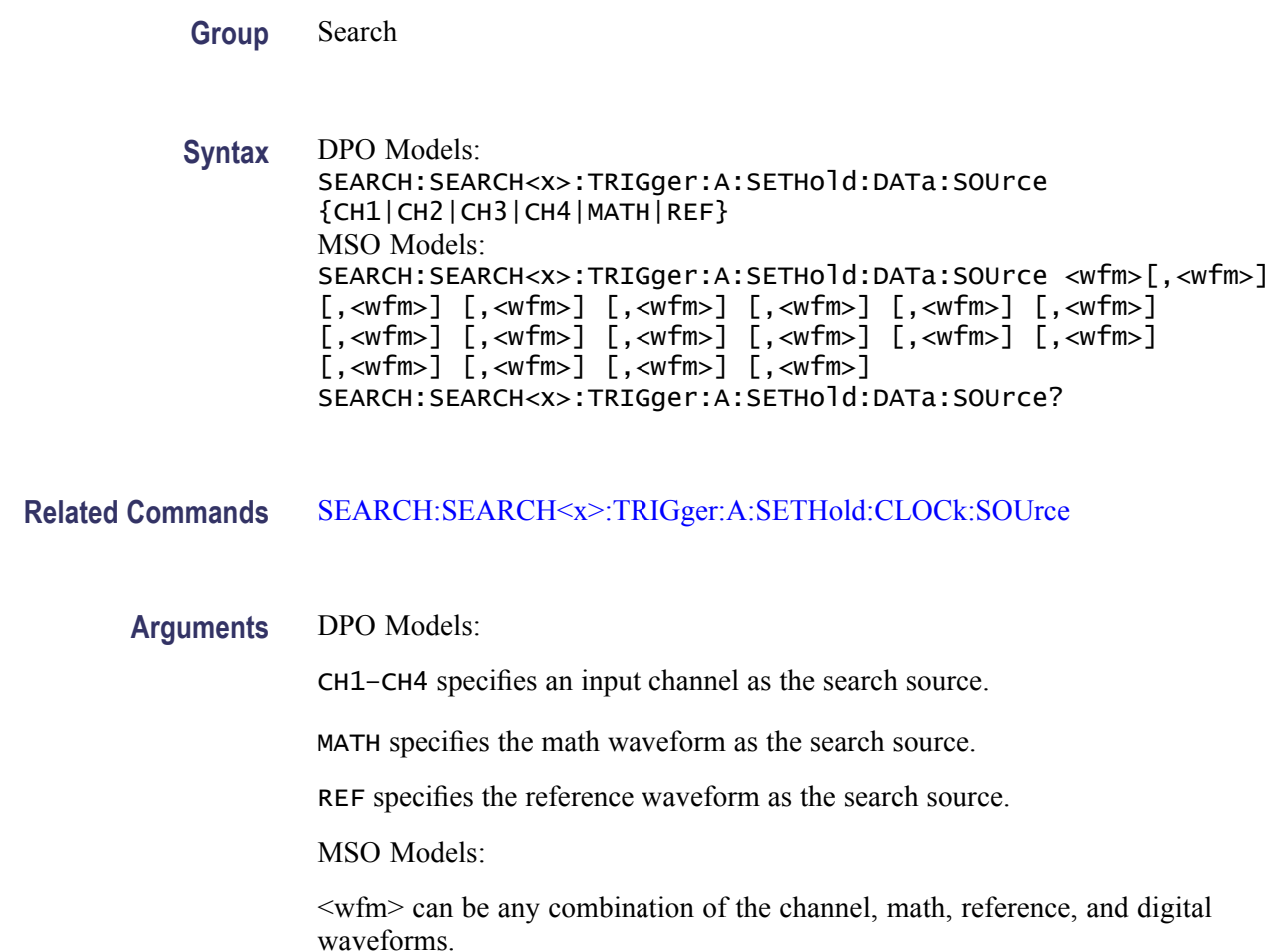

# **SEARCH:SEARCH<x>:TRIGger:A:SETHold:DATa:THReshold**

Sets or returns the data threshold setting for an setup/hold trigger search to determine where to place a mark.  $\langle x \rangle$  is the search number.

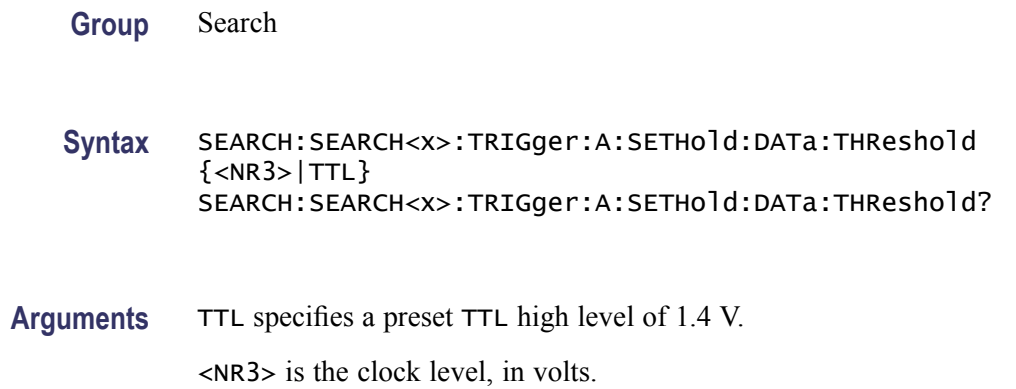

# **SEARCH:SEARCH<x>:TRIGger:A:SETHold:HOLDTime**

Sets or returns the hold time setting for an setup/hold trigger search to determine where to place a mark.  $\langle x \rangle$  is the search number.

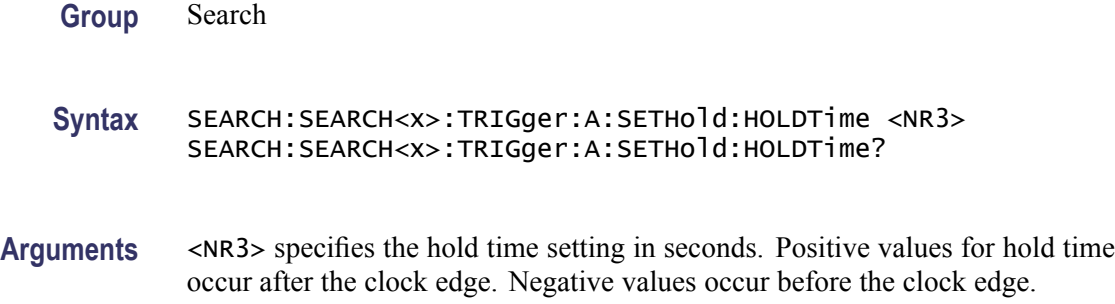

# **SEARCH:SEARCH<x>:TRIGger:A:SETHold:SETTime**

Sets or returns the setup time setting for an setup/hold trigger search to determine where to place a mark.  $\langle x \rangle$  is the search number.

**Group** Search

**Syntax** SEARCH:SEARCH<x>:TRIGger:A:SETHold:SETTime <NR3> SEARCH:SEARCH<x>:TRIGger:A:SETHold:SETTime?

**Arguments** <NR3> specifies the setup time for setup and hold violation triggering.

### **SEARCH:SEARCH<x>:TRIGger:A:SETHold:THReshold:CH<x>**

Sets or returns the trigger search setup and hold lower threshold for the selected channel. This helps determine where to place search marks. Search $\langle x \rangle$  is the search number, which is always 1. CH  $\lll$  is the channel number.

- **Conditions** MSO oscilloscopes only.
	- **Group** Search
	- **Syntax** SEARCH:SEARCH<x>:TRIGger:A:SETHold:THReshold:CH<x> <NR3> SEARCH:SEARCH<x>:TRIGger:A:SETHold:THReshold:CH<x>?

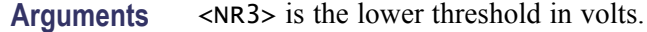

#### **SEARCH:SEARCH<x>:TRIGger:A:SETHold:THReshold{:MATH|:MATH1}**

Sets or returns the trigger search setup and hold threshold for the math waveform. This helps to determine where to place search marks. Search $\langle x \rangle$  is the search number, which is always 1.

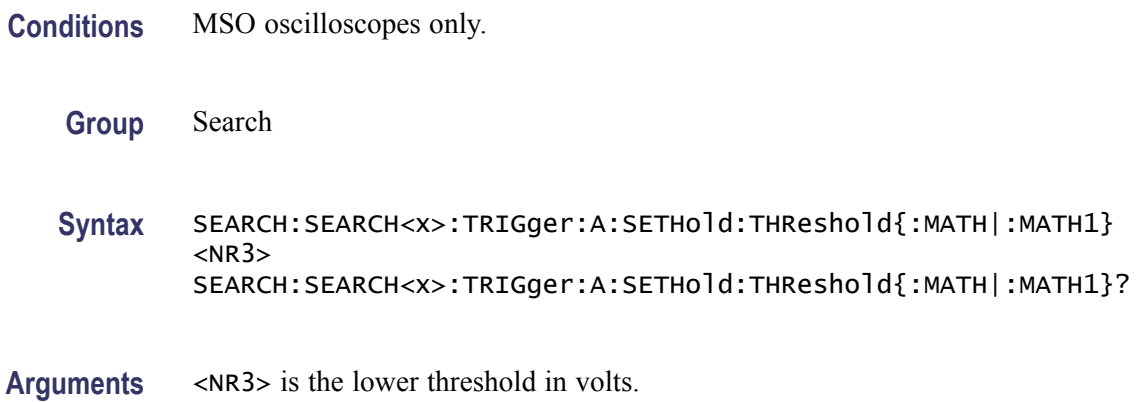

#### **SEARCH:SEARCH<x>:TRIGger:A:SETHold:THReshold:REF<x>**

Sets or returns the trigger search setup and hold threshold for the selected reference waveform. This helps to determine where to place search marks. Search $\langle x \rangle$  is the search number, which is always 1. REF $\langle x \rangle$  is the reference waveform number.

- **Conditions** MSO oscilloscopes only.
	- **Group** Search
	- **Syntax** SEARCH:SEARCH<x>:TRIGger:A:SETHold:THReshold:REF<x> <NR3> SEARCH:SEARCH<x>:TRIGger:A:SETHold:THReshold:REF<x>?
- **Arguments** <NR3> is the lower threshold in volts.

### **SEARCH:SEARCH<x>:TRIGger:A{:TRANsition|:RISEFall}:DELTatime**

Sets or returns the transition time setting for an transition trigger search to determine where to place a mark. $\langle x \rangle$  is the search number.

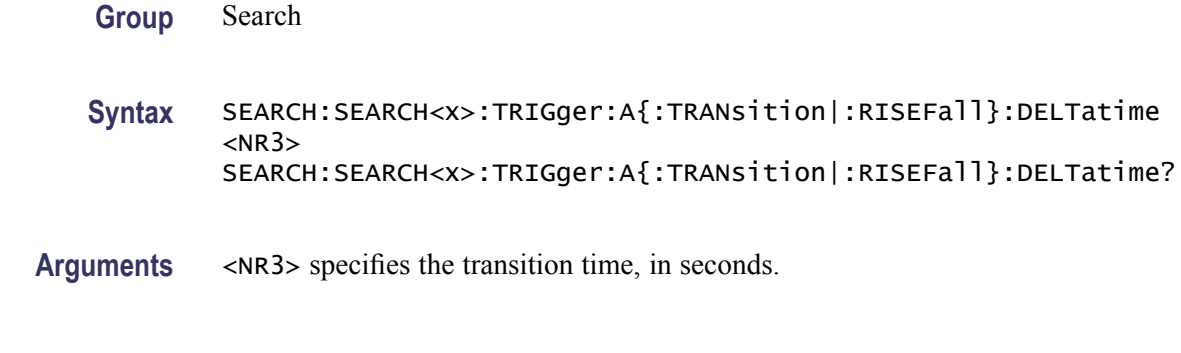

# **SEARCH:SEARCH<x>:TRIGger:A{:TRANsition|:RISEFall}:POLarity**

Sets or returns the polarity setting for an transition trigger search to determine where to place a mark.  $\langle x \rangle$  is the search number.

- **Group** Search
- **Syntax** SEARCH:SEARCH<x>:TRIGger:A{:TRANsition|:RISEFall}:POLarity {EITher|NEGative|POSitive} SEARCH:SEARCH<x>:TRIGger:A{:TRANsition|:RISEFall}:POLarity?
- **Arguments** POSitive specifies that a pulse edge must traverse from the lower (most negative) to higher (most positive) level for transition triggering to occur.

NEGative specifies that a pulse edge must traverse from the upper (most positive) to lower (most negative) level for transition triggering to occur.

EITher specifies either positive or negative polarity.

# **SEARCH:SEARCH<x>:TRIGger:A{:TRANsition|:RISEFall}:SOUrce**

Sets or returns the source setting for an transition trigger search to determine where to place a mark.  $\langle x \rangle$  is the search number.

- **Group** Search
- **Syntax** SEARCH:SEARCH<x>:TRIGger:A{:TRANsition|:RISEFall}:SOUrce  ${CH1|CH2|CH3|CH4|MATH}$ SEARCH:SEARCH<x>:TRIGger:A{:TRANsition|:RISEFall}:SOUrce?
- **Arguments** CH1–CH4 specifies one input channel as the edge source.

MATH specifies the math waveform as the search source.

# **SEARCH:SEARCH<x>:TRIGger:A{:TRANsition|:RISEFall}:WHEn**

Sets or returns the condition setting for an transition trigger search to determine where to place a mark.  $\langle x \rangle$  is the search number.

- **Group** Search
- **Syntax** SEARCH:SEARCH<x>:TRIGger:A{:TRANsition|:RISEFall}:WHEn {SLOWer|FASTer|EQual|UNEQual} SEARCH:SEARCH<x>:TRIGger:A{:TRANsition|:RISEFall}:WHEn?
- **Arguments** FASTer sets the trigger to occur when the transitioning signal is faster than the set volts/second rate.

SLOWer sets the trigger to occur when the transitioning signal is slower than the set volts/second rate.

EQual sets the trigger to occur when the transitioning signal is equal to the set volts/second rate within a  $\pm$ 5% tolerance.

UNEQual sets the trigger to occur when the transitioning signal is not equal to the set volts/second rate  $\pm$ 5%.

# **SEARCH:SEARCH<x>:TRIGger:A:TYPe**

Sets or returns the trigger type setting for a search to determine where to place a mark.  $\langle x \rangle$  is the search number.

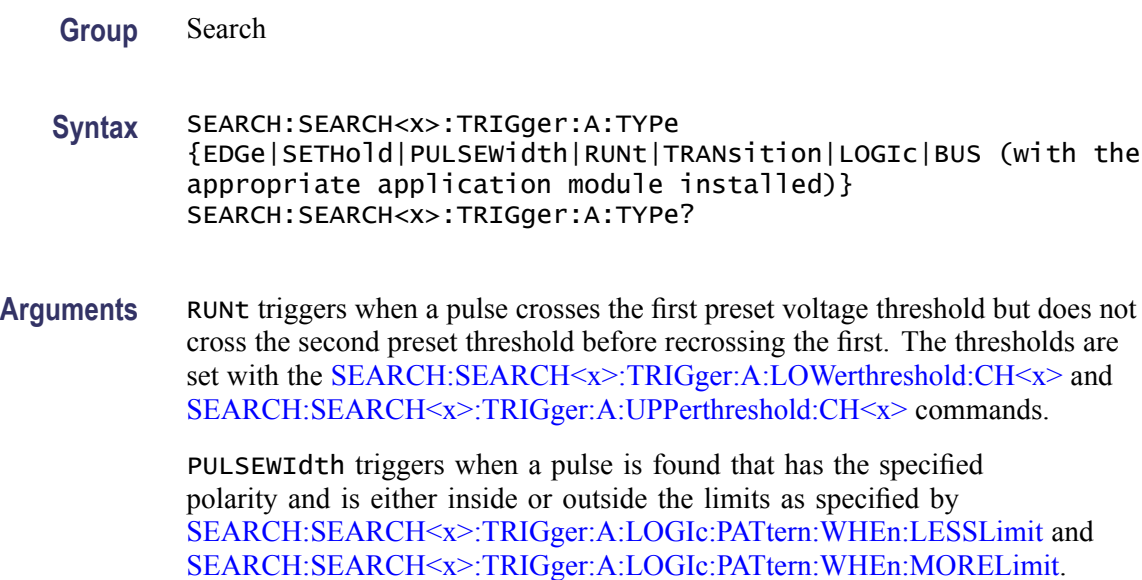

The polarity is selected using the [SEARCH:SEARCH<x>:TRIGger:A:RUNT:](#page-408-0) [POLarity](#page-408-0) command.

TRANsition triggers when a pulse crosses both thresholds in the same direction as the specified polarity and the transition time between the two threshold crossings is greater or less than the specified time delta.

### <span id="page-417-0"></span>**SEARCH:SEARCH<x>:TRIGger:A:UPPerthreshold:CH<x>**

Sets or returns the channel waveform upper threshold to determine where to place a mark. This setting is applied to all channel searches that uses an upper threshold.SEARCH<x> is the search number and CH<x> is the channel number.

**Group** Search **Syntax** SEARCH:SEARCH<x>:TRIGger:A:UPPerthreshold:CH<x> {TTL} SEARCH:SEARCH<x>:TRIGger:A:UPPerthreshold:CH<x>? **Arguments** TTL specifies a preset TTL high level of 1.4 V.

### **SEARCH:SEARCH<x>:TRIGger:A:UPPerthreshold:MATH**

Sets or returns the math waveform upper threshold to determine where to place a mark. This setting is applied to all math waveform searches that uses an upper threshold.  $\langle x \rangle$  is the search number.

**Group** Search

**Syntax** SEARCH:SEARCH<x>:TRIGger:A:UPPerthreshold:MATH {TTL} SEARCH:SEARCH<x>:TRIGger:A:UPPerthreshold:MATH?

**Arguments** TTL specifies a preset TTL high level of 1.4 V.

# **SEARCH:SEARCH<x>:TRIGger:A:UPPerthreshold:REF<x>**

Sets or returns the reference waveform upper threshold to determine where to place a mark. This setting is applied to all reference waveform searches that uses an upper threshold. SEARCH<x> is the search number and REF<x> is the reference channel number.

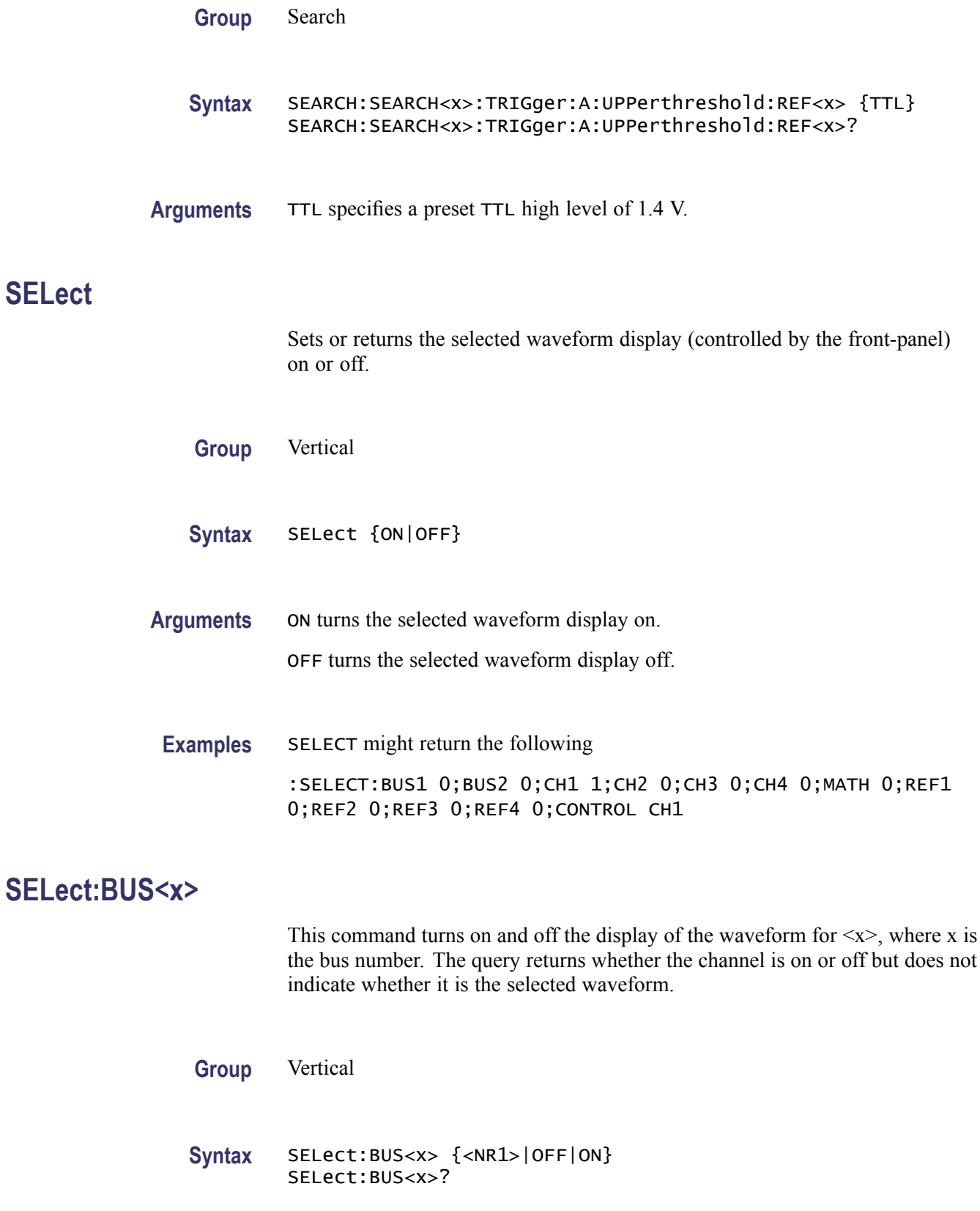

## **SELect:CH<x>**

Turns the display of the channel  $\langle x \rangle$  waveform on or off, where  $\langle x \rangle$  is the channel number. This command also resets the acquisition. The query returns whether the channel is on or off but does not indicate whether it is the selected waveform.

**Group** Vertical

**Syntax** SELect:CH<x> {ON|OFF|<NR1>} SELect:CH<x>?

**Arguments** ON turns on the display of the specified waveform. This waveform also becomes the selected waveform.

OFF turns off the display of the specified waveform.

 $\langle NRL \rangle = 0$  turns off the display of the specified waveform; any other value turns on the display of the specified waveform.

**Examples** SELECT:CH2 ON turns the channel 2 waveform display on, and selects channel 2. SELECT:CH1? might return :SELECT:CH1 1 indicating that channel 1 is being displayed.

# **SELect:CONTROl**

Sets or returns the waveform that is the recipient of future channel-related commands, for example, the cursor commands. The command form also performs the equivalent of a SELect:CH<x> ON command, as well as the Math, Reference, and Bus variations of that command.

**Group** Vertical

- **Syntax** SELect:CONTROl {CH<x>|MATH|BUS<x>} SELect:CONTROl?
- **Arguments** CH<x> specifies a channel waveform as the waveform affected by the front-panel controls.  $\langle x \rangle$  is the channel number.

MATH specifies the math waveform as the waveform that is affected by the front-panel controls.

BUS<x> specifies a bus waveform as the waveform affected by the front-panel controls. <x> specifies the bus number.

**Returns** NONE if all the channels are turned off. NONE is ignored on input.

**Examples** SELECT:CONTROL CH2 resets acquisition displays on channel 2, and causes the selected waveform to be the implied object of waveform commands.

> SELECT:CONTROL? might return :SELECT:CONTROL MATH indicating that math is the implied object of waveform commands.

#### **SELect:D<x>**

Turns on the display of the digital channel  $\langle x \rangle$  and resets the acquisition.  $\langle x \rangle$  is the channel number. The query returns whether the channel is on or off but does not indicate whether it is the selected waveform.

**Group** Vertical

**Syntax** SELect:D<x> {<NR1>|OFF|ON} SELect:D<x>?

**Arguments** ON turns on the display of the specified waveform. This waveform also becomes the selected waveform.

OFF turns off the display of the specified waveform.

 $\langle NRL \rangle = 0$  turns off the display of the specified waveform; any other value turns on the display of the specified waveform.

**Examples** SELECT:D2 ON turns the digital channel 2 waveform display on, and selects digital channel 2.

> SELECT:D2? might return :SELECT:D2 1 indicating that digital channel 2 is being displayed.

### **SELect:MATH[1]**

Turns on and off the display of the math waveform. The query returns whether the math waveform is on or off but does not indicate whether it is the selected waveform.

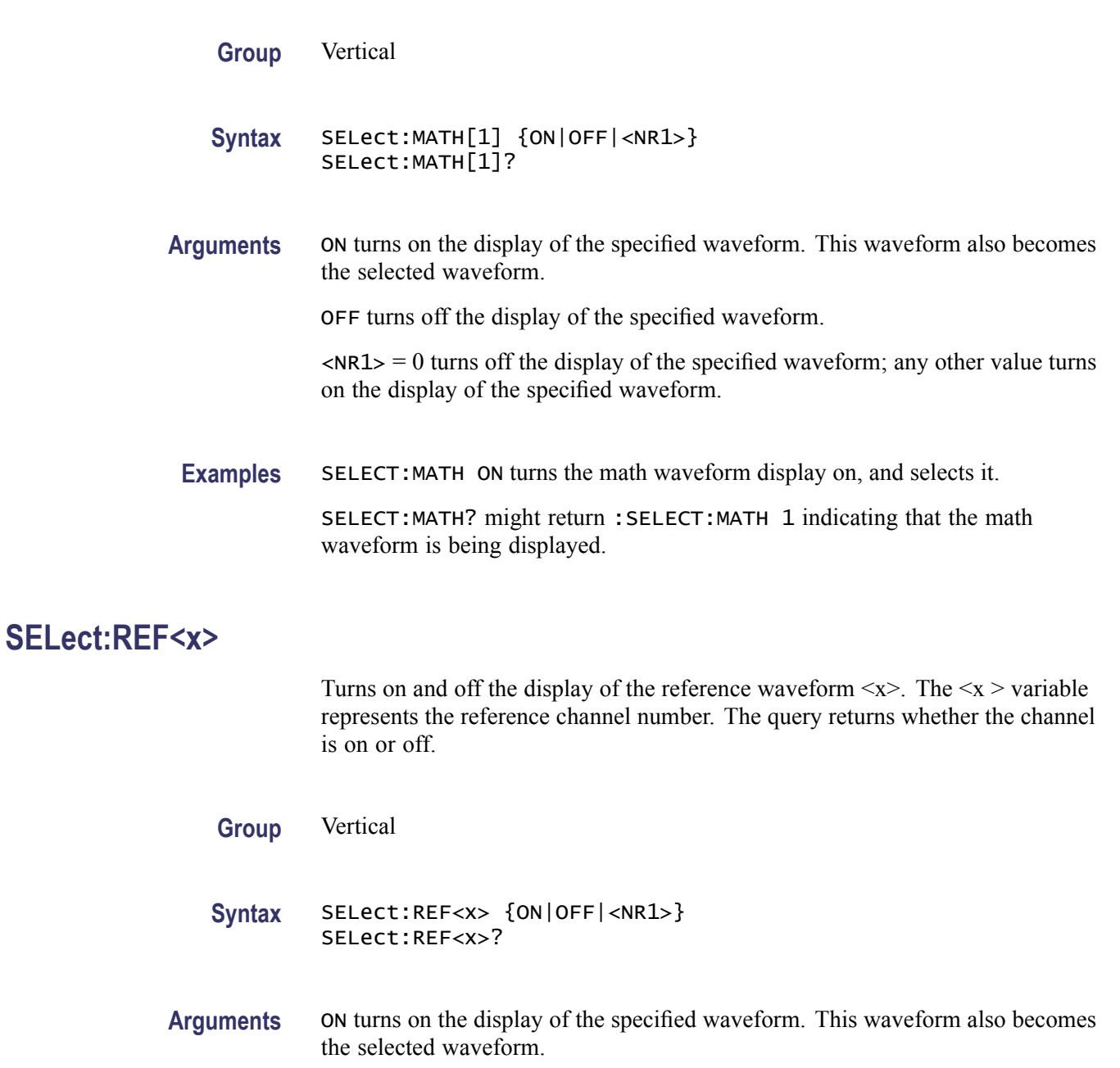

OFF turns off the display of the specified waveform.

 $\langle NRL \rangle = 0$  turns off the display of the specified waveform; any other value turns on the display of the specified waveform.

**Examples** SELECT:REF2 ON turns the channel 2 waveform display on, and selects reference waveform 2. SELECT:REF2? might return :SELECT:REF2 1 indicating that reference

waveform 2 is being displayed.

# **SET? (Query Only)**

Returns the commands that list the oscilloscope settings except for configuration information for the calibration values, the [WFMInpre?](#page-522-0) query, and the [WFMOutpre?](#page-532-0) query. This query allows you to record or "learn" the current oscilloscope settings. You can use these commands to return the oscilloscope to the state it was in when you made the SET? query. The SET? query always returns command headers, regardless of the setting of the [HEADer](#page-203-0) command. This is because the returned commands are intended to be sent back to the oscilloscope as a command string. The [VERBose](#page-520-0) command can still be used to specify whether the returned headers should be abbreviated or full-length.

This command is identical to the [\\*LRN?](#page-216-0) command.

**Group** Miscellaneous

**Syntax** SET?

#### **Related Commands** [HEADer,](#page-203-0) [\\*LRN?](#page-216-0), [VERBose](#page-520-0)

**Examples** SET? returns a long response, part of which could be as follows: :SET :ACQUIRE:STOPAFTER RUnsTOP;STATE 1;MODE SAMPLE;NUMENV INFINITE;NUMAVG 16;SAMPLINGMODE RT;:HEADER 1;:LOCK NONE;:LANGUAGE ENGLISH;:VERBOSE 1;:ALIAS:STATE 0;: DISPLAY:COLOR:PALETTE NORMAL;:DISPLAY:STYLE:DOTSONLY 0;:DISPLAY:PERSISTENCE 0.0000;CLOCK 1;GRATICULE FULL;INTEnsITY:WAVEFORM 30;GRATICULE 75;BACKLIGHT HIGH;:HARDCOPY:INKSAVER OFF;LAYOUT LANDSCAPE;PREVIEW 0; :SAVE:IMAGE:FILEFORMAT BMP;:SAVE:WAVEFORM:FILEFORMAT INTERNAL;:SAVE:ASSIGN:TYPE SETUP;:TRIGGER:A:MODE AUTO;TYPE EDGE;LEVEL 20.0000E-3;LEVEL:CH1 20.0000E-3;CH2 0.0000;CH3 0.0000;CH4 0.0000;:TRIGGER:A:UPPERTHRESHOLD:CH1 1.4000;CH2 800.0000E-3;CH3 800.0000E-3;CH4 800.0000E-3;: TRIGGER:A:LOWERTHRESHOLD:CH1 20.0000E-3;CH2 0.0000;CH3 0.0000;CH4 0.0000;:TRIGGER:A:HOLDOFF:TIME 20.0000E-9;:TRIGGER:A:EDGE:SOURCE CH1;COUPLING DC;SLOPE RISE;:TRIGGER:A:LOGIC:CLASS SETHOLD;FUNCTION AND;THRESHOLD:CH1 20.0000E-3;CH2 0.0000;CH3 0.0000;CH4 0.0000;:TRIGGER:A:LOGIC:INPUT:CH1 X;CH2 X;CH3 X;CH4 X;CLOCK:SOURCE NONE;EDGE RISE;:TRIGGER:A:LOGIC:PATTERN:INPUT:CH1 X;CH2 X;CH3 X;CH4 X;:TRIGGER:A :LOGIC:PATTERN:WHEN TRUE;WHEN:LESSLIMIT 4.0000E-9;LIMIT 4.0000E-9;:TRIGGER:A :SETHOLD:CLOCK:SOURCE CH1;EDGE RISE;THRESHOLD 20.0000E-3;:TRIGGER:A:SETHOLD:DATA:SOURCE CH2;

# **SETUP<x>:DATE? (Query Only)**

Returns the date when the oscilloscope setup was saved for the specified channel  $<$ x $>$ .

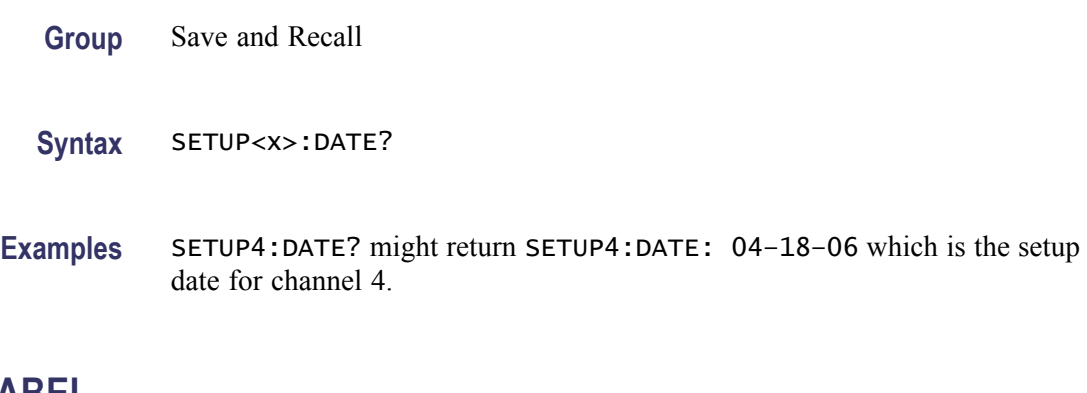

### **SETUP<x>:LABEL**

Sets or returns the setup label for the specified channel  $\langle x \rangle$ , where x can be 1 through 10.

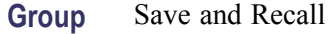

**Syntax** SETUP<x>:LABEL <Qstring>

- **Arguments** <Qstring> is an alphanumeric string of characters, enclosed in quotes, that defines the label text for SETUP $\langle x \rangle$ . The length of the string is limited to 30 characters.
- **Examples** SETUP:LABEL? might return SETUP1:LABEL: TEST 2 which is the label setup for channel 1.

# **SETUP<x>:TIME? (Query Only)**

Returns the time when the oscilloscope setup was saved for the specified channel  $\langle x \rangle$ .

**Group** Save and Recall

**Syntax** SETUP<x>:TIME?

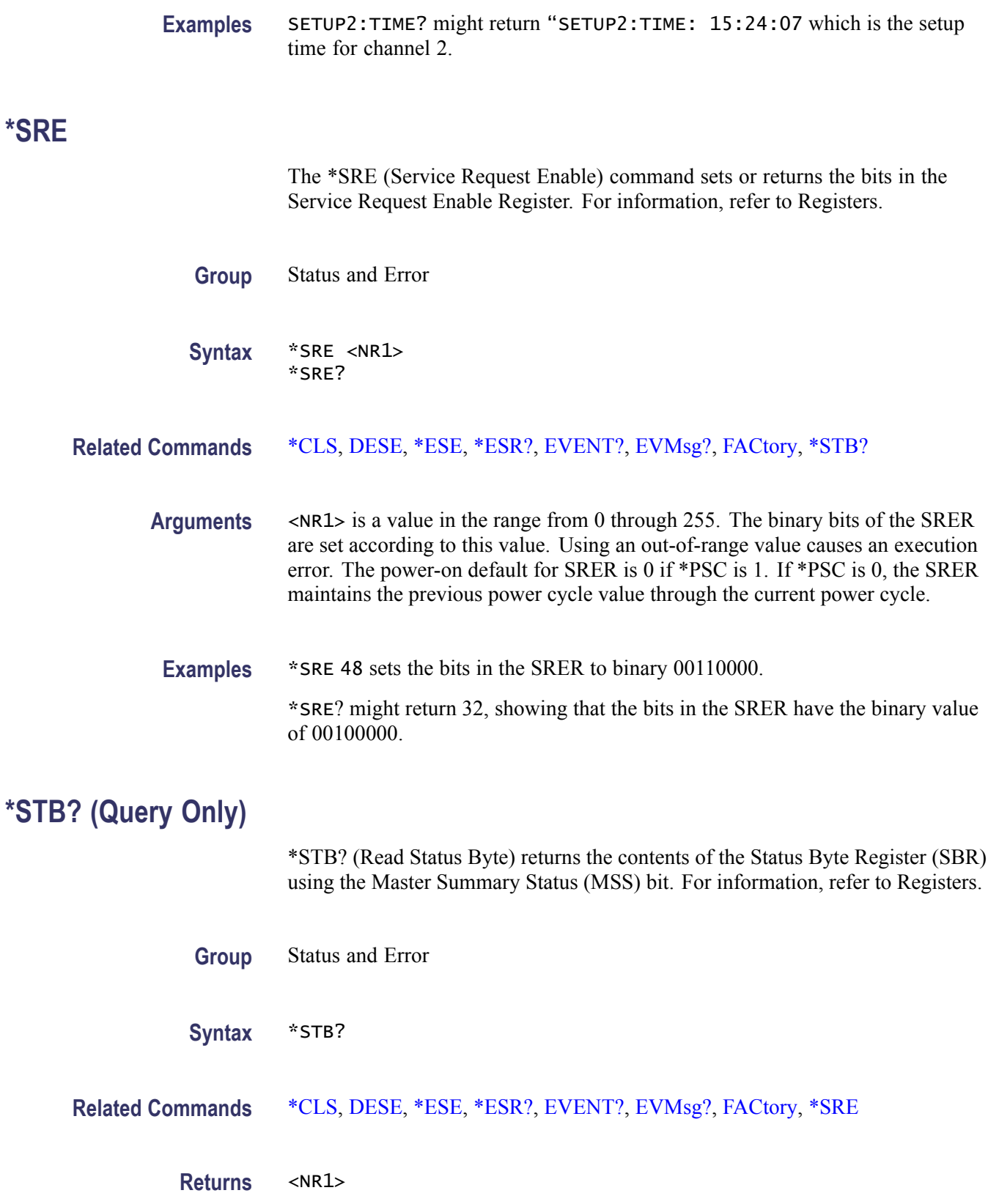

**Examples** \*STB? might return 96, showing that the SBR contains the binary value 01100000.

### **TEKSecure (No Query Form)**

This command initializes both waveform and setup memories, overwriting any previously stored data. These are the [WFMInpre?](#page-522-0), [WFMOutpre?,](#page-532-0) and [DATa](#page-164-0) command values after the TEKSecure operation.

:WFMOUTPRE:BYT\_NR 1 :WFMOUTPRE:BIT\_NR 8 :WFMOUTPRE:ENCDG BIN :WFMOUTPRE:BN\_FMT RI :WFMOUTPRE:BYT\_OR MSB :WFMOUTPRE:WFID "Ch1, DC coupling, 100.0mV/div, 4.000us/div, 10000 points, Sample mode" :WFMOUTPRE:NR\_PT 10000 :WFMOUTPRE:PT\_FMT Y :WFMOUTPRE:XUNIT "s" :WFMOUTPRE:XINCR 4.0000E-9 :WFMOUTPRE:XZERO -20.0000E-6 :WFMOUTPRE:PT\_OFF 0 :WFMOUTPRE:YUNIT "V" :WFMOUTPRE:YMULT 4.0000E-3 :WFMOUTPRE:YOFF 0.0000 :WFMOUTPRE:YZERO 0.0000 :WFMINPRE:BYT\_NR 1 :WFMINPRE:BIT\_NR 8 :WFMINPRE:ENCDG BIN :WFMINPRE:BN\_FMT RI :WFMINPRE:BYT\_OR MSB :WFMINPRE:NR\_PT 10000 :WFMINPRE:PT\_FMT Y :WFMINPRE:XUNIT "s" :WFMINPRE:XINCR 4.0000E-9 :WFMINPRE:XZERO 0.0000 :WFMINPRE:PT\_OFF 0 :WFMINPRE:YUNIT "V" :WFMINPRE:YMULT 4.0000E-3 :WFMINPRE:YOFF 0.0000 :WFMINPRE:YZERO 0.0000 DATA:DESTINATION REF1 DATA:ENCDG RIBINARY DATA:SOURCE CH1 DATA:START 1 DATA:STOP 10000 DATA:WIDTH 1

*NOTE. The TEKSecure command can take up to five minutes to complete. The oscilloscope is inoperable during this period.*

**Group** Miscellaneous

**Syntax** TEKSecure

**Examples** TEKSECURE initializes both waveform and setup memories.

This is a program example of how to generate an SRQ when TEKSECURE completes:

# Bit 0 of the DESE (Device Event Status Enable Register) # enables OPC to be reported to the SESR (Standard Event # Status Register) DESE 255 # Bit 0 of the ESER (Event Status Enable Register) # enables OPC to be summarized in the ESB (Event Status # Bit) of the SBR (Status Byte Register) \*ESE 255

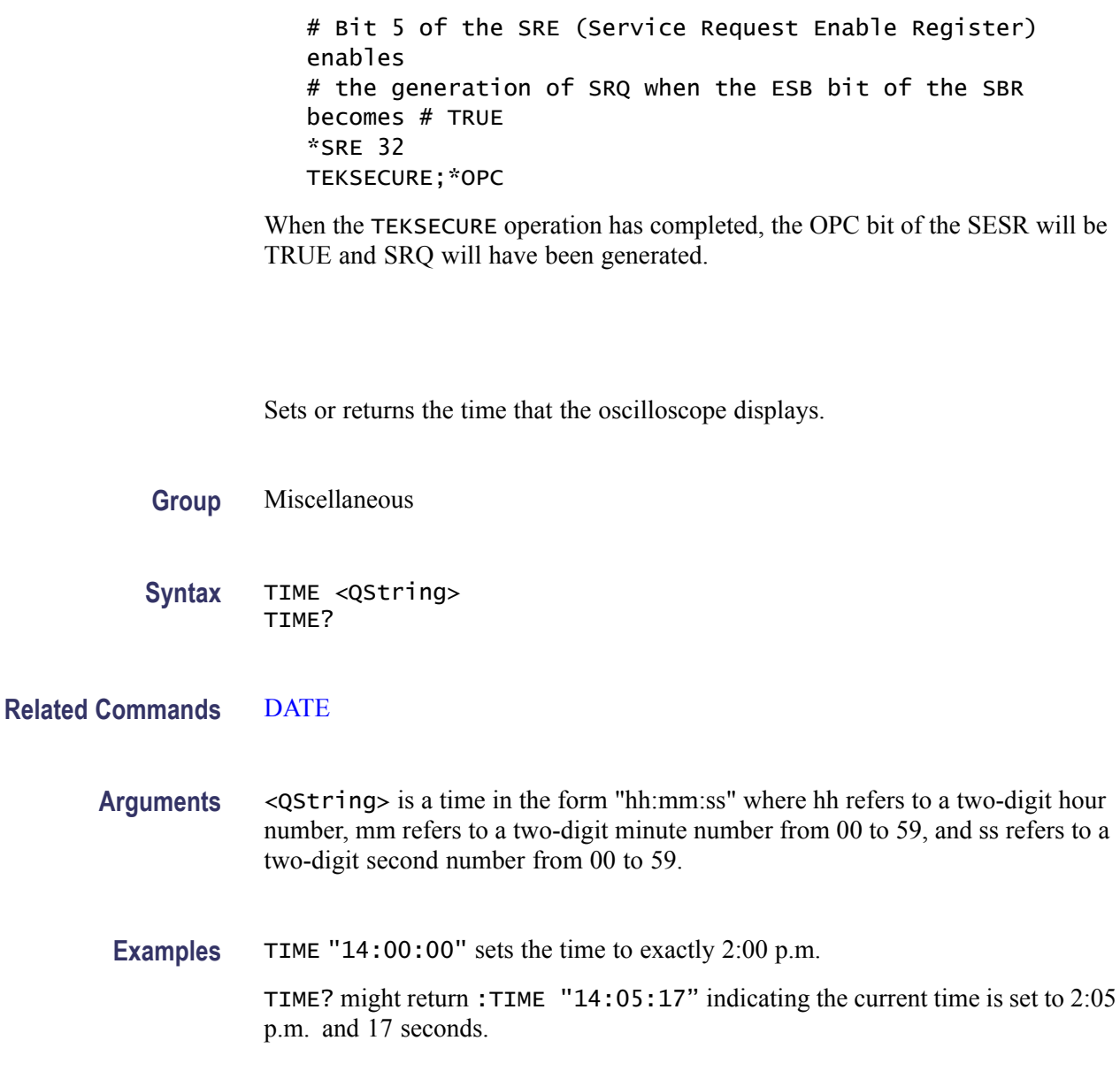

# **TOTaluptime? (Query Only)**

**TIME**

This command returns the total number of hours that the oscilloscope has been powered on since the nonvolatile memory was last programmed (usually since the initial manufacturing process).

**Group** Miscellaneous

**Syntax** TOTaluptime?

# **\*TRG (No Query Form)**

Performs a group execute trigger on commands defined by \*DDT.

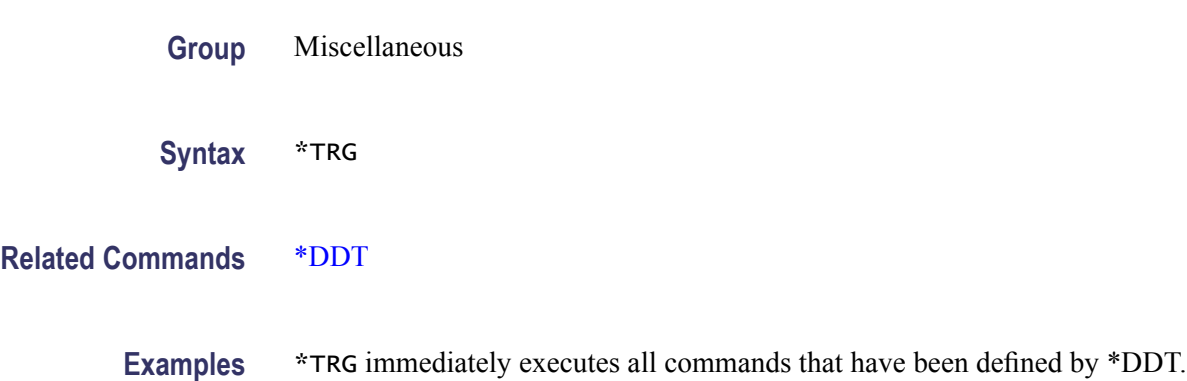

### **TRIGger (No Query Form)**

Forces a trigger event to occur.

**Group** Trigger

**Syntax** TRIGger FORCe TRIGger?

- **Arguments** FORCe creates a trigger event. If TRIGger:STATE is set to READy, the acquisition will complete. Otherwise, this command will be ignored.
- **Examples** TRIGGER FORCE forces a trigger event to occur.

# **TRIGger:A**

Sets the A trigger level automatically to 50% of the range of the minimum and maximum values of the trigger input signal. The query returns current A trigger parameters. The trigger level is the voltage threshold through which the trigger source signal must pass to generate a trigger event. This command works for the following cases: Edge Trigger (when source is Not Line), Logic Trigger (when Clock Source is not Off or Logic Pattern is Don't Care), and Pulse Width Trigger.

**Group** Trigger

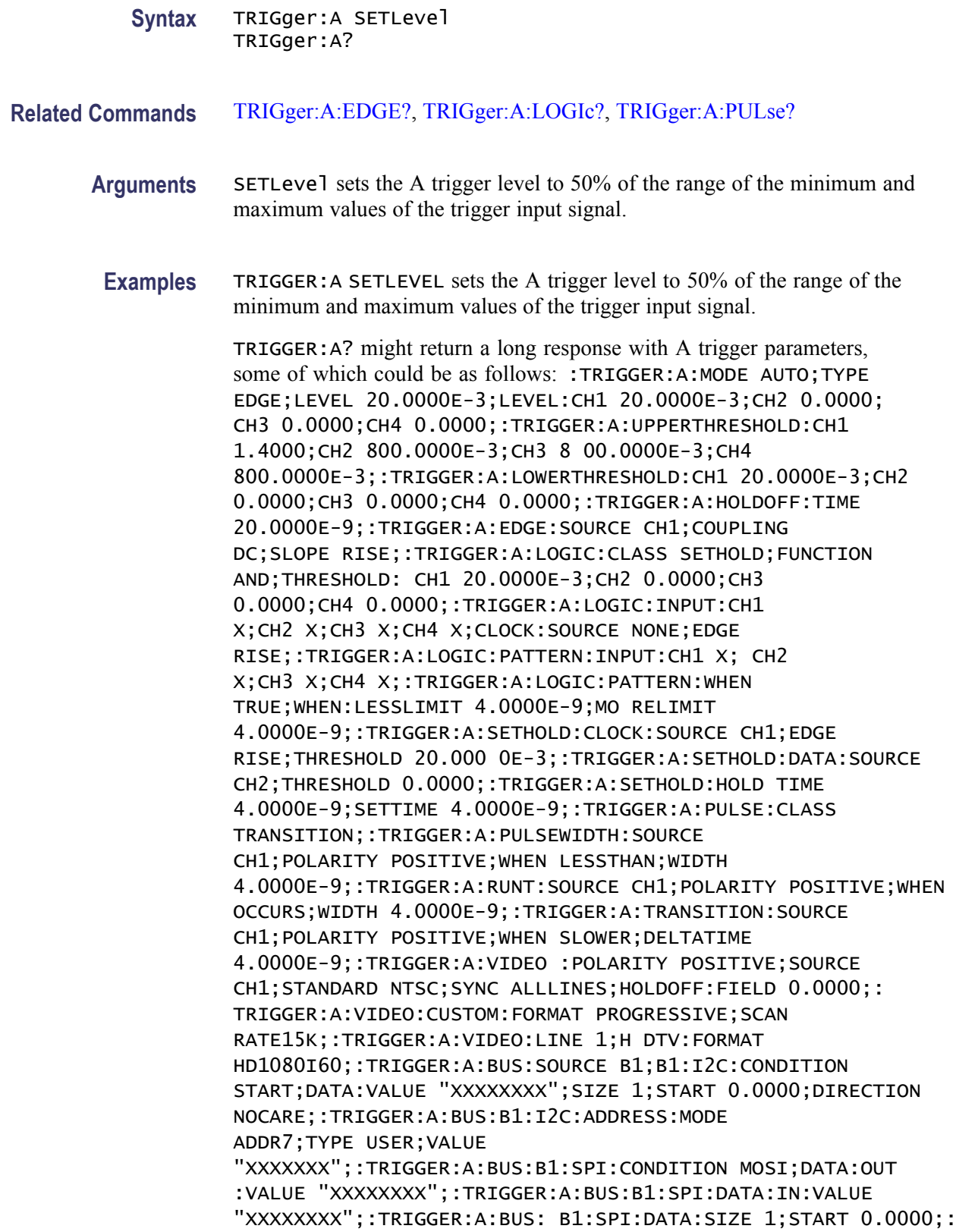

# **TRIGger:A:BUS**

Sets or returns the trigger type: I2C, CAN, SPI, RS-232, or Parallel. There are up to four serial buses, B1–B4, depending on your instrument model. Each can be independently set to one of the serial trigger types. The serial parameters related to the trigger are broken into two sections: Trigger:A:SERIAL xxx, consisting of parameters the user will change frequently, and BUS:B1:xxx, consisting of parameters the user will specify once (bus definition).

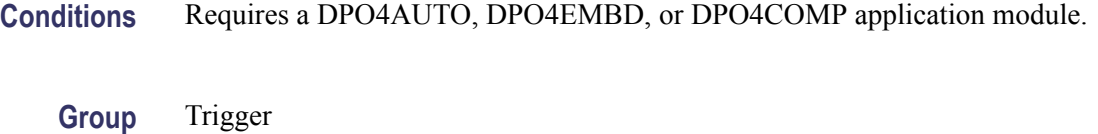

**Syntax** TRIGger:A:BUS {I2C|SPI|CAN|RS232|PARallel} TRIGger:A:BUS?

**Arguments** I2C specifies the Inter-IC bus. SPI specifies the Serial Peripheral Interface bus. CAN specifies the Controller Area Network bus. PARallel specifies the Parallel bus.

*NOTE. Parallel bus commands work with MSO4000 Series oscilloscopes only.*

# **TRIGger:A:BUS:B<x>:AUDio:CONDition**

Sets or returns the trigger condition for the AUDIO bus: Start of Frame or Data.

- **Conditions** This command requires DPO4AUDIO application module.
	- **Group** Trigger
	- **Syntax** TRIGger:A:BUS:B<x>:AUDio:CONDition {SOF|DATA} TRIGger:A:BUS:B<x>:AUDio:CONDition?
- **Arguments** SOF enables triggering on the start of frame. DATA enables triggering on matching data.

## **TRIGger:A:BUS:B<x>:AUDio:DATa:HIVALue**

Sets or returns the trigger data upper word for the AUDIO bus.

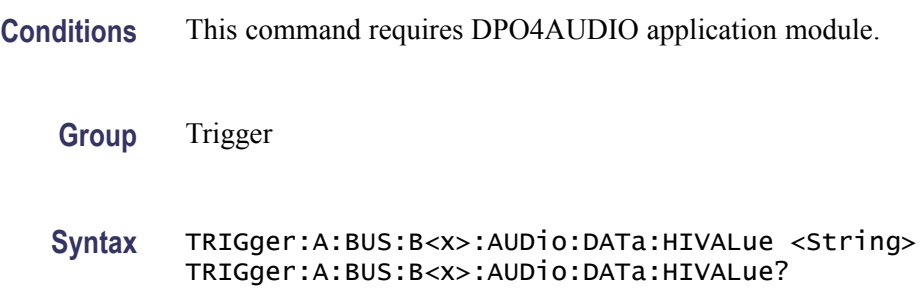

# **TRIGger:A:BUS:B<x>:AUDio:DATa:OFFSet**

Sets or returns the trigger data offset for the AUDIO bus.

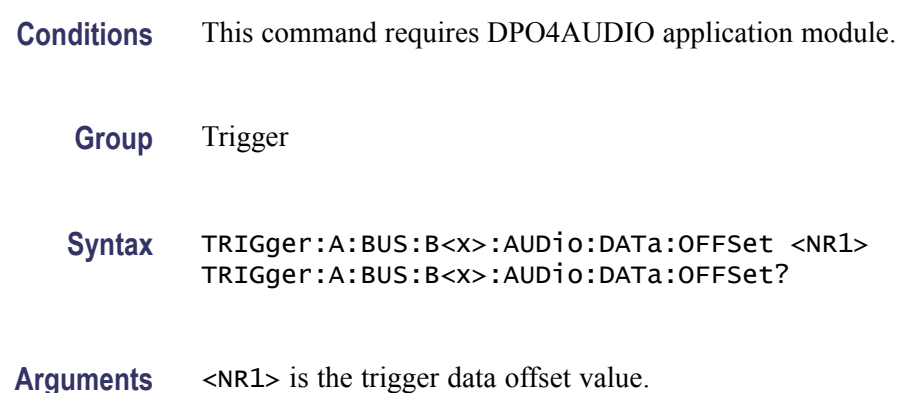

# **TRIGger:A:BUS:B<x>:AUDio:DATa:QUALifier**

Sets or returns the trigger data qualifier for the AUDIO bus.

- **Conditions** This command requires DPO4AUDIO application module.
	- **Group** Trigger

**Syntax** TRIGger:A:BUS:B<x>:AUDio:DATa:QUALifier {LESSThan|MOREThan|EQUal|UNEQual|LESSEQual|MOREEQual|INrange|OUTrange TRIGger:A:BUS:B<x>:AUDio:DATa:QUALifier?

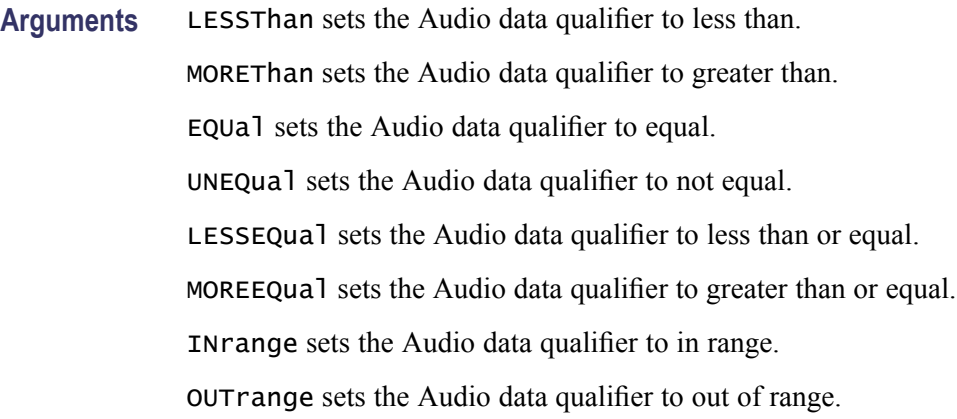

### **TRIGger:A:BUS:B<x>:AUDio:DATa:VALue**

Sets or returns the trigger data lower word for the AUDIO bus.

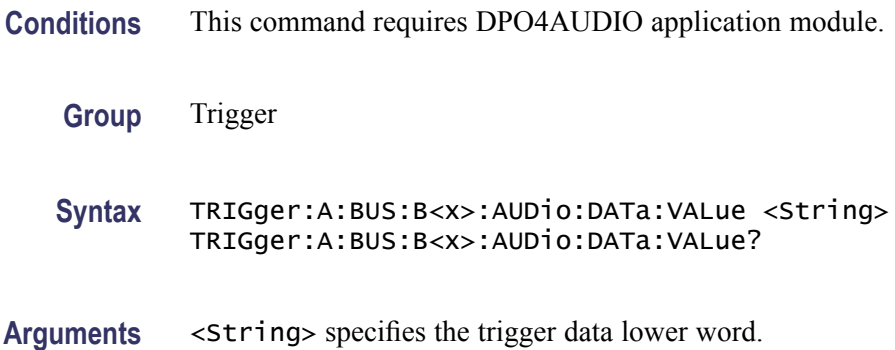

### **TRIGger:A:BUS:B<x>:AUDio:DATa:WORD**

Sets or returns the trigger data alignment for the AUDIO bus.

- **Conditions** This command requires DPO4AUDIO application module.
	- **Group** Trigger
	- **Syntax** TRIGger:A:BUS:B<x>:AUDio:DATa:WORD {EITher|LEFt|RIGht} TRIGger:A:BUS:B<x>:AUDio:DATa:WORD?
- **Arguments** EITher aligns the trigger data to either left or right. LEFt aligns the trigger data to the left.
RIGht aligns the trigger data to the right.

## <span id="page-432-0"></span>**TRIGger:A:BUS:B<x>:CAN:CONDition**

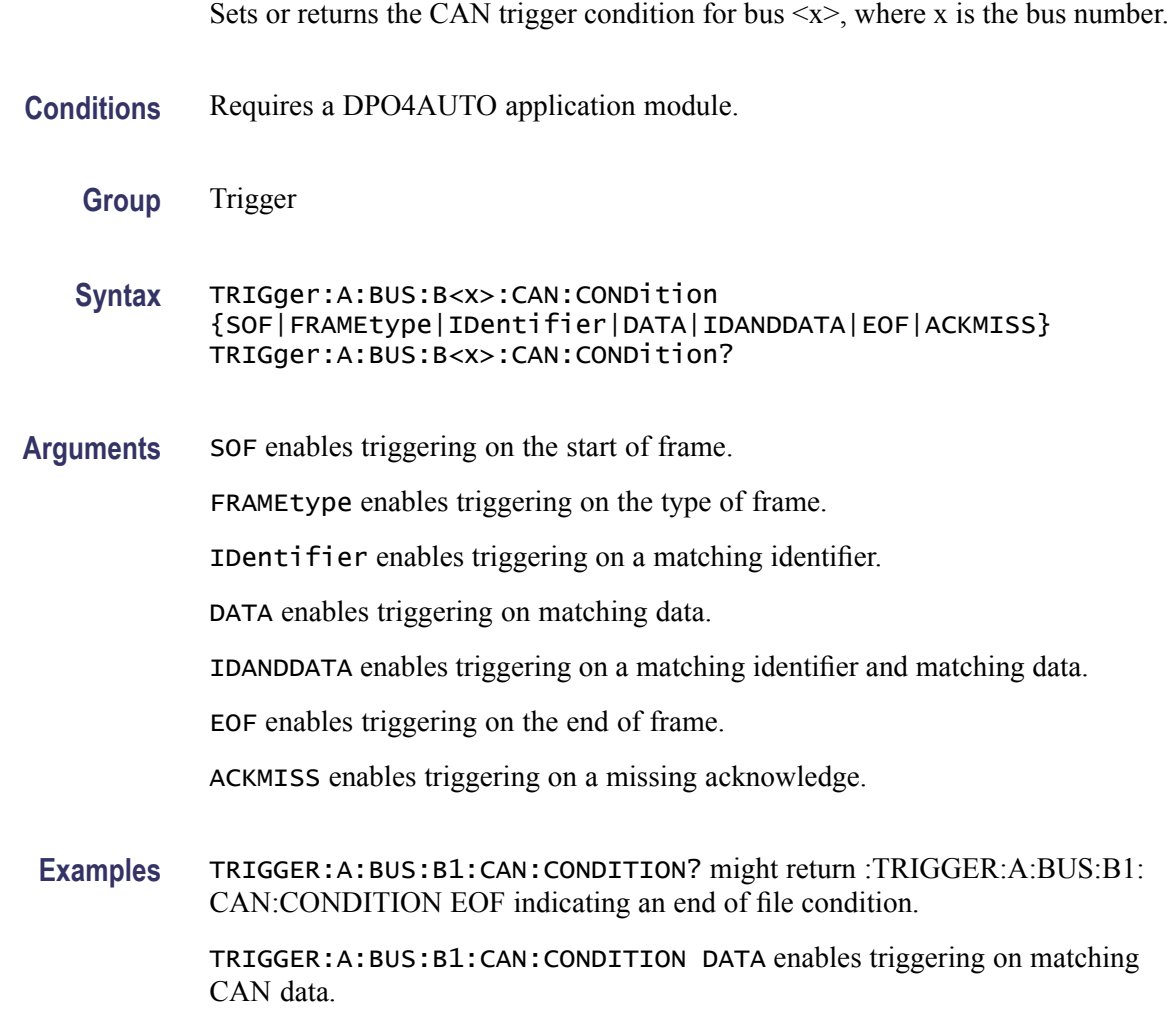

## **TRIGger:A:BUS:B<x>:CAN:DATa:DIRection**

Sets or returns the CAN trigger data direction to be valid on a Read, Write, or Either condition for bus  $\langle x \rangle$ , where x is the bus number. This applies only, if the trigger condition is ID.

**Conditions** Requires a DPO4AUTO application module.

**Group** Trigger

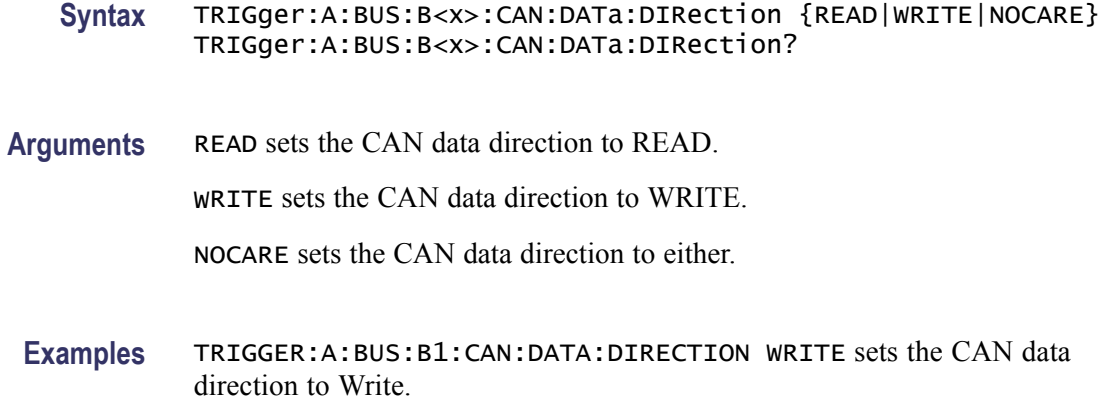

#### **TRIGger:A:BUS:B<x>:CAN:DATa:QUALifier**

Sets or returns the CAN data qualifier for bus  $\langle x \rangle$ , where x is the bus number. This applies only, if the trigger condition is IDANDDATA or DATA.

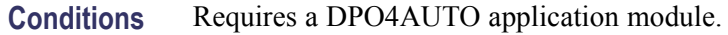

**Group** Trigger

**Syntax** TRIGger:A:BUS:B<x>:CAN:DATa:QUALifier {LESSThan|Than|EQUal|UNEQual|LESSEQual|EQual} TRIGger:A:BUS:B<x>:CAN:DATa:QUALifier?

**Arguments** LESSThan sets the oscilloscope to trigger when the data is less than the qualifier value.

Than sets the oscilloscope to trigger when the data is than the qualifier value.

EQUal sets the oscilloscope to trigger when the data is equal to the qualifier value.

UNEQual sets the oscilloscope to trigger when the data is not equal to the qualifier value.

LESSEQual sets the oscilloscope to trigger when the data is less than or equal to the qualifier value.

EQual sets the oscilloscope to trigger when the data is than or equal to the qualifier value.

**Examples** TRIGGER:A:BUS:B1:CAN:DATA:QUALIFIER LESSTHAN sets the oscilloscope to trigger when the data is less than the qualifier value.

TRIGGER:A:BUS:B1:CAN:DATA:QUALIFIER? might return :TRIGGER:A:BUS:B1:CAN:DATA:QUALIFIER THAN, indicating that the oscilloscope is set to trigger when the data is than the qualifier value.

# **TRIGger:A:BUS:B<x>:CAN:DATa:SIZe**

Sets or returns the length of the data string in bytes for a CAN trigger if the condition is DATA or IDANDDATA. Applies to bus  $\langle x \rangle$ , where x is the bus number.

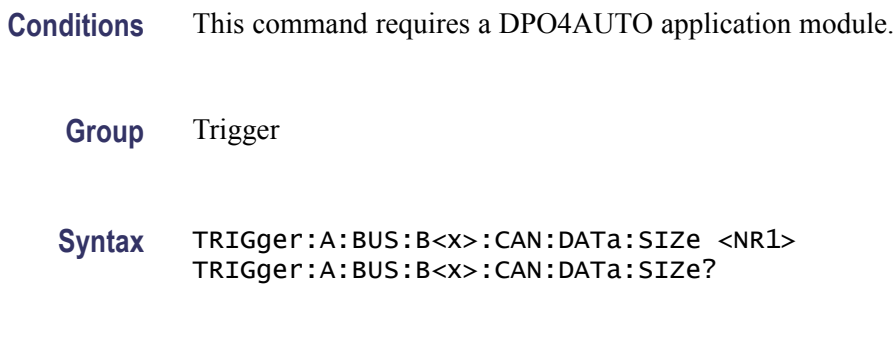

Arguments <NR1> is the length of the data string in bytes.

# **TRIGger:A:BUS:B<x>:CAN:DATa:VALue**

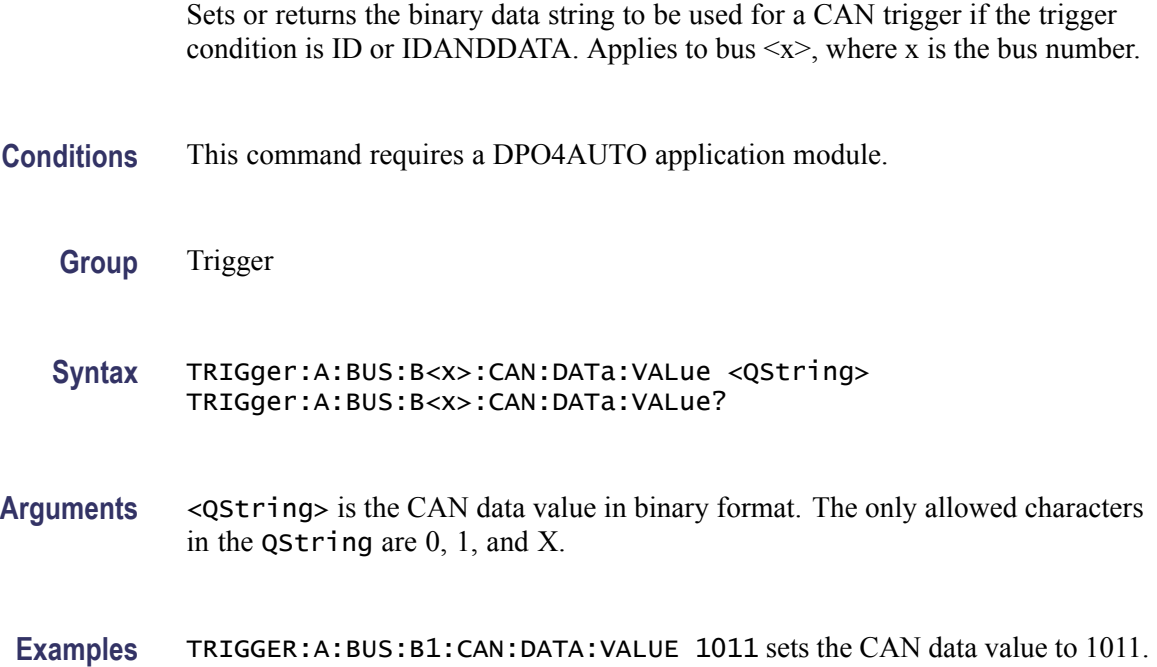

# **TRIGger:A:BUS:B<x>:CAN:FRAMEtype**

Sets or returns the frame type for a CAN FRAMEType trigger. Applies to bus  $\langle x \rangle$ , where x is the bus number.

- **Conditions** This command requires a DPO4AUTO application module. This command is only valid when the [TRIGger:A:BUS:B<x>:CAN:CONDition](#page-432-0) is FRAMETYPE.
	- **Group** Trigger
	- **Syntax** TRIGger:A:BUS:B<x>:CAN:FRAMEtype {DATA|REMote|ERRor|OVERLoad} TRIGger:A:BUS:B<x>:CAN:FRAMEtype?
- **Arguments** DATA specifies a data frame type.

REMote specifies a remote frame type.

ERRor specifies an error frame type.

OVERLold specifies an overload frame type.

**Examples** TRIGGER: A: BUS: B1: CAN: FRAMETYPE DATA sets the CAN trigger frame type to DATA.

# **TRIGger:A:BUS:B<x>:CAN{:IDentifier|:ADDRess}:MODe**

Sets or returns the CAN addressing mode for bus  $\langle x \rangle$ , where x is the bus number. Use this command to do the following:

- Trigger on ID П
- $\Box$ Trigger in IDANDDATA
- **Conditions** This command requires a DPO4AUTO application module.
	- **Group** Trigger
	- **Syntax** TRIGger:A:BUS:B<x>:CAN{:IDentifier|:ADDRess}:MODe {STandard|EXTended} TRIGger:A:BUS:B<x>:CAN{:IDentifier|:ADDRess}:MODe?

**Arguments** STandard specifies the standard addressing mode.

EXTended specifies the extended addressing mode.

# **TRIGger:A:BUS:B<x>:CAN{:IDentifier|:ADDRess}:VALue**

Sets or returns the binary address string used for a CAN trigger if the trigger condition is ID or IDANDDATA. Applies to bus  $\langle x \rangle$ , where x is the bus number.

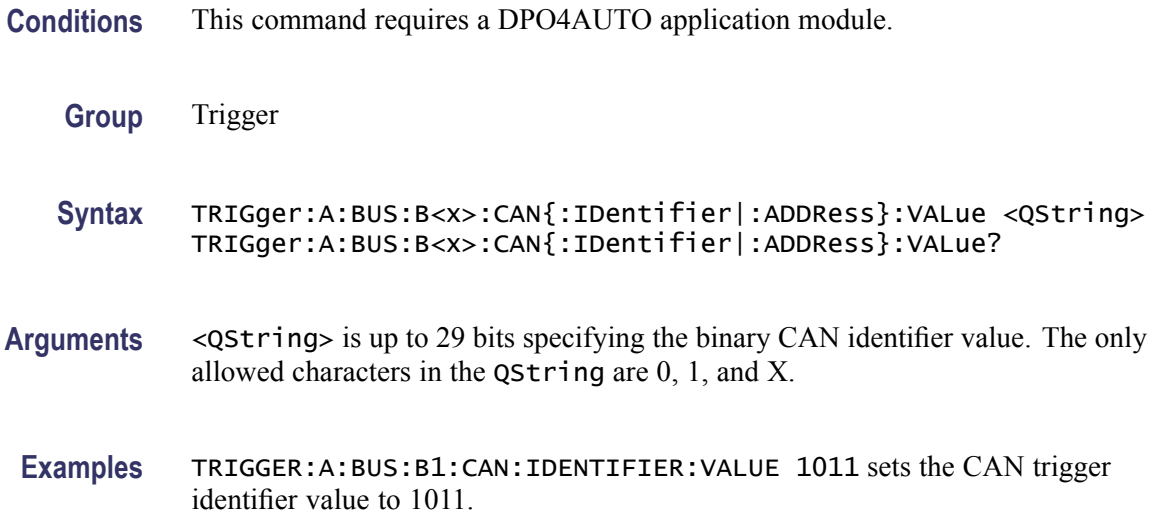

#### **TRIGger:A:BUS:B<x>:FLEXray:CONDition**

Sets or returns the trigger condition for FLEXRAY.

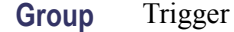

**Syntax** TRIGger:A:BUS:B<x>:FLEXray:CONDition {SOF|FRAMEType|IDentifier|CYCLEcount|HEADer|DATA|IDANDDATA|EOF|ERROR} TRIGger:A:BUS:B<x>:FLEXray:CONDition?

**Arguments** SOF sets the FLEXRAY trigger condition to start of frame.

FRAMEType sets the FLEXRAY trigger condition to frame type.

IDentifier sets the FLEXRAY trigger condition to identifier.

CYCLEcount sets the FLEXRAY trigger condition to cycle count.

HEADer sets the FLEXRAY trigger condition to header.

DATA sets the FLEXRAY trigger condition to data.

IDANDDATA sets the FLEXRAY trigger condition to id and data.

EOF sets the FLEXRAY trigger condition to end of frame.

ERROR sets the FLEXRAY trigger condition to error.

**Examples** TRIGGER:A:BUS:B1:FLEXRAY:CONDITION? might return TRIGGER:A:BUS:B1:FLEXRAY:CONDITION SOF indicating the GLEXRAY condition is start of frame.

> TRIGGER:A:BUS:B1:FLEXRAY:CONDITION? might return TRIGGER:A:BUS:B1:FLEXRAY:CONDITION SOF indicating the GLEXRAY condition is start of frame.

# **TRIGger:A:BUS:B<x>:FLEXray:CYCLEcount:HIVALue**

Sets or returns the binary data string to be used for FLEXRAY cycle count high value.

**Group** Trigger

**Syntax** TRIGger:A:BUS:B<x>:FLEXray:CYCLEcount:HIVALue <QString> TRIGger:A:BUS:B<x>:FLEXray:CYCLEcount:HIVALue?

**Arguments** <QString> is a quoted string that is the cycle count high value.

**Examples** TRIGGER:A:BUS:B1:FLEXRAY:CYCLECOUNT:HIVALUE "110010" sets the cycle count high value to 110010.

> TRIGGER:A:BUS:B1:FLEXRAY:CYCLECOUNT:HIVALUE? might return TRIGGER:A:BUS:B1:FLEXRAY:CYCLECOUNT:HIVALUE "XXXXXX" indicating the cycle count high value is don't care.

# **TRIGger:A:BUS:B<x>:FLEXray:CYCLEcount:QUALifier**

Sets or returns the FLEXRAY cycle count qualifier.

**Group** Trigger

- **Syntax** TRIGger:A:BUS:B<x>:FLEXray:CYCLEcount:QUALifier {LESSThan|MOREThan|EQUal|UNEQual|LESSEQual|MOREEQual| INrange|OUTrange} TRIGger:A:BUS:B<x>:FLEXray:CYCLEcount:QUALifier?
- **Arguments** LESSThan sets the FLEXRAY cycle count qualifier to less than.

MOREThan sets the FLEXRAY cycle count qualifier to more than.

EQUal sets the FLEXRAY cycle count qualifier to equal.

UNEQual sets the FLEXRAY cycle count qualifier to not equal.

LESSEQual sets the FLEXRAY cycle count qualifier to less than or equal.

MOREEQual sets the FLEXRAY cycle count qualifier to greater than or equal.

INrange sets the FLEXRAY cycle count qualifier to in range.

OUTrange sets the FLEXRAY cycle count qualifier to out of range.

**Examples** TRIGGER:A:BUS:B1:FLEXRAY:CYCLECOUNT:QUALIFIER LESSTHAN sets the cycle count qualifier to LESSTHAN. TRIGGER:A:BUS:B1:FLEXRAY:CYCLECOUNT:QUALIFIER? might return

TRIGGER:A:BUS:B1:FLEXRAY:CYCLECOUNT:QUALIFIER EQUAL indicating that the cycle count qualifier is set to EQUAL.

#### **TRIGger:A:BUS:B<x>:FLEXray:CYCLEcount:VALue**

Sets or returns the binary data string to be used for FLEXRAY cycle count low value.

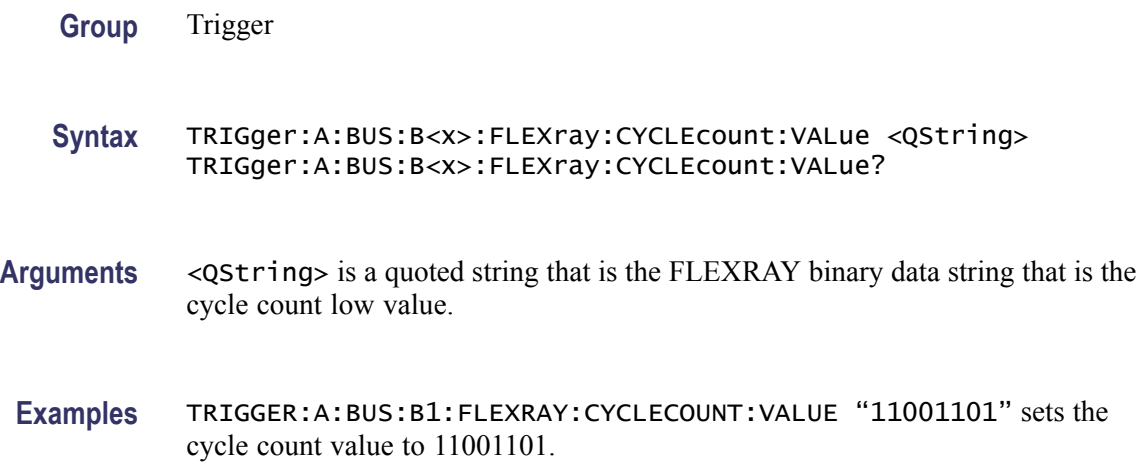

TRIGGER:A:BUS:B1:FLEXRAY:CYCLECOUNT:VALUE? might return TRIGGER:A:BUS:B1:FLEXRAY:CYCLECOUNT:VALUE "XXXXXX" indicating the cycle count value is don't care.

# **TRIGger:A:BUS:B<x>:FLEXray:DATa:HIVALue**

Sets or returns the high binary data string to be used for FLEXRAY trigger if trigger condition is ID or IDANDDATA.

**Group** Trigger

**Syntax** TRIGger:A:BUS:B<x>:FLEXray:DATa:HIVALue <QString> TRIGger:A:BUS:B<x>:FLEXray:DATa:HIVALue?

- **Arguments** <QString> is a quoted string that is the FLEXRAY binary data high value.
- **Examples** TRIGGER:A:BUS:B1:FLEXRAY:DATA:HIVALUE "11001101XXXXXXXXXXXXXXXXXXXXXXXXXXXXXXXXXXXXXXXXXXXXXXXX XXXXXXX1" sets the binary data string high value to "11001101XXXXXXXXXXXXXXXXXXXXXXXXXXXXXXXXXXXXXXXXXXXXXXXX XXXXXXX1".

TRIGGER:A:BUS:B1:FLEXRAY:DATA:HIVALUE? might return TRIGGER:A:BUS:B1:FLEXRAY:DATA:HIVALUE "XXXXXXXXXXXXXXXXXXXXXXXXXXXXXXXXXXXXXXXXXXXXXXXXXXXXXXXX XXXXXXXX" indicating the binary data string high value is don't care.

#### **TRIGger:A:BUS:B<x>:FLEXray:DATa:OFFSet**

Sets or returns the offset of the data string in bytes to be used for FLEXRAY trigger.

- **Group** Trigger
- **Syntax** TRIGger:A:BUS:B<x>:FLEXray:DATa:OFFSet <NR1> TRIGger:A:BUS:B<x>:FLEXray:DATa:OFFSet?
- **Arguments** <NR1> is the offset of the data string in bytes. A byte offset of -1 signifies don't care, and no byte offset is used. The instrument will trigger or match any byte value that fits.

**Examples** TRIGGER:A:BUS:B1:FLEXRAY:DATA:OFFSET? might return TRIGGER:A:BUS:B1:FLEXRAY:DATA:OFFSET 0 indicating that a data offset of 0.

> TRIGGER:A:BUS:B1:FLEXRAY:DATA:OFFSET? might return TRIGGER:A:BUS:B1:FLEXRAY:DATA:OFFSET 0 indicating that a data offset of 0.

# **TRIGger:A:BUS:B<x>:FLEXray:DATa:QUALifier**

Sets or returns the FLEXRAY data qualifier.

**Group** Trigger

**Syntax** TRIGger:A:BUS:B<x>:FLEXray:DATa:QUALifier {LESSThan|MOREThan|EQUal|UNEQual|LESSEQual|MOREEQual| INrange|OUTrange} TRIGger:A:BUS:B<x>:FLEXray:DATa:QUALifier?

**Arguments** LESSThan sets the FLEXRAY data qualifier to less than.

MOREThan sets the FLEXRAY data qualifier to greater than.

EQUal sets the FLEXRAY data qualifier to eqaual.

UNEQual sets the FLEXRAY data qualifier to not equal.

LESSEQual sets the FLEXRAY data qualifier to less than or equal.

MOREEQual sets the FLEXRAY data qualifier to greater than or equal.

INrange sets the FLEXRAY data qualifier to in range.

OUTrange sets the FLEXRAY data qualifier to out of range.

**Examples** TRIGGER:A:BUS:B1:FLEXRAY:DATA:QUALIFIER LESSTHAN sets the data qualifier to LESSTHAN.

> TRIGGER:A:BUS:B1:FLEXRAY:DATA:QUALIFIER? might return TRIGGER:A:BUS:B1:FLEXRAY:DATA:QUALIFIER EQUAL indicating the data qualifier is EQUAL.

# **TRIGger:A:BUS:B<x>:FLEXray:DATa:SIZe**

Sets or returns the length of the data string in bytes to be used for FLEXRAY trigger.

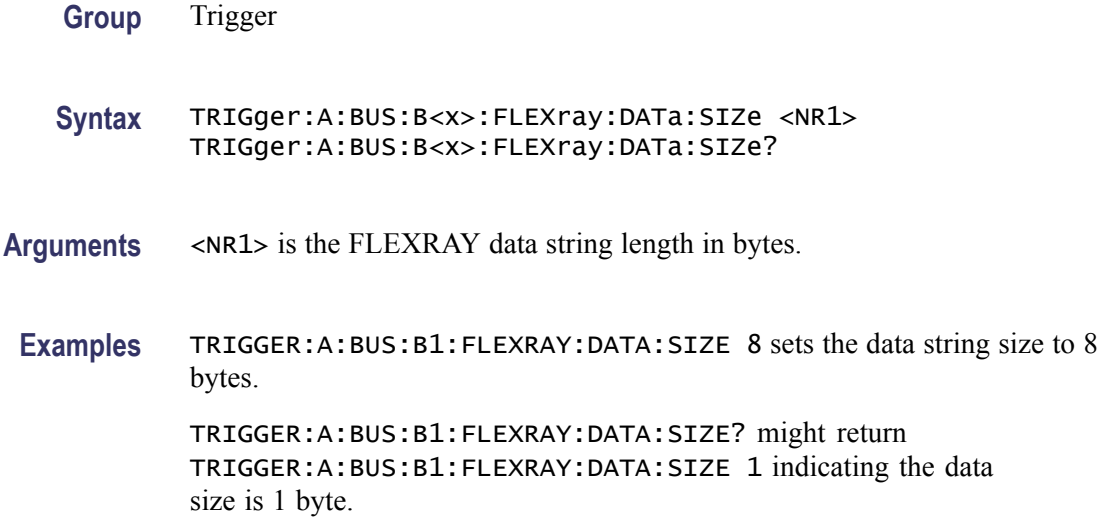

#### **TRIGger:A:BUS:B<x>:FLEXray:DATa:VALue**

Sets or returns the low binary data string to be used for FLEXRAY trigger condition if trigger condition is ID or IDANDDATA.

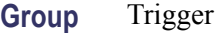

**Syntax** TRIGger:A:BUS:B<x>:FLEXray:DATa:VALue <QString> TRIGger:A:BUS:B<x>:FLEXray:DATa:VALue?

- **Arguments** <QString> is a quoted string that is the binary data string for a FLEXRAY trigger if the trigger condition is ID or IDANDDATA.
- **Examples** TRIGGER:A:BUS:B1:FLEXRAY:DATA:VALUE "11001101" sets the FLEXRAY data value for triggering to 11001101.

TRIGGER:A:BUS:B1:FLEXRAY:DATA:VALUE? might return TRIGGER:A:BUS:B1:FLEXRAY:DATA:VALUE "XXXXXXXX" indicating the FLEXRAY data value is don't care.

# **TRIGger:A:BUS:B<x>:FLEXray:EOFTYPE**

Sets or returns the end of file type used for FLEXRAY trigger.

**Group** Trigger

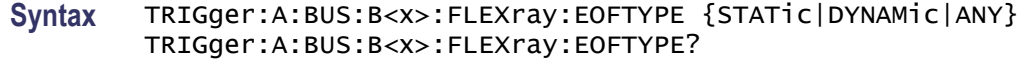

**Arguments** STATic specifies triggering on the STATIC end of file type.

DYNAMic specifies triggering on the DYNAMIC end of file type.

ANY specifies triggering on a STATIC or DYNAMIC end of file type.

**Examples** TRIGGER:A:BUS:B1:FLEXRAY:EOFTYPE ANY sets the FLEXRAY end of file type to ANY.

TRIGGER:A:BUS:B1:FLEXRAY:EOFTYPE? might return TRIGGER:A:BUS:B1:FLEXRAY:EOFTYPE STATIC indicating the FLEXRAY end of file type is STATIC

# **TRIGger:A:BUS:B<x>:FLEXray:ERRTYPE**

Sets or returns the error type be used for FLEXRAY trigger.

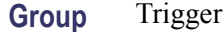

**Syntax** TRIGger:A:BUS:B<x>:FLEXray:ERRTYPE {CRCHeader|CRCTrailer|SYNCFrame|STARTupnosync|NULLFRStatic| NULLFRDynamic} TRIGger:A:BUS:B<x>:FLEXray:ERRTYPE?

**Arguments** CRCHeader sets the FLEXRAY error type for a trigger to CRCHeader.

CRCTrailer sets the FLEXRAY error type for a trigger to CRCTrailer.

SYNCFrame sets the FLEXRAY error type for a trigger to SYNCFrame.

STARTupnosync sets the FLEXRAY error type for a trigger to STARTupnosync.

NULLFRStatic sets the FLEXRAY error type for a trigger to NULLFRStatic.

NULLFRDynamic sets the FLEXRAY error type for a trigger to NULLFRDynamic.

**Examples** TRIGGER:A:BUS:B1:FLEXRAY:ERRTYPE SYNCFRAME sets the FLEXRAY trigger type is SYNCFRAME. TRIGGER:A:BUS:B1:FLEXRAY:ERRTYPE? might return

TRIGGER:A:BUS:B1:FLEXRAY:ERRTYPE CRCHEADER indicating the FLEXRAY trigger type is CRCHeader.

# **TRIGger:A:BUS:B<x>:FLEXray:FRAMEID:HIVALue**

Sets or returns the binary data string to be used for FLEXRAY frame ID high value.

- **Group** Trigger
- **Syntax** TRIGger:A:BUS:B<x>:FLEXray:FRAMEID:HIVALue <QString> TRIGger:A:BUS:B<x>:FLEXray:FRAMEID:HIVALue?
- **Arguments** <QString> is a quoted string that is the binary frame id high value.
- **Examples** TRIGGER:A:BUS:B1:FLEXRAY:FRAMEID:HIVALUE "11001100101" sets the frame id high value to 11001100101. TRIGGER:A:BUS:B1:FLEXRAY:FRAMEID:HIVALUE? might return

TRIGGER:A:BUS:B1:FLEXRAY:FRAMEID:HIVALUE "XXXXXXXXXXX" indicating the frame id high value is don't care.

#### **TRIGger:A:BUS:B<x>:FLEXray:FRAMEID:QUALifier**

Sets or returns the FLEXRAY frame ID qualifier.

- **Group** Trigger
- **Syntax** TRIGger:A:BUS:B<x>:FLEXray:FRAMEID:QUALifier {LESSThan|MOREThan|EQUal|UNEQual|LESSEQual|MOREEQual| INrange|OUTrange} TRIGger:A:BUS:B<x>:FLEXray:FRAMEID:QUALifier?
- **Arguments** LESSThan sets the frame id qualifier to less than.

MOREThan sets the frame id qualifier to greater than.

EQUal sets the frame id qualifier to equal.

UNEQual sets the frame id qualifier to not equal.

LESSEQual sets the frame id qualifier to less than or equal.

MOREEQual sets the frame id qualifier to greater than or equal.

INrange sets the frame id qualifier to in range.

OUTrange sets the frame id qualifier to out of range.

**Examples** TRIGGER:A:BUS:B1:FLEXRAY:FRAMEID:QUALIFIER LESSTHAN sets the frame id qualifier to less than.

> TRIGGER:A:BUS:B1:FLEXRAY:FRAMEID:QUALIFIER? might return TRIGGER:A:BUS:B1:FLEXRAY:FRAMEID:QUALIFIER EQUAL indicating the frame id qualifier is set to equal.

# **TRIGger:A:BUS:B<x>:FLEXray:FRAMEID:VALue**

Sets or returns the binary data string to be used for FLEXRAY frame ID low value.

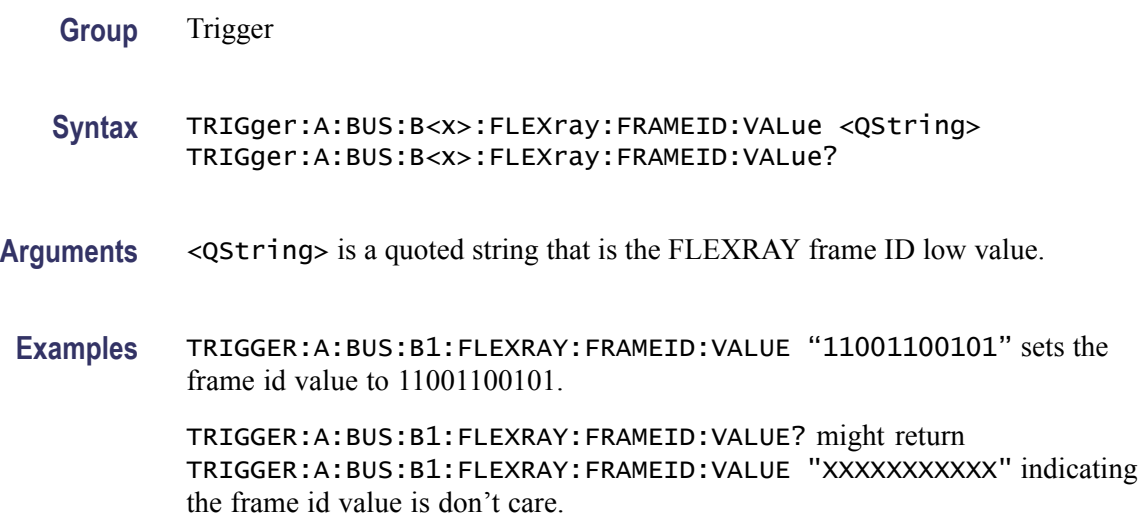

# **TRIGger:A:BUS:B<x>:FLEXray:FRAMEType**

Sets or returns the frame type for FLEXRAY.

- **Group** Trigger
- **Syntax** TRIGger:A:BUS:B<x>:FLEXray:FRAMEType {NORMal|PAYLoad|NULL|SYNC|STARTup} TRIGger:A:BUS:B<x>:FLEXray:FRAMEType?
- **Arguments** NORMal specifies the normal frame type.

PAYLoad specifies the payload frame type.

NULL specifies the null frame type.

SYNC specifies the sync frame type.

STARTup specifies the startup frame type.

**Examples** TRIGGER:A:BUS:B1:FLEXRAY:FRAMETYPE PAYLOAD sets the frame type to payload.

> TRIGGER:A:BUS:B1:FLEXRAY:FRAMETYPE? might return TRIGGER:A:BUS:B1:FLEXRAY:FRAMETYPE NORMAL indicating the frame type is set to normal.

# **TRIGger:A:BUS:B<x>:FLEXray:HEADER:CRC**

Sets or returns the CRC portion of the binary header string to be used for FLEXRAY trigger.

**Group** Trigger

- **Syntax** TRIGger:A:BUS:B<x>:FLEXray:HEADER:CRC <QString> TRIGger:A:BUS:B<x>:FLEXray:HEADER:CRC?
- **Arguments** <QString> is a quoted string that is the CRC portion of the binary header string.
- **Examples** TRIGGER:A:BUS:B1:FLEXRAY:HEADER:CRC "11001100101" sets the CRC portion of the binary header string to 11001100101.

TRIGGER:A:BUS:B1:FLEXRAY:HEADER:CRC? might return TRIGGER:A:BUS:B1:FLEXRAY:HEADER:CRC "XXXXXXXXXXX" indicating the CRC portion of the binary header string is don't care.

# **TRIGger:A:BUS:B<x>:FLEXray:HEADER:CYCLEcount**

Sets or returns the cycle count portion of the binary header string to be used for FLEXRAY trigger.

- **Group** Trigger
- **Syntax** TRIGger:A:BUS:B<x>:FLEXray:HEADER:CYCLEcount <QString> TRIGger:A:BUS:B<x>:FLEXray:HEADER:CYCLEcount?
- Arguments <QString> is a quoted string that is the cycle count portion of the binary header string.

**Examples** TRIGGER:A:BUS:B1:FLEXRAY:HEADER:CYCLECOUNT "110010"sets the cycle count to 110010.

> TRIGGER:A:BUS:B1:FLEXRAY:HEADER:CYCLECOUNT? might return TRIGGER:A:BUS:B1:FLEXRAY:HEADER:CYCLECOUNT "XXXXXX" indicating the cycle count is don't care.

# **TRIGger:A:BUS:B<x>:FLEXray:HEADER:FRAMEID**

Sets or returns the frame id portion of the binary header string to be used for FLEXRAY trigger.

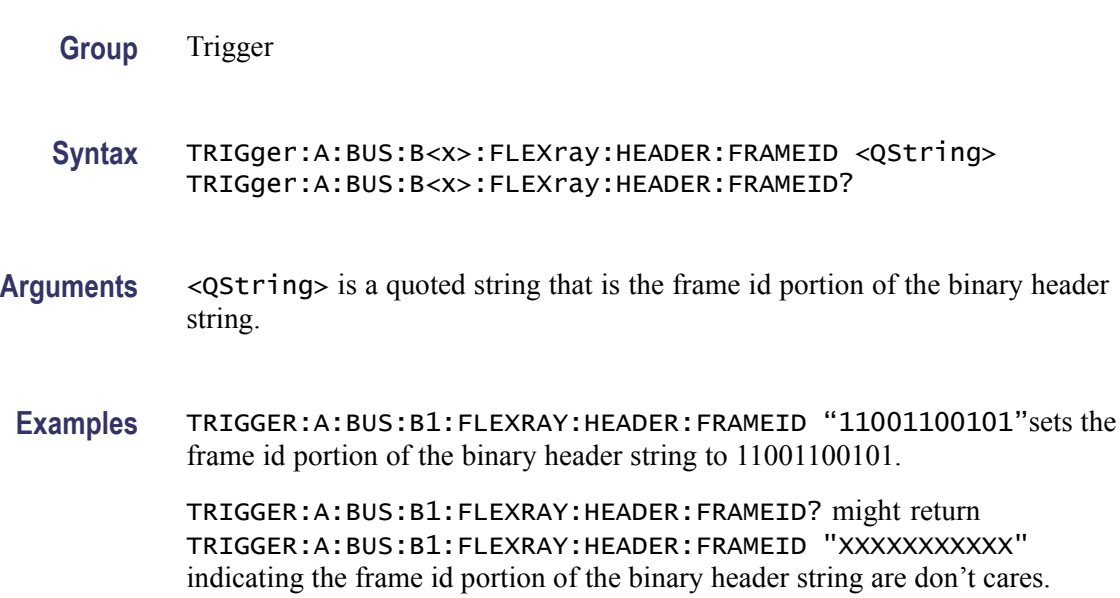

# **TRIGger:A:BUS:B<x>:FLEXray:HEADER:INDBits**

Sets or returns the indicator bits portion of the binary header string to be used for FLEXRAY trigger.

- **Group** Trigger
- **Syntax** TRIGger:A:BUS:B<x>:FLEXray:HEADER:INDBits <QString> TRIGger:A:BUS:B<x>:FLEXray:HEADER:INDBits?
- **Arguments** <QString> is a quoted string that is the indicator bits portion of the binary header string.

**Examples** TRIGGER:A:BUS:B1:FLEXRAY:HEADER:INDBITS "11001 sets the indicator bits portion of the header string to 11001.

> TRIGGER:A:BUS:B1:FLEXRAY:HEADER:INDBITS? might return TRIGGER:A:BUS:B1:FLEXRAY:HEADER:INDBITS "XXXXX" indicating that the indicator bits portion of the header string are don't cares.

#### **TRIGger:A:BUS:B<x>:FLEXray:HEADER:PAYLength**

Sets or returns the payload length portion of the binary header string to be used for FLEXRAY trigger.

**Group** Trigger

**Syntax** TRIGger:A:BUS:B<x>:FLEXray:HEADER:PAYLength <QString> TRIGger:A:BUS:B<x>:FLEXray:HEADER:PAYLength?

- **Arguments** <QString> is the length of the payload portion of the Binary header string.
- **Examples** TRIGGER:A:BUS:B1:FLEXRAY:HEADER:PAYLENGTH "1100101" sets the FLEXRAY header paylength to 1100101.

TRIGGER:A:BUS:B1:FLEXRAY:HEADER:PAYLENGTH? might return TRIGGER:A:BUS:B1:FLEXRAY:HEADER:PAYLENGTH "XXXXXXX" indicating the FLEXRAY header paylength is don't care.

#### **TRIGger:A:BUS:B<x>:I2C:ADDRess:MODe**

Sets or returns the I<sup>2</sup>C address mode to 7 or 10-bit. Applies to bus  $\langle x \rangle$ , where x is the bus number.

- **Conditions** This command requires a DPO4EMBD application module.
	- **Group** Trigger
	- **Syntax** TRIGger:A:BUS:B<x>:I2C:ADDRess:MODe {ADDR7|ADDR10} TRIGger:A:BUS:B<x>:I2C:ADDRess:MODe?
- **Arguments** ADDR7 specifies the 7-bit I2C address mode. ADDR10 specifies the 10-bit I2C address mode.

**Examples** TRIGGER:A:BUS:B1:I2C:ADDRESS:MODE ADDR10 sets the I2C address mode to 10-bit.

# **TRIGger:A:BUS:B<x>:I2C:ADDRess:TYPe**

Sets or returns the I2C address type. The only supported address type is USER. Applies to bus  $\langle x \rangle$ , where x is the bus number.

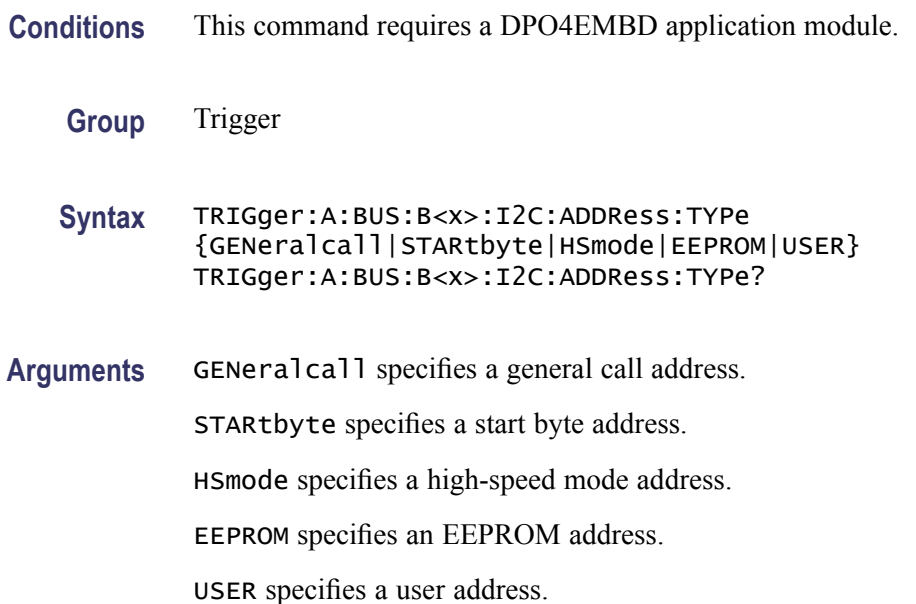

# **TRIGger:A:BUS:B<x>:I2C:ADDRess:VALue**

Sets or returns the binary address string used for the I2C trigger if the trigger condition is ADDRESS or ADDRANDDATA. Applies to bus  $\langle x \rangle$ , where x is the bus number.

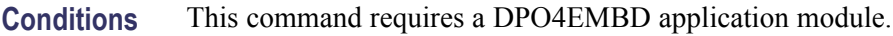

- **Group** Trigger
- **Syntax** TRIGger:A:BUS:B<x>:I2C:ADDRess:VALue <QString> TRIGger:A:BUS:B<x>:I2C:ADDRess:VALue?
- **Arguments** <QString> is up to 7 or 10-bits depending on the address mode that specifies the address. The only allowed characters in the QString are 0, 1, and X.

**Examples** TRIGGER:A:BUS:B1:I2C:ADDRESS:VALUE 1011 sets the I2C address value to XXX1011.

# **TRIGger:A:BUS:B<x>:I2C:CONDition**

Sets or returns the trigger condition for an I<sup>2</sup>C trigger. Applies to bus  $\langle x \rangle$ , where x is the bus number.

- **Conditions** This command requires a DPO4EMBD application module.
	- **Group** Trigger

**Syntax** TRIGger:A:BUS:B<x>:I2C:CONDition {STARt|STOP|REPEATstart|ACKMISS|ADDRess|DATA|ADDRANDDATA} TRIGger:A:BUS:B<x>:I2C:CONDition?

**Arguments** STARt specifies a search based on start condition.

STOP specifies a search based on stop condition.

REPEATstart specifies a search based on repeat of start condition.

ACKMISS specifies a search based on missing acknowledgement condition.

ADDRess specifies a search based on address.

DATA specifies a search based on data.

ADDRANDDATA specifies a search based on address and data.

**Examples** TRIGGER:A:BUS:B1:I2C:CONDITION START specifies start as the I2C trigger condition.

#### **TRIGger:A:BUS:B<x>:I2C:DATa:DIRection**

Sets or returns the I2C trigger type to be valid on a Read, Write, or Either condition. Read or write is indicated by the R/W bit in the I2C protocol. Applies to bus  $\langle x \rangle$ , where x is the bus number.

- **Conditions** This command requires a DPO4EMBD application module.
	- **Group** Trigger
- **Syntax** TRIGger:A:BUS:B<x>:I2C:DATa:DIRection {READ|WRITE|NOCARE} TRIGger:A:BUS:B<x>:I2C:DATa:DIRection?
- **Arguments** READ specifies read as the data direction. WRITE specifies write as the data direction. NOCARE specifies either as the data direction.
	- **Examples** TRIGGER:A:BUS:B1:I2C:DATA:DIRECTION WRITE specifies write as the I2C data direction.

#### **TRIGger:A:BUS:B<x>:I2C:DATa:SIZe**

Sets or returns the length of the data string in bytes to be used for an I2C trigger if the trigger condition is DATA or ADDRANDDATA. Applies to bus  $\langle x \rangle$ , where x is the bus number.

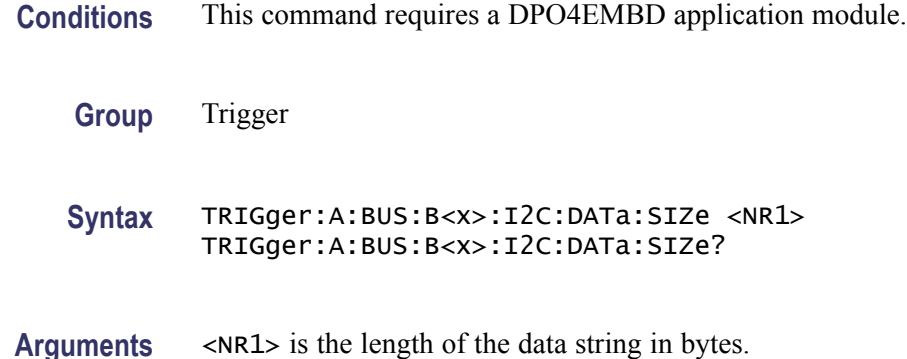

# **TRIGger:A:BUS:B<x>:I2C:DATa:VALue**

Sets or returns the binary data string used for I2C triggering if the trigger condition is DATA or ADDRANDDATA. Applies to bus  $\langle x \rangle$ , where x is the bus number.

- **Conditions** This command requires a DPO4EMBD application module.
	- **Group** Trigger
	- **Syntax** TRIGger:A:BUS:B<x>:I2C:DATa:VALue <QString> TRIGger:A:BUS:B<x>:I2C:DATa:VALue?

**Arguments** <QString> is the binary data string, where the number of bits is 8 times the number of bytes specified. The only allowed characters in the string are 0, 1, and X.

## **TRIGger:A:BUS:B<x>:LIN:CONDition**

Sets or returns the trigger condition for LIN.

**Group** Trigger

**Syntax** TRIGger:A:BUS:B<x>:LIN:CONDition {SYNCField|IDentifier|DATA|IDANDDATA|WAKEup|SLEEP|ERROR} TRIGger:A:BUS:B<x>:LIN:CONDition?

**Arguments** SYNCField sets the LIN trigger condition to sync field.

IDentifier sets the LIN trigger condition to identifier.

DATA sets the LIN trigger condition to data.

IDANDDATA sets the LIN trigger condition to id and data.

WAKEup sets the LIN trigger condition to wake up.

SLEEP sets the LIN trigger condition to sleep.

ERROR sets the LIN trigger condition to error.

**Examples** TRIGGER:A:BUS:B1:LIN:CONDITION ERROR sets the LIN trigger condition to error. TRIGGER:A:BUS:B1:LIN:CONDITION? might return TRIGGER:A:BUS:B1:LIN:CONDITION SYNCFIELD indicating the LIN trigger condition is sync field.

#### **TRIGger:A:BUS:B<x>:LIN:DATa:HIVALue**

Sets or returns the binary data string to be used for LIN trigger if trigger condition is ID or IDANDDATA.

**Group** Trigger

**Syntax** TRIGger:A:BUS:B<x>:LIN:DATa:HIVALue <QString> TRIGger:A:BUS:B<x>:LIN:DATa:HIVALue?

- **Arguments** <QString> is a quoted string that is the binary data string used for LIN trigger if the trigger condition is ID or IDANDDATA.
	- **Examples** TRIGGER:A:BUS:B1:LIN:DATA:HIVALUE "11001010" sets the high value to 11001010. TRIGGER:A:BUS:B1:LIN:DATA:HIVALUE? might return TRIGGER:A:BUS:B1:LIN:DATA:HIVALUE "XXXXXXXX"indicating the high value is don't care.

# **TRIGger:A:BUS:B<x>:LIN:DATa:QUALifier**

Sets or returns the LIN data qualifier. This only applies if the trigger condition is IDANDDATA or DATA.

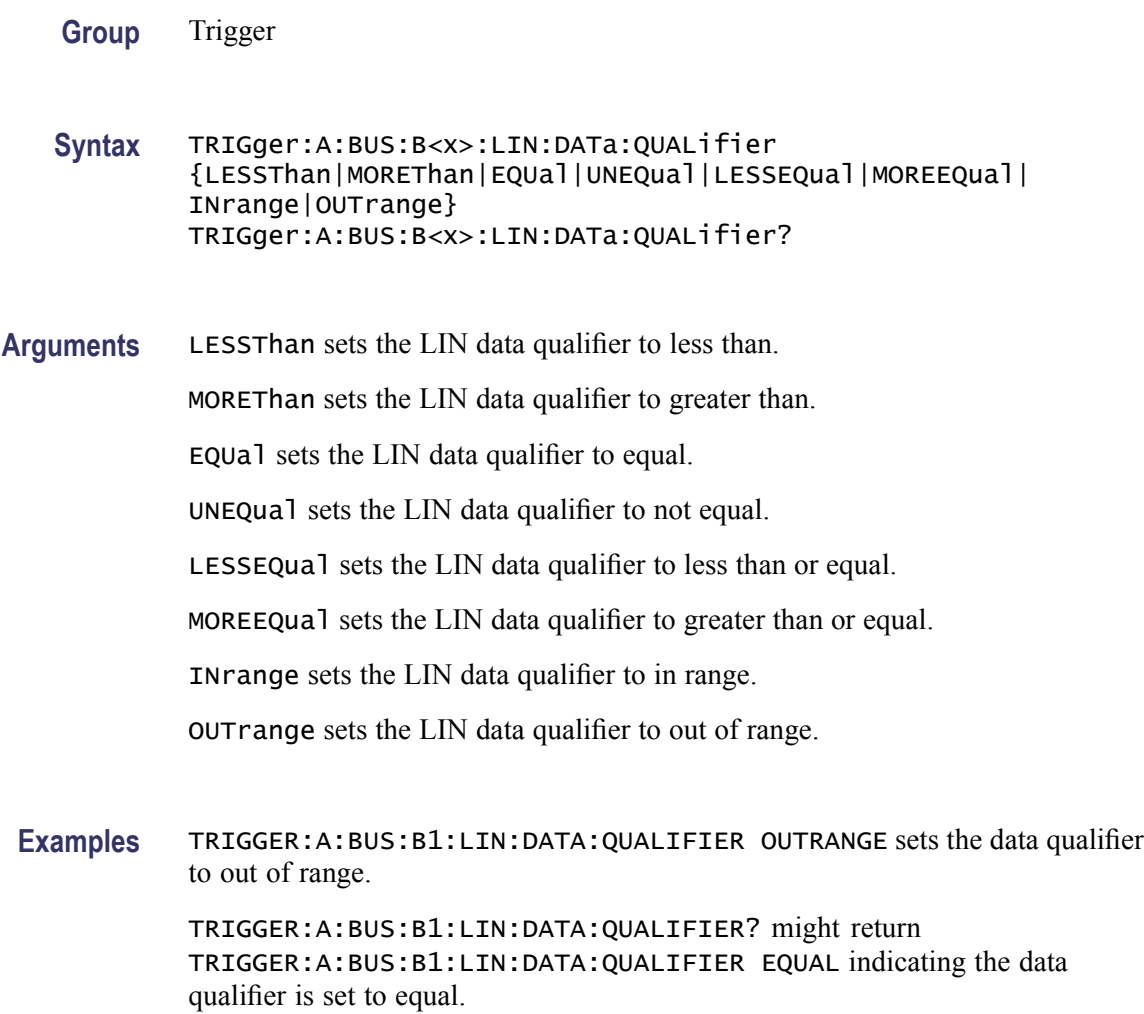

# **TRIGger:A:BUS:B<x>:LIN:DATa:SIZe**

Sets or returns the length of the data string in bytes to be used for LIN trigger.

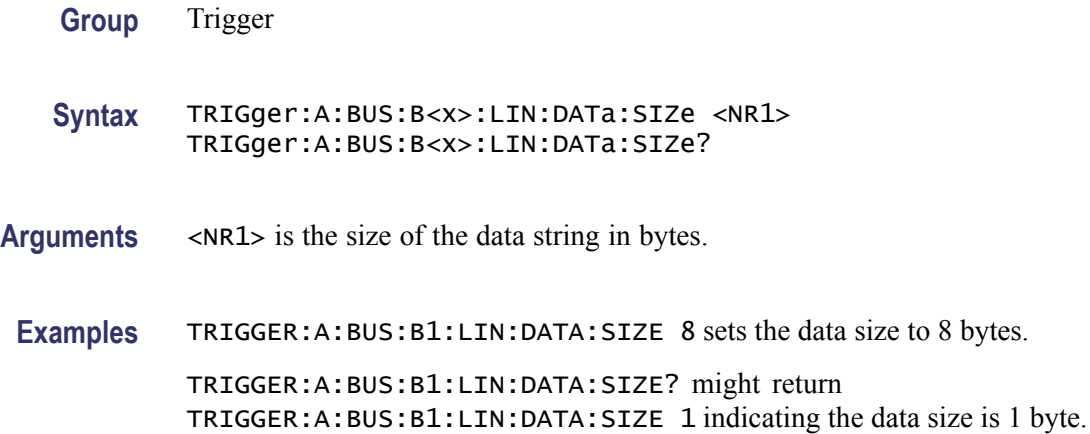

# **TRIGger:A:BUS:B<x>:LIN:DATa:VALue**

Sets or returns the binary data string to be used for LIN trigger condition if trigger condition is ID or IDANDDATA.

**Group** Trigger

- **Syntax** TRIGger:A:BUS:B<x>:LIN:DATa:VALue <QString> TRIGger:A:BUS:B<x>:LIN:DATa:VALue?
- **Arguments** <QString> is a quoted string that is the LIN trigger data value.
- **Examples** TRIGGER:A:BUS:B1:LIN:DATA:VALUE "11001101"sets the data value to 11001101. TRIGGER:A:BUS:B1:LIN:DATA:VALUE? might return TRIGGER:A:BUS:B1:LIN:DATA:VALUE "XXXXXXXX" indicating the data value is don't care.

# **TRIGger:A:BUS:B<x>:LIN:ERRTYPE**

Sets or returns the error type be used for LIN trigger.

**Group** Trigger

- **Syntax** TRIGger:A:BUS:B<x>:LIN:ERRTYPE {SYNC|PARity|CHecksum|HEADertime|RESPtime|FRAMetime} TRIGger:A:BUS:B<x>:LIN:ERRTYPE?
- **Arguments** SYNC sets the LIN error type to SYNC.

PARity sets the LIN error type to parity.

CHecksum sets the LIN error type to checksum.

HEADertime sets the LIN error type to header time.

RESPtime sets the LIN error type to response time.

FRAMetime sets the LIN error type to frame time.

**Examples** TRIGGER:A:BUS:B1:LIN:ERRTYPE CHECKSUM sets the LIN error type to checksum.

> TRIGGER:A:BUS:B1:LIN:ERRTYPE? might return TRIGGER:A:BUS:B1:LIN:ERRTYPE SYNC indicating the LIN error type is SYNC.

#### **TRIGger:A:BUS:B<x>:LIN:IDentifier:VALue**

Sets or returns the binary address string used for LIN trigger if the trigger condition is ID or IDANDDATA.

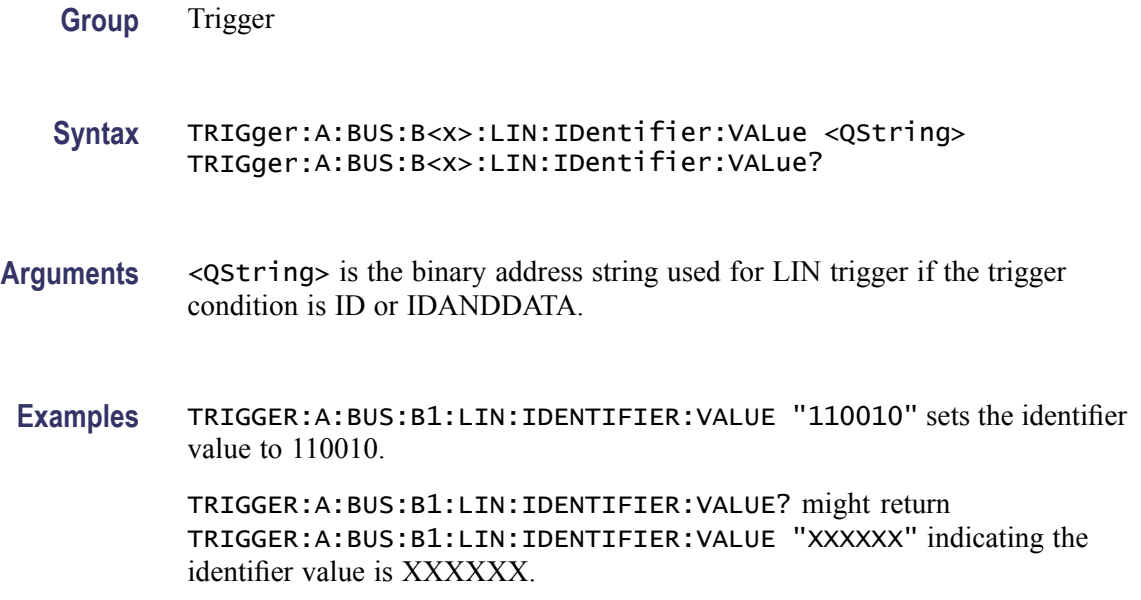

# **TRIGger:A:BUS:B<x>:PARallel:VALue**

Sets or returns the binary data string to be used for a Parallel trigger. Applies to bus  $\langle x \rangle$ , where x is the bus number.

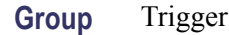

**Syntax** TRIGger:A:BUS:B<x>:PARallel:VALue <QString> TRIGger:A:BUS:B<x>:PARallel:VALue?

**Arguments** <QString> is the binary data string.

# **TRIGger:A:BUS:B<x>:RS232C:CONDition**

Sets or returns the condition for an RS-232C trigger, where x is the bus number.

**Conditions** This command requires a DPO4COMP application module.

**Group** Trigger

**Syntax** TRIGger:A:BUS:B<x>:RS232C:CONDition {RXSTArt|RXDATA|RXENDPacket|TXSTArt|TXDATA|TXENDPacket} TRIGger:A:BUS:B<x>:RS232C:CONDition?

**Arguments** RXSTArt specifies a search based on the RX Start Bit.

RXDATA specifies a search based on RX Data.

RXENDPacket specifies a search based on the RX End of Packet condition.

TXSTArt specifies a search base on the TX Start Bit.

TXDATA specifies a search based on TX Data.

TXENDPacket specifies a search based on the TX End of Packet condition.

# **TRIGger:A:BUS:B<x>:RS232C:RX:DATa:SIZe**

Sets or returns the length of the data string in Bytes for an RS-232 Trigger if the trigger condition is RXDATA. Applies to bus  $\langle x \rangle$ , where x is the bus number.

**Conditions** This command requires a DPO4COMP application module.

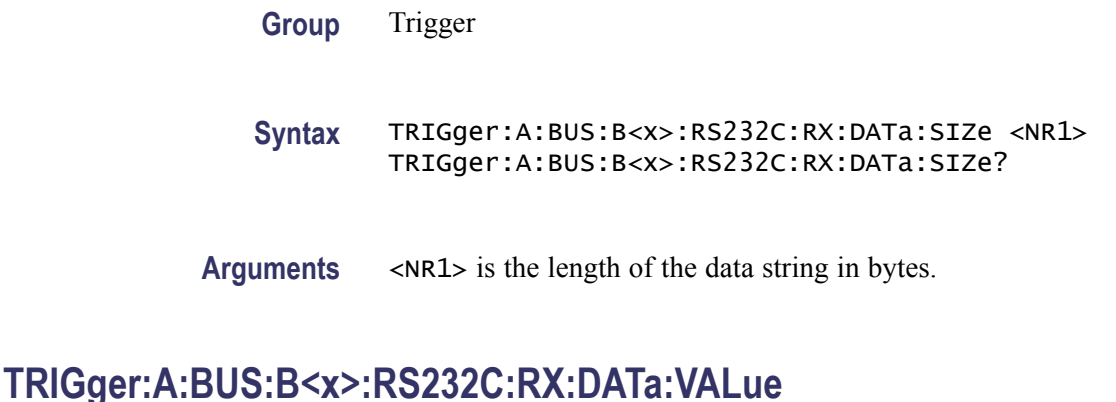

Sets or returns the binary data string for an RS-232 trigger if the trigger condition involves RX. Applies to bus  $\langle x \rangle$ , where x is the bus number.

**Conditions** This command requires a DPO4COMP application module.

- **Group** Trigger
- **Syntax** TRIGger:A:BUS:B<x>:RS232C:RX:DATa:VALue TRIGger:A:BUS:B<x>:RS232C:RX:DATa:VALue?
- **Arguments** <Qstring> is the binary data string to be used for the trigger.

#### **TRIGger:A:BUS:B<x>:RS232C:TX:DATa:SIZe**

Sets or returns the length of the data string for an RS-232 trigger if the trigger condition is TXDATA. Applies to bus  $\langle x \rangle$ , where x is the bus number.

- **Conditions** This command requires a DPO4COMP application module.
	- **Group** Trigger
	- **Syntax** TRIGger:A:BUS:B<x>:RS232C:TX:DATa:SIZe <NR1> TRIGger:A:BUS:B<x>:RS232C:TX:DATa:SIZe?
- **Arguments** <NR1> is the length of the data string in Bytes.

# **TRIGger:A:BUS:B<x>:RS232C:TX:DATa:VALue**

Sets or returns the binary data string for an RS-232 trigger if the condition involves TX. Applies to bus  $\langle x \rangle$ , where x is the bus number.

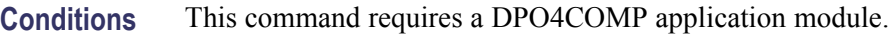

**Group** Trigger

**Syntax** TRIGger:A:BUS:B<x>:RS232C:TX:DATa:VALue TRIGger:A:BUS:B<x>:RS232C:TX:DATa:VALue?

**Arguments** <Qstring> is the binary data string to be used for the trigger.

# **TRIGger:A:BUS:B<x>:SPI:CONDition**

Sets or returns the trigger condition for a SPI trigger. Applies to bus  $\langle x \rangle$ , where x is the bus number.

- **Conditions** This command requires a DPO4EMBD application module.
	- **Group** Trigger

**Syntax** TRIGger:A:BUS:B<x>:SPI:CONDition {SS|STARTofframe|MISO|MOSI|MISOMOSI} TRIGger:A:BUS:B<x>:SPI:CONDition?

**Related Commands** [BUS:B<x>:SPI:IDLETime,](#page-125-0) [BUS:B<x>:SPI:FRAMING](#page-124-0)

**Arguments** SS specifies the Slave Selection condition.

STARTofframe is applicable when BUS:B<x>:SPI:FRAMING is set to IDLEtime. When the trigger condition is set to STARTofframe, the instrument triggers on the first SPI clock after an idle time when there are no clocks.

MISO specifies the Master-In Slave-Out condition.

MOSI specifies the Master-Out Slave-In condition.

MISOMOSI specifies the Master-In Slave-Out and Master-Out Slave-In conditions.

# **TRIGger:A:BUS:B<x>:SPI:DATa{:IN|:MISO}:VALue**

Sets or returns the binary data string to be used for a SPI trigger if the trigger condition is MISO or MISOMOSI. Applies to bus  $\langle x \rangle$ , where x is the bus number.

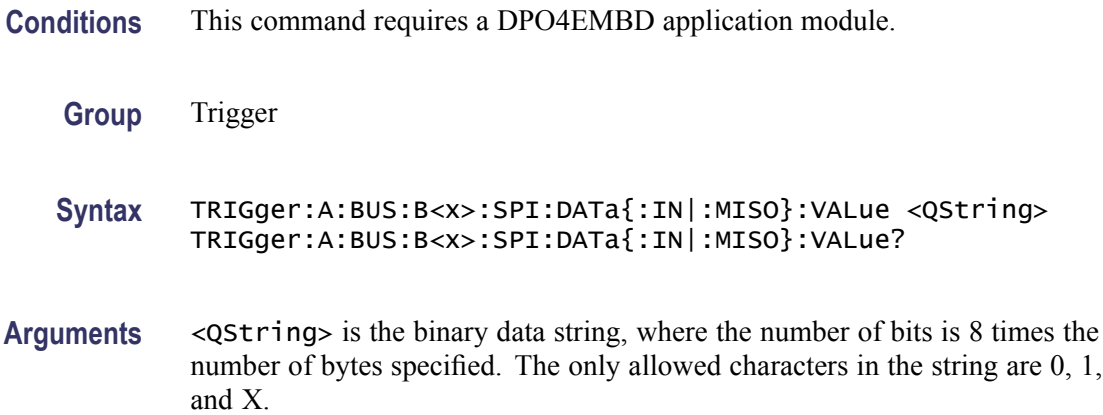

# **TRIGger:A:BUS:B<x>:SPI:DATa{:OUT|:MOSI}:VALue**

Sets or returns the binary data string to be used for a SPI trigger if the trigger condition is MOSI or MISOMOSI. Applies to bus  $\langle x \rangle$ , where x is the bus number.

- **Conditions** This command requires a DPO4EMBD application module.
	- **Group** Trigger
	- **Syntax** TRIGger:A:BUS:B<x>:SPI:DATa{:OUT|:MOSI}:VALue <QString> TRIGger:A:BUS:B<x>:SPI:DATa{:OUT|:MOSI}:VALue?
- **Arguments** <QString> is the binary data string with the number of bits specified by the TRIGger:A:BUS:B<x>:SPI:DATa:SIZe command. The only allowed characters in the QString are 0, 1, and X.

#### **TRIGger:A:BUS:B<x>:SPI:DATa:SIZe**

Sets or returns the length of the data string to be used for a SPI trigger if the trigger condition is MISO, MOSI, or MISOMOSI. Applies to bus  $\langle x \rangle$ , where x is the bus number.

**Conditions** This command requires a DPO4EMBD application module.

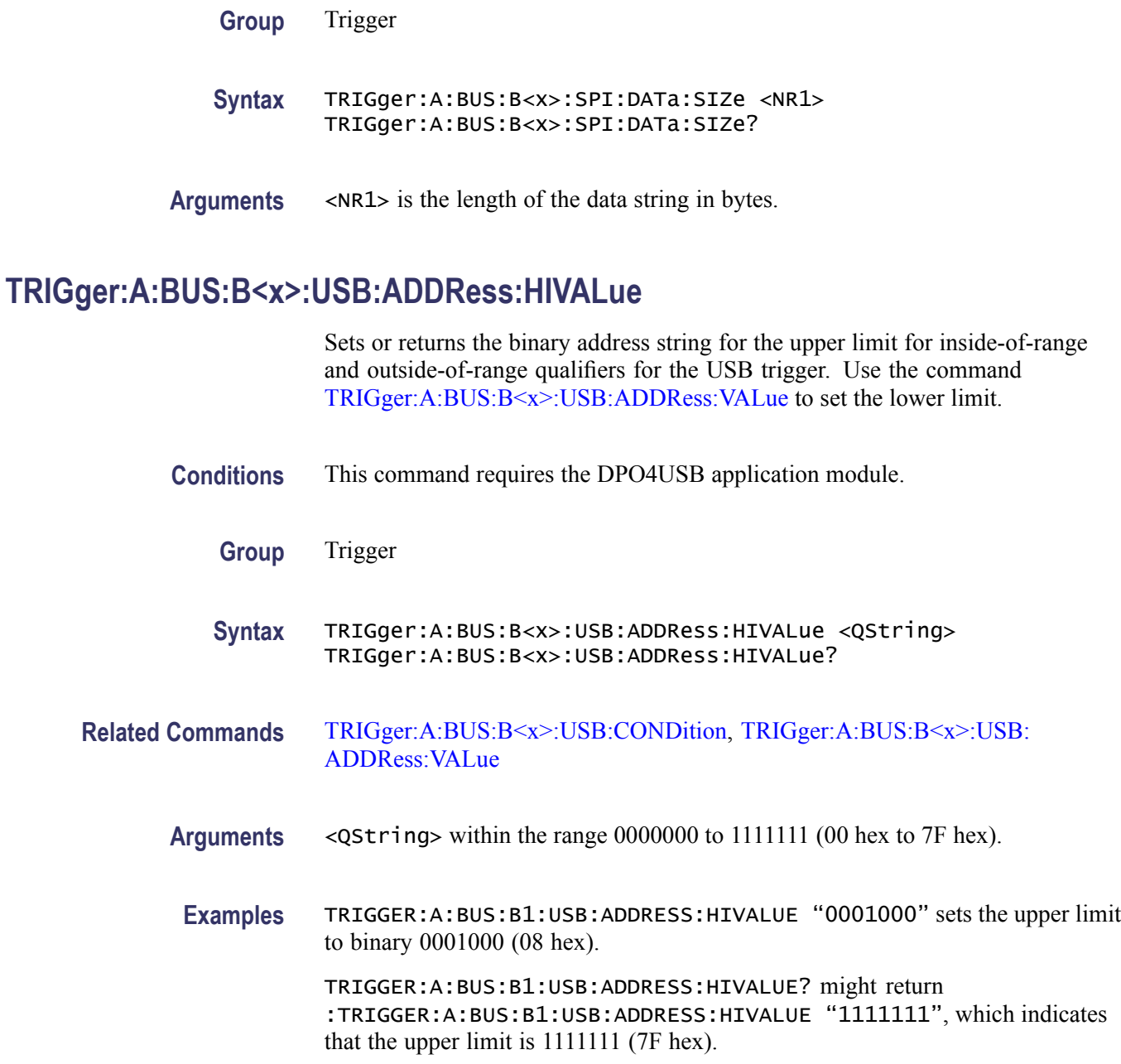

## **TRIGger:A:BUS:B<x>:USB:ADDRess:VALue**

Sets or returns the binary address string to be used for USB trigger.

This command also sets or returns the binary address string for the lower limit for inside-of-range and outside-of-range qualifiers for the USB trigger.

**Conditions** This command requires the DPO4USB application module.

<span id="page-460-0"></span>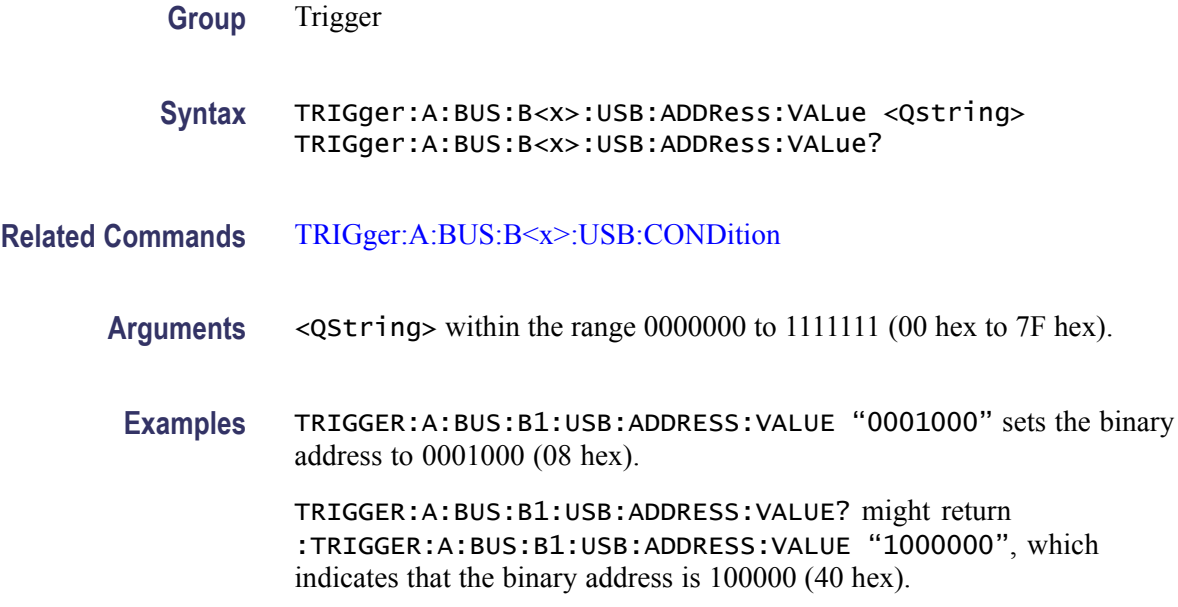

#### **TRIGger:A:BUS:B<x>:USB:CONDition**

Sets or returns the trigger condition for the USB trigger.

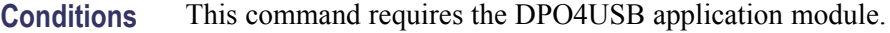

- **Group** Trigger
- **Syntax** TRIGger:A:BUS:B<x>:USB:CONDition {SYNC|RESET|SUSPEND|RESUME|EOP|TOKENPacket|DATAPacket |HANDSHAKEPacket|SPECIALPacket|ERRor} TRIGger:A:BUS:B<x>:USB:CONDition?
- **Arguments** SYNC indicates triggering on a Sync field of a packet.

RESET sets triggering on a reset condition.

SUSPEND sets triggering on a suspend condition.

RESUME sets triggering on a resume condition.

EOP indicates triggering on an end-of-packet signal.

TOKENPacket indicates triggering on a token packet.

DATAPacket indicates triggering on a data packet

HANDSHAKEPacket indicates triggering on a handshake packet.

SPECIALPacket indicates triggering on a special status packet.

ERRor indicates triggering on an error condition.

**Examples** TRIGGER:A:BUS:B1:USB:CONDITION TOKENPACKET sets the trigger condition to be a token packet. TRIGGER:A:BUS:B1:USB:CONDITION? might return :TRIGGER:A:BUS:B1:USB:CONDITION SYNC, which indicates that the trigger condition is a sync field.

#### **TRIGger:A:BUS:B<x>:USB:DATa:HIVALue**

Sets or returns the binary data string for the upper limit for inside-of-range and outside-of-range qualifiers for the USB trigger when the trigger condition is DATAPacket. Use the command [TRIGger:A:BUS:B<x>:USB:DATa:VALue](#page-463-0) to set the lower limit.

- **Conditions** This command requires the DPO4USB application module.
	- **Group** Trigger
	- **Syntax** TRIGger:A:BUS:B<x>:USB:DATa:HIVALue <QString> TRIGger:A:BUS:B<x>:USB:DATa:HIVALue?
- **Related Commands** [TRIGger:A:BUS:B<x>:USB:CONDition,](#page-460-0) [TRIGger:A:BUS:B<x>:USB:DATa:](#page-463-0) [VALue](#page-463-0)
	- **Arguments** <QString> within the range 00000000 to 11111111 (00 hex to FF hex).
	- **Examples** TRIGGER:A:BUS:B1:USB:DATA:HIVALUE "00001000" sets the upper limit to binary 00001000 (08 hex).

TRIGGER:A:BUS:B1:USB:DATA:HIVALUE? might return :TRIGGER:A:BUS:B1:USB:DATA:HIVALUE "01111111", which indicates that the upper limit is 01111111 (7F hex).

# **TRIGger:A:BUS:B<x>:USB:DATa:OFFSet**

Sets or returns the data offset in bytes to trigger on. The minimum and default values are 0 and the maximum is 1024.

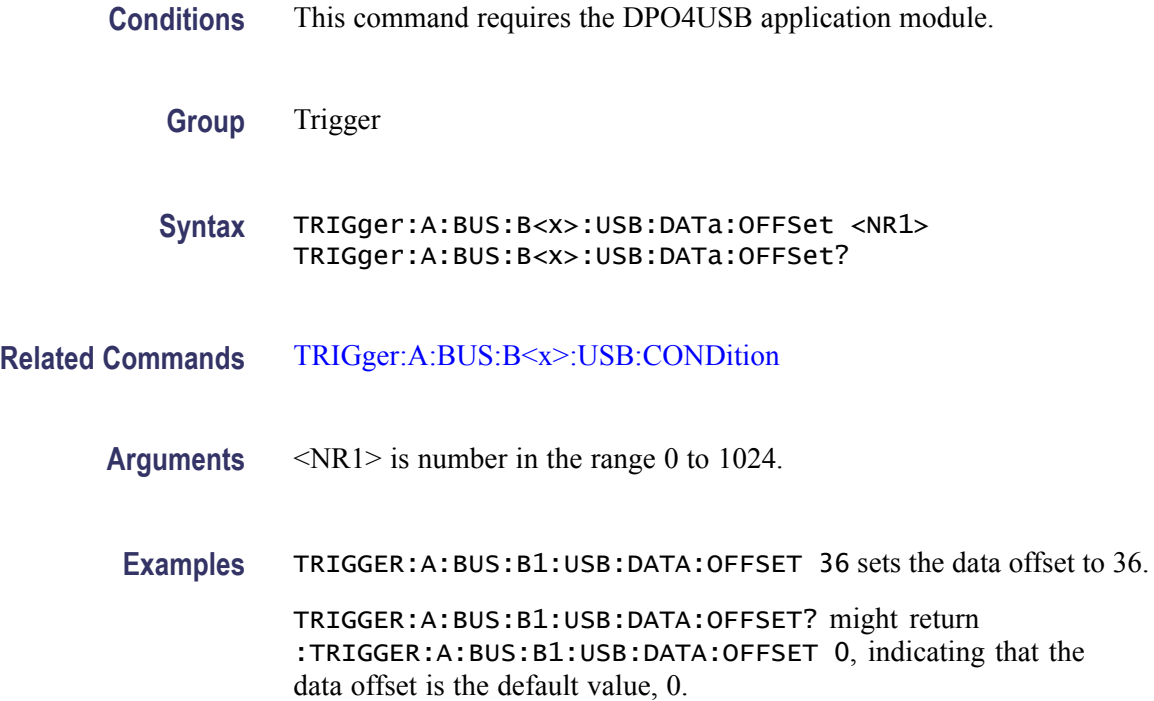

# **TRIGger:A:BUS:B<x>:USB:DATa:SIZe**

Sets or returns the number of contiguous data bytes to trigger on. The minimum and default values are 1 and maximum is 16.

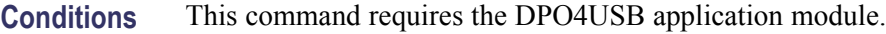

- **Group** Trigger
- **Syntax** TRIGger:A:BUS:B<x>:USB:DATa:SIZe <NR1> TRIGger:A:BUS:B<x>:USB:DATa:SIZe?
- **Arguments** <NR1> is number in the range 1 to 16.
	- **Examples** TRIGGER:A:BUS:B1:USB:DATA:SIZE 4 sets the oscilloscope to trigger on four contiguous data bytes.

TRIGGER:A:BUS:B1:USB:DATA:SIZE? might return :TRIGGER:A:BUS:B1:USB:DATA:SIZE 6 indicating that the oscilloscope will trigger on 6 contiguous data bytes.

# <span id="page-463-0"></span>**TRIGger:A:BUS:B<x>:USB:DATa:TYPe**

Sets or returns the data type for when the trigger condition is set to DATAPacket.

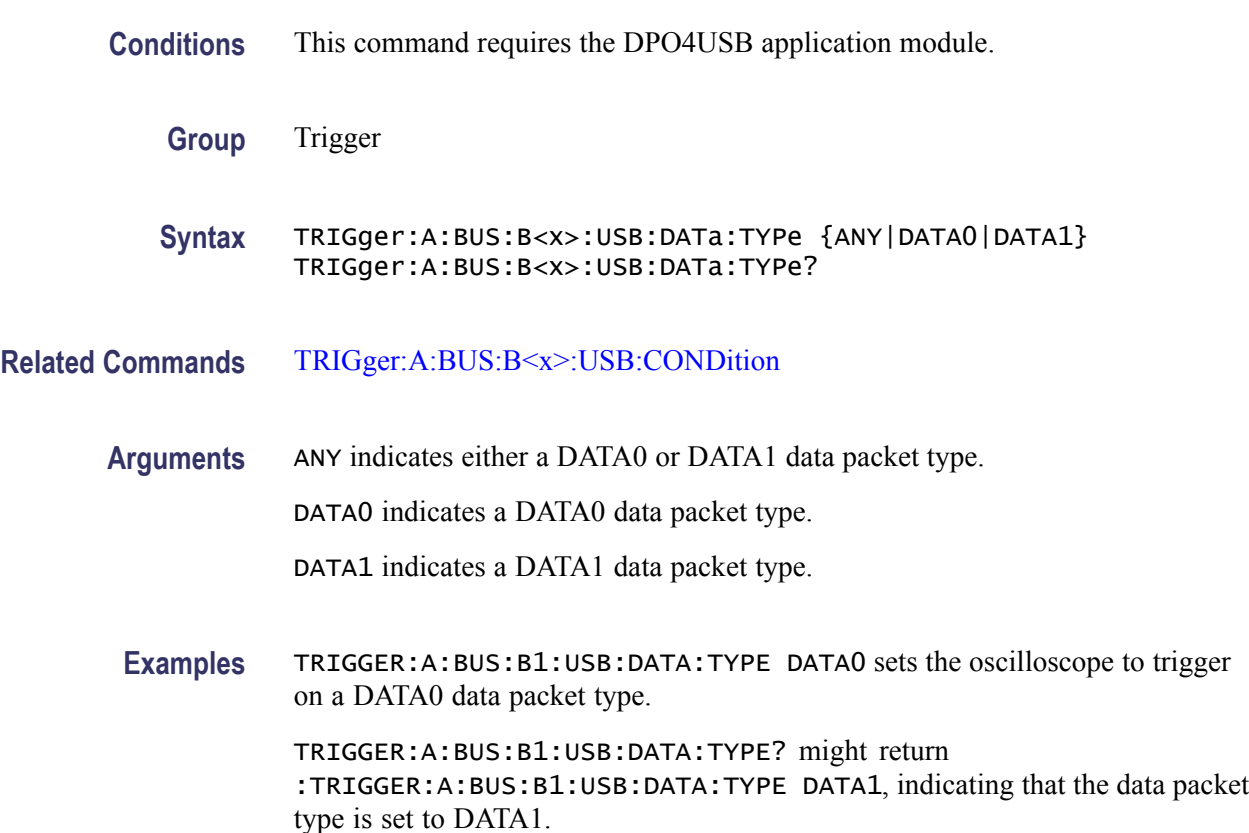

# **TRIGger:A:BUS:B<x>:USB:DATa:VALue**

Sets or returns the binary data string to be used for the USB trigger when the trigger condition is DATAPacket.

This command also sets or returns the binary data string for the lower limit for inside-of-range and outside-of-range qualifiers for the USB trigger when trigger condition is DATAPacket.

- **Conditions** This command requires the DPO4USB application module.
	- **Group** Trigger
	- **Syntax** TRIGger:A:BUS:B<x>:USB:DATa:VALue <QString> TRIGger:A:BUS:B<x>:USB:DATa:VALue?

#### **Related Commands** [TRIGger:A:BUS:B<x>:USB:CONDition](#page-460-0)

- **Arguments** <QString> within the range 00000000 to 11111111 (00 hex to FF hex).
	- **Examples** TRIGGER:A:BUS:B1:USB:DATA:VALUE "00001000" sets the binary address to 00001000 (08 hex).

TRIGGER:A:BUS:B1:USB:DATA:VALUE? might return :TRIGGER:A:BUS:B1:USB:DATA:VALUE "01000000", which indicates that the binary address is 0100000 (40 hex).

#### **TRIGger:A:BUS:B<x>:USB:ENDPoint:VALue**

Sets or returns the binary endpoint string to be used for the USB trigger.

**Conditions** This command requires the DPO4USB application module.

- **Group** Trigger
- **Syntax** TRIGger:A:BUS:B<x>:USB:ENDPoint:VALue <QString> TRIGger:A:BUS:B<x>:USB:ENDPoint:VALue?
- **Related Commands** [TRIGger:A:BUS:B<x>:USB:CONDition](#page-460-0)
	- **Arguments** <QString> within the range 0000 to 1111 (00 hex to 0F hex).
		- **Examples** TRIGGER:A:BUS:B1:USB:ENDPOINT:VALUE "1000" sets the binary address to 1000 (08 hex).

TRIGGER:A:BUS:B1:USB:ENDPOINT:VALUE? might return :TRIGGER:A:BUS:B1:USB:ENDPOINT:VALUE "1001", which indicates that the binary address is 1001 (09 hex).

#### **TRIGger:A:BUS:B<x>:USB:ERRORTYPe**

Sets or returns the error type used when the trigger condition is set to ERRor.

**Conditions** This command requires the DPO4USB application module.

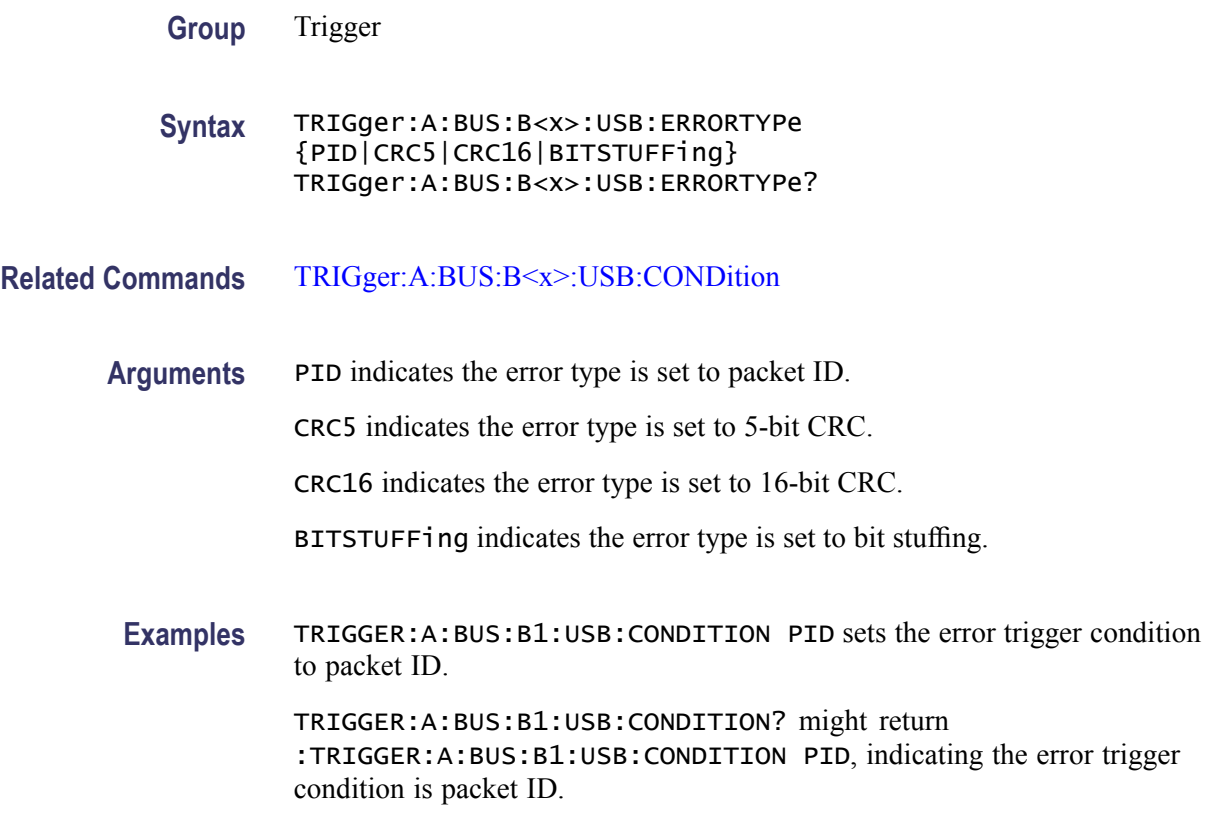

# **TRIGger:A:BUS:B<x>:USB:HANDSHAKEType**

Sets or returns the handshake type for the USB trigger.

- **Conditions** This command requires the DPO4USB application module.
	- **Group** Trigger
	- **Syntax** TRIGger:A:BUS:B<x>:USB:HANDSHAKEType {ANY|NAK|ACK|STALL} TRIGger:A:BUS:B<x>:USB:HANDSHAKEType?
- **Related Commands** [TRIGger:A:BUS:B<x>:USB:CONDition](#page-460-0)
	- **Arguments** ANY indicates the oscilloscope will trigger on any handshake type. NAK indicates the oscilloscope will trigger when a device cannot send or receive data. ACK indicates the oscilloscope will trigger when a packet is successfully received.

STALL indicates the oscilloscope will trigger when a device requires intervention from the host.

**Examples** TRIGGER:A:BUS:B1:USB:HANDSHAKETYPE ACK sets the handshake type to acknowledgement. TRIGGER:A:BUS:B1:USB:HANDSHAKETYPE? might return :TRIGGER:A:BUS:B1:USB:HANDSHAKETYPE STALL, indicating that

# **TRIGger:A:BUS:B<x>:USB:QUALifier**

Sets or returns the USB trigger qualifier for address, endpoint and data.

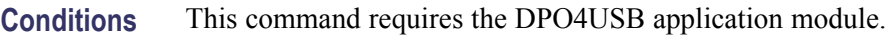

the handshake type is set to stall.

**Group** Trigger

**Syntax** TRIGger:A:BUS:B<x>:USB:QUALifier {LESSThan|MOREThan|EQUal|UNEQual|LESSEQual |MOREEQual|INrange|OUTrange} TRIGger:A:BUS:B<x>:USB:QUALifier?

#### **Related Commands** [TRIGger:A:BUS:B<x>:USB:CONDition](#page-460-0)

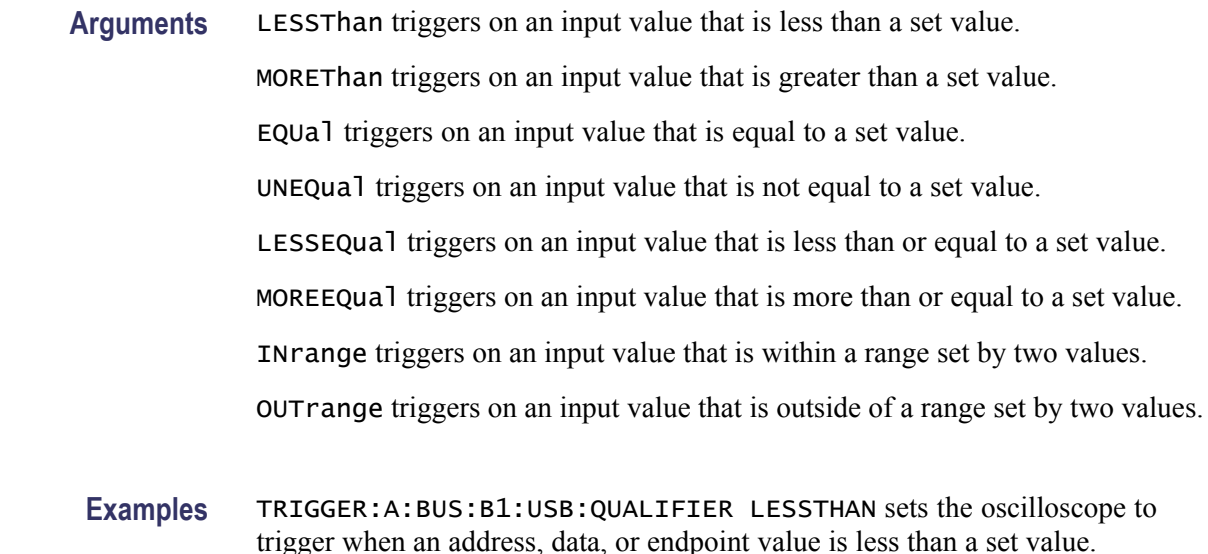

TRIGGER:A:BUS:B1:USB:QUALIFIER? might return :TRIGGER:A:BUS:B1:USB:QUALIFIER EQUAL indicating that the trigger condition is to trigger when an address, data, or endpoint is equal to a set value.

# **TRIGger:A:BUS:B<x>:USB:SOFFRAMENUMber**

Sets or returns the binary data string to be used for start of frame number, when the trigger condition is Token Packet and the token type is Start of Frame.

**Conditions** This command requires the DPO4USB application module.

**Group** Trigger

- **Syntax** TRIGger:A:BUS:B<x>:USB:SOFFRAMENUMber <QString> TRIGger:A:BUS:B<x>:USB:SOFFRAMENUMber?
- **Related Commands** [TRIGger:A:BUS:B<x>:USB:CONDition](#page-460-0)
	- **Arguments** <QString> within the range 000 0000 0000 to 111 1111 1111 (000 hex to 7FF hex).
		- **Examples** TRIGGER:A:BUS:B1:USB:SOFFRAMENUMBER "00000001000" sets the start of frame number to 00000001000 (008 hex).

TRIGGER:A:BUS:B1:USB:SOFFRAMENUMBER? might return :TRIGGER:A:BUS:B1:USB:SOFFRAMENUMBER "00000001001", which indicates that the start of frame number is 00000001001 (009 hex).

# **TRIGger:A:BUS:B<x>:USB:SPECIALType**

Sets or returns the packet ID (PID) for the special packet.

- **Conditions** This command requires the DPO4USB application module.
	- **Group** Trigger

**Syntax** TRIGger:A:BUS:B<x>:USB:SPECIALType {ANY|PREamble|RESERVed} TRIGger:A:BUS:B<x>:USB:SPECIALType?
### **Related Commands** [TRIGger:A:BUS:B<x>:USB:CONDition](#page-460-0)

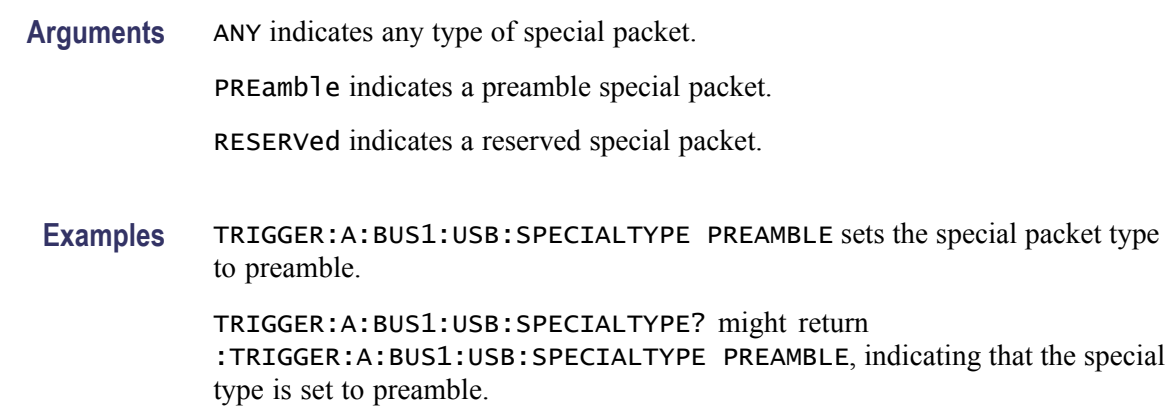

# **TRIGger:A:BUS:B<x>:USB:TOKENType**

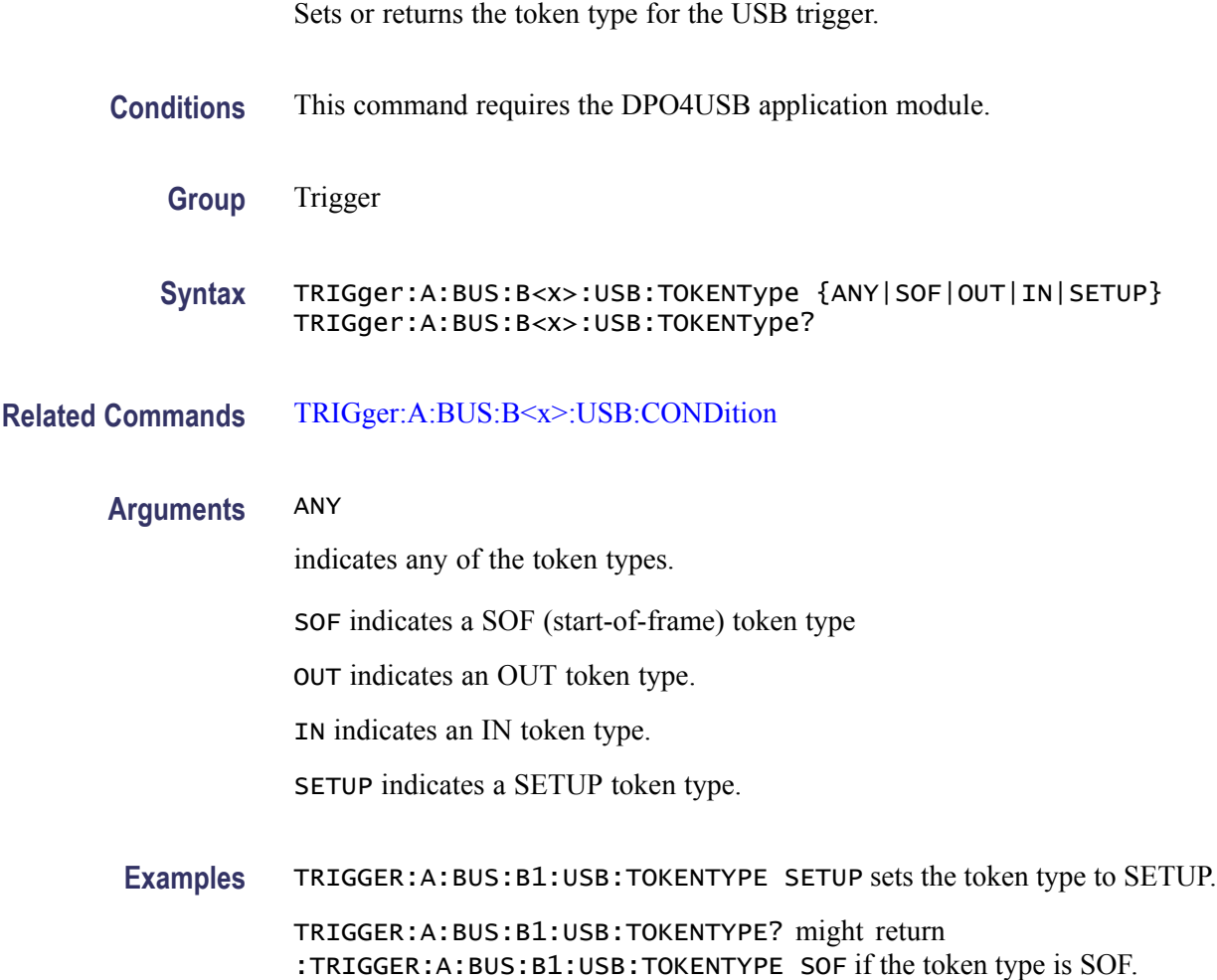

# <span id="page-469-0"></span>**TRIGger:A:BUS:SOUrce**

Sets or returns the source for a Serial bus trigger.

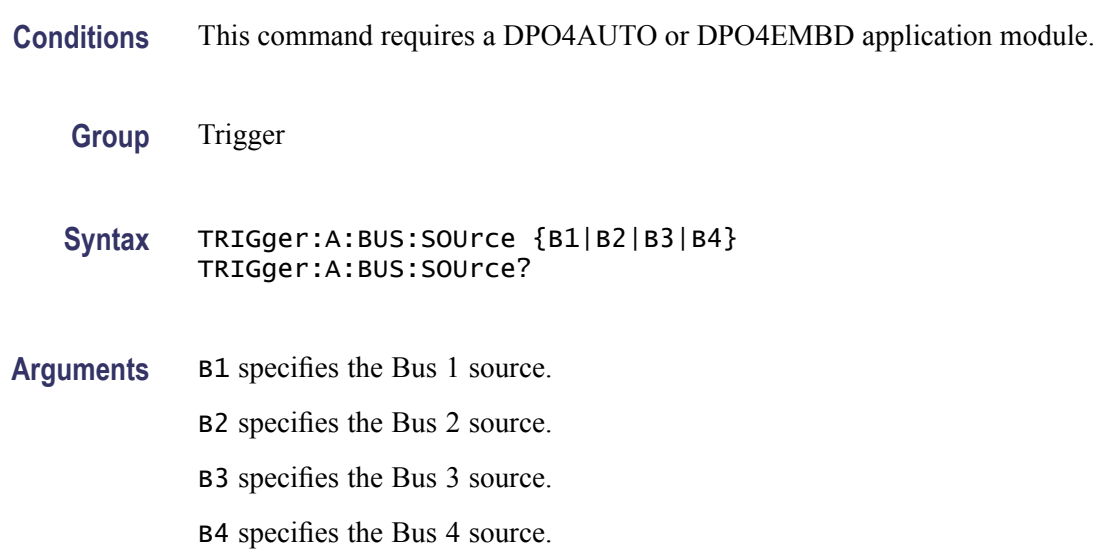

# **TRIGger:A:EDGE? (Query Only)**

Returns the trigger source, coupling, and slope for the A edge trigger.

- **Group** Trigger
- **Syntax** TRIGger:A:EDGE?
- **Related Commands** [TRIGger:A:PULse?,](#page-484-0) [TRIGger:A:LOGIc?](#page-474-0)
	- **Examples** TRIGGER:A:EDGE? might return :TRIGGER:A:EDGE:SOURCE CH1;COUPLING DC; SLOPE RISE indicating the trigger source, coupling, and slope for the A edge trigger.

### **TRIGger:A:EDGE:COUPling**

Sets or returns the type of coupling for the A edge trigger.

**Group** Trigger

<span id="page-470-0"></span>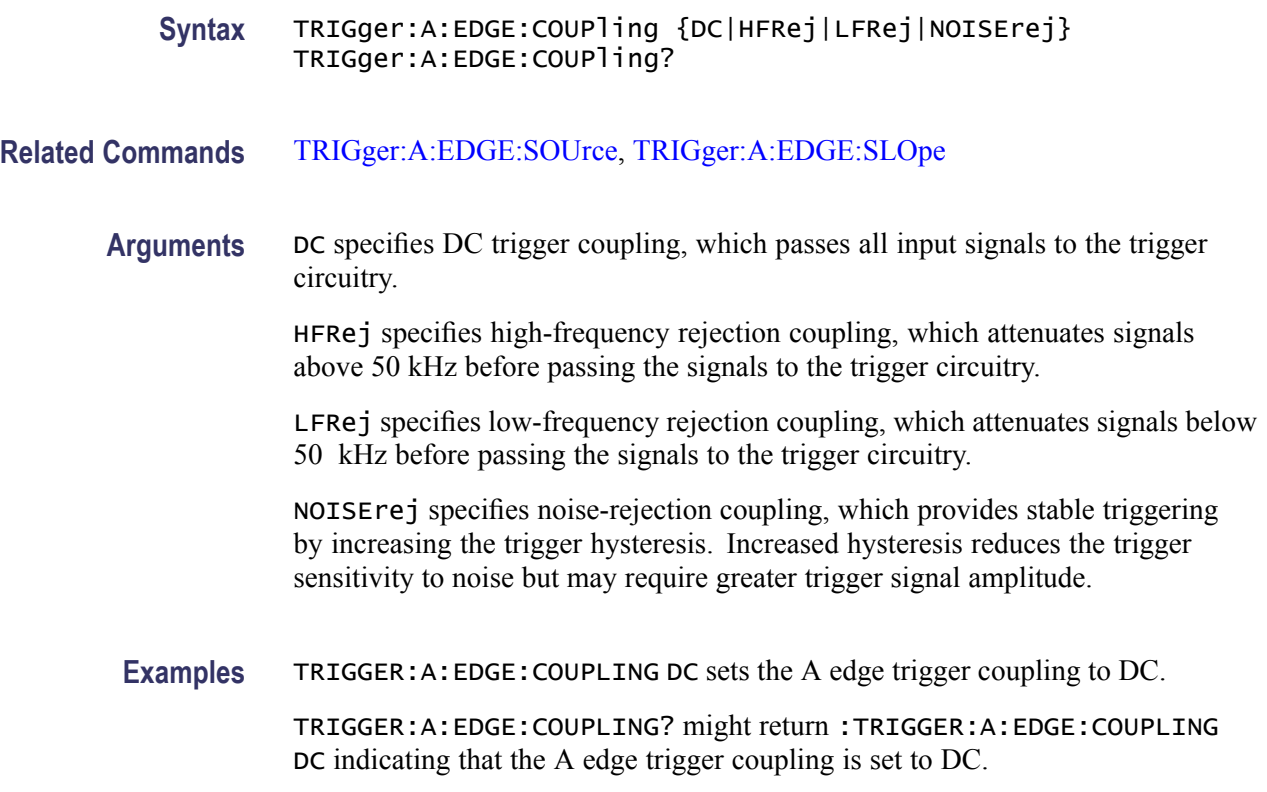

# **TRIGger:A:EDGE:SLOpe**

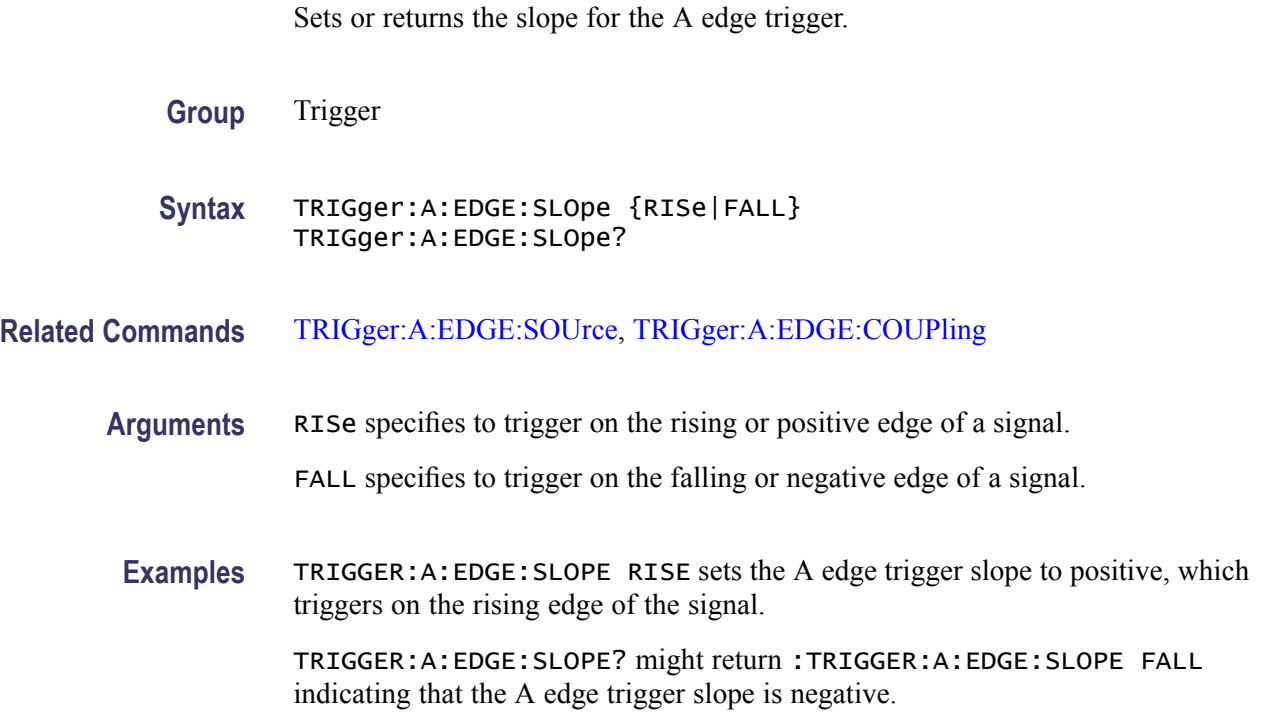

# <span id="page-471-0"></span>**TRIGger:A:EDGE:SOUrce**

Sets or returns the source for the A edge trigger.

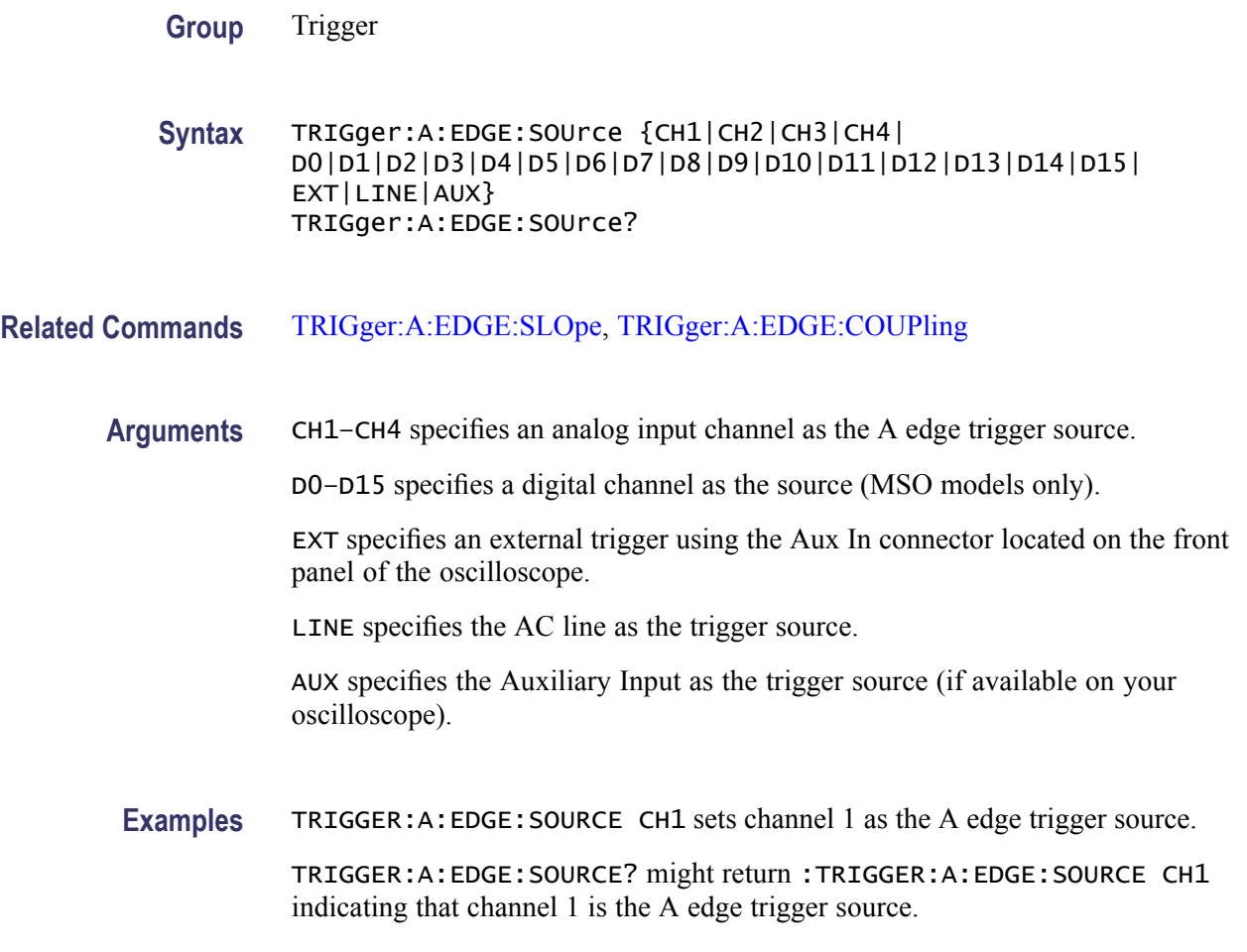

# **TRIGger:A:HOLDoff? (Query Only)**

Returns the A trigger holdoff parameters. These parameters specify the time period during which the trigger circuitry is not looking to generate a trigger event.

- **Group** Trigger
- **Syntax** TRIGger:A:HOLDoff?

**Related Commands** [TRIGger:A:HOLDoff:TIMe](#page-472-0)

<span id="page-472-0"></span>**Examples** TRIGGER:A:HOLDOFF? might return :TRIGGER:A:HOLDOFF:TIME 900.0000E-09;BY DEFAULT indicating that the A edge trigger holdoff time (by default) is 900 ns.

# **TRIGger:A:HOLDoff:TIMe**

Sets or returns the A trigger holdoff time.

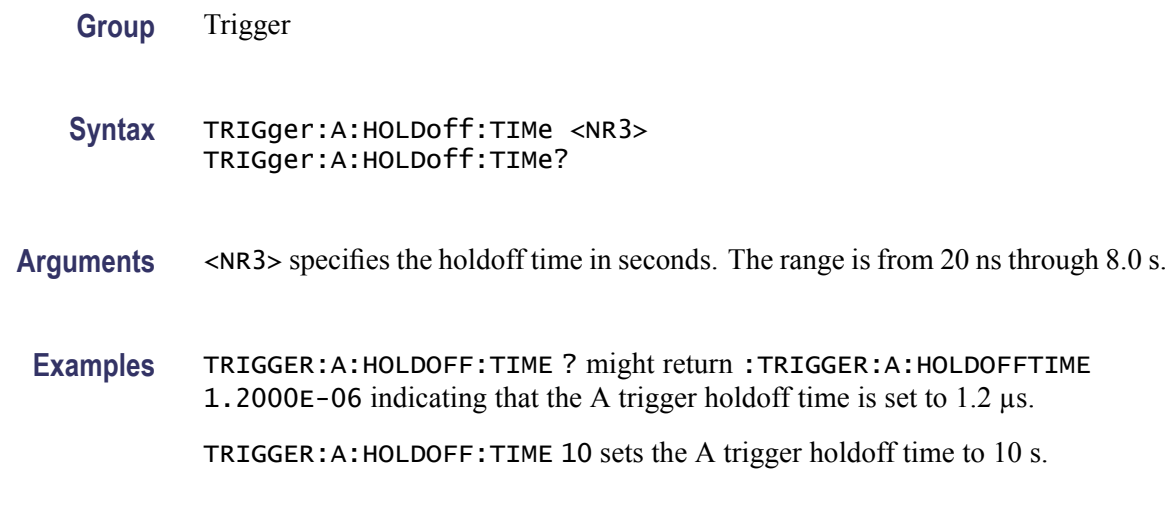

## **TRIGger:A:LEVel**

Sets or returns the trigger level for the A trigger.

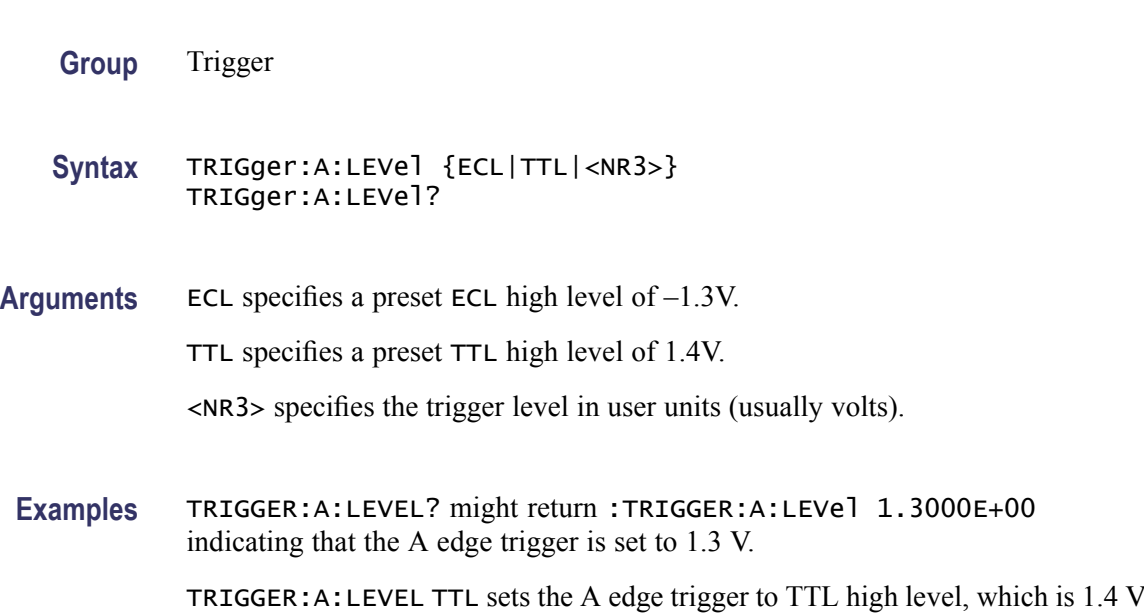

### <span id="page-473-0"></span>**TRIGger:A:LEVel:AUXin**

Sets or returns the trigger level for the AUXIN port.

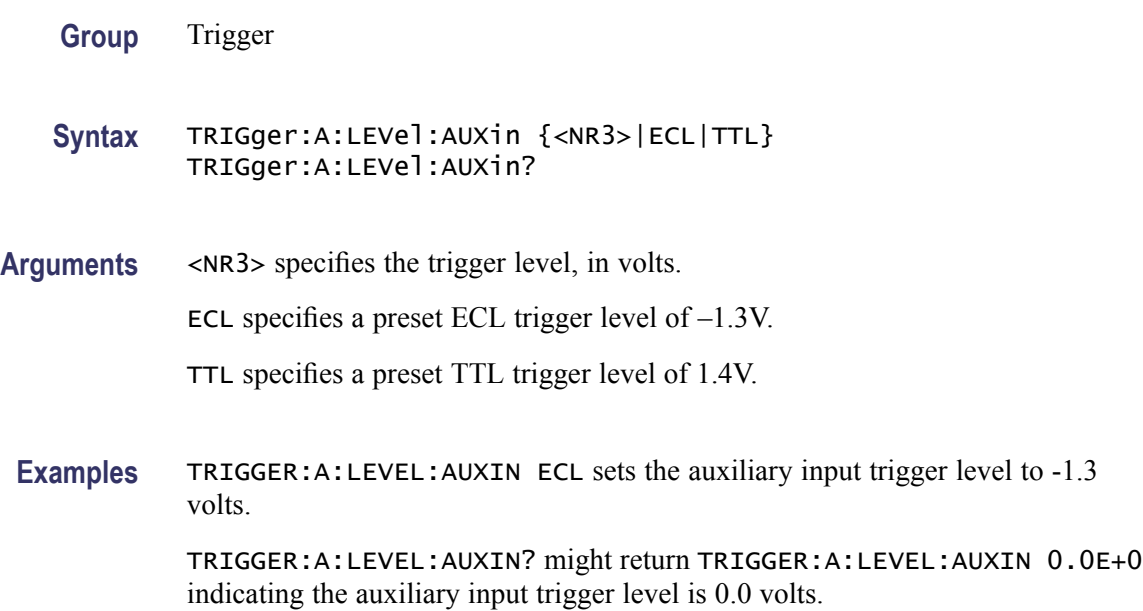

### **TRIGger:A:LEVel:CH<x>**

Sets or returns the trigger level for the specified channel. Each channel can have an independent level.

**Group** Trigger

**Syntax** TRIGger:A:LEVel:CH<x> {<NR3>|TTL|ECL} TRIGger:A:LEVel:CH<x>?

**Arguments** <NR3> specifies the trigger level in user units (usually volts).

TTL specifies a preset TTL high level of 1.4V.

ECL specifies a preset ECL high level of –1.3V.

**Examples** TRIGGER:A:LEVEL:CH2? might return :TRIGGER:A:LEVEL:CH2 1.3000E+00 indicating that the A edge trigger is set to 1.3 V for channel 2.

> TRIGGER:A:LEVEL:CH3 TTL sets the A edge trigger to TTL high level for channel 3.

### <span id="page-474-0"></span>**TRIGger:A:LEVel:D<x>**

Sets or returns the trigger level for the specified digital channel  $\langle x \rangle$ , where x is the channel number. Each digital channel can have an independent level.

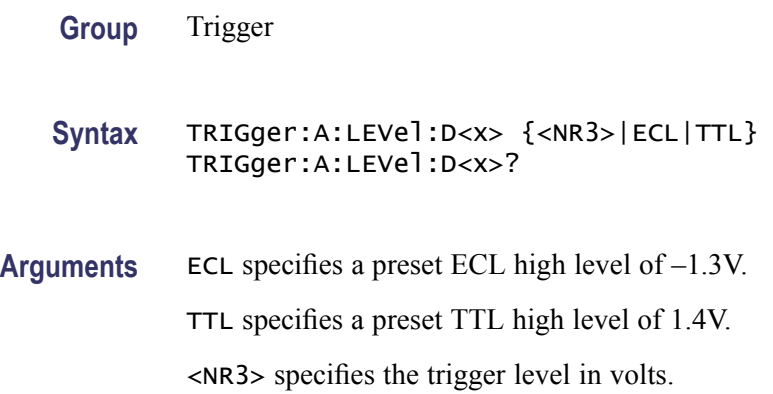

# **TRIGger:A:LOGIc? (Query Only)**

Returns all of the A logic trigger parameters.

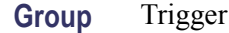

- **Syntax** TRIGger:A:LOGIc?
- **Related Commands** TRIGger:A:LOGIc:CLAss
	- **Examples** TRIGGER:A:LOGIC? might return :TRIGGER:A:LOGIC:CLASS SETHOLD;FUNCTION AND;THRESHOLD:CH1 20.0000E-3;CH2 0.0000; CH3 0.0000;CH4 0.0000;:TRIGGER:A:LOGIC:INPUT:CH1 X;CH2 X;CH3 X;CH4 X;CLOCK:SOURCE NONE;EDGE RISE;:TRIGGER:A:LOGIC:PATTERN:INPUT:CH1 X;CH2 X;CH3 X;CH4 X;:TRIGGER :A:LOGIC:PATTERN:WHEN TRUE;WHEN:LESSLIMIT 4.0000E-9;LIMIT 4.0000E-9;:TRIGGER:A:LOGIC:PATTERN:DELTATIME 4.0000E-9

### **TRIGger:A:LOGIc:CLAss**

Sets or returns the class of the Logic Trigger. This command is used in conjunction with the [TRIGger:A:TYPe](#page-499-0) command.

#### **Group** Trigger

**Syntax** TRIGger:A:LOGIc:CLAss {LOGIC|SETHold} TRIGger:A:LOGIc:CLAss?

**Related Commands** [TRIGger:A:TYPe,](#page-499-0) [TRIGger:A:PULse:CLAss](#page-484-0)

**Arguments** LOGIC sets the oscilloscope to trigger on logical combinations of the channels.

When the [TRIGger:A:LOGIc:INPut:CLOCk:SOUrce](#page-477-0) is NONE, LOGIC sets the oscilloscope to trigger when the specified logical combinations of channels 1, 2, 3, and 4 are met on four-channel oscilloscopes. On two-channel oscilloscopes, only channel 1 and channel 2 are available.

When the [TRIGger:A:LOGIc:INPut:CLOCk:SOUrce](#page-477-0) is set to one of the channels, LOGIC sets the oscilloscope to trigger when the specified logical combinations of the remaining channels is true during a transition on the clock channel.

SETHold sets the oscilloscope to trigger on setup and hold violations between a data source and a clock source. Use one channel input as the clock signal and a second channel input as the data input. The clocking and data levels are used to determine if a clock or data transition has occurred.

**Examples** TRIGGER:A:LOGIC:CLASS? might return :TRIGGER:A:LOGIC:CLASS LOGIC

TRIGGER:A:LOGIC:CLASS LOGIC sets the trigger A logic class to LOGIc, which causes the oscilloscope to trigger when the specified logical combinations of channels 1, 2, 3, and 4 are met.

### **TRIGger:A:LOGIc:FUNCtion**

Sets or returns the logical combination of the input channels for the A pattern and A state logic triggers.

- **Group** Trigger
- **Syntax** TRIGger:A:LOGIc:FUNCtion {AND|NANd|NOR|OR} TRIGger:A:LOGIc:FUNCtion?

**Related Commands** [TRIGger:A:LOGIc:INPut:CH<x>](#page-476-0)

<span id="page-476-0"></span>**Arguments** AND specifies to trigger if all conditions are true.

NANd specifies to trigger if any of the conditions is false.

NOR specifies to trigger if all conditions are false.

OR specifies to trigger if any of the conditions is true.

**Examples** TRIGGER:A:LOGIC:FUNCTION? might return :TRIGGER:A:LOGIC:FUNCTION NAND

> which indicates that the oscilloscope will trigger if the AND logic conditions are false.

TRIGGER:A:LOGIC:FUNCTION AND sets the logical combination of channels to be true when all conditions are true.

# **TRIGger:A:LOGIc:INPut? (Query Only)**

Returns the logic input values for all channels. If a clock channel is defined, it returns the clock source and edge.

**Group** Trigger

**Syntax** TRIGger:A:LOGIc:INPut?

**Examples** TRIGGER:A:LOGIC:INPUT? might return :TRIGGER:A:LOGIC:INPUT:CH1  $HIGH; CH2 X; CH3 X$  indicating that a logic high is expected on channel 1 while channel 2 and channel three are "don't care."

### **TRIGger:A:LOGIc:INPut:CH<x>**

Sets or returns the logical input condition for the channel specified by  $\langle x \rangle$ .

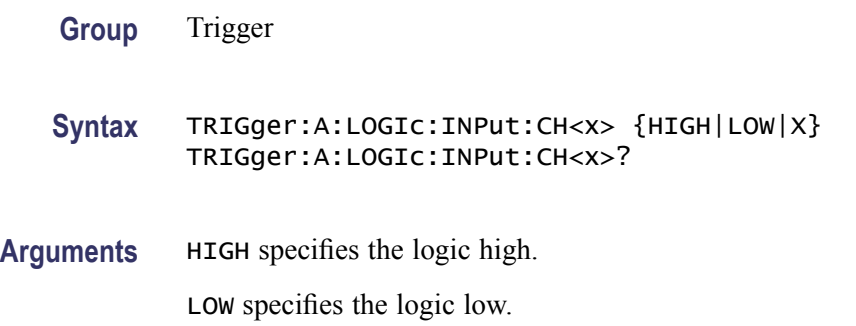

X specifies a "don't care" state.

<span id="page-477-0"></span>**Examples** TRIGGER:A:LOGIC:INPUT:CH1? might return :TRIGGER:LOGIC:INPUT:CH1 X indicating that the setting for the A logic trigger input to channel 1 does not matter.

> TRIGGER:A:LOGIC:INPUT:CH2 HIGH sets the A logic trigger input to logic HIGH for channel 2.

### **TRIGger:A:LOGIc:INPut:CLOCk:EDGE**

Sets the polarity of the clock channel.

- **Group** Trigger
- **Syntax** TRIGger:A:LOGIc:INPut:CLOCk:EDGE {FALL|RISe} TRIGger:A:LOGIc:INPut:CLOCk:EDGE?
- **Arguments** RISe specifies to trigger on the rising or positive edge of a signal.

FALL specifies to trigger on the falling or negative edge of a signal.

### **TRIGger:A:LOGIc:INPut:CLOCk:SOUrce**

Sets or returns the channel to use as the clock source. The clock can be selected as NONE. A selection of None implies pattern trigger. Any other selection implies state trigger.

**Group** Trigger

**Syntax** TRIGger:A:LOGIc:INPut:CLOCk:SOUrce {CH1|CH2|CH3|CH4| D0|D1|D2|D3|D4|D5|D6|D7|D8|D9|D10|D11|D12|D13|D14|D15|NONE} TRIGger:A:LOGIc:INPut:CLOCk:SOUrce?

**Arguments** CH1–CH4 specifies the analog input channel source.

D0–D15 specifies the digital input channel source.

NONE specifies a Pattern trigger.

### **TRIGger:A:LOGIc:INPut:D<x>**

Sets or returns the logic pattern for a trigger on digital channel  $\langle x \rangle$ , where x is the channel number.

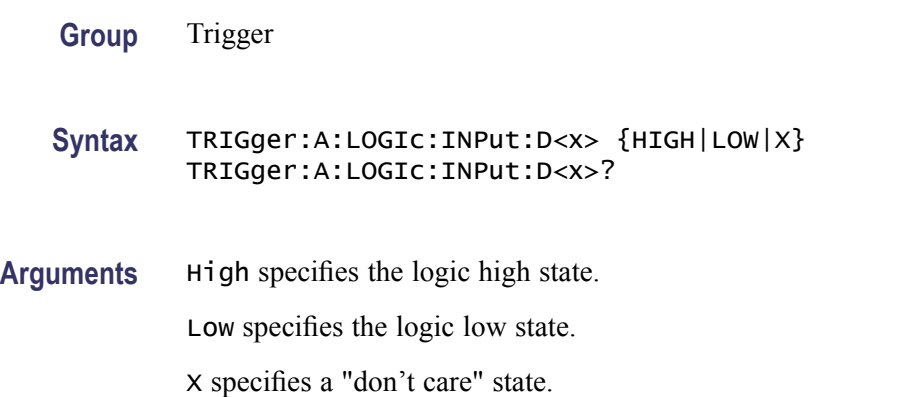

# **TRIGger:A:LOGIc:PATtern? (Query Only)**

Returns the conditions used for generating an A logic pattern trigger, with respect to the defined input pattern, and identifies the time that the selected pattern may be true and still generate the trigger.

**Group** Trigger

**Syntax** TRIGger:A:LOGIc:PATtern?

**Examples** TRIGGER:A:LOGIC:PATTERN? might return :TRIGGER:A:LOGIC:PATTERN:INPUT:CH1 HIGH;CH2 LOW;CH3 X;CH4 X;:TRIGGER:A:LOGIC:PATTERN:WHEN LESSTHAN;WHEN:LESSLIMIT 16.0000E-9;LIMIT 16.0000E-9;:TRIGGER:A:LOGIC:PATTERN:DELTATIME 16.0000E-9

### **TRIGger:A:LOGIc:PATtern:DELTatime**

Sets or returns the pattern trigger delta time value. The time value is used as part of the pattern trigger condition to determine if the duration of a logic pattern meets the specified time constraints.

**Group** Trigger

- **Syntax** TRIGger:A:LOGIc:PATtern:DELTatime <NR3> TRIGger:A:LOGIc:PATtern:DELTatime?
- **Arguments** <NR3> is a floating point value with exponent that sets the pattern trigger time value. This argument has a range of 39.6E–9 (39.6 ns) to 10.0E0 (10 s), in increments of 13.2 ns. Values that are not an increment of 13.2 ns are rounded to the nearest correct value.
- **Examples** TRIGGER:A:LOGIC:PATTERN:DELTATIME 71.28E-8 sets the pattern trigger delta time value to 712.8 ns.

### **TRIGger:A:LOGIc:PATtern:INPut:D<x>**

Sets or returns the A logic trigger input for the specified digital channel  $\langle x \rangle$ , where x is the channel number. This command species the logic value used when the pattern trigger detects the threshold level.

**Group** Trigger

**Syntax** TRIGger:A:LOGIc:PATtern:INPut:D<x> {HIGH|LOW|X} TRIGger:A:LOGIc:PATtern:INPut:D<x>?

**Arguments** HIGH specifies a logic high. LOW specifies a logic low.

X specifies a "do not care" state.

### **TRIGger:A:LOGIc:PATtern:WHEn**

Sets or returns the pattern logic condition on which to trigger the oscilloscope.

**Group** Trigger

**Syntax** TRIGger:A:LOGIc:PATtern:WHEn {TRUe|FALSe|LESSThan|MOREThan|EQUal|UNEQual} TRIGger:A:LOGIc:PATtern:WHEn?

**Arguments** TRUE triggers the oscilloscope when the pattern becomes true. FALSE triggers the oscilloscope when the pattern becomes false. LESSTHAN triggers the oscilloscope when the input pattern is true for a time period less than the time period specified in TRIGGER:A:LOGIC:PATTERN:DELTATIME.

MORETHAN triggers the oscilloscope when the input pattern is true for a time period more (greater) than the time period specified in TRIGGER:A:LOGIC:PATTERN:DELTATIME.

EQUAL triggers the oscilloscope when the input pattern is true for a time period equal to the time period specified in TRIGGER:A:LOGIC:PATTERN:DELTATIME, within a  $\pm$ 5% tolerance.

UNEQUAL triggers the oscilloscope when the input pattern is true for a time period greater than or less than (not equal to) the time period specified in TRIGGER: A: LOGIC: PATTERN: DELTATIME, within a  $\pm 5\%$  tolerance.

**Examples** TRIGGER:A:LOGIC:PATTERN:WHEN LESSTHAN sets the oscilloscope to trigger when the pattern is true for a time period less than the pattern trigger delta time setting.

### **TRIGger:A:LOGIc:PATtern:WHEn:LESSLimit**

Sets or returns the maximum time that the selected pattern may be true and still generate an A logic pattern trigger.

**Group** Trigger

**Syntax** TRIGger:A:LOGIc:PATtern:WHEn:LESSLimit <NR3> TRIGger:A:LOGIc:PATtern:WHEn:LESSLimit?

- **Arguments** <NR3> specifies the maximum amount of time to hold the pattern true.
- **Examples** TRIGGER:A:LOGIC:PATTERN:WHEN:LESSLIMIT 10.0E+00 sets the maximum time that the selected pattern may hold true (and generate an A logic pattern trigger) to 10 s.

TRIGGER:A:LOGIC:PATTERN:WHEN:LESSLIMIT? might return TRIGGER:A:LOGIC:PATTERN:WHEN:LESSLIMIT 8.0000E-9 indicating that the selected pattern may hold true for up to 8 ns and still generate an A logic pattern trigger.

### **TRIGger:A:LOGIc:PATtern:WHEn:MORELimit**

Sets or returns the minimum time that the selected pattern may be true and still generate an A logic pattern trigger.

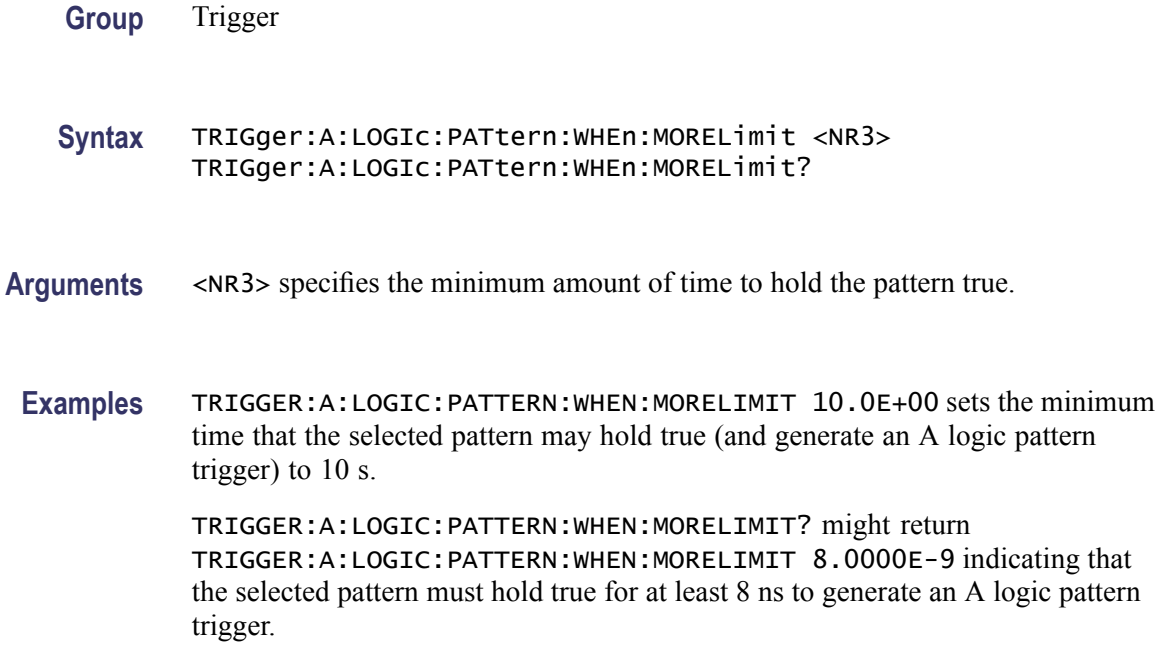

### **TRIGger:A:LOGIc:THReshold:CH<x>**

This command sets or queries the trigger A logic threshold voltage for the specified channel x.

- **Group** Trigger
- **Syntax** TRIGger:A:LOGIc:THReshold:CH<x> {<NR3>|ECL|TTL} TRIGger:A:LOGIc:THReshold:CH<x>?
- **Arguments** <NR3> specifies the threshold voltage, in volts.

ECL specifies a preset ECL high level of –1.3V.

TTL specifies a preset TTL high level of 1.4V.

**Examples** TRIGGER:A:LOGIC:THRESHOLD:CH2 3.0E-3 sets the A logic trigger threshold voltage for Channel 2 to 3 mV.

> TRIGGER:A:LOGIC:THRESHOLD:CH3? might return :TRIGGER:A:LOGIC:THRESHOLD:CH3 1.2000E+00, indicating that the A logic trigger threshold voltage for Channel 3 is 1.2 V.

## <span id="page-482-0"></span>**TRIGger:A:LOGIc:THReshold:D<x>**

Sets or returns the trigger A logic threshold level for the specified digital channel <x>. This commands affects all trigger types using the digital channel.

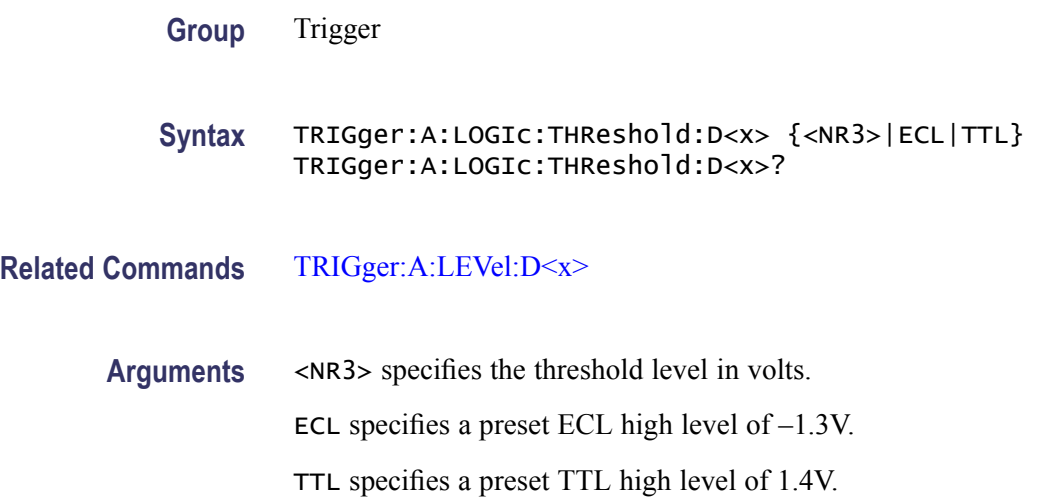

### **TRIGger:A:LOWerthreshold:CH<x>**

Sets or returns the lower threshold for the channel selected. Each channel can have an independent level. Used in Runt and Slew Rate triggers as the lower threshold. Used for all other trigger types as the single level/threshold.

**Group** Trigger

**Syntax** TRIGger:A:LOWerthreshold:CH<x> {ECL|TTL|<NR3>} TRIGger:A:LOWerthreshold:CH<x>?

**Related Commands** [TRIGger:A:LEVel:CH<x>](#page-473-0)

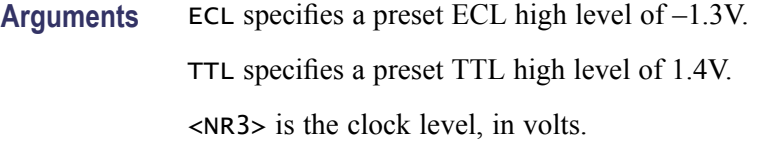

**Examples** TRIGGER:A:LOWERTHRESHOLD:CH2 50E-3 sets the lower limit threshold for CH2 of the pulse runt trigger to 50 mV.

TRIGGER:A:LOWERTHRESHOLD:CH2? might return :TRIGGER:A: LOWERTHRESHOLD:CH2 1.2000E-01 indicating that the lower limit threshold for CH2 of the pulse runt trigger is set to 120 mV.

### **TRIGger:A:LOWerthreshold:D<x>**

Sets the lower threshold for the digital channel selected. Each channel can have an independent level. Used in runt and slew rate as the lower threshold. Used for all other trigger types as the single level/threshold.

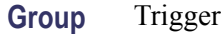

**Syntax** TRIGger:A:LOWerthreshold:D<x> {<NR3>|ECL|TTL} TRIGger:A:LOWerthreshold:D<x>?

**Arguments** <NR3> specifies the threshold voltage, in volts.

ECL specifies a preset ECL high level of –1.3V.

TTL specifies a preset TTL high level of 1.4V.

**Examples** TRIGGER:A:LOWERTHRESHOLD:D1 0.5 sets the lower threshold to 0.5 volts.

TRIGGER:A:LOWERTHRESHOLD:D1? might return TRIGGER:A:LOWERTHRESHOLD:D1 -1.3000 indicating the lower threshold is set to -1.3 volts.

# **TRIGger:A:LOWerthreshold{:EXT|:AUX}**

Sets or returns the lower threshold for the Auxiliary Input. Used for the following trigger types: Runt, Slew Rate.

- **Group** Trigger
- **Syntax** TRIGger:A:LOWerthreshold{:EXT|:AUX} {<NR3>|ECL|TTL} TRIGger:A:LOWerthreshold{:EXT|:AUX}?
- **Arguments** ECL specifies a preset ECL high level of –1.3V.

TTL specifies a preset TTL high level of 1.4V.

<NR3> specifies the threshold level in volts.

# <span id="page-484-0"></span>**TRIGger:A:MODe**

Sets or returns the A trigger mode.

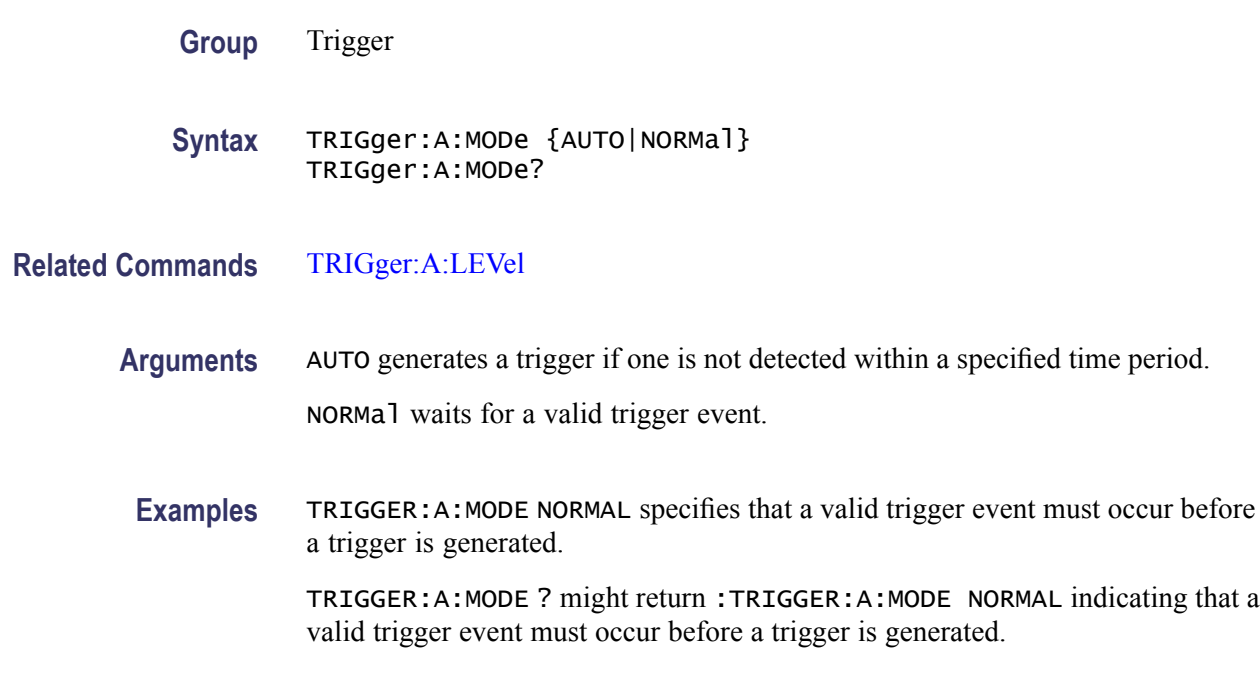

# **TRIGger:A:PULse? (Query Only)**

Returns the A pulse trigger parameters.

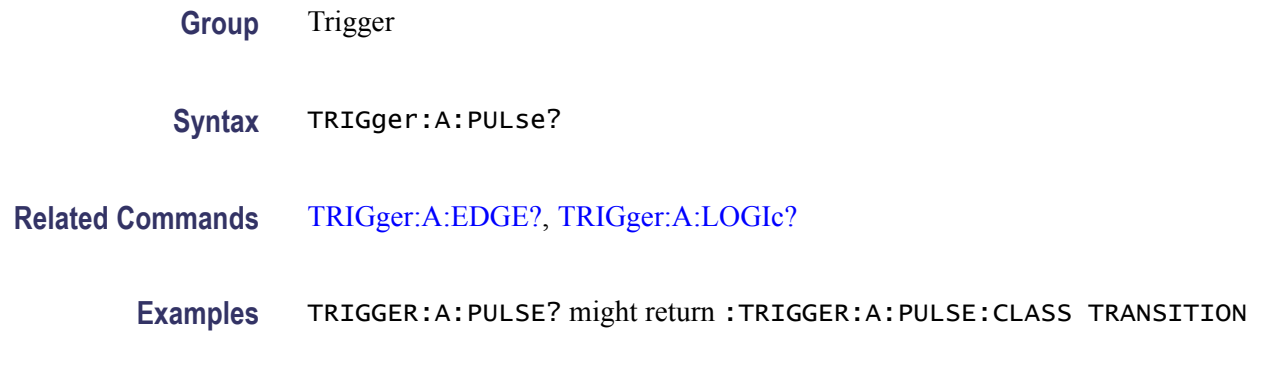

# **TRIGger:A:PULse:CLAss**

Sets or returns the type of pulse on which to trigger.

**Group** Trigger

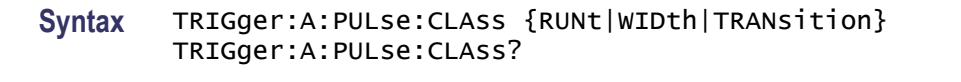

#### **Related Commands** [TRIGger:A:RUNT?,](#page-487-0) TRIGger:A:PULSEWIDth?, [TRIGger:A{:TRANsition|:](#page-496-0) [RISEFall}?](#page-496-0), [TRIGger:A:TYPe](#page-499-0)

**Arguments** RUNt triggers when a pulse crosses the first preset voltage threshold but does not cross the second preset threshold before recrossing the first.

> WIDth triggers when a pulse is found that has the specified polarity and is either inside or outside the specified time limits.

> TRANsition triggers when a pulse crosses both thresholds in the same direction as the specified polarity and the transition time between the two threshold crossings is greater or less than the specified time delta.

**Examples** TRIGGER:A:PULSE:CLASS WIDTH specifies a width pulse for the A trigger. TRIGGER:A:PULSE:CLASS? might return :TRIGGER:A:PULSE:CLASS WIDTH indicating that a pulse was found that is of the specified polarity and width.

# **TRIGger:A:PULSEWIDth? (Query Only)**

Returns the width parameters for the pulse width trigger.

- **Group** Trigger
- **Syntax** TRIGger:A:PULSEWIDth?

**Examples** TRIGGER:A:PULSEWIDTH? might return :TRIGGER:A:PULSEWIDTH:POLARITY POSITIVE;WHEN LESSTHAN;WIDTH 8.0000E-9

### **TRIGger:A:PULSEWidth:POLarity**

Sets or returns the polarity for the width trigger.

**Group** Trigger

**Syntax** TRIGger:A:PULSEWidth:POLarity {NEGative|POSitive} TRIGger:A:PULSEWidth:POLarity?

<span id="page-486-0"></span>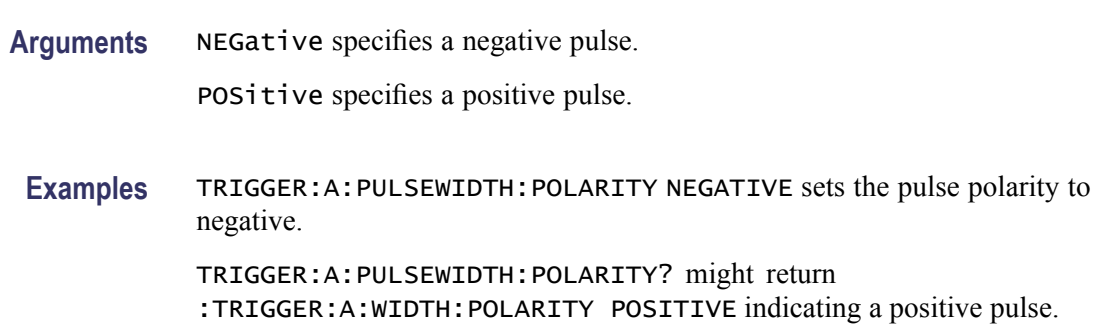

# **TRIGger:A:PULSEWidth:SOUrce**

Sets or returns the source for the pulse-width trigger.

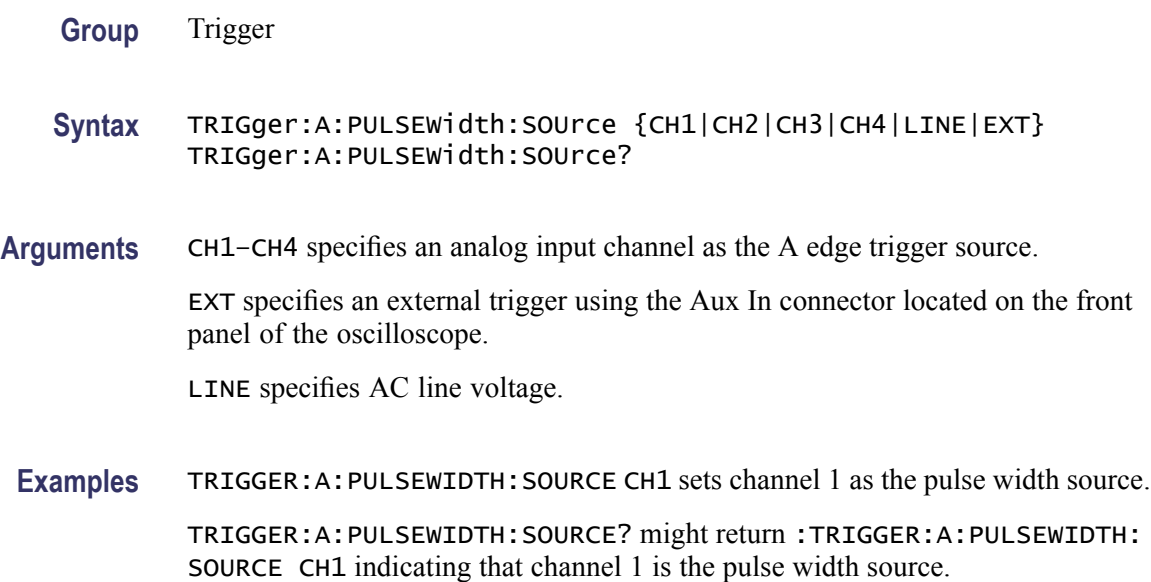

### **TRIGger:A:PULSEWidth:WHEn**

Sets or returns whether to trigger on a pulse that meets, falls outside, or within the specified range of limits.

- **Group** Trigger
- **Syntax** TRIGger:A:PULSEWidth:WHEn {LESSthan|than|EQual|UNEQual} TRIGger:A:PULSEWidth:WHEn?

**Related Commands** [TRIGger:A:PULSEWidth:WIDth](#page-487-0)

<span id="page-487-0"></span>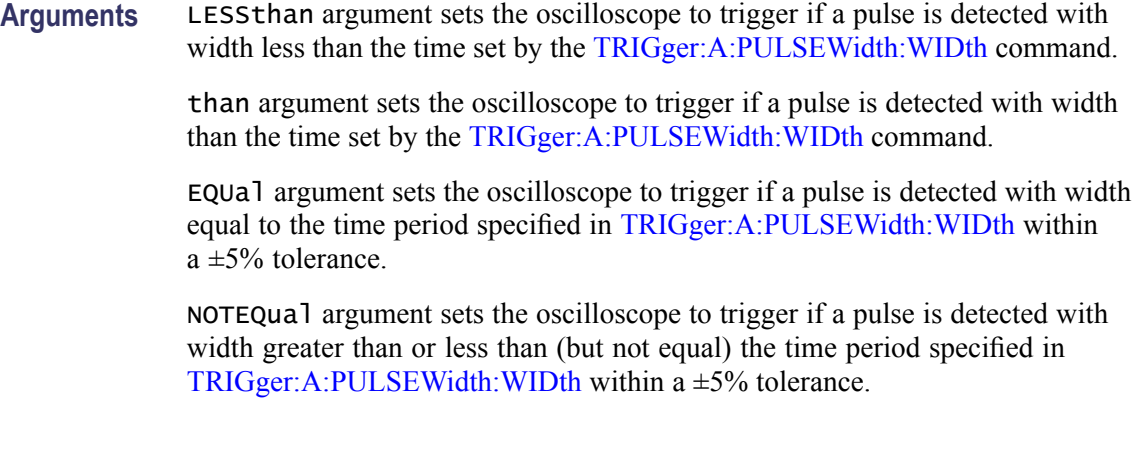

**Examples** TRIGGER:A:PULSEWIDTH:WHEN LESSTHAN specifies that the duration of the A pulse will fall within defined high and low limits. TRIGGER:A:PULSEWIDTH:WHEN? might return :TRIGGER:A:PULSEWIDTH:

WHEN THAN indicating the conditions for generating a width trigger.

# **TRIGger:A:PULSEWidth:WIDth**

Sets or returns the width setting for the pulse width trigger.

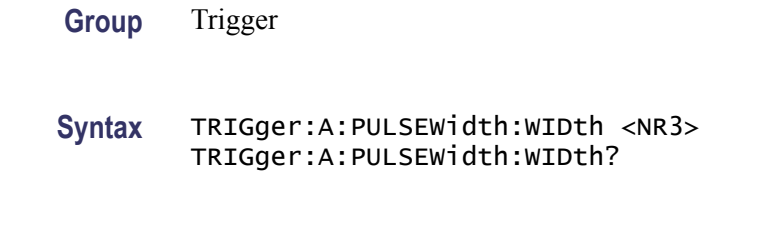

- **Related Commands** [TRIGger:A:PULSEWidth:WHEn](#page-486-0)
	- **Arguments** <NR3> specifies the pulse width in seconds.
	- Examples TRIGGER:A: PULSEWIDTH: WIDTH 5.0E-6 sets the pulse width to 5 µs.

TRIGGER:A:PULSEWIDTH:WIDTH? might return :TRIGGER:A:PULSEWIDTH: WIDTH 2.0000E-9 indicating that the pulse width is set to 2 ns.

### **TRIGger:A:RUNT? (Query Only)**

Returns the current A runt trigger parameters.

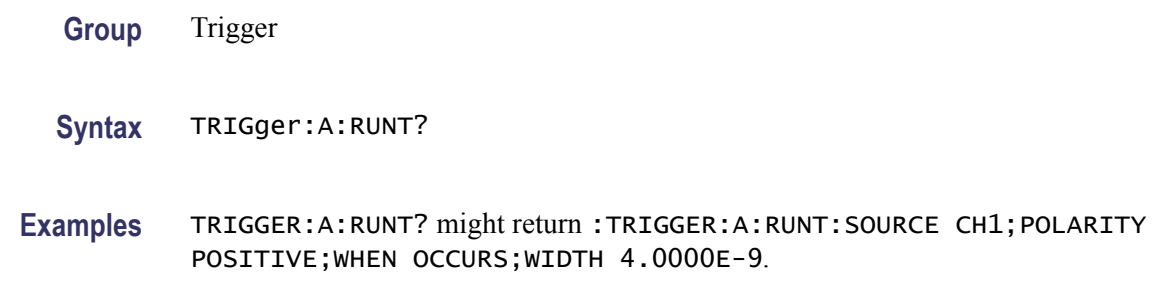

### **TRIGger:A:RUNT:POLarity**

Sets or returns the polarity for the runt trigger.

- **Group** Trigger
- **Syntax** TRIGger:A:RUNT:POLarity {EITher|NEGative|POSitive} TRIGger:A:RUNT:POLarity?
- **Arguments** POSitive indicates that the rising edge crosses the low threshold and the falling edge recrosses the low threshold without either edge ever crossing the high threshold.

NEGative indicates that the falling edge crosses the high threshold and the rising edge recrosses the high threshold without either edge ever crossing the low threshold.

EITher triggers on a runt of either polarity.

**Examples** TRIGGER:A:RUNT:POLARITY NEGATIVE specifies that the polarity of the A pulse runt trigger is negative.

> TRIGGER:A:RUNT:POLARITY? might return :TRIGGER:A:RUNT:POLARITY POSITIVE indicating that the polarity of the A pulse runt trigger is positive.

### **TRIGger:A:RUNT:SOUrce**

Sets or returns the source for the A runt trigger.

**Group** Trigger

**Syntax** TRIGger:A:RUNT:SOUrce {CH1|CH2|CH3|CH4} TRIGger:A:RUNT:SOUrce?

- <span id="page-489-0"></span>**Arguments** CH1–CH4 specifies the input channel number, depending on the model of the oscilloscope.
- **Examples** TRIGGER:A:RUNT:SOURCE CH4 sets channel 4 as the source for the A pulse trigger. TRIGGER:A:RUNT:SOURCE? might return :TRIGGER:A:RUNT:SOURCE CH2 indicating that channel 2 is the source for the A pulse trigger.

# **TRIGger:A:RUNT:WHEn**

Sets or returns the type of pulse width the trigger checks for when it detects a runt.

- **Group** Trigger
- **Syntax** TRIGger:A:RUNT:WHEn {LESSthan|than|EQual|UNEQual|OCCURS} TRIGger:A:RUNT:WHEn?
- **Related Commands** [TRIGger:A:RUNT:WIDth](#page-490-0)
	- **Arguments** OCCURS argument specifies a trigger event if a runt of any detectable width occurs.

LESSthan argument sets the oscilloscope to trigger if the a runt pulse is detected with width less than the time set by the [TRIGger:A:RUNT:WIDth](#page-490-0) command.

than argument sets the oscilloscope to trigger if the a runt pulse is detected with width than the time set by the [TRIGger:A:RUNT:WIDth](#page-490-0) command.

EQUal argument sets the oscilloscope to trigger if a runt pulse is detected with width equal to the time period specified in [TRIGger:A:RUNT:WIDth](#page-490-0) within  $a \pm 5\%$  tolerance.

NOTEQual argument sets the oscilloscope to trigger if a runt pulse is detected with width greater than or less than (but not equal to) the time period specified in [TRIGger:A:RUNT:WIDth](#page-490-0) within a  $\pm$ 5% tolerance.

**Examples** TRIGGER:A:RUNT:WHEN THAN sets the runt trigger to occur when the oscilloscope detects a runt in a pulse wider than the specified width.

> TRIGGER:A:RUNT:WHEN? might return :TRIGGER:A:PULSE:RUNT:WHEN OCCURS indicating that a runt trigger will occur if the oscilloscope detects a runt of any detectable width.

### <span id="page-490-0"></span>**TRIGger:A:RUNT:WIDth**

Sets or returns the width for a runt trigger.

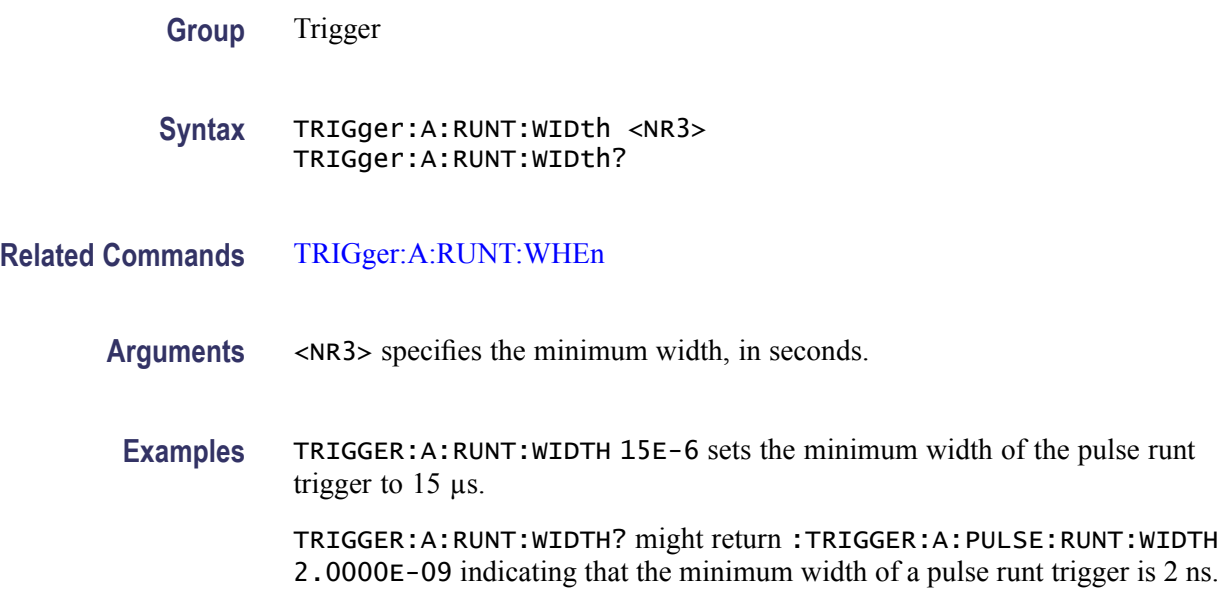

# **TRIGger:A:SETHold? (Query Only)**

Returns the clock edge polarity, voltage threshold and source input; data voltage threshold and source; and both setup and hold times for setup and hold violation triggering.

- **Group** Trigger
- **Syntax** TRIGger:A:SETHold?
- **Examples** TRIGGER:A:SETHOLD? might return :TRIGGER:A:SETHOLD:CLOCK:SOURCE CH1;EDGE RISE;THRESHOLD 100.0000E-3;:TRIGGER:A:SETHOLD:DATA:SOURCE CH2;THRESHOLD 80.0000E-3;:TRIGGER:A:SETHOLD:HOLDTIME 20.0000E-9;SETTIME 8.0000E-9

# **TRIGger:A:SETHold:CLOCk? (Query Only)**

Returns the clock edge polarity, voltage threshold, and source input for setup and hold triggering.

<span id="page-491-0"></span>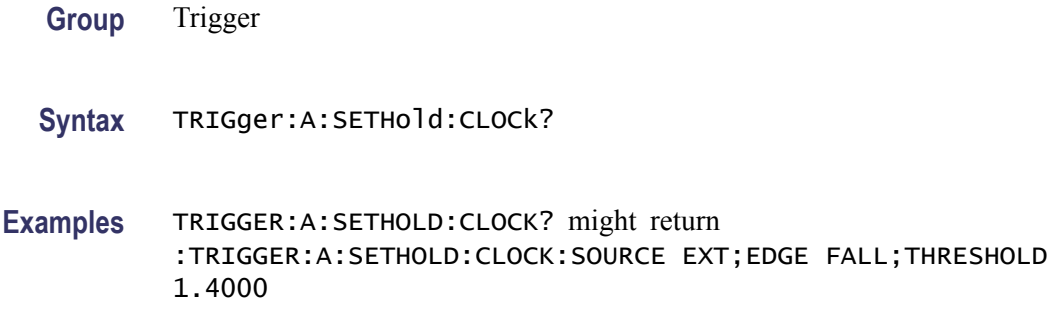

### **TRIGger:A:SETHold:CLOCk:EDGE**

Sets or returns the clock edge polarity for setup and hold triggering.

- **Group** Trigger
- **Syntax** TRIGger:A:SETHold:CLOCk:EDGE {FALL|RISe} TRIGger:A:SETHold:CLOCk:EDGE?
- **Arguments** FALL specifies polarity as the clock falling edge.

RISe specifies polarity as the clock rising edge.

**Examples** TRIGGER:A:SETHOLD:CLOCK:EDGE RISE specifies the polarity as the clock rising edge. TRIGGER:A:SETHOLD:CLOCK:EDGE? might return :TRIGGER:A:SETHOLD: CLOCK:EDGE RISE indicating that polarity is specified as the clock rising edge.

### **TRIGger:A:SETHold:CLOCk:SOUrce**

Sets or returns the clock source for the setup and hold triggering.

**Group** Trigger

**Syntax** TRIGger:A:SETHold:CLOCk:SOUrce {CH1|CH2|CH3|CH4|D0|D1|D2|D3|D4|D5|D6|D7|D8|D9|D10|D11|D12|D13|D14|D15| TRIGger:A:SETHold:CLOCk:SOUrce?

**Related Commands** [TRIGger:A:SETHold:DATa:SOUrce](#page-493-0)

**Arguments** CH1–CH4 or D0–D15 specifies the input channel number. D0–D15 is only for MSO models.

> AUX or EXT specifies an external trigger using the Aux Input connector located on the front panel of the oscilloscope.

**Examples** TRIGGER:A:SETHOLD:CLOCK:SOURCE CH1 specifies channel 1 as the clock input for setup and hold input.

> TRIGGER:A:SETHOLD:CLOCK:SOURCE? might return :TRIGGER:A:SETHOLD: CLOCK:SOURCE CH4 indicating that channel 4 is the clock source for the setup and hold trigger input.

### **TRIGger:A:SETHold:CLOCk:THReshold**

Sets or returns the clock voltage threshold for the setup and hold trigger.

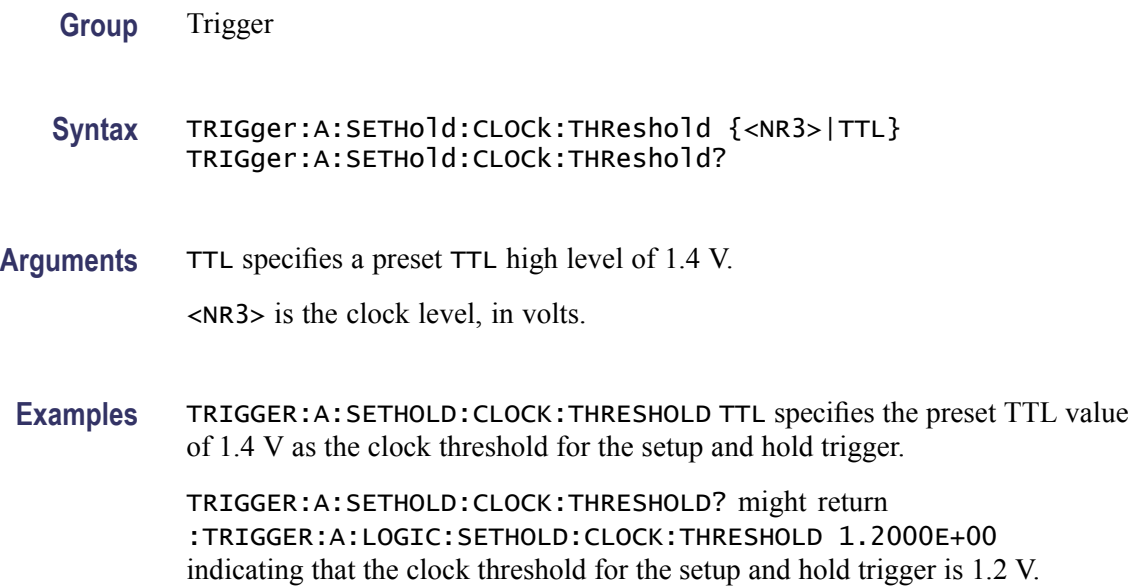

# **TRIGger:A:SETHold:DATa? (Query Only)**

Returns the voltage threshold and data source for the setup and hold trigger.

**Group** Trigger

**Syntax** TRIGger:A:SETHold:DATa?

#### <span id="page-493-0"></span>**Related Commands** [TRIGger:A:SETHold:CLOCk?](#page-490-0)

**Examples** TRIGGER:A:SETHOLD:DATA? might return :TRIGGER:A:SETHOLD:DATA:SOURCE CH2;THRESHOLD 80.0000E-3

### **TRIGger:A:SETHold:DATa:SOUrce**

Sets or returns the data source for the setup and hold trigger. You cannot specify the same source for both clock and data.

For DPO models, you can specify only a single data source. Data sources for DPO models may be one of CH1-CH4 or the Auxin port (EXT or AUX).

For MSO models, you can specify any combination of CH1-CH4 and D0-D15 as the data sources.

**Group** Trigger

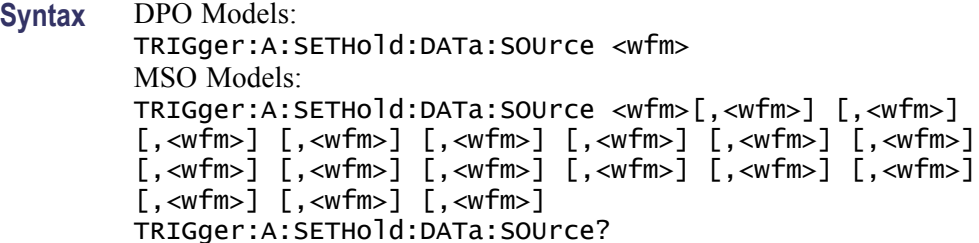

**Related Commands** [TRIGger:A:SETHold:CLOCk:SOUrce](#page-491-0)

**Arguments** DPO Models: <wfm> specifies the source channel number and is one of CH1-CH4, EXT or AUX. You can specify only one waveform on a DPO. MSO Models: <wfm> specifies the source channel numbers. Each <wfm> can be one of CH1-CH4 or D0-D15. Auxin (EXT or AUX) is not valid as a data source. **Examples** TRIGGER:A:SETHOLD:DATA:SOURCE CH1 sets channel 1 as the data source for the setup and hold trigger.

> TRIGGER:A:SETHOLD:DATA:SOURCE? might return :TRIGGER:A:LOGIC:SETHOLD:DATA:SOURCE CH2 indicating that channel 2 is the current data source for the setup and hold trigger.

# **TRIGger:A:SETHold:DATa:THReshold**

Sets or returns the data voltage threshold for setup and hold trigger.

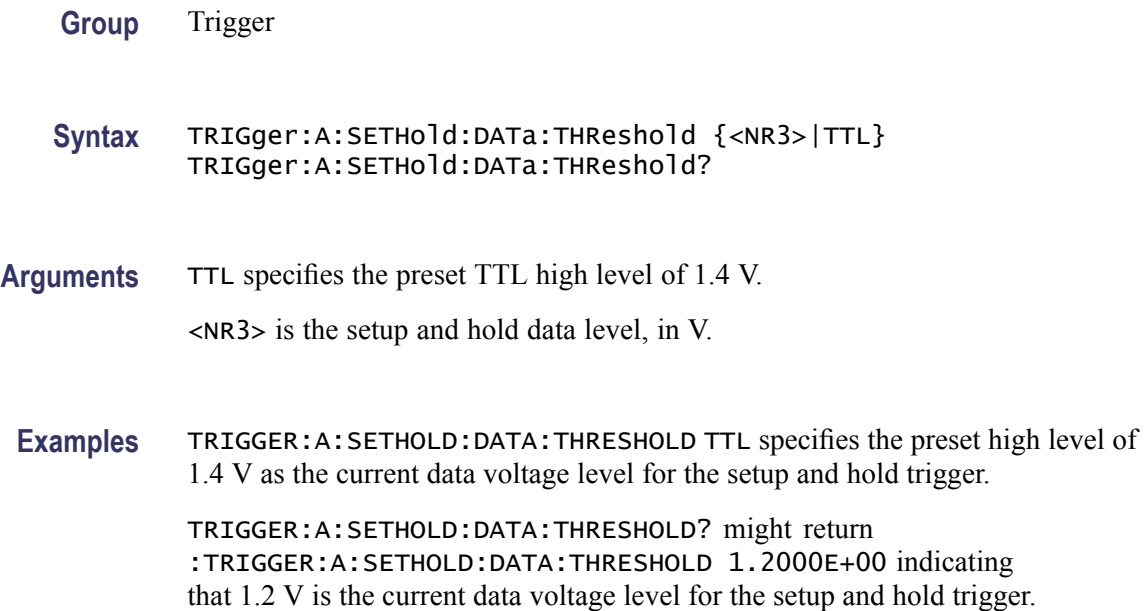

# **TRIGger:A:SETHold:HOLDTime**

Sets or returns the hold time for setup and hold violation triggering.

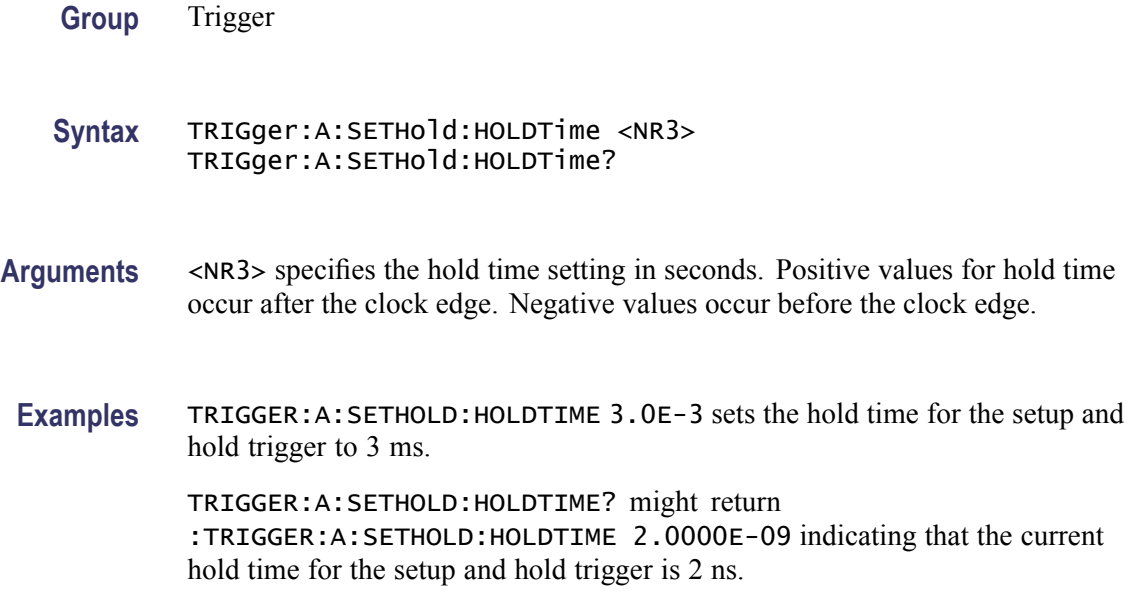

# **TRIGger:A:SETHold:SETTime**

Sets or returns the setup time for setup and hold violation triggering.

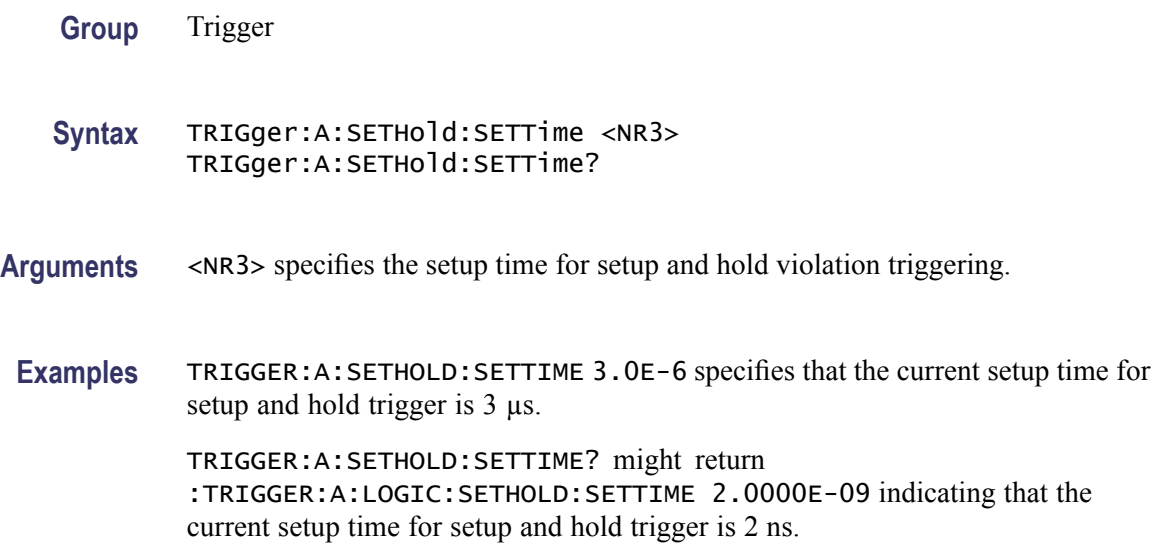

## **TRIGger:A:SETHold:THReshold:CH<x>**

Sets or queries the threshold for the channel specified by x. Affects all trigger types using the channel.

- **Group** Trigger
- **Syntax** TRIGger:A:SETHold:THReshold:CH<x> {<NR3>|ECL|TTL} TRIGger:A:SETHold:THReshold:CH<x>?
- **Arguments** <NR3> specifies the threshold voltage, in volts.

ECL specifies a preset ECL high level of –1.3V.

TTL specifies a preset TTL high level of 1.4V.

**Examples** TRIGGER:A:SETHOLD:THRESHOLD:CH1 1.5 sets the channel 1 threshold to 1.5 volts.

> TRIGGER:A:SETHOLD:THRESHOLD:CH1? might return TRIGGER:A:SETHOLD:THRESHOLD:CH1 0.0E+0 indicating the channel 1 threshold is set to 0.0 volts.

# <span id="page-496-0"></span>**TRIGger:A:SETHold:THReshold:D<x>**

Sets the threshold for the selected digital channel. Affects all trigger types using the digital channel.

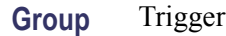

- **Syntax** TRIGger:A:SETHold:THReshold:D<x> {<NR3>|ECL|TTL} TRIGger:A:SETHold:THReshold:D<x>?
- **Arguments** <NR3> specifies the threshold voltage, in volts.

ECL specifies a preset ECL high level of –1.3V.

- TTL specifies a preset TTL high level of 1.4V.
- **Examples** TRIGGER:A:SETHOLD:THRESHOLD:D1 ECL sets the threshold to ECL levels. TRIGGER:A:SETHOLD:THRESHOLD:D1? might return TRIGGER:A:SETHOLD:THRESHOLD:D1 -1.3000 indicating the threshold is set to -1.3 volts.

### **TRIGger:A{:TRANsition|:RISEFall}? (Query Only)**

Returns transition time trigger parameters.

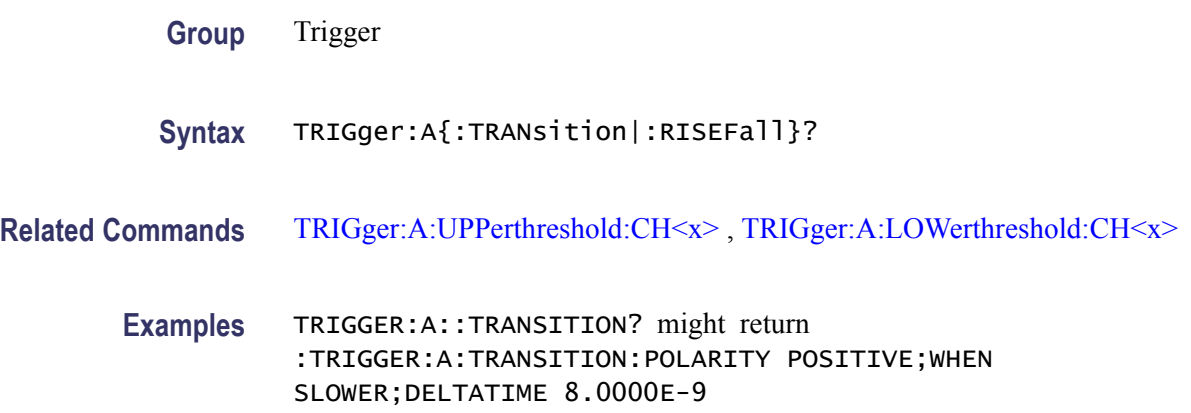

# **TRIGger:A{:TRANsition|:RISEFall}:DELTatime**

Sets or returns the delta time used in calculating the transition value for the transition trigger.

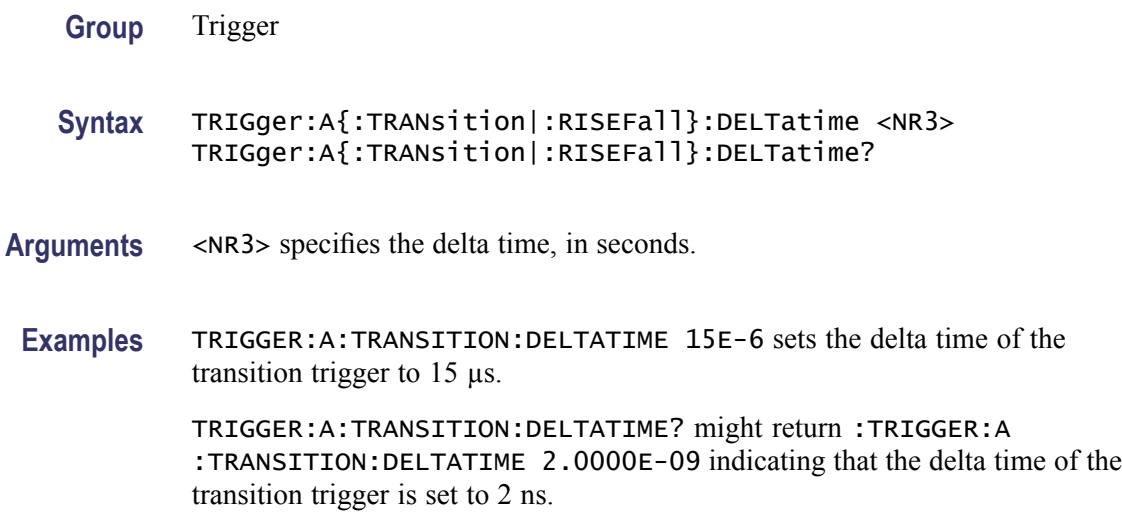

# **TRIGger:A{:TRANsition|:RISEFall}:POLarity**

Sets or returns the polarity for the transition trigger.

**Group** Trigger

**Syntax** TRIGger:A{:TRANsition|:RISEFall}:POLarity {EITher|NEGative|POSitive} TRIGger:A{:TRANsition|:RISEFall}:POLarity?

**Arguments** POSitive indicates that a pulse edge must traverse from the lower (most negative) to higher (most positive) level for transition triggering to occur.

> NEGative indicates that a pulse edge must traverse from the upper (most positive) to lower (most negative) level for transition triggering to occur.

EITher indicates either positive or negative polarity.

**Examples** TRIGGER:A:TRANSITION:POLARITY NEGATIVE sets the transition polarity to negative.

> TRIGGER:A:TRANSITION:POLARITY? might return :TRIGGER:A: TRANSITION:POLARITY EITHER indicating that the polarity can be either positive or negative.

# **TRIGger:A{:TRANsition|:RISEFall}:SOUrce**

Sets or returns the source for transition trigger.

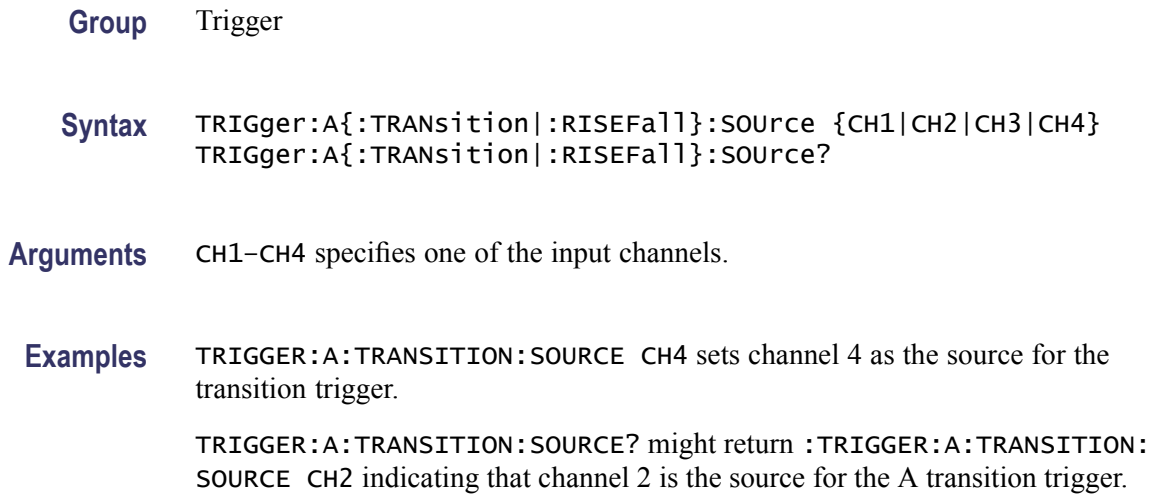

# **TRIGger:A{:TRANsition|:RISEFall}:WHEn**

Sets or returns whether to check for a transitioning signal that is faster or slower than the specified delta time.

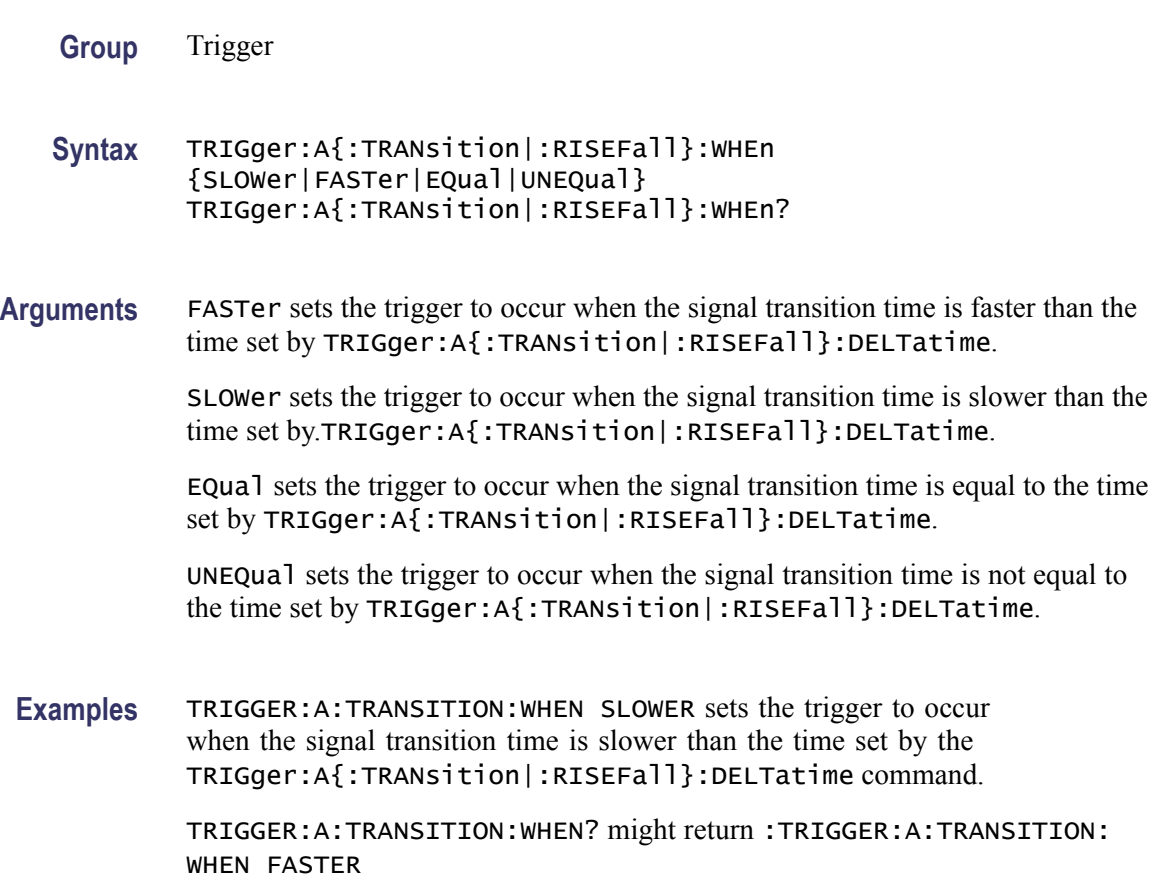

### <span id="page-499-0"></span>**TRIGger:A:TYPe**

Sets or returns the type of A trigger. Once you have set the trigger type, you may also need to identify the associated trigger class. For details on selecting Logic and Pulse trigger classes, see [TRIGger:A:LOGIc:CLAss](#page-474-0) and [TRIGger:A:PULse:CLAss](#page-484-0) respectively.

**Group** Trigger

**Syntax** TRIGger:A:TYPe {EDGe|LOGic|PULSe|BUS|VIDeo} TRIGger:A:TYPe?

#### **Related Commands** [TRIGger:A:EDGE?](#page-469-0), [TRIGger:A:LOGIc:CLAss](#page-474-0), [TRIGger:A:PULse:CLAss](#page-484-0)

**Arguments** EDGe is the default trigger. A trigger event occurs when a signal passes through a specified voltage level in a specified direction and is controlled by the [TRIGger:A:EDGE?](#page-469-0) commands.

> LOGic specifies that a trigger occurs when specified conditions are met and is controlled by the [TRIGger:A:LOGIc?](#page-474-0) commands. This trigger type is equivalent to the logic trigger and to the setup and hold trigger found in the user interface.

> PULSe specifies that a trigger occurs when a specified pulse is found and is controlled by the [TRIGger:A:PULse?](#page-484-0) commands. This trigger type is equivalent to the pulse width, runt, and rise/fall time triggers found in the user interface.

BUS specifies that a trigger occurs when a communications signal is found. Supports CAN, I2C, SPI, and RS-232 communications signals.

VIDeo specifies that the trigger occurs when a video signal is found.

**Examples** TRIGGER:A:TYPE EDGE sets the A trigger type to EDGE.

TRIGGER:A:TYPE? might return :TRIGGER:A:TYPE PULSE indicating that the A trigger type is a pulse trigger.

### **TRIGger:A:UPPerthreshold:CH<x>**

Sets the upper threshold for channel  $\langle x \rangle$ , where x is the channel number. Each channel can have an independent level. Used only for runt and slew rate trigger types.

**Group** Trigger

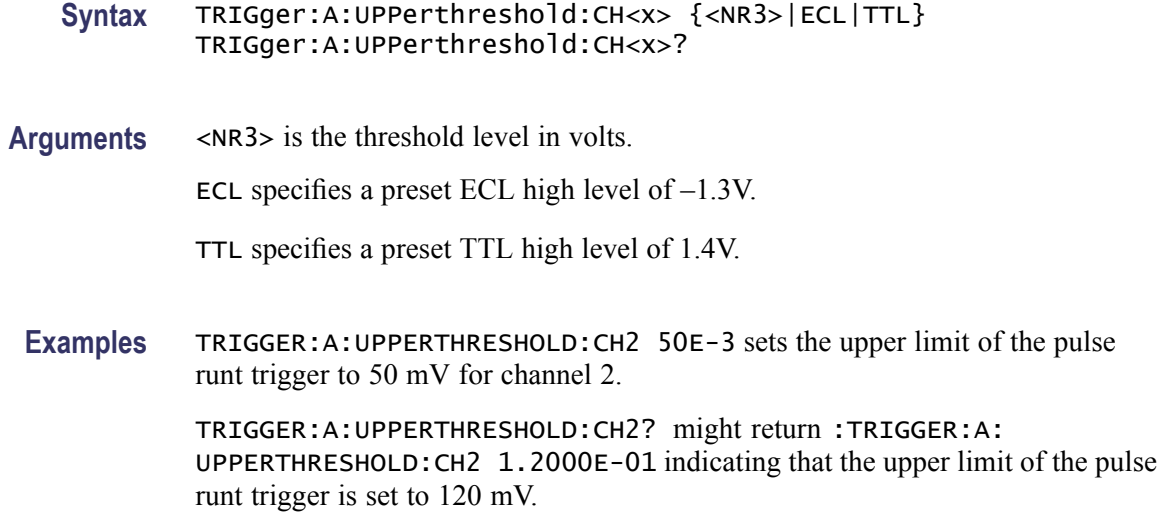

### **TRIGger:A:VIDeo? (Query Only)**

Returns the A trigger video parameters.

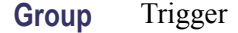

**Syntax** TRIGger:A:VIDeo?

**Examples** TRIGGER:A:VIDEO? might return :TRIGGER:A:VIDEO:POLARITY POSITIVE;SOURCE CH1;STANDARD NTSC;SYNC ALLLINES;HOLDOFF:FIELD 0.0000;:TRIGGER:A:VIDEO:CUSTOM:FORMAT PROGRESSIVE;SCANRATE15K;:TRIGGER: A:VIDEO:LINE 1;HDTV:FORMAT HD1080I60

### **TRIGger:A:VIDeo:CUSTom{:FORMat|:TYPE}**

Sets or returns the video trigger format. Use this command only when the video format is set to custom.

- **Conditions** This command requires a DPO4VID application module.
	- **Group** Trigger
	- **Syntax** TRIGger:A:VIDeo:CUSTom{:FORMat|:TYPE} {INTERLAced|PROGressive}

TRIGger:A:VIDeo:CUSTom{:FORMat|:TYPE}?

**Arguments** INTERLAced argument sets the format for interlaced video lines.

PROGressive argument sets the format for progressive video lines.

**Examples** TRIGGER:A:VIDEO:CUSTOM:FORMAT PROGRESSIVE sets the custom format for the A video trigger to progressive lines.

> TRIGGER:A:VIDEO:CUSTOM:FORMAT? might return :TRIGGER:A:VIDEO: CUSTOM:FORMAT INTERLACED indicating that interlaced is selected as the custom format for the A video trigger.

### **TRIGger:A:VIDeo:CUSTom:LINEPeriod**

Sets or queries the line period for the standard under test. Use this command only when the video format is set to custom.

- **Conditions** This command requires a DPO4VID application module.
	- **Group** Trigger
	- **Syntax** TRIGger:A:VIDeo:CUSTom:LINEPeriod <NR3> TRIGger:A:VIDeo:CUSTom:LINEPeriod?
- **Arguments** <NR3> is the custom video line period.
- **Examples** TRIGGER:A:VIDEO:CUSTOM:LINEPERIOD 50.5E-6 sets the video line period to 50.5 μs.

TRIGGER:A:VIDEO:CUSTOM:LINEPERIOD? might return TRIGGER:A:VIDEO:CUSTOM:LINEPERIOD 63.5600E-6 indicating the video line period is set to 63.56 μs.

### **TRIGger:A:VIDeo:CUSTom:SCAN**

Sets or returns the horizontal line scan rate of the A video trigger. Use this command only when the video format is set to custom.

**Conditions** This command requires a DPO4VID application module.

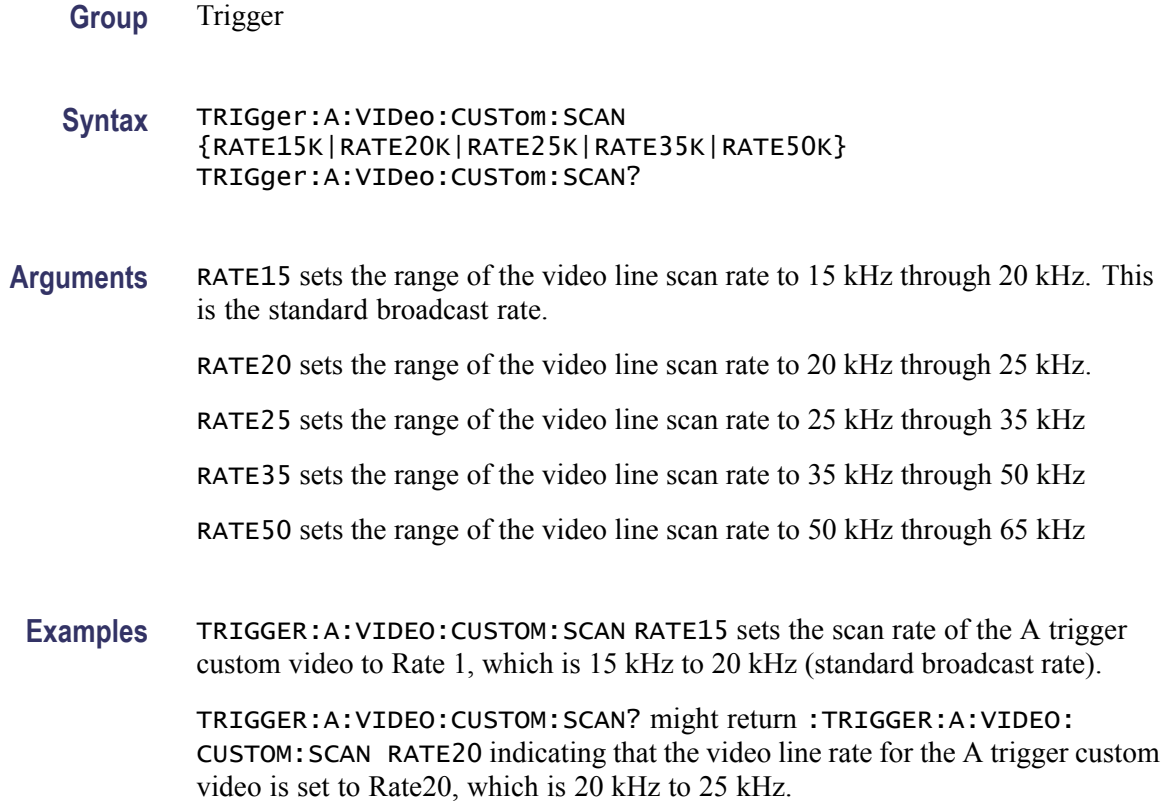

# **TRIGger:A:VIDeo:CUSTom:SYNCInterval**

Sets or queries the sync interval for the standard under test. This is only required for BiLevel Custom. Use this command only when the video format is set to custom.

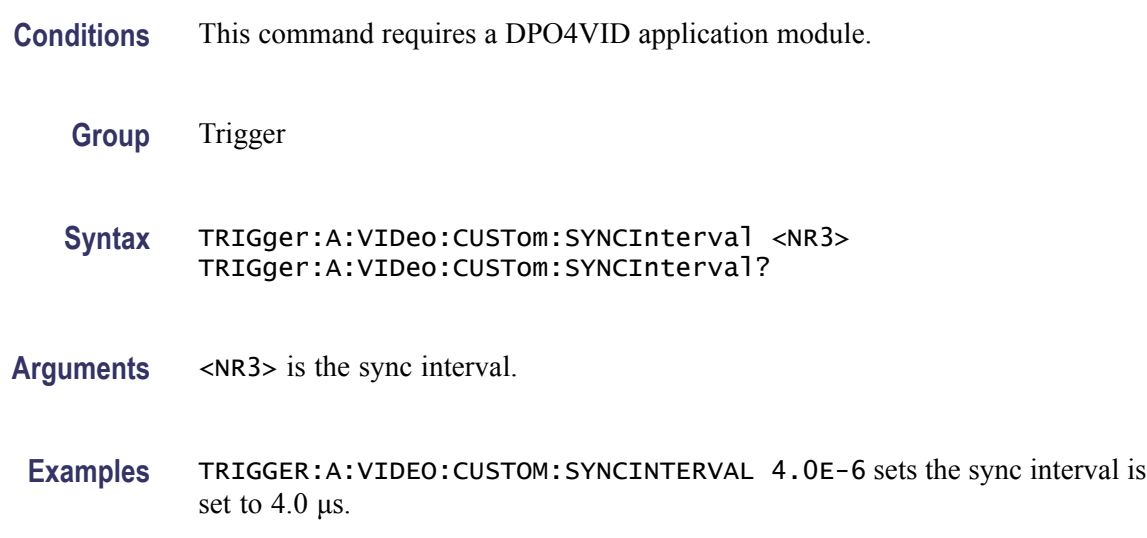

TRIGGER:A:VIDEO:CUSTOM:SYNCINTERVAL? might return TRIGGER:A:VIDEO:CUSTOM:SYNCINTERVAL 4.7200E-6 indicating the sync interval is set to 4.72 μs.

# **TRIGger:A:VIDeo:HDtv:FORMat**

Sets or returns the HDTV video signal format on which to trigger.

**Conditions** This command requires a DPO4VID application module.

**Group** Trigger

**Syntax** TRIGger:A:VIDeo:HDtv:FORMat {HD1080P24|HD720P60|HD480P60|HD1080I50|HD1080P25| HD1080I60|HD1080PSF24} TRIGger:A:VIDeo:HDtv:FORMat?

#### **Arguments Table 2-43: Available HDTV formats**

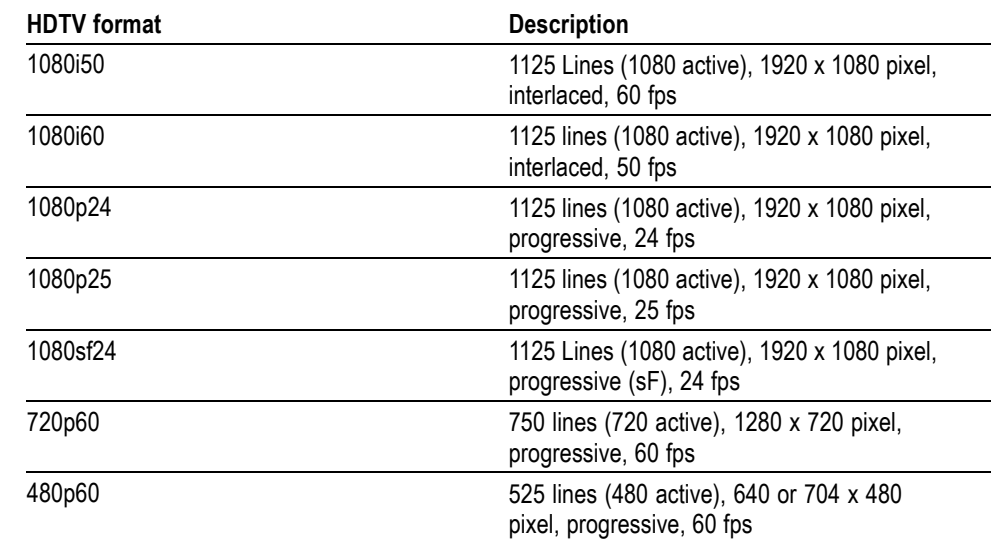

# **TRIGger:A:VIDeo:HOLDoff:FIELD**

Sets or returns the video trigger holdoff in terms of video fields.

**Conditions** This command requires a DPO4VID application module.
<span id="page-504-0"></span>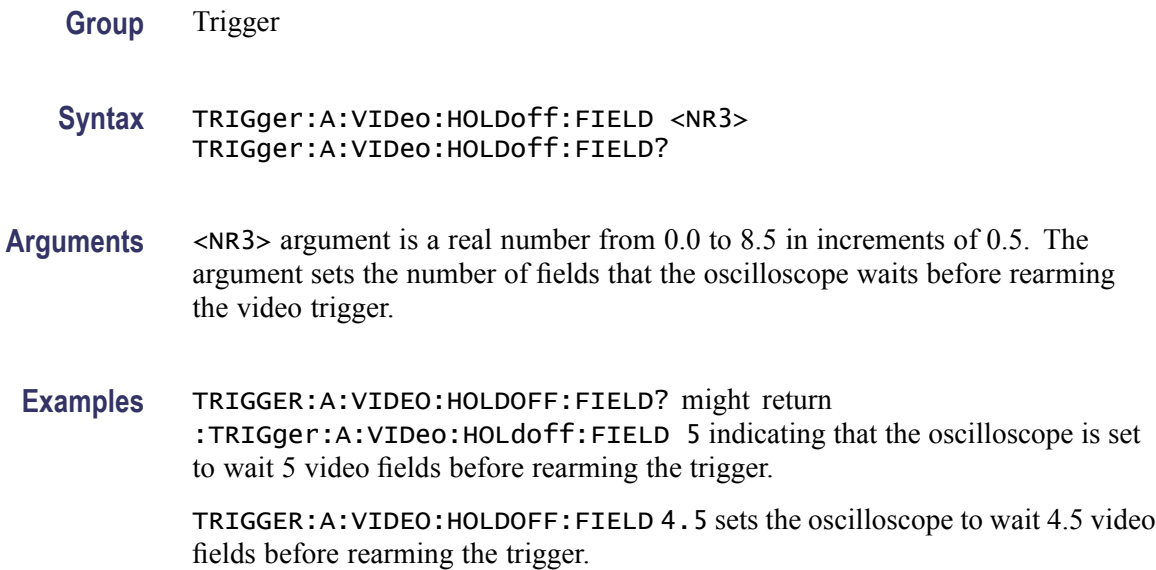

# **TRIGger:A:VIDeo:LINE**

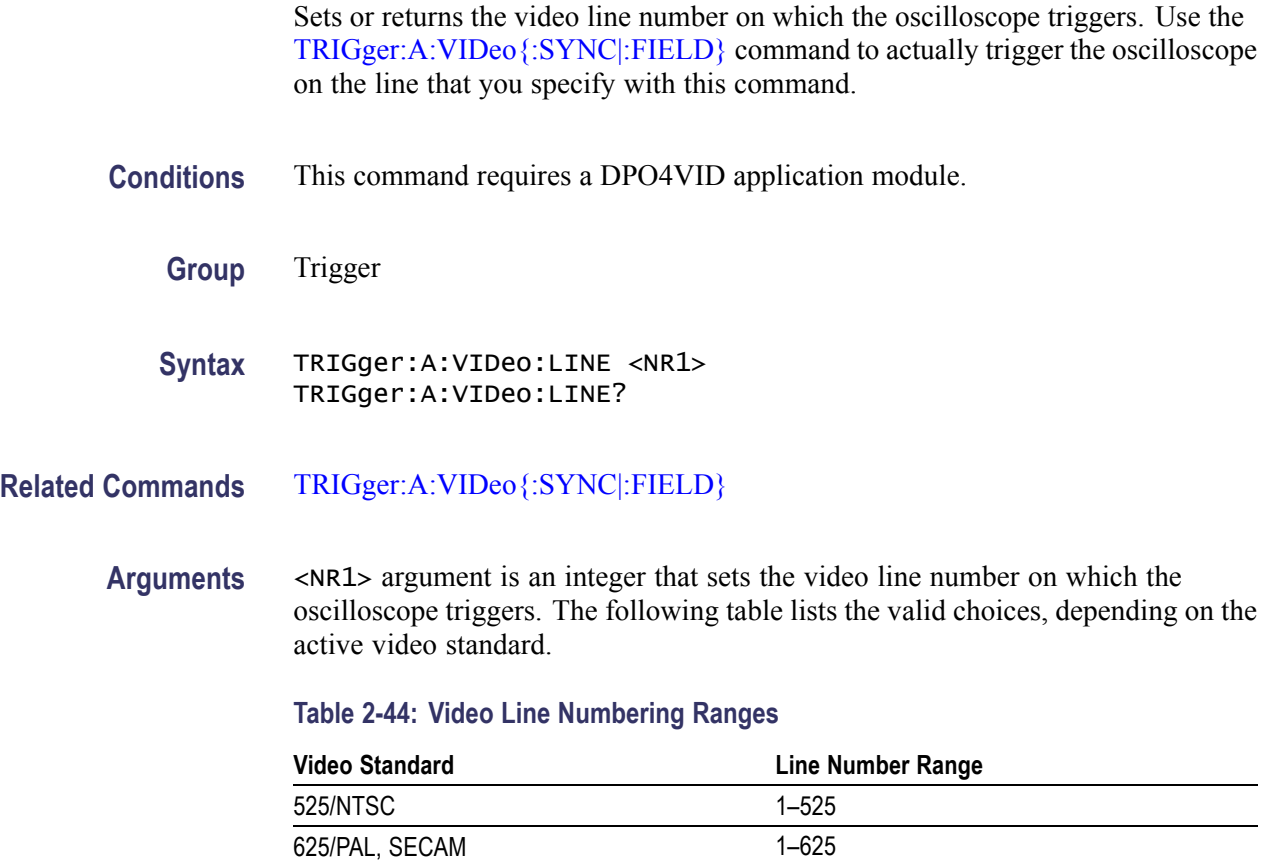

SECAM 1–625

**Examples** TRIGGER:A:VIDEO:LINE 23 sets the oscilloscope to trigger on the line 23.

TRIGGER:A:VIDEO:LINE ? might return :TRIGger:A:VIDeo:LINE 10 indicating that the oscilloscope is set to trigger on line 10.

#### **TRIGger:A:VIDeo:POLarity**

Sets or returns the polarity of the A video trigger.

**Conditions** This command requires a DPO4VID application module.

**Group** Trigger

- **Syntax** TRIGger:A:VIDeo:POLarity {NEGative|POSitive} TRIGger:A:VIDeo:POLarity?
- **Arguments** POSitive argument sets the oscilloscope to trigger on a positive video sync pulse. NEGative argument sets the oscilloscope to trigger on a negative video sync pulse.
- **Examples** TRIGGER:A:VIDEO:POLARITY NEGATIVE sets the oscilloscope to trigger on a negative video pulse.

TRIGGER:A:VIDEO:POLARITY? might return :TRIGger:A:VIDeo:POLARITY POSITIVE indicating that the oscilloscope is set to trigger on a positive video sync pulse.

### **TRIGger:A:VIDeo:SOUrce**

Sets or returns the source for the A video trigger.

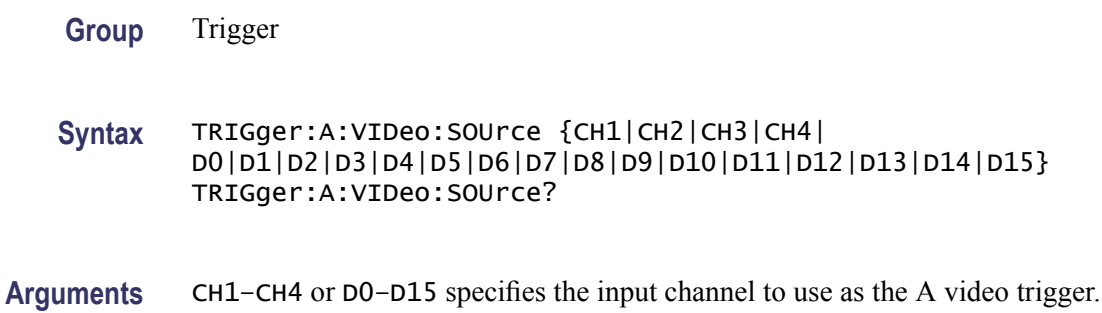

<span id="page-506-0"></span>**Examples** TRIGGER:A:VIDEO:SOURCE CH1 sets the source for A video trigger to Channel 1.

TRIGGER:A:VIDEO:SOURCE? might return :TRIGger:A:VIDeo:SOURCE CH2 indicating that the source for the A video trigger is set to Channel 2.

#### **TRIGger:A:VIDeo:STANdard**

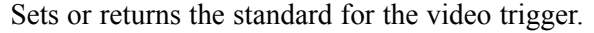

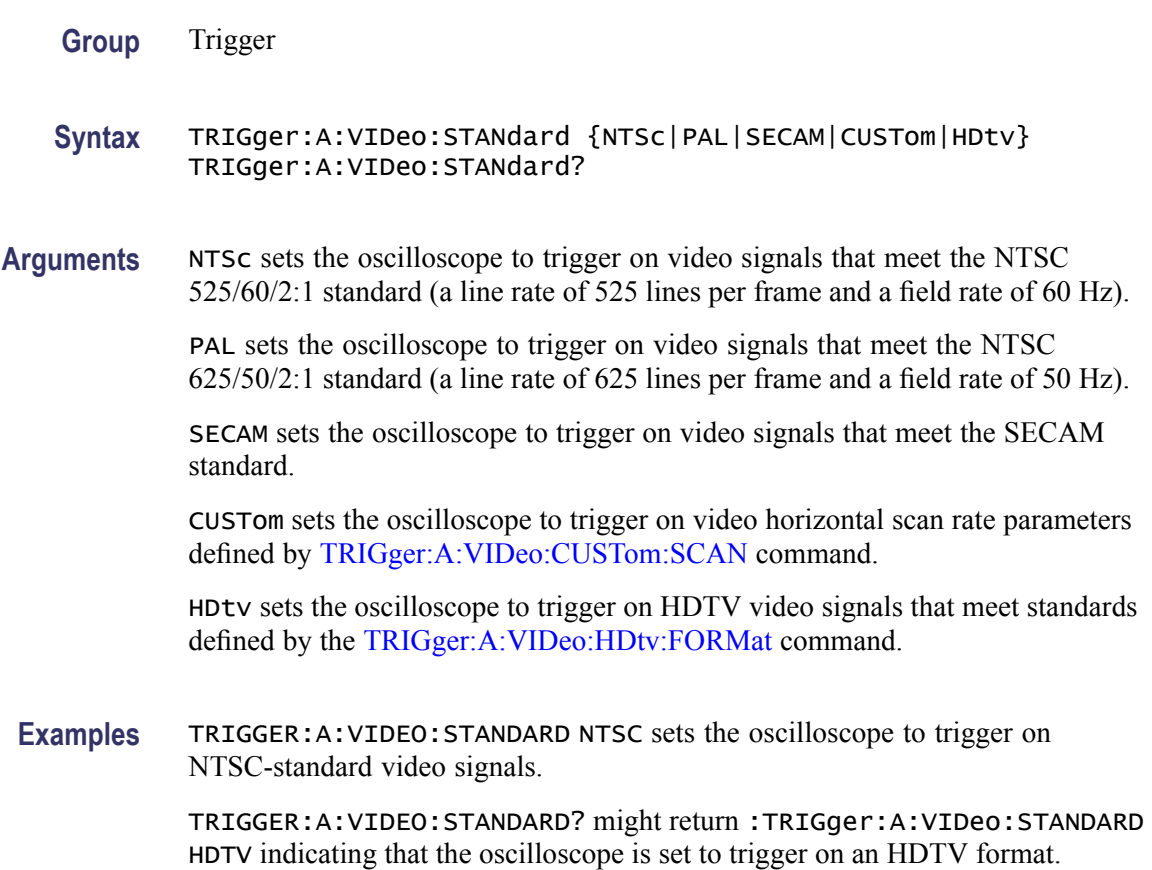

### **TRIGger:A:VIDeo{:SYNC|:FIELD}**

Sets or returns the video field or line that the trigger detects.

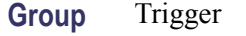

**Syntax** TRIGger:A:VIDeo{:SYNC|:FIELD} {ODD|EVEN|ALLFields|ALLLines|NUMERic} TRIGger:A:VIDeo{:SYNC|:FIELD}?

<span id="page-507-0"></span>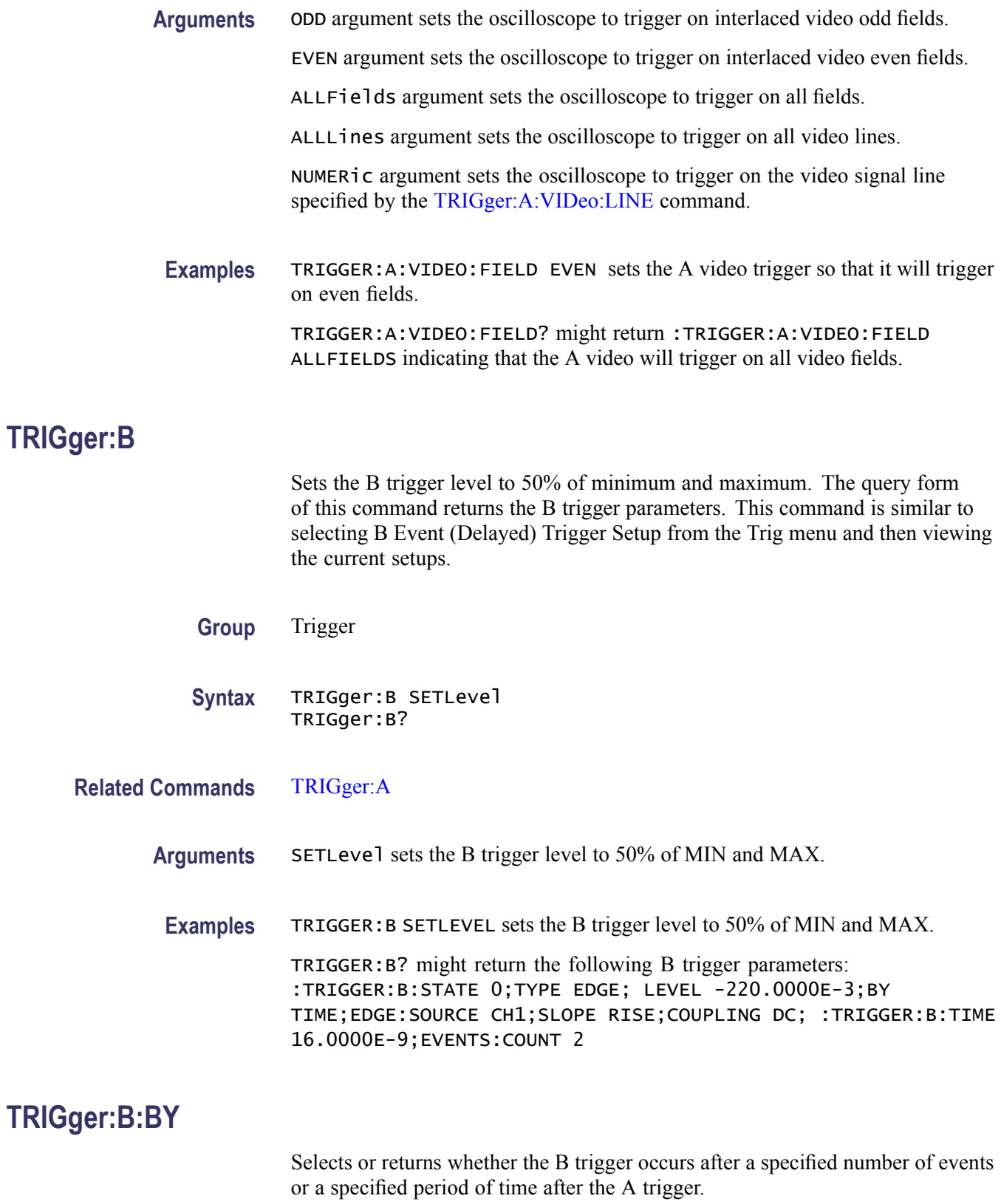

<span id="page-508-0"></span>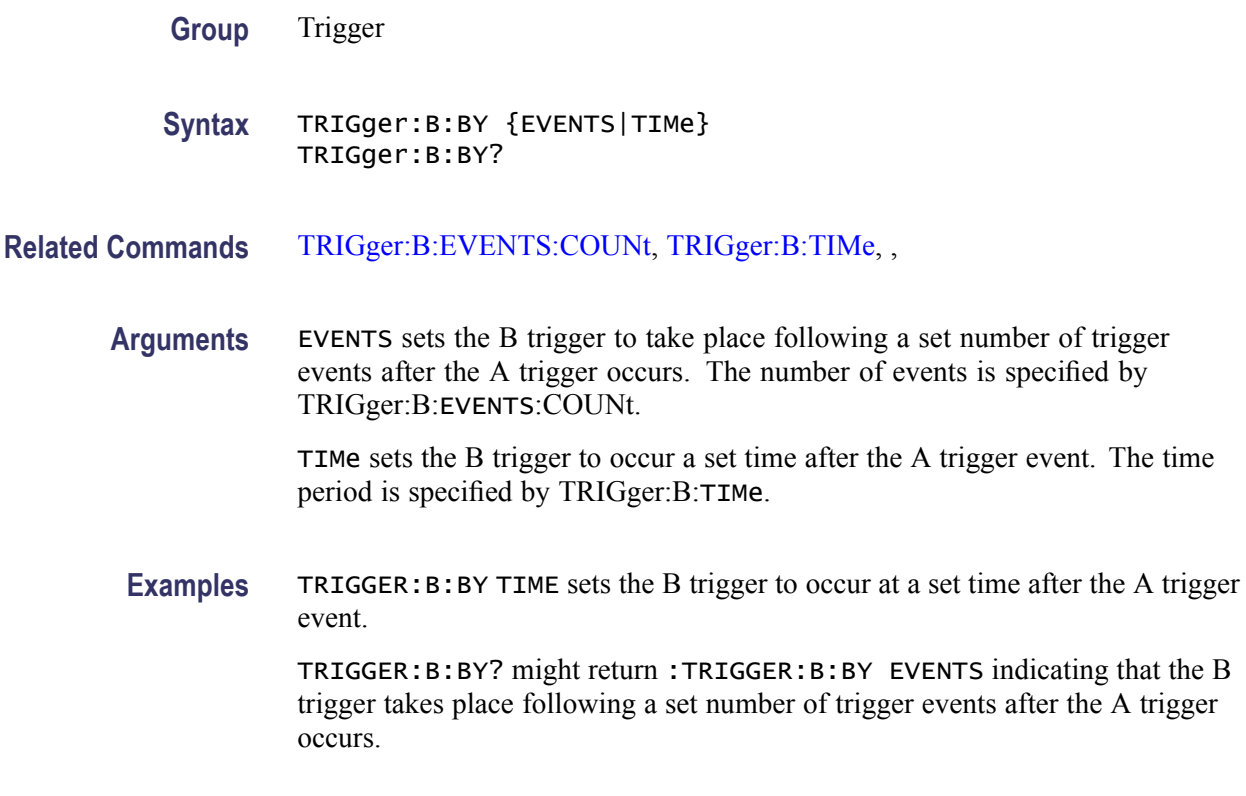

## **TRIGger:B:EDGE? (Query Only)**

Returns the source, slope, and coupling for B trigger.

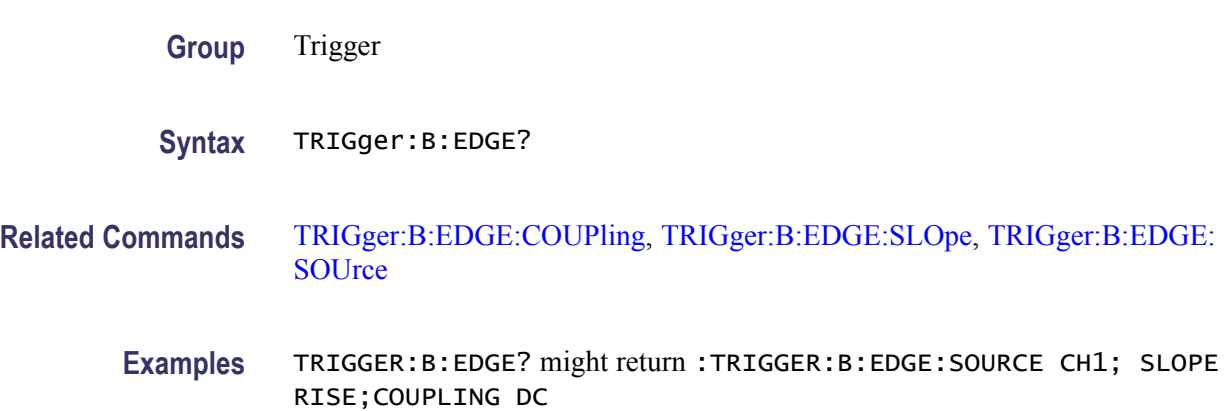

## **TRIGger:B:EDGE:COUPling**

Sets or returns the type of coupling for the B trigger.

**Group** Trigger

<span id="page-509-0"></span>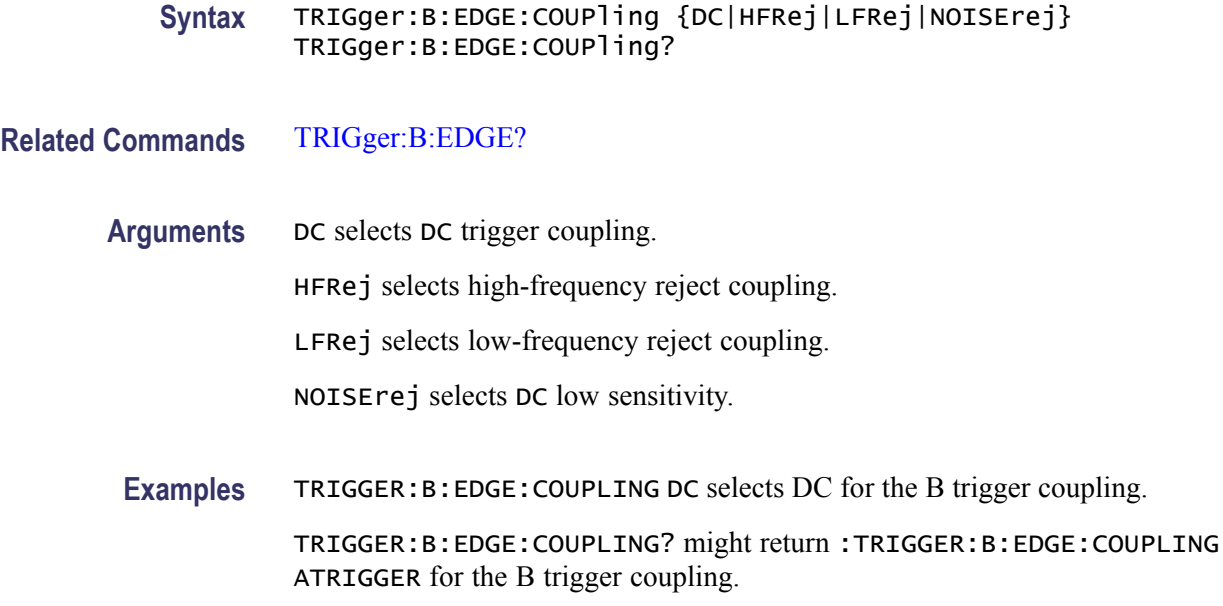

## **TRIGger:B:EDGE:SLOpe**

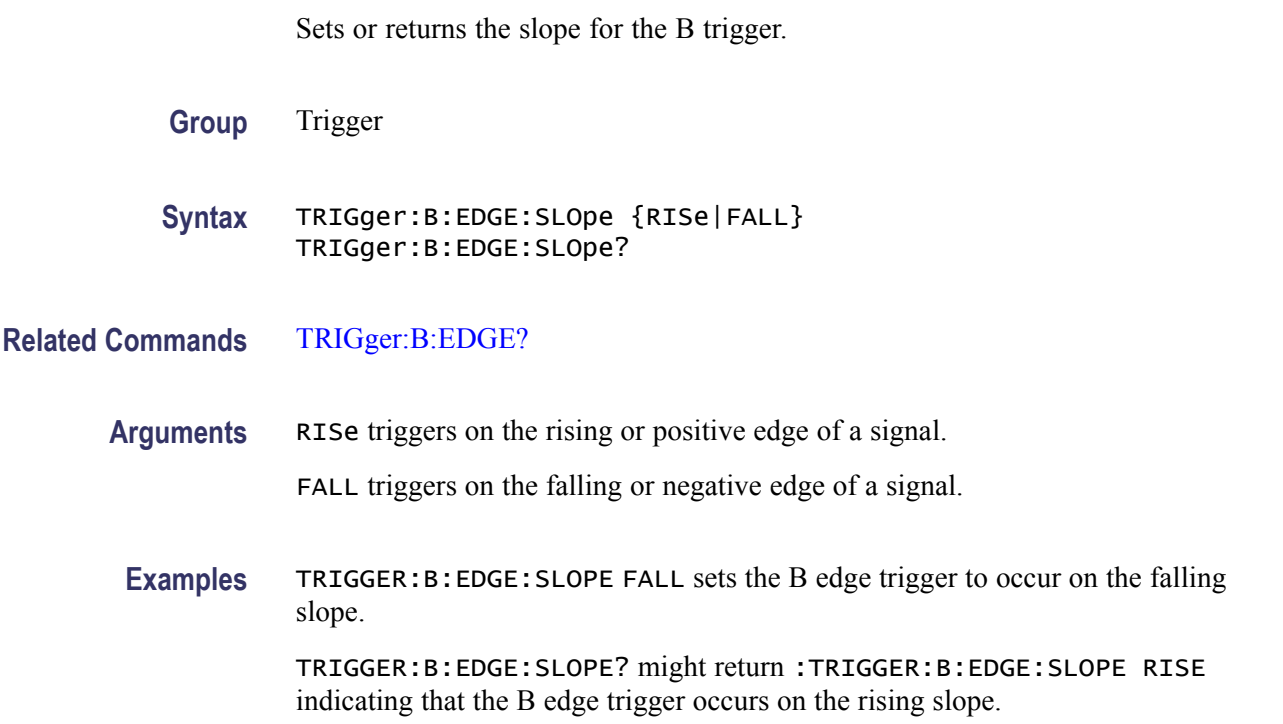

# **TRIGger:B:EDGE:SOUrce**

Sets or returns the source for the B trigger.

<span id="page-510-0"></span>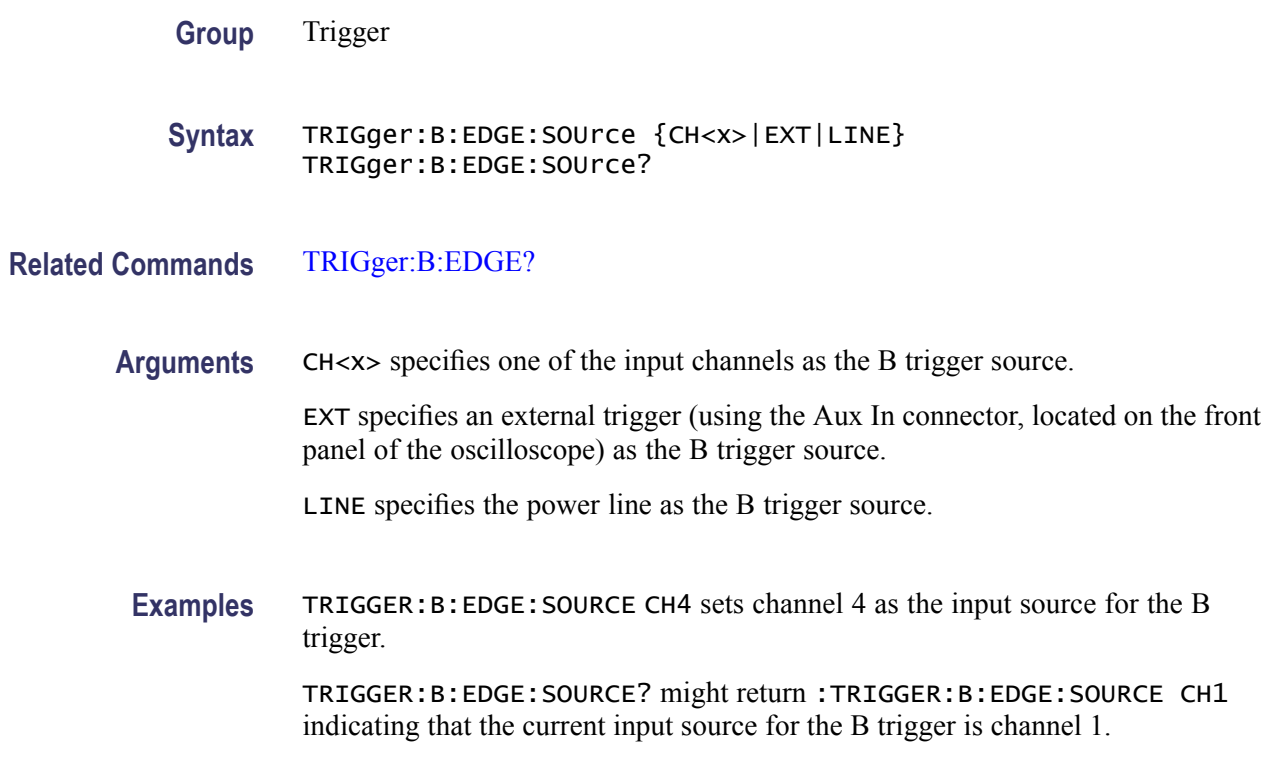

## **TRIGger:B:EVENTS? (Query Only)**

Returns the current B trigger events parameter.

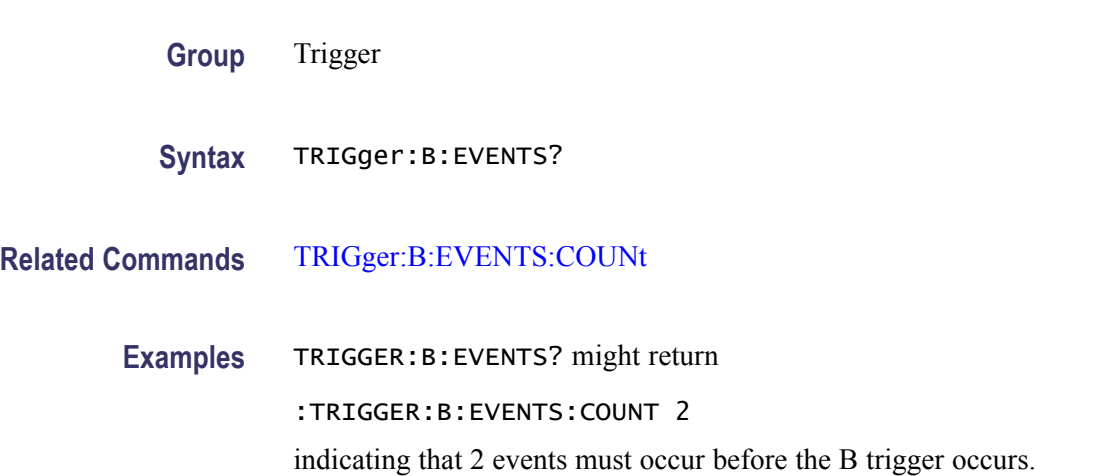

## **TRIGger:B:EVENTS:COUNt**

Sets or returns the number of events that must occur before the B trigger (when TRIG:DELay:BY is set to EVENTS).

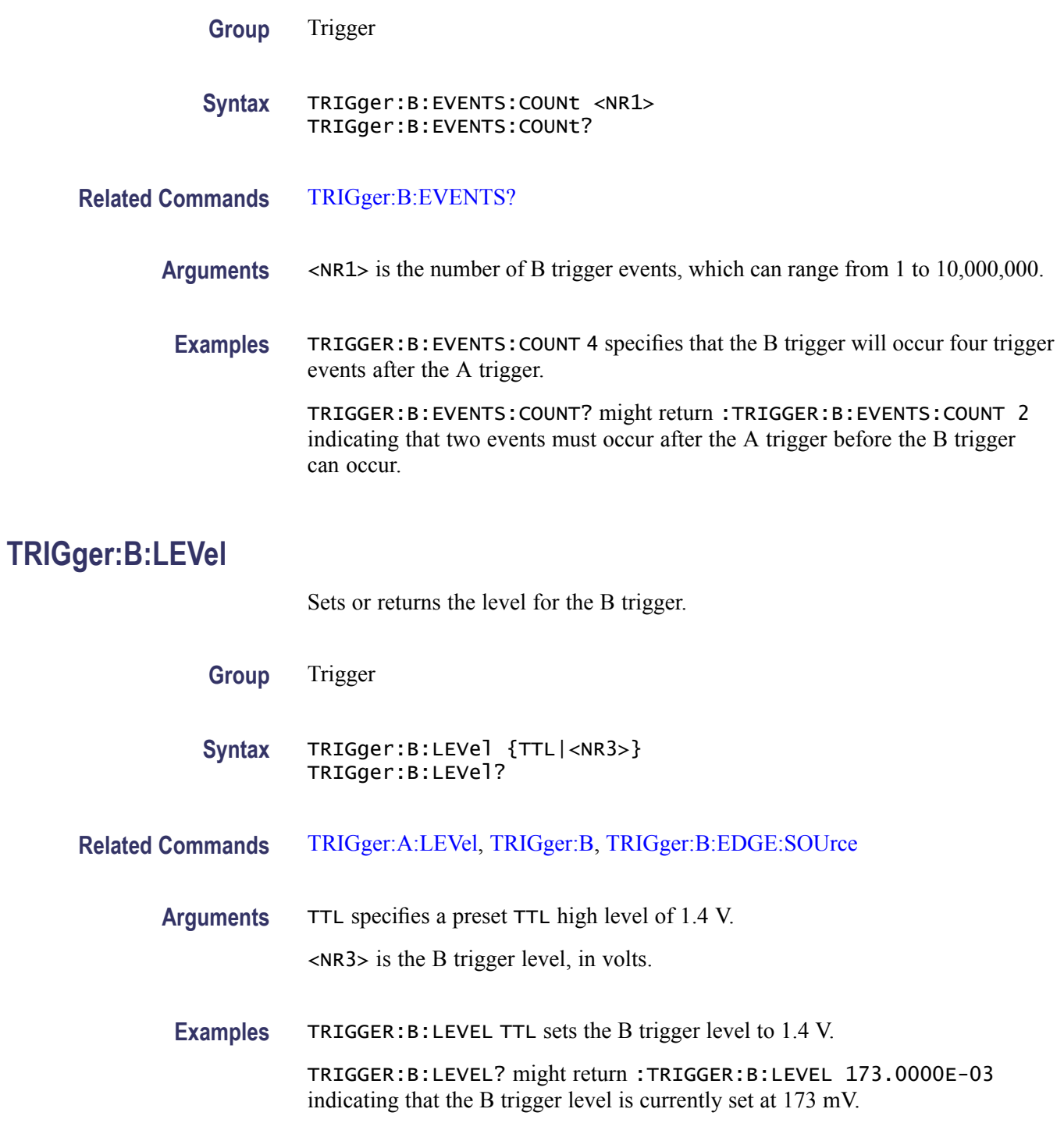

# **TRIGger:B:LEVel:CH<x>**

Sets or returns the B trigger level for channel  $\langle x \rangle$ , where x is the channel number. Each Channel can have an independent Level.

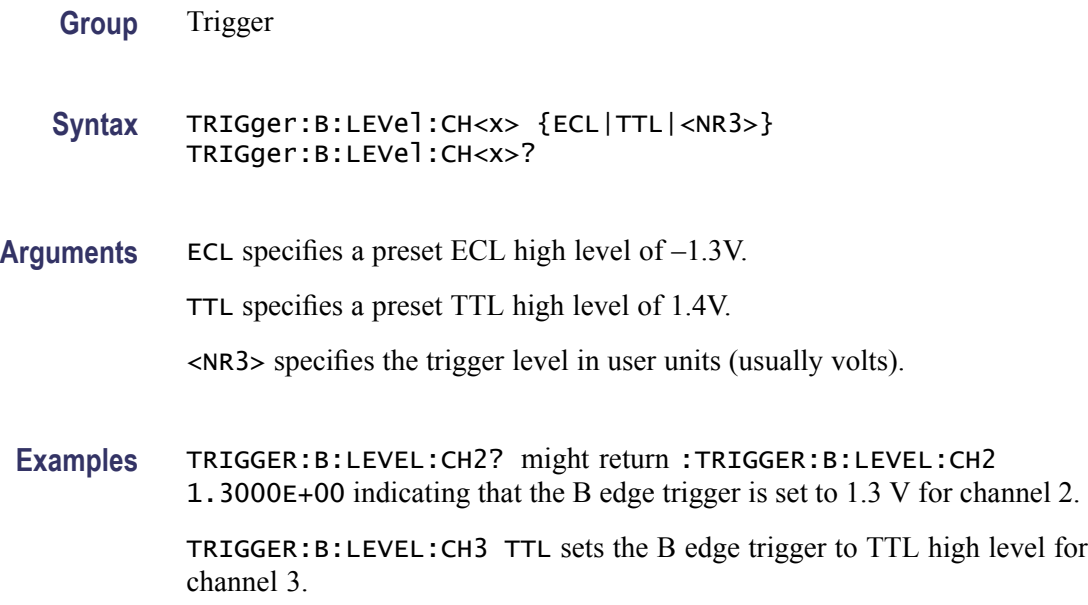

#### **TRIGger:B:LEVel:D<x>**

Sets or returns the B trigger level for digital channel  $\langle x \rangle$ , where x is the channel number. Each channel can have an independent level.

- **Group** Trigger
- **Syntax** TRIGger:B:LEVel:D<x> {ECL|TTL|<NR3>} TRIGger:B:LEVel:D<x>?
- **Arguments** ECL specifies a preset ECL high level of –1.3V. TTL specifies a preset TTL high level of 1.4V. <NR3> specifies the trigger level in user units (usually volts).

### **TRIGger:B:LOWerthreshold:CH<x>**

Sets or returns the B trigger lower threshold for the channel  $\langle x \rangle$ , where x is the channel number. Each channel can have an independent level. Used in runt and slew rate triggers as the lower threshold. Used for all other trigger types as the single level/threshold.

**Group** Trigger

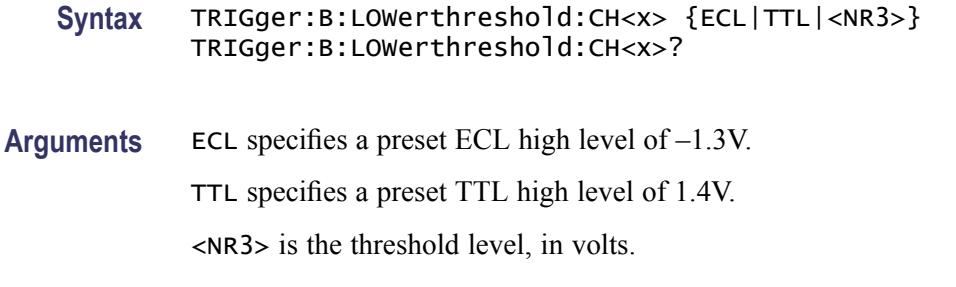

#### **TRIGger:B:LOWerthreshold:D<x>**

Sets or queries the lower threshold for the digital channel selected. Each channel can have an independent level. Used in runt and slew rate as the lower threshold. Used for all other trigger types as the single level/threshold.

- **Group** Trigger
- **Syntax** TRIGger:B:LOWerthreshold:D<x> {<NR3>|ECL|TTL} TRIGger:B:LOWerthreshold:D<x>?
- **Arguments** <NR3> specifies the threshold in volts.

ECL specifies a preset ECL high level of -1.3V.

**Examples** TRIGGER:B:LOWERTHRESHOLD:D1? might return TRIGGER:B:LOWERTHRESHOLD:D1 1.4000 indicating the threshold is set to 1.4 volts.

#### **TRIGger:B:STATE**

Sets or returns the state of B trigger activity. If the B trigger state is on, the B trigger is part of the triggering sequence. If the B trigger state is off, then only the A trigger causes the trigger event.

- **Group** Trigger
- **Syntax** TRIGger:B:STATE {ON|OFF|<NR1>} TRIGger:B:STATE?

**Related Commands** [TRIGger:A:MODe](#page-484-0)

TTL specifies a preset TTL high level of 1.4V.

<span id="page-514-0"></span>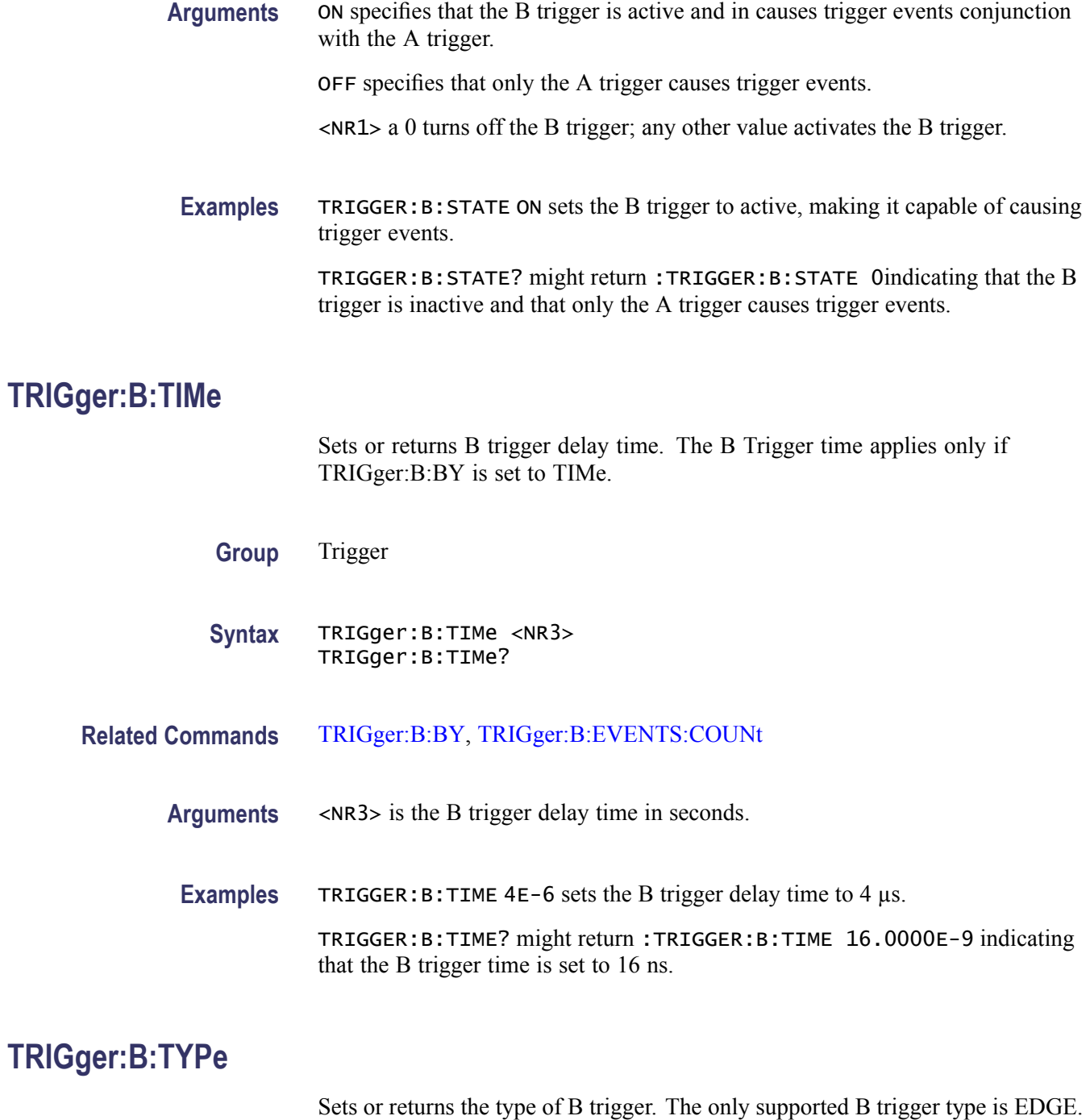

**Group** Trigger

**Syntax** TRIGger:B:TYPe EDGE TRIGger:B:TYPe?

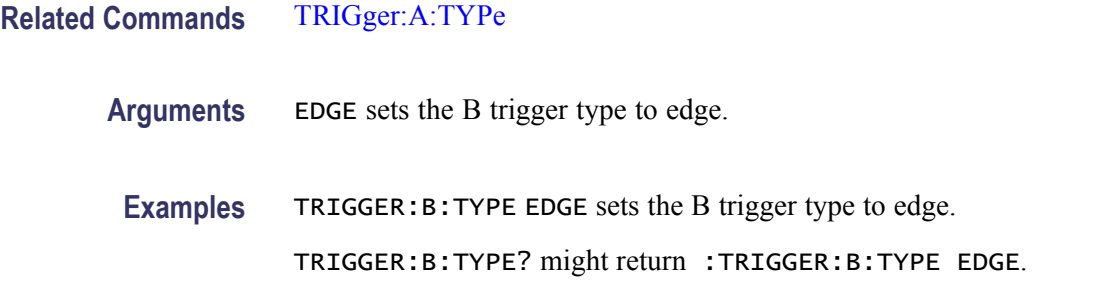

#### **TRIGger:B:UPPerthreshold:CH<x>**

Sets the upper threshold for the channel selected. Each channel can have an independent level.

**Group** Trigger

- **Syntax** TRIGger:B:UPPerthreshold:CH<x> {<NR3>|TTL} TRIGger:B:UPPerthreshold:CH<x>?
- **Arguments** TTL specifies a preset TTL high level of 1.4 V.

<NR3> is the clock level, in volts.

#### **TRIGger:EXTernal? (Query Only)**

Returns all external trigger parameters.

**Group** Trigger

**Syntax** TRIGger:EXTernal?

#### **TRIGger:EXTernal:PRObe**

Sets or returns the attenuation factor value of the external probe connector.

**Group** Trigger

**Syntax** TRIGger:EXTernal:PRObe <NR3> TRIGger:EXTernal:PRObe?

**Arguments** <NR3> is the attenuation factor of the probe.

**Examples** TRIGGER:EXTERNAL:PROBE? might return :TRIGGER:EXTERNAL:PROBE 1.0E1 for a 10X probe.

#### **TRIGger:EXTernal:YUNIts? (Query Only)**

Returns the external trigger vertical (Y) units value.

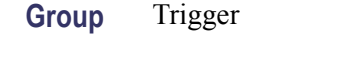

**Syntax** TRIGger:EXTernal:YUNIts?

**Examples** TRIGGER:EXTERNAL:YUNITS? might return TRIGGER:EXTERNAL:YUNITS " $V$ " if the vertical unit is volts.

### **TRIGger:FREQuency? (Query Only)**

Returns the trigger frequency in hertz if available. If the trigger frequency is not currently available, the IEEE Not A Number (NaN =  $99.10E+36$ ) value is returned. The maximum precision of the returned frequency is 12 digits.

- **Group** Trigger
- **Syntax** TRIGger:FREQuency?
- **Examples** TRIGGER:FREQUENCY? might return TRIGGER:FREQUENCY 99.10+36 indicating that the trigger frequency is not available.

#### **TRIGger:STATE? (Query Only)**

Returns the current state of the triggering system.

**Group** Trigger

**Syntax** TRIGger:STATE?

#### **Related Commands** [TRIGger:A:MODe](#page-484-0)

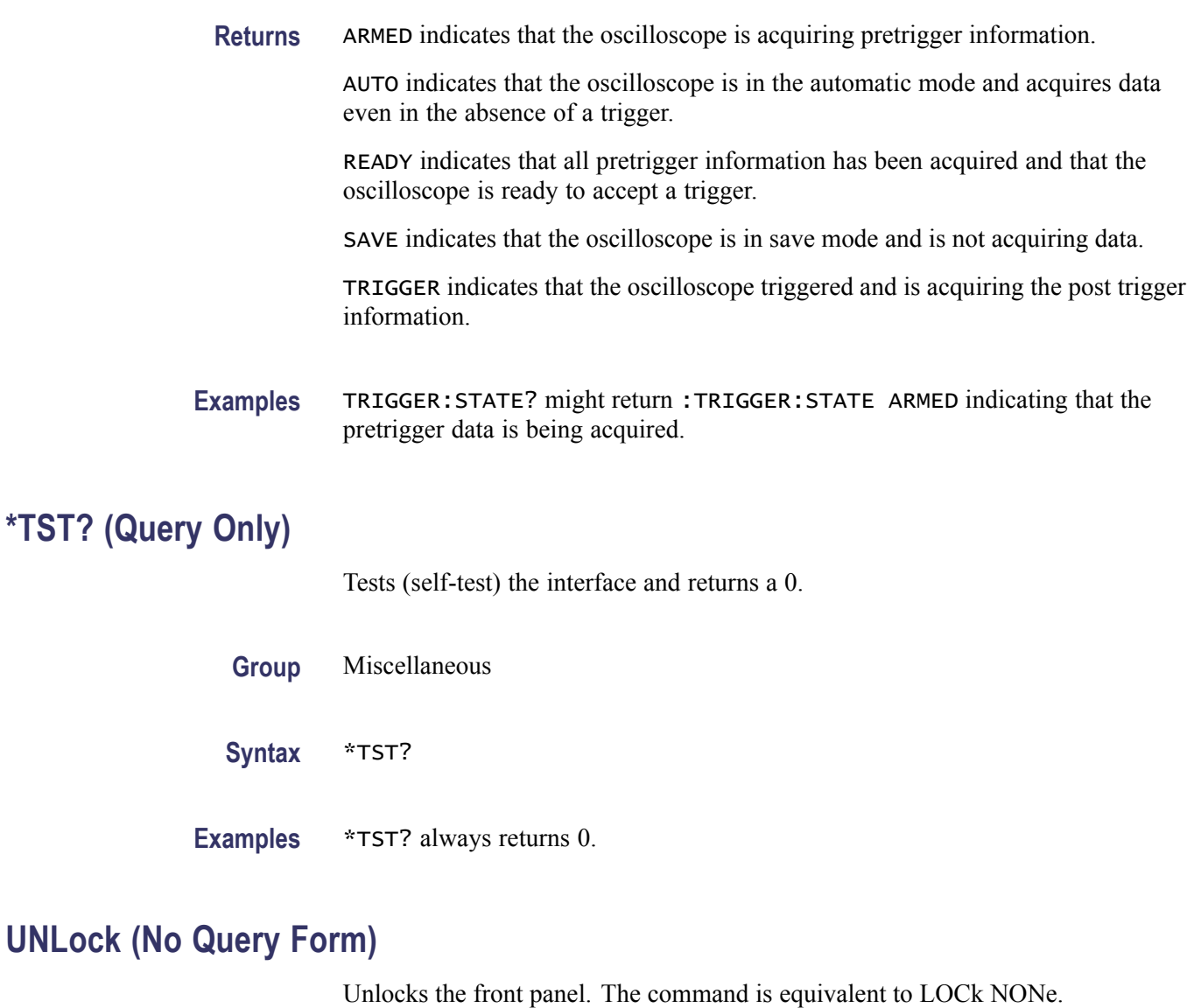

- **Group** Miscellaneous
- **Syntax** UNLock ALL

**Related Commands** [LOCk](#page-216-0)

**Arguments** ALL specifies that all front-panel buttons and knobs are unlocked.

**Examples** UNLOCK ALL unlocks all front-panel buttons and knobs.

#### <span id="page-518-0"></span>**USBDevice:CONFigure**

Enables or disables the rear USB port for use with Pictbridge printers.

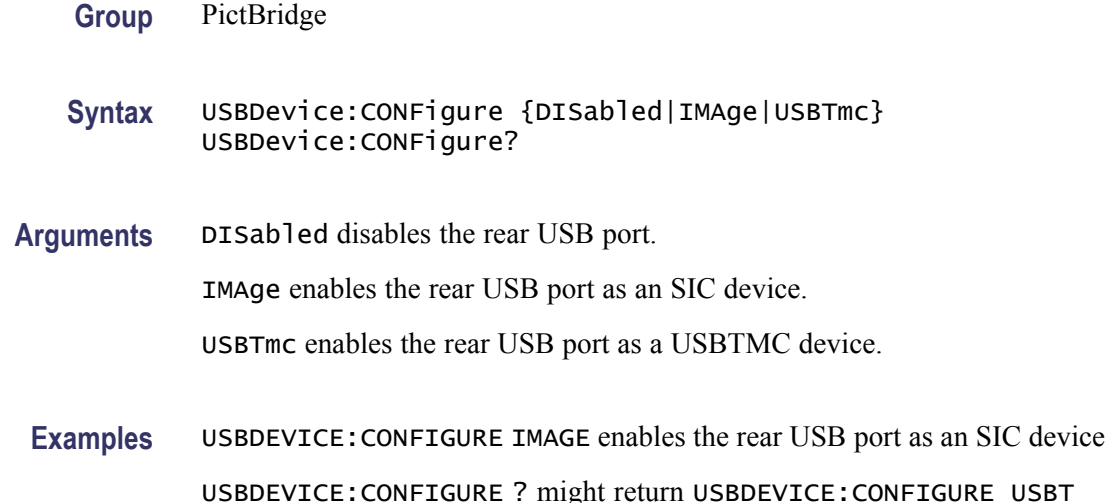

indicating a USBTMC device.

### **USBTMC? (Query Only)**

Returns the USBTMC information used by the USB hosts to determine the instrument interfaces.

- **Group** Miscellaneous
- **Syntax** USBTMC?

## **USBTMC:PRODUCTID:DECimal? (Query Only)**

This query to returns the USBTMC product ID. The product ID numbers vary for each instrument family and model.

- **Group** Miscellaneous
- **Syntax** USBTMC:PRODUCTID:DECimal?

#### <span id="page-519-0"></span>**Related Commands** USBTMC:PRODUCTID:HEXadecimal?, USBTMC:SERIALnumber?, [USBTMC:VENDORID:DECimal?](#page-520-0), [USBTMC:VENDORID:HEXadecimal?](#page-520-0)

**Examples** USBTMC:PRODUCTID:DECIMAL? might return USBTMC:PRODUCTID:DECIMAL 1025, indicating the product ID in decimal is 1025.

### **USBTMC:PRODUCTID:HEXadecimal? (Query Only)**

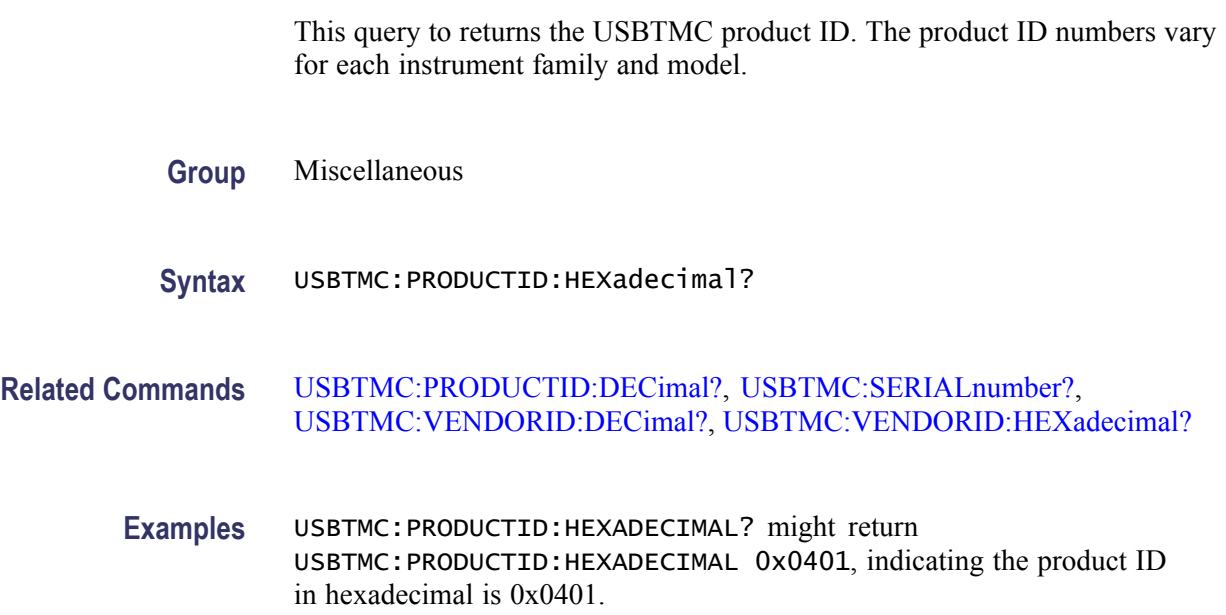

## **USBTMC:SERIALnumber? (Query Only)**

This query returns the instrument serial number.

- **Group** Miscellaneous
- **Syntax** USBTMC:SERIALnumber?

**Related Commands** [USBTMC:PRODUCTID:DECimal?,](#page-518-0) USBTMC:PRODUCTID:HEXadecimal?, [USBTMC:VENDORID:DECimal?](#page-520-0), [USBTMC:VENDORID:HEXadecimal?](#page-520-0)

**Examples** USBTMC:SERIALNUMBER? might return USBTMC:SERIALNUMBER PQ30003, indicating the product serial number is PQ30003.

### <span id="page-520-0"></span>**USBTMC:VENDORID:DECimal? (Query Only)**

This query returns the USBTMC vendor ID. The Vendor ID for Tektronix is 0x699 or 1689 decimal.

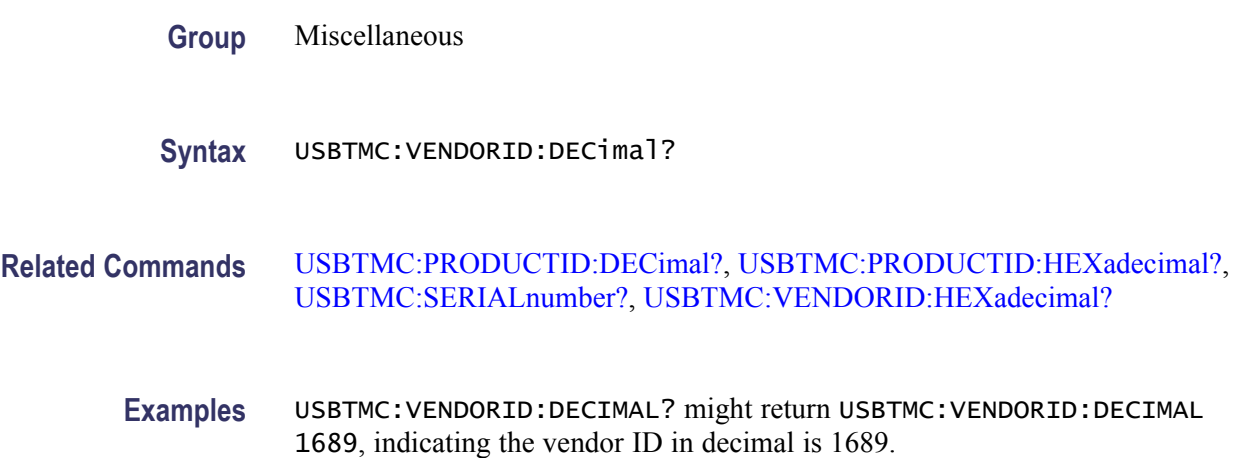

### **USBTMC:VENDORID:HEXadecimal? (Query Only)**

This query returns the USBTMC vendor ID. The Vendor ID for Tektronix is 0x699 or 1689 decimal.

- **Group** Miscellaneous
- **Syntax** USBTMC:VENDORID:HEXadecimal?

**Related Commands** [USBTMC:PRODUCTID:DECimal?](#page-518-0), [USBTMC:PRODUCTID:HEXadecimal?,](#page-519-0) [USBTMC:SERIALnumber?,](#page-519-0) USBTMC:VENDORID:DECimal?

**Examples** USBTMC:VENDORID:HEXADECIMAL? might return USBTMC:VENDORID:HEXADECIMAL 0x0699, indicating the vendor ID in hexadecimal is 0x0699.

### **VERBose**

Sets or returns the Verbose state that controls the length of keywords on query responses. Keywords can be both headers and arguments.

*NOTE. This command does not affect IEEE Std 488.2-1987 Common Commands (those starting with an asterisk). This command does affect the verbose state of both the USBTMC and VXI-11 interfaces. Refer to the Introduction for information.*

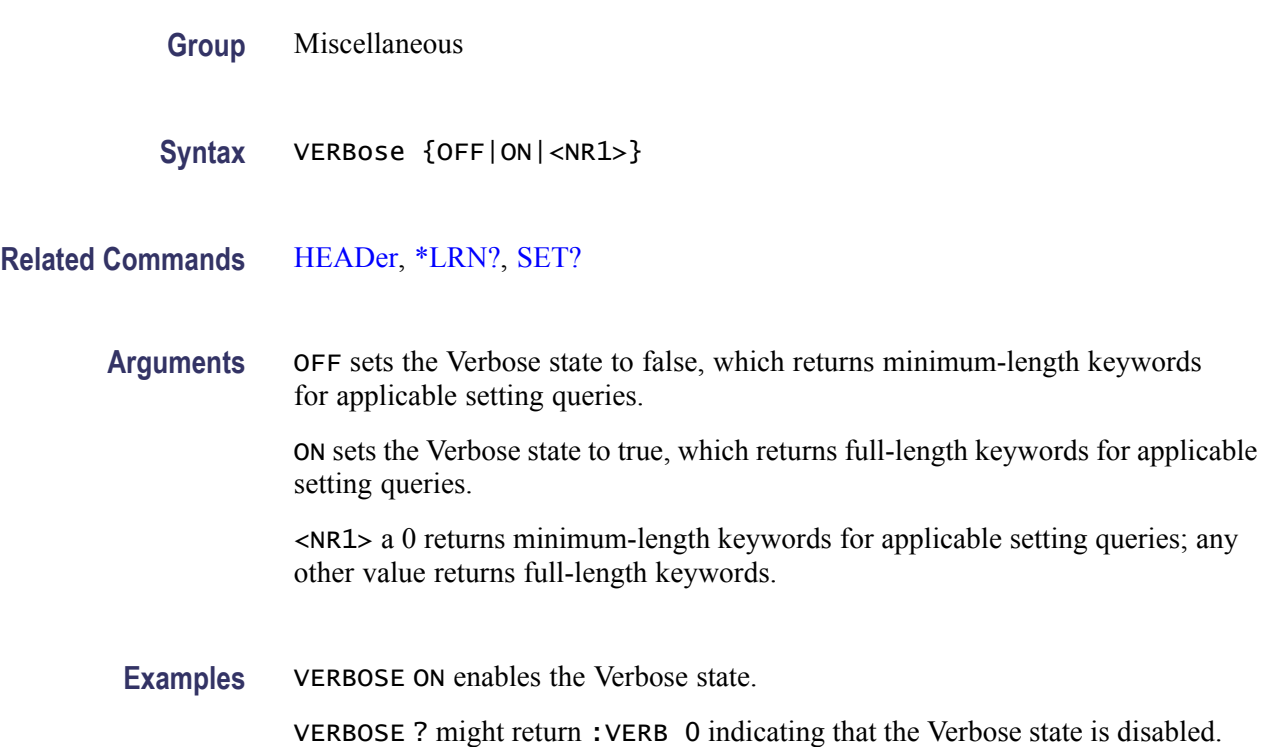

### **\*WAI (No Query Form)**

Prevents the oscilloscope from executing further commands or queries until all pending commands that generate an OPC message are complete. This command allows you to synchronize the operation of the oscilloscope with your application program.(See page 3-[7](#page-552-0), *[Synchronization Methods](#page-552-0)*.)

The \*WAI command will stop execution until certain oscilloscope operations are complete. (See Table 3-3 on page 3-[7.\)](#page-552-0)

- **Group** Status and Error
- **Syntax** \*WAI

**Related Commands** [BUSY?](#page-131-0), [\\*OPC](#page-266-0)

**Examples** \* WAI prevents the oscilloscope from executing any further commands or queries until all pending commands that generate an OPC message are complete.

#### **WAVFrm? (Query Only)**

Returns WFMOutpre? and CURVe? data for the waveform as specified by the DATA:SOUrce command. This command is equivalent to sending both WFMOutpre? and CURVe?, with the additional provision that the response to WAVFrm? is guaranteed to provide a synchronized preamble and curve. The source waveform, as specified by :DATA:SOURCE, must be active or the query will not return any data and will generate an error indicator.

**Group** Waveform Transfer

**Syntax** WAVFrm?

**Related Commands** [CURVe](#page-162-0), [DATa:SOUrce,](#page-166-0) [WFMOutpre?](#page-532-0)

**Examples** WAVFRM? might return the waveform data as: :WFMOUTPRE:BYT\_NR 1;BIT\_NR 8;ENCDG ASCII;BN\_FMT RI;BYT\_OR MSB;WFID "Ch1, DC coupling, 100.0mV/div, 4.000us/div, 10000 points, Sample mode";NR\_PT 20;PT\_FMT Y;XUNIT "s";XINCR 4.0000E-9;XZERO -20.0000E-6;PT\_OFF 0;YUNIT "V";YMULT 4.0000E-3;YOFF 0.0000;YZERO 0.0000;:CURVE 2,1,4,2,4,3,0,3,3,3,3,3,3,4,3,5,6,6,7,3

#### **WFMInpre? (Query Only)**

Returns the waveform formatting and scaling specifications to be applied to the next incoming CURVe command data.

**Group** Waveform Transfer **Syntax** WFMInpre? **Related Commands** [WFMOutpre?](#page-532-0) **Examples** WFMINPRE? might return the waveform formatting as :WFMINPRE:BIT\_NR 8;BN\_FMT RI;BYT\_NR 1; BYT\_OR MSB;ENCDG BIN;NR\_PT 500;PT\_FMT Y; PT\_OFF 0;XINCR 2.0000E-6;XZERO 1.7536E-6; XUNIT "s";YMULT 1.0000E-3;YOFF 0.0000; YZERO 0.0000;YUNIT "V"

#### <span id="page-523-0"></span>**WFMInpre:BIT\_Nr**

Sets or returns the number of bits per binary waveform point for the incoming waveform. Changing the value of WFMInpre: BIT Nr also changes the value of [WFMInpre:BYT\\_Nr.](#page-524-0)

**Group** Waveform Transfer

**Syntax** WFMInpre:BIT\_Nr <NR1> WFMInpre:BIT\_Nr?

**Related Commands** [WFMInpre:BYT\\_Nr](#page-524-0)

**Arguments** <NR1> number of bits per data point can be 8 or 16.

**Examples** WFMINPRE: BIT\_NR 16 sets the number of bits per waveform point to 16, for incoming data.

WFMINPRE:BIT\_NR? might return :WFMINPRE:BIT\_NR 8 indicating that incoming waveform data uses 8 bits per waveform point.

#### **WFMInpre:BN\_Fmt**

Sets or returns the format of binary data for incoming waveforms.

**Group** Waveform Transfer

**Syntax** WFMInpre:BN\_Fmt {RI|RP} WFMInpre:BN\_Fmt?

- **Related Commands** [WFMOutpre:BN\\_Fmt](#page-533-0)
	- **Arguments** RI specifies signed integer data point representation. RP specifies positive integer data point representation.

<span id="page-524-0"></span>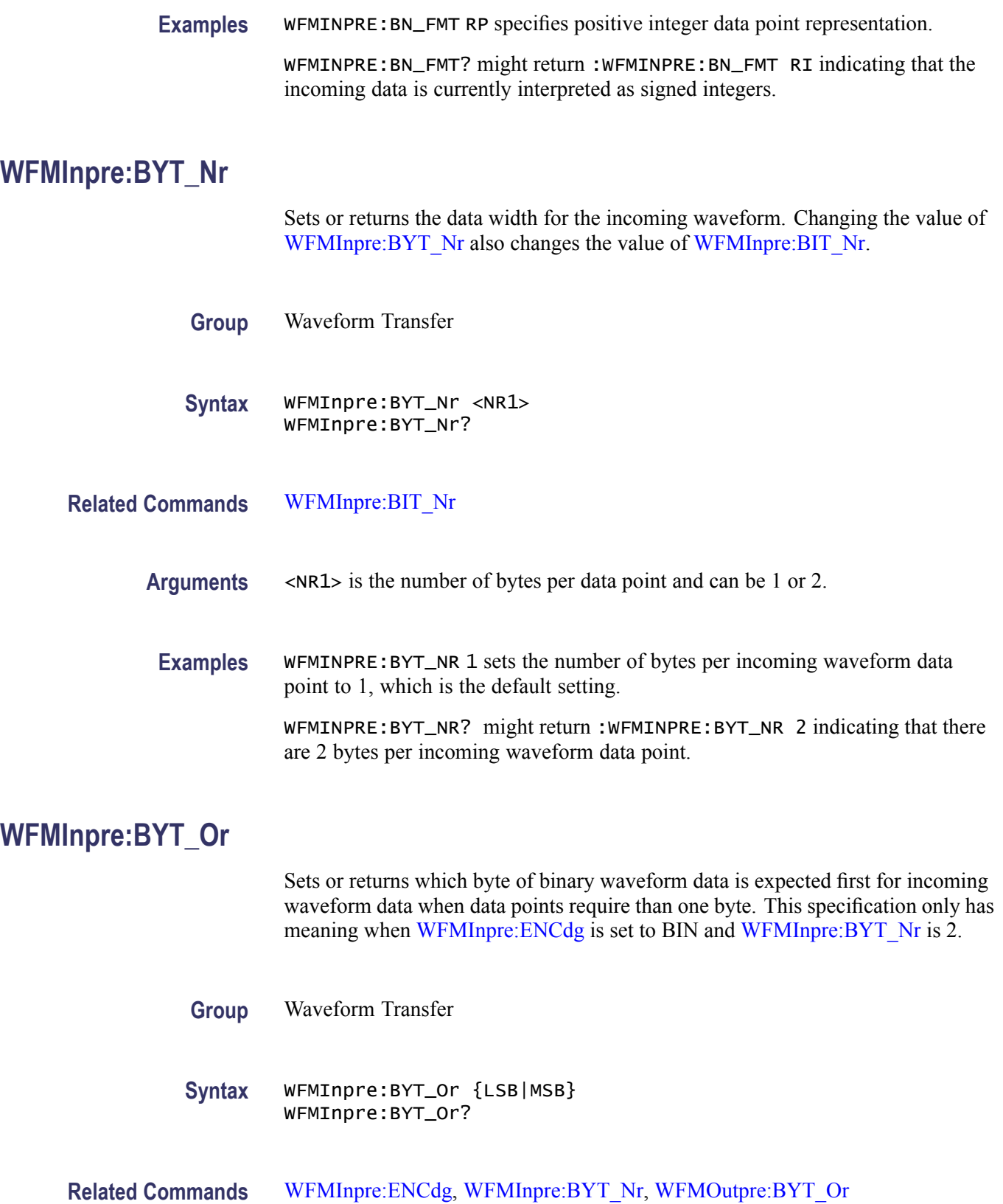

<span id="page-525-0"></span>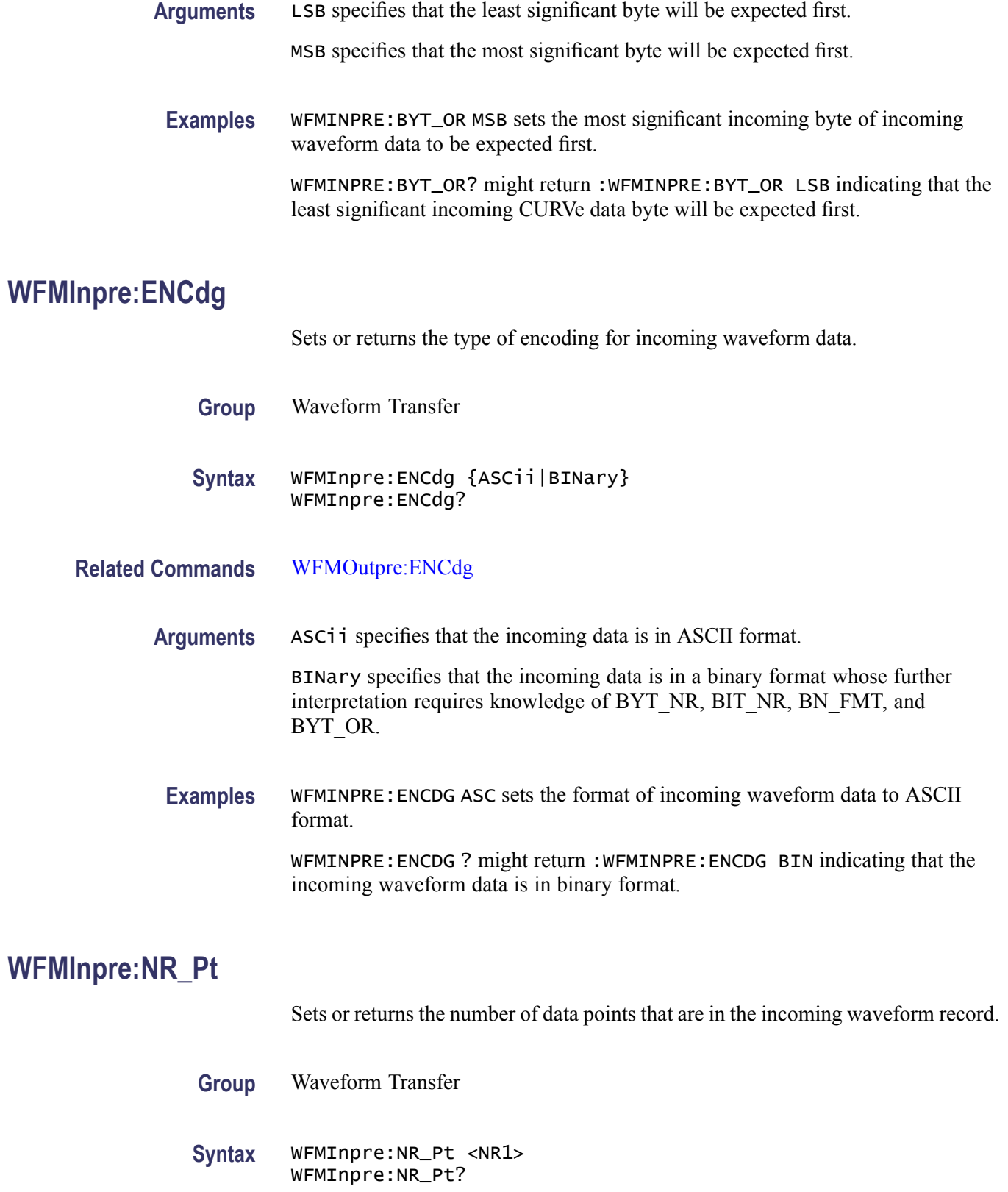

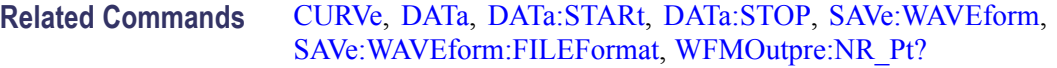

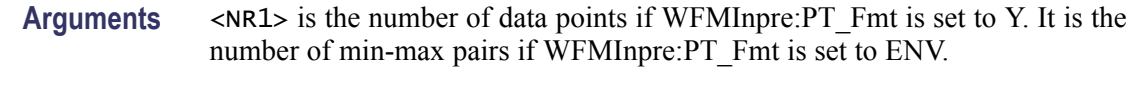

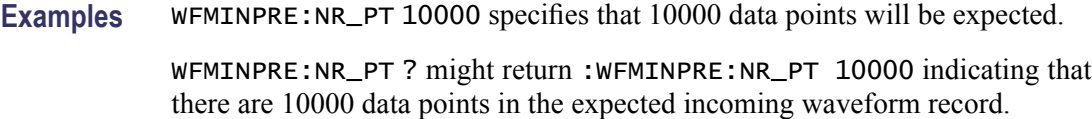

#### **WFMInpre:PT\_Fmt**

Sets or returns the point format of the incoming waveform data. Regardless of the argument used, the scale, offset, and so on are interpreted similarly. When ENV is used, waveform data is interpreted over the min-max pair; when Y is used, it is interpreted over a single point.

**Group** Waveform Transfer

**Syntax** WFMInpre:PT\_Fmt {ENV|Y} WFMInpre:PT\_Fmt?

#### **Related Commands** [WFMOutpre:PT\\_Fmt?](#page-536-0)

**Arguments** ENV specifies that the waveform is transmitted in envelope mode as maximum and minimum point pairs. Only Y values are explicitly transmitted. Absolute coordinates are given by:

> *Xn = XZEro + XINcr (n - PT\_Off) Ynmax = YZEro + YMUlt (ynmax - YOFf) Ynmin = YZEro + YMUlt (ynmin - YOFf)*

Y specifies a normal waveform where one ASCII or binary data point is transmitted for each point in the waveform record. Only Y values are explicitly transmitted. Absolute coordinates are given by:

*Xn = XZEro + XINcr (n - PT\_Off) Yn = YZEro + YMUlt (yn - YOFf)*

<span id="page-527-0"></span>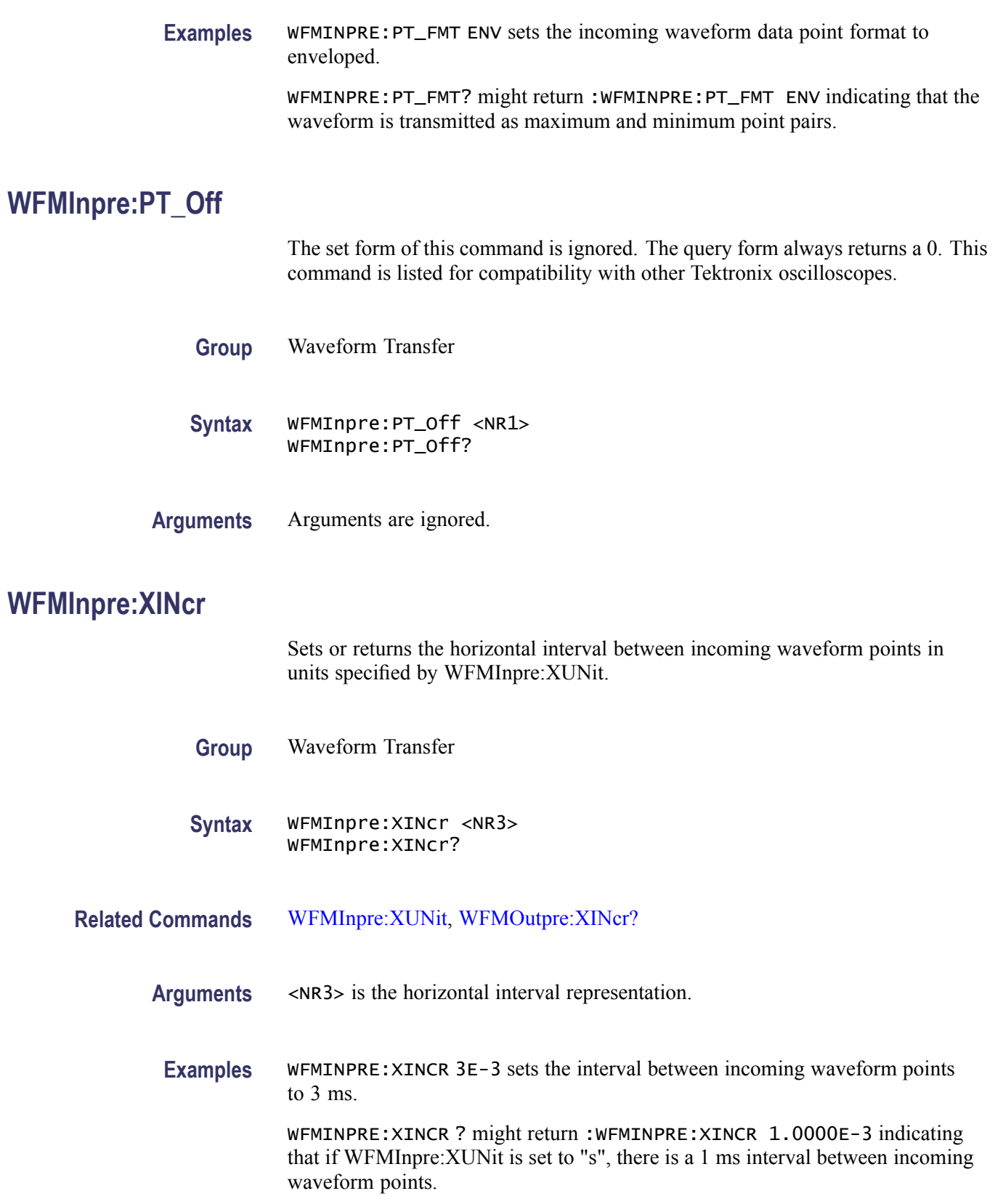

#### <span id="page-528-0"></span>**WFMInpre:XUNit**

Sets or returns the horizontal units of the incoming waveform.

Supported units are:

%, /Hz, A, A/A, A/V, A/W, A/dB, A/s, AA, AW, AdB, As, B, Hz, IRE, S/s, V, V/A, V/V, V/W, V/dB, V/s, VV, VW, VdB, Volts, Vs, W, W/A, W/V, W/W, W/dB, W/s, WA, WV, WW, WdB, Ws, dB, dB/A, dB/V, dB/W, dB/dB, dBA, dBV, dBW, dBdB, day, degrees, div, hr, min, ohms, percent, s

**Group** Waveform Transfer

**Syntax** WFMInpre:XUNit <QString> WFMInpre:XUNit?

- **Related Commands** [WFMOutpre:XUNit?](#page-539-0)
	- **Arguments** <QString> contains a maximum of three alpha characters that represent the horizontal unit of measure for the incoming waveform.
		- **Examples** WFMINPRE: XUNIT "HZ" specifies that the horizontal units for the incoming waveform are hertz.

WFMINPRE:XUNIT? might return :WFMINPRE:XUNIT "s" indicating that the horizontal units for the incoming waveform are seconds.

### **WFMInpre:XZEro**

Sets or returns the position value, in XUNits, of the first sample of the incoming waveform.

- **Group** Waveform Transfer
- **Syntax** WFMInpre:XZEro <NR3> WFMInpre:XZEro?
- **Related Commands** [WFMInpre:XINcr](#page-527-0), WFMInpre:XUNit, [WFMOutpre:XZEro?](#page-539-0)
	- **Arguments** <NR3> argument is the floating point value of the position, in XUNits, of the first sample in the incoming waveform. If XUNits is "s",  $\langle NR3\rangle$  is the time of the first sample in the incoming waveform.

<span id="page-529-0"></span>**Examples** WFMINPRE: XZERO 5.7E-6, which indicates the trigger occurred 5.7 µs before the first sample in the waveform.

> WFMINPRE:XZERO? might return :WFMINPRE:XZEro -7.5000E-6 indicating that the trigger occurs 7.5 µs after the first sample in the waveform.

### **WFMInpre:YMUlt**

Sets or returns the vertical scale factor of the incoming waveform, expressed in YUNits per waveform data point level. For one byte waveform data, there are 256 data point levels. For two byte waveform data there are 65,536 data point levels.

YMUlt, YOFf, and YZEro are used to convert waveform record values to YUNit values using the following formula (where dl is the data level; curve in dl is a data point in CURVe):

value in units = ((curve in dl - YOFf in dl) \* YMUlt) + YZEro in units

*NOTE. For a given waveform record, YMUlt, YOFf, and YZEro have to be a consistent set, otherwise vertical cursor readouts and vertical measurements may give incorrect results.*

**Group** Waveform Transfer

**Syntax** WFMInpre:YMUlt <NR3> WFMInpre:YMUlt?

**Related Commands** [DATa:DESTination,](#page-164-0) [WFMInpre:BYT\\_Nr,](#page-524-0) [WFMInpre:YUNit](#page-530-0)

**Arguments** <NR3> is the vertical scale factor per digitizing level of the incoming waveform points.

**Examples** WFMINPRE:YMULT? might return :WFMINPRE:YMULT 40.0000E-3, which (if YUNit is "V") indicates that the vertical scale is 40 mV/digitizing level (1V/div for 8-bit data).

> WFMINPRE:YMULT 20E-3 specifies that (if WFMInpre:YUNit is "V" and WFMInpre: BYT Nr is 1), the vertical scale is 20 mV/digitizing level (500 mV/div).

#### <span id="page-530-0"></span>**WFMInpre:YOFf**

Sets or returns the vertical position of the incoming waveform in digitizing levels. Variations in this number are analogous to changing the vertical position of the waveform.

YMUlt, YOFf, and YZEro are used to convert waveform record values to YUNit values using the following formula (where dl is the data level; curve\_in\_dl is a data point in CURVe):

value in units = ((curve in dl - YOFf in dl) \* YMUlt) + YZEro in units

*NOTE. For a given waveform record, YMUlt, YOFf, and YZEro have to be a consistent set, otherwise vertical cursor readouts and vertical measurements may give incorrect results.*

**Group** Waveform Transfer

- **Syntax** WFMInpre:YOFf <NR3> WFMInpre:YOFf?
- **Related Commands** [WFMInpre:BYT\\_Nr](#page-524-0), [WFMInpre:YMUlt](#page-529-0), [WFMOutpre:YOFf?](#page-540-0)
	- **Arguments** <NR3> is the vertical offset in digitizing levels.
	- **Examples** WFMINPRE:YOFF 50 specifies that the zero reference point for the incoming waveform is 50 digitizing levels (2 divisions, for 8-bit data) above the center of the data range.

WFMINPRE:YOFF? might return :WFMINPRE:YOFF 25 indicating the vertical position of the incoming waveform in digitizing levels.

#### **WFMInpre:YUNit**

Sets or returns the vertical units of the incoming waveform.

Supported units are: %, /Hz, A, A/A, A/V, A/W, A/dB, A/s, AA, AW, AdB, As, B, Hz, IRE, S/s, V, V/A, V/V, V/W, V/dB, V/s, VV, VW, VdB, Volts, Vs, W, W/A, W/V, W/W, W/dB, W/s, WA, WV, WW, WdB, Ws, dB, dB/A, dB/V, dB/W, dB/dB, dBA, dBV, dBW, dBdB, day, degrees, div, hr, min, ohms, percent, s

#### **Group** Waveform Transfer

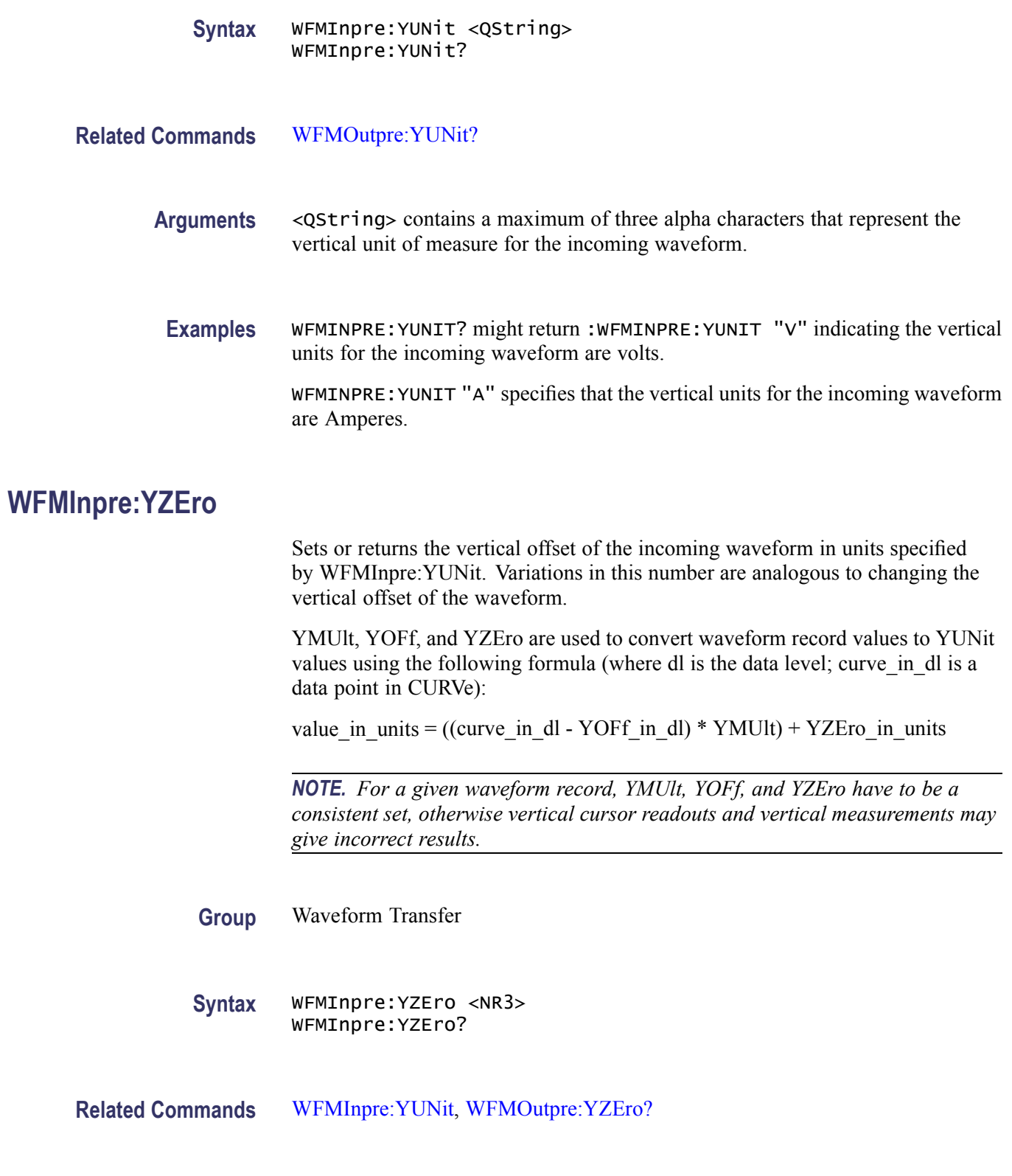

**Arguments** <NR3> is the offset in YUNits.

<span id="page-532-0"></span>**Examples** WFMINPRE: YZERO 1.5E+0 specifies that the zero reference point for the incoming waveform is 1.5 V below the center of the data range (given that WFMInpre:YUNit is set to V).

> WFMINPRE:YZERO? might return :WFMINPRE:YZEro 7.5000E-6 indicating that the zero reference for the incoming waveform is 7.5 µV below the center of the data range (given that WFMInpre:YUNit is set to V).

### **WFMOutpre? (Query Only)**

Returns waveform transmission and formatting parameters for the waveform specified by [DATa:SOUrce](#page-166-0) command. If the waveform specified by the [DATa:SOUrce](#page-166-0) command is not displayed, the oscilloscope returns only the waveform transmission parameters (BYT\_Nr, BIT\_Nr, ENCdg, BN\_Fmt, BYT\_Or).

**Group** Waveform Transfer

**Syntax** WFMOutpre?

**Examples** WFMOUTPRE? ? might return the waveform formatting data as: :WFMOUTPRE:BYT\_NR 2;BIT\_NR 16;ENCDG ASCII;BN\_FMT RI;BYT\_OR MSB;WFID "Ch1, DC coupling, 100.0mV/div, 4.000us/div, 10000 points, Sample mode";NR\_PT 10000;PT\_FMT Y;XUNIT "s";XINCR 4.0000E-9;XZERO - 20.0000E-6;PT\_OFF 0;YUNIT "V";YMULT 15.6250E-6;YOFF :"6.4000E+3;YZERO 0.0000

### **WFMOutpre:BIT\_Nr**

Sets and returns the number of bits per waveform point that outgoing waveforms contain, as specified by the [DATa:SOUrce](#page-166-0) command. Changing the value of WFMOutpre:BIT\_Nr also changes the values of [WFMOutpre:BYT\\_Or](#page-534-0) and .

**Group** Waveform Transfer

- **Syntax** WFMOutpre:BIT\_Nr <NR1> WFMOutpre:BIT\_Nr?
- **Related Commands** [DATa:SOUrce,](#page-166-0) , [WFMOutpre:BN\\_Fmt](#page-533-0)
	- **Arguments** <NR1> is the number of bits per data point and can be 8 or 16.

<span id="page-533-0"></span>**Examples** WFMOUTPRE:BIT\_NR 16 sets the number of bits per waveform point to 16 for outgoing waveforms.

> WFMOUTPRE:BIT\_NR? might return :WFMOUTPRE:BIT\_NR 8 indicating that outgoing waveforms use 8 bits per waveform point.

### **WFMOutpre:BN\_Fmt**

Sets or returns the format of binary data for outgoing waveforms specified by the [DATa:SOUrce](#page-166-0) command. Changing the value of WFMOutpre:BN\_Fmt also changes the value of [DATa:ENCdg](#page-165-0).

- **Group** Waveform Transfer
- **Syntax** WFMOutpre:BN\_Fmt {RI|RP} WFMOutpre:BN\_Fmt?
- **Related Commands** [DATa:ENCdg,](#page-165-0) [DATa:SOUrce](#page-166-0)
	- **Arguments** RI specifies signed integer data point representation.

RP specifies positive integer data point representation.

**Examples** WFMOUTPRE: BN\_FMT RP specifies that outgoing waveform data will be in positive integer format.

> WFMOUTPRE:BN\_FMT? might return :WFMOUTPRE:BN\_FMT RI indicating that the outgoing waveform data is currently in signed integer format.

#### **WFMOutpre:BYT\_Nr**

Sets or returns the data width for the outgoing waveform specified by the [DATa:SOUrce](#page-166-0) command. Changing WFMOutpre:BYT\_Nr also changes WFMOutpre: BIT Nr and .

- **Group** Waveform Transfer
- **Syntax** WFMOutpre:BYT\_Nr <NR1> WFMOutpre:BYT\_Nr?
- **Related Commands** [DATa:SOUrce](#page-166-0), , [WFMOutpre:BIT\\_Nr](#page-532-0)

<span id="page-534-0"></span>**Arguments** <NR1> is the number of bytes per data point and can be 1 or 2.

**Examples** WFMOUTPRE: BYT\_NR 1 sets the number of bytes per outgoing waveform data point to 1, which is the default setting.

> WFMOUTPRE:BYT\_NR? might return :WFMOUTPRE:BYT\_NR 2 indicating that there are 2 bytes per outgoing waveform data point.

#### **WFMOutpre:BYT\_Or**

Sets or returns which byte of binary waveform data is transmitted first, during a waveform data transfer, when data points require than one byte. This specification only has meaning when WFMOutpre:ENCdg is set to BIN and [WFMOutpre:BYT\\_Nr](#page-533-0) is 2. Changing WFMOutpre:BYT\_Or also changes [DATa:ENCdg](#page-165-0) (if DATa:ENCdg is not ASCII).

**Group** Waveform Transfer

**Syntax** WFMOutpre:BYT\_Or {LSB|MSB} WFMOutpre:BYT\_Or?

**Related Commands** WFMOutpre:ENCdg, [WFMOutpre:BYT\\_Nr](#page-533-0)

**Arguments** LSB specifies that the least significant byte will be transmitted first.

MSB specifies that the most significant byte will be transmitted first.

**Examples** WFMOUTPRE:BYT\_OR MSB sets the most significant outgoing byte of waveform data to be transmitted first.

> WFMOUTPRE:BYT\_OR? might return :WFMOUTPRE:BYT\_OR LSB indicating that the least significant data byte will be transmitted first.

#### **WFMOutpre:ENCdg**

Sets and queries the type of encoding for outgoing waveforms.

**Group** Waveform Transfer

**Syntax** WFMOutpre:ENCdg {ASCii|BINary} WFMOutpre:ENCdg?

<span id="page-535-0"></span>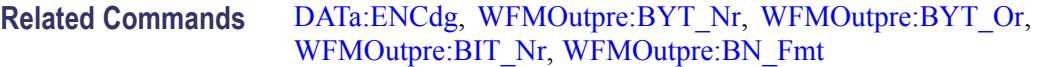

**Arguments** ASCii specifies that the outgoing data is to be in ASCII format. Waveforms will be sent as <NR1> numbers.

> BINary specifies that outgoing data is to be in a binary format whose further specification is determined by [WFMOutpre:BYT\\_Nr](#page-533-0), [WFMOutpre:BIT\\_Nr,](#page-532-0) WFMOutpre: BN Fmt and WFMOutpre: BYT Or.

**Examples** WFMOUTPRE:ENCDG? might return :WFMOUTPRE:ENCDG BIN indicating that outgoing waveform data will be sent in binary format.

> WFMOUTPRE:ENCDG ASC specifies that the outgoing waveform data will be sent in ASCII format.

#### **WFMOutpre:FRACTional? (Query Only)**

The set form of this command is ignored. The query form always returns a 0, if the waveform specified by DATA:SOUrce is on or displayed. If the waveform is not displayed, the query form generates an error and returns event code 2244. This command is for compatibility with other Tektronix oscilloscopes.

- **Group** Waveform Transfer
- **Syntax** WFMOutpre:FRACTional?
- **Related Commands** [DATa:SOUrce](#page-166-0)

**Arguments** Arguments are ignored.

#### **WFMOutpre:NR\_Pt? (Query Only)**

Returns the number of points for the [DATa:SOUrce](#page-166-0) waveform that will be transmitted in response to a [CURVe](#page-162-0)? query. The query command will time out and an error will be generated if the waveform specified by [DATa:SOUrce](#page-166-0) is not turned on.

**Group** Waveform Transfer

**Syntax** WFMOutpre:NR\_Pt?

<span id="page-536-0"></span>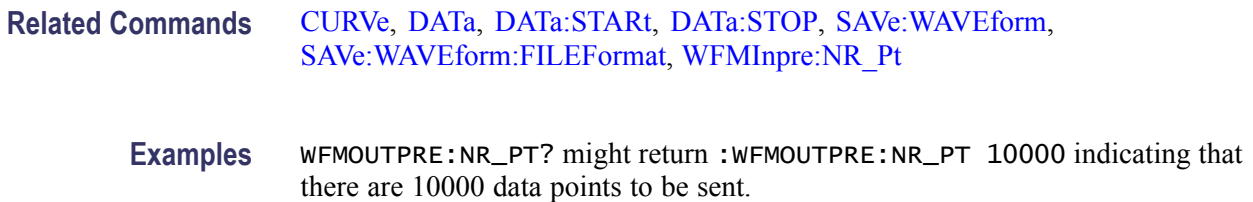

### **WFMOutpre:PT\_Fmt? (Query Only)**

Returns the point format for the outgoing waveform specified by the [DATa:SOUrce](#page-166-0) command. Returned values are either ENV, which indicates envelope mode format in which the data is returned as a series of min/max pairs, or Y, which indicates normal waveform points. The query command will time out and an error will be generated if the waveform specified by DATa: SOUrce is not turned on.

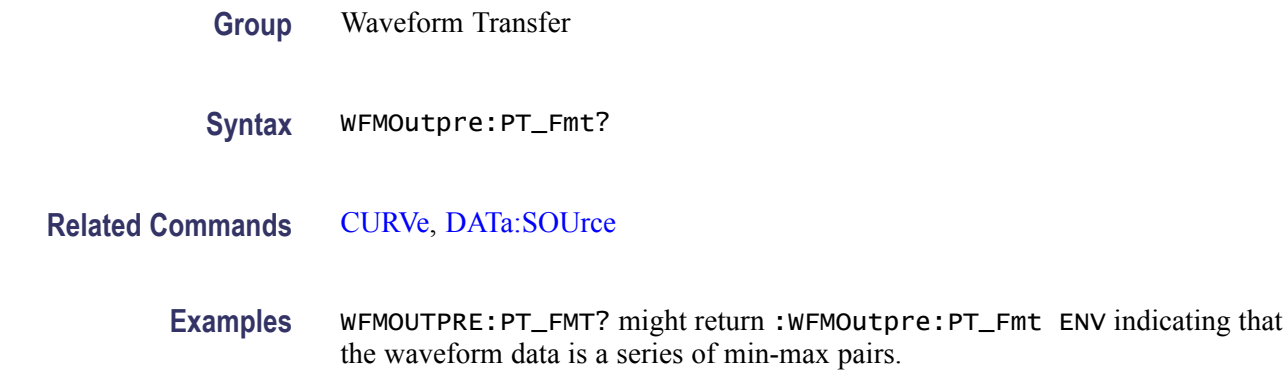

### **WFMOutpre:PT\_Off? (Query Only)**

The set form of this command is ignored. The query form always returns a 0, if the waveform specified by DATA:SOUrce is on or displayed. If the waveform is not displayed, the query form generates an error and returns event code 2244. This command is for compatibility with other Tektronix oscilloscopes.

- **Group** Waveform Transfer
- **Syntax** WFMOutpre:PT\_Off?

**Related Commands** [DATa:SOUrce](#page-166-0)

**Arguments** Arguments are ignored.

**Examples** WFMOUTPRE:PT\_OFF? might return WFMOUTPRE:PT\_OFF 0 indicating that the waveform specified by DATA: SOURCE is on or displayed.

#### **WFMOutpre:PT\_ORder? (Query Only)**

This query is for compatibility with other Tektronix oscilloscopes and always returns LINEAR.

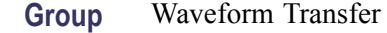

**Syntax** WFMOutpre:PT\_ORder?

**Related Commands** [DATa:SOUrce](#page-166-0)

**Examples** WFMOUTPRE:PT\_ORDER? returns :WFMOUTPRE:PT\_ORDER LINEAR.

#### **WFMOutpre:WFId? (Query Only)**

Returns a string describing several aspects of the acquisition parameters for the waveform specified by the [DATa:SOUrce](#page-166-0) command. The query command will time out and an error will be generated if the waveform specified by [DATa:SOUrce](#page-166-0) is not turned on.

**Group** Waveform Transfer

**Syntax** WFMOutpre:WFId?

**Related Commands** [DATa:SOUrce](#page-166-0)

**Returns** <apstring> comprises the following comma-separated fields documented in the tables below:

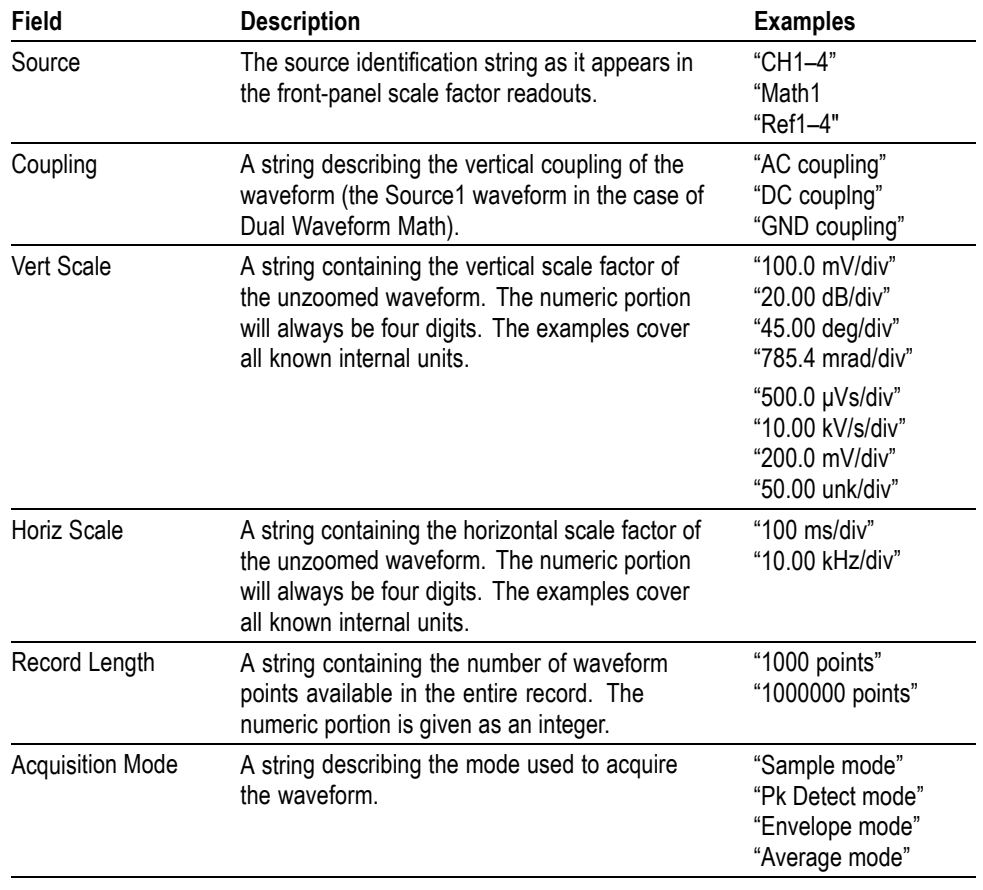

#### <span id="page-538-0"></span>**Table 2-45: Waveform Suffixes**

**Examples** WFMOUTPRE:WFID? might return :WFMOUTPRE:WFID "Ch1, DC coupling,100.0mVolts/div,500.0µs/div, 1000 points, Sample mode"

### **WFMOutpre:XINcr? (Query Only)**

Returns the horizontal point spacing in units of WFMOutpre:XUNit for the waveform specified by the DATa: SOUrce command. This value corresponds to the sampling interval. The query command will time out and an error will be generated if the waveform specified by [DATa:SOUrce](#page-166-0) is not turned on.

**Group** Waveform Transfer

**Syntax** WFMOutpre:XINcr?

#### <span id="page-539-0"></span>**Related Commands** [DATa:SOUrce](#page-166-0), WFMOutpre:XUNit?

**Examples** WFMOUTPRE:XINCR? might return :WFMOUTPRE:XINCR 10.0000E-6 indicating that the horizontal sampling interval is 10 µs/point.

#### **WFMOutpre:XUNit? (Query Only)**

Returns the horizontal units for the waveform specified by the [DATa:SOUrce](#page-166-0) command. The query command will time out and an error will be generated if the waveform specified by DATa: SOUrce is not turned on.

**Group** Waveform Transfer

**Syntax** WFMOutpre:XUNit?

**Related Commands** [DATa:SOUrce](#page-166-0)

**Examples** WFMOUTPRE:XUNIT? might return :WFMOUTPRE:XUNIT "HZ" indicating that the horizontal units for the waveform are in Hertz.

#### **WFMOutpre:XZEro? (Query Only)**

Returns the time coordinate of the first point in the outgoing waveform.

This value is in units of WFMOutpre:XUNit?. The query command will time out and an error will be generated if the waveform specified by [DATa:SOUrce](#page-166-0) is not turned on.

**Group** Waveform Transfer

- **Syntax** WFMOutpre:XZEro?
- **Related Commands** [DATa:SOUrce](#page-166-0), WFMOutpre:XUNit?
	- **Examples** WFMOUTPRE:XZERO? might return :WFMOUTPRE:XZERO 5.6300E-9 indicating that the trigger occurred 5.63 ns before the first sample in the waveform record.
## **WFMOutpre:YMUlt? (Query Only)**

Returns the vertical scale factor per digitizing level in units specified by WFMOutpre:YUNit for the waveform specified by the [DATa:SOUrce](#page-166-0) command. The query command will time out and an error is generated if the waveform specified by DATa: SOUrce is not turned on.

See the description of [WFMInpre:YMUlt](#page-529-0) to see how this scale factor is used to convert waveform sample values to volts.

- **Group** Waveform Transfer
- **Syntax** WFMOutpre:YMUlt?
- **Related Commands** [DATa:SOUrce,](#page-166-0) [WFMInpre:YMUlt](#page-529-0)
	- **Examples** WFMOUTPRE:YMULT? might return :WFMOUTPRE:YMULT 4.0000E-3 indicating that the vertical scale for the corresponding waveform is 100 mV/div (for 8-bit waveform data).

### **WFMOutpre:YOFf? (Query Only)**

Returns the vertical position in digitizing levels for the waveform specified by the [DATa:SOUrce](#page-166-0) command. The query command will time out and an error will be generated if the waveform specified by [DATa:SOUrce](#page-166-0) is not turned on.

See the description of [WFMInpre:YOFf](#page-530-0) to see how this position is used to convert waveform sample values to volts.

**Group** Waveform Transfer

**Syntax** WFMOutpre:YOFf?

- **Related Commands** [DATa:SOUrce,](#page-166-0) [WFMOutpre:BYT\\_Nr](#page-533-0)
	- **Examples** WFMOUTPRE:YOFF? might return :WFMOUTPRE:YOFF -50.0000E+0 indicating that the position indicator for the waveform was 50 digitizing levels (2 divisions) below center screen (for 8-bit waveform data).

## **WFMOutpre:YUNit? (Query Only)**

Returns the vertical units for the waveform specified by the [DATa:SOUrce](#page-166-0) command. The query command will time out and an error will be generated if the waveform specified by [DATa:SOUrce](#page-166-0) is not turned on.

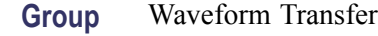

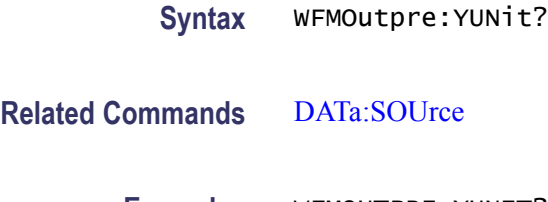

**Examples** WFMOUTPRE:YUNIT? might return :WFMOUTPRE:YUNIT "dB" indicating that the vertical units for the waveform are measured in decibels.

## **WFMOutpre:YZEro? (Query Only)**

Returns the vertical offset in units specified by WFMOutpre:YUNit? for the waveform specified by the [DATa:SOUrce](#page-166-0) command. The query command will time out and an error will be generated if the waveform specified by [DATa:SOUrce](#page-166-0) is not turned on.

See the description of [WFMInpre:YZEro](#page-531-0) to see how this offset is used to convert waveform sample values to volts.

- **Group** Waveform Transfer
- **Syntax** WFMOutpre:YZEro?
- **Related Commands** [DATa:SOUrce](#page-166-0), WFMOutpre:YUNit?
	- **Examples** WFMOUTPRE:YZERO? might return :WFMOUTPRE:YZERO -100.0000E-3 indicating that vertical offset is set to -100 mV.

## **ZOOm? (Query Only)**

Returns the current vertical and horizontal positioning and scaling of the display.

**Group** Zoom

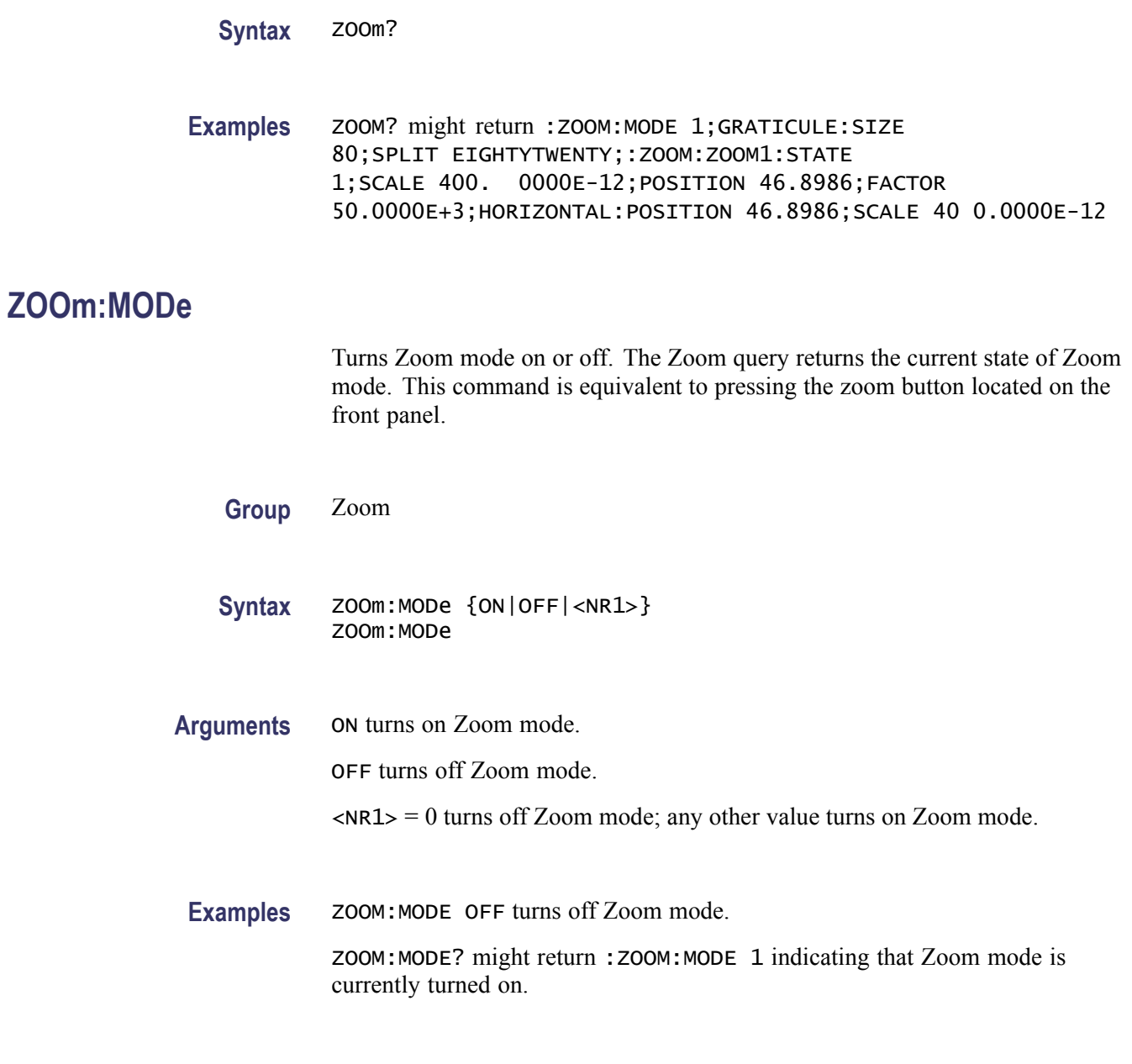

## **ZOOm:ZOOM<x>? (Query Only)**

Returns the current vertical and horizontal positioning and scaling of the display.  $\langle x \rangle$  can only be 1.

**Group** Zoom

Syntax **ZOOm:ZOOM<x>?** 

**Examples** ZOOM:ZOOM1? might return :ZOOM:ZOOM1:STATE 1;SCALE 400.0000E-12;POSITION 46.8986;FACTOR 50.0000E+3;HORIZO NTAL:POSITION 46.8986;SCALE 400.0000E-12.

## **ZOOm:ZOOM<x>:FACtor? (Query Only)**

Returns the zoom factor of a particular zoom box.  $\langle x \rangle$  can only be 1.

**Group** Zoom

**Syntax** ZOOm:ZOOM<x>:FACtor?

**Returns** <NR1> is the zoom factor of a zoom box.

## **ZOOm:ZOOM<x>:POSition**

Sets the horizontal position of the zoom box, in terms of 0 to 100.0% of upper window.  $\langle x \rangle$  can only be 1.

**Group** Zoom

Syntax **ZOOm:ZOOM<x>:POSition <NR3>** ZOOm:ZOOM<x>:POSition?

**Arguments** <NR3> is the horizontal position as a percent of the upper window.

## **ZOOm:ZOOM<x>:SCAle**

Sets or returns the horizontal scale of the zoom box.  $\langle x \rangle$  can only be 1.

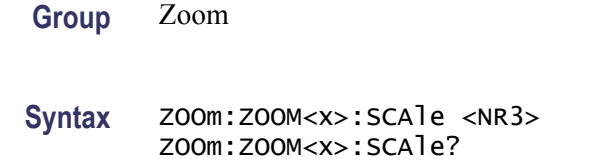

**Arguments** <NR3> is the horizontal scale of the zoom box.

## **ZOOm:ZOOM<x>:STATE**

Sets or returns the specified zoom on or off, where x is the integer 1 representing the single zoom window.  $\langle x \rangle$  can only be 1.

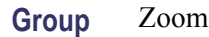

**Syntax** ZOOm:ZOOM<x>:STATE {ON|OFF|<NR1>} ZOOm:ZOOM<x>:STATE?

**Arguments** ON turns Zoom 1 on.

OFF turns Zoom 1 off.

 $\langle NRL \rangle = 0$  disables the specified zoom; any other value enables the specified zoom.

Examples **ZOOM: ZOOM1: STATE ON turns Zoom1 on.** 

ZOOM:ZOOM1:STATE? might return :ZOOM:ZOOM1:STATE 1 indicating that Zoom1 is on.

## **Status and Events**

The oscilloscope provides a status and event reporting system for the Ethernet, GPIB (with the TEK-USB-488 Adapter), and USB interfaces. This system informs you of certain significant events that occur within the oscilloscope.

The oscilloscope status handling system consists of five 8-bit registers and two queues for each interface. The remaining Status subtopics describe these registers and components. They also explain how the event handling system operates.

## **Registers**

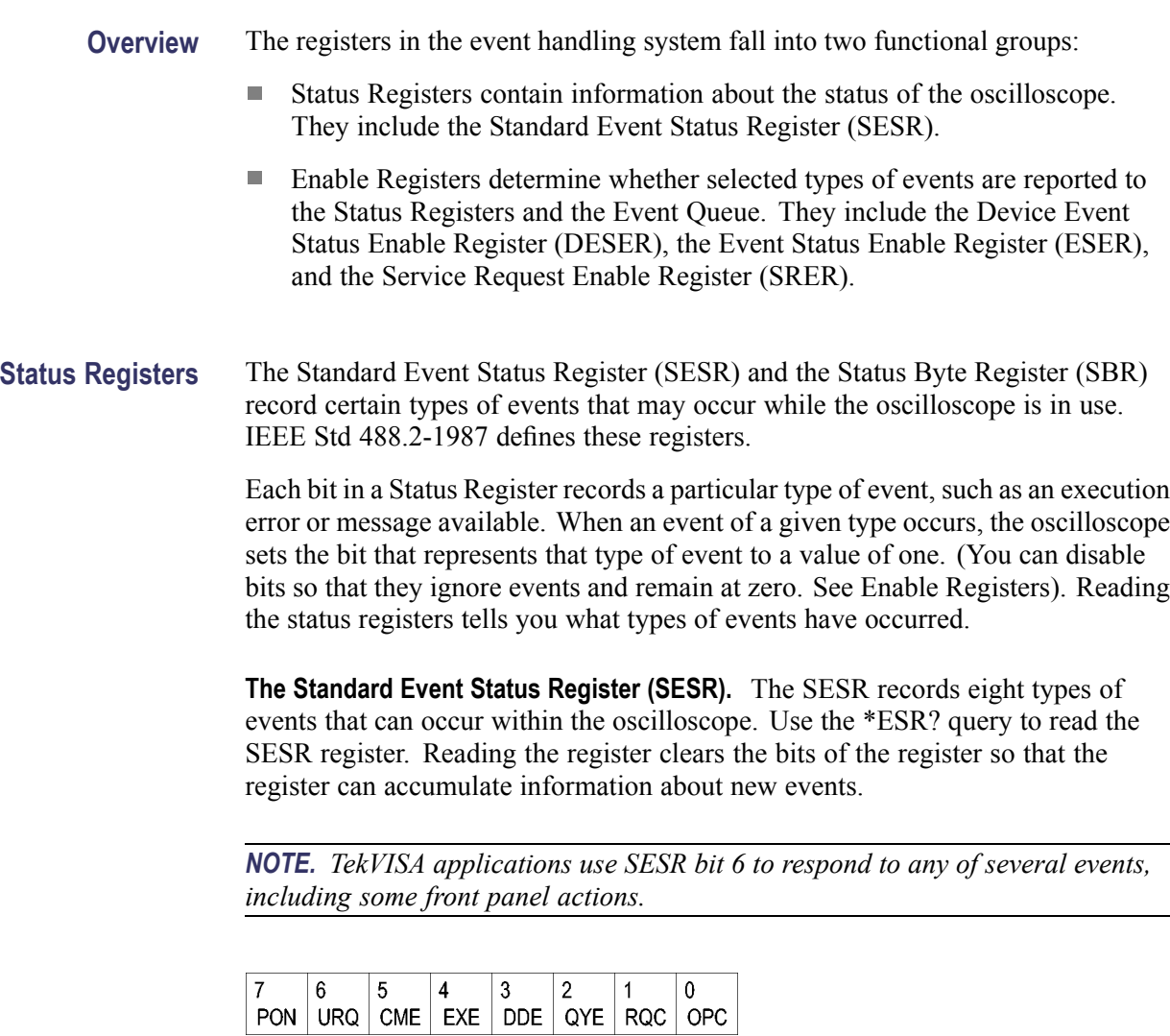

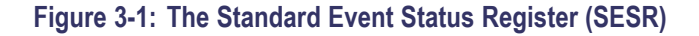

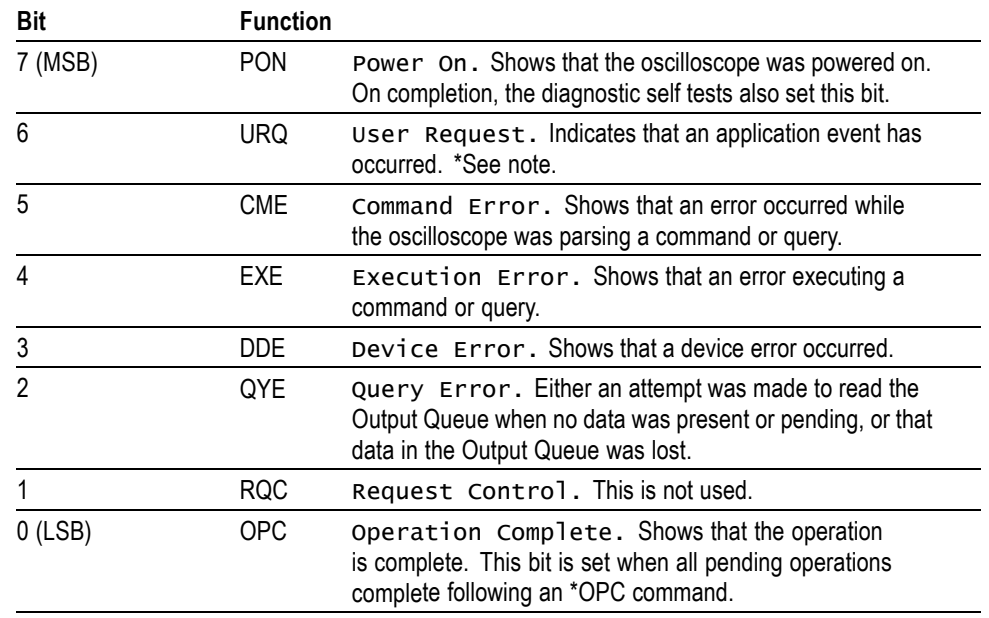

#### **Table 3-1: SESR Bit Functions**

**The Status Byte Register (SBR).** Records whether output is available in the Output Queue, whether the oscilloscope requests service, and whether the SESR has recorded any events.

Use a Serial Poll or the \*STB? query to read the contents of the SBR. The bits in the SBR are set and cleared depending on the contents of the SESR, the Event Status Enable Register (ESER), and the Output Queue. When you use a Serial Poll to obtain the SBR, bit 6 is the RQS bit. When you use the \*STB? query to obtain the SBR, bit 6 is the MSS bit. Reading the SBR does not clear the bits.

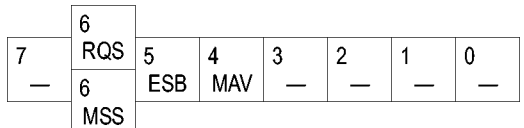

#### **Figure 3-2: The Status Byte Register (SBR)**

#### **Table 3-2: SBR Bit Functions**

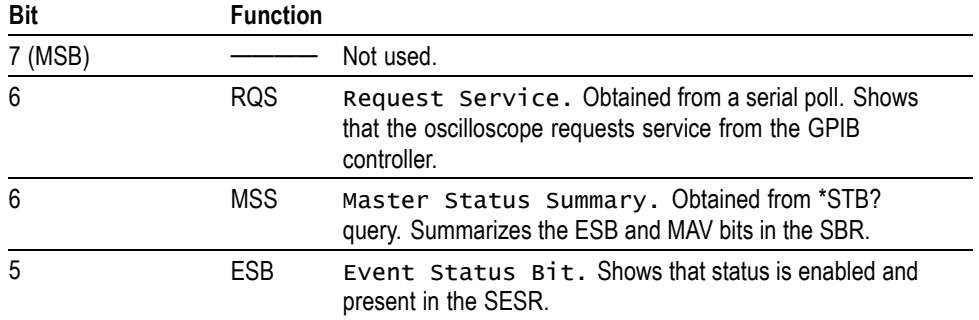

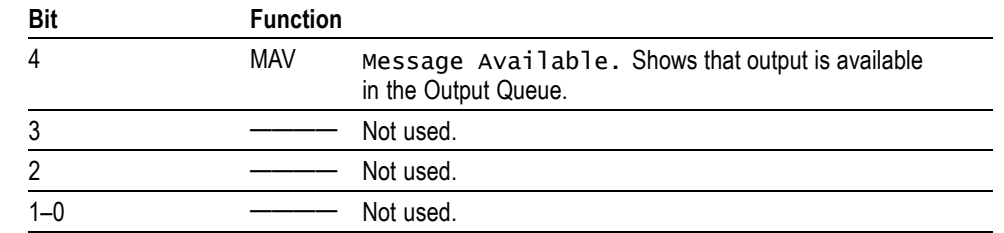

#### **Table 3-2: SBR Bit Functions (cont.)**

**Enable Registers** DESER, ESER, and SRER allow you to select which events are reported to the Status Registers and the Event Queue. Each Enable Register acts as a filter to a Status Register (the DESER also acts as a filter to the Event Queue) and can prevent information from being recorded in the register or queue.

> Each bit in an Enable Register corresponds to a bit in the Status Register it controls. In order for an event to be reported to a bit in the Status Register, the corresponding bit in the Enable Register must be set to one. If the bit in the Enable Register is set to zero, the event is not recorded.

> Various commands set the bits in the Enable Registers. The Enable Registers and the commands used to set them are described below.

**The Device Event Status Enable Register (DESER).** This register controls which types of events are reported to the SESR and the Event Queue. The bits in the DESER correspond to those in the SESR.

Use the DESE command to enable and disable the bits in the DESER. Use the DESE? query to read the DESER.

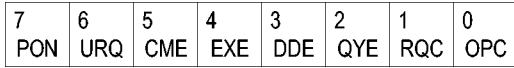

**Figure 3-3: The Device Event Status Enable Register (DESER)**

**The Event Status Enable Register (ESER).** This register controls which types of events are summarized by the Event Status Bit (ESB) in the SBR. Use the \*ESE command to set the bits in the ESER. Use the \*ESE? query to read it.

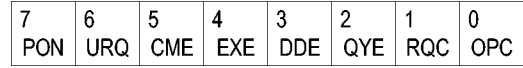

**Figure 3-4: The Event Status Enable Register (ESER)**

**The Service Request Enable Register (SRER).** This register controls which bits in the SBR generate a Service Request and are summarized by the Master Status Summary (MSS) bit.

Use the \*SRE command to set the SRER. Use the \*SRE? query to read the register. The RQS bit remains set to one until either the Status Byte Register is read with a Serial Poll or the MSS bit changes back to a zero.

**Figure 3-5: The Service Request Enable Register (SRER)**

**\*PSC Command** The \*PSC command controls the Enable Registers contents at power-on. Sending \*PSC 1 sets the Enable Registers at power on as follows:

- $\overline{\phantom{a}}$ DESER 255 (equivalent to a DESe 255 command)
- ESER 0 (equivalent to an \*ESE 0 command)
- $\mathcal{C}$ SRER 0 (equivalent to an \*SRE 0 command)

Sending \*PSC 0 lets the Enable Registers maintain their values in nonvolatile memory through a power cycle.

*NOTE. To enable the PON (Power On) event to generate a Service Request, send \*PSC 0, use the DESe and \*ESE commands to enable PON in the DESER and ESER, and use the \*SRE command to enable bit 5 in the SRER. Subsequent power-on cycles will generate a Service Request.*

### **Queues**

The \*PSC command controls the Enable Registers contents at power-on. Sending \*PSC 1 sets the Enable Registers at power on as follows:

**Output Queue** The oscilloscope stores query responses in the Output Queue and empties this queue each time it receives a new command or query message after an <EOM>. The controller must read a query response before it sends the next command (or query) or it will lose responses to earlier queries.

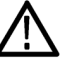

*CAUTION. When a controller sends a query, an <EOM>, and a second query, the oscilloscope normally clears the first response and outputs the second while reporting a Query Error (QYE bit in the ESER) to indicate the lost response. A fast controller, however, may receive a part or all of the first response as well. To avoid this situation, the controller should always read the response immediately after sending any terminated query message or send a DCL (Device Clear) before sending the second query.*

**Event Queue** The Event Queue stores detailed information on up to 33 events. If than 32 events stack up in the Event Queue, the 32nd event is replaced by event code 350, "Queue Overflow."

> Read the Event Queue with the EVENT? query (which returns only the event number), with the EVMSG? query (which returns the event number and a text description of the event), or with the ALLEV? query (which returns all the event numbers along with a description of the event). Reading an event removes it from the queue.

Before reading an event from the Event Queue, you must use the \*ESR? query to read the summary of the event from the SESR. This makes the events summarized by the \*ESR? read available to the EVENT? and EVMSG? queries, and empties the SESR.

Reading the SESR erases any events that were summarized by previous \*ESR? reads but not read from the Event Queue. Events that follow an \*ESR? read are put in the Event Queue but are not available until \*ESR? is used again.

## **Event Handling Sequence**

The figure below shows how to use the status and event handling system. In the explanation that follows, numbers in parentheses refer to numbers in the figure.

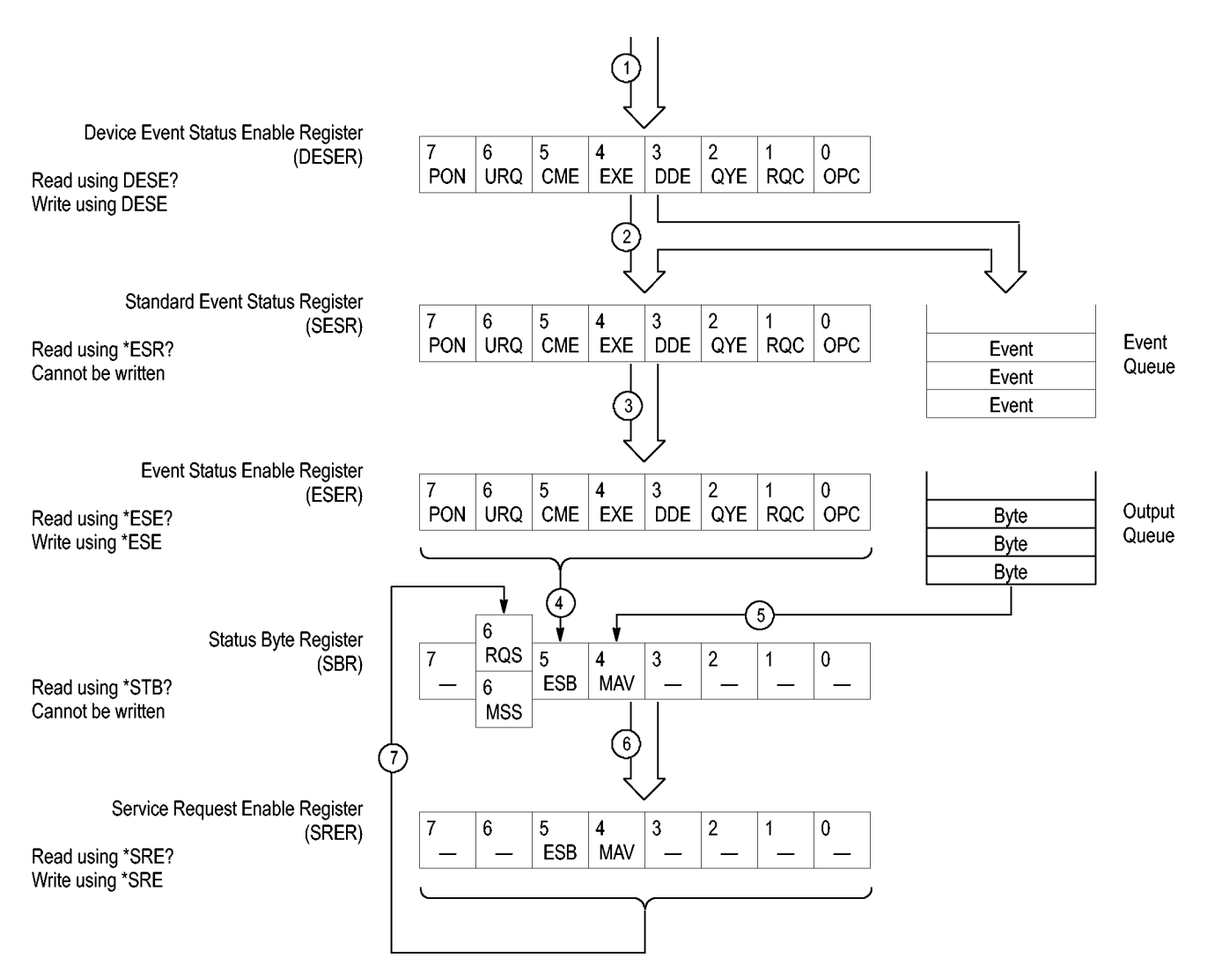

#### **Figure 3-6: Status and Event Handling Process**

When an event occurs, a signal is sent to the DESER (1). If that type of event is enabled in the DESER (that is, if the bit for that event type is set to 1), the appropriate bit in the SESR is set to one, and the event is recorded in the Event Queue (2). If the corresponding bit in the ESER is also enabled (3), then the ESB bit in the SBR is set to one (4).

When output is sent to the Output Queue, the MAV bit in the SBR is set to one (5).

When a bit in the SBR is set to one and the corresponding bit in the SRER is enabled (6), the MSS bit in the SBR is set to one and a service request is generated (7).

## **Synchronization Methods**

**Overview** Although most commands are completed almost immediately after being received by the oscilloscope, some commands start a process that requires time. For example, once a single sequence acquisition command is executed, depending upon the applied signals and trigger settings, it may take an extended period of time before the acquisition is complete. Rather than remain idle while the operation is in process, the oscilloscope will continue processing other commands. This means that some operations will not be completed in the order that they were sent.

> Sometimes the result of an operation depends on the result of an earlier operation. A first operation must complete before the next one is processed. The oscilloscope status and event reporting system is designed to accommodate this process.

> The Operation Complete (OPC) bit of the Standard Event Status Register (SESR) can be programmed to indicate when certain oscilloscope operations have completed and, by setting the Event Status Enable Register (ESER) to report OPC in the Event Status Bit (ESB) of the Status Byte Register (SBR) and setting the Service Request Enable Register (SRER) to generate service request upon a positive transition of the ESB, a service request (SRQ) interrupt can be generated when certain operations complete as described in this section.

The following oscilloscope operations can generate an OPC:

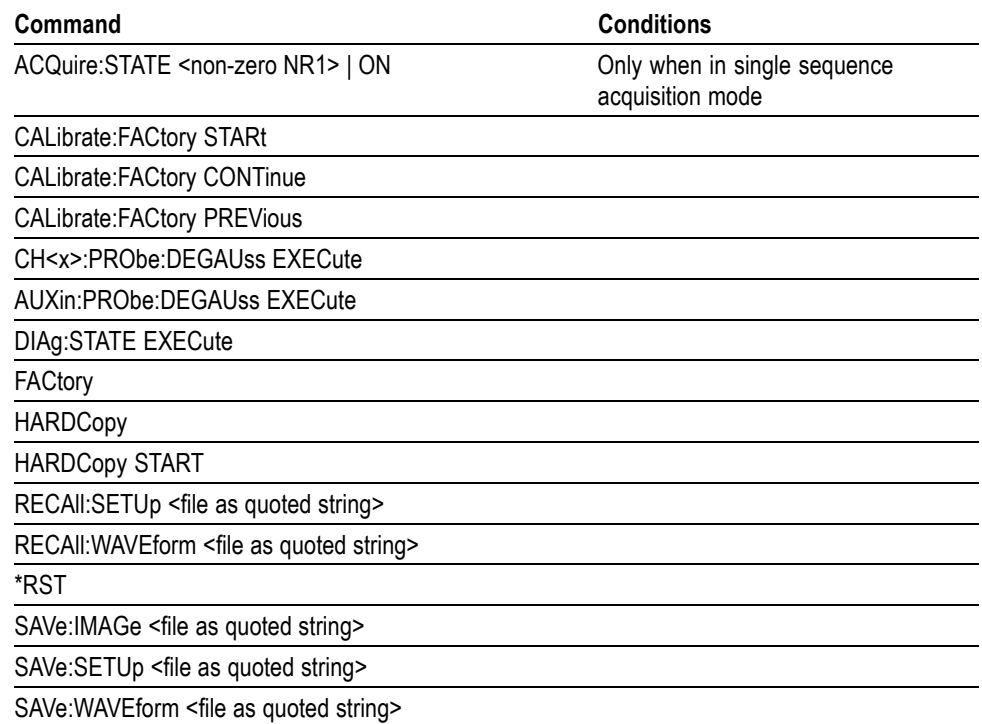

#### **Table 3-3: Oscilloscope operations that can generate OPC**

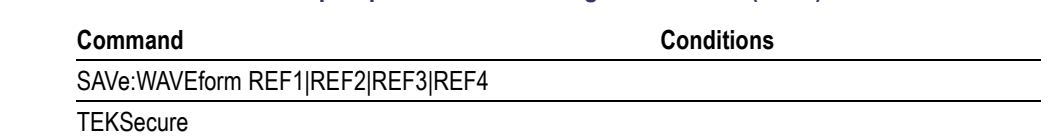

#### **Table 3-3: Oscilloscope operations that can generate OPC (cont.)**

For example, a typical application might involve acquiring a single-sequence waveform and then taking a measurement on the acquired waveform. You could use the following command sequence to do this:

```
/** Set up conditional acquisition **/
ACQUIRE:STATE OFF
SELECT:CH1 ON
HORIZONTAL:RECORDLENGTH 1000
ACQUIRE:MODE SAMPLE
ACQUIRE:STOPAFTER SEQUENCE
/** Acquire waveform data **/
ACQUIRE:STATE ON
/** Set up the measurement parameters **/
MEASUREMENT:IMMED:TYPE AMPLITUDE
MEASUREMENT: IMMED:SOURCE CH1
/** Take amplitude measurement **/
MEASUREMENT: MEAS1:VALUE?
```
The acquisition of the waveform requires extended processing time. It may not finish before the oscilloscope takes an amplitude measurement (see the following figure). This can result in an incorrect amplitude value.

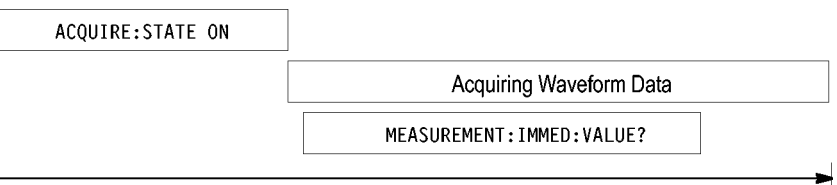

Processing Time

#### **Figure 3-7: Command Processing Without Using Synchronization**

To ensure the oscilloscope completes waveform acquisition before taking the measurement on the acquired data, you can synchronize the program.

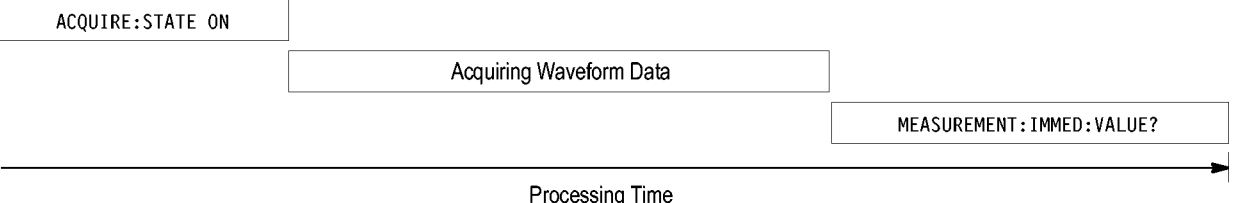

**Figure 3-8: Processing Sequence With Synchronization**

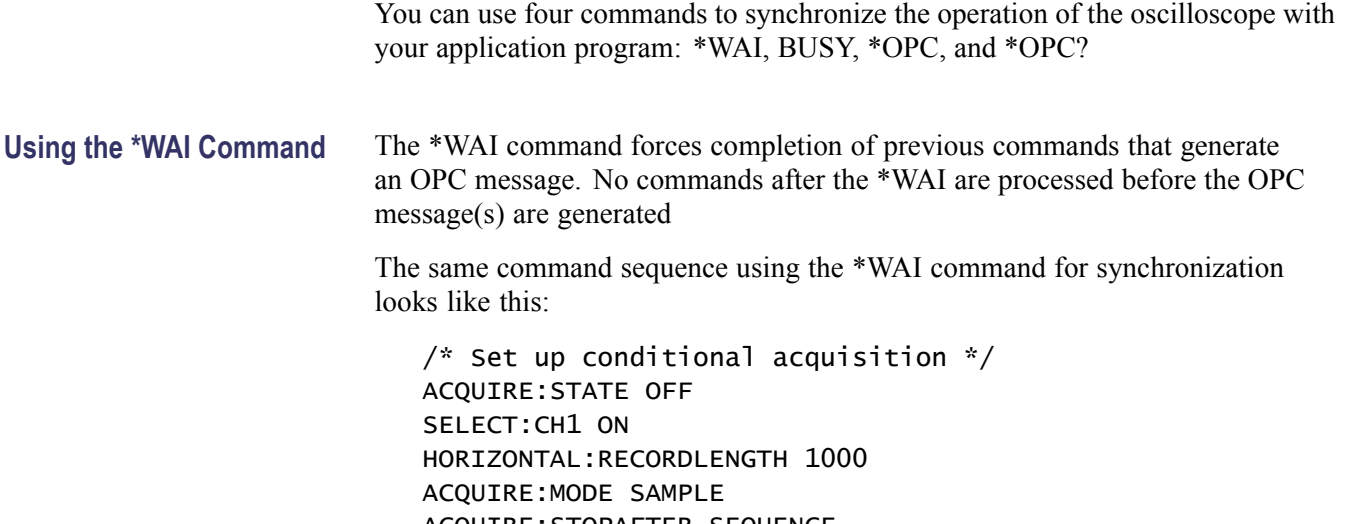

ACQUIRE:STOPAFTER SEQUENCE /\* Acquire waveform data \*/ ACQUIRE:STATE ON /\* Set up the measurement parameters \*/ MEASUREMENT:IMMED:TYPE AMPLITUDE MEASUREMENT:IMMED:SOURCE CH1 /\* Wait until the acquisition is complete before taking the measurement\*/ \*/ \*WAI /\* Take amplitude measurement \*/

The controller can continue to write commands to the input buffer of the oscilloscope, but the commands will not be processed by the oscilloscope until all in-process OPC operations are complete. If the input buffer becomes full, the controller will be unable to write commands to the buffer. This can cause a time-out.

**Using the BUSY Query** The BUSY? query allows you to find out whether the oscilloscope is busy processing a command that has an extended processing time such as single-sequence acquisition.

MEASUREMENT:IMMED:VALUE?

The same command sequence, using the BUSY? query for synchronization, looks like this:

```
/* Set up conditional acquisition */
ACQUIRE:STATE OFF
SELECT:CH1 ON
HORIZONTAL:RECORDLENGTH 1000
ACQUIRE:MODE SAMPLE
ACQUIRE:STOPAFTER SEQUENCE
/* Acquire waveform data */
```
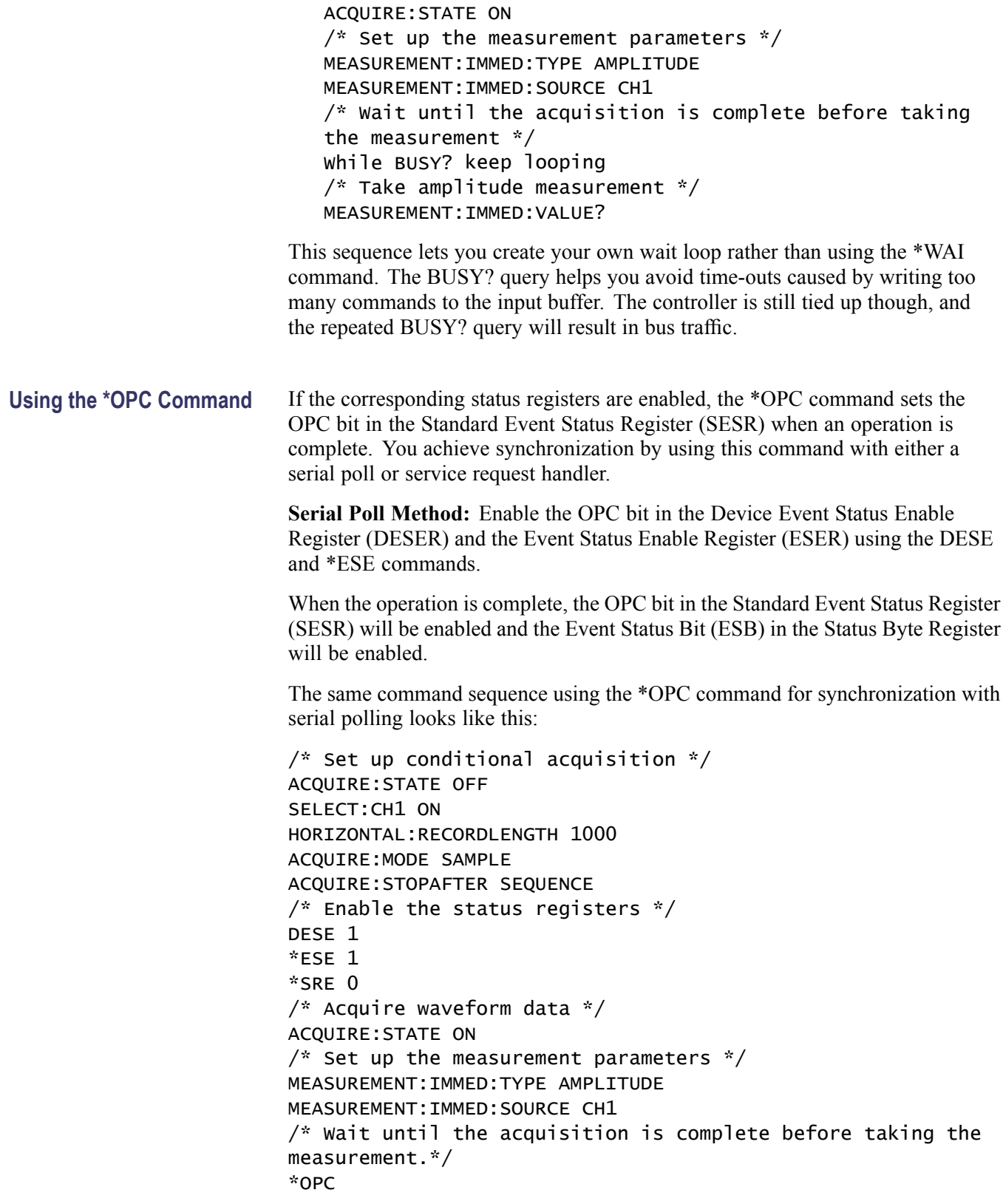

```
While serial poll = 0, keep looping
/* Take amplitude measurement */
MEASUREMENT:IMMED:VALUE?
```
This technique requires less bus traffic than did looping on BUSY.

**Service Request Method:** Enable the OPC bit in the Device Event Status Enable Register (DESER) and the Event Status Enable Register (ESER) using the DESE and \*ESE commands.

You can also enable service requests by setting the ESB bit in the Service Request Enable Register (SRER) using the \*SRE command. When the operation is complete, the oscilloscope will generate a Service Request.

The same command sequence using the \*OPC command for synchronization looks like this

/\* Set up conditional acquisition \*/ ACQUIRE:STATE OFF SELECT:CH1 ON HORIZONTAL:RECORDLENGTH 1000 ACQUIRE:MODE SAMPLE ACQUIRE:STOPAFTER SEQUENCE /\* Enable the status registers \*/ DESE 1 \*ESE 1 \*SRE 32 /\* Acquire waveform data \*/ ACQUIRE:STATE ON /\* Set up the measurement parameters \*/ MEASUREMENT:IMMED:TYPE AMPLITUDE MEASUREMENT:IMMED:SOURCE CH1 /\* Wait until the acquisition is complete before taking the measurement\*/ \*OPC The program can now do different tasks such as talk to other devices. The SRQ, when it comes, interrupts those tasks and returns control to this task. /\* Take amplitude measurement \*/ MEASUREMENT:IMMED:VALUE? **Using the \*OPC? Query** The \*OPC? query places a 1 in the Output Queue once an operation that generates

an OPC message is complete. The \*OPC? query does not return until all pending OPC operations have completed. Therefore, your time-out must be set to a time at least as long as the longest expected time for the operations to complete.

> The same command sequence using the \*OPC? query for synchronization looks like this:

/\* Set up single sequence acquisition \*/

ACQUIRE:STATE OFF SELECT:CH1 ON HORIZONTAL:RECORDLENGTH 1000 ACQUIRE:MODE SAMPLE ACQUIRE:STOPAFTER SEQUENCE /\* Acquire waveform data \*/ ACQUIRE:STATE ON  $/*$  Set up the measurement parameters  $*/$ MEASUREMENT:IMMED:TYPE AMPLITUDE MEASUREMENT:IMMED:SOURCE CH1 /\* Wait until the acquisition is complete before taking the measurement\*/ \*OPC? Wait for read from Output Queue.

/\* Take amplitude measurement \*/ MEASUREMENT:IMMED:VALUE?

This is the simplest approach. It requires no status handling or loops. However, you must set the controller time-out for longer than the acquisition operation.

**Messages** The information contained in the topic tabs above covers all the programming interface messages the oscilloscope generates in response to commands and queries.

> For most messages, a secondary message from the oscilloscope gives detail about the cause of the error or the meaning of the message. This message is part of the message string and is separated from the main message by a semicolon.

> Each message is the result of an event. Each type of event sets a specific bit in the SESR and is controlled by the equivalent bit in the DESER. Thus, each message is associated with a specific SESR bit. In the message tables, the associated SESR bit is specified in the table title, with exceptions noted with the error message text.

**No Event** The following table shows the messages when the system has no events or status to report. These have no associated SESR bit.

#### **Table 3-4: No Event Messages**

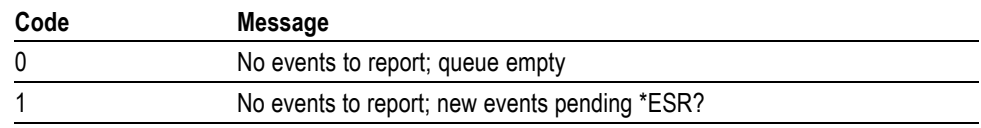

#### **Command Error** The following table shows the command error messages generated by improper syntax. Check that the command is properly formed and that it follows the rules in the section on command Syntax.

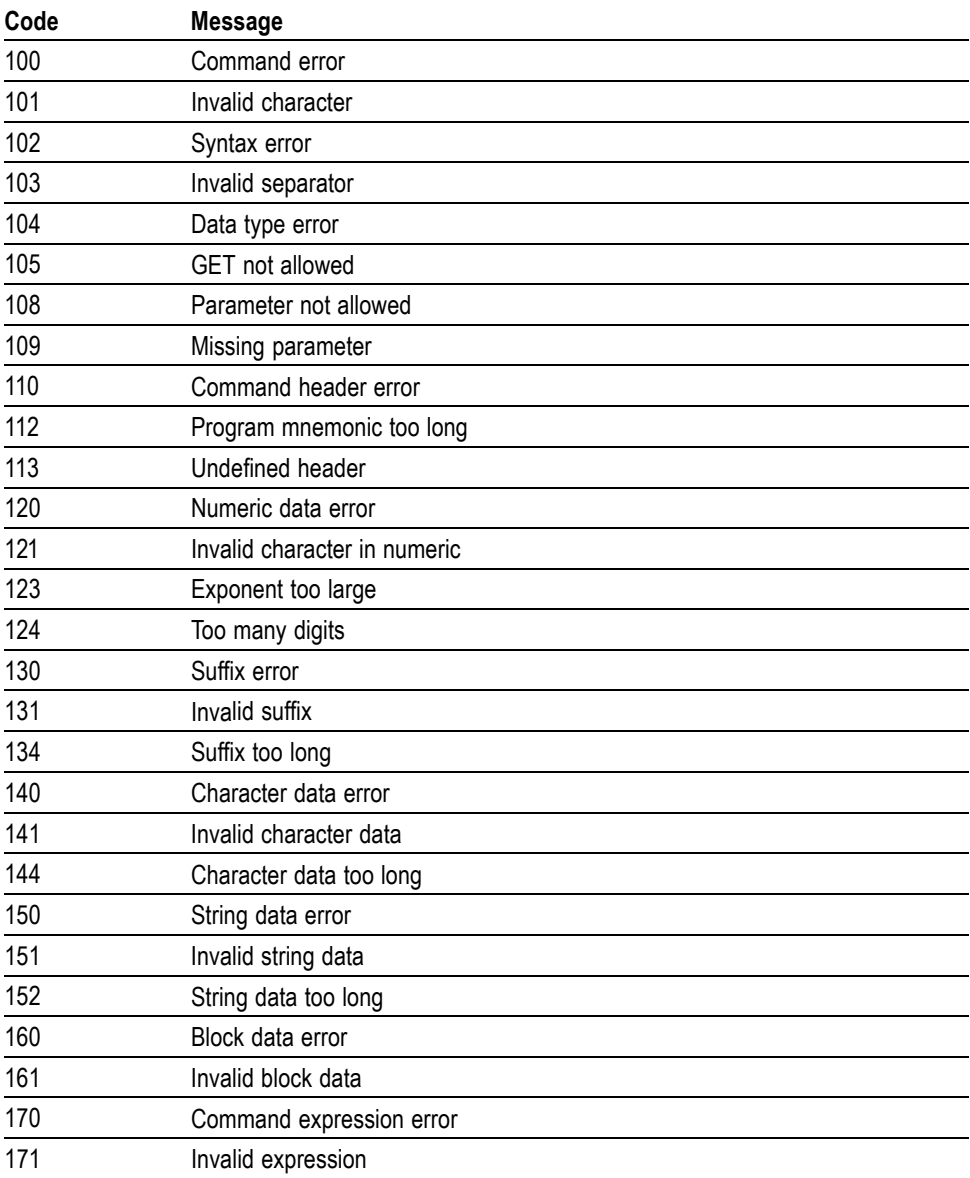

### **Table 3-5: Command Error Messages (CME Bit 5)**

**Execution Error** The following table lists the execution errors that are detected during execution of a command.

#### **Table 3-6: Execution Error Messages (EXE Bit 4)**

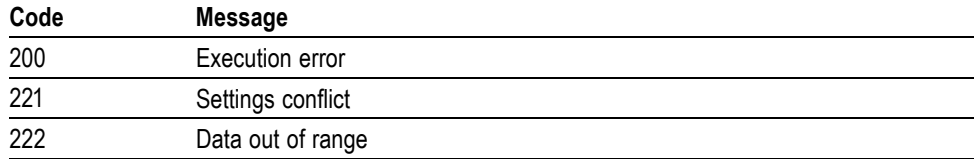

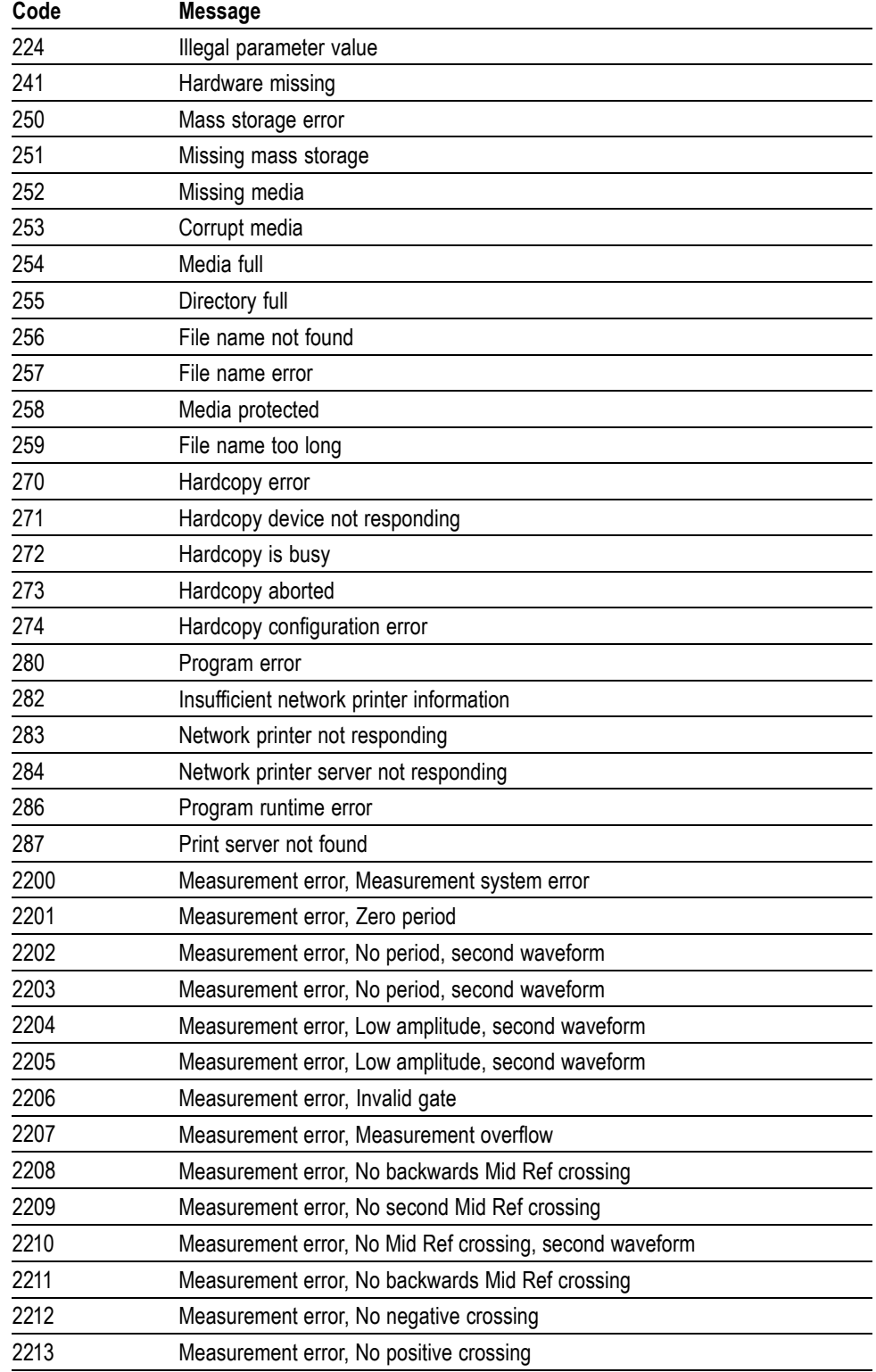

#### **Table 3-6: Execution Error Messages (EXE Bit 4) (cont.)**

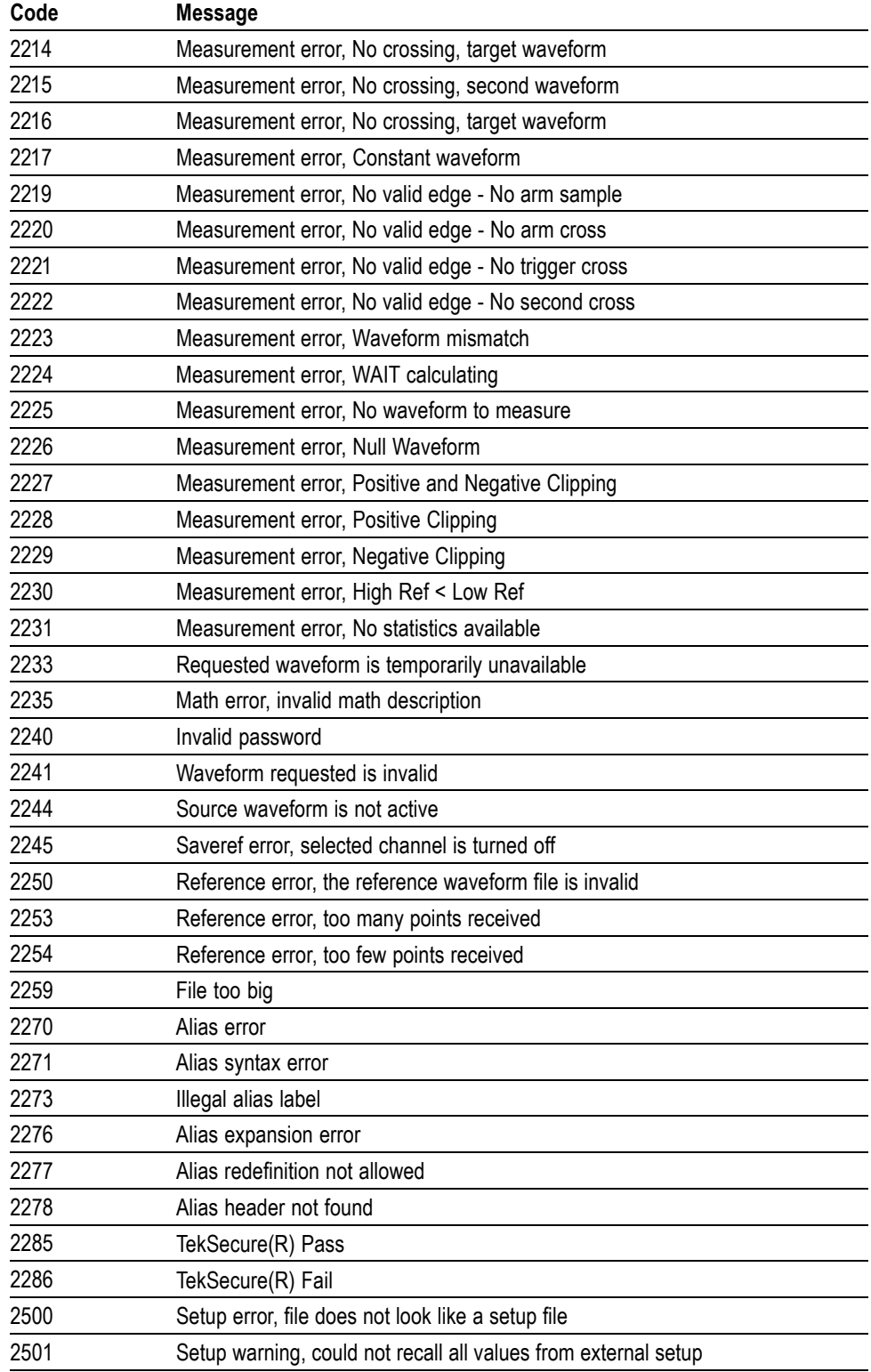

### **Table 3-6: Execution Error Messages (EXE Bit 4) (cont.)**

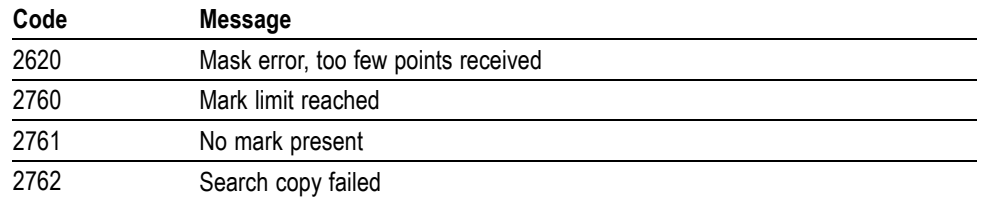

#### **Table 3-6: Execution Error Messages (EXE Bit 4) (cont.)**

**Device Error** The following table lists the device errors that can occur during oscilloscope operation. These errors may indicate that the oscilloscope needs repair.

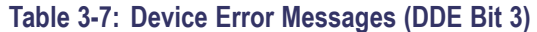

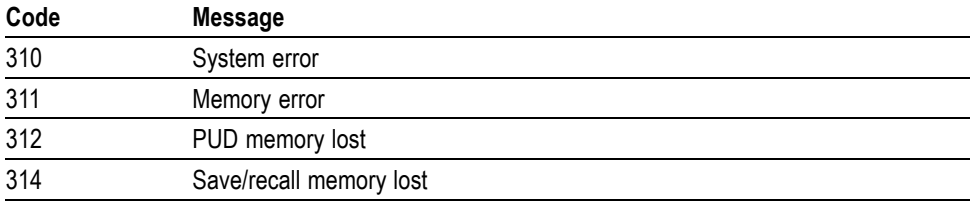

**System Event** The following table lists the system event messages. These messages are generated whenever certain system conditions occur.

#### **Table 3-8: System Event Messages**

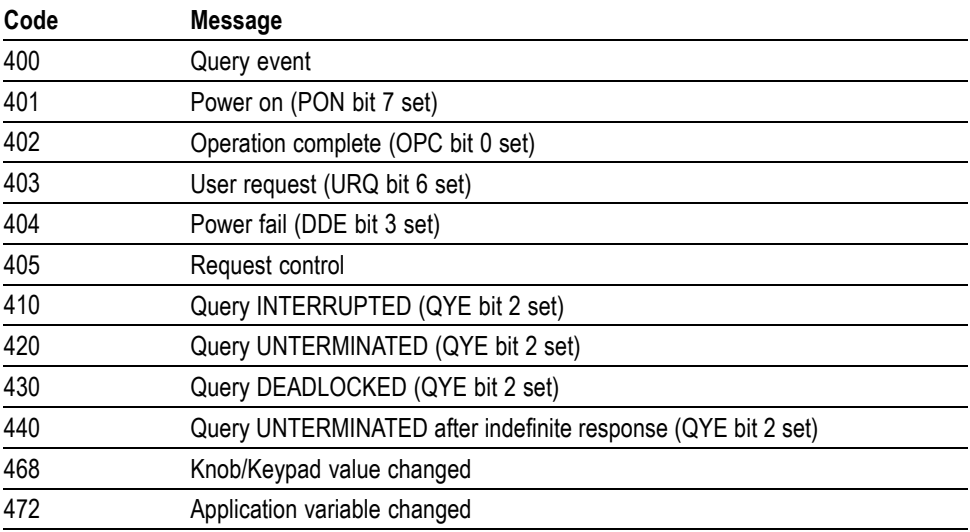

**Execution Warning** The following table lists warning messages that do not interrupt the flow of command execution. They also notify you of a possible unexpected results.

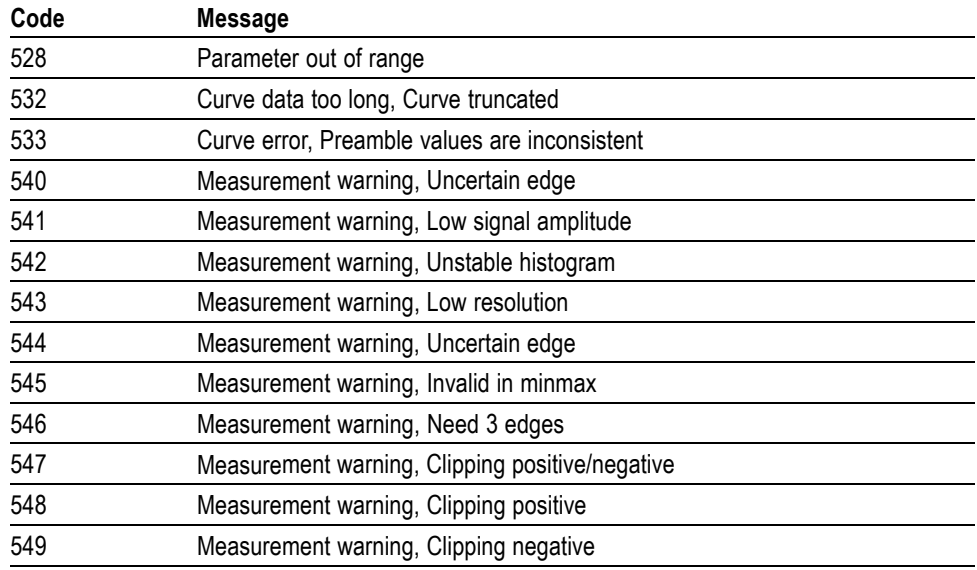

#### **Table 3-9: Execution Warning Messages (EXE Bit 4)**

#### **Table 3-10: Execution Warning Messages (EXE Bit 4)**

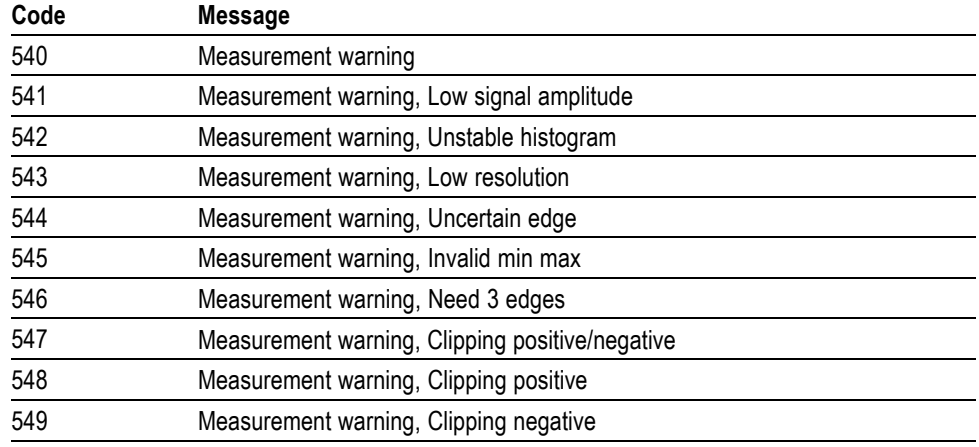

#### **Internal Warning** The following table shows internal errors that indicate an internal fault in the oscilloscope.

#### **Table 3-11: Internal Warning Messages**

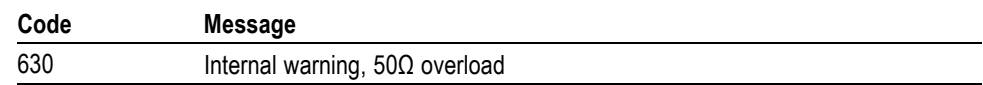

# **Appendix A: Character Set**

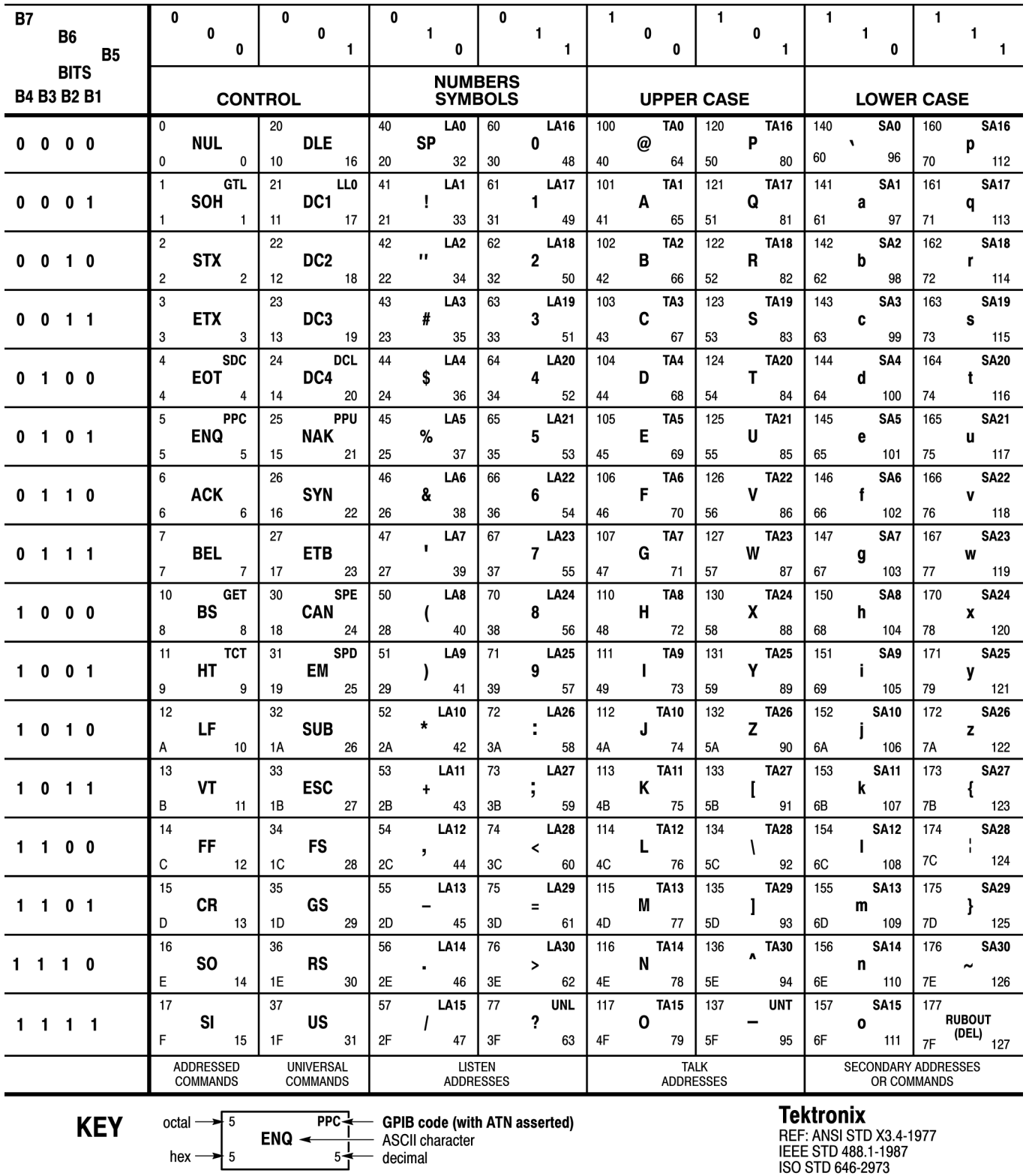

## **Appendix B: Reserved Words**

This is a list of reserved words for your instrument. Capital letters identify the required minimum spelling.

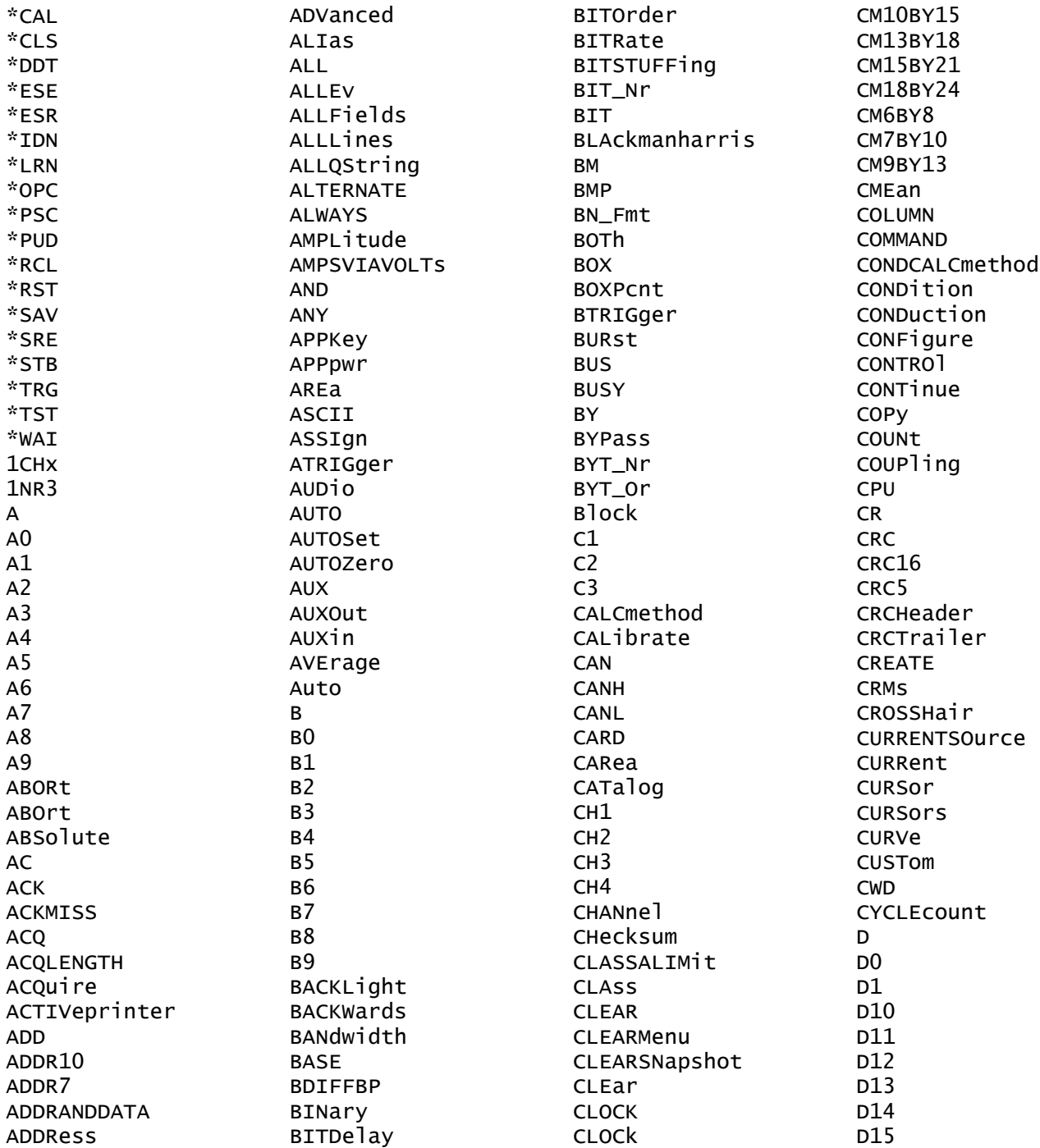

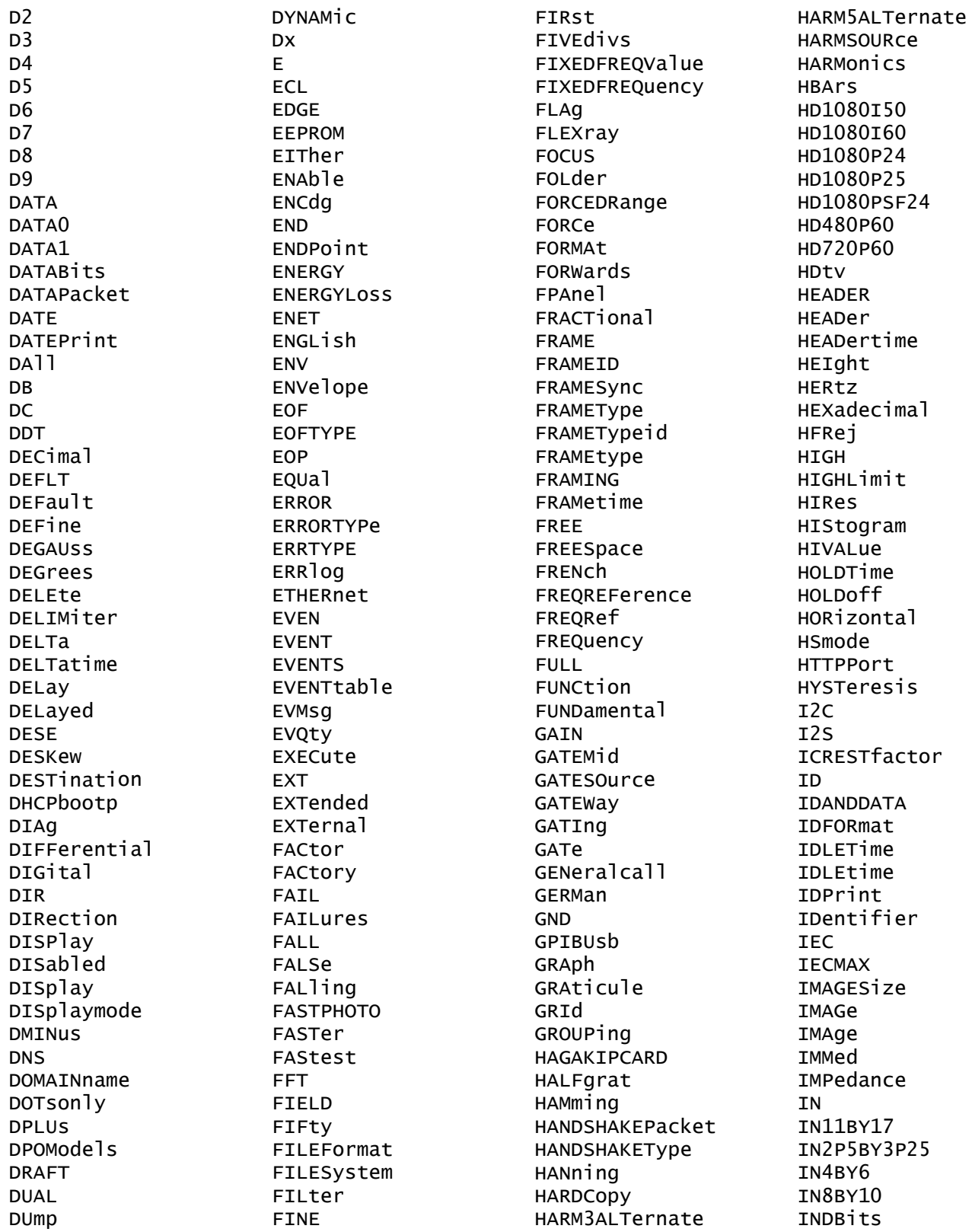

INDICators INDIvidual INDependent INFInite INIT INKSaver INPUTPOWer INPut INTENSITy INTERLAced INTERNal INVERTed INVert INVerted INrange IO IPADDress **TRMS ISCLOCKed** ITALian JAPAnese KOREan L L2  $L<sub>4</sub>$ LABEL LANGuage LANdscape LARge LAYout LDIR LEFt LESSEQual LESSLimit LESSThan LETTER LEVel LF LFRej LIMITS LIMit LIN LINE LINEAr LINEFREQuency LINEPeriod LINear LIST LJ LOCk LOG LOGIC

LOOP

LOW LOWCurrent LOWLimit LOWVoltage LOWerthreshold LSB MAG MAGnivu **MAIN** MARK MARKSINCOLumn MASK MATH MATH<sub>1</sub> MATHVAR MAX MAXAmps MAXBytedelim MAXSamplerate MAXVolts MAXWatts MAXimum MEAN MEAS MEASUrement MEDium MEG MESSage METHod **MTD**  $MTD<sub>2</sub>$ MIL **MIN** MINImum MINMax MISO **MISOMOSI** MIXed MIXED2 MKDir MM100BY150 MM54BY86 MODE MODULationanalysis MODe MODel MODulation MOREEQual MORELimit MOREThan MOREthan MOSI

NAK NAME NANd NDUty NEGative NEWpass **NEXT** NEXt NO NOCARE NOISErej NONE NONe NOPARity NOR NORMAL NOTCOMPuted NRMAL NR\_HARMonics NR\_PT NTIMES NTSc NULL NULLFRDynamic NULLFRStatic NUMACq NUMAVg NUMCYCles NUMENTries NUMERic NUMEnv NUMHORZ NUMVERT NWIdth OBSPERiod **OCCURS** ODD **OFF** OFFSet ON **ONCE** ONFAIL OPTion OR OUT OUTrange OVERLoad OWNer PACKET PAL PAPERSize PAPERType PARallel

PARity PASS PASSFail PASSWord PATtern PAYLength PAYLoad PDUty PEAKdetect PERCent PERIod **PERSistence** PERcent PHASEangle PHASe PHOTO PICTBridge PID PING PLAIN PLOTTYPe PNG POHC POHCLIMit POHL POINTS POLARCord POLARity POLar PORTRait PORTUguese POSition POSitive POWER POWERFACtor POWERFactor POWERLEVel POWERLoss POWer POWerupstatus PRESS PREVIEW PREViewstate PREVious PREamble PRINTQual PRINTer PRODDELta PRODUCT PRODUCTID PROGressive PROPDELay PRObe

MSB

PT\_Fmt PT\_ORder PT\_Off PULSEWIDth PULSEWidth PULSe PULse PWIdth **QTY** QUALifier QUALity RADIUS RATDELta RATE10K RATE15K RATE1M RATE20K RATE25K RATE33K RATE35K RATE37K RATE50K RATE62K RATE800K RATIO RDELta RDSon REACTpwr READ READFile **READOUT** RECAll RECDESkew RECOrdlength RECTangular REF REF1 REF2 REF3 REF4 REFLevel REM REMote REName REPEATstart RESERVed RESET RESOlution RESPtime RESUME RESUlt RESistance RESults

R<sub>T</sub> RIBinary RIGht RIPPle RISEFall RISe RISing RJ RMDir RMS ROLL100MM ROLL127MM ROLL210MM ROLL89MM ROM RP RPBinary RS232 RS232C RUN RUNSTop RUNT RUNt RUSSian RWINClude RX RXDATA RXENDPacket RXSTArt SAMPLERate SAMPLEpoint SAMple SAVe **SCAN** SCAle **SCLK SCREEN** SCREen SDATA SEARCH SEARCHtotrigger SECAM **SEConds SELect** SELected SEQuence SERIALnumber SERnumber **SET** SETALLtorec SETHold SETLevel SETTODEFaults

SETTime SETUP SETUp SHOW SIGMA1 SIGMA2 SIGMA3 SIGNEDDECimal SIGnal SIMPlifiedchinese **SINGleended** SIZe SLEEP SLEWRate SLOWer SLOpe SMAll SNAPShot SNAp **SOA** SOF SOFFRAMENUMber **SOURCE** SOURCE2 SPANish SPC SPECIALPacket SPECIALType SPECTral SPI SPREADSheet SPace SRIbinary SRPbinary SS STALL **STANDard** STANdard START STARTofframe STARTup STARTupnosync STARt STARtbyte **STATE STATISTiCS STATUS** STATic STDdev STOP STOPAfter STOPOnviol STYle

STandard SUBNETMask SUSPEND SWITCHingloss SWLoss **SYNC** SYNCField SYNCFrame SYNCInterval TABle **TDM TEKSecure TEMPerature** TERmination TEST TESTnumber THDELta THDF **THDR THETA** THREshold TIFf TIME TOFF TOKENPacket TOKENType **TON** TOTAL TOTaluptime **TRACK** TRADitionalchinese TRANsition TRIGger TRIGgertosearch **TRUEpwr TRUe** TTL TURN TURNON **TWEnty** TWOfifty TX TXDATA TXENDPacket TXRX TXSTArt TYPE Than UNDo UNEQual UNIts UNLock UPPerthreshold

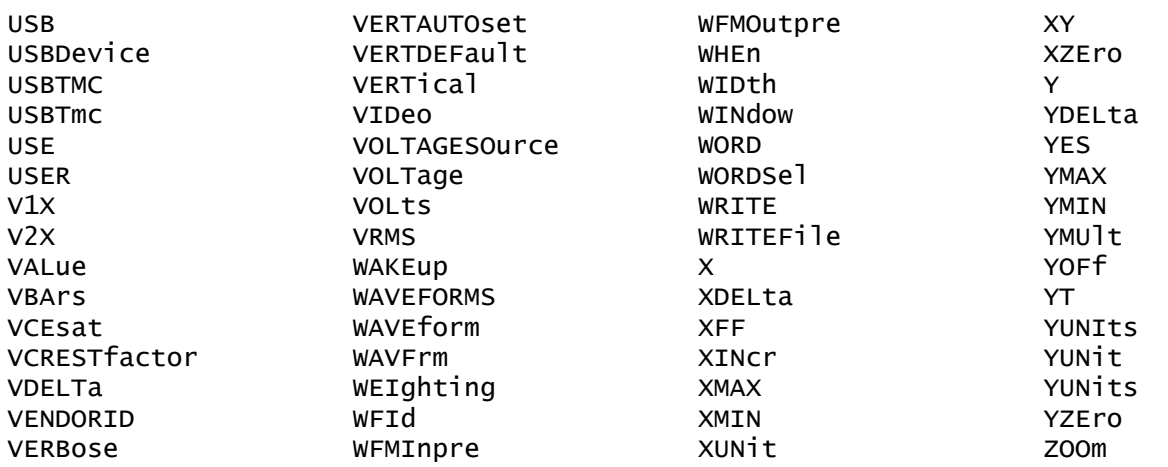

# **Appendix C: Factory Defaults**

## **Default Setup**

The following table lists the default values for each command.

*NOTE. Find the most up-to-date default values for your instrument and software by performing a TekSecure command, saving the instrument setup and looking at the instrument or setup file.*

#### **Table C-1: Default values**

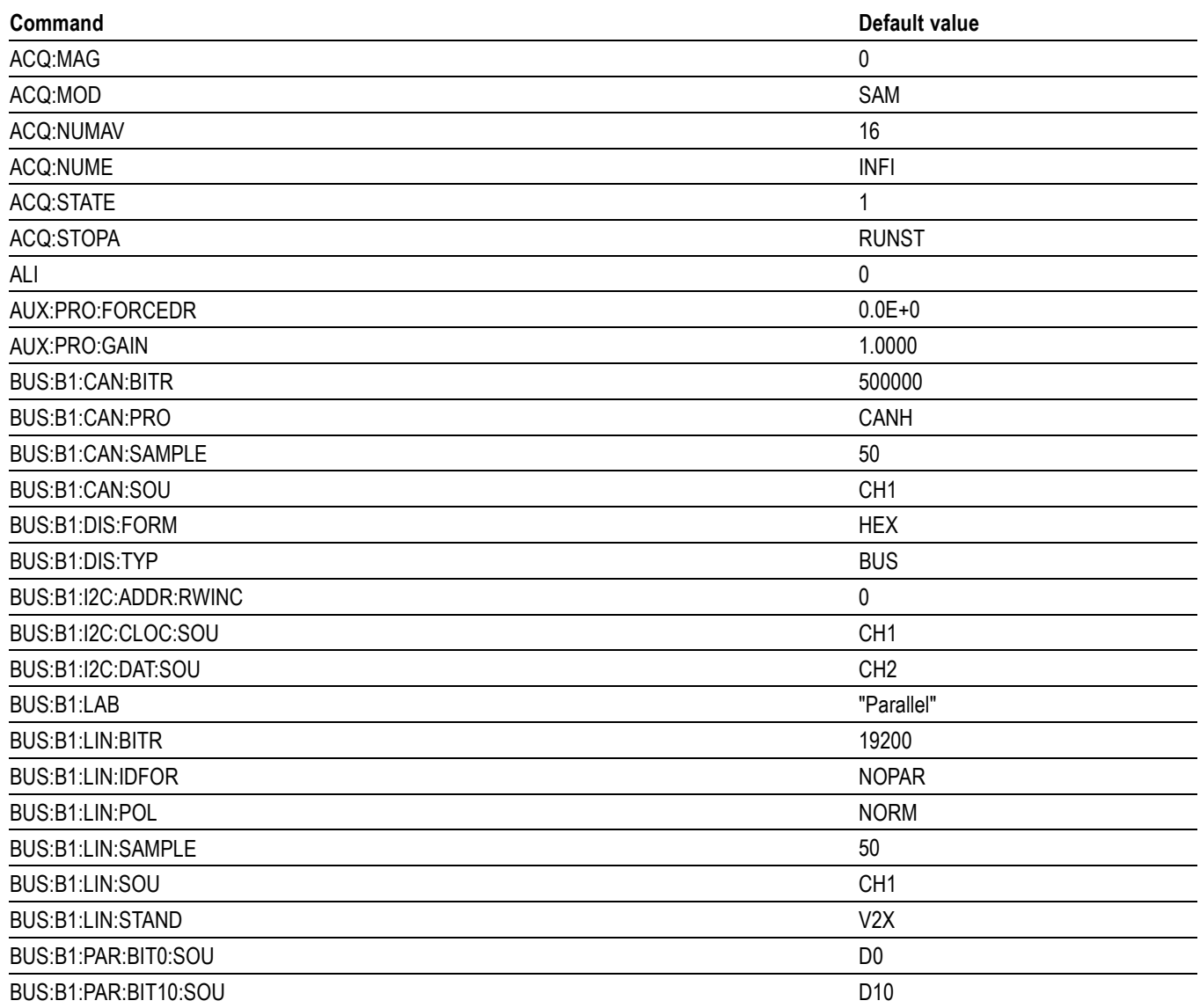

### **Table C-1: Default values (cont.)**

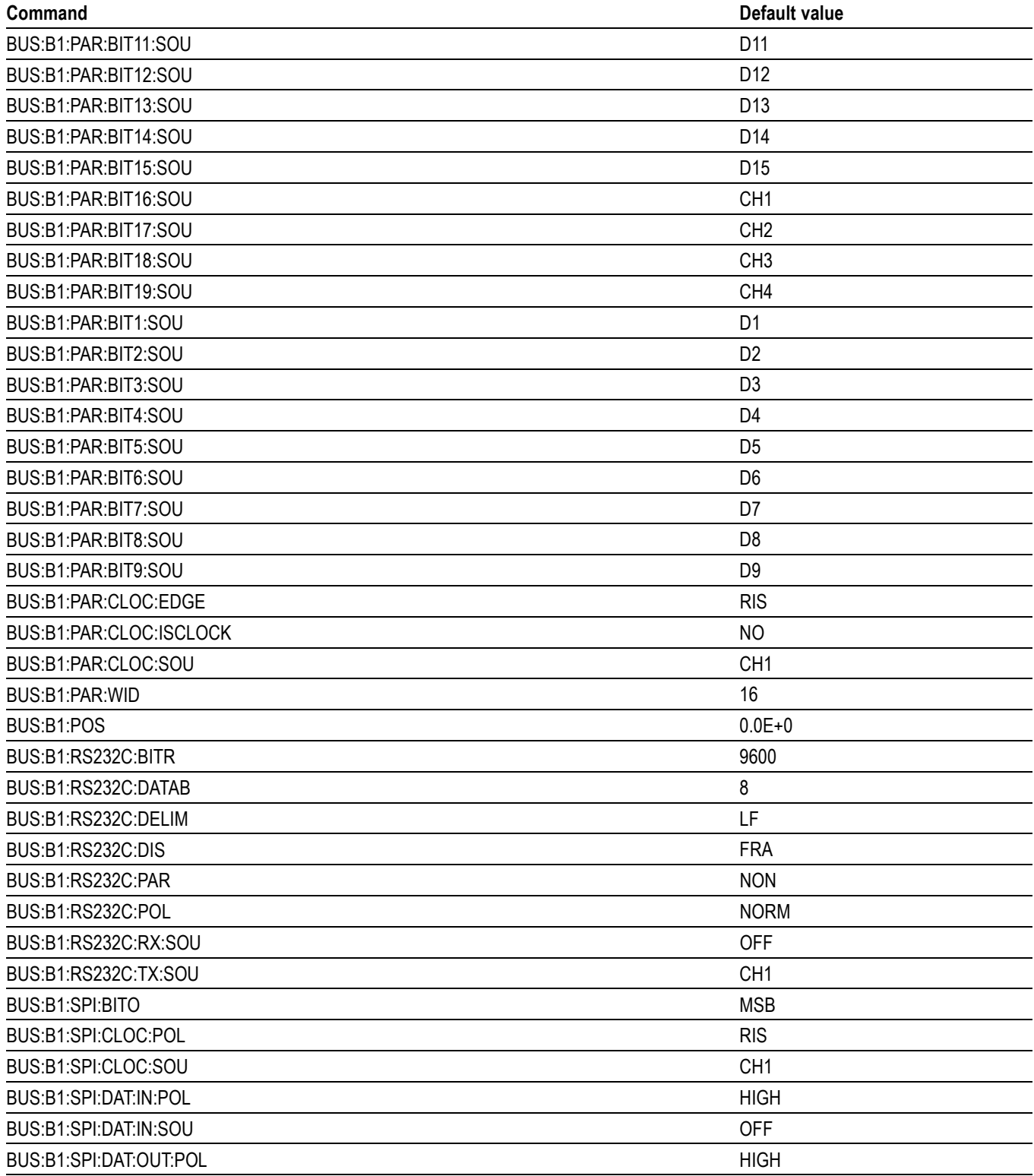

## **Table C-1: Default values (cont.)**

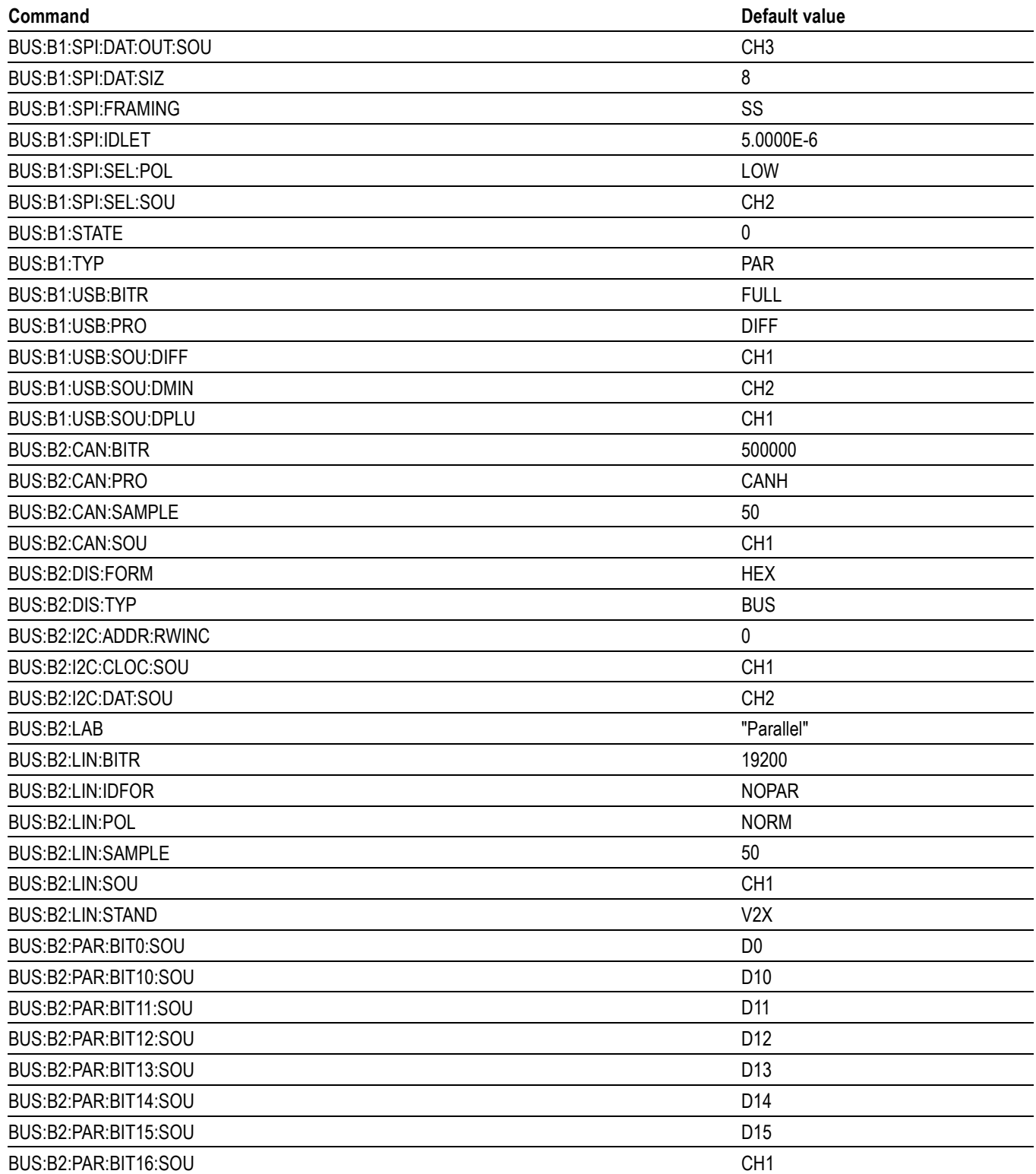

### **Table C-1: Default values (cont.)**

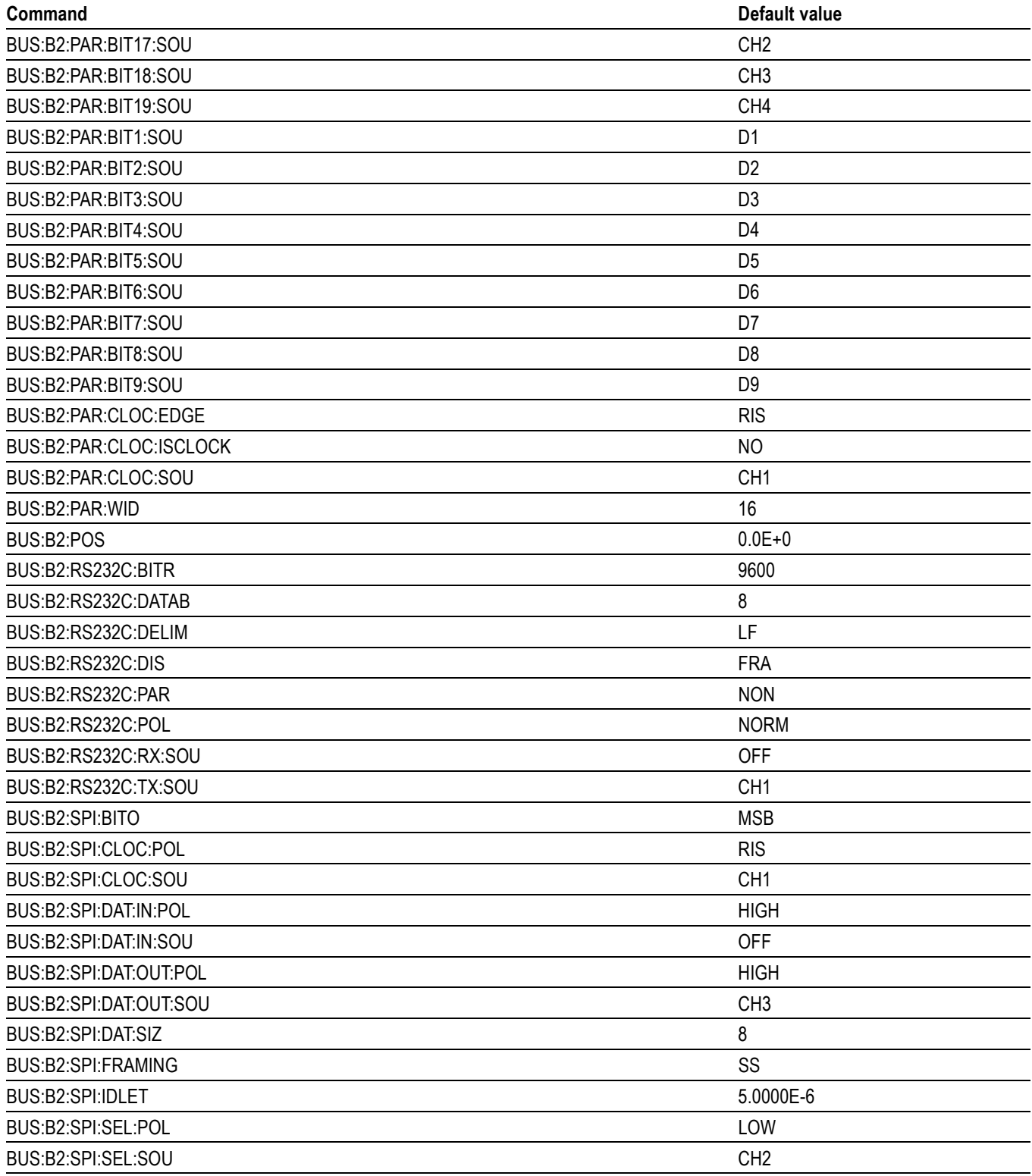
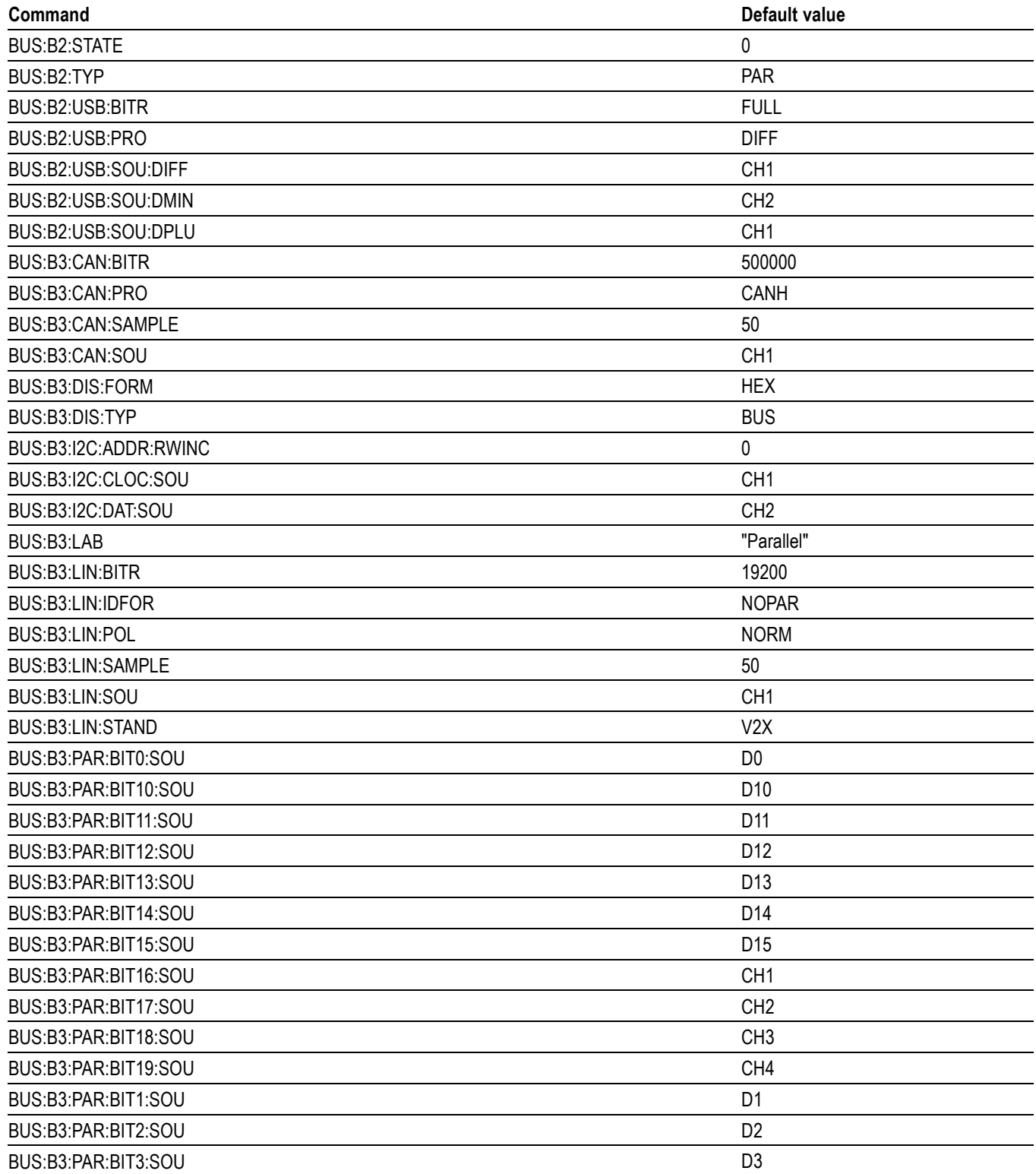

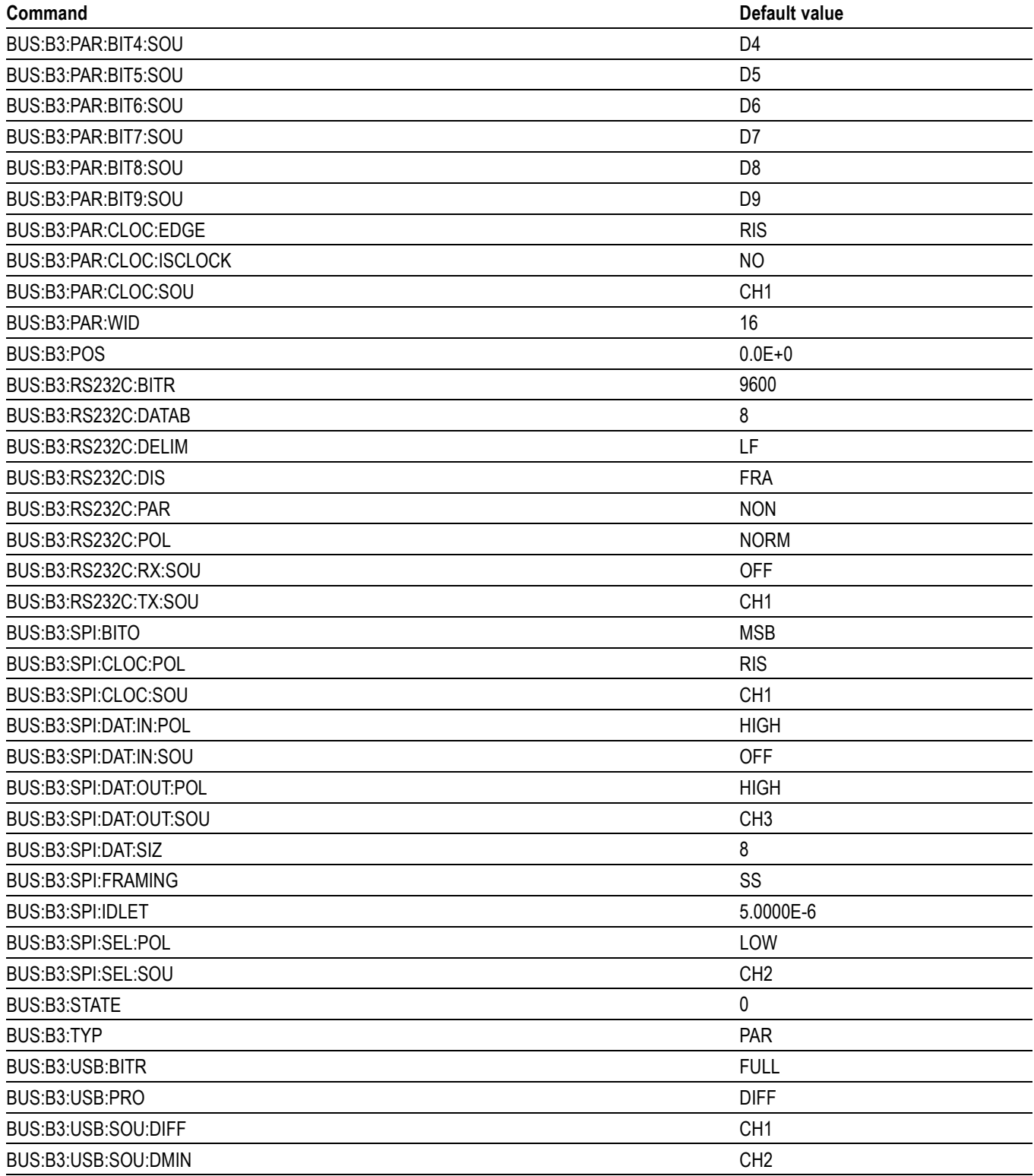

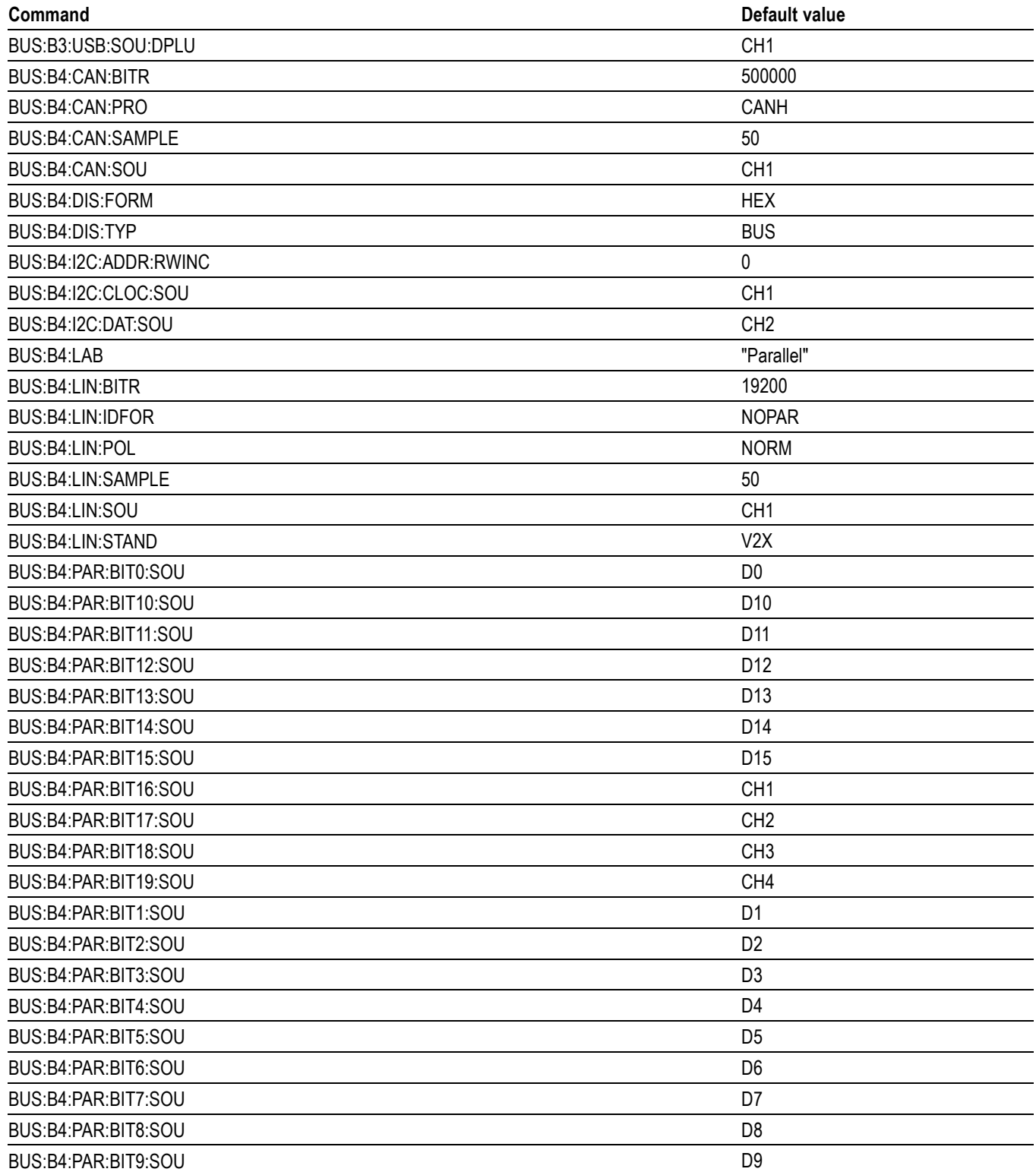

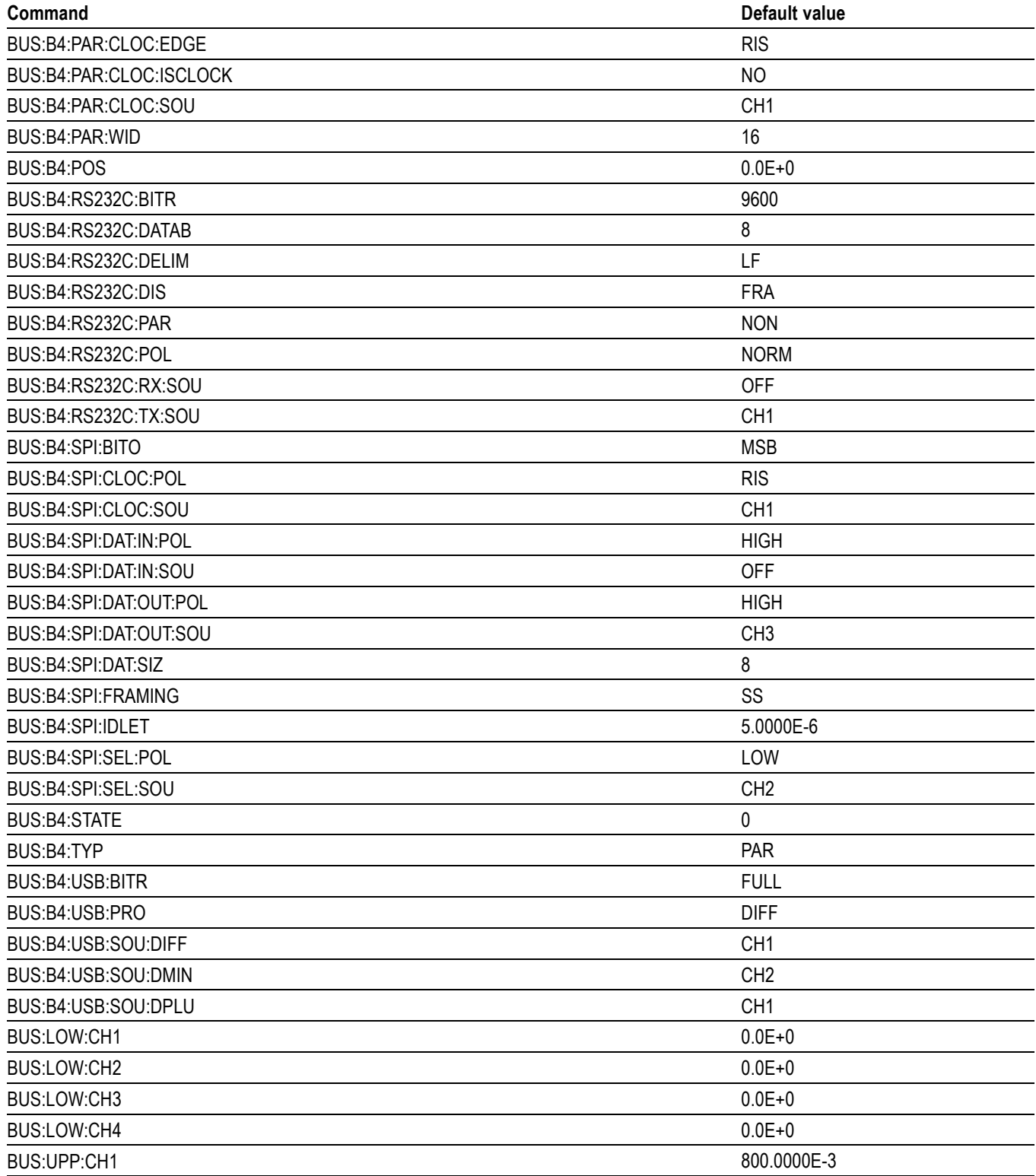

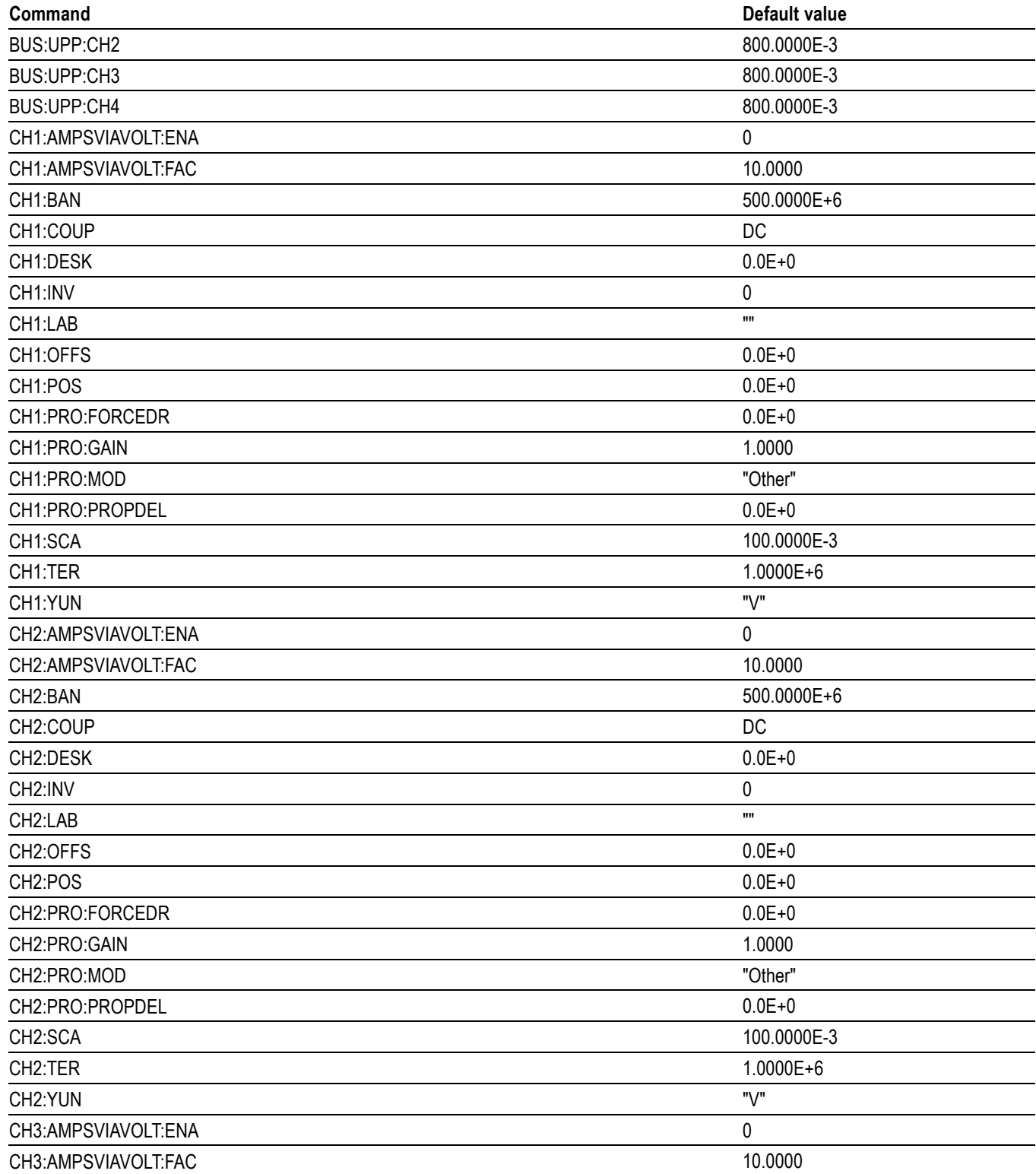

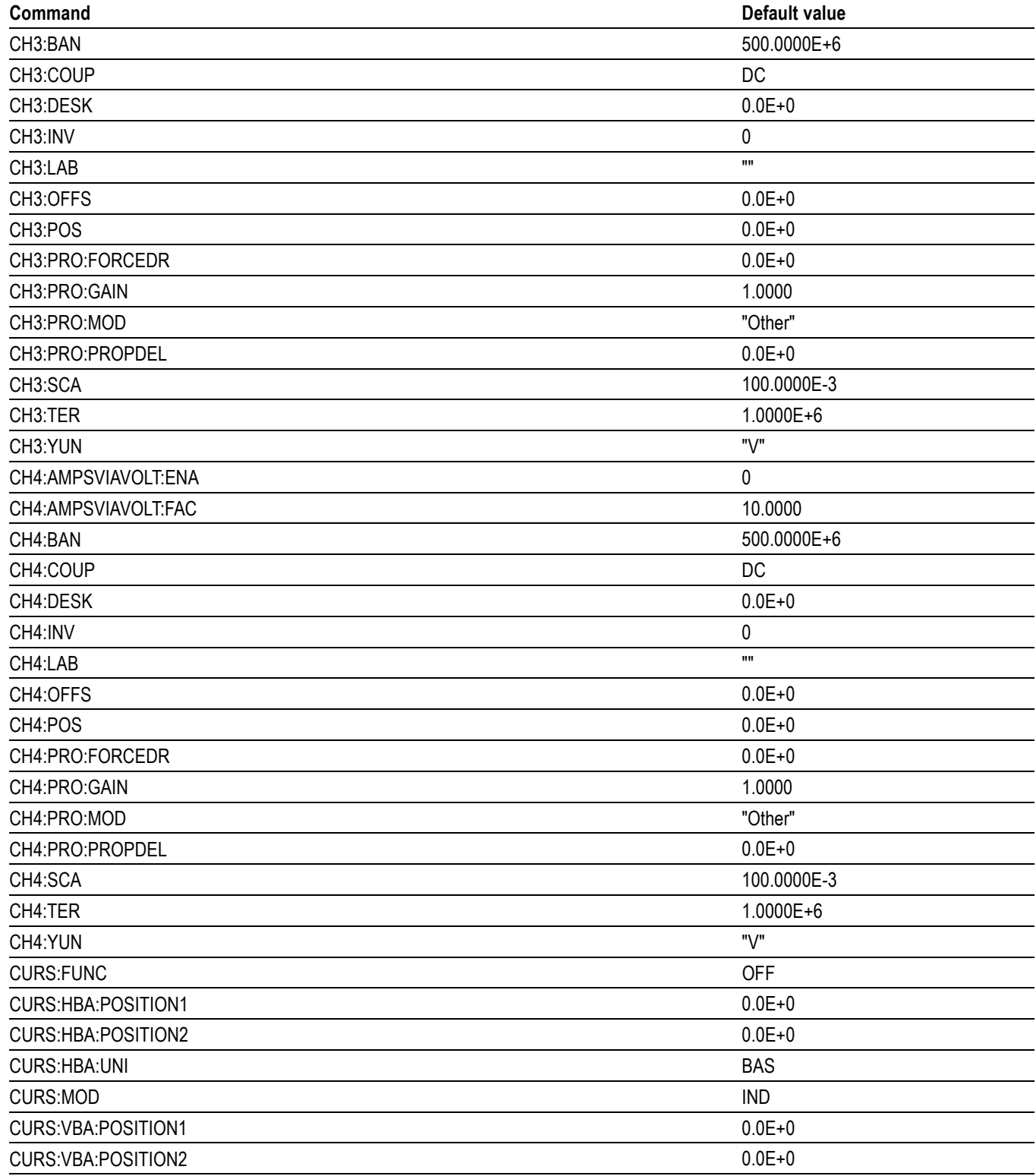

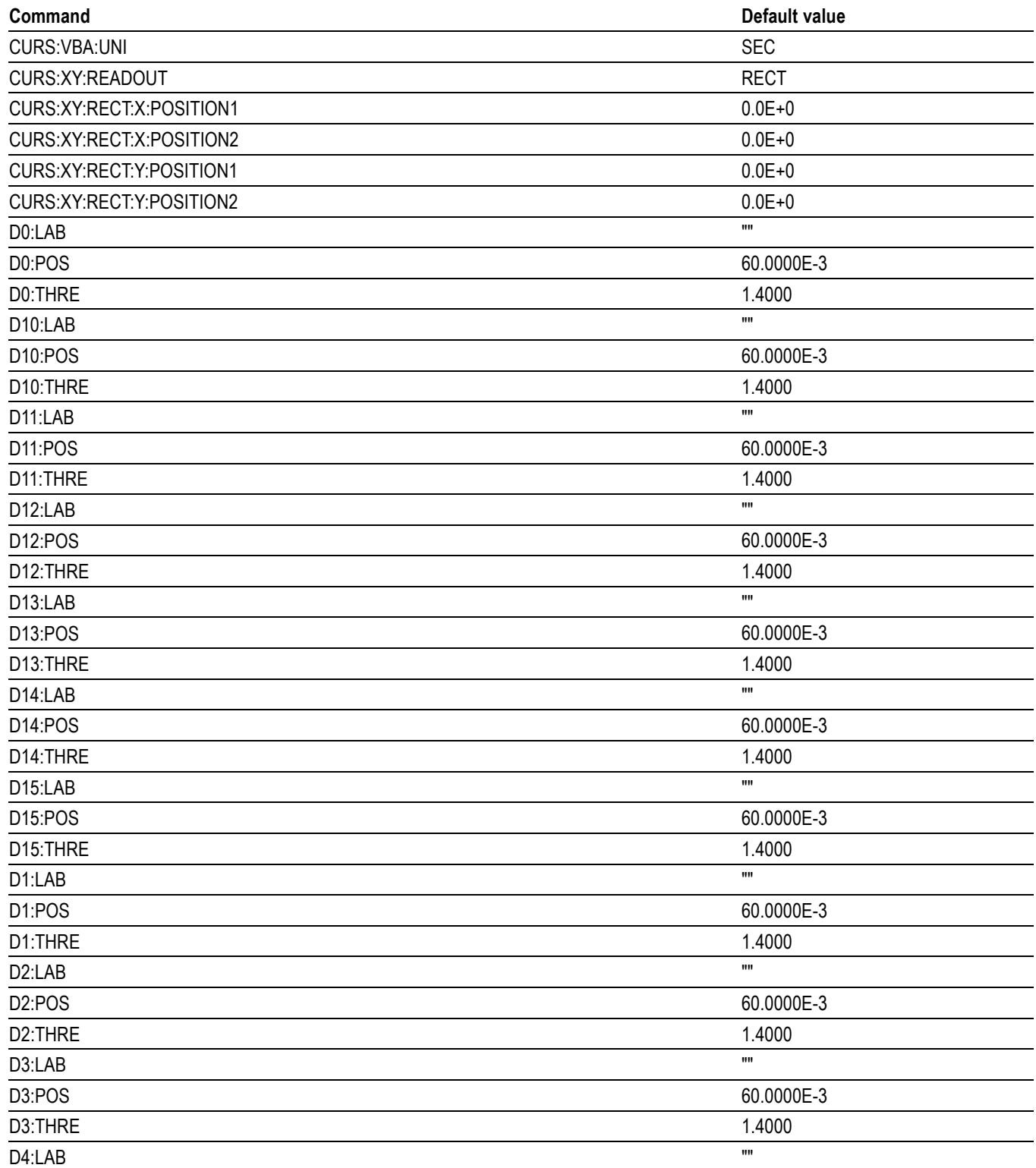

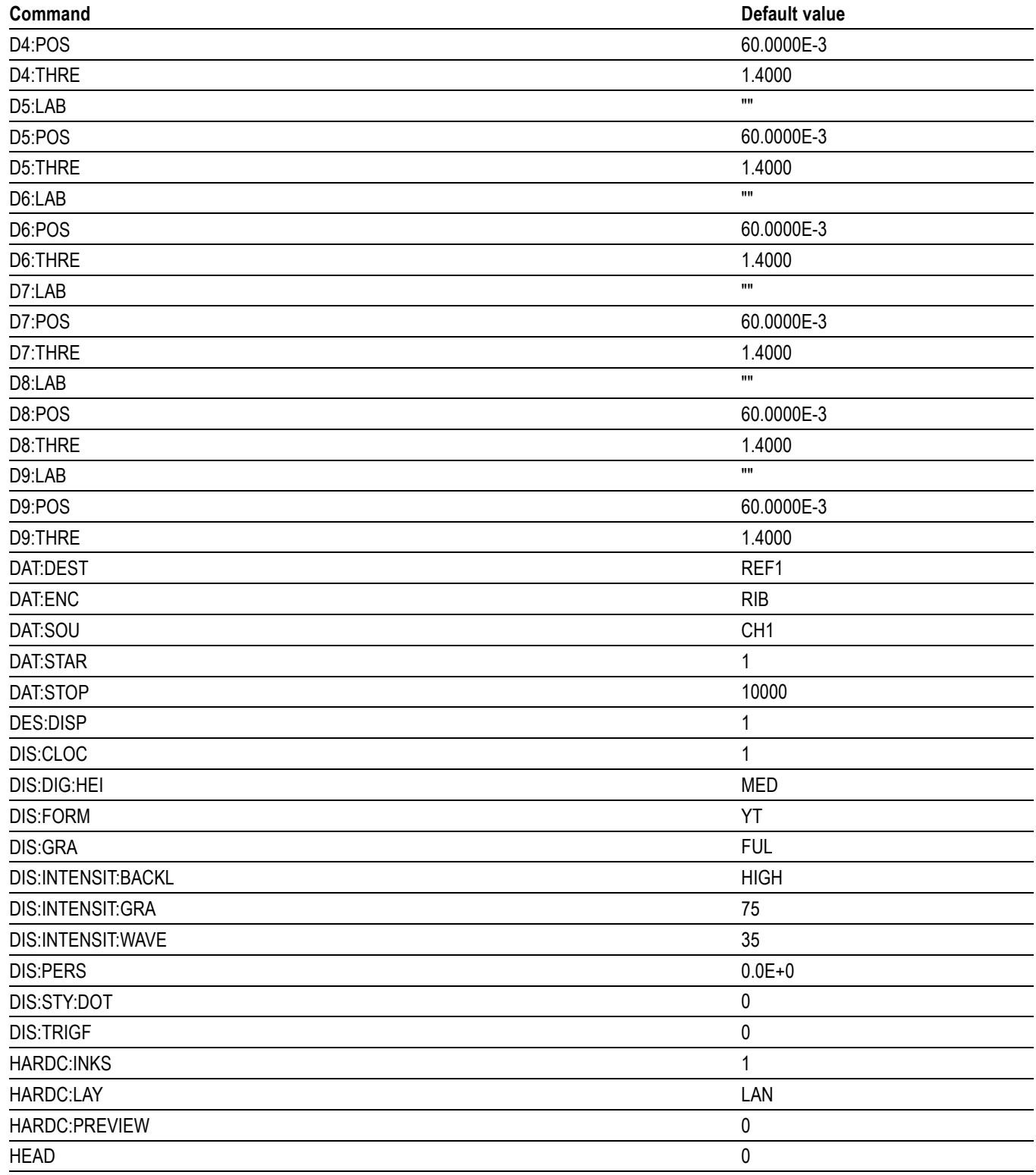

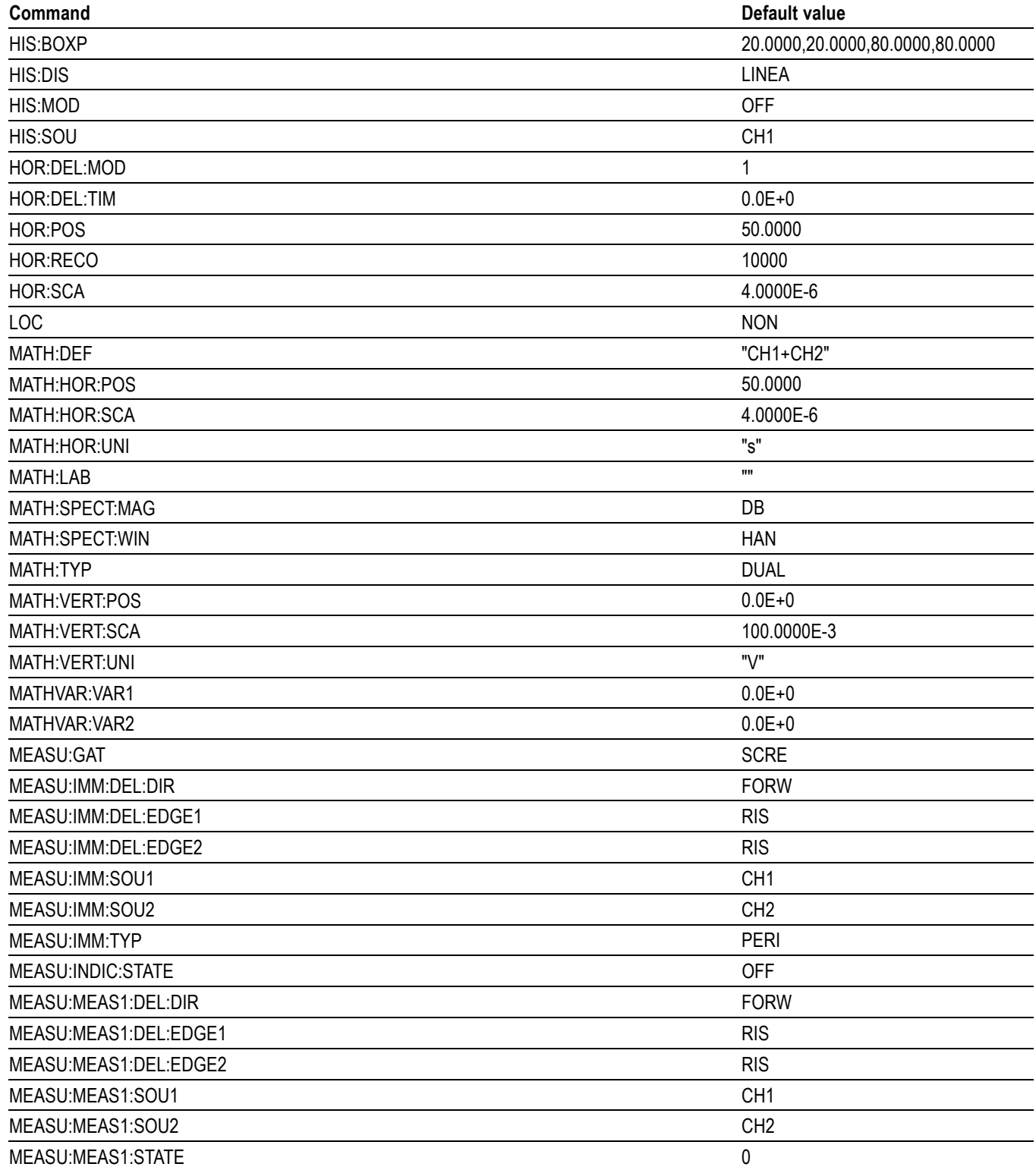

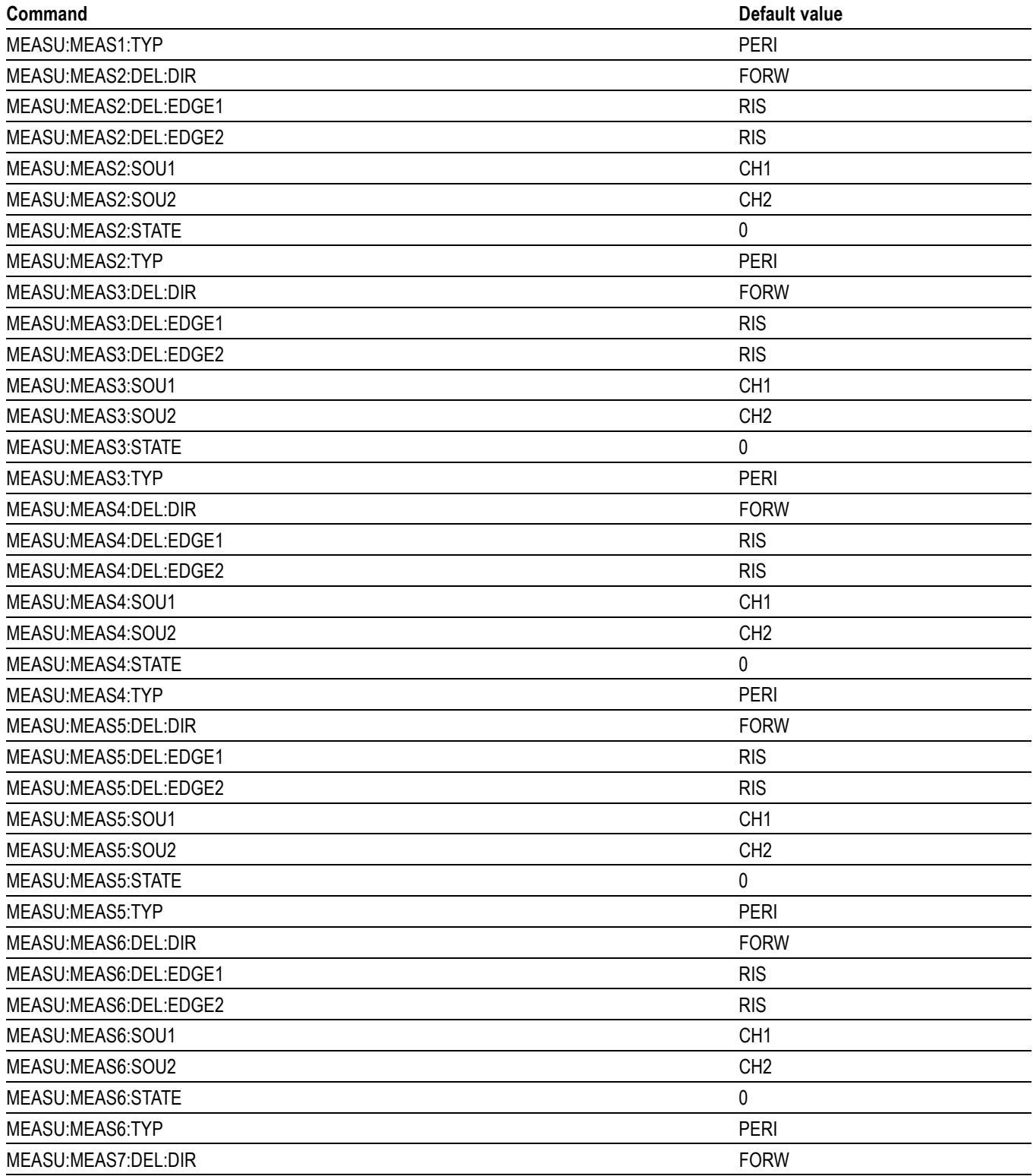

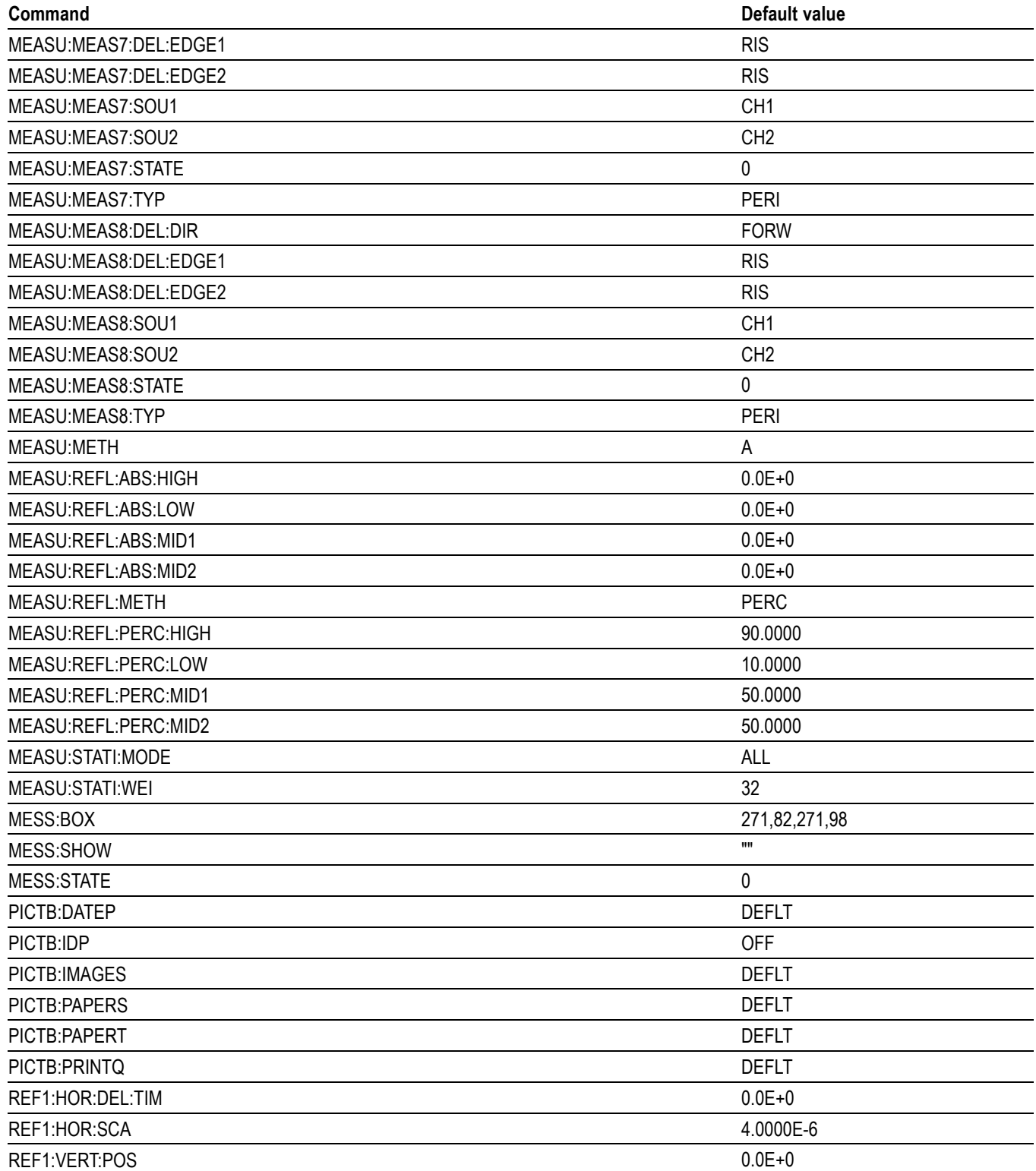

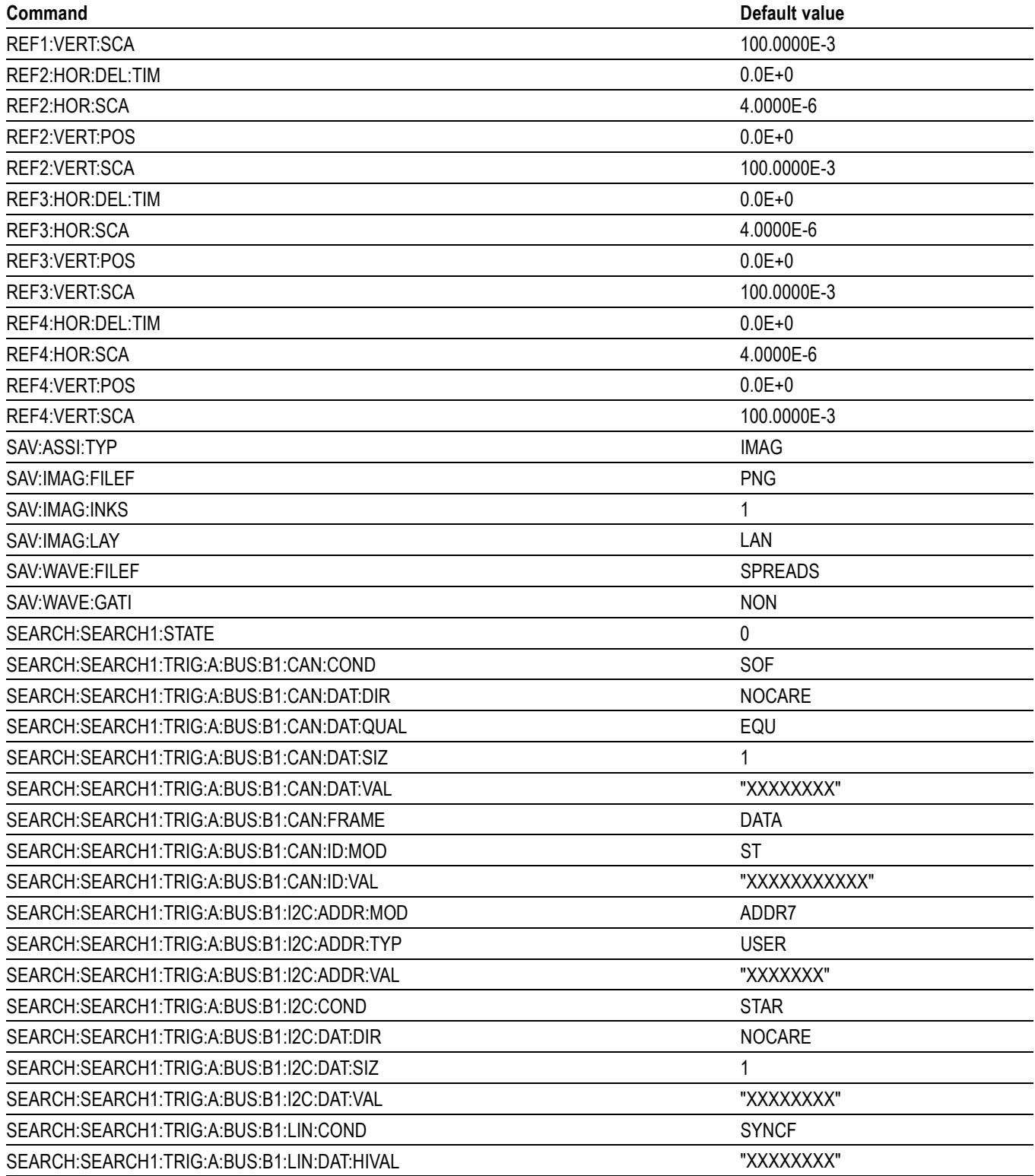

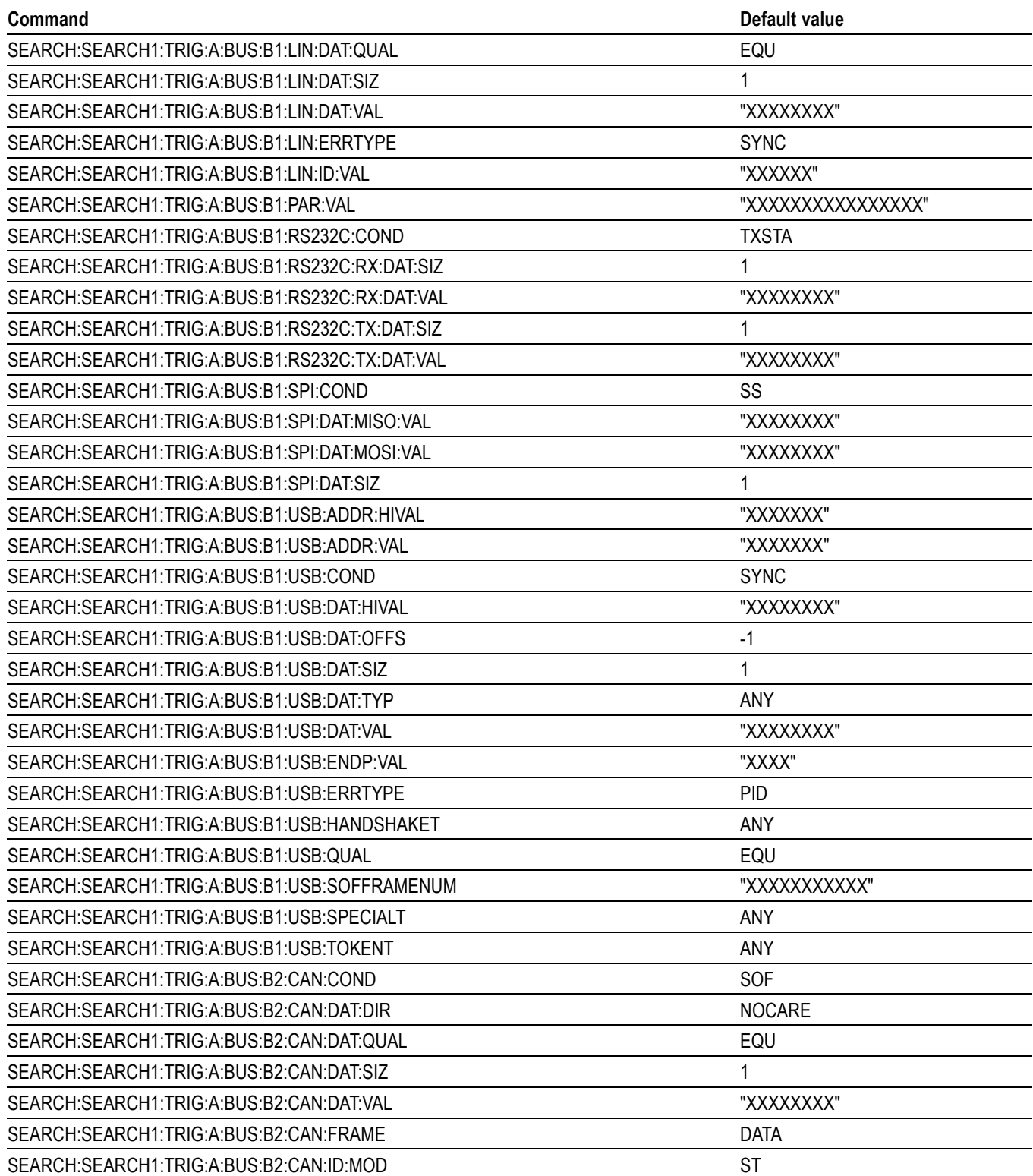

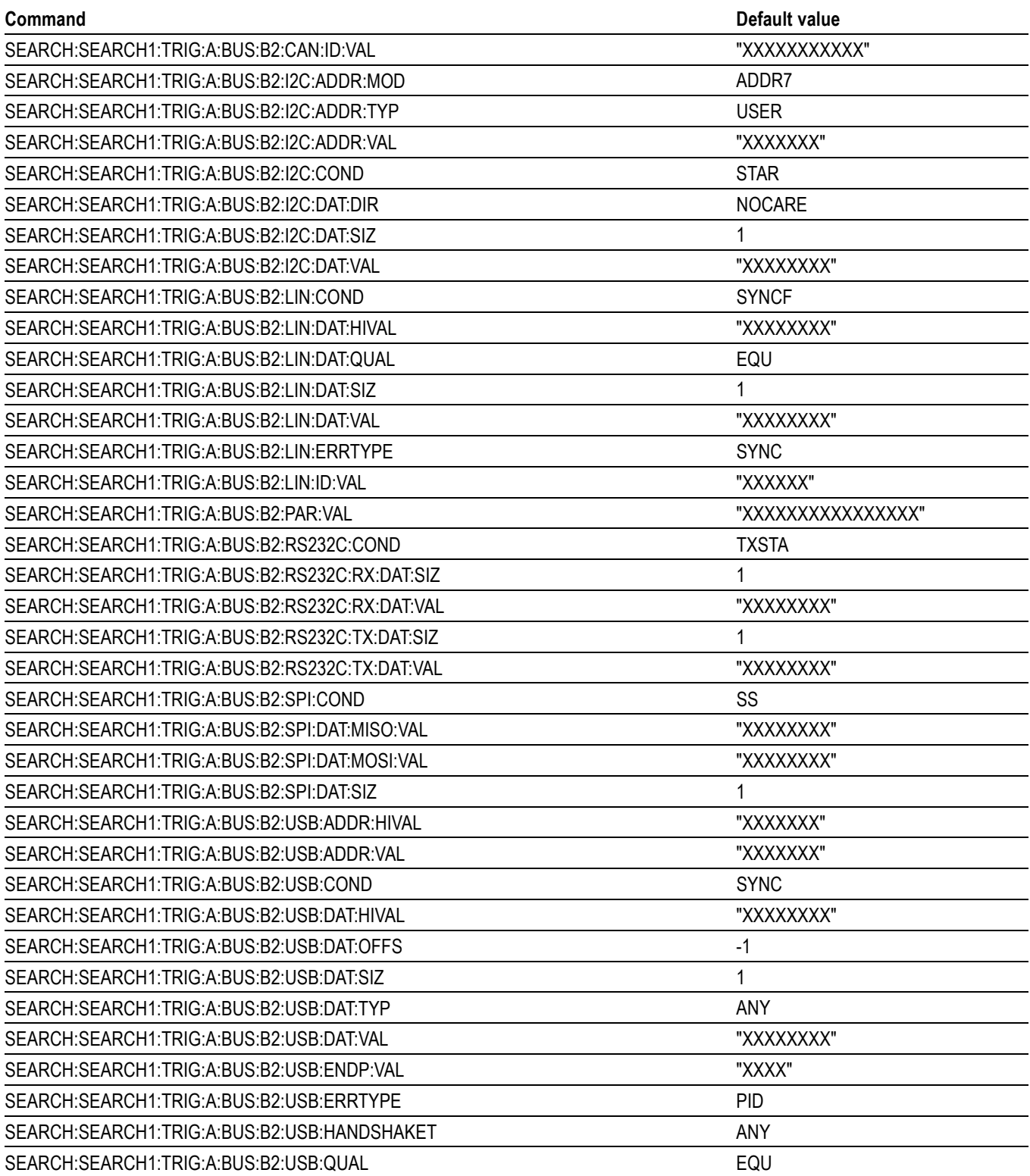

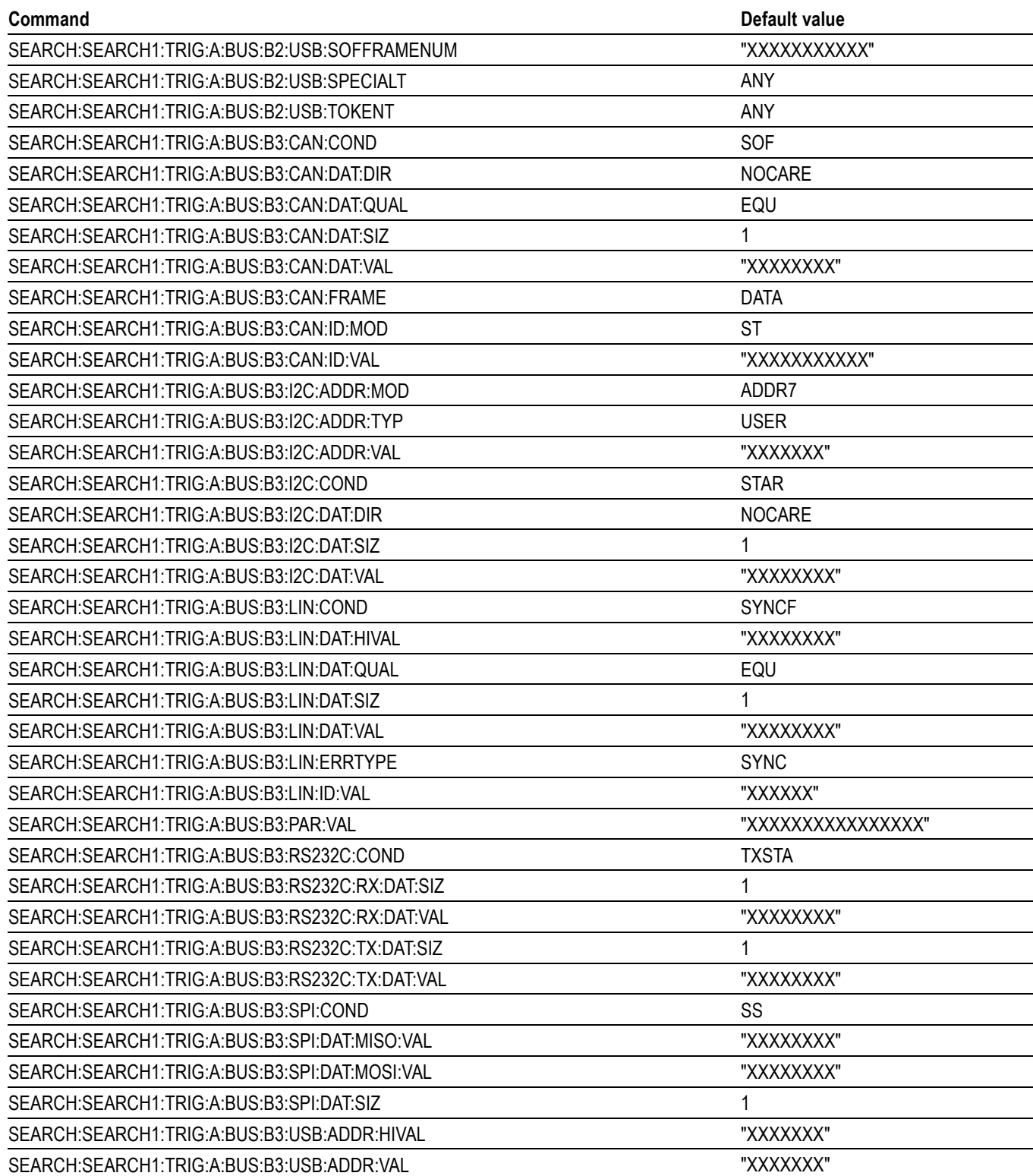

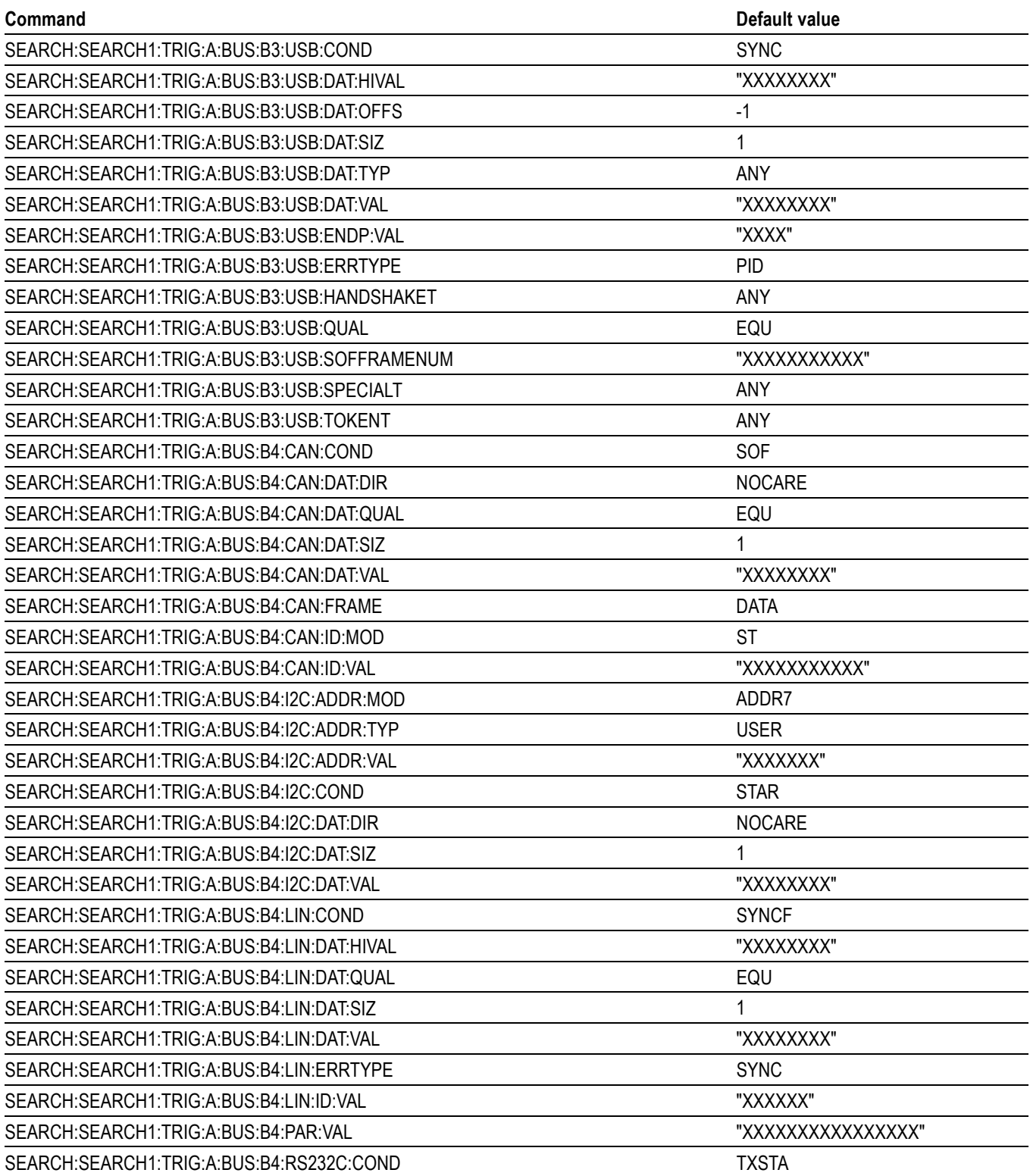

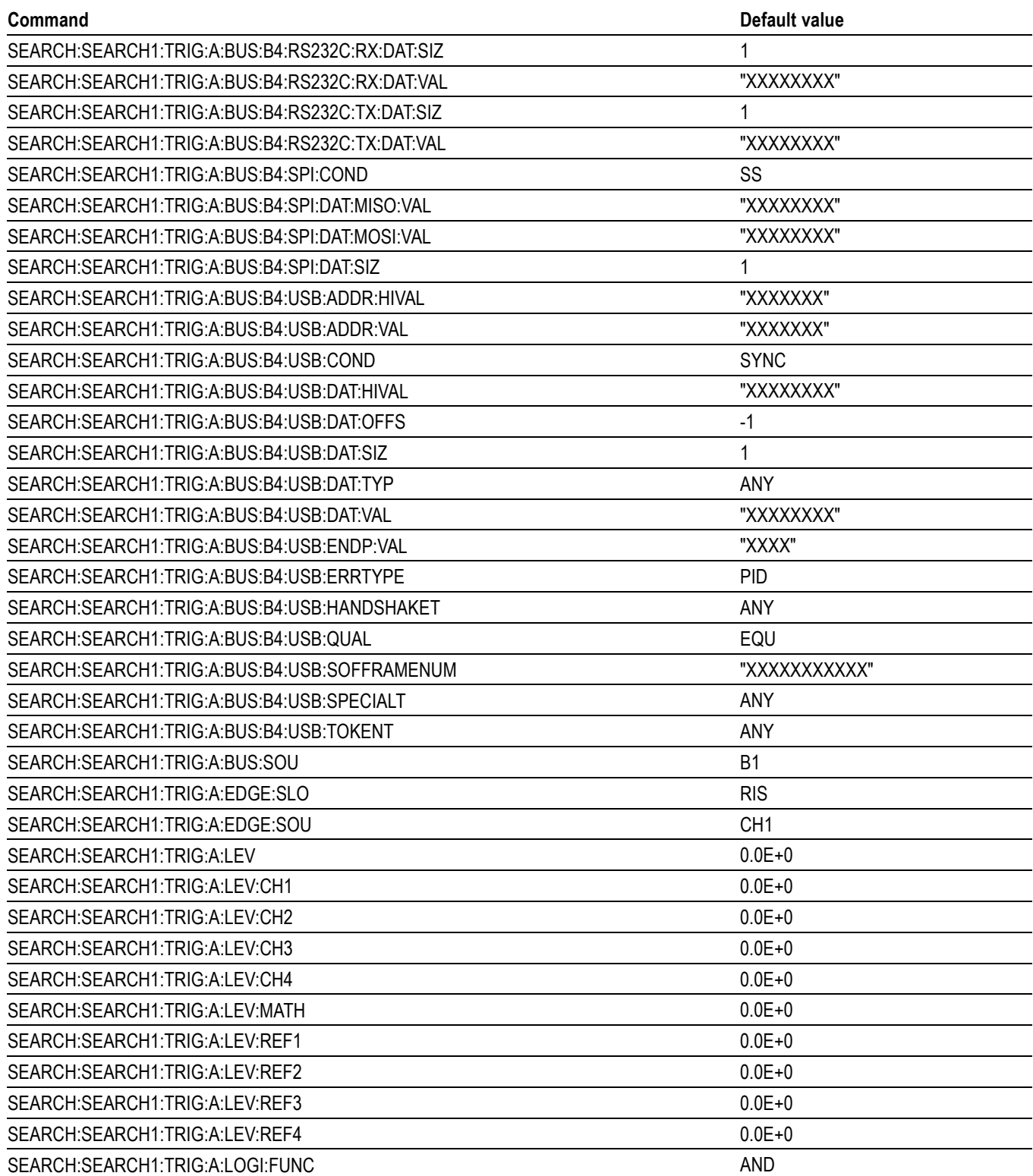

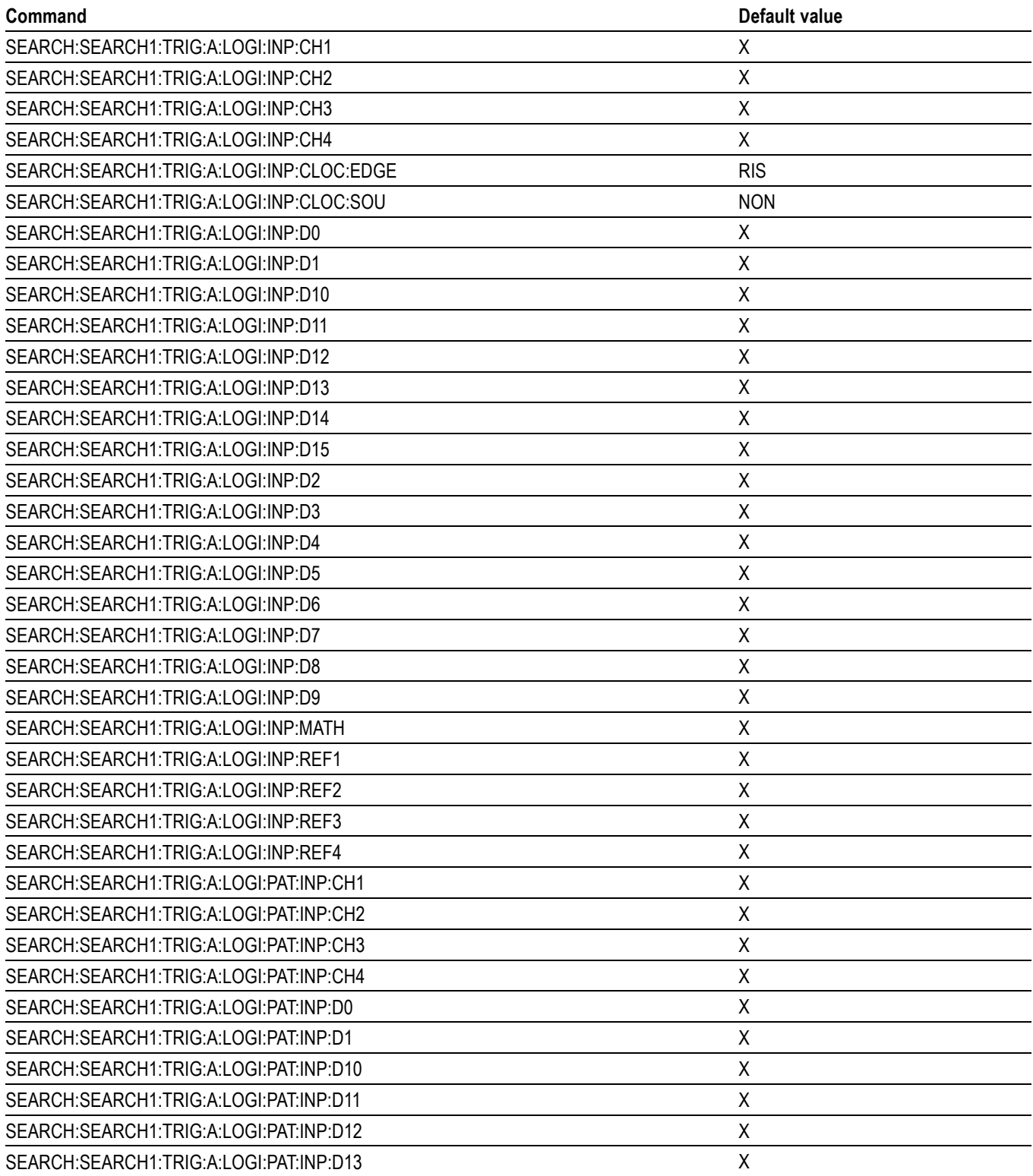

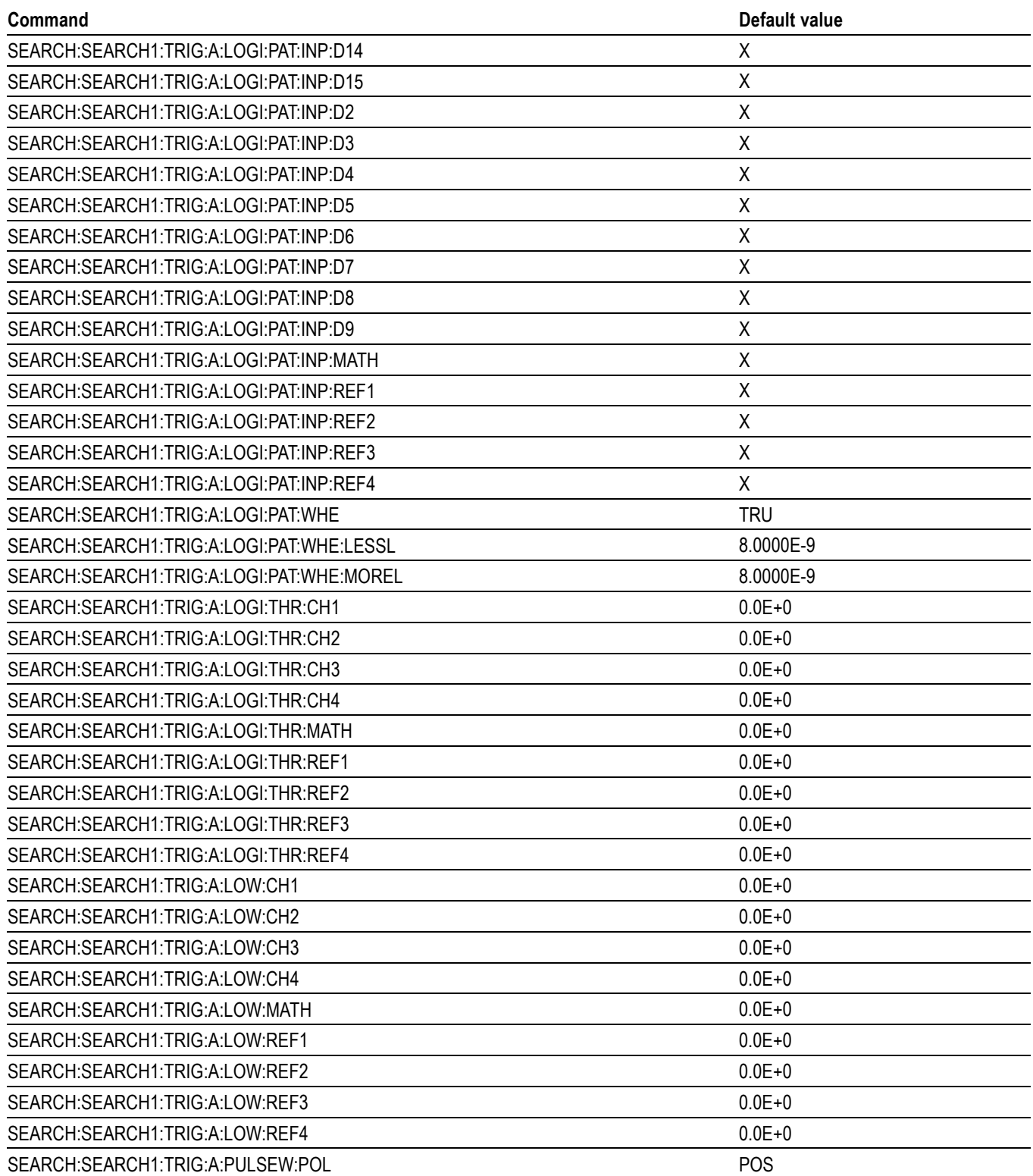

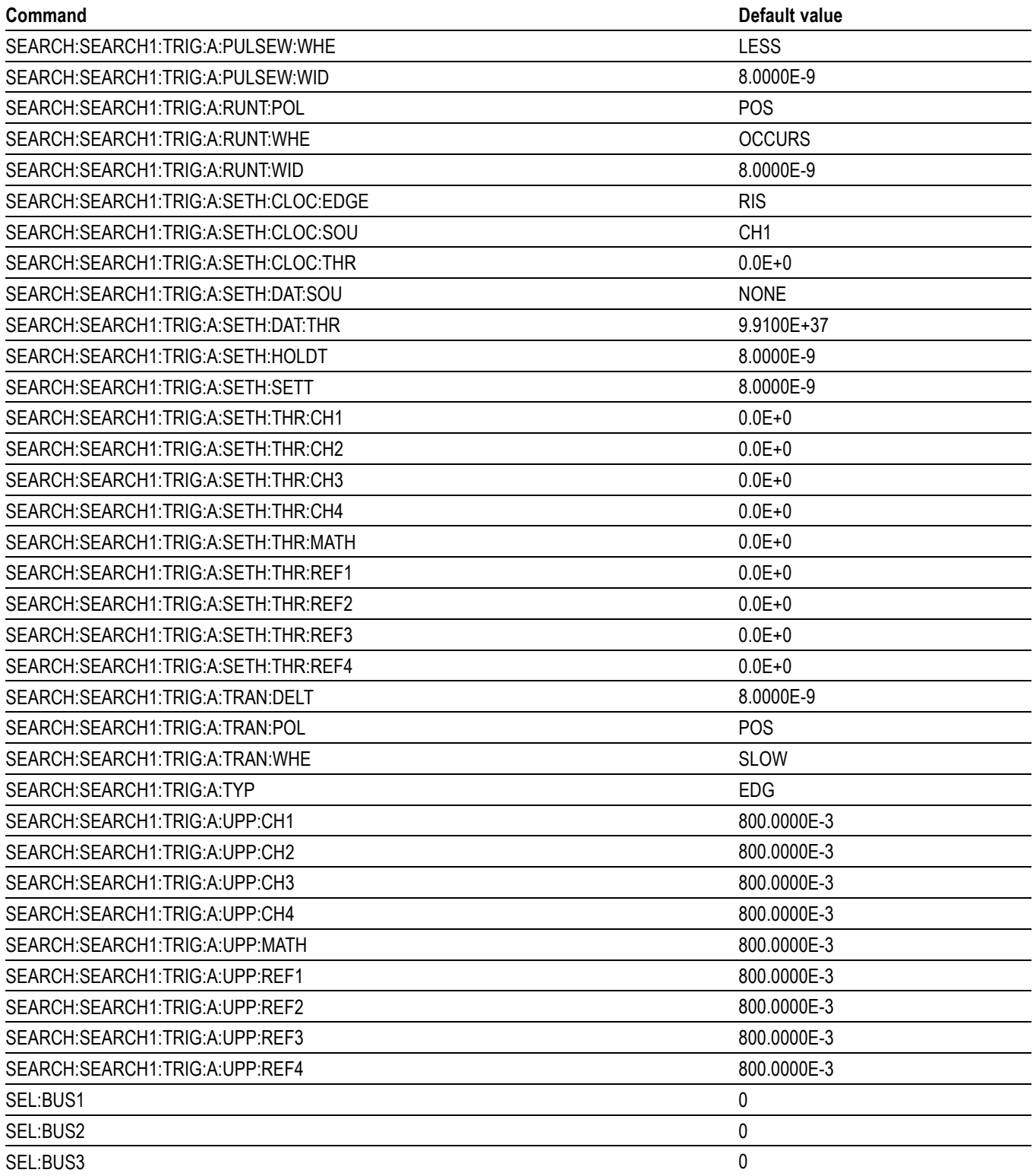

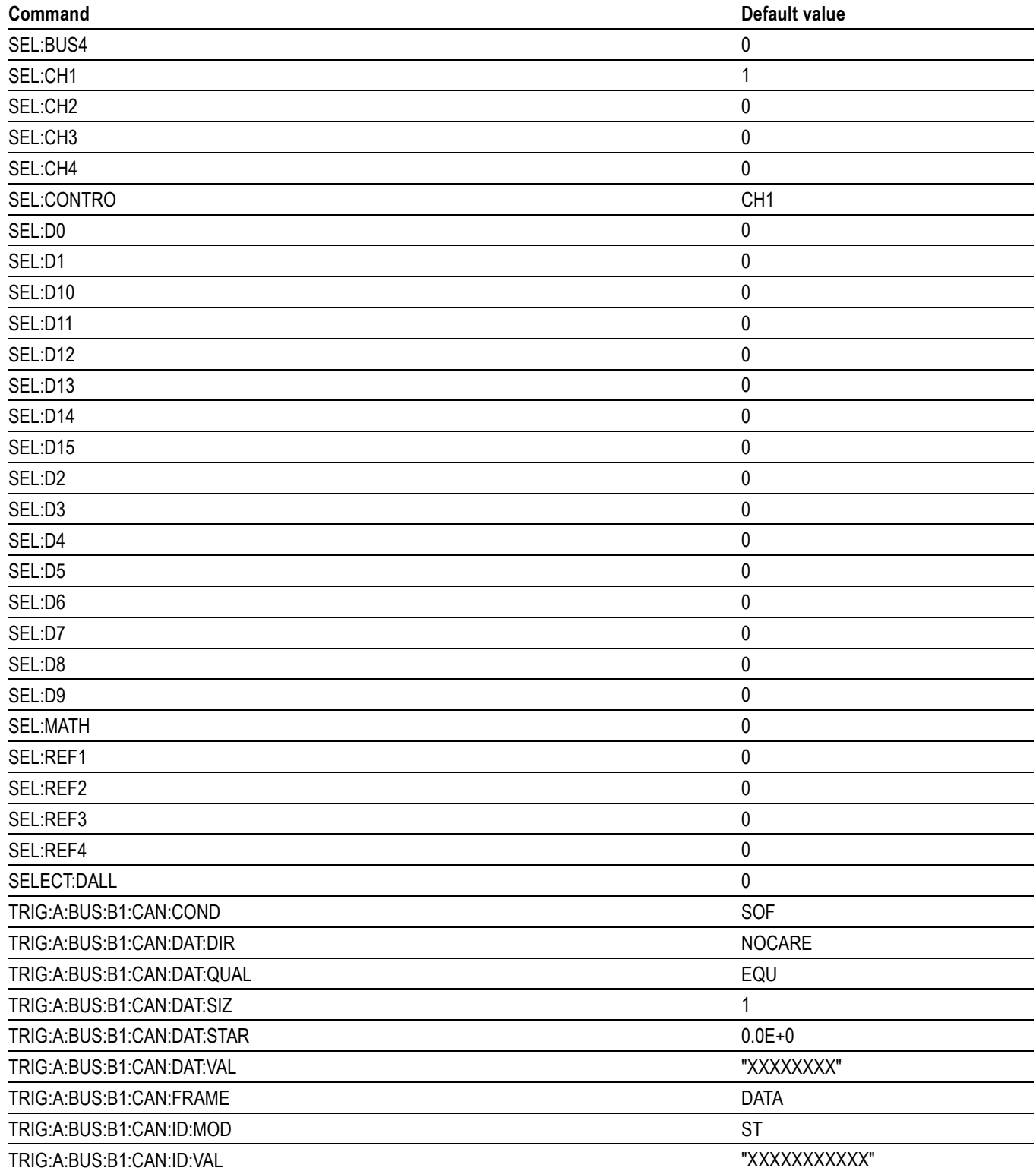

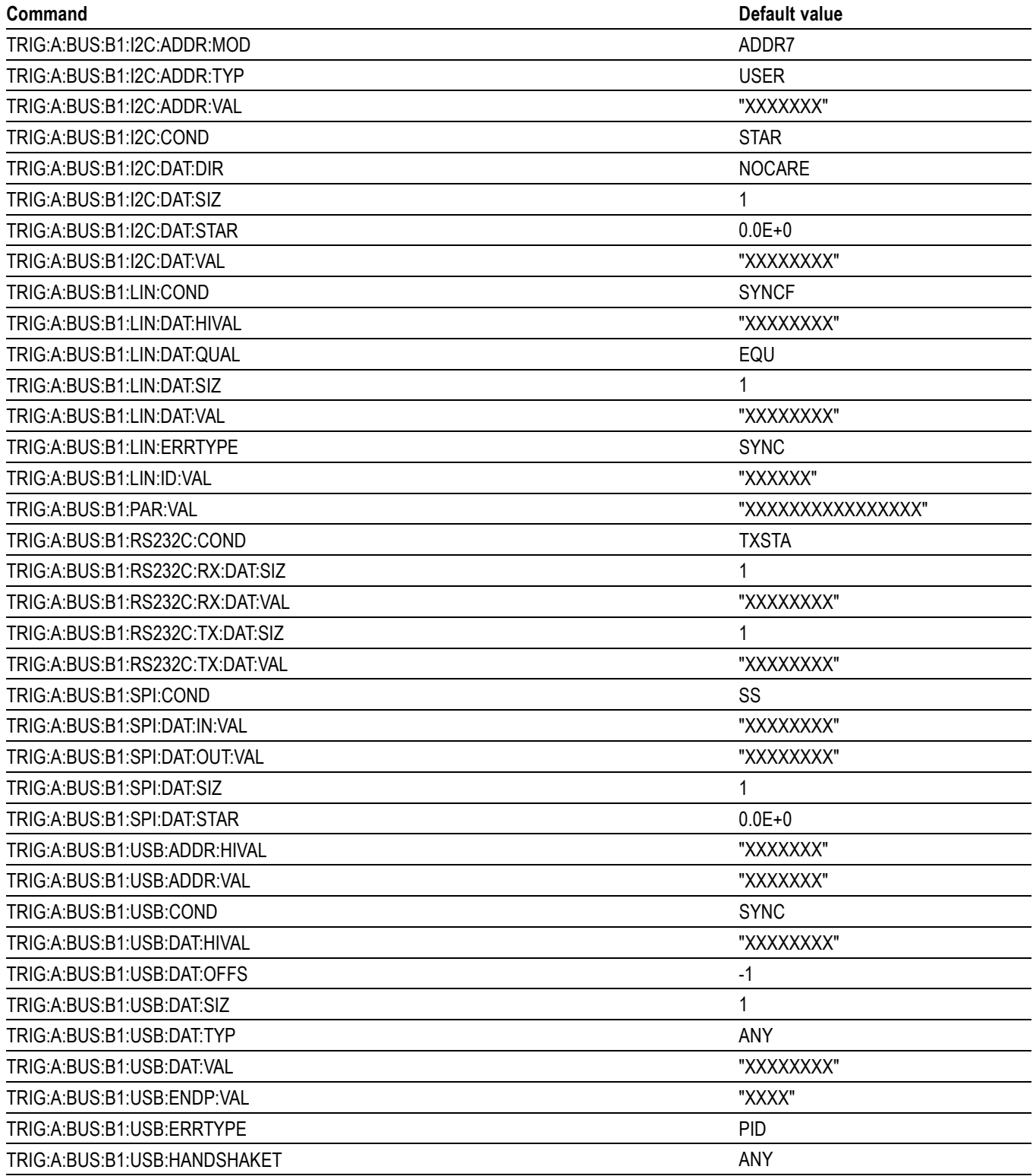

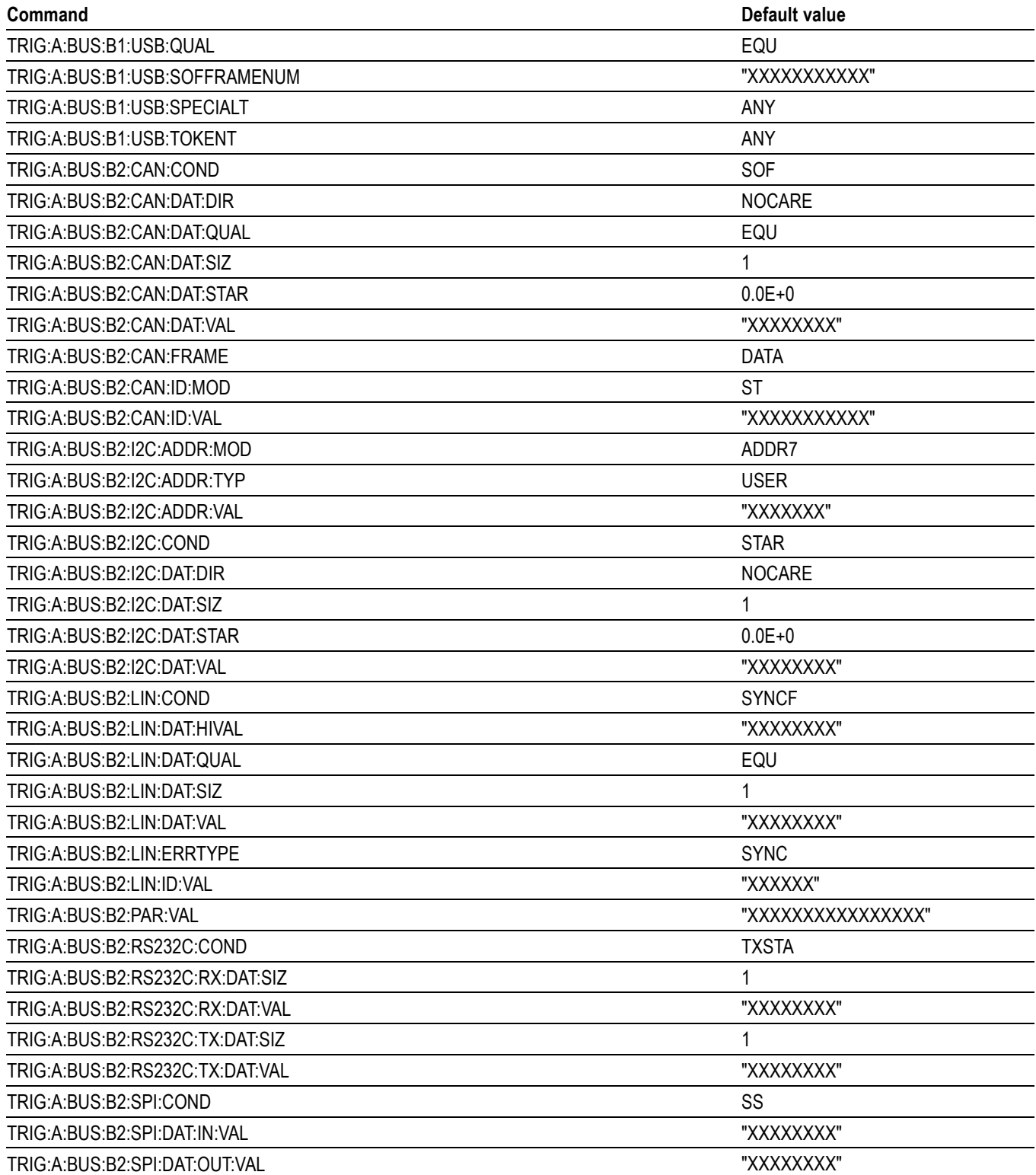

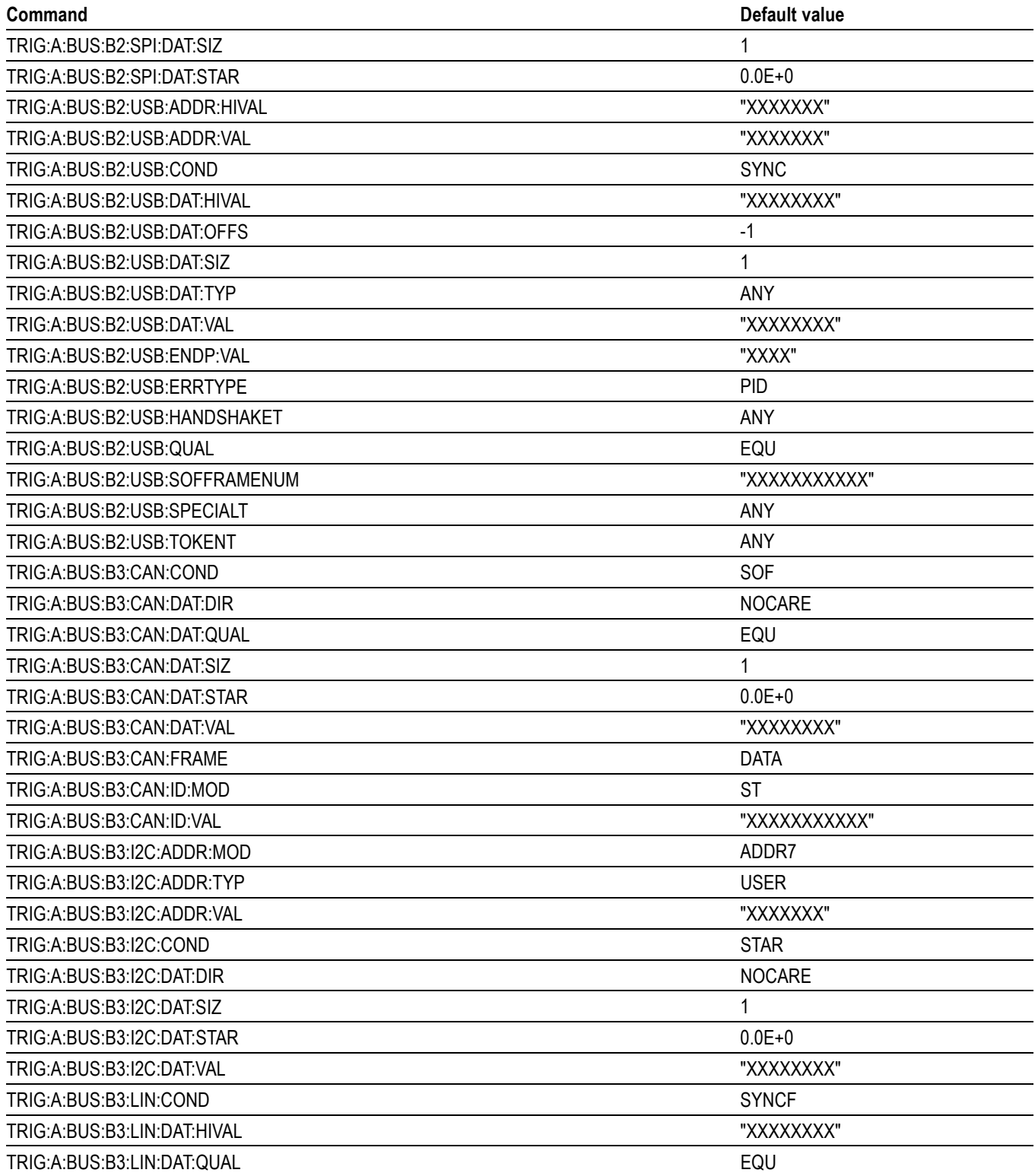

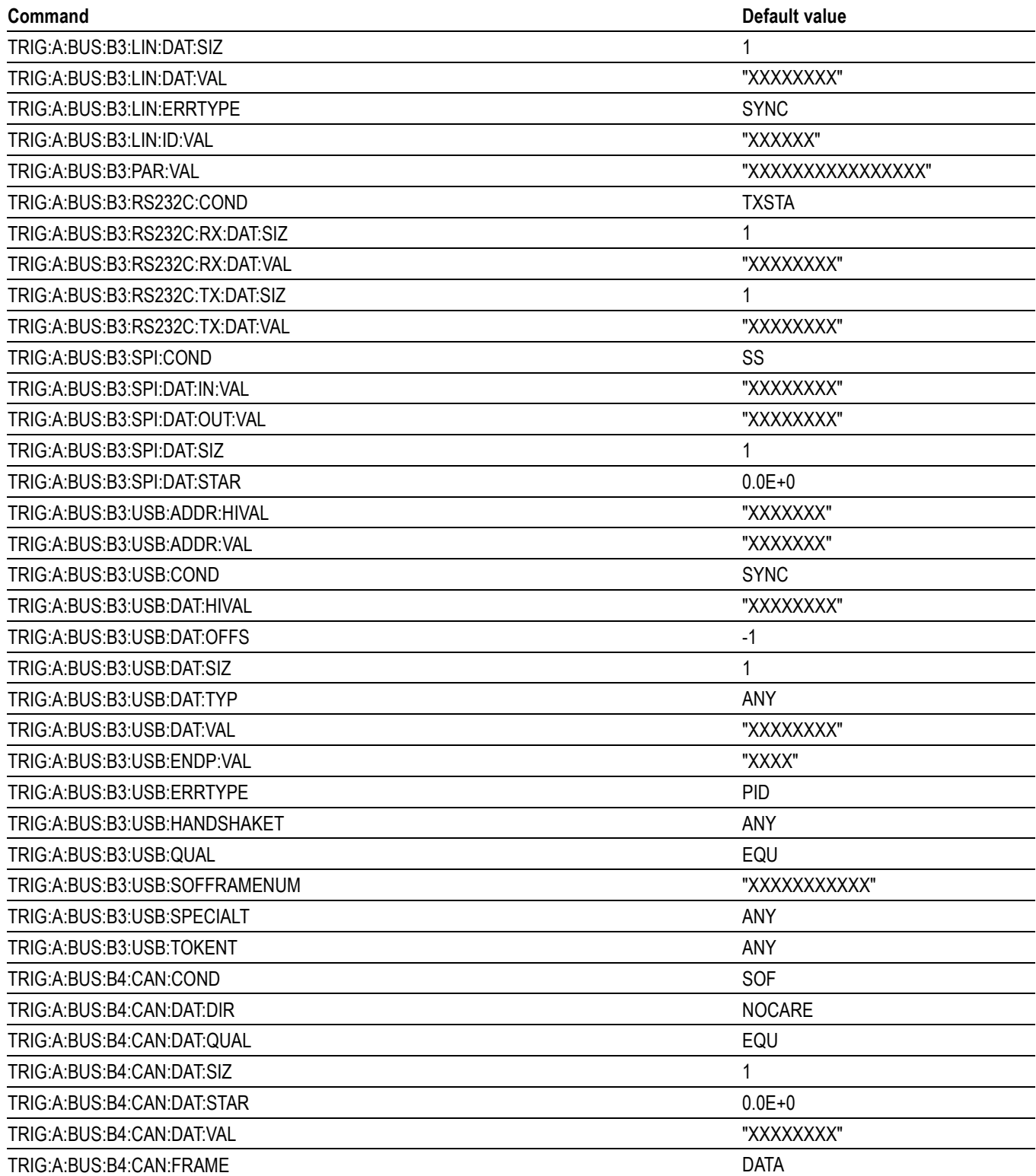

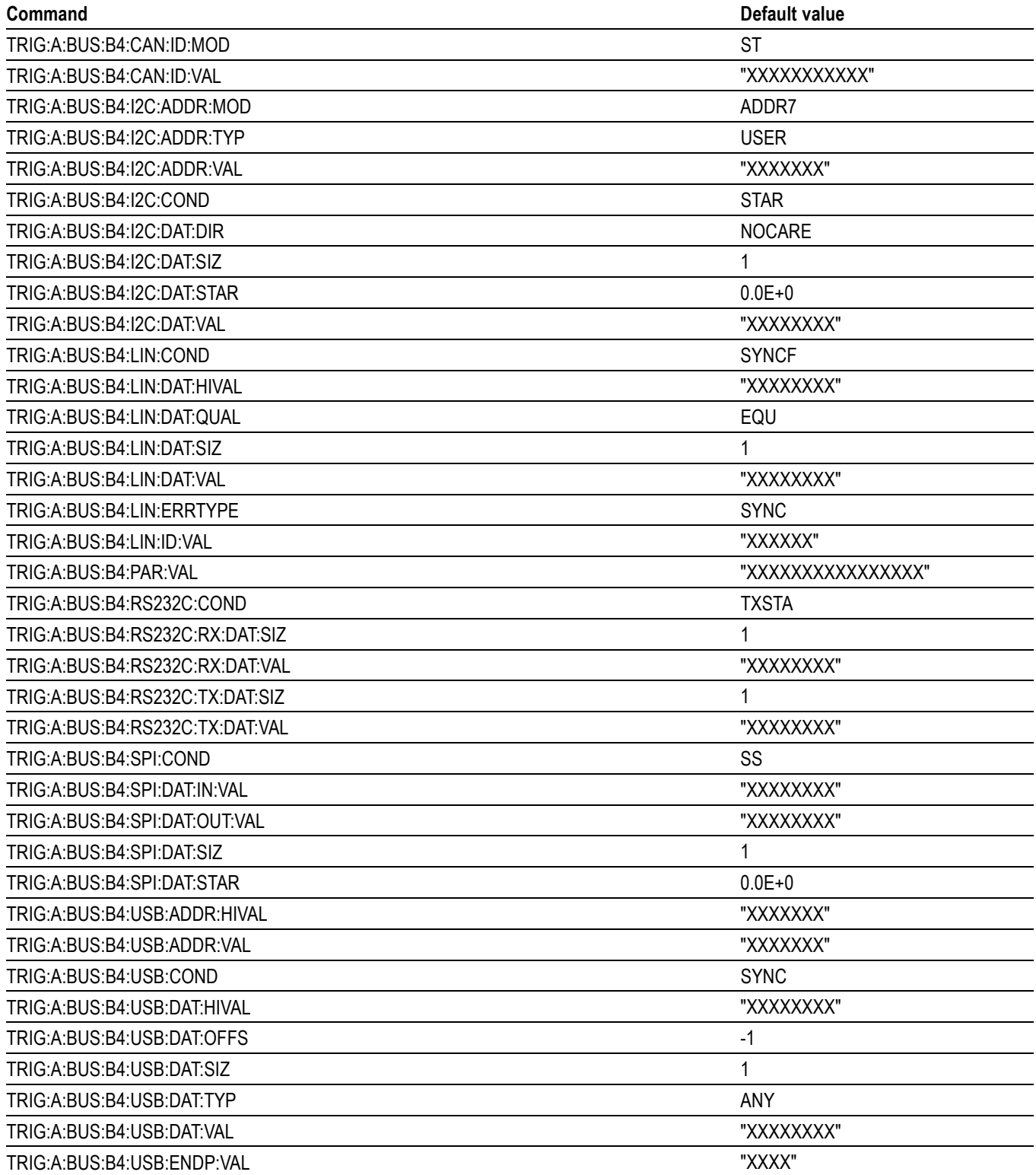

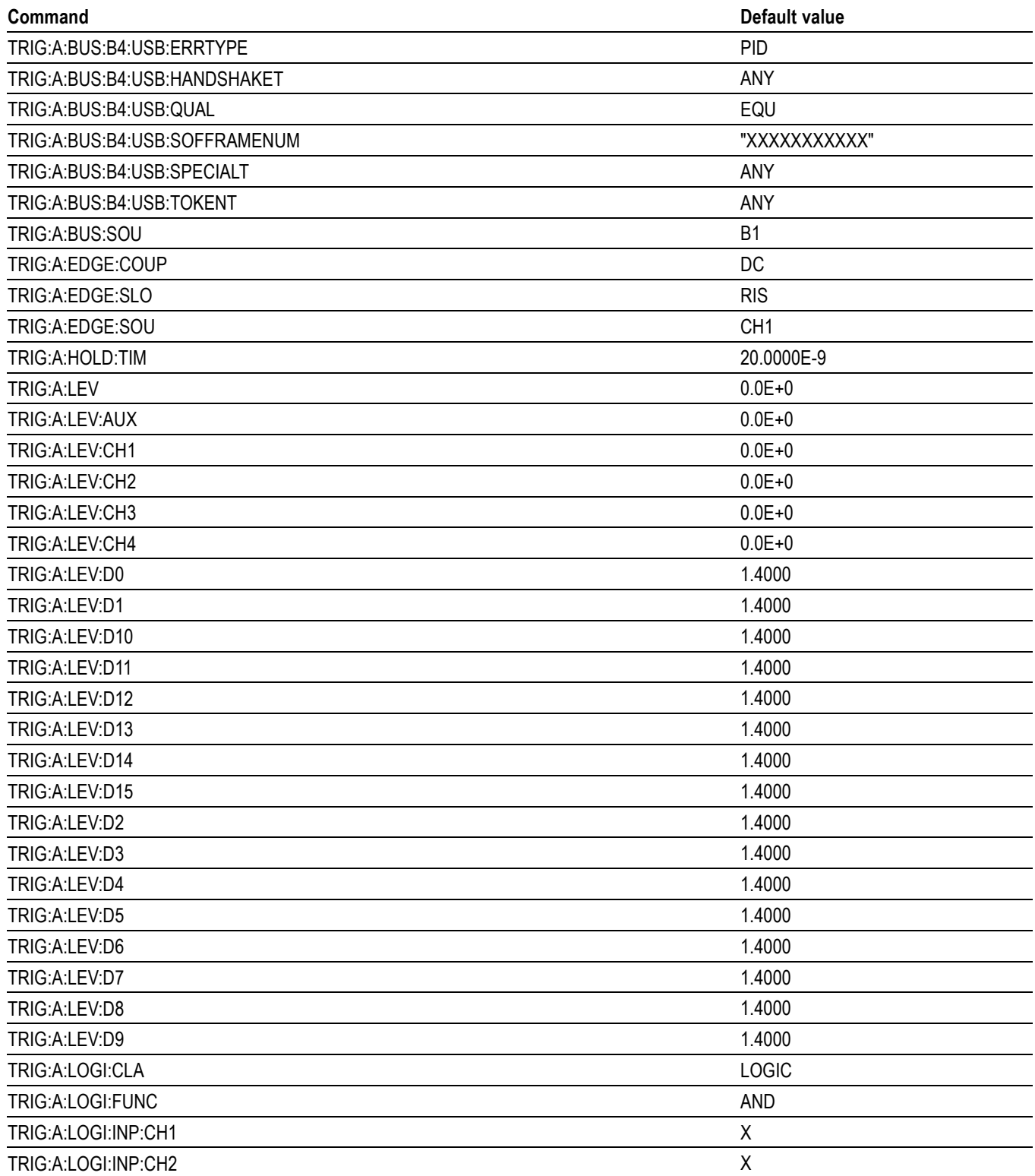

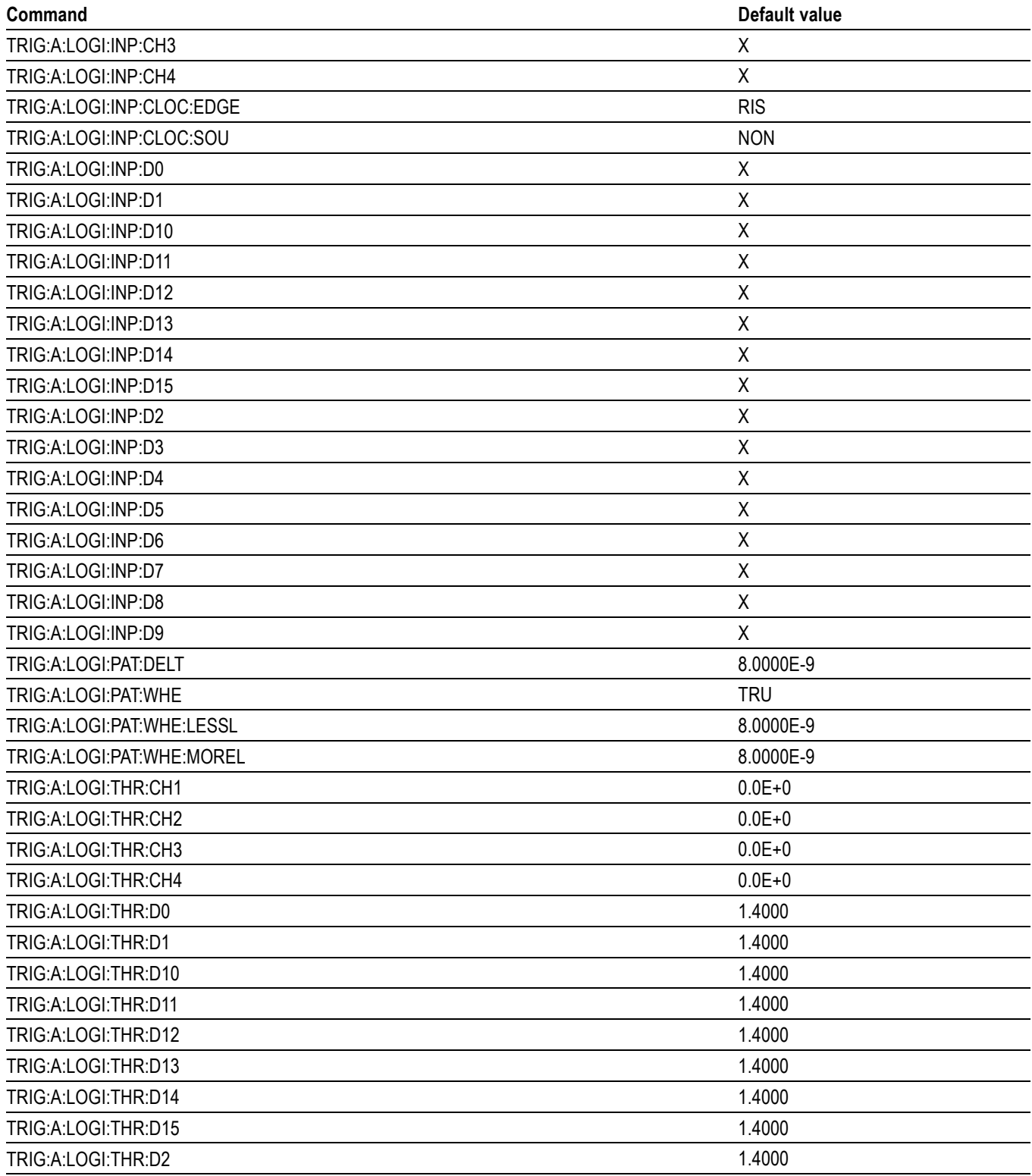

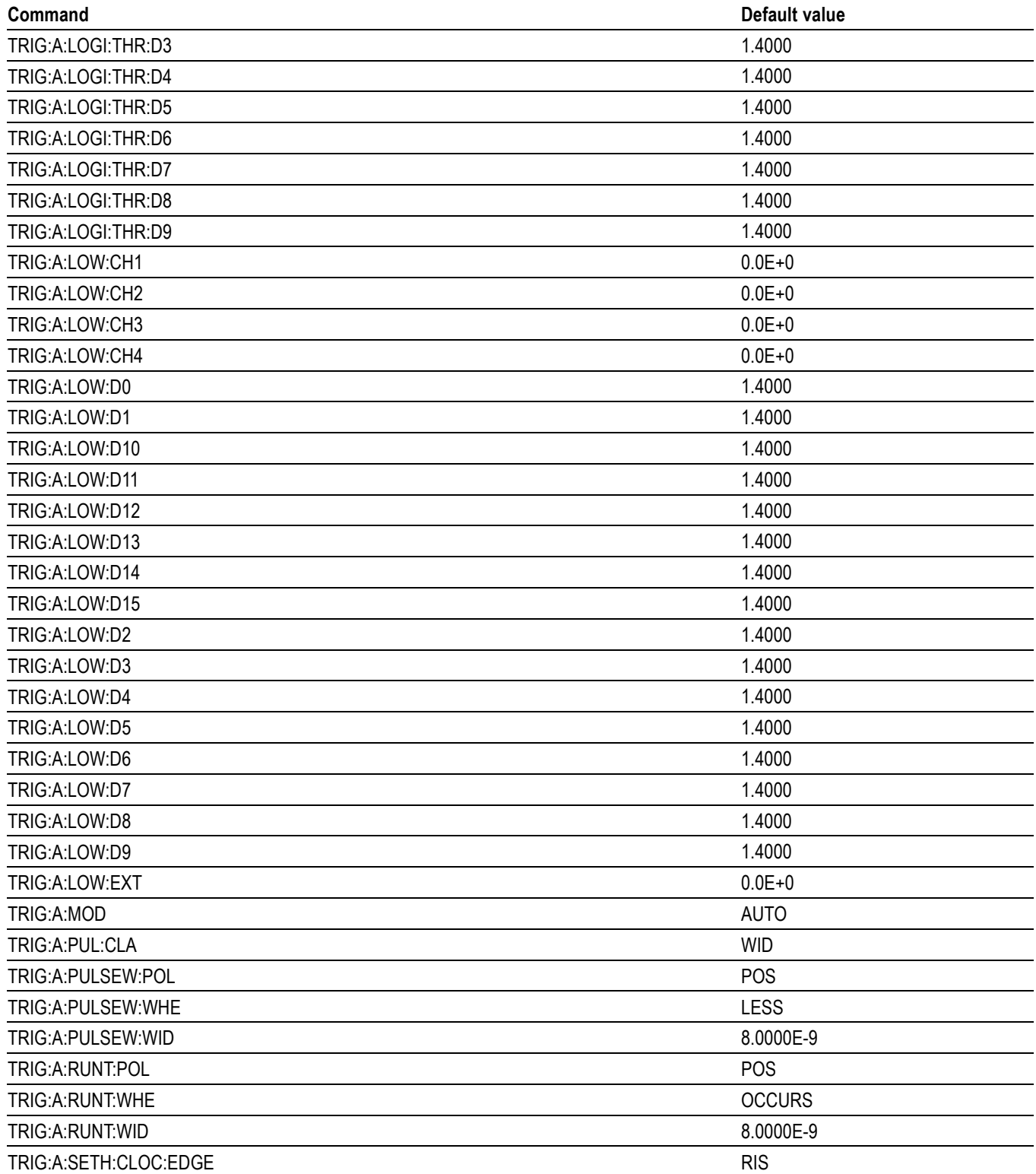

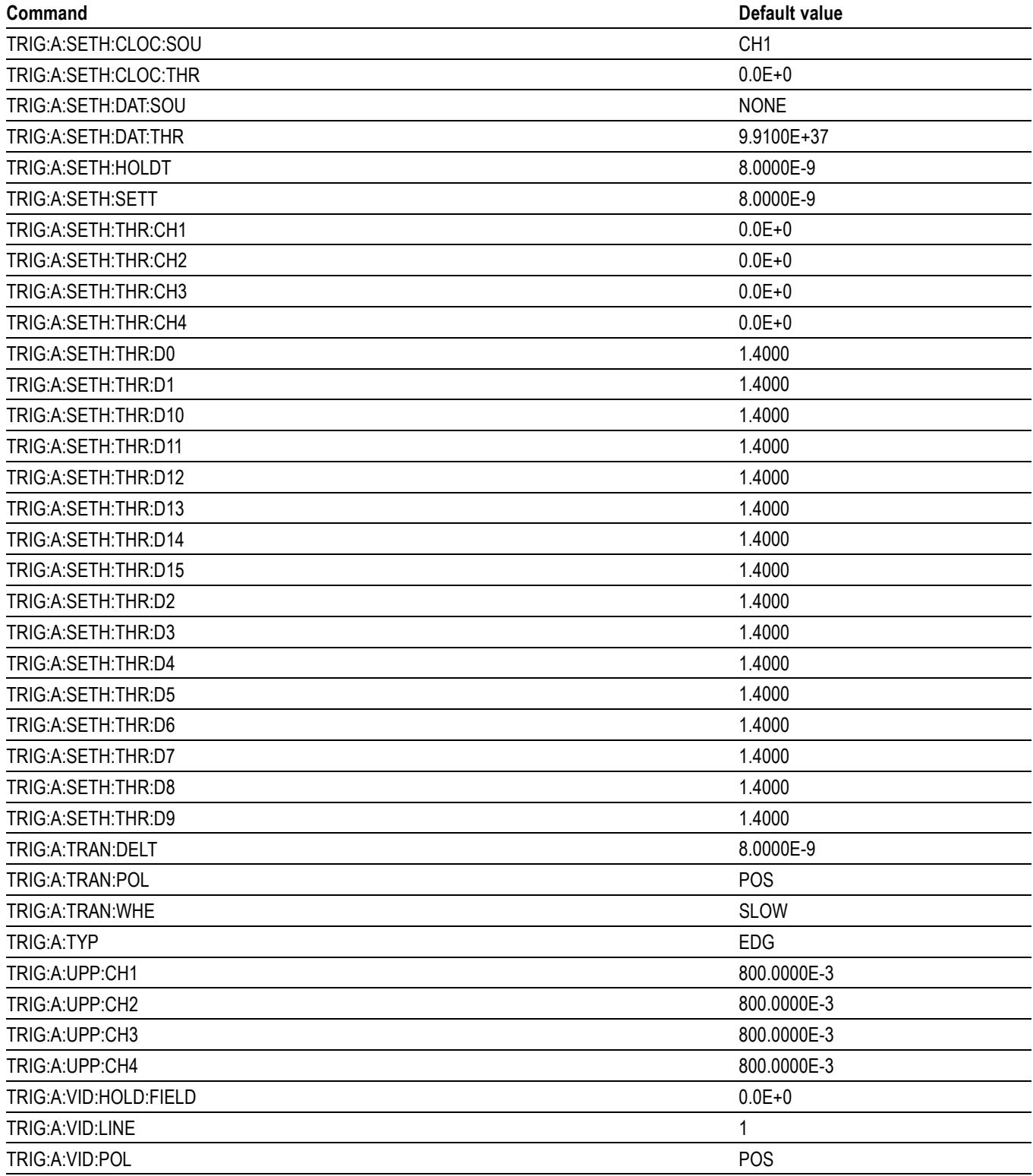

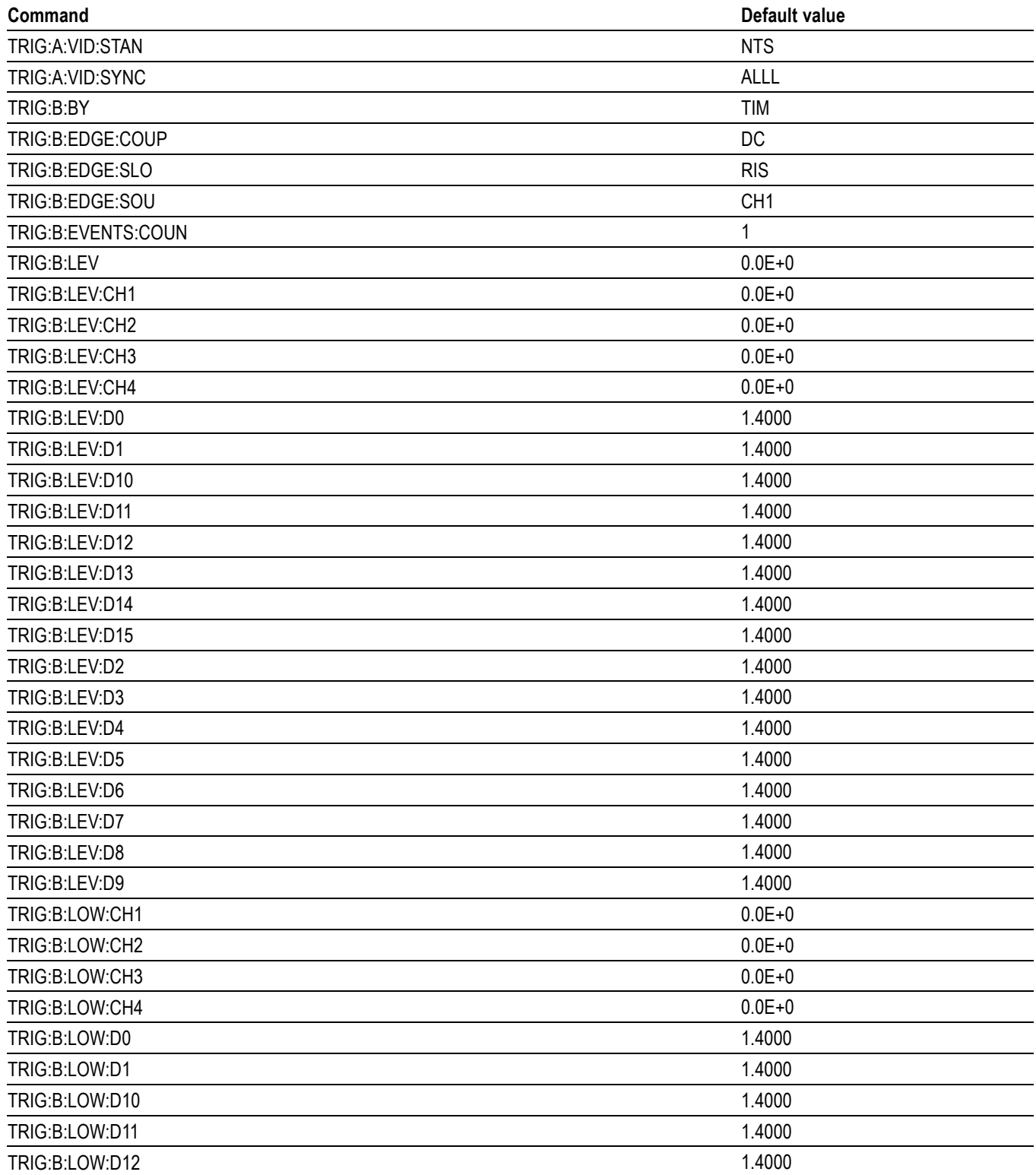

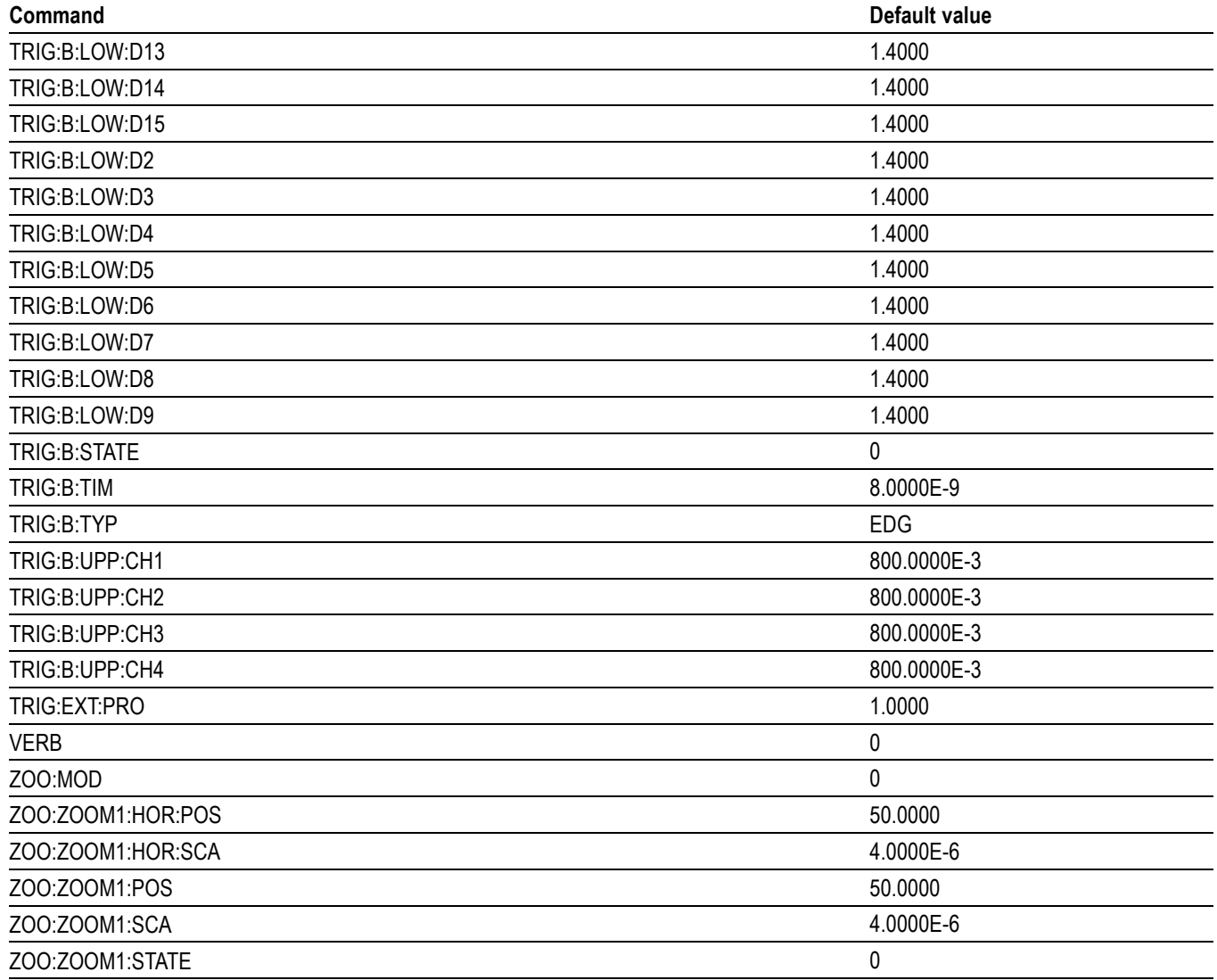

# **Appendix D: Programming Example**

The following series of commands and queries illustrate many of the most common commands and techniques. In this example, data sent from the controller computer to the oscilloscope is prefaced with the > symbol. Replies from the oscilloscope have no preface.

> rem "Check for any messages, and clear them from the queue."

 $>$ \* $\text{esr}$ ?

128

> allev?

:ALLEV 401,"Power on; "

> rem "Set the scope to the default state."

> factory

> rem "Set the scope parameters that differ from the defaults."

- > ch1:scale 2.0
- > hor:m:scale 100e-6
- > trig:a:level 2.4

> rem "Start a single sequence acquisition."

- > acquire:stopafter sequence
- > acquire:state on

> rem "Wait for the acquisition to complete."

> rem "Note: your controller program time-out must be set long enough to handle the wait."

 $>$ \*opc?

1

> rem "Use the oscilloscope built-in measurements to measure the waveform you acquired."

> measu:immed:type mean

> measu:immed:value?

:MEASUREMENT:IMMED:VALUE 1.2767

> rem "Be sure to use the \*esr? query to check for measurement errors."

> measu:immed:type freq

> measu:immed:value

:MEASUREMENT:IMMED:VALUE 9.9100E+37

 $>$  \*esr?

16

> allev?

:ALLEV 2202,"Measurement error, No period found "

> rem "Query out the waveform points, for later analysis on your controller computer."

> data:encdg ascii

> curve?

:CURVE 7,6,5,5,5,6,6,6,8 [...]

> rem "Query out the parameters used for calculating the times and voltages of the waveform points."

> wfmpre?

:WFMPRE:BYT\_NR 1;BIT\_NR 8;ENCDG ASCII;BN\_FMT RI;BYT\_OR MSB;NR\_PT 10000; [...]

## **Index**

### **A**

[ACQuire:MAXSamplerate?, 2](#page-85-0)-[72](#page-85-0) [ACQuire?,](#page-84-0) 2[-71](#page-84-0) [ACQuire:MAGnivu, 2](#page-84-0)-[71](#page-84-0) [ACQuire:MODe,](#page-85-0) 2[-72](#page-85-0) [ACQuire:NUMACq?, 2](#page-86-0)-[73](#page-86-0) [ACQuire:NUMAVg,](#page-86-0) 2[-73](#page-86-0) [ACQuire:STATE, 2](#page-87-0)-[74](#page-87-0) [ACQuire:STOPAfter, 2-75](#page-88-0) [Acquisition Command Group,](#page-24-0) 2-[11](#page-24-0) [Alias Command Group,](#page-25-0) 2-[12](#page-25-0) [ALIas, 2](#page-88-0)-[75](#page-88-0) [ALIas\[:STATE\],](#page-91-0) 2[-78](#page-91-0) [ALIas:CATalog?, 2](#page-89-0)-[76](#page-89-0) [ALIas:DEFine, 2-76](#page-89-0) [ALIas:DELEte, 2](#page-90-0)-[77](#page-90-0) [ALIas:DELEte\[:NAMe\], 2](#page-91-0)-[78](#page-91-0) [ALIas:DELEte:ALL,](#page-91-0) 2[-78](#page-91-0) [ALLEv?, 2](#page-92-0)-[79](#page-92-0) [AUTOSet, 2](#page-92-0)-[79](#page-92-0) [AUTOSet:ENAble, 2](#page-93-0)-[80](#page-93-0) [AUXin:PRObe:AUTOZero, 2](#page-94-0)-[81](#page-94-0) [AUXin:PRObe:DEGAUss:STATE?, 2](#page-95-0)-[82](#page-95-0) [AUXin:PRObe:FORCEDRange, 2](#page-95-0)-[82](#page-95-0) [AUXin:PRObe:ID:SERnumber?, 2](#page-96-0)-[83](#page-96-0) [AUXin:PRObe:ID:TYPE?,](#page-96-0) 2-[83](#page-96-0) [AUXin:PRObe:RESistance?, 2-83](#page-96-0) [AUXin?,](#page-93-0) 2-[80](#page-93-0) [AUXin:PRObe,](#page-93-0) 2[-80](#page-93-0) [AUXin:PRObe:COMMAND,](#page-94-0) 2[-81](#page-94-0) [AUXin:PRObe:DEGAUss,](#page-95-0) 2-[82](#page-95-0) [AUXin:PRObe:GAIN, 2-83](#page-96-0) [AUXin:PRObe:SIGnal, 2](#page-97-0)-[84](#page-97-0) [AUXin:PRObe:UNIts?,](#page-97-0) 2[-84](#page-97-0)

### **B**

[BUS:B<x>:AUDio:BITDelay, 2](#page-98-0)-[85](#page-98-0) [BUS:B<x>:AUDio:BITOrder,](#page-98-0) 2[-85](#page-98-0) [BUS:B<x>:AUDio:CHANnel:SIZe,](#page-99-0) 2[-86](#page-99-0) [BUS:B<x>:AUDio:CLOCk:POLarity,](#page-99-0) 2-[86](#page-99-0) [BUS:B<x>:AUDio:CLOCk:SOUrce, 2](#page-100-0)-[87](#page-100-0) [BUS:B<x>:AUDio:DATa:POLarity,](#page-101-0) 2[-88](#page-101-0) [BUS:B<x>:AUDio:DATa:SIZe,](#page-101-0) 2[-88](#page-101-0)

[BUS:B<x>:AUDio:DATa:SOUrce, 2-89](#page-102-0) [BUS:B<x>:AUDio:DISplay:FORMat, 2](#page-102-0)-[89](#page-102-0) [BUS:B<x>:AUDio:FRAME:SIZe,](#page-103-0) 2[-90](#page-103-0) [BUS:B<x>:AUDio:FRAMESync:POLarity,](#page-103-0) 2[-90](#page-103-0) [BUS:B<x>:AUDio:FRAMESync:SOUrce,](#page-104-0) 2[-91](#page-104-0) [BUS:B<x>:AUDio:TYPe, 2](#page-104-0)-[91](#page-104-0) [BUS:B<x>:AUDio:WORDSel:POLarity, 2-92](#page-105-0) [BUS:B<x>:AUDio:WORDSel:SOUrce,](#page-105-0) 2[-92](#page-105-0) [BUS:B<x>:CAN:BITRate, 2](#page-106-0)-[93](#page-106-0) [BUS:B<x>:CAN:PRObe,](#page-107-0) 2-[94](#page-107-0) [BUS:B<x>:CAN:SAMPLEpoint, 2](#page-107-0)-[94](#page-107-0) [BUS:B<x>:CAN:SOUrce,](#page-107-0) 2[-94](#page-107-0) [BUS:B<x>:DISplay:FORMAt,](#page-108-0) 2-[95](#page-108-0) [BUS:B<x>:DISplay:TYPe, 2-96](#page-109-0) [BUS:B<x>:FLEXray:BITRate,](#page-109-0) 2[-96](#page-109-0) [BUS:B<x>:FLEXray:CHannel,](#page-110-0) 2[-97](#page-110-0) [BUS:B<x>:FLEXray:SIGnal,](#page-110-0) 2[-97](#page-110-0) [BUS:B<x>:FLEXray:SOUrce, 2](#page-111-0)-[98](#page-111-0) [BUS:B<x>:I2C:ADDRess:RWINClude, 2](#page-111-0)-[98](#page-111-0) [BUS:B<x>:I2C{:CLOCK|:SCLK}:SOUrce, 2](#page-112-0)-[99](#page-112-0) [BUS:B<x>:I2C{:DATA|:SDATA}:SOUrce,](#page-112-0) 2-[99](#page-112-0) [BUS:B<x>:LIN:BITRate, 2](#page-113-0)-[100](#page-113-0) [BUS:B<x>:LIN:IDFORmat,](#page-113-0) 2-[100](#page-113-0) [BUS:B<x>:LIN:POLARity, 2](#page-114-0)-[101](#page-114-0) [BUS:B<x>:LIN:SAMPLEpoint, 2](#page-114-0)-[101](#page-114-0) [BUS:B<x>:LIN:SOUrce,](#page-115-0) 2[-102](#page-115-0) [BUS:B<x>:LIN:STANDard, 2](#page-115-0)-[102](#page-115-0) [BUS:B<x>:PARallel:BIT<x>:SOUrce, 2-103](#page-116-0) [BUS:B<x>:PARallel:CLOCK:EDGE,](#page-116-0) 2-[103](#page-116-0) [BUS:B<x>:PARallel:CLOCK:ISCLOCKed, 2](#page-116-0)-[103](#page-116-0) [BUS:B<x>:PARallel:CLOCK:SOUrce, 2](#page-117-0)-[104](#page-117-0) [BUS:B<x>:PARallel:WIDth,](#page-117-0) 2-[104](#page-117-0) [BUS:B<x>:POSition, 2](#page-117-0)-[104](#page-117-0) [BUS:B<x>:RS232C:BITRate, 2](#page-118-0)-[105](#page-118-0) [BUS:B<x>:RS232C:DATABits, 2-105](#page-118-0) [BUS:B<x>:RS232C:DELIMiter, 2-106](#page-119-0) [BUS:B<x>:RS232C:DISplaymode, 2-106](#page-119-0) [BUS:B<x>:RS232C:PARity,](#page-119-0) 2[-106](#page-119-0) [BUS:B<x>:RS232C:POLarity,](#page-120-0) 2[-107](#page-120-0) [BUS:B<x>:RS232C:RX:SOUrce, 2](#page-120-0)-[107](#page-120-0) [BUS:B<x>:RS232C:TX:SOUrce, 2-108](#page-121-0) [BUS:B<x>:SPI:BITOrder,](#page-121-0) 2[-108](#page-121-0) [BUS:B<x>:SPI:DATA:SIZe,](#page-124-0) 2[-111](#page-124-0) [BUS:B<x>:SPI:DATA{:IN|:MISO}:POLARity, 2-109](#page-122-0) [BUS:B<x>:SPI:DATA{:IN|:MISO}:SOUrce,](#page-123-0) 2[-110](#page-123-0) [BUS:B<x>:SPI:DATA{:OUT|:MOSI}:](#page-123-0) [POLARity, 2](#page-123-0)-[110](#page-123-0) [BUS:B<x>:SPI:DATA{:OUT|:MOSI}:SOUrce,](#page-123-0) 2[-110](#page-123-0) [BUS:B<x>:SPI:FRAMING,](#page-124-0) 2[-111](#page-124-0) [BUS:B<x>:SPI:IDLETime,](#page-125-0) 2[-112](#page-125-0) [BUS:B<x>:SPI{:CLOCK|:SCLK}:POLARity, 2](#page-122-0)-[109](#page-122-0) [BUS:B<x>:SPI{:CLOCK|:SCLK}:SOUrce,](#page-122-0) 2[-109](#page-122-0) [BUS:B<x>:SPI{:SELect|:SS}:POLARity, 2](#page-125-0)-[112](#page-125-0) [BUS:B<x>:SPI{:SELect|:SS}:SOUrce,](#page-125-0) 2[-112](#page-125-0) [BUS:B<x>:USB:BITRate, 2](#page-127-0)-[114](#page-127-0) [BUS:B<x>:USB:PRObe, 2](#page-127-0)-[114](#page-127-0) [BUS:B<x>:USB:SOUrce:DIFFerential,](#page-128-0) 2[-115](#page-128-0) [BUS:B<x>:USB:SOUrce:DMINus,](#page-128-0) 2-[115](#page-128-0) [BUS:B<x>:USB:SOUrce:DPLUs,](#page-129-0) 2-[116](#page-129-0) [BUS:LOWerthreshold:CH<x>,](#page-129-0) 2[-116](#page-129-0) [BUS:THReshold:CH<x>,](#page-130-0) 2[-117](#page-130-0) [BUS:THReshold:D<x>, 2](#page-130-0)-[117](#page-130-0) [BUS:UPPerthreshold:CH<x>,](#page-131-0) 2[-118](#page-131-0) [BUS?, 2-85](#page-98-0) [BUS:B<x>:LABel,](#page-112-0) 2-[99](#page-112-0) [BUS:B<x>:STATE, 2](#page-126-0)-[113](#page-126-0) [BUS:B<x>:TYPE, 2-113](#page-126-0) [BUSY?, 2-118](#page-131-0)

## **C**

[\\*CAL?,](#page-132-0) 2[-119](#page-132-0) [CALibrate:FACtory:STATus?, 2](#page-132-0)-[119](#page-132-0) [CALibrate:INTERNal:STARt,](#page-133-0) 2-[120](#page-133-0) [CALibrate:INTERNal:STATus?, 2](#page-133-0)-[120](#page-133-0) [CALibrate:RESults:FACtory?,](#page-134-0) 2[-121](#page-134-0) [CALibrate:RESults:SPC?,](#page-135-0) 2[-122](#page-135-0) [CALibrate:INTERNal,](#page-133-0) 2[-120](#page-133-0) [CALibrate:RESults?, 2](#page-134-0)-[121](#page-134-0) [Calibration and Diagnostic Command Group, 2-17](#page-30-0) [CH<x>:AMPSVIAVOLTs:ENAble, 2-122](#page-135-0) [CH<x>:AMPSVIAVOLTs:FACtor,](#page-136-0) 2[-123](#page-136-0) [CH<x>:PRObe:AUTOZero, 2-128](#page-141-0) [CH<x>:PRObe:COMMAND,](#page-141-0) 2-[128](#page-141-0) [CH<x>:PRObe:DEGAUss, 2](#page-142-0)-[129](#page-142-0) [CH<x>:PRObe:DEGAUss:STATE?, 2-129](#page-142-0) [CH<x>:PRObe:FORCEDRange,](#page-142-0) 2[-129](#page-142-0) [CH<x>:PRObe:ID:SERnumber?, 2-131](#page-144-0) [CH<x>:PRObe:ID:TYPE?, 2](#page-144-0)-[131](#page-144-0) [CH<x>:PRObe:MODel,](#page-145-0) 2[-132](#page-145-0) [CH<x>:PRObe:PROPDELay,](#page-145-0) 2[-132](#page-145-0) [CH<x>:PRObe:RECDESkew?,](#page-145-0) 2[-132](#page-145-0)

[CH<x>:PRObe:RESistance?, 2-133](#page-146-0) [CH<x>:PRObe:SIGnal, 2](#page-146-0)-[133](#page-146-0) [CH<x>:PRObe:UNIts?,](#page-146-0) 2[-133](#page-146-0) [CH<x>:TERmination,](#page-148-0) 2-[135](#page-148-0) [CH<x>?,](#page-135-0) 2[-122](#page-135-0) [CH<x>:BANdwidth,](#page-136-0) 2[-123](#page-136-0)  $CH < x >$ : COUPling, 2-124 [CH<x>:DESKew,](#page-137-0) 2-[124](#page-137-0) [CH<x>:INVert,](#page-138-0) 2-[125](#page-138-0) [CH<x>:LABel,](#page-138-0) 2-[125](#page-138-0) [CH<x>:OFFSet, 2](#page-139-0)-[126](#page-139-0) [CH<x>:POSition, 2-127](#page-140-0) [CH<x>:PRObe?,](#page-141-0) 2[-128](#page-141-0) [CH<x>:PRObe:GAIN, 2](#page-143-0)-[130](#page-143-0) [CH<x>:PRObe:ID?, 2](#page-143-0)-[130](#page-143-0) [CH<x>:SCAle, 2-134](#page-147-0) [CH<x>:YUNits, 2](#page-148-0)-[135](#page-148-0) [CLEARMenu, 2-136](#page-149-0) [\\*CLS,](#page-149-0) 2[-136](#page-149-0) [Command Groups, 2](#page-24-0)-[11](#page-24-0) [Cursor Command Group,](#page-30-0) 2[-17](#page-30-0) [CURSor:HBArs:POSITION<x>,](#page-151-0) 2-[138](#page-151-0) [CURSor:VBArs:ALTERNATE<x>?, 2](#page-154-0)-[141](#page-154-0) [CURSor:VBArs:HPOS<x>?,](#page-155-0) 2-[142](#page-155-0) [CURSor:VBArs:POSITION<x>,](#page-155-0) 2-[142](#page-155-0) [CURSor:VBArs:VDELTa?,](#page-157-0) 2-[144](#page-157-0) [CURSor:XY:POLar:RADIUS:DELta?, 2](#page-157-0)-[144](#page-157-0) [CURSor:XY:POLar:RADIUS:POSITION<x>?,](#page-158-0) 2-[145](#page-158-0) [CURSor:XY:POLar:RADIUS:UNIts?,](#page-158-0) 2[-145](#page-158-0) [CURSor:XY:POLar:THETA:DELta?, 2-145](#page-158-0) [CURSor:XY:POLar:THETA:POSITION<x>?, 2](#page-158-0)-[145](#page-158-0) [CURSor:XY:POLar:THETA:UNIts?, 2](#page-159-0)-[146](#page-159-0) [CURSor:XY:PRODUCT:DELta?,](#page-159-0) 2[-146](#page-159-0) [CURSor:XY:PRODUCT:POSITION<x>?, 2-146](#page-159-0) [CURSor:XY:PRODUCT:UNIts?, 2](#page-159-0)-[146](#page-159-0) [CURSor:XY:RATIO:DELta?, 2](#page-160-0)-[147](#page-160-0) [CURSor:XY:RATIO:POSITION<x>?,](#page-160-0) 2-[147](#page-160-0) [CURSor:XY:RATIO:UNIts?,](#page-160-0) 2-[147](#page-160-0) [CURSor:XY:RECTangular:X:DELta?, 2](#page-161-0)-[148](#page-161-0) [CURSor:XY:RECTangular:X:POSITION<x>, 2](#page-161-0)-[148](#page-161-0) [CURSor:XY:RECTangular:X:UNIts?,](#page-161-0) 2[-148](#page-161-0) [CURSor:XY:RECTangular:Y:DELta?, 2](#page-161-0)-[148](#page-161-0) [CURSor:XY:RECTangular:Y:POSITION<x>, 2](#page-162-0)-[149](#page-162-0) [CURSor:XY:RECTangular:Y:UNIts?,](#page-162-0) 2[-149](#page-162-0) [CURSor?,](#page-149-0) 2[-136](#page-149-0) [CURSor:DDT?, 2](#page-150-0)-[137](#page-150-0) [CURSor:FUNCtion, 2](#page-150-0)-[137](#page-150-0)
[CURSor:HBArs?,](#page-151-0) 2[-138](#page-151-0) [CURSor:HBArs:DELTa?,](#page-151-0) 2-[138](#page-151-0) [CURSor:HBArs:UNIts,](#page-152-0) 2[-139](#page-152-0) [CURSor:HBArs:USE,](#page-152-0) 2[-139](#page-152-0) [CURSor:MODe, 2](#page-153-0)-[140](#page-153-0) [CURSor:VBArs?,](#page-153-0) 2[-140](#page-153-0) [CURSor:VBArs:DELTa?,](#page-154-0) 2-[141](#page-154-0) [CURSor:VBArs:UNIts,](#page-156-0) 2[-143](#page-156-0) [CURSor:VBArs:USE,](#page-156-0) 2[-143](#page-156-0) [CURSor:XY:READOUT, 2](#page-160-0)-[147](#page-160-0) [CURVe,](#page-162-0) 2-[149](#page-162-0)

### **D**

 $D \le x > 2 - 167$ [D<x>:LABel,](#page-180-0) 2[-167](#page-180-0) [D<x>:POSition,](#page-181-0) 2-[168](#page-181-0) [D<x>:THREshold, 2](#page-181-0)-[168](#page-181-0) [DATa, 2](#page-164-0)-[151](#page-164-0) [DATa:DESTination,](#page-164-0) 2-[151](#page-164-0) [DATa:ENCdg, 2](#page-165-0)-[152](#page-165-0) [DATa:SOUrce,](#page-166-0) 2[-153](#page-166-0) [DATa:STARt, 2-154](#page-167-0) [DATa:STOP,](#page-168-0) 2[-155](#page-168-0) [DATE,](#page-169-0) 2[-156](#page-169-0) [\\*DDT,](#page-169-0) 2-[156](#page-169-0) [DESE, 2](#page-170-0)-[157](#page-170-0) [DESkew, 2](#page-171-0)-[158](#page-171-0) [DESkew:DISPlay, 2](#page-171-0)-[158](#page-171-0) [DIAg:LOOP:OPTion:NTIMes, 2](#page-172-0)-[159](#page-172-0) [DIAg:SELect:<function>, 2](#page-174-0)-[161](#page-174-0) [DIAg:LOOP:OPTion,](#page-171-0) 2-[158](#page-171-0) [DIAg:LOOP:STOP, 2](#page-172-0)-[159](#page-172-0) [DIAg:RESUlt:FLAg?, 2](#page-173-0)-[160](#page-173-0) [DIAg:RESUlt:LOG?, 2-160](#page-173-0) [DIAg:SELect, 2](#page-174-0)-[161](#page-174-0) [DIAg:STATE,](#page-175-0) 2-[162](#page-175-0) [Display Command Group,](#page-32-0) 2[-19](#page-32-0) [DISplay:DIGital:HEIght, 2-163](#page-176-0) [DISplay:INTENSITy:BACKLight, 2](#page-178-0)-[165](#page-178-0) [DISplay:INTENSITy:GRAticule, 2](#page-178-0)-[165](#page-178-0) [DISplay:INTENSITy:WAVEform, 2-165](#page-178-0) [DISplay:STYle:DOTsonly, 2](#page-180-0)-[167](#page-180-0) [DISplay?, 2](#page-175-0)-[162](#page-175-0) [DISplay:CLOCk, 2](#page-175-0)-[162](#page-175-0) [DISplay:FORMat, 2-163](#page-176-0) [DISplay:GRAticule,](#page-177-0) 2-[164](#page-177-0)

[DISplay:INTENSITy?, 2](#page-177-0)-[164](#page-177-0) [DISplay:PERSistence,](#page-179-0) 2[-166](#page-179-0)

#### **E**

[\\*ESE, 2](#page-182-0)-[169](#page-182-0) [\\*ESR?,](#page-182-0) 2[-169](#page-182-0) [Ethernet Command Group, 2-20](#page-33-0) [ETHERnet:DNS:IPADDress,](#page-183-0) 2-[170](#page-183-0) [ETHERnet:ENET:ADDress?,](#page-184-0) 2[-171](#page-184-0) [ETHERnet:GATEWay:IPADDress,](#page-184-0) 2-[171](#page-184-0) [ETHERnet:PING:STATUS?, 2](#page-187-0)-[174](#page-187-0) [ETHERnet:DHCPbootp,](#page-183-0) 2[-170](#page-183-0) [ETHERnet:DOMAINname, 2](#page-184-0)-[171](#page-184-0) [ETHERnet:HTTPPort,](#page-185-0) 2-[172](#page-185-0) [ETHERnet:IPADDress,](#page-185-0) 2[-172](#page-185-0) [ETHERnet:NAME,](#page-186-0) 2[-173](#page-186-0) [ETHERnet:PASSWord,](#page-186-0) 2[-173](#page-186-0) [ETHERnet:PING,](#page-186-0) 2[-173](#page-186-0) [ETHERnet:SUBNETMask, 2](#page-187-0)-[174](#page-187-0) [EVENT?, 2](#page-187-0)-[174](#page-187-0) [EVMsg?, 2](#page-188-0)-[175](#page-188-0) [EVQty?, 2](#page-188-0)-[175](#page-188-0)

# **F**

[FACtory,](#page-189-0) 2[-176](#page-189-0) [File System Command Group,](#page-34-0) 2[-21](#page-34-0) [FILESystem:FREESpace?,](#page-193-0) 2-[180](#page-193-0) [FILESystem:WRITEFile,](#page-196-0) 2-[183](#page-196-0) [FILESystem?,](#page-190-0) 2[-177](#page-190-0) [FILESystem:CWD,](#page-190-0) 2[-177](#page-190-0) [FILESystem:DELEte,](#page-191-0) 2-[178](#page-191-0) [FILESystem:DIR?,](#page-192-0) 2[-179](#page-192-0) [FILESystem:FORMat,](#page-192-0) 2-[179](#page-192-0) [FILESystem:LDIR?, 2-180](#page-193-0) [FILESystem:MKDir,](#page-194-0) 2-[181](#page-194-0) [FILESystem:READFile,](#page-194-0) 2-[181](#page-194-0) [FILESystem:REName, 2](#page-195-0)-[182](#page-195-0) [FILESystem:RMDir, 2](#page-195-0)-[182](#page-195-0) [FPAnel:PRESS, 2](#page-196-0)-[183](#page-196-0) [FPAnel:TURN,](#page-198-0) 2[-185](#page-198-0)

# **G**

[GPIBUsb:ADDress?,](#page-199-0) 2-[186](#page-199-0) [GPIBUsb:ID?,](#page-199-0) 2[-186](#page-199-0)

### **H**

[Hard copy Command Group, 2-22](#page-35-0) [HARDCopy, 2-186](#page-199-0) [HARDCopy:ACTIVeprinter, 2-187](#page-200-0) [HARDCopy:PRINTer:ADD,](#page-202-0) 2[-189](#page-202-0) [HARDCopy:PRINTer:DELete, 2](#page-202-0)-[189](#page-202-0) [HARDCopy:PRINTer:LIST?,](#page-202-0) 2-[189](#page-202-0) [HARDCopy:PRINTer:REName, 2](#page-202-0)-[189](#page-202-0) [HARDCopy:INKSaver, 2-187](#page-200-0) [HARDCopy:LAYout,](#page-201-0) 2[-188](#page-201-0) [HARDCopy:PREVIEW, 2](#page-201-0)-[188](#page-201-0) [HEADer,](#page-203-0) 2[-190](#page-203-0) [Histogram Command Group,](#page-37-0) 2[-24](#page-37-0) [HIStogram?,](#page-204-0) 2-[191](#page-204-0) [HIStogram:BOX, 2](#page-204-0)-[191](#page-204-0) [HIStogram:BOXPcnt,](#page-205-0) 2-[192](#page-205-0) [HIStogram:COUNt, 2](#page-206-0)-[193](#page-206-0) [HIStogram:DATa?, 2-193](#page-206-0) [HIStogram:DISplay, 2](#page-207-0)-[194](#page-207-0) [HIStogram:END?,](#page-208-0) 2[-195](#page-208-0) [HIStogram:MODe,](#page-208-0) 2[-195](#page-208-0) [HIStogram:SOUrce, 2-196](#page-209-0) [HIStogram:STARt?, 2](#page-210-0)-[197](#page-210-0) [Horizontal Command Group, 2](#page-37-0)-[24](#page-37-0) [HORizontal:DELay:MODe,](#page-211-0) 2[-198](#page-211-0) [HORizontal:DELay:TIMe, 2](#page-211-0)-[198](#page-211-0) [HORizontal:DIGital:RECOrdlength:](#page-212-0) [MAGnivu?, 2](#page-212-0)-[199](#page-212-0) [HORizontal:DIGital:RECOrdlength:MAIN?, 2-199](#page-212-0) [HORizontal:DIGital:SAMPLERate:MAGnivu?,](#page-212-0) 2[-199](#page-212-0) [HORizontal:DIGital:SAMPLERate:MAIN?,](#page-212-0) 2-[199](#page-212-0) [HORizontal:PREViewstate?,](#page-213-0) 2[-200](#page-213-0) [HORizontal:RECOrdlength, 2-200](#page-213-0) [HORizontal:SAMPLERate,](#page-214-0) 2-[201](#page-214-0) [HORizontal?, 2](#page-210-0)-[197](#page-210-0) [HORizontal:POSition,](#page-213-0) 2[-200](#page-213-0) [HORizontal:SCAle,](#page-214-0) 2[-201](#page-214-0)

#### **I**

[ID?,](#page-215-0) 2[-202](#page-215-0) [\\*IDN?, 2](#page-215-0)-[202](#page-215-0)

#### **L**

[LANGuage, 2-202](#page-215-0) [LOCk,](#page-216-0) 2[-203](#page-216-0) [\\*LRN?,](#page-216-0) 2[-203](#page-216-0)

### **M**

[Mark Command Group,](#page-38-0) 2[-25](#page-38-0) [MARK,](#page-218-0) 2[-205](#page-218-0) [MARK:SELected:FOCUS?, 2](#page-219-0)-[206](#page-219-0) [MARK:SELected:MARKSINCOLumn?,](#page-220-0) 2[-207](#page-220-0) [MARK:SELected:OWNer?, 2](#page-220-0)-[207](#page-220-0) [MARK:SELected:SOURCE?,](#page-220-0) 2-[207](#page-220-0) [MARK:SELected:STARt?,](#page-220-0) 2[-207](#page-220-0) [MARK:SELected:STATe?, 2](#page-221-0)-[208](#page-221-0) [MARK:SELected:ZOOm:POSition?, 2](#page-221-0)-[208](#page-221-0) [MARK:CREATE, 2-205](#page-218-0) [MARK:DELEte,](#page-218-0) 2-[205](#page-218-0) [MARK:FREE?,](#page-219-0) 2[-206](#page-219-0) [MARK:SELected:END?, 2](#page-219-0)-[206](#page-219-0) [MARK:TOTal?, 2](#page-221-0)-[208](#page-221-0) [Math Command Group, 2](#page-39-0)-[26](#page-39-0) [MATH\[1\]:HORizontal:POSition, 2-211](#page-224-0) [MATH\[1\]:HORizontal:SCAle, 2-211](#page-224-0) [MATH\[1\]:HORizontal:UNIts,](#page-224-0) 2-[211](#page-224-0) [MATH\[1\]:SPECTral:MAG,](#page-225-0) 2[-212](#page-225-0) [MATH\[1\]:SPECTral:WINdow, 2-212](#page-225-0) [MATH\[1\]:VERTical:POSition,](#page-226-0) 2[-213](#page-226-0) [MATH\[1\]:VERTical:SCAle,](#page-227-0) 2[-214](#page-227-0) [MATH\[1\]:VERTical:UNIts, 2](#page-227-0)-[214](#page-227-0) [MATH\[1\]?,](#page-222-0) 2[-209](#page-222-0) [MATH\[1\]:DEFine, 2](#page-222-0)-[209](#page-222-0) [MATH\[1\]:TYPe,](#page-226-0) 2[-213](#page-226-0) [{MATH|MATH1}:LABel, 2-208](#page-221-0) [MATHVAR?,](#page-228-0) 2[-215](#page-228-0) [MATHVAR:VAR<x>,](#page-228-0) 2[-215](#page-228-0) [Measurement Command Group, 2-27](#page-40-0) [MEASUrement:CLEARSNapshot,](#page-230-0) 2[-217](#page-230-0) [MEASUrement:IMMed:DELay:DIRection, 2](#page-231-0)-[218](#page-231-0) [MEASUrement:IMMed:DELay:EDGE<x>,](#page-232-0) 2[-219](#page-232-0) [MEASUrement:IMMed:DELay?, 2](#page-231-0)-[218](#page-231-0) [MEASUrement:IMMed:SOUrce<x>,](#page-232-0) 2-[219](#page-232-0) [MEASUrement:IMMed:TYPe, 2](#page-233-0)-[220](#page-233-0) [MEASUrement:IMMed:UNIts?, 2](#page-236-0)-[223](#page-236-0) [MEASUrement:IMMed:VALue?,](#page-238-0) 2-[225](#page-238-0) [MEASUrement:INDICators:HORZ<x>?,](#page-239-0) 2[-226](#page-239-0) [MEASUrement:INDICators:NUMHORZ?, 2-226](#page-239-0) [MEASUrement:INDICators:NUMVERT?,](#page-240-0) 2[-227](#page-240-0) [MEASUrement:INDICators:STATE,](#page-240-0) 2-[227](#page-240-0) [MEASUrement:INDICators:VERT<x>?,](#page-241-0) 2[-228](#page-241-0) [MEASUrement:INDICators?,](#page-239-0) 2[-226](#page-239-0) [MEASUrement:MEAS<x>:COUNt?,](#page-241-0) 2[-228](#page-241-0) [MEASUrement:MEAS<x>:DELay:DIRection, 2](#page-242-0)-[229](#page-242-0) [MEASUrement:MEAS<x>:DELay:EDGE<x>, 2](#page-243-0)-[230](#page-243-0) [MEASUrement:MEAS<x>:DELay?,](#page-242-0) 2-[229](#page-242-0) [MEASUrement:MEAS<x>:MAXimum?, 2-230](#page-243-0) [MEASUrement:MEAS<x>:MEAN?, 2-231](#page-244-0) [MEASUrement:MEAS<x>:MINImum?,](#page-244-0) 2[-231](#page-244-0) [MEASUrement:MEAS<x>:SOUrce<x>, 2-231](#page-244-0) [MEASUrement:MEAS<x>:STATE, 2-232](#page-245-0) [MEASUrement:MEAS<x>:STDdev?,](#page-246-0) 2[-233](#page-246-0) [MEASUrement:MEAS<x>:TYPe,](#page-246-0) 2-[233](#page-246-0) [MEASUrement:MEAS<x>:UNIts?, 2](#page-249-0)-[236](#page-249-0) [MEASUrement:MEAS<x>:VALue?,](#page-251-0) 2[-238](#page-251-0) [MEASUrement:MEAS<x>?, 2](#page-241-0)-[228](#page-241-0) [MEASUrement:REFLevel:ABSolute:HIGH,](#page-253-0) 2-[240](#page-253-0) [MEASUrement:REFLevel:ABSolute:LOW,](#page-253-0) 2[-240](#page-253-0) [MEASUrement:REFLevel:ABSolute:MID,](#page-254-0) 2-[241](#page-254-0) [MEASUrement:REFLevel:ABSolute:MID<x>,](#page-255-0) 2[-242](#page-255-0) [MEASUrement:REFLevel:ABSolute:MID2, 2-242](#page-255-0) [MEASUrement:REFLevel:METHod, 2](#page-256-0)-[243](#page-256-0) [MEASUrement:REFLevel:PERCent:HIGH, 2-243](#page-256-0) [MEASUrement:REFLevel:PERCent:LOW, 2](#page-257-0)-[244](#page-257-0) [MEASUrement:REFLevel:PERCent:MID, 2-245](#page-258-0) [MEASUrement:REFLevel:PERCent:MID<x>, 2](#page-259-0)-[246](#page-259-0) [MEASUrement:REFLevel:PERCent:MID2,](#page-258-0) 2-[245](#page-258-0) [MEASUrement:REFLevel?,](#page-252-0) 2[-239](#page-252-0) [MEASUrement:SNAPShot,](#page-259-0) 2-[246](#page-259-0) [MEASUrement:STATIstics, 2-247](#page-260-0) [MEASUrement:STATIstics:MODE,](#page-260-0) 2[-247](#page-260-0) [MEASUrement:STATIstics:WEIghting, 2](#page-261-0)-[248](#page-261-0) [MEASUrement?,](#page-229-0) 2[-216](#page-229-0) [MEASUrement:GATing,](#page-230-0) 2[-217](#page-230-0) [MEASUrement:IMMed?, 2](#page-230-0)-[217](#page-230-0) [MEASUrement:METHod,](#page-252-0) 2-[239](#page-252-0) [MESSage,](#page-261-0) 2[-248](#page-261-0) [MESSage:BOX,](#page-261-0) 2-[248](#page-261-0) [MESSage:CLEAR,](#page-262-0) 2[-249](#page-262-0) [MESSage:SHOW, 2](#page-263-0)-[250](#page-263-0) [MESSage:STATE,](#page-265-0) 2[-252](#page-265-0) [Miscellaneous Command Group, 2](#page-43-0)-[30](#page-43-0)

### **N**

[NEWpass,](#page-266-0) 2[-253](#page-266-0)

#### **O**

[\\*OPC, 2-253](#page-266-0)

#### **P**

[PASSWord,](#page-267-0) 2[-254](#page-267-0) [PICTBridge:DATEPrint,](#page-267-0) 2[-254](#page-267-0) [PICTBridge:IMAGESize, 2](#page-269-0)-[256](#page-269-0) [PICTBridge:PAPERSize, 2](#page-270-0)-[257](#page-270-0) [PICTBridge:PAPERType,](#page-271-0) 2[-258](#page-271-0) [PICTBridge:PRINTQual, 2](#page-272-0)-[259](#page-272-0) [PICTBridge:DEFault, 2](#page-268-0)-[255](#page-268-0) [PICTBridge:IDPrint, 2](#page-268-0)-[255](#page-268-0) [POWer:HARMonics:DISPlay:SELect, 2-261](#page-274-0) [POWer:HARMonics:DISPlay:TYPe,](#page-275-0) 2[-262](#page-275-0) [POWer:HARMonics:FREQRef,](#page-275-0) 2[-262](#page-275-0) [POWer:HARMonics:FREQRef:](#page-276-0) [FIXEDFREQValue,](#page-276-0) 2[-263](#page-276-0) [POWer:HARMonics:IEC:CLAss,](#page-277-0) 2-[264](#page-277-0) [POWer:HARMonics:IEC:FILter, 2](#page-277-0)-[264](#page-277-0) [POWer:HARMonics:IEC:FUNDamental, 2](#page-278-0)-[265](#page-278-0) [POWer:HARMonics:IEC:GROUPing,](#page-278-0) 2[-265](#page-278-0) [POWer:HARMonics:IEC:INPUTPOWer,](#page-279-0) 2[-266](#page-279-0) [POWer:HARMonics:IEC:LINEFREQuency, 2](#page-279-0)-[266](#page-279-0) [POWer:HARMonics:IEC:OBSPERiod, 2](#page-280-0)-[267](#page-280-0) [POWer:HARMonics:IEC:POWERFACtor, 2](#page-280-0)-[267](#page-280-0) [POWer:HARMonics:MIL:FUNDamental:](#page-281-0) [CALCmethod,](#page-281-0) 2[-268](#page-281-0) [POWer:HARMonics:MIL:FUNDamental:USER:](#page-281-0) [CURRent,](#page-281-0) 2[-268](#page-281-0) [POWer:HARMonics:MIL:LINEFREQuency,](#page-282-0) 2[-269](#page-282-0) [POWer:HARMonics:MIL:POWERLEVel, 2-269](#page-282-0) [POWer:HARMonics:NR\\_HARMonics,](#page-283-0) 2[-270](#page-283-0) [POWer:HARMonics:RESults:HAR<1-400>:](#page-283-0) [FREQuency?,](#page-283-0) 2[-270](#page-283-0) [POWer:HARMonics:RESults:HAR<1-400>:](#page-284-0) [IECMAX?,](#page-284-0) 2[-271](#page-284-0) [POWer:HARMonics:RESults:HAR<1-400>:](#page-284-0) [LIMit?, 2-271](#page-284-0) [POWer:HARMonics:RESults:HAR<1-400>:](#page-285-0) [PHASe?, 2](#page-285-0)-[272](#page-285-0) [POWer:HARMonics:RESults:HAR<1-400>:RMS:](#page-285-0) [ABSolute?,](#page-285-0) 2[-272](#page-285-0) [POWer:HARMonics:RESults:HAR<1-400>:RMS:](#page-286-0) [PERCent?, 2](#page-286-0)-[273](#page-286-0) [POWer:HARMonics:RESults:HAR<1-400>:TEST:](#page-286-0) [IEC:CLASSALIMit?, 2-273](#page-286-0) [POWer:HARMonics:RESults:HAR<1-400>:TEST:](#page-287-0) [IEC:NORMAL?,](#page-287-0) 2[-274](#page-287-0) [POWer:HARMonics:RESults:HAR<1-400>:TEST:](#page-287-0) [IEC:POHCLIMit?, 2-274](#page-287-0)

[POWer:HARMonics:RESults:HAR<1-400>:TEST:](#page-287-0) [MIL:NORMAL?, 2](#page-287-0)-[274](#page-287-0) [POWer:HARMonics:RESults:IEC:](#page-288-0) [FUNDamental?,](#page-288-0) 2-[275](#page-288-0) [POWer:HARMonics:RESults:IEC:](#page-288-0) [HARM3ALTernate?, 2](#page-288-0)-[275](#page-288-0) [POWer:HARMonics:RESults:IEC:](#page-289-0) [HARM5ALTernate?, 2](#page-289-0)-[276](#page-289-0) [POWer:HARMonics:RESults:IEC:POHC?,](#page-289-0) 2[-276](#page-289-0) [POWer:HARMonics:RESults:IEC:POHL?, 2](#page-290-0)-[277](#page-290-0) [POWer:HARMonics:RESults:IEC:POWer?, 2-277](#page-290-0) [POWer:HARMonics:RESults:IEC:](#page-290-0) [POWERFactor?,](#page-290-0) 2[-277](#page-290-0) [POWer:HARMonics:RESults:PASSFail?, 2](#page-291-0)-[278](#page-291-0) [POWer:HARMonics:RESults:RMS?,](#page-291-0) 2-[278](#page-291-0) [POWer:HARMonics:RESults:SAVe, 2](#page-291-0)-[278](#page-291-0) [POWer:HARMonics:RESults:THDF?, 2-279](#page-292-0) [POWer:HARMonics:RESults:THDR?,](#page-292-0) 2[-279](#page-292-0) [POWer:HARMonics:SOURce,](#page-292-0) 2[-279](#page-292-0) [POWer:HARMonics:STANDard, 2-280](#page-293-0) [POWer:MODulation:SOUrce, 2](#page-294-0)-[281](#page-294-0) [POWer:MODulation:TYPe, 2](#page-295-0)-[282](#page-295-0) [POWer:QUALity:APPpwr?,](#page-296-0) 2[-283](#page-296-0) [POWer:QUALity:DISplay:APPpwr, 2](#page-296-0)-[283](#page-296-0) [POWer:QUALity:DISplay:FREQuency,](#page-296-0) 2-[283](#page-296-0) [POWer:QUALity:DISplay:ICRESTfactor, 2-284](#page-297-0) [POWer:QUALity:DISplay:IRMS, 2](#page-297-0)-[284](#page-297-0) [POWer:QUALity:DISplay:PHASEangle,](#page-298-0) 2-[285](#page-298-0) [POWer:QUALity:DISplay:POWERFACtor, 2](#page-298-0)-[285](#page-298-0) [POWer:QUALity:DISplay:REACTpwr, 2](#page-299-0)-[286](#page-299-0) [POWer:QUALity:DISplay:TRUEpwr,](#page-300-0) 2[-287](#page-300-0) [POWer:QUALity:DISplay:VCRESTfactor,](#page-300-0) 2[-287](#page-300-0) [POWer:QUALity:DISplay:VRMS, 2-288](#page-301-0) [POWer:QUALity:FREQREFerence,](#page-301-0) 2[-288](#page-301-0) [POWer:QUALity:FREQuency?,](#page-302-0) 2[-289](#page-302-0) [POWer:QUALity:ICRESTfactor?,](#page-302-0) 2-[289](#page-302-0) [POWer:QUALity:PHASEangle?, 2](#page-303-0)-[290](#page-303-0) [POWer:QUALity:POWERFACtor?,](#page-303-0) 2[-290](#page-303-0) [POWer:QUALity:REACTpwr?,](#page-304-0) 2[-291](#page-304-0) [POWer:QUALity:TRUEpwr?, 2](#page-304-0)-[291](#page-304-0) [POWer:REFLevel:ABSolute,](#page-305-0) 2-[292](#page-305-0) [POWer:REFLevel:ABSolute:HIGH,](#page-305-0) 2[-292](#page-305-0) [POWer:REFLevel:ABSolute:LOW, 2](#page-305-0)-[292](#page-305-0) [POWer:REFLevel:ABSolute:MID<1-3>,](#page-306-0) 2[-293](#page-306-0) [POWer:REFLevel:HYSTeresis,](#page-306-0) 2[-293](#page-306-0) [POWer:REFLevel:METHod,](#page-307-0) 2[-294](#page-307-0) [POWer:REFLevel:PERCent,](#page-308-0) 2[-295](#page-308-0)

[POWer:REFLevel:PERCent:HIGH,](#page-308-0) 2[-295](#page-308-0) [POWer:REFLevel:PERCent:LOW, 2](#page-308-0)-[295](#page-308-0) [POWer:REFLevel:PERCent:MID<1-3>,](#page-309-0) 2[-296](#page-309-0) [POWer:RIPPle:RESults:AMPLitude?,](#page-310-0) 2[-297](#page-310-0) [POWer:RIPPle:RESults:MAX?,](#page-310-0) 2[-297](#page-310-0) [POWer:RIPPle:RESults:MEAN?,](#page-311-0) 2[-298](#page-311-0) [POWer:RIPPle:RESults:MIN?,](#page-311-0) 2[-298](#page-311-0) [POWer:RIPPle:RESults:STDdev?,](#page-311-0) 2-[298](#page-311-0) [POWer:SOA:LINear:XMAX, 2-299](#page-312-0) [POWer:SOA:LINear:XMIN, 2](#page-313-0)-[300](#page-313-0) [POWer:SOA:LINear:YMAX, 2-300](#page-313-0) [POWer:SOA:LINear:YMIN, 2](#page-314-0)-[301](#page-314-0) [POWer:SOA:MASK:DEFine, 2](#page-316-0)-[303](#page-316-0) [POWer:SOA:MASK:MAXAmps,](#page-317-0) 2[-304](#page-317-0) [POWer:SOA:MASK:MAXVolts,](#page-317-0) 2-[304](#page-317-0) [POWer:SOA:MASK:MAXWatts, 2](#page-318-0)-[305](#page-318-0) [POWer:SOA:MASK:NR\\_PT?, 2](#page-318-0)-[305](#page-318-0) [POWer:SOA:MASK:STATe, 2-306](#page-319-0) [POWer:SOA:MASK:STOPOnviol, 2](#page-319-0)-[306](#page-319-0) [POWer:SOA:RESult:FAILures:QTY?, 2-307](#page-320-0) [POWer:SOA:RESult:NUMACq?, 2](#page-321-0)-[308](#page-321-0) [POWer:SOA:RESult:STATe?, 2](#page-321-0)-[308](#page-321-0) [POWer:STATIstics:MODE,](#page-322-0) 2-[309](#page-322-0) [POWer:STATIstics:WEIghting,](#page-322-0) 2[-309](#page-322-0) [POWer:SWLoss:CONDCALCmethod,](#page-323-0) 2[-310](#page-323-0) [POWer:SWLoss:CONDuction:ENERGY:](#page-323-0) [MAX?, 2-310](#page-323-0) [POWer:SWLoss:CONDuction:ENERGY:](#page-324-0) [MEAN?, 2](#page-324-0)-[311](#page-324-0) [POWer:SWLoss:CONDuction:ENERGY:](#page-324-0) [MIN?, 2](#page-324-0)-[311](#page-324-0) [POWer:SWLoss:CONDuction:POWER:MAX?, 2](#page-325-0)-[312](#page-325-0) [POWer:SWLoss:CONDuction:POWER:](#page-325-0) [MEAN?, 2](#page-325-0)-[312](#page-325-0) [POWer:SWLoss:CONDuction:POWER:MIN?,](#page-325-0) 2[-312](#page-325-0) [POWer:SWLoss:DISplay, 2](#page-326-0)-[313](#page-326-0) [POWer:SWLoss:GATe:POLarity, 2](#page-326-0)-[313](#page-326-0) [POWer:SWLoss:GATe:TURNON,](#page-327-0) 2[-314](#page-327-0) [POWer:SWLoss:NUMCYCles?,](#page-327-0) 2[-314](#page-327-0) [POWer:SWLoss:REFLevel:ABSolute:](#page-328-0) [GATEMid, 2](#page-328-0)-[315](#page-328-0) [POWer:SWLoss:REFLevel:ABSolute:](#page-329-0) [LOWCurrent, 2-316](#page-329-0) [POWer:SWLoss:REFLevel:ABSolute:](#page-329-0) [LOWVoltage, 2](#page-329-0)-[316](#page-329-0) [POWer:SWLoss:REFLevel:PERCent:](#page-330-0) [GATEMid, 2](#page-330-0)-[317](#page-330-0)

[POWer:SWLoss:REFLevel:PERCent:](#page-330-0) [LOWCurrent, 2-317](#page-330-0) [POWer:SWLoss:REFLevel:PERCent:](#page-331-0) [LOWVoltage, 2](#page-331-0)-[318](#page-331-0) [POWer:SWLoss:TOFF:ENERGY:MAX?, 2](#page-331-0)-[318](#page-331-0) [POWer:SWLoss:TOFF:ENERGY:MEAN?,](#page-332-0) 2[-319](#page-332-0) [POWer:SWLoss:TOFF:ENERGY:MIN?,](#page-332-0) 2-[319](#page-332-0) [POWer:SWLoss:TOFF:POWER:MAX?,](#page-333-0) 2-[320](#page-333-0) [POWer:SWLoss:TOFF:POWER:MEAN?,](#page-333-0) 2[-320](#page-333-0) [POWer:SWLoss:TOFF:POWER:MIN?,](#page-333-0) 2[-320](#page-333-0) [POWer:SWLoss:TON:ENERGY:MAX?,](#page-334-0) 2-[321](#page-334-0) [POWer:SWLoss:TON:ENERGY:MEAN?, 2-321](#page-334-0) [POWer:SWLoss:TON:ENERGY:MIN?,](#page-334-0) 2[-321](#page-334-0) [POWer:SWLoss:TON:POWER:MAX?,](#page-335-0) 2[-322](#page-335-0) [POWer:SWLoss:TON:POWER:MEAN?, 2-322](#page-335-0) [POWer:SWLoss:TON:POWER:MIN?, 2-323](#page-336-0) [POWer:SWLoss:TOTal:ENERGY:MAX?,](#page-336-0) 2[-323](#page-336-0) [POWer:SWLoss:TOTal:ENERGY:MEAN?, 2-323](#page-336-0) [POWer:SWLoss:TOTal:ENERGY:MIN?,](#page-337-0) 2[-324](#page-337-0) [POWer:SWLoss:TOTal:POWER:MAX?,](#page-337-0) 2[-324](#page-337-0) [POWer:SWLoss:TOTal:POWER:MEAN?, 2](#page-337-0)-[324](#page-337-0) [POWer:SWLoss:TOTal:POWER:MIN?, 2-325](#page-338-0) [POWer:CURRENTSOurce, 2](#page-272-0)-[259](#page-272-0) [POWer:DISplay,](#page-273-0) 2[-260](#page-273-0) [POWer:GATESOurce,](#page-273-0) 2-[260](#page-273-0) [POWer:GATing,](#page-274-0) 2-[261](#page-274-0) [POWer:INDICators,](#page-293-0) 2[-280](#page-293-0) [POWer:QUALity:IRMS?,](#page-302-0) 2[-289](#page-302-0) [POWer:QUALity:VRMS?, 2](#page-304-0)-[291](#page-304-0) [POWer:RIPPle,](#page-309-0) 2-[296](#page-309-0) [POWer:RIPPle:SOUrce, 2-299](#page-312-0) [POWer:SOA:LOG:XMAX, 2](#page-314-0)-[301](#page-314-0) [POWer:SOA:LOG:XMIN,](#page-315-0) 2[-302](#page-315-0) [POWer:SOA:LOG:YMAX, 2](#page-315-0)-[302](#page-315-0) [POWer:SOA:LOG:YMIN,](#page-316-0) 2[-303](#page-316-0) [POWer:SOA:PLOTTYPe, 2](#page-320-0)-[307](#page-320-0) [POWer:STATIstics, 2-308](#page-321-0) [POWer:SWLoss:RDSon,](#page-328-0) 2[-315](#page-328-0) [POWer:SWLoss:VCEsat, 2-325](#page-338-0) [POWer:TYPe, 2-326](#page-339-0) [POWer:VOLTAGESOurce,](#page-340-0) 2-[327](#page-340-0) [\\*PSC,](#page-340-0) 2[-327](#page-340-0) [\\*PUD, 2](#page-341-0)-[328](#page-341-0)

### **R**

[\\*RCL, 2-329](#page-342-0) [RECAll:SETUp, 2](#page-342-0)-[329](#page-342-0) [RECAll:WAVEform,](#page-343-0) 2[-330](#page-343-0) [REF<x>:HORizontal:DELay:TIMe, 2-331](#page-344-0) [REF<x>:HORizontal:SCAle,](#page-344-0) 2-[331](#page-344-0) [REF<x>:VERTical:POSition, 2-332](#page-345-0) [REF<x>:VERTical:SCAle, 2](#page-346-0)-[333](#page-346-0) [REF<x>?, 2](#page-343-0)-[330](#page-343-0) [REF<x>:DATE?, 2-331](#page-344-0) [REF<x>:LABel, 2](#page-345-0)-[332](#page-345-0) [REF<x>:TIMe?, 2](#page-345-0)-[332](#page-345-0) [REM, 2](#page-347-0)-[334](#page-347-0) [\\*RST, 2](#page-347-0)-[334](#page-347-0)

### **S**

[\\*SAV,](#page-348-0) 2-[335](#page-348-0) Save and [Recall Command Group, 2](#page-53-0)-[40](#page-53-0) [SAVe:EVENTtable:BUS<x>, 2-336](#page-349-0) [SAVe:IMAGe:FILEFormat,](#page-350-0) 2[-337](#page-350-0) [SAVe:WAVEform:FILEFormat, 2-340](#page-353-0) [SAVe:WAVEform:GATIng, 2-340](#page-353-0) [SAVe:ASSIgn:TYPe, 2](#page-348-0)-[335](#page-348-0) [SAVe:IMAGe,](#page-349-0) 2[-336](#page-349-0) [SAVe:IMAGe:INKSaver,](#page-350-0) 2-[337](#page-350-0) [SAVe:IMAGe:LAYout, 2-338](#page-351-0) [SAVe:SETUp,](#page-351-0) 2[-338](#page-351-0) [SAVe:WAVEform, 2](#page-352-0)-[339](#page-352-0) [Search Commands Group, 2-41](#page-54-0) [SEARCH:SEARCH<x>:COPy, 2](#page-355-0)-[342](#page-355-0) [SEARCH:SEARCH<x>:STATE, 2](#page-356-0)-[343](#page-356-0) [SEARCH:SEARCH<x>:TOTAL?,](#page-356-0) 2-[343](#page-356-0) [SEARCH:SEARCH<x>:TRIGger:A:BUS:B<x>:](#page-357-0) [AUDio:CONDition, 2](#page-357-0)-[344](#page-357-0) [SEARCH:SEARCH<x>:TRIGger:A:BUS:B<x>:](#page-357-0) [AUDio:DATa:HIVALue, 2-344](#page-357-0) [SEARCH:SEARCH<x>:TRIGger:A:BUS:B<x>:](#page-358-0) [AUDio:DATa:OFFSet, 2-345](#page-358-0) [SEARCH:SEARCH<x>:TRIGger:A:BUS:B<x>:](#page-358-0) [AUDio:DATa:QUALifier, 2](#page-358-0)-[345](#page-358-0) [SEARCH:SEARCH<x>:TRIGger:A:BUS:B<x>:](#page-359-0) [AUDio:DATa:VALue,](#page-359-0) 2-[346](#page-359-0) [SEARCH:SEARCH<x>:TRIGger:A:BUS:B<x>:](#page-359-0) [AUDio:DATa:WORD,](#page-359-0) 2-[346](#page-359-0) [SEARCH:SEARCH<x>:TRIGger:A:BUS:B<x>:](#page-359-0) [CAN:CONDition,](#page-359-0) 2-[346](#page-359-0) [SEARCH:SEARCH<x>:TRIGger:A:BUS:B<x>:](#page-360-0) [CAN:DATa:DIRection,](#page-360-0) 2-[347](#page-360-0) [SEARCH:SEARCH<x>:TRIGger:A:BUS:B<x>:](#page-361-0) [CAN:DATa:QUALifier,](#page-361-0) 2-[348](#page-361-0)

- [SEARCH:SEARCH<x>:TRIGger:A:BUS:B<x>:](#page-361-0) [CAN:DATa:SIZe, 2-348](#page-361-0)
- [SEARCH:SEARCH<x>:TRIGger:A:BUS:B<x>:](#page-362-0) [CAN:DATa:VALue,](#page-362-0) 2[-349](#page-362-0)
- [SEARCH:SEARCH<x>:TRIGger:A:BUS:B<x>:](#page-362-0) [CAN:FRAMEtype, 2](#page-362-0)-[349](#page-362-0)
- [SEARCH:SEARCH<x>:TRIGger:A:BUS:B<x>:](#page-363-0) [CAN{:IDentifier|:ADDRess}:MODe, 2](#page-363-0)-[350](#page-363-0)
- [SEARCH:SEARCH<x>:TRIGger:A:BUS:B<x>:](#page-363-0) [CAN{:IDentifier|:ADDRess}:VALue, 2](#page-363-0)-[350](#page-363-0)
- [SEARCH:SEARCH<x>:TRIGger:A:BUS:B<x>:](#page-364-0) [FLEXray:CONDition, 2](#page-364-0)-[351](#page-364-0)
- [SEARCH:SEARCH<x>:TRIGger:A:BUS:B<x>:](#page-364-0) [FLEXray:CYCLEcount:HIVALue,](#page-364-0) 2[-351](#page-364-0)
- [SEARCH:SEARCH<x>:TRIGger:A:BUS:B<x>:](#page-365-0) [FLEXray:CYCLEcount:QUALifier, 2](#page-365-0)-[352](#page-365-0)
- [SEARCH:SEARCH<x>:TRIGger:A:BUS:B<x>:](#page-366-0) [FLEXray:CYCLEcount:VALue,](#page-366-0) 2-[353](#page-366-0)
- [SEARCH:SEARCH<x>:TRIGger:A:BUS:B<x>:](#page-366-0) [FLEXray:DATa:HIVALue,](#page-366-0) 2[-353](#page-366-0)
- [SEARCH:SEARCH<x>:TRIGger:A:BUS:B<x>:](#page-367-0) [FLEXray:DATa:OFFSet,](#page-367-0) 2[-354](#page-367-0)
- [SEARCH:SEARCH<x>:TRIGger:A:BUS:B<x>:](#page-367-0) [FLEXray:DATa:QUALifier, 2](#page-367-0)-[354](#page-367-0)
- [SEARCH:SEARCH<x>:TRIGger:A:BUS:B<x>:](#page-368-0) [FLEXray:DATa:SIZe,](#page-368-0) 2[-355](#page-368-0)
- [SEARCH:SEARCH<x>:TRIGger:A:BUS:B<x>:](#page-368-0) [FLEXray:DATa:VALue,](#page-368-0) 2-[355](#page-368-0)
- [SEARCH:SEARCH<x>:TRIGger:A:BUS:B<x>:](#page-369-0) [FLEXray:EOFTYPE, 2](#page-369-0)-[356](#page-369-0)
- [SEARCH:SEARCH<x>:TRIGger:A:BUS:B<x>:](#page-369-0) [FLEXray:ERRTYPE, 2](#page-369-0)-[356](#page-369-0)
- [SEARCH:SEARCH<x>:TRIGger:A:BUS:B<x>:](#page-370-0) [FLEXray:FRAMEID:HIVALue,](#page-370-0) 2[-357](#page-370-0)
- [SEARCH:SEARCH<x>:TRIGger:A:BUS:B<x>:](#page-370-0) [FLEXray:FRAMEID:QUALifier, 2](#page-370-0)-[357](#page-370-0)
- [SEARCH:SEARCH<x>:TRIGger:A:BUS:B<x>:](#page-371-0) [FLEXray:FRAMEID:VALue,](#page-371-0) 2-[358](#page-371-0)
- [SEARCH:SEARCH<x>:TRIGger:A:BUS:B<x>:](#page-372-0) [FLEXray:FRAMEType,](#page-372-0) 2[-359](#page-372-0)
- [SEARCH:SEARCH<x>:TRIGger:A:BUS:B<x>:](#page-372-0) [FLEXray:HEADER:CRC,](#page-372-0) 2[-359](#page-372-0)
- [SEARCH:SEARCH<x>:TRIGger:A:BUS:B<x>:](#page-373-0)
- [FLEXray:HEADER:CYCLEcount,](#page-373-0) 2-[360](#page-373-0)
- [SEARCH:SEARCH<x>:TRIGger:A:BUS:B<x>:](#page-373-0) [FLEXray:HEADER:FRAMEID, 2](#page-373-0)-[360](#page-373-0)
- [SEARCH:SEARCH<x>:TRIGger:A:BUS:B<x>:](#page-374-0) [FLEXray:HEADER:INDBits, 2-361](#page-374-0)
- [SEARCH:SEARCH<x>:TRIGger:A:BUS:B<x>:](#page-374-0) [FLEXray:HEADER:PAYLength, 2](#page-374-0)-[361](#page-374-0)
- [SEARCH:SEARCH<x>:TRIGger:A:BUS:B<x>:I2C:](#page-375-0) [ADDRess:MODe, 2](#page-375-0)-[362](#page-375-0)
- [SEARCH:SEARCH<x>:TRIGger:A:BUS:B<x>:I2C:](#page-375-0) [ADDRess:TYPe, 2](#page-375-0)-[362](#page-375-0)
- [SEARCH:SEARCH<x>:TRIGger:A:BUS:B<x>:I2C:](#page-376-0) [ADDRess:VALue, 2](#page-376-0)-[363](#page-376-0)
- [SEARCH:SEARCH<x>:TRIGger:A:BUS:B<x>:I2C:](#page-376-0) [CONDition, 2](#page-376-0)-[363](#page-376-0)
- [SEARCH:SEARCH<x>:TRIGger:A:BUS:B<x>:I2C:](#page-377-0) [DATa:DIRection, 2](#page-377-0)-[364](#page-377-0)
- [SEARCH:SEARCH<x>:TRIGger:A:BUS:B<x>:I2C:](#page-377-0) [DATa:SIZe,](#page-377-0) 2[-364](#page-377-0)
- [SEARCH:SEARCH<x>:TRIGger:A:BUS:B<x>:I2C:](#page-378-0) [DATa:VALue,](#page-378-0) 2-[365](#page-378-0)
- [SEARCH:SEARCH<x>:TRIGger:A:BUS:B<x>:LIN:](#page-378-0) [CONDition, 2](#page-378-0)-[365](#page-378-0)
- [SEARCH:SEARCH<x>:TRIGger:A:BUS:B<x>:LIN:](#page-379-0) [DATa:HIVALue,](#page-379-0) 2[-366](#page-379-0)
- [SEARCH:SEARCH<x>:TRIGger:A:BUS:B<x>:LIN:](#page-379-0) [DATa:QUALifier, 2](#page-379-0)-[366](#page-379-0)
- [SEARCH:SEARCH<x>:TRIGger:A:BUS:B<x>:LIN:](#page-380-0) [DATa:SIZe,](#page-380-0) 2[-367](#page-380-0)
- [SEARCH:SEARCH<x>:TRIGger:A:BUS:B<x>:LIN:](#page-380-0) [DATa:VALue,](#page-380-0) 2-[367](#page-380-0)
- [SEARCH:SEARCH<x>:TRIGger:A:BUS:B<x>:LIN:](#page-381-0) [ERRTYPE, 2](#page-381-0)-[368](#page-381-0)
- [SEARCH:SEARCH<x>:TRIGger:A:BUS:B<x>:LIN:](#page-381-0) [IDentifier:VALue, 2](#page-381-0)-[368](#page-381-0)
- [SEARCH:SEARCH<x>:TRIGger:A:BUS:B<x>:](#page-382-0) [PARallel:VALue,](#page-382-0) 2[-369](#page-382-0)
- [SEARCH:SEARCH<x>:TRIGger:A:BUS:B<x>:](#page-382-0) [RS232C:CONDition, 2-369](#page-382-0)
- [SEARCH:SEARCH<x>:TRIGger:A:BUS:B<x>:](#page-383-0) [RS232C:RX:DATa:SIZe, 2-370](#page-383-0)
- [SEARCH:SEARCH<x>:TRIGger:A:BUS:B<x>:](#page-383-0) [RS232C:RX:DATa:VALue,](#page-383-0) 2[-370](#page-383-0)
- [SEARCH:SEARCH<x>:TRIGger:A:BUS:B<x>:](#page-384-0) [RS232C:TX:DATa:SIZe,](#page-384-0) 2-[371](#page-384-0)
- [SEARCH:SEARCH<x>:TRIGger:A:BUS:B<x>:](#page-384-0) [RS232C:TX:DATa:VALue, 2](#page-384-0)-[371](#page-384-0)
- [SEARCH:SEARCH<x>:TRIGger:A:BUS:B<x>:SPI:](#page-384-0) [CONDition, 2](#page-384-0)-[371](#page-384-0)
- [SEARCH:SEARCH<x>:TRIGger:A:BUS:B<x>:SPI:](#page-386-0) [DATa:SIZe,](#page-386-0) 2[-373](#page-386-0)
- [SEARCH:SEARCH<x>:TRIGger:A:BUS:B<x>:SPI:](#page-385-0) [DATa{:MISO|:IN}:VALue,](#page-385-0) 2-[372](#page-385-0)
- [SEARCH:SEARCH<x>:TRIGger:A:BUS:B<x>:SPI:](#page-385-0) [DATa{:MOSI|:OUT}:VALue,](#page-385-0) 2[-372](#page-385-0)
- [SEARCH:SEARCH<x>:TRIGger:A:BUS:B<x>:](#page-386-0) [USB:ADDRess:HIVALue, 2](#page-386-0)-[373](#page-386-0)
- [SEARCH:SEARCH<x>:TRIGger:A:BUS:B<x>:](#page-387-0) [USB:ADDRess:VALue, 2-374](#page-387-0)
- [SEARCH:SEARCH<x>:TRIGger:A:BUS:B<x>:](#page-388-0) [USB:CONDition,](#page-388-0) 2[-375](#page-388-0)
- [SEARCH:SEARCH<x>:TRIGger:A:BUS:B<x>:](#page-388-0) [USB:DATa:HIVALue,](#page-388-0) 2-[375](#page-388-0)
- [SEARCH:SEARCH<x>:TRIGger:A:BUS:B<x>:](#page-389-0) [USB:DATa:OFFSet,](#page-389-0) 2-[376](#page-389-0)
- [SEARCH:SEARCH<x>:TRIGger:A:BUS:B<x>:](#page-390-0) [USB:DATa:SIZe, 2](#page-390-0)-[377](#page-390-0)
- [SEARCH:SEARCH<x>:TRIGger:A:BUS:B<x>:](#page-390-0) [USB:DATa:TYPe, 2-377](#page-390-0)
- [SEARCH:SEARCH<x>:TRIGger:A:BUS:B<x>:](#page-391-0) [USB:DATa:VALue, 2](#page-391-0)-[378](#page-391-0)
- [SEARCH:SEARCH<x>:TRIGger:A:BUS:B<x>:](#page-391-0) [USB:ENDPoint:VALue,](#page-391-0) 2[-378](#page-391-0)
- [SEARCH:SEARCH<x>:TRIGger:A:BUS:B<x>:](#page-392-0) [USB:ERRORTYPe,](#page-392-0) 2[-379](#page-392-0)
- [SEARCH:SEARCH<x>:TRIGger:A:BUS:B<x>:](#page-393-0) [USB:HANDSHAKEType, 2-380](#page-393-0)
- [SEARCH:SEARCH<x>:TRIGger:A:BUS:B<x>:](#page-393-0) [USB:QUALifier,](#page-393-0) 2-[380](#page-393-0)
- [SEARCH:SEARCH<x>:TRIGger:A:BUS:B<x>:](#page-394-0) [USB:SOFFRAMENUMber, 2-381](#page-394-0)
- [SEARCH:SEARCH<x>:TRIGger:A:BUS:B<x>:](#page-395-0) [USB:SPECIALType,](#page-395-0) 2[-382](#page-395-0)
- [SEARCH:SEARCH<x>:TRIGger:A:BUS:B<x>:](#page-395-0) [USB:TOKENType, 2](#page-395-0)-[382](#page-395-0)
- [SEARCH:SEARCH<x>:TRIGger:A:BUS:](#page-396-0) [SOUrce, 2](#page-396-0)-[383](#page-396-0)
- [SEARCH:SEARCH<x>:TRIGger:A:BUS?,](#page-356-0) 2[-343](#page-356-0)
- [SEARCH:SEARCH<x>:TRIGger:A:EDGE:](#page-397-0) [SLOpe,](#page-397-0) 2[-384](#page-397-0)
- [SEARCH:SEARCH<x>:TRIGger:A:EDGE:](#page-397-0) [SOUrce, 2](#page-397-0)-[384](#page-397-0)
- [SEARCH:SEARCH<x>:TRIGger:A:LEVel, 2](#page-397-0)-[384](#page-397-0)
- [SEARCH:SEARCH<x>:TRIGger:A:LEVel:](#page-398-0)  $CH \le x > 2 - 385$  $CH \le x > 2 - 385$
- [SEARCH:SEARCH<x>:TRIGger:A:LEVel:](#page-398-0) [MATH, 2-385](#page-398-0)
- [SEARCH:SEARCH<x>:TRIGger:A:LEVel:](#page-398-0) [REF<x>, 2](#page-398-0)-[385](#page-398-0)
- [SEARCH:SEARCH<x>:TRIGger:A:LOGIc:](#page-399-0) [FUNCtion,](#page-399-0) 2[-386](#page-399-0)
- [SEARCH:SEARCH<x>:TRIGger:A:LOGIc:INPut:](#page-399-0)  $CH \le x > 2-386$
- [SEARCH:SEARCH<x>:TRIGger:A:LOGIc:INPut:](#page-400-0) [CLOCk:EDGE,](#page-400-0) 2[-387](#page-400-0)
- [SEARCH:SEARCH<x>:TRIGger:A:LOGIc:INPut:](#page-400-0) [CLOCk:SOUrce,](#page-400-0) 2[-387](#page-400-0)
- [SEARCH:SEARCH<x>:TRIGger:A:LOGIc:INPut:](#page-400-0)  $D \le x > 2 - 387$  $D \le x > 2 - 387$
- [SEARCH:SEARCH<x>:TRIGger:A:LOGIc:INPut:](#page-401-0) [MATH, 2-388](#page-401-0)
- [SEARCH:SEARCH<x>:TRIGger:A:LOGIc:INPut:](#page-401-0) [REF<x>, 2](#page-401-0)-[388](#page-401-0)
- [SEARCH:SEARCH<x>:TRIGger:A:LOGIc:PATtern:](#page-402-0) [INPut:CH<x>,](#page-402-0) 2[-389](#page-402-0)
- [SEARCH:SEARCH<x>:TRIGger:A:LOGIc:PATtern:](#page-402-0) [INPut:D<x>, 2-389](#page-402-0)
- [SEARCH:SEARCH<x>:TRIGger:A:LOGIc:PATtern:](#page-402-0) [INPut:MATH,](#page-402-0) 2[-389](#page-402-0)
- [SEARCH:SEARCH<x>:TRIGger:A:LOGIc:PATtern:](#page-403-0) [INPut:REF<x>,](#page-403-0) 2[-390](#page-403-0)
- [SEARCH:SEARCH<x>:TRIGger:A:LOGIc:PATtern:](#page-403-0) [WHEn,](#page-403-0) 2[-390](#page-403-0)
- [SEARCH:SEARCH<x>:TRIGger:A:LOGIc:PATtern:](#page-404-0) [WHEn:LESSLimit, 2](#page-404-0)-[391](#page-404-0)
- [SEARCH:SEARCH<x>:TRIGger:A:LOGIc:PATtern:](#page-404-0) [WHEn:MORELimit, 2](#page-404-0)-[391](#page-404-0)
- [SEARCH:SEARCH<x>:TRIGger:A:LOGIc:](#page-405-0) [THReshold:CH<x>, 2](#page-405-0)-[392](#page-405-0)
- [SEARCH:SEARCH<x>:TRIGger:A:LOGIc:](#page-405-0) [THReshold:MATH, 2](#page-405-0)-[392](#page-405-0)
- [SEARCH:SEARCH<x>:TRIGger:A:LOGIc:](#page-405-0) [THReshold:REF<x>, 2](#page-405-0)-[392](#page-405-0)
- [SEARCH:SEARCH<x>:TRIGger:A:](#page-406-0) [LOWerthreshold:CH<x>, 2](#page-406-0)-[393](#page-406-0)
- [SEARCH:SEARCH<x>:TRIGger:A:](#page-406-0) [LOWerthreshold:MATH, 2](#page-406-0)-[393](#page-406-0)
- [SEARCH:SEARCH<x>:TRIGger:A:](#page-406-0)
- [LOWerthreshold:REF<x>, 2](#page-406-0)-[393](#page-406-0)
- [SEARCH:SEARCH<x>:TRIGger:A:PULSEWidth:](#page-407-0) [POLarity, 2-394](#page-407-0)
- [SEARCH:SEARCH<x>:TRIGger:A:PULSEWidth:](#page-407-0) [SOUrce,](#page-407-0) 2[-394](#page-407-0)
- [SEARCH:SEARCH<x>:TRIGger:A:PULSEWidth:](#page-407-0) [WHEn,](#page-407-0) 2[-394](#page-407-0)
- [SEARCH:SEARCH<x>:TRIGger:A:PULSEWidth:](#page-408-0) [WIDth,](#page-408-0) 2[-395](#page-408-0)
- [SEARCH:SEARCH<x>:TRIGger:A:RUNT:](#page-408-0) [POLarity,](#page-408-0) 2[-395](#page-408-0)
- [SEARCH:SEARCH<x>:TRIGger:A:RUNT:](#page-409-0) [SOUrce,](#page-409-0) 2[-396](#page-409-0)
- [SEARCH:SEARCH<x>:TRIGger:A:RUNT:](#page-409-0) [WHEn,](#page-409-0) 2[-396](#page-409-0)
- [SEARCH:SEARCH<x>:TRIGger:A:RUNT:](#page-410-0) [WIDth,](#page-410-0) 2[-397](#page-410-0)
- [SEARCH:SEARCH<x>:TRIGger:A:SETHold:](#page-410-0) [CLOCk:EDGE,](#page-410-0) 2[-397](#page-410-0)
- [SEARCH:SEARCH<x>:TRIGger:A:SETHold:](#page-411-0) [CLOCk:SOUrce,](#page-411-0) 2[-398](#page-411-0)
- [SEARCH:SEARCH<x>:TRIGger:A:SETHold:](#page-411-0) [CLOCk:THReshold,](#page-411-0) 2-[398](#page-411-0)
- [SEARCH:SEARCH<x>:TRIGger:A:SETHold:DATa:](#page-411-0) [SOUrce,](#page-411-0) 2[-398](#page-411-0)
- [SEARCH:SEARCH<x>:TRIGger:A:SETHold:DATa:](#page-412-0) [THReshold,](#page-412-0) 2-[399](#page-412-0)
- [SEARCH:SEARCH<x>:TRIGger:A:SETHold:](#page-413-0) [HOLDTime,](#page-413-0) 2[-400](#page-413-0)
- [SEARCH:SEARCH<x>:TRIGger:A:SETHold:](#page-413-0) [SETTime,](#page-413-0) 2[-400](#page-413-0)
- [SEARCH:SEARCH<x>:TRIGger:A:SETHold:](#page-413-0) [THReshold:CH<x>, 2](#page-413-0)-[400](#page-413-0)
- [SEARCH:SEARCH<x>:TRIGger:A:SETHold:](#page-414-0) [THReshold:REF<x>, 2](#page-414-0)-[401](#page-414-0)
- [SEARCH:SEARCH<x>:TRIGger:A:SETHold:](#page-414-0) [THReshold{:MATH|:MATH1},](#page-414-0) 2[-401](#page-414-0)
- [SEARCH:SEARCH<x>:TRIGger:A:TYPe, 2-403](#page-416-0)
- [SEARCH:SEARCH<x>:TRIGger:A:UPPerthreshold:](#page-417-0)  $CH \le x > 2-404$
- [SEARCH:SEARCH<x>:TRIGger:A:UPPerthreshold:](#page-417-0) [MATH, 2-404](#page-417-0)
- [SEARCH:SEARCH<x>:TRIGger:A:UPPerthreshold:](#page-417-0)  $REF<sub>X</sub> > 2-404$
- [SEARCH:SEARCH<x>:TRIGger:A{:TRANsition|:](#page-414-0) [RISEFall}:DELTatime, 2](#page-414-0)-[401](#page-414-0)
- [SEARCH:SEARCH<x>:TRIGger:A{:TRANsition|:](#page-415-0) [RISEFall}:POLarity,](#page-415-0) 2[-402](#page-415-0)
- [SEARCH:SEARCH<x>:TRIGger:A{:TRANsition|:](#page-415-0) [RISEFall}:SOUrce,](#page-415-0) 2-[402](#page-415-0)

[SEARCH:SEARCH<x>:TRIGger:A{:TRANsition|:](#page-416-0) [RISEFall}:WHEn,](#page-416-0) 2[-403](#page-416-0) [SEARCH?, 2](#page-354-0)-[341](#page-354-0) [SELect, 2](#page-418-0)-[405](#page-418-0) [SELect:BUS<x>, 2-405](#page-418-0) [SELect:CH<x>, 2](#page-419-0)-[406](#page-419-0) [SELect:CONTROl, 2-406](#page-419-0) [SELect:D<x>, 2](#page-420-0)-[407](#page-420-0) [SELect:MATH\[1\], 2](#page-420-0)-[407](#page-420-0) [SELect:REF<x>, 2](#page-421-0)-[408](#page-421-0) [SET?, 2](#page-422-0)-[409](#page-422-0) [SETUP<x>:DATE?, 2](#page-423-0)-[410](#page-423-0) [SETUP<x>:LABEL,](#page-423-0) 2[-410](#page-423-0) [SETUP<x>:TIME?, 2](#page-423-0)-[410](#page-423-0) [\\*SRE, 2-411](#page-424-0) [Status and Error Command Group, 2-48](#page-61-0) [\\*STB?, 2](#page-424-0)-[411](#page-424-0)

# **T**

[TEKSecure, 2](#page-425-0)-[412](#page-425-0) [TIME,](#page-426-0) 2[-413](#page-426-0) [TOTaluptime?,](#page-426-0) 2[-413](#page-426-0) [\\*TRG, 2](#page-427-0)-[414](#page-427-0) [Trigger Command Group, 2-49](#page-62-0) [TRIGger, 2](#page-427-0)-[414](#page-427-0) [TRIGger:A:BUS:B<x>:AUDio:CONDition, 2](#page-429-0)-[416](#page-429-0) [TRIGger:A:BUS:B<x>:AUDio:DATa:](#page-430-0) [HIVALue,](#page-430-0) 2-[417](#page-430-0) [TRIGger:A:BUS:B<x>:AUDio:DATa:OFFSet, 2-417](#page-430-0) [TRIGger:A:BUS:B<x>:AUDio:DATa:](#page-430-0) [QUALifier,](#page-430-0) 2[-417](#page-430-0) [TRIGger:A:BUS:B<x>:AUDio:DATa:VALue,](#page-431-0) 2-[418](#page-431-0) [TRIGger:A:BUS:B<x>:AUDio:DATa:WORD,](#page-431-0) 2-[418](#page-431-0) [TRIGger:A:BUS:B<x>:CAN:CONDition,](#page-432-0) 2-[419](#page-432-0) [TRIGger:A:BUS:B<x>:CAN:DATa:DIRection,](#page-432-0) 2-[419](#page-432-0) [TRIGger:A:BUS:B<x>:CAN:DATa:QUALifier,](#page-433-0) 2-[420](#page-433-0) [TRIGger:A:BUS:B<x>:CAN:DATa:SIZe,](#page-434-0) 2[-421](#page-434-0) [TRIGger:A:BUS:B<x>:CAN:DATa:VALue,](#page-434-0) 2[-421](#page-434-0) [TRIGger:A:BUS:B<x>:CAN:FRAMEtype, 2-422](#page-435-0) [TRIGger:A:BUS:B<x>:CAN{:IDentifier|:ADDRess}:](#page-435-0) [MODe, 2-422](#page-435-0) [TRIGger:A:BUS:B<x>:CAN{:IDentifier|:ADDRess}:](#page-436-0) [VALue, 2-423](#page-436-0) [TRIGger:A:BUS:B<x>:FLEXray:CONDition, 2](#page-436-0)-[423](#page-436-0) [TRIGger:A:BUS:B<x>:FLEXray:CYCLEcount:](#page-437-0) [HIVALue,](#page-437-0) 2-[424](#page-437-0)

[TRIGger:A:BUS:B<x>:FLEXray:CYCLEcount:](#page-437-0) [QUALifier,](#page-437-0) 2[-424](#page-437-0) [TRIGger:A:BUS:B<x>:FLEXray:CYCLEcount:](#page-438-0) [VALue, 2](#page-438-0)-[425](#page-438-0) [TRIGger:A:BUS:B<x>:FLEXray:DATa:](#page-439-0) [HIVALue,](#page-439-0) 2[-426](#page-439-0) [TRIGger:A:BUS:B<x>:FLEXray:DATa:](#page-439-0) [OFFSet,](#page-439-0) 2-[426](#page-439-0) [TRIGger:A:BUS:B<x>:FLEXray:DATa:](#page-440-0) [QUALifier,](#page-440-0) 2[-427](#page-440-0) [TRIGger:A:BUS:B<x>:FLEXray:DATa:SIZe,](#page-440-0) 2[-427](#page-440-0) [TRIGger:A:BUS:B<x>:FLEXray:DATa:](#page-441-0) [VALue, 2](#page-441-0)-[428](#page-441-0) [TRIGger:A:BUS:B<x>:FLEXray:EOFTYPE, 2](#page-441-0)-[428](#page-441-0) [TRIGger:A:BUS:B<x>:FLEXray:ERRTYPE, 2](#page-442-0)-[429](#page-442-0) [TRIGger:A:BUS:B<x>:FLEXray:FRAMEID:](#page-443-0) [HIVALue,](#page-443-0) 2[-430](#page-443-0) [TRIGger:A:BUS:B<x>:FLEXray:FRAMEID:](#page-443-0) [QUALifier,](#page-443-0) 2[-430](#page-443-0) [TRIGger:A:BUS:B<x>:FLEXray:FRAMEID:](#page-444-0) [VALue, 2](#page-444-0)-[431](#page-444-0) [TRIGger:A:BUS:B<x>:FLEXray:](#page-444-0) [FRAMEType, 2-431](#page-444-0) [TRIGger:A:BUS:B<x>:FLEXray:HEADER:](#page-445-0) [CRC,](#page-445-0) 2[-432](#page-445-0) [TRIGger:A:BUS:B<x>:FLEXray:HEADER:](#page-445-0) [CYCLEcount, 2](#page-445-0)-[432](#page-445-0) [TRIGger:A:BUS:B<x>:FLEXray:HEADER:](#page-446-0) [FRAMEID, 2](#page-446-0)-[433](#page-446-0) [TRIGger:A:BUS:B<x>:FLEXray:HEADER:](#page-446-0) [INDBits,](#page-446-0) 2-[433](#page-446-0) [TRIGger:A:BUS:B<x>:FLEXray:HEADER:](#page-447-0) [PAYLength,](#page-447-0) 2[-434](#page-447-0) [TRIGger:A:BUS:B<x>:I2C:ADDRess:MODe,](#page-447-0) 2-[434](#page-447-0) [TRIGger:A:BUS:B<x>:I2C:ADDRess:TYPe, 2](#page-448-0)-[435](#page-448-0) [TRIGger:A:BUS:B<x>:I2C:ADDRess:VALue,](#page-448-0) 2-[435](#page-448-0) [TRIGger:A:BUS:B<x>:I2C:CONDition, 2](#page-449-0)-[436](#page-449-0) [TRIGger:A:BUS:B<x>:I2C:DATa:DIRection, 2](#page-449-0)-[436](#page-449-0) [TRIGger:A:BUS:B<x>:I2C:DATa:SIZe,](#page-450-0) 2[-437](#page-450-0) [TRIGger:A:BUS:B<x>:I2C:DATa:VALue,](#page-450-0) 2-[437](#page-450-0) [TRIGger:A:BUS:B<x>:LIN:CONDition,](#page-451-0) 2-[438](#page-451-0) [TRIGger:A:BUS:B<x>:LIN:DATa:HIVALue, 2](#page-451-0)-[438](#page-451-0) [TRIGger:A:BUS:B<x>:LIN:DATa:QUALifier,](#page-452-0) 2-[439](#page-452-0) [TRIGger:A:BUS:B<x>:LIN:DATa:SIZe, 2-440](#page-453-0) [TRIGger:A:BUS:B<x>:LIN:DATa:VALue,](#page-453-0) 2[-440](#page-453-0) [TRIGger:A:BUS:B<x>:LIN:ERRTYPE,](#page-453-0) 2[-440](#page-453-0) [TRIGger:A:BUS:B<x>:LIN:IDentifier:VALue,](#page-454-0) 2-[441](#page-454-0)

[TRIGger:A:BUS:B<x>:PARallel:VALue,](#page-455-0) 2[-442](#page-455-0) [TRIGger:A:BUS:B<x>:RS232C:CONDition, 2-442](#page-455-0) [TRIGger:A:BUS:B<x>:RS232C:RX:DATa:](#page-455-0) [SIZe,](#page-455-0) 2[-442](#page-455-0) [TRIGger:A:BUS:B<x>:RS232C:RX:DATa:](#page-456-0) [VALue,](#page-456-0) 2-[443](#page-456-0) [TRIGger:A:BUS:B<x>:RS232C:TX:DATa:](#page-456-0) [SIZe,](#page-456-0) 2[-443](#page-456-0) [TRIGger:A:BUS:B<x>:RS232C:TX:DATa:](#page-457-0) [VALue,](#page-457-0) 2-[444](#page-457-0) [TRIGger:A:BUS:B<x>:SPI:CONDition,](#page-457-0) 2-[444](#page-457-0) [TRIGger:A:BUS:B<x>:SPI:DATa:SIZe,](#page-458-0) 2[-445](#page-458-0) [TRIGger:A:BUS:B<x>:SPI:DATa{:IN|:MISO}:](#page-458-0) [VALue,](#page-458-0) 2-[445](#page-458-0) [TRIGger:A:BUS:B<x>:SPI:DATa{:OUT|:MOSI}:](#page-458-0) [VALue,](#page-458-0) 2-[445](#page-458-0) [TRIGger:A:BUS:B<x>:USB:ADDRess:](#page-459-0) [HIVALue, 2-446](#page-459-0) [TRIGger:A:BUS:B<x>:USB:ADDRess:](#page-459-0) [VALue,](#page-459-0) 2-[446](#page-459-0) [TRIGger:A:BUS:B<x>:USB:CONDition, 2-447](#page-460-0) [TRIGger:A:BUS:B<x>:USB:DATa:HIVALue,](#page-461-0) 2-[448](#page-461-0) [TRIGger:A:BUS:B<x>:USB:DATa:OFFSet,](#page-461-0) 2-[448](#page-461-0) [TRIGger:A:BUS:B<x>:USB:DATa:SIZe, 2](#page-462-0)-[449](#page-462-0) [TRIGger:A:BUS:B<x>:USB:DATa:TYPe, 2-450](#page-463-0) [TRIGger:A:BUS:B<x>:USB:DATa:VALue, 2](#page-463-0)-[450](#page-463-0) [TRIGger:A:BUS:B<x>:USB:ENDPoint:](#page-464-0) [VALue,](#page-464-0) 2-[451](#page-464-0) [TRIGger:A:BUS:B<x>:USB:ERRORTYPe,](#page-464-0) 2-[451](#page-464-0) [TRIGger:A:BUS:B<x>:USB:](#page-465-0) [HANDSHAKEType,](#page-465-0) 2[-452](#page-465-0) [TRIGger:A:BUS:B<x>:USB:QUALifier, 2](#page-466-0)-[453](#page-466-0) [TRIGger:A:BUS:B<x>:USB:](#page-467-0) [SOFFRAMENUMber,](#page-467-0) 2[-454](#page-467-0) [TRIGger:A:BUS:B<x>:USB:SPECIALType,](#page-467-0) 2[-454](#page-467-0) [TRIGger:A:BUS:B<x>:USB:TOKENType, 2](#page-468-0)-[455](#page-468-0) [TRIGger:A:BUS:SOUrce,](#page-469-0) 2[-456](#page-469-0) [TRIGger:A:EDGE:COUPling,](#page-469-0) 2[-456](#page-469-0) [TRIGger:A:EDGE:SLOpe,](#page-470-0) 2[-457](#page-470-0) [TRIGger:A:EDGE:SOUrce,](#page-471-0) 2[-458](#page-471-0) [TRIGger:A:HOLDoff:TIMe, 2](#page-472-0)-[459](#page-472-0) [TRIGger:A:LEVel:AUXin,](#page-473-0) 2[-460](#page-473-0) [TRIGger:A:LEVel:CH<x>, 2](#page-473-0)-[460](#page-473-0) [TRIGger:A:LEVel:D<x>,](#page-474-0) 2-[461](#page-474-0) [TRIGger:A:LOGIc:CLAss,](#page-474-0) 2[-461](#page-474-0) [TRIGger:A:LOGIc:FUNCtion,](#page-475-0) 2[-462](#page-475-0) [TRIGger:A:LOGIc:INPut:CH<x>,](#page-476-0) 2[-463](#page-476-0)

[TRIGger:A:LOGIc:INPut:CLOCk:EDGE,](#page-477-0) 2[-464](#page-477-0) [TRIGger:A:LOGIc:INPut:CLOCk:SOUrce,](#page-477-0) 2[-464](#page-477-0) [TRIGger:A:LOGIc:INPut:D<x>, 2-465](#page-478-0) [TRIGger:A:LOGIc:INPut?, 2-463](#page-476-0) [TRIGger:A:LOGIc:PATtern:DELTatime,](#page-478-0) 2[-465](#page-478-0) [TRIGger:A:LOGIc:PATtern:INPut:D<x>, 2](#page-479-0)-[466](#page-479-0) [TRIGger:A:LOGIc:PATtern:WHEn, 2-466](#page-479-0) [TRIGger:A:LOGIc:PATtern:WHEn:](#page-480-0) [LESSLimit, 2-467](#page-480-0) [TRIGger:A:LOGIc:PATtern:WHEn:](#page-480-0) [MORELimit, 2-467](#page-480-0) [TRIGger:A:LOGIc:PATtern?,](#page-478-0) 2[-465](#page-478-0) [TRIGger:A:LOGIc:THReshold:CH<x>, 2](#page-481-0)-[468](#page-481-0) [TRIGger:A:LOGIc:THReshold:D<x>,](#page-482-0) 2[-469](#page-482-0) [TRIGger:A:LOWerthreshold:CH<x>,](#page-482-0) 2-[469](#page-482-0) [TRIGger:A:LOWerthreshold:D<x>,](#page-483-0) 2[-470](#page-483-0) [TRIGger:A:LOWerthreshold{:EXT|:AUX},](#page-483-0) 2[-470](#page-483-0) [TRIGger:A:PULse:CLAss, 2-471](#page-484-0) [TRIGger:A:PULSEWidth:POLarity,](#page-485-0) 2-[472](#page-485-0) [TRIGger:A:PULSEWidth:SOUrce, 2](#page-486-0)-[473](#page-486-0) [TRIGger:A:PULSEWidth:WHEn, 2](#page-486-0)-[473](#page-486-0) [TRIGger:A:PULSEWidth:WIDth, 2](#page-487-0)-[474](#page-487-0) [TRIGger:A:PULSEWIDth?,](#page-485-0) 2-[472](#page-485-0) [TRIGger:A:RUNT:POLarity,](#page-488-0) 2[-475](#page-488-0) [TRIGger:A:RUNT:SOUrce,](#page-488-0) 2[-475](#page-488-0) [TRIGger:A:RUNT:WIDth,](#page-490-0) 2-[477](#page-490-0) [TRIGger:A:SETHold:CLOCk:EDGE,](#page-491-0) 2[-478](#page-491-0) [TRIGger:A:SETHold:CLOCk:SOUrce,](#page-491-0) 2-[478](#page-491-0) [TRIGger:A:SETHold:CLOCk:THReshold, 2](#page-492-0)-[479](#page-492-0) [TRIGger:A:SETHold:CLOCk?, 2](#page-490-0)-[477](#page-490-0) [TRIGger:A:SETHold:DATa:SOUrce,](#page-493-0) 2[-480](#page-493-0) [TRIGger:A:SETHold:DATa:THReshold,](#page-494-0) 2[-481](#page-494-0) [TRIGger:A:SETHold:DATa?,](#page-492-0) 2-[479](#page-492-0) [TRIGger:A:SETHold:HOLDTime,](#page-494-0) 2-[481](#page-494-0) [TRIGger:A:SETHold:SETTime,](#page-495-0) 2-[482](#page-495-0) [TRIGger:A:SETHold:THReshold:CH<x>,](#page-495-0) 2[-482](#page-495-0) [TRIGger:A:SETHold:THReshold:D<x>, 2](#page-496-0)-[483](#page-496-0) [TRIGger:A:UPPerthreshold:CH<x>,](#page-499-0) 2[-486](#page-499-0) [TRIGger:A:VIDeo:CUSTom:LINEPeriod, 2](#page-501-0)-[488](#page-501-0) [TRIGger:A:VIDeo:CUSTom:SCAN,](#page-501-0) 2[-488](#page-501-0) [TRIGger:A:VIDeo:CUSTom:SYNCInterval,](#page-502-0) 2-[489](#page-502-0) [TRIGger:A:VIDeo:CUSTom{:FORMat|:](#page-500-0) [TYPE},](#page-500-0) 2-[487](#page-500-0) [TRIGger:A:VIDeo:HDtv:FORMat,](#page-503-0) 2[-490](#page-503-0) [TRIGger:A:VIDeo:HOLDoff:FIELD, 2](#page-503-0)-[490](#page-503-0) [TRIGger:A:VIDeo:LINE,](#page-504-0) 2-[491](#page-504-0)

[TRIGger:A:VIDeo:POLarity,](#page-505-0) 2[-492](#page-505-0) [TRIGger:A:VIDeo:SOUrce,](#page-505-0) 2-[492](#page-505-0) [TRIGger:A:VIDeo:STANdard,](#page-506-0) 2-[493](#page-506-0) [TRIGger:A:VIDeo{:SYNC|:FIELD},](#page-506-0) 2[-493](#page-506-0) [TRIGger:A{:TRANsition|:RISEFall}:](#page-496-0) [DELTatime,](#page-496-0) 2[-483](#page-496-0) [TRIGger:A{:TRANsition|:RISEFall}:POLarity,](#page-497-0) 2-[484](#page-497-0) [TRIGger:A{:TRANsition|:RISEFall}:SOUrce, 2](#page-497-0)-[484](#page-497-0) [TRIGger:A{:TRANsition|:RISEFall}:WHEn, 2-485](#page-498-0) [TRIGger:A{:TRANsition|:RISEFall}?,](#page-496-0) 2[-483](#page-496-0) [TRIGger:B:EDGE:COUPling,](#page-508-0) 2[-495](#page-508-0) [TRIGger:B:EDGE:SLOpe,](#page-509-0) 2[-496](#page-509-0) [TRIGger:B:EDGE:SOUrce,](#page-509-0) 2[-496](#page-509-0) [TRIGger:B:EVENTS:COUNt, 2-497](#page-510-0) [TRIGger:B:LEVel:CH<x>, 2](#page-511-0)-[498](#page-511-0) [TRIGger:B:LEVel:D<x>,](#page-512-0) 2-[499](#page-512-0) [TRIGger:B:LOWerthreshold:CH<x>,](#page-512-0) 2[-499](#page-512-0) [TRIGger:B:LOWerthreshold:D<x>,](#page-513-0) 2[-500](#page-513-0) [TRIGger:B:UPPerthreshold:CH<x>,](#page-515-0) 2[-502](#page-515-0) [TRIGger:EXTernal:PRObe,](#page-515-0) 2-[502](#page-515-0) [TRIGger:EXTernal:YUNIts?,](#page-516-0) 2-[503](#page-516-0) [TRIGger:A, 2-414](#page-427-0) [TRIGger:A:BUS,](#page-429-0) 2-[416](#page-429-0) [TRIGger:A:EDGE?,](#page-469-0) 2[-456](#page-469-0) [TRIGger:A:HOLDoff?,](#page-471-0) 2[-458](#page-471-0) [TRIGger:A:LEVel,](#page-472-0) 2[-459](#page-472-0) [TRIGger:A:LOGIc?, 2-461](#page-474-0) [TRIGger:A:MODe, 2](#page-484-0)-[471](#page-484-0) [TRIGger:A:PULse?, 2-471](#page-484-0) [TRIGger:A:RUNT?, 2-474](#page-487-0) [TRIGger:A:RUNT:WHEn,](#page-489-0) 2[-476](#page-489-0) [TRIGger:A:SETHold?,](#page-490-0) 2-[477](#page-490-0) [TRIGger:A:TYPe, 2](#page-499-0)-[486](#page-499-0) [TRIGger:A:VIDeo?, 2-487](#page-500-0) [TRIGger:B,](#page-507-0) 2[-494](#page-507-0) [TRIGger:B:BY,](#page-507-0) 2[-494](#page-507-0) [TRIGger:B:EDGE?, 2](#page-508-0)-[495](#page-508-0) [TRIGger:B:EVENTS?,](#page-510-0) 2-[497](#page-510-0) [TRIGger:B:LEVel, 2](#page-511-0)-[498](#page-511-0) [TRIGger:B:STATE, 2](#page-513-0)-[500](#page-513-0) [TRIGger:B:TIMe,](#page-514-0) 2-[501](#page-514-0) [TRIGger:B:TYPe,](#page-514-0) 2[-501](#page-514-0) [TRIGger:EXTernal?, 2](#page-515-0)-[502](#page-515-0) [TRIGger:FREQuency?,](#page-516-0) 2[-503](#page-516-0) [TRIGger:STATE?, 2-503](#page-516-0) [\\*TST?,](#page-517-0) 2[-504](#page-517-0)

### **U**

[UNLock, 2](#page-517-0)-[504](#page-517-0) [USBDevice:CONFigure, 2](#page-518-0)-[505](#page-518-0) [USBTMC:PRODUCTID:DECimal?, 2](#page-518-0)-[505](#page-518-0) [USBTMC:PRODUCTID:HEXadecimal?, 2](#page-519-0)-[506](#page-519-0) [USBTMC:SERIALnumber?,](#page-519-0) 2-[506](#page-519-0) [USBTMC:VENDORID:DECimal?,](#page-520-0) 2-[507](#page-520-0) [USBTMC:VENDORID:HEXadecimal?,](#page-520-0) 2[-507](#page-520-0) [USBTMC?,](#page-518-0) 2[-505](#page-518-0)

### **V**

[VERBose,](#page-520-0) 2[-507](#page-520-0) Vertical [Command Group,](#page-73-0) 2[-60](#page-73-0)

#### **W**

[\\*WAI,](#page-521-0) 2-[508](#page-521-0) [Waveform Transfer Command Group, 2](#page-76-0)-[63](#page-76-0) [WAVFrm?, 2-509](#page-522-0) [WFMInpre?,](#page-522-0) 2-[509](#page-522-0) [WFMInpre:BIT\\_Nr,](#page-523-0) 2[-510](#page-523-0) [WFMInpre:BN\\_Fmt,](#page-523-0) 2[-510](#page-523-0) [WFMInpre:BYT\\_Nr,](#page-524-0) 2[-511](#page-524-0) WFMInpre:BYT Or, 2[-511](#page-524-0) [WFMInpre:ENCdg, 2](#page-525-0)-[512](#page-525-0) [WFMInpre:NR\\_Pt, 2](#page-525-0)-[512](#page-525-0) WFMInpre:PT Fmt, 2-[513](#page-526-0) [WFMInpre:PT\\_Off,](#page-527-0) 2[-514](#page-527-0) [WFMInpre:XINcr,](#page-527-0) 2[-514](#page-527-0) [WFMInpre:XUNit, 2](#page-528-0)-[515](#page-528-0) [WFMInpre:XZEro,](#page-528-0) 2[-515](#page-528-0) [WFMInpre:YMUlt,](#page-529-0) 2-[516](#page-529-0) [WFMInpre:YOFf,](#page-530-0) 2[-517](#page-530-0)

[WFMInpre:YUNit,](#page-530-0) 2[-517](#page-530-0) [WFMInpre:YZEro, 2](#page-531-0)-[518](#page-531-0) [WFMOutpre:FRACTional?, 2](#page-535-0)-[522](#page-535-0) [WFMOutpre?,](#page-532-0) 2-[519](#page-532-0) WFMOutpre:BIT Nr, 2[-519](#page-532-0) [WFMOutpre:BN\\_Fmt,](#page-533-0) 2[-520](#page-533-0) [WFMOutpre:BYT\\_Nr,](#page-533-0) 2[-520](#page-533-0) [WFMOutpre:BYT\\_Or,](#page-534-0) 2[-521](#page-534-0) [WFMOutpre:ENCdg, 2](#page-534-0)-[521](#page-534-0) [WFMOutpre:NR\\_Pt?,](#page-535-0) 2-[522](#page-535-0) [WFMOutpre:PT\\_Fmt?, 2](#page-536-0)-[523](#page-536-0) [WFMOutpre:PT\\_Off?, 2-523](#page-536-0) [WFMOutpre:PT\\_ORder?,](#page-537-0) 2[-524](#page-537-0) [WFMOutpre:WFId?,](#page-537-0) 2[-524](#page-537-0) [WFMOutpre:XINcr?, 2](#page-538-0)-[525](#page-538-0) [WFMOutpre:XUNit?,](#page-539-0) 2-[526](#page-539-0) [WFMOutpre:XZEro?,](#page-539-0) 2[-526](#page-539-0) [WFMOutpre:YMUlt?,](#page-540-0) 2[-527](#page-540-0) [WFMOutpre:YOFf?,](#page-540-0) 2[-527](#page-540-0) [WFMOutpre:YUNit?,](#page-541-0) 2-[528](#page-541-0) [WFMOutpre:YZEro?,](#page-541-0) 2[-528](#page-541-0)

# **Z**

[Zoom Command Group,](#page-81-0) 2[-68](#page-81-0) [ZOOm:ZOOM<x>:FACtor?, 2-530](#page-543-0) [ZOOm:ZOOM<x>:POSition, 2](#page-543-0)-[530](#page-543-0) [ZOOm:ZOOM<x>:SCAle, 2](#page-543-0)-[530](#page-543-0) [ZOOm:ZOOM<x>:STATE,](#page-544-0) 2-[531](#page-544-0) [ZOOm?, 2](#page-541-0)-[528](#page-541-0) [ZOOm:MODe,](#page-542-0) 2-[529](#page-542-0) [ZOOm:ZOOM<x>?,](#page-542-0) 2[-529](#page-542-0)